Richard D. Jenks Robert S. Sutor

## AXIOM

The Scientific Computation System

Draft: March 17, 2011

To my children, Douglas, Daniel, and Susan, for their love, support, and understanding over the years. R.D.J.

> To Judith and Kate, to whom my debt is beyond computation. R.S.S.

## **Foreword**

You are holding in your hands an unusual book. Winston Churchill once said that the empires of the future will be empires of the mind. This book might hold an electronic key to such an empire.

When computers were young and slow, the emerging computer science developed dreams of Artificial Intelligence and Automatic Theorem Proving in which theorems can be proved by machines instead of mathematicians. Now, when computer hardware has matured and become cheaper and faster, there is not too much talk of putting the burden of formulating and proving theorems on the computer's shoulders. Moreover, even in those cases when computer programs do prove theorems, or establish counter-examples (for example, the solution of the four color problem, the non-existence of projective planes of order 10, the disproof of the Mertens conjecture), humans carry most of the burden in the form of programming and verification.

It is the language of computer programming that has turned out to be the crucial instrument of productivity in the evolution of scientific computing. The original Artificial Intelligence efforts gave birth to the first symbolic manipulation systems based on LISP. The first complete symbolic manipulation or, as they are called now, computer algebra packages tried to imbed the development programming and execution of mathematical problems into a framework of familiar symbolic notations, operations and conventions. In the third decade of symbolic computations, a couple of these early systems—REDUCE and MACSYMA—still hold their own among faithful users.

AXIOM was born in the mid-70's as a system called Scratchpad developed by IBM researchers. Scratchpad/AXIOM was born big—its original

platform was an IBM mainframe 3081, and later a 3090. The system was growing and learning during the decade of the 80's, and its development and progress influenced the field of computer algebra. During this period, the first commercially available computer algebra packages for mini and and microcomputers made their debut. By now, our readers are aware of Mathematica, Maple, Derive, and Macsyma. These systems (as well as a few special purpose computer algebra packages in academia) emphasize ease of operation and standard scientific conventions, and come with a prepared set of mathematical solutions for typical tasks confronting an applied scientist or an engineer. These features brought a recognition of the enormous benefits of computer algebra to the widest circles of scientists and engineers.

The Scratchpad system took its time to blossom into the beautiful AXIOM product. There is no rival to this powerful environment in its scope and, most importantly, in its structure and organization. AXIOM contains the basis for any comprehensive and elaborate mathematical development. It gives the user all Foundation and Algebra instruments necessary to develop a computer realization of sophisticated mathematical objects in exactly the way a mathematician would do it. AXIOM is also the basis of a complete scientific cyberspace—it provides an environment for mathematical objects used in scientific computation, and the means of controlling and communicating between these objects. Knowledge of only a few AXIOM language features and operating principles is all that is required to make impressive progress in a given domain of interest. The system is powerful. It is not an interactive interpretive environment operating only in response to one line commands—it is a complete language with rich syntax and a full compiler. Mathematics can be developed and explored with ease by the user of AXIOM. In fact, during AXIOM's growth cycle, many detailed mathematical domains were constructed. Some of them are a part of AXIOM's core and are described in this book. For a bird's eye view of the algebra hierarchy of AXIOM, glance inside the book cover.

The crucial strength of AXIOM lies in its excellent structural features and unlimited expandability—it is open, modular system designed to support an ever growing number of facilities with minimal increase in structural complexity. Its design also supports the integration of other computation tools such as numerical software libraries written in Fortran and C. While AXIOM is already a very powerful system, the prospect of scientists using the system to develop their own fields of Science is truly exciting—the day is still young for AXIOM.

Over the last several years Scratchpad/AXIOM has scored many successes in theoretical mathematics, mathematical physics, combinatorics, digital signal processing, cryptography and parallel processing. We have to con-

fess that we enjoyed using Scratchpad/AXIOM. It provided us with an excellent environment for our research, and allowed us to solve problems intractable on other systems. We were able to prove new diophantine results for  $\pi$ ; establish the Grothendieck conjecture for certain classes of linear differential equations; study the arithmetic properties of the uniformization of hyperelliptic and other algebraic curves; construct new factorization algorithms based on formal groups; within Scratchpad/AXIOM we were able to obtain new identities needed for quantum field theory (elliptic genus formula and double scaling limit for quantum gravity), and classify period relations for CM varieties in terms of hypergeometric series.

The AXIOM system is now supported and distributed by NAG, the group that is well known for its high quality software products for numerical and statistical computations. The development of AXIOM in IBM was conducted at IBM T.J. Watson Research Center at Yorktown, New York by a symbolic computation group headed by Richard D. Jenks. Shmuel Winograd of IBM was instrumental in the progress of symbolic research at IBM.

This book opens the wonderful world of AXIOM, guiding the reader and user through AXIOM's definitions, rules, applications and interfaces. A variety of fully developed areas of mathematics are presented as packages, and the user is well advised to take advantage of the sophisticated realization of familiar mathematics. The AXIOM book is easy to read and the AXIOM system is easy to use. It possesses all the features required of a modern computer environment (for example, windowing, integration of operating system features, and interactive graphics). AXIOM comes with a detailed hypertext interface (HyperDoc), an elaborate browser, and complete on-line documentation. The HyperDoc allows novices to solve their problems in a straightforward way, by providing menus for step-by-step interactive entry.

The appearance of AXIOM in the scientific market moves symbolic computing into a higher plane, where scientists can formulate their statements in their own language and receive computer assistance in their proofs. AXIOM's performance on workstations is truly impressive, and users of AXIOM will get more from them than we, the early users, got from mainframes. AXIOM provides a powerful scientific environment for easy construction of mathematical tools and algorithms; it is a symbolic manipulation system, and a high performance numerical system, with full graphics capabilities. We expect every (computer) power hungry scientist will want to take full advantage of AXIOM.

David V. Chudnovsky Gregory V. Chudnovsky

# **Contents**

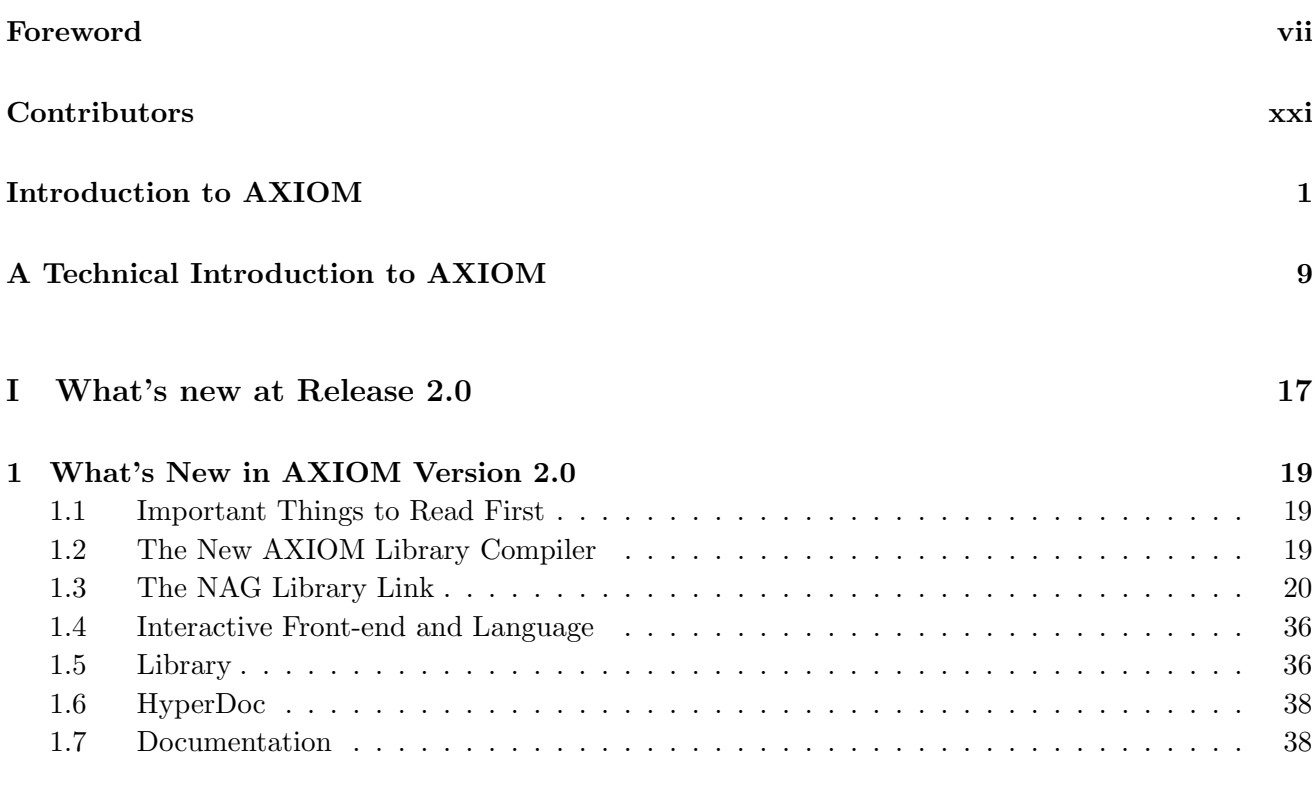

## II Basic Features of AXIOM 41

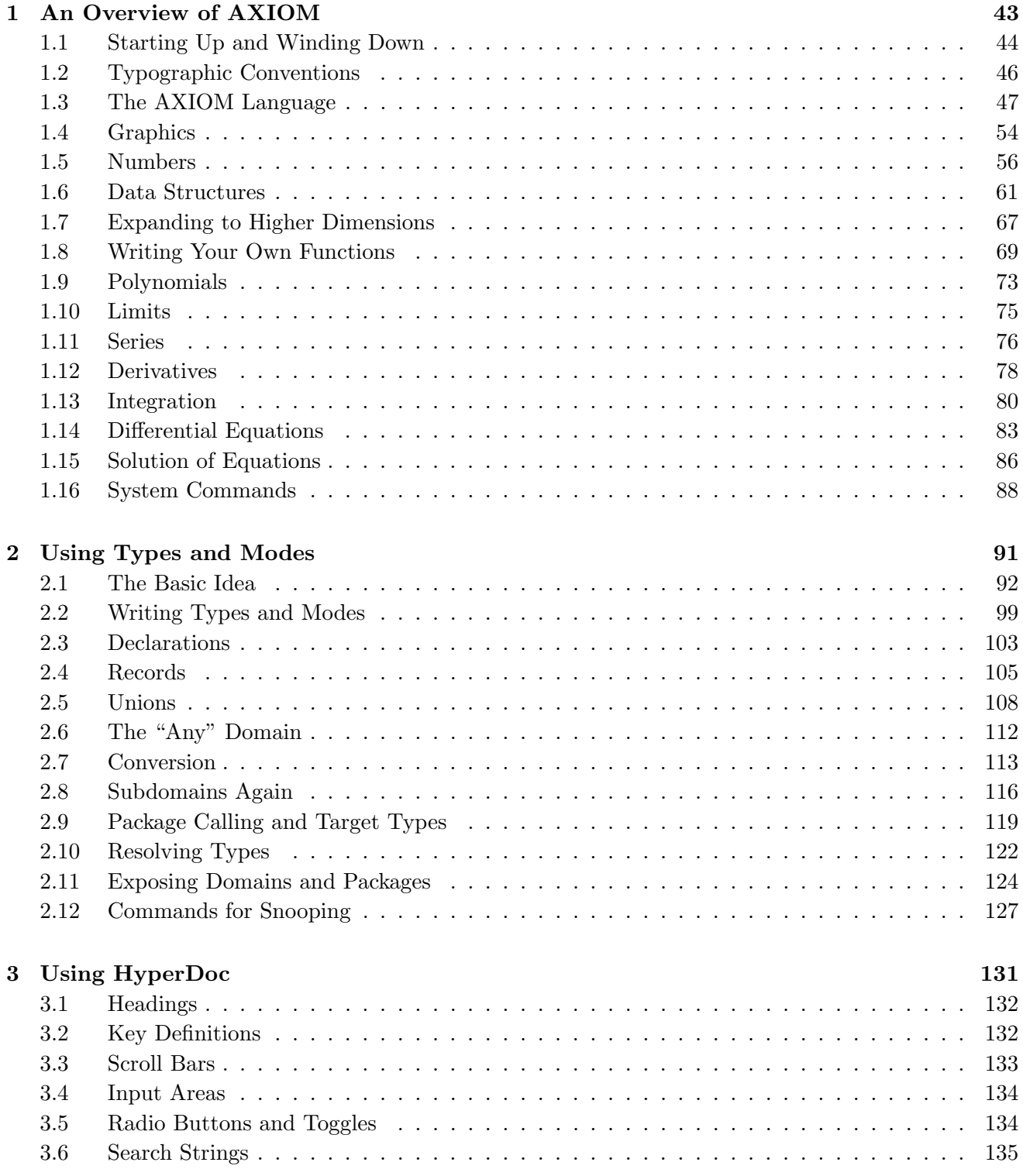

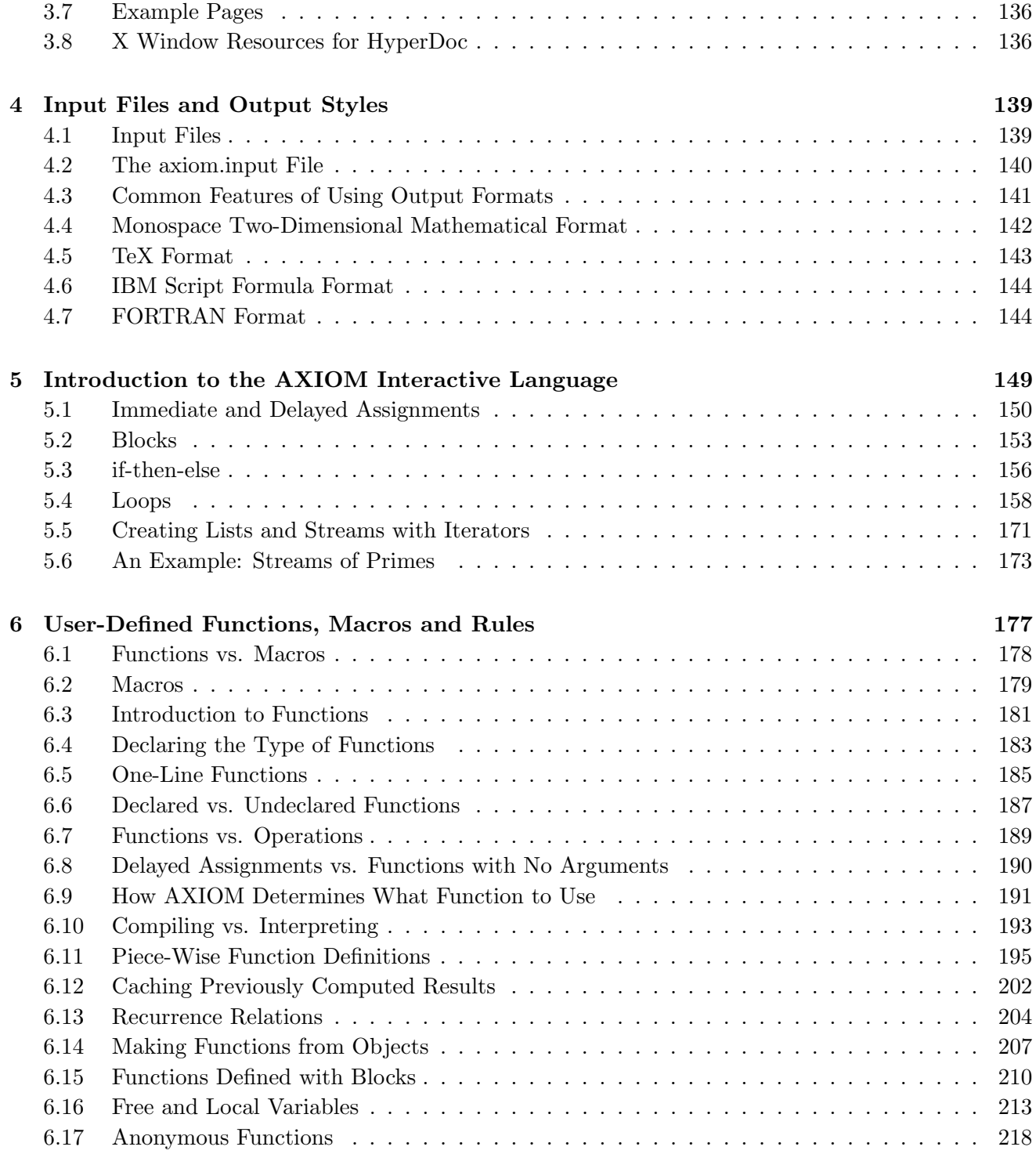

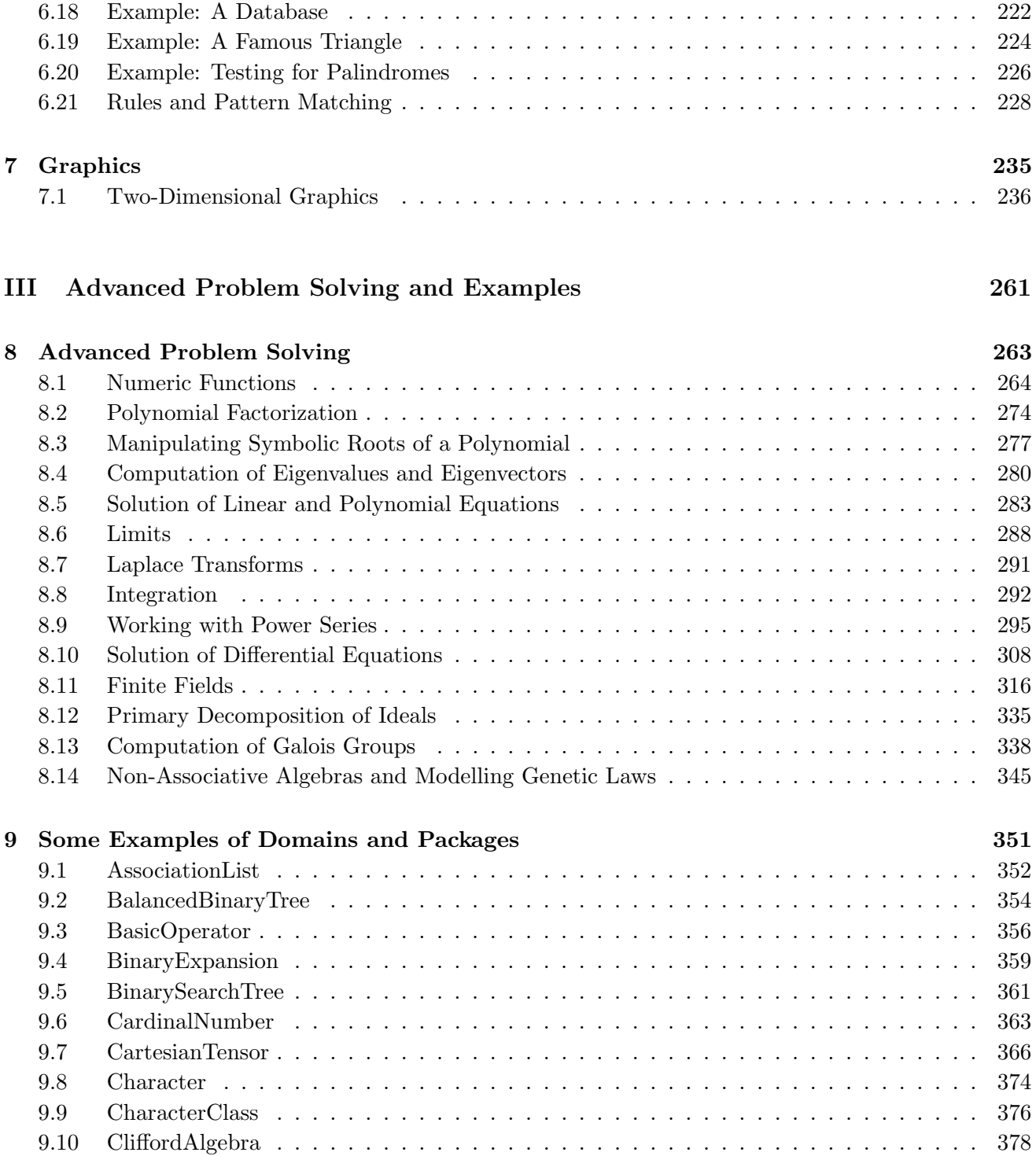

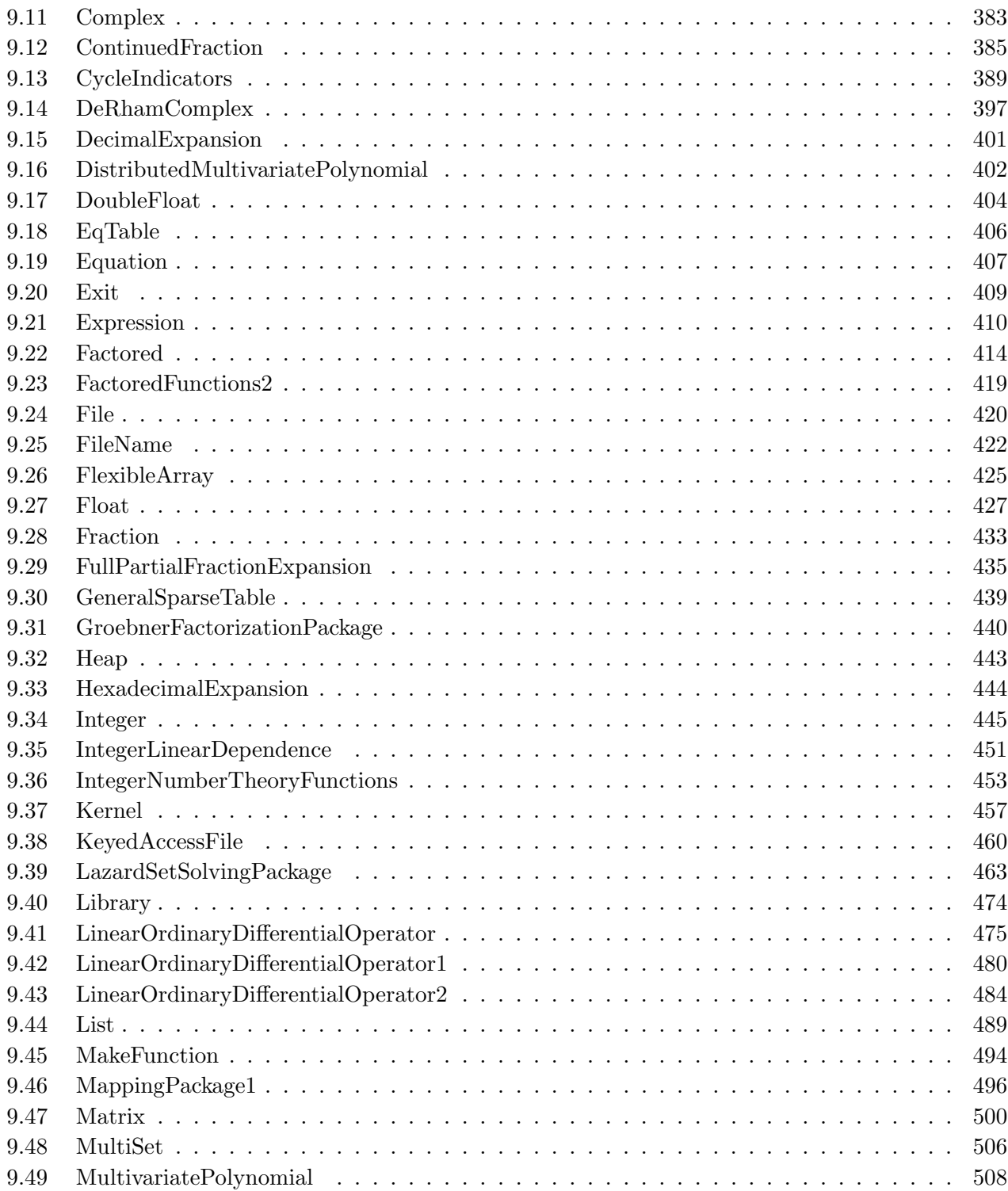

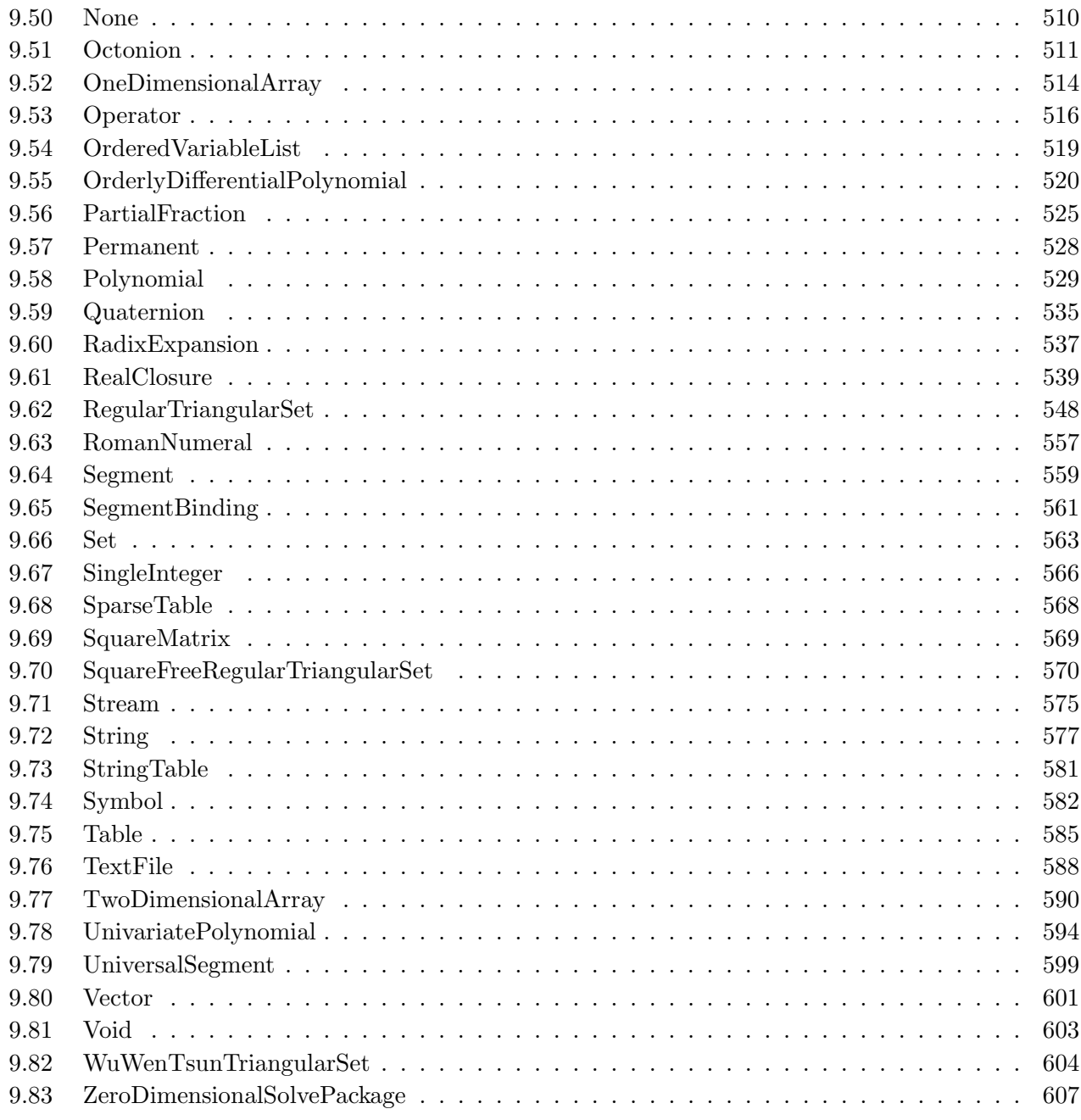

## IV Advanced Programming in AXIOM 615

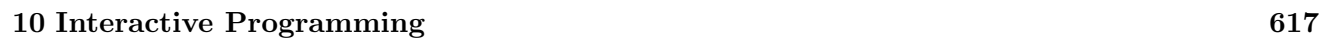

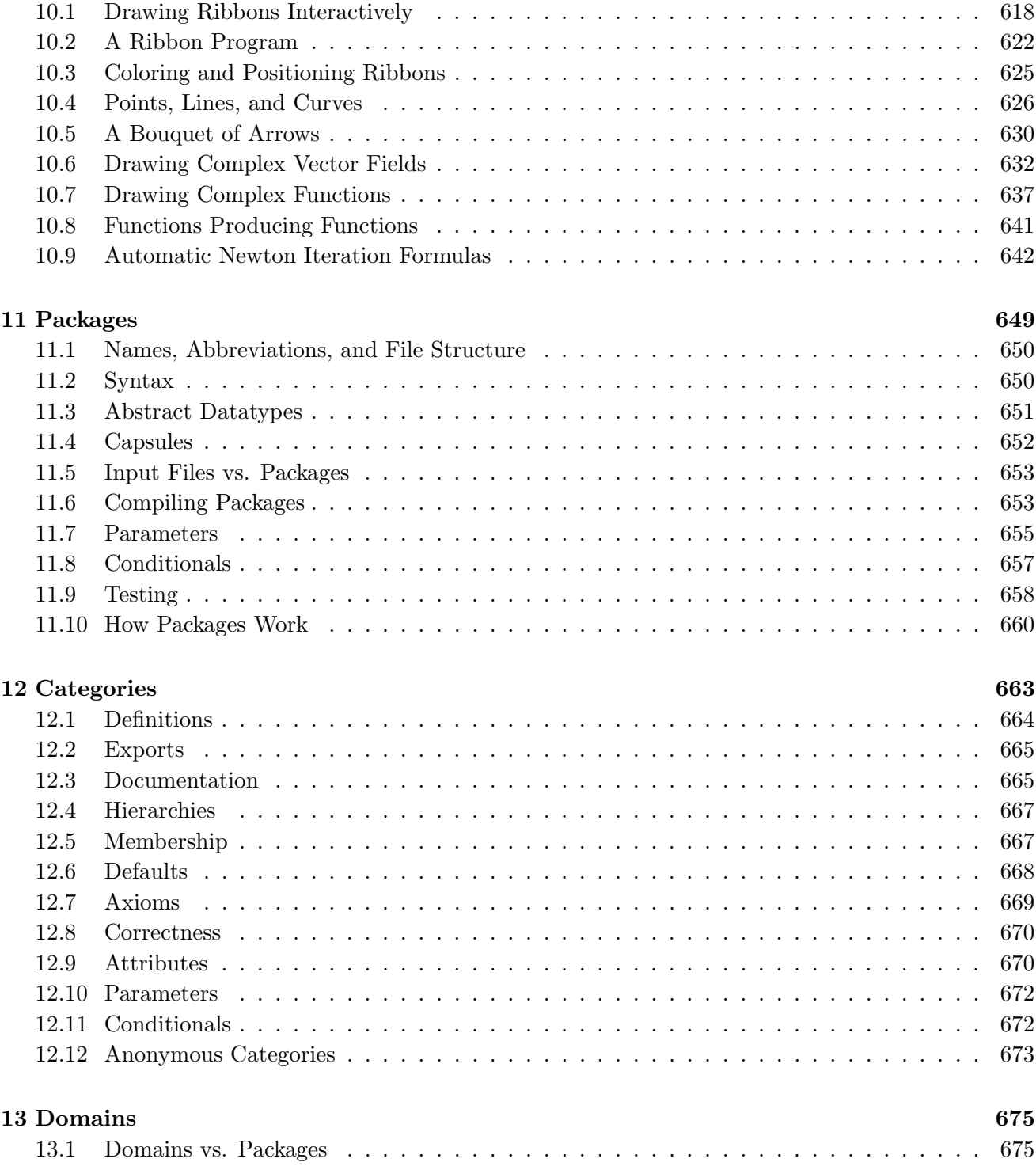

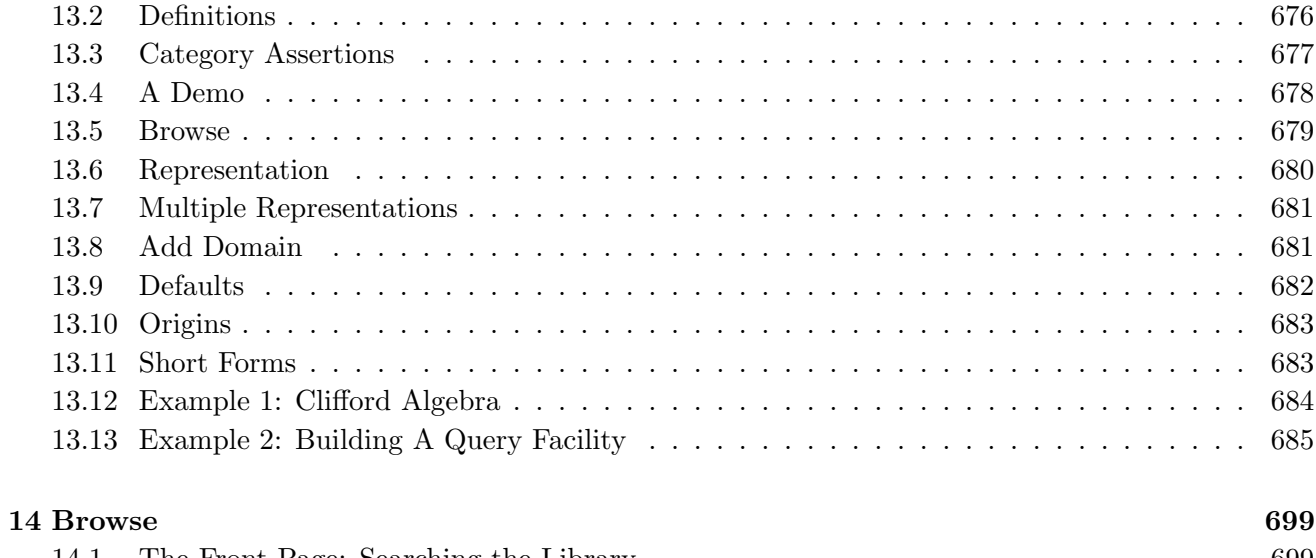

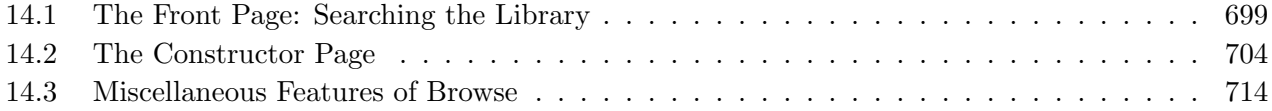

## Appendices

721

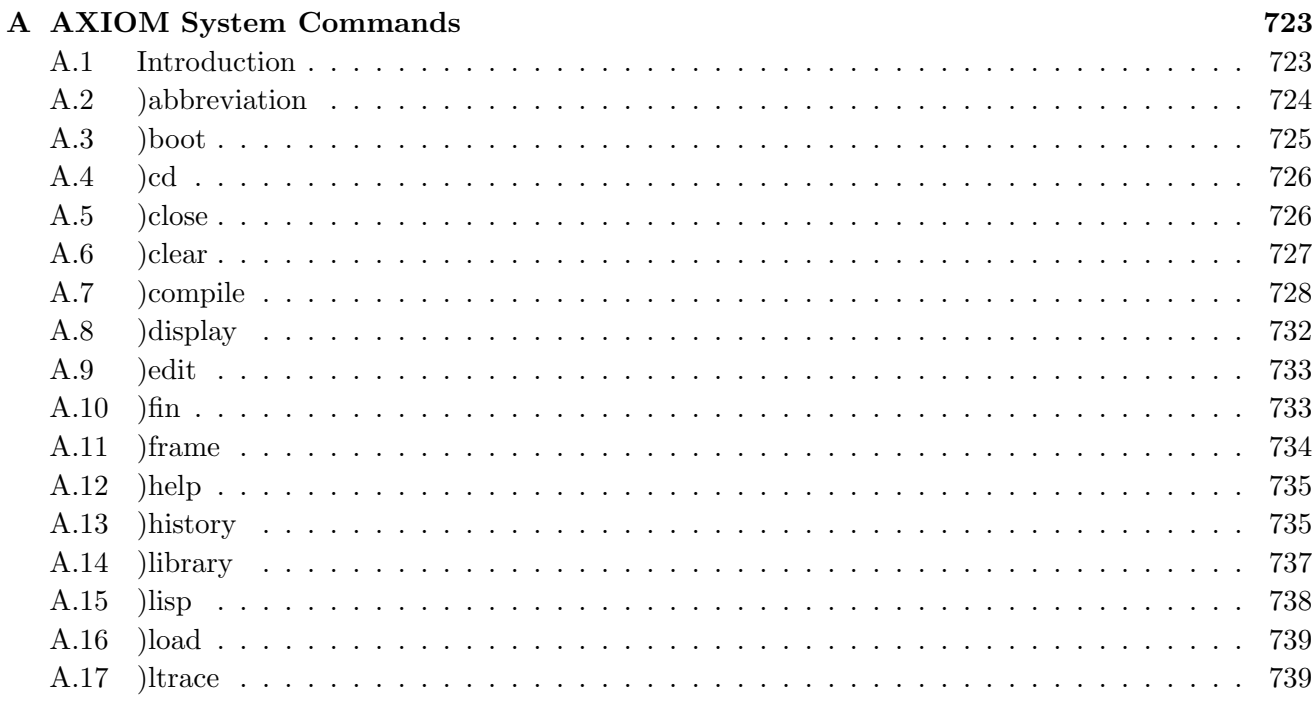

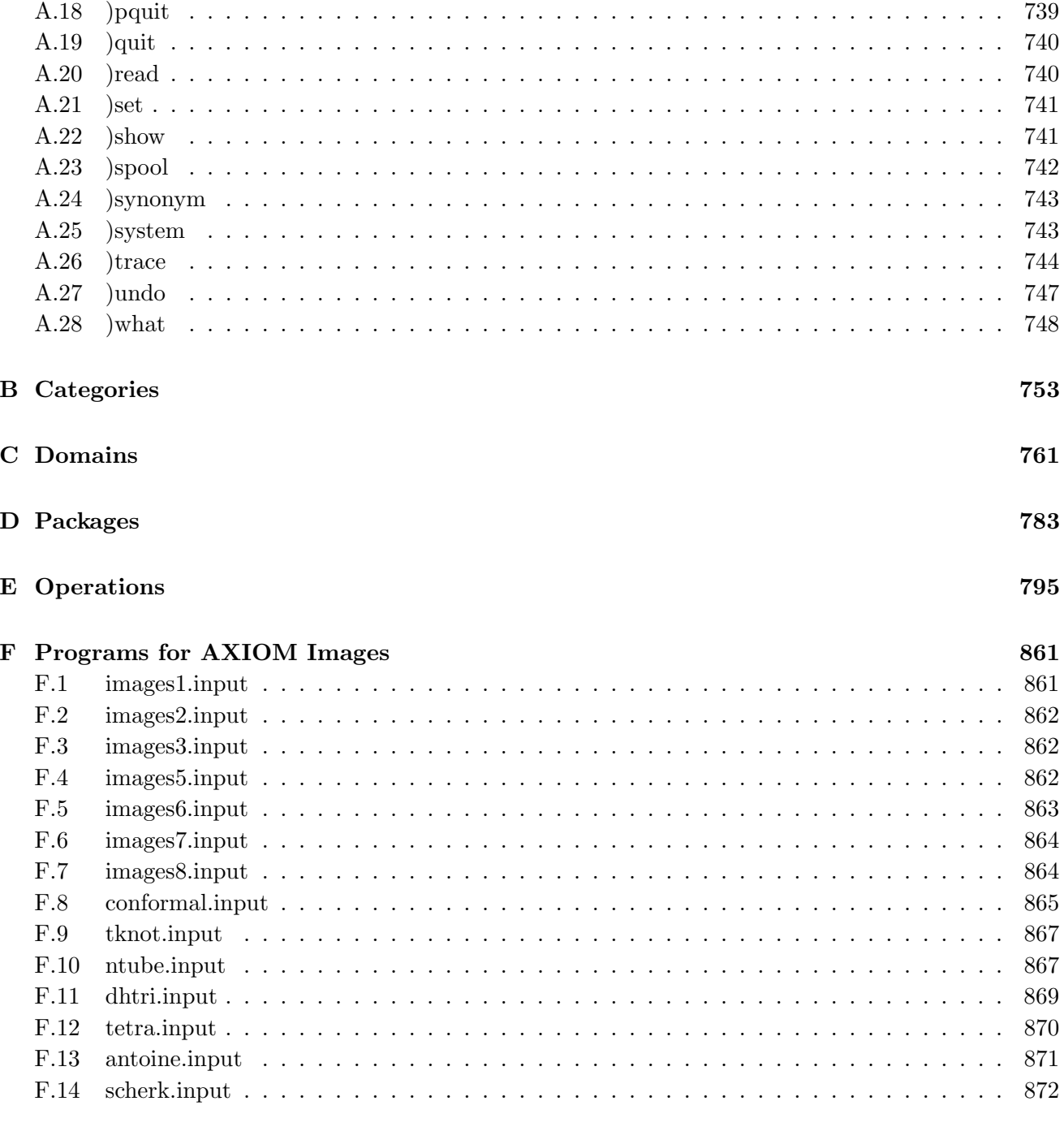

H Index

891

## **Contributors**

The design and development of AXIOM was led by the Symbolic Computation Group of the Mathematical Sciences Department, IBM Thomas J. Watson Research Center, Yorktown Heights, New York. The current implementation of AXIOM is the product of many people. The primary contributors are:

- Richard D. Jenks (IBM, Yorktown) received a Ph.D. from the University of Illinois and was a principal architect of the Scratchpad computer algebra system (1971). In 1977, Jenks initiated the AXIOM effort with the design of MODLISP, inspired by earlier work with Rüdiger Loos (Tübingen), James Griesmer (IBM, Yorktown), and David Y. Y. Yun (Hawaii). Joint work with David R. Barton (Berkeley, California) and James Davenport led to the design and implementation of prototypes and the concept of categories (1980). More recently, Jenks led the effort on user interface software for AXIOM.
- Barry M. Trager (IBM, Yorktown) received a Ph.D. from MIT while working in the **MACSYMA** computer algebra group. Trager's thesis laid the groundwork for a complete theory for closed-form integration of elementary functions and its implementation in AXIOM. Trager and Richard Jenks are responsible for the original abstract datatype design and implementation of the programming language with its current MODLISP-based compiler and run-time system. Trager is also responsible for the overall design of the current AXIOM library and for the implementation of many of its components.
- Stephen M. Watt (IBM, Yorktown) received a Ph.D. from the University of Waterloo and is one of the original authors of the Maple computer algebra system. Since joining IBM in 1984, he has made central contributions to the AXIOM language and system design, as well as numerous contributions to the library. He is the principal architect of the new AXIOM compiler, planned for Release 2.

Robert S. Sutor (IBM, Yorktown) received a Ph.D. in mathematics

from Princeton University and has been involved with the design and implementation of the system interpreter, system commands, and documentation since 1984. Sutor's contributions to the AXIOM library include factored objects, partial fractions, and the original implementation of finite field extensions. Recently, he has devised technology for producing automatic hard-copy and on-line documentation from single source files.

- Scott C. Morrison (IBM, Yorktown) received an M.S. from the University of California, Berkeley, and is a principal person responsible for the design and implementation of the AXIOM interface, including the interpreter, HyperDoc, and applications of the computer graphics system.
- Manuel Bronstein (ETH, Zürich) received a Ph.D. in mathematics from the University of California, Berkeley, completing the theoretical work on closed-form integration by Barry Trager. Bronstein designed and implemented the algebraic structures and algorithms in the AXIOM library for integration, closed form solution of differential equations, operator algebras, and manipulation of top-level mathematical expressions. He also designed (with Richard Jenks) and implemented the current pattern match facility for AXIOM.
- William H. Burge (IBM, Yorktown) received a Ph.D. from Cambridge University, implemented the AXIOM parser, designed (with Stephen Watt) and implemented the stream and power series structures, and numerous algebraic facilities including those for data structures, power series, and combinatorics.
- Timothy P. Daly (IBM, Yorktown) is pursuing a Ph.D. in computer science at Brooklyn Polytechnic Institute and is responsible for porting, testing, performance, and system support work for AXIOM.
- James Davenport (Bath) received a Ph.D. from Cambridge University, is the author of several computer algebra textbooks, and has long recognized the need for AXIOM's generality for computer algebra. He was involved with the early prototype design of system internals and the original category hierarchy for AXIOM (with David R. Barton). More recently, Davenport and Barry Trager designed the algebraic category hierarchy currently used in AXIOM. Davenport is Hebron and Medlock Professor of Information Technology at Bath University.
- Michael Dewar (Bath) received a Ph.D. from the University of Bath for his work on the IRENA system (an interface between the RE-DUCE computer algebra system and the NAG Library of numerical subprograms), and work on interfacing algebraic and numerical systems in general. He has contributed code to produce FORTRAN output from AXIOM, and is currently developing a comprehensive foreign language interface and a link to the NAG Library for release 2 of AXIOM.
- Albrecht Fortenbacher (IBM Scientific Center, Heidelberg) received a doctorate from the University of Karlsruhe and is a designer and

implementer of the type-inferencing code in the AXIOM interpreter. The result of research by Fortenbacher on type coercion by rewrite rules will soon be incorporated into AXIOM.

- Patrizia Gianni (Pisa) received a Laurea in mathematics from the University of Pisa and is the prime author of the polynomial and rational function component of the AXIOM library. Her contributions include algorithms for greatest common divisors, factorization, ideals, Gröbner bases, solutions of polynomial systems, and linear algebra. She is currently Associate Professor of Mathematics at the University of Pisa.
- Johannes Grabmeier (IBM Scientific Center, Heidelberg) received a Ph.D. from University Bayreuth (Bavaria) and is responsible for many AXIOM packages, including those for representation theory (with Holger Gollan (Essen)), permutation groups (with Gerhard Schneider (Essen)), finite fields (with Alfred Scheerhorn), and nonassociative algebra (with Robert Wisbauer (Düsseldorf)).
- Larry Lambe received a Ph.D. from the University of Illinois (Chicago) and has been using AXIOM for research in homological algebra. Lambe contributed facilities for Lie ring and exterior algebra calculations and has worked with Scott Morrison on various graphics applications.
- Michael Monagan (ETH, Zürich) received a Ph.D. from the University of Waterloo and is a principal contributor to the Maple computer algebra system. He designed and implemented the category hierarchy and domains for data structures (with Stephen Watt), multiprecision floating point arithmetic, code for polynomials modulo a prime, and also worked on the new compiler.
- William Sit (CCNY) received a Ph.D. from Columbia University. He has been using AXIOM for research in differential algebra, and contributed operations for differential polynomials (with Manuel Bronstein).
- **Jonathan M. Steinbach** (IBM, Yorktown) received a B.A. degree from Ohio State University and has responsibility for the AXIOM computer graphics facility. He has modified and extended this facility from the original design by Jim Wen. Steinbach is currently involved in the new compiler effort.
- **Jim Wen,** a graduate student in computer graphics at Brown University, designed and implemented the original computer graphics system for AXIOM with pop-up control panels for interactive manipulation of graphic objects.
- Clifton J. Williamson (Cal Poly) received a Ph.D. in Mathematics from the University of California, Berkeley. He implemented the power series (with William Burge and Stephen Watt), matrix, and limit facilities in the library and made numerous contributions to the HyperDoc documentation and algebraic side of the computer graphics facility. Williamson is currently an Assistant Professor of

Mathematics at California Polytechnic State University, San Luis Obispo.

Contributions to the current AXIOM system were also made by: Yurij Baransky (IBM Research, Yorktown), David R. Barton, Bruce Char (Drexel), Korrinn Fu, R¨udiger Gebauer, Holger Gollan (Essen), Steven J. Gortler, Michael Lucks, Victor Miller (IBM Research, Yorktown), C. Andrew Neff (IBM Research, Yorktown), H. Michael M¨oller (Hagen), Simon Robinson, Gerhard Schneider (Essen), Thorsten Werther (Bonn), John M. Wiley, Waldemar Wiwianka (Paderborn), David Y. Y. Yun (Hawaii).

Other group members, visitors and contributors to AXIOM include Richard Anderson, George Andrews, David R. Barton, Alexandre Bouyer, Martin Brock, Florian Bundschuh, Cheekai Chin, David V. Chudnovsky, Gregory V. Chudnovsky, Josh Cohen, Gary Cornell, Jean Della Dora, Claire DiCrescendo, Dominique Duval, Lars Erickson, Timothy Freeman, Marc Gaetano, Vladimir A. Grinberg, Florian Bundschuh, Oswald Gschnitzer, Klaus Kusche, Bernhard Kutzler, Mohammed Mobarak, Julian A. Padget, Michael Rothstein, Alfred Scheerhorn, William F. Schelter, Martin Schönert, Fritz Schwarz, Christine J. Sundaresan, Moss E. Sweedler, Themos T. Tsikas, Berhard Wall, Robert Wisbauer, and Knut Wolf.

This book has contributions from several people in addition to its principal authors. Scott Morrison is responsible for the computer graphics gallery and the programs in [Appendix F.](#page-882-0) Jonathan Steinbach wrote the original version of Chapter 7. Michael Dewar contributed material on the FOR-TRAN interface in Chapter 4. Manuel Bronstein, Clifton Williamson, Patricia Gianni, Johannes Grabmeier, and Barry Trager, and Stephen Watt contributed to Chapters 8 and 9 and Appendix E. William Burge, Timothy Daly, Larry Lambe, and William Sit contributed material to Chapter 9.

The authors would like to thank the production staff at Springer-Verlag for their guidance in the preparation of this book, and Jean K. Rivlin of IBM Yorktown Heights for her assistance in producing the camera-ready copy. Also, thanks to Robert F. Caviness, James H. Davenport, Sam Dooley, Richard J. Fateman, Stuart I. Feldman, Stephen J. Hague, John A. Nelder, Eugene J. Surowitz, Themos T. Tsikas, James W. Thatcher, and Richard E. Zippel for their constructive suggestions on drafts of the book.

## **Introduction to AXIOM**

Welcome to the world of AXIOM. We call AXIOM a scientific computation system: a self-contained toolbox designed to meet your scientific programming needs, from symbolics, to numerics, to graphics.

This introduction is a quick overview of what AXIOM offers.

## Symbolic computation

Integrate  $\frac{1}{(x^3 \left(a+bx\right)^{1/3})}$  with respect to  $x$ .

AXIOM provides a wide range of simple commands for symbolic mathematical problem solving. Do you need to solve an equation, to expand a series, or to obtain an integral? If so, just ask AXIOM to do it.

integrate (1/(x\*\*3 \* (a+b\*x)\*\*(1/3)),x)  
\n
$$
\begin{pmatrix}\n-2 b^2 x^2 \sqrt{3} \log (\sqrt[3]{a} \sqrt[3]{b} x + a^2 + \sqrt[3]{a}^2 \sqrt[3]{b} x + a + a) + \\
4 b^2 x^2 \sqrt{3} \log (\sqrt[3]{a}^2 \sqrt[3]{b} x + a - a) + \\
12 b^2 x^2 \arctan (\frac{2 \sqrt{3} \sqrt[3]{a}^2 \sqrt[3]{b} x + a + a \sqrt{3}}{3 a}) + \\
(12 b x - 9 a) \sqrt{3} \sqrt[3]{a} \sqrt[3]{b} x + a^2\n\end{pmatrix}
$$
\n(1)

Type: Union(Expression Integer, ...)

AXIOM provides state-of-the-art algebraic machinery to handle your most advanced symbolic problems. For example, AXIOM's integrator gives you the answer when an answer exists. If one does not, it provides a proof that there is no answer. Integration is just one of a multitude of symbolic operations that AXIOM provides.

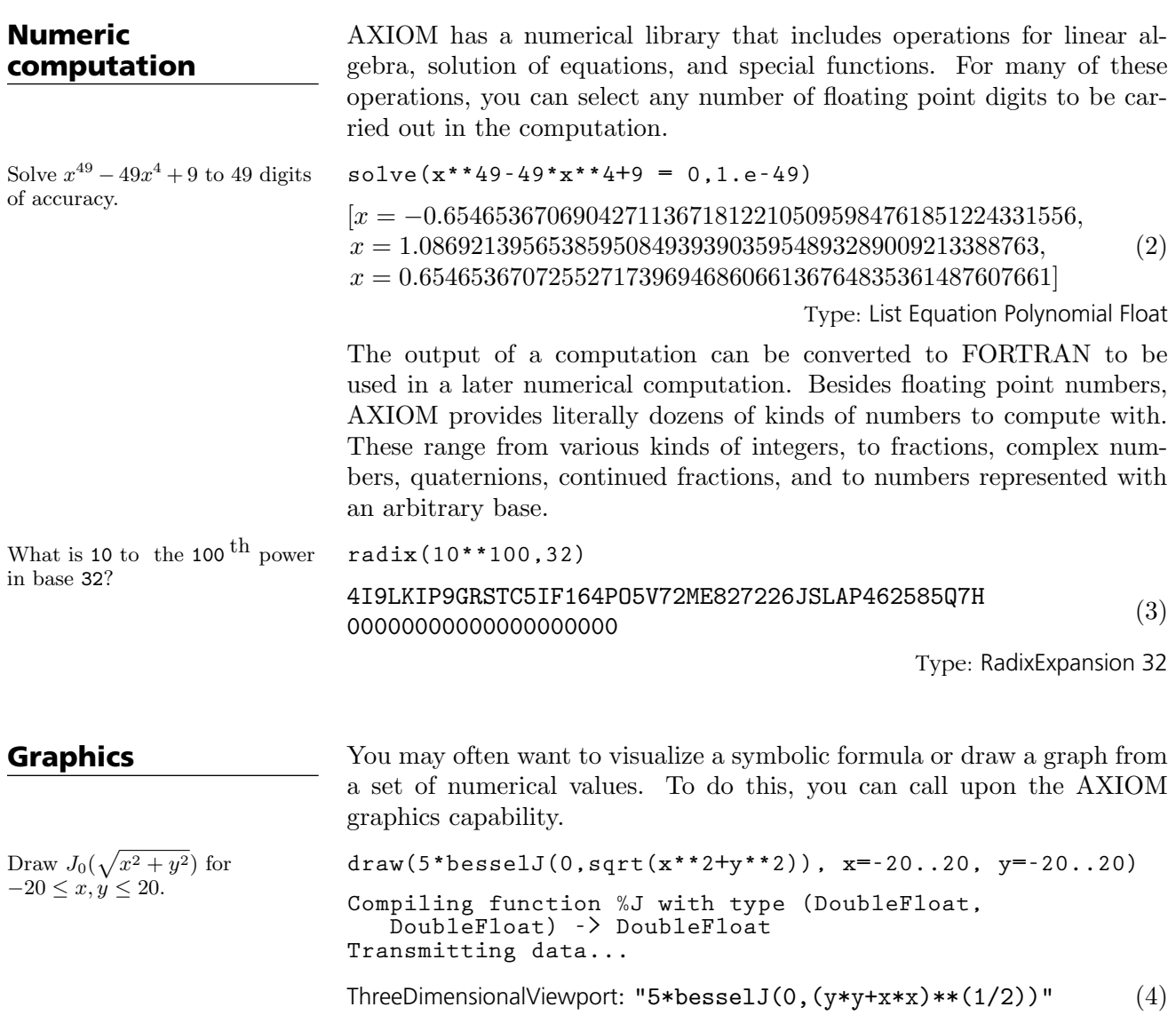

Type: ThreeDimensionalViewport

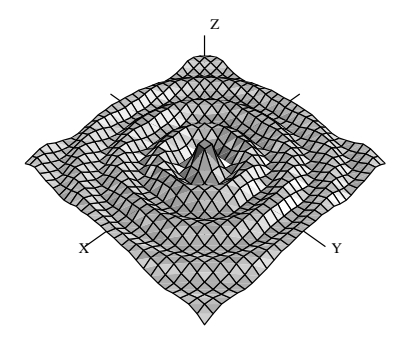

Graphs in AXIOM are interactive objects you can manipulate with your mouse. Just click on the graph, and a control panel pops up. Using this mouse and the control panel, you can translate, rotate, zoom, change the coloring, lighting, shading, and perspective on the picture. You can also generate a PostScript copy of your graph to produce hard-copy output.

**HyperDoc** HyperDoc presents you windows on the world of AXIOM, offering on-line help, examples, tutorials, a browser, and reference material. HyperDoc gives you on-line access to this book in a "hypertext" format. Words that appear in a different font (for example, Matrix, factor, and category) are generally mouse-active; if you click on one with your mouse, HyperDoc shows you a new window for that word.

> As another example of a HyperDoc facility, suppose that you want to compute the roots of  $x^{49} - 49x^4 + 9$  to 49 digits (as in our previous example) and you don't know how to tell AXIOM to do this. The "basic command" facility of HyperDoc leads the way. Through the series of HyperDoc windows shown in Figure 1 and the specified mouse clicks, you and HyperDoc generate the correct command to issue to compute the answer.

### Interactive Programming

AXIOM's interactive programming language lets you define your own functions. A simple example of a user-defined function is one that computes the successive Legendre polynomials. AXIOM lets you define these polynomials in a piece-wise way.

The first Legendre polynomial.  $p(0) == 1$ 

Type: Void

**HyperDoc** · **3**

| <b>EXIT HELP</b><br>HyperDoc<br>This is the top level of HyperDoc. To select an item, move the<br>cursor with the mouse to a word in <b>this font</b> then click a mouse<br>button. For an introduction to HyperDoc, click on <b>HELP</b> . |                                                                                                    |  |  |
|----------------------------------------------------------------------------------------------------|----------------------------------------------------------------------------------------------------|--|--|
| What would you like to do?<br><b>Easic Commands</b><br><b>E</b> Topics<br><b>B</b> Browse<br><b>Examples</b><br><b>MReference</b><br><b>Settings</b>                                                                                        | Solve problems by filling in templates.<br>Learn how to use Axiom, by topic.<br>Browse through the Axiom library.<br>See examples of use of the library.<br>Scan on-line documentation on Axiom.<br>Change an Axiom system variable. |  |  |

Figure 1: Computing the roots of  $x^{49} - 49x^4 + 9$ .

The second Legendre polynomial.

The **n**<sup>th</sup> Legendre polynomial for  $(n > 1)$ .

**p(1) == x**

Type: Void

 $p(n) = (2*n-1)*x*p(n-1) - (n-1) * p(n-2))/n$ 

Type: Void

In addition to letting you define simple functions like this, the interactive language can be used to create entire application packages. All the graphs in the AXIOM Images section in the center of the book, for example, were created by programs written in the interactive language.

The above definitions for p do no computation—they simply tell AXIOM how to compute  $p(k)$  for some positive integer k. To actually get a value of a Legendre polynomial, you ask for it.

### **4** · **Introduction to AXIOM**

What is the tenth Legendre polynomial? **p(10) Compiling function p with type Integer -> Polynomial Fraction Integer Compiling function p as a recurrence relation.** 46189  $\frac{6189}{256}x^{10}-\frac{109395}{256}$  $\frac{9395}{256} x^8 + \frac{45045}{128}$  $\frac{5045}{128} x^6 - \frac{15015}{128}$  $\frac{5015}{128}x^4 + \frac{3465}{256}$  $\frac{3465}{256} x^2 - \frac{63}{256}$ 256 (8) Type: Polynomial Fraction Integer AXIOM applies the above pieces for p to obtain the value of p(10). But it does more: it creates an optimized, compiled function for p. The function is formed by putting the pieces together into a single piece of code. By compiled, we mean that the function is translated into basic machinecode. By optimized, we mean that certain transformations are performed on that code to make it run faster. For p, AXIOM actually translates the original definition that is recursive (one that calls itself) to one that is iterative (one that consists of a simple loop). What is the coefficient of  $x^{90}$  in p(90)? **coefficient(p(90),x,90)** 5688265542052017822223458237426581853561497449095175 77371252455336267181195264 (9) Type: Polynomial Fraction Integer In general, a user function is type-analyzed and compiled on first use. Later, if you use it with a different kind of object, the function is recompiled if necessary. **Data Structures** A variety of data structures are available for interactive use. These include strings, lists, vectors, sets, multisets, and hash tables. A particularly useful structure for interactive use is the infinite stream: Create the infinite stream of derivatives of Legendre polynomials **[D(p(i),x) for i in 1..]** ·  $1, 3 x, \frac{15}{2}$  $rac{15}{2}x^2 - \frac{3}{2}$  $rac{3}{2}, \frac{35}{2}$  $rac{35}{2}x^3-\frac{15}{2}$  $\frac{15}{2}x, \frac{315}{8}$  $rac{15}{8}x^4 - \frac{105}{4}$  $\frac{05}{4}x^2+\frac{15}{8}$  $\frac{18}{8}$ , 693  $\frac{93}{8}x^5-\frac{315}{4}$  $rac{15}{4}x^3 + \frac{105}{8}$  $\frac{05}{8}$  x,  $\frac{3003}{16}$  $\frac{003}{16} x^6 - \frac{3465}{16}$  $\frac{465}{16} x^4 + \frac{945}{16}$  $\frac{345}{16} x^2 - \frac{35}{16}$  $\left[\frac{35}{16},\ldots\right]^{(10)}$ Type: Stream Polynomial Fraction Integer Streams display only a few of their initial elements. Otherwise, they are "lazy": they only compute elements when you ask for them. Data structures are an important component for building application software. Advanced users can represent data for applications in optimal fashion. In all, AXIOM offers over forty kinds of aggregate data structures, ranging from mutable structures (such as cyclic lists and flexible arrays) to

storage efficient structures (such as bit vectors). As an example, streams

are used as the internal data structure for power series.

 $series(log(cot(x)), x = %pi/2)$ 

What is the series expansion of  $log(cot(x))$  about  $x = \pi/2$ ?

$$
\log\left(\frac{-2\ x+\pi}{2}\right) + \frac{1}{3}\left(x-\frac{\pi}{2}\right)^2 + \frac{7}{90}\left(x-\frac{\pi}{2}\right)^4 + \frac{62}{2835}\left(x-\frac{\pi}{2}\right)^6 + \frac{O\left(\left(x-\frac{\pi}{2}\right)^8\right)}{11}
$$

Type: GeneralUnivariatePowerSeries(Expression Integer, x, pi/2)

Series and streams make no attempt to compute all their elements! Rather, they stand ready to deliver elements on demand.

**coefficient(%,50)**

$$
\frac{44590788901016030052447242300856550965644}{7131469286438669111584090881309360354581359130859375} (12)
$$
\n
$$
Type: Expression Integer
$$

AXIOM also has many kinds of mathematical structures. These range from simple ones (like polynomials and matrices) to more esoteric ones (like ideals and Clifford algebras). Most structures allow the construction of arbitrarily complicated "types."

$$
\begin{bmatrix}\n\text{matrix} \begin{bmatrix} x + \hat{x}, 0 \end{bmatrix}, \begin{bmatrix} 1, -2 \end{bmatrix} \\
\begin{bmatrix} x + i & 0 \\
1 & -2 \end{bmatrix}\n\end{bmatrix}
$$
\n(13)

Type: Matrix Polynomial Complex Integer

The AXIOM interpreter builds types in response to user input. Often, the type of the result is changed in order to be applicable to an operation.

$$
\frac{\texttt{inverse}(\%)}{\texttt{[}}
$$

$$
\frac{\frac{1}{x+i}}{2\frac{1}{x+2i}} \quad -\frac{1}{2}
$$
 (14)

Type: Union(Matrix Fraction Polynomial Complex Integer, ...)

**Pattern Matching** A convenient facility for symbolic computation is "pattern matching." Suppose you have a trigonometric expression and you want to transform it to some equivalent form. Use a rule command to describe the transformation rules you need. Then give the rules a name and apply that name as a function to your trigonometric expression.

What is the coefficient of the 50<sup>th</sup> term of this series?

## Mathematical Structures

Even a simple input expression can result in a type with several levels.

The inverse operation requires that elements of the above matrices are fractions.

**6** · **Introduction to AXIOM**

Introduce two rewrite rules. **sinCosExpandRul** 

$$
sinCosExpandRules := rule\nsin(x+y) == sin(x)*cos(y) + sin(y)*cos(x)\ncos(x+y) == cos(x)*cos(y) - sin(x)*sin(y)\nsin(2*x) == 2*sin(x)*cos(x)\ncos(2*x) == cos(x)**2 - sin(x)**2\n{sin(y+x) == cos(x) sin(y) + cos(y) sin(x),\ncos(y+x) == -sin(x) sin(y) + cos(x) cos(y),\nsin(2 x) == -2 cos(x) sin(x), cos(2 x) == -sin(x)2 + cos(x)2} (15)
$$

Type: Ruleset(Integer, Integer, Expression Integer)

Apply the rules to a simple trigonometric expression.

## Polymorphic

Algorithms

Define a system of polynomial equations S.

Solve the system S using rational number arithmetic and 30 digits of accuracy.

**sinCosExpandRules(sin(a+2\*b+c))**

$$
\left(-\cos(a)\sin(b)^2 - 2\cos(b)\sin(a)\sin(b) + \cos(a)\cos(b)^2\right)\sin(c) - \cos(c)\sin(a)\sin(b)^2 + 2\cos(a)\cos(b)\cos(c)\sin(b) + \cos(b)^2\cos(c)\sin(a)\right)
$$
\n(16)

Type: Expression Integer

Using input files, you can create your own library of transformation rules relevant to your applications, then selectively apply the rules you need.

All components of the AXIOM algebra library are written in the AXIOM library language. This language is similar to the interactive language except for protocols that authors are obliged to follow. The library language permits you to write "polymorphic algorithms," algorithms defined to work in their most natural settings and over a variety of types.

$$
S := [3 * x * * 3 + y + 1 = 0, y * * 2 = 4]
$$
  
\n
$$
[y + 3 x3 + 1 = 0, y2 = 4]
$$
  
\n
$$
[y + 3 x3 + 1 = 0, y2 = 4]
$$
  
\n
$$
[17]
$$

Type: List Equation Polynomial Integer

solve (S, 1/10\*\*30)  
\n
$$
\begin{bmatrix}\ny = -2, x = \frac{1757879671211184245283070414507}{2535301200456458802993406410752}, \\
y = 2, x = -1\n\end{bmatrix}
$$
\n(18)

Type: List List Equation Polynomial Fraction Integer

**Polymorphic Algorithms** · **7**

Solve S with the solutions expressed in radicals.

radicalSolve (S)  
\n
$$
\begin{bmatrix}\n y = 2, x = -1 \\
 y = 2, x = \frac{-\sqrt{-3} + 1}{2}, \quad y = -2, x = \frac{1}{\sqrt[3]{3}}\n\end{bmatrix},
$$
\n
$$
\begin{bmatrix}\n y = 2, x = \frac{\sqrt{-3} + 1}{2}, \quad y = -2, x = \frac{1}{\sqrt[3]{3}}\n\end{bmatrix},
$$
\n
$$
\begin{bmatrix}\n y = -2, x = \frac{\sqrt{-1}\sqrt{3} - 1}{2\sqrt[3]{3}} \\
 \text{Type: List List Equation Expression Integer}\n\end{bmatrix}
$$

While these solutions look very different, the results were produced by the same internal algorithm! The internal algorithm actually works with equations over any "field." Examples of fields are the rational numbers, floating point numbers, rational functions, power series, and general expressions involving radicals.

**Extensibility** Users and system developers alike can augment the AXIOM library, all using one common language. Library code, like interpreter code, is compiled into machine binary code for run-time efficiency.

> Using this language, you can create new computational types and new algorithmic packages. All library code is polymorphic, described in terms of a database of algebraic properties. By following the language protocols, there is an automatic, guaranteed interaction between your code and that of colleagues and system implementers.

## **A Technical Introduction to AXIOM**

AXIOM has both an interactive language for user interactions and a programming language for building library modules. Like Modula 2, PAS-CAL, FORTRAN, and Ada, the programming language emphasizes strict type-checking. Unlike these languages, types in AXIOM are dynamic objects: they are created at run-time in response to user commands.

Here is the idea of the AXIOM programming language in a nutshell. AXIOM types range from algebraic ones (like polynomials, matrices, and power series) to data structures (like lists, dictionaries, and input files). Types combine in any meaningful way. You can build polynomials of matrices, matrices of polynomials of power series, hash tables with symbolic keys and rational function entries, and so on.

Categories define algebraic properties to ensure mathematical correctness. They ensure, for example, that matrices of polynomials are OK, but matrices of input files are not. Through categories, programs can discover that polynomials of continued fractions have a commutative multiplication whereas polynomials of matrices do not.

Categories allow algorithms to be defined in their most natural setting. For example, an algorithm can be defined to solve polynomial equations over any field. Likewise a greatest common divisor can compute the "gcd" of two elements from any Euclidean domain. Categories foil attempts to compute meaningless "gcds", for example, of two hashtables. Categories also enable algorithms to be compiled into machine code that can be run with arbitrary types.

The AXIOM interactive language is oriented towards ease-of-use. The AXIOM interpreter uses type-inferencing to deduce the type of an object from user input. Type declarations can generally be omitted for common types in the interactive language.

So much for the nutshell. Here are these basic ideas described by ten design principles:

Basic types are called domains of computation, or, simply, domains. Domains are defined by AXIOM programs of the form:

**Name(...): Exports == Implementation**

Each domain has a capitalized Name that is used to refer to the class of its members. For example, Integer denotes "the class of integers," Float, "the class of floating point numbers," and String, "the class of strings."

The "..." part following Name lists zero or more parameters to the constructor. Some basic ones like Integer take no parameters. Others, like Matrix, Polynomial and List, take a single parameter that again must be a domain. For example, Matrix(Integer) denotes "matrices over the integers," Polynomial (Float) denotes "polynomial with floating point coefficients," and List (Matrix (Polynomial (Integer))) denotes "lists of matrices of polynomials over the integers." There is no restriction on the number or type of parameters of a domain constructor.

The Exports part specifies operations for creating and manipulating objects of the domain. For example, type Integer exports constants 0 and 1, and operations "+", "-", and "\*". While these operations are common, others such as odd? and bit? are not.

The Implementation part defines functions that implement the exported operations of the domain. These functions are frequently described in terms of another lower-level domain used to represent the objects of the domain.

## Types are Defined by Abstract Datatype Programs

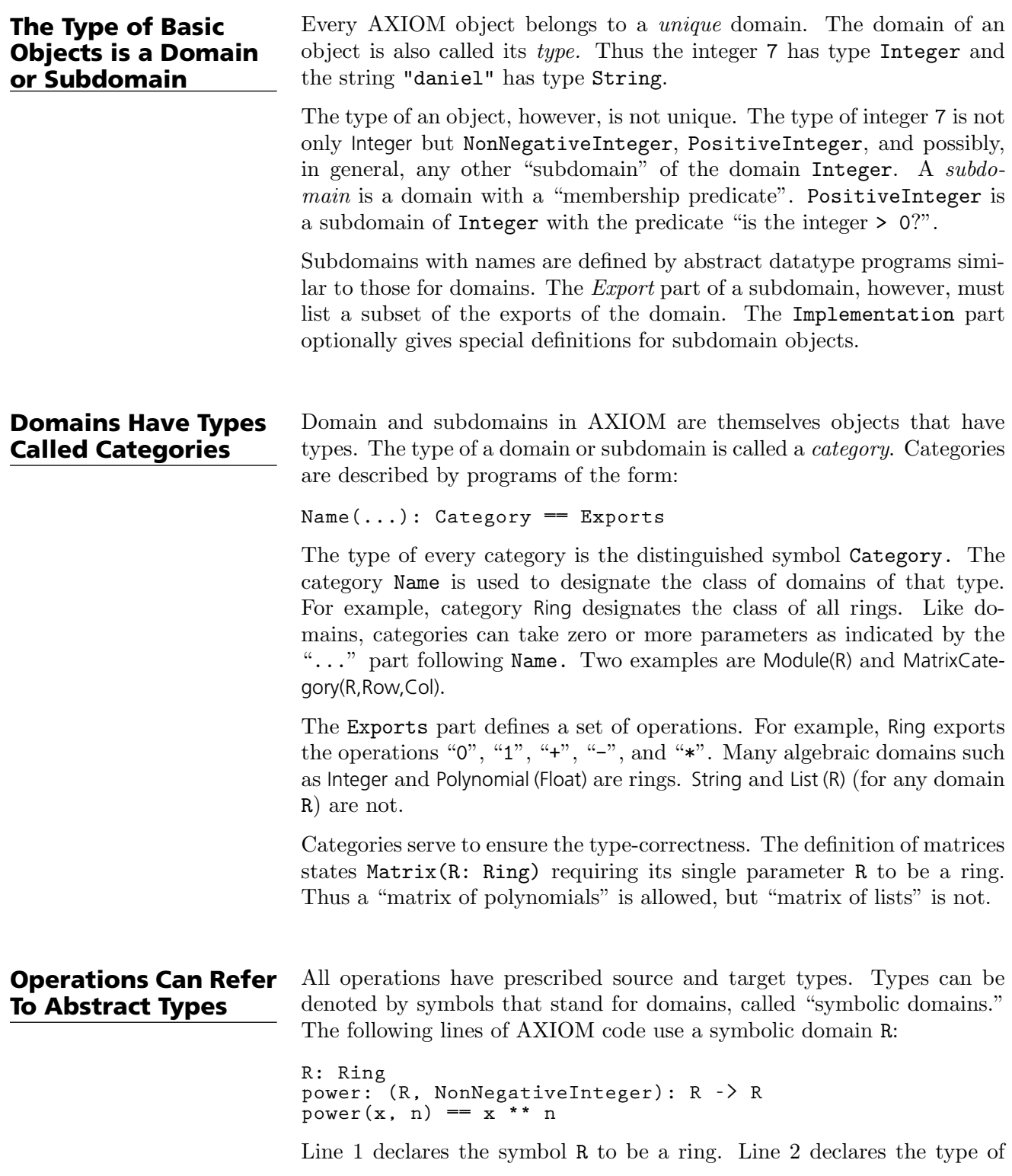

power in terms of R. From the definition on line 3, power(3,2) produces 9 for  $x = 3$  and  $R =$  Integer. Also, power(3.0,2) produces 9.0 for  $x =$ 3.0 and R = Float. power("oxford",2) however fails since "oxford" has type String which is not a ring.

Using symbolic domains, algorithms can be defined in their most natural or general setting.

Categories form hierarchies (technically, directed-acyclic graphs). A simplified hierarchical world of algebraic categories is shown below in Figure 2. At the top of this world is SetCategory, the class of algebraic sets. The notions of parents, ancestors, and descendants is clear. Thus ordered sets (domains of category OrderedSet) and rings are also algebraic sets. Likewise, fields and integral domains are rings and algebraic sets. However fields and integral domains are not ordered sets.

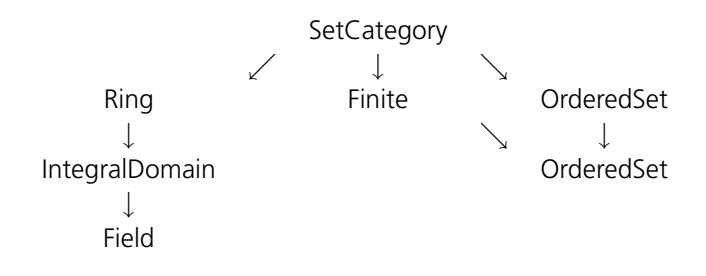

Figure 2: A simplified category hierarchy.

## Domains Belong to Categories by Assertion

Categories Form

Hierarchies

A category designates a class of domains. Which domains? You might think that Ring designates the class of all domains that export 0, 1, "+", "-", and "\*". But this is not so. Each domain must assert which categories it belongs to.

The Export part of the definition for Integer reads, for example:

**Join(OrderedSet, IntegralDomain, ...) with ...**

This definition asserts that Integer is both an ordered set and an integral domain. In fact, Integer does not explicitly export constants 0 and 1 and operations "+", " $-$ " and " $*$ " at all: it inherits them all from Ring! Since IntegralDomain is a descendant of Ring, Integer is therefore also a ring.

Assertions can be conditional. For example, Complex(R) defines its exports by:

**Ring with ... if R has Field then Field ...**

Thus Complex(Float) is a field but Complex(Integer) is not since Integer is not a field.

You may wonder: "Why not simply let the set of operations determine whether a domain belongs to a given category?". AXIOM allows operation names (for example, norm) to have very different meanings in different contexts. The meaning of an operation in AXIOM is determined by context. By associating operations with categories, operation names can be reused whenever appropriate or convenient to do so. As a simple example, the operation "<" might be used to denote lexicographic-comparison in an algorithm. However, it is wrong to use the same " $\leq$ " with this definition of absolute-value:  $abs(x) == if x < 0$  then  $-x$  else x. Such a definition for abs in AXIOM is protected by context: argument x is required to be a member of a domain of category OrderedSet.

In AXIOM, facilities for symbolic integration, solution of equations, and the like are placed in "packages". A package is a special kind of domain: one whose exported operations depend solely on the parameters of the constructor and/or explicit domains.

If you want to use AXIOM, for example, to define some algorithms for solving equations of polynomials over an arbitrary field F, you can do so with a package of the form:

**MySolve(F: Field): Exports == Implementation**

where Exports specifies the solve operations you wish to export and Implementation defines functions for implementing your algorithms. Once AXIOM has compiled your package, your algorithms can then be used for any F: floating-point numbers, rational numbers, complex rational functions, and power series, to name a few.

The AXIOM interpreter reads user input then builds whatever types it needs to perform the indicated computations. For example, to create the matrix

$$
M = \begin{pmatrix} x^2 + 1 & 0\\ 0 & x/2 \end{pmatrix}
$$

the interpreter first loads the modules Matrix, Polynomial, Fraction, and Integer from the library, then builds the domain tower "matrices of polynomials of rational numbers (fractions of integers)".

## Packages Are Clusters of Polymorphic **Operations**

## The Interpreter Builds Domains **Dynamically**

Once a domain tower is built, computation proceeds by calling operations down the tower. For example, suppose that the user asks to square the above matrix. To do this, the function "\*" from Matrix is passed M to compute  $M * M$ . The function is also passed an environment containing R that, in this case, is Polynomial (Fraction (Integer)). This results in the successive calling of the "\*" operations from Polynomial, then from Fraction, and then finally from Integer before a result is passed back up the tower.

Categories play a policing role in the building of domains. Because the argument of Matrix is required to be a ring, AXIOM will not build nonsensical types such as "matrices of input files".

AXIOM programs are statically compiled to machine code, then placed into library modules. Categories provide an important role in obtaining efficient object code by enabling:

- static type-checking at compile time;
- fast linkage to operations in domain-valued parameters;
- optimization techniques to be used for partially specified types (operations for "vectors of R", for instance, can be open-coded even though R is unknown).

AXIOM is Extensible Users and system implementers alike use the AXIOM language to add facilities to the AXIOM library. The entire AXIOM library is in fact written in the AXIOM source code and available for user modification and/or extension.

> AXIOM's use of abstract datatypes clearly separates the exports of a domain (what operations are defined) from its implementation (how the objects are represented and operations are defined). Users of a domain can thus only create and manipulate objects through these exported operations. This allows implementers to "remove and replace" parts of the library safely by newly upgraded (and, we hope, correct) implementations without consequence to its users.

> Categories protect names by context, making the same names available for use in other contexts. Categories also provide for code-economy. Algorithms can be parameterized categorically to characterize their correct and most general context. Once compiled, the same machine code is applicable in all such contexts.

> Finally, AXIOM provides an automatic, guaranteed interaction between new and old code. For example:

### **14** · **A Technical Introduction to AXIOM**

### AXIOM Code is Compiled
- if you write a new algorithm that requires a parameter to be a field, then your algorithm will work automatically with every field defined in the system; past, present, or future.
- if you introduce a new domain constructor that produces a field, then the objects of that domain can be used as parameters to any algorithm using field objects defined in the system; past, present, or future.

These are the key ideas. For further information, we particularly recommend your reading chapters 11, 12, and 13, where these ideas are explained in greater detail.

# **What's new at Release 2.0**

## **CHAPTER 1**

# **What's New in AXIOM Version 2.0**

Many things have changed in this new version of AXIOM and we describe many of the more important topics here.

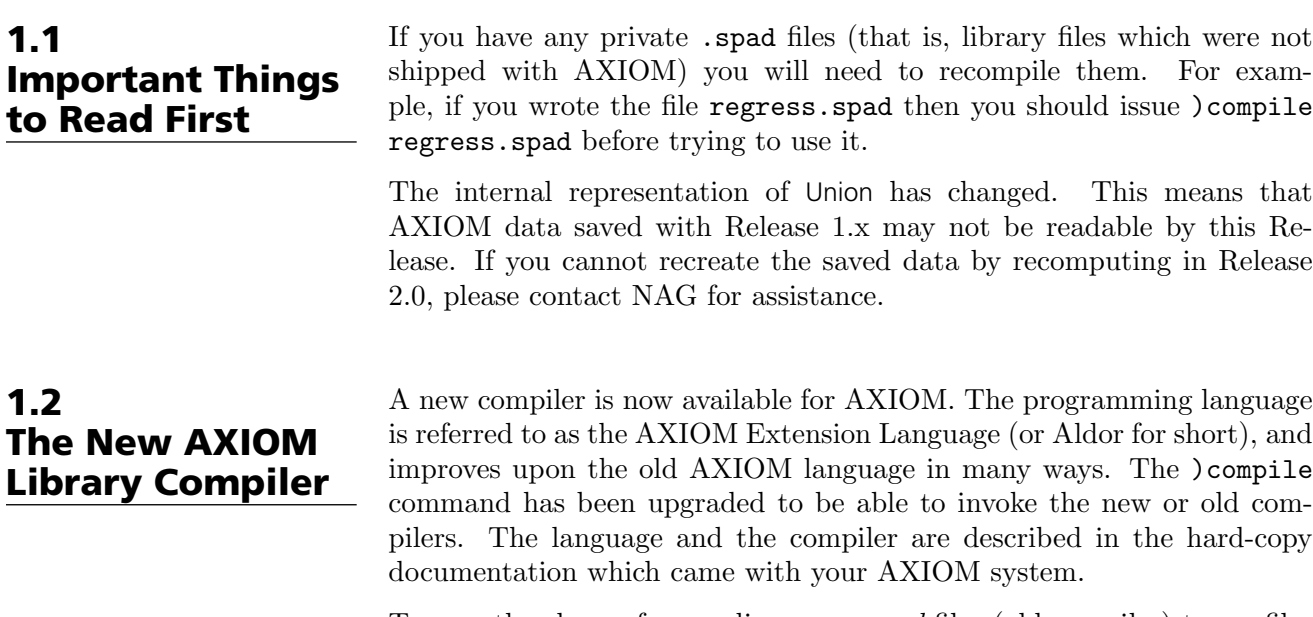

To ease the chore of upgrading your .spad files (old compiler) to .as files

(new compiler), the )compile command has been given a )translate option. This invokes a special version of the old compiler which parses and analyzes your old code and produces augmented code using the new syntax. Please be aware that the translation is not necessarily one hundred percent complete or correct. You should attempt to compile the output with the Aldor compiler and make any necessary corrections.

The NAG Foundation Library link allows you to call NAG Fortran routines from within AXIOM, passing AXIOM objects as parameters and getting them back as results.

The NAG Foundation Library and, consequently, the link are divided into chapters, which cover different areas of numerical analysis. The statistical and sorting chapters of the Library, however, are not included in the link and various support and utility routines (mainly the F06 and X chapters) have been omitted.

Each chapter has a short (at most three-letter) name; for example, the chapter devoted to the solution of ordinary differential equations is called D02. When using the link via the **HyperDoc** interface, you will be presented with a complete menu of these chapters. The names of individual routines within each chapter are formed by adding three letters to the chapter name, so for example the routine for solving ODEs by Adams method is called d02cjf.

Information about using the NAG Foundation Library in general, and about using individual routines in particular, can be accessed via Hyper-Doc. This documentation refers to the Fortran routines directly; the purpose of this subsection is to explain how this corresponds to the AXIOM routines.

For general information about the NAG Foundation Library users should consult Essential Introduction to the NAG Foundation Library. The documentation is in ASCII format, and a description of the conventions used to represent mathematical symbols is given in Introduction to NAG On-Line Documentation. Advice about choosing a routine from a particular chapter can be found in the Chapter Documents.

The NAG documentation refers to the Fortran types of objects; in general, the correspondence to AXIOM types is as follows.

- Fortran INTEGER corresponds to AXIOM Integer.
- Fortran DOUBLE PRECISION corresponds to AXIOM DoubleFloat.

## 1.3 The NAG Library Link

1.3.1

Interpreting NAG Documentation

Correspondence Between Fortran and AXIOM types

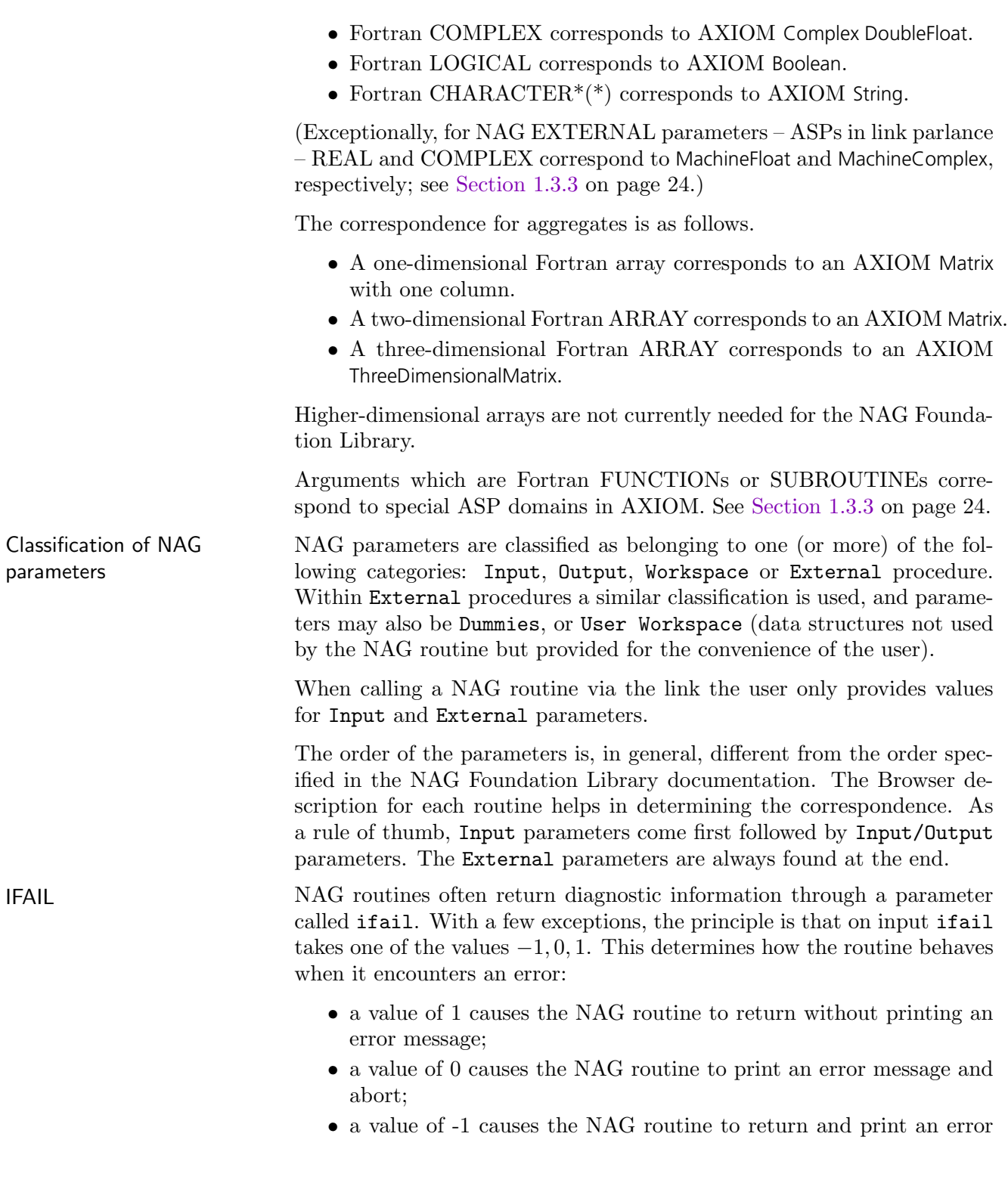

#### message.

The user is STRONGLY ADVISED to set if ail to  $-1$  when using the link. If ifail has been set to 1 or −1 on input, then its value on output will determine the possible cause of any error. A value of 0 indicates successful completion, otherwise it provides an index into a table of diagnostics provided as part of the routine documentation (accessible via Browse).

The easiest way to use the link is via the **HyperDoc** interface. You will be presented with a set of fill-in forms where you can specify the parameters for each call. Initially, the forms contain example values, demonstrating the use of each routine (these, in fact, correspond to the standard NAG example program for the routine in question). For some parameters, these values can provide reasonable defaults; others, of course, represent data. When you change a parameter which controls the size of an array, the data in that array are reset to a "neutral" value – usually zero.

When you are satisfied with the values entered, clicking on the "Continue" button will display the AXIOM command needed to run the chosen NAG routine with these values. Clicking on the "Do It" button will then cause AXIOM to execute this command and return the result in the parent AXIOM session, as described below. Note that, for some routines, multiple HyperDoc "pages" are required, due to the structure of the data. For these, returning to an earlier page causes HyperDoc to reset the later pages (this is a general feature of HyperDoc); in such a case, the simplest way to repeat a call, varying a parameter on an earlier page, is probably to modify the call displayed in the parent session.

An alternative approach is to call NAG routines directly in your normal AXIOM session (that is, using the AXIOM interpreter). Such calls return an object of type Result. As not all parameters in the underlying NAG routine are required in the AXIOM call (and the parameter ordering may be different), before calling a NAG routine you should consult the description of the AXIOM operation in the Browser. (The quickest route to this is to type the routine name, in lower case, into the Browser's input area, then click on Operations.) The parameter names used coincide with NAG's, although they will appear here in lower case. Of course, it is also possible to become familiar with the AXIOM form of a routine by first using it through the HyperDoc interface.

#### 1.3.2 Using the Link

As an example of this mode of working, we can find a zero of a function, lying between 3 and 4, as follows:

By default, Result only displays the type of returned values, since the amount of information returned can be quite large. Individual components can be examined as follows:

In order to avoid conflict with names defined in the workspace, you can also get the values by using the String type (the interpreter automatically coerces them to Symbol)

There is also a .input file for each NAG routine, containing AXIOM interpreter commands to set up and run the standard NAG example for that routine.

**answer:=c05adf(3.0,4.0,1.0e-5,0.0,-1,sin(X)::ASP1(F))**  $[ifail:$ Integer, x:DoubleFloat  $]$  (1) Type: Result **answer . x** 3.14159265545896 (2) Type: DoubleFloat **answer . ifail**  $0 \tag{3}$ Type: Integer **answer "x"** 3.14159265545896 (4) Type: DoubleFloat

It is possible to have AXIOM display the values of scalar or array results automatically. For more details, see the commands showScalarValues and showArrayValues.

```
)read c05adf.input
--Copyright The Numerical Algorithms Group Limited
1994.
)clear all
All user variables and function definitions have been
  cleared.
showArrayValues true
true (1)
                                Type: Boolean
showScalarValues true
true (2)
                                Type: Boolean
f:ASP1(F):=exp(-X)-X
F \tag{3}Type: Asp1 F
```
**1.3. The NAG Library Link** · **23**

<span id="page-45-0"></span>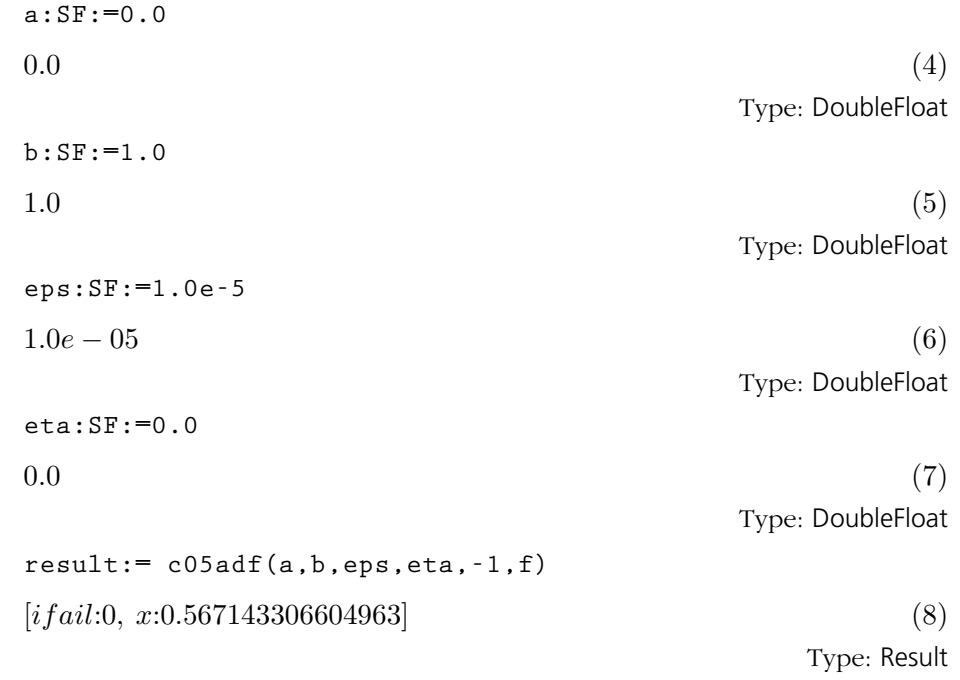

### 1.3.3 Providing values for Argument Subprograms

There are a number of ways in which users can provide values for argument subprograms (ASPs). At the top level the user will see that NAG routines require an object from the Union of a Filename and an ASP.

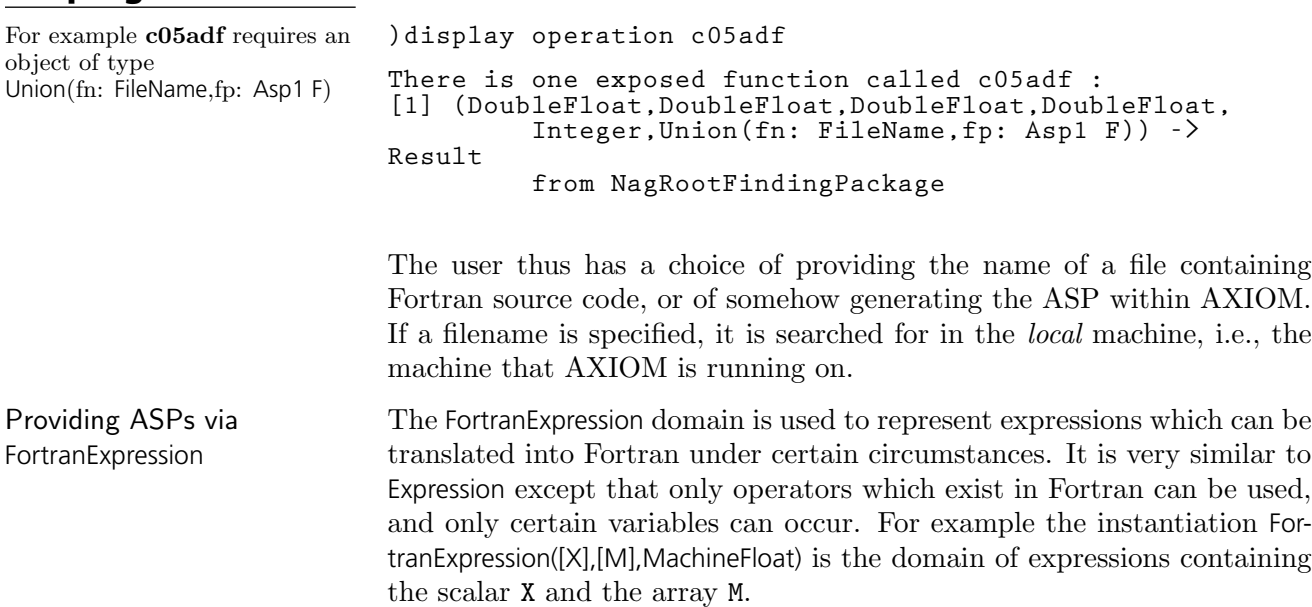

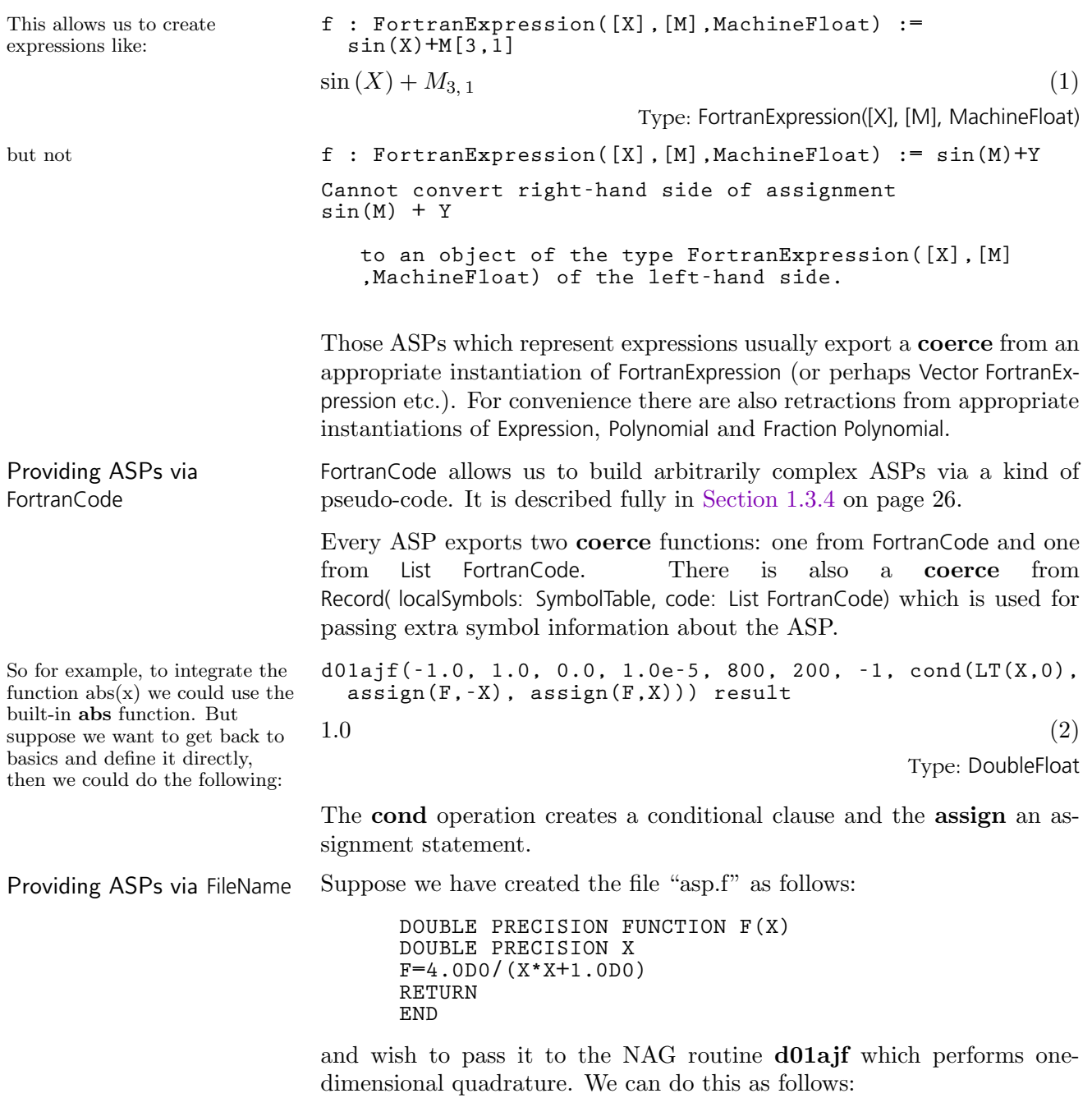

**d01ajf(0.0 ,1.0, 0.0, 1.0e-5, 800, 200, -1, "asp.f")**

**1.3. The NAG Library Link** · **25**

#### <span id="page-47-0"></span>1.3.4 General Fortran-generation utilities in AXIOM

This section describes more advanced facilities which are available to users who wish to generate Fortran code from within AXIOM. There are facilities to manipulate templates, store type information, and generate code fragments or complete programs.

Template Manipulation A template is a skeletal program which is "fleshed out" with data when it is processed. It is a sequence of active and passive parts: active parts are sequences of AXIOM commands which are processed as if they had been typed into the interpreter; passive parts are simply echoed verbatim on the Fortran output stream.

> Suppose, for example, that we have the following template, stored in the file "test.tem":

```
-- A simple template
beginVerbatim
      DOUBLE PRECISION FUNCTION F(X)
      DOUBLE PRECISION X
endVerbatim
outputAsFortran("F",f)
beginVerbatim
      RETURN
      END
endVerbatim
```
The passive parts lie between the two tokens beginVerbatim and endVerbatim. There are two active statements: one which is simply an  $AXIOM$   $(--)$  comment, and one which produces an assignment to the current value of f. We could use it as follows:

```
(4) ->f := 4.0/(1+X**2)
           4
   (4) ------
         2
         X + 1
(5) ->processTemplate "test.tem"
      DOUBLE PRECISION FUNCTION F(X)
      DOUBLE PRECISION X
      F=4.0D0/(X*X+1.0D0)
      RETURN
      END
```
**(5) "CONSOLE"**

(A more reliable method of specifying the filename will be introduced below.) Note that the Fortran assignment F=4.0D0/(X\*X+1.0D0) automatically converted 4.0 and 1 into DOUBLE PRECISION numbers; in general, the AXIOM Fortran generation facility will convert anything which should be a floating point object into either a Fortran REAL or DOUBLE PRECISION object.

Which alternative is used is determined by the command **)set fortran precision ---------------- The precision Option ---------------- Description: precision of generated FORTRAN objects The precision option may be followed by any one of the following: single -> double The current setting is indicated within the list.**

> It is sometimes useful to end a template before the file itself ends (e.g. to allow the template to be tested incrementally or so that a piece of text describing how the template works can be included). It is of course possible to "comment-out" the remainder of the file. Alternatively, the single token endInput as part of an active portion of the template will cause processing to be ended prematurely at that point.

> The processTemplate command comes in two flavours. In the first case, illustrated above, it takes one argument of domain FileName, the name of the template to be processed, and writes its output on the current Fortran output stream. In general, a filename can be generated from directory, name and extension components, using the operation **filename**, as in

**processTemplate filename("","test","tem")**

There is an alternative version of processTemplate, which takes two arguments (both of domain FileName). In this case the first argument is the name of the template to be processed, and the second is the file in which to write the results. Both versions return the location of the generated Fortran code as their result ("CONSOLE" in the above example).

It is sometimes useful to be able to mix active and passive parts of a line or statement. For example you might want to generate a Fortran Comment describing your data set. For this kind of application we provide three functions as follows:

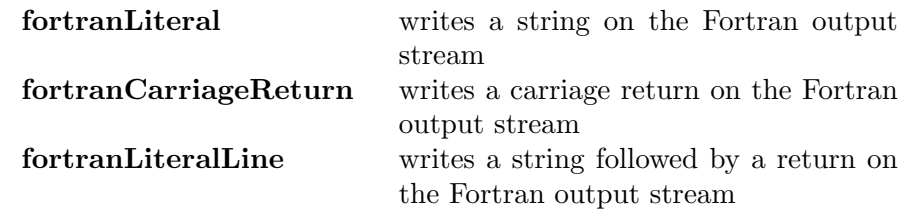

So we could create our comment  $m := matrix [1, 2, 3], [4, 5, 6]$ as follows:  $\left[\begin{array}{ccc} 1 & 2 & 3 \\ 4 & 5 & 6 \end{array}\right]$ (1) Type: Matrix Integer **fortranLiteralLine concat ["C The Matrix has ", nrows(m)::String, " rows and ", ncols(m)::String, " columns"] C The Matrix has 2 rows and 3 columns** Type: Void or, alternatively: **fortranLiteral "C The Matrix has " C The Matrix has Type: Void fortranLiteral(nrows(m)::String) 2 Type: Void fortranLiteral " rows and " rows and Type: Void fortranLiteral(ncols(m)::String) 3 Type: Void fortranLiteral " columns" columns Type: Void fortranCarriageReturn()**

Type: Void

We should stress that these functions, together with the **outputAsFor**tran function are the only sure ways of getting output to appear on the Fortran output stream. Attempts to use AXIOM commands such as output or writeline! may appear to give the required result when displayed on the console, but will give the wrong result when Fortran and algebraic output are sent to differing locations. On the other hand, these functions can be used to send helpful messages to the user, without interfering with the generated Fortran.

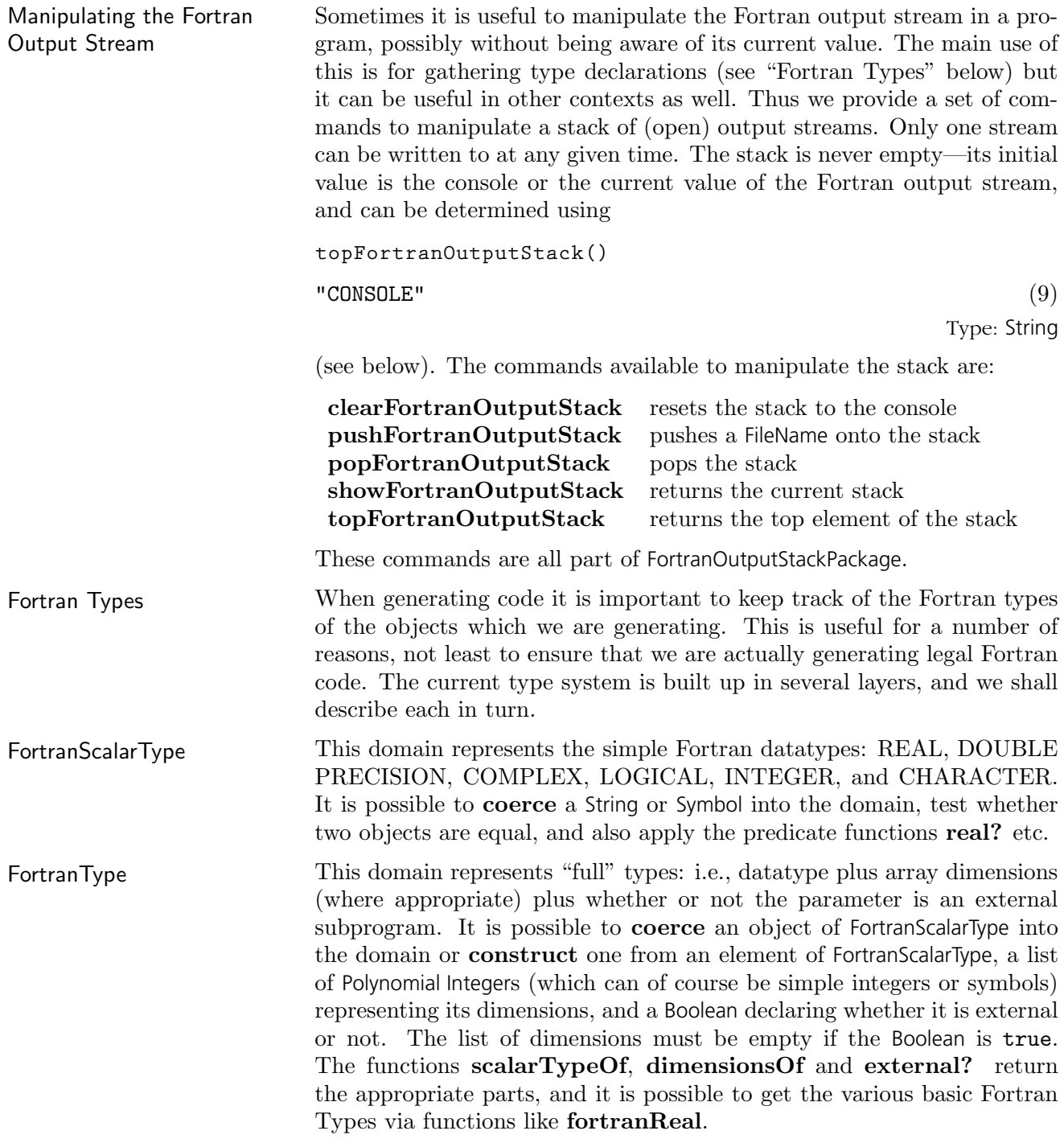

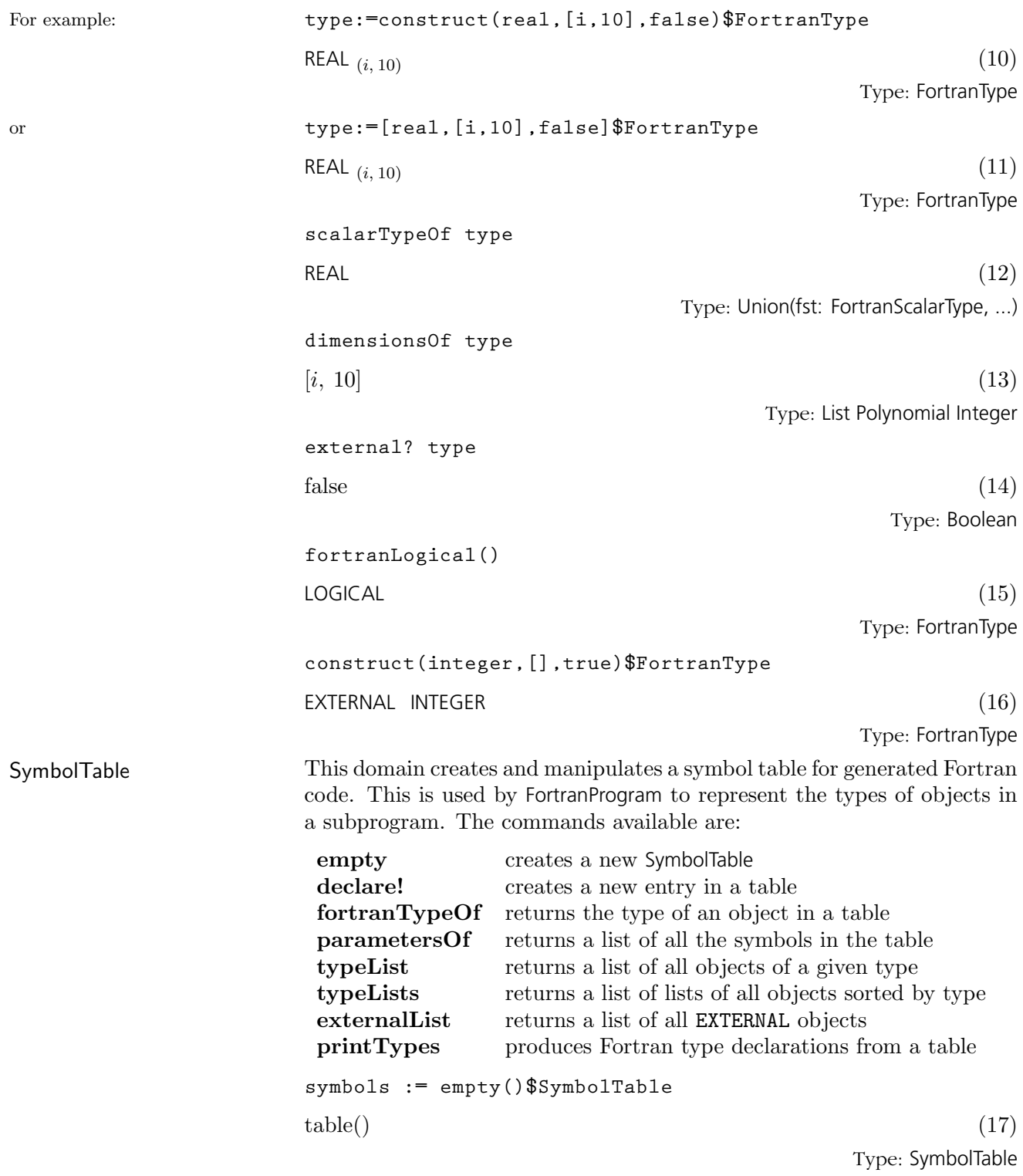

**declare!(X,fortranReal(),symbols)** REAL  $(18)$ Type: FortranType **declare!(M,construct(real,[i,j],false)**\$**FortranType,symbols)** REAL  $(i, j)$ (19) Type: FortranType **declare!([i,j],fortranInteger(),symbols)**  $\blacksquare$ INTEGER  $(20)$ Type: FortranType **symbols**  $\text{table}\left(X = \text{REAL} \; , \, M = \text{REAL}_{(i, j)}, \, i = \text{INTEGR} \; , \, j = \text{INTEGR} \; \right)$ (21) Type: SymbolTable **fortranTypeOf(i,symbols)**  $\blacksquare$ INTEGER  $(22)$ Type: FortranType **typeList(real,symbols)**  $[X, [M, i, j]]$  (23) Type: List Union(name: Symbol, bounds: List Union(S: Symbol, P: Polynomial Integer)) **printTypes symbols INTEGER j,i DOUBLE PRECISION X,M(i,j)** Type: Void TheSymbolTable This domain creates and manipulates one global symbol table to be used, for example, during template processing. It is also used when linking to external Fortran routines. The information stored for each subprogram (and the main program segment, where relevant) is:

- its name;
- its return type;
- its argument list;
- and its argument types.

Initially, any information provided is deemed to be for the main program segment.

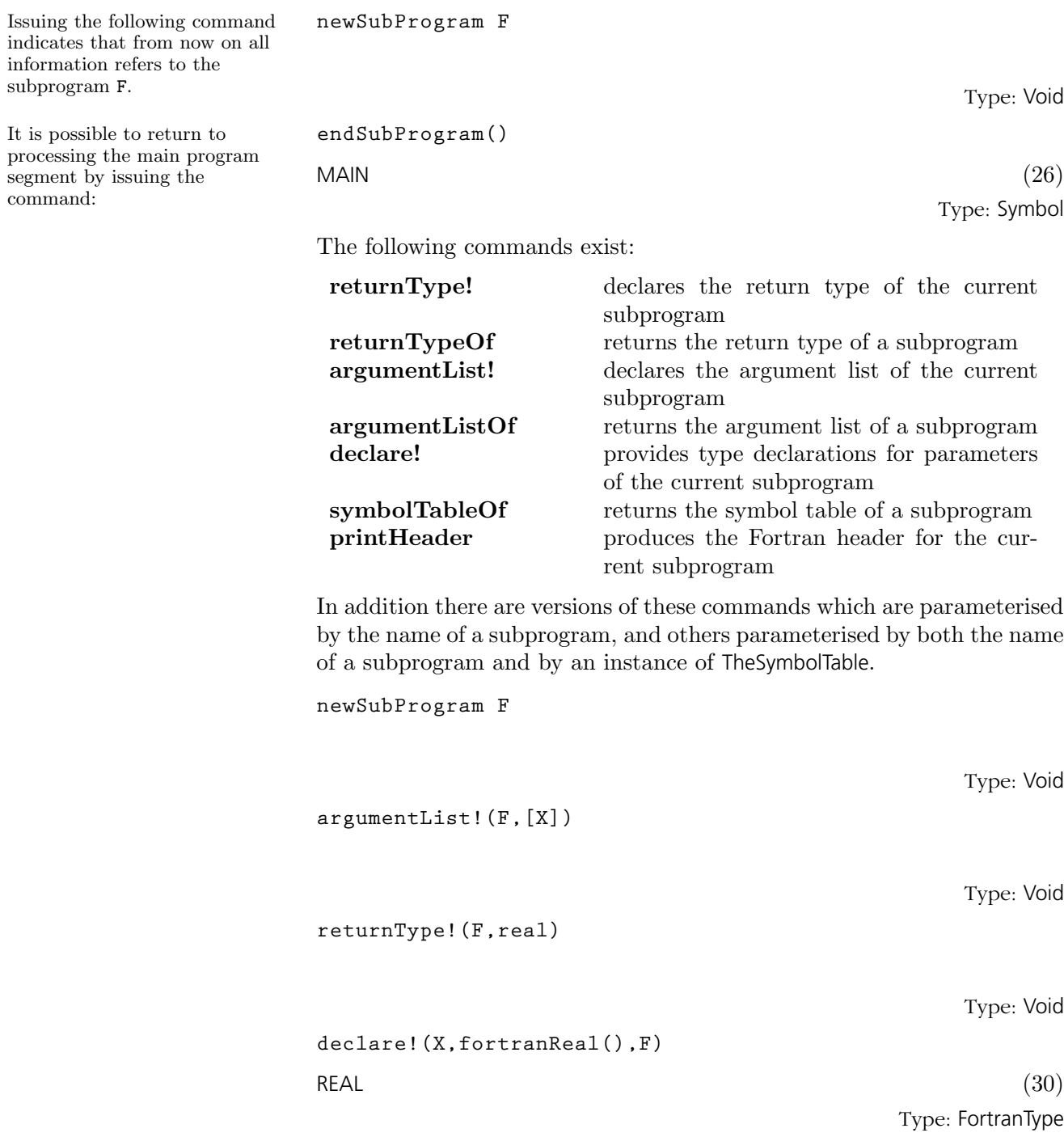

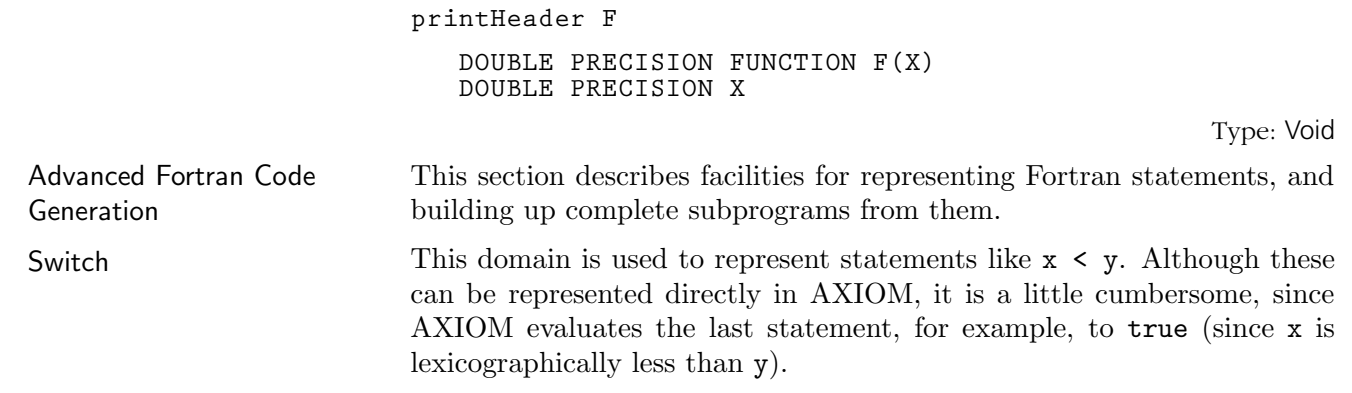

Instead we have a set of operations, such as  $LT$  to represent  $\lt$ , to let us build such statements. The available constructors are:

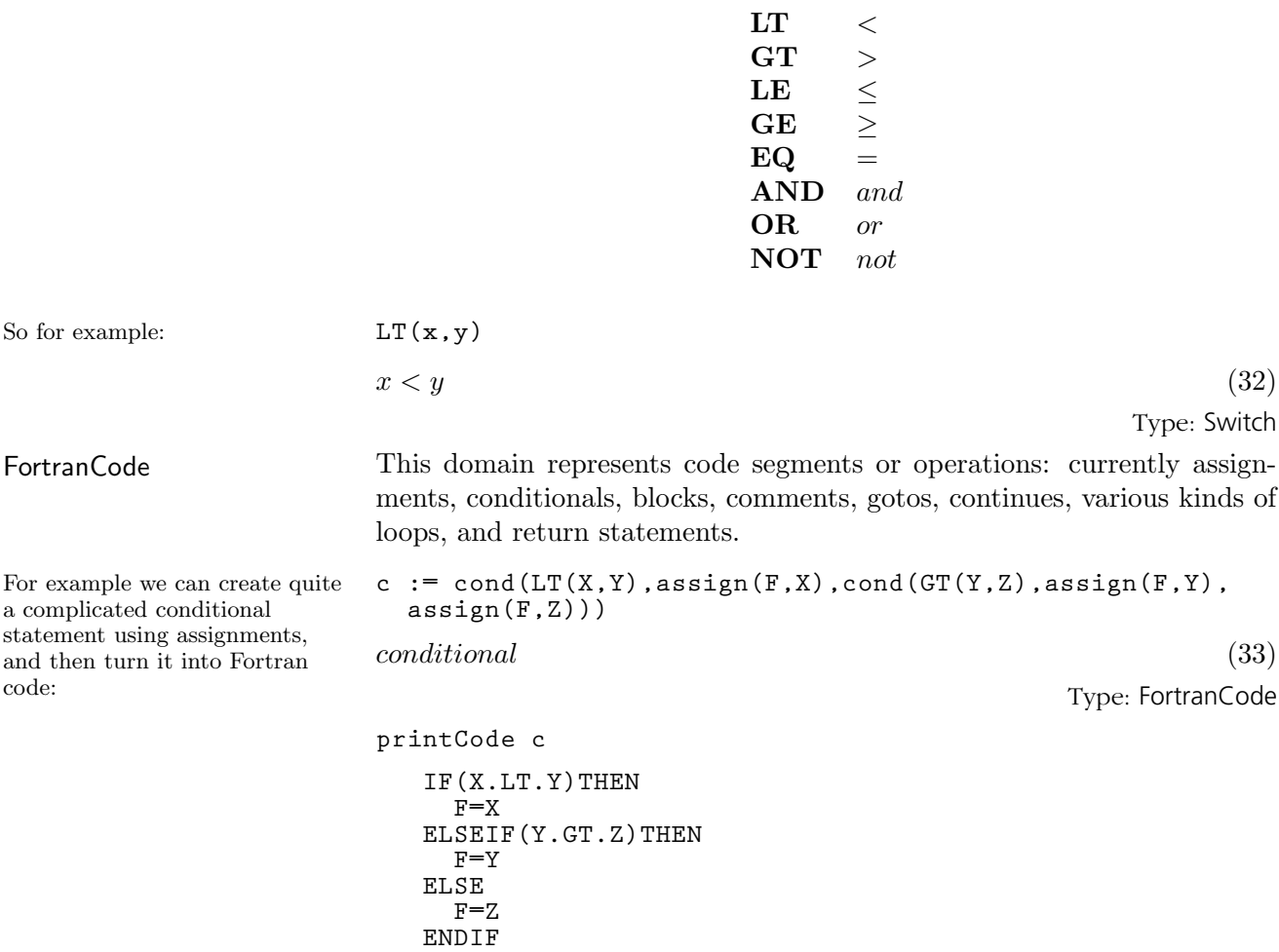

Type: Void

**1.3. The NAG Library Link** · **33**

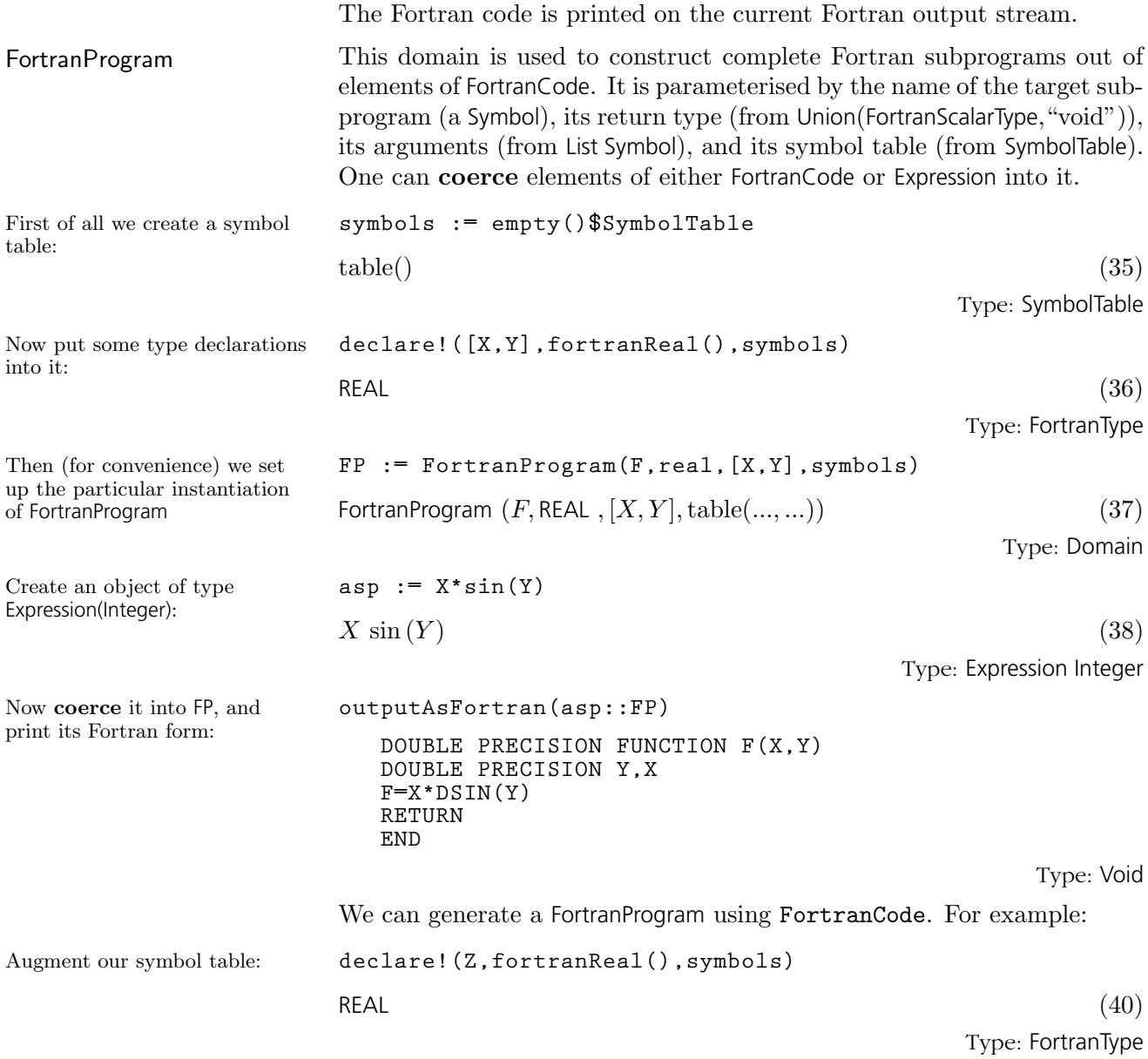

and transform the conditional expression we prepared earlier: **outputAsFortran([c,returns()]::FP) DOUBLE PRECISION FUNCTION F(X,Y) DOUBLE PRECISION Z,Y,X IF(X.LT.Y)THEN F=X ELSEIF(Y.GT.Z)THEN F=Y ELSE F=Z ENDIF RETURN END**

Type: Void

### 1.3.5 Some technical information

The model adopted for the link is a server-client configuration – AXIOM acting as a client via a local agent (a process called nagman). The server side is implemented by the nagd daemon process which may run on a different host. The nagman local agent is started by default whenever you start AXIOM. The nagd server must be started separately. Instructions for installing and running the server are supplied in Section ?.? on page ???. Use the )set naglink host system command to point your local agent to a server in your network.

On the AXIOM side, one sees a set of *packages* (ask Browse for  $N aq^*$ ) for each chapter, each exporting operations with the same name as a routine in the NAG Foundation Library. The arguments and return value of each operation belong to standard AXIOM types.

The man pages for the NAG Foundation Library are accessible via the description of each operation in Browse (among other places).

In the implementation of each operation, the set of inputs is passed to the local agent nagman, which makes a Remote Procedure Call (RPC) to the remote nagd daemon process. The local agent receives the RPC results and forwards them to the AXIOM workspace where they are interpreted appropriately.

How are Fortran subroutines turned into RPC calls? For each Fortran routine in the NAG Foundation Library, a C main() routine is supplied. Its job is to assemble the RPC input (numeric) data stream into the appropriate Fortran data structures for the routine, call the Fortran routine from C and serialize the results into an RPC output data stream.

Many NAG Foundation Library routines accept ASPs (Argument Subprogram Parameters). These specify user-supplied Fortran routines (e.g. a routine to supply values of a function is required for numerical integra-

tion). How are they handled? There are new facilities in AXIOM to help. A set of AXIOM domains has been provided to turn values in standard AXIOM types (such as Expression Integer) into the appropriate piece of Fortran for each case (a filename pointing to Fortran source for the ASP can always be supplied instead). Ask Browse for  $Asp^*$  to see these domains. The Fortran fragments are included in the outgoing RPC stream, but nagd intercepts them, compiles them, and links them with the main() C program before executing the resulting program on the numeric part of the RPC stream.

The leave keyword has been replaced by the break keyword for compatibility with the new AXIOM extension language. See section [Section 5.4.3](#page-180-0) on page 159 for more information.

Curly braces are no longer used to create sets. Instead, use set followed by a bracketed expression. For example,

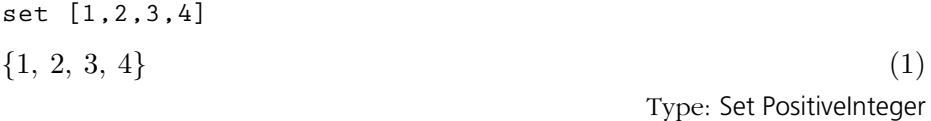

Curly braces are now used to enclose a block (see section [Section 5.2](#page-174-0) on page 153 for more information). For compatibility, a block can still be enclosed by parentheses as well.

"Free functions" created by the Aldor compiler can now be loaded and used within the AXIOM interpreter. A free function is a library function that is implemented outside a domain or category constructor.

New coercions to and from type Expression have been added. For example, it is now possible to map a polynomial represented as an expression to an appropriate polynomial type.

Various messages have been added or rewritten for clarity.

The FullPartialFractionExpansion domain has been added. This domain computes factor-free full partial fraction expansions. See section '[FullPartial-](#page-456-0)[FractionExpansion](#page-456-0)' on page 435 for examples.

We have implemented the Bertrand/Cantor algorithm for integrals of hyperelliptic functions. This brings a major speedup for some classes of algebraic integrals.

We have implemented a new (direct) algorithm for integrating trigonometric functions. This brings a speedup and an improvement in the answer

### 1.4 Interactive Front-end and Language

1.5

Library

**36** · **What's New in AXIOM Version 2.0**

quality.

The SmallFloat domain has been renamed DoubleFloat and SmallInteger has been renamed SingleInteger. The new abbreviations as DFLOAT and SINT, respectively. We have defined the macro SF, the old abbreviation for SmallFloat, to expand to DoubleFloat and modified the documentation and input file examples to use the new names and abbreviations. You should do the same in any private AXIOM files you have.

There are many new categories, domains and packages related to the NAG Library Link facility. See the file

\$AXIOM/../../src/algebra/exposed.lsp

for a list of constructors in the naglink AXIOM exposure group.

We have made improvements to the differential equation solvers and there is a new facility for solving systems of first-order linear differential equations. In particular, an important fix was made to the solver for inhomogeneous linear ordinary differential equations that corrected the calculation of particular solutions. We also made improvements to the polynomial and transcendental equation solvers including the ability to solve some classes of systems of transcendental equations.

The efficiency of power series have been improved and left and right expansions of  $tan(f(x))$  at  $x = a$  pole of  $f(x)$  can now be computed. A number of power series bugs were fixed and the GeneralSeries domain was added. The power series variable can appear in the coefficients and when this happens, you cannot differentiate or integrate the series. Differentiation and integration with respect to other variables is supported.

A domain was added for representing asymptotic expansions of a function at an exponential singularity.

For limits, the main new feature is the exponential expansion domain used to treat certain exponential singularities. Previously, such singularities were treated in an *ad hoc* way and only a few cases were covered. Now AXIOM can do things like

 $\lim_{x \to \infty} ((x+1) * * (x+1)/x * * x - x * * x) (x-1) * * (x-1), x = %plusInfinity)$ 

in a systematic way. It only does one level of nesting, though. In other words, we can handle exp( some function with a pole ), but not exp(exp( some function with a pole )).

The computation of integral bases has been improved through careful use of Hermite row reduction. A P-adic algorithm for function fields of algebraic curves in finite characteristic has also been developed.

Miscellaneous: There is improved conversion of definite and indefinite

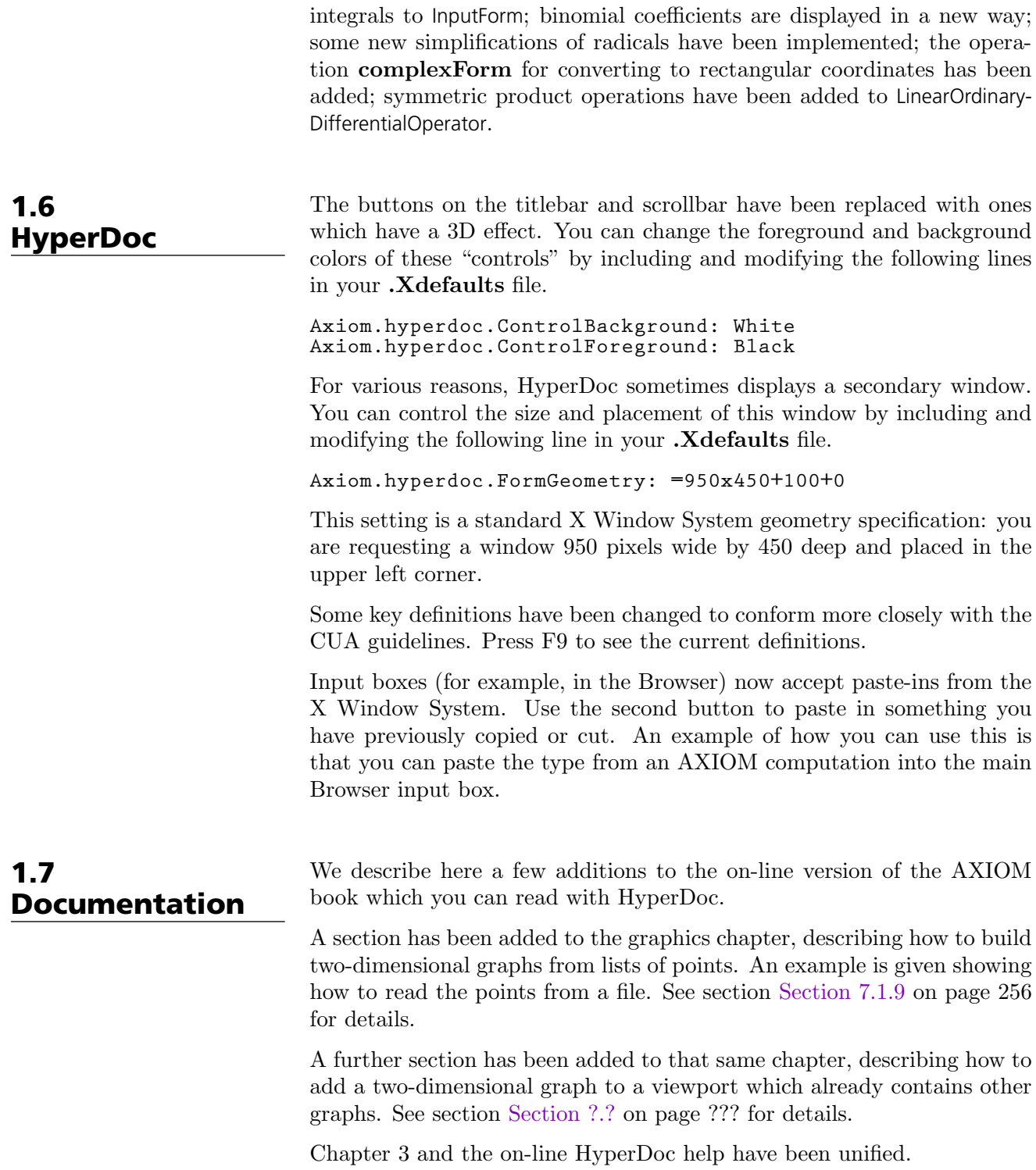

An explanation of operation names ending in "?" and "!" has been added to the first chapter. See the end of the section [Section 1.3.6](#page-72-0) on page 51 for details.

An expanded explanation of using predicates has been added to the sixth chapter. See the example involving evenRule in the middle of the section [Section 6.21](#page-249-0) on page 228 for details.

Documentation for the )compile, )library and )load commands has been greatly changed. This reflects the ability of the )compile to now invoke the Aldor compiler, the impending deletion of the )load command and the new )library command. The )library command replaces )load and is compatible with the compiled output from both the old and new compilers.

# **Basic Features of AXIOM**

## **CHAPTER 1**

# **An Overview of AXIOM**

Welcome to the AXIOM environment for interactive computation and problem solving. Consider this chapter a brief, whirlwind tour of the AXIOM world. We introduce you to AXIOM's graphics and the AXIOM language. Then we give a sampling of the large variety of facilities in the AXIOM system, ranging from the various kinds of numbers, to data types (like lists, arrays, and sets) and mathematical objects (like matrices, integrals, and differential equations). We conclude with the discussion of system commands and an interactive "undo."

Before embarking on the tour, we need to brief those readers working interactively with AXIOM on some details. Others can skip right immediately to [Section 1.2](#page-67-0) on page 46.

## 1.1 Starting Up and Winding Down

You need to know how to start the AXIOM system and how to stop it. We assume that AXIOM has been correctly installed on your machine (as described in another AXIOM document).

To begin using AXIOM, issue the command axiom to the operating system shell. There is a brief pause, some start-up messages, and then one or more windows appear.

If you are not running AXIOM under the X Window System, there is only one window (the console). At the lower left of the screen there is a prompt that looks like

 $(1)$  ->

When you want to enter input to AXIOM, you do so on the same line after the prompt. The "1" in " $(1)$ " is the computation step number and is incremented after you enter AXIOM statements. Note, however, that a system command such as )clear all may change the step number in other ways. We talk about step numbers more when we discuss system commands and the workspace history facility.

If you are running AXIOM under the X Window System, there may be two windows: the console window (as just described) and the HyperDoc main menu. HyperDoc is a multiple-window hypertext system that lets you view AXIOM documentation and examples on-line, execute AXIOM expressions, and generate graphics. If you are in a graphical windowing environment, it is usually started automatically when AXIOM begins. If it is not running, issue )hd to start it. We discuss the basics of HyperDoc in [Chapter 3.](#page-152-0)

To interrupt an AXIOM computation, hold down the  $\text{Ctrl}$  (control) key and press  $\boxed{\mathbf{c}}$ . This brings you back to the AXIOM prompt.

To exit from AXIOM, move to the console window, type )quit at the input prompt and press the **Enter** key. You will probably be prompted with the following message:

Please enter y or yes if you really want to leave the interactive environment and return to the operating system

You should respond yes, for example, to exit AXIOM.

We are purposely vague in describing exactly what your screen looks like or what messages AXIOM displays. AXIOM runs on a number of different machines, operating systems and window environments, and these differences all affect the physical look of the system. You can also change the

way that AXIOM behaves via *system commands* described later in this chapter and in [Appendix A.](#page-744-0) System commands are special commands, like ) set, that begin with a closing parenthesis and are used to change your environment. For example, you can set a system variable so that you are not prompted for confirmation when you want to leave AXIOM.

If you are using AXIOM under the X Window System, the Clef command line editor is probably available and installed. With this editor you can recall previous lines with the up and down arrow keys  $(| \uparrow |$  and  $| \downarrow |)$ . To move forward and backward on a line, use the right and left arrows ( $\rightarrow$ and  $\leftarrow$ ). You can use the **Insert** key to toggle insert mode on or off. When you are in insert mode, the cursor appears as a large block and if you type anything, the characters are inserted into the line without deleting the previous ones.

1.1.1 Clef

> If you press the  $|$ **Home** key, the cursor moves to the beginning of the line and if you press the  $\mathbf{End}$  key, the cursor moves to the end of the line. Pressing  $\boxed{\text{Ctrl}}$  End deletes all the text from the cursor to the end of the line.

> Clef also provides AXIOM operation name completion for a limited set of operations. If you enter a few letters and then press the  $\text{Tab}$  key, Clef tries to use those letters as the prefix of an AXIOM operation name. If a name appears and it is not what you want, press  $\text{Tab}$  again to see another name.

> You are ready to begin your journey into the world of AXIOM. Proceed to the first stop.

## <span id="page-67-0"></span>1.2 Typographic Conventions

In this book we have followed these typographical conventions:

- Categories, domains and packages are displayed in a sans-serif typeface: Ring, Integer, DiophantineSolutionPackage.
- Prefix operators, infix operators, and punctuation symbols in the AXIOM language are displayed in the text like this: "+", "\$", "+->".
- AXIOM expressions or expression fragments are displayed in a monospace typeface:  $inc(x) == x + 1$ .
- For clarity of presentation, T<sub>E</sub>X is often used to format expressions:  $g(x) = x^2 + 1.$
- Function names and HyperDoc button names are displayed in the text in a bold typeface: factor, integrate, Lighting.
- Italics are used for emphasis and for words defined in the glossary: category.

This book contains over 2500 examples of AXIOM input and output. All examples were run though AXIOM and their output was created in TEX form for this book by the AXIOM TexFormat package. We have deleted system messages from the example output if those messages are not important for the discussions in which the examples appear.

## 1.3 The AXIOM Language

### 1.3.1 Arithmetic Expressions

AXIOM puts implicit parentheses around operations of higher precedence, and groups those of equal precedence from left to right.

The above expression is equivalent to this.

If an expression contains subexpressions enclosed in parentheses, the parenthesized subexpressions are evaluated first (from left to right, from inside out).

#### 1.3.2 Previous Results

This is ten to the tenth power. **10 \*\* 10**

The AXIOM language is a rich language for performing interactive computations and for building components of the AXIOM library. Here we present only some basic aspects of the language that you need to know for the rest of this chapter. Our discussion here is intentionally informal, with details unveiled on an "as needed" basis. For more information on a particular construct, we suggest you consult the index at the back of the book.

For arithmetic expressions, use the "+" and "-" *operators* as in mathematics. Use "\*" for multiplication, and "\*\*" for exponentiation. To create a fraction, use "/". When an expression contains several operators, those of highest precedence are evaluated first. For arithmetic operators, "\*\*" has highest precedence, "\*" and "/" have the next highest precedence, and "+" and "-" have the lowest precedence.

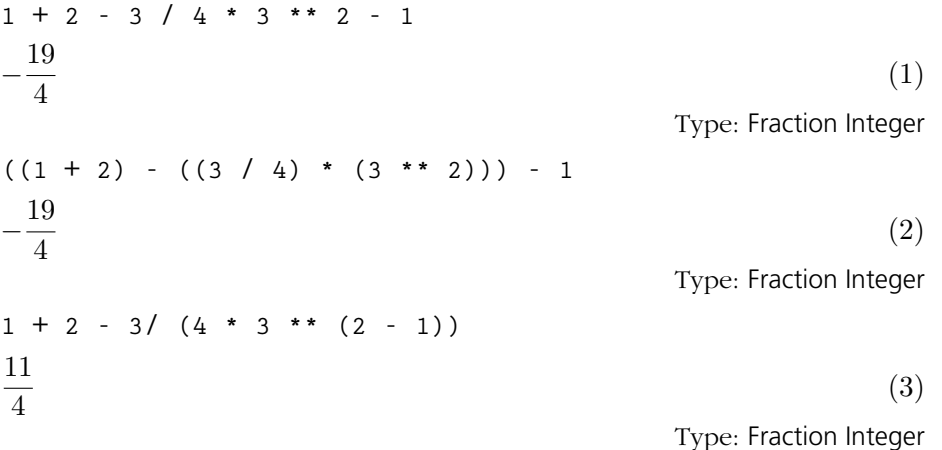

Use the percent sign  $(\mathscr{C})$  to refer to the last result. Also, use  $\mathscr{C}$  to refer to previous results.  $\%(-1)$  is equivalent to  $\%$ ,  $\%(-2)$  returns the next to the last result, and so on.  $\%$  (1) returns the result from step number 1,  $\%$  (2) returns the result from step number 2, and so on.  $\%$  (0) is not defined.

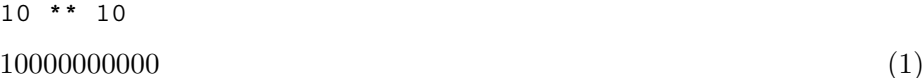

Type: PositiveInteger

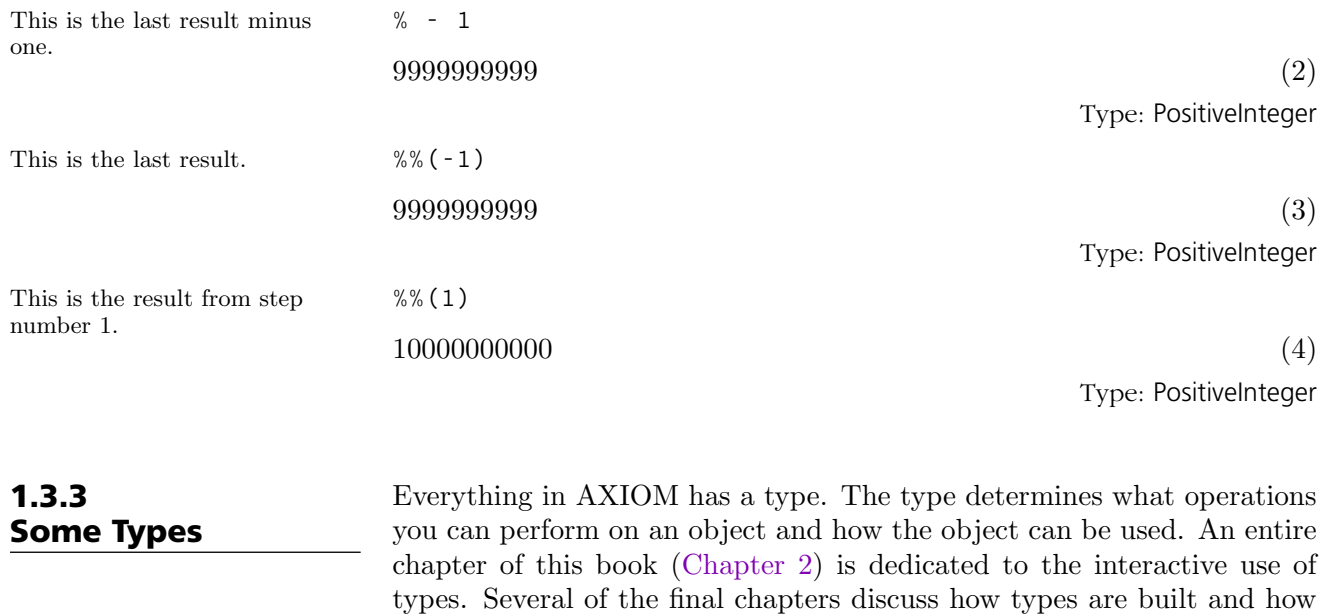

they are organized in the AXIOM library. Positive integers are given type PositiveInteger. **8**  $8 \tag{1}$ Type: PositiveInteger Negative ones are given type Integer. This fine distinction is helpful to the AXIOM interpreter. **-8**  $-8$  (2) Type: Integer Here a positive integer exponent gives a polynomial result. **x\*\*8**  $x^8$ (3) Type: Polynomial Integer Here a negative integer exponent produces a fraction. **x\*\*(-8)** 1  $x^8$ (4) Type: Fraction Polynomial Integer

### 1.3.4 Symbols, Variables, Assignments, and **Declarations**

A symbol is a literal used for the input of things like the "variables" in polynomials and power series.

**48** · **An Overview of AXIOM**

We use the three symbols  $x, y$ , and z in entering this polynomial.

$$
(\mathbf{x} - \mathbf{y} \cdot \mathbf{z}) \cdot \mathbf{x} \tag{1}
$$
  

$$
y^2 z^2 - 2 x y z + x^2
$$
  
Type: Polynomial Integer

A symbol has a name beginning with an uppercase or lowercase alphabetic character, "%", or "!". Successive characters (if any) can be any of the above, digits, or "?". Case is distinguished: the symbol points is different from the symbol Points.

A symbol can also be used in AXIOM as a variable. A variable refers to a value. To *assign* a value to a variable, the operator " $:=$ " is used.<sup>1</sup> A variable initially has no restrictions on the kinds of values to which it can refer.

| This assignment gives the value<br>4 (an integer) to a variable<br>named x.                                          | $x := 4$                                                                           |
|----------------------------------------------------------------------------------------------------|------------------------------------------------------------------------------------|
|                                                                                                    | $\overline{4}$<br>(2)                                                              |
|                                                                                                    | Type: PositiveInteger                                                              |
| This gives the value $z + 3/5$ (a<br>polynomial) to x.                                                               | $x := z + 3/5$                                                                     |
|                                                                                                    | $z+\frac{3}{5}$<br>(3)                                                             |
|                                                                                                    | Type: Polynomial Fraction Integer                                                  |
| To restrict the types of objects<br>that can be assigned to a<br>variable, use a <i>declaration</i>                  | y : Integer                                                                        |
|                                                                                                    | Type: Void                                                                         |
| After a variable is declared to<br>be of some type, only values of<br>that type can be assigned to<br>that variable. | $y := 89$                                                                          |
|                                                                                                    | 89<br>(5)                                                                          |
|                                                                                                    | Type: Integer                                                                      |
| The declaration for y forces<br>values assigned to y to be<br>converted to integer values.                           | $y := \sin \sqrt{x}p\sin \sqrt{x}$                                                 |
|                                                                                                    | $\overline{0}$<br>(6)                                                              |
|                                                                                                    | Type: Integer                                                                      |
| If no such conversion is possible,<br>AXIOM refuses to assign a<br>value to y.                                       | $y := 2/3$                                                                         |
|                                                                                                    | Cannot convert right-hand side of assignment<br>2<br>$\overline{\phantom{a}}$<br>3 |
|                                                                                                    | to an object of the type Integer of the left-hand<br>side.                         |

<sup>&</sup>lt;sup>1</sup>AXIOM actually has two forms of assignment: *immediate* assignment, as discussed here, and delayed assignment. See [Section 5.1](#page-171-0) on page 150 for details.

| A type declaration can also be                                                                                            | $f :$ Float := 2/3                                                                                                    |                                       |
|----------------------------------------------------------------------------------------------------|----------------------------------------------------------------------------------------------------|---------------------------------------|
| given together with an<br>assignment. The declaration can<br>assist AXIOM in choosing the<br>correct operations to apply. | 0.666666666666666667                                                                                                    | (7)<br>Type: Float                    |
|                                                                                                    | Any number of expressions can be given on input line. Just separate<br>them by semicolons. Only the result of evaluating the last expression is<br>displayed.                                                                                                    |                                       |
| These two expressions have the<br>same effect as the previous<br>single expression.                                       | $f :$ Float; $f := 2/3$                                                                                                    |                                       |
|                                                                                                    | 0.666666666666666667                                                                                                    | (8)                                   |
|                                                                                                    |                                                                                                    | Type: Float                           |
|                                                                                                    | The type of a symbol is either Symbol or Variable ( <i>name</i> ) where <i>name</i> is the<br>name of the symbol.                                                                                                    |                                       |
| By default, the interpreter gives<br>this symbol the type Variable(q).                                                    | q                                                                                                    |                                       |
|                                                                                                    | $\boldsymbol{q}$                                                                                                    | (9)                                   |
|                                                                                                    |                                                                                                    | Type: Variable q                      |
| When multiple symbols are<br>involved, Symbol is used.                                                                    | [q, r]                                                                                                    |                                       |
|                                                                                                    | [q, r]                                                                                                    | (10)                                  |
|                                                                                                    |                                                                                                    | Type: List OrderedVariableList [q, r] |
| What happens when you try to<br>use a symbol that is the name of<br>a variable?                                           | $\mathbf f$                                                                                                    |                                       |
|                                                                                                    | 0.666666666666666667                                                                                                    | (11)                                  |
|                                                                                                    |                                                                                                    | Type: Float                           |
| Use a single quote $($ "'" $)$ before<br>the name to get the symbol.                                                      | 'f                                                                                                    |                                       |
|                                                                                                    | $\boldsymbol{f}$                                                                                                    | (12)                                  |
|                                                                                                    |                                                                                                    | Type: Variable f                      |
|                                                                                                    | Quoting a name creates a symbol by preventing evaluation of the name<br>as a variable. Experience will teach you when you are most likely going<br>to need to use a quote. We try to point out the location of such trouble<br>spots.                                        |                                       |
| 1.3.5<br><b>Conversion</b>                                                                                                | Objects of one type can usually be "converted" to objects of several other<br>types. To <i>convert</i> an object to a new type, use the "::" infix operator. <sup>2</sup><br>For example, to display an object, it is necessary to convert the object to<br>type OutputForm. |                                       |

 $2$ Conversion is discussed in detail in [Section 2.7](#page-134-0) on page 113.
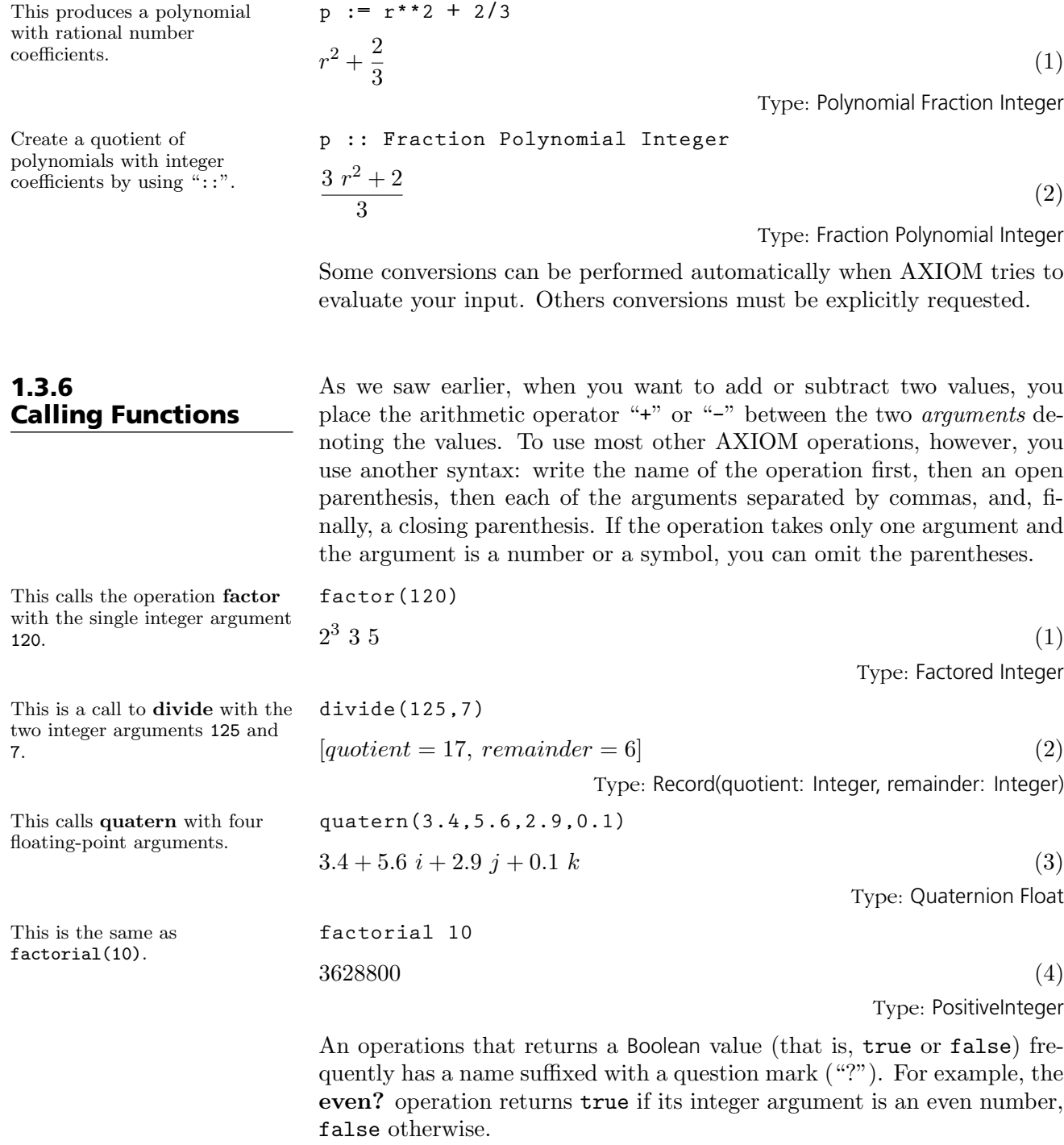

An operation that can be destructive on one or more arguments usually has a name ending in a exclamation point ("!"). This actually means that

#### **1.3. The AXIOM Language** · **51**

it is allowed to update its arguments but it is not required to do so. For example, the underlying representation of a collection type may not allow the very last element to removed and so an empty object may be returned instead. Therefore, it is important that you use the object returned by the operation and not rely on a physical change having occurred within the object. Usually, destructive operations are provided for efficiency reasons.

### 1.3.7 Some Predefined Macros

 $1.3.8$ 

AXIOM provides several macros for your convenience.<sup>3</sup> Macros are names (or forms) that expand to larger expressions for commonly used values.

> $\%$ *i* The square root of -1.  $\%e$  The base of the natural logarithm.  $\%pi \qquad \pi$ .  $\%$ infinity  $\infty$ .  $\% plus Infinity \quad \ +\infty.$  $\%$ minusInfinity  $-\infty$ .

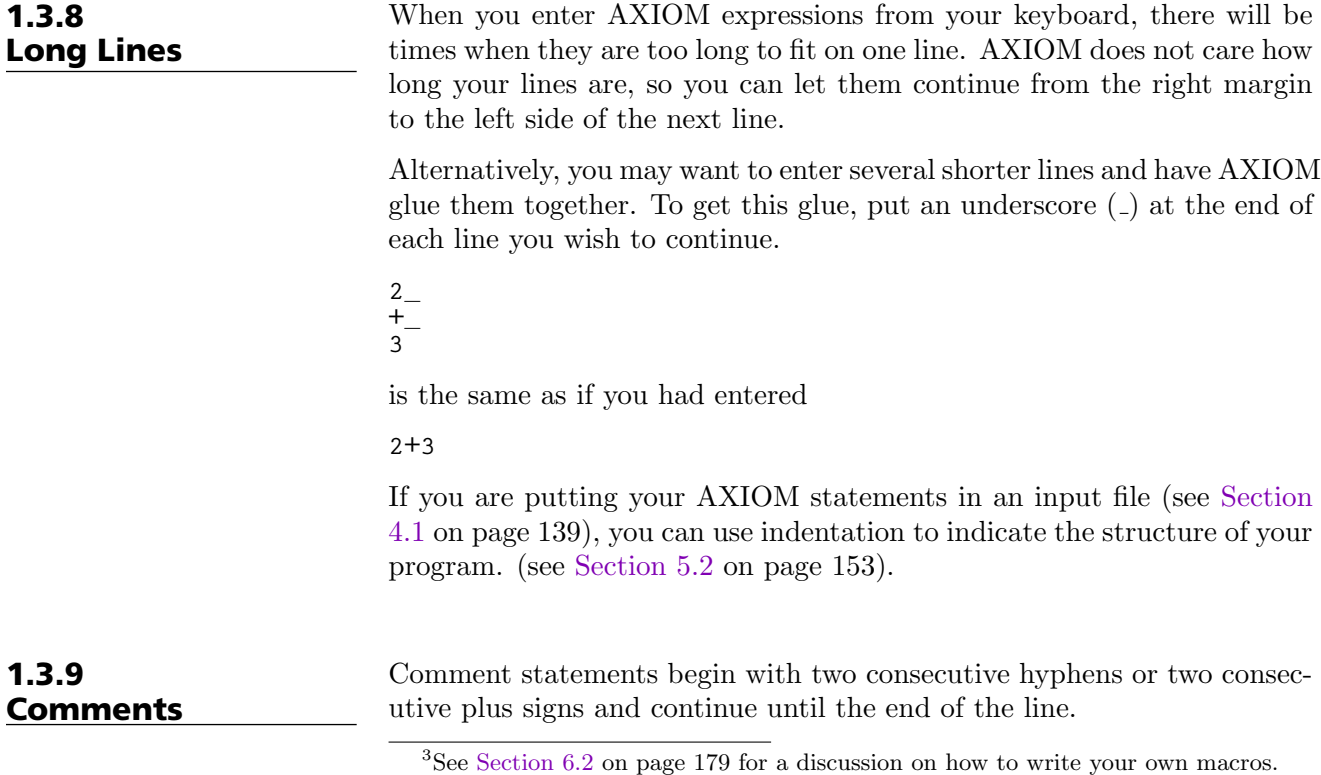

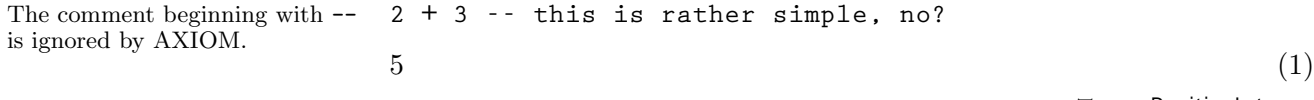

Type: PositiveInteger

There is no way to write long multi-line comments other than starting each line with " $--$ " or " $++$ ".

# 1.4 Graphics

This is an example of AXIOM's two-dimensional plotting. From the 2D Control Panel you can rescale the plot, turn axes and units on and off and save the image, among other things. This PostScript image was produced by clicking on the **PS** 2D Control Panel button.

AXIOM has a two- and three-dimensional drawing and rendering package that allows you to draw, shade, color, rotate, translate, map, clip, scale and combine graphic output of AXIOM computations. The graphics interface is capable of plotting functions of one or more variables and plotting parametric surfaces. Once the graphics figure appears in a window, move your mouse to the window and click. A control panel appears immediately and allows you to interactively transform the object.

```
draw(cos(5*t/8), t=0..16*%pi, coordinates==polar)
Compiling function %B with type DoubleFloat ->
   DoubleFloat
Graph data being transmitted to the viewport
manager...
AXIOM2D data being transmitted to the viewport
manager...
```
TwoDimensionalViewport: "cos  $(5*t)/8$ " (1)

Type: TwoDimensionalViewport

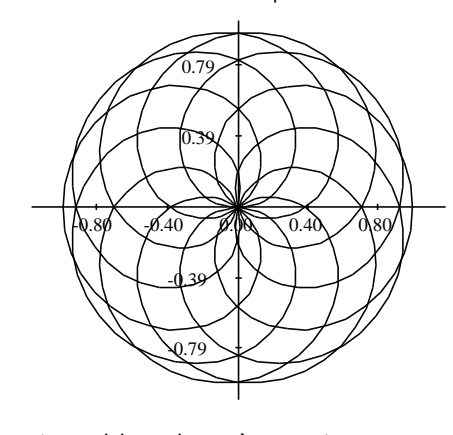

This is an example of AXIOM's three-dimensional plotting. It is a monochrome graph of the complex arctangent function. The image displayed was rotated and had the "shade" and "outline" display options set from the 3D Control Panel. The PostScript output was produced by clicking on the save 3D Control Panel button

and then clicking on the  $|PS$ button. See [Section 8.1](#page-285-0) on page 264 for more details and examples of AXIOM's numeric and graphics capabilities.

**draw((x,y) +-> real atan complex(x,y), -%pi..%pi, - %pi..%pi, colorFunction == (x,y) +-> argument atan complex(x,y))**

**Transmitting data...**

ThreeDimensionalViewport: "AXIOM3D" (2)

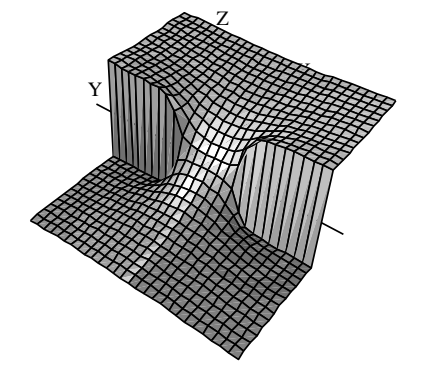

Type: ThreeDimensionalViewport

An exhibit of AXIOM Images is given in the center section of this book. For a description of the commands and programs that produced these figures, see [Appendix F.](#page-882-0) PostScript output is available so that AXIOM images can be printed.<sup>4</sup> See [Chapter 7](#page-256-0) for more examples and details about using AXIOM's graphics facilities.

<sup>4</sup>PostScript is a trademark of Adobe Systems Incorporated, registered in the United States.

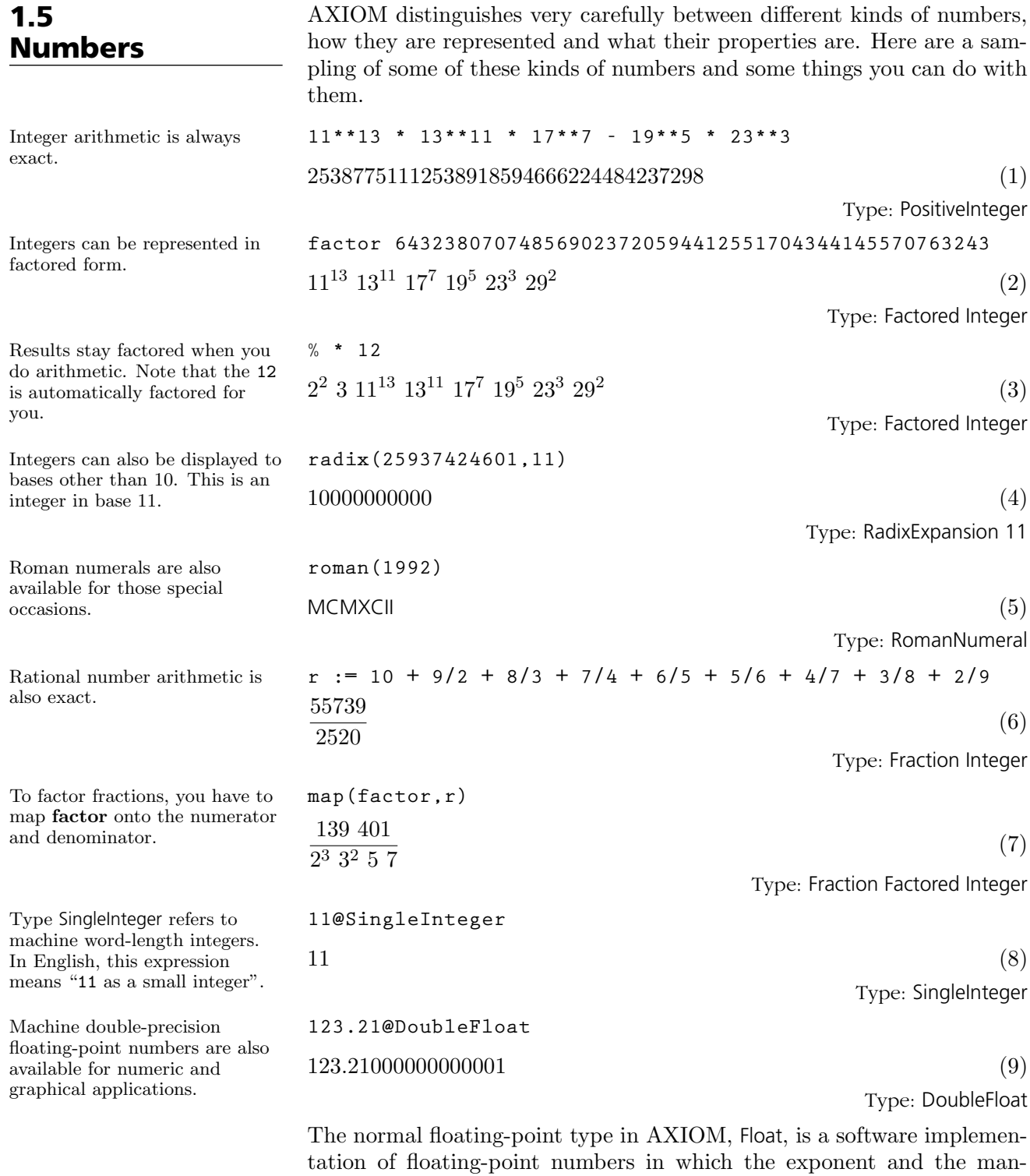

tissa may have any number of digits.<sup>5</sup> The types Complex(Float) and Complex(DoubleFloat) are the corresponding software implementations of complex floating-point numbers.

| This is a floating-point<br>approximation to about twenty<br>digits. The " $::"$ is used here to<br>change from one kind of object<br>(here, a rational number) to<br>another (a floating-point<br>number). | $r : F$ loat                                                                                  |                                |
|----------------------------------------------------------------------------------------------------|-----------------------------------------------------------------------------------------------|--------------------------------|
|                                                                                                    | 22.118650793650793651                                                                         | (10)<br>Type: Float            |
| Use digits to change the<br>number of digits in the<br>representation. This operation<br>returns the previous value so<br>you can reset it later.                                                           | digits(22)                                                                                    |                                |
|                                                                                                    | 20                                                                                            | (11)                           |
|                                                                                                    |                                                                                               | Type: PositiveInteger          |
| To 22 digits of precision, the<br>number $e^{\pi\sqrt{163.0}}$ appears to be<br>an integer.                                                                                                    | $exp(\%pi * sqrt 163.0)$                                                                      |                                |
|                                                                                                    | 262537412640768744.0                                                                          | (12)                           |
|                                                                                                    |                                                                                               | Type: Float                    |
| Increase the precision to forty<br>digits and try again.                                                                                                    | digits $(40)$ ; $exp(%p i * sqrt 163.0)$                                                      |                                |
|                                                                                                    | 262537412640768743.9999999999992500725976                                                     | (13)                           |
|                                                                                                    |                                                                                               | Type: Float                    |
| Here are complex numbers with<br>rational numbers as real and<br>imaginary parts.                                                                                                    | $(2/3 + %1) * * 3$                                                                            |                                |
|                                                                                                    | $-\frac{46}{27}+\frac{1}{3}i$                                                                 | (14)                           |
|                                                                                                    |                                                                                               | Type: Complex Fraction Integer |
| The standard operations on<br>complex numbers are available.                                                                                                    | conjugate %                                                                                   |                                |
|                                                                                                    | $-\frac{46}{27}-\frac{1}{3}i$                                                                 | (15)                           |
|                                                                                                    |                                                                                               | Type: Complex Fraction Integer |
| You can factor complex integers.                                                                                                    | $factor(89 - 23 * % i)$                                                                       |                                |
|                                                                                                    | $-(1+i) (2+i)^2 (3+2 i)^2$                                                                    | (16)                           |
|                                                                                                    |                                                                                               | Type: Factored Complex Integer |
| Complex numbers with floating<br>point parts are also available.                                                                                                    | $exp(\%pi/4.0 * %i)$                                                                          |                                |
|                                                                                                    | $0.7071067811865475244008443621048490392849+$<br>0.7071067811865475244008443621048490392848 i | (17)                           |
|                                                                                                    |                                                                                               | Type: Complex Float            |
|                                                                                                    |                                                                                               |                                |

<sup>5</sup>See '[Float](#page-448-0)' on page 427 and '[DoubleFloat](#page-425-0)' on page 404 for additional information on floating-point types.

Every rational number has an exact representation as a repeating decimal expansion (see '[DecimalExpansion](#page-422-0)' on page 401). **decimal(1/352)**  $0.00284\overline{09}$  (18) Type: DecimalExpansion A rational number can also be expressed as a continued fraction (see '[ContinuedFraction](#page-406-0)' on page 385). **continuedFraction(6543/210)**  $31 + \frac{1}{6}$  $\frac{1}{|6} + \frac{1}{|2|}$  $\frac{1}{|2} + \frac{1}{|1}$  $\frac{1}{|1} + \frac{1}{|3}$ |3 (19) Type: ContinuedFraction Integer Also, partial fractions can be used and can be displayed in a compact . . . **partialFraction(1,factorial(10))** 159  $rac{159}{2^8} - \frac{23}{3^4}$  $rac{23}{3^4} - \frac{12}{5^2}$  $\frac{12}{5^2} + \frac{1}{7}$ 7 (20) Type: PartialFraction Integer or expanded format (see '[PartialFraction](#page-546-0)' on page 525). **padicFraction(%)** 1  $\frac{1}{2} + \frac{1}{2^4}$  $\frac{1}{2^4} + \frac{1}{2^5}$  $\frac{1}{2^5} + \frac{1}{2^6}$  $\frac{1}{2^6} + \frac{1}{2^7}$  $\frac{1}{2^7} + \frac{1}{2^8}$  $\frac{1}{2^8} - \frac{2}{3^2}$  $rac{2}{3^2} - \frac{1}{3^5}$  $\frac{1}{3^3} - \frac{2}{3^4}$  $\frac{2}{3^4} - \frac{2}{5}$  $\frac{2}{5} - \frac{2}{5^2}$  $\frac{2}{5^2} + \frac{1}{7}$ 7 (21) Type: PartialFraction Integer Like integers, bases (radices) other than ten can be used for rational numbers (see '[RadixExpansion](#page-558-0)' on page 537). Here we use base eight. **radix(4/7, 8)**  $0.\overline{4}$  (22) Type: RadixExpansion 8 Of course, there are complex versions of these as well. AXIOM decides to make the result a complex rational number. **% + 2/3\*%i** 4  $\frac{4}{7} + \frac{2}{3}$ 3  $i$  (23) Type: Complex Fraction Integer You can also use AXIOM to manipulate fractional powers. **(5 + sqrt 63 + sqrt 847)\*\*(1/3)**  $\sqrt[3]{14}$   $\sqrt{}$  $7 + 5$  (24) Type: AlgebraicNumber You can also compute with integers modulo a prime. **x : PrimeField 7 := 5**  $5^{(25)}$ Type: PrimeField 7 Arithmetic is then done modulo 7. **x\*\*3** 6 (26) Type: PrimeField 7 Since 7 is prime, you can invert nonzero values. **1/x**  $3^{(27)}$ Type: PrimeField 7

**58** · **An Overview of AXIOM**

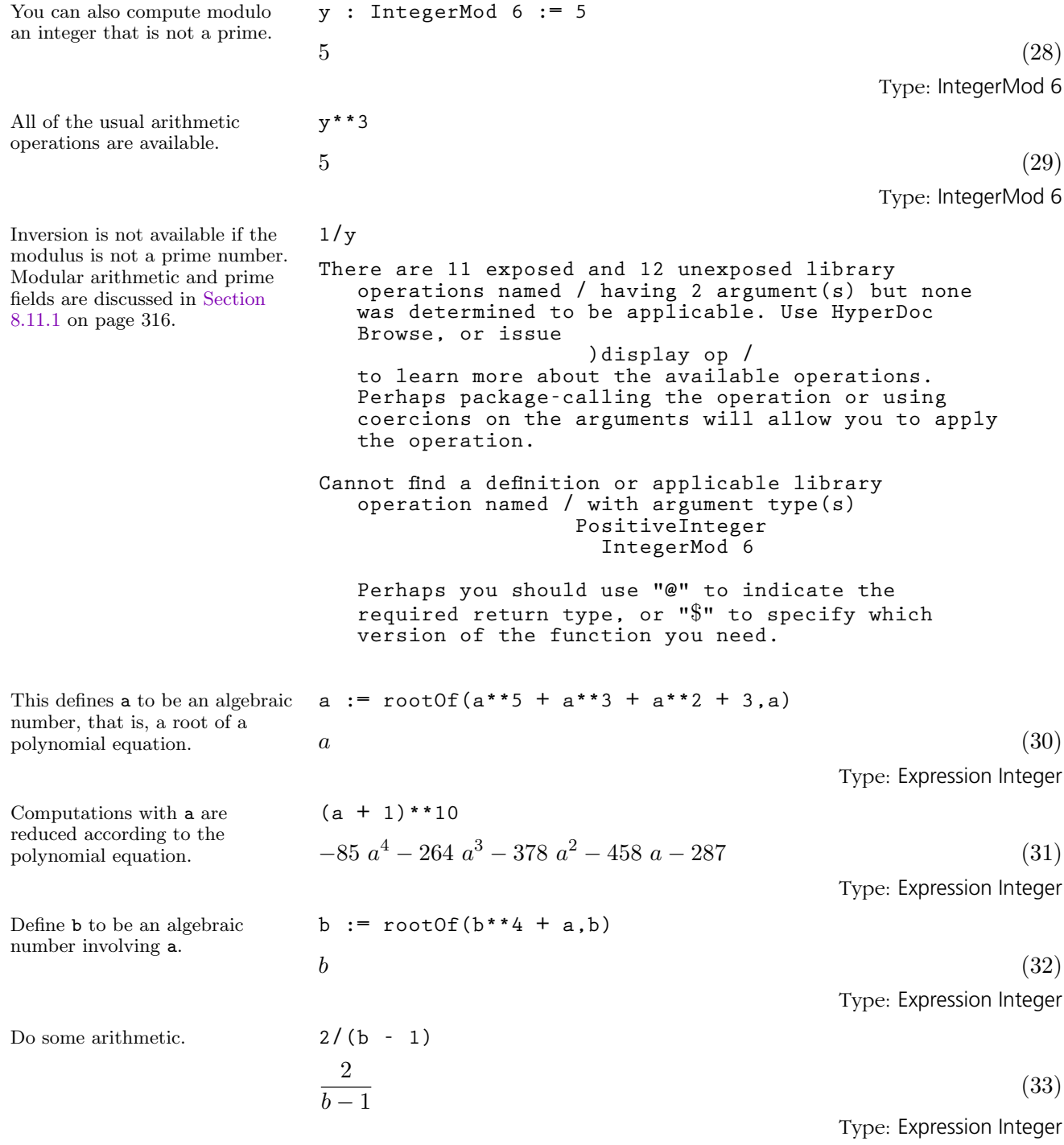

**1.5. Numbers** · **59**

To expand and simplify this, call ratDenom to rationalize the denominator.

**ratDenom(%)**

**ratDenom(%)**

$$
\begin{pmatrix} a^4 - a^3 + 2 a^2 - a + 1 \end{pmatrix} b^3 + \left( a^4 - a^3 + 2 a^2 - a + 1 \right) b^2 +
$$
  
\n
$$
\begin{pmatrix} a^4 - a^3 + 2 a^2 - a + 1 \end{pmatrix} b + a^4 - a^3 + 2 a^2 - a + 1
$$
 (34)

Type: Expression Integer

If we do this, we should get b. **2/%+1**

$$
\frac{\left(\left(a^4 - a^3 + 2 a^2 - a + 1\right) b^3 + \left(a^4 - a^3 + 2 a^2 - a + 1\right) b^2 + \right)}{\left(a^4 - a^3 + 2 a^2 - a + 1\right) b + a^4 - a^3 + 2 a^2 - a + 3}
$$
\n
$$
\frac{\left(\left(a^4 - a^3 + 2 a^2 - a + 1\right) b^3 + \left(a^4 - a^3 + 2 a^2 - a + 1\right) b^2 + \right)}{\left(\left(a^4 - a^3 + 2 a^2 - a + 1\right) b + a^4 - a^3 + 2 a^2 - a + 1\right)}
$$
\n(35)

Type: Expression Integer

But we need to rationalize the denominator again.

 $b \tag{36}$ Type: Expression Integer **q:=quatern(1,2,3,4)\*quatern(5,6,7,8) -**

Types Quaternion and Octonion are also available. Multiplication of quaternions is non-commutative, as expected.

q:=quatern(1,2,3,4)\*quatern(5,6,7,8) -  
quatern(5,6,7,8)\*quatern(1,2,3,4)  

$$
-8 i + 16 j - 8 k
$$
 (37)

Type: Quaternion Integer

# 1.6 Data Structures

Write a list of elements using square brackets with commas separating the elements.

This is the value at the third node. Alternatively, you can say u.3.

The operation **concat!** $(u, v)$ replaces the last link of the list u to point to some other list v. Since u refers to the original list, this change is seen by u.

A cyclic list is a list with a "cycle": a link pointing back to an earlier node of the list. To create a cycle, first get a node somewhere down the list.

Use setrest! to change the link emanating from that node to point back to an earlier part of the list.

AXIOM has a large variety of data structures available. Many data structures are particularly useful for interactive computation and others are useful for building applications. The data structures of AXIOM are organized into category hierarchies as shown on the inside back cover.

A list is the most commonly used data structure in AXIOM for holding objects all of the same type.<sup>6</sup> The name *list* is short for "linked-list of nodes." Each node consists of a value (first) and a link (rest) that *points* to the next node, or to a distinguished value denoting the empty list. To get to, say, the third element, AXIOM starts at the front of the list, then traverses across two links to the third node.

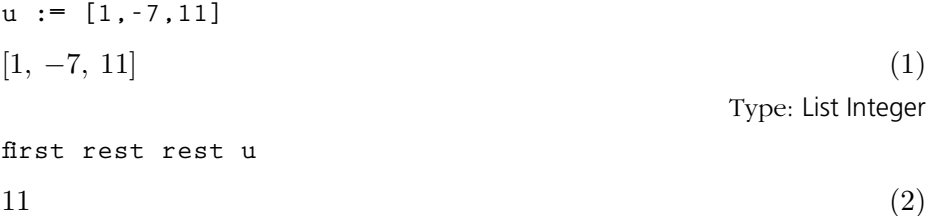

Type: PositiveInteger

Many operations are defined on lists, such as: empty?, to test that a list has no elements;  $\cos(x,1)$ , to create a new list with first element x and rest l; reverse, to create a new list with elements in reverse order; and sort, to arrange elements in order.

An important point about lists is that they are "mutable": their constituent elements and links can be changed "in place." To do this, use any of the operations whose names end with the character "!".

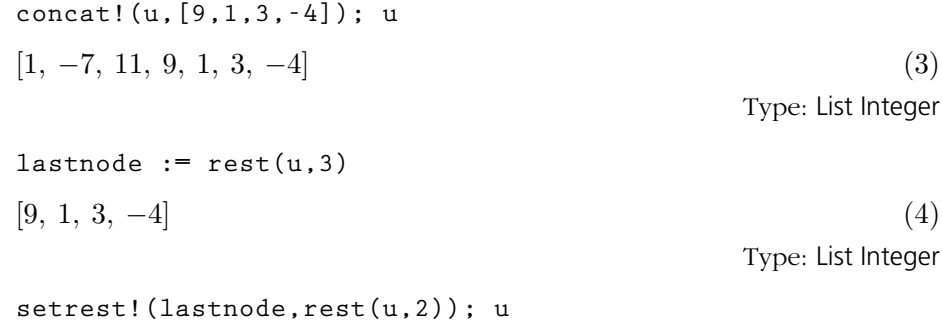

 $[1, -7, \overline{11, 9}]$ (5)

Type: List Integer

A stream is a structure that (potentially) has an infinite number of distinct

<sup>6</sup>Lists are discussed in '[List](#page-510-0)' on page 489 and in [Section 5.5](#page-192-0) on page 171.

elements.<sup>7</sup> Think of a stream as an "infinite list" where elements are computed successively.

$$
[factor(i) for i in 2.. by 2]
$$
  

$$
[2, 22, 2 3, 23, 2 5, 22 3, 2 7, ...]
$$
 (6)

Type: Stream Factored Integer

(7) Type: Factored Integer

Streams can also be finite or cyclic. They are implemented by a linked list structure similar to lists and have many of the same operations. For example, first and rest are used to access elements and successive nodes of a stream.

A one-dimensional array is another data structure used to hold objects of the same type.<sup>8</sup> Unlike lists, one-dimensional arrays are inflexible—they are implemented using a fixed block of storage. Their advantage is that they give quick and equal access time to any element.

**a := oneDimensionalArray [1, -7, 3, 3/2]** ·  $1, -7, 3, \frac{3}{2}$  $\overline{a}$ 

Type: OneDimensionalArray Fraction Integer

$$
^{(9)}
$$

(8)

Type: OneDimensionalArray Fraction Integer

Create an infinite stream of factored integers. Only a certain number of initial elements are computed and displayed.

AXIOM represents streams by a collection of already-computed elements together with a function to compute the next element "on demand." Asking for the  $n<sup>th</sup>$  element causes elements 1 through n to be evaluated.

A simple way to create a one-dimensional array is to apply the operation oneDimensionalArray to a list of elements.

One-dimensional arrays are also mutable: you can change their constituent elements "in place."

a.3 := 11; a  
\n
$$
\left[1, -7, 11, \frac{3}{2}\right]
$$

2

**%.36**  $2^3$   $3^2$ 

<sup>7</sup>Streams are discussed in '[Stream](#page-596-0)' on page 575 and in [Section 5.5](#page-192-0) on page 171. <sup>8</sup>See '[OneDimensionalArray](#page-535-0)' on page 514 for details.

However, one-dimensional arrays are not flexible structures. You cannot destructively concat! them together.

Create a flexible array of three

Insert some elements between the second and third elements.

elements.

**operations named concat! having 2 argument(s) but none was determined to be applicable. Use HyperDoc Browse, or issue )display op concat! to learn more about the available operations. Perhaps package-calling the operation or using coercions on the arguments will allow you to apply the operation. Cannot find a definition or applicable library operation named concat! with argument type(s) OneDimensionalArray Fraction Integer OneDimensionalArray Integer Perhaps you should use "@" to indicate the required return type, or "**\$**" to specify which**

**concat!(a,oneDimensionalArray [1,-2])**

**There are 5 exposed and 0 unexposed library**

Examples of datatypes similar to OneDimensionalArray are: Vector (vectors are mathematical structures implemented by one-dimensional arrays), String (arrays of "characters," represented by byte vectors), and Bits (represented by "bit vectors").

A vector of 32 bits, each representing the Boolean value true. **bits(32,true)** "11111111111111111111111111111111" (10)

**version of the function you need.**

Type: Bits

A *flexible array* is a cross between a list and a one-dimensional array.<sup>9</sup> Like a one-dimensional array, a flexible array occupies a fixed block of storage. Its block of storage, however, has room to expand! When it gets full, it grows (a new, larger block of storage is allocated); when it has too much room, it contracts.

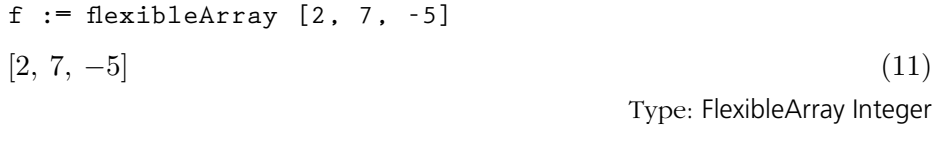

**insert!(flexibleArray [11, -3],f,2)**

 $[2, 11, -3, 7, -5]$  (12)

Type: FlexibleArray Integer

Flexible arrays are used to implement "heaps." A heap is an example of a data structure called a priority queue, where elements are ordered

<sup>&</sup>lt;sup>9</sup>See '[FlexibleArray](#page-446-0)' on page 425 for details.

with respect to one another.<sup>10</sup> A heap is organized so as to optimize insertion and extraction of maximum elements. The extract! operation returns the maximum element of the heap, after destructively removing that element and reorganizing the heap so that the next maximum element is ready to be delivered.

**h := heap [-4,7,11,3,4,-7]**  $[11, 4, 7, -4, 3, -7]$  (13) Type: Heap Integer **[extract!(h) while not empty?(h)]**  $[11, 7, 4, 3, -4, -7]$  (14)

Type: List Integer

A binary tree is a "tree" with at most two branches per node: it is either empty, or else is a node consisting of a value, and a left and right subtree  $(a$ gain, binary trees).<sup>11</sup>

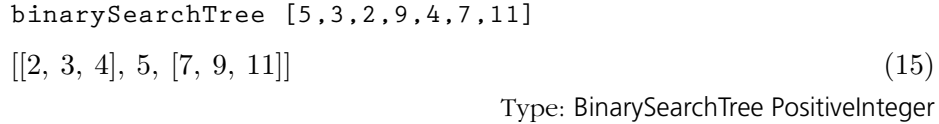

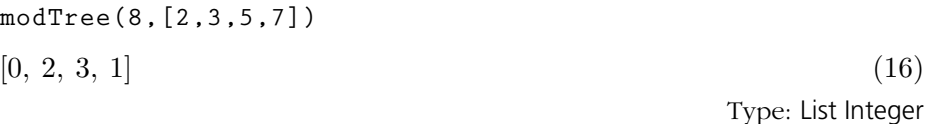

A set is a collection of elements where duplication and order is irrelevant.<sup>12</sup> Sets are always finite and have no corresponding structure like streams for infinite collections.

$$
fs := set[1/3, 4/5, -1/3, 4/5]
$$
  

$$
\left\{-\frac{1}{3}, \frac{1}{3}, \frac{4}{5}\right\}
$$
 (17)  
Type: Set Fraction Integer

to apply the operation heap to a list of values.

An easy way to create a heap is

This loop extracts elements one-at-a-time from h until the heap is exhausted, returning the elements as a list in the order they were extracted.

A binary search tree is a binary tree such that, for each node, the value of the node is greater than all values (if any) in the left subtree, and less than or equal all values (if any) in the right subtree.

A balanced binary tree is useful for doing modular computations. Given a list lm of moduli, modTree(a,lm) produces a balanced binary tree with the values  $a \mod m$  at its leaves.

<sup>10</sup>See '[Heap](#page-464-0)' on page 443 for more details. Heaps are also examples of data structures called bags. Other bag data structures are Stack, Queue, and Dequeue.

<sup>11</sup>Example of binary tree types are BinarySearchTree (see '[BinarySearchTree](#page-382-0)' on page 361, PendantTree, TournamentTree, and BalancedBinaryTree (see '[BalancedBinaryTree](#page-375-0)' on page 354).

 $^{12}$ See '[Set](#page-584-0)' on page 563 for more details.

A *multiset* is a set that keeps track of the number of duplicate values.<sup>13</sup>

**multiset [x rem 5 for x in primes(2,1000)]** {0, 42:3, 40:1, 38:4, 47:2} (18)

Type: Multiset Integer

A table is conceptually a set of "key–value" pairs and is a generalization of a multiset.<sup>14</sup> The domain Table(Key, Entry) provides a general-purpose type for tables with values of type Entry indexed by keys of type Key.

```
t : Table(Integer,Integer) := empty()
table() (19)
                          Type: Table(Integer, Integer)
```
We define a function **howMany** to return the number of values of a given modulus k seen so far. It calls **search** $(k, t)$  which returns the number of values stored under the key k in table t, or "failed" if no such value is yet stored in t under k.

```
howMany(k) == (n:=search(k,t); n case "failed" => 1; n+1)
```
Type: Void

**for p in primes(2,1000) repeat (m:= p rem 5; t.m:= howMany(m)); t Compiling function howMany with type Integer -> Integer**  $table (2 = 47, 4 = 38, 1 = 40, 3 = 42, 0 = 1)$  (21) Type: Table(Integer, Integer)

A record is an example of an inhomogeneous collection of objects.<sup>15</sup> A record consists of a set of named selectors that can be used to access its components.

```
daniel : Record(age : Integer, salary : Float)
```
Type: Void

For all the primes p between 2 and 1000, find the distribution of p mod 5.

Compute the above distribution of primes using tables. First, let t denote an empty table of keys and values, each of type Integer.

In English, this says "Define howMany(k) as follows. First, let *n* be the value of **search** $(k, t)$ . Then, if  $n$  has the value "failed", return the value 1; otherwise return  $n + 1$ ."

Run through the primes to create the table, then print the table. The expression  $t.m :=$ howMany(m) updates the value in table t stored under key m.

Declare that daniel can only be assigned a record with two prescribed fields.

<sup>13</sup>See '[MultiSet](#page-527-0)' on page 506 for details.

<sup>&</sup>lt;sup>14</sup>For examples of tables, see [AssociationList](#page-373-0) ('AssociationList' on page 352), HashTable, KeyedAccessFile ('[KeyedAccessFile](#page-481-0)' on page 460), Library ('[Library](#page-495-0)' on page 474), SparseTable ('[SparseTable](#page-589-0)' on page 568), StringTable ('[StringTable](#page-602-0)' on page 581), and [Table](#page-606-0) ('Table' on page 585).

<sup>15</sup>See [Section 2.4](#page-126-0) on page 105 for details.

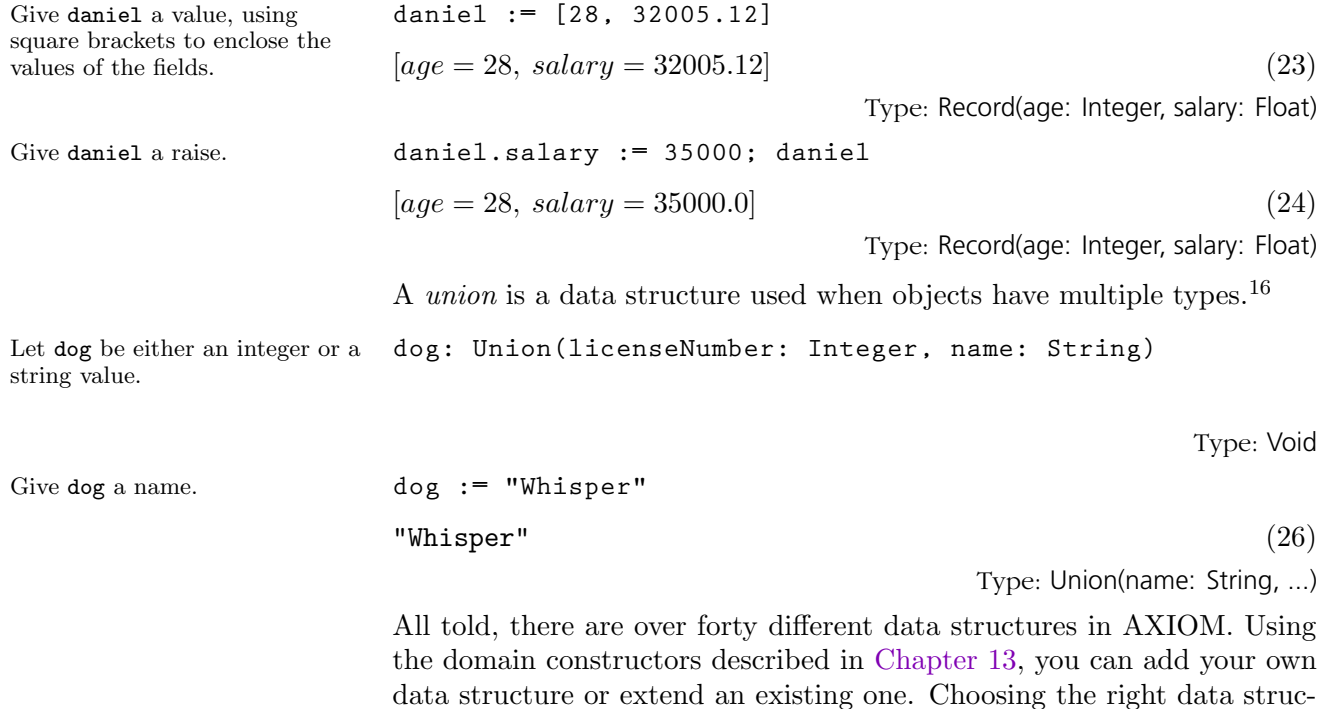

ture for your application may be the key to obtaining good performance.

 $\frac{16}{16}$ See [Section 2.5](#page-129-0) on page 108 for details.

## 1.7 Expanding to **Higher Dimensions**

You can create a matrix from a list of lists, where each of the inner lists represents a row of the matrix.

The "collections" construct (see [Section 5.5](#page-192-0) on page 171) is useful for creating matrices whose entries are given by formulas.

To get higher dimensional aggregates, you can create one-dimensional aggregates with elements that are themselves aggregates, for example, lists of lists, one-dimensional arrays of lists of multisets, and so on. For applications requiring two-dimensional homogeneous aggregates, you will likely find two-dimensional arrays and matrices most useful.

The entries in TwoDimensionalArray and Matrix objects are all the same type, except that those for Matrix must belong to a Ring. You create and access elements in roughly the same way. Since matrices have an understood algebraic structure, certain algebraic operations are available for matrices but not for arrays. Because of this, we limit our discussion here to Matrix, that can be regarded as an extension of TwoDimensionalArray.<sup>17</sup>

$$
\begin{aligned}\n\mathbf{m} &:= \text{matrix}([\![1,2]\!], [\![3,4]\!]) \\
\begin{bmatrix} 1 & 2 \\ 3 & 4 \end{bmatrix}\n\end{aligned} \tag{1}
$$

Type: Matrix Integer

 $matrix([[1/(i + j - x) for i in 1..4] for j in 1..4])$ 

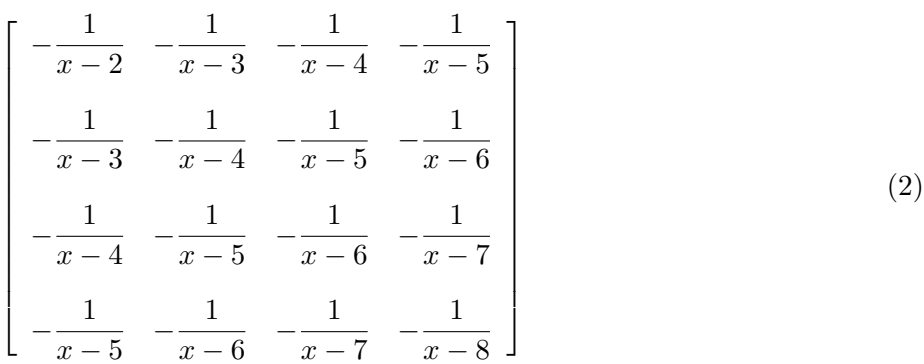

Type: Matrix Fraction Polynomial Integer

**vm := matrix [[1,1,1], [x,y,z], [x\*x,y\*y,z\*z]]**  $\overline{a}$  $1<sub>7</sub>$ 

$$
\left[\begin{array}{ccc} 1 & 1 & 1 \\ x & y & z \\ x^2 & y^2 & z^2 \end{array}\right] \tag{3}
$$

Type: Matrix Polynomial Integer

Use this syntax to extract an entry in the matrix.

Let vm denote the three by three

Vandermonde matrix.

**vm(3,3)**  $z^2$ (4) Type: Polynomial Integer

#### **1.7. Expanding to Higher Dimensions** · **67**

<sup>17</sup>See '[TwoDimensionalArray](#page-611-0)' on page 590 for more information about arrays. For more information about AXIOM's linear algebra facilities, see '[Matrix](#page-521-0)' on page 500, '[Permanent](#page-549-0)' on page 528, '[SquareMatrix](#page-590-0)' on page 569, '[Vector](#page-622-0)' on page 601, [Section 8.4](#page-301-0) on page 280(computation of eigenvalues and eigenvectors), and [Section 8.5](#page-304-0) on page 283(solution of linear and polynomial equations).

You can also pull out a row or a **column(vm,2)** column. h i

1, 
$$
y
$$
,  $y^2$ 

\nType: Vector Polynomial Integer

You can do arithmetic. **vm \* vm** 

$$
\begin{bmatrix} x^2 + x + 1 & y^2 + y + 1 & z^2 + z + 1 \ x^2 \ z + x \ y + x & y^2 \ z + y^2 + x & z^3 + y \ z + x \ x^2 \ z^2 + x \ y^2 + x^2 & y^2 \ z^2 + y^3 + x^2 & z^4 + y^2 \ z + x^2 \end{bmatrix}
$$
 (6)  
Type: Matrix Polynomial Integer

You can perform operations such as **transpose**, **trace**, and determinant.

**factor determinant vm**

$$
(y-x)(z-y)(z-x) \tag{7}
$$

Type: Factored Polynomial Integer

## 1.8 Writing Your Own Functions

AXIOM provides you with a very large library of predefined operations and objects to compute with. You can use the AXIOM library of constructors to create new objects dynamically of quite arbitrary complexity. For example, you can make lists of matrices of fractions of polynomials with complex floating point numbers as coefficients. Moreover, the library provides a wealth of operations that allow you to create and manipulate these objects.

For many applications, you need to interact with the interpreter and write some AXIOM programs to tackle your application. AXIOM allows you to write functions interactively, thereby effectively extending the system library. Here we give a few simple examples, leaving the details to [Chap](#page-198-0)[ter 6.](#page-198-0)

We begin by looking at several ways that you can define the "factorial" function in AXIOM. The first way is to give a piece-wise definition of the function. This method is best for a general recurrence relation since the pieces are gathered together and compiled into an efficient iterative function. Furthermore, enough previously computed values are automatically saved so that a subsequent call to the function can pick up from where it left off.

Define the value of **fact** at 0. **fact**(0) == 1

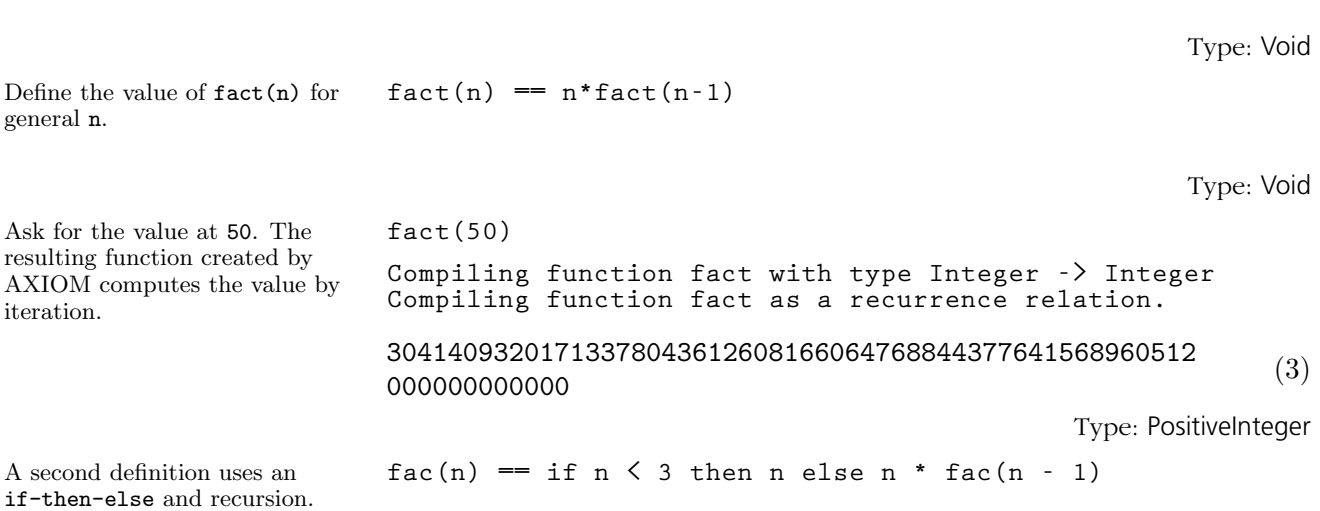

Type: Void

**1.8. Writing Your Own Functions** · **69**

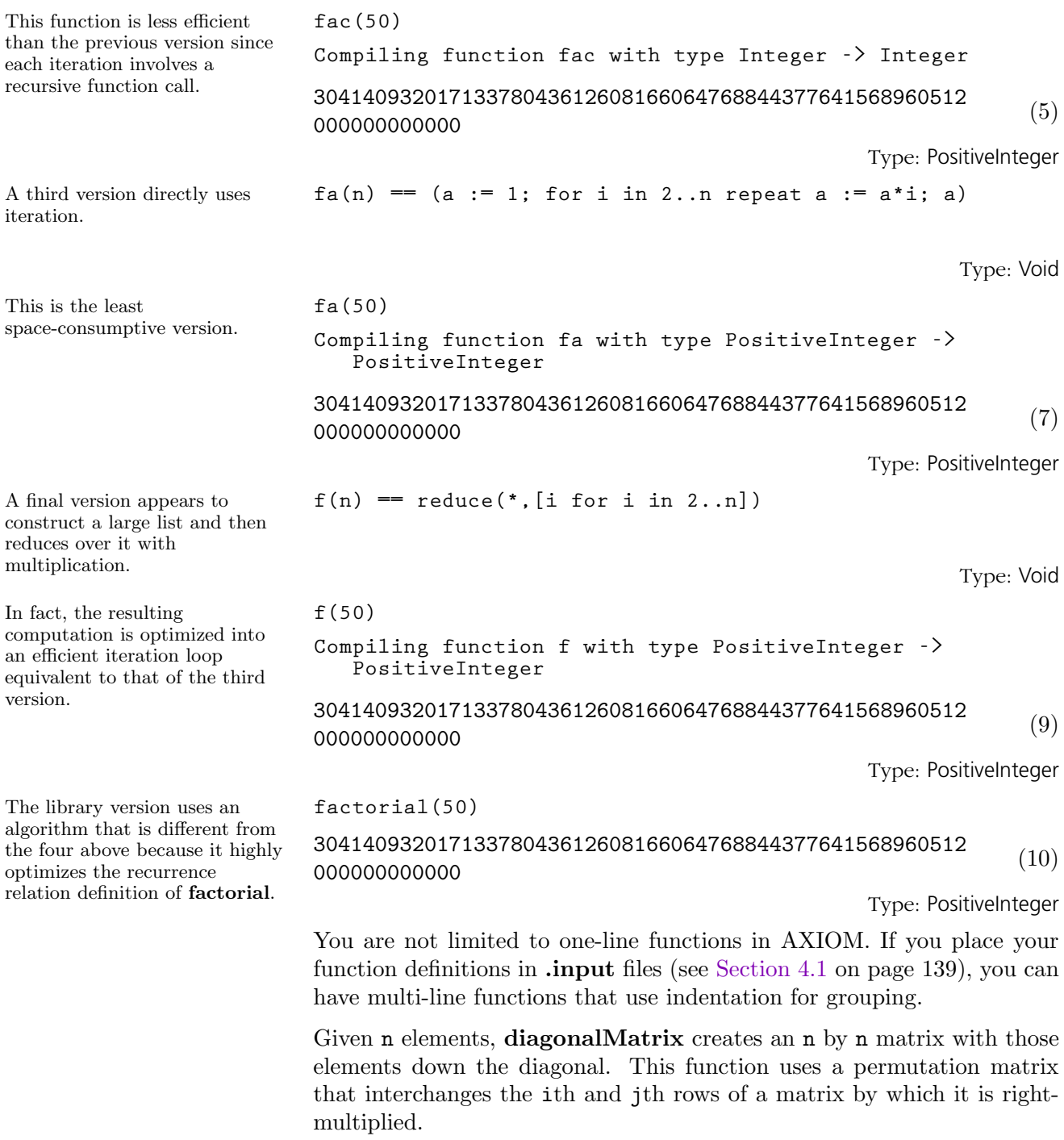

This function definition shows a style of definition that can be used in .input files. Indentation is used to create blocks: sequences of expressions that are evaluated in sequence except as modified by control statements such as if-then-else and return. **permMat(n, i, j) == m := diagonalMatrix [(if i = k or j = k then 0 else 1) for k in 1..n] m(i,j) := 1 m(j,i) := 1 m** Type: Void This creates a four by four matrix that interchanges the second and third rows. **p := permMat(4,2,3) Compiling function permMat with type (PositiveInteger ,PositiveInteger,PositiveInteger) -> Matrix Integer**  $\overline{r}$  $\overline{\phantom{a}}$ 1 0 0 0 0 0 1 0 0 1 0 0 0 0 0 1  $\overline{a}$  $\overline{\phantom{a}}$ (12) Type: Matrix Integer Create an example matrix to permute. **m := matrix [[4\*i + j for j in 1..4] for i in 0..3]**  $\overline{r}$  $\overline{1}$  $\perp$  $\overline{1}$ 1 2 3 4 5 6 7 8 9 10 11 12 13 14 15 16  $\overline{a}$  $\overline{\phantom{a}}$ (13) Type: Matrix Integer Interchange the second and third rows of m. **permMat(4,2,3) \* m**  $\overline{r}$  $\overline{1}$  $\overline{1}$  $\overline{1}$ 2 3 9 10 11 12 5 6 7 8 13 14 15 16 4 1  $\overline{1}$  $\overline{1}$  $\overline{1}$ (14) Type: Matrix Integer A function can also be passed as an argument to another function, which then applies the function or passes it off to some other function that does. You often have to declare the type of a function that has functional arguments. This declares t to be a two-argument function that **t : (Float -> Float, Float) -> Float**

returns a Float. The first argument is a function that takes one Float argument and

returns a Float.

Type: Void

**1.8. Writing Your Own Functions** · **71**

This is the definition of **t**. **t** (fun, x) == fun(x)\*\*2 + sin(x)\*\*2

Type: Void

We have not defined a cos in the workspace. The one from the AXIOM library will do. **t(cos, 5.2058) Compiling function t with type ((Float -> Float), Float) -> Float**  $1.0$  (17) Type: Float

 $cosinv(y) == cos(1/y)$ 

Type: Void

Pass this function as an argument to t.

Here we define our own (user-defined) function.

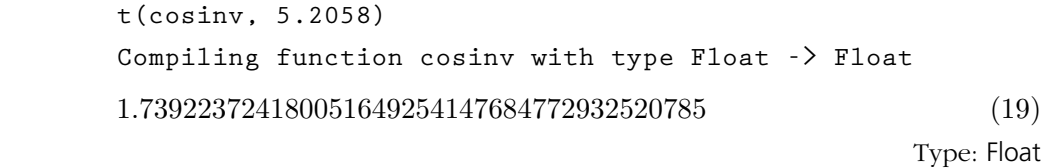

AXIOM also has pattern matching capabilities for simplification of expressions and for defining new functions by rules. For example, suppose that you want to apply regularly a transformation that groups together products of radicals:

> √  $\overline{a}$ √  $b \mapsto$ √ ab,  $(\forall a)(\forall b)$

Note that such a transformation is not generally correct. AXIOM never uses it automatically.

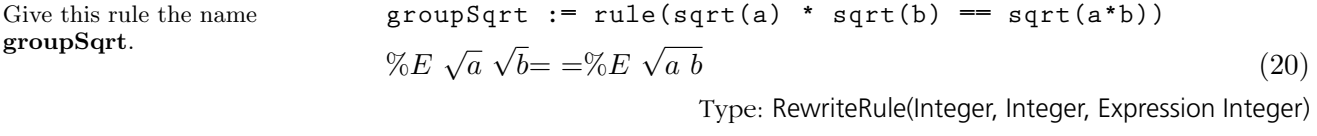

**groupSqrt a**

a := 
$$
(sqrt(x) + sqrt(y) + sqrt(z))^{*4}
$$
  
\n $((4 z + 4 y + 12 x) \sqrt{y} + (4 z + 12 y + 4 x) \sqrt{x}) \sqrt{z} +$   
\n $(12 z + 4 y + 4 x) \sqrt{x} \sqrt{y} + z^2 + (6 y + 6 x) z + y^2 + 6 x y + x^2$  (21)

Type: Expression Integer

The rule groupSqrt successfully simplifies the expression.

Here is a test expression.

$$
(4 z + 4 y + 12 x) \sqrt{yz} + (4 z + 12 y + 4 x) \sqrt{x z} +(12 z + 4 y + 4 x) \sqrt{x y} + z2 + (6 y + 6 x) z + y2 + 6 x y + x2
$$
 (22)

Type: Expression Integer

#### **72** · **An Overview of AXIOM**

# 1.9 Polynomials

The polynomial constructor most familiar to the interactive user is Polynomial.

If you wish to restrict the variables used, UnivariatePolynomial provides polynomials in one variable.

The constructor MultivariatePolynomial provides polynomials in one or more specified variables.

You can change the way the polynomial appears by modifying the variable ordering in the explicit list.

The constructor DistributedMultivariatePolynomial provides polynomials in one or more specified variables with the monomials ordered lexicographically.

The constructor Homogeneous-DistributedMultivariatePolynomial is similar except that the monomials are ordered by total order refined by reverse lexicographic order.

Polynomials are the commonly used algebraic types in symbolic computation. Interactive users of AXIOM generally only see one type of polynomial: Polynomial(R). This type represents polynomials in any number of unspecified variables over a particular coefficient domain R. This type represents its coefficients sparsely: only terms with non-zero coefficients are represented.

In building applications, many other kinds of polynomial representations are useful. Polynomials may have one variable or multiple variables, the variables can be named or unnamed, the coefficients can be stored sparsely or densely. So-called "distributed multivariate polynomials" store polynomials as coefficients paired with vectors of exponents. This type is particularly efficient for use in algorithms for solving systems of non-linear polynomial equations.

$$
(\mathbf{x}^{\star\star}2 - \mathbf{x}^{\star}\mathbf{y}^{\star\star}3 + 3^{\star}\mathbf{y})^{\star\star}2
$$
  

$$
x^{2}y^{6} - 6 \; x \; y^{4} - 2 \; x^{3} \; y^{3} + 9 \; y^{2} + 6 \; x^{2} \; y + x^{4}
$$
 (1)

Type: Polynomial Integer

$$
p: UP(x, INT) := (3*x-1)*2*(2*x+8)
$$
  

$$
18x3 + 60x2 - 46x + 8
$$
 (2)

Type: UnivariatePolynomial(x, Integer)

m: MPOLY([x,y], INT) := 
$$
(x^{**2-x*y^{**3+3*y}})^{**2}
$$
  
\n $x^4 - 2 y^3 x^3 + (y^6 + 6 y) x^2 - 6 y^4 x + 9 y^2$  (3)

Type: MultivariatePolynomial([x, y], Integer)

m :: MPOLY([y, x], INT)  
\n
$$
x^2 y^6 - 6 x y^4 - 2 x^3 y^3 + 9 y^2 + 6 x^2 y + x^4
$$
 (4)

Type: MultivariatePolynomial([y, x], Integer)

m :: DMP([y, x], INT)  
\n
$$
y^6 x^2 - 6 y^4 x - 2 y^3 x^3 + 9 y^2 + 6 y x^2 + x^4
$$
 (5)

Type: DistributedMultivariatePolynomial([y, x], Integer)

m :: HDMP([y,x], INT)  
\n
$$
y^6 x^2 - 2 y^3 x^3 - 6 y^4 x + x^4 + 6 y x^2 + 9 y^2
$$
 (6)  
\nType: HomogeneousDistributedMultivariatePolynomial([y, x], Integer)

More generally, the domain constructor GeneralDistributedMultivariatePolynomial allows the user to provide an arbitrary predicate to define his own term ordering. These last three constructors are typically used in Gröbner basis applications and when a flat (that is, non-recursive) display is wanted and the term ordering is critical for controlling the computation.

**74** · **An Overview of AXIOM**

### 1.10 Limits

singularity at x=0. This is reflected in the error message returned by the function.

AXIOM's limit function is usually used to evaluate limits of quotients where the numerator and denominator both tend to zero or both tend to infinity. To find the limit of an expression f as a real variable x tends to a limit value  $a$ , enter limit(f,  $x=a$ ). Use complexLimit if the variable is complex. Additional information and examples of limits are in [Section](#page-309-0) [8.6](#page-309-0) on page 288.

You can take limits of functions with parameters. **g := csc(a\*x) / csch(b\*x)**  $csc(a \ x)$  $\overline{\cosh (b x)}$ (1) Type: Expression Integer As you can see, the limit is expressed in terms of the parameters. **limit(g,x=0)** b a (2) Type: Union(OrderedCompletion Expression Integer, ...) A variable may also approach plus or minus infinity:  $h := (1 + k/x) * x$  $x + k$  $\boldsymbol{x}$ x (3) Type: Expression Integer Use %plusInfinity and %minusInfinity to denote ∞ and  $-\infty$ . **limit(h,x=%plusInfinity)**  $e^k$ (4) Type: Union(OrderedCompletion Expression Integer, ...) A function can be defined on both sides of a particular value, but may tend to different limits as its variable approaches that value from the left and from the right. **limit(sqrt(y\*\*2)/y,y = 0)**  $[leftHandLimit = -1, rightHandLimit = 1]$  (5) Type: Union(Record(leftHandLimit: Union(OrderedCompletion Expression Integer, "failed"), rightHandLimit: Union(OrderedCompletion Expression Integer, "failed")), ...) As x approaches 0 along the real axis,  $\exp(-1/x**2)$  tends to 0. **limit(exp(-1/x\*\*2),x = 0)**  $0 \tag{6}$ Type: Union(OrderedCompletion Expression Integer, ...) However, if x is allowed to approach 0 along any path in the complex plane, the limiting value of exp(-1/x\*\*2) depends on the path taken because the function has an essential **complexLimit(exp(-1/x\*\*2),x = 0)**  $"failed"$  (7) Type: Union("failed", ...)

## 1.11 Series

You can convert a functional expression to a power series by using the operation series. In this example, sin(a\*x) is expanded in powers of  $(x - 0)$ , that is, in powers of x.

This expression expands  $sin(a*x)$  in powers of  $(x %pi/4$ ).

AXIOM provides Puiseux series: series with rational number exponents. The first argument to series is an in-place function that computes the n<sup>th</sup> coefficient. (Recall that the "+->" is an infix operator meaning "maps to.")

Once you have created a power series, you can perform arithmetic operations on that series. We compute the Taylor expansion of  $1/(1-x)$ .

Compute the square of the series.

AXIOM also provides power series. By default, AXIOM tries to compute and display the first ten elements of a series. Use )set streams calculate to change the default value to something else. For the purposes of this book, we have used this system command to display fewer than ten terms. For more information about working with series, see [Section 8.9](#page-316-0) on page 295.

$$
series(sin(a*x), x = 0)
$$

$$
a x - \frac{a^3}{6} x^3 + \frac{a^5}{120} x^5 - \frac{a^7}{5040} x^7 + O(x^9)
$$
 (1)  
Trunc. University of University of Exercise (Exercise 1)

Type: UnivariatePuiseuxSeries(Expression Integer, x, 0)

series (sin(a\*x), x = %pi/4)  
\nsin 
$$
\left(\frac{a\pi}{4}\right) + a \cos\left(\frac{a\pi}{4}\right) \left(x - \frac{\pi}{4}\right) - \frac{a^2 \sin\left(\frac{a\pi}{4}\right)}{2} \left(x - \frac{\pi}{4}\right)^2 -
$$
  
\n
$$
\frac{a^3 \cos\left(\frac{a\pi}{4}\right)}{6} \left(x - \frac{\pi}{4}\right)^3 + \frac{a^4 \sin\left(\frac{a\pi}{4}\right)}{24} \left(x - \frac{\pi}{4}\right)^4 + \frac{a^5 \cos\left(\frac{a\pi}{4}\right)}{120} \times
$$
\n
$$
\left(x - \frac{\pi}{4}\right)^5 - \frac{a^6 \sin\left(\frac{a\pi}{4}\right)}{720} \left(x - \frac{\pi}{4}\right)^6 - \frac{a^7 \cos\left(\frac{a\pi}{4}\right)}{5040} \left(x - \frac{\pi}{4}\right)^7 +
$$
\n
$$
O\left(\left(x - \frac{\pi}{4}\right)^8\right)
$$
\n(2)

Type: UnivariatePuiseuxSeries(Expression Integer, x, pi/4)

**series(n +-> (-1)\*\*((3\*n - 4)/6)/factorial(n - 1/3),x = 0,4/3..,2)**  $x^{\frac{4}{3}} - \frac{1}{2}$  $\frac{1}{6}x^{\frac{10}{3}}+O$  $\overline{a}$  $x^4$ (3)

Type: UnivariatePuiseuxSeries(Expression Integer, x, 0)

**f := series(1/(1-x),x = 0)** 1 + x + x <sup>2</sup> + x <sup>3</sup> + x <sup>4</sup> + x <sup>5</sup> + x <sup>6</sup> + x <sup>7</sup> + O ³ x 8 ´ (4)

Type: UnivariatePuiseuxSeries(Expression Integer, x, 0)

$$
f \ast \ast 2
$$

$$
1 + 2 x + 3 x2 + 4 x3 + 5 x4 + 6 x5 + 7 x6 + 8 x7 + O(x8)
$$
 (5)  
Type: UnivariatePuiseuxSeries(Expression Integer, x, 0)

#### **76** · **An Overview of AXIOM**

The usual elementary functions (log, exp, trigonometric functions, and so on) are defined for power series.

f := series (1/(1-x), x = 0)  
\n
$$
1 + x + x2 + x3 + x4 + x5 + x6 + x7 + O(x8)
$$
\n(6)

Type: UnivariatePuiseuxSeries(Expression Integer, x, 0)

$$
g := \log(f)
$$
  

$$
x + \frac{1}{2}x^2 + \frac{1}{3}x^3 + \frac{1}{4}x^4 + \frac{1}{5}x^5 + \frac{1}{6}x^6 + \frac{1}{7}x^7 + \frac{1}{8}x^8 + O(x^9)
$$
 (7)

Type: UnivariatePuiseuxSeries(Expression Integer, x, 0)

$$
1 + x + x2 + x3 + x4 + x5 + x6 + x7 + O(x8)
$$
 (8)

Type: UnivariatePuiseuxSeries(Expression Integer, x, 0)

Here is a way to obtain numerical approximations of 
$$
e
$$
 from the Taylor series expansion of  $\exp(x)$ . First create the desired Taylor expansion.

**exp(g)**

**f := taylor(exp(x))**  $1 + x + \frac{1}{2}$  $rac{1}{2}x^2 + \frac{1}{6}$  $\frac{1}{6}x^3 + \frac{1}{24}$  $rac{1}{24}x^4 + \frac{1}{12}$  $\frac{1}{120}x^5 + \frac{1}{72}$  $\frac{1}{720}x^6 + \frac{1}{504}$  $rac{1}{5040}x^7+O$  $\overline{a}$  $x^8$ (9) Type: UnivariateTaylorSeries(Expression Integer, x, 0)

Evaluate the series at the value 1.0. As you see, you get a sequence of partial sums.

**eval(f,1.0)** [1.0, 2.0, 2.5, 2.666666666666666666666666666666666666667, 2.708333333333333333333333333333333333333, 2.716666666666666666666666666666666666667, 2.718055555555555555555555555555555555556, . . .] (10)

Type: Stream Expression Float

# 1.12 **Derivatives**

To find the derivative of an expression f with respect to a variable  $x$ , enter  $D(f, x)$ .

An optional third argument  ${\tt n}$ D asks AXIOM for the n<sup>th</sup> derivative of f. This finds the fourth derivative of f with respect to x.

You can also compute partial derivatives by specifying the order of differentiation.

Use the AXIOM function D to differentiate an expression.

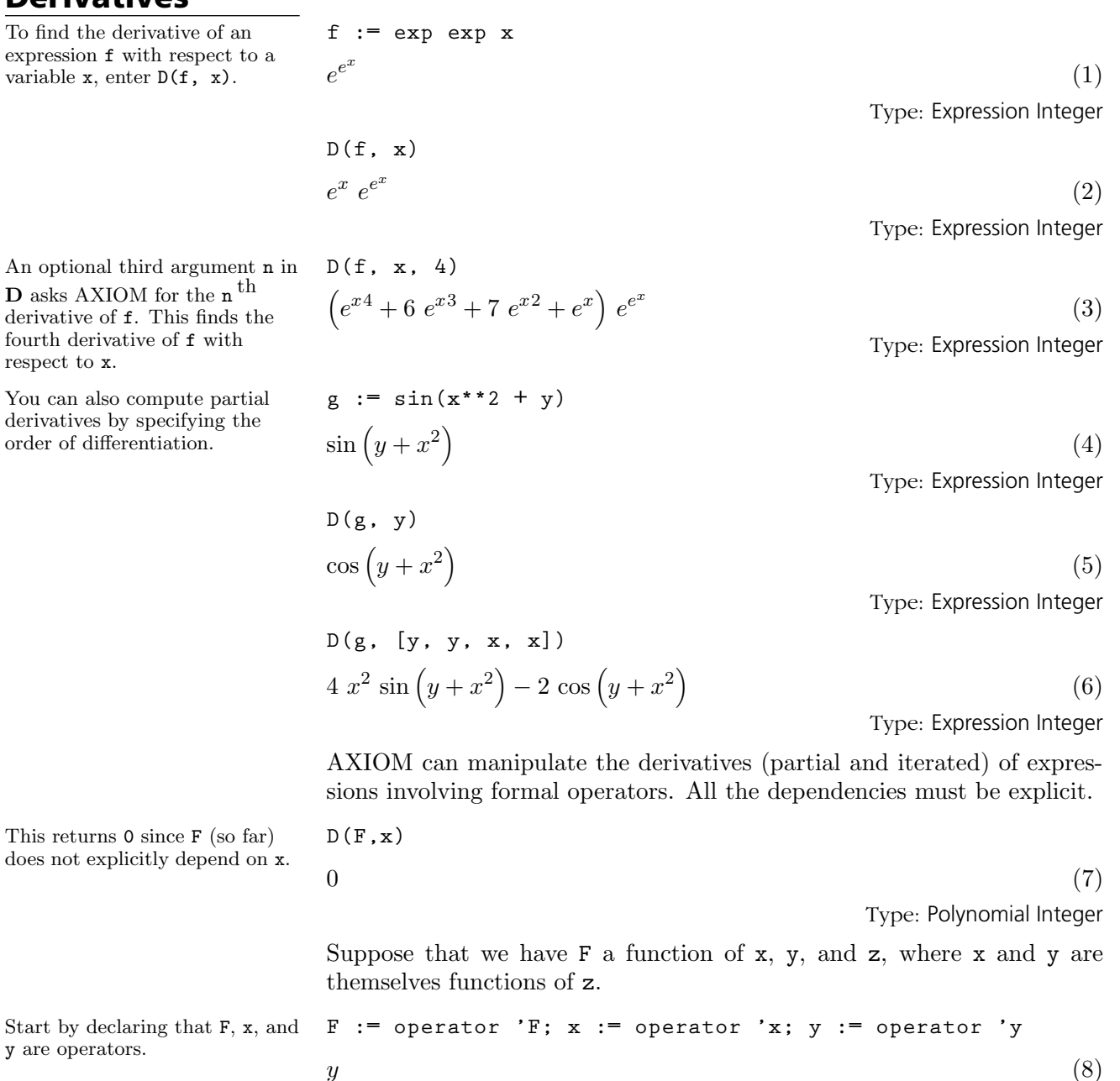

Type: BasicOperator

#### **78** · **An Overview of AXIOM**

does not explicitly depend on

y are operators.

You can use  $F$ , x, and y in expressions.

Differentiate formally with respect to z. The formal derivatives appearing in dadz are not just formal symbols, but do represent the derivatives of x, y, and F.

You can evaluate the above for particular functional values of F,  $\mathtt{x},$  and  $\mathtt{y}.$  If  $\mathtt{x}(\mathtt{z})$  is  $\mathtt{exp}(\mathtt{z})$  and  $y(z)$  is  $\log(z{+}1),$  then this evaluates dadz.

You obtain the same result by first evaluating a and then differentiating.

a := F(x z, y z, z^{\*\*2}) + x y(z+1)  

$$
x(y(z+1)) + F(x(z), y(z), z^2)
$$

**dadz := D(a, z)**

Type: Expression Integer

(9)

$$
2 z F_{,3}(x(z), y(z), z2) + y'(z) F_{,2}(x(z), y(z), z2) +x'(z) F_{,1}(x(z), y(z), z2) + x'(y(z+1)) y'(z+1)
$$
 (10)

Type: Expression Integer

eval(eval (dadz, 'x, z+-> exp z), 'y, z+-> log(z+1))  
\n
$$
\frac{\left(\left(2 z^2 + 2 z\right) F_{,3} \left(e^z, \log(z+1), z^2\right) + F_{,2} \left(e^z, \log(z+1), z^2\right) + (z+1) e^z F_{,1} \left(e^z, \log(z+1), z^2\right) + z + 1}{z+1}
$$
\n(11)

Type: Expression Integer

eval(eval(a, 'x, z +-> exp z), 'y, z +-> log(z+1))  
\n
$$
F(e^{z}, \log(z+1), z^{2}) + z + 2
$$
\n(12)

Type: Expression Integer

D(\*, z)  
\n
$$
\frac{\left(\left(2 z^2 + 2 z\right) F_{,3} \left(e^z, \log (z+1), z^2\right) + F_{,2} \left(e^z, \log (z+1), z^2\right)\right)}{z+1}
$$
\n(13)

Type: Expression Integer

## 1.13 Integration

We use a factorization-free algorithm.

AXIOM has extensive library facilities for integration.

The first example is the integration of a fraction with denominator that factors into a quadratic and a quartic irreducible polynomial. The usual partial fraction approach used by most other computer algebra systems either fails or introduces expensive unneeded algebraic numbers.

integrate 
$$
((x * * 2 + 2 * x + 1) / ((x + 1) * * 6 + 1), x)
$$
  
\n
$$
\frac{\arctan (x^3 + 3 x^2 + 3 x + 1)}{3}
$$
\n(1)

Type: Union(Expression Integer, ...)

When real parameters are present, the form of the integral can depend on the signs of some expressions.

integrate (1/
$$
(x^{**2} + a), x
$$
)  
\n
$$
\left[\frac{\log\left(\frac{(x^{2}-a)\sqrt{-a}+2 a x}{x^{2}+a}\right)}{2 \sqrt{-a}}, \frac{\arctan\left(\frac{x \sqrt{a}}{a}\right)}{\sqrt{a}}\right]
$$
\n(2)

Type: Union(List Expression Integer, ...)

The integrate operation generally assumes that all parameters are real. The only exception is when the integrand has complex valued quantities.

$$
\frac{\text{complexIntegrate}\left(1/\left(\mathbf{x}^{**}2 + \mathbf{a}\right), \mathbf{x}\right)}{\log\left(\frac{x\sqrt{-a} + a}{\sqrt{-a}}\right) - \log\left(\frac{x\sqrt{-a} - a}{\sqrt{-a}}\right)}
$$
\n
$$
(3)
$$

Type: Expression Integer

The following two examples illustrate the limitations of table-based approaches. The two integrands are very similar, but the answer to one of them requires the addition of two new algebraic numbers.

integrate 
$$
(x^{**3} / (a+b*x)^{**}(1/3),x)
$$
  
\n
$$
\frac{(120 b^3 x^3 - 135 a b^2 x^2 + 162 a^2 b x - 243 a^3) \sqrt[3]{b x + a^2}}{440 b^4}
$$
\n(4)

Type: Union(Expression Integer, ...)

Rather than query the user or make sign assumptions, AXIOM returns all possible answers.

If the parameter is complex instead of real, then the notion of sign is undefined and there is a unique answer. You can request this answer by "prepending" the word "complex" to the command name:

This one is the easy one. The next one looks very similar but the answer is much more complicated.

#### **80** · **An Overview of AXIOM**

Only an algorithmic approach is guaranteed to find what new constants must be added in order to find a solution.

When AXIOM returns an integral sign, it has proved that no answer exists as an elementary function.

Whenever possible, AXIOM tries to express the answer using the functions present in the integrand.

A strong structure-checking algorithm in AXIOM finds hidden algebraic relationships between functions.

integrate (1 / (x\*\*3 \* (a+b\*x)\*\*(1/3)), x)  
\n
$$
\begin{pmatrix}\n-2 b^2 x^2 \sqrt{3} \log (\sqrt[3]{a} \sqrt[3]{b} x + a^2 + \sqrt[3]{a}^2 \sqrt[3]{b} x + a + a) + \\
4 b^2 x^2 \sqrt{3} \log (\sqrt[3]{a}^2 \sqrt[3]{b} x + a - a) + \\
12 b^2 x^2 \arctan (\frac{2 \sqrt{3} \sqrt[3]{a}^2 \sqrt[3]{b} x + a + a \sqrt{3}}{3 a}) + \\
(12 b x - 9 a) \sqrt{3} \sqrt[3]{a} \sqrt[3]{b} x + a^2 \\
18 a^2 x^2 \sqrt{3} \sqrt[3]{a} \n\end{pmatrix}
$$
\n(5)

Type: Union(Expression Integer, ...)

Some computer algebra systems use heuristics or table-driven approaches to integration. When these systems cannot determine the answer to an integration problem, they reply "I don't know." AXIOM uses a algorithm for integration. that conclusively proves that an integral cannot be expressed in terms of elementary functions.

**integrate(log(1 + sqrt(a\*x + b)) / x,x)**

$$
\int^{x} \frac{\log\left(\sqrt{b+ \%V a}+1\right)}{\%V} \ d\%V \tag{6}
$$

Type: Union(Expression Integer, ...)

AXIOM can handle complicated mixed functions much beyond what you can find in tables.

$$
\begin{array}{ll}\n\text{integrate}((\sinh(1+\text{sqrt}(x+b))+2*\text{sqrt}(x+b)) / (\text{sqrt}(x+b) * (\text{x + } \cosh(1+\text{sqrt}(x+b)))), x)\n\end{array}
$$

$$
2 \log \left( \frac{-2 \cosh \left( \sqrt{x+b}+1 \right) - 2 x}{\sinh \left( \sqrt{x+b}+1 \right) - \cosh \left( \sqrt{x+b}+1 \right)} \right) - 2 \sqrt{x+b} \tag{7}
$$

Type: Union(Expression Integer, ...)

**integrate(tan(atan(x)/3),x)**

$$
\frac{8 \log \left(3 \tan \left(\frac{\arctan(x)}{3}\right)^2 - 1\right) - 3 \tan \left(\frac{\arctan(x)}{3}\right)^2 + 18 \ x \tan \left(\frac{\arctan(x)}{3}\right)}{18} (8)
$$

Type: Union(Expression Integer, ...)

The discovery of this algebraic relationship is necessary for correct integration of this function. Here are the details:

1. If 
$$
x = \tan t
$$
 and  $g = \tan(t/3)$  then the following algebraic relation

#### **1.13. Integration** · **81**

is true:

$$
g^3 - 3xg^2 - 3g + x = 0
$$

2. Integrate g using this algebraic relation; this produces:

$$
\frac{(24g^2-8)\log(3g^2-1)+(81x^2+24)g^2+72xg-27x^2-16}{54g^2-18}
$$

3. Rationalize the denominator, producing:

$$
\frac{8\log(3g^2-1)-3g^2+18xg+16}{18}
$$

Replace g by the initial definition  $g = \tan(\arctan(x)/3)$  to produce the final result.

 $integrate((x + 1) / (x*(x + log x) ** (3/2)), x)$ −  $2\sqrt{\log(x) + x}$  $\frac{1}{\log(x) + x}$ (9)

Type: Union(Expression Integer, ...)

integrate(exp(-x\*\*2) \* erf(x) / (erf(x)\*3 - erf(x)\*2 -  
erf(x) + 1), x)  
(erf(x) - 1) 
$$
\sqrt{\pi}
$$
 log  $\left(\frac{erf(x) - 1}{erf(x) + 1}\right)$  - 2  $\sqrt{\pi}$ 

$$
\frac{\text{erf}(x) - 1) \sqrt{\pi \log \left(\frac{\text{erf}(x) + 1}{\text{erf}(x) + 1}\right)} - 2 \sqrt{\pi}}{8 \text{ erf}(x) - 8}
$$
(10)

Type: Union(Expression Integer, ...)

More examples of AXIOM's integration capabilities are discussed in [Sec](#page-313-0)[tion 8.8](#page-313-0) on page 292.

This is an example of a mixed function where the algebraic layer is over the transcendental one.

While incomplete for non-elementary functions, AXIOM can handle some of them.

## 1.14 **Differential** Equations

Let's solve some differential equations. Let y be the unknown function in terms of x.

Here we solve a third order equation with polynomial coefficients.

Here we find all the algebraic function solutions of the equation.

This example has solutions whose logarithmic derivative is an algebraic function of degree two.

The general approach used in integration also carries over to the solution of linear differential equations.

$$
y := operator 'y
$$
\n
$$
y
$$
\n
$$
y
$$
\n
$$
y = BasicOperator
$$
\n
$$
y
$$

$$
\begin{array}{l}\n\deg := x^{**}3 * D(y x, x, 3) + x^{**}2 * D(y x, x, 2) - 2 * x * \\
D(y x, x) + 2 * y x = 2 * x^{**}4\n\end{array}
$$

$$
x^{3} y''(x) + x^{2} y''(x) - 2 x y'(x) + 2 y(x) = 2 x^{4}
$$
\n(2)

Type: Equation Expression Integer

solve(deq, y, x)  
\n
$$
\left[particular = \frac{x^5 - 10 x^3 + 20 x^2 + 4}{15 x}, \frac{15 x}{x}, \frac{x^3 - 3 x^2 - 1}{x} \right]
$$
\n
$$
basis = \left[ \frac{2 x^3 - 3 x^2 + 1}{x}, \frac{x^3 - 1}{x}, \frac{x^3 - 3 x^2 - 1}{x} \right]
$$
\n(3)

Type: Union(Record(particular: Expression Integer, basis: List Expression Integer), ...)

$$
\begin{aligned}\n\text{deg} &:= (\mathbf{x}^* \cdot \mathbf{2} + 1) \cdot \mathbf{D}(\mathbf{y} \times \mathbf{x}, \mathbf{x}, 2) + 3 \cdot \mathbf{x} \cdot \mathbf{D}(\mathbf{y} \times \mathbf{x}, \mathbf{x}) + \mathbf{y} \times \\
&= 0 \\
\left(x^2 + 1\right) y''(x) + 3 \cdot x y'(x) + y(x) = 0\n\end{aligned}
$$
\n(4)

Type: Equation Expression Integer

$$
\verb|solve(deq, y, x)|
$$

$$
\left[particular = 0, basis = \left[ \frac{1}{\sqrt{x^2 + 1}}, \frac{\log\left(\sqrt{x^2 + 1} - x\right)}{\sqrt{x^2 + 1}} \right] \right] \tag{5}
$$

Type: Union(Record(particular: Expression Integer, basis: List Expression Integer), ...)

Coefficients of differential equations can come from arbitrary constant fields. For example, coefficients can contain algebraic numbers.

eq := 
$$
2 \cdot x \cdot 3 \cdot D(y \times x, z) + 3 \cdot x \cdot 2 \cdot D(y \times x) - 2 \cdot y \cdot x
$$
  
\n $2 x^3 y''(x) + 3 x^2 y'(x) - 2 y(x)$  (6)

Type: Expression Integer

#### **1.14. Differential Equations** · **83**

**solve(eq,y,x).basis**

$$
\left[e^{\left(-\frac{2}{\sqrt{x}}\right)}, e^{\frac{2}{\sqrt{x}}}\right]
$$
\n(7)

Type: List Expression Integer

Here's another differential equation to solve.

deq :=  $D(y | x, x) = y(x) / (x + y(x) * log y x)$ 

$$
y'(x) = \frac{y(x)}{y(x)\log(y(x)) + x}
$$
\n<sup>(8)</sup>

Type: Equation Expression Integer

$$
solve(deq, y, x)
$$
  
\n
$$
\frac{y(x) log(y(x))^{2} - 2 x}{2 y(x)}
$$
\n(9)

Type: Union(Expression Integer, ...)

Rather than attempting to get a closed form solution of a differential equation, you instead might want to find an approximate solution in the form of a series.

$$
x := operator 'x
$$
\n(10)\n
$$
x
$$
\n(11)\n
$$
x(t) = x(t)^2 + 1
$$
\n(12)\n
$$
y'(t) = x(t) y(t)
$$
\n(13)\n
$$
y(t) = x(t) y(t)
$$
\n(14)\n
$$
y(t) = x(t) y(t)
$$
\n(15)\n
$$
y(t) = x(t) y(t)
$$
\n(16)\n
$$
y(t) = x(t) y(t)
$$
\n(17)\n
$$
y(t) = x(t) y(t)
$$
\n(18)\n(19)\n(10)\n(11)\n(12)\n(13)\n(14)\n(15)\n(16)\n(17)\n(18)\n(19)\n(10)\n(10)\n(11)\n(12)\n(13)\n(14)\n(15)\n(16)\n(17)\n(19)\n(10)\n(11)\n(12)\n(13)\n(14)\n(15)\n(16)\n(17)\n(18)\n(19)\n(19)\n(10)\n(11)\n(12)\n(13)\n(14)\n(15)\n(16)\n(17)\n(19)\n(10)\n(11)\n(12)\n(13)\n(14)\n(15)\n(16)\n(17)\n(18)\n(19)\n(19)\n(10)\n(11)\n(11)\n(12)\n(13)\n(14)\n(15)\n(16)\n(17)\n(19)\n(10)\n(11)\n(11)\n(12)\n(13)\n(14)\n(15)\n(16)\n(17)\n(19)\n(10)\n(11)\n(12)\n(13)\n(14)\n(15)\n(16)\n(17)\n(19)\n(11)\n(11)\n(12)\n(13)\n(14)\n(15)\n(16)\n(17)\n(19)\n(11)\n(11)\n(12)\n(13)\n(14)\n(15)\n(16)\n(17)\n(18)\n(19)\n(19)\n(10)\n(11)\n(12)\n(13)\n(14)\n(15)\n(16)\n(17)\n(19)\n(10)\n(11

Let's solve a system of nonlinear first order equations and get a solution in power series. Tell AXIOM that x is also an operator.

Here are the two equations forming our system.

**84** · **An Overview of AXIOM**

We can solve the system around  $\mathtt{t}$  = 0 with the initial conditions  $x(0) = 0$  and  $y(0) = 1$ . Notice that since we give the unknowns in the order [x, y], the answer is a list of two series in the order [series for x(t), series for  $y(t)$ ].

**seriesSolve([eq2, eq1], [x, y], t = 0, [y(0) = 1, x(0) = 0]) Compiling function %BT with type List UnivariateTaylorSeries(Expression Integer,t,0) -> UnivariateTaylorSeries(Expression Integer,t,0) Compiling function %BU with type List UnivariateTaylorSeries(Expression Integer,t,0) -> UnivariateTaylorSeries(Expression Integer,t,0)** ·  $t + \frac{1}{2}$  $\frac{1}{3}t^3 + \frac{2}{15}$  $\frac{2}{15} t^5 + \frac{17}{315}$  $\frac{1}{315} t^7 + O$  $\overline{\phantom{a}}$  $t^8$  $, 1 + \frac{1}{2}$  $\frac{1}{2}t^2 + \frac{5}{24}$  $rac{5}{24}t^4 + \frac{61}{720}$  $\frac{01}{720} t^6 +$  $\overline{O}$  $\overline{a}$  $t^8$ ] (13)

Type: List UnivariateTaylorSeries(Expression Integer, t, 0)

## 1.15 Solution of Equations

A system of two equations involving a symbolic parameter t.

Find the real roots of S(19) with rational arithmetic, correct to within  $1/10^{20}$ .

Find the complex roots of S(19) with floating point coefficients to 20 digits accuracy in the mantissa.

If a system of equations has symbolic coefficients and you want a solution in radicals, try radicalSolve.

AXIOM also has state-of-the-art algorithms for the solution of systems of polynomial equations. When the number of equations and unknowns is the same, and you have no symbolic coefficients, you can use solve for real roots and complexSolve for complex roots. In each case, you tell AXIOM how accurate you want your result to be. All operations in the solve family return answers in the form of a list of solution sets, where each solution set is a list of equations.

$$
S(t) == [x^{**}2 - 2^{*}y^{**}2 - t, x^{*}y - y - 5^{*}x + 5]
$$

Type: Void

**solve(S(19),1/10\*\*20) Compiling function S with type PositiveInteger -> List Polynomial Integer** ·· $y = 5, x = -\frac{2451682632253093442511}{295147905179352825856},$ ·  $y = 5, x = \frac{2451682632253093442511}{295147905179352825856}$ (2)

Type: List List Equation Polynomial Fraction Integer

**complexSolve(S(19),10.e-20)**

 $[[y = 5.0, x = 8.306623862918074852561669055295290320373],$  $[y = 5.0, x = -8.306623862918074852561669055295290320373],$  $[y = -3.0 \ i, x = 1.0], [y = 3.0 \ i, x = 1.0]]$ (3)

Type: List List Equation Polynomial Complex Float

**radicalSolve(S(a),[x,y])**

**Compiling function S with type Variable a -> List Polynomial Integer**

$$
\left[\left[x = -\sqrt{a+50}, y = 5\right], \left[x = \sqrt{a+50}, y = 5\right],\right]
$$
\n
$$
\left[x = 1, y = \sqrt{\frac{-a+1}{2}}\right], \left[x = 1, y = -\sqrt{\frac{-a+1}{2}}\right]
$$
\nType: List List Equation Expression Integer

For systems of equations with symbolic coefficients, you can apply solve, listing the variables that you want AXIOM to solve for. For polynomial equations, a solution cannot usually be expressed solely in terms of the other variables. Instead, the solution is presented as a "triangular" system of equations, where each polynomial has coefficients involving only the succeeding variables. This is analogous to converting a linear system of
equations to "triangular form".

A system of three equations in five variables.

**eqns := [x\*\*2 - y + z,x\*\*2\*z + x\*\*4 - b\*y, y\*\*2 \*z - a b\*x]** h  $z-y+x^2, x^2 z-b \ y+x^4, y^2 z-b \ x-a$ i (5) Type: List Polynomial Integer

Solve the system for unknowns  $[x, y, z]$ , reducing the solution to triangular form.

**solve(eqns,[x,y,z])**

$$
\left[\left[x = -\frac{a}{b}, y = 0, z = -\frac{a^2}{b^2}\right], \left[x = \frac{z^3 + 2 b z^2 + b^2 z - a}{b}, y = z + b, z^6 + 4 b z^5 + 6 b^2 z^4 + \left(4 b^3 - 2 a\right) z^3 + \left(b^4 - 4 a b\right) z^2 - 2 a b^2 z - b^3 + a^2 = 0\right]\right]
$$
\n(6)

Type: List List Equation Fraction Polynomial Integer

# 1.16 System Commands

We conclude our tour of AXIOM with a brief discussion of *system com*mands. System commands are special statements that start with a closing parenthesis (")"). They are used to control or display your AXIOM environment, start the HyperDoc system, issue operating system commands and leave AXIOM. For example, )system is used to issue commands to the operating system from AXIOM. Here is a brief description of some of these commands. For more information on specific commands, see [Appendix A.](#page-744-0)

Perhaps the most important user command is the )clear all command that initializes your environment. Every section and subsection in this book has an invisible ) clear all that is read prior to the examples given in the section. )clear all gives you a fresh, empty environment with no user variables defined and the step number reset to 1. The )clear command can also be used to selectively clear values and properties of system variables.

Another useful system command is )read. A preferred way to develop an application in AXIOM is to put your interactive commands into a file, say my.input file. To get AXIOM to read this file, you use the system command )read my.input. If you need to make changes to your approach or definitions, go into your favorite editor, change my.input, then )read my.input again.

Other system commands include: )history, to display previous input and/or output lines; )display, to display properties and values of workspace variables; and )what.

Issue )what to get a list of AXIOM objects that contain a given substring in their name.

**)what operations integrate Operations whose names satisfy the above pattern(s):**

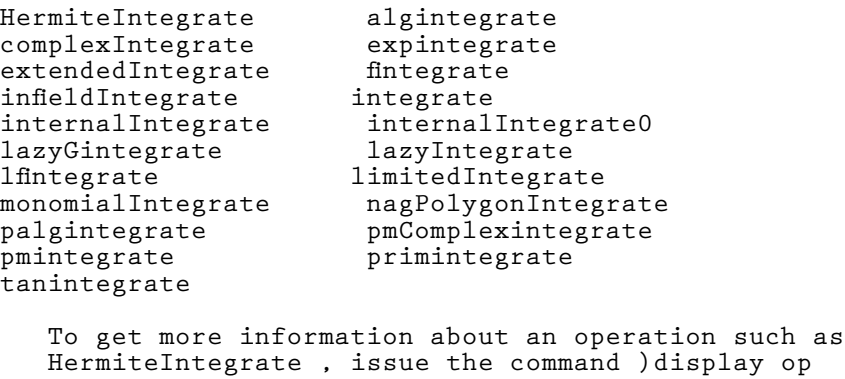

**HermiteIntegrate**

A useful system command is )undo. Sometimes while computing interac-

tively with AXIOM, you make a mistake and enter an incorrect definition or assignment. Or perhaps you need to try one of several alternative approaches, one after another, to find the best way to approach an application. For this, you will find the undo facility of AXIOM helpful.

System command )undo n means "undo back to step n"; it restores the values of user variables to those that existed immediately after input expression n was evaluated. Similarly, )undo -n undoes changes caused by the last n input expressions. Once you have done an )undo, you can continue on from there, or make a change and redo all your input expressions from the point of the )undo forward. The )undo is completely general: it changes the environment like any user expression. Thus you can )undo any previous undo.

Here is a sample dialogue between user and AXIOM.

"Let me define two mutually dependent functions f and g

 $f(0) == 1; g(0) == 1$ 

piece-wise."

Type: Void

"Here is the general term for  $f$ ."  $f(n) = e/2 * f(n-1) - x * g(n-1)$ 

Type: Void

Type: Void

 $g(n) = -x*f(n-1) + d/3*g(n-1)$ 

for g."

"What is value of  $f(3)$ ?"  $f(3)$ 

"And here is the general term

```
Compiling function g with type Integer -> Polynomial
    Fraction Integer
Compiling function g as a recurrence relation.
Compiling function g with type Integer -> Polynomial
    Fraction Integer
Compiling function g as a recurrence relation.
+++ |*1;g;1;initial;AUX| redefined
+++ |*1;g;1;initial| redefined
Compiling function f with type Integer -> Polynomial
    Fraction Integer
Compiling function f as a recurrence relation.
+++ |*1;f;1;initial| redefined
-x^3 +\overline{a}e + \frac{1}{2}rac{1}{3} d
                 \mathbf{r}x^2 +\overline{a}-\frac{1}{4}\frac{1}{4}e^2 - \frac{1}{6}\frac{1}{6} d e - \frac{1}{9}rac{1}{9}d^2\mathbf{r}x+\frac{1}{2}rac{1}{8}e^3(4)
```
Type: Polynomial Fraction Integer

**1.16. System Commands** · **89**

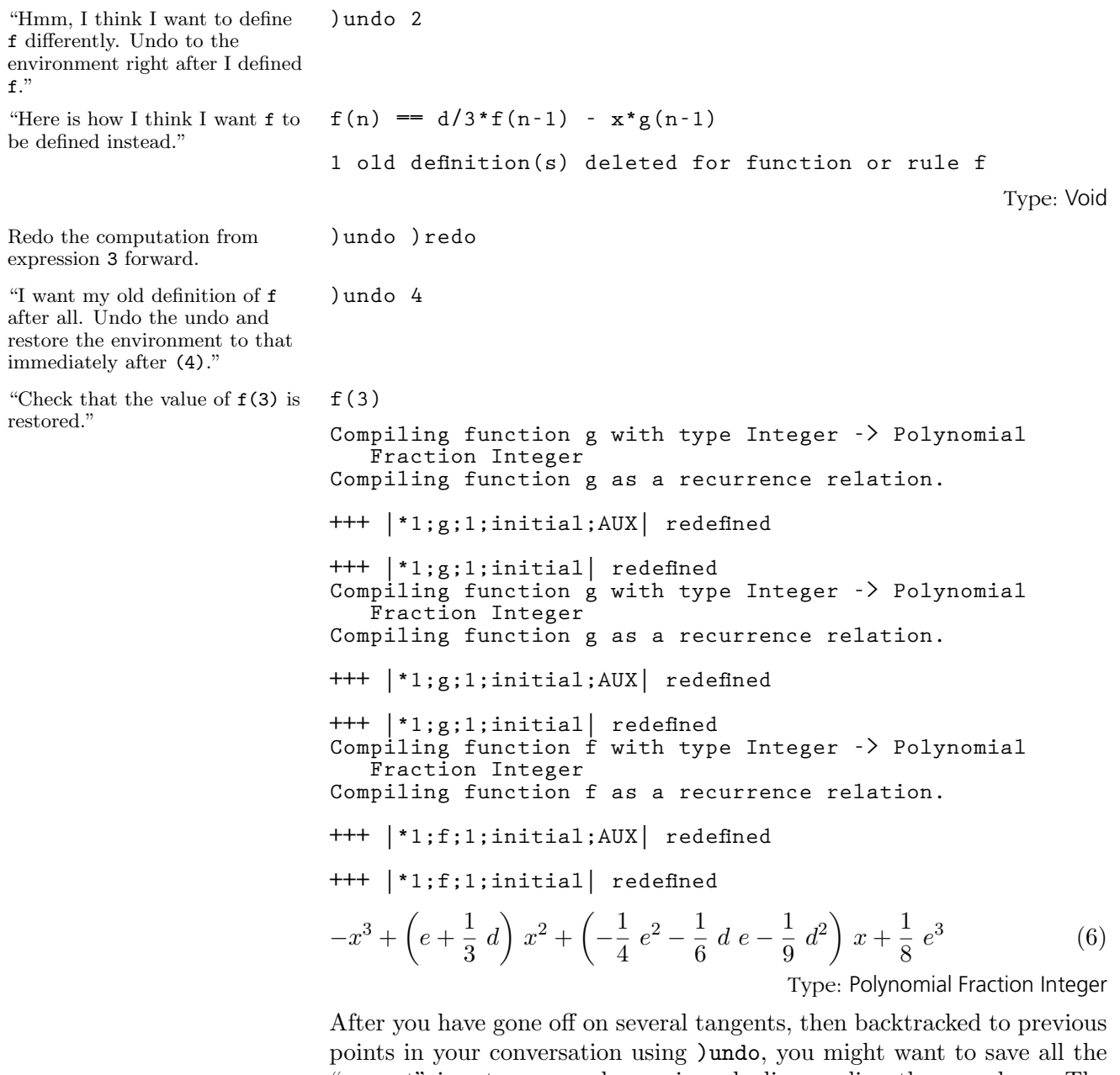

"correct" input commands you issued, disregarding those undone. The system command )history )write mynew.input writes a clean straightline program onto the file mynew.input on your disk.

This concludes your tour of AXIOM. To disembark, issue the system command )quit to leave AXIOM and return to the operating system.

# **CHAPTER 2**

# **Using Types and Modes**

In this chapter we look at the key notion of type and its generalization mode. We show that every AXIOM object has a type that determines what you can do with the object. In particular, we explain how to use types to call specific functions from particular parts of the library and how types and modes can be used to create new objects from old. We also look at Record and Union types and the special type Any. Finally, we give you an idea of how AXIOM manipulates types and modes internally to resolve ambiguities.

# <span id="page-113-0"></span>2.1 The Basic Idea

After an AXIOM computati the type is displayed toward right-hand side of the page screen).

Here we create a rational number but it looks like the result. The type however tell you it is different. You cann identify the type of an object how AXIOM displays the object.

When a computation produresult of a simpler type, AX leaves the type unsimplified. Thus no information is lost.

This seldom matters since AXIOM retracts the answer the simpler type if it is necessary.

When you issue a positive number, the type PositiveInte is printed. Surely, 3 also has type Integer! The curious re may now have two questions. First, is the type of an object not unique? Second, how is PositiveInteger related to Integer? Read on!

The AXIOM world deals with many kinds of objects. There are mathematical objects such as numbers and polynomials, data structure objects such as lists and arrays, and graphics objects such as points and graphic images. Functions are objects too.

AXIOM organizes objects using the notion of domain of computation, or simply domain. Each domain denotes a class of objects. The class of objects it denotes is usually given by the name of the domain: Integer for the integers, Float for floating-point numbers, and so on. The convention is that the first letter of a domain name is capitalized. Similarly, the domain Polynomial(Integer) denotes "polynomials with integer coefficients." Also, Matrix(Float) denotes "matrices with floating-point entries."

Every basic AXIOM object belongs to a unique domain. The integer 3 belongs to the domain Integer and the polynomial  $x + 3$  belongs to the domain Polynomial(Integer). The domain of an object is also called its type. Thus we speak of "the type Integer" and "the type Polynomial(Integer)."

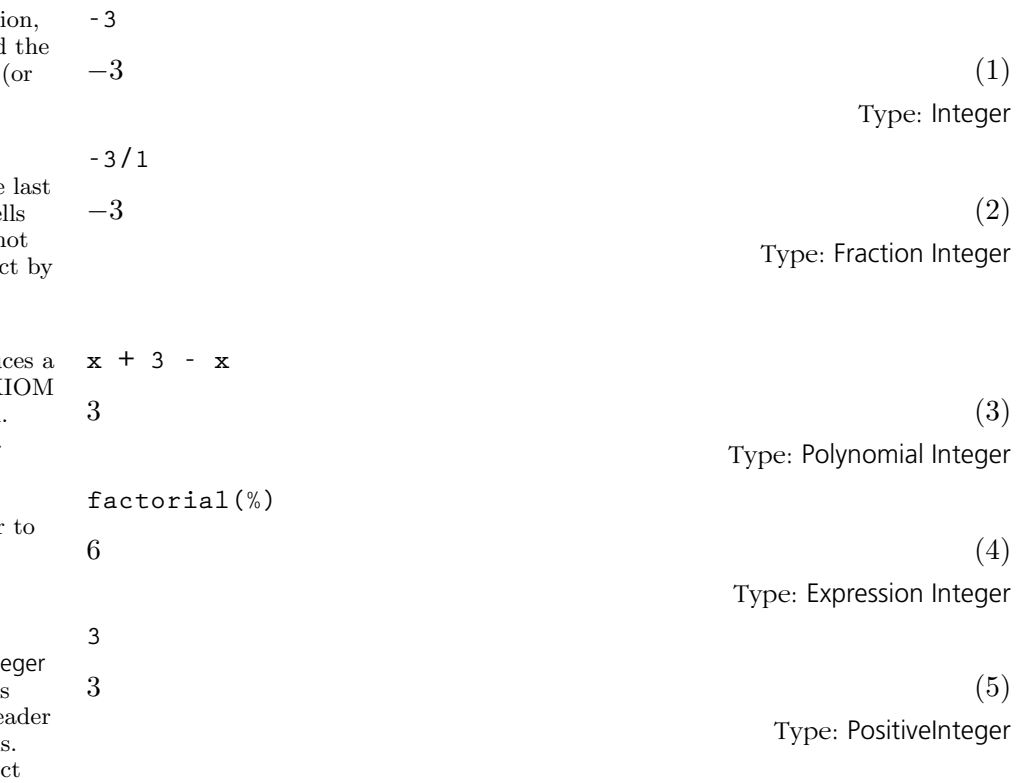

#### **92** · **Using Types and Modes**

Any domain can be refined to a *subdomain* by a membership *predicate*.<sup>1</sup> For example, the domain Integer can be refined to the subdomain PositiveInteger, the set of integers x such that  $x > 0$ , by giving the AXIOM predicate  $x \leftrightarrow x > 0$ . Similarly, AXIOM can define subdomains such as "the subdomain of diagonal matrices," "the subdomain of lists of length two," "the subdomain of monic irreducible polynomials in x," and so on. Trivially, any domain is a subdomain of itself.

While an object belongs to a unique domain, it can belong to any number of subdomains. Any subdomain of the domain of an object can be used as the type of that object. The type of 3 is indeed both Integer and Positive Integer as well as any other subdomain of integer whose predicate is satisfied, such as "the prime integers," "the odd positive integers between 3 and 17," and so on.

In AXIOM, domains are objects. You can create them, pass them to functions, and, as we'll see later, test them for certain properties.

In AXIOM, you ask for a value of a function by applying its name to a set of arguments.

**factorial(7)**  $5040$  (1)

Type: PositiveInteger

**Polynomial(Integer)**

Polynomial Integer (2)

Type: Domain

The most basic operation involving domains is that of building a new domain from a given one. To create the domain of "polynomials over the integers," AXIOM applies the function Polynomial to the domain Integer. A function like Polynomial is called a domain constructor or, more simply, a constructor. A domain constructor is a function that creates a domain. An argument to a domain constructor can be another domain or, in general, an arbitrary kind of object. Polynomial takes a single domain argument while SquareMatrix takes a positive integer as an argument to give its dimension and a domain argument to give the type of its components.

#### 2.1.1 Domain Constructors

To ask for "the factorial of 7" you enter this expression to AXIOM. This applies the function factorial to the value 7 to compute the result.

Enter the type Polynomial (Integer) as an expression to AXIOM. This looks much like a function call as well. It is! The result is appropriately stated to be of type Domain, which according to our usual convention, denotes the class of all domains.

<sup>&</sup>lt;sup>1</sup>A predicate is a function that, when applied to an object of the domain, returns either true or false.

What kinds of domains can you use as the argument to Polynomial or SquareMatrix or List? Well, the first two are mathematical in nature. You want to be able to perform algebraic operations like "+" and "\*" on polynomials and square matrices, and operations such as determinant on square matrices. So you want to allow polynomials of integers and polynomials of square matrices with complex number coefficients and, in general, anything that "makes sense." At the same time, you don't want AXIOM to be able to build nonsense domains such as "polynomials of strings!"

In contrast to algebraic structures, data structures can hold any kind of object. Operations on lists such as insert, delete, and concat just manipulate the list itself without changing or operating on its elements. Thus you can build List over almost any datatype, including itself.

Create a complicated algebraic domain. **List (List (Matrix (Polynomial (Complex (Fraction (Integer))))))** List List Matrix Polynomial Complex Fraction Integer (3) Type: Domain Try to create a meaningless domain. **Polynomial(String) Polynomial String is not a valid type.** Evidently from our last example, AXIOM has some mechanism that tells what a constructor can use as an argument. This brings us to the notion of category. As domains are objects, they too have a domain. The domain of a domain is a category. A category is simply a type whose members are domains. A common algebraic category is Ring, the class of all domains that are "rings." A ring is an algebraic structure with constants 0 and 1 and operations "+", "-", and "\*". These operations are assumed "closed" with

respect to the domain, meaning that they take two objects of the domain and produce a result object also in the domain. The operations are understood to satisfy certain "axioms," certain mathematical principles providing the algebraic foundation for rings. For example, the additive inverse axiom for rings states:

Every element x has an additive inverse y such that  $x + y = 0$ .

The prototypical example of a domain that is a ring is the integers. Keep them in mind whenever we mention Ring.

Many algebraic domain constructors such as Complex, Polynomial, Fraction, take rings as arguments and return rings as values. You can use the infix operator "has" to ask a domain if it belongs to a particular category.

| Polynomial(Integer) has Ring                   |                                                                                                    |
|------------------------------------------------|----------------------------------------------------------------------------------------------------|
| true                                           | (4)<br>Type: Boolean                                                                                                    |
| List(Integer) has Ring                         |                                                                                                    |
| false                                          | (5)                                                                                                    |
|                                                | Type: Boolean                                                                                                    |
| Matrix (Integer) has Ring                      |                                                                                                    |
| false                                          | (6)<br>Type: Boolean                                                                                                    |
| Polynomial(Matrix(Integer))                    |                                                                                                    |
| Polynomial Matrix Integer is not a valid type. |                                                                                                    |
| Polynomial(SquareMatrix(7,Complex(Integer)))   |                                                                                                    |
| Polynomial SquareMatrix (7, Complex Integer)   | (7)                                                                                                    |
|                                                | Type: Domain                                                                                                    |
|                                                |                                                                                                    |
| Complex (Integer) has Field                    |                                                                                                    |
| false                                          | (8)                                                                                                    |
|                                                | Type: Boolean                                                                                                    |
| Fraction (Complex (Integer)) has Field         |                                                                                                    |
| true                                           | (9)                                                                                                    |
|                                                | Type: Boolean                                                                                                    |
|                                                | Another common category is Field, the class of all fields. A field is a<br>ring with additional operations. For example, a field has commutative<br>multiplication and a closed operation "/" for the division of two elements.<br>Integer is not a field since, for example, 3/2 does not have an integer result.<br>The prototypical example of a field is the rational numbers, that is, the<br>domain Fraction(Integer). In general, the constructor Fraction takes a ring<br>as an argument and returns a field. <sup>2</sup> Other domain constructors, such as<br>Complex, build fields only if their argument domain is a field. |

<sup>&</sup>lt;sup>2</sup>Actually, the argument domain must have some additional properties so as to belong to category IntegralDomain.

#### **Complex(Fraction(Integer)) has Field**

The algebraically equivalent domain of complex rational numbers is a field since domain constructor Complex produces a field whenever its argument is a field.

 $true$  (10) Type: Boolean

The most basic category is Type. It denotes the class of all domains and subdomains.<sup>3</sup> Domain constructor List is able to build "lists of elements" from domain D" for arbitrary D simply by requiring that D belong to category Type.

Now, you may ask, what exactly is a category? Like domains, categories can be defined in the AXIOM language. A category is defined by three components:

- 1. a name (for example, Ring), used to refer to the class of domains that the category represents;
- 2. a set of operations, used to refer to the operations that the domains of this class support (for example, "+", "-", and "\*" for rings); and
- 3. an optional list of other categories that this category extends.

This last component is a new idea. And it is key to the design of AXIOM! Because categories can extend one another, they form hierarchies. Detailed charts showing the category hierarchies in AXIOM are displayed in the endpages of this book. There you see that all categories are extensions of Type and that Field is an extension of Ring.

The operations supported by the domains of a category are called the exports of that category because these are the operations made available for system-wide use. The exports of a domain of a given category are not only the ones explicitly mentioned by the category. Since a category extends other categories, the operations of these other categories—and all categories these other categories extend—are also exported by the domains.

For example, polynomial domains belong to PolynomialCategory. This category explicitly mentions some twenty-nine operations on polynomials, but it extends eleven other categories (including Ring). As a result, the current system has over one hundred operations on polynomials.

If a domain belongs to a category that extends, say, Ring, it is convenient to say that the domain exports Ring. The name of the category thus provides a convenient shorthand for the list of operations exported by the category. Rather than listing operations such as "+" and "\*" of Ring each time they are needed, the definition of a type simply asserts that it

 $3$ Type does not denote the class of all types. The type of all categories is Category. The type of Type itself is undefined.

exports category Ring.

The category name, however, is more than a shorthand. The name Ring, in fact, implies that the operations exported by rings are required to satisfy a set of "axioms" associated with the name Ring.<sup>4</sup>

Why is it not correct to assume that some type is a ring if it exports all of the operations of Ring? Here is why. Some languages such as APL denote the Boolean constants true and false by the integers 1 and 0 respectively, then use "+" and "\*" to denote the logical operators or and and. But with these definitions Boolean is not a ring since the additive inverse axiom is violated.<sup>5</sup> This alternative definition of Boolean can be easily and correctly implemented in AXIOM, since Boolean simply does not assert that it is of category Ring. This prevents the system from building meaningless domains such as Polynomial(Boolean) and then wrongfully applying algorithms that presume that the ring axioms hold.

Enough on categories. To learn more about them, see [Chapter 12.](#page-684-0) We now return to our discussion of domains.

Domains export a set of operations to make them available for system-wide use. Integer, for example, exports the operations " $+$ " and " $=$ " given by the signatures "+": (Integer,Integer)  $\rightarrow$  Integer and "=": (Integer,Integer)  $\rightarrow$  Boolean, respectively. Each of these operations takes two Integer arguments. The "+" operation also returns an Integer but "=" returns a Boolean: true or false. The operations exported by a domain usually manipulate objects of the domain—but not always.

The operations of a domain may actually take as arguments, and return as values, objects from any domain. For example, Fraction (Integer) exports the operations "/": (Integer,Integer)  $\rightarrow$  Fraction(Integer) and characteristic:  $\rightarrow$  NonNegativeInteger.

Suppose all operations of a domain take as arguments and return as values, only objects from other domains. This kind of domain is what AXIOM calls a package.

A package does not designate a class of objects at all. Rather, a package is just a collection of operations. Actually the bulk of the AXIOM library of algorithms consists of packages. The facilities for factorization; integration; solution of linear, polynomial, and differential equations; computation of limits; and so on, are all defined in packages. Domains needed by algorithms can be passed to a package as arguments or used by name if

<sup>4</sup>This subtle but important feature distinguishes AXIOM from other abstract datatype designs.

<sup>&</sup>lt;sup>5</sup>There is no inverse element **a** such that  $1 + a = 0$ , or, in the usual terms: true or a = false.

they are not "variable." Packages are useful for defining operations that convert objects of one type to another, particularly when these types have different parameterizations. As an example, the package PolynomialFunction2(R,S) defines operations that convert polynomials over a domain R to polynomials over S. To convert an object from Polynomial(Integer) to Polynomial(Float), AXIOM builds the package PolynomialFunctions2(Integer,Float) in order to create the required conversion function. (This happens "behind the scenes" for you: see [Section 2.7](#page-134-0) on page 113 for details on how to convert objects.)

AXIOM categories, domains and packages and all their contained functions are written in the AXIOM programming language and have been compiled into machine code. This is what comprises the AXIOM library. In the rest of this book we show you how to use these domains and their functions and how to write your own functions.

### 2.2 Writing Types and Modes

We have already seen in the last section several examples of types. Most of these examples had either no arguments (for example, Integer) or one argument (for example, Polynomial (Integer)). In this section we give details about writing arbitrary types. We then define modes and discuss how to write them. We conclude the section with a discussion on constructor abbreviations.

When might you need to write a type or mode? You need to do so when you declare variables.

You need to do so when you declare functions [\(Section 2.3](#page-124-0) on page 103),

You need to do so when you convert an object from one type to another [\(Section 2.7](#page-134-0) on page 113).

You need to do so when you give computation target type information [\(Section 2.9](#page-140-0) on page 119).

2.2.1

2.2.2

Types with No Arguments

Types with One

Argument

**factor(2 :: Complex(Integer))**  $-i (1+i)^2$ 

**(2 = 3)**\$**Integer**  $f$ alse  $(4)$ 

**a : PositiveInteger**

**f : Integer -> String**

**(2 = 3)@Boolean**

Type: Boolean

Type: Factored Complex Integer

false  $(5)$ Type: Boolean

Type: Void

Type: Void

(3)

A constructor with no arguments can be written either with or without trailing opening and closing parentheses  $($ " $()$ " $)$ .

Boolean() is the same as Boolean Integer() is the same as Integer String() is the same as String Void() is the same as Void

It is customary to omit the parentheses.

A constructor with one argument can frequently be written with no parentheses. Types nest from right to left so that Complex Fraction Polynomial Integer is the same as Complex (Fraction (Polynomial (Integer))). You need to use parentheses to force the application of a constructor to the correct argument, but you need not use any more than is necessary to remove ambiguities.

**2.2. Writing Types and Modes** · **99**

Here are some guidelines for using parentheses (they are possibly slightly more restrictive than they need to be).

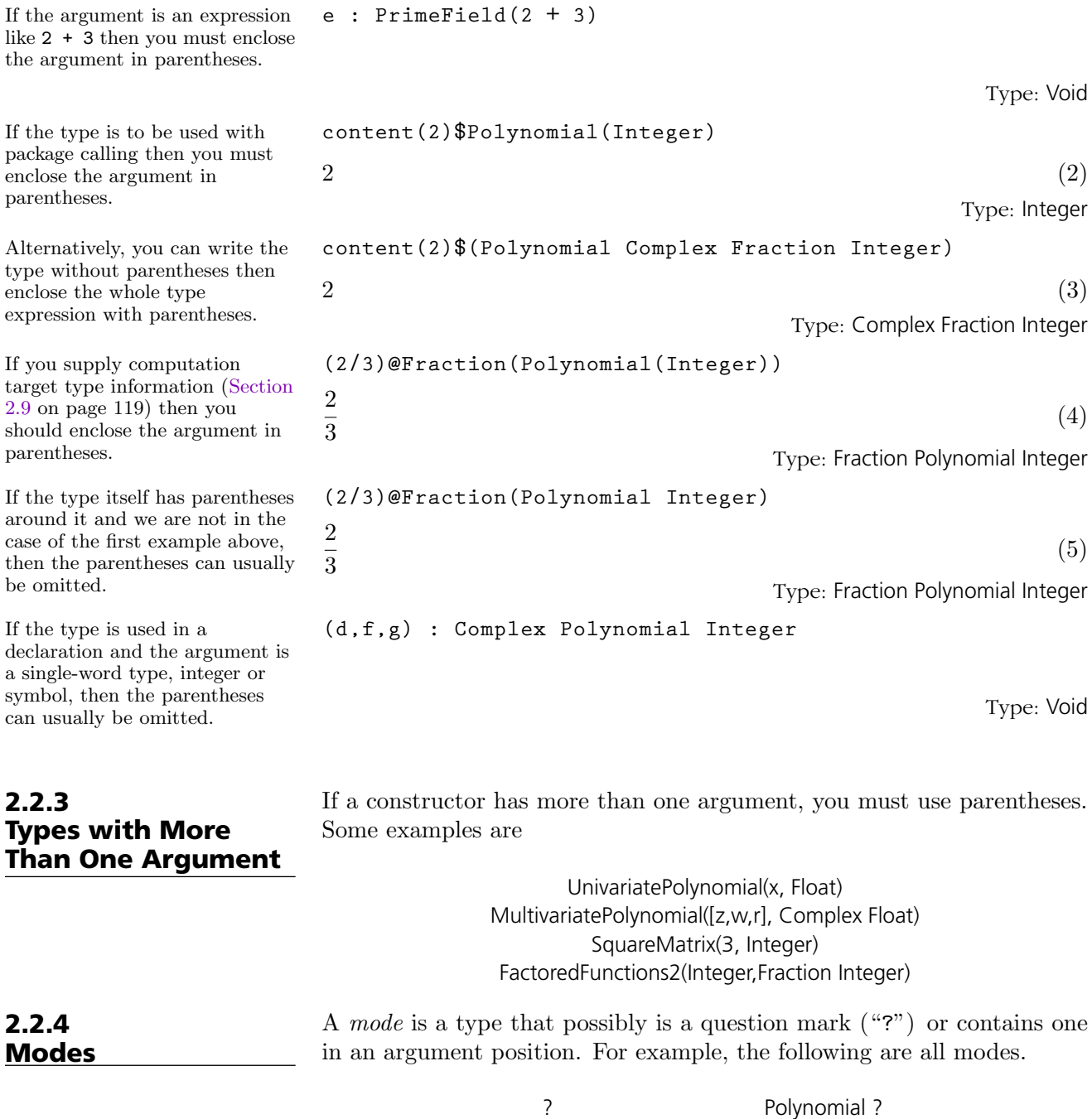

Matrix Polynomial ? SquareMatrix(3,?)

Integer OneDimensionalArray(Float)

**100** · **Using Types and Modes**

If the  $\,$ like $\sqrt{2}$ 

If the  $\,$ 

If you

If the  $\,$ 

If the  $\,$ 

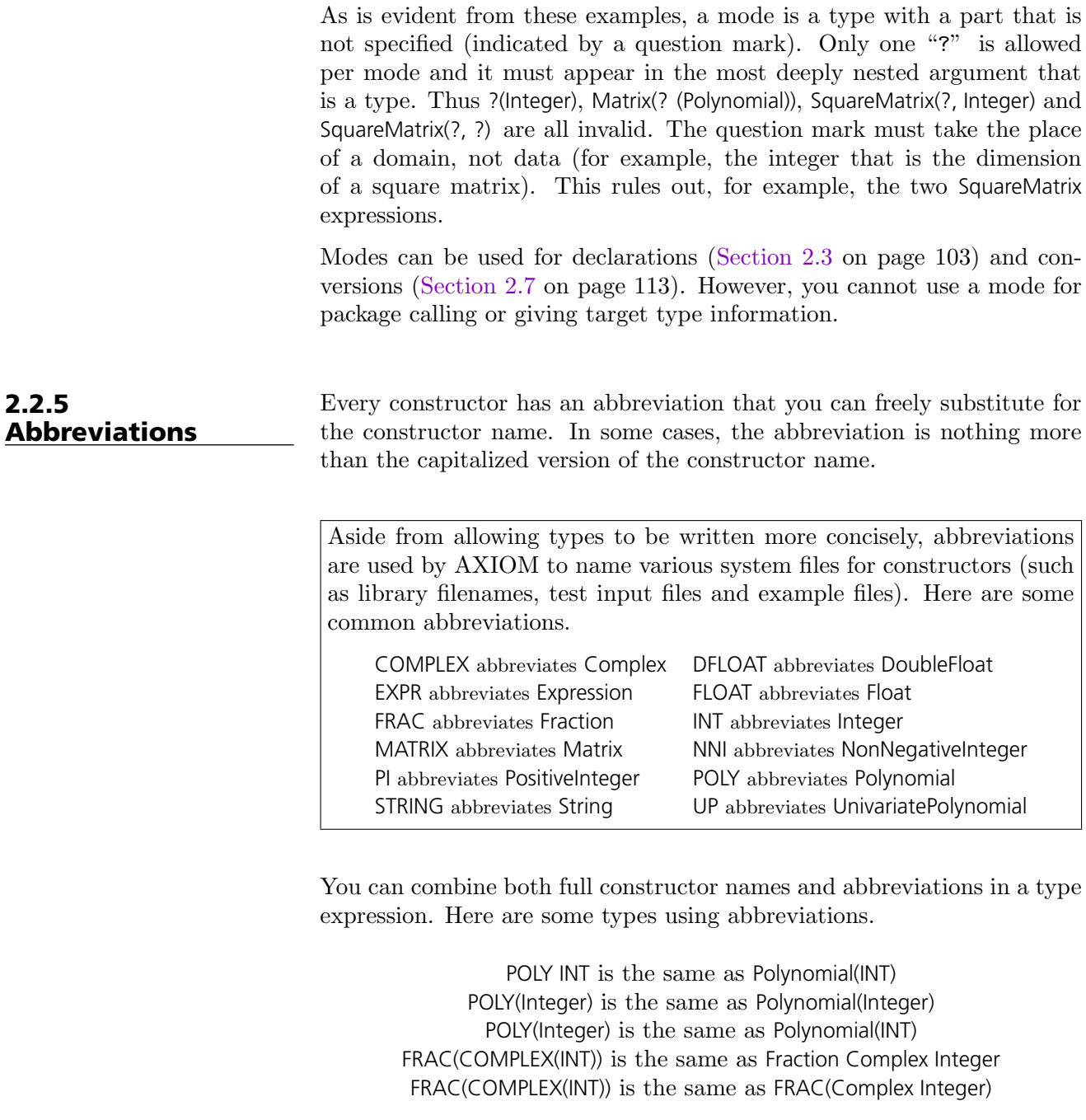

There are several ways of finding the names of constructors and their abbreviations. For a specific constructor, use )abbreviation query. You can also use the )what system command to see the names and abbreviations of constructors. For more information about )what, see [Section](#page-769-0)

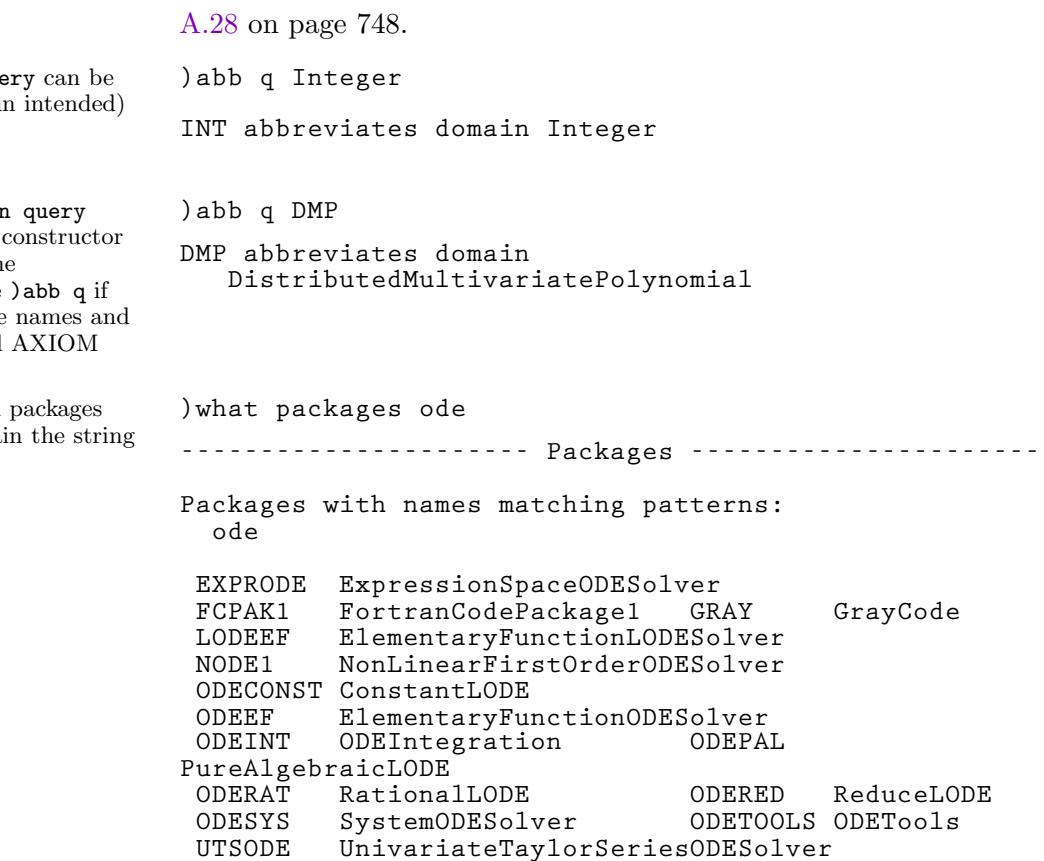

**UTSODETL UTSodetools**

)abbreviation que abbreviated (no  $\overline{p}$ un to )abb q.

The )abbreviation command lists the name if you give the abbreviation. Issue you want to see the abbreviations of all constructors.

 $\quad$  Issue this to see all whose names contain the string the string the string the string the string the string the string the string the string the string of the string the string the string of the string the string the string the string the strin "ode".

**102** · **Using Types and Modes**

<span id="page-124-0"></span>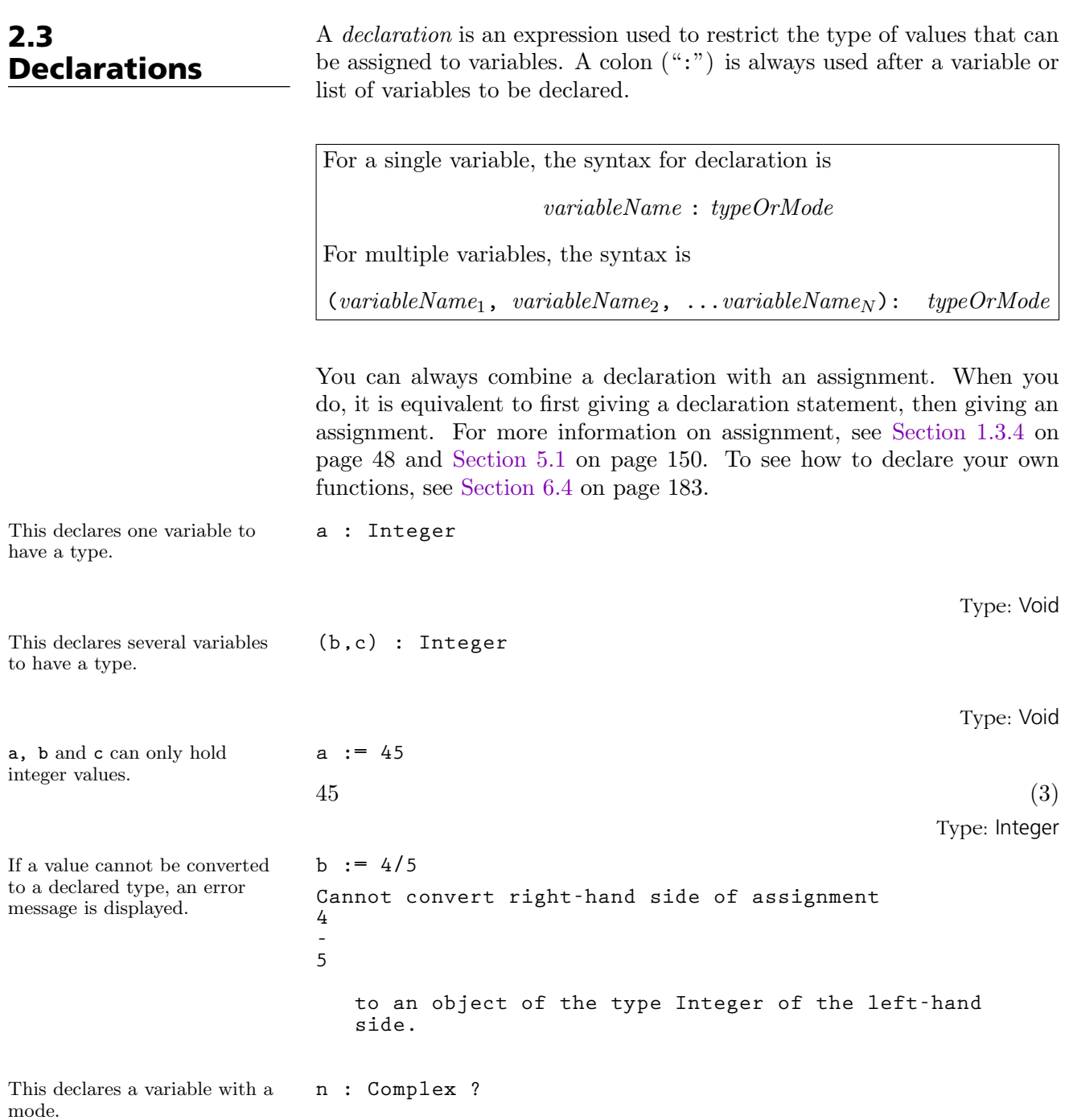

Type: Void

**2.3. Declarations** · **103**

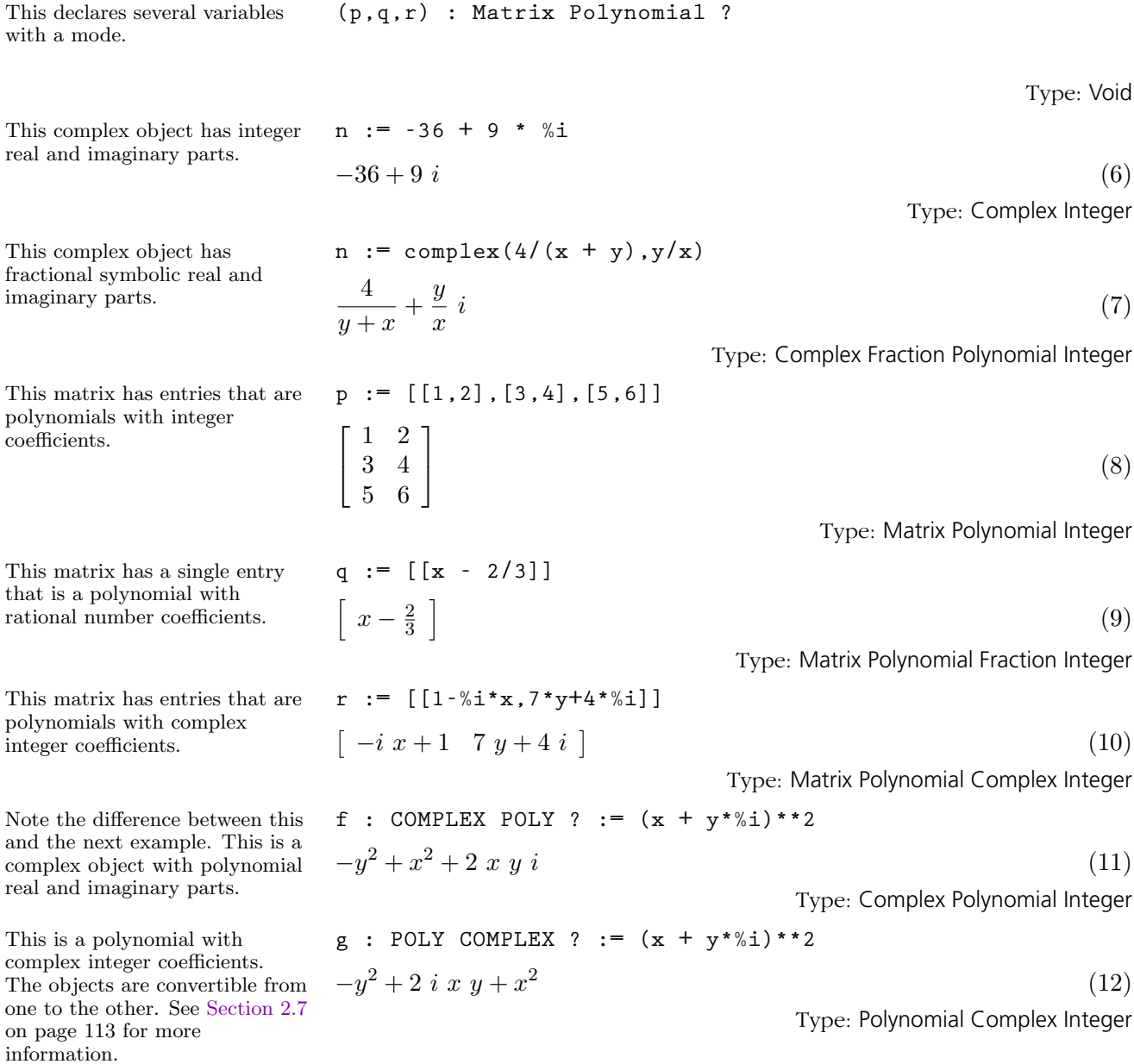

#### **104** · **Using Types and Modes**

# <span id="page-126-0"></span>2.4 Records

A Record is an object composed of one or more other objects, each of which is referenced with a *selector*. Components can all belong to the same type or each can have a different type.

The syntax for writing a Record type is

 $\text{Record}(selector_1:type_1, \; selector_2:type_2, \; \ldots, \; selector_N:type_N)$ 

You must be careful if a selector has the same name as a variable in the workspace. If this occurs, precede the selector name by a single quote.

Record components are implicitly ordered. All the components of a record can be set at once by assigning the record a bracketed tuple of values of the proper length (for example, r : Record(a: Integer, b: String)  $:=$  [1, "two"]). To access a component of a record  $r$ , write the name r, followed by a period, followed by a selector.

The object returned by this computation is a record with two components: a quotient part and a remainder part.

This is the quotient part. **u.quotient**

This is the remainder part. **u.remainder**

You can use selector expressions on the left-hand side of an assignment to change destructively the components of a record.

The selected component quotient has the value 8978, which is what is returned by the assignment. Check that the value of u was modified.

Selectors are evaluated. Thus you can use variables that evaluate to selectors instead of the selectors themselves.

**u := divide(5,2)**  $[quotient = 2, remainder = 1]$  (1) Type: Record(quotient: Integer, remainder: Integer)  $2 \tag{2}$ Type: PositiveInteger  $1 \tag{3}$ Type: PositiveInteger **u.quotient := 8978**  $8978$  (4) Type: PositiveInteger **u**  $[quotient = 8978, remainder = 1]$  (5) Type: Record(quotient: Integer, remainder: Integer) **s := 'quotient** quotient  $(6)$ 

Type: Variable quotient

**2.4. Records** · **105**

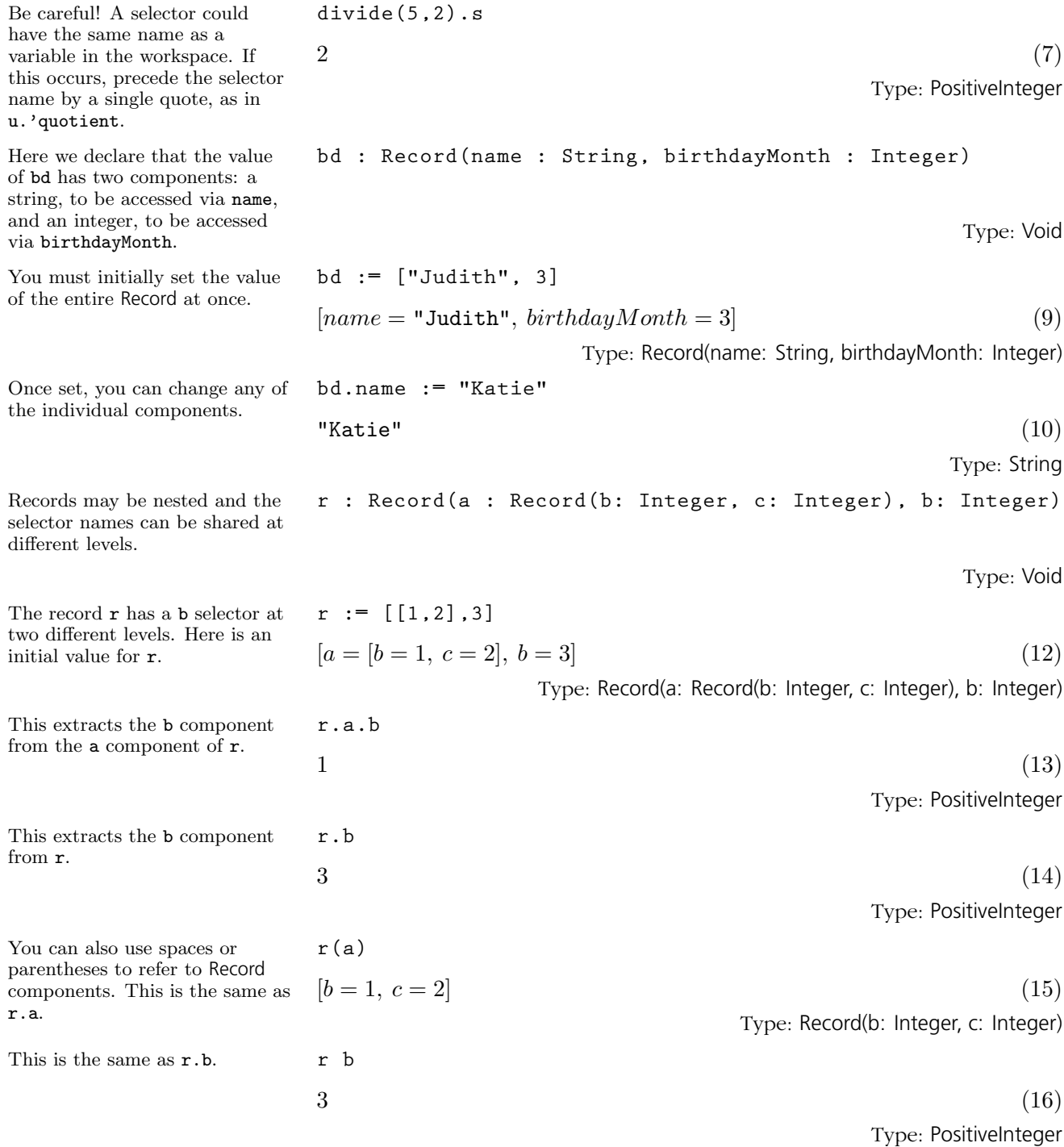

#### **106** · **Using Types and Modes**

This is the same as  $r.b := 10$ .  $r(b) := 10$ 

**r**

$$
10
$$
 (17) 
$$
Type: Positive Integer
$$

Look at  ${\tt r}$  to make sure it was modified.

$$
[a = [b = 1, c = 2], b = 10]
$$
\n<sup>(18)</sup>

Type: Record(a: Record(b: Integer, c: Integer), b: Integer)

<span id="page-129-0"></span>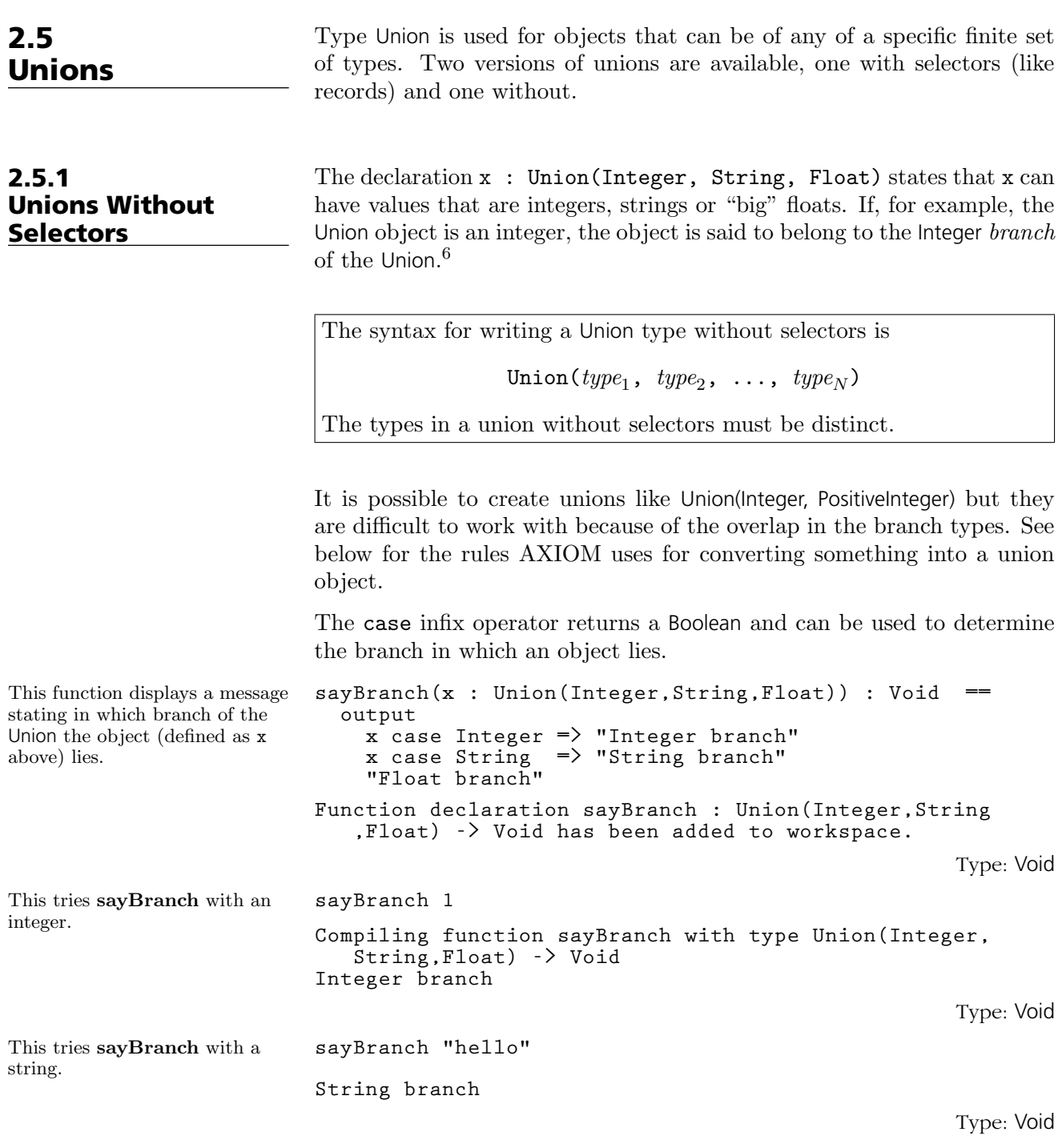

 $6$ Note that we are being a bit careless with the language here. Technically, the type of x is always Union(Integer, String, Float). If it belongs to the Integer branch, x may be converted to an object of type Integer.

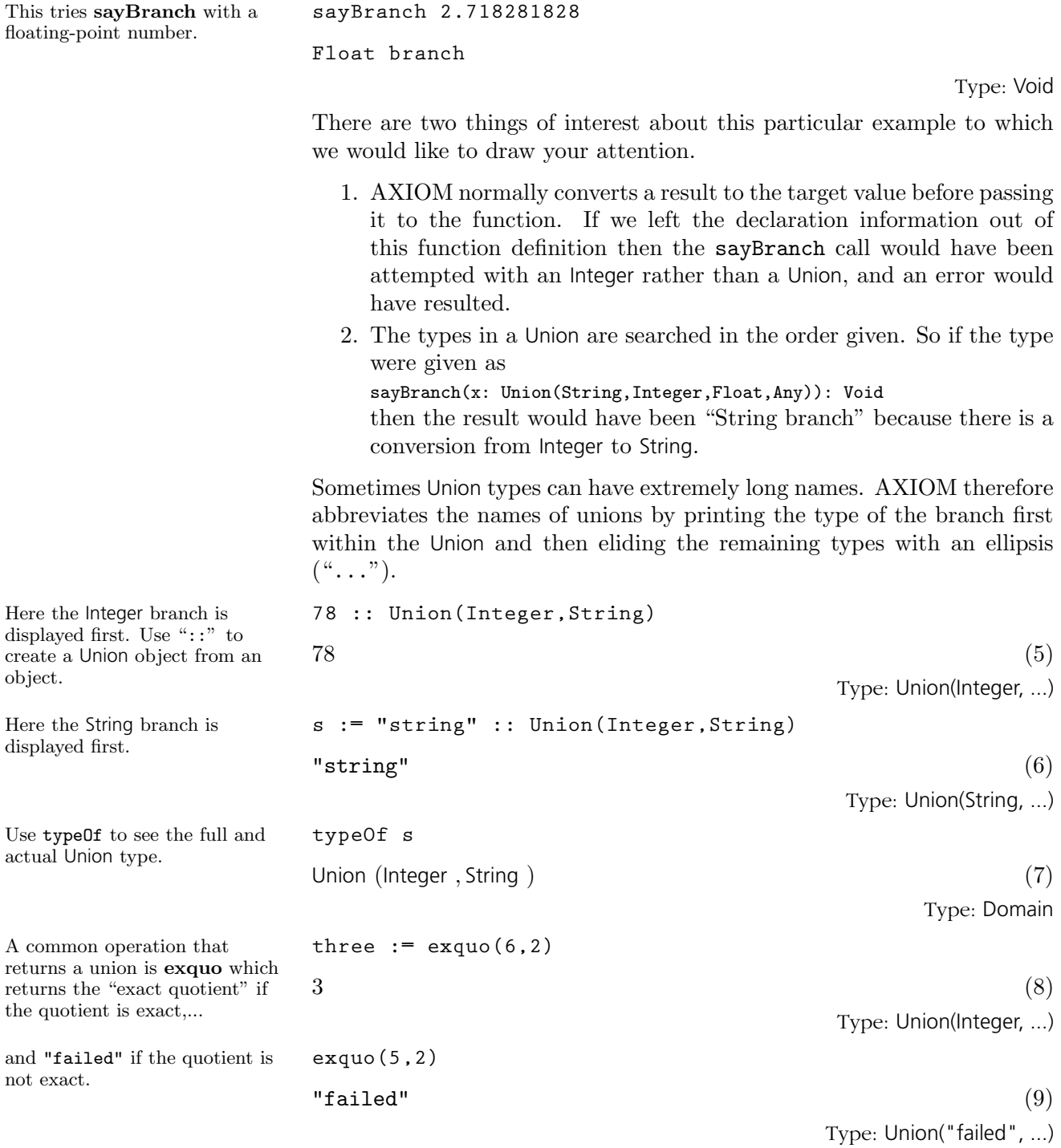

**2.5. Unions** · **109**

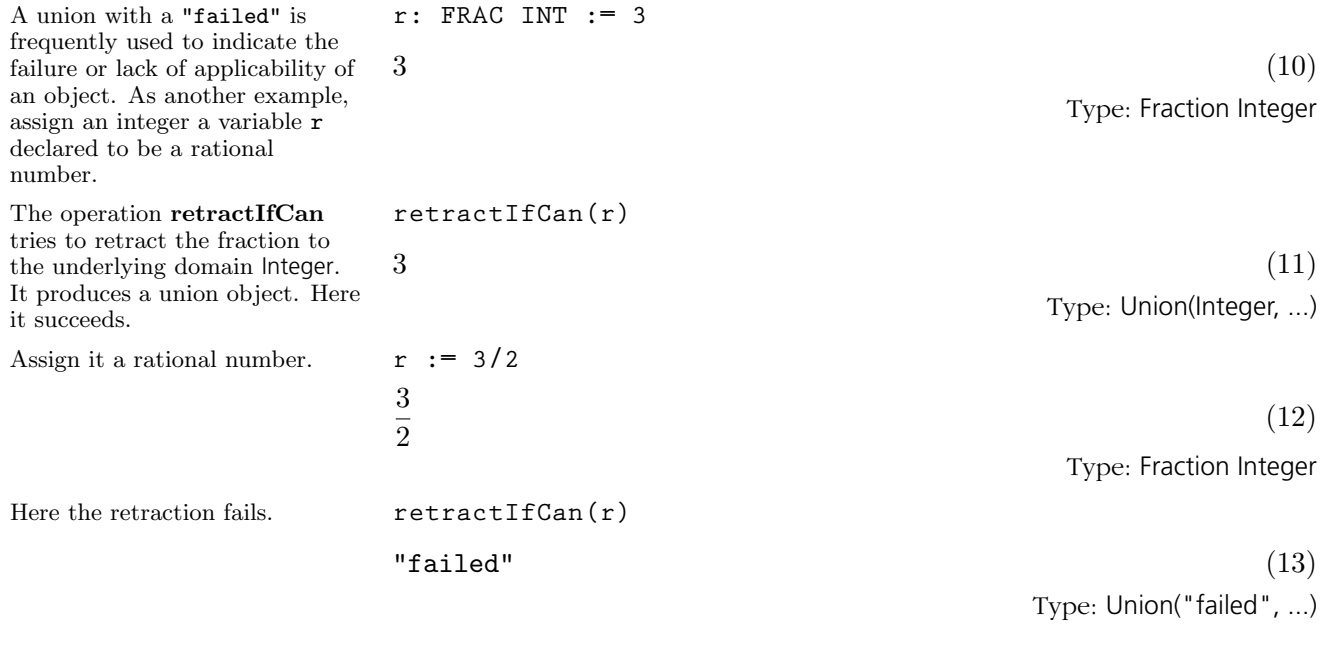

#### 2.5.2 Unions With **Selectors**

Like records [\(Section 2.4](#page-126-0) on page 105), you can write Union types with selectors.

The syntax for writing a Union type with selectors is

 $\text{Union}(selector_1:type_1, \; selector_2:type_2, \; \ldots, \; selector_N:type_N)$ 

You must be careful if a selector has the same name as a variable in the workspace. If this occurs, precede the selector name by a single quote. It is an error to use a selector that does not correspond to the branch of the Union in which the element actually lies.

Be sure to understand the difference between records and unions with selectors. Records can have more than one component and the selectors are used to refer to the components. Unions always have one component but the type of that one component can vary. An object of type Record(a: Integer, b: Float, c: String) contains an integer and a float and a string. An object of type Union(a: Integer, b: Float, c: String) contains an integer or a float *or* a string.

Here is a version of the **sayBranch** function (cf. [Section 2.5.1](#page-129-0) on page 108) that works with a union with selectors. It displays a message stating in which branch of the Union the object lies.

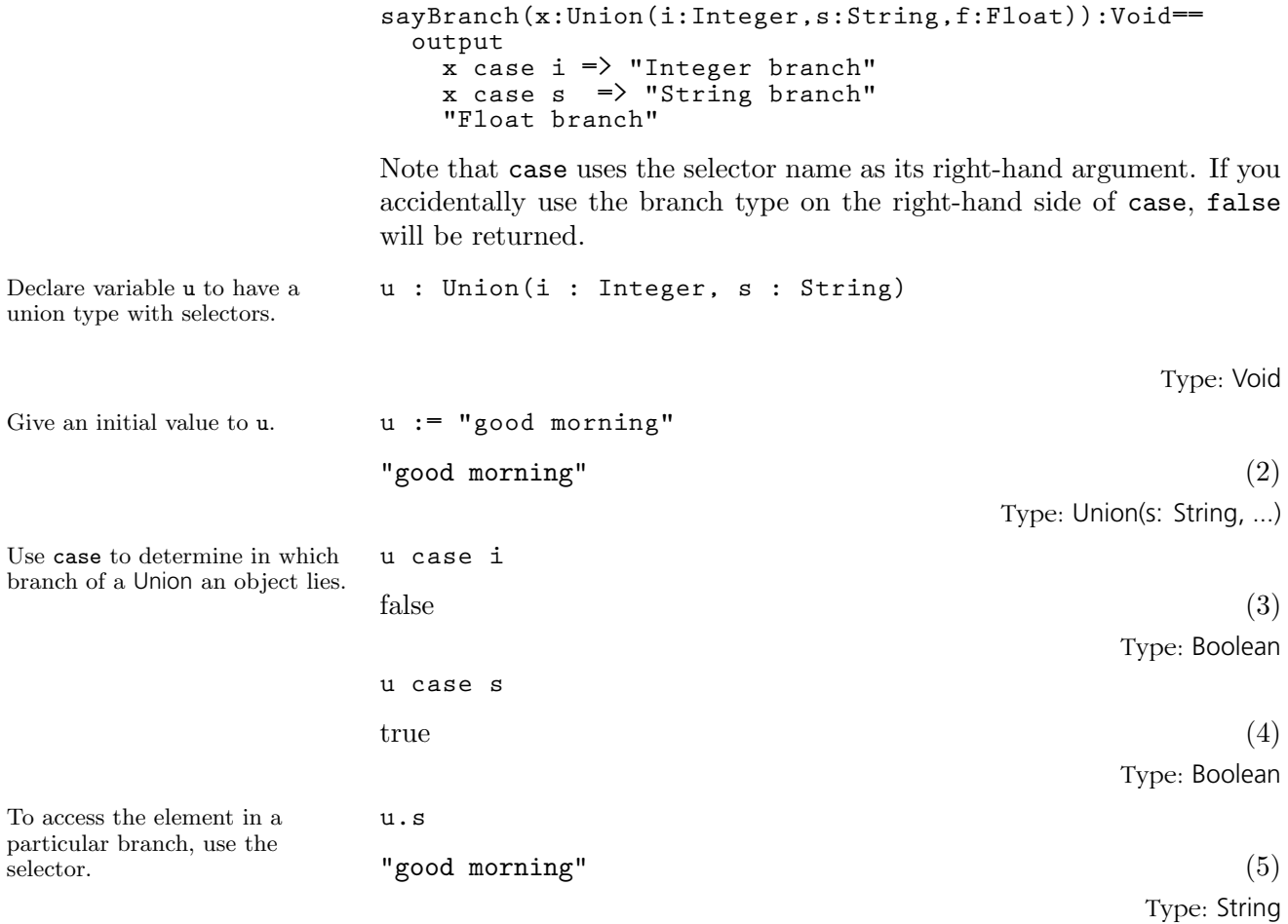

### 2.6 The "Any" Domain

With the exception of objects of type Record, all AXIOM data structures are homogenous, that is, they hold objects all of the same type. If you need to get around this, you can use type Any. Using Any, for example, you can create lists whose elements are integers, rational numbers, strings, and even other lists.

its normal value, but also a type part (a badge) giving its type. For example, the value 1 of type PositiveInteger as an object of type Any internally

Declare u to have type Any. **u: Any** Type: Void Assign a list of mixed type values to u **u := [1, 7.2, 3/2, x\*\*2, "wally"]** ·  $1, 7.2, \frac{3}{5}$  $\frac{3}{2}$ ,  $x^2$ , "wally" $\Big]$ (2) Type: List Any When we ask for the elements, AXIOM displays these types. **u.1**  $1 \tag{3}$ Type: PositiveInteger Actually, these objects belong to Any but AXIOM automatically converts them to their natural types for you. **u.3** 3  $\overline{2}$ (4) Type: Fraction Integer Since type Any can be anything, it can only belong to type Type. Therefore it cannot be used in algebraic domains. **v : Matrix(Any) Daly Bug Matrix Any is not a valid type.** Perhaps you are wondering how AXIOM internally represents objects of type Any. An object of type Any consists not only a data part representing

looks like [1, PositiveInteger()].

**112** · **Using Types and Modes**

# <span id="page-134-0"></span>2.7

By default, 3 has the type

We can change this into an object of type Fraction Integer by **3**

PositiveInteger.

using " $::$ ".

**Conversion** Conversion is the process of changing an object of one type into an object of another type. The syntax for conversion is:

object :: newType

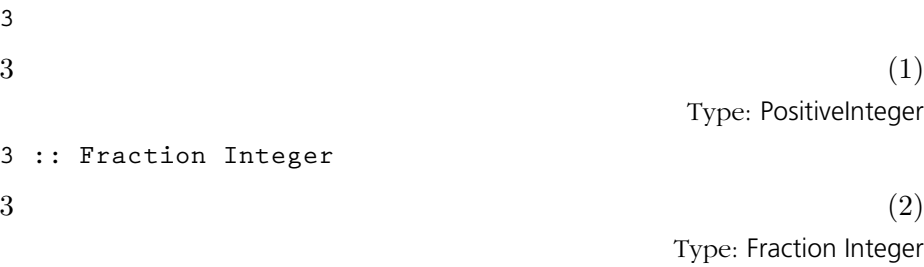

A coercion is a special kind of conversion that AXIOM is allowed to do automatically when you enter an expression. Coercions are usually somewhat safer than more general conversions. The AXIOM library contains operations called coerce and convert. Only the coerce operations can be used by the interpreter to change an object into an object of another type unless you explicitly use a "::".

By now you will be quite familiar with what types and modes look like. It is useful to think of a type or mode as a pattern for what you want the result to be.

**m : SquareMatrix(2,POLY COMPLEX FRAC INT)**

Let's start with a square matrix of polynomials with complex rational number coefficients.

We first want to interchange the Complex and Fraction layers. We do the conversion by doing the interchange in the type expression.

\n
$$
\begin{aligned}\n &\text{Type: Void} \\
 &\text{where: Void} \\
 &\text{with } (x-3/4 \cdot 3.5x + 2 \cdot 2 + 1/2), [3/7 \cdot 3.5x + 2 \cdot 4 - x, 12 - 2.5x + 2 + 1/2] \\
 &\text{where: } (4) \\
 &\text{Type: SquareMatrix(2, Polynomial Complex Fraction Integer)\n \end{aligned}
$$
\n

**m1 := m :: SquareMatrix(2,POLY FRAC COMPLEX INT)**

$$
\left[\begin{array}{cc} x - \frac{3 i}{4} & y^2 z + \frac{1}{2} \\ \frac{3 i}{7} & y^4 - x & \frac{60 - 9 i}{5} \end{array}\right]
$$
 (5)

Type: SquareMatrix(2, Polynomial Fraction Complex Integer)

**2.7. Conversion** · **113**

Interchange the Polynomial and the Fraction levels.

$$
\left[\begin{array}{cc} \frac{4 x - 3 i}{4} & \frac{2 y^2 z + 1}{2} \\ \frac{3 i y^4 - 7 x}{7} & \frac{60 - 9 i}{5} \end{array}\right]
$$
 (6)

Type: SquareMatrix(2, Fraction Polynomial Complex Integer)

Interchange the Polynomial and the Complex levels.

**m3 := m2 :: SquareMatrix(2,FRAC COMPLEX POLY INT)**

**m2 := m1 :: SquareMatrix(2,FRAC POLY COMPLEX INT)**

$$
\left[\begin{array}{cc} \frac{4 x - 3 i}{4} & \frac{2 y^2 z + 1}{2} \\ \frac{-7 x + 3 y^4 i}{7} & \frac{60 - 9 i}{5} \end{array}\right]
$$
(7)

Type: SquareMatrix(2, Fraction Complex Polynomial Integer)

All the entries have changed types, although in comparing the last two results only the entry in the lower left corner looks different. We did all the intermediate steps to show you what AXIOM can do.

**m :: SquareMatrix(2,FRAC COMPLEX POLY INT)**

$$
\left[\begin{array}{cc} \frac{4\ x-3\ i}{4} & \frac{2\ y^2\ z+1}{2} \\ \frac{-7\ x+3\ y^4\ i}{7} & \frac{60-9\ i}{5} \end{array}\right] \tag{8}
$$

Type: SquareMatrix(2, Fraction Complex Polynomial Integer)

There are times when AXIOM is not be able to do the conversion in one step. You may need to break up the transformation into several conversions in order to get an object of the desired type.

We cannot move either Fraction or Complex above (or to the left of, depending on how you look at it) SquareMatrix because each of these levels requires that its argument type have commutative multiplication, whereas SquareMatrix does not.<sup>7</sup> The Integer level did not move anywhere because it does not allow any arguments. We also did not move the SquareMatrix part anywhere, but we could have.

Recall that m looks like this. **m**

$$
\begin{bmatrix}\n x - \frac{3}{4} i & y^2 z + \frac{1}{2} \\
 \frac{3}{7} i & y^4 - x & 12 - \frac{9}{5} i\n\end{bmatrix}
$$
\n(9)

Type: SquareMatrix(2, Polynomial Complex Fraction Integer)

--<br>-

In fact, we could have combined all these into one conversion.

 $7$ Fraction requires that its argument belong to the category IntegralDomain and Complex requires that its argument belong to CommutativeRing. See [Section 2.1](#page-113-0) on page 92 for a brief discussion of categories.

If we want a polynomial with matrix coefficients rather than a matrix with polynomial entries, we can just do the conversion.

We have not yet used modes for any conversions. Modes are a great shorthand for indicating the type of the object you want. Instead of using the long type expression in the last example, we could have simply said this.

We can also indicate more structure if we want the entries of the matrices to be fractions.

#### **m :: POLY SquareMatrix(2,COMPLEX FRAC INT)** ·  $\mathsf{r} \circ \mathsf{a}$  $0 \quad 0 \end{bmatrix}$

$$
\begin{bmatrix} 0 & 1 \\ 0 & 0 \end{bmatrix} y^2 z + \begin{bmatrix} 0 & 0 \\ \frac{3}{7}i & 0 \end{bmatrix} y^4 +
$$
  
\n
$$
\begin{bmatrix} 1 & 0 \\ -1 & 0 \end{bmatrix} x + \begin{bmatrix} -\frac{3}{4}i & \frac{1}{2} \\ 0 & 12 - \frac{9}{5}i \end{bmatrix}
$$
 (10)

Type: Polynomial SquareMatrix(2, Complex Fraction Integer)

m :: POLY ?  
\n
$$
\begin{bmatrix}\n0 & 1 \\
0 & 0\n\end{bmatrix} y^2 z + \begin{bmatrix}\n0 & 0 \\
\frac{3}{7}i & 0\n\end{bmatrix} y^4 +
$$
\n
$$
\begin{bmatrix}\n1 & 0 \\
-1 & 0\n\end{bmatrix} x + \begin{bmatrix}\n-\frac{3}{4}i & \frac{1}{2} \\
0 & 12 - \frac{9}{5}i\n\end{bmatrix}
$$
\nType: Polynomial SquareMatrix(2, Complex Fraction Integer)

**m :: POLY SquareMatrix(2,FRAC ?)**

$$
\begin{bmatrix} 0 & 1 \\ 0 & 0 \end{bmatrix} y^2 z + \begin{bmatrix} 0 & 0 \\ \frac{3i}{7} & 0 \end{bmatrix} y^4 +
$$
  

$$
\begin{bmatrix} 1 & 0 \\ -1 & 0 \end{bmatrix} x + \begin{bmatrix} -\frac{3i}{4} & \frac{1}{2} \\ 0 & \frac{60-9i}{5} \end{bmatrix}
$$
 (12)

Type: Polynomial SquareMatrix(2, Fraction Complex Integer)

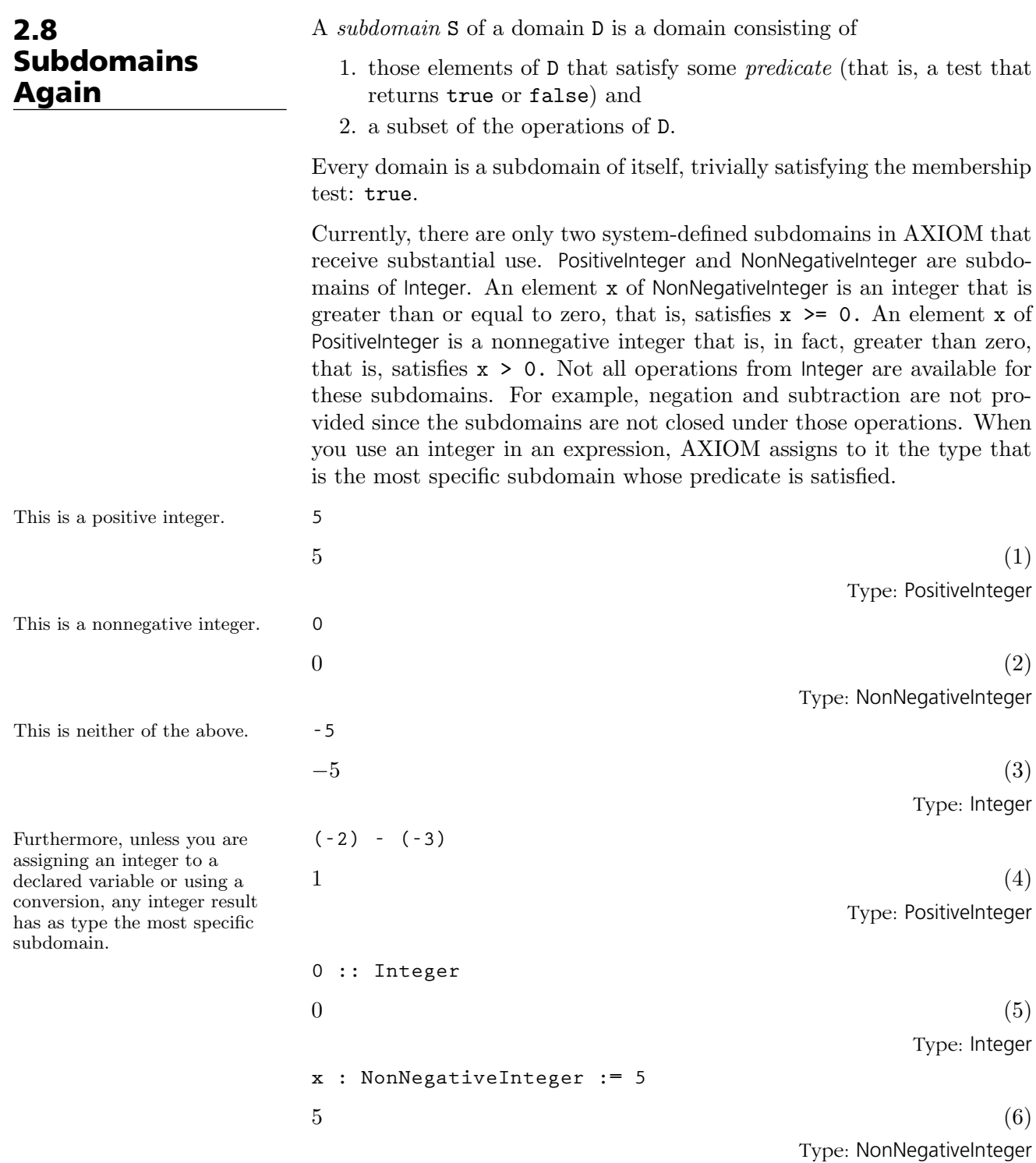

**116** · **Using Types and Modes**

When necessary, AXIOM converts an integer object into one belonging to a less specific subdomain. For example, in 3-2, the arguments to "-" are both elements of PositiveInteger, but this type does not provide a subtraction operation. Neither does NonNegativeInteger, so 3 and 2 are viewed as elements of Integer, where their difference can be calculated. The result is 1, which AXIOM then automatically assigns the type PositiveInteger.

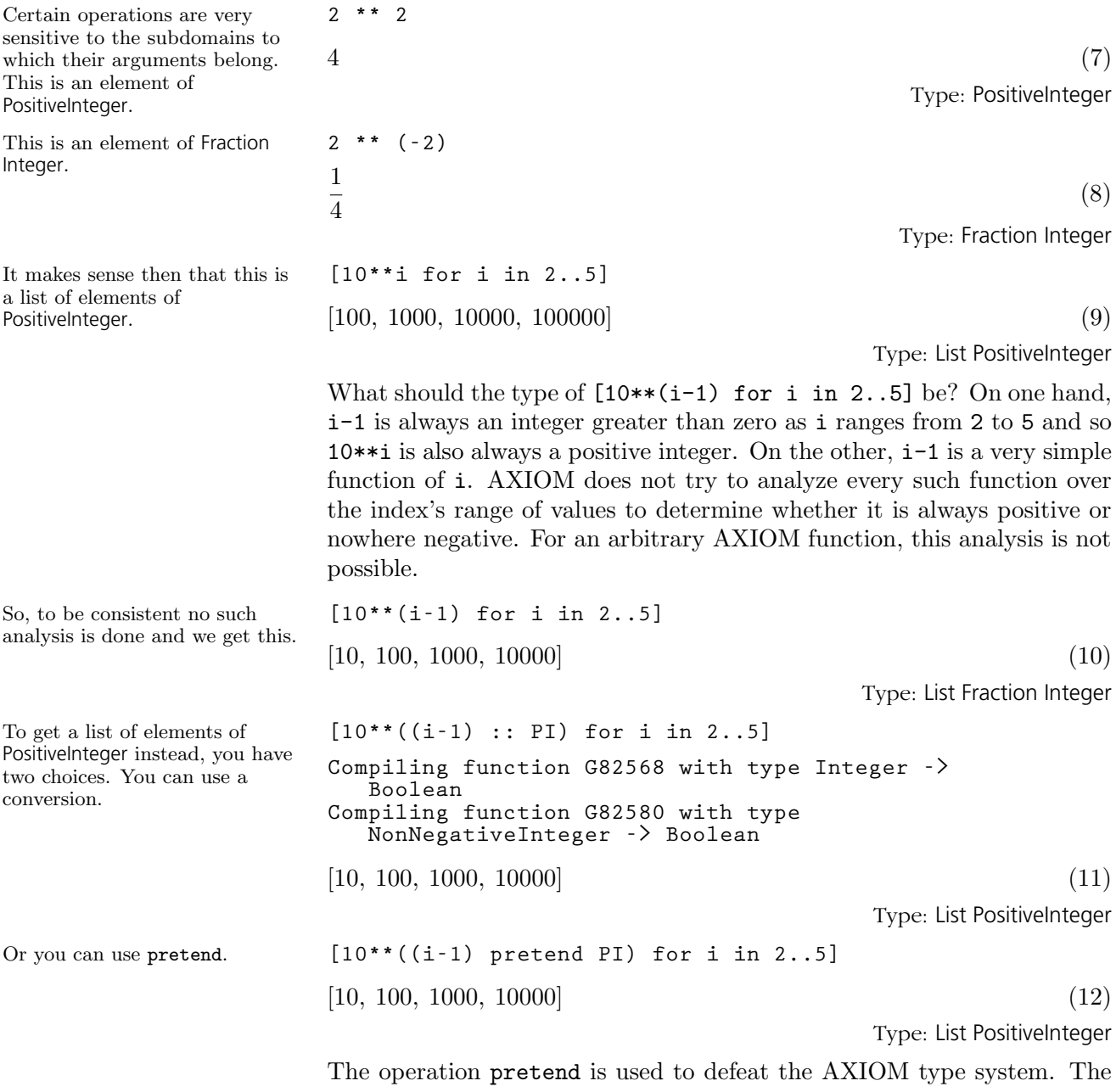

expression object pretend D means "make a new object (without copying) of type D from object." If object were an integer and you told AXIOM to pretend it was a list, you would probably see a message about a fatal error being caught and memory possibly being damaged. Lists do not have the same internal representation as integers!

You use pretend at your peril.

Use pretend with great care! AXIOM trusts you that the value is of the specified type.

**(2/3) pretend Complex Integer**

 $2 + 3 i$  (13) Type: Complex Integer

# <span id="page-140-0"></span>2.9 Package Calling and Target Types

AXIOM works hard to figure out what you mean by an expression without your having to qualify it with type information. Nevertheless, there are times when you need to help it along by providing hints (or even orders!) to get AXIOM to do what you want.

We saw in [Section 2.3](#page-124-0) on page 103 that declarations using types and modes control the type of the results produced. For example, we can either produce a complex object with polynomial real and imaginary parts or a polynomial with complex integer coefficients, depending on the declaration.

Package calling is how you tell AXIOM to use a particular function from a particular part of the library.

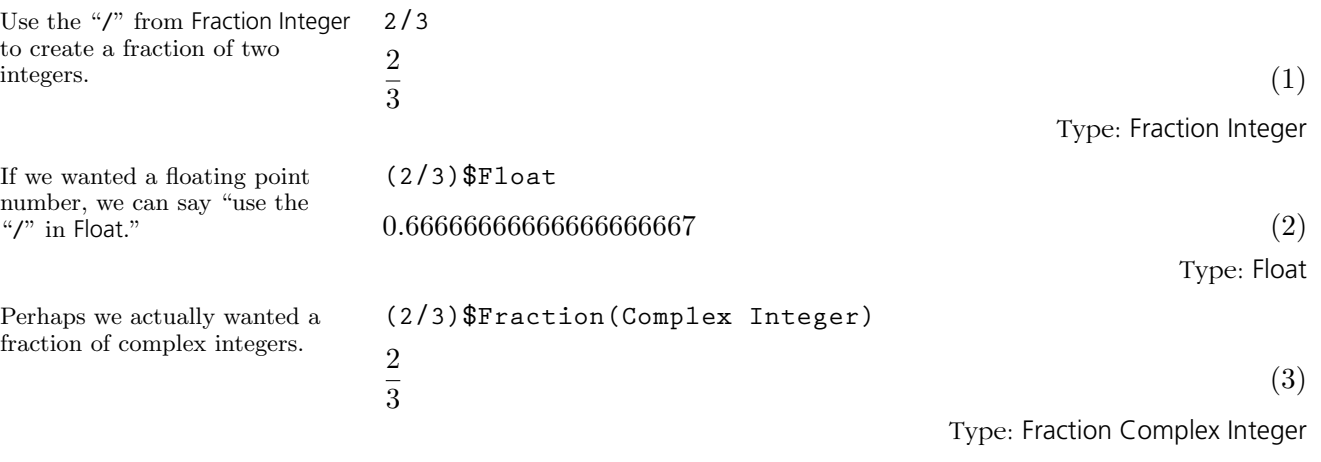

In each case, AXIOM used the indicated operations, sometimes first needing to convert the two integers into objects of an appropriate type. In these examples, "/" is written as an infix operator.

To use package calling with an infix operator, use the following syntax:

 $\left( \begin{array}{cc} arg_1 & op \ arg_1 \end{array} \right)$ \$type

We used, for example,  $(2/3)$  **\$Float.** The expression  $2 + 3 + 4$  is equivalent to  $(2+3) + 4$ . Therefore in the expression  $(2 + 3 + 4)$  \$Float the second "+" comes from the Float domain. Can you guess whether the first "+" comes from Integer or Float?<sup>8</sup>

<sup>8</sup>Float, because the package call causes AXIOM to convert  $(2 + 3)$  and 4 to type Float. Before the sum is converted, it is given a target type (see below) of Float by AXIOM and then evaluated. The target type causes the "+" from Float to be used.

For an operator written before its arguments, you must use parentheses around the arguments (even if there is only one), and follow the closing parenthesis by a "\$" and then the type.

fun ( $arg_1$ ,  $arg_1$ , ...,  $arg_N$ )\$type

For example, to call the "minimum" function from DoubleFloat on two integers, you could write min(4,89)\$DoubleFloat. Another use of package calling is to tell AXIOM to use a library function rather than a function you defined. We discuss this in [Section 6.9](#page-212-0) on page 191.

Sometimes rather than specifying where an operation comes from, you just want to say what type the result should be. We say that you provide a target type for the expression. Instead of using a "\$", use a "@" to specify the requested target type. Otherwise, the syntax is the same. Note that giving a target type is not the same as explicitly doing a conversion. The first says "try to pick operations so that the result has such-and-such a type." The second says "compute the result and then convert to an object of such-and-such a type."

**(2/3)@Float**

**(2 + 3)**\$**String**

0.66666666666666666667 (4)

Type: Float

Here we used "@" to say that the target type of the left-hand side was Float. In this simple case, there was no real difference between using " $\mathcal{F}$ " and "@". You can see the difference if you try the following.

```
(2 + 3)@String
An expression involving @ String actually evaluated
   to one of type PositiveInteger . Perhaps you
   should use :: String .
```
**The function + is not implemented in String .**

This says to get the "+" from String and apply it to the two integers. AXIOM also cannot do this because there is no "+" exported by String.

This says to try to choose "+" so that the result is a string. AXIOM cannot do this.

Sometimes it makes sense, as in this expression, to say "choose the operations in this expression so that the final result is a

Float."

(By the way, the operation concat or juxtaposition is used to concatenate two strings.)

When we have more than one operation in an expression, the difference is even more evident. The following two expressions show that AXIOM uses the target type to create different objects. The "+", "\*" and "\*\*" operations are all chosen so that an object of the correct final type is created.

 $\operatorname{Start}$ 

mean this.

This says that the operations  
\nshould be chosen so that the  
\nresult is a Complex object. 
$$
-y^2 + x^2 + 2xyi
$$
  
\nresult is a Complex object.  
\nThis says that the operations  
\nshould be chosen so that the  
\nresult is a Complex object.  
\nThis says that the operations  
\nresult is a Poisson so that the  
\nresult is a Poisson so that the  
\nresult is a Poisson so that the  
\nresult is a Poisson so that the  
\nresult is a Poisson so that the  
\nis a non-vert it to the complex.  
\nHappen if we left off all target  
\ntype and package call  
\n $-y^2 + 2ixy + x^2$   
\n $-y^2 + 2ixxy + x^2$   
\n $-y^2 + 2ixxy + x^2$   
\n $-y^2 + 2ixxy + x^2$   
\n $-y^2 + 2ixxy + x^2$   
\n $-y^2 + 2ixxy + x^2$   
\n $-y^2 + 2ixxy + x^2$   
\n $-y^2 + 2ixxy + x^2$   
\n $-y^2 + x^2 + 2xyi$   
\n $-y^2 + x^2 + 2xyi$   
\n $-y^2 + x^2 + 2xyi$   
\n $-y^2 + x^2 + 2xyi$   
\n $-y^2 + x^2 + 2xyi$   
\n $-y^2 + x^2 + 2xyi$   
\n $-y^2 + x^2 + 2xyi$   
\n $-y^2 + x^2 + 2xyi$   
\n $-y^2 + x^2 + 2xyi$   
\n $-y^2 + x^2 + 2xyi$   
\n $-y^2 + x^2 + 2xyi$   
\n $-y^2 + x^2 + 2xyi$   
\n $-y^2 + x^2 + 2xyi$   
\n $-y^2 + x^2 + 2xyi$   
\n $-y^2 + x^2 + 2xyi$   
\n $-y^2 + x^2 + 2xyi$   
\n $-y^2 + x^2 + 2xyi$   
\n $-y^2 + x^2 + 2xyi$   
\n $-y^2 + x^2 + 2xyi$   
\n $-y^2 + x^2 + 2xyi$   
\n $-$ 

Type: Matrix Fraction Integer

#### **2.9. Package Calling and Target Types** · **121**

# 2.10 Resolving Types

In this section we briefly describe an internal process by which AXIOM determines a type to which two objects of possibly different types can be converted. We do this to give you further insight into how AXIOM takes your input, analyzes it, and produces a result.

What happens when you enter  $x + 1$  to AXIOM? Let's look at what you get from the two terms of this expression.

This is a symbolic object whose type indicates the name.

This is a positive integer. 1

Once this is determined, both parts are converted into polynomials, and the addition operation from Polynomial(Integer) is used to  $ge$ the answer.

AXIOM can always resolve two types: if nothing resembling the original types can be found, then Any is be used. This is fine and useful in some cases.

**x**  $x \hspace{2.5cm} (1)$ Type: Variable x  $1$  (2) Type: PositiveInteger

There are no operations in PositiveInteger that add positive integers to objects of type Variable(x) nor are there any in Variable(x). Before it can add the two parts, AXIOM must come up with a common type to which both x and 1 can be converted. We say that AXIOM must resolve the two types into a common type. In this example, the common type is Polynomial(Integer).

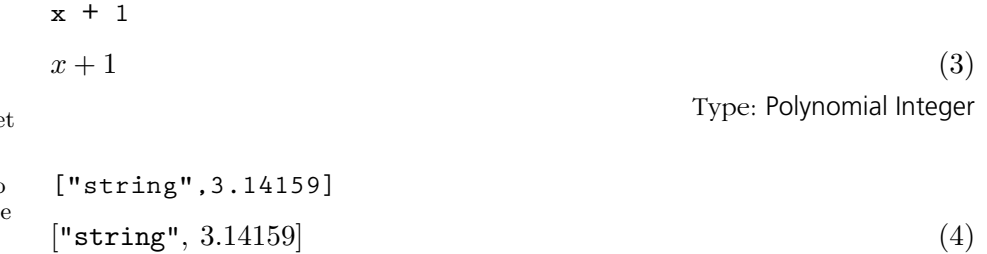

Type: List Any
In other cases objects of type Any can't be used by the operations you specified. **"string" + 3.14159 There are 11 exposed and 5 unexposed library operations named + having 2 argument(s) but none was determined to be applicable. Use HyperDoc Browse, or issue )display op + to learn more about the available operations. Perhaps package-calling the operation or using coercions on the arguments will allow you to apply the operation. Daly Bug Cannot find a definition or applicable library operation named + with argument type(s) String Float Perhaps you should use "@" to indicate the required return type, or "**\$**" to specify which version of the function you need.**

> Although this example was contrived, your expressions may need to be qualified slightly to help AXIOM resolve the types involved. You may need to declare a few variables, do some package calling, provide some target type information or do some explicit conversions.

> We suggest that you just enter the expression you want evaluated and see what AXIOM does. We think you will be impressed with its ability to "do what I mean." If AXIOM is still being obtuse, give it some hints. As you work with AXIOM, you will learn where it needs a little help to analyze quickly and perform your computations.

#### 2.11 Exposing Domains and Packages

In this section we discuss how AXIOM makes some operations available to you while hiding others that are meant to be used by developers or only in rare cases. If you are a new user of AXIOM, it is likely that everything you need is available by default and you may want to skip over this section on first reading.

Every domain and package in the AXIOM library is either exposed (meaning that you can use its operations without doing anything special) or it is hidden (meaning you have to either package call (see [Section 2.9](#page-140-0) on page 119) the operations it contains or explicitly expose it to use the operations). The initial exposure status for a constructor is set in the file exposed.lsp (see the Installer's Note for AXIOM if you need to know the location of this file). Constructors are collected together in exposure groups. Categories are all in the exposure group "categories" and the bulk of the basic set of packages and domains that are exposed are in the exposure group "basic." Here is an abbreviated sample of the file (without the Lisp parentheses):

**basic**

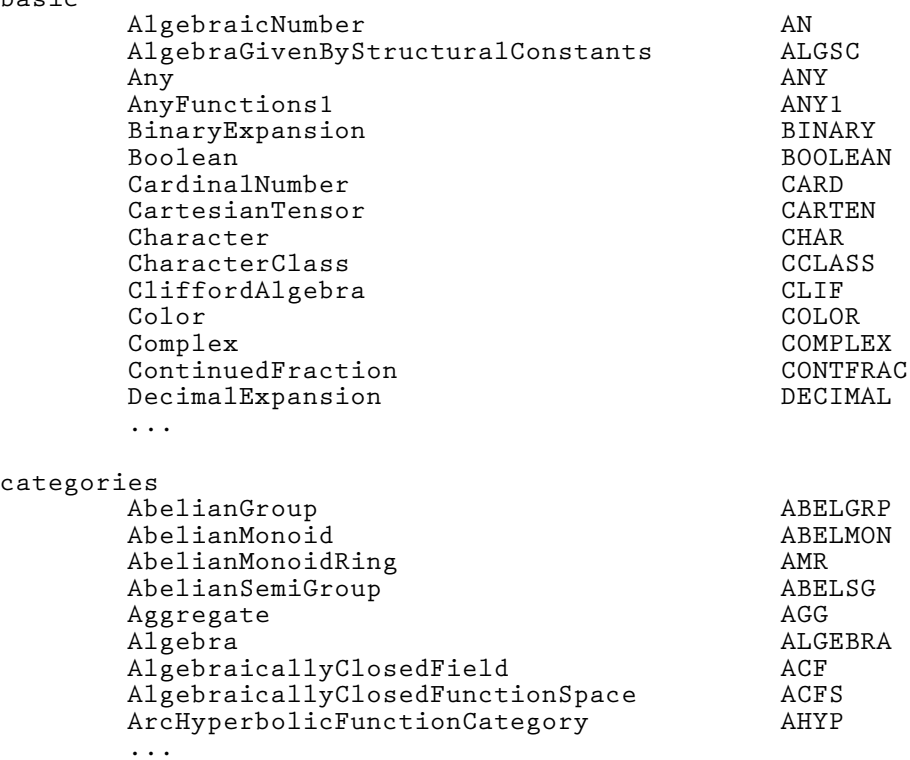

For each constructor in a group, the full name and the abbreviation is given. There are other groups in exposed.lsp but initially only the constructors in exposure groups "basic" "categories" "naglink" and "anna" are exposed.

As an interactive user of AXIOM, you do not need to modify this file. Instead, use ) set expose to expose, hide or query the exposure status of an individual constructor or exposure group. The reason for having exposure groups is to be able to expose or hide multiple constructors with a single command. For example, you might group together into exposure group "quantum" a number of domains and packages useful for quantum mechanical computations. These probably should not be available to every user, but you want an easy way to make the whole collection visible to AXIOM when it is looking for operations to apply.

If you wanted to hide all the basic constructors available by default, you would issue )set expose drop group basic. We do not recommend that you do this. If, however, you discover that you have hidden all the basic constructors, you should issue )set expose add group basic to restore your default environment.

It is more likely that you would want to expose or hide individual constructors. In [Section 6.19](#page-245-0) on page 224 we use several operations from Output-Form, a domain usually hidden. To avoid package calling every operation from OutputForm, we expose the domain and let AXIOM conclude that those operations should be used. Use )set expose add constructor and )set expose drop constructor to expose and hide a constructor, respectively. You should use the constructor name, not the abbreviation. The ) set expose command guides you through these options.

If you expose a previously hidden constructor, AXIOM exhibits new behavior (that was your intention) though you might not expect the results that you get. OutputForm is, in fact, one of the worst offenders in this regard. This domain is meant to be used by other domains for creating a structure that AXIOM knows how to display. It has functions like "+" that form output representations rather than do mathematical calculations. Because of the order in which AXIOM looks at constructors when it is deciding what operation to apply, OutputForm might be used instead of what you expect.

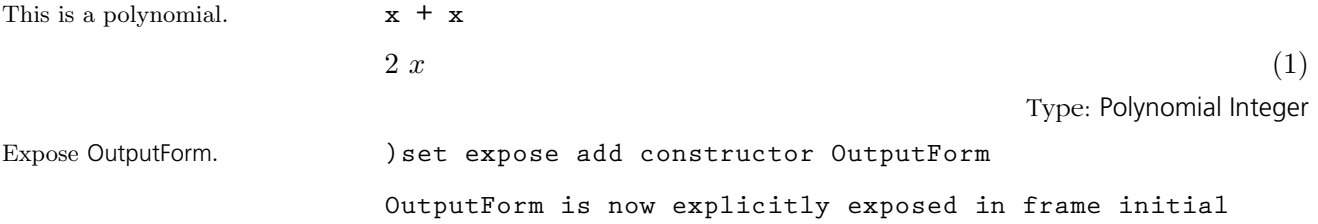

**2.11. Exposing Domains and Packages** · **125**

This is what we get when OutputForm is automatically available.

Hide OutputForm so we don't run into problems with any later examples!

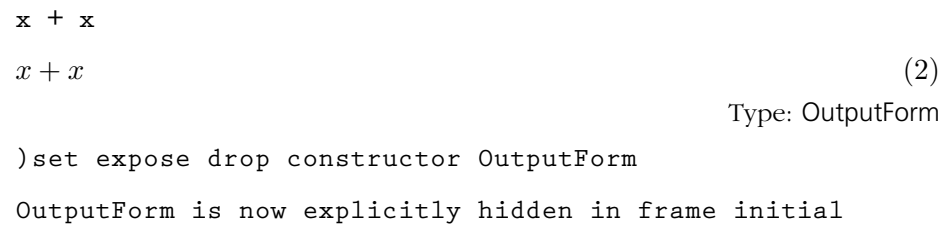

Finally, exposure is done on a frame-by-frame basis. A frame (see [Section](#page-755-0) [A.11](#page-755-0) on page 734) is one of possibly several logical AXIOM workspaces within a physical one, each having its own environment (for example, variables and function definitions). If you have several AXIOM workspace windows on your screen, they are all different frames, automatically created for you by HyperDoc. Frames can be manually created, made active and destroyed by the )frame system command. They do not share exposure information, so you need to use )set expose in each one to add or drop constructors from view.

#### 2.12 Commands for Snooping

To conclude this chapter, we introduce you to some system commands that you can use for getting more information about domains, packages, categories, and operations. The most powerful AXIOM facility for getting information about constructors and operations is the Browse component of HyperDoc. This is discussed in [Chapter 14.](#page-720-0)

Use the )what system command to see lists of system objects whose name contain a particular substring (uppercase or lowercase is not significant).

Issue this to see a list of all operations with "complex" in their names.

**)what operation complex Operations whose names satisfy the above pattern(s): complex complex? complexEigenvalues complexEigenvectors complexElementary complexExpand complexForm complexIntegrate complexLimit complexNormalize complexNumeric complexNumericIfCan complexRoots complexSolve complexZeros createLowComplexityNormalBasis createLowComplexityTable doubleComplex? drawComplex drawComplexVectorField fortranComplex fortranDoubleComplex pmComplexintegrate**

**To get more information about an operation such as complexExpand , issue the command )display op complexExpand**

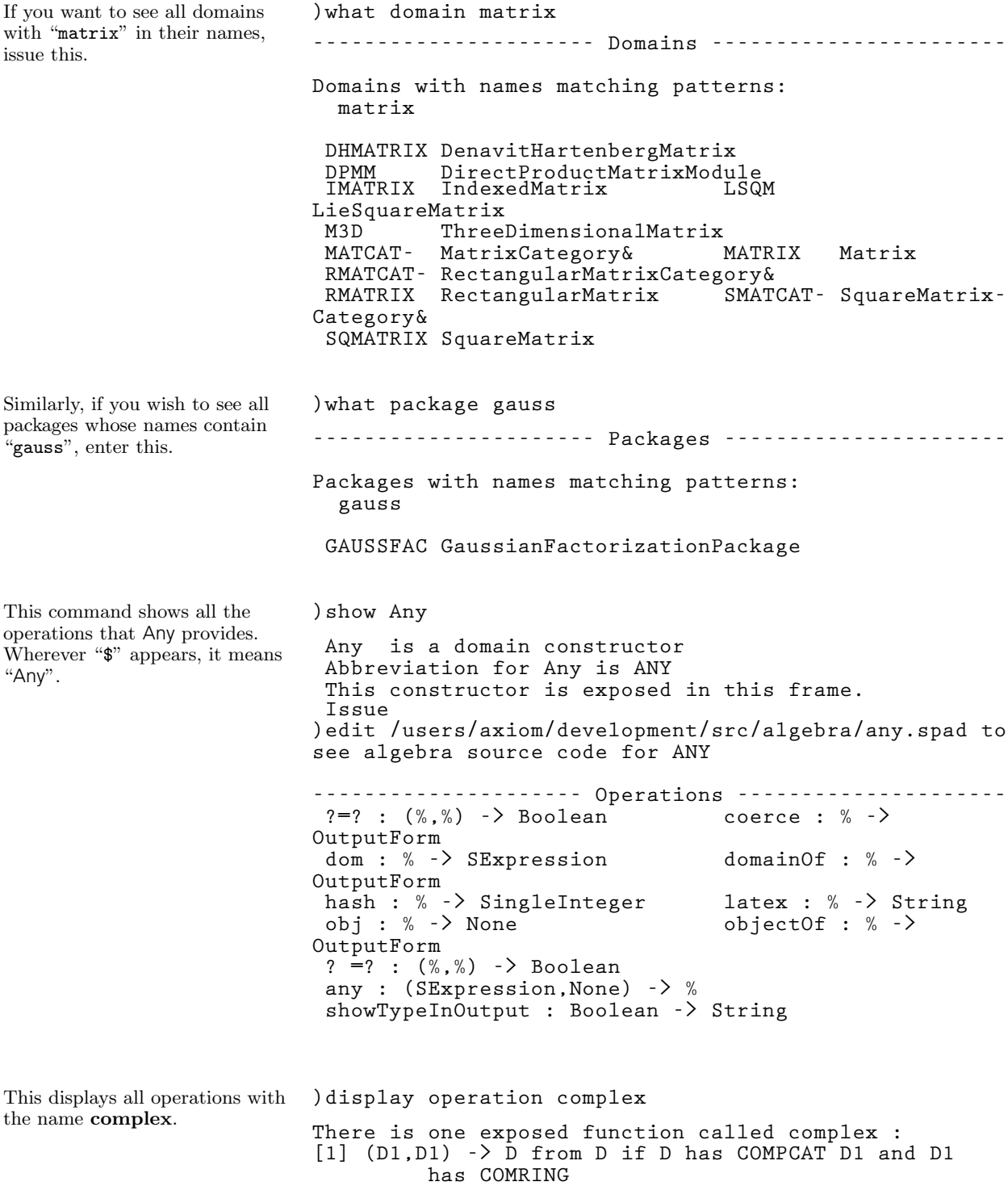

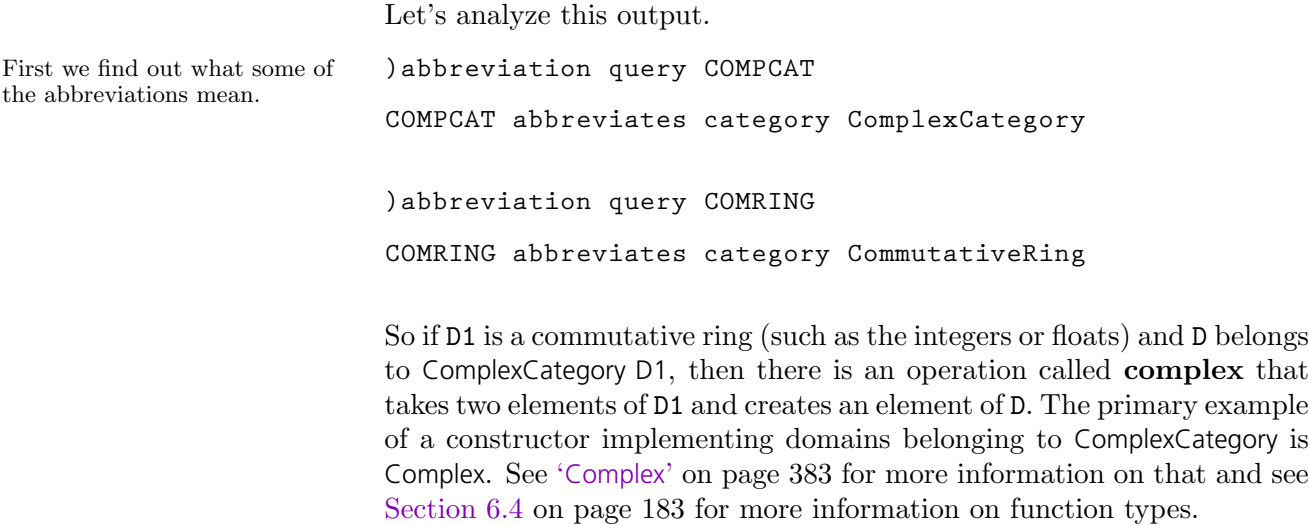

### **CHAPTER 3**

# **Using HyperDoc**

| EXIT HELP <br>HyperDoc                                                                                                    |                                         |  |
|----------------------------------------------------------------------------------------------------|-----------------------------------------|--|
| This is the top level of HyperDoc. To select an item, move the<br>cursor with the mouse to a word in <b>this font</b> then click a mouse<br>button. For an introduction to HyperDoc, click on <b>HELP</b> . |                                         |  |
| What would you like to do?                                                                                                    |                                         |  |
| <b>Basic Commands</b>                                                                                                    | Solve problems by filling in templates. |  |
| <b>Designal</b> Topics                                                                                                    | Learn how to use Axiom, by topic.       |  |
| <b>M</b> Browse                                                                                                    | Browse through the Axiom library.       |  |
| <b>Examples</b>                                                                                                    | See examples of use of the library.     |  |
| <b>Man</b> Reference                                                                                                    | Scan on-line documentation on Axiom.    |  |
| <b>Settings</b>                                                                                                    | Change an Axiom system variable.        |  |
|                                                                                                    |                                         |  |
|                                                                                                    |                                         |  |
|                                                                                                    |                                         |  |
|                                                                                                    |                                         |  |
|                                                                                                    |                                         |  |
|                                                                                                    |                                         |  |

Figure 3.1: The HyperDoc root window page.

HyperDoc is the gateway to AXIOM. It's both an on-line tutorial and an on-line reference manual. It also enables you to use AXIOM simply by

using the mouse and filling in templates. HyperDoc is available to you if you are running AXIOM under the X Window System.

Pages usually have active areas, marked in this font (bold face). As you move the mouse pointer to an active area, the pointer changes from a filled dot to an open circle. The active areas are usually linked to other pages. When you click on an active area, you move to the linked page.

#### Most pages have a standard set of buttons at the top of the page. This is what they mean:

- Click on this to get help. The button only appears if there is specific help for the page you are viewing. You can get *general* help for HyperDoc by clicking the help button on the home page.
	- Click here to go back one page. By clicking on this button repeatedly, you can go back several pages and then take off in a new direction.
- Go back to the home page, that is, the page on which you started. Use HyperDoc to explore, to make forays into new topics. Don't worry about how to get back. HyperDoc remembers where you came from. Just click on this button to return.
- **EXIT** From the root window (the one that is displayed when you start the system) this button leaves the HyperDoc program, and it must be restarted if you want to use it again. From any other HyperDoc window, it just makes that one window go away. You *must* use this button to get rid of a window. If you use the window manager "Close" button, then all of HyperDoc goes away.

The buttons are not displayed if they are not applicable to the page you are viewing. For example, there is no **HUNE** button on the top-level menu.

The following keyboard definitions are in effect throughout HyperDoc. See [Section 3.3](#page-154-0) on page 133 and [Section 3.4](#page-155-0) on page 134 for some contextual key definitions.

- F1 Display the main help page.
- F3 Same as **EXII**, makes the window go away if you are not at the top-level window or quits the HyperDoc facility if you are at the top-level.

#### **132** · **Using HyperDoc**

Key Definitions

3.2

#### 3.1 Headings

<span id="page-154-0"></span>F5 Rereads the HyperDoc database, if necessary (for system developers). F9 Displays this information about key definitions. F12 Same as F3. Up Arrow Scroll up one line. Down Arrow Scroll down one line. Page Up Scroll up one page. Page Down Scroll down one page.

#### 3.3 Scroll Bars

Whenever there is too much text to fit on a page, a *scroll bar* automatically appears along the right side.

With a scroll bar, your page becomes an aperture, that is, a window into a larger amount of text than can be displayed at one time. The scroll bar lets you move up and down in the text to see different parts. It also shows where the aperture is relative to the whole text. The aperture is indicated by a strip on the scroll bar.

Move the cursor with the mouse to the "down-arrow" at the bottom of the scroll bar and click. See that the aperture moves down one line. Do it several times. Each time you click, the aperture moves down one line. Move the mouse to the "up-arrow" at the top of the scroll bar and click. The aperture moves up one line each time you click.

Next move the mouse to any position along the middle of the scroll bar and click. HyperDoc attempts to move the top of the aperture to this point in the text.

You cannot make the aperture go off the bottom edge. When the aperture is about half the size of text, the lowest you can move the aperture is halfway down.

To move up or down one screen at a time, use the  $\left|\text{PageUp}\right|$  and  $\left|\text{PageDown}\right|$ keys on your keyboard. They move the visible part of the region up and down one page each time you press them.

If the HyperDoc page does not contain an input area (see [Section 3.4](#page-155-0) on page 134), you can also use the **Home** and  $|\uparrow|$  and  $|\downarrow|$  arrow keys to navigate. When you press the  $\vert$  **Home** key, the screen is positioned at the very top of the page. Use the  $|\uparrow|$  and  $|\downarrow|$  arrow keys to move the screen up and down one line at a time, respectively.

<span id="page-155-0"></span>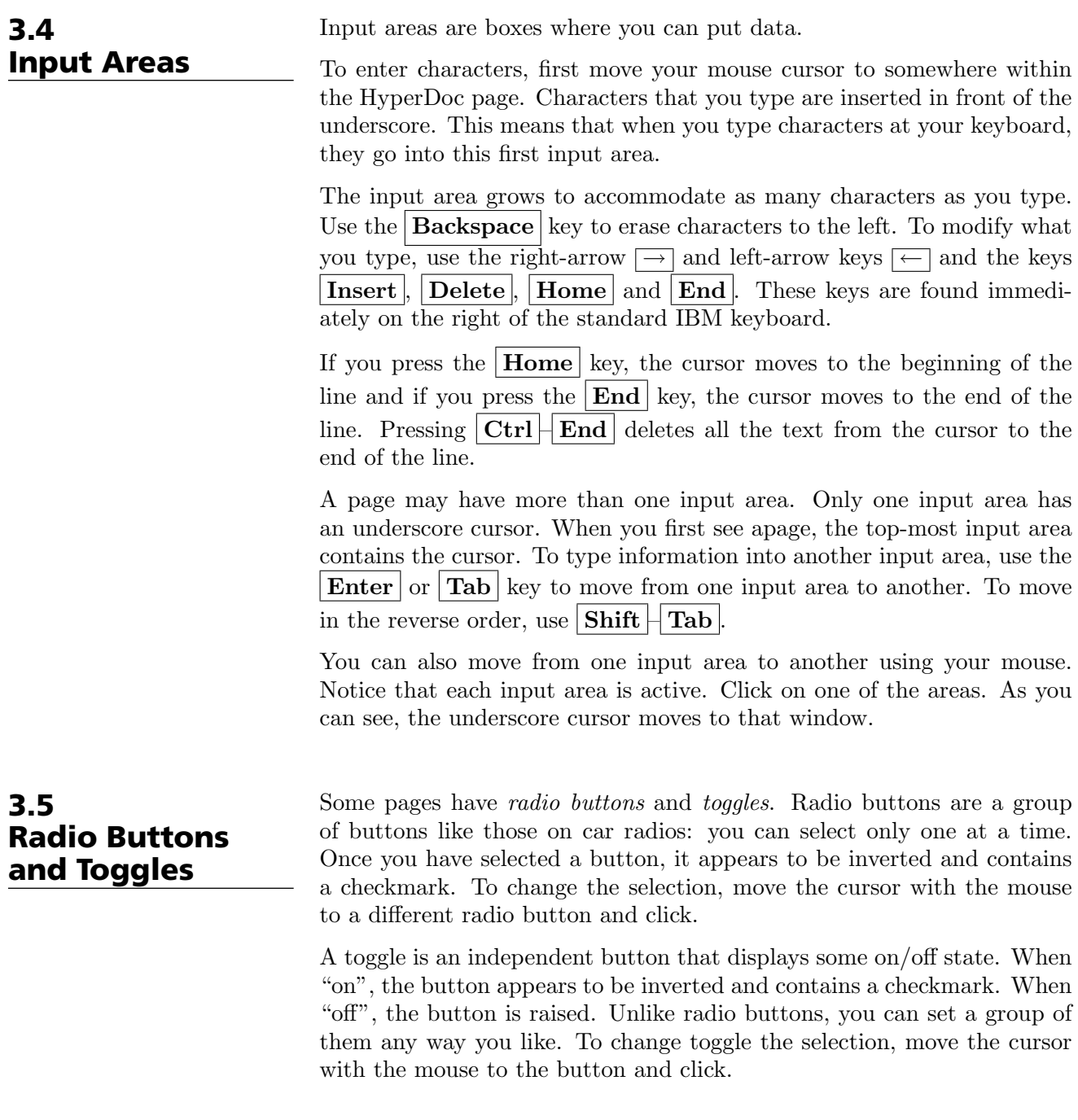

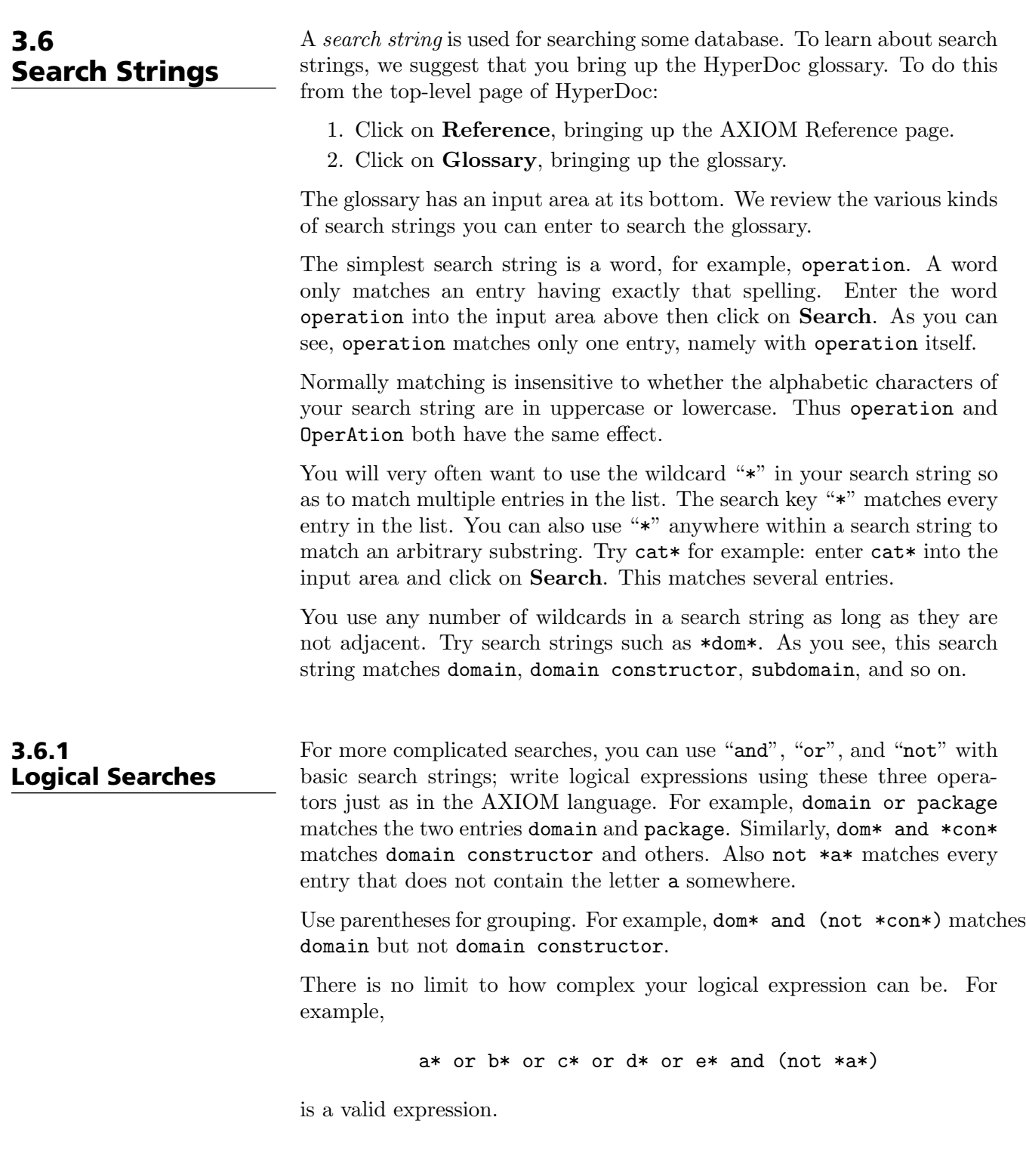

#### 3.7 Example Pages

Many pages have AXIOM example commands. Each command has an active "button" along the left margin. When you click on this button, the output for the command is "pasted-in." Click again on the button and you see that the pasted-in output disappears.

Maybe you would like to run an example? To do so, just click on any part of its text! When you do, the example line is copied into a new interactive AXIOM buffer for this HyperDoc page.

Sometimes one example line cannot be run before you run an earlier one. Don't worry—HyperDoc automatically runs all the necessary lines in the right order!

The new interactive AXIOM buffer disappears when you leave HyperDoc. If you want to get rid of it beforehand, use the Cancel button of the X Window manager or issue the AXIOM system command )close.

You can control the appearance of HyperDoc while running under Version 11 of the X Window System by placing the following resources in the file .Xdefaults in your home directory. In what follows, font is any valid X11 font name (for example, Rom14) and color is any valid X11 color specification (for example, NavyBlue). For more information about fonts and colors, refer to the X Window documentation for your system.

Axiom.hyperdoc.RmFont: font

This is the standard text font. The default value is "Rom14".

Axiom.hyperdoc.RmColor: color

This is the standard text color. The default value is "black".

Axiom.hyperdoc.ActiveFont: font

This is the font used for HyperDoc link buttons. The default value is "Bld14".

Axiom.hyperdoc.ActiveColor: color

This is the color used for HyperDoc link buttons. The default value is "black".

Axiom.hyperdoc.AxiomFont: font

This is the font used for active  $AXIOM$  commands.<sup>1</sup> The default value is "Bld14".

- Axiom.hyperdoc.AxiomColor: color This is the color used for active AXIOM commands.<sup>2</sup> The default value is "black".
- Axiom.hyperdoc.BoldFont: font

### 3.8 X Window Resources for HyperDoc

 $1$ This was called Axiom.hyperdoc. SpadFont in early versions of AXIOM.

<sup>2</sup>This was called Axiom.hyperdoc.SpadColor in early versions of AXIOM.

This is the font used for bold face. The default value is "Bld14". Axiom.hyperdoc.BoldColor: color This is the color used for bold face. The default value is "black". Axiom.hyperdoc.TtFont: font This is the font used for AXIOM output in HyperDoc. This font must be fixed-width. The default value is "Rom14". Axiom.hyperdoc.TtColor: color This is the color used for AXIOM output in HyperDoc. The default value is "black". Axiom.hyperdoc.EmphasizeFont: font This is the font used for italics. The default value is "Itl14". Axiom.hyperdoc.EmphasizeColor: color This is the color used for italics. The default value is "black". Axiom.hyperdoc.InputBackground: color This is the color used as the background for input areas. The default value is "black". Axiom.hyperdoc.InputForeground: color This is the color used as the foreground for input areas. The default value is "white". Axiom.hyperdoc.BorderColor: color This is the color used for drawing border lines. The default value is "black". Axiom.hyperdoc.Background: color This is the color used for the background of all windows. The default value is "white".

### **CHAPTER 4**

# **Input Files and Output Styles**

In this chapter we discuss how to collect AXIOM statements and commands into files and then read the contents into the workspace. We also show how to display the results of your computations in several different styles including TEX, FORTRAN and monospace two-dimensional format.<sup>1</sup>

The printed version of this book uses the AXIOM T<sub>E</sub>X output formatter. When we demonstrate a particular output style, we will need to turn TFX formatting off and the output style on so that the correct output is shown in the text.

#### 4.1 Input Files

In this section we explain what an *input file* is and why you would want to know about it. We discuss where AXIOM looks for input files and how you can direct it to look elsewhere. We also show how to read the contents of an input file into the workspace and how to use the history facility to generate an input file from the statements you have entered directly into the workspace.

An input file contains AXIOM expressions and system commands. Anything that you can enter directly to AXIOM can be put into an input file.

 $^1\mathrm{Tr}{\rm X}$  is a trademark of the American Mathematical Society.

This is how you save input functions and expressions that you wish to read into AXIOM more than one time.

To read an input file into AXIOM, use the )read system command. For example, you can read a file in a particular directory by issuing

**)read /spad/src/input/matrix.input**

The ".input" is optional; this also works:

**)read /spad/src/input/matrix**

What happens if you just enter )read matrix.input or even )read matrix? AXIOM looks in your current working directory for input files that are not qualified by a directory name. Typically, this directory is the directory from which you invoked AXIOM. To change the current working directory, use the  $\ell$  cd system command. The command  $\ell$  cd by itself shows the current working directory. To change it to the src/input subdirectory for user "babar", issue

**)cd /u/babar/src/input**

AXIOM looks first in this directory for an input file. If it is not found, it looks in the system's directories, assuming you meant some input file that was provided with AXIOM.

If you have the AXIOM history facility turned on (which it is by default), you can save all the lines you have entered into the workspace by entering

**)history )write**

AXIOM tells you what input file to edit to see your statements. The file is in your home directory or in the directory you specified with  $)$ cd.

In [Section 5.2](#page-174-0) on page 153 we discuss using indentation in input files to group statements into blocks.

#### 4.2 The axiom.input File

When AXIOM starts up, it tries to read the input file **axiom.input** from your home directory. It there is no axiom.input in your home directory, it reads the copy located in its own src/input directory. The file usually contains system commands to personalize your AXIOM environment. In the remainder of this section we mention a few things that users frequently place in their axiom.input files.

In order to have FORTRAN output always produced from your computations, place the system command ) set output fortran on in axiom.input. If you do not want to be prompted for confirmation when you issue the

)quit system command, place )set quit unprotected in axiom.input. If you then decide that you do want to be prompted, issue )set quit protected. This is the default setting so that new users do not leave AXIOM inadvertently.<sup>2</sup>

To see the other system variables you can set, issue )set or use the HyperDoc Settings facility to view and change AXIOM system variables.

In this section we discuss how to start and stop the display of the different output formats and how to send the output to the screen or to a file. To fix ideas, we use FORTRAN output format for most of the examples.

You can use the ) set output system command to toggle or redirect the different kinds of output. The name of the kind of output follows "output" in the command. The names are

fortran for FORTRAN output. algebra for monospace two-dimensional mathematical output. tex for T<sub>E</sub>X output.<br>script for IBM Script I for IBM Script Formula Format output.

For example, issue )set output fortran on to turn on FORTRAN format and issue )set output fortran off to turn it off. By default, algebra is on and all others are off. When output is started, it is sent to the screen. To send the output to a file, give the file name without directory or extension. AXIOM appends a file extension depending on the kind of output being produced.

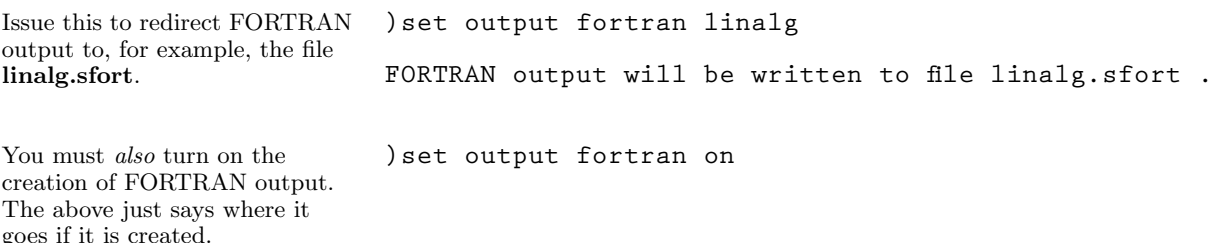

In what directory is this output placed? It goes into the directory from which you started AXIOM, or if you have used the  $\alpha$  cd system command, the one that you specified with  $)$ cd. You should use  $)$ cd before you send the output to the file.

**)set output fortran console**

### 4.3 Common Features of Using Output Formats

You can always direct output back to the screen by issuing

this.

**4.3. Common Features of Using Output Formats** · **141**

<sup>&</sup>lt;sup>2</sup>The system command )pquit always prompts you for confirmation.

Let's make sure FORTRAN formatting is off so that nothing we do from now on produces FORTRAN output.

We also delete the demonstrated output file we created.

## **)set output fortran off**

**)system rm linalg.sfort**

You can abbreviate the words "on," "off" and "console" to the minimal number of characters needed to distinguish them. Because of this, you cannot send output to files called on.sfort, off.sfort, of.sfort, console.sfort, consol.sfort and so on.

The width of the output on the page is set by )set output length for all formats except FORTRAN. Use )set fortran fortlength to change the FORTRAN line length from its default value of 72.

This is the default output format for AXIOM. It is usually on when you start the system.

#### 4.4 **Monospace** Two-Dimensional Mathematical Format

If it is not, issue this. **)set output algebra on**

Since the printed version of this book (as opposed to the HyperDoc version) shows output produced by the TEX output formatter, let us temporarily turn off T<sub>E</sub>X output.

Here is an example of what it looks like.

**)set output tex off matrix [[i\*x\*\*i + j\*%i\*y\*\*j for i in 1..2] for j in 3..4] + 3 3 2+ |3%i y + x 3%i y + 2x | (1) | | | 4 4 2| +4%i y + x 4%i y + 2x +** (0)

Type: Matrix Polynomial Complex Integer

Issue this to turn off this kind of formatting.

**)set output algebra off**

Turn T<sub>F</sub>X output on again. (a) set output tex on

The characters used for the matrix brackets above are rather ugly. You get this character set when you issue )set output characters plain. This character set should be used when you are running on a machine that does not support the IBM extended ASCII character set. If you are running on an IBM workstation, for example, issue )set output

characters default to get better looking output.

#### 4.5 TeX Format

To turn on T<sub>E</sub>X output formatting, issue this.

AXIOM can produce T<sub>EX</sub> output for your expressions. The output is produced using macros from the LATEX document preparation system by Leslie Lamport.<sup>3</sup> The printed version of this book was produced using this formatter.

**)set output tex on**

Here is an example of its output.

```
matrix [[i*x**i + j*\%i*y**j for i in 1..2] for j in 3..4]
```

```
\[
\left[
\begin{array}{cc}
\displaystyle
\{ {3 \setminus i \setminus \{y \setminus sp_3\} } + x }\displaystyle
\{ {3 \ } \{ i \ } \{ y \ } s p \ } 3}}+{2 \ {x \sp 2}}}
\\
\displaystyle
\{ \{4 \} \ i \ \{4 \} \\displaystyle
\{ \{4 \ \{i \ \{j \ \{y \ \{sp 4\}\}+\{2 \ \{x \ \{sp 2\}\}\}\}\end{array}
\right] \leqno (3)
\]
```
This formats as

 $\int 3 i y^3 + x^3 i y^3 + 2 x^2$  $4 i y^4 + x 4 i y^4 + 2 x^2$ #

To turn TFX output formatting off, issue ) set output tex off. The LATEX macros in the output generated by AXIOM are all standard except for the following definitions:

```
\def\csch{\mathop{\rm csch}\nolimits}
```

```
\def\erf{\mathop{\rm erf}\nolimits}
```

```
\def\zag#1#2{
  {{\hfill \left. {#1} \right|}
   \over
   {\left| {#2} \right. \hfill}
  }
}
```
<sup>&</sup>lt;sup>3</sup>See Leslie Lamport, LaTeX: A Document Preparation System, Reading, Massachusetts: Addison-Wesley Publishing Company, Inc., 1986.

#### 4.6 IBM Script Formula Format

AXIOM can produce IBM Script Formula Format output for your expressions.

To turn IBM Script Formula Format on, issue this. **)set output script on** Here is an example of its output. **matrix [[i\*x\*\*i + j\*%i\*y\*\*j for i in 1..2] for j in 3..4] .eq set blank @ :df. <left lb <<<<3 @@ %i @@ <y sup 3>>+x> here <<3 @@ %i @@ <y sup 3>>+<2 @@ <x sup 2>>>> habove <<<4 @@ %i @@ <y sup 4>>+x> here <<4 @@ %i @@ <y sup 4>>+<2 @@ <x up 2>>>>> right rb> :edf.** To turn IBM Script Formula Format output formatting off, issue this. **)set output script off**

#### 4.7 FORTRAN Format

In addition to turning FORTRAN output on and off and stating where the output should be placed, there are many options that control the appearance of the generated code. In this section we describe some of the basic options. Issue )set fortran to see a full list with their current settings.

The output FORTRAN expression usually begins in column 7. If the expression needs more than one line, the ampersand character "&" is used in column 6. Since some versions of FORTRAN have restrictions on the number of lines per statement, AXIOM breaks long expressions into segments with a maximum of 1320 characters (20 lines of 66 characters) per segment. If you want to change this, say, to 660 characters, issue the system command )set fortran explength 660. You can turn off the line breaking by issuing )set fortran segment off. Various code optimization levels are available.

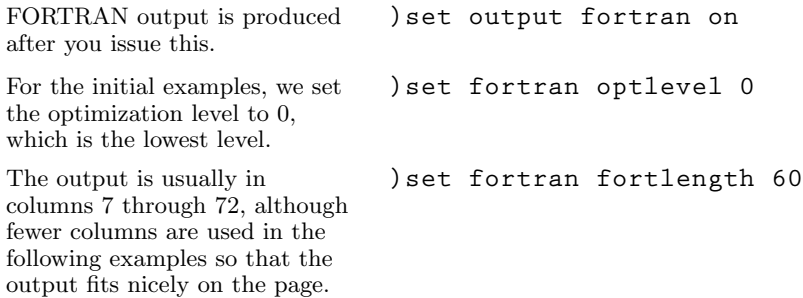

**144** · **Input Files and Output Styles**

By default, the output goes to the screen and is displayed before the standard AXIOM two-dimensional output. In this example, an assignment to the variable R1 was generated because this is the result of step 1.

Here is an example that illustrates the line breaking.

When temporaries are created, they are given a default type of REAL. Also, the REAL versions of functions are used by default.

$$
(x+y)**3
$$
  
\n
$$
R1=y**3+3*x*y*y+3*x*y+x**3
$$
  
\n
$$
y^{3}+3x y^{2}+3x^{2} y+x^{3}
$$
\n(1)  
\nType: Polynomial Integer

**(x+y+z)\*\*3 R2=z\*\*3+(3\*y+3\*x)\*z\*z+(3\*y\*y+6\*x\*y+3\*x\*x)\*z+y\*\*3+3\*x\*y &\*y+3\*x\*x\*y+x\*\*3**  $z^3 + (3 y + 3 x) z^2 +$  $\overline{a}$  $3y^2+6xy+3x^2$  $z + y^3 +$  $3 x y^2 + 3 x^2 y + x^3$ (2)

Type: Polynomial Integer

Note in the above examples that integers are generally converted to floating point numbers, except in exponents. This is the default behavior but can be turned off by issuing )set fortran ints2floats off. The rules governing when the conversion is done are:

- 1. If an integer is an exponent, convert it to a floating point number if it is greater than 32767 in absolute value, otherwise leave it as an integer.
- 2. Convert all other integers in an expression to floating point numbers.

These rules only govern integers in expressions. Numbers generated by AXIOM for DIMENSION statements are also integers.

To set the type of generated FORTRAN data, use one of the following:

```
)set fortran defaulttype REAL
)set fortran defaulttype INTEGER
)set fortran defaulttype COMPLEX
)set fortran defaulttype LOGICAL
)set fortran defaulttype CHARACTER
sin(x)
  R3=DSIN(x)
\sin(x) (3)
                                   Type: Expression Integer
```
At optimization level 1, AXIOM removes common subexpressions. **)set fortran optlevel 1**

**4.7. FORTRAN Format** · **145**

**(x+y+z)\*\*3 T2=y\*y T3=x\*x R4=z\*\*3+(3\*y+3\*x)\*z\*z+(3\*T2+6\*x\*y+3\*T3)\*z+y\*\*3+3\*x\*T2+ &3\*T3\*y+x\*\*3** z <sup>3</sup> + (3 y + 3 x) z <sup>2</sup> + ³ 3 y <sup>2</sup> + 6 x y + 3 x 2 ´ z + y <sup>3</sup>+ 3 x y<sup>2</sup> + 3 x 2 y + x 3 (4) Type: Polynomial Integer This changes the precision to DOUBLE. Substitute single for double to return to single precision. **)set fortran precision double** Complex constants display the precision. **2.3 + 5.6\*%i R5=(2.3D0,5.6D0)** 2.3 + 5.6 i (5) Type: Complex Float The function names that AXIOM generates depend on the chosen precision. **sin %e R6=DSIN(DEXP(1))** sin (e) (6) Type: Expression Integer Reset the precision to single and look at these two examples again. **)set fortran precision single 2.3 + 5.6\*%i R7=(2.3,5.6)** 2.3 + 5.6 i (7) Type: Complex Float **sin %e R8=SIN(EXP(1))** sin (e) (8) Type: Expression Integer Expressions that look like lists, streams, sets or matrices cause array code to be generated. **[x+1,y+1,z+1] T1(1)=x+1 T1(2)=y+1 T1(3)=z+1 R9=T1** [x + 1, y + 1, z + 1] (9) Type: List Polynomial Integer

#### **146** · **Input Files and Output Styles**

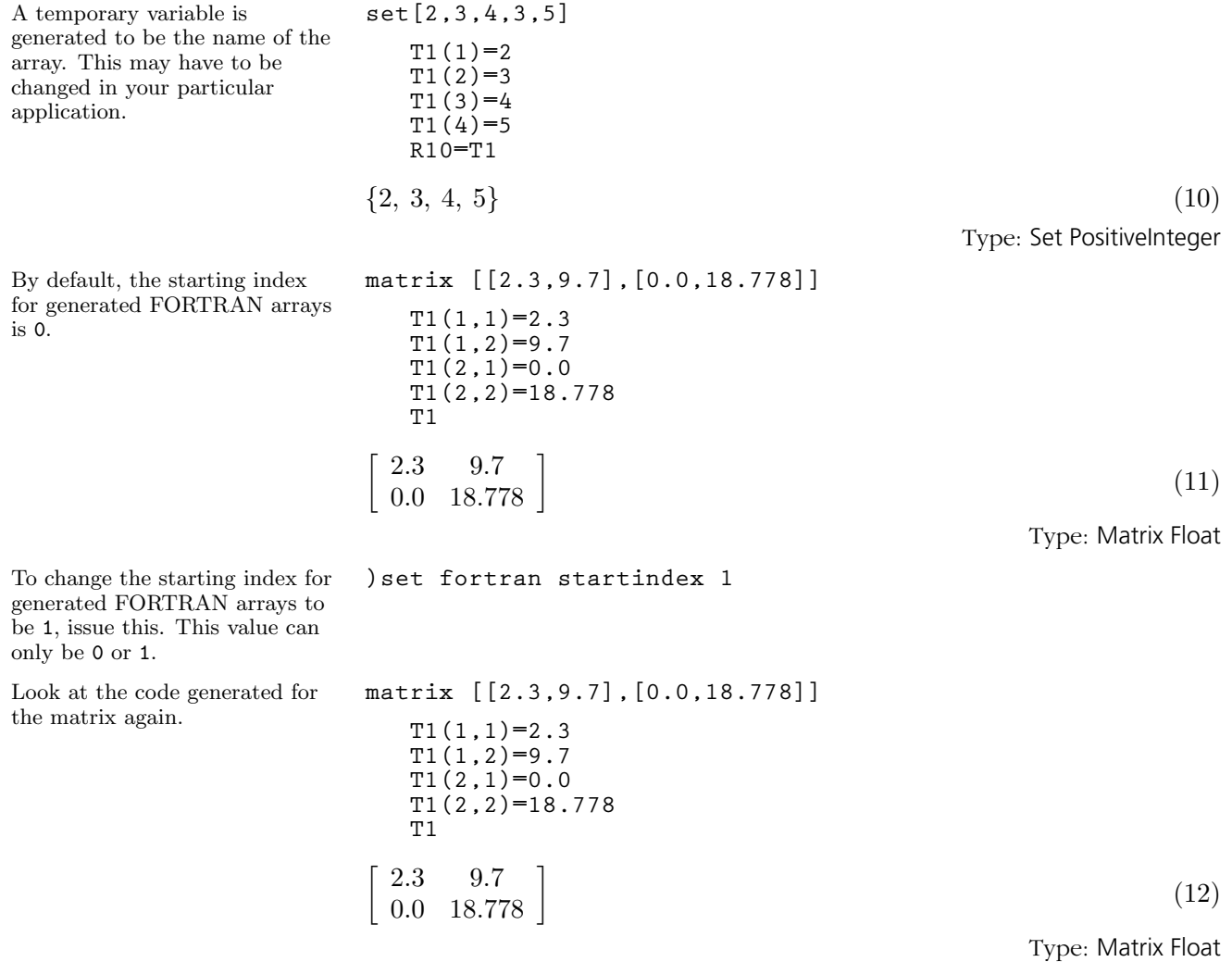

## **CHAPTER 5**

## **Introduction to the AXIOM Interactive Language**

In this chapter we look at some of the basic components of the AXIOM language that you can use interactively. We show how to create a *block* of expressions, how to form loops and list iterations, how to modify the sequential evaluation of a block and how to use if-then-else to evaluate parts of your program conditionally. We suggest you first read the boxed material in each section and then proceed to a more thorough reading of the chapter.

#### 5.1 Immediate and Delayed **Assignments**

A variable in AXIOM refers to a value. A variable has a name beginning with an uppercase or lowercase alphabetic character, " $\mathcal{N}$ ", or "!". Successive characters (if any) can be any of the above, digits, or "?". Case is distinguished. The following are all examples of valid, distinct variable names:

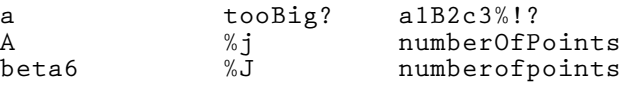

The ":=" operator is the immediate *assignment* operator. Use it to associate a value with a variable.

The syntax for immediate assignment for a single variable is

```
variable := expression
```
The value returned by an immediate assignment is the value of expression.

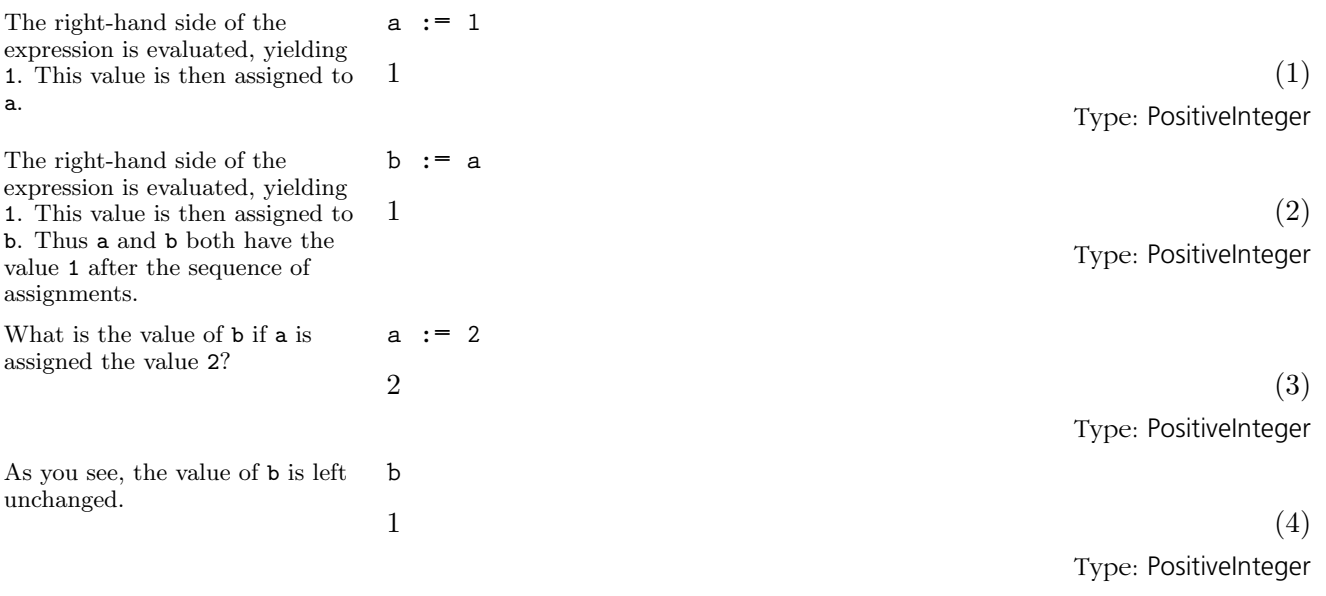

This is what we mean when we say this kind of assignment is *immedi*ate; b has no dependency on a after the initial assignment. This is the usual notion of assignment found in programming languages such as C, PASCAL and FORTRAN.

AXIOM provides delayed assignment with "==". This implements a delayed evaluation of the right-hand side and dependency checking.

The syntax for delayed assignment is variable == expression The value returned by a delayed assignment is the unique value of Void. Using a and b as above, these are the corresponding delayed assignments. **a == 1** Type: Void **b == a** Type: Void The right-hand side of each delayed assignment is left unevaluated until the variables on the left-hand sides are evaluated. Therefore this evaluation and . . . **a Compiling body of rule a to compute value of type PositiveInteger**  $1 \tag{7}$ Type: PositiveInteger this evaluation seem the same as before. **b Compiling body of rule b to compute value of type PositiveInteger**  $1 \tag{8}$ Type: PositiveInteger If we change  $a \text{ to } 2$   $a == 2$ **Compiled code for a has been cleared. Compiled code for b has been cleared. 1 old definition(s) deleted for function or rule a** Type: Void then a evaluates to 2, as expected, but **a Compiling body of rule a to compute value of type PositiveInteger +++ |\*0;a;1;initial| redefined**  $2^{(10)}$ Type: PositiveInteger

**5.1. Immediate and Delayed Assignments** · **151**

the value of b reflects the change to a. **b Compiling body of rule b to compute value of type PositiveInteger +++ |\*0;b;1;initial| redefined**  $2^{(11)}$ Type: PositiveInteger It is possible to set several variables at the same time by using a tuple of variables and a tuple of expressions.<sup>1</sup> The syntax for multiple immediate assignments is (  $var_1$ ,  $var_2$ , ...,  $var_N$ ) := (  $expr_1$ ,  $expr_2$ , ...,  $expr_N$ ) The value returned by an immediate assignment is the value of  $\exp r_N$ . This sets  $x$  to 1 and  $y$  to 2.  $(x, y) := (1, 2)$  $2^{(12)}$ Type: PositiveInteger Multiple immediate assigments are parallel in the sense that the expressions on the right are all evaluated before any assignments on the left are made. However, the order of evaluation of these expressions is undefined. You can use multiple immediate assignment to swap the values held by variables. **(x,y) := (y,x)**  $1 \t(13)$ Type: PositiveInteger x has the previous value of y. **x**  $2^{(14)}$ Type: PositiveInteger y has the previous value of x. **y**  $1 \t(15)$ 

> There is no syntactic form for multiple delayed assignments. See the discussion in [Section 6.8](#page-211-0) on page 190 about how AXIOM differentiates between delayed assignments and user functions of no arguments.

Type: PositiveInteger

<sup>&</sup>lt;sup>1</sup>A tuple is a collection of things separated by commas, often surrounded by parentheses.

<span id="page-174-0"></span>A block is a sequence of expressions evaluated in the order that they appear, except as modified by control expressions such as break, return, iterate and if-then-else constructions. The value of a block is the value of the expression last evaluated in the block.

To leave a block early, use " $\Rightarrow$ ". For example,  $i \leq 0 \Rightarrow x$ . The expression before the "=>" must evaluate to true or false. The expression following the "=>" is the return value for the block.

A block can be constructed in two ways:

- 1. the expressions can be separated by semicolons and the resulting expression surrounded by parentheses, and
- 2. the expressions can be written on succeeding lines with each line indented the same number of spaces (which must be greater than zero). A block entered in this form is called a *pile*.

Only the first form is available if you are entering expressions directly to AXIOM. Both forms are available in .input files.

The syntax for a simple block of expressions entered interactively is

( expression<sub>1</sub>; expression<sub>2</sub>; ...; expression<sub>N</sub> )

The value returned by a block is the value of an " $\Rightarrow$ " expression, or expression<sub>N</sub> if no "=>" is encountered.

In **.input** files, blocks can also be written using *piles*. The examples throughout this book are assumed to come from .input files.

**a := i := gcd(234,672) i := 3\*i\*\*5 - i + 1 1 / i** 1 23323 (1) Type: Fraction Integer **a := (i := gcd(234,672); i := 3\*i\*\*5 - i + 1; 1 / i)** 1 23323 (2)

Type: Fraction Integer

In this example, we assign a rational number to a using a block consisting of three expressions. This block is written as a pile. Each expression in the pile has the same indentation, in this case two spaces to the right of the first line.

Here is the same block written on one line. This is how you are required to enter it at the input prompt.

**5.2. Blocks** · **153**

Blocks can be used to put several expressions on one line. The value returned is that of the last expression.

$$
(a := 1; b := 2; c := 3; [a,b,c])
$$
  
[1, 2, 3] (3)  
Type: List PositiveInteger

AXIOM gives you two ways of writing a block and the preferred way in an .input file is to use a pile. Roughly speaking, a pile is a block whose constituent expressions are indented the same amount. You begin a pile by starting a new line for the first expression, indenting it to the right of the previous line. You then enter the second expression on a new line, vertically aligning it with the first line. And so on. If you need to enter an inner pile, further indent its lines to the right of the outer pile. AXIOM knows where a pile ends. It ends when a subsequent line is indented to the left of the pile or the end of the file.

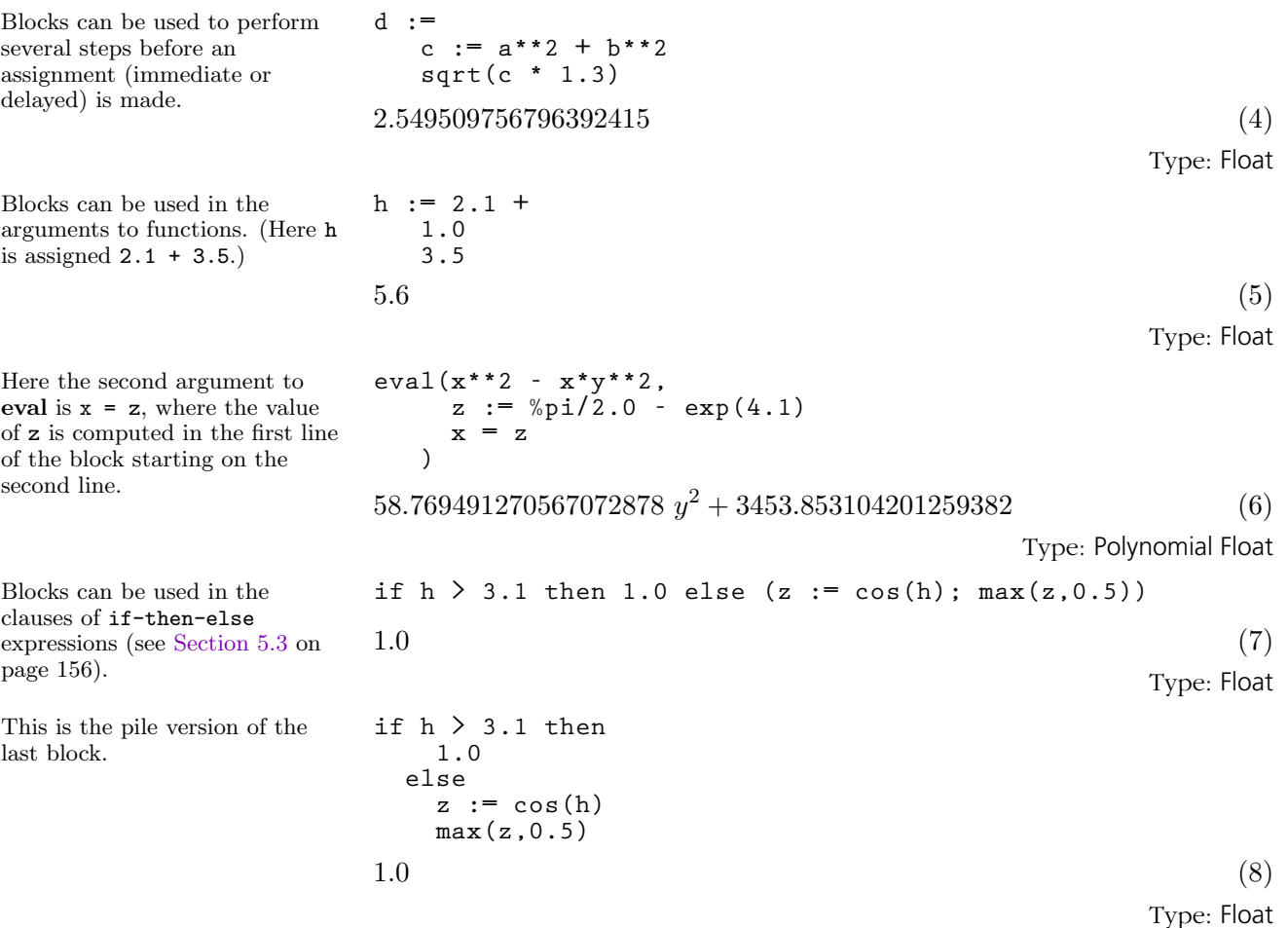

#### **154** · **Introduction to the AXIOM Interactive Language**

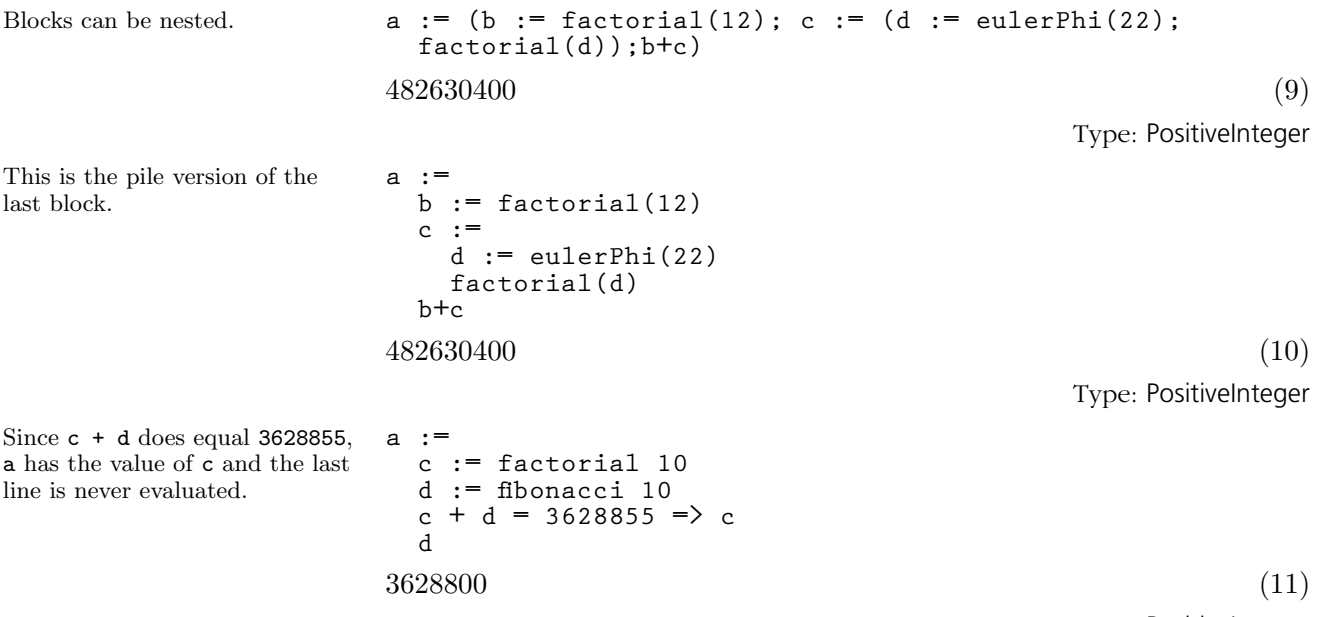

Type: PositiveInteger

#### <span id="page-177-0"></span>5.3 if-then-else

Like many other programming languages, AXIOM uses the three keywords if, then and else to form conditional expressions. The else part of the conditional is optional. The expression between the if and then keywords is a predicate: an expression that evaluates to or is convertible to either true or false, that is, a Boolean.

The syntax for conditional expressions is

if predicate then expression<sub>1</sub> else expression<sub>2</sub>

where the else  $expression_2$  part is optional. The value returned from a conditional expression is  $expression_1$  if the predicate evaluates to true and  $expression_2$  otherwise. If no else clause is given, the value is always the unique value of Void.

An if-then-else expression always returns a value. If the else clause is missing then the entire expression returns the unique value of Void. If both clauses are present, the type of the value returned by if is obtained by resolving the types of the values of the two clauses. See [Section 2.10](#page-143-0) on page 122 for more information.

The predicate must evaluate to, or be convertible to, an object of type Boolean: true or false. By default, the equal sign "=" creates an equation.

This is an equation. In particular, it is an object of type Equation Polynomial Integer.

$$
x + 1 = y
$$
  

$$
x + 1 = y
$$
 (1)

Type: Equation Polynomial Integer

However, for predicates in if expressions, AXIOM places a default target type of Boolean on the predicate and equality testing is performed. Thus you need not qualify the "=" in any way. In other contexts you may need to tell AXIOM that you want to test for equality rather than create an equation. In those cases, use "@" and a target type of Boolean. See [Section](#page-140-0) [2.9](#page-140-0) on page 119 for more information.

The compound symbol meaning "not equal" in AXIOM is "∼=". This can be used directly without a package call or a target specification. The expression  $a \sim = b$  is directly translated into not ( $a = b$ ).

Many other functions have return values of type Boolean. These include  $\langle \cdot, \langle \cdot \rangle, \rangle =$ ,  $\sim$  and member?. By convention, operations with names ending in "?" return Boolean values.

The usual rules for piles are suspended for conditional expressions. In

.input files, the then and else keywords can begin in the same column as the corresponding if but may also appear to the right. Each of the following styles of writing if-then-else expressions is acceptable:

```
if i>0 then output("positive") else output("nonpositive")
if i > 0 then output("positive")
  else output("nonpositive")
if i > 0 then output("positive")
else output("nonpositive")
if i > 0
then output("positive")
else output("nonpositive")
if i > 0
  then output("positive")
  else output("nonpositive")
```
A block can follow the then or else keywords. In the following two assignments to a, the then and else clauses each are followed by two-line piles. The value returned in each is the value of the second line.

```
a :=
  if i > 0 then
    j := sin(i * pi())
    exp(j + 1/j)
  else
    j := cos(i * 0.5 * pi())
    log(abs(j)**5 + 1)
a :=
  if i > 0
    then
      j := sin(i * pi())
      exp(j + 1/j)
    else
      j := cos(i * 0.5 * pi())
      log(abs(j)**5 + 1)
```
These are both equivalent to the following:

```
a :=
  if i > 0 then (j := \sin(i * pi()); \exp(j + 1/j))else (j := cos(i * 0.5 * pi()); log(abs(j)**5 + 1))
```
**5.3. if-then-else** · **157**

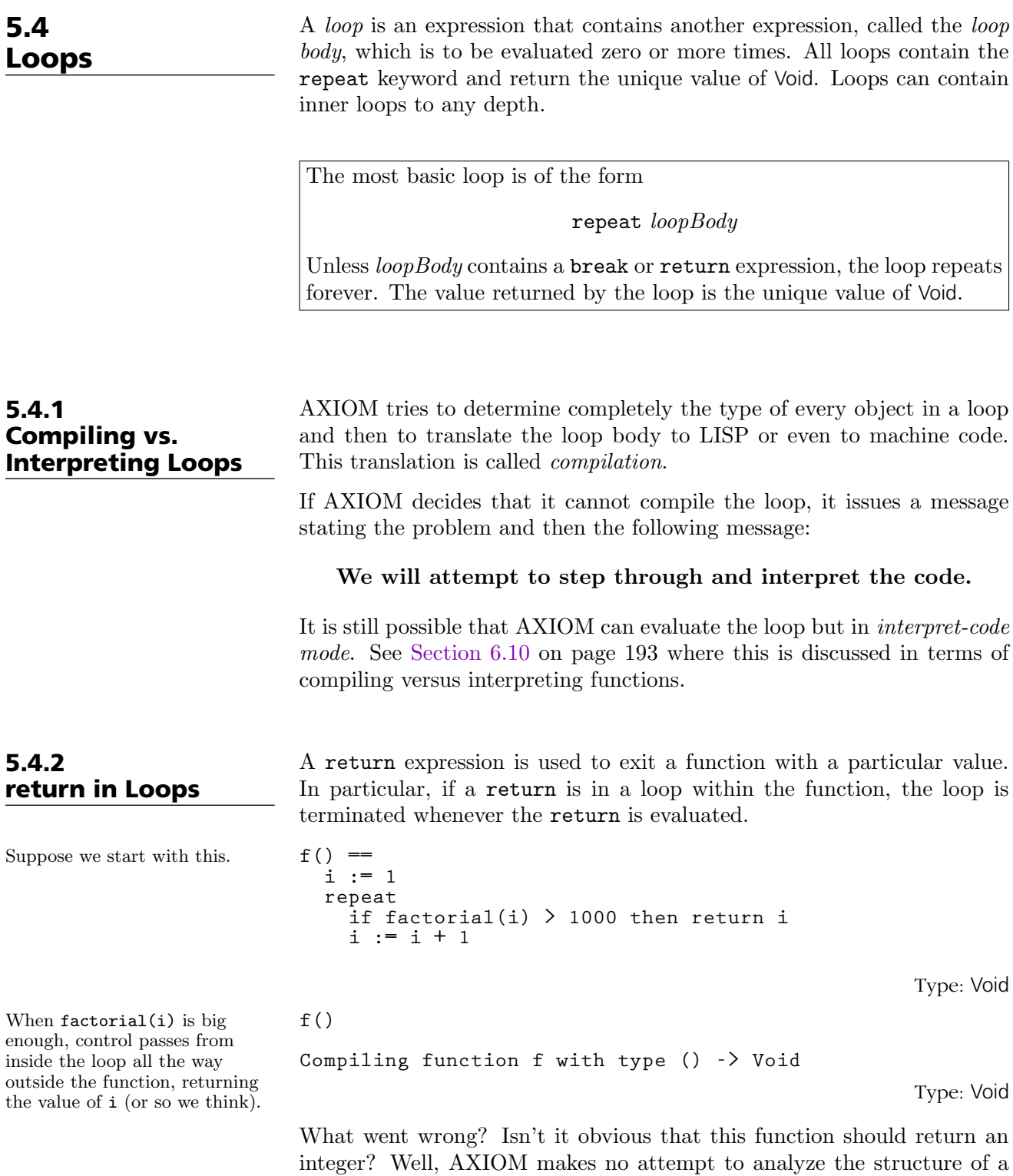
loop to determine if it always returns a value because, in general, this is impossible. So AXIOM has this simple rule: the type of the function is determined by the type of its body, in this case a block. The normal value of a block is the value of its last expression, in this case, a loop. And the value of every loop is the unique value of Void! So the return type of f is Void.

There are two ways to fix this. The best way is for you to tell AXIOM what the return type of  $f$  is. You do this by giving  $f$  a declaration  $f$ : () -> Integer prior to calling for its value. This tells AXIOM: "trust me—an integer is returned." We'll explain more about this in the next chapter. Another clumsy way is to add a dummy expression as follows.

**f() == i := 1 repeat if factorial(i) > 1000 then return i i := i + 1 0 Compiled code for f has been cleared. 1 old definition(s) deleted for function or rule f** Type: Void **f() Compiling function f with type () -> NonNegativeInteger +++ |\*0;f;1;initial| redefined**  $7 \tag{4}$ Type: PositiveInteger

The break keyword is often more useful in terminating a loop. A break causes control to transfer to the expression immediately following the loop. As loops always return the unique value of Void, you cannot return a value with break. That is, break takes no argument.

```
f() ==
  i := 1
  repeat
    if factorial(i) > 1000 then break
    i := i + 1
  i
```
Type: Void

Since we want an integer, let's stick in a dummy final expression that is an integer and will never be evaluated.

When we try f again we get what we wanted. See [Section](#page-231-0) [6.15](#page-231-0) on page 210 for more information.

### 5.4.3 break in Loops

This example is a modification of the last example in the previous section. Instead of using return, we'll use break.

**5.4. Loops** · **159**

The loop terminates when factorial(i) gets big enough, the last line of the function evaluates to the corresponding "good" value of i, and the function terminates, returning that value.

You can only use break to terminate the evaluation of one loop. Let's consider a loop within a loop, that is, a loop with a nested loop. First, we initialize two counter variables.

Nested loops must have multiple break expressions at the appropriate nesting level. How would you rewrite this so (i + j) > 10 is only evaluated once?

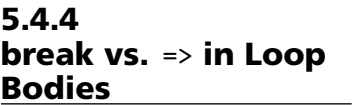

5.4.5

More Examples of

**f() Compiling function f with type () -> PositiveInteger +++ |\*0;f;1;initial| redefined**  $7 \tag{2}$ Type: PositiveInteger **(i,j) := (1, 1)**  $1 \tag{3}$ Type: PositiveInteger **repeat repeat**  $if (i + i) > 10$  then break  $j := j + 1$ **if (i + j) > 10 then break i := i + 1** Type: Void

Compare the following two loops:

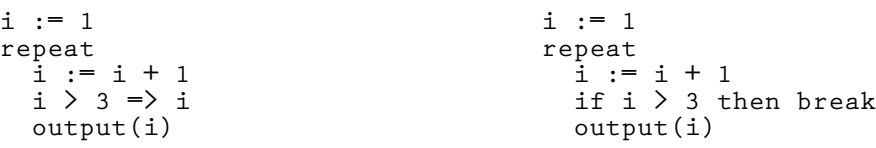

In the example on the left, the values 2 and 3 for i are displayed but then the "=>" does not allow control to reach the call to **output** again. The loop will not terminate until you run out of space or interrupt the execution. The variable i will continue to be incremented because the " $\Rightarrow$ " only means to leave the *block*, not the loop.

In the example on the right, upon reaching 4, the break will be executed, and both the block and the loop will terminate. This is one of the reasons why both "=>" and break are provided. Using a while clause (see below) with the "=>" lets you simulate the action of break.

Here we give four examples of repeat loops that terminate when a value exceeds a given bound.

break First, initialize i as the loop counter. **i := 0**  $0 \tag{1}$ 

Type: NonNegativeInteger

### **160** · **Introduction to the AXIOM Interactive Language**

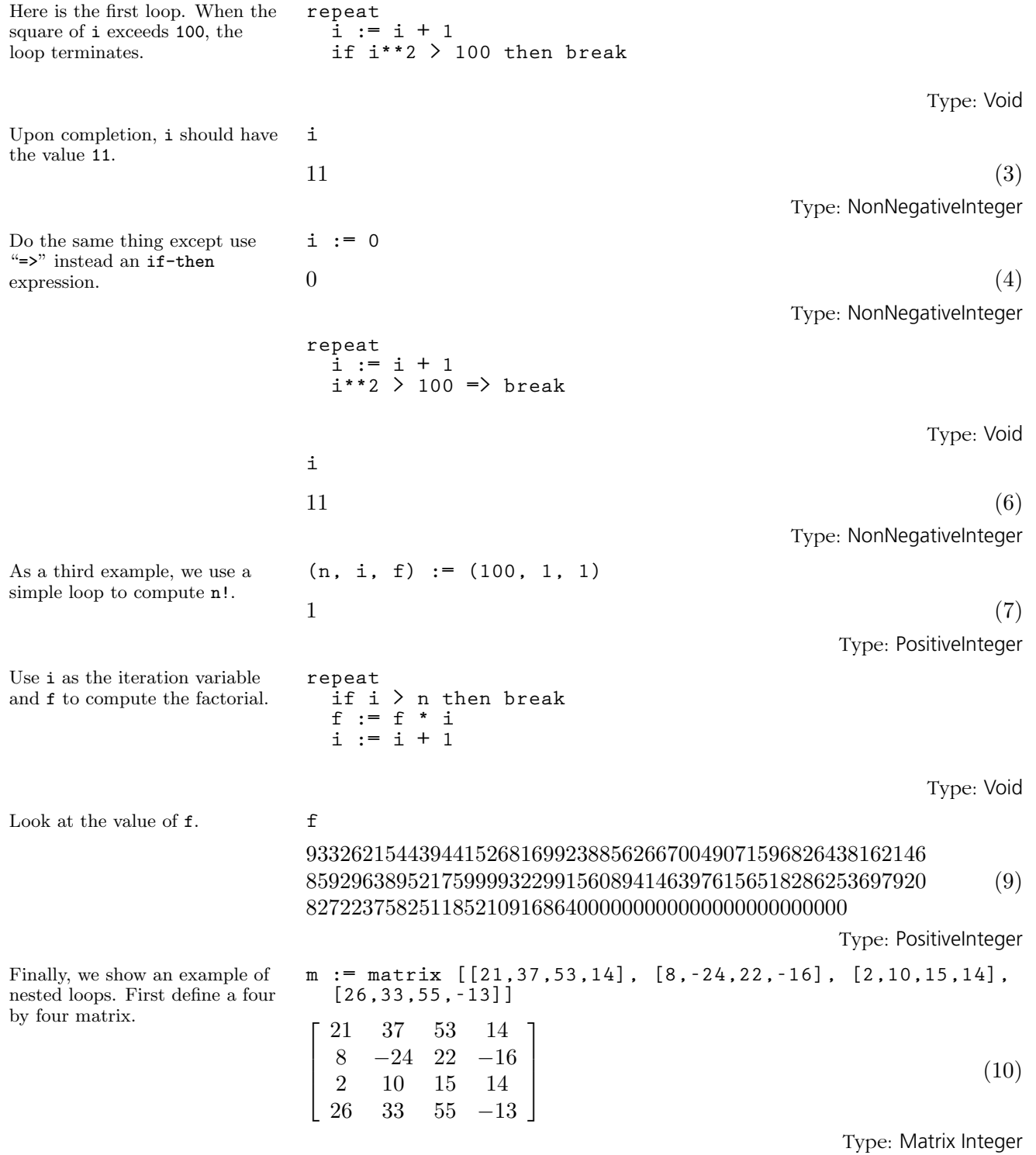

**5.4. Loops** · **161**

Next, set row counter **r** and column counter c to 1. Note: if we were writing a function, these would all be local variables rather than global workspace variables.

Also, let lastrow and lastcol be the final row and column index.

Scan the rows looking for the first negative element. We remark that you can reformulate this example in a better, more concise form by using a for clause with repeat. See [Section](#page-185-0) [5.4.8](#page-185-0) on page 164 for more information.

```
(r, c) := (1, 1)1 \t(11)Type: PositiveInteger
(lastrow, lastcol) := (nrows(m), ncols(m))
4 \t(12)Type: PositiveInteger
repeat
 if r > lastrow then break
 c := 1
 repeat
   if c > lastcol then break
   if elt(m,r,c) < 0 then
    output [r, c, elt(m,r,c)]
    r := lastrow
    break -- don't look any further
   c := c + 1
 r := r + 1
[2,2,- 24]
                                        Type: Void
```
5.4.6 iterate in Loops AXIOM provides an iterate expression that skips over the remainder of a loop body and starts the next loop iteration.

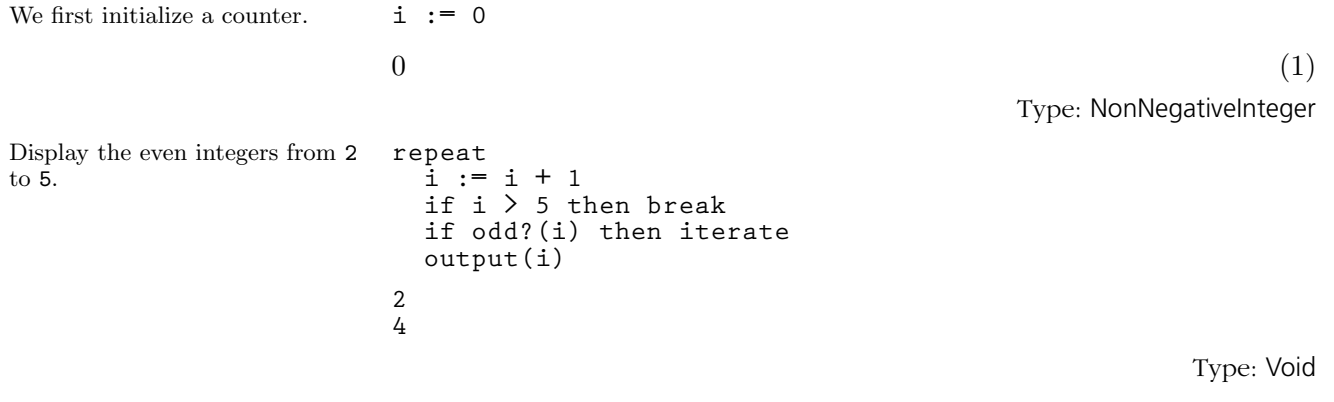

5.4.7 while Loops

The repeat in a loop can be modified by adding one or more while clauses. Each clause contains a predicate immediately following the while keyword. The predicate is tested before the evaluation of the body of the loop. The loop body is evaluated whenever the predicates in a while clause are all true.

**162** · **Introduction to the AXIOM Interactive Language**

The syntax for a simple loop using while is

while *predicate* repeat *loopBody* 

The *predicate* is evaluated before *loopBody* is evaluated. A while loop terminates immediately when predicate evaluates to false or when a break or return expression is evaluated in  $loopBody$ . The value returned by the loop is the unique value of Void.

Here is a simple example of using while in a loop. We first initialize the counter. **i := 1**  $1 \tag{1}$ Type: PositiveInteger The steps involved in computing this example are (1) set i to 1,  $(2)$  test the condition  $i \leq 1$  and determine that it is not true, and (3) do not evaluate the loop body and therefore do not display "hello". **while i < 1 repeat output "hello"**  $i := i + 1$ Type: Void If you have multiple predicates to be tested use the logical and operation to separate them. AXIOM evaluates these predicates from left to right.  $(x, y) := (1, 1)$  $1 \tag{3}$ Type: PositiveInteger **while x < 4 and y < 10 repeat output [x,y] x := x + 1 y := y + 2 [1,1] [2,3] [3,5]** Type: Void A break expression can be included in a loop body to terminate a loop even if the predicate in any while clauses are not false.  $(x, y) := (1, 1)$  $1 \tag{5}$ Type: PositiveInteger This loop has multiple while clauses and the loop terminates before any one of their conditions evaluates to false. **while x < 4 while y < 10 repeat if x + y > 7 then break output [x,y] x := x + 1 y := y + 2 [1,1] [2,3]** Type: Void

**5.4. Loops** · **163**

<span id="page-185-0"></span>Here's a different version of the nested loops that looked for the first negative element in a matrix.

Initialized the row index to 1 and get the number of rows and columns. If we were writing a function, these would all be local variables.

Scan the rows looking for the first negative element.

5.4.8 for Loops **m := matrix [[21,37,53,14], [8,-24,22,-16], [2,10,15,14], [26,33,55,-13]]**  $\overline{a}$  $\left| \right|$  $\mathbf{I}$  $\overline{1}$ 21 37 53 14 8 −24 22 −16 2 10 15 14 26 33 55 −13  $\overline{a}$  $\mathbf{I}$  $\mathbf{I}$  $\mathbf{I}$ (7) Type: Matrix Integer **r := 1**  $1 \tag{8}$ Type: PositiveInteger **(lastrow, lastcol) := (nrows(m), ncols(m))**  $4 \tag{9}$ Type: PositiveInteger **while r <= lastrow repeat c := 1 -- index of first column while c <= lastcol repeat if elt(m,r,c) < 0 then output [r, c, elt(m,r,c)] r := lastrow break -- don't look any further c := c + 1 r := r + 1 [2,2,- 24]** Type: Void

AXIOM provides the for and in keywords in repeat loops, allowing you to iterate across all elements of a list, or to have a variable take on integral values from a lower bound to an upper bound. We shall refer to these modifying clauses of repeat loops as for clauses. These clauses can be present in addition to while clauses. As with all other types of repeat loops, break can be used to prematurely terminate the evaluation of the loop.

The syntax for a simple loop using for is

for *iterator* repeat *loopBody* 

The *iterator* has several forms. Each form has an end test which is evaluated before *loopBody* is evaluated. A for loop terminates immediately when the end test succeeds (evaluates to true) or when a break or return expression is evaluated in *loopBody*. The value returned by the loop is the unique value of Void.

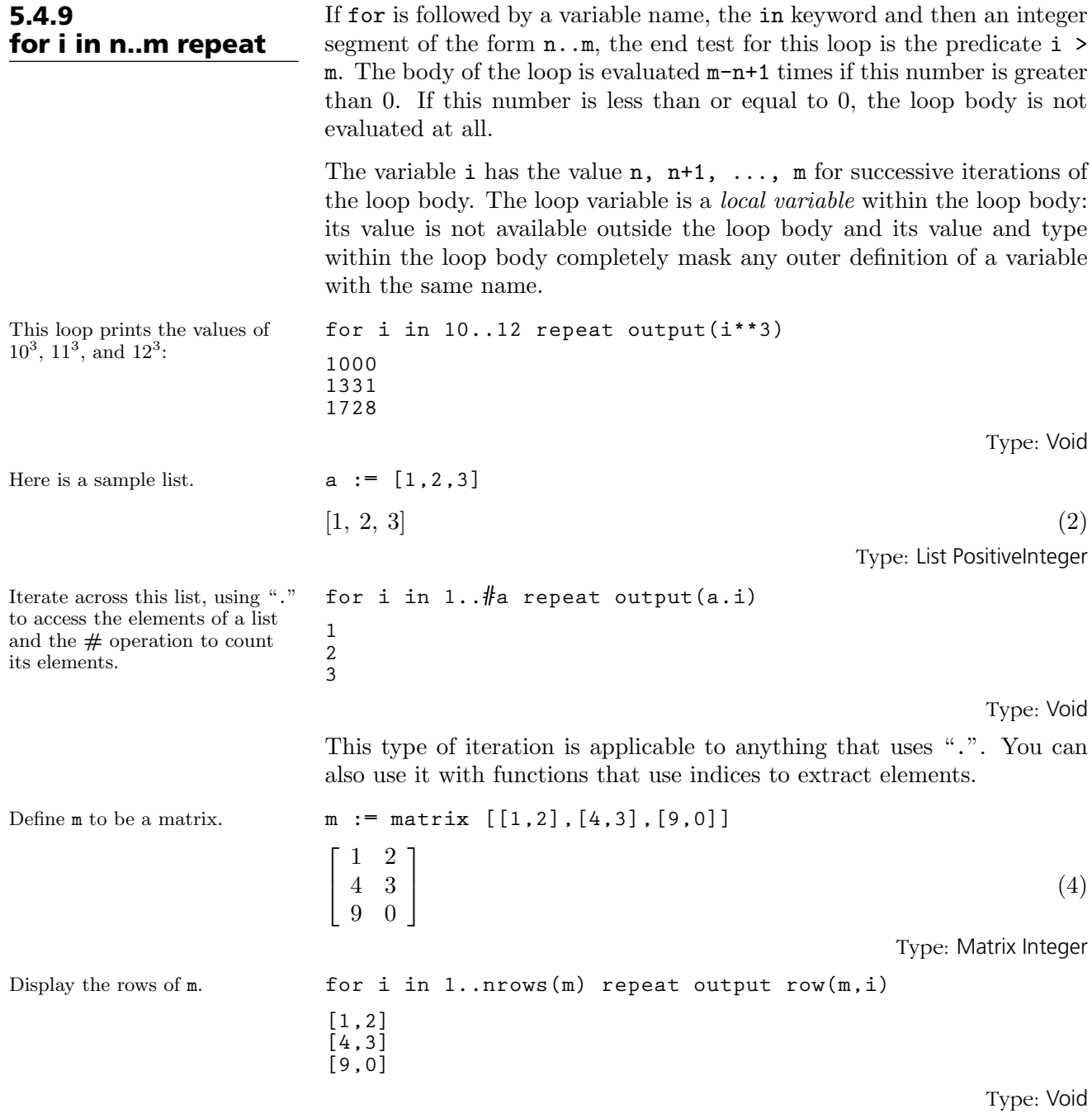

You can use iterate with for-loops.

**5.4. Loops** · **165**

Display the even integers in a segment.

```
for i in 1..5 repeat
  if odd?(i) then iterate
  output(i)
2
4
```
Type: Void

See '[Segment](#page-580-0)' on page 559 for more information about segments.

### 5.4.10 for i in n..m by s repeat

By default, the difference between values taken on by a variable in loops such as for i in n. m repeat  $\dots$  is 1. It is possible to supply another, possibly negative, step value by using the by keyword along with for and in. Like the upper and lower bounds, the step value following the by keyword must be an integer. Note that the loop for i in 1..2 by 0 repeat output(i) will not terminate by itself, as the step value does not change the index from its initial value of 1.

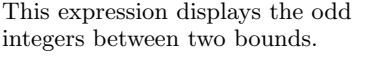

**1 3 5**

**5 3 1**

Use this to display the numbers in reverse order.

# **for i in 1..5 by 2 repeat output(i)** Type: Void **for i in 5..1 by -2 repeat output(i)**

### 5.4.11 for i in n.. repeat

This loop displays the integers greater than or equal to 15 and less than the first prime greater than 15.

If the value after the ".." is omitted, the loop has no end test. A potentially infinite loop is thus created. The variable is given the successive values  $n, n+1, n+2, \ldots$  and the loop is terminated only if a break or return expression is evaluated in the loop body. However you may also add some other modifying clause on the repeat (for example, a while clause) to stop the loop.

### **for i in 15.. while not prime?(i) repeat output(i) 15 16**

Type: Void

Type: Void

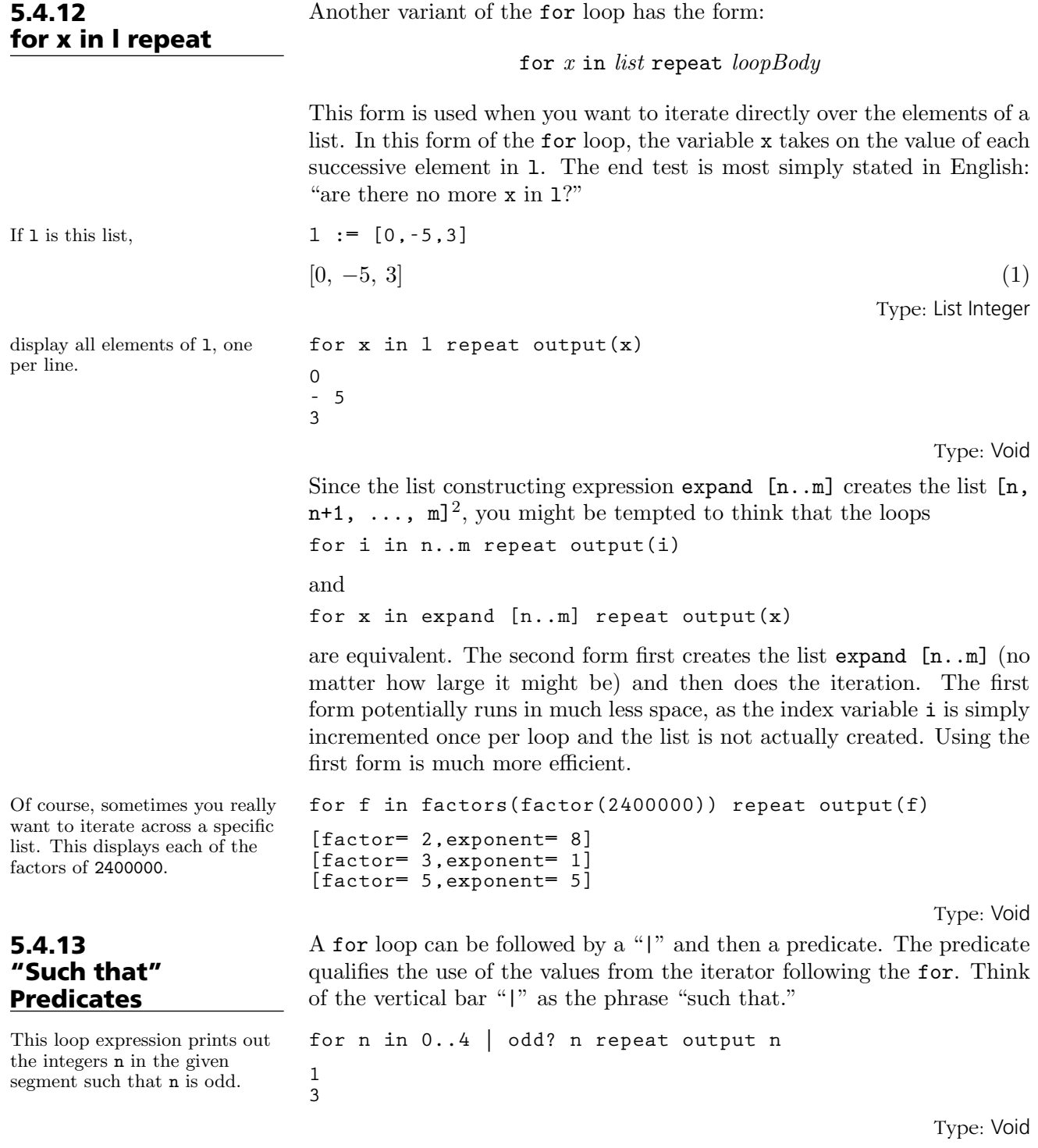

**5.4. Loops** · **167**

<sup>&</sup>lt;sup>2</sup>This list is empty if  $n > m$ .

A for loop can also be written

for *iterator*  $|$  *predicate* repeat  $loopBody$ 

which is equivalent to:

for *iterator* repeat if  $predicate$  then  $loopBody$  else iterate

The predicate need not refer only to the variable in the for clause: any variable in an outer scope can be part of the predicate.

```
for i in 1..50 repeat
  for j in 1..50 | factorial(i+j) < 25 repeat
    output [i,j]
[1,1]
[1,2]
[1,3]
[2,1]
[2,2]
[3,1]
```
Type: Void

5.4.14 Parallel Iteration

The last example of the previous section gives an example of nested iteration: a loop is contained in another loop. Sometimes you want to iterate across two lists in parallel, or perhaps you want to traverse a list while incrementing a variable.

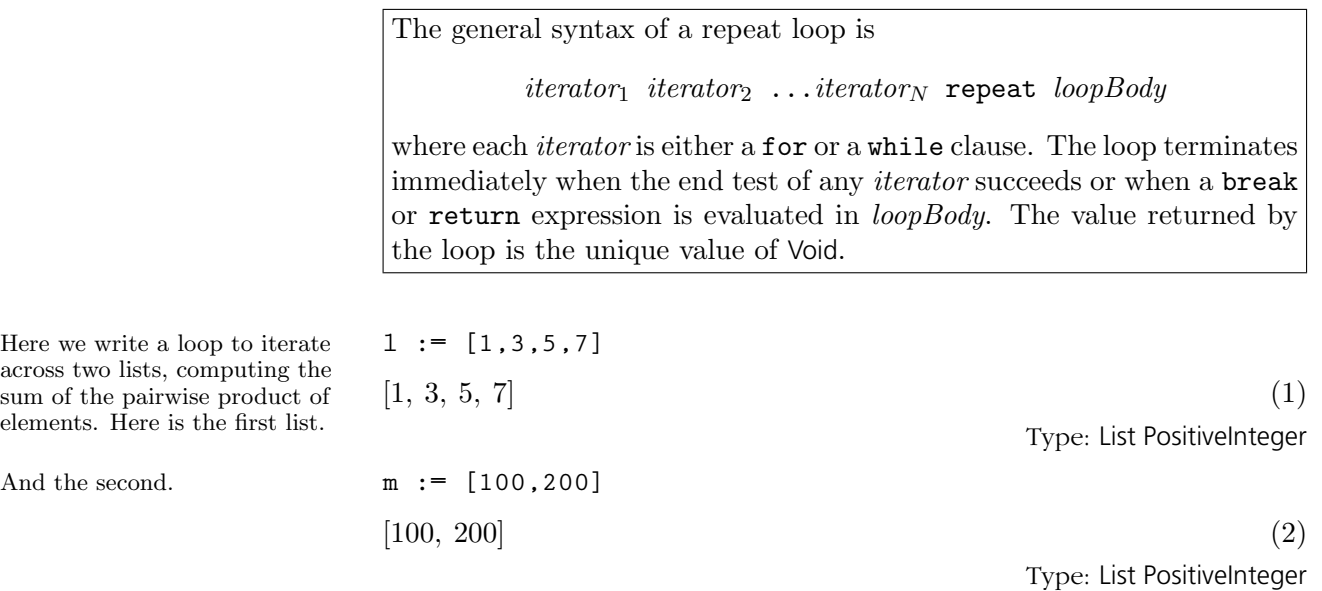

#### **168** · **Introduction to the AXIOM Interactive Language**

In this example, the predicate on the inner for loop uses i from the outer loop and the j from the for clause that it directly modifies.

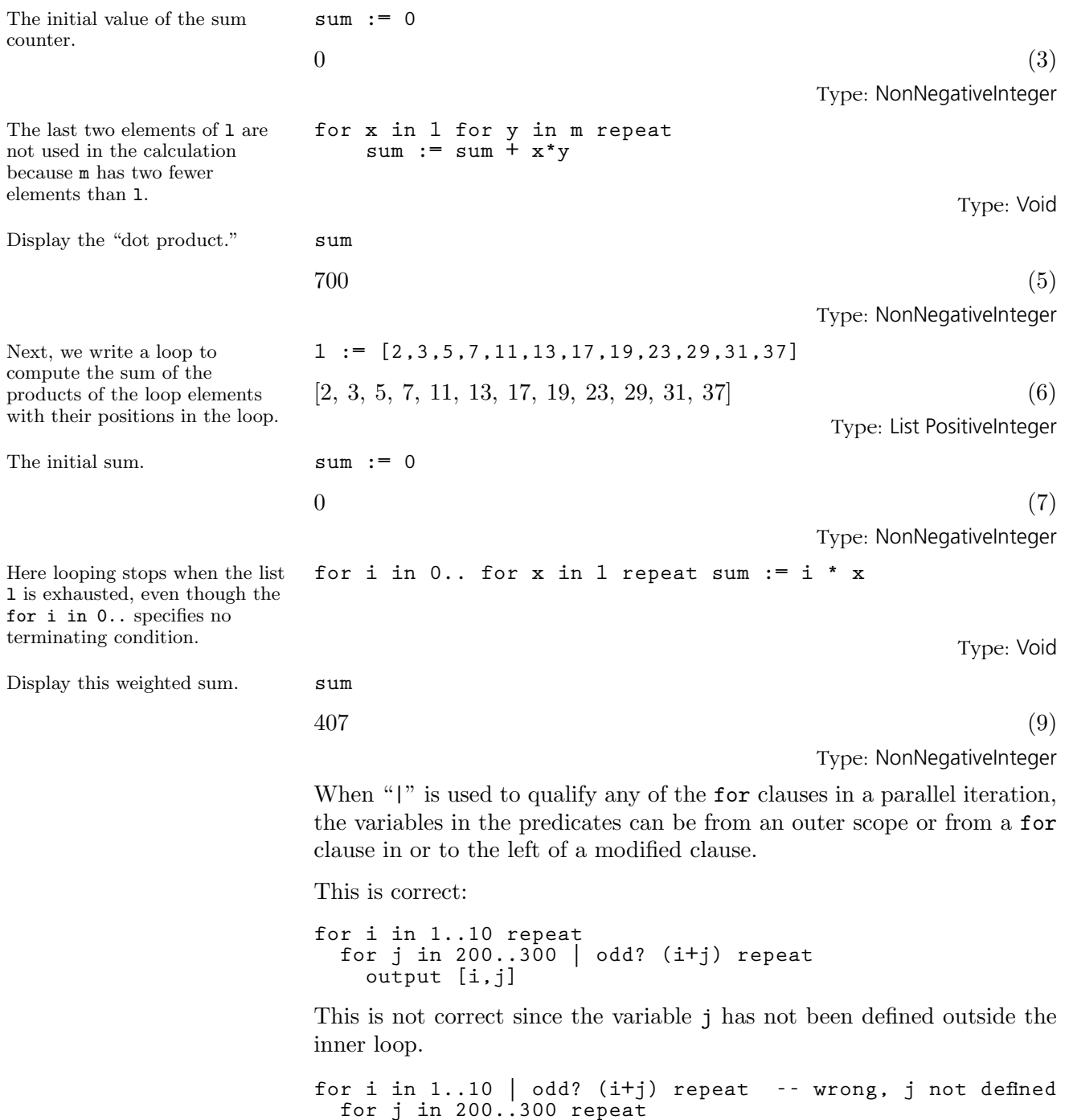

**output [i,j]**

**5.4. Loops** · **169**

This example shows that it is possible to mix several of the forms of repeat modifying clauses on a loop.

```
for i in 1..10
    for j in 151..160 | odd? j
      while i + j < 160 repeat
        output [i,j]
[1,151]
[3,153]
```
Type: Void

Here are useful rules for composing loop expressions:

- 1. while predicates can only refer to variables that are global (or in an outer scope) or that are defined in for clauses to the left of the predicate.
- 2. A "such that" predicate (something following "|") must directly follow a for clause and can only refer to variables that are global (or in an outer scope) or defined in the modified for clause or any for clause to the left.

### 5.5 Creating Lists and Streams with Iterators

All of what we did for loops in [Section 5.4](#page-179-0) on page 158 can be transformed into expressions that create lists and streams. The repeat, break or iterate words are not used but all the other ideas carry over. Before we give you the general rule, here are some examples which give you the idea.

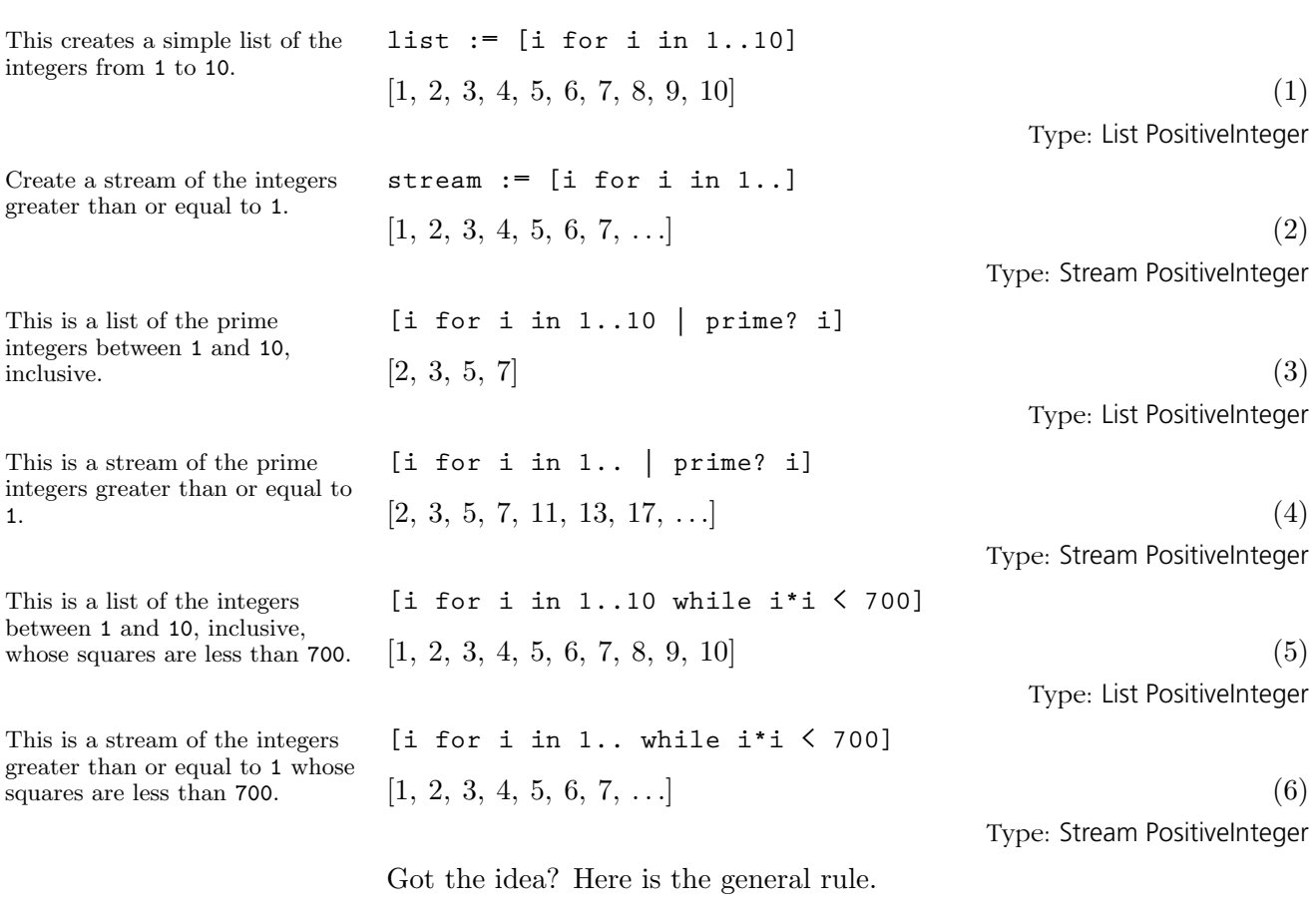

The general syntax of a collection is

[ collectExpression iterator<sub>1</sub> iterator<sub>2</sub> ...iterator<sub>N</sub> ]

where each *iterator<sub>i</sub>* is either a for or a while clause. The loop terminates immediately when the end test of any *iterator<sub>i</sub>* succeeds or when a return expression is evaluated in *collectExpression*. The value returned by the collection is either a list or a stream of elements, one for each iteration of the *collectExpression*.

Be careful when you use while to create a stream. By default, AXIOM

**5.5. Creating Lists and Streams with Iterators** · **171**

tries to compute and display the first ten elements of a stream. If the while condition is not satisfied quickly, AXIOM can spend a long (possibly infinite) time trying to compute the elements. Use )set streams calculate to change the default to something else. This also affects the number of terms computed and displayed for power series. For the purposes of this book, we have used this system command to display fewer than ten terms.

**matrix [[x\*\*i+j for i in 1..3] for j in 10..12]**  $\overline{a}$  $\left| \right|$  $x+10$   $x^2+10$   $x^3+10$  $x+11$   $x^2+11$   $x^3+11$  $x+12$   $x^2+12$   $x^3+12$  $\overline{a}$  $(7)$ Type: Matrix Polynomial Integer **[[i/j for i in j+1..] for j in 1..]**  $\left[ \begin{bmatrix} 2, 3, 4, 5, 6, 7, 8, \ldots \end{bmatrix} \right]$  $\lceil 3 \rceil$  $\frac{3}{2}$ , 2,  $\frac{5}{2}$  $\frac{5}{2}$ , 3,  $\frac{7}{2}$  $\frac{7}{2}$ , 4,  $\frac{9}{2}$  $\frac{9}{2}, \ldots \Big],$  $\lceil 4 \rceil$  $\frac{4}{3}, \frac{5}{3}$  $\frac{5}{3}$ , 2,  $\frac{7}{3}$  $rac{7}{3}, \frac{8}{3}$  $\frac{8}{3}$ , 3,  $\frac{10}{3}$  $\frac{10}{3}, \ldots \Big],$  $\lceil 5 \rceil$  $\frac{5}{4},\,\frac{3}{2}$  $\frac{3}{2}, \frac{7}{4}$  $\frac{7}{4}$ , 2,  $\frac{9}{4}$  $\frac{9}{4}, \frac{5}{2}$  $\frac{5}{2}, \frac{11}{4}$  $\frac{11}{4}, \ldots \Big],$  $\overline{6}$  $\frac{6}{5}, \frac{7}{5}$  $rac{7}{5}, \frac{8}{5}$  $\frac{8}{5}, \frac{9}{5}$  $\frac{9}{5}$ , 2,  $\frac{11}{5}$  $\frac{11}{5}, \frac{12}{5}$  $\left[\frac{12}{5},\ldots\right],$  $\sqrt{7}$  $\frac{7}{6}, \frac{4}{3}$  $\frac{4}{3}, \frac{3}{2}$  $\frac{3}{2}, \frac{5}{3}$  $\frac{5}{3}, \frac{11}{6}$  $\frac{11}{6}$ , 2,  $\frac{13}{6}$  $\left[\frac{13}{6},\ldots\right],$ · 8  $\frac{8}{7}, \frac{9}{7}$  $\frac{9}{7}, \frac{10}{7}$  $\frac{10}{7}, \frac{11}{7}$  $\frac{11}{7}, \frac{12}{7}$  $\frac{12}{7}, \frac{13}{7}$  $\frac{13}{7}, 2, \ldots \Big]$ , ... (8) Type: Stream Stream Fraction Integer **[i/j for i in 3.. by 10 for j in 2..]**  $\lceil 3 \rceil$  $rac{3}{2}, \frac{13}{3}$  $\frac{13}{3}, \frac{23}{4}$  $\frac{23}{4}, \frac{33}{5}$  $\frac{33}{5}, \frac{43}{6}$  $\frac{13}{6}, \frac{53}{7}$  $\frac{63}{7}, \frac{63}{8}$  $\frac{33}{8}, \ldots$ (9) Type: Stream Fraction Integer **[i\*\*j for i in 1..7 for j in 2.. ]**  $[1, 8, 81, 1024, 15625, 279936, 5764801]$  (10) Type: Stream Integer **[[[i,j] for i in 10..15 | prime? i] for j in 17..22 | j = squareFreePart j]**  $[[[11, 17], [13, 17]], [[11, 19], [13, 19]], [[11, 21], [13, 21]],$ <br>  $[[11, 22], [13, 22]]]$  (11) Type: List List List PositiveInteger See '[List](#page-510-0)' on page 489 and '[Stream](#page-596-0)' on page 575 for more information on

creating and manipulating lists and streams, respectively.

Use nested iterators to create lists of lists which can then be given as an argument to matrix.

You can also create lists of streams, streams of lists and streams of streams. Here is a stream of streams.

You can use parallel iteration across lists and streams to create new lists.

Iteration stops if the end of a list or stream is reached.

As with loops, you can combine these modifiers to make very complicated conditions.

### 5.6 An Example: Streams of Primes

We conclude this chapter with an example of the creation and manipulation of infinite streams of prime integers. This might be useful for experiments with numbers or other applications where you are using sequences of primes over and over again. As for all streams, the stream of primes is only computed as far out as you need. Once computed, however, all the primes up to that point are saved for future reference.

Two useful operations provided by the AXIOM library are prime? and nextPrime. A straight-forward way to create a stream of prime numbers is to start with the stream of positive integers [2,..] and filter out those that are prime.

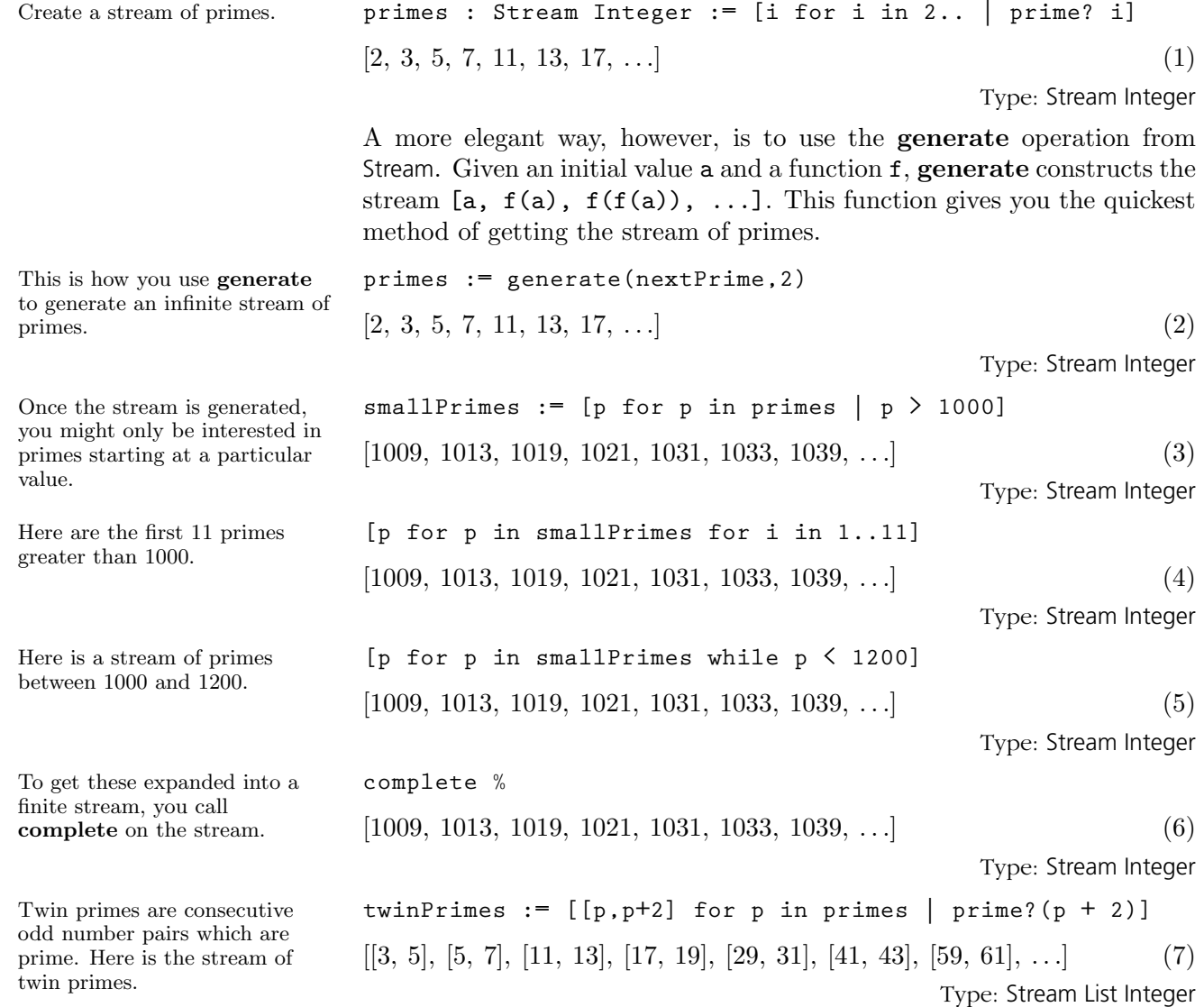

**5.6. An Example: Streams of Primes** · **173**

Since we already have the primes computed we can avoid the call to prime? by using a double iteration. This time we'll just generate a stream of the first of the twin primes.

Put a semicolon at the end so that no elements are computed.

Compute the first triplet prime. **firstTriplets.1**

**firstOfTwins:= [p for p in primes for q in rest primes | q=p+2]**  $[3, 5, 11, 17, 29, 41, 59, \ldots]$  (8) Type: Stream Integer

Let's try to compute the infinite stream of triplet primes, the set of primes p such that [p,p+2,p+4] are primes. For example, [3,5,7] is a triple prime. We could do this by a triple for iteration. A more economical way is to use first Of Twins. This time however, put a semicolon at the end of the line.

```
firstTriplets := [p for p in firstOfTwins for q in rest
  firstOfTwins | q = p+2];
```
(9)

Type: Stream Integer

What happened? As you know, by default AXIOM displays the first ten elements of a stream when you first display it. And, therefore, it needs to compute them! If you want no elements computed, just terminate the expression by a semicolon  $(*;")$ .<sup>3</sup>

 $3 \t(10)$ 

Type: PositiveInteger

If you want to compute another, just ask for it. But wait a second! Given three consecutive odd integers, one of them must be divisible by 3. Thus there is only one triplet prime. But suppose that you did not know this and wanted to know what was the tenth triplet prime.

### **firstTriples.10**

To compute the tenth triplet prime, AXIOM first must compute the second, the third, and so on. But since there isn't even a second triplet prime, AXIOM will compute forever. Nonetheless, this effort can produce a useful result. After waiting a bit, hit **Ctrl**  $\boxed{\mathbf{C}$ **rl**  $\boxed{\mathbf{c}}$ . The system responds as follows.

**>> System error: Console interrupt. You are being returned to the top level of the interpreter.**

Let's say that you want to know how many primes have been computed. Issue

<sup>3</sup>Why does this happen? The semi-colon prevents the display of the result of evaluating the expression. Since no stream elements are needed for display (or anything else, so far), none are computed.

### **numberOfComputedEntries primes**

and, for this discussion, let's say that the result is 2045.

How big is the 2045<sup>th</sup> prime? **primes.**2045

17837 (11)

Type: PositiveInteger

What you have learned is that there are no triplet primes between 5 and 17837. Although this result is well known (some might even say trivial), there are many experiments you could make where the result is not known. What you see here is a paradigm for testing of hypotheses. Here our hypothesis could have been: "there is more than one triplet prime." We have tested this hypothesis for 17837 cases. With streams, you can let your machine run, interrupt it to see how far it has progressed, then start it up and let it continue from where it left off.

## **CHAPTER 6**

## **User-Defined Functions, Macros and Rules**

In this chapter we show you how to write functions and macros, and we explain how AXIOM looks for and applies them. We show some simple one-line examples of functions, together with larger ones that are defined piece-by-piece or through the use of piles.

### 6.1 Functions vs. Macros

This is a use of the "absolute value" library function for integers.

This is an unnamed function that does the same thing, using the "maps-to" syntax "+->" that we discuss in [Section 6.17](#page-239-0) on page 218.

A function is a program to perform some computation. Most functions have names so that it is easy to refer to them. A simple example of a function is one named abs which computes the absolute value of an integer.

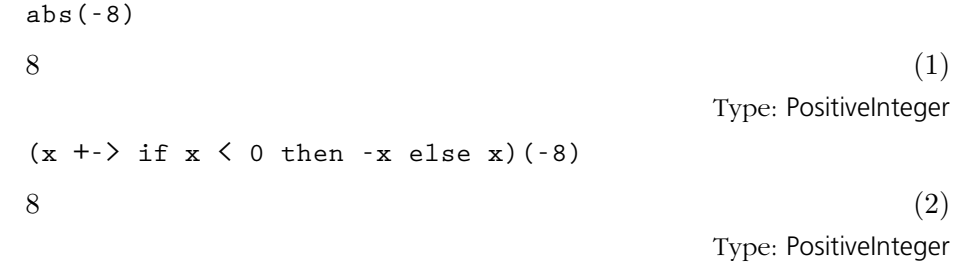

Functions can be used alone or serve as the building blocks for larger programs. Usually they return a value that you might want to use in the next stage of a computation, but not always (for example, see '[Exit](#page-430-0)' on page 409 and '[Void](#page-624-0)' on page 603). They may also read data from your keyboard, move information from one place to another, or format and display results on your screen.

In AXIOM, as in mathematics, functions are usually *parameterized*. Each time you *call* (some people say *apply* or *invoke*) a function, you give values to the parameters (variables). Such a value is called an argument of the function. AXIOM uses the arguments for the computation. In this way you get different results depending on what you "feed" the function.

Functions can have local variables or refer to global variables in the workspace. AXIOM can often *compile* functions so that they execute very efficiently. Functions can be passed as arguments to other functions.

Macros are textual substitutions. They are used to clarify the meaning of constants or expressions and to be templates for frequently used expressions. Macros can be parameterized but they are not objects that can be passed as arguments to functions. In effect, macros are extensions to the AXIOM expression parser.

## 6.2 Macros

A macro provides general textual substitution of an AXIOM expression for a name. You can think of a macro as being a generalized abbreviation. You can only have one macro in your workspace with a given name, no matter how many arguments it has.

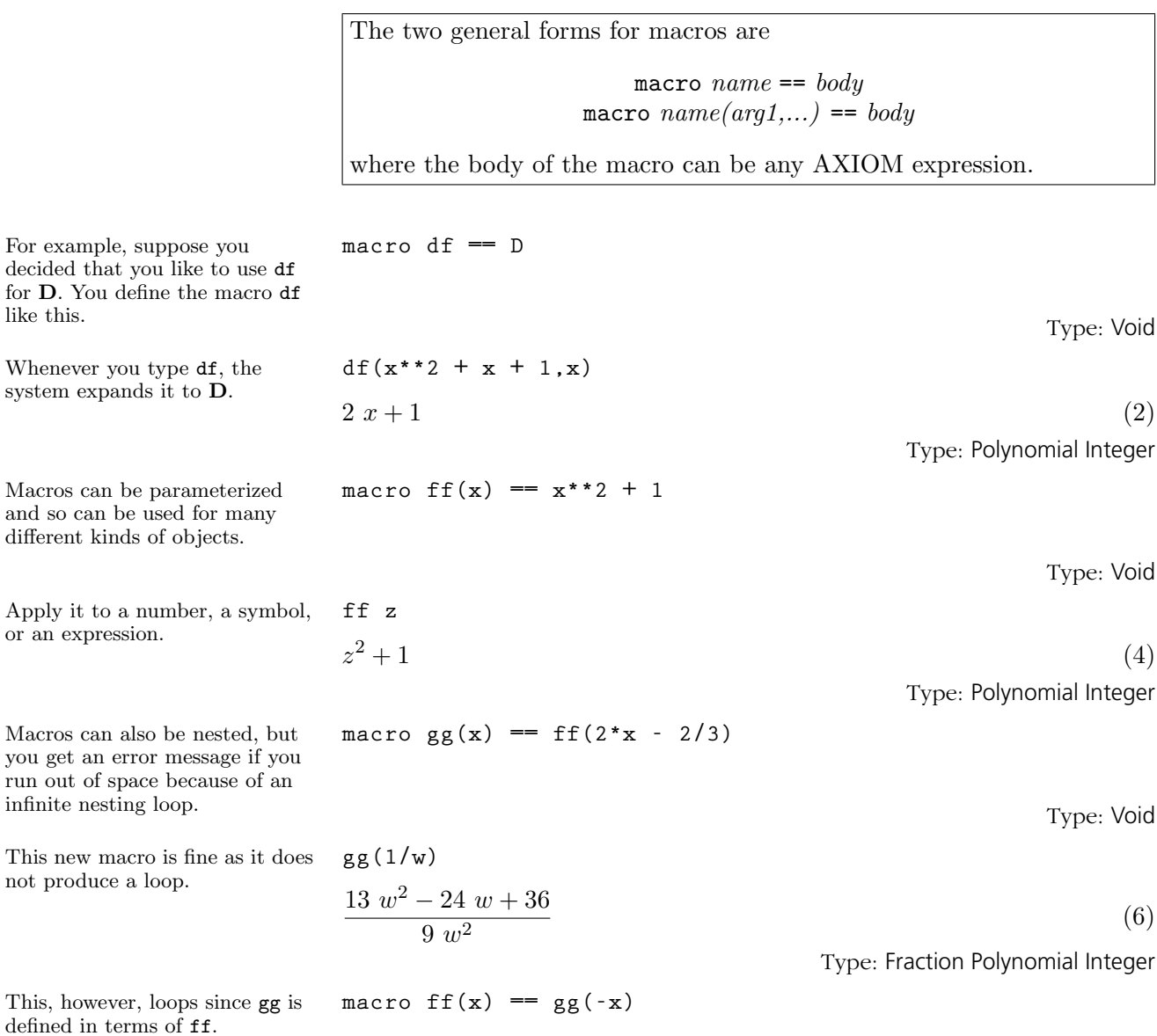

Type: Void

**6.2. Macros** · **179**

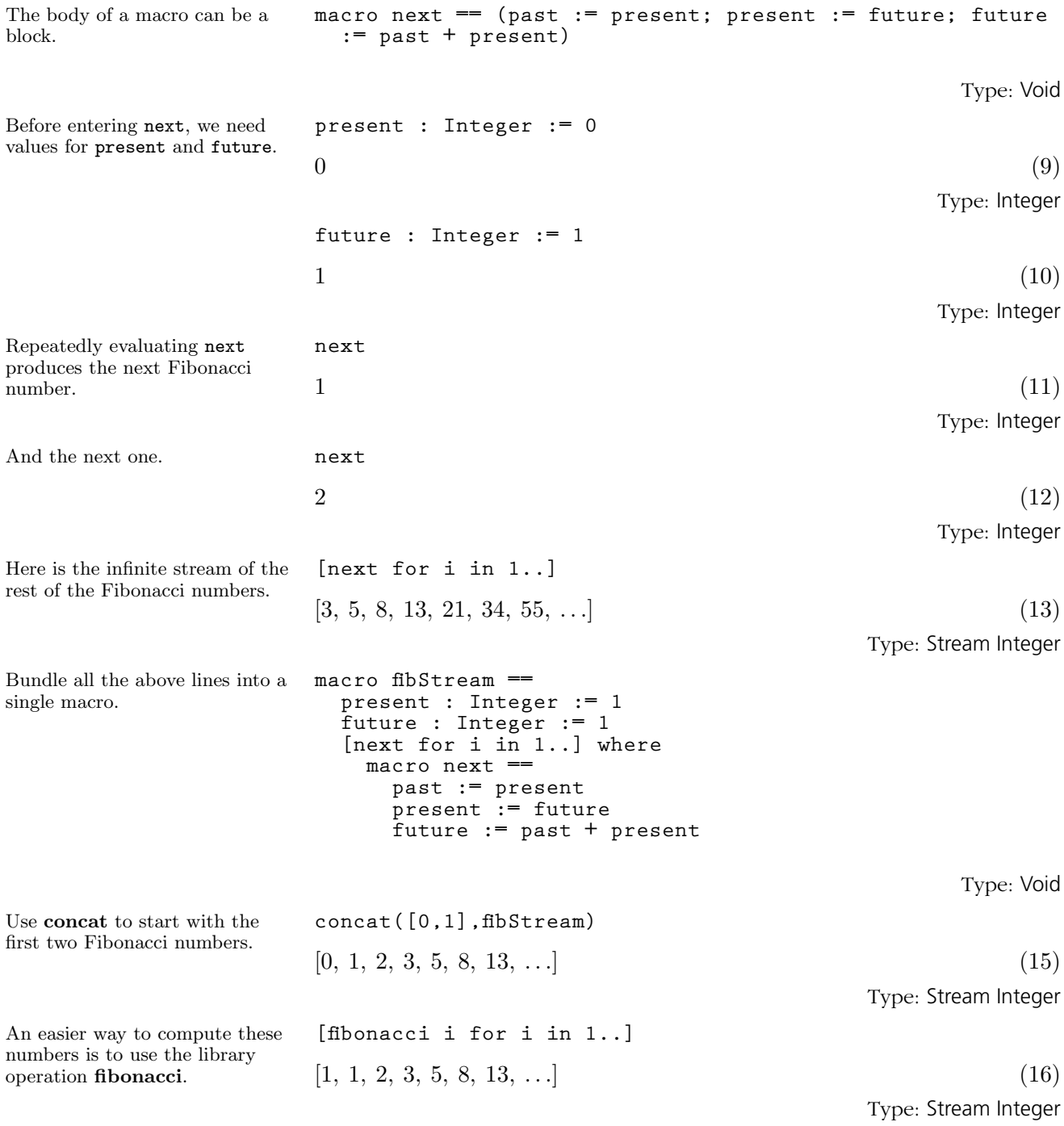

**180** · **User-Defined Functions, Macros and Rules**

### 6.3 Introduction to Functions

Each name in your workspace can refer to a single object. This may be any kind of object including a function. You can use interactively any function from the library or any that you define in the workspace. In the library the same name can have very many functions, but you can have only one function with a given name, although it can have any number of arguments that you choose.

If you define a function in the workspace that has the same name and number of arguments as one in the library, then your definition takes precedence. In fact, to get the library function you must package-call it (see [Section 2.9](#page-140-0) on page 119).

To use a function in AXIOM, you apply it to its arguments. Most functions are applied by entering the name of the function followed by its argument or arguments.

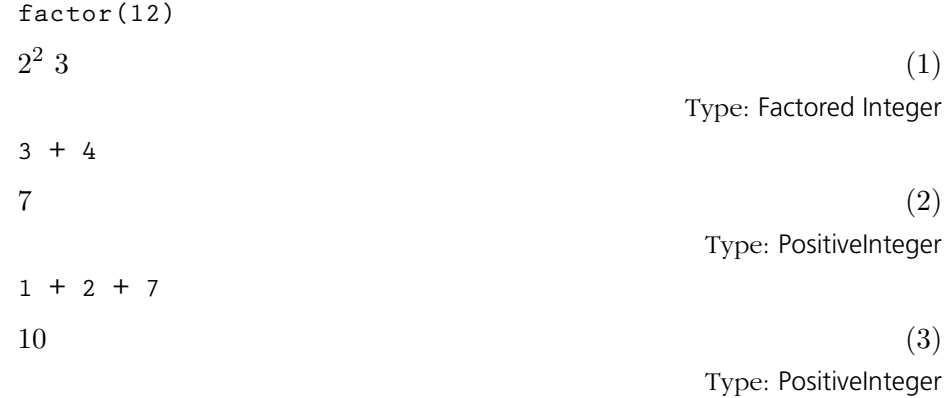

All operations, including infix operators, can be written in prefix form, that is, with the operation name followed by the arguments in parentheses. For example,  $2 + 3$  can alternatively be written as  $\pm (2,3)$ . But  $\pm (2,3,4)$ is an error since "+" takes only two arguments.

Prefix operations are generally applied before the infix operation. Thus factorial  $3 + 1$  means factorial(3) + 1 producing 7, and - 2 + 5 means  $(-2) + 5$  producing 3. An example of a prefix operator is prefix "-". For example,  $-2 + 5$  converts to  $(-2) + 5$  producing the value 3. Any prefix function taking two arguments can be written in an infix manner by putting an ampersand (" $\mathbf{x}$ ") before the name. Thus  $D(2*x,x)$ can be written as 2\*x &D x returning 2.

Every function in AXIOM is identified by a *name* and  $type<sup>1</sup>$ . The type of a function is always a mapping of the form Source  $\rightarrow$  Target where

Some functions like "+" have infix operators as names.

The function "+" has two arguments. When you give it more than two arguments, AXIOM groups the arguments to the left. This expression is equivalent to  $(1 + 2) + 7$ .

<sup>&</sup>lt;sup>1</sup>An exception is an "anonymous function" discussed in [Section 6.17](#page-239-0) on page 218.

Source and Target are types. To enter a type from the keyboard, enter the arrow by using a hyphen "-" followed by a greater-than sign ">", e.g. Integer -> Integer.

Let's go back to "+". There are many "+" functions in the AXIOM library: one for integers, one for floats, another for rational numbers, and so on. These "+" functions have different types and thus are different functions. You've seen examples of this *overloading* before—using the same name for different functions. Overloading is the rule rather than the exception. You can add two integers, two polynomials, two matrices or two power series. These are all done with the same function name but with different functions.

## 6.4 Declaring the Type of Functions

In [Section 2.3](#page-124-0) on page 103 we discussed how to declare a variable to restrict the kind of values that can be assigned to it. In this section we show how to declare a variable that refers to function objects.

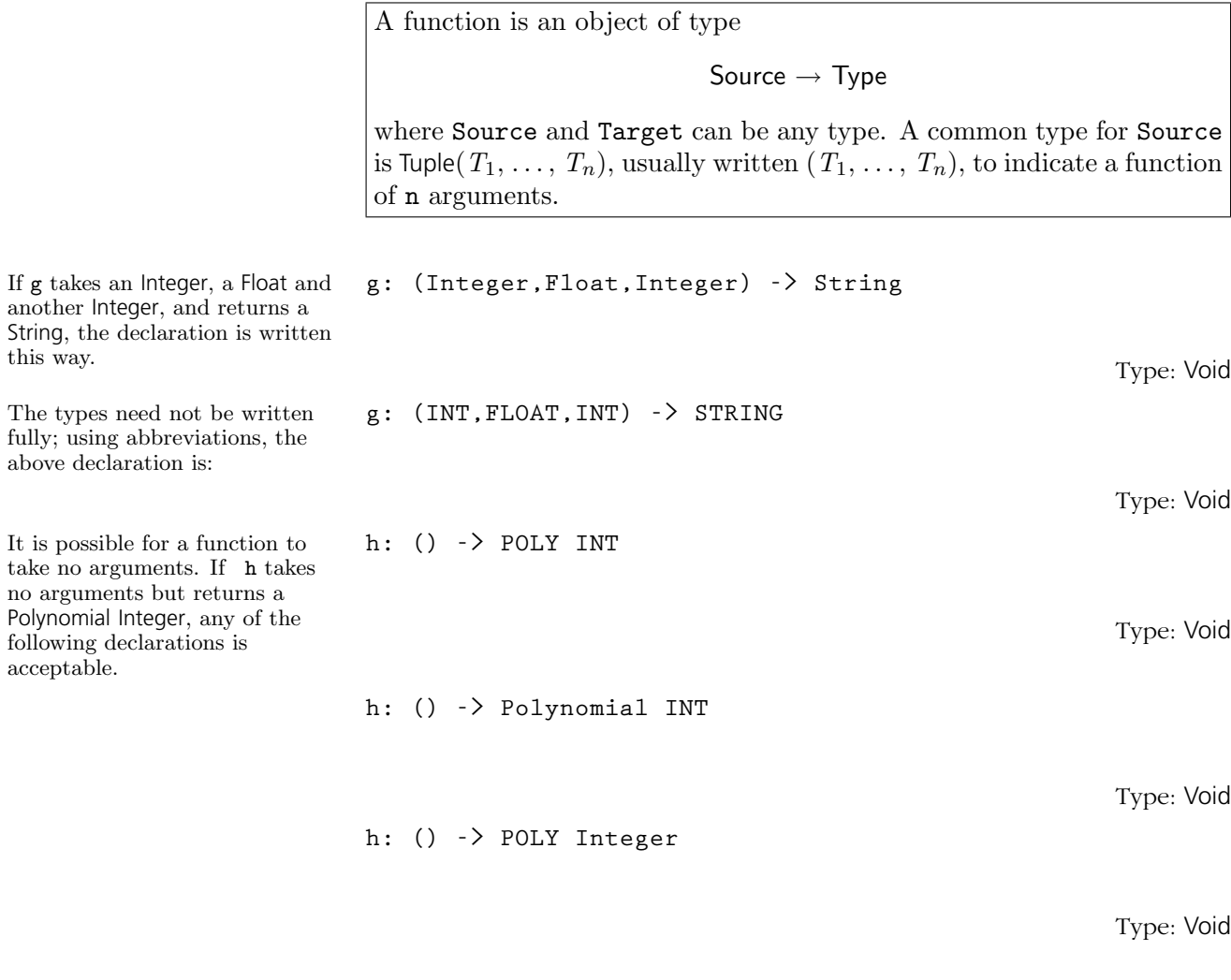

Functions can also be declared when they are being defined. The syntax for combined declaration/definition is:

 $functionName(param_1:~paramType_1, . . . .,~ param_N:~paramType_N):$ functionReturnType

The following definition fragments show how this can be done for the

**6.4. Declaring the Type of Functions** · **183**

functions g and h above.

**g(arg1: INT, arg2: FLOAT, arg3: INT): STRING == ... h(): POLY INT == ...**

A current restriction on function declarations is that they must involve fully specified types (that is, cannot include modes involving explicit or implicit "?"). For more information on declaring things in general, see [Section 2.3](#page-124-0) on page 103.

## 6.5 One-Line Functions

This is a simple recursive factorial function for positive As you use AXIOM, you will find that you will write many short functions to codify sequences of operations that you often perform. In this section we write some simple one-line functions.

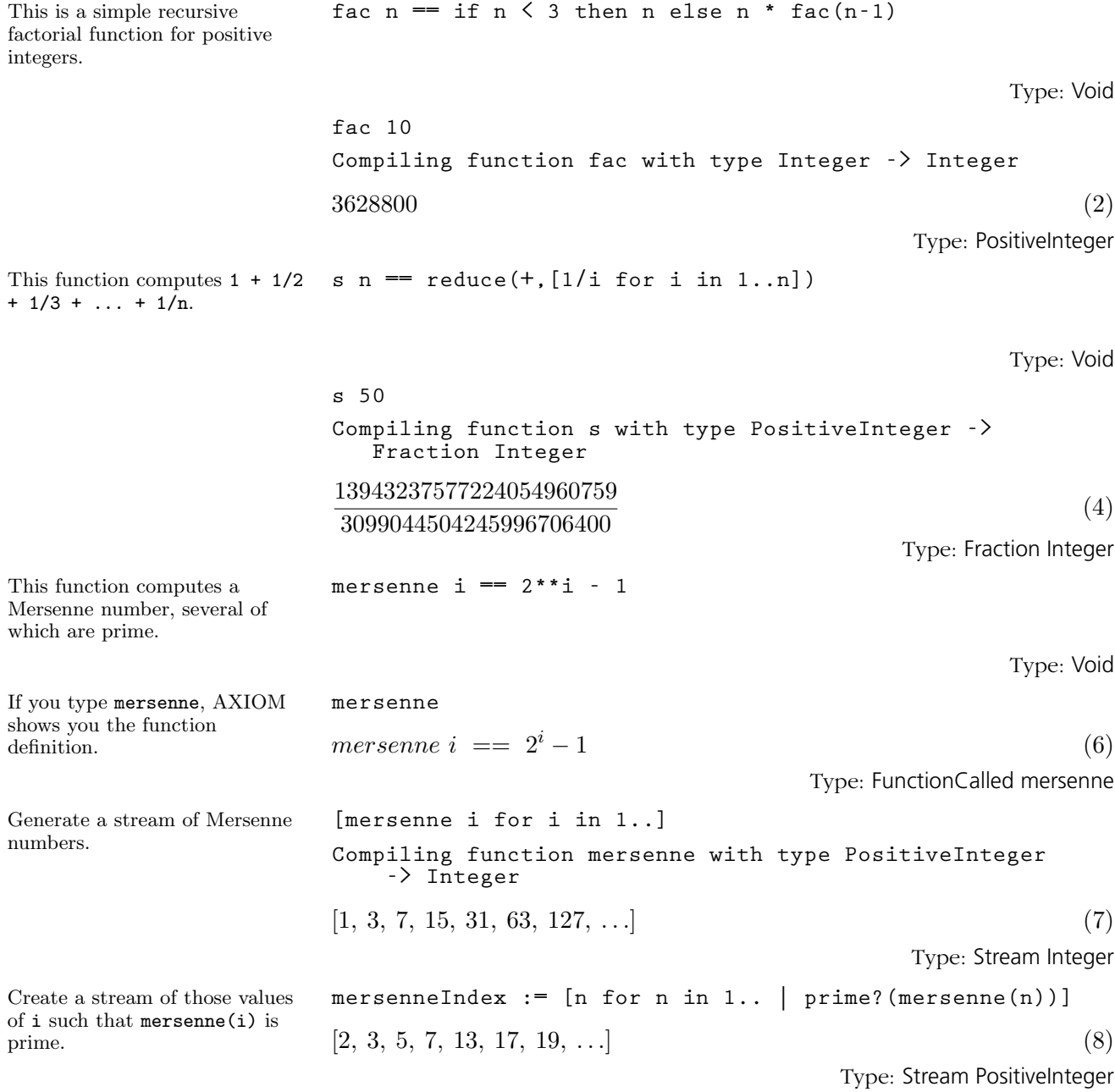

**6.5. One-Line Functions** · **185**

Finally, write a function that returns the n<sup>th</sup> Mersenne prime. **mersennePrime n == mersenne mersenneIndex(n)**

Type: Void

**mersennePrime 5 Compiling function mersennePrime with type PositiveInteger -> Integer**

 $8191$  (10) Type: PositiveInteger

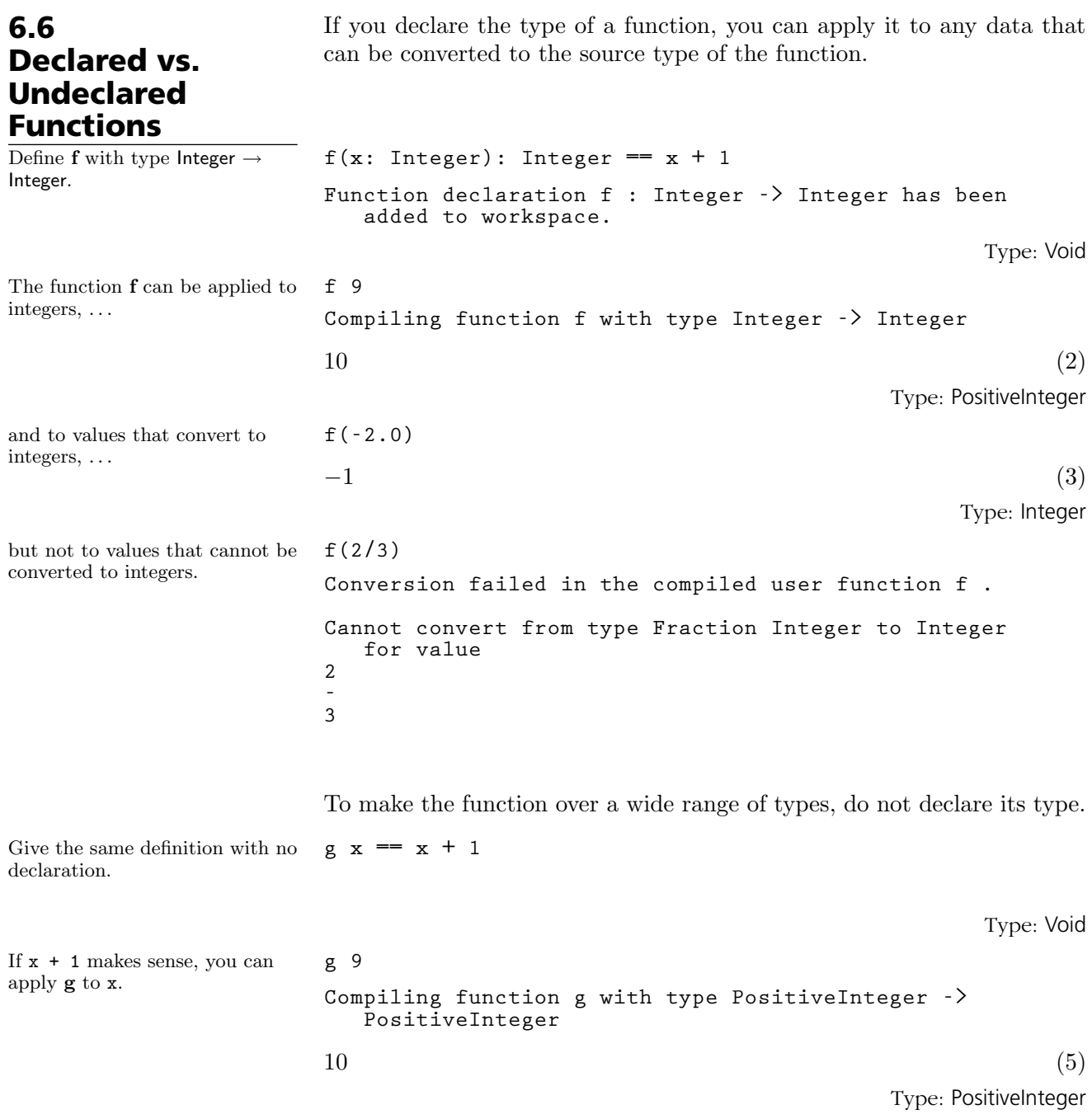

**6.6. Declared vs. Undeclared Functions** · **187**

A version of g with different argument types get compiled for each new kind of argument used.

Here  $x+1$  for  $x =$  "axiom"

makes no sense.

**g(2/3) Compiling function g with type Fraction Integer -> Fraction Integer** 5  $\overline{3}$ (6) Type: Fraction Integer **g("axiom") There are 11 exposed and 5 unexposed library operations named + having 2 argument(s) but none was determined to be applicable. Use HyperDoc Browse, or issue )display op + to learn more about the available operations. Perhaps package-calling the operation or using coercions on the arguments will allow you to apply the operation. Cannot find a definition or applicable library operation named + with argument type(s) String PositiveInteger Perhaps you should use "@" to indicate the required return type, or "**\$**" to specify which version of the function you need. AXIOM will attempt to step through and interpret the code. There are 11 exposed and 5 unexposed library operations named + having 2 argument(s) but none was determined to be applicable. Use HyperDoc Browse, or issue )display op + to learn more about the available operations. Perhaps package-calling the operation or using coercions on the arguments will allow you to apply the operation. Cannot find a definition or applicable library operation named + with argument type(s) String PositiveInteger Perhaps you should use "@" to indicate the required return type, or "**\$**" to specify which version of the function you need.**

As you will see in [Chapter 12,](#page-684-0) AXIOM has a formal idea of categories for what "makes sense."

### 6.7 Functions vs. **Operations**

A function is an object that you can create, manipulate, pass to, and return from functions (for some interesting examples of library functions that manipulate functions, see '[MappingPackage1](#page-517-0)' on page 496). Yet, we often seem to use the term operation and function interchangeably in AXIOM. What is the distinction?

First consider values and types associated with some variable n in your workspace. You can make the declaration **n** : Integer, then assign **n** an integer value. You then speak of the integer n. However, note that the integer is not the name n itself, but the value that you assign to n.

Similarly, you can declare a variable f in your workspace to have type Integer  $\rightarrow$  Integer, then assign f, through a definition or an assignment of an anonymous function. You then speak of the function f. However, the function is not f, but the value that you assign to f.

A function is a value, in fact, some machine code for doing something. Doing what? Well, performing some operation. Formally, an operation consists of the constituent parts of f in your workspace, excluding the value; thus an operation has a name and a type. An operation is what domains and packages export. Thus Ring exports one operation "+". Every ring also exports this operation. Also, the author of every ring in the system is obliged under contract (see [Section 11.3](#page-672-0) on page 651) to provide an implementation for this operation.

This chapter is all about functions—how you create them interactively and how you apply them to meet your needs. In [Chapter 11](#page-670-0) you will learn how to create them for the AXIOM library. Then in [Chapter 12,](#page-684-0) you will learn about categories and exported operations.

### 6.8 Delayed Assignments vs. Functions with No Arguments

In [Section 5.1](#page-171-0) on page 150 we discussed the difference between immediate and delayed assignments. In this section we show the difference between delayed assignments and functions of no arguments.

Type: Void

A function of no arguments is sometimes called a nullary function.

You must use the parentheses ("()") to evaluate it. Like a delayed assignment, the right-hand-side of a function evaluation is not evaluated until the left-hand-side is used. **sin24() Compiling function sin24 with type () -> Float**  $-0.90557836200662384514$  (2) Type: Float If you omit the parentheses, you just get the function definition. **sin24**  $\sin 24$  () =  $\sin (24.0)$  (3) Type: FunctionCalled sin24 You do not use the parentheses "()" in a delayed assignment. . . **cos24 == cos(24.0)** Type: Void nor in the evaluation. **cos24 Compiling body of rule cos24 to compute value of type Float** 0.42417900733699697594 (5) Type: Float The only syntactic difference between delayed assignments and nullary functions is that you use "()" in the latter case.

**sin24() == sin(24.0)**

#### **190** · **User-Defined Functions, Macros and Rules**

### 6.9 How AXIOM Determines What Function to Use

What happens if you define a function that has the same name as a library function? Well, if your function has the same name and number of arguments (we sometimes say arity) as another function in the library, then your function covers up the library function. If you want then to call the library function, you will have to package-call it. AXIOM can use both the functions you write and those that come from the library. Let's do a simple example to illustrate this.

Type: Void

Suppose you (wrongly!) define sin in this way.

**sin x == 1.0**

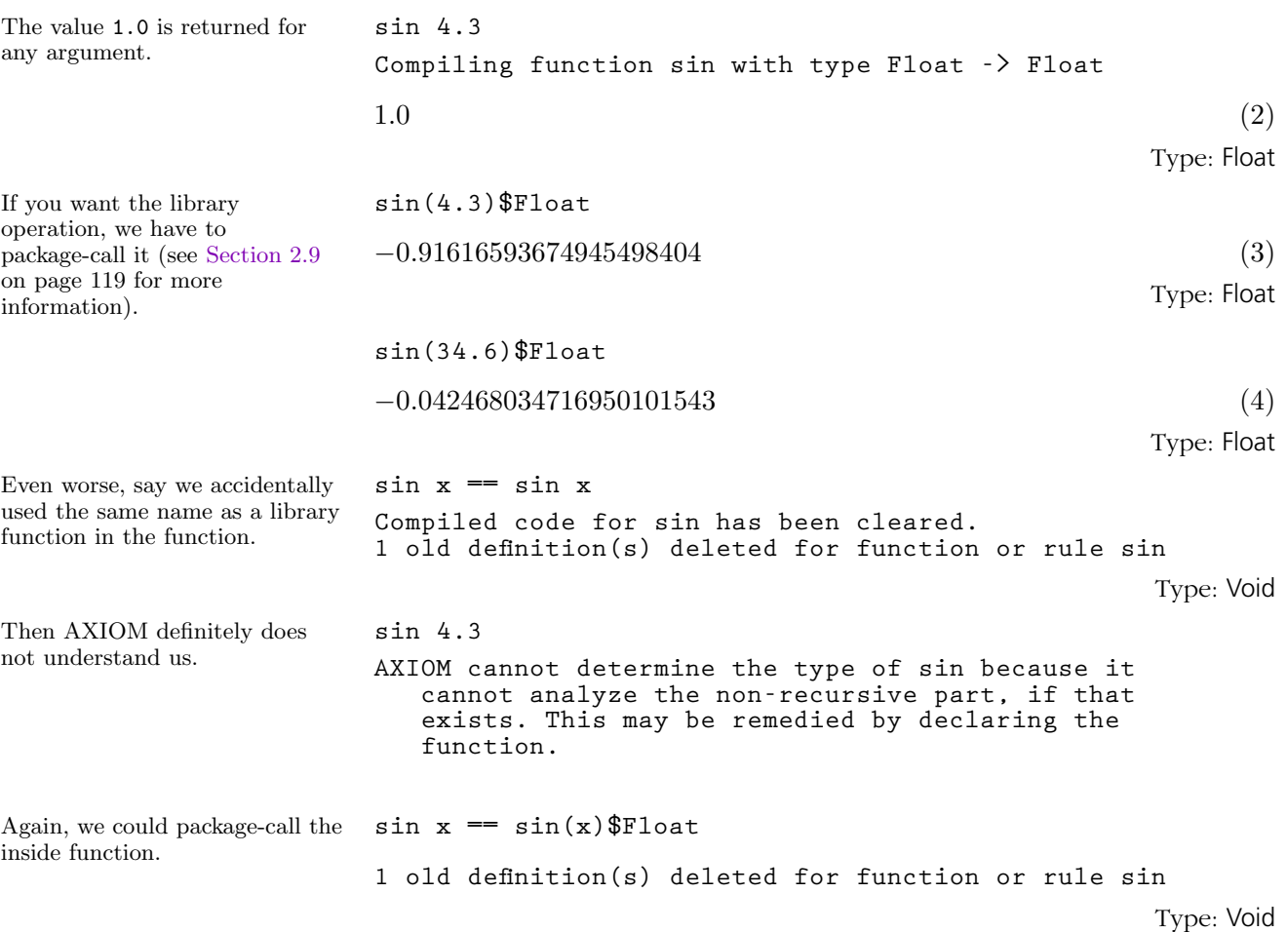

**6.9. How AXIOM Determines What Function to Use** · **191**

```
sin 4.3
Compiling function sin with type Float -> Float
+++ |*1;sin;1;initial| redefined
−0.91616593674945498404 (7)
```
Type: Float

Of course, you are unlikely to make such obvious errors. It is more probable that you would write a function and in the body use a function that you think is a library function. If you had also written a function by that same name, the library function would be invisible.

How does AXIOM determine what library function to call? It very much depends on the particular example, but the simple case of creating the polynomial x + 2/3 will give you an idea.

- 1. The x is analyzed and its default type is Variable(x).
- 2. The 2 is analyzed and its default type is PositiveInteger.
- 3. The 3 is analyzed and its default type is PositiveInteger.
- 4. Because the arguments to "/" are integers, AXIOM gives the expression 2/3 a default target type of Fraction(Integer).
- 5. AXIOM looks in PositiveInteger for "/". It is not found.
- 6. AXIOM looks in Fraction(Integer) for "/". It is found for arguments of type Integer.
- 7. The 2 and 3 are converted to objects of type Integer (this is trivial) and "/" is applied, creating an object of type Fraction(Integer).
- 8. No "+" for arguments of types Variable(x) and Fraction(Integer) are found in either domain.
- 9. AXIOM resolves (see [Section 2.10](#page-143-0) on page 122) the types and gets Polynomial (Fraction (Integer)).
- 10. The x and the 2/3 are converted to objects of this type and "+" is applied, yielding the answer, an object of type Polynomial (Fraction (Integer)).

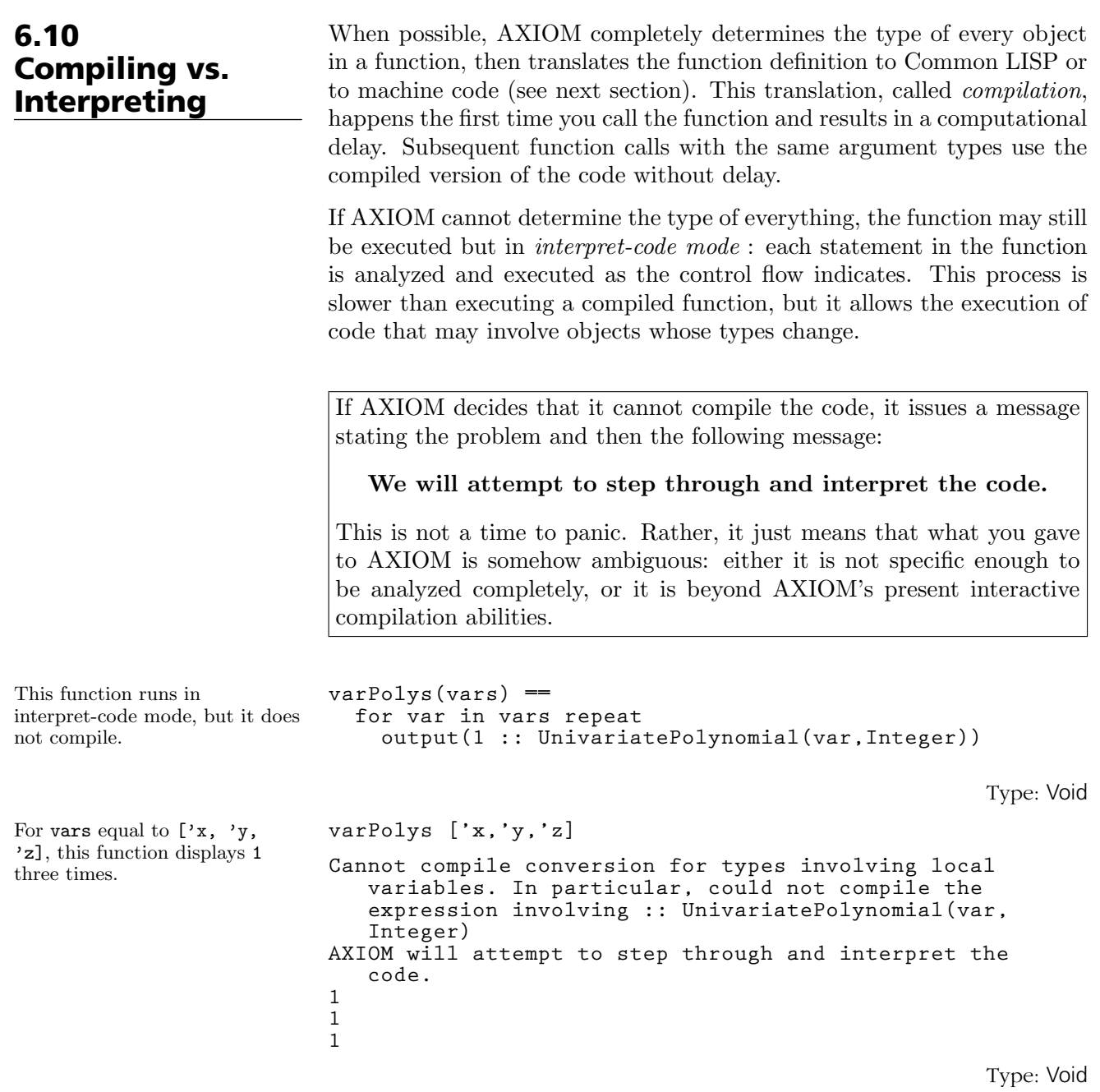

**6.10. Compiling vs. Interpreting** · **193**

The type of the argument to output changes in each iteration, so AXIOM cannot compile the function. In this case, even the inner loop by itself would have a problem:

```
for var in ['x,'y,'z] repeat
  output(1 :: UnivariatePolynomial(var,Integer))
Cannot compile conversion for types involving local
   variables. In particular, could not compile the
   expression involving :: UnivariatePolynomial(var,
   Integer)
AXIOM will attempt to step through and interpret the
   code.
1
1
1
                                                   Type: Void
```
Sometimes you can help a function to compile by using an extra conversion or by using pretend. See [Section 2.8](#page-137-0) on page 116 for details.

When a function is compilable, you have the choice of whether it is compiled to Common LISP and then interpreted by the Common LISP interpreter or then further compiled from Common LISP to machine code. The option is controlled via )set functions compile. Issue )set functions compile on to compile all the way to machine code. With the default setting )set functions compile off, AXIOM has its Common LISP code interpreted because the overhead of further compilation is larger than the run-time of most of the functions our users have defined. You may find that selectively turning this option on and off will give you the best performance in your particular application. For example, if you are writing functions for graphics applications where hundreds of points are being computed, it is almost certainly true that you will get the best performance by issuing )set functions compile on.
<span id="page-216-0"></span>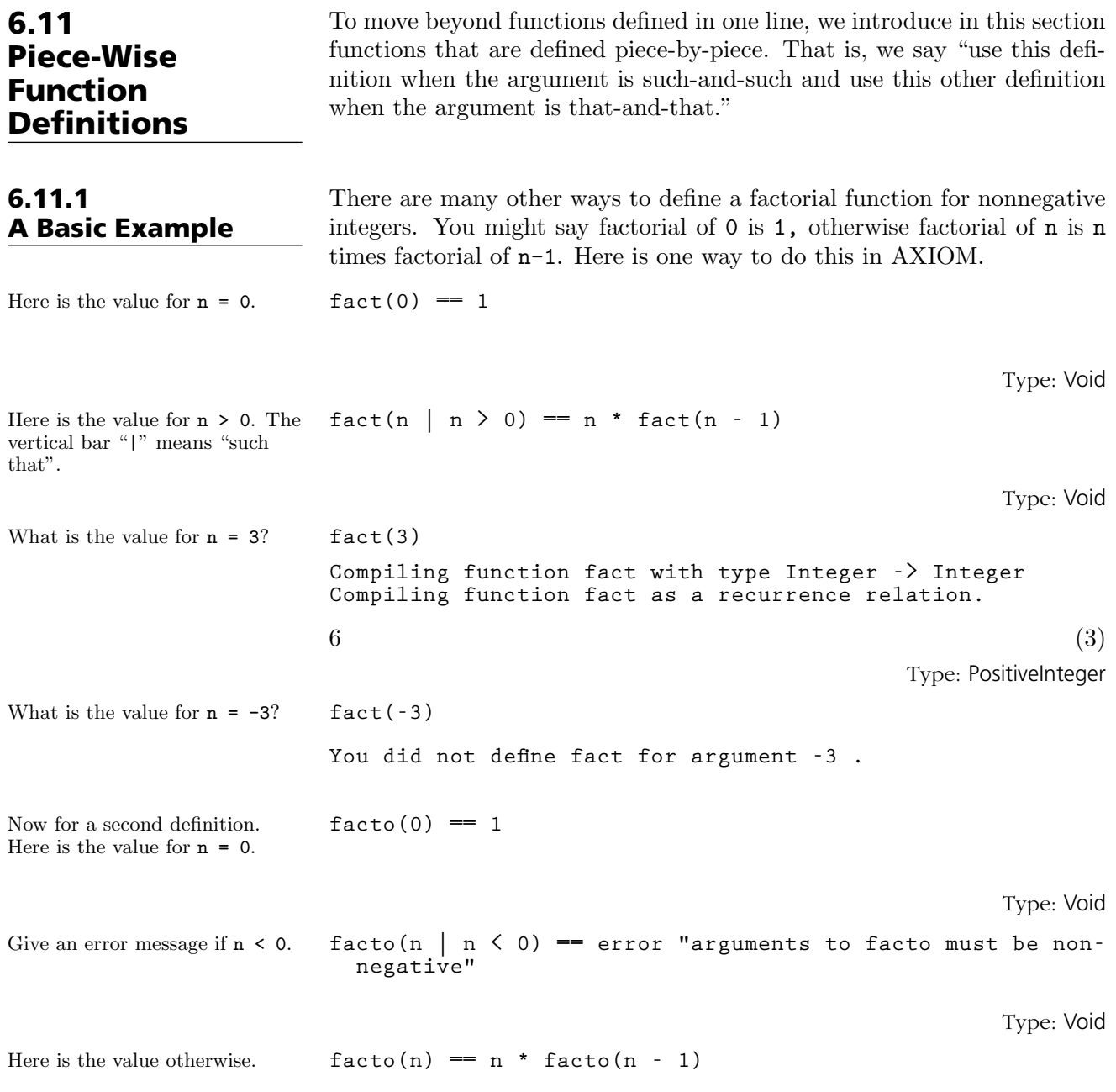

Type: Void

**6.11. Piece-Wise Function Definitions** · **195**

```
What is the value for n = 7? \qquad \qquad \qquad \qquad \qquad \qquad \qquad \qquad \qquad \qquad \qquad \qquad \qquad \qquad \qquad \qquad \qquad \qquad \qquad \qquad \qquad \qquad \qquad \qquad \qquad \qquad \qquad \qquad \qquad \qquad \qquad \qquadCompiling function facto with type Integer -> Integer
                               6 \tag{7}Type: PositiveInteger
What is the value for n = -7? facto(-7)
                              Error signalled from user code in function facto:
                                  arguments to facto must be non-negative
To see the current piece-wise
definition of a function, use
)display value.
                               )display value facto
                               Definition:
                                 facto 0 == 1
                                 facto (n | n < 0) ==
                                    error(arguments to facto must be non-negative)
                                 facto n == n facto(n - 1)In general a piece-wise definition of a function consists of two or more
                               parts. Each part gives a "piece" of the entire definition. AXIOM collects
                               the pieces of a function as you enter them. When you ask for a value of
                               the function, it then "glues" the pieces together to form a function.
                               The two piece-wise definitions for the factorial function are examples of
                              recursive functions, that is, functions that are defined in terms of them-
                              selves. Here is an interesting doubly-recursive function. This function
                               returns the value 11 for all positive integer arguments.
Here is the first of two pieces. eleven (n \mid n \leq 1) == n + 11Type: Void
And the general case. eleven (m) = eleven (eleven (m - 12))
                                                                                                Type: Void
Compute elevens, the infinite
stream of values of eleven.
                               elevens := [eleven(i) for i in 0..]
                               Compiling function eleven with type Integer ->
                                   Integer
                               [11, 11, 11, 11, 11, 11, 11, \ldots] (10)
                                                                                      Type: Stream Integer
```
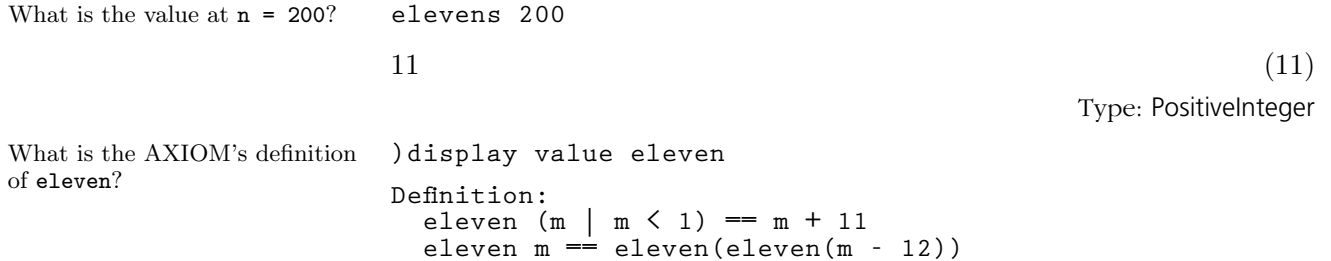

## 6.11.2 Picking Up the Pieces

Here are the details about how AXIOM creates a function from its pieces. AXIOM converts the  $i$ <sup>th</sup> piece of a function definition into a conditional expression of the form: if  $pred_i$  then  $expression_i$ . If any new piece has a  $pred_i$  that is identical<sup>2</sup> to an earlier  $pred_j$ , the earlier piece is removed. Otherwise, the new piece is always added at the end.

If there are n pieces to a function definition for f, the function defined f is: if  $pred_1$  then  $expression_1$  else . . . if  $pred_n$  then  $expression_n$  else error "You did not define f for argument <arg>."

You can give definitions of any number of mutually recursive function definitions, piece-wise or otherwise. No computation is done until you ask for a value. When you do ask for a value, all the relevant definitions are gathered, analyzed, and translated into separate functions and compiled.

```
Let's recall the definition of
eleven from the previous
section.
```
 $e$ leven(n | n < 1) = n + 11

Type: Void

```
eleven(m) == eleven(eleven(m - 12))
```
Type: Void

A similar doubly-recursive function below produces -11 for all negative positive integers. If you haven't worked out why or how eleven works, the structure of this definition gives a clue.

<sup>2</sup> after all variables are uniformly named

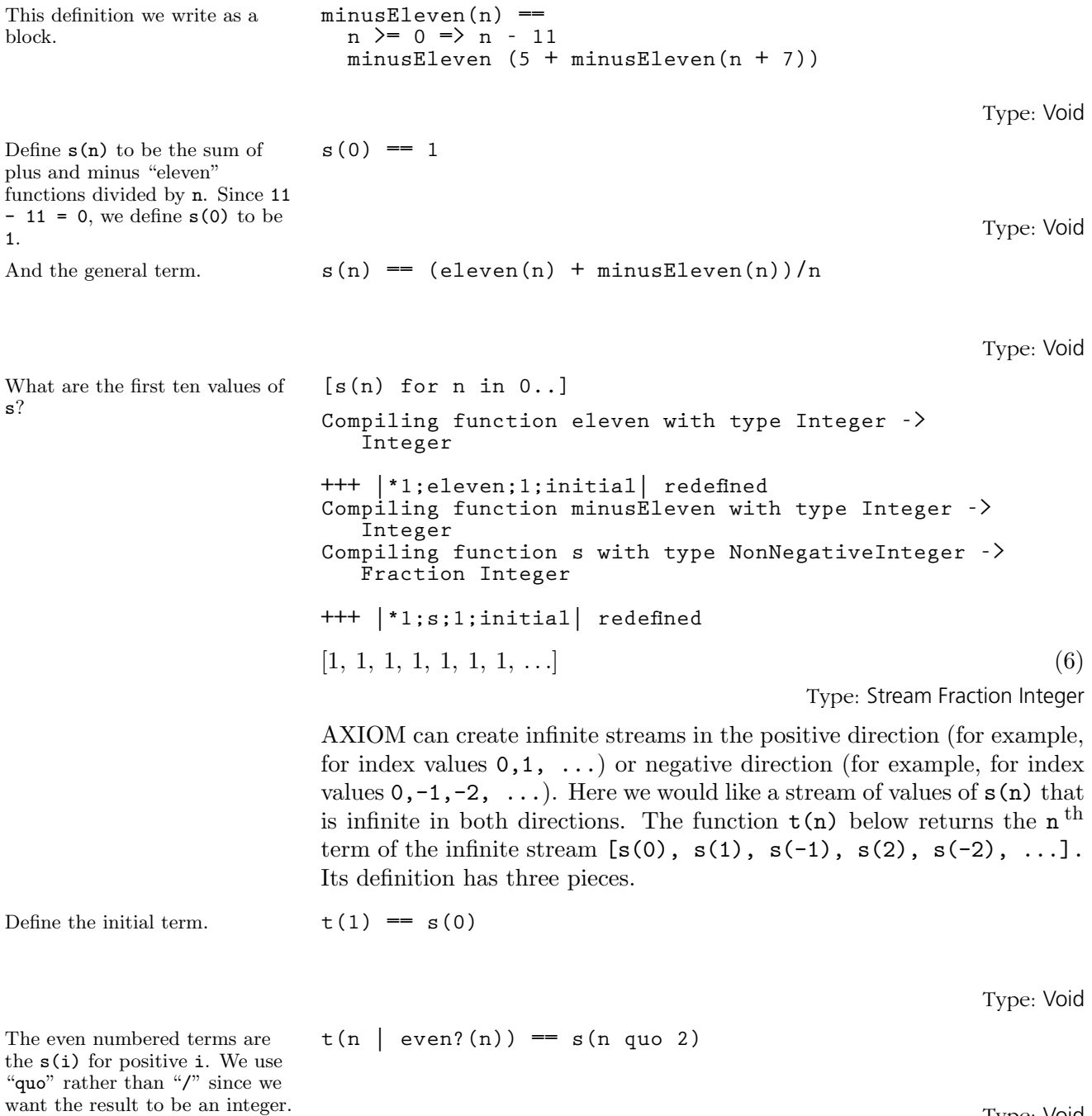

## **198** · **User-Defined Functions, Macros and Rules**

Type: Void

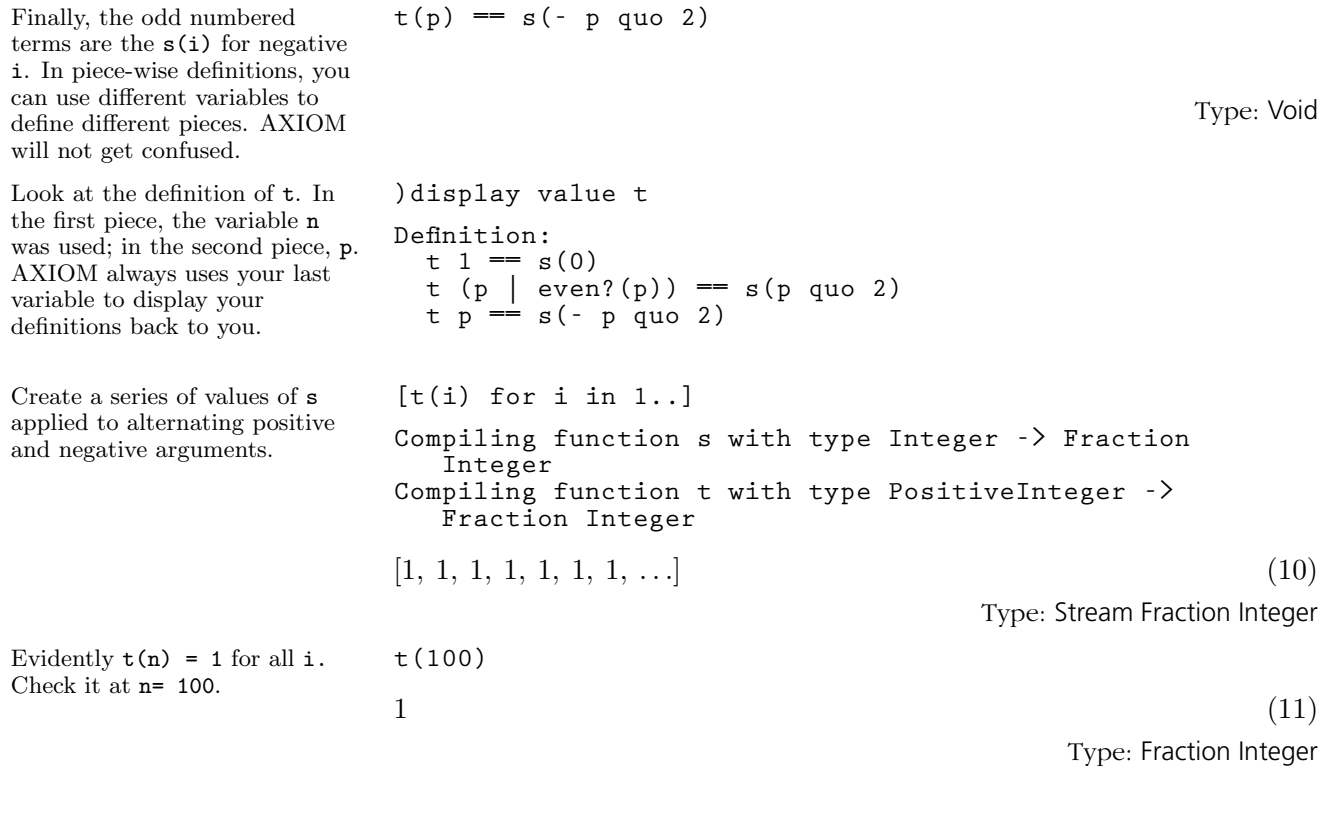

6.11.3 Predicates

"opposite definition."

We have already seen some examples of predicates [\(Section 6.11.1](#page-216-0) on page 195). Predicates are Boolean-valued expressions and AXIOM uses them for filtering collections (see [Section 5.5](#page-192-0) on page 171) and for placing constraints on function arguments. In this section we discuss their latter usage.

The simplest use of a predicate is one you don't see at all.

**opposite 'right == 'left**

Type: Void

Here is a longer way to give the **opposite (x | x = 'left) == 'right**

Type: Void

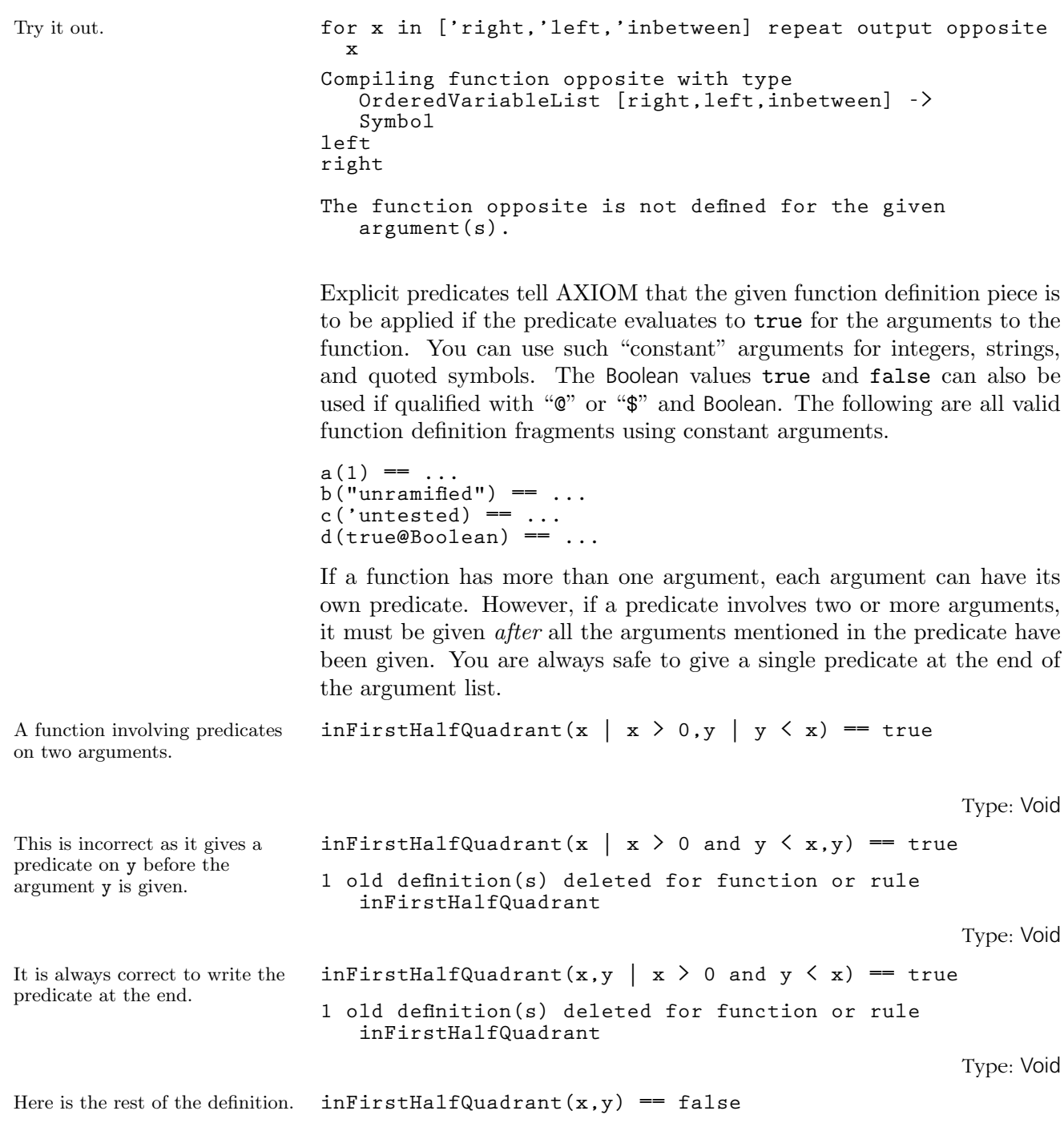

Type: Void

Try it out. **[inFirstHalfQuadrant(i,3) for i in 1..5] Compiling function inFirstHalfQuadrant with type ( PositiveInteger,PositiveInteger) -> Boolean** [false, false, false, true, true] (7) Type: List Boolean Remark: Very old versions of AXIOM allowed predicates to be given

after a when keyword as in inFirstHalfQuadrant(x ,y) == true when  $x >0$  and  $y < x$ . This is no longer supported, is WRONG, and will cause a syntax error or strange behavior.

## **6.11. Piece-Wise Function Definitions** · **201**

# <span id="page-223-0"></span>6.12 Caching **Previously** Computed Results

By default, AXIOM does not save the values of any function. You can cause it to save values and not to recompute unnecessarily by using )set functions cache. This should be used before the functions are defined or, at least, before they are executed. The word following "cache" should be 0 to turn off caching, a positive integer n to save the last n computed values or "all" to save all computed values. If you then give a list of names of functions, the caching only affects those functions. Use no list of names or "all" when you want to define the default behavior for functions not specifically mentioned in other )set functions cache statements. If you give no list of names, all functions will have the caching behavior. If you explicitly turn on caching for one or more names, you must explicitly turn off caching for those names when you want to stop saving their values.

```
This causes the functions f and
g to have the last three
computed values saved.
                            )set functions cache 3 f g
                            function f will cache the last 3 values.
                            function g will cache the last 3 values.
```
This is a sample definition for  $f$ .  $f \times = \text{factorial}(2**x)$ 

Type: Void

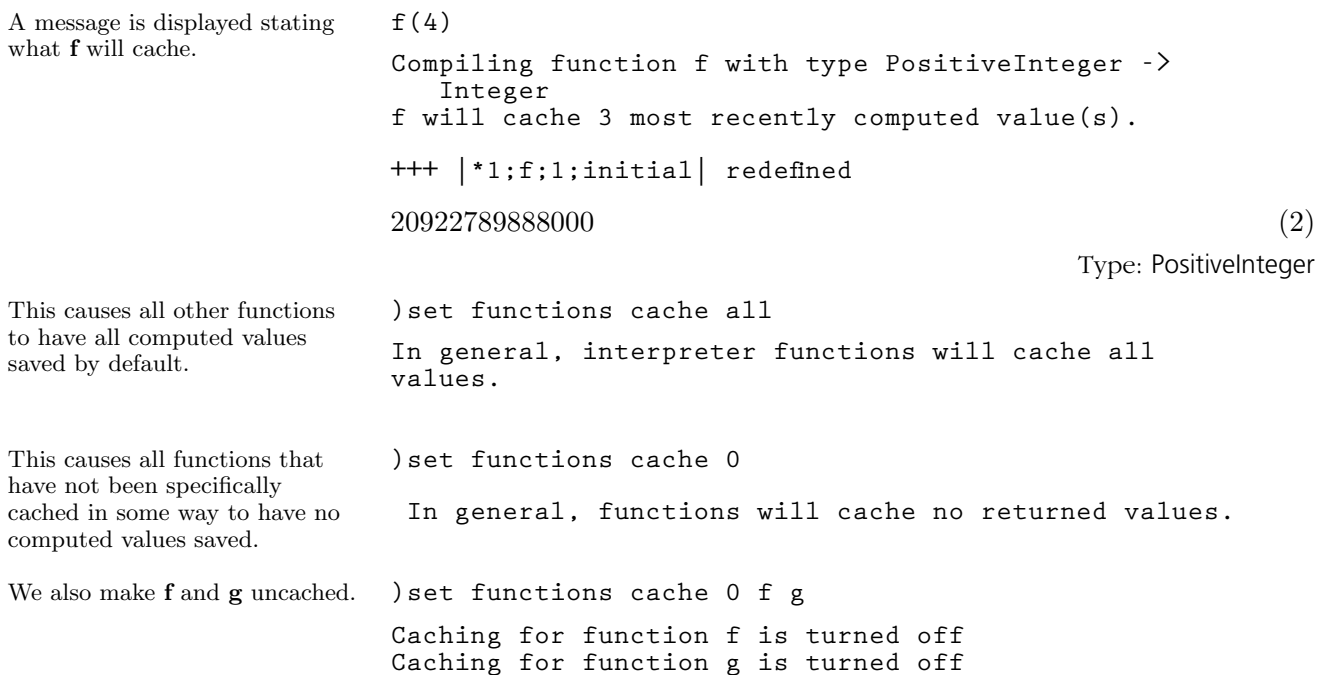

Be careful about caching functions that have side effects. Such a function might destructively modify the elements of an array or issue a draw command, for example. A function that you expect to execute every time it is called should not be cached. Also, it is highly unlikely that a function with no arguments should be cached.

You should also be careful about caching functions that depend on free variables. See [Section 6.16](#page-234-0) on page 213 for an example.

# <span id="page-225-0"></span>6.13 Recurrence Relations

One of the most useful classes of function are those defined via a "recurrence relation." A recurrence relation makes each successive value depend on some or all of the previous values. A simple example is the ordinary "factorial" function:

 $fact(0) == 1$  $fact(n | n > 0) == n * fact(n-1)$ 

The value of fact(10) depends on the value of fact(9), fact(9) on fact(8), and so on. Because it depends on only one previous value, it is usually called a first order recurrence relation. You can easily imagine a function based on two, three or more previous values. The Fibonacci numbers are probably the most famous function defined by a second order recurrence relation.

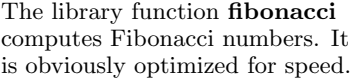

Define the Fibonacci numbers ourselves using a piece-wise definition.

**[fibonacci(i) for i in 0..]**  $[0, 1, 1, 2, 3, 5, 8, \ldots]$  (1) Type: Stream Integer  $fib(1) == 1$ Type: Void

 $fib(n) == fib(n-1) + fib(n-2)$ 

**fib(2) == 1**

Type: Void

Type: Void

As defined, this recurrence relation is obviously doubly-recursive. To compute  $fib(10)$ , we need to compute  $fib(9)$  and  $fib(8)$ . And to fib(9), we need to compute fib(8) and fib(7). And so on. It seems that to compute fib(10) we need to compute fib(9) once, fib(8) twice, fib(7) three times. Look familiar? The number of function calls needed to compute any second order recurrence relation in the obvious way is exactly fib(n). These numbers grow! For example, if AXIOM actually did this, then  $fib(500)$  requires more than  $10^{104}$  function calls. And, given all this, our definition of fib obviously could not be used to calculate the five-hundredth Fibonacci number.

| Let's try it anyway.                       | fib(500)                                                                                                    |
|--------------------------------------------|----------------------------------------------------------------------------------------------------|
|                                            | Compiling function fib with type Integer -><br>PositiveInteger                                                                                                    |
|                                            | Compiling function fib as a recurrence relation.                                                                                                    |
|                                            | 1394232245616978801397243828704072839500702565876973072<br>(5)<br>64108962948325571622863290691557658876222521294125                                                                                                    |
|                                            | Type: PositiveInteger                                                                                                    |
|                                            | Since this takes a short time to compute, it obviously didn't do as many as<br>$10^{104}$ operations! By default, AXIOM transforms any recurrence relation<br>it recognizes into an iteration. Iterations are efficient. To compute the<br>value of the $nth$ term of a recurrence relation using an iteration requires<br>only n function calls. <sup>3</sup>                                                                                                  |
|                                            | To turn off this special recurrence relation compilation, issue                                                                                                    |
|                                            | ) set functions recurrence off                                                                                                    |
|                                            | To turn it back on, substitute "on" for "off".                                                                                                    |
|                                            | The transformations that AXIOM uses for <b>fib</b> caches the last two values. <sup>4</sup><br>If, after computing a value for fib, you ask for some larger value, AXIOM<br>picks up the cached values and continues computing from there. See<br>Section $6.16$ on page $213$ for an example of a function definition that has<br>this same behavior. Also see Section 6.12 on page 202 for a more general<br>discussion of how you can cache function values. |
|                                            | Recurrence relations can be used for defining recurrence relations involv-<br>ing polynomials, rational functions, or anything you like. Here we com-<br>pute the infinite stream of Legendre polynomials.                                                                                                    |
| The Legendre polynomial of<br>degree $0$ . | $p(0) == 1$                                                                                                    |
|                                            | Type: Void                                                                                                    |
| The Legendre polynomial of<br>$degree 1$ . | $p(1) == x$                                                                                                    |
|                                            | Type: Void                                                                                                    |
| The Legendre polynomial of<br>degree n.    | $p(n) = ((2*n-1) * x * p(n-1) - (n-1) * p(n-2))/n$                                                                                                    |
|                                            | Type: Void                                                                                                    |

 ${}^{3}$ If you compare the speed of our **fib** function to the library function, our version is still slower. This is because the library **fibonacci** uses a "powering algorithm" with a computing time proportional to  $log^3(n)$  to compute fibonacci(n).

 $^4$  For a more general  $\bf k$   $^{\rm th}$  order recurrence relation, AXIOM caches the last  $\bf k$  values.

Compute the Legendre polynomial of degree 6. **p(6) Compiling function p with type Integer -> Polynomial Fraction Integer Compiling function p as a recurrence relation.** 231 315  $105$ 5

$$
\frac{251}{16} x^6 - \frac{313}{16} x^4 + \frac{103}{16} x^2 - \frac{3}{16}
$$
 (9)

Type: Polynomial Fraction Integer

# 6.14 Making Functions from Objects

no arguments that simply

evaluate the function.

three arguments. The last argument is the name of the

the expression and, like the

the function is Polynomial (Integer), the same as p.

looks like.

There are many times when you compute a complicated expression and then wish to use that expression as the body of a function. AXIOM provides an operation called function to do this. It creates a function object and places it into the workspace. There are several versions, depending on how many arguments the function has. The first argument to function is always the expression to be converted into the function body, and the second is always the name to be used for the function. For more information, see '[MakeFunction](#page-515-0)' on page 494.

Start with a simple example of a polynomial in three variables. **p := -x + y\*\*2 - z\*\*3**  $-z^3 + y$  $2-x$  (1) Type: Polynomial Integer To make this into a function of returns the polynomial, use the two argument form of function. **function(p,'f0)**  $f0$  (2) Type: Symbol To avoid possible conflicts (see below), it is a good idea to quote always this second argument. **f0**  $f0() == -z^3 + y$  $2-x$  (3) Type: FunctionCalled f0 This is what you get when you **f0() Compiling function f0 with type () -> Polynomial Integer**  $-z^3 + y$  $2 - x$  (4) Type: Polynomial Integer To make a function in x, use a version of function that takes variable to use as the parameter. Typically, this variable occurs in function name, you should quote it to avoid possible confusion. **function(p,'f1,'x)**  $f1$  (5) Type: Symbol This is what the new function **f1**  $f1 x == -z^3 + y$  $2^2 - x$  (6) Type: FunctionCalled f1 This is the value of  $f1$  at  $x = 3$ . Notice that the return type of **f1(3) Compiling function f1 with type PositiveInteger -> Polynomial Integer**  $-z^3 + y$  $2^2-3$  (7) Type: Polynomial Integer

**6.14. Making Functions from Objects** · **207**

To use x and y as parameters, use the four argument form of function.

Evaluate  $f2$  at  $x = 3$  and  $y =$ 0. The return type of f2 is still Polynomial(Integer) because the variable z is still present and not one of the parameters.

Finally, use all three variables as parameters. There is no five argument form of function, so use the one with three arguments, the third argument being a list of the parameters.

Evaluate this using the same values for x and y as above, but let z be -6. The result type of f3 is Integer.

**function(p,'f2,'x,'y)**  $f2$  (8)

**f2**

$$
f2(x, y) = -z3 + y2 - x
$$
 (9)

Type: FunctionCalled f2

Type: Symbol

**f2(3,0) Compiling function f2 with type (PositiveInteger, NonNegativeInteger) -> Polynomial Integer**  $-z^3$ 

$$
3-3
$$
 (10)  
Type: Polynomial Integer

**function(p,'f3,['x,'y,'z])**

$$
f3
$$
 (11)  
Type: Symbol

f3  
\n
$$
f3(x, y, z) == -z3 + y2 - x
$$
\n
$$
f3(3, 0, -6)
$$
\nTypec: FunctionCalled f3  
\nCompiling function f3 with type (PositiveInteger,  
\nNonNegativeInteger, Integer) -> Integer

 $213$  (13)

Type: PositiveInteger

The four functions we have defined via p have been undeclared. To declare a function whose body is to be generated by function, issue the declaration before the function is created.

**g: (Integer, Integer) -> Float**

Type: Void

$$
D(\sin(x-y)/\cos(x+y),x)
$$
  

$$
\frac{-\sin(y-x)\sin(y+x)+\cos(y-x)\cos(y+x)}{\cos(y+x)^2}
$$
 (15)

Type: Expression Integer

**function(%,'g,'x,'y)** g (16) Type: Symbol **g** <sup>g</sup> (x, y) == <sup>−</sup>sin (<sup>y</sup> <sup>−</sup> <sup>x</sup>) sin (<sup>y</sup> <sup>+</sup> <sup>x</sup>) + cos (<sup>y</sup> <sup>−</sup> <sup>x</sup>) cos (<sup>y</sup> <sup>+</sup> <sup>x</sup>) cos (y + x) 2 (17)

Type: FunctionCalled g

It is an error to use g without the quote in the penultimate expression since g had been declared but did not have a value. Similarly, since it is common to overuse variable names like x, y, and so on, you avoid problems if you always quote the variable names for function. In general, if x has a value and you use x without a quote in a call to function, then AXIOM does not know what you are trying to do.

What kind of object is allowable as the first argument to function? Let's use the Browse facility of HyperDoc to find out. At the main Browse menu, enter the string function and then click on Operations. The exposed operations called function all take an object whose type belongs to category ConvertibleTo InputForm. What domains are those? Go back to the main Browse menu, erase function, enter ConvertibleTo in the input area, and click on categories on the Constructors line. At the bottom of the page, enter InputForm in the input area following  $S =$ . Click on Cross Reference and then on Domains. The list you see contains over forty domains that belong to the category ConvertibleTo InputForm. Thus you can use function for Integer, Float, String, Complex, Expression, and so on.

# 6.15 Functions Defined with Blocks

You need not restrict yourself to functions that only fit on one line or are written in a piece-wise manner. The body of the function can be a block, as discussed in [Section 5.2](#page-174-0) on page 153.

Here is a short function that swaps two elements of a list, array or vector. **swap(m,i,j) == temp := m.i m.i := m.j m.j := temp** Type: Void The significance of swap is that it has a destructive effect on its first argument. **k := [1,2,3,4,5]**  $[1, 2, 3, 4, 5]$  (2) Type: List PositiveInteger **swap(k,2,4) Compiling function swap with type (List PositiveInteger,PositiveInteger,PositiveInteger) -> PositiveInteger** 2  $(3)$ Type: PositiveInteger You see that the second and fourth elements are interchanged. **k**  $[1, 4, 3, 2, 5]$  (4) Type: List PositiveInteger Using this, we write a couple of different sort functions. First, a simple bubble sort. The operation "#" returns the number of elements in an aggregate. **bubbleSort(m) == n := #m for i in 1..(n-1) repeat for j in n..(i+1) by -1 repeat if m.j < m.(j-1) then swap(m,j,j-1) m** Type: Void Let this be the list we want to sort. **m := [8,4,-3,9]**  $[8, 4, -3, 9]$  (6) Type: List Integer This is the result of sorting. **bubbleSort(m) Compiling function swap with type (List Integer, Integer,Integer) -> Integer Compiling function bubbleSort with type List Integer -> List Integer**  $[-3, 4, 8, 9]$  (7) Type: List Integer

Moreover, m is destructively changed to be the sorted version.

This function implements an insertion sort. The basic idea is to traverse the list and insert the *i*<sup>th</sup> element in its correct position among the i-1 previous elements. Since we start at the beginning of the list, the list elements before the *i*<sup>th</sup> element have already been placed in ascending order.

As with our bubble sort, this is a destructive function.

Here is a more efficient bubble sort for lists.

**m**

 $[-3, 4, 8, 9]$  (8)

**insertionSort(m) == for i in 2..#m repeat j := i while j > 1 and m.j < m.(j-1) repeat swap(m,j,j-1) j := j - 1 m** Type: Void **m := [8,4,-3,9]**  $[8, 4, -3, 9]$  (10) Type: List Integer **insertionSort(m) Compiling function swap with type (List Integer, NonNegativeInteger,Integer) -> Integer Compiling function insertionSort with type List Integer -> List Integer**  $[-3, 4, 8, 9]$  (11) Type: List Integer **m**

 $[-3, 4, 8, 9]$  (12) Type: List Integer

Neither of the above functions is efficient for sorting large lists since they reference elements by asking for the  $j$ <sup>th</sup> element of the structure  $m$ .

```
bubbleSort2(m: List Integer): List Integer ==
  nu11 m \Rightarrow m
  l := m
  while not null (r := l.rest) repeat
     r := bubbleSort2 r
     x := l.first
     if x < r.first then
       l.first := r.first
       r.first := x
     l.rest := r
     l := l.rest
  m
Function declaration bubbleSort2 : List Integer ->
   List Integer has been added to workspace.
```
Type: Void

Type: List Integer

**6.15. Functions Defined with Blocks** · **211**

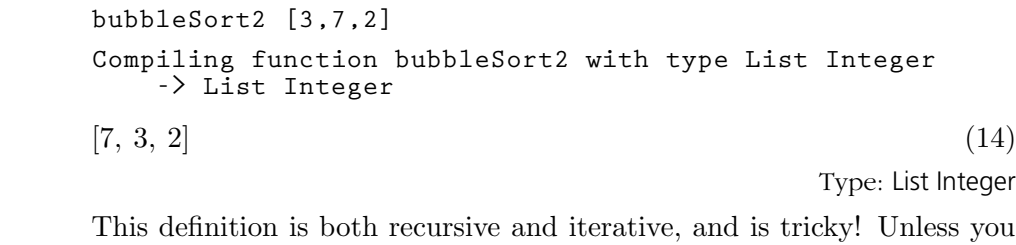

are really curious about this definition, we suggest you skip immediately to the next section.

Here are the key points in the definition. First notice that if you are sorting a list with less than two elements, there is nothing to do: just return the list. This definition returns immediately if there are zero elements, and skips the entire while loop if there is just one element.

The second point to realize is that on each outer iteration, the bubble sort ensures that the minimum element is propagated leftmost. Each iteration of the while loop calls bubbleSort2 recursively to sort all but the first element. When finished, the minimum element is either in the first or second position. The conditional expression ensures that it comes first. If it is in the second, then a swap occurs. In any case, the rest of the original list must be updated to hold the result of the recursive call.

# <span id="page-234-0"></span>6.16 Free and Local Variables

When you want to refer to a variable that is not local to your function, use a "free" declaration. Variables declared to be free are assumed to be defined globally in the workspace.

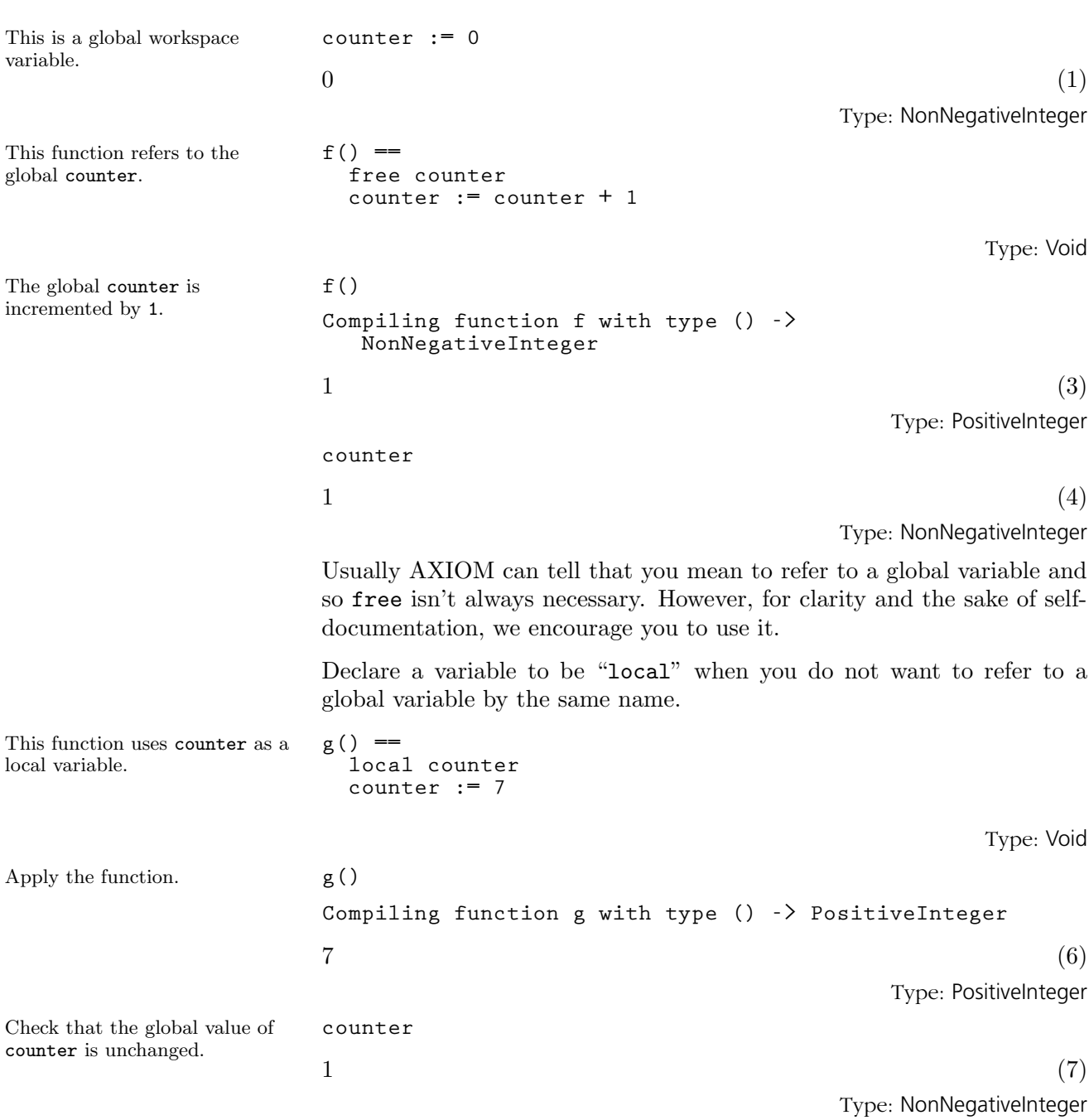

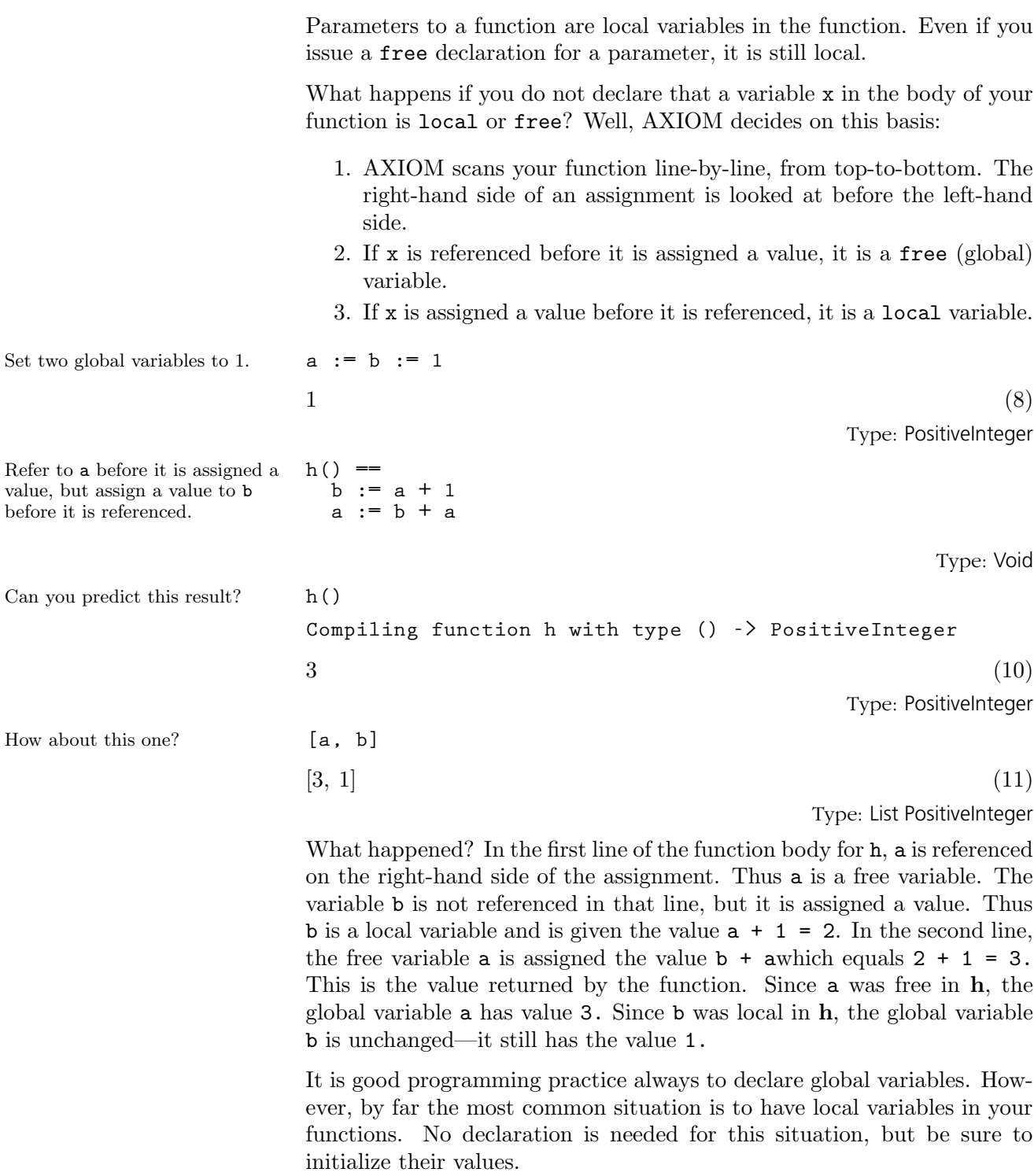

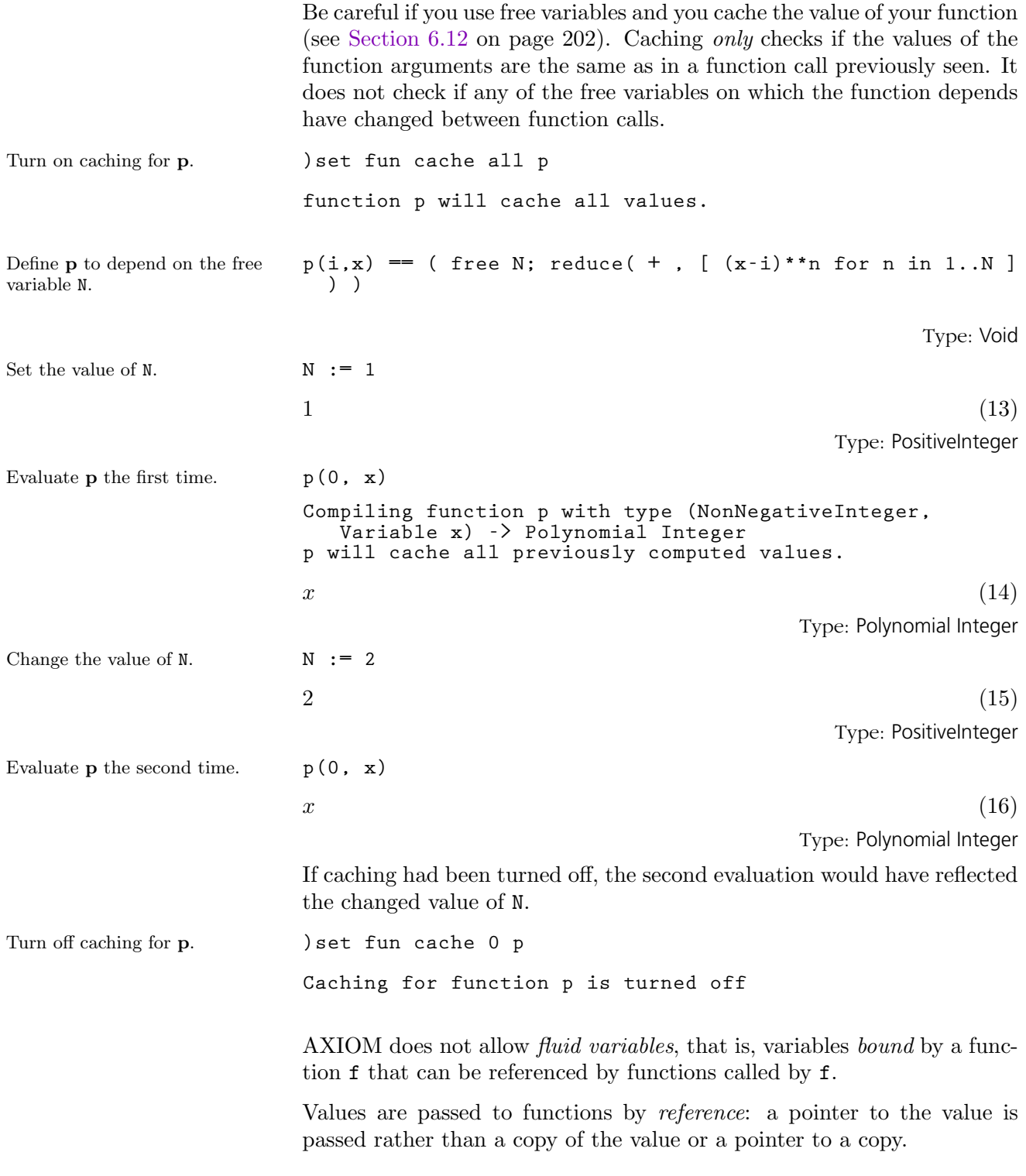

This is a global variable that is bound to a record object. **r : Record(i : Integer) := [1]**  $[i = 1]$  (17) Type: Record(i: Integer) This function first modifies the one component of its record argument and then rebinds the parameter to another record. **resetRecord rr == rr.i := 2 rr := [10]** Type: Void Pass r as an argument to resetRecord. **resetRecord r Compiling function resetRecord with type Record(i: Integer) -> Record(i: Integer)**  $[i = 10]$  (19) Type: Record(i: Integer) The value of  $\mathbf r$  was changed by the expression  $rr.i := 2$  but not by  $rr := [10]$ . **r**  $|i = 2|$  (20) Type: Record(i: Integer) To conclude this section, we give an iterative definition of a function that computes Fibonacci numbers. This definition approximates the definition into which AXIOM transforms the recurrence relation definition of fib in [Section 6.13](#page-225-0) on page 204. Global variables past and present are used to hold the last computed Fibonacci numbers. **past := present := 1**  $1$  (21) Type: PositiveInteger Global variable index gives the current index of present. **index := 2**  $2^{(22)}$ Type: PositiveInteger Here is a recurrence relation defined in terms of these three global variables. **fib(n) == free past, present, index**  $n \leq 3 \implies 1$ **n = index - 1 => past if n < index-1 then (past,present) := (1,1) index := 2 while (index < n) repeat (past,present) := (present, past+present) index := index + 1 present**

Type: Void

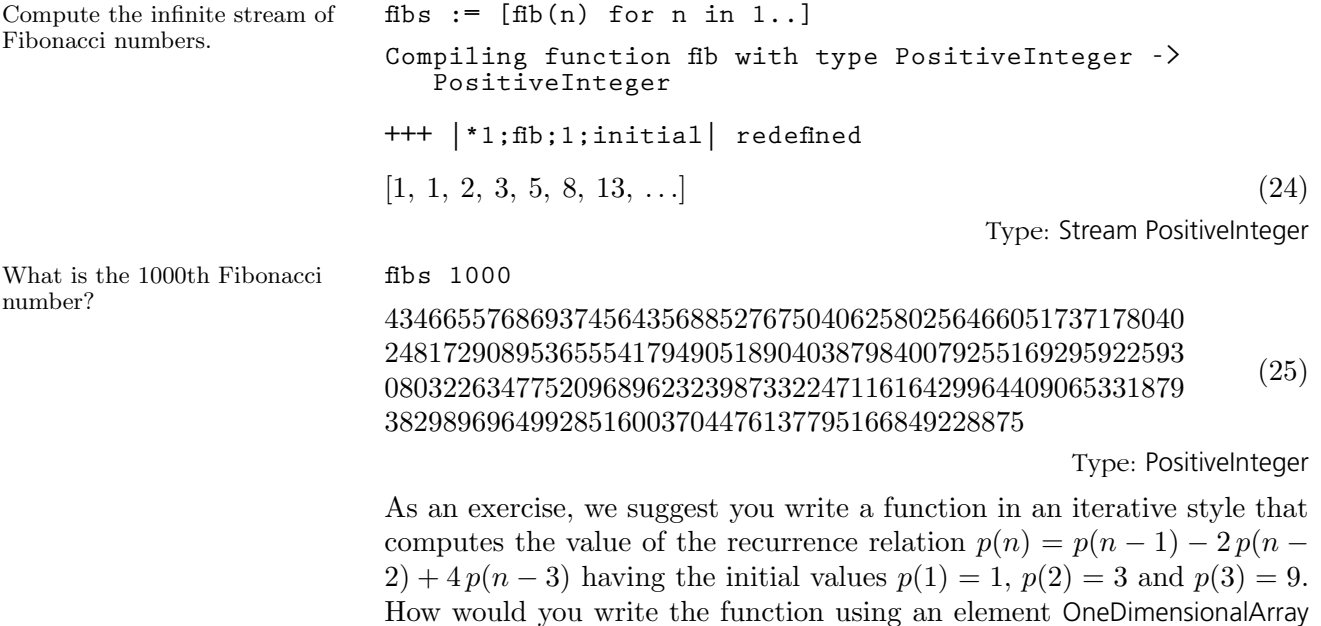

or Vector to hold the previously computed values?

# 6.17 Anonymous Functions

An anonymous function is a function that is defined by giving a list of parameters, the "maps-to" compound symbol "+->" (from the mathematical symbol  $\leftrightarrow$ ), and by an expression involving the parameters, the evaluation of which determines the return value of the function.

(  $param_1$ ,  $param_2$ , ...,  $param_N$  )  $\rightarrow$  expression

You can apply an anonymous function in several ways.

- 1. Place the anonymous function definition in parentheses directly followed by a list of arguments.
- 2. Assign the anonymous function to a variable and then use the variable name when you would normally use a function name.
- 3. Use "==" to use the anonymous function definition as the arguments and body of a regular function definition.
- 4. Have a named function contain a declared anonymous function and use the result returned by the named function.

## 6.17.1 Some Examples

This is a simple absolute value function.

absolute value of the first argument is greater than the absolute value of the second,

We use the above function to "sort" a list of integers.

false otherwise.

Anonymous functions are particularly useful for defining functions "on the fly." That is, they are handy for simple functions that are used only in one place. In the following examples, we show how to write some simple anonymous functions.

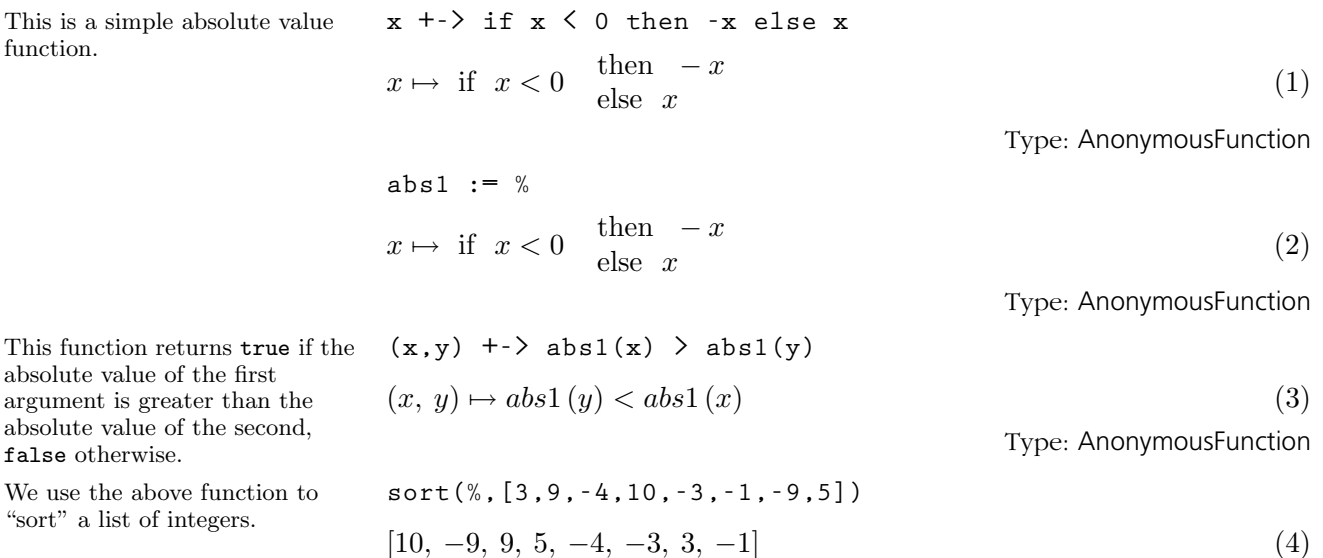

Type: List Integer

This function returns  $1$  if  $i + j$ is even, -1 otherwise. **ev := ( (i,j) +-> if even?(i+j) then 1 else -1)**

 $(i, j) \mapsto \text{ if } even? \, (i + j) \quad \text{then } 1$  $else -1$ (5)

**matrix([[ev(row,col) for row in 1..4] for col in 1..4])**

Type: AnonymousFunction

We create a four-by-four matrix containing 1 or -1 depending on whether the row plus the column index is even or not.

defined and applied in the same

This and the next expression are

expression.

equivalent.

taste.

 $\overline{a}$ 

 $\Big\}$ 

Type: Matrix Integer

This function returns true if a polynomial in x has multiple roots, false otherwise. It is **( p +-> not one?(gcd(p,D(p,x))) )(x\*\*2+4\*x+4)**  $true$  (7)

1 −1 1 −1 −1 1 −1 1 1 −1 1 −1 −1 1 −1 1

(6)

Type: Boolean

 $g(x,y,z) = \cos(x + \sin(y + \tan(z)))$ 

 $\overline{a}$ 

 $\parallel$ 

Type: Void

The one you use is a matter of  $g = (x,y,z)$  +->  $\cos(x + \sin(y + \tan(z)))$ **1 old definition(s) deleted for function or rule g** Type: Void

## 6.17.2 Declaring Anonymous Functions

This is an example of a fully declared anonymous function. The output shown just indicates that the object you created is a particular kind of map, that is, function.

AXIOM allows you to declare the arguments and not declare the return type.

If you declare any of the arguments you must declare all of them. Thus,  $(x: INT, y): FRAC INT + - \frac{1}{x} (x + 2*y)/(y - 1)$ is not legal.  $(x: INT, y: INT): FRAC INT +-> (x + 2*y)/(y - 1)$  $the Map$  (...)  $(1)$ Type: ((Integer, Integer)  $\rightarrow$  Fraction Integer)

$$
(\mathbf{x}: \text{ INT}, \mathbf{y}: \text{ INT}) \dashrightarrow (\mathbf{x} + 2 \cdot \mathbf{y}) / (\mathbf{y} - 1)
$$
\n
$$
\text{theMap } (\dots)
$$
\n
$$
\text{Type: ((Integer, Integer) \rightarrow Fraction Integer)}
$$
\n
$$
(2)
$$

The return type is computed from the types of the arguments and the body of the function. You cannot declare the return type if you do not declare the arguments. Therefore,

 $(x, y)$ : FRAC INT +->  $(x + 2*y)/(y - 1)$ 

**6.17. Anonymous Functions** · **219**

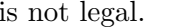

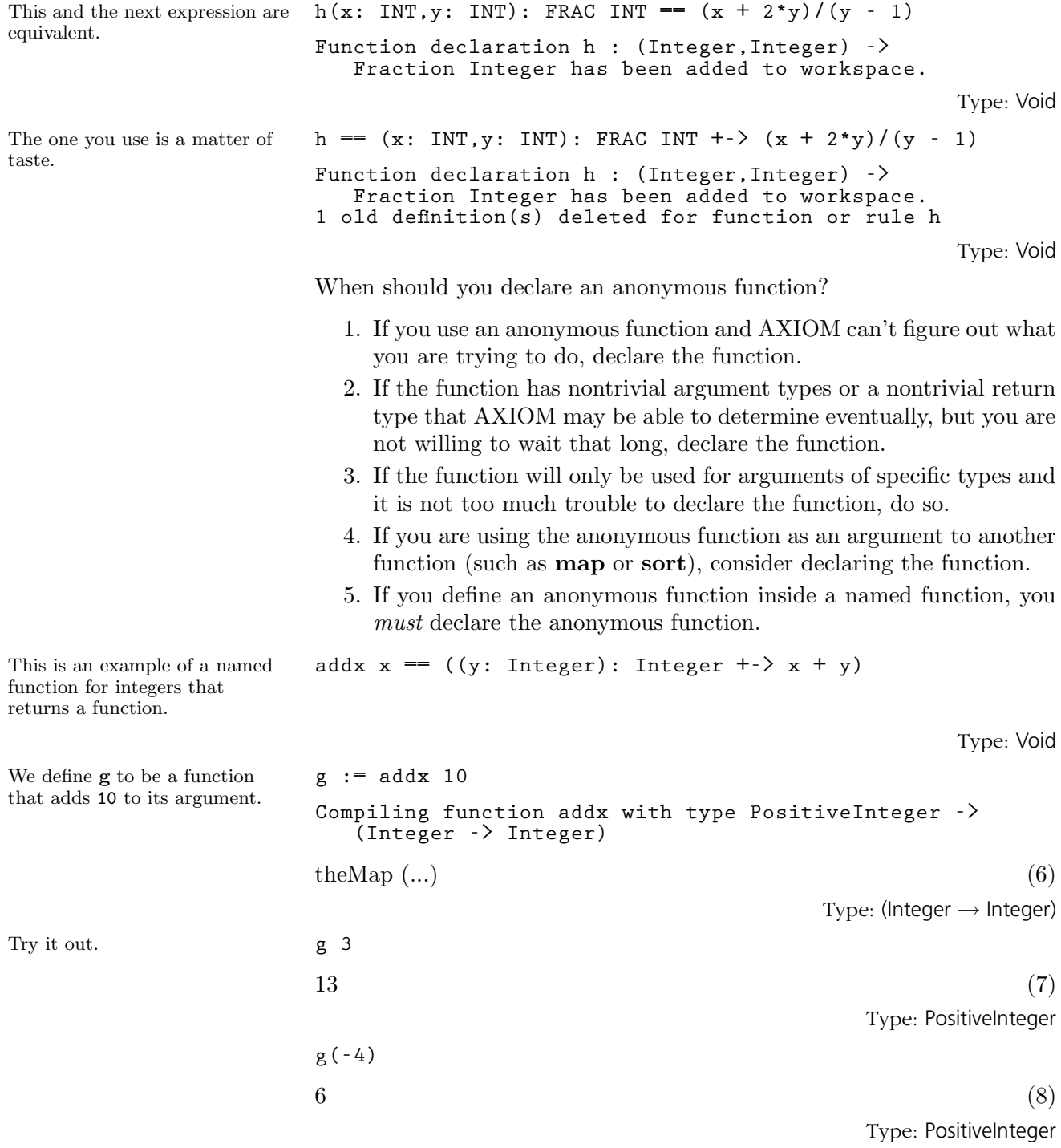

An anonymous function cannot be recursive: since it does not have a name, you cannot even call it within itself! If you place an anonymous function inside a named function, the anonymous function must be declared.

# 6.18 Example: A Database

This example shows how you can use AXIOM to organize a database of lineage data and then query the database for relationships.

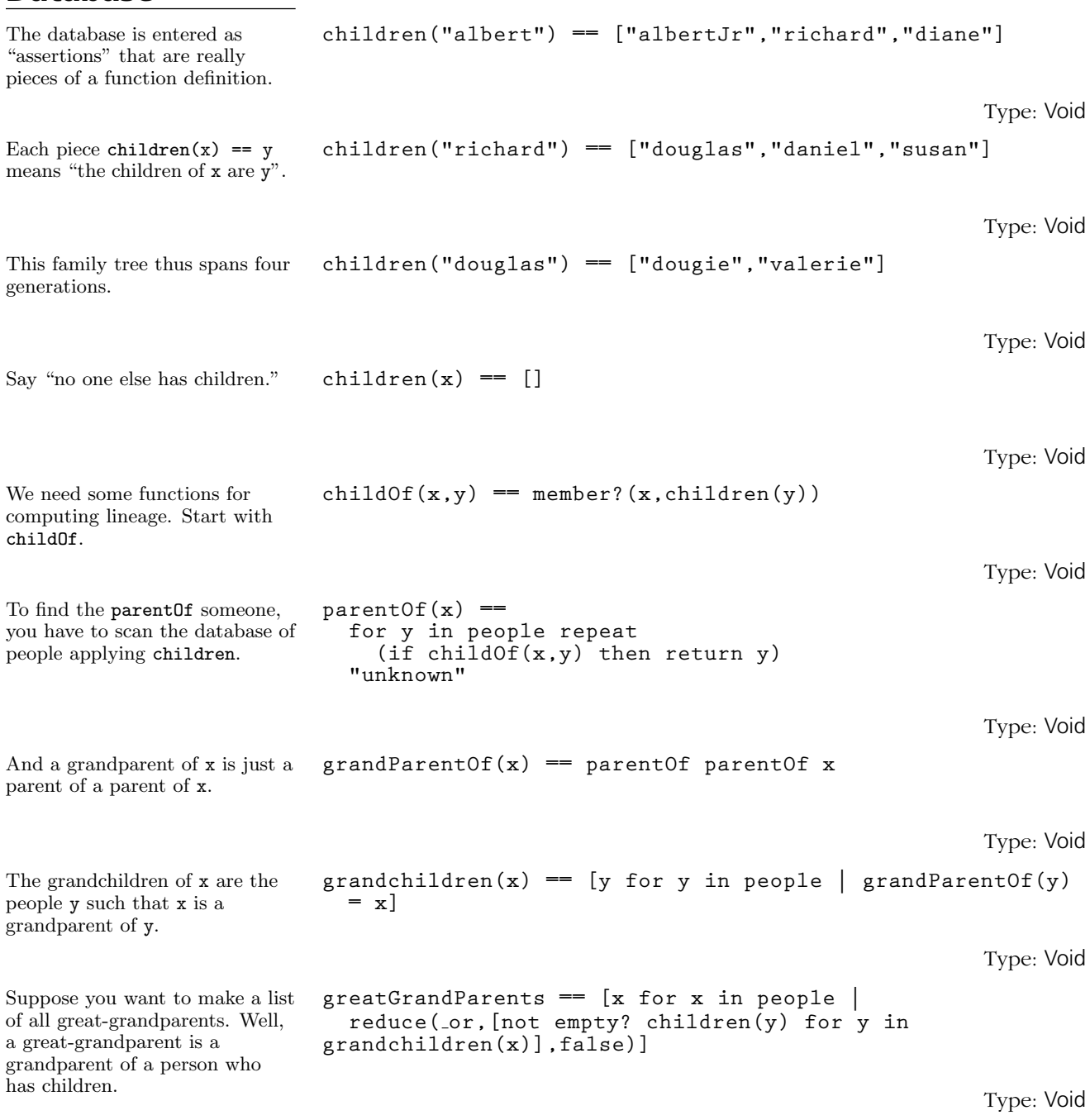

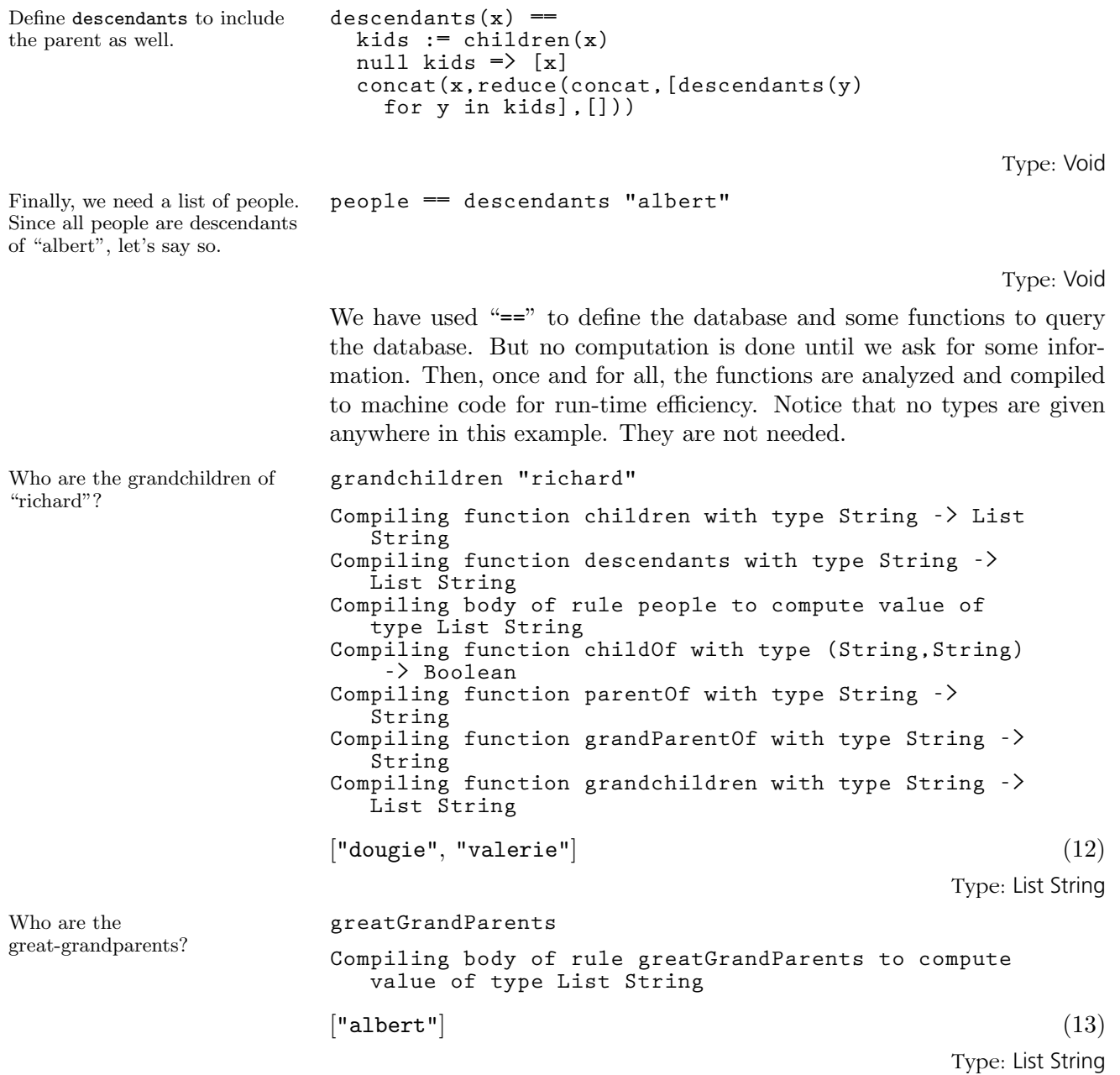

**6.18. Example: A Database** · **223**

# 6.19 Example: A Famous Triangle

In this example we write some functions that display Pascal's triangle. It demonstrates the use of piece-wise definitions and some output operations you probably haven't seen before.

To make these output operations available, we have to expose the domain OutputForm. See [Section 2.11](#page-145-0) on page 124 for more information about exposing domains and packages. **)set expose add constructor OutputForm OutputForm is now explicitly exposed in frame initial** Define the values along the first row and any column i.  $pascal(1,i) == 1$ Type: Void Define the values for when the row and column index i are equal. Repeating the argument name indicates that the two index values are equal.  $pascal(n, n) == 1$ Type: Void **pascal(i,j | 1 < i and i < j) == pascal(i-1,j-1)+pascal(i,j-1)** Type: Void Now that we have defined the coefficients in Pascal's triangle, let's write a couple of one-liners to display it. First, define a function that gives the  $n$ <sup>th</sup> row. **pascalRow(n) == [pascal(i,n) for i in 1..n]** Type: Void Next, we write the function displayRow to display the row, separating entries by blanks and centering. **displayRow(n) == output center blankSeparate pascalRow(n)** Type: Void Here we have used three output operations. Operation output displays the printable form of objects on the screen, center centers a printable form in the width of the screen, and blankSeparate takes a list of printable forms and inserts a blank between successive elements.

Look at the result. **for i in 1..7 repeat displayRow i Compiling function pascal with type (Integer,Integer) -> PositiveInteger Compiling function pascalRow with type PositiveInteger -> List PositiveInteger Compiling function displayRow with type PositiveInteger -> Void 1 1 1 1 2 1 1 3 3 1 1 4 6 4 1 1 5 10 10 5 1 1 6 15 20 15 6 1**

Type: Void

Being purists, we find this less than satisfactory. Traditionally, elements of Pascal's triangle are centered between the left and right elements on the line above.

To fix this misalignment, we go back and redefine pascalRow to right adjust the entries within the triangle within a width of four characters.  $pascalRow(n) = [right(pascal(i, n), 4)$  for i in  $1..n]$ **Compiled code for pascalRow has been cleared. Compiled code for displayRow has been cleared. 1 old definition(s) deleted for function or rule pascalRow** Type: Void Finally let's look at our purely reformatted triangle. **for i in 1..7 repeat displayRow i Compiling function pascalRow with type PositiveInteger -> List OutputForm +++ |\*1;pascalRow;1;initial| redefined Compiling function displayRow with type PositiveInteger -> Void +++ |\*1;displayRow;1;initial| redefined 1 1 1 1 2 1 1 3 3 1 1 4 6 4 1 1 5 10 10 5 1 1 6 15 20 15 6 1** Type: Void Unexpose OutputForm so we don't get unexpected results later. **)set expose drop constructor OutputForm OutputForm is now explicitly hidden in frame initial**

**6.19. Example: A Famous Triangle** · **225**

# 6.20 Example: Testing for Palindromes

In this section we define a function pal? that tests whether its argument is a palindrome, that is, something that reads the same backwards and forwards. For example, the string "Madam I'm Adam" is a palindrome (excluding blanks and punctuation) and so is the number 123454321. The definition works for any datatype that has n components that are accessed by the indices 1...n.

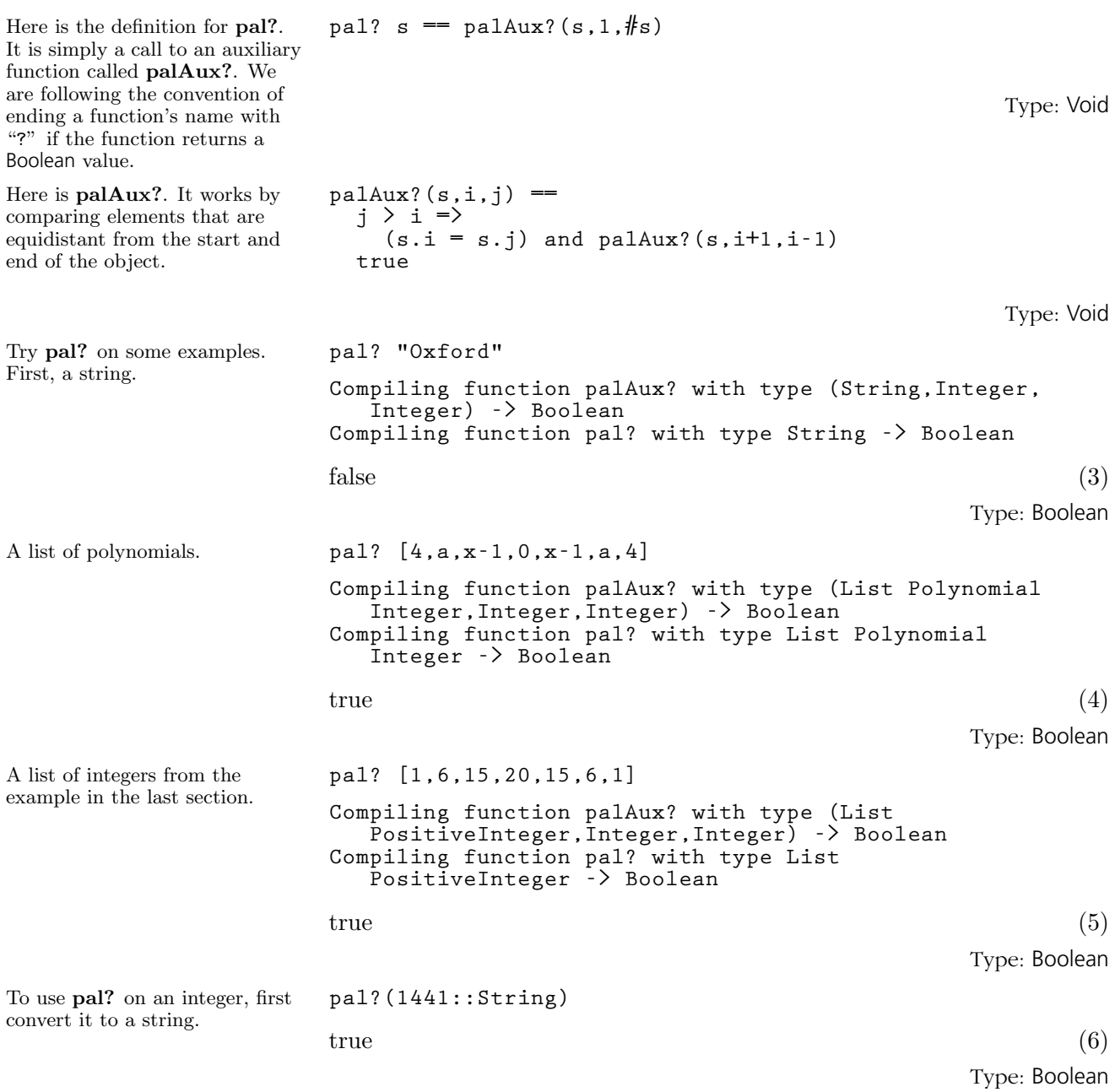

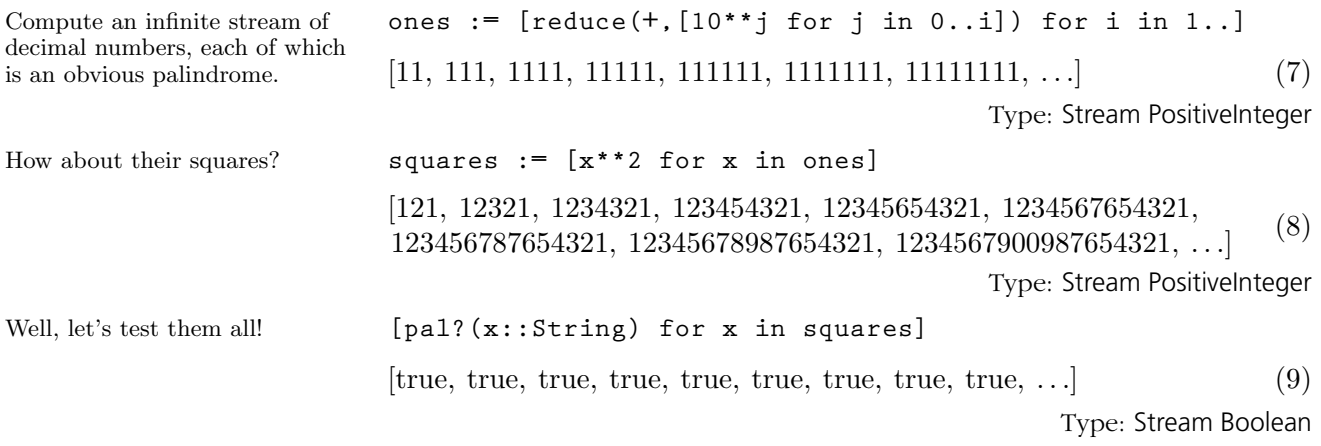

### A common mathematical formula is

$$
\log(x) + \log(y) = \log(xy) \quad \forall x \text{ and } y.
$$

The presence of " $\forall$ " indicates that x and y can stand for arbitrary mathematical expressions in the above formula. You can use such mathematical formulas in AXIOM to specify "rewrite rules". Rewrite rules are objects in AXIOM that can be assigned to variables for later use, often for the purpose of simplification. Rewrite rules look like ordinary function definitions except that they are preceded by the reserved word rule. For example, a rewrite rule for the above formula is:

rule  $log(x) + log(y) == log(x * y)$ 

Like function definitions, no action is taken when a rewrite rule is issued. Think of rewrite rules as functions that take one argument. When a rewrite rule  $A = B$  is applied to an argument f, its meaning is: "rewrite every subexpression of f that matches A by B." The left-hand side of a rewrite rule is called a *pattern*; its right-side side is called its *substitution*.

\n
$$
\text{logrule} := \text{rule} \log(x) + \log(y) == \log(x * y)
$$
\n

\n\n $\log(y) + \log(x) + \%B = -\log(x \cdot y) + \%B$ \n

\n\n Type: RewriteRule(Integer, Integer, Expression Integer)\n

$$
f := \log \sin x + \log x
$$
  

$$
\log (\sin (x)) + \log (x)
$$
  
Type: Expression Integer

$$
\log\left(x\,\sin\left(x\right)\right) \tag{3}
$$

Type: Expression Integer

The meaning of our example rewrite rule is: "for all expressions x and y, rewrite  $log(x) + log(y)$  by  $log(x * y)$ ." Patterns generally have both operation names (here,  $\log$  and "+") and variables (here, x and y). By default, every operation name stands for itself. Thus log matches only "log" and not any other operation such as sin. On the other hand, variables do not stand for themselves. Rather, a variable denotes a pattern variable that is free to match any expression whatsoever.

When a rewrite rule is applied, a process called *pattern matching* goes to work by systematically scanning the subexpressions of the argument. When a subexpression is found that "matches" the pattern, the subexpression is replaced by the right-hand side of the rule. The details of what happens will be covered later.

The customary AXIOM notation for patterns is actually a shorthand for a

# 6.21 Rules and Pattern Matching

that might occur in the sum. Create an expression with logarithms.

Create a rewrite rule named logrule. The generated symbol beginning with a "%" is a place-holder for any other terms

Apply **logrule** to **f**.

longer, more general notation. Pattern variables can be made explicit by using a percent  $(\mathscr{C})$  as the first character of the variable name. To say that a name stands for itself, you can prefix that name with a quote operator  $(\cdot, \cdot)$ . Although the current AXIOM parser does not let you quote an operation name, this more general notation gives you an alternate way of giving the same rewrite rule:

rule  $\log(\%x) + \log(\%y) == \log(x * y)$ 

This longer notation gives you patterns that the standard notation won't handle. For example, the rule

rule  $\text{\%f(c * 'x)} == c \text{\*}\text{\%f(x)}$ 

means "for all  $f$  and  $c$ , replace  $f(y)$  by  $c * f(x)$  when y is the product of c and the explicit variable x."

Thus the pattern can have several adornments on the names that appear there. Normally, all these adornments are dropped in the substitution on the right-hand side.

To summarize:

To enter a single rule in AXIOM, use the following syntax:

rule  $leftHandSide == rightHandSide$ 

The *leftHandSide* is a pattern to be matched and the *rightHandSide* is its substitution. The rule is an object of type RewriteRule that can be assigned to a variable and applied to expressions to transform them.

Rewrite rules can be collected into rulesets so that a set of rules can be applied at once. Here is another simplification rule for logarithms.

 $y \log(x) = \log(x^y) \quad \forall x \text{ and } y.$ 

If instead of giving a single rule following the reserved word rule you give a "pile" of rules, you create what is called a ruleset. Like rules, rulesets are objects in AXIOM and can be assigned to variables. You will find it useful to group commonly used rules into input files, and read them in as needed.

**logrules := rule**  $\log(x) + \log(y) = \log(x * y)$  $y * log x = log(x * * y)$  $\{\log(y) + \log(x) + \%C = \log(x \ y) + \%C, \ y \ \log(x) = \log(x^y)$  $(4)$ Type: Ruleset(Integer, Integer, Expression Integer)

**6.21. Rules and Pattern Matching** · **229**

Create a ruleset named logrules.

Again, create an expression f containing logarithms.

$$
f := a * log(sin x) - 2 * log x
$$
  
\n
$$
a log(sin(x)) - 2 log(x)
$$
\n(5)  
\nType: Expression Integer

Apply the ruleset logrules to f. **logrules f**

$$
\log\left(\frac{\sin\left(x\right)^{a}}{x^{2}}\right)
$$
\n(6)

\nType: Expression Integer

We have allowed pattern variables to match arbitrary expressions in the above examples. Often you want a variable only to match expressions satisfying some predicate. For example, we may want to apply the transformation

$$
y\log(x) = \log(x^y)
$$

only when y is an integer. The way to restrict a pattern variable y by a predicate f(y) is by using a vertical bar "|", which means "such that," in much the same way it is used in function definitions. You do this only once, but at the earliest (meaning deepest and leftmost) part of the pattern.

```
\nlogrules2 := rule\n    
$$
\log(x) + \log(y) = \log(x * y)
$$
\n    (y | integer? y) * log x == log(x ** y)\n    {log(y) + log(x) + %E = log(x y) + %E, y log(x) = -log(xy)} (7)\n    Type: Ruleset(Integer, Integer, Expression Integer)\n
```

Compare this with the result of applying the previous set of rules.

Here we use integer because n has type Expression Integer but even? is an operation defined on integers.

$$
\log(x) + \log(y)
$$
  
(y | integer? y) \* log x = log(x \*\* y)  

$$
\log(y) + \log(x) + \%E = -\log(x y) + \%E, y \log(x) = -\log(x^y)
$$
  
Type: Ruleset(Integer, Integer, Expression Integ)

 $a \log (\sin (x)) - 2 \log (x)$  (8)

Type: Expression Integer

$$
a \log\left(\sin\left(x\right)\right) + \log\left(\frac{1}{x^2}\right) \tag{9}
$$

Type: Expression Integer

You should be aware that you might need to apply a function like integer within your predicate expression to actually apply the test function.

evenRule := rule 
$$
cos(x) **(n | integer)
$$
 n and even? integer   
n) =  $(1-sin(x) * *2) **(n/2)$ 

$$
\cos(x)^n = -(-\sin(x)^2 + 1)^{\frac{n}{2}}
$$
\n(10)

Type: RewriteRule(Integer, Integer, Expression Integer)

#### **230** · **User-Defined Functions, Macros and Rules**

This restricts the logarithmic rule to create integer exponents only.

**f**

**logrules2 f**
Here is the application of the rule.

This is an example of some of the usual identities involving products of sines and cosines.

**evenRule( cos(x)\*\*2 )**  $-\sin (x)^2 + 1$ 

$$
2 + 1 \tag{11}
$$

Type: Expression Integer

$$
sinCosProducts = rule
$$
  
\n
$$
sin(x) * sin(y) = (cos(x-y) - cos(x+y))/2
$$
  
\n
$$
cos(x) * cos(y) = (cos(x-y) + cos(x+y))/2
$$
  
\n
$$
sin(x) * cos(y) = (sin(x-y) + sin(x+y))/2
$$

Type: Void

$$
g := \sin(a) * \sin(b) + \cos(b) * \cos(a) + \sin(2 * a) * \cos(2 * a)
$$
  
\n
$$
\sin(a) \sin(b) + \cos(2 a) \sin(2 a) + \cos(a) \cos(b)
$$
\n
$$
\text{Type: Expression Integer}
$$
\n(13)

$$
\begin{array}{ll}\n\text{sinCosProducts} & \text{g} \\
\text{Compiling body of rule sinCosProducts to compute} \\
& \text{value of type Ruleset(Integer, Integer, Expression} \\
& \text{Integer}) \\
\frac{\sin(4\ a) + 2\cos(b - a)}{2} \\
& \text{(14)} \\
\end{array}
$$

Type: Expression Integer

Another qualification you will often want to use is to allow a pattern to match an identity element. Using the pattern  $x + y$ , for example, neither x nor y matches the expression 0. Similarly, if a pattern contains a product x\*y or an exponentiation x\*\*y, then neither x or y matches 1.

$$
\begin{aligned}\n\text{exprule} & \cdot = \text{rule} \exp(a + b) & \text{exp(a)} \quad \star \quad \exp(b) \\
e^{(b + a)} & = \text{e}^a \, e^b\n\end{aligned}\n\tag{15}
$$

Type: RewriteRule(Integer, Integer, Expression Integer)

matched, pattern matching would generally loop. Here is an expansion rule for exponentials.

This rule would cause infinite rewriting on this if either a or b were allowed to match 0.

If identical elements were

**exprule exp x**

 $e^x$ 

Type: Expression Integer

(16)

There are occasions when you do want a pattern variable in a sum or product to match 0 or 1. If so, prefix its name with a "?" whenever it appears in a left-hand side of a rule. For example, consider the following rule for the exponential integral:

$$
\int \left(\frac{y+e^x}{x}\right) dx = \int \frac{y}{x} dx + \text{Ei}(x) \quad \forall x \text{ and } y.
$$

This rule is valid for  $y = 0$ . One solution is to create a Ruleset with two rules, one with and one without y. A better solution is to use an "optional" pattern variable.

#### **6.21. Rules and Pattern Matching** · **231**

Define rule eirule with a pattern variable ?y to indicate that an expression may or may not occur.

 $e$ irule := rule integral $((?y + exp x)/x, x)$  == **integral(y/x,x) + Ei x**

$$
\int^{x} \frac{e^{\%}N + y}{\%N} d\%N = -'integral\left(\frac{y}{x}, x\right) + 'Ei(x)
$$
\n(17)

Type: RewriteRule(Integer, Integer, Expression Integer)

without this term.

$$
eirule\ integral(exp\ u/u,\ u)
$$

$$
Ei\left(u\right) \tag{18}
$$

Type: Expression Integer

Apply rule eirule to an integral with this term.

**eirule integral(sin u + exp u/u, u)**  $\overline{a}$ 

$$
\int^{u} \sin(\%N) \ d\%N + Ei\left(u\right) \tag{19}
$$

Type: Expression Integer

Here is one final adornment you will find useful. When matching a pattern of the form  $x + y$  to an expression containing a long sum of the form  $a$ +...+ b, there is no way to predict in advance which subset of the sum matches x and which matches y. Aside from efficiency, this is generally unimportant since the rule holds for any possible combination of matches for x and y. In some situations, however, you may want to say which pattern variable is a sum (or product) of several terms, and which should match only a single term. To do this, put a prefix colon ":" before the pattern variable that you want to match multiple terms.

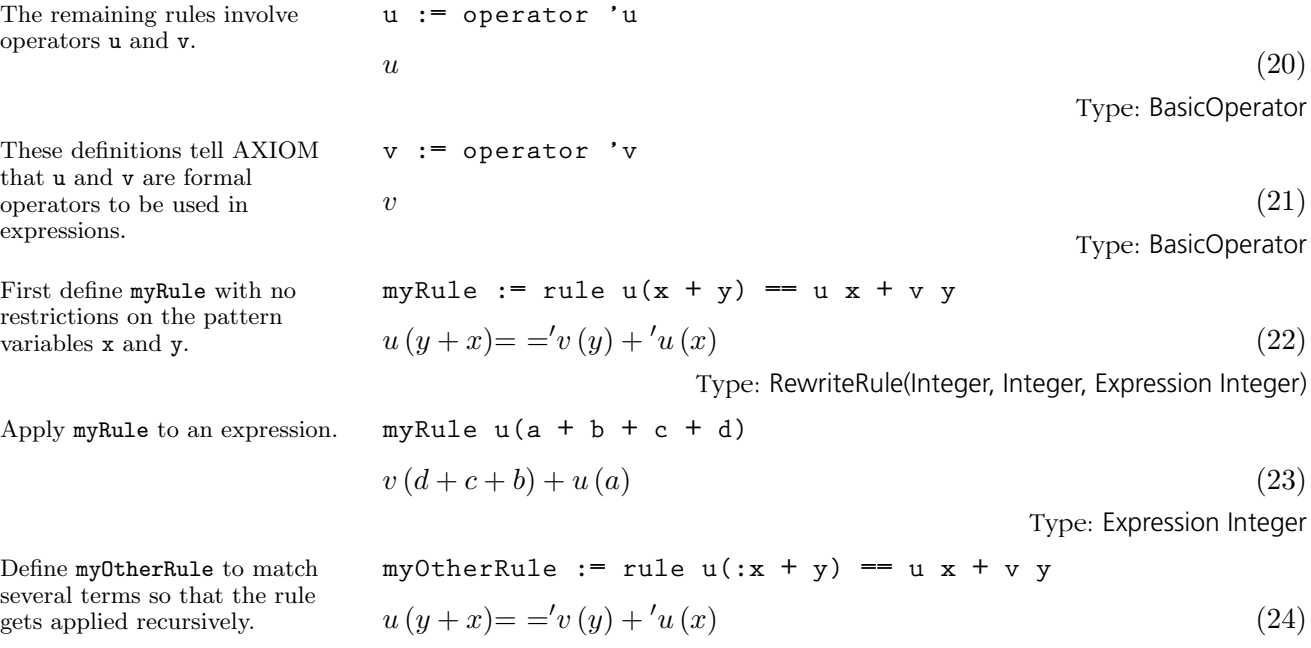

Type: RewriteRule(Integer, Integer, Expression Integer)

#### **232** · **User-Defined Functions, Macros and Rules**

Apply rule eirule to an integral

that u and v are formal operators to be used in

restrictions on the pattern variables x and y.

Apply myOtherRule to the same expression.

**myOtherRule u(a + b + c + d)**

$$
v(c) + v(b) + v(a) + u(d
$$

 $(v) + v(b) + v(a) + u(d)$  (25) Type: Expression Integer

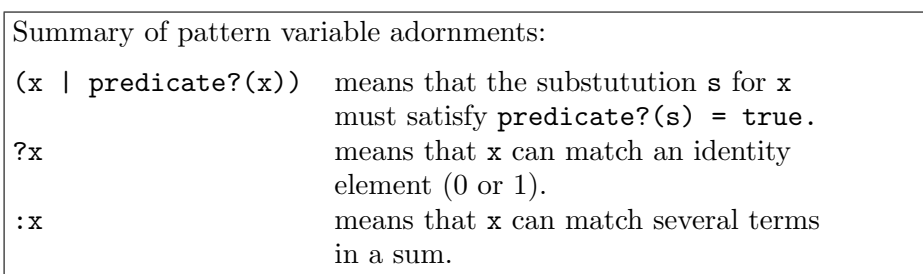

Here are some final remarks on pattern matching. Pattern matching provides a very useful paradigm for solving certain classes of problems, namely, those that involve transformations of one form to another and back. However, it is important to recognize its limitations.

First, pattern matching slows down as the number of rules you have to apply increases. Thus it is good practice to organize the sets of rules you use optimally so that irrelevant rules are never included.

Second, careless use of pattern matching can lead to wrong answers. You should avoid using pattern matching to handle hidden algebraic relationships that can go undetected by other programs. As a simple example, a symbol such as "J" can easily be used to represent the square root of -1 or some other important algebraic quantity. Many algorithms branch on whether an expression is zero or not, then divide by that expression if it is not. If you fail to simplify an expression involving powers of J to -1, algorithms may incorrectly assume an expression is non-zero, take a wrong branch, and produce a meaningless result.

Pattern matching should also not be used as a substitute for a domain. In AXIOM, objects of one domain are transformed to objects of other domains using well-defined coerce operations. Pattern matching should be used on objects that are all the same type. Thus if your application can be handled by type Expression in AXIOM and you think you need pattern matching, consider this choice carefully. You may well be better served by extending an existing domain or by building a new domain of objects for your application.

# **CHAPTER 7**

# **Graphics**

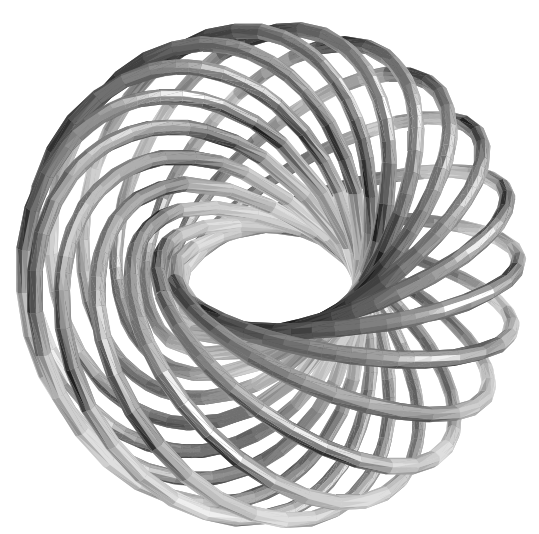

Figure 7.1: Torus knot of type (15,17).

This chapter shows how to use the AXIOM graphics facilities under the X Window System. AXIOM has two-dimensional and three-dimensional drawing and rendering packages that allow the drawing, coloring, transforming, mapping, clipping, and combining of graphic output from AXIOM computations. This facility is particularly useful for investigating problems in areas such as topology. The graphics package is capable of plotting functions of one or more variables or plotting parametric surfaces and curves. Various coordinate systems are also available, such as polar and spherical.

A graph is displayed in a viewport window and it has a control-panel that uses interactive mouse commands. PostScript and other output forms are available so that AXIOM images can be printed or used by other

# programs.<sup>1</sup>

# 7.1 Two-Dimensional Graphics

The AXIOM two-dimensional graphics package provides the ability to display

- curves defined by functions of a single real variable
- curves defined by parametric equations
- implicit non-singular curves defined by polynomial equations
- planar graphs generated from lists of point components.

These graphs can be modified by specifying various options, such as calculating points in the polar coordinate system or changing the size of the graph viewport window.

The first kind of two-dimensional graph is that of a curve defined by a function  $y = f(x)$  over a finite interval of the x axis.

The general format for drawing a function defined by a formula  $f(x)$  is:

 $draw(f(x), x = a..b, options)$ 

where  $a \dots b$  defines the range of x, and where *options* prescribes zero or more options as described in [Section 7.1.4](#page-264-0) on page 243. An example of an option is curveColor  $==$  bright red(). An alternative format involving functions f and g is also available.

A simple way to plot a function is to use a formula. The first argument is the formula. For the second argument, write the name of the independent variable (here,  $x$ ), followed by an "=", and the range of values.

7.1.1 Plotting Two-Dimensional Functions of One Variable

<sup>1</sup>PostScript is a trademark of Adobe Systems Incorporated, registered in the United States.

Display this formula over the range  $0 \leq x \leq 6$ . AXIOM converts your formula to a compiled function so that the results can be computed quickly and efficiently.

```
draw(sin(tan(x)) - tan(sin(x)), x = 0..6)Compiling function %B with type DoubleFloat ->
   DoubleFloat
Graph data being transmitted to the viewport
manager...
AXIOM2D data being transmitted to the viewport
manager...
TwoDimensionalViewport: "(-DTAN(DSIM(x)))+DSIN(DTAN(x))" (1)
```
Type: TwoDimensionalViewport

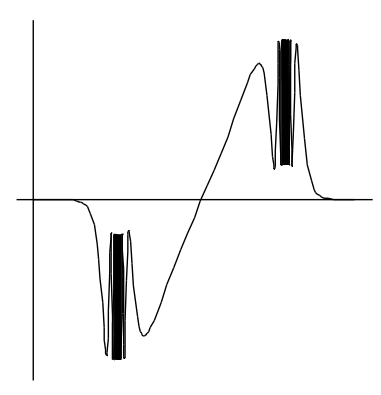

Notice that AXIOM compiled the function before the graph was put on the screen.

**draw(sin(tan(x)) - tan(sin(x)),x = 10..16) Compiling function %D with type DoubleFloat -> DoubleFloat Graph data being transmitted to the viewport manager... AXIOM2D data being transmitted to the viewport manager...**

TwoDimensionalViewport: "(-DTAN(DSIN(x)))+DSIN(DTAN(x))" (2) Type: TwoDimensionalViewport

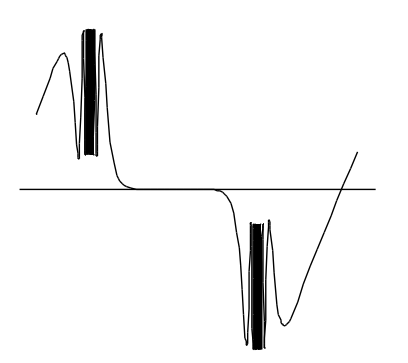

Here is the same graph on a different interval. This time we give the graph a title.

Once again the formula is converted to a compiled function before any points were computed. If you want to graph the same function on several intervals, it is a good idea to define the function first so that the function has to be compiled only once.

This time we first define the function.

 $f(x) = (x-1)*(x-2)*(x-3)$ 

Type: Void

To draw the function, the first argument is its name and the second is just the range with no independent variable.

**draw(f, 0..4) Compiling function f with type DoubleFloat -> DoubleFloat Graph data being transmitted to the viewport manager... AXIOM2D data being transmitted to the viewport manager...**

TwoDimensionalViewport: "AXIOM2D" (4)

Type: TwoDimensionalViewport

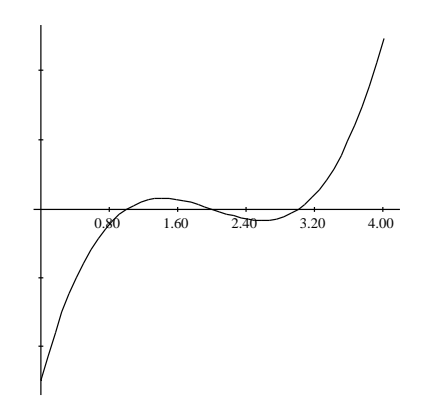

# 7.1.2 Plotting Two-Dimensional Parametric Plane Curves

The second kind of two-dimensional graph is that of curves produced by parametric equations. Let  $x = f(t)$  and  $y = g(t)$  be formulas or two functions  $f$  and  $g$  as the parameter  $t$  ranges over an interval  $[a, b]$ . The function curve takes the two functions f and g as its parameters.

The general format for drawing a two-dimensional plane curve defined by parametric formulas  $x = f(t)$  and  $y = g(t)$  is:

 $draw(curve(f(t), g(t)), t = a..b, options)$ 

where  $a \cdot b$  defines the range of the independent variable  $t$ , and where options prescribes zero or more options as described in Section ?.? on page ???. An example of an option is curveColor == bright red().

Here's an example:

Define a parametric curve using a range involving %pi, AXIOM's way of saying  $\pi$ . For parametric curves, AXIOM compiles two functions, one for each of the functions f and g.

```
draw(curve(sin(t)*sin(2*t)*sin(3*t),
  sin(4*t)*sin(5*t)*sin(6*t)), t = 0..2*%pi)Compiling function %F with type DoubleFloat ->
   DoubleFloat
Compiling function %H with type DoubleFloat ->
   DoubleFloat
Graph data being transmitted to the viewport
manager...
AXIOM2D data being transmitted to the viewport
manager...
TwoDimensionalViewport: "DSIN(t)*DSIN(2*t)*DSIN(3*t)" (1)
```
Type: TwoDimensionalViewport

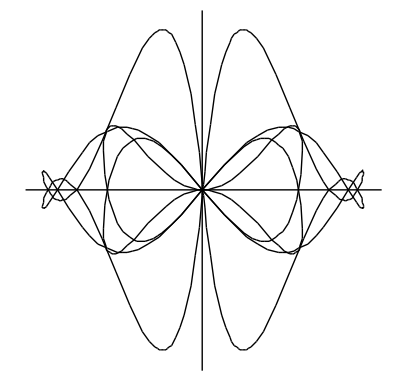

The title may be an arbitrary string and is an optional argument to the draw command.

 $draw(curve(cos(t), sin(t)), t = 0..2*%pi)$ **Compiling function %J with type DoubleFloat -> DoubleFloat Compiling function %L with type DoubleFloat -> DoubleFloat Graph data being transmitted to the viewport manager... AXIOM2D data being transmitted to the viewport manager...**

TwoDimensionalViewport: "cos t" (2)

Type: TwoDimensionalViewport

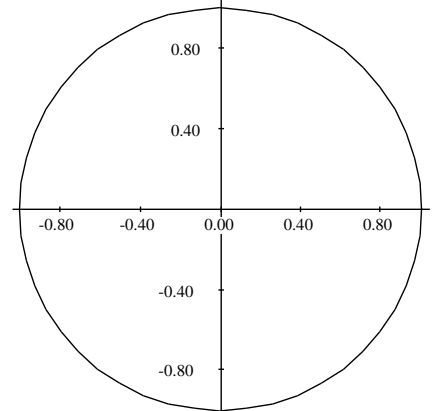

example:

If you plan on plotting  $x = f(t)$ ,  $y = g(t)$  as t ranges over several intervals, you may want to define functions f and g first, so that they need not be recompiled every time you create a new graph. Here's an

 $f(t:DFLOAT):DFLOAT == sin(3*t/4)$ **Function declaration f : DoubleFloat -> DoubleFloat has been added to workspace.** Type: Void **g(t:DFLOAT):DFLOAT == sin(t) Function declaration g : DoubleFloat -> DoubleFloat has been added to workspace.**

Type: Void

As before, you can first define the functions you wish to draw.

AXIOM compiles them to map DoubleFloat values to DoubleFloat values.

Give to curve the names of the functions, then write the range without the name of the independent variable.

**draw(curve(f,g),0..%pi) Compiling function f with type DoubleFloat -> DoubleFloat +++ |\*1;f;1;initial| redefined Compiling function g with type DoubleFloat -> DoubleFloat Graph data being transmitted to the viewport manager... AXIOM2D data being transmitted to the viewport manager...**

TwoDimensionalViewport: "AXIOM2D" (5)

Type: TwoDimensionalViewport

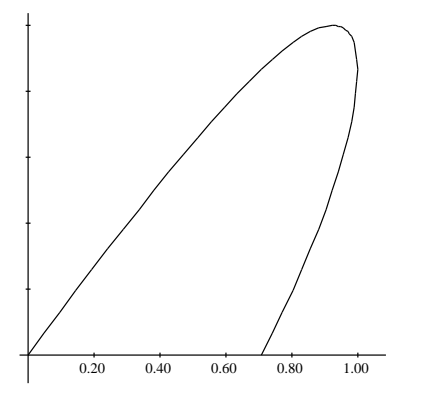

Here is another look at the same curve but over a different range. Notice that f and g are not recompiled. Also note that AXIOM provides a default title based on the first function specified in curve.

**draw(curve(f,g),-4\*%pi..4\*%pi) Graph data being transmitted to the viewport manager... AXIOM2D data being transmitted to the viewport manager...**

TwoDimensionalViewport: "AXIOM2D" (6)

Type: TwoDimensionalViewport

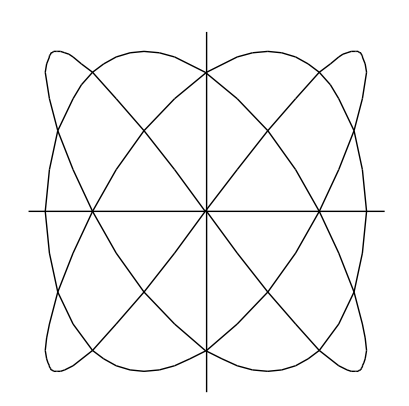

# 7.1.3 Plotting Plane Algebraic Curves

We require that the polynomial has rational or integral coefficients. Here is an algebraic curve example ("Cartesian ovals"):

The first argument is always expressed as an equation of the form  $p = 0$  where  $p$  is a polynomial.

A third kind of two-dimensional graph is a non-singular "solution curve" in a rectangular region of the plane. A solution curve is a curve defined by a polynomial equation  $p(x,y) = 0$ . Non-singular means that the curve is "smooth" in that it does not cross itself or come to a point (cusp). Algebraically, this means that for any point  $(x, y)$  on the curve, that is, a point such that  $p(x, y) = 0$ , the partial derivatives  $\frac{\partial p}{\partial x}(x, y)$  and  $\frac{\partial p}{\partial y}(x, y)$ are not both zero.

The general format for drawing a non-singular solution curve given by a polynomial of the form  $p(x,y) = 0$  is:

```
draw(p(x,y) = 0, x, y, range == [a..b, c..d], options)
```
where the second and third arguments name the first and second independent variables of p. A range option is always given to designate a bounding rectangular region of the plane  $a \leq x \leq b, c \leq y \leq d$ . Zero or more additional options as described in [Section 7.1.4](#page-264-0) on page 243 may be given.

$$
p := ((x^{**}2 + y^{**}2 + 1) - 8*x)^{**}2 - (8*(x^{**}2 + y^{**}2 + 1) - 4*x - 1)
$$
  
\n
$$
y^{4} + (2x^{2} - 16x - 6) y^{2} + x^{4} - 16x^{3} + 58x^{2} - 12x - 6
$$
\n(1)  
\nType: Polynomial Integer

**draw(p = 0, x, y, range == [-1..11, -7..7]) Graph data being transmitted to the viewport manager... AXIOM2D data being transmitted to the viewport manager...**

TwoDimensionalViewport: "AXIOM2D" (2)

Type: TwoDimensionalViewport

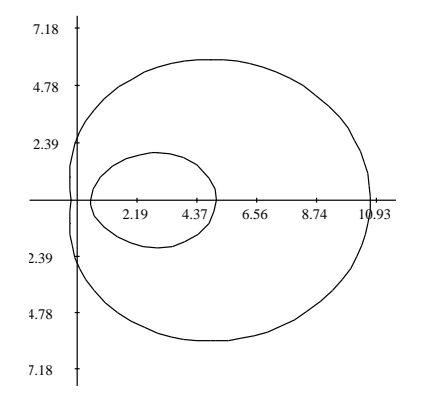

**242** · **Graphics**

# <span id="page-264-0"></span>7.1.4 Two-Dimensional **Options**

The draw commands take an optional list of options, such as title shown above. Each option is given by the syntax:  $name == value$ . Here is a list of the available options in the order that they are described below.

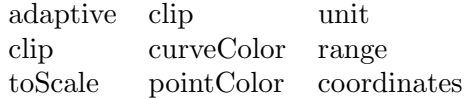

The adaptive option turns adaptive plotting on or off. Adaptive plotting uses an algorithm that traverses a graph and computes more points for those parts of the graph with high curvature. The higher the curvature of a region is, the more points the algorithm computes.

The adaptive option is normally on. Here we turn it off.

**draw(sin(1/x),x=-2\*%pi..2\*%pi, adaptive == false) Compiling function %N with type DoubleFloat -> DoubleFloat Graph data being transmitted to the viewport manager... AXIOM2D data being transmitted to the viewport manager...**

TwoDimensionalViewport: " $\sin 1/x$ " (1)

Type: TwoDimensionalViewport

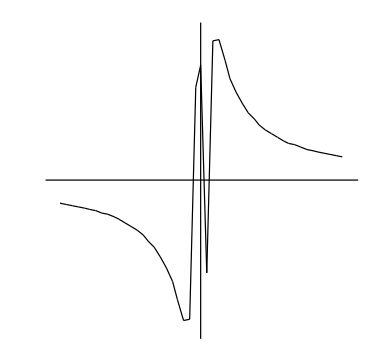

The clip option turns clipping on or off. If on, large values are cut off according to clipPointsDefault.

**draw(tan(x),x=-2\*%pi..2\*%pi, clip == true) Compiling function %P with type DoubleFloat -> DoubleFloat Graph data being transmitted to the viewport manager... AXIOM2D data being transmitted to the viewport manager...**

TwoDimensionalViewport: "tan x" (2)

Type: TwoDimensionalViewport

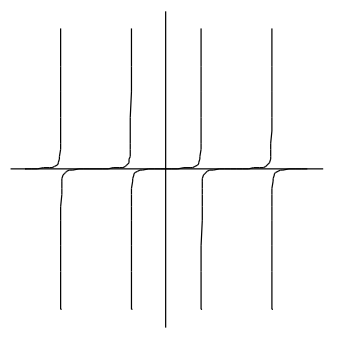

Option toScale does plotting to scale if true or uses the entire viewport if false. The default can be determined using drawToScale.

**draw(sin(x),x=-%pi..%pi, toScale == true, unit == [1.0,1.0]) Compiling function %R with type DoubleFloat -> DoubleFloat**

**Graph data being transmitted to the viewport manager... AXIOM2D data being transmitted to the viewport manager...**

TwoDimensionalViewport: "sin x" (3)

Type: TwoDimensionalViewport

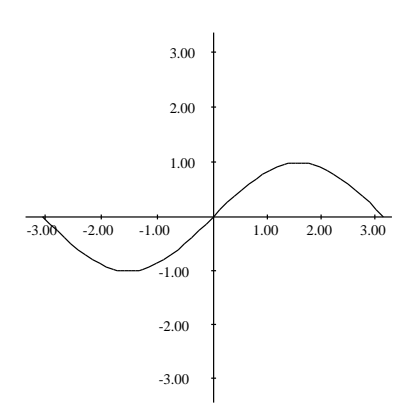

**244** · **Graphics**

Option clip with a range sets point clipping of a graph within the ranges specified in the list [x range,y range]. If only one range is specified, clipping applies to the y-axis.

**draw(sec(x),x=-2\*%pi..2\*%pi, clip == [-2\*%pi..2\*%pi,- %pi..%pi], unit == [1.0,1.0]) Compiling function %S with type DoubleFloat -> DoubleFloat Graph data being transmitted to the viewport manager... AXIOM2D data being transmitted to the viewport manager...**

TwoDimensionalViewport: "sec x" (4)

Type: TwoDimensionalViewport

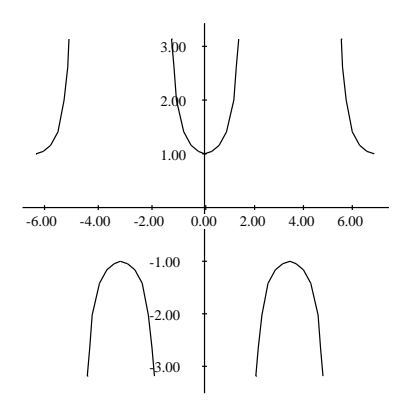

Option curveColor sets the color of the graph curves or lines to be the indicated palette color (see [Section 7.1.5](#page-269-0) on page 248 and [Section 7.1.6](#page-271-0) on page 250).

 $draw(sin(x), x = -%pi..%pi, curveColor == bright red())$ **Compiling function with type DoubleFloat -> DoubleFloat Graph data being transmitted to the viewport manager... AXIOM2D data being transmitted to the viewport manager...**

TwoDimensionalViewport: "sin x" (5)

Type: TwoDimensionalViewport

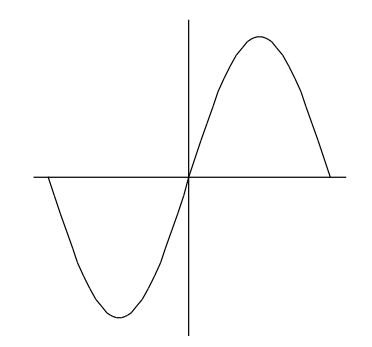

Option pointColor sets the color of the graph points to the indicated palette color (see [Section 7.1.5](#page-269-0) on page 248 and [Section 7.1.6](#page-271-0) on page 250).

**draw(sin(x),x=-%pi..%pi, pointColor == pastel yellow()) Compiling function %W with type DoubleFloat -> DoubleFloat Graph data being transmitted to the viewport manager... AXIOM2D data being transmitted to the viewport manager...**

TwoDimensionalViewport: "sin x" (6)

Type: TwoDimensionalViewport

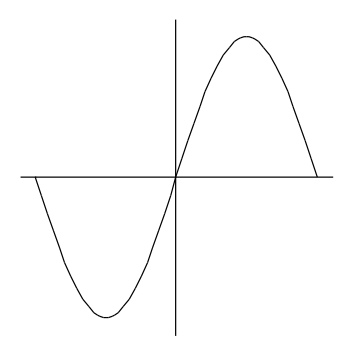

Option unit sets the intervals at which the axis units are plotted according to the indicated steps [x interval, y interval].

**draw(curve(9\*sin(3\*t/4),8\*sin(t)), t = -4\*%pi..4\*%pi, unit == [2.0,1.0])**

**Compiling function %Y with type DoubleFloat -> DoubleFloat Compiling function %BA with type DoubleFloat -> DoubleFloat Graph data being transmitted to the viewport manager... AXIOM2D data being transmitted to the viewport manager...**

TwoDimensionalViewport: "9\*DSIN((3\*t)/4)" (7)

Type: TwoDimensionalViewport

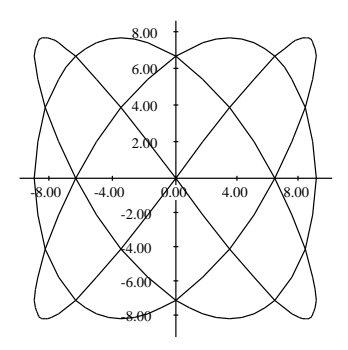

**246** · **Graphics**

Option range sets the range of variables in a graph to be within the ranges for solving plane algebraic curve plots.

draw( $y^{**}2 + y - (x^{**}3 - x) = 0$ , x, y, range ==  $[-2..2,-$ **2..1], unit==[1.0,1.0]) Graph data being transmitted to the viewport manager... AXIOM2D data being transmitted to the viewport manager...**

TwoDimensionalViewport: "AXIOM2D" (8)

Type: TwoDimensionalViewport

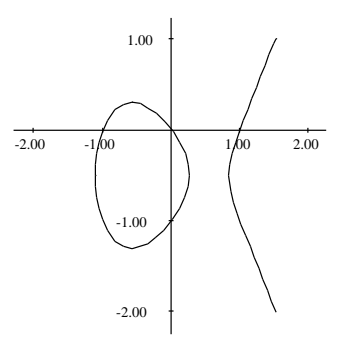

A second example of a solution plot.

**draw(x\*\*2 + y\*\*2 = 1, x, y, range == [-3/2..3/2,- 3/2..3/2], unit==[0.5,0.5]) Graph data being transmitted to the viewport manager... AXIOM2D data being transmitted to the viewport manager...**

TwoDimensionalViewport: "AXIOM2D" (9)

Type: TwoDimensionalViewport

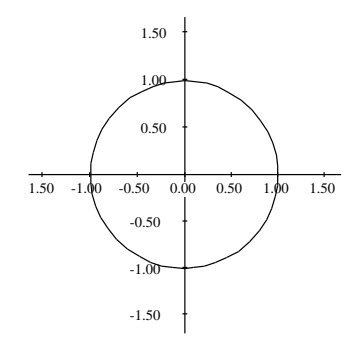

<span id="page-269-0"></span>Option coordinates indicates the coordinate system in which the graph is plotted. The default is to use the Cartesian coordinate system. For more details, see Section ?.? on page  $? ? ?$  .

**draw(curve(sin(5\*t),t),t=0..2\*%pi, coordinates == polar) Compiling function %BC with type DoubleFloat -> DoubleFloat Compiling function %BE with type DoubleFloat -> DoubleFloat Graph data being transmitted to the viewport manager... AXIOM2D data being transmitted to the viewport manager...**

TwoDimensionalViewport: "sin 5\*t" (10)

Type: TwoDimensionalViewport

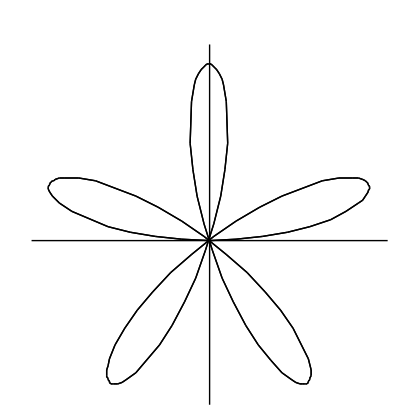

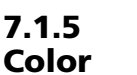

The domain Color provides operations for manipulating colors in two-dimensional graphs. Colors are objects of Color. Each color has a hue and a weight. Hues are represented by integers that range from 1 to the numberOfHues(), normally 27. Weights are floats and have the value 1.0 by default.

color (integer)

creates a color of hue integer and weight 1.0.

hue (color)

returns the hue of *color* as an integer.

red ()

, blue(), green(), and yellow() create colors of that hue with weight 1.0.

 $color_1 + color_2$  returns the color that results from additively combining the indicated  $color_1$  and  $color_2$ . Color addition is not commutative: changing the order of the arguments produces different results.

integer  $*$  color changes the weight of color by integer without affecting its hue. For example,  $red() + 3*yellow()$  produces a color closer to yellow than to red. Color multiplication is not associative: changing the order of grouping produces different results.

These functions can be used to change the point and curve colors for two- and three-dimensional graphs. Use the pointColor option for points.

 $draw(x^{**}2, x^{==}1..1, pointColor == green())$ **Compiling function %BG with type DoubleFloat -> DoubleFloat Graph data being transmitted to the viewport manager... AXIOM2D data being transmitted to the viewport manager...**

TwoDimensionalViewport: "x\*x" (1)

Type: TwoDimensionalViewport

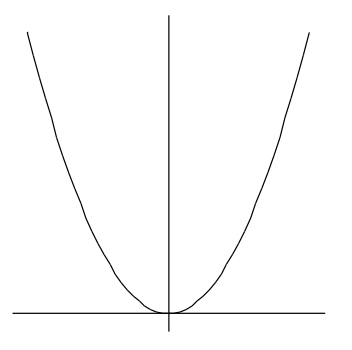

Use the curveColor option for curves.

 $draw(x^{**}2, x=-1..1, curveColor == color(13) + 2^{*}blue())$ **Compiling function %BI with type DoubleFloat -> DoubleFloat Graph data being transmitted to the viewport manager... AXIOM2D data being transmitted to the viewport manager...**

TwoDimensionalViewport: "x\*x" (2)

Type: TwoDimensionalViewport

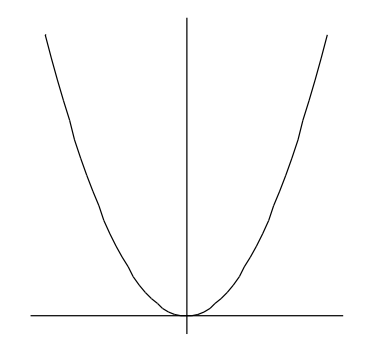

<span id="page-271-0"></span>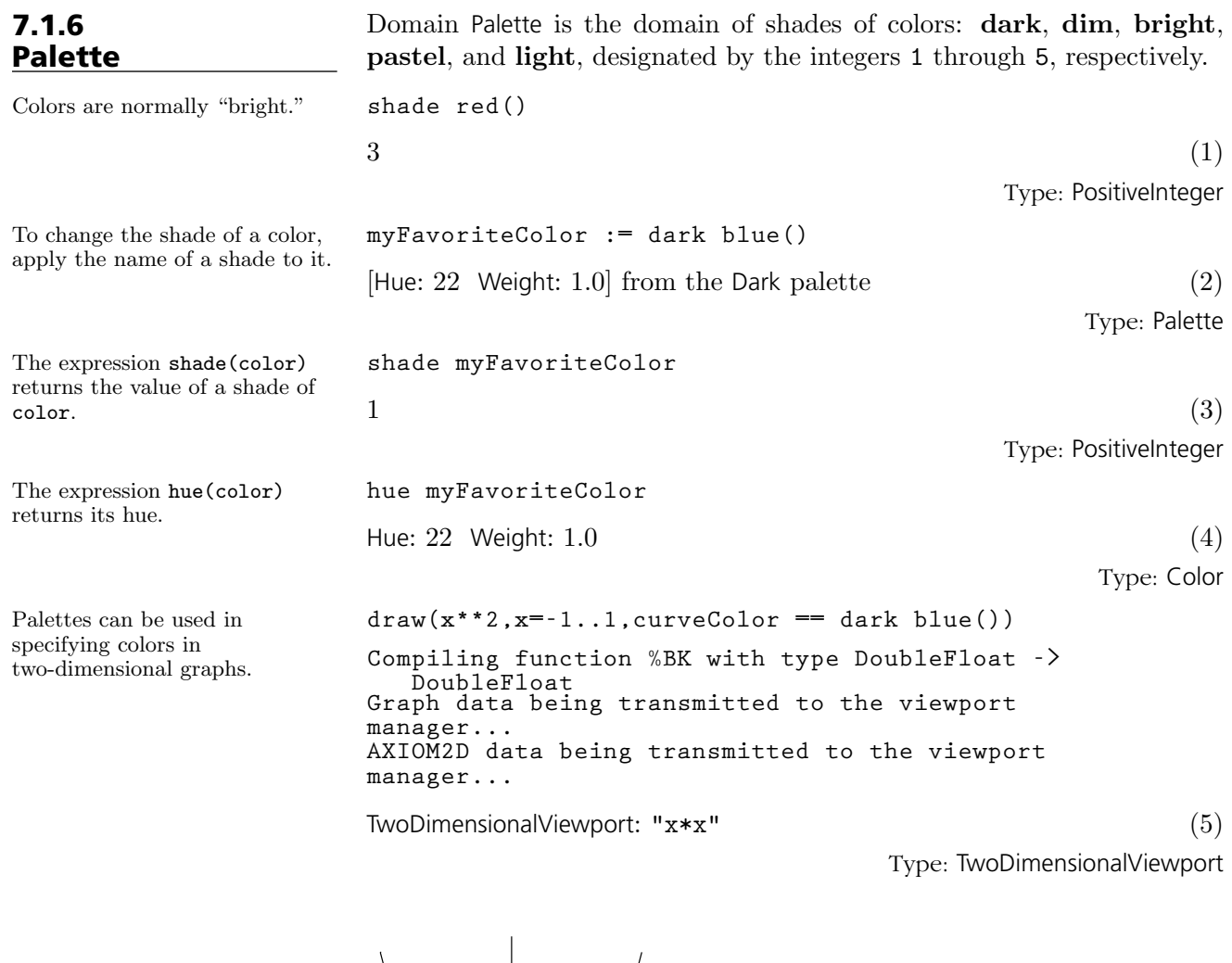

# 7.1.7 Two-Dimensional Control-Panel

Once you have created a viewport, move your mouse to the viewport and click with your left mouse button to display a control-panel. The panel is displayed on the side of the viewport closest to where you clicked. Each of the buttons which toggle on and off show the current state of the graph.

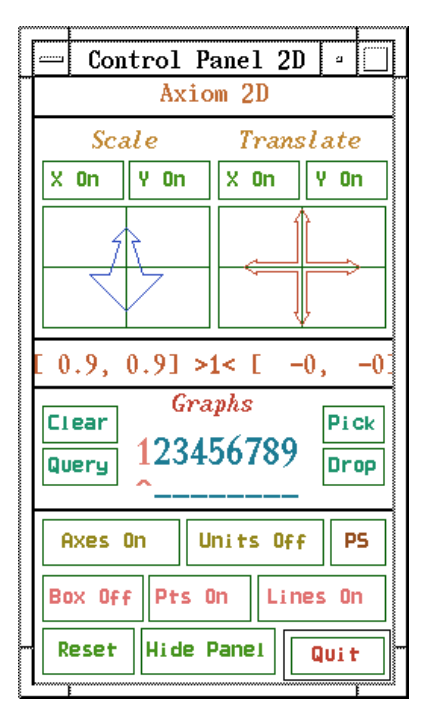

Figure 7.2: Two-dimensional control-panel.

Transformations Object transformations are executed from the control-panel by mouseactivated potentiometer windows.

- Scale: To scale a graph, click on a mouse button within the Scale window in the upper left corner of the control-panel. The axes along which the scaling is to occur are indicated by setting the toggles above the arrow. With X On and Y On appearing, both axes are selected and scaling is uniform. If either is not selected, for example, if X Off appears, scaling is non-uniform.
- Translate: To translate a graph, click the mouse in the Translate window in the direction you wish the graph to move. This window is located in the upper right corner of the control-panel. Along the top of the Translate window are two buttons for selecting the direction of translation. Translation along both coordinate axes results when X On and Y On appear or along one axis when one is on, for example, X On and Y Off appear.

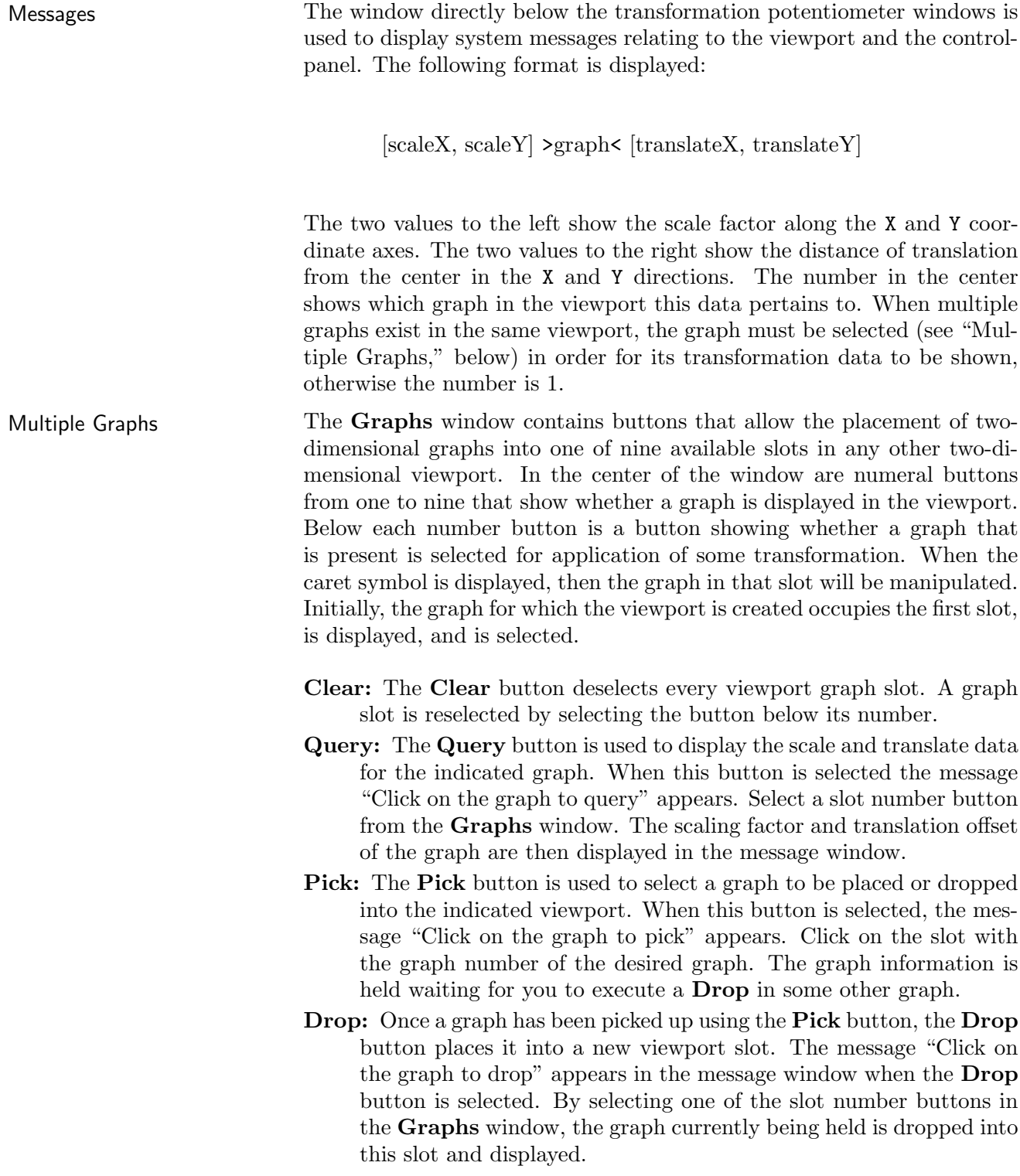

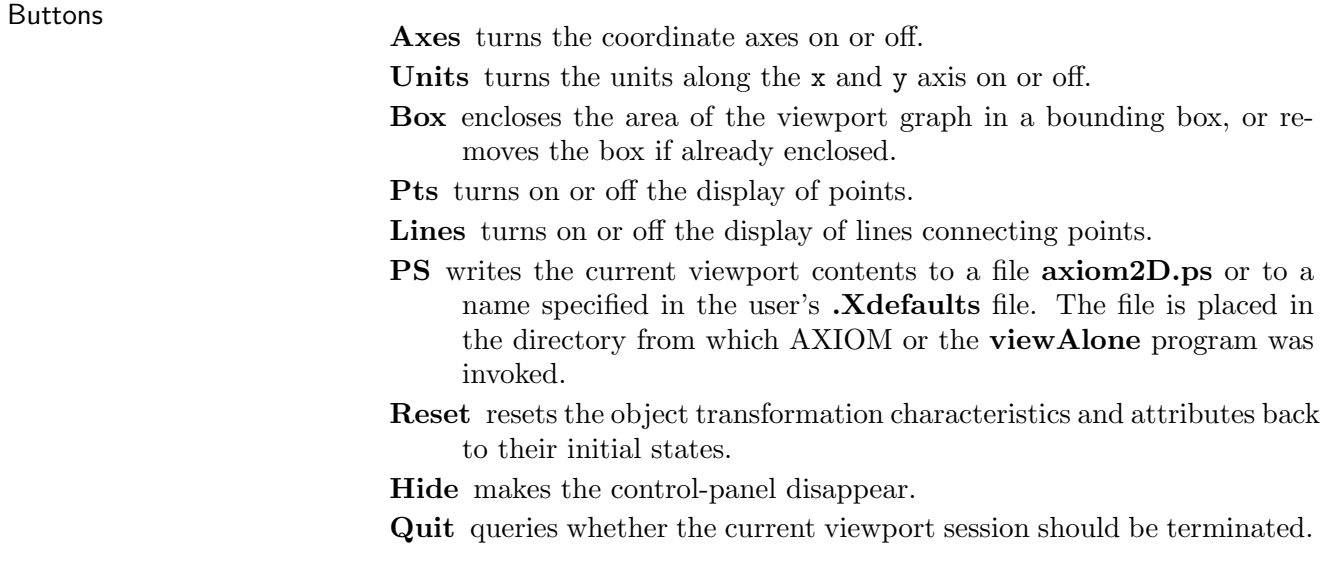

# 7.1.8 Operations for Two-Dimensional Graphics

Here is a summary of useful AXIOM operations for two-dimensional graphics. Each operation name is followed by a list of arguments. Each argument is written as a variable informally named according to the type of the argument (for example, integer). If appropriate, a default value for an argument is given in parentheses immediately following the name.

#### adaptive ([boolean(true)])

sets or indicates whether graphs are plotted according to the adaptive refinement algorithm.

#### axesColorDefault ([color(dark blue())])

sets or indicates the default color of the axes in a two-dimensional graph viewport.

#### clipPointsDefault ([boolean(false)])

sets or indicates whether point clipping is to be applied as the default for graph plots.

#### drawToScale ([boolean(false)])

sets or indicates whether the plot of a graph is "to scale" or uses the entire viewport space as the default.

#### lineColorDefault ([color(pastel yellow())])

sets or indicates the default color of the lines or curves in a two-dimensional graph viewport.

### maxPoints ([integer(500)])

sets or indicates the default maximum number of possible points to be used when constructing a two-dimensional graph.

#### minPoints ([integer(21)])

sets or indicates the default minimum number of possible points to be used when constructing a two-dimensional graph.

#### pointColorDefault ([color(bright red())])

sets or indicates the default color of the points in a two-dimensional graph viewport.

#### pointSizeDefault ([integer(5)])

sets or indicates the default size of the dot used to plot points in a two-dimensional graph.

#### screenResolution ([integer(600)])

sets or indicates the default screen resolution constant used in setting the computation limit of adaptively generated curve plots.

#### unitsColorDefault ([color(dim green())])

sets or indicates the default color of the unit labels in a two-dimensional graph viewport.

#### viewDefaults ()

resets the default settings for the following attributes: point color, line color, axes color, units color, point size, viewport upper lefthand corner position, and the viewport size.

#### viewPosDefault ([list([100,100])])

sets or indicates the default position of the upper left-hand corner of a two-dimensional viewport, relative to the display root window. The upper left-hand corner of the display is considered to be at the  $(0, 0)$  position.

#### viewSizeDefault ([list([200,200])])

sets or indicates the default size in which two dimensional viewport windows are shown. It is defined by a width and then a height.

#### viewWriteAvailable ([list(["pixmap", "bitmap", "postscript",

#### ¨ımage")])

indicates the possible file types that can be created with the write function.

#### viewWriteDefault ([list([])])

sets or indicates the default types of files, in addition to the data file, that are created when a write function is executed on a viewport.

units  $(\text{viewport}, \text{integer}(1), \text{string}("off"))$ 

turns the units on or off for the graph with index integer.

axes (viewport, integer(1), string("on"))

turns the axes on or off for the graph with index integer.

#### close (viewport)

closes viewport.

connect (viewport, integer(1), string("on"))

**254** · **Graphics**

declares whether lines connecting the points are displayed or not.

controlPanel (viewport, string("off"))

declares whether the two-dimensional control-panel is automatically displayed or not.

graphs (viewport)

returns a list describing the state of each graph. If the graph state is not being used this is shown by "undefined", otherwise a description of the graph's contents is shown.

graphStates (viewport)

displays a list of all the graph states available for viewport, giving the values for every property.

key (viewport)

returns the process ID number for *viewport*.

- **move** (viewport, integer<sub>x</sub> (viewPosDefault), integer<sub>y</sub> (viewPosDefault)) moves *viewport* on the screen so that the upper left-hand corner of *viewport* is at the position  $(x, y)$ .
- options (viewport)

returns a list of all the DrawOptions used by *viewport*.

points (viewport, integer(1), string("on"))

specifies whether the graph points for graph integer are to be displayed or not.

- region (viewport, integer(1), string(" $off")$ ) declares whether graph integer is or is not to be displayed with a bounding rectangle.
- reset (viewport)
	- resets all the properties of viewport.
- **resize** (*viewport, integer*<sub>width</sub>, *integer*<sub>height</sub>) resizes *viewport* with a new *width* and *height*.
- scale (viewport, integer<sub>n</sub>(1), integer<sub>x</sub>(0.9), integer<sub>y</sub>(0.9)) scales values for the  $x$  and  $y$  coordinates of graph  $n$ .
- show (viewport, integer<sub>n</sub>(1), string("on")) indicates if graph  $n$  is shown or not.
- title (viewport, string("Axiom 2D")) designates the title for viewport.
- **translate** (viewport, integer<sub>n</sub>(1), float<sub>x</sub>(0.0), float<sub>y</sub>(0.0)) causes graph  $n$  to be moved  $x$  and  $y$  units in the respective directions.
- write (viewport, stringdirectory, [strings]) if no third argument is given, writes the data file onto the directory with extension **data**. The third argument can be a single string or a list of strings with some or all the entries "pixmap", "bitmap", "postscript", and "image".

# 7.1.9 Addendum: Building Two-Dimensional Graphs

Creating a Two-Dimensional Viewport from a List of Points

The following expressions create a list of lists of points which will be read by AXIOM and made into a two-dimensional viewport.

In this section we demonstrate how to create two-dimensional graphs from lists of points and give an example showing how to read the lists of points from a file.

AXIOM creates lists of points in a two-dimensional viewport by utilizing the GraphImage and TwoDimensionalViewport domains. In this example, the makeGraphImage function takes a list of lists of points parameter, a list of colors for each point in the graph, a list of colors for each line in the graph, and a list of sizes for each point in the graph.

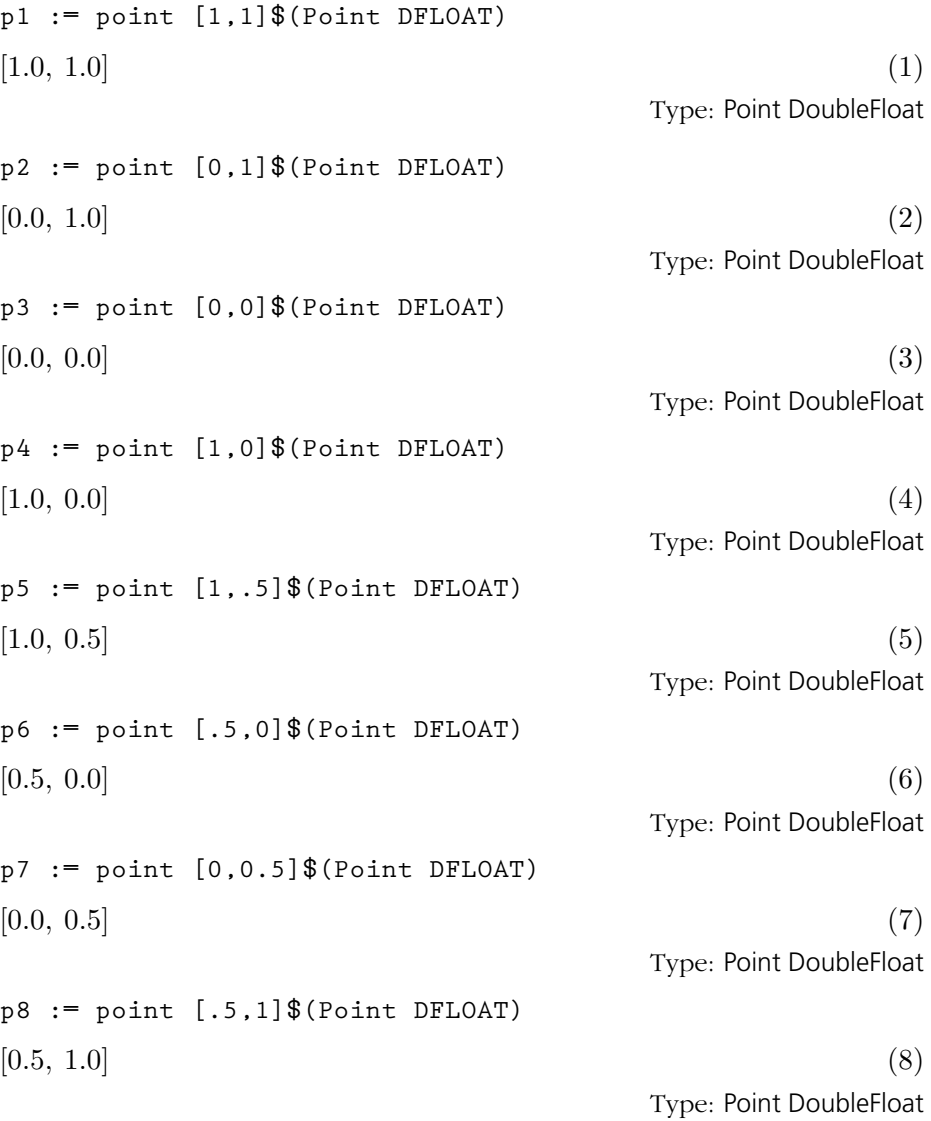

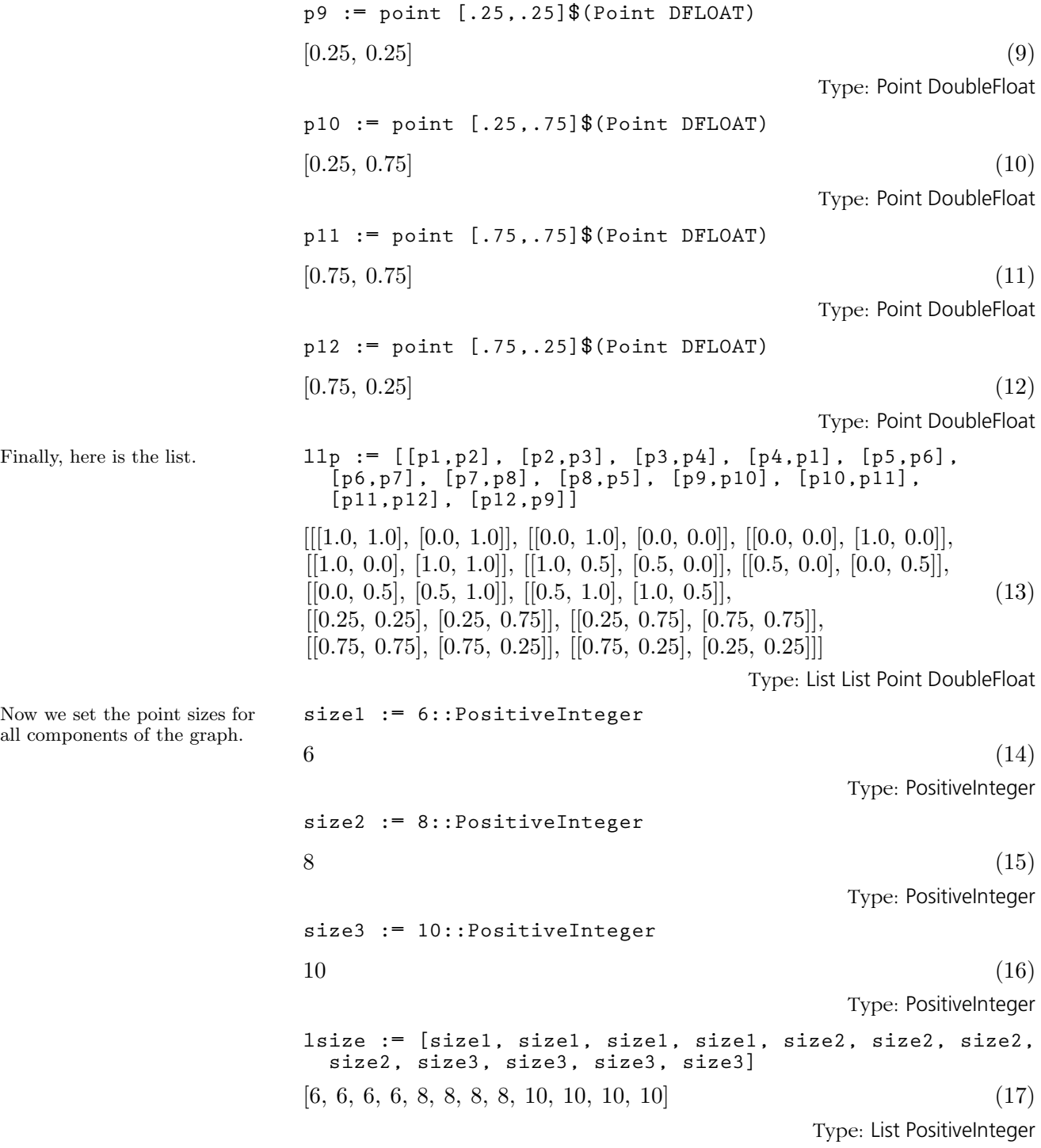

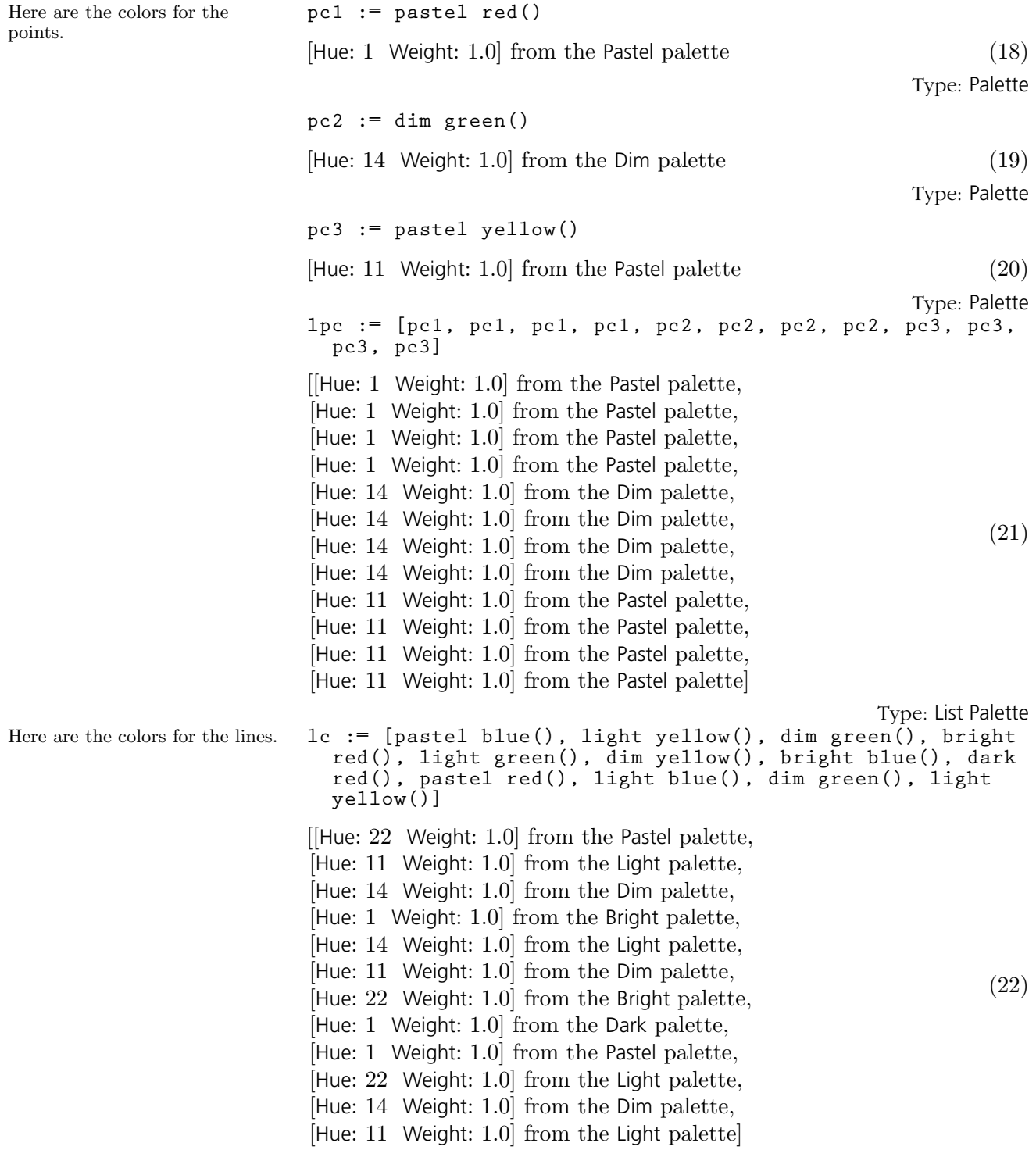

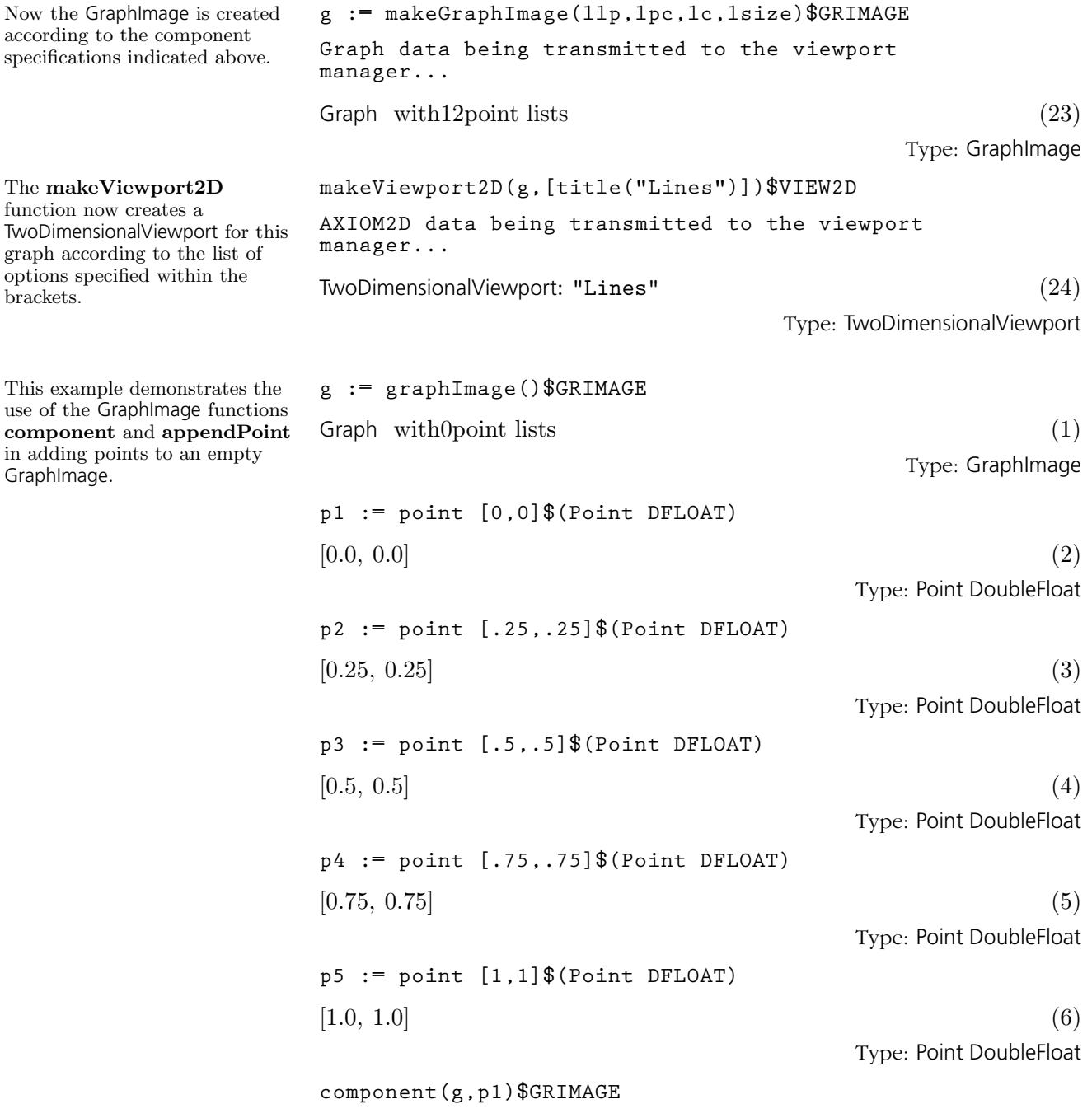

Type: Void

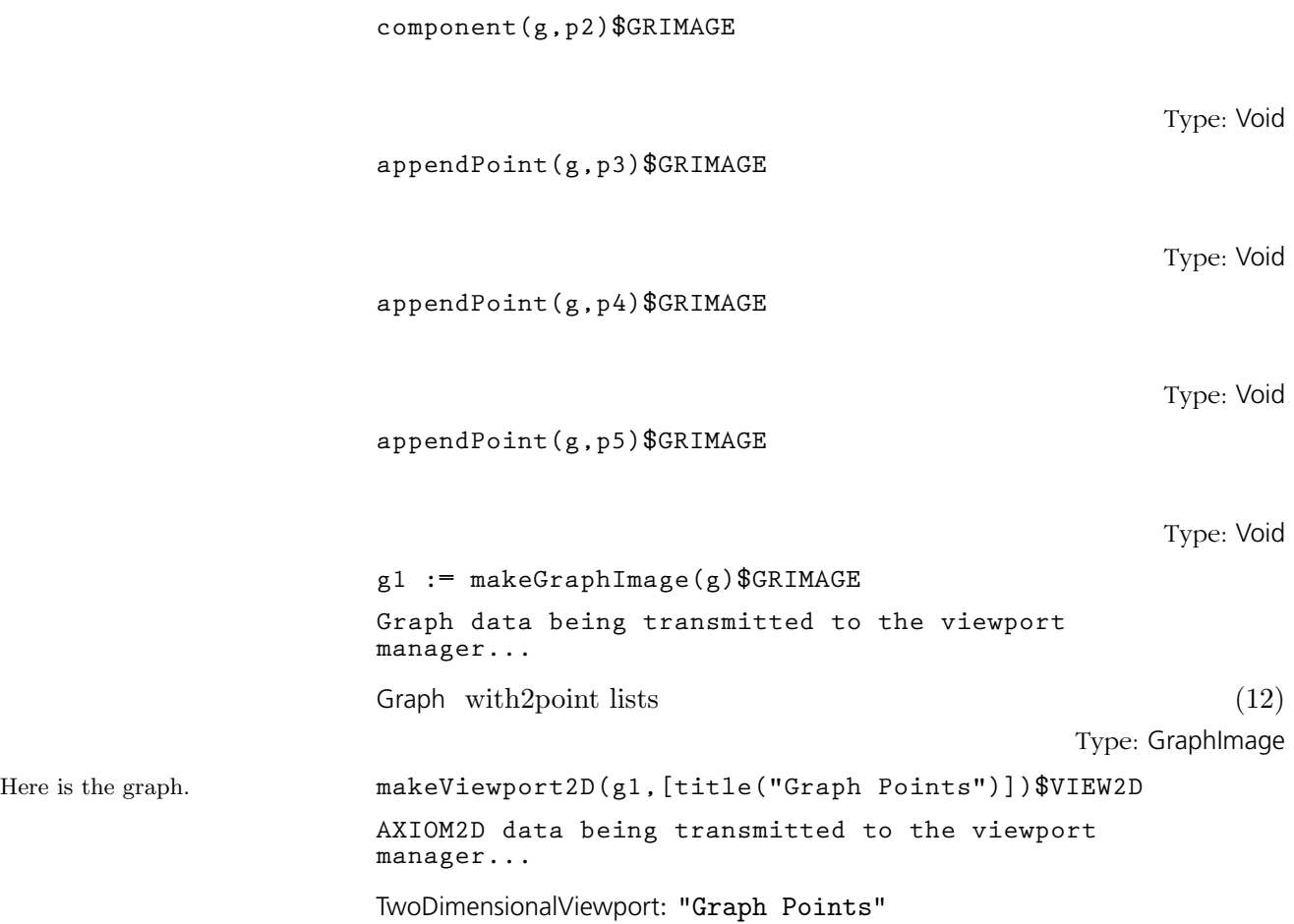

# **Advanced Problem Solving and Examples**

# **CHAPTER 8**

# **Advanced Problem Solving**

In this chapter we describe techniques useful in solving advanced problems with AXIOM.

# 8.1 Numeric Functions

AXIOM provides two basic floating-point types: Float and DoubleFloat. This section describes how to use numerical operations defined on these types and the related complex types. As we mentioned in [Chapter 1,](#page-64-0) the Float type is a software implementation of floating-point numbers in which the exponent and the significand may have any number of digits. See '[Float](#page-448-0)' on page 427 for detailed information about this domain. The DoubleFloat (see '[DoubleFloat](#page-425-0)' on page 404) is usually a hardware implementation of floating point numbers, corresponding to machine double precision. The types Complex Float and Complex DoubleFloat are the corresponding software implementations of complex floating-point numbers. In this section the term *floating-point type* means any of these four types. The floating-point types implement the basic elementary functions. These include (where "\$" means DoubleFloat, Float, Complex DoubleFloat, or Complex Float):

exp,  $log: $ -> $$ sin, cos, tan, cot, sec, csc:  $\frac{1}{2}$  ->  $\frac{1}{2}$ sin, cos, tan, cot, sec, csc:  $\frac{1}{2}$  ->  $\frac{1}{2}$ asin, acos, atan, acot, asec, acsc:  $\frac{1}{2}$  ->  $\frac{1}{2}$ sinh, cosh, tanh, coth, sech, csch:  $\gamma \rightarrow \$ asinh, acosh, atanh, acoth, asech, acsch: \$ -> \$ pi:  $() \rightarrow$  \$ sqrt:  $\sqrt[6]{\frac{1}{2}}$  ->  $\sqrt[6]{\frac{1}{2}}$ nthRoot: (\$, Integer) -> \$ \*\*: (\$, Fraction Integer) -> \$  $***:$   $(*,*)$  -> \$

The handling of roots depends on whether the floating-point type is real or complex: for the real floating-point types, DoubleFloat and Float, if a real root exists the one with the same sign as the radicand is returned; for the complex floating-point types, the principal value is returned. Also, for real floating-point types the inverse functions produce errors if the results are not real. This includes cases such as asin(1.2), log(-3.2),  $sqrt(-1.1)$ .

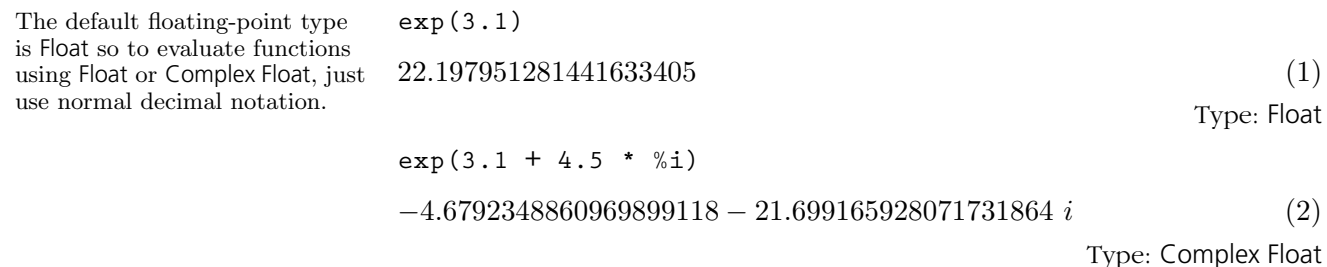

To evaluate functions using DoubleFloat or Complex DoubleFloat, a declaration or conversion is required.

**r: DFLOAT := 3.1; t: DFLOAT := 4.5; exp(r + t\*%i)**

$$
-4.6792348860969906 - 21.699165928071732 i \tag{3}
$$

Type: Complex DoubleFloat

$$
\exp(3.1) : \text{DFLOAT} + 4.5 : \text{DFLOAT} * *i)
$$
  
-4.6792348860969906 - 21.699165928071732 *i* (4)

Type: Complex DoubleFloat

A number of special functions are provided by the package DoubleFloat-SpecialFunctions for the machine-precision floating-point types. The special functions provided are listed below, where F stands for the types Double-Float and Complex DoubleFloat. The real versions of the functions yield an error if the result is not real.

### Gamma: F -> F

 $Gamma(z)$  is the Euler gamma function,  $\Gamma(z)$ , defined by

$$
\Gamma(z) = \int_0^\infty t^{z-1} e^{-t} dt.
$$

Beta:  $F \rightarrow F$ 

Beta(u, v) is the Euler Beta function,  $B(u, v)$ , defined by

$$
B(u, v) = \int_0^1 t^{u-1} (1-t)^{v-1} dt.
$$

This is related to  $\Gamma(z)$  by

$$
B(u, v) = \frac{\Gamma(u)\Gamma(v)}{\Gamma(u+v)}.
$$

#### $logGamma$ :  $F \rightarrow F$

logGamma(z) is the natural logarithm of  $\Gamma(z)$ . This can often be computed even if  $\Gamma(z)$  cannot.

digamma: F -> F

digamma(z), also called  $\text{psi}(z)$ , is the function  $\psi(z)$ , defined by

$$
\psi(z) = \Gamma'(z) / \Gamma(z).
$$

polygamma: (NonNegativeInteger, F) -> F polygamma(n, z) is the n<sup>th</sup> derivative of  $\psi(z)$ , written  $\psi^{(n)}(z)$ .

besselJ:  $(F, F) \rightarrow F$ 

bessel J(v,z) is the Bessel function of the first kind,  $J_{\nu}(z)$ . This function satisfies the differential equation

$$
z2w''(z) + zw'(z) + (z2 – \nu2)w(z) = 0.
$$

**8.1. Numeric Functions** · **265**

#### besselY:  $(F, F) \rightarrow F$

besselY(v,z) is the Bessel function of the second kind,  $Y_{\nu}(z)$ . This function satisfies the same differential equation as besselJ. The implementation simply uses the relation

$$
Y_{\nu}(z) = \frac{J_{\nu}(z)\cos(\nu\pi) - J_{-\nu}(z)}{\sin(\nu\pi)}.
$$

besselI:  $(F, F) \rightarrow F$ 

bessel I(v,z) is the modified Bessel function of the first kind,  $I_{\nu}(z)$ . This function satisfies the differential equation

$$
z2w''(z) + zw'(z) - (z2 + \nu2)w(z) = 0.
$$

bessel $K: (F, F) \rightarrow F$ 

besselK(v,z) is the modified Bessel function of the second kind,  $K_{\nu}(z)$ . This function satisfies the same differential equation as besselI. The implementation simply uses the relation

$$
K_{\nu}(z) = \pi \frac{I_{-\nu}(z) - I_{\nu}(z)}{2 \sin(\nu \pi)}
$$
.

airyAi: F -> F

airyAi(z) is the Airy function  $Ai(z)$ . This function satisfies the differential equation  $w''(z) - zw(z) = 0$ . The implementation simply uses the relation

$$
Ai(-z) = \frac{1}{3}\sqrt{z}(J_{-1/3}(\frac{2}{3}z^{3/2}) + J_{1/3}(\frac{2}{3}z^{3/2})).
$$

airyBi:  $F \rightarrow F$ 

airyBi(z) is the Airy function  $Bi(z)$ . This function satisfies the same differential equation as airyAi. The implementation simply uses the relation

$$
Bi(-z) = \frac{1}{3}\sqrt{3z}(J_{-1/3}(\frac{2}{3}z^{3/2}) - J_{1/3}(\frac{2}{3}z^{3/2})).
$$

hypergeometric0F1:  $(F,F) \rightarrow F$ 

hypergeometric0F1(c,z) is the hypergeometric function  $_0F_1$ (; c; z).

The above special functions are defined only for small floating-point types. If you give Float arguments, they are converted to DoubleFloat by AXIOM.

**Gamma(0.5)\*\*2**

3.14159265358979 (5)

Type: DoubleFloat

**a := 2.1; b := 1.1; besselI(a + %i\*b, b\*a + 1)** 2.4894824175473689 − 2.3658460381468345 i (6)

Type: Complex DoubleFloat

**266** · **Advanced Problem Solving**
A number of additional operations may be used to compute numerical values. These are special polynomial functions that can be evaluated for values in any commutative ring R, and in particular for values in any floating-point type. The following operations are provided by the package OrthogonalPolynomialFunctions:

## chebyshevT: (NonNegativeInteger, R) -> R

chebyshev $T(n, z)$  is the  $n<sup>th</sup>$  Chebyshev polynomial of the first kind,  $T_n(z)$ . These are defined by

$$
\frac{1-tz}{1-2tz+t^2} = \sum_{n=0}^{\infty} T_n(z)t^n.
$$

chebyshevU: (NonNegativeInteger, R) -> R

chebyshevU( $n, z$ ) is the n<sup>th</sup> Chebyshev polynomial of the second kind,  $U_n(z)$ . These are defined by

$$
\frac{1}{1 - 2tz + t^2} = \sum_{n=0}^{\infty} U_n(z)t^n.
$$

hermiteH: (NonNegativeInteger, R) -> R

hermiteH(n,z) is the n<sup>th</sup> Hermite polynomial,  $H_n(z)$ . These are defined by

$$
e^{2tz-t^2} = \sum_{n=0}^{\infty} H_n(z) \frac{t^n}{n!}.
$$

laguerreL: (NonNegativeInteger, R) -> R

laguerreL(n,z) is the n<sup>th</sup> Laguerre polynomial,  $L_n(z)$ . These are defined by

$$
\frac{e^{-\frac{tz}{1-t}}}{1-t} = \sum_{n=0}^{\infty} L_n(z) \frac{t^n}{n!}.
$$

laguerreL: (NonNegativeInteger, NonNegativeInteger, R) -> R laguerreL(m,n,z) is the associated Laguerre polynomial,  $L_n^m(z)$ . This is the  $m$ <sup>th</sup> derivative of  $L_n(z)$ .

legendreP: (NonNegativeInteger, R) -> R legendreP(n,z) is the n<sup>th</sup> Legendre polynomial,  $P_n(z)$ . These are defined by

$$
\frac{1}{\sqrt{1 - 2tz + t^2}} = \sum_{n=0}^{\infty} P_n(z)t^n.
$$

**8.1. Numeric Functions** · **267**

These operations require non-negative integers for the indices, but otherwise the argument can be given as desired. **[chebyshevT(i, z) for i in 0..5]** h  $1, z, 2 z<sup>2</sup> - 1, 4 z<sup>3</sup> - 3 z, 8 z<sup>4</sup> - 8 z<sup>2</sup> + 1, 16 z<sup>5</sup> - 20 z<sup>3</sup> + 5 z$ i (7) Type: List Polynomial Integer The expression chebyshevT(n,z) evaluates to the n<sup>th</sup> Chebyshev polynomial of the first kind. **chebyshevT(3, 5.0 + 6.0\*%i)**  $-1675.0 + 918.0 i$  (8) Type: Complex Float **chebyshevT(3, 5.0::DoubleFloat)**  $485.0$  (9) Type: DoubleFloat The expression chebyshevU(n,z) evaluates to the n<sup>th</sup> Chebyshev polynomial of the second kind. **[chebyshevU(i, z) for i in 0..5]** h 1, 2 z, 4  $z^2$  – 1, 8  $z^3$  – 4 z, 16  $z^4$  – 12  $z^2$  + 1, 32  $z^5$  – 32  $z^3$  + 6 z i (10) Type: List Polynomial Integer **chebyshevU(3, 0.2)**  $-0.736$  (11) Type: Float The expression hermiteH(n,z) evaluates to the n<sup>th</sup> Hermite polynomial. **[hermiteH(i, z) for i in 0..5]** h 1, 2 z, 4  $z^2$  – 2, 8  $z^3$  – 12 z, 16  $z^4$  – 48  $z^2$  + 12,  $32\ z^5 - 160\ z^3 + 120\ z$  $\frac{12}{2}, \frac{10}{2}, \frac{10}{2}, \frac{12}{12}, \tag{12}$ Type: List Polynomial Integer **hermiteH(100, 1.0)** −0.1448706729337934088E93 (13) Type: Float The expression laguerreL(n,z) evaluates to the  $n^{\text{th}}$  Laguerre polynomial. **[laguerreL(i, z) for i in 0..4]** h  $1, -z+1, z^2-4 z+2, -z^3+9 z^2-18 z+6,$  $\begin{cases} 1, & z+1, z \ 1, & z+2, z^2 \end{cases}$  (14)<br>  $z^4 - 16 z^3 + 72 z^2 - 96 z + 24$ Type: List Polynomial Integer **laguerreL(4, 1.2)**  $-13.0944$  (15)

Type: Float

**[laguerreL(j, 3, z) for j in 0..4]** h  $-z^3+9z^2-18z+6$ ,  $-3z^2+18z-18$ ,  $-6z+18$ ,  $-6$ , 0 i (16) Type: List Polynomial Integer **laguerreL(1, 3, 2.1)**

$$
6.57 \tag{17}
$$

Type: Float

The expression legendreP(n,z) evaluates to the  $n^{\text{th}}$  Legendre polynomial,

**[legendreP(i,z) for i in 0..5]** ·  $1, z, \frac{3}{2}$  $rac{3}{2}z^2-\frac{1}{2}$  $\frac{1}{2}, \frac{5}{2}$  $\frac{5}{2}z^3-\frac{3}{2}$  $rac{3}{2}z, \frac{35}{8}$  $rac{35}{8}z^4-\frac{15}{4}$  $\frac{15}{4}z^2+\frac{3}{8}$  $\frac{8}{8}$ 63  $rac{33}{8}z^5-\frac{35}{4}$  $rac{35}{4}z^3 + \frac{15}{8}$  $rac{16}{8}z$  $\overline{a}$ (18) Type: List Polynomial Fraction Integer **legendreP(3, 3.0\*%i)**  $-72.0 i$  (19)

Type: Complex Float

Finally, three number-theoretic polynomial operations may be evaluated. The following operations are provided by the package NumberTheoreticPolynomialFunctions. .

bernoulliB: (NonNegativeInteger, R) -> R bernoulliB(n,z) is the n<sup>th</sup> Bernoulli polynomial,  $B_n(z)$ . These are defined by

$$
\frac{te^{zt}}{e^t - 1} = \sum_{n=0}^{\infty} B_n(z) \frac{t^n}{n!}.
$$

eulerE: (NonNegativeInteger, R) -> R eulerE(n,z) is the n<sup>th</sup> Euler polynomial,  $E_n(z)$ . These are defined by

$$
\frac{2e^{zt}}{e^t+1} = \sum_{n=0}^{\infty} E_n(z) \frac{t^n}{n!}.
$$

## cyclotomic: (NonNegativeInteger, R) -> R

cyclotomic(n,z) is the n<sup>th</sup> cyclotomic polynomial  $\Phi_n(z)$ . This is the polynomial whose roots are precisely the primitive  $\mathbf{n}^{\text{th}}$  roots of unity. This polynomial has degree given by the Euler totient function  $\phi(n)$ .

**bernoulliB(3, z)**  $z^3-\frac{3}{2}$  $\frac{3}{2}z^2 + \frac{1}{2}$ 2  $z \tag{20}$ 

The expression  $bernoulliB(n,z)$  evaluates to the n<sup>th</sup> Bernoulli polynomial.

Type: Polynomial Fraction Integer

#### **8.1. Numeric Functions** · **269**

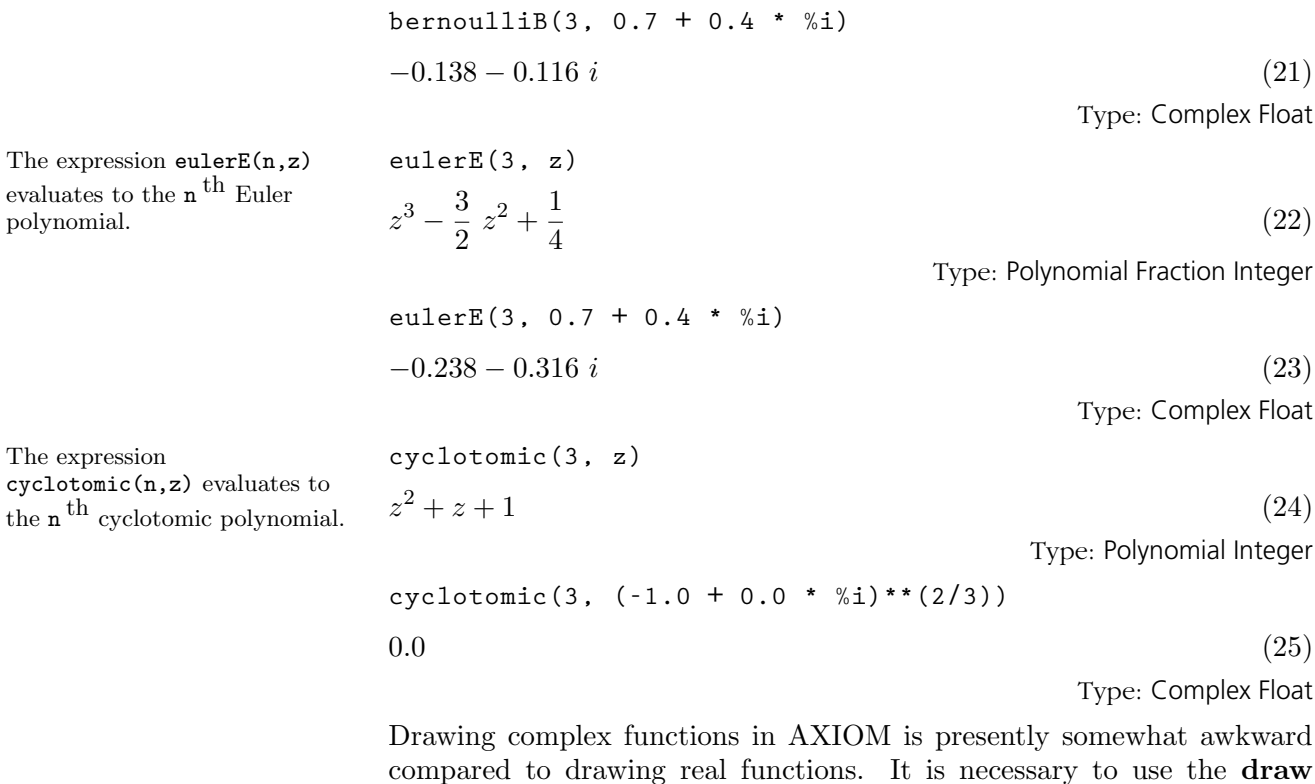

This is the complex exponential function (rotated interactively). When this is displayed in color, the height is the value of the real part of the function and the color is the imaginary part. Red indicates large negative imaginary values, green indicates imaginary values near zero and blue/violet indicates large positive imaginary values.

polynomial.

**draw((x,y)+-> real exp complex(x,y), -2..2, -2\*%pi..2\*%pi,**  $colorFunction = (x, y) +\rangle$  imag exp complex(x,y), **title=="exp(x+%i\*y)", style=="smooth")**

operations that operate on functions rather than expressions.

**Transmitting data...**

ThreeDimensionalViewport: " $exp(x+$ " (26)

Type: ThreeDimensionalViewport

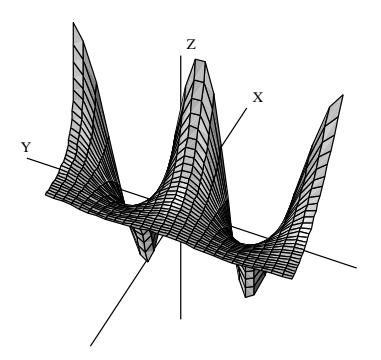

This is the complex arctangent function. Again, the height is the real part of the function value but here the color indicates the function value's phase. The position of the branch cuts are clearly visible and one can see that the function is real only for a real argument.

```
vp := draw((x,y) +-> real atan complex(x,y), -%pi..%pi,
  -%pi..%pi, colorFunction==(x,y) +->argument atan
  complex(x,y), title=="atan(x+%i*y)", style=="shade");
  rotate(vp,-160,-45); vp
```
#### **Transmitting data...**

ThreeDimensionalViewport: " $atan(x + "$  (27)

Type: ThreeDimensionalViewport

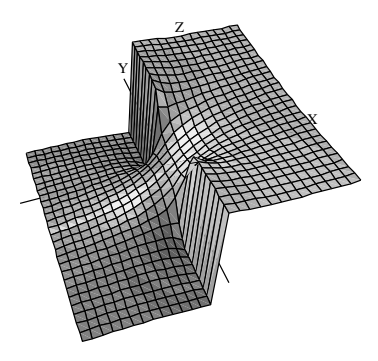

This is the complex Gamma function.

 $draw((x,y) +\rangle max(min (real Gamma complex(x,y),4),-4),$ **-%pi..%pi, -%pi..%pi, style=="shade", colorFunction == (x,y) +-> argument Gamma complex(x,y), title == "Gamma(x+%i\*y)", var1Steps == 50, var2Steps== 50)**

**Transmitting data...**

ThreeDimensionalViewport: "Gamma(x+" (28)

Type: ThreeDimensionalViewport

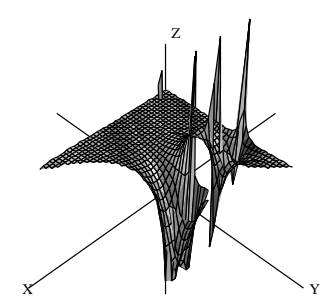

This shows the real Beta function near the origin.

```
draw(Beta(x,y)/100, x=-1.6..1.7, y = -1.6..1.7,
  style=="shade", title=="Beta(x,y)", var1Steps==40,
  var2Steps==40)
Compiling function %A with type (DoubleFloat,
   DoubleFloat) -> DoubleFloat
Transmitting data...
ThreeDimensionalViewport: "Beta(x, y)" (29)
```
Type: ThreeDimensionalViewport

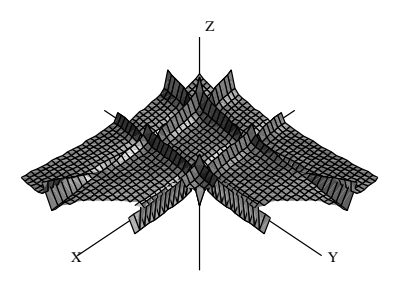

This is the Bessel function  $J_{\alpha}(x)$  for index  $\alpha$  in the range  $-6.14$  and argument x in the range 2..14.

**draw((alpha,x) +-> min(max(besselJ(alpha, x+8), -6), 6), -6..4, -6..6, title=="besselJ(alpha,x)", style=="shade", var1Steps==40, var2Steps==40)**

```
Transmitting data...
```
ThreeDimensionalViewport: "besselJ(alpha,x)" (30)

Type: ThreeDimensionalViewport

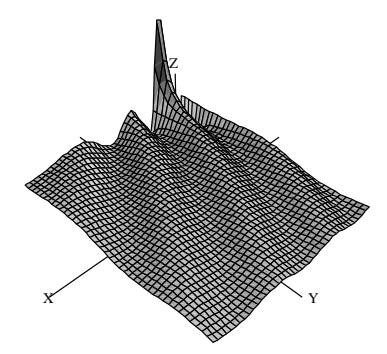

This is the modified Bessel function  $I_{\alpha}(x)$  evaluated for various real values of the index  $\alpha$  and fixed argument  $x = 5$ .

**draw(besselI(alpha, 5), alpha = -12..12, unit==[5,20]) Compiling function %B with type DoubleFloat -> DoubleFloat Graph data being transmitted to the viewport manager... AXIOM2D data being transmitted to the viewport manager...**

TwoDimensionalViewport: "besselI(alpha,5)" (31)

Type: TwoDimensionalViewport

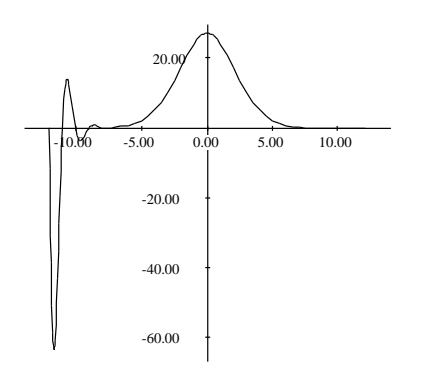

This is similar to the last example except the index  $\alpha$ takes on complex values in a 6 x 6 rectangle centered on the origin.

```
draw((x,y) +-> real besselI(complex(x/20, y/20),5),
  -60..60, -60..60, colorFunction == (x,y)+-
  > argument besselI(complex(x/20,y/20),5),
  title=="besselI(x+i*y,5)", style=="shade")
Transmitting data...
```
ThreeDimensionalViewport: "besselI( $x+i*y,5$ )" (32)

Type: ThreeDimensionalViewport

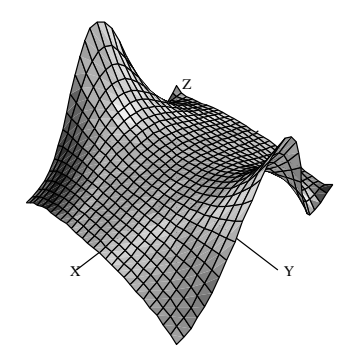

**8.1. Numeric Functions** · **273**

# 8.2 Polynomial Factorization

## 8.2.1 Integer and Rational Number Coefficients

Polynomials with integer coefficients can be be factored.

The AXIOM polynomial factorization facilities are available for all polynomial types and a wide variety of coefficient domains. Here are some examples.

$$
v := (4*x**3+2*y**2+1)*(12*x**5-x**3*y+12)
$$
  
\n
$$
-2x^3y^3 + (24x^5+24)y^2 + (-4x^6-x^3)y + 48x^8 + 12x^5
$$
  
\n
$$
+48x^3 + 12
$$
\n(1)

Type: Polynomial Integer

**factor v**

$$
-(x^3 y - 12 x^5 - 12) (2 y^2 + 4 x^3 + 1)
$$
\n(2)

**w := (4\*x\*\*3+(2/3)\*x\*\*2+1)\*(12\*x\*\*5-(1/2)\*x\*\*3+12)**

Type: Factored Polynomial Integer

Also, AXIOM can factor polynomials with rational number coefficients.

8.2.2

Finite Field **Coefficients** 

$$
48 x8 + 8 x7 - 2 x6 + \frac{35}{3} x5 + \frac{95}{2} x3 + 8 x2 + 12
$$
 (3)

Type: Polynomial Fraction Integer

factor w  
48 
$$
\left(x^3 + \frac{1}{6}x^2 + \frac{1}{4}\right)\left(x^5 - \frac{1}{24}x^3 + 1\right)
$$
 (4)

Type: Factored Polynomial Fraction Integer

Polynomials with coefficients in a finite field can be also be factored.

# **u : POLY(PF(19)) :=3\*x\*\*4+2\*x\*\*2+15\*x+18**  $3x^4 + 2x^2 + 15x + 18$  (1)

Type: Polynomial PrimeField 19

These include the integers mod p, where p is prime, and extensions of these fields.

factor u  
3 (x+18) 
$$
(x^3 + x^2 + 8 x + 13)
$$
 (2)

Type: Factored Polynomial PrimeField 19

Convert this to have coefficients in the finite field with  $19^3\,$ elements. See [Section 8.11](#page-337-0) on page 316 for more information about finite fields.

## 8.2.3 Simple Algebraic Extension Field **Coefficients**

Here, aa and bb are symbolic roots of polynomials.

Note that the second argument to factor can be a list of algebraic extensions to factor over.

$$
\begin{array}{ll}\n\text{factor (u)} &:: \text{ POLY FFX (PF 19,3))} \\
3 (x+18) (x+5 %C^2+3 %C+13) (x+16 %C^2+14 %C+13) \times (x+17 %C^2+2 %C+13) & \text{(3)}\n\end{array}
$$

Type: Factored Polynomial FiniteFieldExtension(PrimeField 19, 3)

Polynomials with coefficients in simple algebraic extensions of the rational numbers can be factored.

**aa := rootOf(aa\*\*2+aa+1)**

 $aa$  (1)

Type: AlgebraicNumber

$$
p := (x**3 + aa**2*x+y)*(aa*x**2 + aa*x + aa*y**2)**2
$$
  
\n
$$
(-aa - 1) y^5 + ((-aa - 1) x^3 + aa x) y^4 + ((-2 aa - 2) x^2 +
$$
  
\n
$$
(-2 aa - 2) x) y^3 + ((-2 aa - 2) x^5 + (-2 aa - 2) x^4 + 2 aa x^3 +
$$
  
\n
$$
2 aa x^2) y^2 + ((-aa - 1) x^4 + (-2 aa - 2) x^3 + (-aa - 1) x^2) y +
$$
  
\n
$$
(-aa - 1) x^7 + (-2 aa - 2) x^6 - x^5 + 2 aa x^4 + aa x^3
$$
\n(2)

Type: Polynomial AlgebraicNumber

Type: Factored Polynomial Integer

factor (p, [aa])  
\n
$$
(-aa-1)\left(y+x^3+(-aa-1)x\right)\left(y^2+x^2+x\right)^2
$$
 (3)

Type: Factored Polynomial AlgebraicNumber

This factors x\*\*2+3 over the integers.

Factor the same polynomial over the field obtained by adjoining aa to the rational numbers.

Factor x\*\*6+108 over the same field.

**factor(x\*\*2+3)**  $x^2+3$  $2^2 + 3$  (4)

 $(x - 2\,aa - 1)(x + 2\,aa + 1)$  (5)

Type: Factored Polynomial AlgebraicNumber

factor (x\*\*6+108, [aa])  

$$
(x^3 - 12aa - 6)(x^3 + 12aa + 6)
$$

**bb:=rootOf(bb\*\*3-2)**

**factor(x\*\*2+3,[aa])**

Type: Factored Polynomial AlgebraicNumber

 $bb \t\t(7)$ 

(6)

Type: AlgebraicNumber

### **8.2. Polynomial Factorization** · **275**

factor 
$$
(x^{**}6+108, [bb])
$$
  
\n $(x^2 - 3bbx + 3bb^2) (x^2 + 3bb^2) (x^2 + 3bbx + 3bb^2)$  (8)

Type: Factored Polynomial AlgebraicNumber

Factor again over the field obtained by adjoining both aa and bb to the rational numbers.

$$
\texttt{factor}(\mathbf{x^{**}}6+108, [\texttt{aa}, \texttt{bb}])
$$

$$
(x + (-2\aa - 1)\bb{b}b) (x + (-aa - 2)\bb{b}b) (x + (-aa + 1)\text{b}b) \times (x + (aa - 1)\text{b}b) (x + (aa + 2)\text{b}b) (x + (2\aa + 1)\text{b}b)
$$
\n(9)

Type: Factored Polynomial AlgebraicNumber

## 8.2.4 Factoring Rational Functions

There is, instead, a specific operation factorFraction that separately factors the numerator and denominator and returns a fraction of the factored results.

You can also use map. This expression applies the factor operation to the numerator and denominator.

Since fractions of polynomials form a field, every element (other than zero) divides any other, so there is no useful notion of irreducible factors. Thus the factor operation is not very useful for fractions of polynomials.

$$
\texttt{factorFraction}((x^{**}2-4) / (y^{**}2-4))
$$

$$
\frac{(x-2)(x+2)}{(y-2)(y+2)}
$$
\n(1)

Type: Fraction Factored Polynomial Integer

map(factor, 
$$
(x^{**2-4})/(y^{**2-4})
$$
)

$$
\frac{(x-2)(x+2)}{(y-2)(y+2)}
$$
\n(2)

Type: Fraction Factored Polynomial Integer

# 8.3 Manipulating Symbolic Roots of a Polynomial

In this section we show you how to work with one root or all roots of a polynomial. These roots are represented symbolically (as opposed to being numeric approximations). See [Section 8.5.2](#page-305-0) on page 284 and [Section](#page-307-0) [8.5.3](#page-307-0) on page 286 for information about solving for the roots of one or more polynomials.

Use **rootOf** to get a symbolic root of a polynomial:  $\text{rootOf}(p, x)$  returns

## 8.3.1 Using a Single Root of a Polynomial

a root of  $p(x)$ .

This creates an algebraic number a. **a := rootOf(a\*\*4+1,a)**  $a$  (1) Type: Expression Integer To find the algebraic relation that defines a, use definingPolynomial. **definingPolynomial a**  $a^4+1$  $4 + 1$  (2) Type: Expression Integer You can use a in any further expression, including a nested rootOf. **b := rootOf(b\*\*2-a-1,b)**  $b \tag{3}$ Type: Expression Integer Higher powers of the roots are automatically reduced during calculations. **a + b**  $b + a$  (4) Type: Expression Integer **% \*\* 5** ³  $10\ a^3 + 11\ a^2 + 2\ a - 4$ ´  $b + 15 a<sup>3</sup> + 10 a<sup>2</sup> + 4 a - 10$  (5) Type: Expression Integer The operation zeroOf is similar to rootOf, except that it may express the root using radicals in some cases. **rootOf(c\*\*2+c+1,c)**  $c \tag{6}$ Type: Expression Integer **zeroOf(d\*\*2+d+1,d)** √  $-3-1$ 2 (7) Type: Expression Integer **rootOf(e\*\*5-2,e)**  $e$  (8) Type: Expression Integer

### **8.3. Manipulating Symbolic Roots of a Polynomial** · **277**

**zeroOf(f\*\*5-2,f)**  $\sqrt[5]{2}$ 

 $2 \tag{9}$ Type: Expression Integer

## <span id="page-299-0"></span>8.3.2 Using All Roots of a Polynomial

Compute all the roots of x\*\*4 + 1. **l := rootsOf(x\*\*4+1,x)**  $[\%x0, \%x0 \%x1, -\%x0, -\%x0 \%x1]$  (1) Type: List Expression Integer As a side effect, the variables %x0, %x1 and %x2 are bound to the first three roots of x\*\*4+1. **%x0\*\*5**  $-\%x0$  (2) Type: Expression Integer Although they all satisfy x\*\*4 +  $1 = 0$ ,  $\sqrt[6]{x0}$ ,  $\sqrt[6]{x1}$ , and  $\sqrt[6]{x2}$  are different algebraic numbers. To find the algebraic relation that defines each of them, use definingPolynomial. **definingPolynomial %x0**  $\%x0^4+1$  $^{4}+1$  (3) Type: Expression Integer **definingPolynomial %x1**  $\%x1^2+1$  $2^2 + 1$  (4) Type: Expression Integer **definingPolynomial %x2**  $-\%x^2 + \%x^2 + \%x^2$  (5) Type: Expression Integer We can check that the sum and product of the roots of x\*\*4+1 are its trace and norm. **x3 := last l**  $-\%x0\,\%x1$  (6) Type: Expression Integer **%x0 + %x1 + %x2 + x3**  $(-\%x0 + 1)\%x1 + \%x0 + \%x2$  (7) Type: Expression Integer **%x0 \* %x1 \* %x2 \* x3**  $\%x2\%x0^2$ (8) Type: Expression Integer

n, then that root appears n times in the list.

Use **rootsOf** to get all symbolic roots of a polynomial:  $\text{rootsOf}(p, x)$ returns a list of all the roots of  $p(x)$ . If  $p(x)$  has a multiple root of order

Corresponding to the pair of operations rootOf/zeroOf in [Section 8.5.2](#page-305-0) on page 284, there is an operation zerosOf that, like rootsOf, computes all the roots of a given polynomial, but which expresses some of them in terms of radicals.

As you see, only one implicit algebraic number was created  $(\sqrt{\sqrt{y}}1)$ , and its defining equation is this. The other three roots are expressed in radicals.

$$
zerosOf(y**4+1,y)
$$

$$
\left[\frac{\sqrt{-1}+1}{\sqrt{2}}, \frac{\sqrt{-1}-1}{\sqrt{2}}, \frac{-\sqrt{-1}-1}{\sqrt{2}}, \frac{-\sqrt{-1}+1}{\sqrt{2}}\right]
$$
 (9)  
Type: List Expression Integer

**definingPolynomial %y1**

 $\% \% var^2 + 1$  (10) Type: Expression Integer

# 8.4 Computation of Eigenvalues and **Eigenvectors**

Let's first create a matrix with integer entries.

To get a list of the rational eigenvalues, use the operation eigenvalues.

Given an explicit eigenvalue, eigenvector computes the eigenvectors corresponding to it.

You must be aware that unless an exact eigenvalue has been computed, the eigenvector may be badly in error.

In this section we show you some of AXIOM's facilities for computing and manipulating eigenvalues and eigenvectors, also called characteristic values and characteristic vectors, respectively.

**m1 := matrix [[1,2,1],[2,1,-2],[1,-2,4]]**  $\overline{a}$  $\overline{1}$ 1 2 1 2 1  $-2$  $1 -2 4$  $\overline{a}$  $(1)$ Type: Matrix Integer **leig := eigenvalues(m1)**

Let 
$$
S = \text{if } S
$$
 is a function of  $S$ .

\nLet  $S$  be the function of  $S$  is a function of  $S$ .

5, 
$$
(\%E \mid \%E^2 - \%E - 5)]
$$
 (2)

Type: List Union(Fraction Polynomial Integer, SuchThat(Symbol, Polynomial Integer))

eigenvector (first (leig), m1)  

$$
\begin{bmatrix} 0 \\ -\frac{1}{2} \\ 1 \end{bmatrix}
$$
 (3)

Type: List Matrix Fraction Polynomial Fraction Integer

The operation eigenvectors returns a list of pairs of values and vectors. When an eigenvalue is rational, AXIOM gives you the value explicitly; otherwise, its minimal polynomial is given, (the polynomial of lowest degree with the eigenvalues as roots), together with a parametric representation of the eigenvector using the eigenvalue. This means that if you ask AXIOM to solve the minimal polynomial, then you can substitute these roots into the parametric form of the corresponding eigenvectors.

#### **eigenvectors(m1)**

$$
\begin{bmatrix}\n\begin{bmatrix}\neigval = 5, \text{ eigenult} = 1, \text{ eigvec} = \begin{bmatrix} 0\\ -\frac{1}{2} \end{bmatrix}\n\end{bmatrix}, \\
\begin{bmatrix}\neigval = (\%F \mid \%F^2 - \%F - 5), \text{ eigenult} = 1, \text{ eigvec} = \begin{bmatrix} \begin{bmatrix} \%F\\2\\1 \end{bmatrix} \end{bmatrix}\n\end{bmatrix}\n\end{bmatrix} \tag{4}
$$

Type: List Record(eigval: Union(Fraction Polynomial Integer, SuchThat(Symbol, Polynomial Integer)), eigmult: NonNegativeInteger, eigvec: List Matrix Fraction Polynomial Integer)

Another possibility is to use the operation radicalEigenvectors tries to compute explicitly the eigenvectors in terms of radicals. **radicalEigenvectors(m1)**

$$
\begin{bmatrix}\n\begin{bmatrix}\n\operatorname{radval} = \frac{\sqrt{21} + 1}{2}, \operatorname{radmult} = 1, \operatorname{radvect} = \begin{bmatrix} \begin{bmatrix} \frac{\sqrt{21} + 1}{2} \\ 2 \end{bmatrix} \end{bmatrix} \end{bmatrix}, \\
\begin{bmatrix}\n\operatorname{radval} = \frac{-\sqrt{21} + 1}{2}, \operatorname{radmult} = 1, \operatorname{radvect} = \begin{bmatrix} \begin{bmatrix} \frac{-\sqrt{21} + 1}{2} \\ 2 \end{bmatrix} \end{bmatrix} \end{bmatrix}, \qquad (5)
$$
\n
$$
\begin{bmatrix}\n\operatorname{radval} = 5, \operatorname{radmult} = 1, \operatorname{radvect} = \begin{bmatrix} \begin{bmatrix} 0 \\ -\frac{1}{2} \end{bmatrix} \end{bmatrix} \end{bmatrix}\n\end{bmatrix}
$$

Type: List Record(radval: Expression Integer, radmult: Integer, radvect: List Matrix Expression Integer)

Alternatively, AXIOM can compute real or complex approximations to the eigenvectors and eigenvalues using the operations realEigenvectors or complex Eigenvectors. They each take an additional argument  $\epsilon$  to specify the "precision" required. In the real case, this means that each approximation will be within  $\pm \epsilon$  of the actual result. In the complex case, this means that each approximation will be within  $\pm \epsilon$  of the actual result in each of the real and imaginary parts.

**realEigenvectors(m1,1/1000)**

$$
\left[\left[outval = 5, outmult = 1, outvect = \left[\left[\begin{array}{c} 0 \\ -\frac{1}{2} \\ 1 \end{array}\right]\right]\right],
$$

$$
\left[outval = \frac{5717}{2048},\,outmult = 1,\,outvect = \left[\left[\begin{array}{c} \frac{5717}{2048} \\ 2 \\ 1 \end{array}\right] \right]\right],\tag{6}
$$

$$
\left[outval = -\frac{3669}{2048},\,outmult = 1,\,outvect = \left[\left[\begin{array}{c} -\frac{3669}{2048} \\ 2 \\ 1 \end{array}\right]\right]\right]
$$

Type: List Record(outval: Fraction Integer, outmult: Integer, outvect: List Matrix Fraction Integer)

**eigenMatrix(m1)**

$$
\begin{bmatrix}\n\frac{\sqrt{21}+1}{2} & \frac{-\sqrt{21}+1}{2} & 0 \\
2 & 2 & -\frac{1}{2} \\
1 & 1 & 1\n\end{bmatrix}
$$
\n(7)

Type: Union(Matrix Expression Integer, ...)

### **8.4. Computation of Eigenvalues and Eigenvectors** · **281**

If an n by n matrix has n distinct eigenvalues (and therefore n eigenvectors) the operation eigenMatrix gives you a matrix of the eigenvectors.

The precision can be specified as a Float if the results are desired in floating-point notation, or as Fraction Integer if the results are to be expressed using rational (or complex rational) numbers.

m2 := matrix 
$$
[[-5, -2], [18, 7]]
$$
  

$$
\begin{bmatrix} -5 & -2 \\ 18 & 7 \end{bmatrix}
$$

$$
\left[\begin{array}{cc} -3 & -2 \\ 18 & 7 \end{array}\right]
$$

(8) Type: Matrix Integer

**eigenMatrix(m2)**

 $"failed"$  (9) Type: Union("failed", ...)

Type: Matrix Integer

If a symmetric matrix has a basis of orthonormal eigenvectors, then orthonormalBasis computes a list of these vectors.

**m3 := matrix [[1,2],[2,1]]**

 $\left[\begin{array}{cc} 1 & 2 \\ 2 & 1 \end{array}\right]$ 

**orthonormalBasis(m3)**

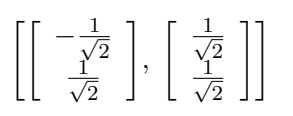

(11)

(10)

Type: List Matrix Expression Integer

# 8.5 Solution of Linear and Polynomial Equations

## 8.5.1 Solution of Systems of Linear Equations

To solve the linear system:

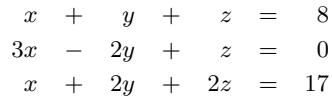

evaluate this expression.

When you solve the linear system

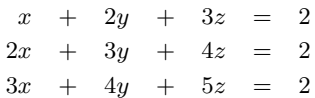

with this expression you get a solution involving a parameter.

To solve the system:

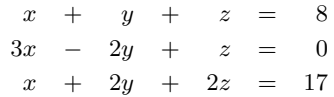

in matrix form you would evaluate this expression.

In this section we discuss the AXIOM facilities for solving systems of linear equations, finding the roots of polynomials and solving systems of polynomial equations. For a discussion of the solution of differential equations, see [Section 8.10](#page-329-0) on page 308.

You can use the operation **solve** to solve systems of linear equations.

The operation solve takes two arguments, the list of equations and the list of the unknowns to be solved for. A system of linear equations need not have a unique solution.

solve([x+y+z=8,3\*x-2\*y+z=0, x+2\*y+2\*z=17], [x,y,z])  
\n
$$
[[x=-1, y=2, z=7]]
$$
\n(1)

Type: List List Equation Fraction Polynomial Integer

Parameters are given as new variables starting with a percent sign and "%" and the variables are expressed in terms of the parameters. If the system has no solutions then the empty list is returned.

solve([x+2\*y+3\*z=2,2\*x+3\*y+4\*z=2,3\*x+4\*y+5\*z=2], [x,y,z])  
\n
$$
[[x = \%K - 2, y = -2 \%K + 2, z = \%K]]
$$
\n(2)

Type: List List Equation Fraction Polynomial Integer

The system can also be presented as a matrix and a vector. The matrix contains the coefficients of the linear equations and the vector contains the numbers appearing on the right-hand sides of the equations. You may input the matrix as a list of rows and the vector as a list of its elements.

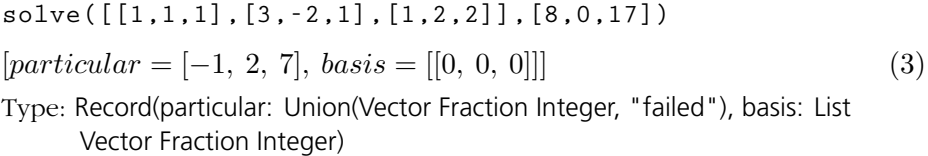

The solutions are presented as a Record with two components: the component particular contains a particular solution of the given system or the

## **8.5. Solution of Linear and Polynomial Equations** · **283**

item "failed" if there are no solutions, the component basis contains a list of vectors that are a basis for the space of solutions of the corresponding homogeneous system. If the system of linear equations does not have a unique solution, then the basis component contains non-trivial vectors.

 $[particular = [-2, 2, 0], basis = [[1, -2, 1]]]$  (4)

**solve([[1,2,3],[2,3,4],[3,4,5]],[2,2,2])**

<span id="page-305-0"></span>This happens when you solve the linear system

 $2x + 3y + 4z = 2$  $3x + 4y + 5z = 2$ 

with this command.

All solutions of this system are obtained by adding the particular solution with a linear combination of the *basis* vectors.

When no solution exists then "failed" is returned as the *particular* com-

**solve([[1,2,3],[2,3,4],[3,4,5]],[2,3,2])**  $[particular = "failed", basis = [[1, -2, 1]]]$  (5) Type: Record(particular: Union(Vector Fraction Integer, "failed"), basis: List Vector Fraction Inte

f homogeneous equations (that is, a stem is specified where the equations are all zero) in the matrix form you can omit the second argument and use the nullSpace operation.

This computes the solutions of the following system of equations:

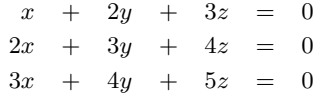

The result is given as a list of vectors and these vectors form a basis for the solution space.

## 8.5.2 Solution of a Single Polynomial Equation

AXIOM can solve polynomial equations producing either approximate or exact solutions. Exact solutions are either members of the ground field or can be presented symbolically as roots of irreducible polynomials.

**284** · **Advanced Problem Solving**

 $x + 2y + 3z = 2$ 

Type: Record(particular: Union(Vector Fraction Integer, "failed"), basis: List Vector Fraction Integer)

ponent, as follows:

$$
\begin{aligned}\n\text{nullSpace}([1, 2, 3], [2, 3, 4], [3, 4, 5]])\\ \n[[1, -2, 1]]\n\end{aligned}\n\tag{6}
$$

Type: List Vector Integer

This returns the one rational root along with an irreducible polynomial describing the other solutions.

If you want solutions expressed in terms of radicals you would use this instead.

h

Notice that the type of second argument controls the type of the result.

If you give a floating-point precision you get a floating-point result; if you give the precision as a rational number you get a rational result.

If you want approximate complex results you should use the command complexSolve that takes the same precision argument  $\epsilon$ .

Each approximation will be within  $\pm \epsilon$  of the actual result in each of the real and imaginary parts.

solve 
$$
(x**3 = 8, x)
$$
  
\n
$$
\left[x = 2, x^2 + 2x + 4 = 0\right]
$$
\n(1)

Type: List Equation Fraction Polynomial Integer

radicalSolve 
$$
(x^{**3} = 8, x)
$$
  
\n
$$
\left[x = -\sqrt{-3} - 1, x = \sqrt{-3} - 1, x = 2\right]
$$
\n(2)

Type: List Equation Expression Integer

The solve command always returns a value but radicalSolve returns only the solutions that it is able to express in terms of radicals.

If the polynomial equation has rational coefficients you can ask for approximations to its real roots by calling solve with a second argument that specifies the "precision"  $\epsilon$ . This means that each approximation will be within  $\pm \epsilon$  of the actual result.

\n
$$
\text{solve}(x^{**4} - 10^*x^{**3} + 35^*x^{**2} - 50^*x + 25, .0001)
$$
\n

\n\n $[x = 3.618011474609375, x = 1.381988525390625]$ \n

\n\n Type: List Equation Polynomial Float\n

**solve(x\*\*3-2,1/1000)** ·

$$
x = \frac{2581}{2048}
$$

Type: List Equation Polynomial Fraction Integer

**complexSolve(x\*\*3-2,.0001)**

$$
[x = 1.259918212890625,x = -0.62989432795395613131 - 1.091094970703125 i,x = -0.62989432795395613131 + 1.091094970703125 i]
$$
\n(5)

Type: List Equation Polynomial Complex Float

**complexSolve(x\*\*2-2\*%i+1,1/100)**

$$
\[x = -\frac{13028925}{16777216} - \frac{325}{256}i, x = \frac{13028925}{16777216} + \frac{325}{256}i\]
$$
(6)

Type: List Equation Polynomial Complex Fraction Integer

Note that if you omit the "=" from the first argument AXIOM generates an equation by equating the first argument to zero. Also, when only one variable is present in the equation, you do not need to specify the variable to be solved for, that is, you can omit the second argument.

<span id="page-307-0"></span>AXIOM can also solve equations involving rational functions. Solutions where the denominator vanishes are discarded.

$$
\left[x = \frac{-\sqrt{-3} - 1}{2}, x = \frac{\sqrt{-3} - 1}{2}\right]
$$
\n(7)

**radicalSolve(1/x\*\*3 + 1/x\*\*2 + 1/x = 0,x)**

Type: List Equation Expression Integer

Given a system of equations of rational functions with exact coefficients:

$$
p_1(x_1, \ldots, x_n)
$$

$$
\vdots
$$

$$
p_m(x_1, \ldots, x_n)
$$

AXIOM can find numeric or symbolic solutions. The system is first split into irreducible components, then for each component, a triangular system of equations is found that reduces the problem to sequential solution of univariate polynomials resulting from substitution of partial solutions from the previous stage.

$$
q_1(x_1, \ldots, x_n)
$$

$$
\vdots
$$

$$
q_m(x_n)
$$

Symbolic solutions can be presented using "implicit" algebraic numbers defined as roots of irreducible polynomials or in terms of radicals. AXIOM can also find approximations to the real or complex roots of a system of polynomial equations to any user-specified accuracy.

The operation solve for systems is used in a way similar to solve for single equations. Instead of a polynomial equation, one has to give a list of equations and instead of a single variable to solve for, a list of variables. For solutions of single equations see [Section 8.5.2](#page-305-0) on page 284.

**solve([3\*x\*\*3 + y + 1,y\*\*2 -4],[x,y])**  $[[x = -1, y = 2],$ h  $x^2 - x + 1 = 0, y = 2,$ h  $3x^3 - 1 = 0, y = -2$ i<br>ii (1) Type: List List Equation Fraction Polynomial Integer

solve([x = y\*\*2-19,y = z\*\*2+
$$
x+3
$$
, z = 3\*x], [x,y,z])  
\n
$$
\left[\left[x = \frac{z}{3}, y = \frac{3z^2 + z + 9}{3}, 9z^4 + 6z^3 + 55z^2 + 15z - 90 = 0\right]\right]
$$
(2)

Type: List List Equation Fraction Polynomial Integer

## 8.5.3 Solution of Systems of Polynomial Equations

Use the operation solve if you want implicitly presented solutions.

Use radicalSolve if you want your solutions expressed in terms of radicals.

radicalSolve([3\*x\*\*3 + y + 1,y\*\*2 - 4], [x,y])  
\n
$$
\left[ \left[ x = \frac{\sqrt{-3} + 1}{2}, y = 2 \right], \left[ x = \frac{-\sqrt{-3} + 1}{2}, y = 2 \right],
$$
\n
$$
\left[ x = \frac{-\sqrt{-1}\sqrt{3} - 1}{2\sqrt[3]{3}}, y = -2 \right], \left[ x = \frac{\sqrt{-1}\sqrt{3} - 1}{2\sqrt[3]{3}}, y = -2 \right],
$$
\n(3)  
\n
$$
\left[ x = \frac{1}{\sqrt[3]{3}}, y = -2 \right], \left[ x = -1, y = 2 \right]
$$
\nType: List List Equation Expression Integer

To get numeric solutions you only need to give the list of equations and the precision desired. The list of variables would be redundant information since there can be no parameters for the numerical solver.

solve([x\*\*2\*y - 1,x\*y\*\*2 - 2], .01)  
\n
$$
[[y = 1.5859375, x = 0.79296875]]
$$
\n(4)

Type: List List Equation Polynomial Float

complexSolve([x\*\*2\*y - 1,x\*y\*\*2 - 2],1/1000)  
\n
$$
55 - 1005 - 10051
$$

$$
\begin{bmatrix}\ny = \frac{1625}{1024}, x = \frac{1625}{2048}\n\end{bmatrix},\ny = -\frac{435445573689}{549755813888} - \frac{1407}{1024}i, x = -\frac{435445573689}{1099511627776} - \frac{1407}{2048}i, x = -\frac{435445573689}{549755813888} + \frac{1407}{1024}i, x = -\frac{435445573689}{1099511627776} + \frac{1407}{2048}i\n\end{bmatrix},
$$
\n(5)

Type: List List Equation Polynomial Complex Fraction Integer

solve([x\*\*2/a = a,a = a\*x], .001)  
\n
$$
[[x = 1.0, a = -1.0], [x = 1.0, a = 1.0]]
$$
\n(6)

Type: List List Equation Polynomial Float

radicalSolve([x\*\*2/a + a + y\*\*3 - 1, a\*y + a + 1], [x,y])  
\n
$$
\left[ \left[ x = -\sqrt{\frac{-a^4 + 2 a^3 + 3 a^2 + 3 a + 1}{a^2}}, y = \frac{-a - 1}{a} \right],
$$
\n
$$
\left[ x = \sqrt{\frac{-a^4 + 2 a^3 + 3 a^2 + 3 a + 1}{a^2}}, y = \frac{-a - 1}{a} \right] \right]
$$
\n(7)

Type: List List Equation Expression Integer

#### **8.5. Solution of Linear and Polynomial Equations** · **287**

If the precision is expressed as a floating-point number you get results expressed as floats.

To get complex numeric solutions, use the operation complexSolve, which takes the same arguments as in the real case.

It is also possible to solve systems of equations in rational functions over the rational numbers. Note that  $[x = 0.0,$  $\mathtt{a} = 0.0$  is not returned as a solution since the denominator vanishes there.

When solving equations with denominators, all solutions where the denominator vanishes are discarded.

Issue this to compute the limit

$$
\lim_{x \to 1} \frac{x^2 - 3x + 2}{x^2 - 1}.
$$

To compute a limit, you must specify a functional expression, a variable, and a limiting value for that variable. If you do not specify a direction, AXIOM attempts to compute a two-sided limit.

$$
\begin{aligned}\n\text{limit} \left( \left( \mathbf{x}^{**}2 - 3 \, ^* \mathbf{x} + 2 \right) / \left( \mathbf{x}^{**}2 - 1 \right), \mathbf{x} = 1 \right) \\
-\frac{1}{2} \quad \text{Type: Union}(\text{OrderedCompletion Fraction Polynomial Integer, ...)}\n\end{aligned}
$$
\n(1)

Sometimes the limit when approached from the left is different from the limit from the right and, in this case, you may wish to ask for a one-sided limit. Also, if you have a function that is only defined on one side of a particular value, you can compute a one-sided limit.

$$
\begin{aligned}\n\text{limit} (x * \log(x), x = 0, \text{''right}) \\
0\n\end{aligned} \tag{2}
$$

Type: Union(OrderedCompletion Expression Integer, ...)

$$
limit(x * log(x), x = 0)
$$
  
[leftHandLimit = "failed", rightHandLimit = 0] (3)

Type: Union(Record(leftHandLimit: Union(OrderedCompletion Expression Integer, "failed"), rightHandLimit: Union(OrderedCompletion Expression Integer, "failed")), ...)

A function can be defined on both sides of a particular value, but tend to different limits as its variable approaches that value from the left and from the right. We can construct an example of this as follows: Since  $\frac{\partial m}{\partial y^2}$  is simply the absolute value of y, the function  $\sqrt{y^2}/y$  is simply the  $\sqrt{y}$  is simply the absolute value of y, the function  $\sqrt{y^2/y}$  is simply the sign (+1 or -1) of the nonzero real number y. Therefore,  $\sqrt{y^2/y} = -1$  for sign  $(+1 \text{ or } -1)$  or the nonzero real.<br>
y < 0 and  $\sqrt{y^2/y} = +1$  for y > 0.

$$
\text{limit}(\text{sqrt}(y^{**}2)/y, y = 0)
$$

$$
[leftHandLimit = -1, rightHandLimit = 1]
$$
\n
$$
(4)
$$

Type: Union(Record(leftHandLimit: Union(OrderedCompletion Expression Integer, "failed"), rightHandLimit: Union(OrderedCompletion Expression Integer, "failed")), ...)

$$
limit(sqrt(1 - cos(t)) / t, t = 0)
$$

$$
\left[leftH and Limit = -\frac{1}{\sqrt{2}}, rightH and Limit = \frac{1}{\sqrt{2}}\right]
$$
(5)

Type: Union(Record(leftHandLimit: Union(OrderedCompletion Expression Integer, "failed"), rightHandLimit: Union(OrderedCompletion Expression Integer, "failed")), ...)

The function  $log(x)$  is only defined to the right of zero, that is, for  $x > 0$ . Thus, when computing limits of functions involving log(x), you probably want a "right-hand" limit.

When you do not specify "right" or "left" as the optional fourth argument, limit tries to compute a two-sided limit. Here the limit from the left does not exist, as AXIOM indicates when you try to take a two-sided limit.

This is what happens when we take the limit at  $y = 0$ . The answer returned by AXIOM gives both a "left-hand" and a "right-hand" limit.

Here is another example, this time using a more complicated function.

**288** · **Advanced Problem Solving**

You can compute limits at infinity by passing either  $+\infty$  or  $-\infty$  as the third argument of limit.

To do this, use the constants %plusInfinity and %minusInfinity.

limit(sqrt(3\*x\*\*2 + 1)/(5\*x),x = %plusInfinity)  
\n
$$
\frac{\sqrt{3}}{5}
$$
\n(6)

Type: Union(OrderedCompletion Expression Integer, ...)

$$
\text{limit}\left(\text{sqrt}(3*x**2 + 1)/(5*x), x = \text{\%minusInfinity}\right)
$$

$$
\frac{\sqrt{3}}{5} \tag{7}
$$

Type: Union(OrderedCompletion Expression Integer, ...)

Type: Union(OrderedCompletion Expression Integer, ...)

You can take limits of functions with parameters. As you can see, the limit is expressed in terms of the parameters. **limit(sinh(a\*x)/tan(b\*x),x = 0)** a  $\overline{b}$ 

−

variable.

When you compute this, AXIOM returns 0 because, as a function of a real variable,  $sin(1/z)$  is always between  $-1$ and 1, so  $z * sin(1/z)$  tends to  $0$  as  $\mathsf z$  tends to  $0.$ 

When viewed as a function of a complex variable,  $z * sin(1/z)$ does not approach any limit as z tends to 0 in the complex plane. AXIOM indicates this when we call complexLimit.

As above, to compute complex limits rather than real limits, use complexLimit.

In many cases, a limit of a real function of a real variable exists when the corresponding complex limit does not. This limit exists.

$$
limit(z * sin(1/z), z = 0)
$$
\n
$$
0
$$
\n
$$
Type: Union(OrderedCompletion Expression Integer, ...)
$$
\n(9)

When you use **limit**, you are taking the limit of a real function of a real

However, as a function of a *complex* variable,  $sin(1/z)$  is badly behaved near 0 (one says that  $sin(1/z)$  has an *essential singularity* at  $z = 0$ ).

$$
\text{complexLimit}(z * sin(1/z), z = 0)
$$
\n"
$$
\text{''failed''} \tag{10}
$$
\n
$$
\text{Type: Union("failed", ...)}
$$

You can also take complex limits at infinity, that is, limits of a function of z as z approaches infinity on the Riemann sphere. Use the symbol %infinity to denote "complex infinity."

**complexLimit((2 + z)/(1 - z),z = %infinity)** −1 (11) Type: OnePointCompletion Fraction Polynomial Integer **limit(sin(x)/x,x = %plusInfinity)** 0 (12)

Type: Union(OrderedCompletion Expression Integer, ...)

**8.6. Limits** · **289**

(8)

But this limit does not. **complexLimit(sin(x)/x,x = %infinity)**

 $"failed"$  (13) Type: Union("failed", ...)

# 8.7 Laplace **Transforms**

To compute the forward Laplace transform of F(t) with respect to t and express the result as  $\mathtt{f}(\mathtt{s}),$  issue the command  $laplace(F(t), t, s)$ .

Here are some other non-trivial examples.

AXIOM can compute some forward Laplace transforms, mostly of elementary functions not involving logarithms, although some cases of special functions are handled.

\n
$$
\text{laplace}(\sin(a \cdot t) \cdot \cosh(a \cdot t) - \cos(a \cdot t) \cdot \sinh(a \cdot t), \, t, \, s)
$$
\n

\n\n $\frac{4 \, a^3}{s^4 + 4 \, a^4}$ \n

\n\n (1)\n

\n\n Type: Expression Integer\n

 $-\log(s - a) + \log(s - b)$  (2)

**laplace((exp(a\*t) - exp(b\*t))/t, t, s)**

Type: Expression Integer

\n
$$
\text{laplace}(2/\text{t} \cdot (1 - \cos(a^* \text{t})), \text{t}, \text{s})
$$
\n

\n\n $\log\left(s^2 + a^2\right) - 2\log(s)$ \n

\n\n (3)\n

Type: Expression Integer

laplace(exp(-a\*t) \* sin(b\*t) / b\*\*2, t, s)  
\n
$$
\frac{1}{b s^2 + 2 a b s + b^3 + a^2 b}
$$
\n(4)

Type: Expression Integer

laplace((cos(a\*t) - cos(b\*t))/t, t, s)  
\n
$$
\frac{\log(s^2 + b^2) - \log(s^2 + a^2)}{2}
$$
\n(5)

Type: Expression Integer

AXIOM also knows about a few special functions.

**laplace(exp(a\*t+b)\*Ei(c\*t), t, s)**  $e^{b} \log \left( \frac{s+c-a}{c} \right)$ c ¢  $s - a$ (6)

Type: Expression Integer

$$
1aplace(a * Ci(b * t) + c * Si(d * t), t, s)
$$
  

$$
\frac{a \log \left(\frac{s^2 + b^2}{b^2}\right) + 2 c \arctan \left(\frac{d}{s}\right)}{2 s}
$$
 (7)

Type: Expression Integer

When AXIOM does not know about a particular transform, it keeps it as a formal transform in the answer.

$$
\frac{(s^4 + 2 a^2 s^2 + a^4) \text{ laplace}\left(e^{t^2}, t, s\right) + 2 a^3}{s^4 + 2 a^2 s^2 + a^4}
$$
\n(8)

**laplace(sin(a\*t) - a\*t\*cos(a\*t) + exp(t\*\*2), t, s)**

Type: Expression Integer

### **8.7. Laplace Transforms** · **291**

# 8.8 Integration

The package FunctionSpaceIntegration provides the top-level integration operation, integrate, for integrating real-valued elementary functions.

Unfortunately, antiderivatives of most functions cannot be expressed in terms of elementary functions.

Similar functions may have antiderivatives that look quite different because the form of the antiderivative depends on the sign of a constant that appears in the function.

Integration is the reverse process of differentiation, that is, an integral of a function f with respect to a variable x is any function g such that  $D(g, x)$  is equal to f.

integrate 
$$
(\cosh(a*x) * \sinh(a*x), x)
$$
  
\n
$$
\frac{\sinh(a x)^{2} + \cosh(a x)^{2}}{4 a}
$$
\n(1)

Type: Union(Expression Integer, ...)

 $integrate(log(1 + sqrt(a * x + b)) / x, x)$ 

$$
\int^{x} \frac{\log\left(\sqrt{b + \frac{\sqrt{b}X}{X}}a + 1\right)}{\sqrt[0]{b}X} d\sqrt[0]{X}
$$
 (2)

Type: Union(Expression Integer, ...)

Given an elementary function to integrate, AXIOM returns a formal integral as above only when it can prove that the integral is not elementary and not when it cannot determine the integral. In this rare case it prints a message that it cannot determine if an elementary integral exists.

integrate 
$$
(1/(\mathbf{x}^* \cdot 2 - 2), \mathbf{x})
$$
  
\n
$$
\frac{\log\left(\frac{(x^2+2)\sqrt{2}-4\ x}{x^2-2}\right)}{2\sqrt{2}}
$$
\n(3)

Type: Union(Expression Integer, ...)

integrate 
$$
(1/(\mathbf{x}^* \cdot \mathbf{2} + 2), \mathbf{x})
$$
  
\n
$$
\frac{\arctan(\frac{x\sqrt{2}}{2})}{\sqrt{2}}
$$
\n(4)

Type: Union(Expression Integer, ...)

If the integrand contains parameters, then there may be several possible antiderivatives, depending on the signs of expressions of the parameters.

integrate 
$$
(x^{**2} / (x^{**4} - a^{**2}), x)
$$
  
\n
$$
\left[ \frac{\log \left( \frac{(x^{2}+a) \sqrt{a}-2 a x}{x^{2}-a} \right) + 2 \arctan \left( \frac{x \sqrt{a}}{a} \right)}{4 \sqrt{a}}, \frac{4 \sqrt{a}}{x^{2}+a} \right]
$$
\n
$$
\left[ \frac{\log \left( \frac{(x^{2}-a) \sqrt{-a}+2 a x}{x^{2}+a} \right) - 2 \arctan \left( \frac{x \sqrt{-a}}{a} \right)}{4 \sqrt{-a}} \right]
$$
\n
$$
\left[ \frac{(x^{2}-a) \sqrt{-a}+2 a x}{x^{2}+a} \right]
$$
\n
$$
\left[ \frac{(x^{2}-a) \sqrt{-a}+2 a x}{x^{2}+a} \right]
$$
\n
$$
\left[ \frac{(x^{2}-a) \sqrt{-a}+2 a x}{x^{2}+a} \right]
$$
\n
$$
\left[ \frac{(x^{2}-a) \sqrt{-a}+2 a x}{x^{2}+a} \right]
$$
\n
$$
\left[ \frac{(x^{2}-a) \sqrt{-a}+2 a x}{x^{2}+a} \right]
$$
\n
$$
\left[ \frac{(x^{2}-a) \sqrt{-a}+2 a x}{x^{2}+a} \right]
$$
\n
$$
\left[ \frac{(x^{2}-a) \sqrt{-a}+2 a x}{x^{2}+a} \right]
$$
\n
$$
\left[ \frac{(x^{2}+a) \sqrt{-a}+2 a x}{x^{2}+a} \right]
$$
\n
$$
\left[ \frac{(x^{2}+a) \sqrt{-a}+2 a x}{x^{2}+a} \right]
$$
\n
$$
\left[ \frac{(x^{2}+a) \sqrt{-a}+2 a x}{x^{2}+a} \right]
$$
\n
$$
\left[ \frac{(x^{2}+a) \sqrt{-a}+2 a x}{x^{2}+a} \right]
$$
\n
$$
\left[ \frac{(x^{2}+a) \sqrt{-a}+2 a x}{x^{2}+a} \right]
$$
\n
$$
\left[ \frac{(x^{2}+a) \sqrt{-a}+2 a x}{x^{2}+a} \right]
$$
\n
$$
\left[ \frac{(x^{2}+a) \sqrt{-a}+2 a x}{
$$

Type: Union(List Expression Integer, ...)

In this case AXIOM returns a list of answers that cover all the possible cases. Here you use the answer involving the square root of a when  $a > 0$  and the answer involving the square root of -a when  $a < 0$ .

If the parameters and the variables of integration can be complex numbers rather than real, then the notion of sign is not defined. In this case all the possible answers can be expressed as one complex function. To get that function, rather than a list of real functions, use complexIntegrate, which is provided by the package FunctionSpaceComplexIntegration.

**complexIntegrate(x\*\*2 / (x\*\*4 - a\*\*2), x)**

$$
\frac{\left(\sqrt{4 a} \log \left(\frac{x \sqrt{-4 a} + 2 a}{\sqrt{-4 a}}\right) - \sqrt{-4 a} \log \left(\frac{x \sqrt{4 a} + 2 a}{\sqrt{4 a}}\right) + \sqrt{-4 a} \log \left(\frac{x \sqrt{4 a} - 2 a}{\sqrt{4 a}}\right) - \sqrt{4 a} \log \left(\frac{x \sqrt{-4 a} - 2 a}{\sqrt{-4 a}}\right)\right)}{2 \sqrt{-4 a} \sqrt{4 a}}
$$
(6)

Type: Expression Integer

 $complexIntegrate(log(1 + sqrt(a * x + b)) / x, x)$ 

$$
\int^{x} \frac{\log\left(\sqrt{b+ \%X a} + 1\right)}{\%X} d\%X \tag{7}
$$

Type: Expression Integer

Sometimes integrate can involve symbolic algebraic numbers such as those returned by **rootOf**. To see how to work with these strange generated symbols (such as %%a0), see [Section 8.3.2](#page-299-0) on page 278.

Definite integration is the process of computing the area between the x-axis and the curve of a function  $f(x)$ . The fundamental theorem of calculus states that if f is continuous on an interval a..b and if there exists a function g that is differentiable on  $a \cdot b$  and such that  $D(g, x)$ is equal to f, then the definite integral of f for x in the interval a..b is equal to  $g(b) - g(a)$ .

integrate 
$$
((x^{**}4 - 3*x^{**}2 + 6) / (x^{**}6 - 5*x^{**}4 + 5*x^{**}2 + 4), x = 1...2)
$$
  
2 arctan (8) + 2 arctan (5) + 2 arctan (2) + 2 arctan  $(\frac{1}{2}) - \pi$ 

$$
\frac{\arctan\left(8\right) + 2\arctan\left(5\right) + 2\arctan\left(2\right) + 2\arctan\left(\frac{1}{2}\right) - \pi}{2} \tag{8}
$$

Type: Union(f1: OrderedCompletion Expression Integer, ...)

AXIOM checks beforehand that the function you are integrating is defined on the interval a..b, and prints an error message if it finds that this is not case, as in the following example:

**integrate(1/(x\*\*2-2), x = 1..2) >> Error detected within library code: Pole in path of integration You are being returned to the top level of the interpreter.**

integrating complex-valued elementary functions.

This operation is used for

As with the real case, antiderivatives for most complex-valued functions cannot be expressed in terms of elementary functions.

The package RationalFunction-DefiniteIntegration provides the top-level definite integration operation, integrate, for integrating real-valued rational functions.

**8.8. Integration** · **293**

When parameters are present in the function, the function may or may not be defined on the interval of integration.

If this is the case, AXIOM issues a warning that a pole might lie in the path of integration, and does not compute the integral.

The value here is, of course, incorrect if sqrt(a) is between 1 and 2.

$$
integrate (1/(x**2-a), x = 1..2)
$$
  
potentialPole  
Tvne: Union(pole: potentialPole) (9)

Type: Union(pole: potentialPole, ...)

If you know that you are using values of the parameter for which the function has no pole in the interval of integration, use the string "noPole" as a third argument to integrate:

integrate (1/(x<sup>\*</sup>2-a), x = 1..2, "noPole")  
\n
$$
\left[ \frac{-\log \left( \frac{(-4 a^2 - 4 a) \sqrt{a} + a^3 + 6 a^2 + a}{a^2 - 2 a + 1} \right) + \log \left( \frac{(-8 a^2 - 32 a) \sqrt{a} + a^3 + 24 a^2 + 16 a}{a^2 - 8 a + 16} \right)}{4 \sqrt{a}}, \frac{4 \sqrt{a}}{(10)}
$$
\n
$$
\left[ \frac{-\arctan \left( \frac{2 \sqrt{-a}}{a} \right) + \arctan \left( \frac{\sqrt{-a}}{a} \right)}{\sqrt{-a}} \right]
$$
\n(10)

Type: Union(f2: List OrderedCompletion Expression Integer, ...)

# 8.9 Working with Power Series

AXIOM has very sophisticated facilities for working with power series. Infinite series are represented by a list of the coefficients that have already been determined, together with a function for computing the additional coefficients if needed. The system command that determines how many terms of a series is displayed is )set streams calculate. For the purposes of this book, we have used this system command to display fewer than ten terms. Series can be created from expressions, from functions for the series coefficients, and from applications of operations on existing series. The most general function for creating a series is called series, although you can also use taylor, laurent and puiseux in situations where you know what kind of exponents are involved.

For information about solving differential equations in terms of power series, see [Section 8.10.3](#page-335-0) on page 314.

## 8.9.1 Creation of Power Series

This is the easiest way to create a power series. This tells AXIOM that x is to be treated as a power series, so functions of x are again power series.

Here the coefficients are integers (note that the coefficients are the Fibonacci numbers).

This series has coefficients that are rational numbers.

When you enter this expression you introduce the symbolic constants  $sin(1)$  and  $cos(1)$ .

$$
x - \frac{1}{6}x^3 + \frac{1}{120}x^5 - \frac{1}{5040}x^7 + O(x^9)
$$
 (3)

Type: UnivariatePuiseuxSeries(Expression Integer, x, 0)

$$
\sin(1) + \cos(1) \ x - \frac{\sin(1)}{2} \ x^2 - \frac{\cos(1)}{6} \ x^3 + \frac{\sin(1)}{24} \ x^4 + \frac{\cos(1)}{120} \ x^5 - \frac{\sin(1)}{720} \ x^6 - \frac{\cos(1)}{5040} \ x^7 + O\left(x^8\right)
$$
\n(4)

Type: UnivariatePuiseuxSeries(Expression Integer, x, 0)

#### **8.9. Working with Power Series** · **295**

$$
\sin\left(x\right)
$$

**sin(1 + x)**

 $x^2+3x$  $3+5x$  $^{4}+8 x$  $5+13x$ 

$$
+ x + 2x2 + 3x3 + 5x4 + 8x5 + 13x6 + 21x7 + O(x8)
$$
 (2)

Type: UnivariatePuiseuxSeries(Expression Integer, x, 0)

Type: UnivariatePuiseuxSeries(Expression Integer, x, 0)

**x := series 'x**

coefficients are general expressions over the integers. This allows us to in-

$$
1/(1 - x - x^{*} + 2)
$$
  
\n
$$
1 + x + 2x^{2} + 3x^{3} + 5x^{4} + 8x^{5} + 13x^{6} + 21x^{7} + O(x^{8})
$$
\n(2)

trroduce denominators, symbolic constants, and other variables as needed. 
$$
1/(1 - x - x^{**2})
$$

 $x \hspace{2.5cm} (1)$ 

We didn't say anything about the coefficients of the power series, so the

$$
1/(1 - x - x^{2} + 2)
$$
  

$$
1 + x + 2x^{2} + 3x^{3} + 5x^{4} + 8x^{5} + 13x^{6} + 21x^{7} + O(x^{8})
$$
 (2)

When you enter the expression the variable a appears in the resulting series expansion.

You can also convert an expression into a series expansion. This expression creates the series expansion of  $1/\log(y)$  about  $y = 1$ . For details and more examples, see [Section 8.9.5](#page-321-0) on page 300.

We declare that y is a one-variable Taylor series (UTS is the abbreviation for UnivariateTaylorSeries) in the variable z with FLOAT (that is, floating-point) coefficients, centered about 0. Then, by assignment, we obtain the Taylor expansion of exp(z) with floating-point coefficients.

To create a series about  $w = 0$ whose n<sup>th</sup> Taylor coefficient is 1/n!, you can evaluate this expression. This is the Taylor expansion of  $exp(w)$  at  $w = 0$ .

## 8.9.2 Coefficients of Power Series

**sin(a \* x)**

$$
a x - \frac{a^3}{6} x^3 + \frac{a^5}{120} x^5 - \frac{a^7}{5040} x^7 + O(x^9)
$$
 (5)

Type: UnivariatePuiseuxSeries(Expression Integer, x, 0)

series (1/log (y), y = 1)  
\n
$$
(y-1)^{(-1)} + \frac{1}{2} - \frac{1}{12} (y-1) + \frac{1}{24} (y-1)^2 - \frac{19}{720} (y-1)^3 +
$$
\n
$$
\frac{3}{160} (y-1)^4 - \frac{863}{60480} (y-1)^5 + \frac{275}{24192} (y-1)^6 + O((y-1)^7)
$$
\n(6)

Type: UnivariatePuiseuxSeries(Expression Integer, y, 1)

You can create power series with more general coefficients. You normally accomplish this via a type declaration (see [Section 2.3](#page-124-0) on page 103). See [Section 8.9.4](#page-319-0) on page 298 for some warnings about working with declared series.

$$
y : UTS(FLOAT, 'z, 0) := exp(z)
$$

 $1.0 + z + 0.5 z^2 + 0.1666666666666666667 z^3 +$  $0.04166666666666666667\ z^4 + 0.0083333333333333333334\ z^5 +$  $0.001388888888888888888889\ z^6 + 0.0001984126984126984127\ z^7 +$  $O(z^8)$ (7)

Type: UnivariateTaylorSeries(Float, z, 0.0)

You can also create a power series by giving an explicit formula for its n<sup>th</sup> coefficient. For details and more examples, see [Section 8.9.6](#page-323-0) on page 302.

series (1/factorial(n), n, w = 0)  
\n
$$
1 + w + \frac{1}{2} w^{2} + \frac{1}{6} w^{3} + \frac{1}{24} w^{4} + \frac{1}{120} w^{5} + \frac{1}{720} w^{6} + \frac{1}{5040} w^{7}
$$
\n
$$
+ O(w^{8})
$$
\n(8)

Type: UnivariatePuiseuxSeries(Expression Integer, w, 0)

You can extract any coefficient from a power series—even one that hasn't been computed yet. This is possible because in AXIOM, infinite series are represented by a list of the coefficients that have already been determined, together with a function for computing the additional coefficients. (This is known as lazy evaluation.) When you ask for a coefficient that hasn't yet been computed, AXIOM computes whatever additional coefficients it needs and then stores them in the representation of the power series.

Here's an example of how to extract the coefficients of a power series.

$$
x :=
$$
series $(x)$ 

$$
x \tag{1}
$$

Type: UnivariatePuiseuxSeries(Expression Integer, x, 0)

$$
y := \exp(x) * \sin(x)
$$
  

$$
x + x^{2} + \frac{1}{3}x^{3} - \frac{1}{30}x^{5} - \frac{1}{90}x^{6} - \frac{1}{630}x^{7} + O(x^{9})
$$
 (2)

Type: UnivariatePuiseuxSeries(Expression Integer, x, 0)

This coefficient is readily available.

$$
\begin{aligned}\n\text{coefficient}(y, 6) \\
-\frac{1}{90}\n\end{aligned}\n\tag{3}
$$

Type: Expression Integer

But let's get the fifteenth coefficient of y.

**coefficient(y,15)** − 1 10216206000 (4)

Type: Expression Integer

If you look at y then you see that the coefficients up to order 15 have all been computed.

y  
\n
$$
x + x^{2} + \frac{1}{3}x^{3} - \frac{1}{30}x^{5} - \frac{1}{90}x^{6} - \frac{1}{630}x^{7} + \frac{1}{22680}x^{9} +
$$
\n
$$
\frac{1}{113400}x^{10} + \frac{1}{1247400}x^{11} - \frac{1}{97297200}x^{13} - \frac{1}{681080400}x^{14} - \frac{1}{10216206000}x^{15} + O(x^{16})
$$
\n
$$
(5)
$$

Type: UnivariatePuiseuxSeries(Expression Integer, x, 0)

## 8.9.3 Power Series Arithmetic

You can manipulate power series using the usual arithmetic operations "+", "-", "\*", and "/".

The results of these operations 
$$
x := \text{series } x
$$
  
are also power series. (1)

Type: UnivariatePuiseuxSeries(Expression Integer, x, 0)

$$
(3 + x) / (1 + 7*x)
$$
  
\n
$$
3 - 20 x + 140 x2 - 980 x3 + 6860 x4 - 48020 x5 + 336140 x6 - 2352980 x7 + O(x8)
$$
\n(2)

Type: UnivariatePuiseuxSeries(Expression Integer, x, 0)

### **8.9. Working with Power Series** · **297**

<span id="page-319-0"></span>You can also compute  $f(x)$  \*\*  $g(x)$ , where  $f(x)$  and  $g(x)$  are two power series.

8.9.4

Series

 $= 0.$ 

**base := 1 / (1 - x)** 1 + x + x <sup>2</sup> + x <sup>3</sup> + x <sup>4</sup> + x <sup>5</sup> + x <sup>6</sup> + x <sup>7</sup> + O ³ x 8 ´ (3)

Type: UnivariatePuiseuxSeries(Expression Integer, x, 0)

$$
expon := x * base
$$

$$
x + x2 + x3 + x4 + x5 + x6 + x7 + x8 + O(x9)
$$
 (4)

Type: UnivariatePuiseuxSeries(Expression Integer, x, 0)

**base \*\* expon**

$$
1 + x2 + \frac{3}{2}x3 + \frac{7}{3}x4 + \frac{43}{12}x5 + \frac{649}{120}x6 + \frac{241}{30}x7 + O(x8)
$$
 (5)

Type: UnivariatePuiseuxSeries(Expression Integer, x, 0)

Once you have created a power series, you can apply transcendental functions (for example, exp, log, sin, tan, cosh, etc.) to it.

**x := series 'x**  $x \hspace{2.5cm} (1)$ Type: UnivariatePuiseuxSeries(Expression Integer, x, 0)

$$
\begin{aligned}\n\text{rat} &:= \mathbf{x}^* \cdot \mathbf{2} \quad / \quad (1 - 6 \cdot \mathbf{x} + \mathbf{x}^* \cdot \mathbf{2}) \\
x^2 + 6 \quad x^3 + 35 \quad x^4 + 204 \quad x^5 + 1189 \quad x^6 + 6930 \quad x^7 + 40391 \quad x^8 + \\
235416 \quad x^9 + O\left(x^{10}\right)\n\end{aligned} \tag{2}
$$

Type: UnivariatePuiseuxSeries(Expression Integer, x, 0)

If you want to compute the series expansion of series expanding  $\sin\left(\frac{x^2}{1-x^2}\right)$  $\frac{x}{1-6x+x^2}$  you simply compute the sine of rat.

Functions on Power

To demonstrate this, we first create the power series expansion of the rational function  $\frac{x^2}{1-x^2}$ 

 $\frac{x}{1-6x+x^2}$  about x

$$
\sin(\text{rat})
$$
\n
$$
x^{2} + 6x^{3} + 35x^{4} + 204x^{5} + \frac{7133}{6}x^{6} + 6927x^{7} + \frac{80711}{2}x^{8} + 235068x^{9} + O(x^{10})
$$
\n(3)

Type: UnivariatePuiseuxSeries(Expression Integer, x, 0)

Warning: the type of the coefficients of a power series may affect the kind of computations that you can do with that series. This can only happen when you have made a declaration to specify a series domain with a certain type of coefficient.

If you evaluate then you have declared that y is a one variable Taylor series (UTS is the abbreviation for UnivariateTaylorSeries) in the variable y with FRAC INT (that is, fractions of integer) coefficients, centered about 0.

You can now compute certain power series in y, provided that these series have rational coefficients.

You can get examples of such series by applying transcendental functions to series in y that have no constant terms.

Similarly, you can compute the logarithm of a power series with rational coefficients if the constant coefficient is 1.

When working with coefficients of this type,

$$
y : UTS(FRAC INT, y, 0) := y
$$

$$
y^{+}
$$

$$
y \tag{4}
$$

Type: UnivariateTaylorSeries(Fraction Integer, y, 0)

exp(y)  
\n
$$
1+y+\frac{1}{2}y^2+\frac{1}{6}y^3+\frac{1}{24}y^4+\frac{1}{120}y^5+\frac{1}{720}y^6+\frac{1}{5040}y^7+O(y^8)
$$
 (5)

Type: UnivariateTaylorSeries(Fraction Integer, y, 0)

$$
\tan(y^{**}2)
$$
  

$$
y^2 + \frac{1}{3}y^6 + O(y^8)
$$
 (6)

Type: UnivariateTaylorSeries(Fraction Integer, y, 0)

$$
\cos(y + y^{**} 5)
$$
  
 
$$
1 - \frac{1}{2} y^2 + \frac{1}{24} y^4 - \frac{721}{720} y^6 + O(y^8)
$$
 (7)

Type: UnivariateTaylorSeries(Fraction Integer, y, 0)

$$
y - \frac{1}{2}y^2 + \frac{1}{6}y^3 - \frac{1}{12}y^4 + \frac{1}{24}y^5 - \frac{1}{45}y^6 + \frac{61}{5040}y^7 + O(y^8)
$$
 (8)

Type: UnivariateTaylorSeries(Fraction Integer, y, 0)

If you wanted to apply, say, the operation exp to a power series with a nonzero constant coefficient  $a_0$ , then the constant coefficient of the result would be  $e^{a_0}$ , which is not a rational number. Therefore, evaluating  $\exp(2)$ + tan(y)) would generate an error message.

If you want to compute the Taylor expansion of  $exp(2 + tan(y))$ , you must ensure that the coefficient domain has an operation exp defined for it. An example of such a domain is Expression Integer, the type of formal functional expressions over the integers.

$$
z : UTS(EXPR INT, z, 0) := z
$$

 $z \tag{9}$ 

**log(1 + sin(y))**

Type: UnivariateTaylorSeries(Expression Integer, z, 0)

## **8.9. Working with Power Series** · **299**

<span id="page-321-0"></span>this presents no problems.  $\exp(2 + \tan(z))$ 

This is equivalent to the

$$
e^{2} + e^{2} z + \frac{e^{2}}{2} z^{2} + \frac{e^{2}}{2} z^{3} + \frac{3 e^{2}}{8} z^{4} + \frac{37 e^{2}}{120} z^{5} + \frac{59 e^{2}}{240} z^{6} + \frac{137 e^{2}}{720} z^{7} + O(z^{8})
$$
\n(10)

Type: UnivariateTaylorSeries(Expression Integer, z, 0)

Another way to create Taylor series whose coefficients are expressions over the integers is to use taylor which works similarly to series.

$$
w := \text{taylor } 'w
$$
\n
$$
w
$$
\n
$$
\text{Type: Univariate TavlorSeries(Fxoression Integer } w \text{ 0)}
$$
\n
$$
w
$$
\n
$$
w
$$

Type: UnivariateTaylorSeries(Expression Integer, w, 0)

$$
\exp(2 + \tan(w))
$$

$$
e^{2} + e^{2} w + \frac{e^{2}}{2} w^{2} + \frac{e^{2}}{2} w^{3} + \frac{3 e^{2}}{8} w^{4} + \frac{37 e^{2}}{120} w^{5} + \frac{59 e^{2}}{240} w^{6} + \frac{137 e^{2}}{720} w^{7} + O(w^{8})
$$
\n(12)

Type: UnivariateTaylorSeries(Expression Integer, w, 0)

## 8.9.5 Converting to Power Series

Evaluate this to compute the Taylor expansion of sin x about  $x = 0$ . The first argument,  $sin(x)$ , specifies the function whose series expansion is to be computed and the second argument,  $x = 0$ , specifies that the series is to be expanded in power of  $(x - 0)$ , that is, in power of x.

Here is the Taylor expansion of sin x about  $x = \frac{\pi}{6}$ :

puting series expansions of functions. **taylor(sin(x),x = 0)**

The ExpressionToUnivariatePowerSeries package provides operations for com-

$$
x - \frac{1}{6}x^3 + \frac{1}{120}x^5 - \frac{1}{5040}x^7 + O(x^8)
$$
\n(1)

Type: UnivariateTaylorSeries(Expression Integer, x, 0)

taylor(sin(x),x = %pi/6)  
\n
$$
\frac{1}{2} + \frac{\sqrt{3}}{2} \left( x - \frac{\pi}{6} \right) - \frac{1}{4} \left( x - \frac{\pi}{6} \right)^2 - \frac{\sqrt{3}}{12} \left( x - \frac{\pi}{6} \right)^3 + \frac{1}{48} \left( x - \frac{\pi}{6} \right)^4
$$
\n
$$
+ \frac{\sqrt{3}}{240} \left( x - \frac{\pi}{6} \right)^5 - \frac{1}{1440} \left( x - \frac{\pi}{6} \right)^6 - \frac{\sqrt{3}}{10080} \left( x - \frac{\pi}{6} \right)^7 +
$$
\n
$$
O\left( \left( x - \frac{\pi}{6} \right)^8 \right)
$$
\n(2)

Type: UnivariateTaylorSeries(Expression Integer, x, pi/6)

previous computation, except that now we are using the variable 
$$
w
$$
 instead of  $z$ .

The function to be expanded into a series may have variables other than the series variable.

For example, we may expand tan(x\*y) as a Taylor series in x

taylor(tan(x\*y), x = 0)  
\n
$$
y x + \frac{y^3}{3} x^3 + \frac{2 y^5}{15} x^5 + \frac{17 y^7}{315} x^7 + O(x^8)
$$
\n(3)

Type: UnivariateTaylorSeries(Expression Integer, x, 0)

or as a Taylor series in y.

$$
taylor(tan(x^*y), y = 0)
$$

$$
x y + \frac{x^3}{3} y^3 + \frac{2 x^5}{15} y^5 + \frac{17 x^7}{315} y^7 + O(y^8)
$$
\n<sup>(4)</sup>

Type: UnivariateTaylorSeries(Expression Integer, y, 0)

$$
\begin{aligned}\n\text{bern} &:= \text{taylor}(\text{t*exp}(\textbf{x*t})/(\text{exp}(\textbf{t}) - 1), \textbf{t} = 0) \\
1 + \frac{2 \, x - 1}{2} \, t + \frac{6 \, x^2 - 6 \, x + 1}{12} \, t^2 + \frac{2 \, x^3 - 3 \, x^2 + x}{12} \, t^3 + \\
\frac{30 \, x^4 - 60 \, x^3 + 30 \, x^2 - 1}{720} \, t^4 + \frac{6 \, x^5 - 15 \, x^4 + 10 \, x^3 - x}{720} \, t^5 + \\
\frac{42 \, x^6 - 126 \, x^5 + 105 \, x^4 - 21 \, x^2 + 1}{30240} \, t^6 + \\
\frac{6 \, x^7 - 21 \, x^6 + 21 \, x^5 - 7 \, x^3 + x}{30240} \, t^7 + O\left(t^8\right)\n\end{aligned}\n\tag{5}
$$

Type: UnivariateTaylorSeries(Expression Integer, t, 0)

$$
\begin{array}{l}\n\text{factorial (6)} & * \text{ coefficient (bern, 6)} \\
\underline{42 x^6 - 126 x^5 + 105 x^4 - 21 x^2 + 1} \\
\underline{42} & \text{(6)}\n\end{array}
$$

Type: Expression Integer

$$
x^{6} - 3 x^{5} + \frac{5}{2} x^{4} - \frac{1}{2} x^{2} + \frac{1}{42}
$$
 (7)

Type: Polynomial Fraction Integer

Technically, a series with terms of negative degree is not considered to be a Taylor series, but, rather, a Laurent series. If you try to compute a Taylor series expansion of  $\frac{x}{\log x}$  at  $x = 1$  via taylor(x/log(x),  $x = 1$ ) you get an error message. The reason is that the function has a pole at  $x = 1$ , meaning that its series expansion about this point has terms of negative degree. A series with finitely many terms of negative degree is called a Laurent series.

 $te^{xt}$  $\frac{te}{e^t-1}$ . When we expand this function as a Taylor series in t the n<sup>th</sup> order coefficient is the n<sup>th</sup> Bernoulli polynomial divided by n!.

A more interesting function is

Therefore, this and the next expression produce the same result.

#### **8.9. Working with Power Series** · **301**

<span id="page-323-0"></span>You get the desired series expansion by issuing this.

However, this command produces what you want.

The general function series can be used in this case. Notice that the series returned is not, strictly speaking, a power series because of the  $log(x)$  in the expansion.

## 8.9.6 Power Series from Formulas

 $laurent(x/log(x), x = 1)$ 

$$
(x-1)^{(-1)} + \frac{3}{2} + \frac{5}{12} (x-1) - \frac{1}{24} (x-1)^2 + \frac{11}{720} (x-1)^3 -
$$
  
\n
$$
\frac{11}{1440} (x-1)^4 + \frac{271}{60480} (x-1)^5 - \frac{13}{4480} (x-1)^6 + O((x-1)^7)
$$
  
\nType: Univariate Laurent Series (Expression Integer, x, 1)

Similarly, a series with terms of fractional degree is neither a Taylor series nor a Laurent series. Such a series is called a Puiseux series. The expression laurent(sqrt(sec(x)),  $x = 3 * %pi/2$ ) results in an error

puiseux(sqrt(sec(x)),x = 3 \* %pi/2)  
\n
$$
(3\pi)^{-\frac{1}{2}} \quad 1 \quad (3\pi)^{\frac{3}{2}} \quad (3\pi)^{\frac{7}{2}}
$$

$$
\left(x - \frac{3\pi}{2}\right)^{\left(-\frac{1}{2}\right)} + \frac{1}{12}\left(x - \frac{3\pi}{2}\right)^{\frac{3}{2}} + O\left(\left(x - \frac{3\pi}{2}\right)^{\frac{7}{2}}\right)
$$
(9)

message because the series expansion about this point has terms of frac-

Type: UnivariatePuiseuxSeries(Expression Integer, x, (3\*pi)/2)

Finally, consider the case of functions that do not have Puiseux expansions about certain points. An example of this is  $x^x$  about  $x = 0$ . puiseux(x\*\*x,x=0) produces an error message because of the type of singularity of the function at  $x = 0$ .

$$
series(x^{**}x, x=0)
$$

tional degree.

$$
1 + \log(x) \ x + \frac{\log(x)^{2}}{2} \ x^{2} + \frac{\log(x)^{3}}{6} \ x^{3} + \frac{\log(x)^{4}}{24} \ x^{4} + \frac{\log(x)^{5}}{120} \ x^{5}
$$
  
+ 
$$
\frac{\log(x)^{6}}{720} \ x^{6} + \frac{\log(x)^{7}}{5040} \ x^{7} + O\left(x^{8}\right)
$$
  
Thus, General University Power Series (Expression) theorem x, 0)

Type: GeneralUnivariatePowerSeries(Expression Integer, x, 0)

The operation series returns the most general type of infinite series. The user who is not interested in distinguishing between various types of infinite series may wish to use this operation exclusively.

The GenerateUnivariatePowerSeries package enables you to create power series from explicit formulas for their  $n^{th}$  coefficients. In what follows, we construct series expansions for certain transcendental functions by giving formulas for their coefficients. You can also compute such series expansions directly simply by specifying the function and the point about which
the series is to be expanded. See [Section 8.9.5](#page-321-0) on page 300 for more information.

Consider the Taylor expansion of  $e^x$  about  $x = 0$ :

$$
e^{x} = 1 + x + \frac{x^{2}}{2} + \frac{x^{3}}{6} + \cdots
$$

$$
= \sum_{n=0}^{\infty} \frac{x^{n}}{n!}
$$

The  $n$ <sup>th</sup> Taylor coefficient is  $1/n!$ .

series (n 
$$
+>
$$
) 1/factorial(n), x = 0)  
\n $1 + x + \frac{1}{2}x^2 + \frac{1}{6}x^3 + \frac{1}{24}x^4 + \frac{1}{120}x^5 + \frac{1}{720}x^6 + \frac{1}{5040}x^7 + O(x^8)$  (1)  
\nType: UnivariatePuiseuxSeries(Expression Integer, x, 0)

The first argument specifies a formula for the  $n<sup>th</sup>$  coefficient by giving a function that maps  $n$  to  $1/n!$ . The second argument specifies that the series is to be expanded in powers of  $(x - 0)$ , that is, in powers of x. Since we did not specify an initial degree, the first term in the series was the term of degree 0 (the constant term). Note that the formula was given as an anonymous function. These are discussed in [Section 6.17](#page-239-0) on page 218.

Consider the Taylor expansion of  $\log x$  about  $x = 1$ :

$$
\log(x) = (x - 1) - \frac{(x - 1)^2}{2} + \frac{(x - 1)^3}{3} - \dots
$$

$$
= \sum_{n=1}^{\infty} (-1)^{n-1} \frac{(x - 1)^n}{n}
$$

If you were to evaluate the expression series  $(n \leftrightarrow \{-1)$  \*\*  $(n-1)$  / n, x = 1) you would get an error message because AXIOM would try to calculate a term of degree 0 and therefore divide by 0.

series (n +-> (-1)\*\*(n-1)/n, x = 1, 1...)  
\n
$$
(x-1) - \frac{1}{2}(x-1)^2 + \frac{1}{3}(x-1)^3 - \frac{1}{4}(x-1)^4 + \frac{1}{5}(x-1)^5 - \frac{1}{6}(x-1)^6 + \frac{1}{7}(x-1)^7 - \frac{1}{8}(x-1)^8 + O((x-1)^9)
$$
\n(2)

Type: UnivariatePuiseuxSeries(Expression Integer, x, 1)

Next consider the Taylor expansion of an odd function, say,  $sin(x)$ :

$$
\sin(x) = x - \frac{x^3}{3!} + \frac{x^5}{5!} - \dots
$$

**8.9. Working with Power Series** · **303**

This is how you create this series in AXIOM.

Instead, evaluate this. The third argument, 1.., indicates that only terms of degree  $n = 1, \ldots$ are to be computed.

Here every other coefficient is zero and we would like to give an explicit formula only for the odd Taylor coefficients.

series (n 
$$
\leftarrow
$$
 ) (-1)\*\*((n-1)/2)/factorial(n), x = 0, 1, ., 2)  
\n
$$
x - \frac{1}{6}x^3 + \frac{1}{120}x^5 - \frac{1}{5040}x^7 + O(x^9)
$$
\n(3)

Type: UnivariatePuiseuxSeries(Expression Integer, x, 0)

series (n +-> (-1)\*\*((3\*n-1)/2)/factorial(3\*n), x = 0,1/3...2/3)  
\n
$$
x^{\frac{1}{3}} - \frac{1}{6}x + \frac{1}{120}x^{\frac{5}{3}} - \frac{1}{5040}x^{\frac{7}{3}} + O(x^3)
$$
\n(4)

Type: UnivariatePuiseuxSeries(Expression Integer, x, 0)

$$
\text{cscx} := \text{series(n +-> (-1) **((n-1)/2) * 2 * (2**n-1) * \text{bernoulli}(\text{numer}(n+1)) / \text{factorial}(n+1), x=0, -1...2}
$$

$$
x^{(-1)} + \frac{1}{6}x + \frac{7}{360}x^3 + \frac{31}{15120}x^5 + O(x^7)
$$
\n(5)

Type: UnivariatePuiseuxSeries(Expression Integer, x, 0)

$$
x - \frac{1}{6}x^3 + \frac{1}{120}x^5 - \frac{1}{5040}x^7 + O(x^9)
$$
\n(6)

Type: UnivariatePuiseuxSeries(Expression Integer, x, 0)

$$
\text{asinx} := \text{series (n +-> binomial (n-1, (n-1)/2) / (n * 2 * * (n-1))}, x=0,1...2)
$$
\n
$$
x + \frac{1}{2}x^3 + \frac{3}{2}x^5 + \frac{5}{2}x^7 + O(x^9)
$$
\n(7)

$$
x + \frac{1}{6}x^3 + \frac{3}{40}x^5 + \frac{5}{112}x^7 + O(x^9)
$$
\n(7)

Type: UnivariatePuiseuxSeries(Expression Integer, x, 0)

**sin(asinx)** ³ ´

**1/cscx**

$$
x + O\left(x^9\right) \tag{8}
$$

Type: UnivariatePuiseuxSeries(Expression Integer, x, 0)

As we discussed in [Section 8.9.5](#page-321-0) on page 300, you can also use the operations taylor, laurent and puiseux instead of series if you know ahead of time what kind of exponents a series has. You can't go wrong using series, though.

This is one way to do it. The third argument, 1.., specifies that the first term to be computed is the term of degree 1. The fourth argument, 2, specifies that we increment by 2 to find the degrees of subsequent terms, that is, the next term is of degree  $1 + 2$ , the next of degree  $1 + 2 + 2$ , etc.

The initial degree and the increment do not have to be integers. For example, this expression produces a series expansion of  $\sin(x^{\frac{1}{3}})$ .

While the increment must be positive, the initial degree may be negative. This yields the Laurent expansion of  $\csc(x)$  at  $x = 0$ .

Of course, the reciprocal of this power series is the Taylor expansion of  $sin(x)$ .

As a final example, here is the Taylor expansion of  $asin(x)$ about  $x = 0$ .

When we compute the sin of this series, we get x (in the sense that all higher terms computed so far are zero).

**304** · **Advanced Problem Solving**

#### 8.9.7 Substituting Numerical Values in Power Series

First you create the desired Taylor expansion.

Then you evaluate the series at the value 1.0. The result is a sequence of the partial sums.

### 8.9.8 Example: Bernoulli Polynomials and Sums of Powers

You can compute the sum of the first ten fourth powers by evaluating this. This creates a list whose entries are  $m^4$  as m ranges from 1 to 10, and then computes the sum of the entries of that list.

You can also compute a formula for the sum of the first  $k$  fourth powers, where  $k$  is an unspecified positive integer.

This formula is valid for any positive integer  $k$ . For instance, if we replace  $k$  by 10, we obtain the number we computed earlier.

First consider this function of t and x.

Use eval to substitute a numerical value for a variable in a power series. For example, here's a way to obtain numerical approximations of %e from the Taylor series expansion of  $exp(x)$ .

$$
f := \text{taylor}(\exp(x))
$$

$$
+x+\frac{1}{2}x^{2}+\frac{1}{6}x^{3}+\frac{1}{24}x^{4}+\frac{1}{120}x^{5}+\frac{1}{720}x^{6}+\frac{1}{5040}x^{7}+O(x^{8})(1)
$$
  
Type: Univariate TaylorSeries (Expression Integer, x, 0)

**eval(f,1.0)**

 $\mathbf 1$ 

[1.0, 2.0, 2.5, 2.6666666666666666667, 2.7083333333333333333,  $2.716666666666666667, 2.7180555555555555556, \ldots$ (2)

Type: Stream Expression Float

AXIOM provides operations for computing definite and indefinite sums.

```
reduce(+,[m**4 for m in 1..10])
25333 (1)
                          Type: PositiveInteger
```
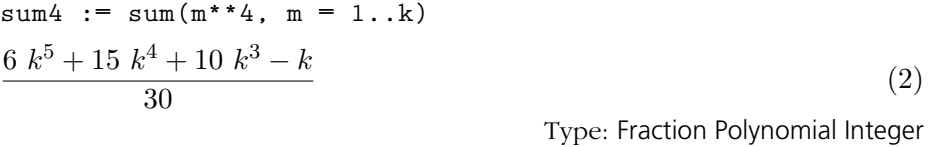

**eval(sum4, k = 10)**

 $25333$  (3)

Type: Fraction Polynomial Integer

You can compute a formula for the sum of the first  $k$  n<sup>th</sup> powers in a similar fashion. Just replace the 4 in the definition of sum4 by any expression not involving k. AXIOM computes these formulas using Bernoulli polynomials; we use the rest of this section to describe this method.

f := t\*exp(x\*t) / (exp(t) - 1)  
\n
$$
\frac{t e^{(t x)}}{e^t - 1}
$$
\n
$$
(4)
$$
\nType: Expression Integer

**8.9. Working with Power Series** · **305**

Since the expressions involved get quite large, we tell AXIOM to show us only terms of degree up to 5.

If we look at the Taylor expansion of  $f(x, t)$  about  $t =$ 0, we see that the coefficients of the powers of t are polynomials in x.

For example, the sixth Bernoulli polynomial is this.

**factorial(6) \* coefficient(ff,6)**  $42x^6 - 126x^5 + 105x^4 - 21x^2 + 1$ 42 (6)

Type: Expression Integer

 $\overline{a}$ 

(5)

We derive some properties of the function  $f(x,t)$ . First we compute  $f(x + 1,t) - f(x,t)$ .

If we normalize g, we see that it has a particularly simple form.

 $g := eval(f, x = x + 1) - f$  $t e^{(t x+t)} - t e^{(t x)}$  $e^t-1$ (7) Type: Expression Integer

**normalize(g)** (8)

Type: Expression Integer

From this it follows that the  $n<sup>th</sup>$  coefficient in the Taylor expansion of  $g(x, t)$  at  $t = 0$  is  $\frac{1}{(n-1)!} x^{n-1}$ .

taylor (g, t = 0)  
\n
$$
t + x t^{2} + \frac{x^{2}}{2} t^{3} + \frac{x^{3}}{6} t^{4} + \frac{x^{4}}{24} t^{5} + O(t^{6})
$$
\n(9)

Type: UnivariateTaylorSeries(Expression Integer, t, 0)

However, since  $g(x,t) = f(x+1,t)-f(x,t)$ , it follows that the n<sup>th</sup> coefficient is  $\frac{1}{n!} (B_n(x+1) - B_n(x))$ . Equating coefficients, we see that  $\frac{1}{(n-1)!} x^{n-1} = \frac{1}{n}$  $\frac{1}{n!} (B_n(x+1) - B_n(x))$  and, therefore,  $x^{n-1} = \frac{1}{n}$  $\frac{1}{n}(B_n(x +$ 1) –  $B_n(x)$ ). Let's apply this formula repeatedly, letting x vary between two integers  $a$  and  $b$ , with  $a \leq b$ :

#### **306** · **Advanced Problem Solving**

If you want to check this, evaluate the next expression. **)set streams calculate 5**

 $\frac{x-1}{2} t + \frac{6 x^2 - 6 x + 1}{12}$ 

 $ff := \text{taylor}(f, t = 0)$ 

 $30x^4 - 60x^3 + 30x^2 - 1$ 

 $1 + \frac{2 x - 1}{2}$ 

#### $\frac{x^3+30\ x^2-1}{720}\ t^4+\frac{6\ x^5-15\ x^4+10\ x^3-x}{720}$  $\frac{t^2+10\,x^2-x}{720}\,t^5+O$  $t^6$ Type: UnivariateTaylorSeries(Expression Integer, t, 0) In fact, the  $n<sup>th</sup>$  coefficient in this series is essentially the  $n<sup>th</sup>$  Bernoulli polynomial: the **n**<sup>th</sup> coefficient of the series is  $\frac{1}{n!}B_n(x)$ , where  $B_n(x)$  is the n<sup>th</sup> Bernoulli polynomial. Thus, to obtain the n<sup>th</sup> Bernoulli polynomial, we multiply the  $n^{\text{th}}$  coefficient of the series ff by n!.

 $\frac{1}{12}$   $t^2$  +  $\frac{2x^3 - 3x^2 + x}{12}$ 

 $\frac{3x + x}{12} t^3 +$ 

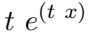

$$
a^{n-1} = \frac{1}{n}(B_n(a+1) - B_n(a))
$$
  
\n
$$
(a+1)^{n-1} = \frac{1}{n}(B_n(a+2) - B_n(a+1))
$$
  
\n
$$
(a+2)^{n-1} = \frac{1}{n}(B_n(a+3) - B_n(a+2))
$$
  
\n
$$
\vdots
$$
  
\n
$$
(b-1)^{n-1} = \frac{1}{n}(B_n(b) - B_n(b-1))
$$
  
\n
$$
b^{n-1} = \frac{1}{n}(B_n(b+1) - B_n(b))
$$

When we add these equations we find that the sum of the left-hand sides is  $\sum_{m=a}^{b} m^{n-1}$ , the sum of the  $(n-1)$ <sup>st</sup> powers from a to b. The sum of the right-hand sides is a "telescoping series." After cancellation, the sum is simply  $\frac{1}{n} (B_n(b+1) - B_n(a)).$ 

Replacing  $n$  by  $n + 1$ , we have shown that

$$
\sum_{m=a}^{b} m^{n} = \frac{1}{n+1} (B_{n+1}(b+1) - B_{n+1}(a)).
$$

Let's use this to obtain the formula for the sum of fourth powers.

B5 := factorial(5) \* coefficient(ff, 5)  
\n
$$
\frac{6 x^5 - 15 x^4 + 10 x^3 - x}{6}
$$
\n(10)  
\n
$$
\frac{6}{100}
$$
\nTence Expression Integer

Type: Expression Integer

To find the sum of the first  $\boldsymbol{k}$ 4th powers, we multiply 1/5 by  $B_5(k + 1) - B_5(1)$ .

First we obtain the Bernoulli

polynomial B5.

$$
1/5 * (eval(B5, x = k + 1) - eval(B5, x = 1))
$$
  

$$
\frac{6 k^5 + 15 k^4 + 10 k^3 - k}{30}
$$
 (11)

Type: Expression Integer

This is the same formula that we obtained via sum(m\*\*4, m = 1..k).

**sum4**

$$
\frac{6 k^5 + 15 k^4 + 10 k^3 - k}{30} \tag{12}
$$

Type: Fraction Polynomial Integer

At this point you may want to do the same computation, but with an exponent other than 4. For example, you might try to find a formula for the sum of the first k 20th powers.

# 8.10 Solution of Differential Equations

## 8.10.1 Closed-Form Solutions of Linear Differential Equations

We let y be the unknown function in terms of x.

This is how you enter the equation  $y'$  +  $y'$  +  $y = 0$ . In this section we discuss AXIOM's facilities for solving differential equations in closed-form and in series.

AXIOM provides facilities for closed-form solution of single differential equations of the following kinds:

- linear ordinary differential equations, and
- non-linear first order ordinary differential equations when integrating factors can be found just by integration.

For a discussion of the solution of systems of linear and polynomial equations, see [Section 8.5](#page-304-0) on page 283.

A differential equation is an equation involving an unknown function and one or more of its derivatives. The equation is called ordinary if derivatives with respect to only one dependent variable appear in the equation (it is called partial otherwise). The package ElementaryFunctionODESolver provides the top-level operation solve for finding closed-form solutions of ordinary differential equations.

To solve a differential equation, you must first create an operator for the unknown function.

$$
y := operator 'y
$$
\n
$$
y
$$
\n
$$
y
$$
\n
$$
y
$$
\n
$$
y
$$
\n
$$
y
$$
\n
$$
y
$$
\n
$$
y
$$
\n
$$
y
$$
\n
$$
y
$$
\n
$$
y
$$
\n
$$
y
$$
\n
$$
y
$$
\n
$$
y
$$
\n
$$
y
$$
\n
$$
y
$$
\n
$$
y
$$
\n
$$
y
$$
\n
$$
y
$$
\n
$$
y
$$
\n
$$
y
$$
\n
$$
y
$$
\n
$$
y
$$
\n
$$
y
$$
\n
$$
y
$$
\n
$$
y
$$
\n
$$
y
$$
\n
$$
y
$$
\n
$$
y
$$
\n
$$
y
$$
\n
$$
y
$$
\n
$$
y
$$
\n
$$
y
$$
\n
$$
y
$$
\n
$$
y
$$
\n
$$
y
$$
\n
$$
y
$$
\n
$$
y
$$
\n
$$
y
$$
\n
$$
y
$$
\n
$$
y
$$
\n
$$
y
$$
\n
$$
y
$$
\n
$$
y
$$
\n
$$
y
$$
\n
$$
y
$$
\n
$$
y
$$
\n
$$
y
$$
\n
$$
y
$$
\n
$$
y
$$
\n
$$
y
$$
\n
$$
y
$$
\n
$$
y
$$
\n
$$
y
$$
\n
$$
y
$$
\n
$$
y
$$
\n
$$
y
$$
\n
$$
y
$$
\n
$$
y
$$
\n
$$
y
$$
\n
$$
y
$$
\n
$$
y
$$
\n
$$
y
$$
\n
$$
y
$$
\n
$$
y
$$
\n
$$
y
$$
\n
$$
y
$$
\n
$$
y
$$
\n
$$
y
$$
\n

You then type the equation using  **to create the derivatives of the un**known function  $y(x)$  where x is any symbol you choose (the so-called dependent variable).

$$
\begin{aligned}\n\text{deg} &:= \mathbb{D}(y \times, x, 2) + \mathbb{D}(y \times, x) + y \times = 0 \\
y''(x) + y'(x) + y(x) &= 0\n\end{aligned} \tag{2}
$$

Type: Equation Expression Integer

The simplest way to invoke the solve command is with three arguments.

- the differential equation,
- the operator representing the unknown function,
- the dependent variable.

**308** · **Advanced Problem Solving**

So, to solve the above equation, we enter this.

**solve(deq, y, x)**

$$
\left[particular = 0, basis = \left[ \cos \left( \frac{x \sqrt{3}}{2} \right) e^{\left( -\frac{x}{2} \right)}, e^{\left( -\frac{x}{2} \right)} \sin \left( \frac{x \sqrt{3}}{2} \right) \right] \right] (3)
$$

Type: Union(Record(particular: Expression Integer, basis: List Expression Integer), ...)

Since linear ordinary differential equations have infinitely many solutions, solve returns a *particular solution*  $f_p$  and a basis  $f_1, \ldots, f_n$  for the solutions of the corresponding homogenuous equation. Any expression of the form  $f_p + c_1 f_1 + \ldots + c_n f_n$  where the  $c_i$  do not involve the dependent variable is also a solution. This is similar to what you get when you solve systems of linear algebraic equations.

A way to select a unique solution is to specify initial conditions: choose a value a for the dependent variable and specify the values of the unknown function and its derivatives at a. If the number of initial conditions is equal to the order of the equation, then the solution is unique (if it exists in closed form!) and solve tries to find it. To specify initial conditions to solve, use an Equation of the form  $x = a$  for the third parameter instead of the dependent variable, and add a fourth parameter consisting of the list of values  $y(a)$ ,  $y'(a)$ , ....

$$
deg := D(y \times, x, 2) + y \times (4)
$$
  
\n
$$
y''(x) + y(x)
$$
\n(4)  
\nType: Expression Integer

**solve(deq, y, x = 0, [1, 1])**  $\sin(x) + \cos(x)$  (5)

Type: Union(Expression Integer, ...)

AXIOM is not limited to linear differential equations with constant coefficients. It can also find solutions when the coefficients are rational or algebraic functions of the dependent variable. Furthermore, AXIOM is not limited by the order of the equation.

**deq := x\*\*3 \* D(y x, x, 3) + x\*\*2 \* D(y x, x, 2) - 2 \* x \***  $D(y \times, x) + 2 * y \times = 2 * x * 4$  $x^{3}$  y'''  $(x) + x^{2}$  y''  $(x) - 2$  x y''  $(x) + 2$  y $(x) = 2$  x<sup>4</sup> (6) Type: Equation Expression Integer

To find the solution of  $y'' + y$  $= 0$  satisfying  $y(0) = y'(0) =$ 1, do this.

You can omit the = 0 when you enter the equation to be solved.

AXIOM can solve the following third order equations with polynomial coefficients.

**8.10. Solution of Differential Equations** · **309**

solve (deg, y, x)  
\n
$$
\left[particular = \frac{x^5 - 10 x^3 + 20 x^2 + 4}{15 x}, \right]
$$
\n
$$
basis = \left[ \frac{2 x^3 - 3 x^2 + 1}{x}, \frac{x^3 - 1}{x}, \frac{x^3 - 3 x^2 - 1}{x} \right]
$$
\n
$$
\left[ \frac{2 x^3 - 3 x^2 + 1}{x}, \frac{x^3 - 1}{x}, \frac{x^3 - 3 x^2 - 1}{x} \right]
$$
\n
$$
\left[ \frac{2 x^3 - 3 x^2 + 1}{x^3 + 3 x^2 + 1} \right]
$$
\n
$$
\left[ \frac{2 x^3 - 3 x^2 + 1}{x^3 + 3 x^2 + 1} \right]
$$
\n
$$
\left[ \frac{2 x^3 - 3 x^2 + 1}{x^3 + 3 x^2 + 1} \right]
$$
\n
$$
\left[ \frac{2 x^3 - 3 x^2 + 1}{x^3 + 3 x^2 + 1} \right]
$$
\n
$$
\left[ \frac{2 x^3 - 3 x^2 + 1}{x^3 + 3 x^2 + 1} \right]
$$
\n
$$
\left[ \frac{2 x^3 - 3 x^2 + 1}{x^3 + 3 x^2 + 1} \right]
$$
\n
$$
\left[ \frac{2 x^3 - 3 x^2 + 1}{x^3 + 3 x^2 + 1} \right]
$$
\n
$$
\left[ \frac{2 x^3 - 3 x^2 + 1}{x^3 + 3 x^2 + 1} \right]
$$
\n
$$
\left[ \frac{2 x^3 - 3 x^2 + 1}{x^3 + 3 x^2 + 1} \right]
$$
\n
$$
\left[ \frac{2 x^3 - 3 x^2 + 1}{x^3 + 3 x^2 + 1} \right]
$$
\n
$$
\left[ \frac{2 x^3 - 3 x^2 + 1}{x^3 + 3 x^2 + 1} \right]
$$
\n
$$
\left[ \frac{2 x^3 - 3 x^2 + 1}{x^3 + 3 x^2 + 1} \right]
$$
\n
$$
\left[ \frac{2 x^3 - 3 x^2 + 1}{x^3 + 3 x^2 + 1} \right]
$$
\n
$$
\left[ \frac{2 x
$$

Type: Union(Record(particular: Expression Integer, basis: List Expression Integer), ...)

$$
\begin{array}{ll}\n\text{deg} &:= (x**9+x**3) * D(y x, x, 3) + 18 * x**8 * D(y x, x, \\
2) - 90 * x * D(y x, x) - 30 * (11 * x**6 - 3) * y x \\
\left(x^9 + x^3\right) y'''(x) + 18 x^8 y''(x) - 90 x y'(x) + \left(-330 x^6 + 90\right) y(x) (8) \\
& \text{Type: Expression Integer}\n\end{array}
$$

$$
\verb|solve(deq, y, x)|
$$

 $\mathbf{r}$ 

$$
\left[particular = 0, basis = \left[ \frac{x}{x^6 + 1}, \frac{x e^{(-\sqrt{91} \log(x))}}{x^6 + 1}, \frac{x e^{(\sqrt{91} \log(x))}}{x^6 + 1} \right] \right] (9)
$$

 $\overline{r}$ 

Type: Union(Record(particular: Expression Integer, basis: List Expression Integer), ...)

On the other hand, and in contrast with the operation integrate, it can happen that AXIOM finds no solution and that some closed-form solution still exists. While it is mathematically complicated to describe exactly when the solutions are guaranteed to be found, the following statements are correct and form good guidelines for linear ordinary differential equations:

- If the coefficients are constants, AXIOM finds a complete basis of solutions (i,e, all solutions).
- If the coefficients are rational functions in the dependent variable, AXIOM at least finds all solutions that do not involve algebraic functions.

Note that this last statement does not mean that AXIOM does not find the solutions that are algebraic functions. It means that it is not guaranteed that the algebraic function solutions will be found.

This is an example where all the algebraic solutions are found.

$$
\begin{aligned}\n\text{deg} &:= (\mathbf{x}^* \cdot \mathbf{2} + 1) \cdot \mathbf{D}(\mathbf{y} \times \mathbf{x}, \mathbf{x}) + 3 \cdot \mathbf{x} \cdot \mathbf{D}(\mathbf{y} \times \mathbf{x}, \mathbf{x}) + \mathbf{y} \times \\
&= 0 \\
\left(x^2 + 1\right) y''(x) + 3 \cdot x y'(x) + y(x) = 0\n\end{aligned}
$$
\n(10)

Type: Equation Expression Integer

 $\overline{1}$ 

#### **310** · **Advanced Problem Solving**

Here we are solving a homogeneous equation.

solve(deq, y, x)  
\n
$$
\left[particular = 0, basis = \left[ \frac{1}{\sqrt{x^2 + 1}}, \frac{\log(\sqrt{x^2 + 1} - x)}{\sqrt{x^2 + 1}} \right] \right]
$$
\n(11)

Type: Union(Record(particular: Expression Integer, basis: List Expression Integer), ...)

This is an example that shows how to solve a non-linear first order ordinary differential equation manually when an integrating factor can be found just by integration. At the end, we show you how to solve it directly.

Let's solve the differential equation  $y' = y / (x + y \log y)$ .

#### Using the notation  $m(x, y)$  +  $n(x, y)$  y' = 0, we have  $m =$  $-y$  and  $n = x + y \log y$ . **m := -y**  $-y$  (1) Type: Polynomial Integer **n := x + y \* log y**  $y \log(y) + x$  (2) Type: Expression Integer We first check for exactness, that is, does  $dm/dy = dn/dx$ ? **D(m, y) - D(n, x)**  $-2$  (3) Type: Expression Integer This is not zero, so the equation is not exact. Therefore we must look for an integrating factor: a function  $mu(x,y)$  such that  $d(\mu u \text{ m})/dy = d(\mu u)$ n)/dx. Normally, we first search for  $mu(x, y)$  depending only on x or only on y. Let's search for such a  $mu(x)$ first. **mu := operator 'mu**  $mu \tag{4}$ Type: BasicOperator  $a := D(mu(x) * m, y) - D(mu(x) * n, x)$

8.10.2

Closed-Form Solutions of Non-Linear **Differential** Equations

 $(-y \log(y) - x) \mu w(x) - 2 \mu w(x)$  (5)

Type: Expression Integer

**8.10. Solution of Differential Equations** · **311**

If the above is zero for a function mu that does not depend on y, then  $mu(x)$  is an integrating factor.

Let's look for one that depends on y only.

The above mu(y) is an

integrating factor. We must multiply our initial equation (that is, m and n) by the integrating factor.

**solve(a = 0, mu, x)** .<br> $\overline{r}$  $particular = 0, basis =$ .<br> $\overline{r}$ 1  $y^2 \log (y)^2 + 2 x y \log (y) + x^2$ 4 (6) Type: Union(Record(particular: Expression Integer, basis: List Expression Integer), ...) The solution depends on y, so there is no integrating factor that depends on x only.  $b := D(mu(y) * m, y) - D(mu(y) * n, x)$  $-y \mu w (y) - 2 \mu w (y)$  (7) Type: Expression Integer **sb := solve(b = 0, mu, y)** ·  $particular = 0, basis =$  $\lceil 1 \rceil$  $y^2$ .<br>¬¬ (8) Type: Union(Record(particular: Expression Integer, basis: List Expression Integer), ...) We've found one! **intFactor := sb.basis.1** 1  $y^2$ (9) Type: Expression Integer **m := intFactor \* m**  $-1$  $\hat{y}$ (10) Type: Expression Integer **n := intFactor \* n**  $y \log(y) + x$  $y^2$ (11) Type: Expression Integer Let's check for exactness.  $D(m, y) - D(n, x)$ 0  $(12)$ Type: Expression Integer We must solve the exact equation, that is, find a function  $s(x,y)$  such that  $ds/dx = m$  and  $ds/dy = n$ .

We start by writing  $s(x, y)$  =  $h(y)$  + integrate(m, x) where h(y) is an unknown function of y. This guarantees that ds/dx = m.

**h := operator 'h**

 $dsol := D(sol, y)$ 

**nsol := solve(dsol = n, h, y)**

so1 := h y + integrate(m, x)  
\n
$$
\frac{y h(y) - x}{y}
$$
\n(14)

 $h \tag{13}$ 

Type: Expression Integer

Type: BasicOperator

All we want is to find  $h(y)$  such that  $ds/dy = n$ .

 $y^2 h(y) + x$  $y^2$ (15)

Type: Expression Integer

$$
\left[particular = \frac{\log\left(y\right)^2}{2}, basis = [1]\right] \tag{16}
$$

Type: Union(Record(particular: Expression Integer, basis: List Expression Integer), ...)

eval(sol, h y = nsol.particular)  
\n
$$
\frac{y \log(y)^2 - 2 x}{2 y}
$$
\n(17)

Type: Expression Integer

A first integral of the initial equation is obtained by setting this result equal to an arbitrary constant.

Now that we've seen how to solve the equation "by hand," we show you how to do it with the solve operation.

First define 
$$
y
$$
 to be an operator.  $y := operator 'y$  (18)  
 $y$ 

deq :=  $D(y | x, x) = y(x) / (x + y(x) * log y x)$ 

Next we create the differential

$$
y'(x) = \frac{y(x)}{y(x)\log(y(x)) + x}
$$
\n<sup>(19)</sup>

Type: Equation Expression Integer

$$
\frac{y(x)\log(y(x))^{2}-2x}{2y(x)}
$$
\n(20)

Type: Union(Expression Integer, ...)

#### **8.10. Solution of Differential Equations** · **313**

equation.

Finally, we solve it. **solve(deq, y, x)** 

The above particular solution is the h(y) we want, so we just replace  $h(y)$  by it in the implicit

solution.

#### 8.10.3 Power Series Solutions of Differential Equations

Since the coefficients of some solutions are quite large, we reset the default to compute only seven terms.

The command to solve differential equations in power series around a particular initial point with specific initial conditions is called seriesSolve. It can take a variety of parameters, so we illustrate its use with some examples.

```
)set streams calculate 7
```
You can solve a single nonlinear equation of any order. For example, we solve  $y''$  =  $\sin(y'')$  \*  $\exp(y)$  +  $\cos(x)$  subject to  $y(0) = 1$ ,  $y'(0) = 0, y''(0) = 0.$ 

**y := operator 'y**

 $y \tag{1}$ 

**cos(x)**

Enter the differential equation using y like any system function.

We first tell AXIOM that the symbol 'y denotes a new

operator.

Solve it around  $x = 0$  with the initial conditions  $y(0) = 1$ ,  $y'(0) = y''(0) = 0.$ 

**Compiling function %CJ with type List UnivariateTaylorSeries(Expression Integer,x,0) -> UnivariateTaylorSeries(Expression Integer,x,0)**

**eq := D(y(x), x, 3) - sin(D(y(x), x, 2))\*exp(y(x)) =**

$$
1 + \frac{1}{6}x^3 + \frac{e}{24}x^4 + \frac{e^2 - 1}{120}x^5 + \frac{e^3 - 2e}{720}x^6 + \frac{e^4 - 8e^2 + 4e + 1}{5040}x^7
$$
  
+  $O(x^8)$  (3)

 $y'''(x) - e^{y(x)} \sin(y''(x)) = \cos(x)$  (2)

Type: UnivariateTaylorSeries(Expression Integer, x, 0)

You can also solve a system of nonlinear first order equations. For example, we solve a system that has tan(t) and sec(t) as solutions.

We tell AXIOM that x is also an operator.

**Compiled code for %CJ has been cleared.**

**seriesSolve(eq, y, x = 0, [1, 0, 0])**

**x := operator 'x**

 $x \tag{4}$ 

Type: BasicOperator

Type: BasicOperator

Type: Equation Expression Integer

Enter the two equations forming our system.

eq1 := 
$$
D(x(t), t) = 1 + x(t) * *2
$$
  
\n $x'(t) = x(t)^2 + 1$  (5)

Type: Equation Expression Integer

#### **314** · **Advanced Problem Solving**

**eq2 := D(y(t), t) = x(t) \* y(t)** y , (t) = x (t) y (t) (6)

**seriesSolve([eq2, eq1], [x, y], t = 0, [y(0) = 1, x(0) =**

Type: Equation Expression Integer

Solve the system around  $t = 0$ with the initial conditions x(0)  $= 0$  and  $y(0) = 1$  . Notice that since we give the unknowns in the order [x, y], the answer is a list of two series in the order [series for x(t), series for  $y(t)$ ].

\n
$$
\begin{array}{ll}\n 0) & \text{Compiling function %CL with type List} \\
 0) & \text{UnivariateTaylorSeries} & \text{Expression Integer}, t, 0) \\
 0) & \text{UnivariateTaylorSeries} & \text{Expression Integer}, t, 0) \\
 0 & \text{Compiling function %CM with type List} \\
 0) & \text{UnivariateTaylorSeries} & \text{Expression Integer}, t, 0) \\
 0 & \text{UnivariateTaylorSeries} & \text{Expression Integer}, t, 0) \\
 \left[ t + \frac{1}{3} t^3 + \frac{2}{15} t^5 + \frac{17}{315} t^7 + O(t^8) \right] & \text{(7)} \\
 1 + \frac{1}{2} t^2 + \frac{5}{24} t^4 + \frac{61}{720} t^6 + O(t^8) \right]\n \end{array}
$$
\n

Type: List UnivariateTaylorSeries(Expression Integer, t, 0)

The order in which we give the equations and the initial conditions has no effect on the order of the solution.

# 8.11 Finite Fields

A finite field (also called a Galois field) is a finite algebraic structure where one can add, multiply and divide under the same laws (for example, commutativity, associativity or distributivity) as apply to the rational, real or complex numbers. Unlike those three fields, for any finite field there exists a positive prime integer  $p$ , called the **characteristic**, such that  $p x = 0$  for any element x in the finite field. In fact, the number of elements in a finite field is a power of the characteristic and for each prime p and positive integer n there exists exactly one finite field with  $p^n$ elements, up to isomorphism.<sup>1</sup>

When  $n = 1$ , the field has p elements and is called a *prime field*, discussed in the next section. There are several ways of implementing extensions of finite fields, and AXIOM provides quite a bit of freedom to allow you to choose the one that is best for your application. Moreover, we provide operations for converting among the different representations of extensions and different extensions of a single field. Finally, note that you usually need to package-call operations from finite fields if the operations do not take as an argument an object of the field. See [Section 2.9](#page-140-0) on page 119 for more information on package-calling.

## 8.11.1 Modular Arithmetic and Prime Fields

Let  $n$  be a positive integer. It is well known that you can get the same result if you perform addition, subtraction or multiplication of integers and then take the remainder on dividing by  $n$  as if you had first done such remaindering on the operands, performed the arithmetic and then (if necessary) done remaindering again. This allows us to speak of arithmetic modulo n or, more simply mod n.

**(a,b) : IntegerMod 12**

In AXIOM, you use IntegerMod to do such arithmetic.

|                     | Type: Void               |
|---------------------|--------------------------|
| $(a, b) := (16, 7)$ |                          |
|                     | (2)                      |
|                     | Type: IntegerMod 12      |
| $[a - b, a * b]$    |                          |
| [9, 4]              | (3)                      |
|                     | Type: List IntegerMod 12 |

 $1$ For more information about the algebraic structure and properties of finite fields, see, for example, S. Lang, Algebra, Second Edition, New York: Addison-Wesley Publishing Company, Inc., 1984, ISBN 0 201 05487 6; or R. Lidl, H. Niederreiter, Finite Fields, Encyclopedia of Mathematics and Its Applications, Vol. 20, Cambridge: Cambridge Univ. Press, 1983, ISBN 0 521 30240 4.

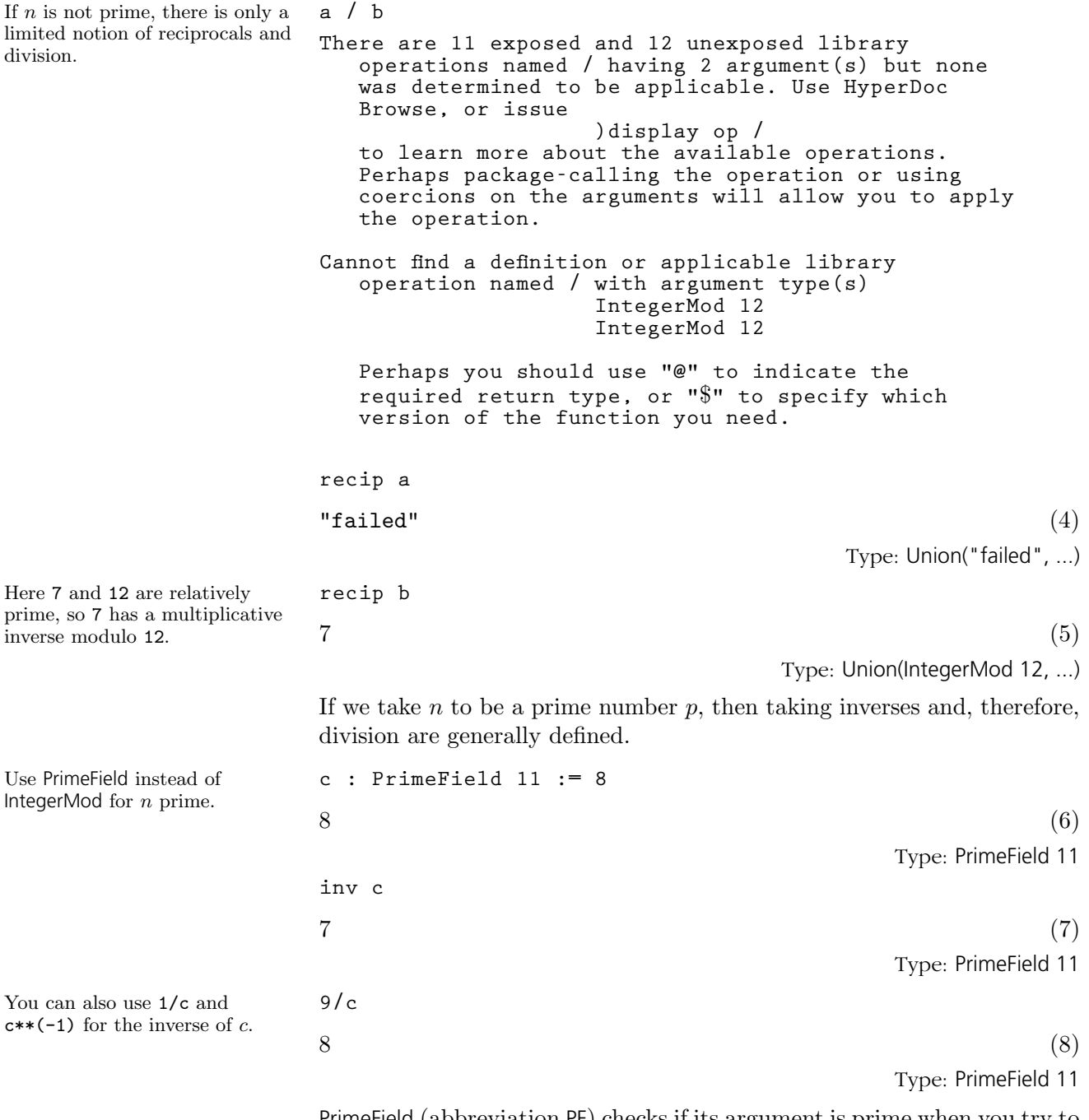

PrimeField (abbreviation PF) checks if its argument is prime when you try to use an operation from it. If you know the argument is prime (particularly if it is large), InnerPrimeField (abbreviation IPF) assumes the argument has already been verified to be prime. If you do use a number that is not prime, you will eventually get an error message, most likely a division by zero message. For computer science applications, the most important finite fields are PrimeField 2 and its extensions.

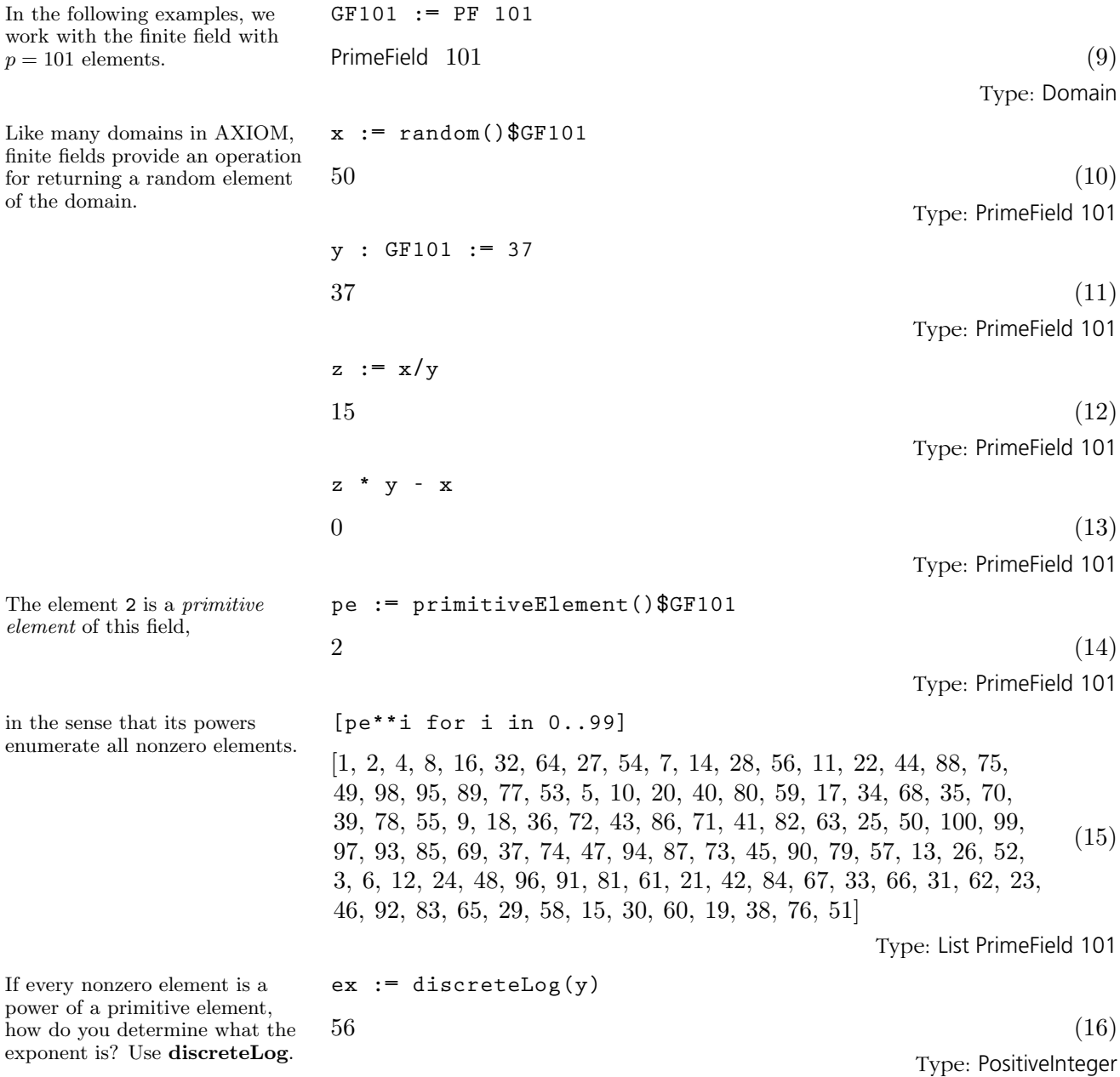

**318** · **Advanced Problem Solving**

 $p =$ 

<span id="page-340-0"></span>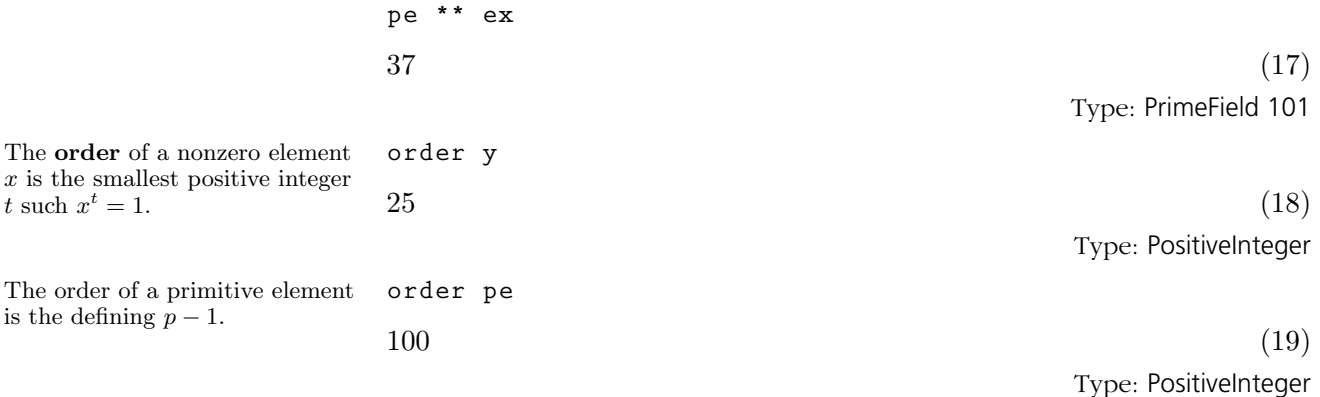

#### 8.11.2 Extensions of Finite Fields

The order

When you want to work with an extension of a finite field in AXIOM, you have three choices to make:

- 1. Do you want to generate an extension of the prime field (for example, PrimeField 2) or an extension of a given field?
- 2. Do you want to use a representation that is particularly efficient for multiplication, exponentiation and addition but uses a lot of computer memory (a representation that models the cyclic group structure of the multiplicative group of the field extension and uses a Zech logarithm table), one that uses a normal basis for the vector space structure of the field extension, or one that performs arithmetic modulo an irreducible polynomial? The cyclic group representation is only usable up to "medium" (relative to your machine's performance) sized fields. If the field is large and the normal basis is relatively simple, the normal basis representation is more efficient for exponentiation than the irreducible polynomial representation.
- 3. Do you want to provide a polynomial explicitly, a root of which "generates" the extension in one of the three senses in (2), or do you wish to have the polynomial generated for you?

This illustrates one of the most important features of AXIOM: you can choose exactly the right data-type and representation to suit your application best.

We first tell you what domain constructors to use for each case above, and then give some examples.

Constructors that automatically generate extensions of the prime field: FiniteField FiniteFieldCyclicGroup FiniteFieldNormalBasis

Constructors that generate extensions of an arbitrary field:

FiniteFieldExtension FiniteFieldExtensionByPolynomial FiniteFieldCyclicGroupExtension FiniteFieldCyclicGroupExtensionByPolynomial FiniteFieldNormalBasisExtension FiniteFieldNormalBasisExtensionByPolynomial

Constructors that use a cyclic group representation: FiniteFieldCyclicGroup FiniteFieldCyclicGroupExtension FiniteFieldCyclicGroupExtensionByPolynomial

Constructors that use a normal basis representation: FiniteFieldNormalBasis FiniteFieldNormalBasisExtension FiniteFieldNormalBasisExtensionByPolynomial

Constructors that use an irreducible modulus polynomial representation: FiniteField FiniteFieldExtension FiniteFieldExtensionByPolynomial

Constructors that generate a polynomial for you: FiniteField FiniteFieldExtension FiniteFieldCyclicGroup FiniteFieldCyclicGroupExtension FiniteFieldNormalBasis FiniteFieldNormalBasisExtension

Constructors for which you provide a polynomial: FiniteFieldExtensionByPolynomial FiniteFieldCyclicGroupExtensionByPolynomial FiniteFieldNormalBasisExtensionByPolynomial

These constructors are discussed in the following sections where we collect together descriptions of extension fields that have the same underlying representation.<sup>2</sup>

If you don't really care about all this detail, just use FiniteField. As your knowledge of your application and its AXIOM implementation grows, you can come back and choose an alternative constructor that may improve the efficiency of your code. Note that the exported operations are almost

<sup>2</sup>For more information on the implementation aspects of finite fields, see J. Grabmeier, A. Scheerhorn, Finite Fields in AXIOM, Technical Report, IBM Heidelberg Scientific Center, 1992.

the same for all constructors of finite field extensions and include the operations exported by PrimeField.

All finite field extension constructors discussed in this section use a representation that performs arithmetic with univariate (one-variable) polynomials modulo an irreducible polynomial. This polynomial may be given explicitly by you or automatically generated. The ground field may be the prime field or one you specify. See [Section 8.11.2](#page-340-0) on page 319 for general information about finite field extensions.

For FiniteField (abbreviation FF) you provide a prime number  $p$  and an extension degree  $n$ . This degree can be 1.

**GF4096 := FF(2,12);**

(1)

Type: Domain

The objects in the generated field extension are polynomials of degree at most  $n-1$  with coefficients in the prime field. The polynomial indeterminate is automatically chosen by AXIOM and is typically something like **%A** or **%D**. These (strange) variables are *only* for output display; there are several ways to construct elements of this field.

The operation index enumerates the elements of the field extension and accepts as argument the integers from 1 to  $p^n$ .

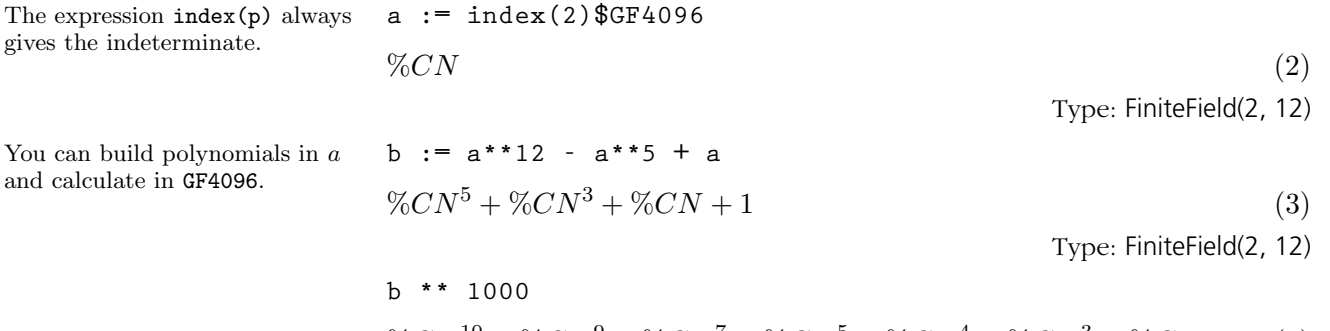

$$
\%CN^{10} + \%CN^9 + \%CN^7 + \%CN^5 + \%CN^4 + \%CN^3 + \%CN
$$
 (4)  
Type: FiniteField(2, 12)

**c := a/b**  $\%CN^{11} + \%CN^8 + \%CN^7 + \%CN^5 + \%CN^4 + \%CN^3 + \%CN^2$ (5) Type: FiniteField(2, 12)

**8.11. Finite Fields** · **321**

## 8.11.3 Irreducible Modulus Polynomial Representations

AXIOM uses the prime field PrimeField(p), here PrimeField 2, and it chooses an irreducible polynomial of degree  $n$ , here 12,

over the ground field.

The expression index gives the indetermina

Among the available operations are norm and trace. **norm c**  $1 \tag{6}$ Type: PrimeField 2 **trace c**  $0 \tag{7}$ Type: PrimeField 2 Since any nonzero element is a power of a primitive element, how do we discover what the exponent is? The operation discreteLog calculates the exponent and, if it is called with only one argument, always refers to the primitive element returned by primitiveElement. **dL := discreteLog a**  $1729$  (8) Type: PositiveInteger **g \*\* dL**  $q^{1729}$  $1729$  (9) Type: Polynomial Integer FiniteFieldExtension (abbreviation FFX) is similar to FiniteField except that the ground-field for FiniteFieldExtension is arbitrary and chosen by you. In case you select the prime field as ground field, there is essentially no difference between the constructed two finite field extensions. **GF16 := FF(2,4);** (10) Type: Domain **GF4096 := FFX(GF16,3);** (11) Type: Domain **r := (random()**\$**GF4096) \*\* 20**  $\%CO \%CP^2 + 1$  (12) Type: FiniteFieldExtension(FiniteField(2, 4), 3) **norm(r)**  $\%CO^2 + \%CO + 1$  (13) Type: FiniteField(2, 4) FiniteFieldExtensionByPolynomial (abbreviation FFP) is similar to FiniteField and FiniteFieldExtension but is more general.

(14)

(16)

Type: Domain

Type: PositiveInteger

Type: Domain

**f := nextIrreduciblePoly(random(6)**\$**FFPOLY(GF4))**\$**FFPOLY(GF4)**

$$
?^{6} + ?^{5} + \%CQ ?^{4} + \%CQ + 1
$$
\n
$$
(15)
$$

Type: Union(SparseUnivariatePolynomial FiniteField(2, 2), ...)

**GF4096 := FFP(GF4,f);**

**discreteLog random()**\$**GF4096**

For FFP you choose both the ground field and the irreducible polynomial used in the representation. The degree of the extension is the degree of the polynomial.

## 8.11.4 Cyclic Group Representations

To use FiniteFieldCyclicGroup you provide a prime number and an extension degree.

AXIOM uses the prime field, here PrimeField 3, as the ground field and it chooses a primitive polynomial of degree  $n$ , here  $4$ , over the prime field.

In every finite field there exist elements whose powers are all the nonzero elements of the field. Such an element is called a primitive element.

 $3387$  (17)

In FiniteFieldCyclicGroup (abbreviation FFCG) the nonzero elements are represented by the powers of a fixed primitive element of the field (that is, a generator of its cyclic multiplicative group). Multiplication (and hence exponentiation) using this representation is easy. To do addition, we consider our primitive element as the root of a primitive polynomial (an irreducible polynomial whose roots are all primitive). See [Section 8.11.7](#page-350-0) on page 329 for examples of how to compute such a polynomial.

**GF81 := FFCG(3,4);**

**a := primitiveElement()**\$**GF81**  $\%CS^1$ You can calculate in GF81. **b := a\*\*12 - a\*\*5 + a**  $\%CS^{72}$  (3)

(1) Type: Domain

(2) Type: FiniteFieldCyclicGroup(3, 4)

Type: FiniteFieldCyclicGroup(3, 4)

**8.11. Finite Fields** · **323**

In this representation of finite fields the discrete logarithm of an element can be seen directly in its output form.

**b**

Type: FiniteFieldCyclicGroup(3, 4) **discreteLog b**  $72$  (5) Type: PositiveInteger FiniteFieldCyclicGroupExtension (abbreviation FFCGX) is similar to FiniteField-CyclicGroup except that the ground field for FiniteFieldCyclicGroupExtension is arbitrary and chosen by you. In case you select the prime field as ground field, there is essentially no difference between the constructed two finite field extensions. **GF9 := FF(3,2);** (6) Type: Domain **GF729 := FFCGX(GF9,3);** (7) Type: Domain **r := (random()**\$**GF729) \*\* 20**  $\%CU^{420}$  (8) Type: FiniteFieldCyclicGroupExtension(FiniteField(3, 2), 3) **trace(r)**  $0 \tag{9}$ Type: FiniteField(3, 2)

 $\%CS^{72}$  (4)

FiniteFieldCyclicGroupExtensionByPolynomial (abbreviation FFCGP) is similar to FiniteFieldCyclicGroup and FiniteFieldCyclicGroupExtension but is more general. For FiniteFieldCyclicGroupExtensionByPolynomial you choose both the ground field and the irreducible polynomial used in the representation. The degree of the extension is the degree of the polynomial.

**GF3 := PrimeField 3;**

(10) Type: Domain We use a utility operation to generate an irreducible primitive polynomial (see [Section 8.11.7](#page-350-0) on page 329). The polynomial has one variable that is "anonymous": it displays as a question mark.

**f := createPrimitivePoly(4)**\$**FFPOLY(GF3)**

 $?^{4}+?+2$  $4+? + 2$  (11)

**random()**\$**GF81**

Type: SparseUnivariatePolynomial PrimeField 3

**GF81 := FFCGP(GF3,f);**

(12) Type: Domain

Let's look at a random element from this field.

8.11.5 Normal Basis Representations

You provide a prime p and an extension degree n.

Let  $K$  be a finite extension of degree  $n$  of the finite field  $F$  and let  $F$  have q elements. An element x of K is said to be normal over F if the elements

 $\%CS^{13}$  (13) Type: FiniteFieldCyclicGroupExtensionByPolynomial(PrimeField 3, ?\*\*4+?+2)

$$
1, x^q, x^{q^2}, \ldots, x^{q^{n-1}}
$$

form a basis of  $K$  as a vector space over  $F$ . Such a basis is called a *normal* basis. 3

If  $x$  is normal over  $F$ , its minimal polynomial is also said to be *normal* over F. There exist normal bases for all finite extensions of arbitrary finite fields.

In FiniteFieldNormalBasis (abbreviation FFNB), the elements of the finite field are represented by coordinate vectors with respect to a normal basis.

**K := FFNB(3,8)**

FiniteFieldNormalBasis  $(3, 8)$  (1)

Type: Domain

AXIOM uses the prime field PrimeField(p), here PrimeField 3, and it chooses a normal polynomial of degree  $n$ , here 8, over the ground field. The remainder class of the indeterminate is used as the normal element. The polynomial indeterminate is automatically chosen by AXIOM and is typically something like %A or %D. These (strange) variables are only for output display; there are several ways to construct elements of this field. The output of the basis elements is something like  $\mathcal{A}^{q^i}$ .

<sup>&</sup>lt;sup>3</sup>This agrees with the general definition of a normal basis because the *n* distinct powers of the automorphism  $x \mapsto x^q$  constitute the Galois group of  $K/F$ .

**a := normalElement()**\$**K**  $\%CV$  (2)

Type: FiniteFieldNormalBasis(3, 8)

You can calculate in *K* using *a*. **b** :=  $a^{**}12 - a^{**}5 + a$ 

$$
2\ \%\text{CV}^{q^7} + \%\text{CV}^{q^5} + \%\text{CV}^q \tag{3}
$$

Type: FiniteFieldNormalBasis(3, 8)

FiniteFieldNormalBasisExtension (abbreviation FFNBX) is similar to FiniteField-NormalBasis except that the groundfield for FiniteFieldNormalBasisExtension is arbitrary and chosen by you. In case you select the prime field as ground field, there is essentially no difference between the constructed two finite field extensions.

**GF9 := FFNB(3,2);**

(4) Type: Domain

**GF729 := FFNBX(GF9,3);**

(5)

Type: Domain

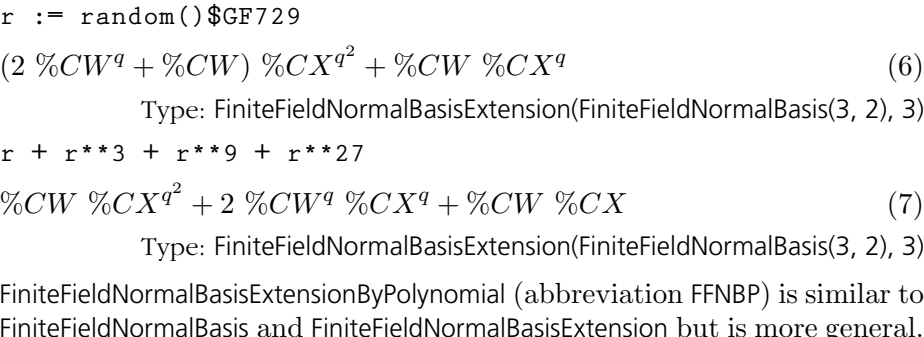

FiniteFieldNormalBasis and FiniteFieldNormalBasisExtension but is more general. For FiniteFieldNormalBasisExtensionByPolynomial you choose both the ground field and the irreducible polynomial used in the representation. The degree of the extension is the degree of the polynomial.

**GF3 := PrimeField 3;**

(8) Type: Domain We use a utility operation to generate an irreducible normal polynomial (see [Section 8.11.7](#page-350-0) on page 329). The polynomial has one variable that is "anonymous": it displays as a question mark.

Let's look at a random element

from this field.

**f := createNormalPoly(4)**\$**FFPOLY(GF3)**

$$
4 + 2 \cdot 3^3 + 2 \tag{9}
$$

Type: SparseUnivariatePolynomial PrimeField 3

**GF81 := FFNBP(GF3,f);**

 $2<sup>4</sup>$ 

(10)

Type: Domain

**r := random()**\$**GF81**  $2\ \% CY^q$ (11) Type: FiniteFieldNormalBasisExtensionByPolynomial(PrimeField 3, ?\*\*4+2\*?\*\*3+2) **r \* r\*\*3 \* r\*\*9 \* r\*\*27**  $2\%CY^{q^3} + 2\%CY^{q^2} + 2\%CY^{q} + 2\%CY^{q}$  (12) Type: FiniteFieldNormalBasisExtensionByPolynomial(PrimeField 3, ?\*\*4+2\*?\*\*3+2) **norm r**  $2 \t(13)$ Type: PrimeField 3

## 8.11.6 Conversion Operations for Finite Fields

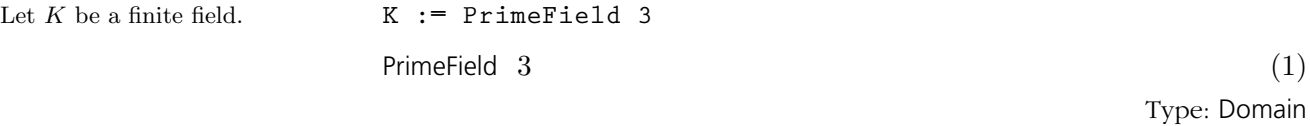

An extension field  $K_m$  of degree m over K is a subfield of an extension field  $K_n$  of degree n over K if and only if m divides n.

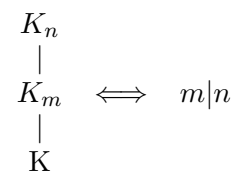

FiniteFieldHomomorphisms provides conversion operations between different

**8.11. Finite Fields** · **327**

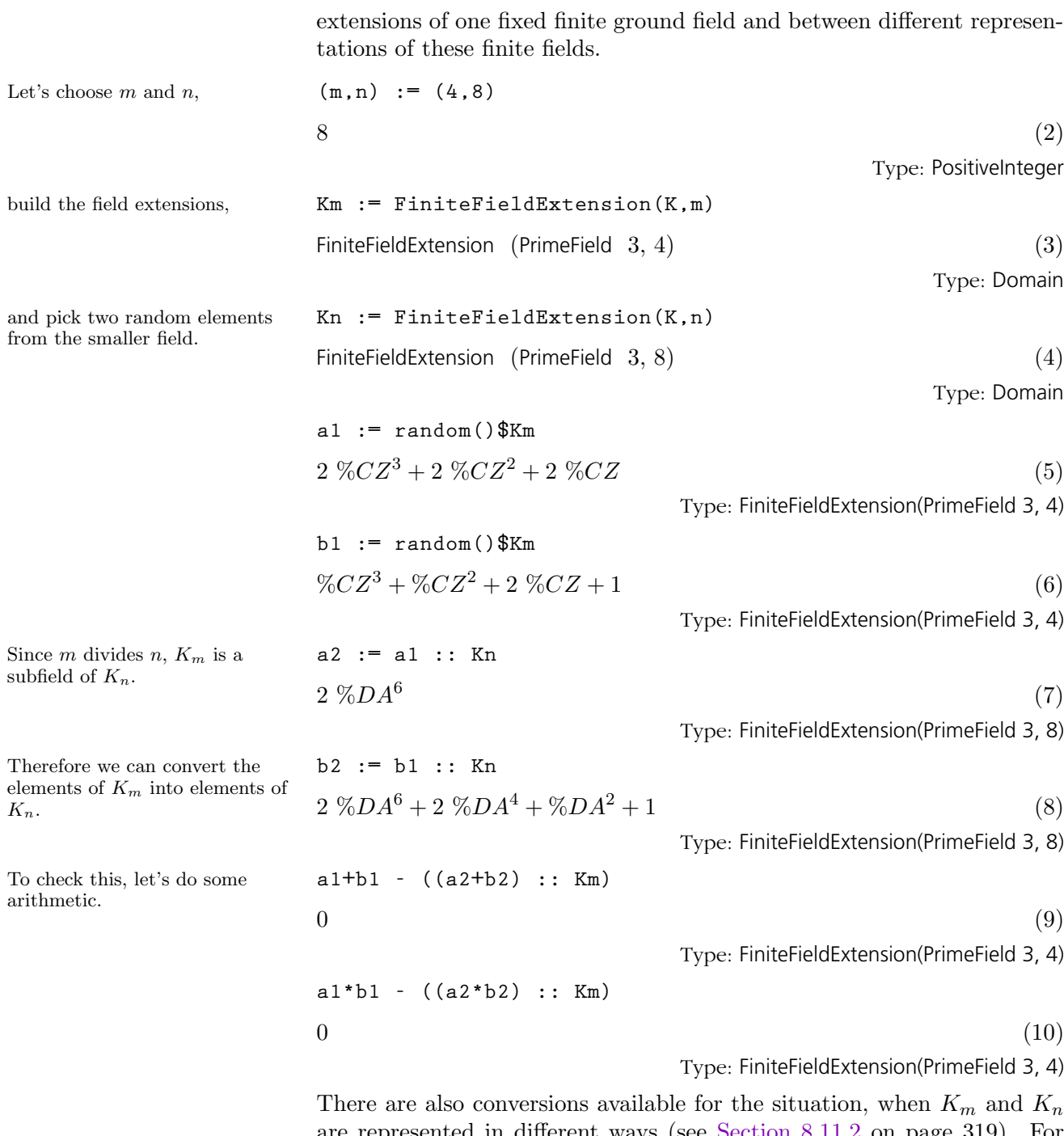

are represented in different ways (see [Section 8.11.2](#page-340-0) on page 319). For example let's choose  $K_m$  where the representation is 0 plus the cyclic multiplicative group and  $K_n$  with a normal basis representation.

<span id="page-350-0"></span>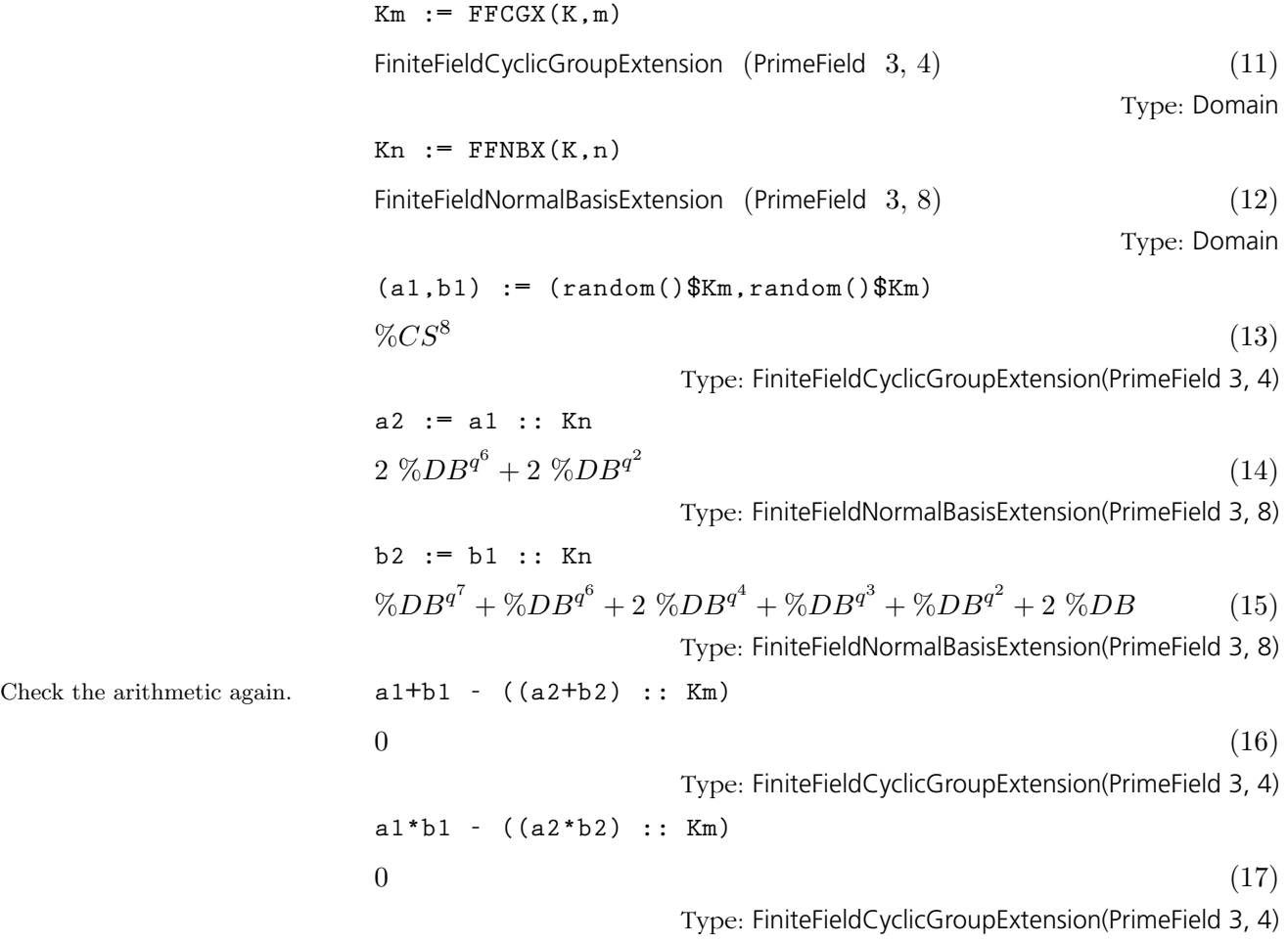

#### 8.11.7 Utility Operations for Finite Fields

FiniteFieldPolynomialPackage (abbreviation FFPOLY) provides operations for generating, counting and testing polynomials over finite fields. Let's start with a couple of definitions:

- A polynomial is primitive if its roots are primitive elements in an extension of the coefficient field of degree equal to the degree of the polynomial.
- A polynomial is normal over its coefficient field if its roots are linearly independent elements in an extension of the coefficient field of degree equal to the degree of the polynomial.

In what follows, many of the generated polynomials have one "anonymous" variable. This indeterminate is displayed as a question mark ("?").

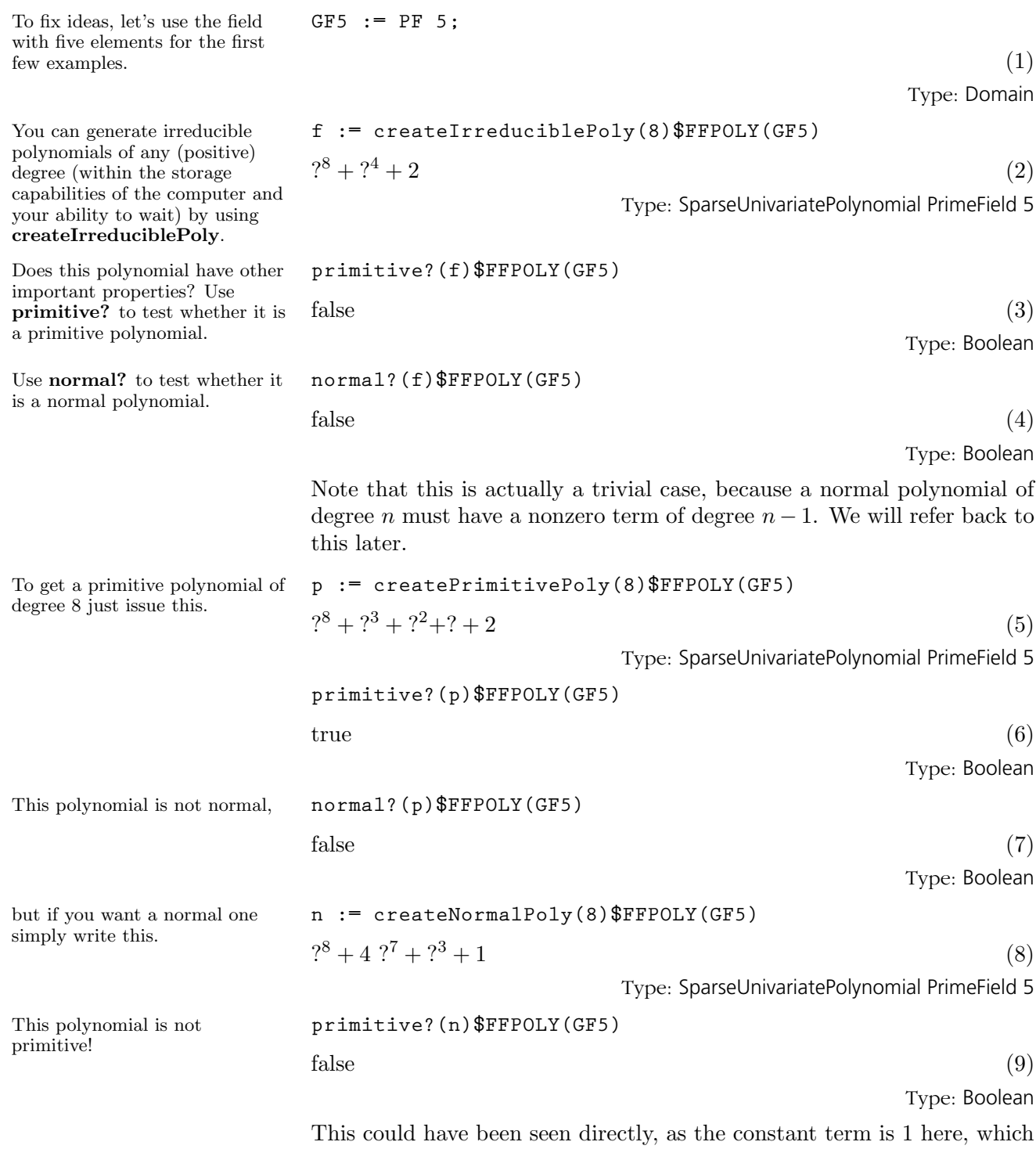

is not a primitive element up to the factor  $(-1)$  raised to the degree of the

## polynomial.<sup>4</sup>

What about polynomials that are both primitive and normal? The existence of such a polynomial is by no means obvious.  $^5$ 

| If you really need one use either<br>createPrimitiveNormalPoly<br><b>or</b><br>createNormalPrimitivePoly.                           | createPrimitiveNormalPoly(8)\$FFPOLY(GF5)                                                                                                    |      |
|----------------------------------------------------------------------------------------------------|----------------------------------------------------------------------------------------------------|------|
|                                                                                                    | $?^{8} + 4$ $?^{7} + 2$ $?^{5} + 2$                                                                                                    | (10) |
|                                                                                                    | Type: SparseUnivariatePolynomial PrimeField 5                                                                                                    |      |
|                                                                                                    | If you want to obtain additional polynomials of the various types above<br>as given by the <b>create</b> operations above, you can use the <b>next</b><br>operations. For instance, nextIrreduciblePoly yields the next monic<br>irreducible polynomial with the same degree as the input polynomial. By<br>"next" we mean "next in a natural order using the terms and coefficients."<br>This will become more clear in the following examples. |      |
| This is the field with five.<br>elements.                                                                                           | $GF5 := PF 5;$                                                                                                    |      |
|                                                                                                    |                                                                                                    | (11) |
|                                                                                                    | Type: Domain                                                                                                    |      |
| Our first example irreducible<br>polynomial, say of degree 3,<br>must be "greater" than this.                                       | $h := monomial(1, 8)$ \$SUP(GF5)                                                                                                    |      |
|                                                                                                    | 28                                                                                                    | (12) |
|                                                                                                    | Type: SparseUnivariatePolynomial PrimeField 5                                                                                                    |      |
| You can generate it by doing<br>this.                                                                                               | nh := nextIrreduciblePoly(h)\$FFPOLY(GF5)                                                                                                    |      |
|                                                                                                    | $?^{8}+2$                                                                                                    | (13) |
|                                                                                                    | Type: Union(SparseUnivariatePolynomial PrimeField 5, )                                                                                                    |      |
| Notice that this polynomial is<br>not the same as the one<br>createIrreduciblePoly.                                                 | createIrreduciblePoly(3)\$FFPOLY(GF5)                                                                                                    |      |
|                                                                                                    | $?^3 + ? + 1$                                                                                                    | (14) |
|                                                                                                    | Type: SparseUnivariatePolynomial PrimeField 5                                                                                                    |      |
| You can step through all<br>irreducible polynomials of<br>degree 8 over the field with 5<br>elements by repeatedly issuing<br>this. | $nh := nextIrreduciblePoly(nh)$ \$FFPOLY (GF5)                                                                                                    |      |
|                                                                                                    | $?^{8}+3$                                                                                                    | (15) |
|                                                                                                    | Type: Union(SparseUnivariatePolynomial PrimeField 5, )                                                                                                    |      |
| You could also ask for the total<br>number of these.                                                                                | numberOfIrreduciblePoly(5)\$FFPOLY(GF5)                                                                                                    |      |
|                                                                                                    | 624                                                                                                    | (16) |
|                                                                                                    | Type: PositiveInteger                                                                                                    |      |
|                                                                                                    |                                                                                                    |      |

<sup>&</sup>lt;sup>4</sup>Cf. Lidl, R. & Niederreiter, H., Finite Fields, Encycl. of Math. 20, (Addison-Wesley, 1983), p.90, Th. 3.18.

 $5$ The existence of such polynomials is proved in Lenstra, H. W. & Schoof, R. J., Primitive Normal Bases for Finite Fields, Math. Comp. 48, 1987, pp. 217-231.

We hope that "natural order" on polynomials is now clear: first we compare the number of monomials of two polynomials ("more" is "greater"); then, if necessary, the degrees of these monomials (lexicographically), and lastly their coefficients (also lexicographically, and using the operation lookup if our field is not a prime field). Also note that we make both polynomials monic before looking at the coefficients: multiplying either polynomial by a nonzero constant produces the same result.

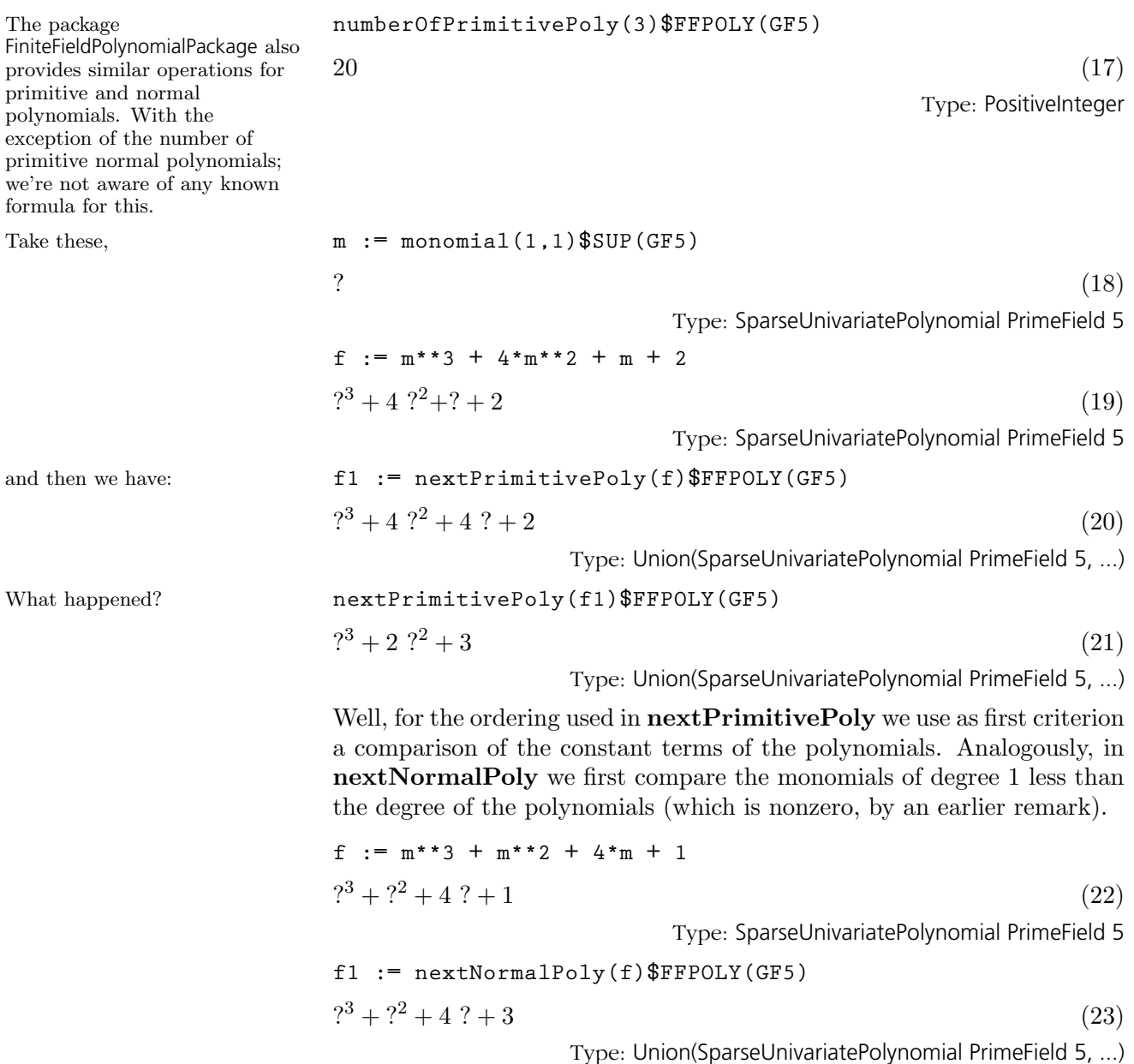

**332** · **Advanced Problem Solving**

#### **nextNormalPoly(f1)**\$**FFPOLY(GF5)**

**GF16 := FFX(FFX(PF 2,2),2);**

 $?^{3} + 2 \cdot ?^{2} + 1$  (24)

Type: Union(SparseUnivariatePolynomial PrimeField 5, ...)

We don't have to restrict ourselves to prime fields.

Let's consider, say, a field with 16 elements.

AXIOM also provides operations

We can apply any of the operations described above.

for producing random polynomials of a given degree

or with degree between two

given bounds.

(25)

Type: Domain **createIrreduciblePoly(5)**\$**FFPOLY(GF16)**  $2^5 + \%DD$  (26) Type: SparseUnivariatePolynomial FiniteFieldExtension(FiniteFieldExtension(PrimeField 2, 2), 2) **random(5)**\$**FFPOLY(GF16)**  $3^{5} + ( \%CQ \% DD + 1) ?^{4} + (( \%CQ + 1) \% DD + 1) ?^{3} +$  $(\%CQ + 1)$  %DD  $?^2 + (\%DD + 1)$  ? + ( $(\%CQ + 1)$  %DD + %CQ (27) Type: SparseUnivariatePolynomial FiniteFieldExtension(FiniteFieldExtension(PrimeField 2, 2), 2) **random(3,9)**\$**FFPOLY(GF16)**  $3^8 + (%CQ \% DD + %CQ) ?^7 + (%DD + %CQ + 1) ?^6 +$  $((\%CQ + 1) \%DD + 1) ?^5 + ((\%CQ + 1) \%DD + \%CQ) ?^4 +$  $(\%CQ + 1)$  %DD ?<sup>3</sup> + ((%CQ + 1) %DD + %CQ) ?<sup>2</sup> + %DD ? (28) Type: SparseUnivariatePolynomial FiniteFieldExtension(FiniteFieldExtension(PrimeField 2, 2), 2) FiniteFieldPolynomialPackage2 (abbreviation FFPOLY2) exports an operation **rootOfIrreduciblePoly** for finding one root of an irreducible polynomial f in an extension field of the coefficient field. The degree of the extension has to be a multiple of the degree of f. It is not checked whether **f** actually is irreducible. **GF2 := PrimeField 2;** (29)

To illustrate this operation, we fix a ground field GF and then an extension field. **F** := FFX(GF2,12)

FiniteFieldExtension (PrimeField 2, 12) (30)

Type: Domain

Type: Domain

**8.11. Finite Fields** · **333**

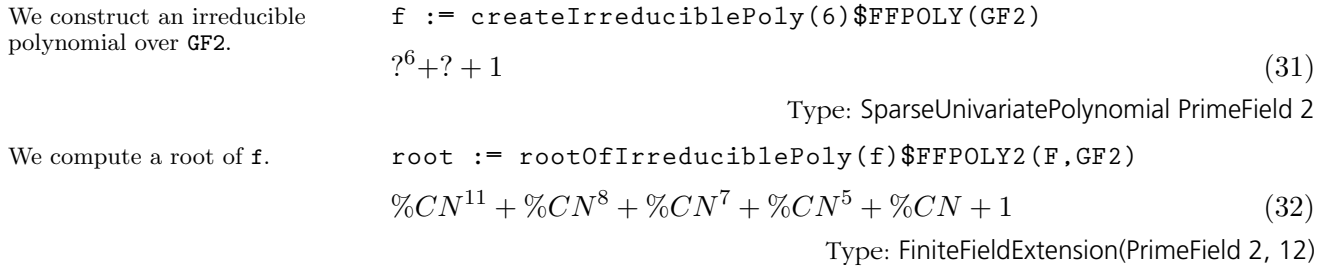

# 8.12 Primary Decomposition of Ideals

First consider the ideal

defines a circle in the (x,y)-plane) and the ideal generated by  $x^2 - y^2$ 

generated by  $x^2 + y^2 - 1$  (which

(corresponding to the straight lines  $x = y$  and  $x = -y$ .

AXIOM provides a facility for the primary decomposition of polynomial ideals over fields of characteristic zero. The algorithm works in essentially two steps:

- 1. the problem is solved for 0-dimensional ideals by "generic" projection on the last coordinate
- 2. a "reduction process" uses localization and ideal quotients to reduce the general case to the 0-dimensional one.

The AXIOM constructor PolynomialIdeals represents ideals with coefficients in any field and supports the basic ideal operations, including intersection, sum and quotient. IdealDecompositionPackage contains the specific operations for the primary decomposition and the computation of the radical of an ideal with polynomial coefficients in a field of characteristic 0 with an effective algorithm for factoring polynomials.

The following examples illustrate the capabilities of this facility.

$$
(n,m)
$$
: List DMP([x,y], FRAC INT)

Type: Void

m := 
$$
[\mathbf{x}^{**}2 + \mathbf{y}^{**}2 - 1]
$$
  
\n
$$
\begin{bmatrix} x^2 + y^2 - 1 \end{bmatrix}
$$
\n(2)

Type: List DistributedMultivariatePolynomial([x, y], Fraction Integer)

$$
n := [x^* * 2 - y^* * 2]
$$
  

$$
[x^2 - y^2]
$$
 (3)

Type: List DistributedMultivariatePolynomial([x, y], Fraction Integer)

**id := ideal m + ideal n**

$$
\[x^2 - \frac{1}{2}, y^2 - \frac{1}{2}\] \tag{4}
$$

Type: PolynomialIdeals(Fraction Integer, DirectProduct(2, NonNegativeInteger), OrderedVariableList [x, y], DistributedMultivariatePolynomial([x, y], Fraction

Integer))

We can check if the locus contains only a finite number of points, that is, if the ideal is zero-dimensional.

We find the equations defining the intersection of the two loci. This correspond to the sum of

the associated ideals.

**zeroDim? id**

 $true$  (5)

Type: Boolean

**zeroDim?(ideal m)** false (6) Type: Boolean **dimension ideal m** 1 (7) Type: PositiveInteger

We can find polynomial relations among the generators (f and g are the parametric equations of the knot).

Type: DistributedMultivariatePolynomial([x, y], Fraction Integer)

$$
g := x^*(x^{**}2-1)
$$
  

$$
x^3 - x
$$
 (10)

 $2^2-1$  (9)

Type: DistributedMultivariatePolynomial([x, y], Fraction Integer)

**relationsIdeal [f,g]**

**f := x\*\*2-1**

 $x^2-1$ 

**(f,g):DMP([x,y],FRAC INT)**

$$
[-\%DF^2 + \%DE^3 + \%DE^2] | [\%DE = x^2 - 1, \%DF = x^3 - x]
$$
 (11)

Type: SuchThat(List Polynomial Fraction Integer, List Equation Polynomial Fraction Integer)

**l: List DMP([x,y,z],FRAC INT)**

We can compute the primary decomposition of an ideal.

Type: Void

Type: Void

1:=[
$$
x^* * 2 + 2 * y^* * 2, x^* z^* * 2 - y^* z, z^* * 2 - 4
$$
]  
\n
$$
\left[x^2 + 2y^2, x z^2 - y z, z^2 - 4\right]
$$
\n(13)

Type: List DistributedMultivariatePolynomial([x, y, z], Fraction Integer)

**ld:=primaryDecomp ideal l**

$$
\[ \left[ x + \frac{1}{2} y, y^2, z + 2 \right], \left[ x - \frac{1}{2} y, y^2, z - 2 \right] \]
$$
 (14)

Type: List PolynomialIdeals(Fraction Integer, DirectProduct(3,

NonNegativeInteger), OrderedVariableList [x, y, z],

DistributedMultivariatePolynomial([x, y, z], Fraction Integer))

**336** · **Advanced Problem Solving**

We can intersect back. **reduce**(intersect, 1d)

$$
\[x - \frac{1}{4} y z, y^2, z^2 - 4\]
$$
\n(15)

Type: PolynomialIdeals(Fraction Integer, DirectProduct(3, NonNegativeInteger), OrderedVariableList [x, y, z], DistributedMultivariatePolynomial([x, y, z], Fraction Integer))

We can compute the radical of every primary component.

reduce(interset, [radical 1d.i for i in 1..2])  

$$
\begin{bmatrix} x, y, z^2 - 4 \end{bmatrix}
$$
 (16)

Type: PolynomialIdeals(Fraction Integer, DirectProduct(3, NonNegativeInteger), OrderedVariableList [x, y, z], DistributedMultivariatePolynomial([x, y, z], Fraction Integer))

Their intersection is equal to the radical of the ideal of  $\overline{1}$ .

**radical ideal l**

$$
\left[x, y, z^2 - 4\right]
$$

Type: PolynomialIdeals(Fraction Integer, DirectProduct(3, NonNegativeInteger), OrderedVariableList [x, y, z], DistributedMultivariatePolynomial([x, y, z], Fraction Integer))

(17)

# 8.13 Computation of Galois Groups

As a sample use of AXIOM's algebraic number facilities, we compute the Galois group of the polynomial  $p(x) = x^5 - 5x + 12$ .

$$
p := x^{**}5 - 5*x + 12
$$
  
\n
$$
x^{5} - 5x + 12
$$
\n(1)  
\nType: Polynomial Integer

We would like to construct a polynomial  $f(x)$  such that the splitting field of  $p(x)$  is generated by one root of  $f(x)$ . First we construct a polynomial  $r = r(x)$  such that one root of  $r(x)$  generates the field generated by two roots of the polynomial  $p(x)$ . (As it will turn out, the field generated by two roots of  $p(x)$  is, in fact, the splitting field of  $p(x)$ .)

From the proof of the primitive element theorem we know that if  $a$  and  $b$ are algebraic numbers, then the field  $\mathbf{Q}(a, b)$  is equal to  $\mathbf{Q}(a+kb)$  for an appropriately chosen integer  $k$ . In our case, we construct the minimal polynomial of  $a_i - a_j$ , where  $a_i$  and  $a_j$  are two roots of  $p(x)$ . We construct this polynomial using resultant. The main result we need is the following: If  $f(x)$  is a polynomial with roots  $a_i \dots a_m$  and  $g(x)$  is a polynomial with roots  $b_i \dots b_n$ , then the polynomial  $h(x) = \text{resultant}(f(y), g(x-y),$ y) is a polynomial of degree  $m*n$  with roots  $a_i+b_j$ ,  $i=1...m, j=1...n$ .

q := resultant (eval (p, x, y), -eval (p, x, y -x), y)  
\n
$$
x^{25} - 50 x^{21} - 2375 x^{17} + 90000 x^{15} - 5000 x^{13} + 2700000 x^{11} + 250000 x^9 + 18000000 x^7 + 64000000 x^5
$$
\n(2)

Type: Polynomial Integer

The roots of  $q(x)$  are  $a_i - a_j, i \leq 1, j \leq 5$ . Of course, there are five pairs  $(i, j)$  with  $i = j$ , so 0 is a 5-fold root of  $q(x)$ .

Let's get rid of this factor. 
$$
q1 := \exp(\mathbf{q}, \mathbf{x}^{**}5)
$$

$$
x^{20} - 50 \ x^{16} - 2375 \ x^{12} + 90000 \ x^{10} - 5000 \ x^8 + 2700000 \ x^6 + 250000 \ x^4 + 18000000 \ x^2 + 64000000
$$
 (3)

Type: Union(Polynomial Integer, ...)

Factor the polynomial q1. **factoredQ := factor q1**

$$
\left(x^{10} - 10 x^8 - 75 x^6 + 1500 x^4 - 5500 x^2 + 16000\right) \times
$$
  
\n
$$
\left(x^{10} + 10 x^8 + 125 x^6 + 500 x^4 + 2500 x^2 + 4000\right) \times
$$
 (4)

Type: Factored Polynomial Integer

We see that  $q1$  has two irreducible factors, each of degree 10. (The fact that the polynomial q1 has two factors of degree 10 is enough to show that the Galois group of  $p(x)$  is the dihedral group of order 10.<sup>6</sup> Note that

 $p(x)$ . For  $g(x)$  we use the polynomial  $-p(-x)$ . Thus, the polynomial we first construct is  $resultant(p(y), -p(y-x), y).$ 

For  $f(x)$  we use the polynomial

<sup>&</sup>lt;sup>6</sup>See McKay, Soicher, Computing Galois Groups over the Rationals, Journal of
the type of factoredQ is FR POLY INT, that is, Factored Polynomial Integer. This is a special data type for recording factorizations of polynomials with integer coefficients (see '[Factored](#page-435-0)' on page 414).

r := nthFactor(factoredQ, 1)  
\n
$$
x^{10} - 10 x^8 - 75 x^6 + 1500 x^4 - 5500 x^2 + 16000
$$
 (5)  
\nType: Polynomial Integer

Consider the polynomial  $r = r(x)$ . This is the minimal polynomial of the difference of two roots of  $p(x)$ . Thus, the splitting field of  $p(x)$  contains a subfield of degree 10. We show that this subfield is, in fact, the splitting field of  $p(x)$  by showing that  $p(x)$  factors completely over this field.

 $b \tag{6}$ 

**beta:AN := rootOf(eval(r,x,b))**

First we create a symbolic root of the polynomial  $r(x)$ . (We replaced x by b in the polynomial r so that our symbolic root would be printed as b.)

We can access the individual factors using the operation

nthFactor.

We next tell AXIOM to view  $p(x)$  as a univariate polynomial in x with algebraic number coefficients. This is accomplished with this type declaration.

$$
p := p::UP(x, INT)::UP(x, AN)
$$
  
\n
$$
x^{5} - 5 x + 12
$$
\n(7)  
\n
$$
Type: UnivariatePolynomial(x, AlgebraicNumber)
$$

**8.13. Computation of Galois Groups** · **339**

Type: AlgebraicNumber

Number Theory 20, 273-281 (1983). We do not assume the results of this paper, however, and we continue with the computation.

Factor  $p(x)$  over the field  $\mathbf{Q}(\beta)$ . (This computation will take some time!)

$$
a1gFactors := factor(p, [beta])
$$
\n
$$
\left( \frac{-85 b^{9} - 116 b^{8} + 780 b^{7} + 2640 b^{6} + 14895 b^{5} - 8820 b^{4}}{1339200} \right) \cdot \left( x + \frac{-17 b^{8} + 156 b^{6} + 2979 b^{4} - 25410 b^{2} - 14080}{66960} \right) \cdot \left( x + \frac{143 b^{8} - 2100 b^{6} - 10485 b^{4} + 290550 b^{2} - 334800 b - 960800}{669600} \right) \cdot (8)
$$
\n
$$
\left( x + \frac{143 b^{8} - 2100 b^{6} - 10485 b^{4} + 290550 b^{2} - 334800 b - 960800}{669600} \right) \cdot (8)
$$
\n
$$
\left( x + \frac{143 b^{8} - 2100 b^{6} - 10485 b^{4} + 290550 b^{2} + 334800 b - 960800}{669600} \right) \cdot \left( x + \frac{\left( 85 b^{9} - 116 b^{8} - 780 b^{7} + 2640 b^{6} - 14895 b^{5} - 8820 b^{4} \right)}{669600} \right) \cdot \left( x + \frac{\left( 85 b^{9} - 116 b^{8} - 780 b^{7} + 2640 b^{6} - 14895 b^{5} - 8820 b^{4} \right)}{1339200} \right)
$$
\n
$$
Type: Factored UnivariatePolynomial(x, AlgebraicNumber)
$$

When factoring over number fields, it is important to specify the field over which the polynomial is to be factored, as polynomials have different factorizations over different fields. When you use the operation factor, the field over which the polynomial is factored is the field generated by

- 1. the algebraic numbers that appear in the coefficients of the polynomial, and
- 2. the algebraic numbers that appear in a list passed as an optional second argument of the operation.

In our case, the coefficients of  $p$  are all rational integers and only beta appears in the list, so the field is simply  $\mathbf{Q}(\beta)$ .

#### **factor(p)**

$$
x^5 - 5x + 12 \tag{9}
$$

Type: Factored UnivariatePolynomial(x, AlgebraicNumber)

We have shown that the splitting field of  $p(x)$  has degree 10. Since the symmetric group of degree 5 has only one transitive subgroup of order 10, we know that the Galois group of  $p(x)$  must be this group, the dihedral group of order 10. Rather than stop here, we explicitly compute the action of the Galois group on the roots of  $p(x)$ .

It was necessary to give the list [beta] as a second argument of the operation because otherwise the polynomial would have been factored over the field generated by its coefficients, namely the rational numbers.

First we assign the roots of  $p(x)$  as the values of five variables.

We can obtain an individual root by negating the constant coefficient of one of the factors of  $p(x)$ . **factor1 := nthFactor(algFactors,1)**

$$
x + \frac{\left(-85 b^9 - 116 b^8 + 780 b^7 + 2640 b^6 + 14895 b^5 - 8820 b^4\right)}{1339200} \tag{10}
$$

Type: UnivariatePolynomial(x, AlgebraicNumber)

**root1 := -coefficient(factor1,0)**

$$
\frac{\left(85 b^9 + 116 b^8 - 780 b^7 - 2640 b^6 - 14895 b^5 + 8820 b^4 + 127050 b^3 + 327000 b^2 + 405200 b - 2062400}\right)}{1339200}
$$
\n(11)

Type: AlgebraicNumber

**roots := [-coefficient(nthFactor(algFactors,i),0) for i in 1..5]**  $\overline{r}$   $\overline{a}$  $85~b^9+116~b^8-780~b^7-2640~b^6-14895~b^5+8820~b^4$  $85~b^9+116~b^8-780~b^7-2640~b^6-14895~b^5+8820~b^4\ +127050~b^3+327000~b^2+405200~b-2062400$  $\frac{1}{1339200}$ ,  $17 b^8 - 156 b^6 - 2979 b^4 + 25410 b^2 + 14080$  $\frac{158}{66960}, \frac{1531168}{11000}, \frac{11000}{11000}, \frac{11000}{11000}$  $-143 b<sup>8</sup> + 2100 b<sup>6</sup> + 10485 b<sup>4</sup> - 290550 b<sup>2</sup> + 334800 b + 960800$  $\frac{20000000000000000000000000}{},$  $-143 b<sup>8</sup> + 2100 b<sup>6</sup> + 10485 b<sup>4</sup> - 290550 b<sup>2</sup> - 334800 b + 960800$  $\frac{20000000}{669600}$ ,  $\overline{a}$  $-85 b<sup>9</sup> + 116 b<sup>8</sup> + 780 b<sup>7</sup> - 2640 b<sup>6</sup> + 14895 b<sup>5</sup> + 8820 b<sup>4</sup>$  $-85 b^9 + 116 b^8 + 780 b^7 - 2640 b^6 + 14895 b^5 + 8820 b^4$ <br>  $-127050 b^3 + 327000 b^2 - 405200 b - 2062400$ 1339200  $\overline{a}$  $\begin{array}{c} \begin{array}{c} \begin{array}{c} \end{array} \\ \begin{array}{c} \end{array} \end{array} \end{array}$ (12)

Type: List AlgebraicNumber

The expression

**- coefficient(nthFactor(algFactors, i), 0)}**

is the i <sup>th</sup> root of  $p(x)$  and the elements of roots are the i <sup>th</sup> roots of  $p(x)$  as i ranges from 1 to 5.

**8.13. Computation of Galois Groups** · **341**

We can obtain a list of all the roots in this way.

Assign the roots as the values of the variables a1,...,a5.

Let's look at four examples (two are roots of  $r(x)$  and two are

not).

$$
(a1, a2, a3, a4, a5) :=\n(\text{roots.1, roots.2, roots.3, roots.4, roots.5})
$$
\n
$$
(-85 \ b^9 + 116 \ b^8 + 780 \ b^7 - 2640 \ b^6 + 14895 \ b^5 + 8820 \ b^4)
$$
\n
$$
-127050 \ b^3 + 327000 \ b^2 - 405200 \ b - 2062400
$$
\n
$$
1339200
$$
\n(13)

Type: AlgebraicNumber

Next we express the roots of  $r(x)$  as polynomials in beta. We could obtain these roots by calling the operation factor:  $factor(r, [beta])$ factors  $\mathbf{r}(\mathbf{x})$  over  $\mathbf{Q}(\beta)$ . However, this is a lengthy computation and we can obtain the roots of  $r(x)$  as differences of the roots  $a_1, \ldots, a_5$  of  $p(x)$ . Only ten of these differences are roots of  $r(x)$  and the other ten are roots of the other irreducible factor of q1. We can determine if a given value is a root of  $r(x)$  by evaluating  $r(x)$  at that particular value. (Of course, the order in which factors are returned by the operation factor is unimportant and may change with different implementations of the operation. Therefore, we cannot predict in advance which differences are roots of  $r(x)$  and which are not.)

**eval(r,x,a1 - a2)** 0 (14) Type: Polynomial AlgebraicNumber **eval(r,x,a1 - a3)** 47905 b <sup>9</sup> + 66920 b <sup>8</sup> − 536100 b <sup>7</sup> − 980400 b <sup>6</sup> − 3345075 b <sup>5</sup>− 5787000 b <sup>4</sup> + 75572250 b <sup>3</sup> + 161688000 b <sup>2</sup> − 184600000 b− 710912000 4464 (15) Type: Polynomial AlgebraicNumber **eval(r,x,a1 - a4)** 0 (16) Type: Polynomial AlgebraicNumber **eval(r,x,a1 - a5)** 405 b <sup>8</sup> + 3450 b <sup>6</sup> − 19875 b <sup>4</sup> − 198000 b <sup>2</sup> − 588000 31 (17) Type: Polynomial AlgebraicNumber

Take one of the differences that was a root of  $r(x)$  and assign it to the variable bb.

For example, if  $eval(r,x,a1$ a4) returned 0, you would enter this.

bb := 
$$
a_1 - a_4
$$
  
\n
$$
\underbrace{\begin{pmatrix} 85 & b^9 + 402 & b^8 - 780 & b^7 - 6840 & b^6 - 14895 & b^5 - 12150 & b^4 + \\ 127050 & b^3 + 908100 & b^2 + 1074800 & b - 3984000 \end{pmatrix}}_{1339200}
$$
\n(18)

Type: AlgebraicNumber

Of course, if the difference is, in fact, equal to the root beta, you should choose another root of  $r(x)$ .

Automorphisms of the splitting field are given by mapping a generator of the field, namely beta, to other roots of its minimal polynomial. Let's see what happens when beta is mapped to bb.

$$
a \text{a1} := \text{subst}(\text{a1}, \text{beta} = \text{bb})
$$
  
-143 b<sup>8</sup> + 2100 b<sup>6</sup> + 10485 b<sup>4</sup> - 290550 b<sup>2</sup> + 334800 b + 960800  
669600 (19)

Type: AlgebraicNumber

$$
aa2 := \text{subst}(a2, \text{beta} = \text{bb})
$$
\n
$$
\left(\frac{-85 b^{9} + 116 b^{8} + 780 b^{7} - 2640 b^{6} + 14895 b^{5} + 8820 b^{4} - 127050 b^{3} + 327000 b^{2} - 405200 b - 2062400}{1339200}\right)
$$
\n(20)

Type: AlgebraicNumber

$$
a \cdot a \cdot 3 := \text{subst}(a \cdot 3, b \cdot \text{eta} = b \cdot 6)
$$
\n
$$
\left(\frac{85 b^{9} + 116 b^{8} - 780 b^{7} - 2640 b^{6} - 14895 b^{5} + 8820 b^{4} + 127050 b^{3} + 327000 b^{2} + 405200 b - 2062400}{1339200}\right)
$$
\n(21)

Type: AlgebraicNumber

$$
aa4 := \text{subst}(a4, \text{beta} = \text{bb})
$$
  
-143 b<sup>8</sup> + 2100 b<sup>6</sup> + 10485 b<sup>4</sup> - 290550 b<sup>2</sup> - 334800 b + 960800  
669600 (22)

Type: AlgebraicNumber

$$
a \cdot a \cdot b = \text{subst}(a \cdot b) \cdot b = 156 \cdot b^{6} - 2979 \cdot b^{4} + 25410 \cdot b^{2} + 14080
$$
\n
$$
66960 \tag{23}
$$

Type: AlgebraicNumber

Of course, the values  $aa1, \ldots$ , aa5 are simply a permutation of the values a1,...,a5.

#### **8.13. Computation of Galois Groups** · **343**

We compute the images of the roots a1,...,a5 under this automorphism:

Let's find the value of aa1 (execute as many of the following five commands as necessary).

**(aa1 = a1) :: Boolean** false  $(24)$ Type: Boolean **(aa1 = a2) :: Boolean** false  $(25)$ Type: Boolean **(aa1 = a3) :: Boolean** true  $(26)$ Type: Boolean **(aa1 = a4) :: Boolean** false  $(27)$ Type: Boolean **(aa1 = a5) :: Boolean**  $false$  (28) Type: Boolean

Proceeding in this fashion, you can find the values of  $aa2, \ldots aa5$ .<sup>7</sup> You have represented the automorphism beta  $\rightarrow$  bb as a permutation of the roots a1,...,a5. If you wish, you can repeat this computation for all the roots of  $r(x)$  and represent the Galois group of  $p(x)$  as a subgroup of the symmetric group on five letters.

Here are two other problems that you may attack in a similar fashion:

- 1. Show that the Galois group of  $p(x) = x^4 + 2x^3 2x^2 3x + 1$  is the dihedral group of order eight. (The splitting field of this polynomial is the Hilbert class field of the quadratic field  $\mathbf{Q}(\sqrt{145})$ .
- 2. Show that the Galois group of  $p(x) = x^6 + 108$  has order 6 and is isomorphic to  $S_3$ , the symmetric group on three letters. (The splitting field of this polynomial is the splitting field of  $x^3 - 2$ .

<sup>&</sup>lt;sup>7</sup>Here you should use the Clef line editor. See [Section 1.1.1](#page-66-0) on page 45 for more information about Clef.

## 8.14 Non-Associative Algebras and Modelling Genetic Laws

Many algebraic structures of mathematics and AXIOM have a multiplication operation "\*" that satisfies the associativity law  $a*(b*c) = (a*b)*c$  for all  $a, b$  and  $c$ . The octonions (see '[Octonion](#page-532-0)' on page 511) are a well known exception. There are many other interesting non-associative structures, such as the class of Lie algebras.<sup>8</sup> Lie algebras can be used, for example, to analyse Lie symmetry algebras of partial differential equations. In this section we show a different application of non-associative algebras, the modelling of genetic laws.

The AXIOM library contains several constructors for creating non-associative structures, ranging from the categories Monad, NonAssociativeRng, and FramedNonAssociativeAlgebra, to the domains AlgebraGivenByStructural-Constants and GenericNonAssociativeAlgebra. Furthermore, the package AlgebraPackage provides operations for analysing the structure of such algebras.<sup>9</sup>

Mendel's genetic laws are often written in a form like

$$
Aa \times Aa = \frac{1}{4}AA + \frac{1}{2}Aa + \frac{1}{4}aa.
$$

The implementation of general algebras in AXIOM allows us to use this as the definition for multiplication in an algebra. Hence, it is possible to study questions of genetic inheritance using AXIOM. To demonstrate this more precisely, we discuss one example from a monograph of A. Wörz-Busekros, where you can also find a general setting of this theory.<sup>10</sup>

We assume that there is an infinitely large random mating population. Random mating of two gametes  $a_i$  and  $a_j$  gives zygotes  $a_i a_j$ , which produce new gametes. In classical Mendelian segregation we have  $a_i a_j =$ 1  $rac{1}{2}a_i + \frac{1}{2}$  $\frac{1}{2}a_j$ . In general, we have

$$
a_i a_j = \sum_{k=1}^n \gamma_{i,j}^k \ a_k.
$$

The segregation rates  $\gamma_{i,j}$  are the structural constants of an *n*-dimensional algebra. This is provided in AXIOM by the constructor AlgebraGiven-ByStructuralConstants (abbreviation ALGSC).

Consider two coupled autosomal loci with alleles  $A, a, B$ , and  $b$ , building four different gametes  $a_1 = AB$ ,  $a_2 = Ab$ ,  $a_3 = aB$ , and  $a_4 = ab$ . The

**8.14. Non-Associative Algebras and Modelling Genetic Laws** · **345**

<sup>8</sup>Two AXIOM implementations of Lie algebras are LieSquareMatrix and FreeNilpotentLie.

<sup>&</sup>lt;sup>9</sup>The interested reader can learn more about these aspects of the AXIOM library from the paper "Computations in Algebras of Finite Rank," by Johannes Grabmeier and Robert Wisbauer, Technical Report, IBM Heidelberg Scientific Center, 1992.

 $10$ Wörz-Busekros, A., Algebras in Genetics, Springer Lectures Notes in Biomathematics 36, Berlin e.a. (1980). In particular, see example 1.3.

zygotes  $a_i a_j$  produce gametes  $a_i$  and  $a_j$  with classical Mendelian segregation. Zygote  $a_1a_4$  undergoes transition to  $a_2a_3$  and vice versa with probability  $0 \leq \theta \leq \frac{1}{2}$  $\frac{1}{2}$ .

Define a list  $[(\gamma_{i,j}^k)1 \leq k \leq 4]$  of four four-by-four matrices giving the segregation rates. We use the value  $1/10$  for  $\theta$ . **segregationRates : List SquareMatrix(4,FRAC INT) := [matrix [ [1, 1/2, 1/2, 9/20], [1/2, 0, 1/20, 0], [1/2, 1/20, 0, 0], [9/20, 0, 0, 0] ], matrix [ [0, 1/2, 0, 1/20], [1/2, 1, 9/20, 1/2], [0, 9/20, 0, 0], [1/20, 1/2, 0, 0] ], matrix [ [0, 0, 1/2, 1/20], [0, 0, 9/20, 0], [1/2, 9/20, 1, 1/2], [1/20, 0, 1/2, 0] ], matrix [ [0, 0, 0, 9/20], [0, 0, 1/20, 1/2], [0, 1/20, 0, 1/2], [9/20, 1/2, 1/2, 1] ] ]**  $\overline{a}$  $\left| \right|$  $\mathbf{I}$  $\overline{1}$  $\overline{1}$  $\overline{a}$  $\overline{\phantom{a}}$ 1 1  $\overline{2}$ 1 2 9  $\begin{array}{ccc} \frac{1}{2} & \frac{1}{2} & \frac{1}{20} & \frac{1}{20} \\ \frac{1}{2} & \frac{1}{20} & 0 & 0 \end{array}$ 2 1  $\overline{3}$  $\frac{9}{20}$  0 0 0  $\overline{a}$  $\Bigg\}$ ,  $\overline{a}$  $\overline{\phantom{a}}$  $0 \frac{1}{2}$  $\frac{1}{2}$  0  $\frac{1}{20}$  $\frac{0}{1}$   $\frac{2}{1}$   $\frac{0}{9}$   $\frac{20}{1}$  $\frac{1}{2}$   $\frac{1}{2}$   $\frac{9}{20}$ 20 1  $\frac{2}{2}$   $\frac{1}{20}$   $\frac{20}{20}$   $\frac{2}{2}$ <br>1 1 0 0 20 1  $\frac{1}{2}$  0 0  $\overline{a}$  $\Bigg\}$ ,  $\overline{a}$  $\begin{array}{c} \begin{array}{c} \begin{array}{c} \end{array} \\ \begin{array}{c} \end{array} \end{array} \end{array}$ 0 0  $\frac{1}{2}$ 1  $\begin{matrix}0&0&\frac{1}{2}&\frac{1}{20}\0&0&\frac{1}{20}&0\1&9&1&1\end{matrix}$ 2  $\frac{9}{20}$  1  $\frac{1}{2}$  $\frac{1}{20}$   $\frac{20}{0}$   $\frac{1}{2}$   $\frac{2}{0}$  $rac{1}{2}$  0  $\overline{a}$  $\Bigg\}$ ,  $\overline{a}$  $\begin{array}{c} \begin{array}{c} \begin{array}{c} \end{array} \\ \begin{array}{c} \end{array} \end{array} \end{array}$  $\begin{array}{ccc} 0 & 0 & 0 & \frac{9}{20} \\ 0 & 0 & \frac{1}{20} & \frac{1}{2} \end{array}$ 1  $\frac{0}{20}$   $\frac{1}{20}$   $\frac{20}{0}$   $\frac{1}{2}$  $\frac{0}{9}$   $\frac{20}{1}$   $\frac{0}{1}$   $\frac{2}{1}$ 20 1 2 1  $\frac{1}{2}$  1  $\overline{a}$  $\mathbf{I}$  $\mathbf{I}$  $\overline{1}$  $\overline{1}$  $\overline{a}$  $\mathbf{I}$  $\mathbf{I}$  $\mathbf{I}$  $\mathbf{I}$ (1) Type: List SquareMatrix(4, Fraction Integer) Choose the appropriate symbols for the basis of gametes, **gametes := ['AB,'Ab,'aB,'ab]**  $[AB, Ab, aB, ab]$  (2) Type: List OrderedVariableList [AB, Ab, aB, ab] Define the algebra. **A := ALGSC(FRAC INT, 4, gametes, segregationRates);** (3) Type: Domain What are the probabilities for zygote  $a_1a_4$  to produce the different gametes? **a := basis()**\$**A; a.1\*a.4** 9  $rac{9}{20}$  ab +  $rac{1}{20}$  $rac{1}{20}$   $aB + \frac{1}{20}$  $rac{1}{20}$   $Ab + \frac{9}{20}$  $AB$  (4)

> Type: AlgebraGivenByStructuralConstants(Fraction Integer, 4, [AB, Ab, aB, ab], [MATRIX, MATRIX, MATRIX, MATRIX])

20

Elements in this algebra whose coefficients sum to one play a distinguished role. They represent a population with the distribution of gametes reflected by the coefficients with respect to the basis of gametes.

Random mating of different populations  $x$  and  $y$  is described by their product  $x * y$ .

This product is commutative only if the gametes are not sex-dependent, as in our example.

**commutative?()**\$**A algebra is commutative**  $true$  (5)

In general, it is not associative. **associative?()**\$**A**

**algebra is not associative**

 $f$ alse  $(6)$ 

Type: Boolean

Type: Boolean

Random mating within a population x is described by  $x * x$ . The next generation is  $(x * x) * (x * x)$ .

- **x : ALGSC(DECIMAL, 4, gametes, segregationRates) := convert [3/10, 1/5, 1/10, 2/5]** 0.4  $ab + 0.1$   $aB + 0.2$   $Ab + 0.3$   $AB$  (7)
- Type: AlgebraGivenByStructuralConstants(DecimalExpansion, 4, [AB, Ab, aB, ab], [MATRIX, MATRIX, MATRIX, MATRIX])

**plenaryPower(x,5)**

0.36561  $ab + 0.13439$   $aB + 0.23439$   $Ab + 0.26561$  AB (8)

Type: AlgebraGivenByStructuralConstants(DecimalExpansion, 4, [AB, Ab, aB, ab], [MATRIX, MATRIX, MATRIX, MATRIX])

We now ask two questions: Does this distribution converge to an equilibrium state? What are the distributions that are stable?

**q := leftRankPolynomial()**\$**GCNAALG(FRAC INT, 4, gametes, segregationRates) :: UP(Y, POLY FRAC INT)**  $\overline{\phantom{a}}$  $\sim$  $\overline{29}$  $\alpha$  $\sim$  $\mathbf{r}$ 

$$
Y^{3} + \left(-\frac{29}{20} \%x^{4} - \frac{29}{20} \%x^{3} - \frac{29}{20} \%x^{2} - \frac{29}{20} \%x^{1}\right)Y^{2} +
$$
\n
$$
\left(\frac{9}{20} \%x^{4} + \left(\frac{9}{10} \%x^{3} + \frac{9}{10} \%x^{2} + \frac{9}{10} \%x^{1}\right) \%x^{4} + \frac{9}{20} \%x^{3} + \left(\frac{9}{10} \%x^{2} + \frac{9}{10} \%x^{1}\right) \%x^{3} + \frac{9}{20} \%x^{2} + \frac{9}{10} \%x^{1} + \frac{9}{20} \%x^{1} + \frac{9}{20} \%x^{1} + \frac{9}{
$$

Type: UnivariatePolynomial(Y, Polynomial Fraction Integer)

#### **8.14. Non-Associative Algebras and Modelling Genetic Laws** · **347**

Use decimal numbers to compare the distributions more easily.

To compute directly the gametic distribution in the fifth generation, we use plenaryPower.

This is an invariant of the algebra and it is used to answer the first question. The new indeterminates describe a symbolic distribution.

Because the coefficient  $\frac{9}{20}$  has absolute value less than  $1$ , all distributions do converge, by a theorem of this theory.

The second question is answered by searching for idempotents in the algebra.

Solve these equations and look at the first solution.

Choose one equilibrium state by setting two indeterminates to concrete values.

**factor(q :: POLY FRAC INT)**

$$
\begin{aligned}\n(Y - \%x4 - \%x3 - \%x2 - \%x1) \times \\
\left(Y - \frac{9}{20}\%x4 - \frac{9}{20}\%x3 - \frac{9}{20}\%x2 - \frac{9}{20}\%x1\right)Y\n\end{aligned} \tag{10}
$$

Type: Factored Polynomial Fraction Integer

**cI := conditionsForIdempotents()**\$**GCNAALG(FRAC INT, 4, gametes, segregationRates)**

$$
\left[\frac{9}{10} \%\begin{aligned}\%x1 \%\begin{aligned}\%x4 + \left(\frac{1}{10} \%\begin{aligned}x2 + \%\begin{aligned}x1\end{aligned}\right) \%\begin{aligned}x3 + \%\begin{aligned}x1 \%\begin{aligned}x2 + \%\begin{aligned}x1^2 - \%\begin{aligned}x1, \\x2 + \frac{1}{10} \end{aligned}\end{aligned}\right)\\&\left(\begin{aligned}x2 + \frac{1}{10} \%\begin{aligned}x1\end{aligned}\right) \%\begin{aligned}x4 + \frac{9}{10} \%\begin{aligned}x2 \%\begin{aligned}x3 + \%\begin{aligned}x2^2 + (\%\begin{aligned}x1 - 1) \%\begin{aligned}x2, \\x2 + \frac{1}{10} \end{aligned}\end{aligned}\right)\\&\left(\begin{aligned}x3 + \frac{1}{10} \%\begin{aligned}x1\end{aligned}\right) \%\begin{aligned}x4 + \%\begin{aligned}x3^2 + \left(\frac{9}{10} \%\begin{aligned}x2 + \%\begin{aligned}x1 - 1\end{aligned}\right) \%\begin{aligned}x3, \\x3, \end{aligned}\right)\\&\left(\begin{aligned}x4^2 + \left(\%\begin{aligned}x3 + \%\begin{aligned}x2 + \frac{9}{10} \%\begin{aligned}x1 - 1\end{aligned}\right) \%\begin{aligned}x4 + \frac{1}{10} \%\begin{aligned}x2 \%\begin{aligned}x3\end{aligned}\end{aligned}\right) \end{aligned}\right) \end{aligned}\right)\\&\text{Type: List Polynomial Fraction Integer}
$$

**gbs:= groebnerFactorize cI; gbs.1**

$$
\begin{bmatrix}\n\%x4 + \%x3 + \%x2 + \%x1 - 1, \\
(\%x2 + \%x1) \%x3 + \%x1 \%x2 + \%x1^2 - \%x1\n\end{bmatrix}
$$
\n(12)

Type: List Polynomial Fraction Integer

Further analysis using the package PolynomialIdeals shows that there is a two-dimensional variety of equilibrium states and all other solutions are contained in it.

sol := solve concat(gbs.1, [%x1-1/10, %x2-1/10])  
\n
$$
\left[\begin{bmatrix} \%x4 = \frac{2}{5}, \%x3 = \frac{2}{5}, \%x2 = \frac{1}{10}, \%x1 = \frac{1}{10} \end{bmatrix}\right]
$$
\n(13)

Type: List List Equation Fraction Polynomial Integer

**e : A := represents reverse (map(rhs, sol.1) :: List FRAC INT)**

$$
\frac{2}{5} ab + \frac{2}{5} aB + \frac{1}{10} Ab + \frac{1}{10} AB
$$
\n(14)

Type: AlgebraGivenByStructuralConstants(Fraction Integer, 4, [AB, Ab, aB, ab], [MATRIX, MATRIX, MATRIX, MATRIX])

#### **348** · **Advanced Problem Solving**

Verify the result. **e\*e-e**

0  $(15)$ 

Type: AlgebraGivenByStructuralConstants(Fraction Integer, 4, [AB, Ab, aB, ab], [MATRIX, MATRIX, MATRIX, MATRIX])

## **CHAPTER 9**

# **Some Examples of Domains and Packages**

In this chapter we show examples of many of the most commonly used AXIOM domains and packages. The sections are organized by constructor names.

## 9.1 AssociationList

This is a

to be an

list.

included

The AssociationList constructor provides a general structure for associative storage. This type provides association lists in which data objects can be saved according to keys of any type. For a given association list, specific types must be chosen for the keys and entries. You can think of the representation of an association list as a list of records with key and entry fields.

Association lists are a form of table and so most of the operations available for Table are also available for AssociationList. They can also be viewed as lists and can be manipulated accordingly.

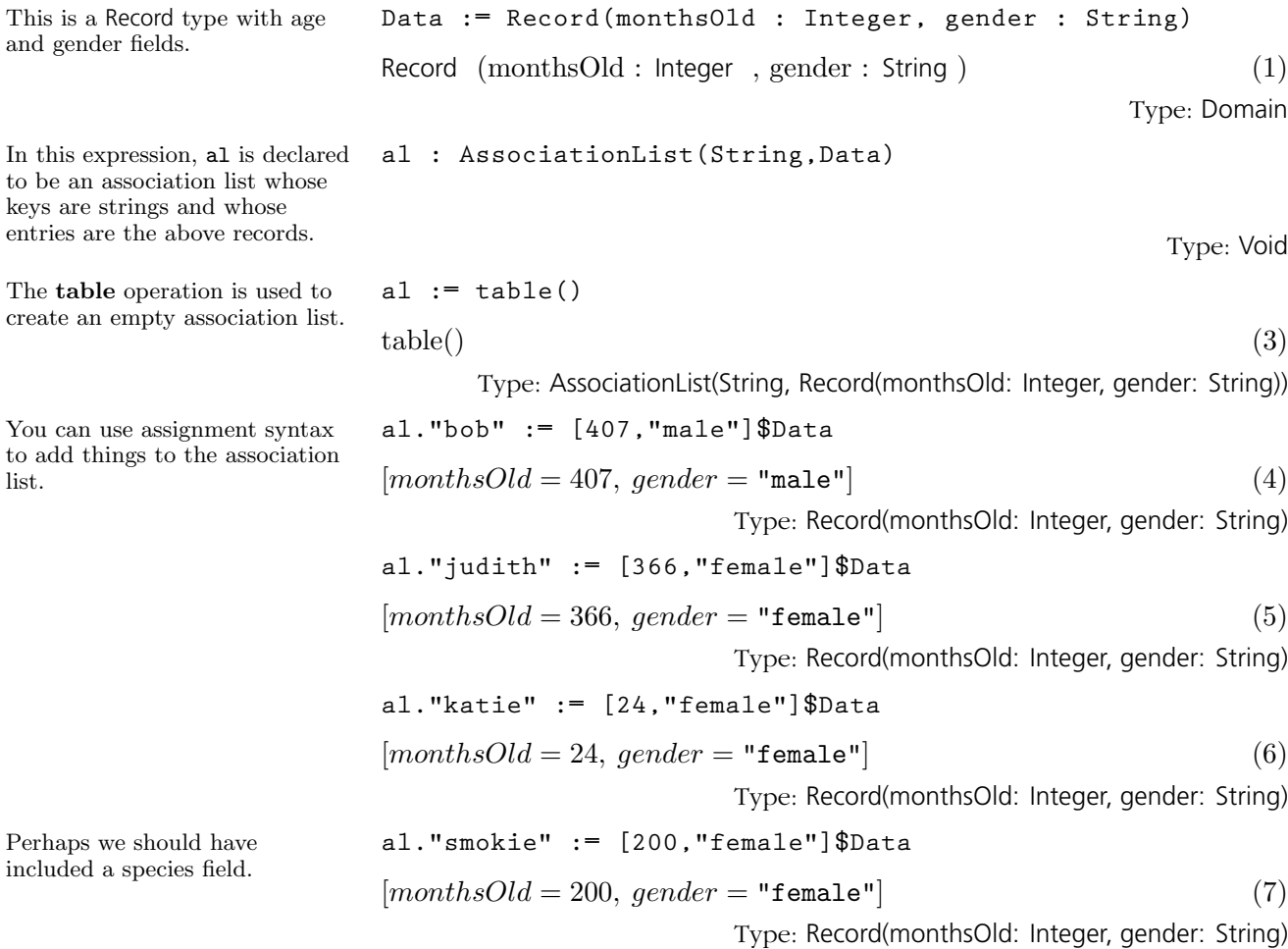

#### **352** · **Some Examples of Domains and Packages**

Now look at what is in the association list. Note that the last-added (key, entry) pair is at the beginning of the list.

You can reset the entry for an existing key.

Use delete! to destructively remove an element of the association list. Use delete to return a copy of the association list with the element deleted. The second argument is the index of the element to delete.

#### **al**

\n
$$
\text{table}(\text{"smokie"} = [monthsOld = 200, gender = \text{"female"}],
$$
\n

\n\n $\text{"katie"} = [monthsOld = 24, gender = \text{"female"}],$ \n

\n\n $\text{"judith"} = [monthsOld = 366, gender = \text{"female"}],$ \n

\n\n $\text{"bob"} = [monthsOld = 407, gender = \text{"male"}].$ \n

\n\n (8)\n

Type: AssociationList(String, Record(monthsOld: Integer, gender: String))

$$
all. "katie" := [23," female"]\$Data
$$

 $[months Old = 23, gender = "female"]$  (9)

Type: Record(monthsOld: Integer, gender: String)

**delete!(al,1)**

table ("katie" =  $[monthsOld = 23, gender = "female",$ "judith" =  $[monthsOld = 366, gender = "female",$ "bob" =  $[monthsOld = 407, gender = "male"]$ (10)

Type: AssociationList(String, Record(monthsOld: Integer, gender: String))

For more information about tables, see '[Table](#page-606-0)' on page 585. For more information about lists, see '[List](#page-510-0)' on page 489. Issue the system command )show AssociationList to display the full list of operations defined by AssociationList.

#### 9.2 BalancedBinary-Tree

BalancedBinaryTrees(S) is the domain of balanced binary trees with elements of type S at the nodes. A binary tree is either empty or else consists of a node having a value and two branches, each branch a binary tree. A balanced binary tree is one that is balanced with respect its leaves. One with  $2^k$  leaves is perfectly "balanced": the tree has minimum depth, and the left and right branch of every interior node is identical in shape.

Balanced binary trees are useful in algebraic computation for so-called "divide-and-conquer" algorithms. Conceptually, the data for a problem is initially placed at the root of the tree. The original data is then split into two subproblems, one for each subtree. And so on. Eventually, the problem is solved at the leaves of the tree. A solution to the original problem is obtained by some mechanism that can reassemble the pieces. In fact, an implementation of the Chinese Remainder Algorithm using balanced binary trees was first proposed by David Y. Y. Yun at the IBM T. J. Watson Research Center in Yorktown Heights, New York, in 1978. It served as the prototype for polymorphic algorithms in AXIOM.

In what follows, rather than perform a series of computations with a single expression, the expression is reduced modulo a number of integer primes, a computation is done with modular arithmetic for each prime, and the Chinese Remainder Algorithm is used to obtain the answer to the original problem. We illustrate this principle with the computation of  $12^2 = 144$ .

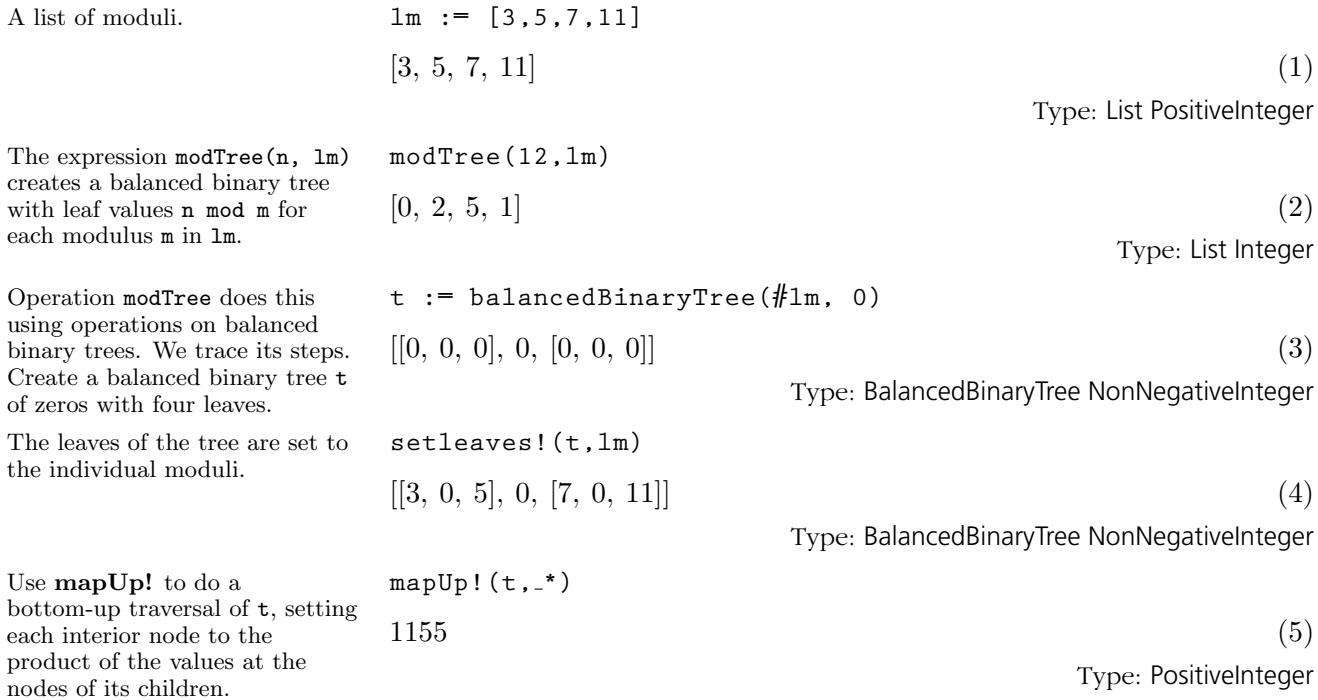

#### **354** · **Some Examples of Domains and Packages**

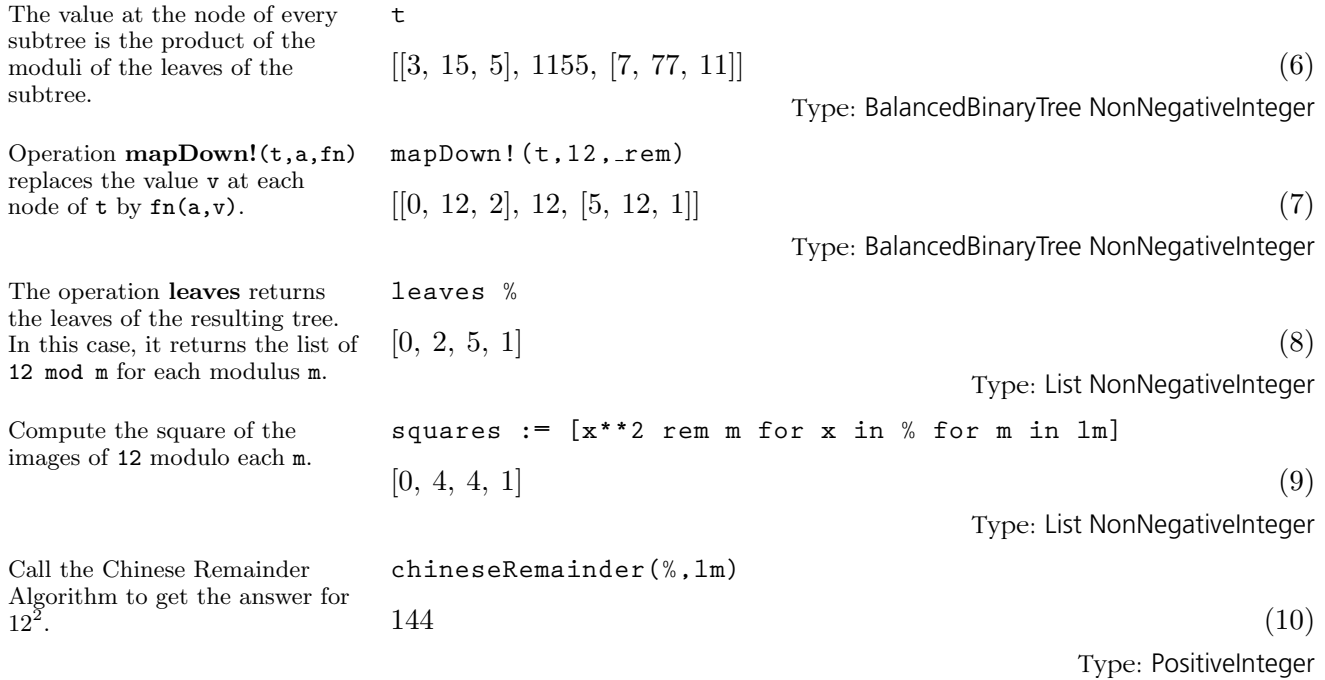

### 9.3 BasicOperator

A basic operator is an object that can be symbolically applied to a list of arguments from a set, the result being a kernel over that set or an expression. In addition to this section, please see '[Expression](#page-431-0)' on page 410 and '[Kernel](#page-478-0)' on page 457 for additional information and examples.

You create an object of type BasicOperator by using the operator operation. This first form of this operation has one argument and it must be a symbol. The symbol should be quoted in case the name has been used as an identifier to which a value has been assigned.

A frequent application of BasicOperator is the creation of an operator to represent the unknown function when solving a differential equation.

Let y be the unknown function in terms of x.

$$
y
$$
 (1)  
Type: BasicOperator

This is how you enter the equation  $y'' + y' + y = 0$ .  $deg := D(y | x, x, 2) + D(y | x, x) + y | x = 0$  $y''(x) + y'(x) + y(x) = 0$  (2)

Type: Equation Expression Integer

To solve the above equation, enter this.

**solve(deq, y, x)** "

**y := operator 'y**

$$
particular = 0, basis = \left[ \cos \left( \frac{x \sqrt{3}}{2} \right) e^{\left( -\frac{x}{2} \right)}, e^{\left( -\frac{x}{2} \right)} \sin \left( \frac{x \sqrt{3}}{2} \right) \right] \tag{3}
$$

Type: Union(Record(particular: Expression Integer, basis: List Expression Integer), ...)

See [Section 8.10](#page-329-0) on page 308 for this kind of use of BasicOperator.

Use the single argument form of operator (as above) when you intend to use the operator to create functional expressions with an arbitrary number of arguments

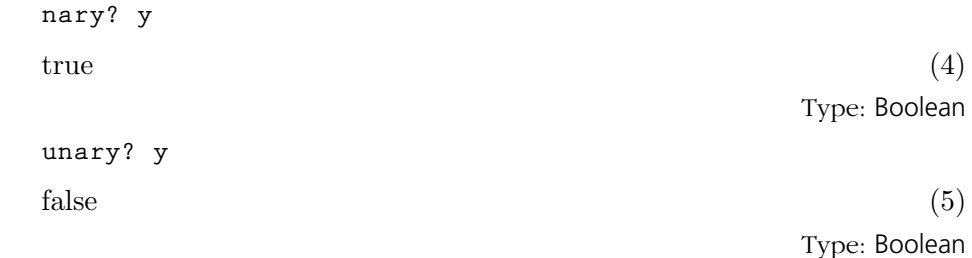

Use the two-argument form when you want to restrict the number of arguments in the functional expressions created with the operator.

#### **356** · **Some Examples of Domains and Packages**

Nary means an arbitrary number of arguments can be used in the functional

expressions.

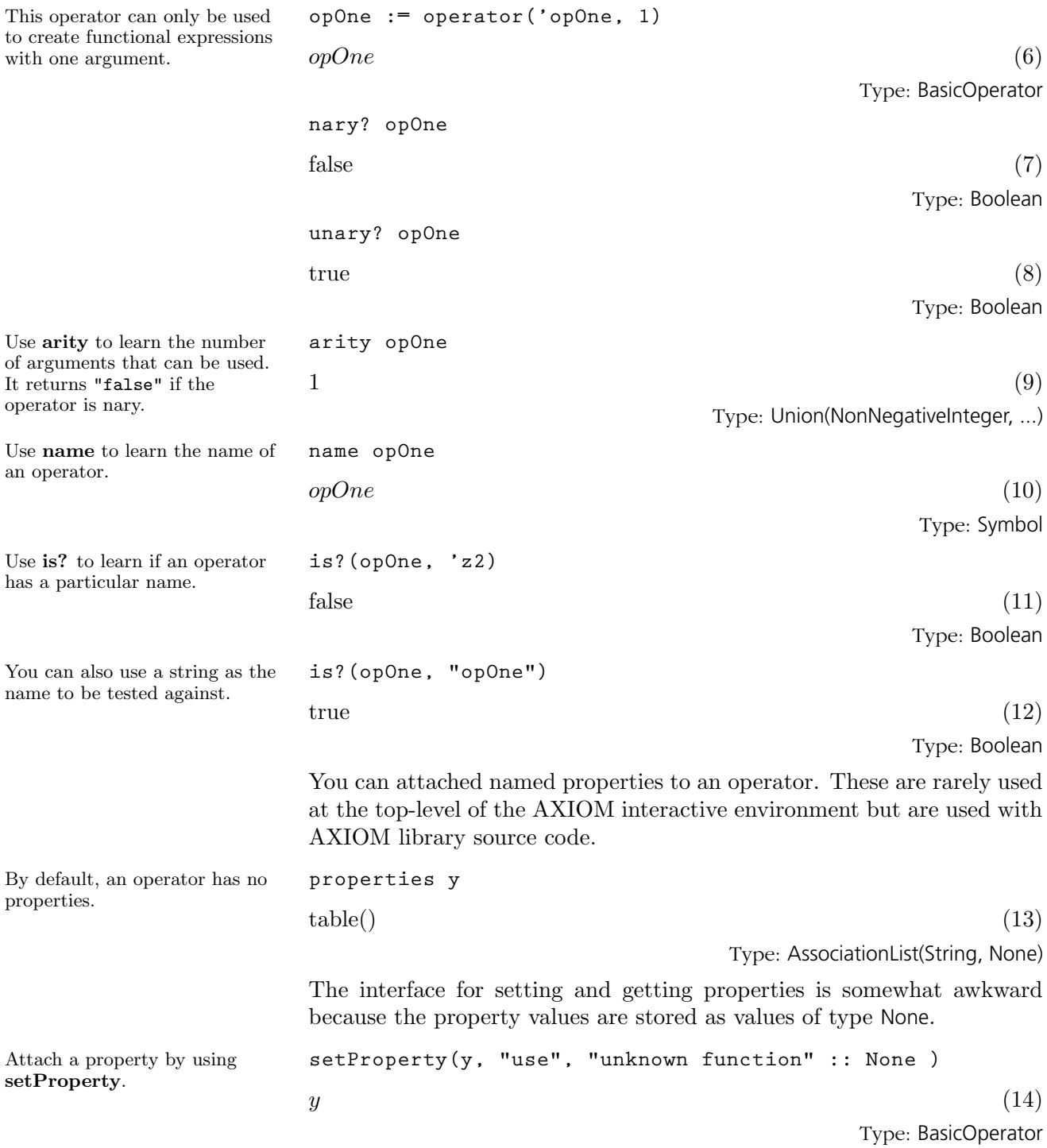

**9.3. BasicOperator** · **357**

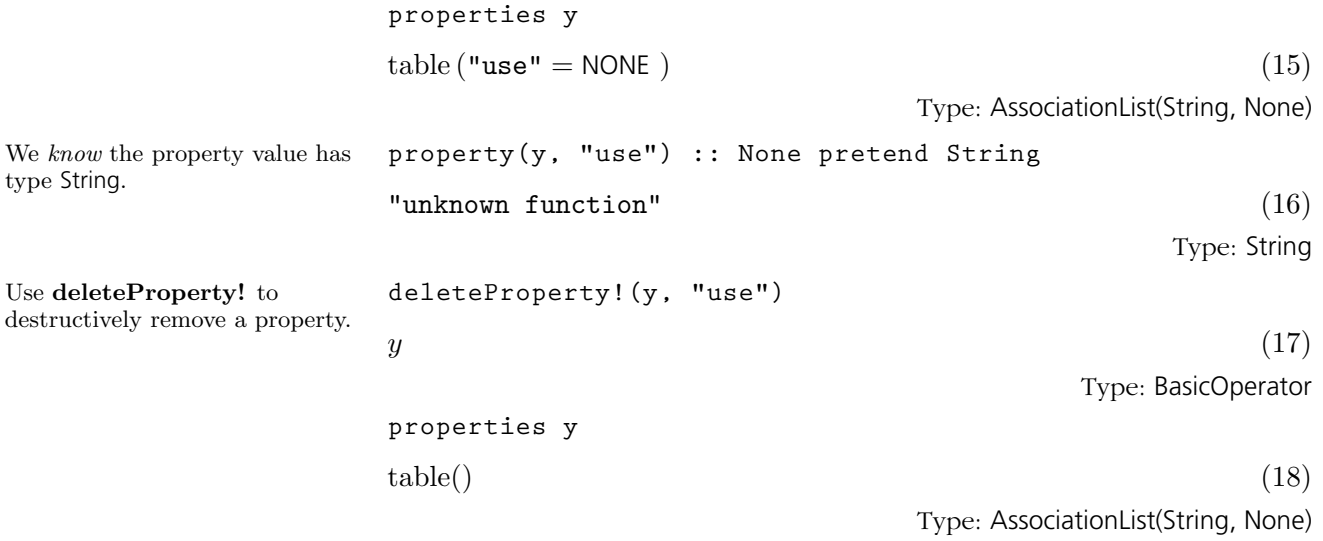

## 9.4 BinaryExpansion

All rational numbers have repeating binary expansions. Operations to access the individual bits of a binary expansion can be obtained by converting the value to RadixExpansion(2). More examples of expansions are available in '[DecimalExpansion](#page-422-0)' on page 401, '[HexadecimalExpansion](#page-465-0)' on page 444, and '[RadixExpansion](#page-558-0)' on page 537.

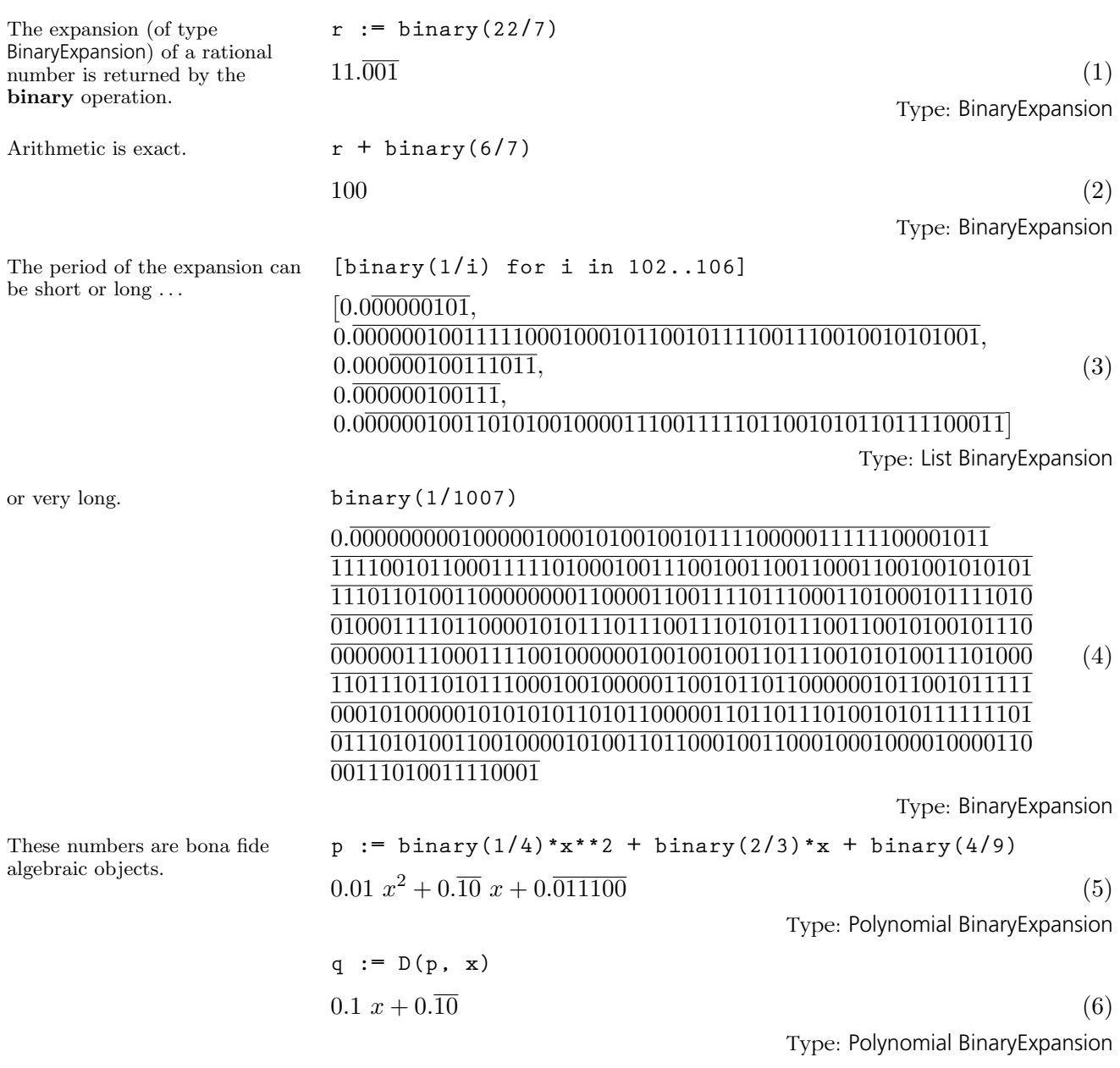

**9.4. BinaryExpansion** · **359**

**g := gcd(p, q)**

 $x + 1.\overline{01}$  (7) Type: Polynomial BinaryExpansion

## 9.5 **BinarySearchTree**

BinarySearchTree(R) is the domain of binary trees with elements of type R, ordered across the nodes of the tree. A non-empty binary search tree has a value of type R, and right and left binary search subtrees. If a subtree is empty, it is displayed as a period (".").

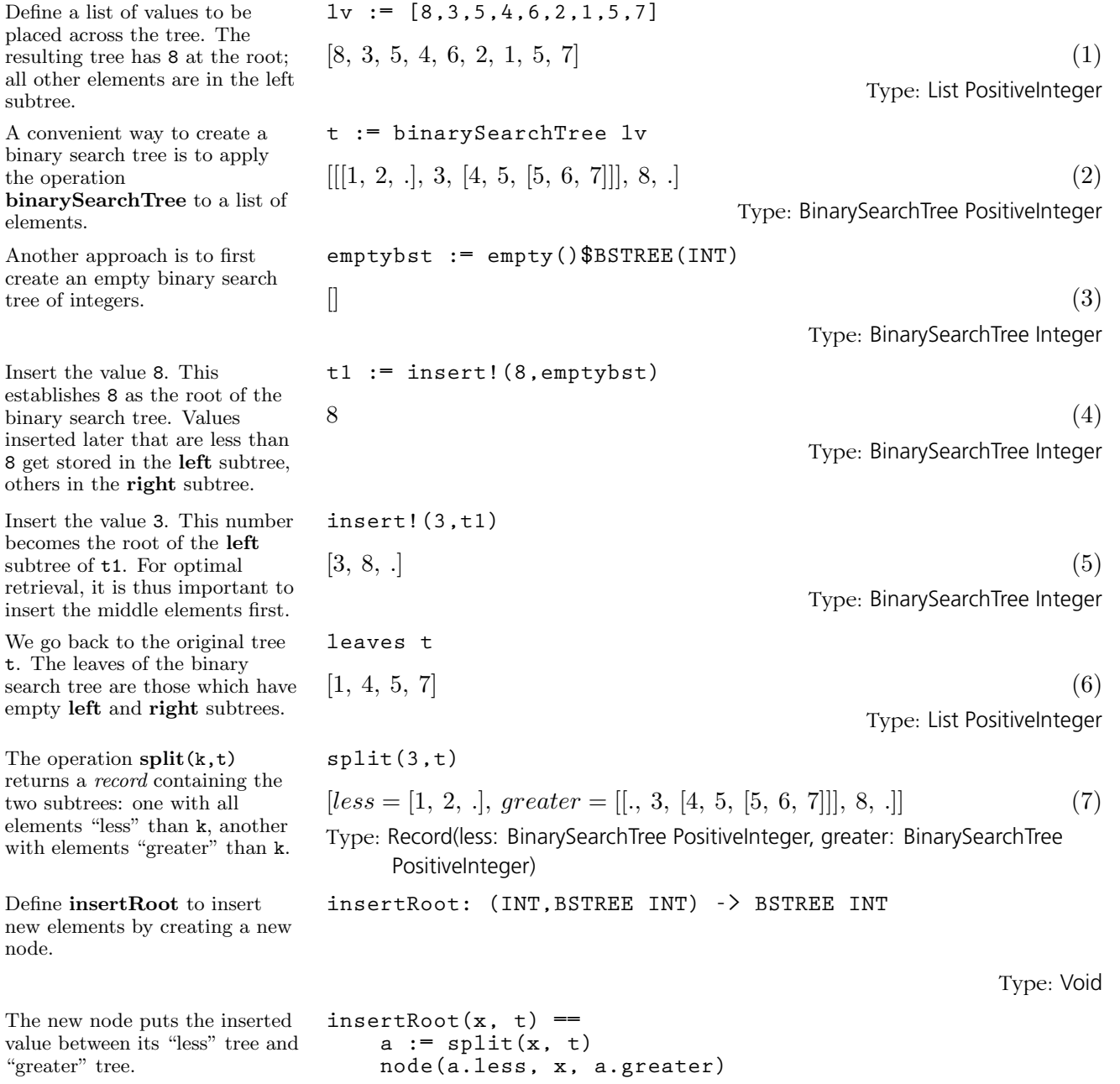

Type: Void

**9.5. BinarySearchTree** · **361**

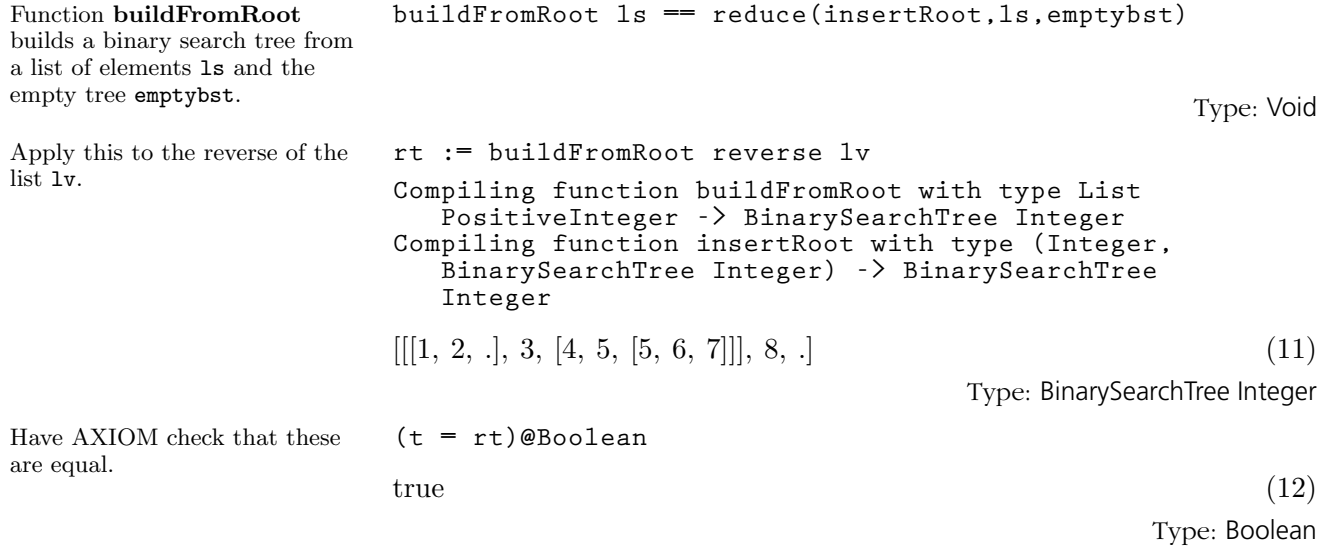

## 9.6 CardinalNumber

The

The CardinalNumber domain can be used for values indicating the cardinality of sets, both finite and infinite. For example, the dimension operation in the category VectorSpace returns a cardinal number.

The non-negative integers have a natural construction as cardinals

 $0 = #$ [ }, 1 = {0}, 2 = {0, 1}, ..., n = {i | 0  $\leq i \leq n$  }. The fact that 0 acts as a zero for the multiplication of cardinals is equivalent to the axiom of choice.

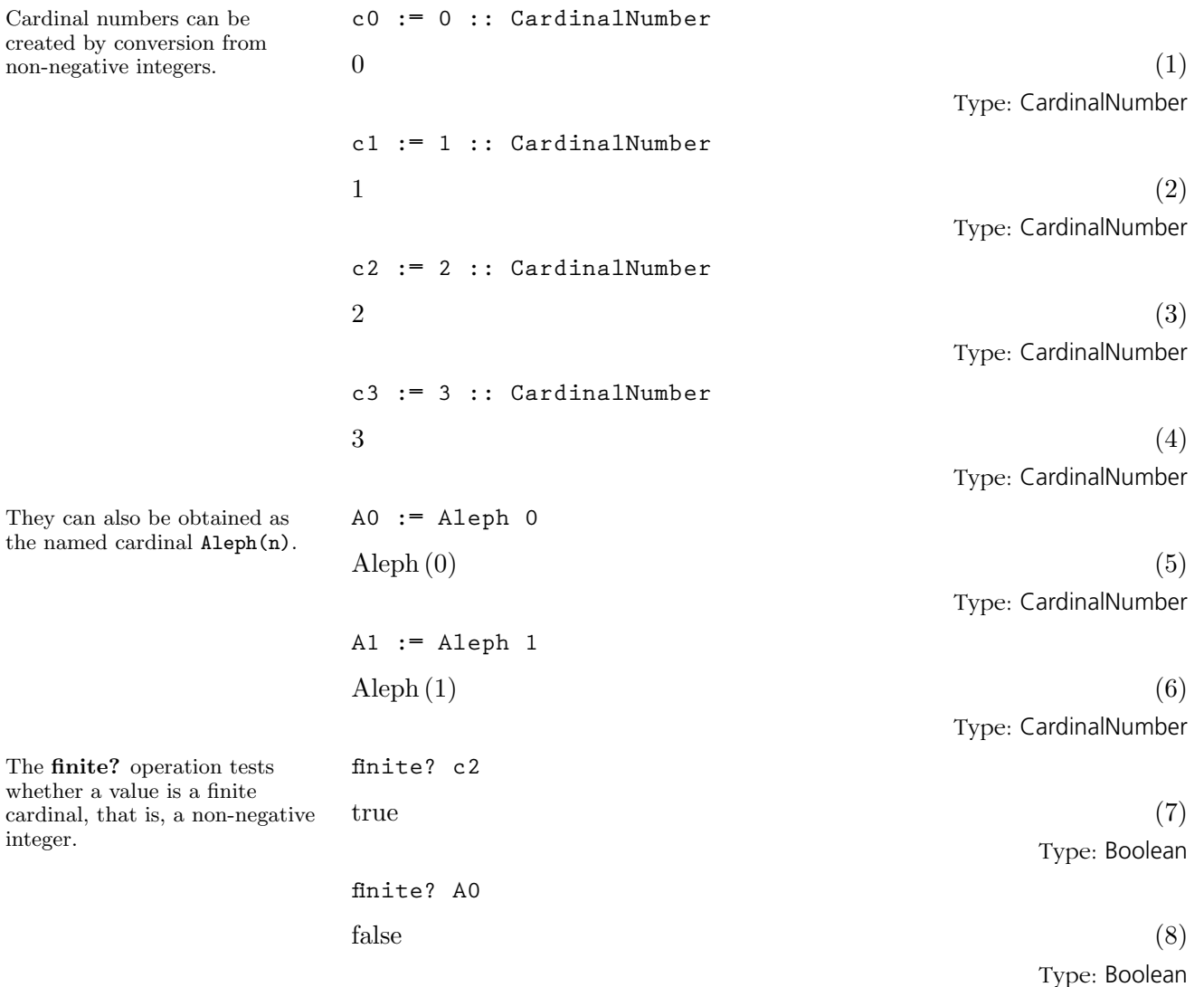

**9.6. CardinalNumber** · **363**

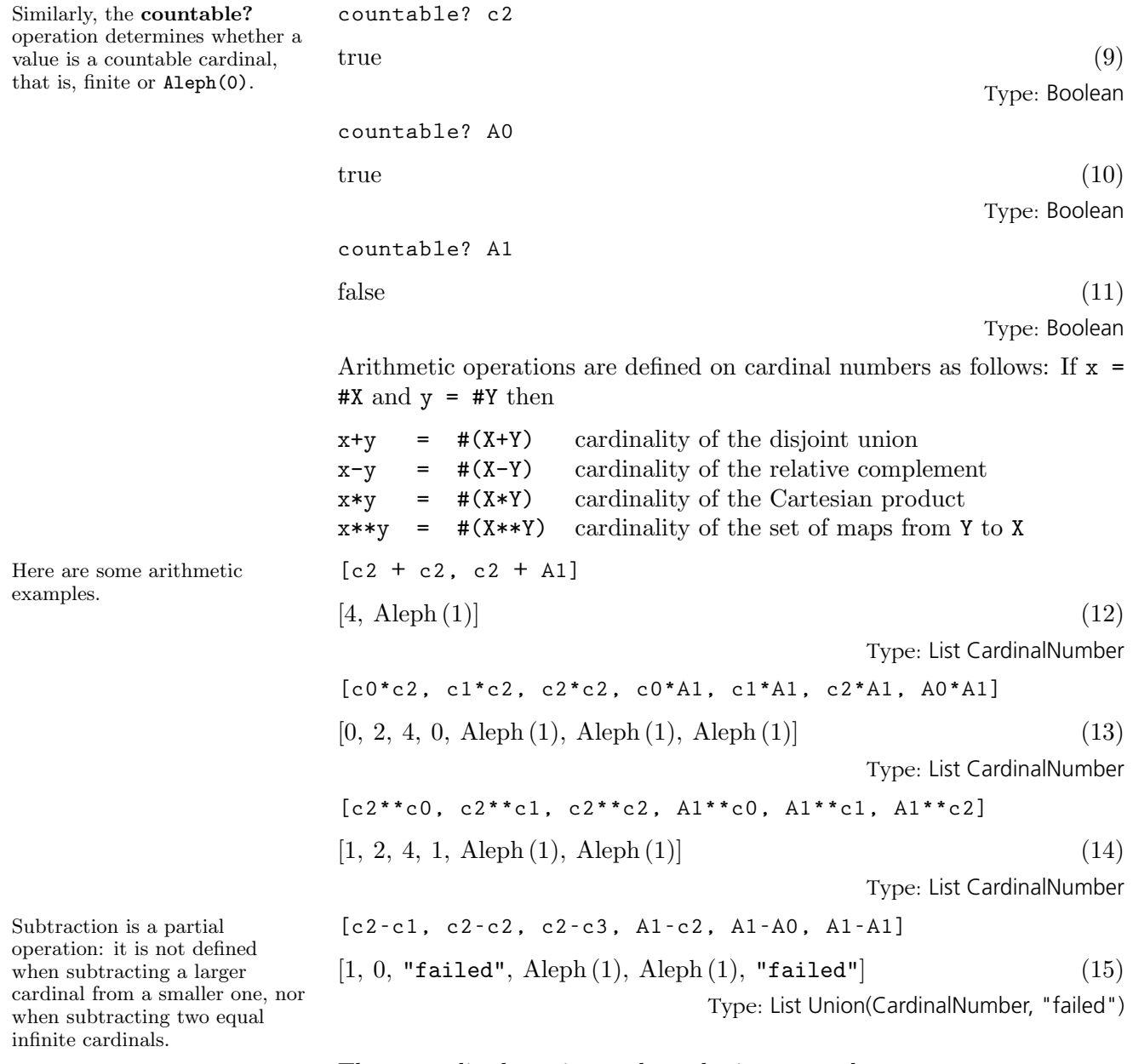

The generalized continuum hypothesis asserts that

**2\*\*Aleph i = Aleph(i+1)**

and is independent of the axioms of set theory.<sup>1</sup>

<sup>&</sup>lt;sup>1</sup>Goedel, *The consistency of the continuum hypothesis*, Ann. Math. Studies, Princeton Univ. Press, 1940.

The CardinalNumber domain provides an operation to assert whether the hypothesis is to be assumed.

When the generalized continuum hypothesis is assumed, exponentiation to a transfinite power is allowed.

**generalizedContinuumHypothesisAssumed true**

 $true$  (16)

Type: Boolean

**[c0\*\*A0, c1\*\*A0, c2\*\*A0, A0\*\*A0, A0\*\*A1, A1\*\*A0, A1\*\*A1]** [0, 1, Aleph (1), Aleph (1), Aleph (2), Aleph (1), Aleph (2)] (17) Type: List CardinalNumber

Three commonly encountered cardinal numbers are

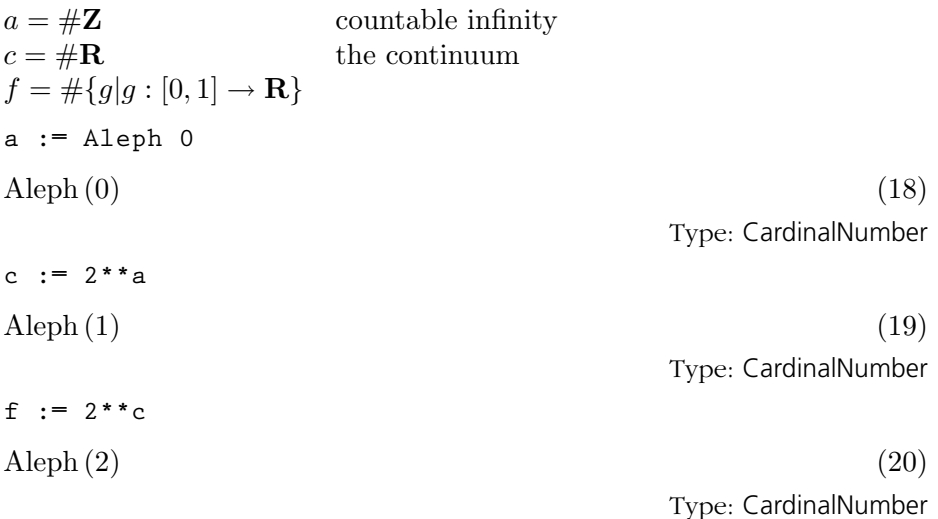

In this domain, these values are obtained under the generalized continuum hypothesis in this way.

**9.6. CardinalNumber** · **365**

## 9.7 **CartesianTensor**

CartesianTensor(i0,dim,R) provides Cartesian tensors with components belonging to a commutative ring R. Tensors can be described as a generalization of vectors and matrices. This gives a concise tensor algebra for multilinear objects supported by the CartesianTensor domain. You can form the inner or outer product of any two tensors and you can add or subtract tensors with the same number of components. Additionally, various forms of traces and transpositions are useful.

The CartesianTensor constructor allows you to specify the minimum index for subscripting. In what follows we discuss in detail how to manipulate tensors.

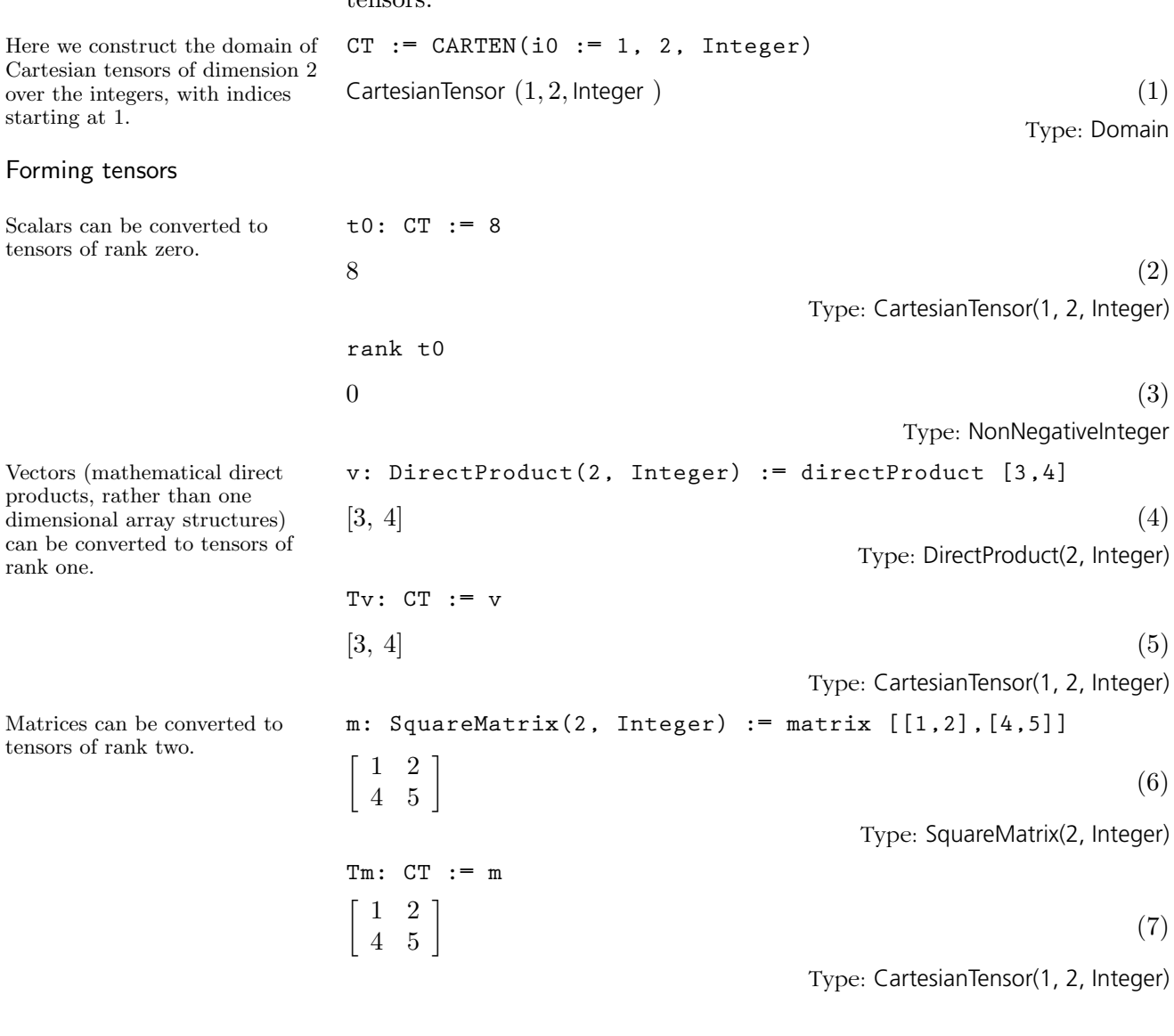

**366** · **Some Examples of Domains and Packages**

**n: SquareMatrix(2, Integer) := matrix [[2,3],[0,1]]**  $\left[\begin{array}{cc} 2 & 3 \\ 0 & 1 \end{array}\right]$ (8) Type: SquareMatrix(2, Integer) **Tn: CT := n** ·  $\begin{bmatrix} 2 & 3 \\ 0 & 1 \end{bmatrix}$ (9) Type: CartesianTensor(1, 2, Integer) In general, a tensor of rank k can be formed by making a list of rank k-1 tensors or, **t1: CT := [2, 3]**  $[2, 3]$  (10) Type: CartesianTensor(1, 2, Integer) **rank t1**  $1 \t(11)$ Type: PositiveInteger **t2: CT := [t1, t1]**  $\left[\begin{array}{cc} 2 & 3 \\ 2 & 3 \end{array}\right]$ (12) Type: CartesianTensor(1, 2, Integer) **t3: CT := [t2, t2]**  $\left[\begin{bmatrix} 2 & 3 \\ 2 & 3 \end{bmatrix}\right]$  $\begin{bmatrix} 2 & 3 \\ 2 & 3 \end{bmatrix}$  (13) Type: CartesianTensor(1, 2, Integer) **tt: CT := [t3, t3]; tt := [tt, tt]**  $\overline{a}$  $\left| \right|$  $\mathbf{I}$  $\overline{1}$  $\overline{a}$  $\overline{1}$  $\mathbf{I}$  $\overline{1}$ ·  $\begin{bmatrix} 2 & 3 \\ 2 & 3 \end{bmatrix}$  $\begin{bmatrix} 2 & 3 \\ 2 & 3 \end{bmatrix} \begin{bmatrix} 2 & 3 \\ 2 & 3 \end{bmatrix}$ ·  $\begin{bmatrix} 2 & 3 \\ 2 & 3 \end{bmatrix}$  $\begin{bmatrix} 2 & 3 \\ 2 & 3 \\ 2 & 3 \end{bmatrix} \begin{bmatrix} 2 & 3 \\ 2 & 3 \\ 2 & 3 \end{bmatrix}$  $\overline{a}$  $\vert , \vert$  $\overline{a}$  $\mathbf{I}$  $\begin{bmatrix} 2 & 3 \end{bmatrix}$  $\begin{bmatrix} 2 & 3 \\ 2 & 3 \end{bmatrix} \begin{bmatrix} 2 & 3 \\ 2 & 3 \end{bmatrix}$  $\begin{bmatrix} 2 & 3 \\ 2 & 3 \end{bmatrix}$  $\begin{bmatrix} 2 & 3 \\ 2 & 3 \\ 2 & 3 \end{bmatrix} \begin{bmatrix} 2 & 3 \\ 2 & 3 \\ 2 & 3 \end{bmatrix}$  $\overline{a}$  $\overline{\phantom{a}}$  $\overline{a}$  $\perp$  $\mathbf{I}$  $\overline{1}$ (14) Type: CartesianTensor(1, 2, Integer) **rank tt**  $5(15)$ Type: PositiveInteger Multiplication Given two tensors of rank k1 and k2, the outer **product** forms a new

tensor of rank k1+k2.

alternatively, a k-deep nested list of lists.

**9.7. CartesianTensor** · **367**

Here  $T_{mn}(i, j, k, l) = T_m(i, j) T_n(k, l).$ 

Here we sum along the second index of  $T_m$  and the first index

 $\sum_{j=1}^{\dim} T_m(i,j) T_v(j)$ 

of  $T_v$ . Here of  $T_v$ . Here<br>  $T_{mv} = \sum_{i=1}^{\text{dim}}$ 

index of b.

and vectors.

to its indices.

This definition is  $% \left\vert \cdot \right\vert$ 

$$
\begin{bmatrix} 2 & 3 \ 0 & 1 \ 0 & 4 \end{bmatrix} \begin{bmatrix} 4 & 6 \ 0 & 2 \ 0 & 5 \end{bmatrix}
$$
 (16)

Type: CartesianTensor(1, 2, Integer)

The inner product (contract) forms a tensor of rank k1+k2-2. This product generalizes the vector dot product and matrix-vector product by summing component products along two indices.

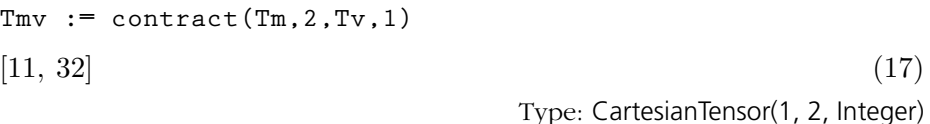

The multiplication operator "\*" is scalar multiplication or an inner product depending on the ranks of the arguments.

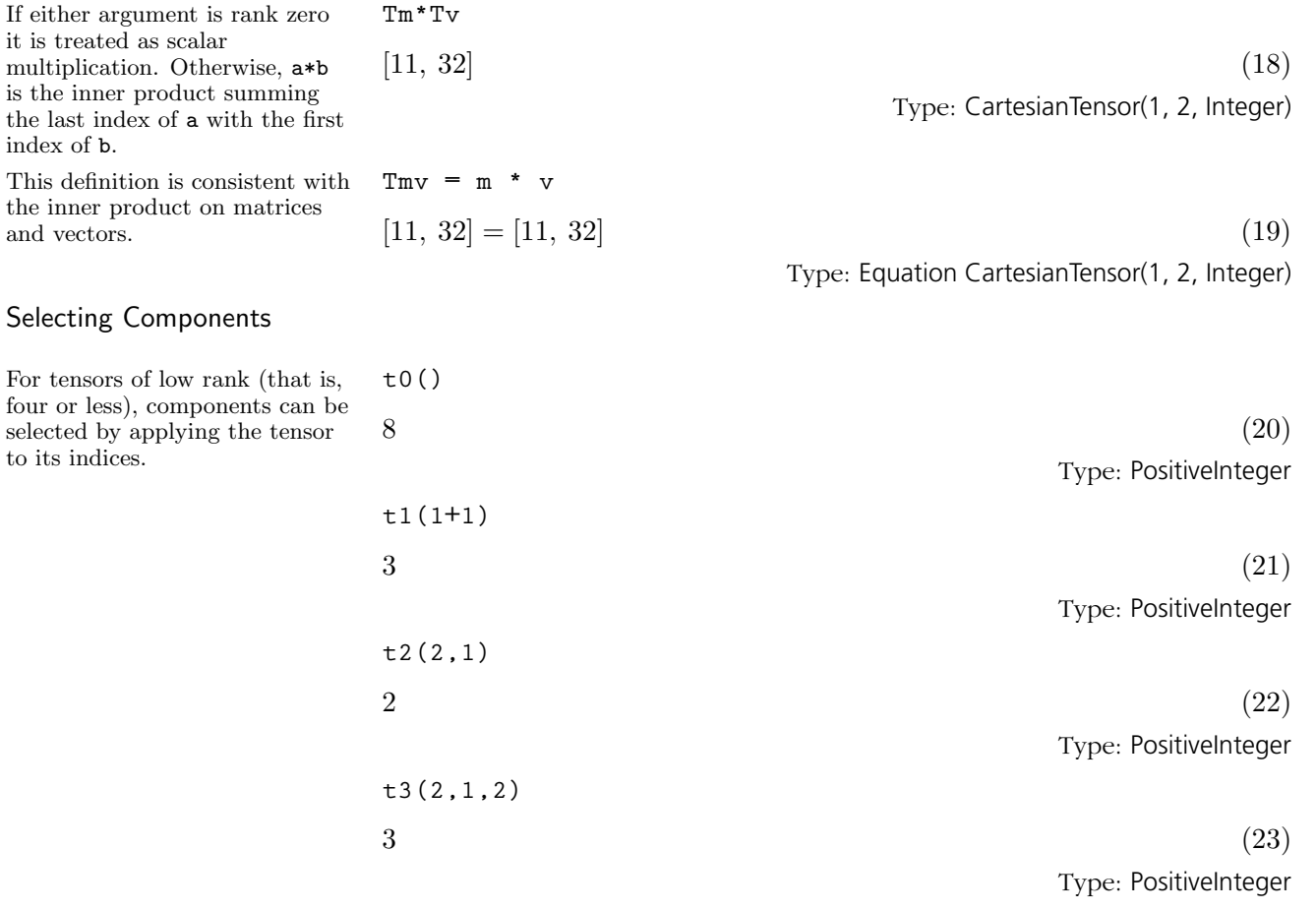

**368** · **Some Examples of Domains and Packages**

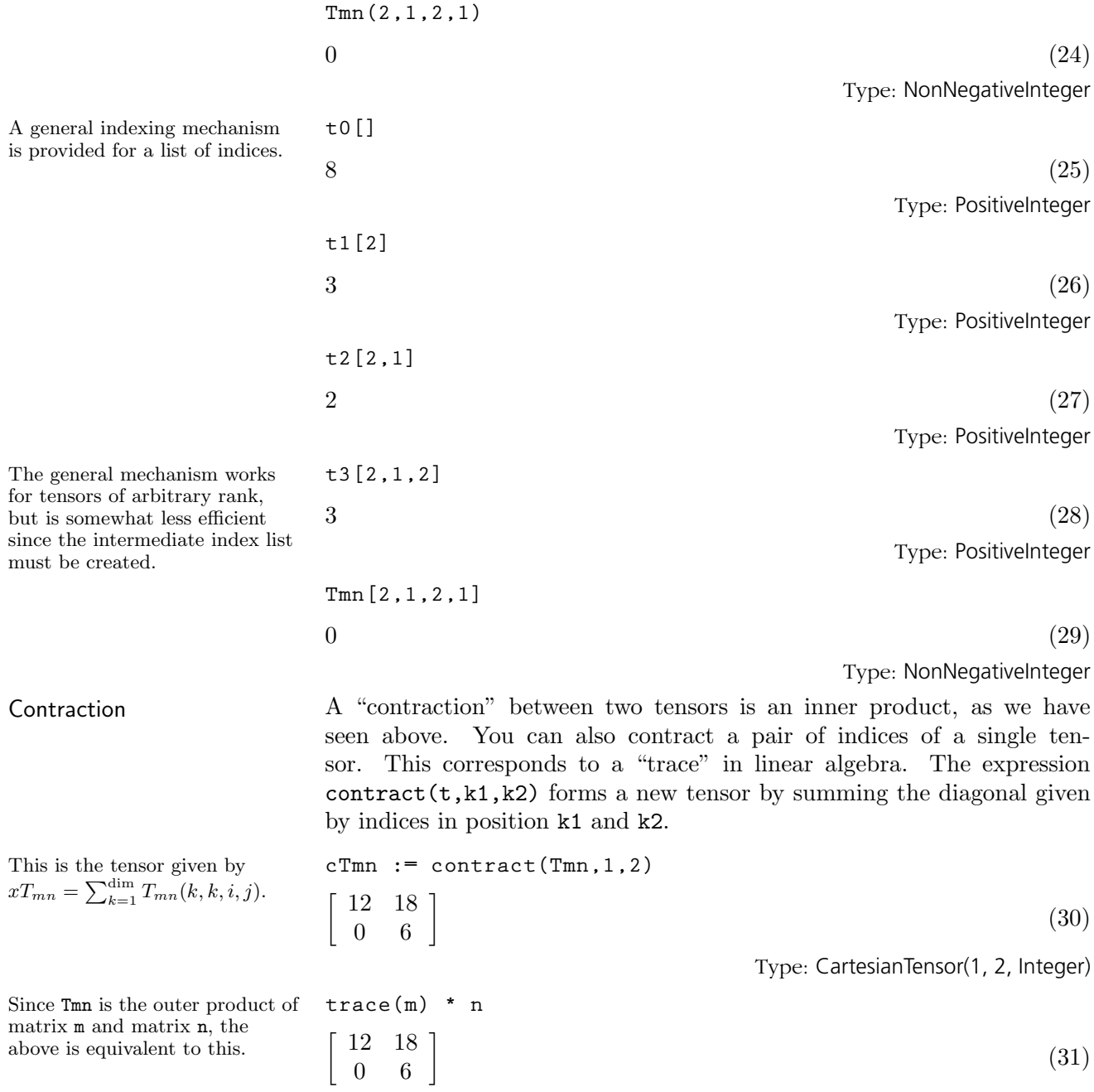

Type: SquareMatrix(2, Integer)

In this and the next few examples, we show all possible contractions of Tmn and their matrix algebra equivalents.

 $control(Tmn,1,2) = trace(m) * n$ 

$$
\left[\begin{array}{cc} 12 & 18 \\ 0 & 6 \end{array}\right] = \left[\begin{array}{cc} 12 & 18 \\ 0 & 6 \end{array}\right] \tag{32}
$$

Type: Equation CartesianTensor(1, 2, Integer)

**contract(Tmn,1,3) = transpose(m) \* n**

$$
\left[\begin{array}{cc} 2 & 7 \\ 4 & 11 \end{array}\right] = \left[\begin{array}{cc} 2 & 7 \\ 4 & 11 \end{array}\right] \tag{33}
$$

Type: Equation CartesianTensor(1, 2, Integer)

**contract(Tmn,1,4) = transpose(m) \* transpose(n)**

$$
\left[\begin{array}{cc} 14 & 4\\ 19 & 5 \end{array}\right] = \left[\begin{array}{cc} 14 & 4\\ 19 & 5 \end{array}\right] \tag{34}
$$

Type: Equation CartesianTensor(1, 2, Integer)

 $control(Tmn, 2, 3) = m * n$ 

$$
\left[\begin{array}{cc} 2 & 5 \\ 8 & 17 \end{array}\right] = \left[\begin{array}{cc} 2 & 5 \\ 8 & 17 \end{array}\right] \tag{35}
$$

Type: Equation CartesianTensor(1, 2, Integer)

**contract(Tmn,2,4) = m \* transpose(n)**

$$
\left[\begin{array}{cc} 8 & 2 \\ 23 & 5 \end{array}\right] = \left[\begin{array}{cc} 8 & 2 \\ 23 & 5 \end{array}\right] \tag{36}
$$

Type: Equation CartesianTensor(1, 2, Integer)

**contract(Tmn,3,4) = trace(n) \* m** ·

$$
\begin{bmatrix} 3 & 6 \\ 12 & 15 \end{bmatrix} = \begin{bmatrix} 3 & 6 \\ 12 & 15 \end{bmatrix} \tag{37}
$$

Type: Equation CartesianTensor(1, 2, Integer)

Transpositions You can exchange any desired pair of indices using the transpose operation.

Here the indices in positions one and three are exchanged, that is,  $tT_{mn}(i, j, k, l) = T_{mn}(k, j, i, l).$  $1, 1, 3)$  $\overline{r}$  $\overline{\phantom{a}}$  $\overline{a}$ 

 $\begin{bmatrix} 2 & 3 \\ 8 & 12 \end{bmatrix} \quad \begin{bmatrix} 4 & 6 \\ 10 & 15 \end{bmatrix}$ <br> $\begin{bmatrix} 0 & 1 \\ 0 & 4 \end{bmatrix} \quad \begin{bmatrix} 0 & 2 \\ 0 & 5 \end{bmatrix}$  $\overline{\phantom{a}}$ (38)

Type: CartesianTensor(1, 2, Integer)

**370** · **Some Examples of Domains and Packages**

$$
\mathtt{tTmn} := \mathtt{transpose}(\mathtt{Tmn}
$$

If no indices are specified, the first and last index are exchanged.  $\overline{r}$  $\overline{\phantom{a}}$  $\left[ \begin{array}{cc} 2 & 8 \\ 0 & 0 \\ 1 & 4 \end{array} \right] \quad \left[ \begin{array}{cc} 4 & 10 \\ 0 & 0 \\ 2 & 5 \end{array} \right]$  $\overline{a}$  $\overline{\phantom{a}}$ (39) Type: CartesianTensor(1, 2, Integer) This is consistent with the matrix transpose. **transpose Tm = transpose m**  $\left[\begin{array}{cc} 1 & 4 \\ 2 & 5 \end{array}\right] =$  $\left[\begin{array}{cc} 1 & 4 \\ 2 & 5 \end{array}\right]$ (40) Type: Equation CartesianTensor(1, 2, Integer)

the indices to be arbitrarily permuted.

This defines  $rT_{mn}(i, j, k, l) =$  $T_{mn}(i, l, j, k).$ 

Arithmetic

Tensors of equal rank can be

added or subtracted so arithmetic expressions can be used to produce new tensors.

Specific Tensors Two specific tensors have properties which depend only on the dimension.

**9.7. CartesianTensor** · **371**

$$
\left[ \begin{array}{cc} 1.14 & 212 \\ 18 & 24 \\ 57 & 63 \end{array} \right] \left[ \begin{array}{cc} 17 & 30 \\ 63 & 76 \end{array} \right] \tag{44}
$$

teger)

Type: CartesianTensor(1, 2, Integer)

Type: CartesianTensor(1, 2, Integer)

(41)

Type: CartesianTensor(1, 2, Integer)

$$
r_1 p_1
$$
 **conconformals**
$$
r_2 p_2
$$
 **conconformals**
$$
r_1 p_2
$$
 **conconformals**
$$
r_2 p_1
$$
 **conconformals**
$$
r_1 p_2
$$
 **conconformals**
$$
r_2 p_2
$$

$$
\begin{aligned}\n\text{Tw*}(\text{tt+Th}) \\
[-4, -11] \n\end{aligned}
$$
\n(43)

$$
reindex(product(Tn, Tn), [4, 3, 2, 1]) + 3*Tn*product(Tm, Tm)
$$

$$
Type: CartesianTensor(1, 2, Integer)
$$
\n
$$
[-4, -11]
$$
\n(43)

$$
Tv^*(tt+Tn)
$$

\n
$$
\text{Type: CartesianTensor}(1, 2, \text{Int})
$$
\n

\n\n $\begin{bmatrix}\n -4 & -11 \\
 \end{bmatrix}$ \n

Type: Cartesian tensor(1, 2, 1) 1. 
$$
\sqrt{7}
$$
,  $7$ ,  $\sqrt{7}$ ,  $7$ ,  $\sqrt{7}$ ,  $7$ 

reindex
$$
(\text{product}(Tn, Tn), [4, 3, 2, 1]) + 3 * Tn * \text{product}(Tm, Tm)
$$
  
\n
$$
\begin{bmatrix}\n46 & 84 \\
174 & 212\n\end{bmatrix}\n\begin{bmatrix}\n57 & 114 \\
228 & 285\n\end{bmatrix}
$$
\n(44)

$$
\begin{bmatrix}\n-6 & -16 \\
2 & 6\n\end{bmatrix}
$$
\n(42)\n
$$
Type: CartesianTensor(1, 2, Integer)
$$
\n(42)

If a more complicated reordering of the indices is required, then the rein-

over complicated reordering of the indices is re-  
\n
$$
\begin{bmatrix}\n\vdots & \vdots & \vdots \\
\vdots & \vdots & \vdots \\
\vdots & \vdots & \vdots \\
\vdots & \vdots & \vdots\n\end{bmatrix}
$$

**rTmn := reindex(Tmn, [1,4,2,3])**

 $\left[\begin{array}{cc} 2 & 0 \\ 4 & 0 \end{array}\right] \quad \left[\begin{array}{cc} 3 & 1 \\ 6 & 2 \end{array}\right]$ <br> $\left[\begin{array}{cc} 8 & 0 \\ 10 & 0 \end{array}\right] \quad \left[\begin{array}{cc} 12 & 4 \\ 15 & 5 \end{array}\right]$ 

 $\overline{a}$ 

 $\overline{\phantom{a}}$ 

**tt := transpose(Tm)\*Tn - Tn\*transpose(Tm)**

 $\overline{r}$ 

 $\overline{\phantom{a}}$ 

·

The Kronecker delta satisfies

**delta: CT := kroneckerDelta()**

 $\overline{a}$ 

 $\overline{a}$ 

 $\overline{\phantom{a}}$ 

 $\left[ \begin{array}{cc} 2 & 4 \\ 3 & 6 \\ 12 & 15 \end{array} \right] \left[ \begin{array}{cc} 0 & 0 \\ 1 & 2 \\ 0 & 0 \\ 4 & 5 \end{array} \right] \Bigg] =$ 

 $\begin{bmatrix} 2 & 4 \\ 3 & 6 \end{bmatrix} \quad \begin{bmatrix} 0 & 0 \\ 1 & 2 \end{bmatrix}$ <br> $\begin{bmatrix} 8 & 10 \\ 12 & 15 \end{bmatrix} \quad \begin{bmatrix} 0 & 0 \\ 0 & 0 \\ 4 & 5 \end{bmatrix}$ 

$$
\text{delta}(i,j) = \begin{cases} 1 & \text{if } i = j \\ 0 & \text{if } i \neq j \end{cases}
$$

Type: CartesianTensor(1, 2, Integer)

(45)

(46)

(47)

This can be used to reindex via contraction. **contract(Tmn, 2, delta, 1) = reindex(Tmn, [1,3,4,2])**  $\overline{a}$ 

The Levi Civita symbol determines the sign of a permutation of indices.

Type: Equation CartesianTensor(1, 2, Integer)

Type: Equation CartesianTensor(1, 2, Integer)

**epsilon:CT := leviCivitaSymbol()**  $\left[\begin{array}{cc} 0 & 1 \\ -1 & 0 \end{array}\right]$ Type: CartesianTensor(1, 2, Integer)

Here we have:

 $\left[\begin{array}{cc} 1 & 0 \\ 0 & 1 \end{array}\right]$ 

·

 $\overline{\phantom{a}}$ 

 $\overline{a}$ 

 $\overline{\phantom{a}}$ 

$$
\text{epsilon}(i_1,\ldots,i_{\text{dim}}) = \left\{\begin{array}{c}\n+1 \quad \text{if } i_1,\ldots,i_{\text{dim}} \text{ is an even permutation of} \\
i_0,\ldots,i_0+\text{dim}-1 \\
-1 \quad \text{if } i_1,\ldots,i_{\text{dim}} \text{ is an odd permutation of} \\
i_0,\ldots,i_0+\text{dim}-1 \\
0 \quad \text{if } i_1,\ldots,i_{\text{dim}} \text{ is not a permutation of} \\
i_0,\ldots,i_0+\text{dim}-1\n\end{array}\right.
$$

**contract(epsilon\*Tm\*epsilon, 1,2) = 2 \* determinant m**

This property can be used to form determinants.

Properties of the CartesianTensor domain

GradedModule(R,E) denotes "E-graded R-module", that is, a collection of R-modules indexed by an abelian monoid E. An element g of G[s] for some specific s in E is said to be an element of G with degree s. Sums are defined in each module G[s] so two elements of G can be added if they have the same degree. Morphisms can be defined and composed by degree to give the mathematical category of graded modules.

 $-6 = -6$  (48)

GradedAlgebra(R,E) denotes "E-graded R-algebra." A graded algebra is a graded module together with a degree preserving R-bilinear map, called the product.

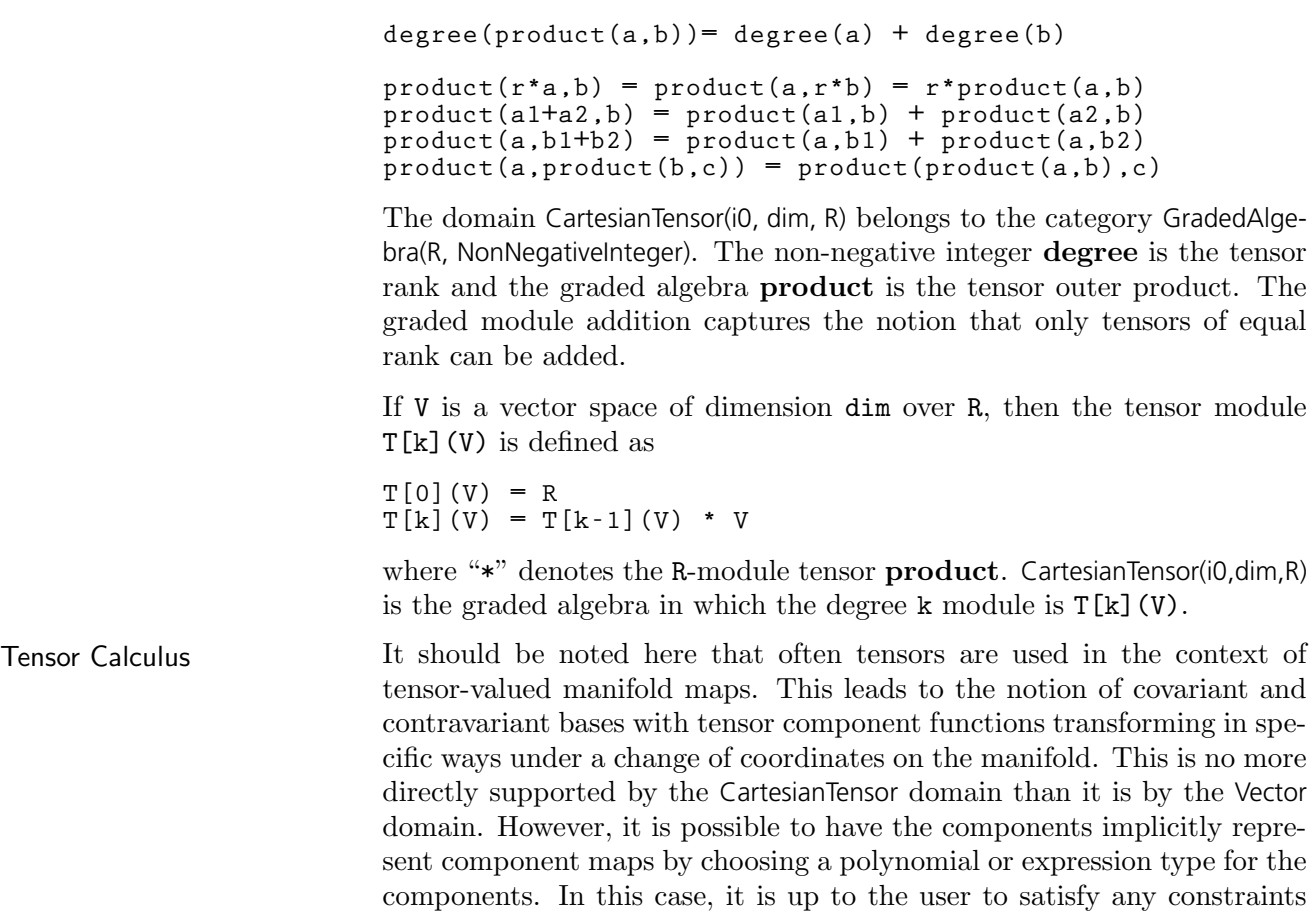

which arise on the basis of this interpretation.

## 9.8 Character

The members of the domain Character are values representing letters, numerals and other text elements. For more information on related topics, see '[CharacterClass](#page-397-0)' on page 376 and '[String](#page-598-0)' on page 577.

Characters can be obtained **chars := [char "a", char "A", char "X", char "8", char** using String notation. **"+"]**  $[a, A, X, 8, +]$  (1) Type: List Character Certain characters are available **space()** by name. This is the blank (2) character. Type: Character This is the quote that is used in **quote()** strings.  $\blacksquare$ Type: Character This is the escape character that **escape()** allows quotes and other (4) characters within strings.  $\overline{a}$ Type: Character Characters are represented as **[ord c for c in chars]** integers in a machine-dependent  $[97, 65, 88, 56, 43]$  (5) way. The integer value can be obtained using the ord Type: List Integer operation. It is always true that  $char(ord c) = c$  and  $ord(char$ i) = i, provided that i is in the range 0..size()\$Character-1. **[upperCase c for c in chars]** The lowerCase operation converts an upper case letter to  $[A, A, X, 8, +]$  (6) the corresponding lower case letter. If the argument is not an Type: List Character upper case letter, then it is returned unchanged. **[lowerCase c for c in chars]** Likewise, the upperCase operation converts lower case  $[a, a, x, 8, +]$  (7) letters to upper case. Type: List Character A number of tests are available **[alphabetic? c for c in chars]** to determine whether characters [true, true, true, false, false] (8) belong to certain families. Type: List Boolean **[upperCase? c for c in chars]** [false, true, true, false, false] (9) Type: List Boolean

**374** · **Some Examples of Domains and Packages**
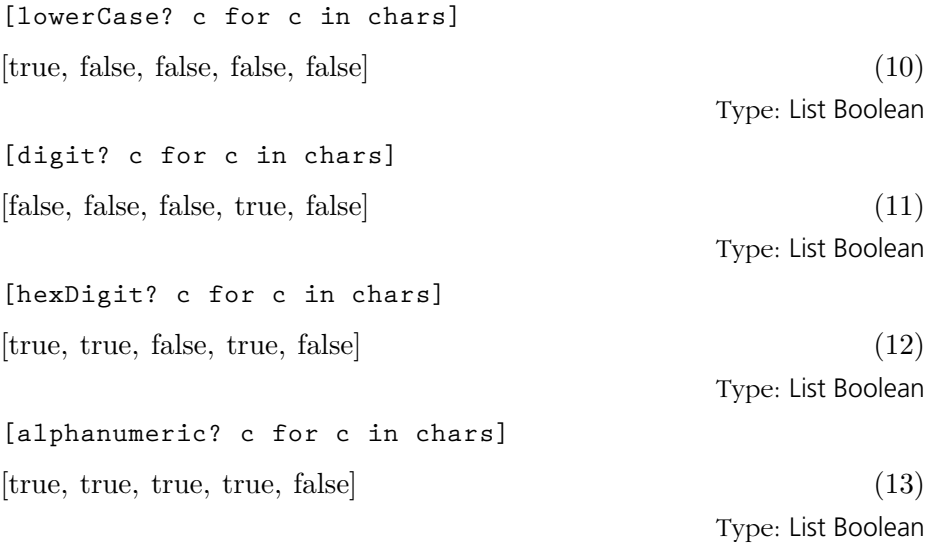

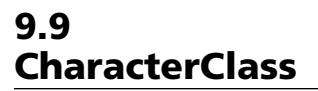

The CharacterClass domain allows classes of characters to be defined and manipulated efficiently.

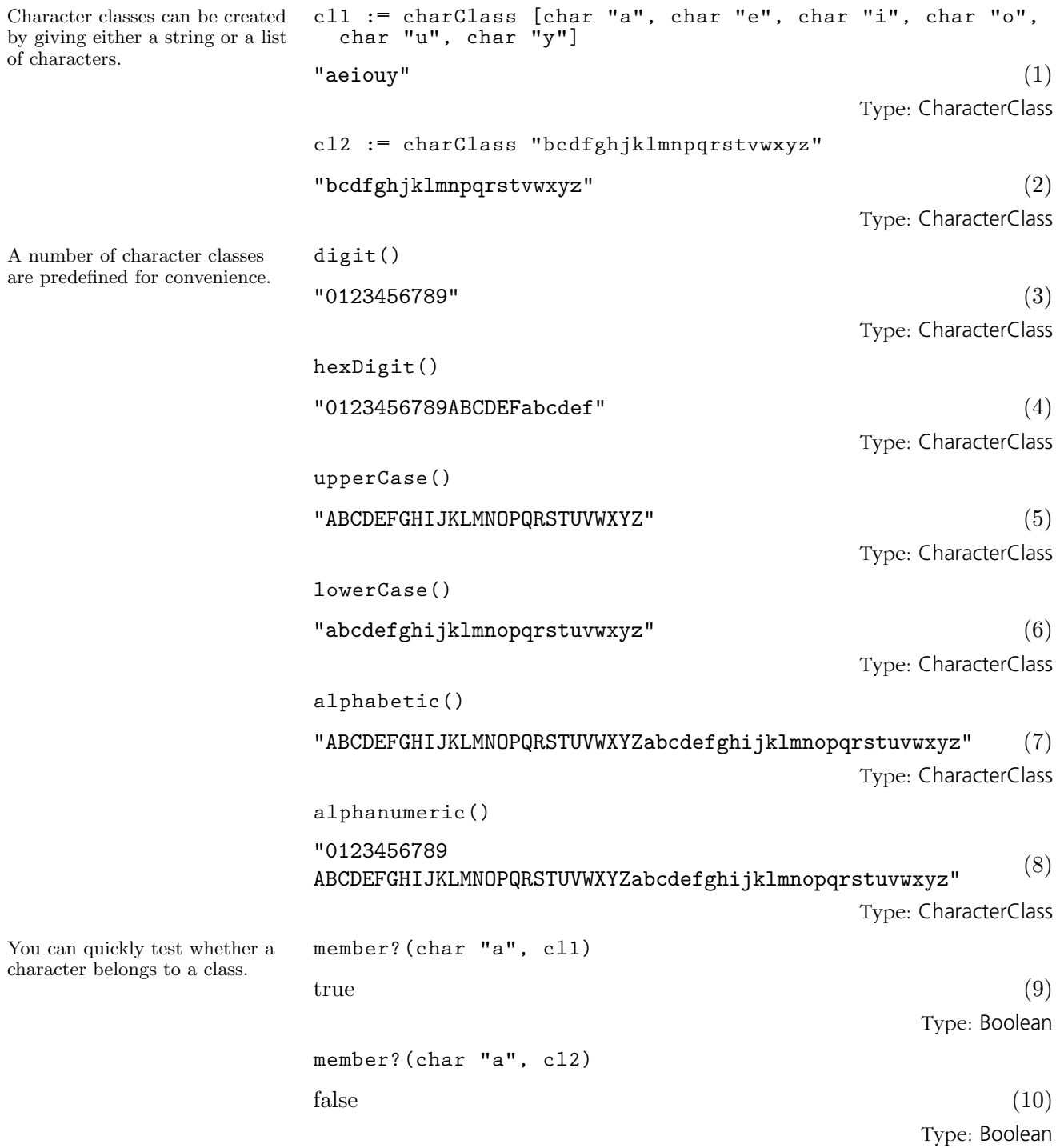

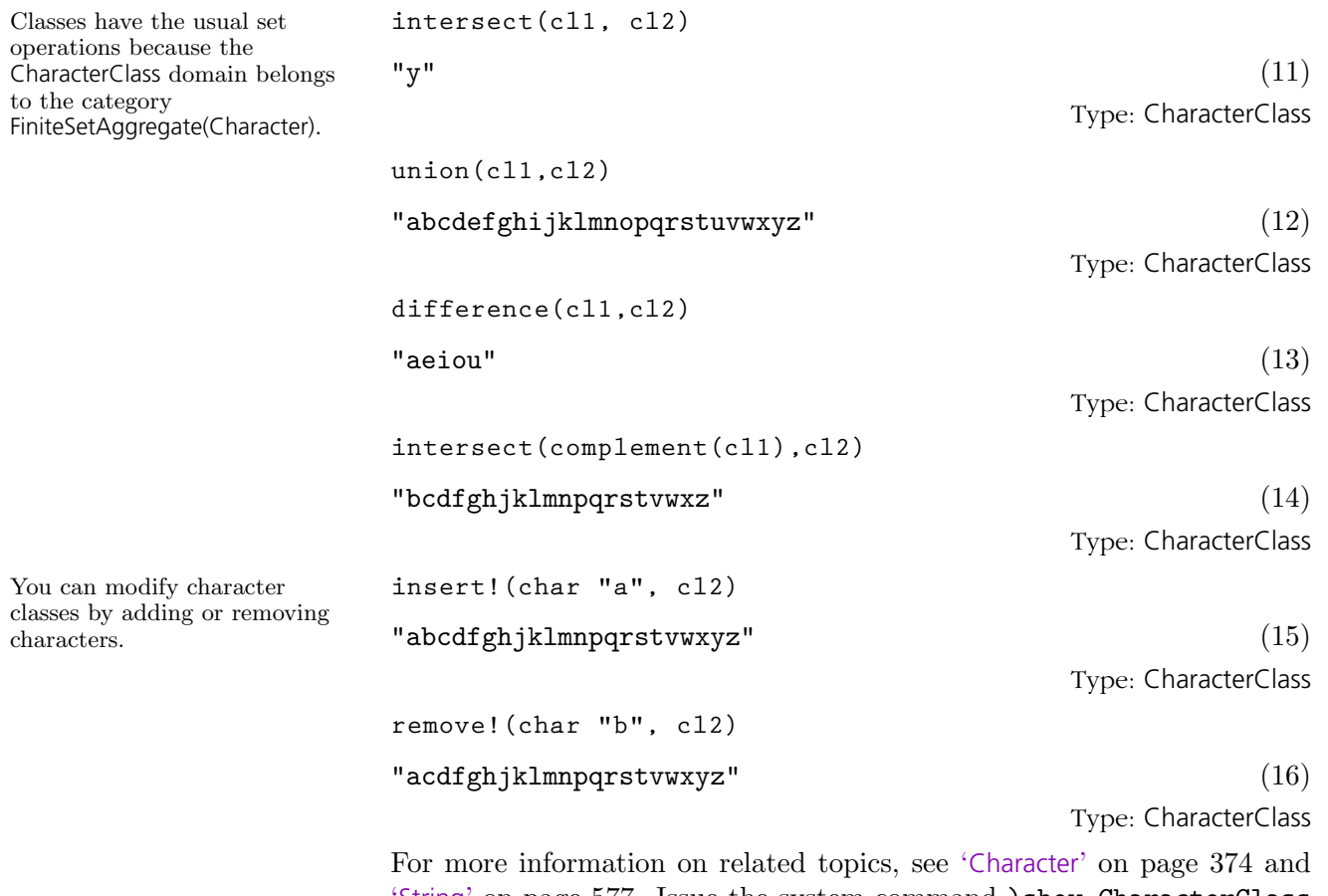

'[String](#page-598-0)' on page 577. Issue the system command )show CharacterClass to display the full list of operations defined by CharacterClass.

## 9.10 CliffordAlgebra

CliffordAlgebra(n,K,Q) defines a vector space of dimension  $2^n$  over the field K with a given quadratic form Q. If  $\{e_1, \ldots, e_n\}$  is a basis for  $K^n$  then

{ 1  $e_i$  for  $1 \leq i \leq n$  $e_{i_1} e_{i_2}$  for  $1 \le i_1 < i_2 \le n$ . . .  $e_1 \, e_2 \, \cdots \, e_n \quad \}$ 

is a basis for the Clifford algebra. The algebra is defined by the relations

 $e_i \quad = \quad Q(e_i)$  $e_i \, e_j \, = \, -e_j \, e_i \quad \text{for } i \neq j$ 

Examples of Clifford Algebras are gaussians (complex numbers), quaternions, exterior algebras and spin algebras.

### 9.10.1 The Complex Numbers as a Clifford Algebra

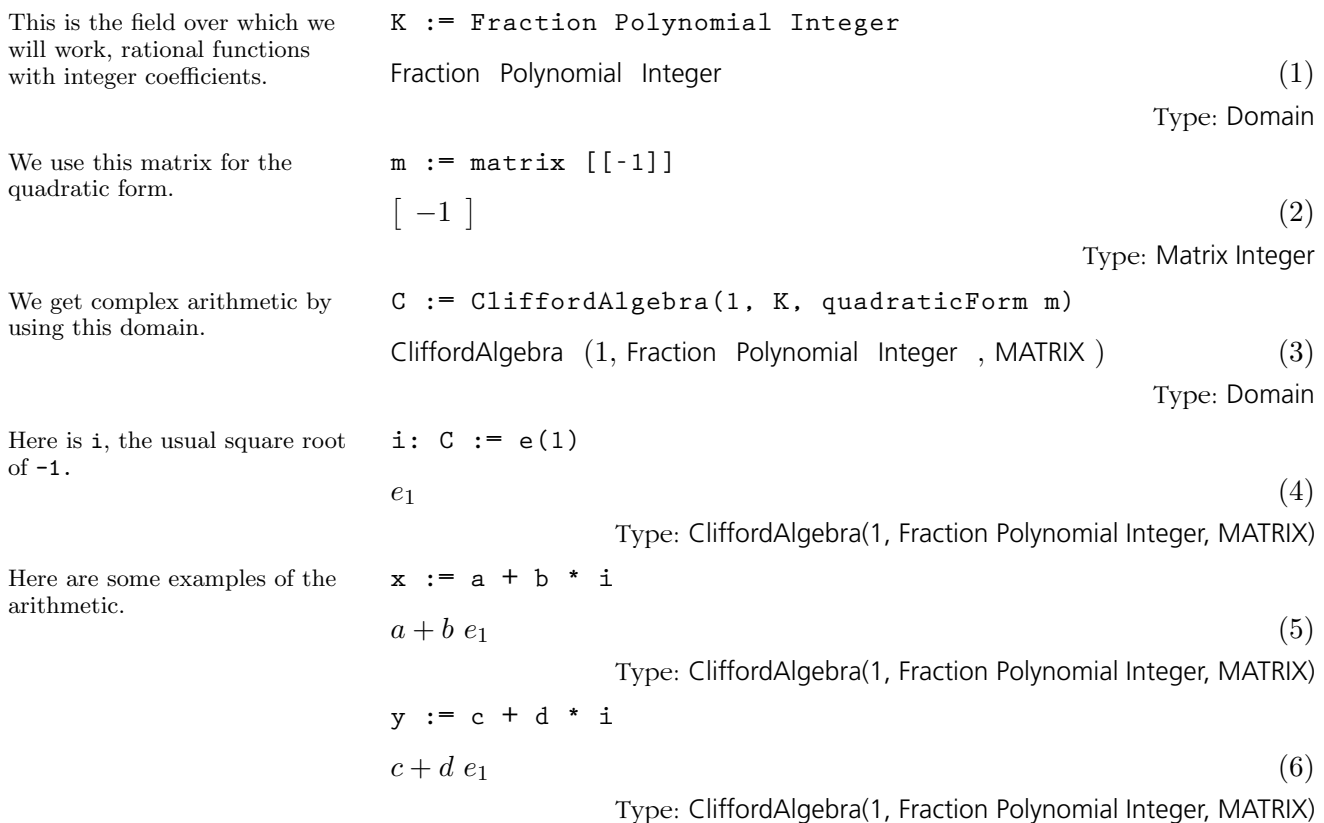

See '[Complex](#page-404-0)' on page 383 for examples of AXIOM's constructor implementing complex numbers.

$$
\begin{array}{l}\n\texttt{x * y} \\
-b \ d + a \ c + (a \ d + b \ c) \ e_1\n\end{array}
$$
\n(7)

\nType: CliffordAlgebra(1, Fraction Polynomial Integer, MATRIX)

### 9.10.2 The Quaternion Numbers as a Clifford Algebra

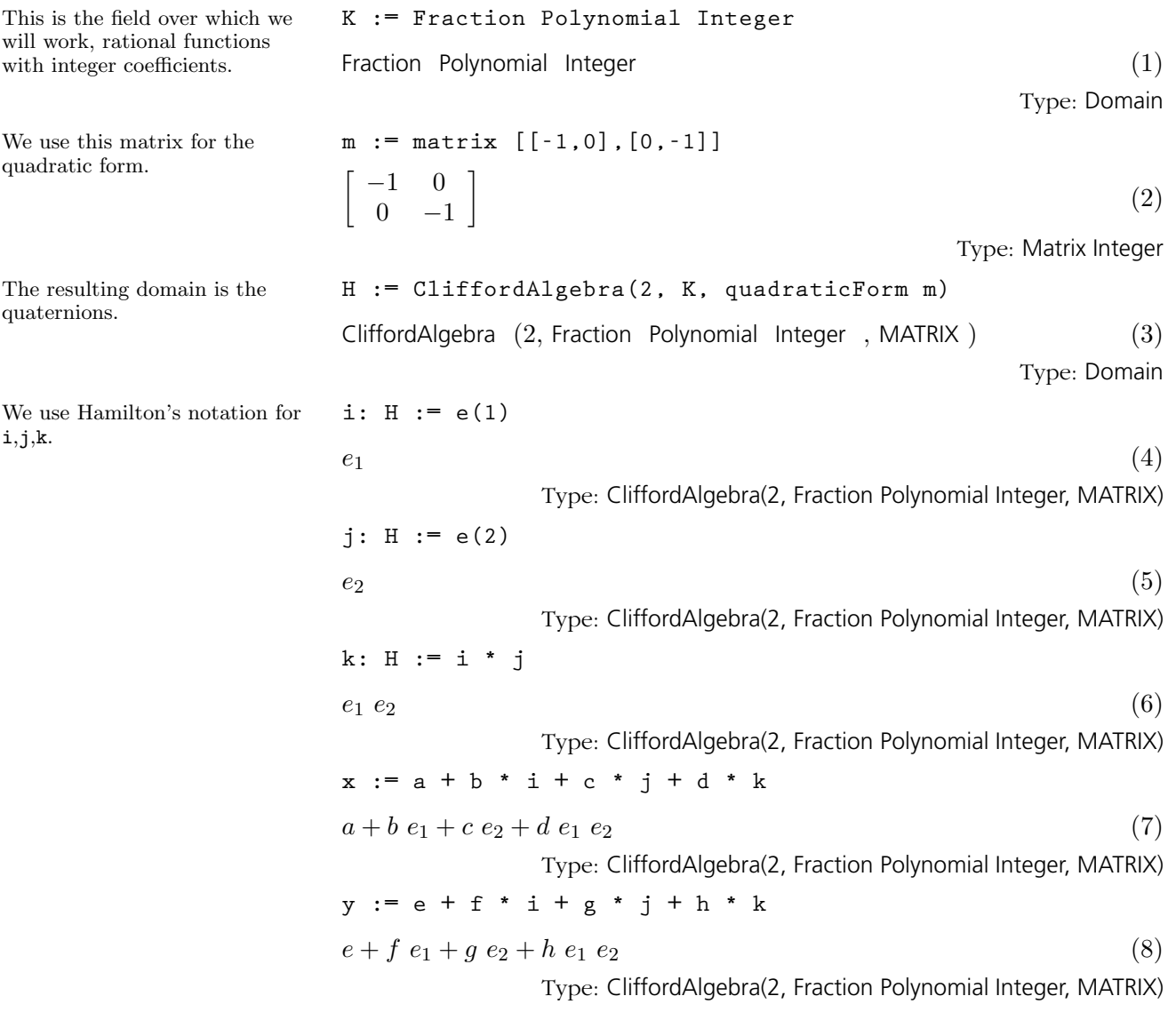

**9.10. CliffordAlgebra** · **379**

$$
\mathbf{x} + \mathbf{y}
$$
\n
$$
e + a + (f + b) e_1 + (g + c) e_2 + (h + d) e_1 e_2
$$
\nType: CliffordAlgebra(2, Fraction Polynomial Integer, MATRX)

\n
$$
\mathbf{x} \cdot \mathbf{y}
$$
\n1.1

\n1.2

$$
-d h - c g - b f + a e + (c h - d g + a f + b e) e_1 +
$$
  
(-b h + a g + d f + c e) e<sub>2</sub> + (a h + b g - c f + d e) e<sub>1</sub> e<sub>2</sub> (10)

Type: CliffordAlgebra(2, Fraction Polynomial Integer, MATRIX)

Type: CliffordAlgebra(2, Fraction Polynomial Integer, MATRIX)

(11)

examples of AXIOM's constructor implementing quaternions.

### 9.10.3 The Exterior Algebra on a Three Space

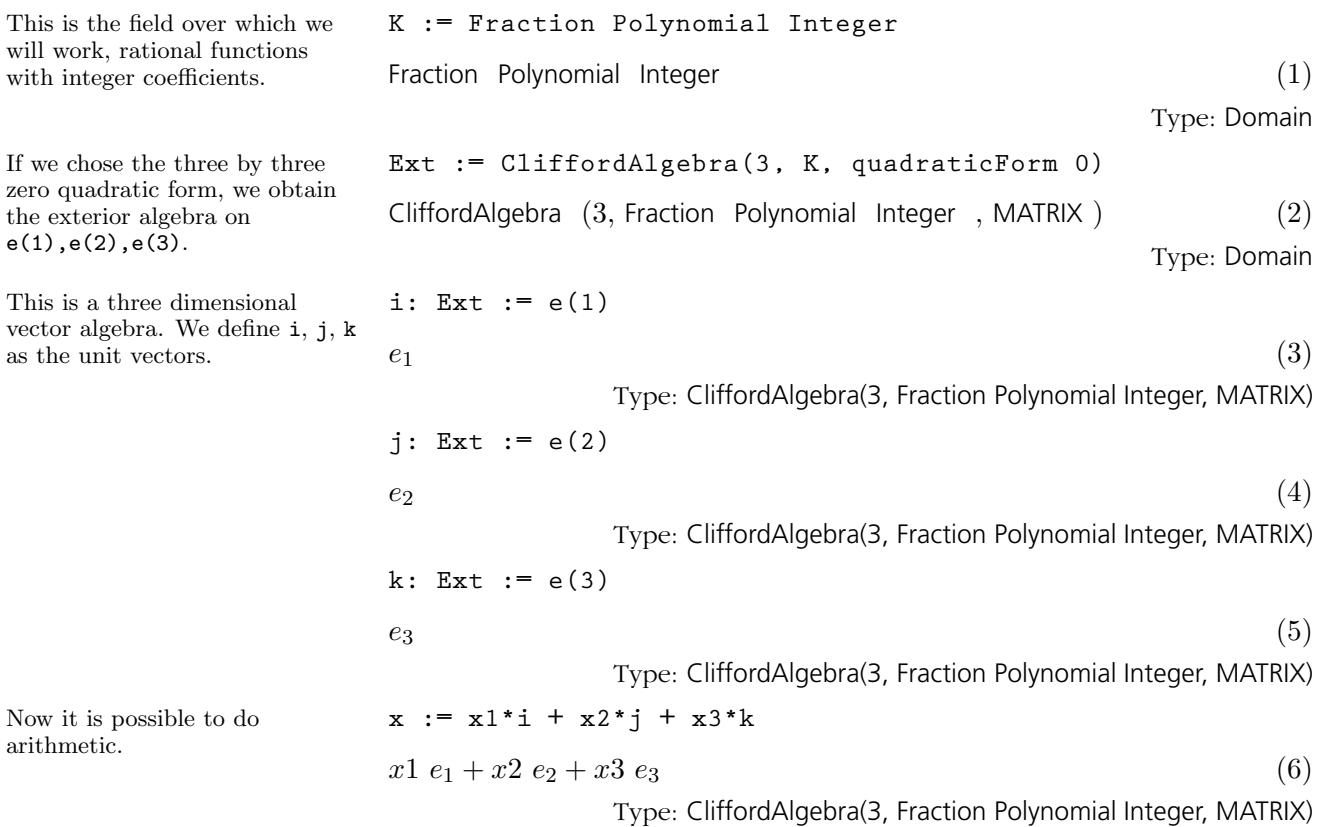

#### **380** · **Some Examples of Domains and Packages**

See '[Quaternion](#page-556-0)' on page 535 for **y \* x**  $-d h - c g - b f + a e + (-c h + d g + a f + b e) e_1 +$  $(b h + a g - d f + c e) e_2 + (a h - b g + c f + d e) e_1 e_2$  **y := y1\*i + y2\*j + y3\*k**  $y1 e_1 + y2 e_2 + y3 e_3$  (7) Type: CliffordAlgebra(3, Fraction Polynomial Integer, MATRIX) **x + y**  $(y1+x1) e_1 + (y2+x2) e_2 + (y3+x3) e_3$  (8) Type: CliffordAlgebra(3, Fraction Polynomial Integer, MATRIX) **x \* y + y \* x**  $0 \tag{9}$ Type: CliffordAlgebra(3, Fraction Polynomial Integer, MATRIX) dual2  $a == coefficient(a, [2,3]) * i + coefficient(a, [3,1]) *$ **j + coefficient(a,[1,2]) \* k** Type: Void **dual2(x\*y)**

On an n space, a grade p form has a dual n-p form. In particular, in three space the dual of a grade two element identifies e1\*e2->e3, e2\*e3->e1, e3\*e1->e2.

The vector cross product is then given by this.

```
Compiling function dual2 with type CliffordAlgebra(3,
   Fraction Polynomial Integer,MATRIX) ->
   CliffordAlgebra(3,Fraction Polynomial Integer,
   MATRIX)
(x2 y3 - x3 y2) e_1 + (-x1 y3 + x3 y1) e_2 + (x1 y2 - x2 y1) e_3 (11)
```
Type: CliffordAlgebra(3, Fraction Polynomial Integer, MATRIX)

### 9.10.4 The Dirac Spin Algebra

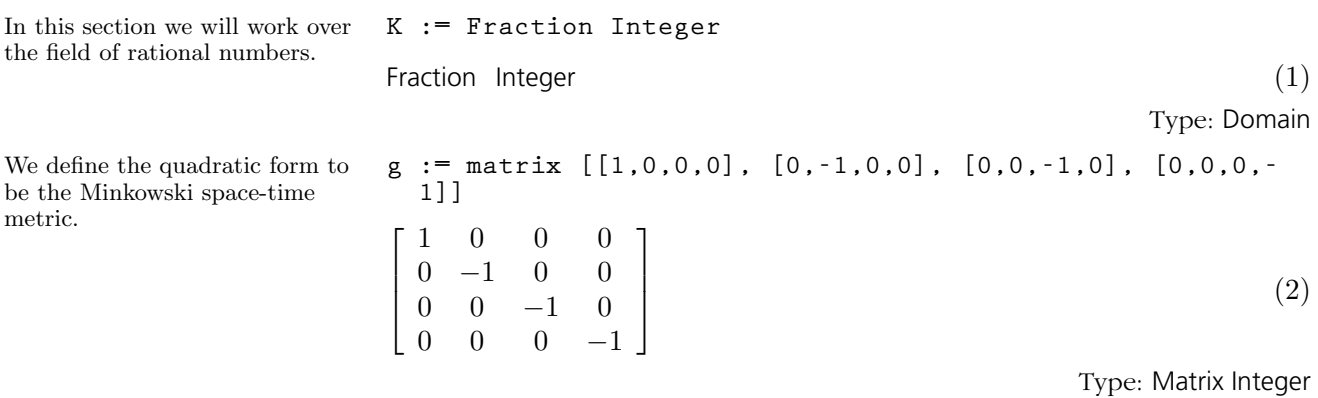

**9.10. CliffordAlgebra** · **381**

We obtain the Dirac spin algebra used in Relativistic Quantum Field Theory.

The usual notation for the basis is  $\gamma$  with a superscript. For AXIOM input we will use gam(i):

**D := CliffordAlgebra(4,K, quadraticForm g)**

CliffordAlgebra (4, Fraction Integer , MATRIX ) (3)

```
Type: Domain
```

```
gam := [e(i)$D for i in 1..4]
[e_1, e_2, e_3, e_4] (4)
```
Type: List CliffordAlgebra(4, Fraction Integer, MATRIX)

There are various contraction identities of the form

```
g(1,t)*gam(1)*gam(m)*gam(n)*gam(r)*gam(r)*gam(s)2*(gam(s)gam(m)gam(n)gam(r) + gam(r)*gam(n)*
     gam(m)*gam(s))
```
where a sum over 1 and t is implied.

**m := 1; n:= 2; r := 3; s := 4;**

Verify this identity for particular values of  $m,n,r,s$ .

Type: PositiveInteger

(5)

```
lhs := reduce(+, [reduce(+, [
 g(l,t)*gam(l)*gam(m)*gam(n)*gam(r)*gam(s)*gam(t) for l
 in 1..4]) for t in 1..4])
-4 e_1 e_2 e_3 e_4 (6)
                    Type: CliffordAlgebra(4, Fraction Integer, MATRIX)
rhs := 2*(gam s * gam m*gam n*gam r + gam r*gam n*gam
 m*gam s)
-4\,e_1\,e_2\,e_3\,e_4 (7)
                    Type: CliffordAlgebra(4, Fraction Integer, MATRIX)
```
# <span id="page-404-0"></span>9.11 **Complex**

The Complex constructor implements complex objects over a commutative ring R. Typically, the ring R is Integer, Fraction Integer, Float or DoubleFloat. R can also be a symbolic type, like Polynomial Integer. For more information about the numerical and graphical aspects of complex numbers, see [Section 8.1](#page-285-0) on page 264.

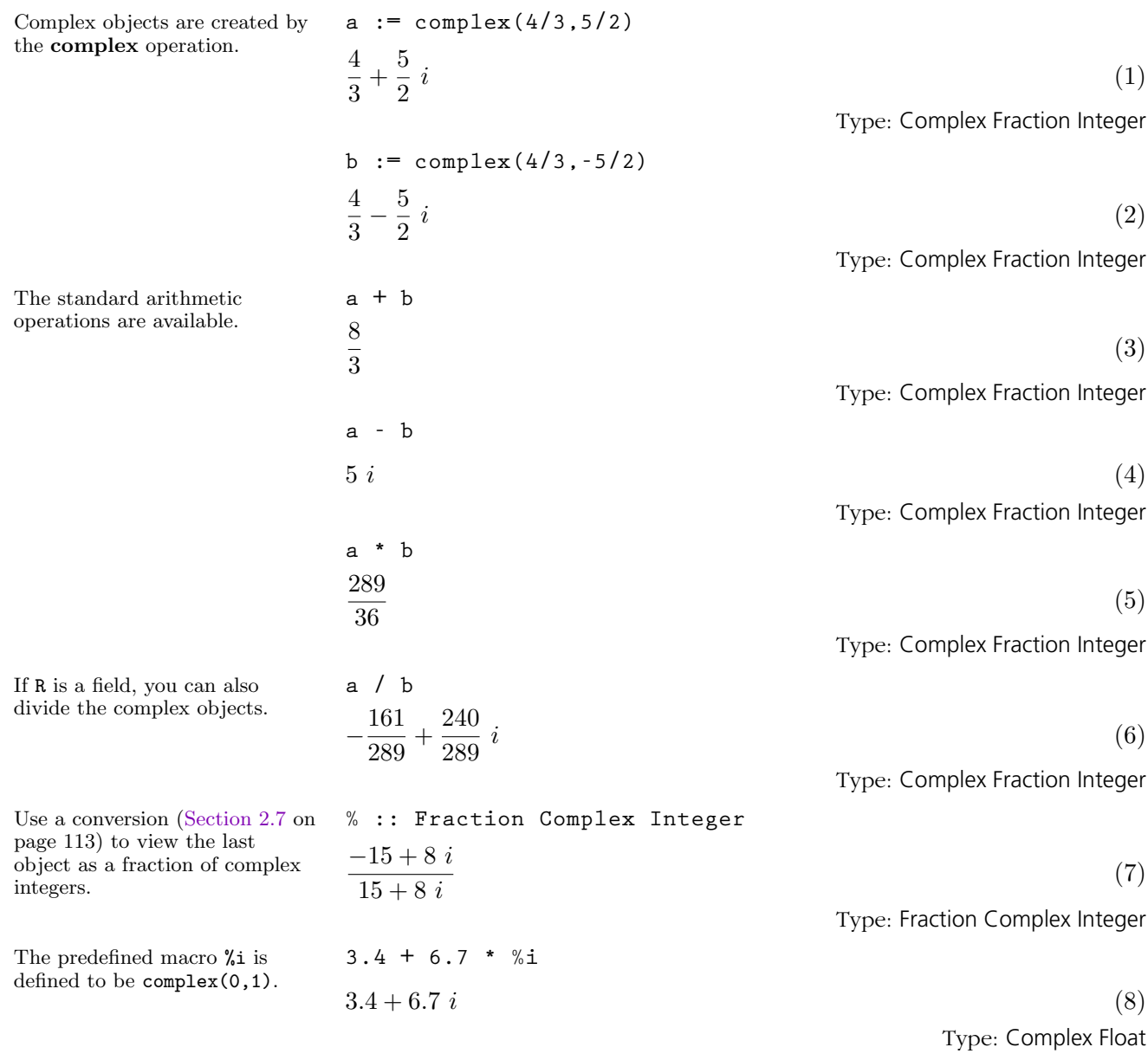

**9.11. Complex** · **383**

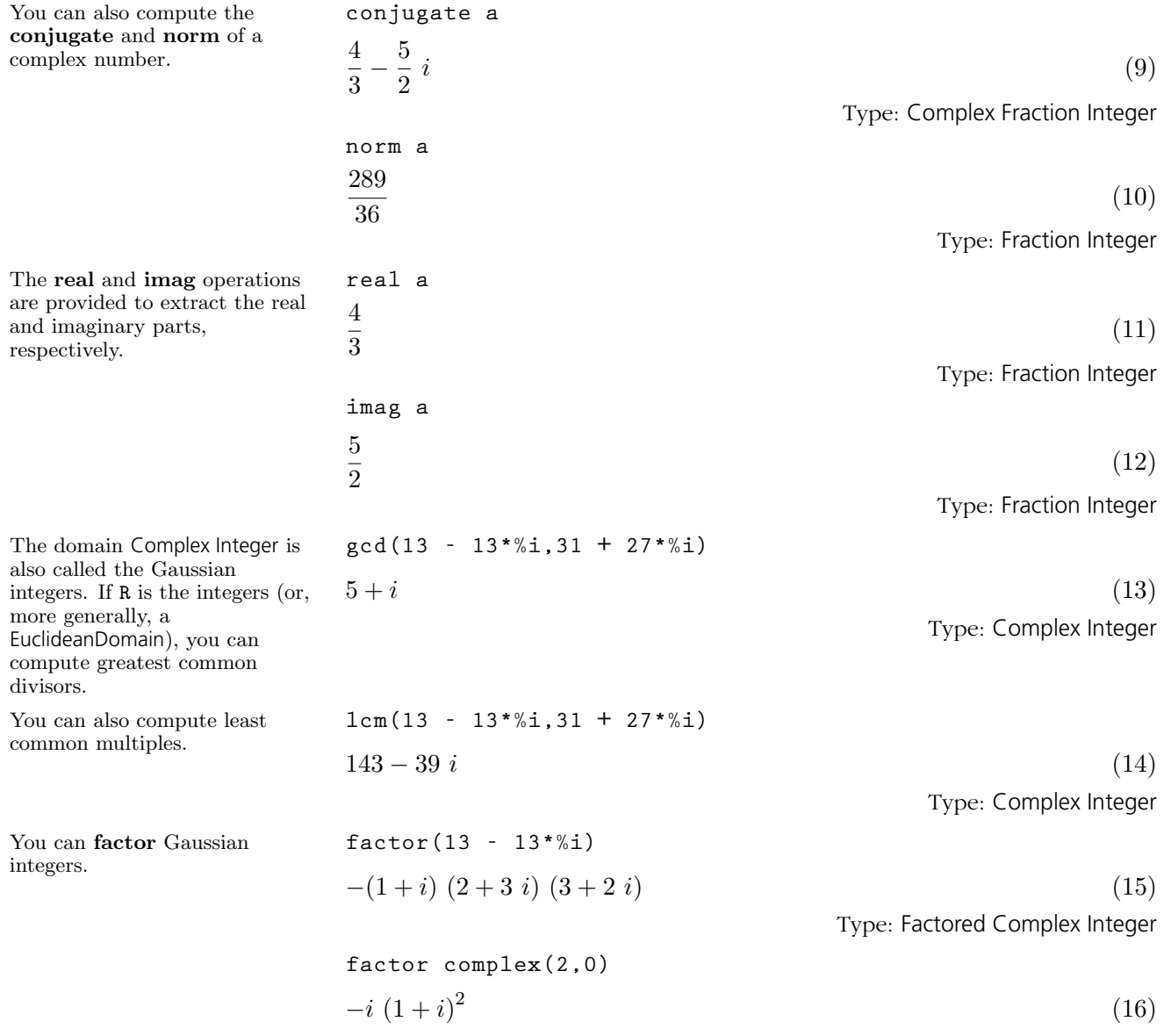

## Type: Factored Complex Integer

### 9.12 Continued-Fraction

The continuedFraction operation converts its fractional argument to a continued fraction.

Continued fractions have been a fascinating and useful tool in mathematics for well over three hundred years. AXIOM implements continued fractions for fractions of any Euclidean domain. In practice, this usually means rational numbers. In this section we demonstrate some of the operations available for manipulating both finite and infinite continued fractions. It may be helpful if you review '[Stream](#page-596-0)' on page 575 to remind yourself of some of the operations with streams.

The ContinuedFraction domain is a field and therefore you can add, subtract, multiply and divide the fractions.

$$
c := {\tt continuedFraction(314159/100000)}
$$

$$
3 + \frac{1}{|7|} + \frac{1}{|15|} + \frac{1}{|1|} + \frac{1}{|25|} + \frac{1}{|1|} + \frac{1}{|7|} + \frac{1}{|4|} \tag{1}
$$

Type: ContinuedFraction Integer

This display is a compact form of the bulkier

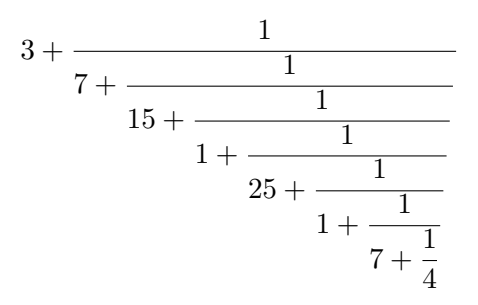

You can write any rational number in a similar form. The fraction will be finite and you can always take the "numerators" to be 1. That is, any rational number can be written as a simple, finite continued fraction of the form

$$
a_1 + \cfrac{1}{a_2 + \cfrac{1}{a_3 + \cfrac{1}{\ddots a_{n-1} + \cfrac{1}{a_n}}}}
$$

**partialQuotients c**

$$
[3, 7, 15, 1, 25, 1, 7, \ldots]
$$
\n<sup>(2)</sup>

**convergents c**

Type: Stream Integer

$$
\left[3, \frac{22}{7}, \frac{333}{106}, \frac{355}{113}, \frac{9208}{2931}, \frac{9563}{3044}, \frac{76149}{24239}, \ldots\right]
$$
(3)

Type: Stream Fraction Integer

#### **9.12. ContinuedFraction** · **385**

The  $a_i$  are called partial quotients and the operation partialQuotients creates a stream of them.

By considering more and more of the fraction, you get the convergents. For example, the first convergent is  $a_1$ , the second is  $a_1 + 1/a_2$  and so on.

Since this is a finite continued fraction, the last convergent is the original rational number, in reduced form. The result of approximants is always an infinite stream, though it may just repeat the "last" value.

Inverting c only changes the partial quotients of its fraction by inserting a 0 at the beginning of the list.

Do this to recover the original continued fraction from this list of partial quotients. The three-argument form of the continuedFraction operation takes an element which is the whole part of the fraction, a stream of elements which are the numerators of the fraction, and a stream of elements which are the denominators of the fraction.

The streams need not be finite for continuedFraction. Can you guess which irrational number has the following continued fraction? See the end of this section for the answer.

**approximants c** ·

$$
\left[3, \frac{22}{7}, \frac{333}{106}, \frac{355}{113}, \frac{9208}{2931}, \frac{9563}{3044}, \frac{76149}{24239}, \ldots\right]
$$
\nType: Stream Fraction Integer

$$
pq := partialQuotients(1/c)
$$
  
[0, 3, 7, 15, 1, 25, 1, ...] (5)

Type: Stream Integer

**continuedFraction(first pq,repeating [1],rest pq)**

$$
\frac{1}{|3|} + \frac{1}{|7|} + \frac{1}{|15|} + \frac{1}{|1|} + \frac{1}{|25|} + \frac{1}{|1|} + \frac{1}{|7|} + \dots
$$
\n(6)

Type: ContinuedFraction Integer

z:=continuedFraction(3, repeating [1], repeating [3,6])  
3+ 
$$
\frac{1}{|3|}
$$
 +  $\frac{1}{|6|}$  +  $\frac{1}{|3|}$  +  $\frac{1}{|6|}$  +  $\frac{1}{|3|}$  +  $\frac{1}{|6|}$  +  $\frac{1}{|1|}$  +  $\frac{1}{|3|}$  + ... (7)

Type: ContinuedFraction Integer

In 1737 Euler discovered the infinite continued fraction expansion

$$
\frac{e-1}{2} = \cfrac{1}{1 + \cfrac{1}{6 + \cfrac{1}{10 + \cfrac{1}{14 + \cdots}}}}
$$

We use this expansion to compute rational and floating point approximations of e. 2

dens:Stream Integer := 
$$
\text{cons}(1, \text{generate}((x+-x+4), 6))
$$

\n[1, 6, 10, 14, 18, 22, 26, \ldots]

\nType: Stream Integer

By looking at the above expansion, we see that the whole part is 0 and the numerators are all equal to 1. This constructs the stream of denominators.

 ${}^{2}$ For this and other interesting expansions, see C. D. Olds, *Continued Fractions*, New Mathematical Library, (New York: Random House, 1963), pp. 134–139.

Therefore this is the continued fraction expansion for  $(e-1)/2$ . **cf := continuedFraction(0,repeating [1],dens)**

$$
\frac{1}{|1|} + \frac{1}{|6|} + \frac{1}{|10|} + \frac{1}{|14|} + \frac{1}{|18|} + \frac{1}{|22|} + \frac{1}{|26|} + \dots
$$
\n(9)

Type: ContinuedFraction Integer

These are the rational number convergents.

You can get rational convergents for e by multiplying by 2 and

adding 1.

**ccf := convergents cf**

**eConvergents :: Stream Float**

 $2.7182818284585634113, \ldots$ 

$$
\left[0, 1, \frac{6}{7}, \frac{61}{71}, \frac{860}{1001}, \frac{15541}{18089}, \frac{342762}{398959}, \ldots\right]
$$
\n(10)

Type: Stream Fraction Integer

eConvergents := 
$$
[2^*e + 1 \text{ for } e \text{ in } ccf]
$$
  
\n $\left[1, 3, \frac{19}{7}, \frac{193}{71}, \frac{2721}{1001}, \frac{49171}{18089}, \frac{1084483}{398959}, \ldots\right]$  (11)

[1.0, 3.0, 2.7142857142857142857, 2.7183098591549295775,

2.7182817182817182817, 2.7182818287356957267,

**1** 

Type: Stream Fraction Integer

(12)

Type: Stream Float

Type: Float

You can also compute the floating point approximations to these convergents.

Compare this to the value of e computed by the exp operation in Float.

2.7182818284590452354 (13)

**exp 1.0**

In about 1658, Lord Brouncker established the following expansion for  $4/\pi$ .

$$
+\cfrac{1}{2+\cfrac{9}{2+\cfrac{25}{2+\cfrac{49}{2+\cfrac{81}{2+\cdots}}}}}
$$

**cf := continuedFraction(1,[(2\*i+1)\*\*2 for i in 0..],repeating [2])**

$$
1 + \frac{1}{2} + \frac{9}{2} + \frac{25}{2} + \frac{49}{2} + \frac{81}{2} + \frac{121}{2} + \frac{169}{2} + \dots
$$
 (14)

Type: ContinuedFraction Integer

**ccf := convergents cf**

$$
\left[1, \frac{3}{2}, \frac{15}{13}, \frac{105}{76}, \frac{315}{263}, \frac{3465}{2578}, \frac{45045}{36979}, \ldots\right]
$$
\n(15)

Type: Stream Fraction Integer

#### **9.12. ContinuedFraction** · **387**

Let's use this expansion to compute rational and floating point approximations for  $\pi$ .

**piConvergents := [4/p for p in ccf]**

$$
\left[4, \frac{8}{3}, \frac{52}{15}, \frac{304}{105}, \frac{1052}{315}, \frac{10312}{3465}, \frac{147916}{45045}, \ldots\right]
$$
\n(16)

Type: Stream Fraction Integer

As you can see, the values are converging to  $\pi =$ 3.14159265358979323846..., but not very quickly.

You need not restrict yourself to continued fractions of integers. Here is an expansion for a quotient of Gaussian integers.

This is an expansion for a quotient of polynomials in one variable with rational number coefficients.

**piConvergents :: Stream Float**

$$
[4.0, 2.6666666666666666667, 3.466666666666666667, 2.8952380952380952381, 3.3396825396825396825, (17) 2.9760461760461760462, 3.2837384837384837385, ...]
$$

Type: Stream Float

**continuedFraction((- 122 + 597\*%i)/(4 - 4\*%i))**

$$
-90 + 59 i + \frac{1}{|1 - 2i|} + \frac{1}{|-1 + 2i|} \tag{18}
$$

Type: ContinuedFraction Complex Integer

**r : Fraction UnivariatePolynomial(x,Fraction Integer)**

Type: Void

$$
r := ((x - 1) * (x - 2)) / ((x - 3) * (x - 4))
$$
  

$$
\frac{x^2 - 3x + 2}{x^2 - 7x + 12}
$$
 (20)

Type: Fraction UnivariatePolynomial(x, Fraction Integer)

**continuedFraction r**

$$
1 + \frac{1}{\left|\frac{1}{4}x - \frac{9}{8}\right|} + \frac{1}{\left|\frac{16}{3}x - \frac{40}{3}\right|} \tag{21}
$$

Type: ContinuedFraction UnivariatePolynomial(x, Fraction Integer)

To conclude this section, we give you evidence that

$$
z = 3 + \frac{1}{|3|} + \frac{1}{|6|} + \frac{1}{|3|} + \frac{1}{|6|} + \frac{1}{|3|} + \frac{1}{|6|} + \frac{1}{|3|} + \frac{1}{|6|} + \frac{1}{|3|} + \frac{1}{|6|} + \dots
$$

is the expansion of  $\sqrt{11}$ .

**[i\*i for i in convergents(z) :: Stream Float]** [9.0, 11.111111111111111111, 10.99445983379501385, 11.000277777777777778, 10.999986076398799786, 11.000000697929731039, 10.999999965015834446, . . .] (22)

Type: Stream Float

## 9.13 CycleIndicators

This section is based upon the paper J. H. Redfield, "The Theory of Group-Reduced Distributions", American J. Math.,49 (1927) 433-455, and is an application of group theory to enumeration problems. It is a development of the work by P. A. MacMahon on the application of symmetric functions and Hammond operators to combinatorial theory.

The theory is based upon the power sum symmetric functions  $s_i$  which are the sum of the  $i^{\text{th}}$  powers of the variables. The cycle index of a permutation is an expression that specifies the sizes of the cycles of a permutation, and may be represented as a partition. A partition of a nonnegative integer n is a collection of positive integers called its parts whose sum is **n**. For example, the partition  $(3^2 \ 2 \ 1^2)$  will be used to represent  $s_3^2 s_2 s_1^2$  and will indicate that the permutation has two cycles of length 3, one of length 2 and two of length 1. The cycle index of a permutation group is the sum of the cycle indices of its permutations divided by the number of permutations. The cycle indices of certain groups are provided.

We first expose something from the library.

The operation complete returns the cycle index of the symmetric group of order n for argument n. Alternatively, it is the n<sup>th</sup> complete homogeneous symmetric function expressed in terms of power sum symmetric functions.

**)expose EVALCYC**

**EvaluateCycleIndicators is now explicitly exposed in**

**complete 1**

 $(1)$  (1) Type: SymmetricPolynomial Fraction Integer

complete 2  
\n
$$
\frac{1}{2}(2) + \frac{1}{2}(1^2)
$$
\n(2)  
\n
$$
\text{Type: SymmetricPolynomial Fraction Integer}
$$
\n(2)  
\n
$$
1
$$
\n(3)  
\n
$$
1
$$
\n(4)  
\n
$$
1
$$
\n(5)  
\n
$$
1
$$
\n(6)  
\n
$$
1
$$
\n(8)  
\n
$$
1
$$
\n(9)  
\n
$$
1
$$
\n(1)

1  $\frac{1}{3}(3) + \frac{1}{2}(2) + \frac{1}{6}$  $1^3$ 

(3)

Type: SymmetricPolynomial Fraction Integer

**9.13. CycleIndicators** · **389**

complete 7  
\n
$$
\frac{1}{7} (7) + \frac{1}{6} (6 \ 1) + \frac{1}{10} (5 \ 2) + \frac{1}{10} (5 \ 1^2) + \frac{1}{12} (4 \ 3) +
$$
\n
$$
\frac{1}{8} (4 \ 2 \ 1) + \frac{1}{24} (4 \ 1^3) + \frac{1}{18} (3^2 \ 1) + \frac{1}{24} (3 \ 2^2) + \frac{1}{12} (3 \ 2 \ 1^2) (4)
$$
\n
$$
+\frac{1}{72} (3 \ 1^4) + \frac{1}{48} (2^3 \ 1) + \frac{1}{48} (2^2 \ 1^3) + \frac{1}{240} (2 \ 1^5) + \frac{1}{5040} (1^7)
$$
\nTime Symatrix (incomplete) formula.

Type: SymmetricPolynomial Fraction Integer

elementary 7  
\n
$$
\frac{1}{7} (7) - \frac{1}{6} (6 \ 1) - \frac{1}{10} (5 \ 2) + \frac{1}{10} (5 \ 1^2) - \frac{1}{12} (4 \ 3) + \frac{1}{8} (4 \ 2 \ 1)
$$
\n
$$
-\frac{1}{24} (4 \ 1^3) + \frac{1}{18} (3^2 \ 1) + \frac{1}{24} (3 \ 2^2) - \frac{1}{12} (3 \ 2 \ 1^2)
$$
\n
$$
+\frac{1}{72} (3 \ 1^4) - \frac{1}{48} (2^3 \ 1) + \frac{1}{48} (2^2 \ 1^3) - \frac{1}{240} (2 \ 1^5) + \frac{1}{5040} (1^7)
$$
\nType: SymmetricPolynomial Fraction Integer

**alternating 7**

$$
\frac{2}{7}(7) + \frac{1}{5}(5 \t1^2) + \frac{1}{4}(4 \t2 \t1) + \frac{1}{9}(3^2 \t1) + \frac{1}{12}(3 \t2^2) +
$$
  

$$
\frac{1}{36}(3 \t1^4) + \frac{1}{24}(2^2 \t1^3) + \frac{1}{2520}(1^7)
$$
  
Time Symmetri-Polynomial Fraction between

Type: SymmetricPolynomial Fraction Integer

cyclic 7  
\n
$$
\frac{6}{7}(7) + \frac{1}{7}(1^7)
$$
\n(7)

Type: SymmetricPolynomial Fraction Integer

dihedral 7  
\n
$$
\frac{3}{7}(7) + \frac{1}{2}(2^3 1) + \frac{1}{14}(1^7)
$$
 (8)

Type: SymmetricPolynomial Fraction Integer

graphs 5  
\n
$$
\frac{1}{6} (6 \ 3 \ 1) + \frac{1}{5} (5^2) + \frac{1}{4} (4^2 \ 2) + \frac{1}{6} (3^3 \ 1) + \frac{1}{8} (2^4 \ 1^2) +
$$
\n
$$
\frac{1}{12} (2^3 \ 1^4) + \frac{1}{120} (1^{10})
$$
\n(9)

Type: SymmetricPolynomial Fraction Integer

The operation elementary computes the  $n^{\text{th}}$  elementary symmetric function for argument n.

The operation alternating returns the cycle index of the alternating group having an even number of even parts in each cycle partition.

The operation cyclic returns the cycle index of the cyclic group.

The operation dihedral is the cycle index of the dihedral group.

The operation graphs for argument n returns the cycle index of the group of permutations on the edges of the complete graph with n nodes induced by applying the symmetric group to the nodes.

The cycle index of a direct product of two groups is the product of the cycle indices of the groups. Redfield provided two operations on two cycle indices which will be called "cup" and "cap" here. The cup of two cycle indices is a kind of scalar product that combines monomials for permutations with the same cycles. The cap operation provides the sum of the coefficients of the result of the cup operation which will be an integer that enumerates what Redfield called group-reduced distributions.

We can, for example, represent complete  $2 *$  complete 2 as the set of objects a a b b and complete 2 \* complete 1 \* complete 1 as c c d e.

```
cap(complete 2**2, complete 2*complete 1**2)
4 \tag{10}Type: Fraction Integer
For example,
```
**a a b b a a b b a a b b a a b b c c d e c d c e c e c d d e c c cap(elementary 2\*\*2, complete 2\*complete 1\*\*2)**  $2^{(11)}$ 

```
Type: Fraction Integer
```
For example,

**a a b b a a b b c d c e c e c d**

In this case the configurations enumerated are easily constructed, however the theory merely enumerates them providing little help in actually constructing them.

```
Here are the number of 6-pairs,
first from a a a b b c, second
from d d e e f g.
                    cap(complete 3*complete 2*complete 1,complete
                     2**2*complete 1**2)
                    24 (12)
                                                       Type: Fraction Integer
Here it is again, but with no
equal pairs.
                    cap(elementary 3*elementary 2*elementary 1,complete
                     2**2*complete 1**2)
                    8 \t(13)Type: Fraction Integer
                    cap(complete 3*complete 2*complete 1,elementary
                     2**2*elementary 1**2)
                    8 \t(14)Type: Fraction Integer
```
**9.13. CycleIndicators** · **391**

This integer is the number of different sets of four pairs.

This integer is the number of different sets of four pairs no two pairs being equal.

The number of 6-triples, first from a a a b b c, second from d d e e f g, third from h h i i j j. **eval(cup(complete 3\*complete 2\*complete 1, cup(complete 2\*\*2\*complete 1\*\*2,complete 2\*\*3)))**  $1500$  (15) Type: Fraction Integer The cycle index of vertices of a square is dihedral 4. **square:=dihedral 4** 1  $\frac{1}{4}(4) + \frac{3}{8}$  $\overline{a}$  $2^2$  $+\frac{1}{7}$ 4  $\overline{a}$  $2 \t1^2$ ´  $+\frac{1}{2}$ 8  $\overline{a}$  $1<sup>4</sup>$ (16) Type: SymmetricPolynomial Fraction Integer The number of different squares with 2 red vertices and 2 blue vertices. **cap(complete 2\*\*2,square)**  $2^{(17)}$ Type: Fraction Integer The number of necklaces with 3 red beads, 2 blue beads and 2 green beads. **cap(complete 3\*complete 2\*\*2,dihedral 7)**  $18 \t(18)$ Type: Fraction Integer The number of graphs with 5 nodes and 7 edges. **cap(graphs 5,complete 7\*complete 3)**  $4 \tag{19}$ Type: Fraction Integer The cycle index of rotations of vertices of a cube.  $s(x) == powerSum(x)$ Type: Void **cube:=(1/24)\*(s 1\*\*8+9\*s 2\*\*4 + 8\*s 3\*\*2\*s 1\*\*2+6\*s 4\*\*2) Compiling function s with type PositiveInteger -> SymmetricPolynomial Fraction Integer** 1 4  $\overline{a}$  $(4^2)$  $+\frac{1}{2}$ 3  $\overline{a}$  $3^2$   $1^2$ )  $+\frac{3}{5}$ 8  $\overline{a}$  $2^4$ )  $+\frac{1}{2}$ 24  $\overline{a}$  $1^8$ (21) Type: SymmetricPolynomial Fraction Integer The number of cubes with 4 red vertices and 4 blue vertices. **cap(complete 4\*\*2,cube)**  $7^{(22)}$ Type: Fraction Integer The number of labeled graphs with degree sequence 2 2 2 1 1 with no loops or multiple edges. **cap(complete 2\*\*3\*complete 1\*\*2,wreath(elementary 4,elementary 2))**  $7 \t(23)$ Type: Fraction Integer

Again, but with loops allowed but not multiple edges. **cap(complete 2\*\*3\*complete 1\*\*2,wreath(elementary 4,complete 2))**  $17$  (24) Type: Fraction Integer Again, but with multiple edges allowed, but not loops **cap(complete 2\*\*3\*complete 1\*\*2,wreath(complete 4,elementary 2))**  $10 \t(25)$ Type: Fraction Integer Again, but with both multiple edges and loops allowed **cap(complete 2\*\*3\*complete 1\*\*2,wreath(complete 4,complete 2))**  $23 \t(26)$ Type: Fraction Integer Having constructed a cycle index for a configuration we are at liberty to evaluate the  $s_i$  components any way we please. For example we can produce enumerating generating functions. This is done by providing a function  $f$  on an integer  $i$  to the value required of  $s_i$ , and then evaluating eval(f, cycleindex). **x: ULS(FRAC INT,'x,0) := 'x**  $x \hspace{2.5cm} (27)$ Type: UnivariateLaurentSeries(Fraction Integer, x, 0) **ZeroOrOne: INT -> ULS(FRAC INT, 'x, 0)** Type: Void **Integers: INT -> ULS(FRAC INT, 'x, 0)** Type: Void For the integers 0 and 1, or two colors. **ZeroOrOne n == 1+x\*\*n** Type: Void **ZeroOrOne 5 Compiling function ZeroOrOne with type Integer -> UnivariateLaurentSeries(Fraction Integer,x,0)**  $1 + x^5$ (31) Type: UnivariateLaurentSeries(Fraction Integer, x, 0)

**9.13. CycleIndicators** · **393**

For the integers  $0, 1, 2, \ldots$ Integers  $n == 1/(1-x**n)$ 

we have this.

Type: Void

**Integers 5**

**Compiling function Integers with type Integer -> UnivariateLaurentSeries(Fraction Integer,x,0)** ³ ´

$$
1 + x5 + O(x8)
$$
 (33)

Type: UnivariateLaurentSeries(Fraction Integer, x, 0)

The coefficient of  $x^n$  is the number of graphs with 5 nodes and n edges.

The coefficient of  $x^n$  is the number of necklaces with n red beads and n-8 green beads.

The coefficient of  $x^n$  is the number of partitions of n into 4

or fewer parts.

$$
1 + x + 2x2 + 4x3 + 6x4 + 6x5 + 6x6 + 4x7 + O(x8)
$$
 (34)  
Two: Univariate numer's series (Fraction, three, x, 0)

Type: UnivariateLaurentSeries(Fraction Integer, x, 0)

 $\overline{a}$ 

**eval(ZeroOrOne,dihedral 8)** 1 + x + 4 x <sup>2</sup> + 5 x <sup>3</sup> + 8 x <sup>4</sup> + 5 x <sup>5</sup> + 4 x <sup>6</sup> + x <sup>7</sup> + O ³ x 8 ´ (35)

Type: UnivariateLaurentSeries(Fraction Integer, x, 0)

eval(Integers, complete 4)  
 
$$
1 + x + 2x^2 + 3x^3 + 5x^4 + 6x^5 + 9x^6 + 11x^7 + O(x^8)
$$
 (36)

Type: UnivariateLaurentSeries(Fraction Integer, x, 0)

The coefficient of 
$$
x^n
$$
 is the number of partitions of **n** into 4 boxes containing ordered distinct parts.

The coefficient of  $x^n$  is the number of different cubes with n red vertices and 8-n green ones.

The coefficient of  $x^n$  is the number of different cubes with integers on the vertices whose sum is n.

The coefficient of  $x^n$  is the number of graphs with 5 nodes and with integers on the edges whose sum is n. In other words, the enumeration is of multigraphs with 5 nodes and n edges.

**eval(Integers,elementary 4)**

**eval(ZeroOrOne, graphs 5)**

$$
x^{6} + x^{7} + 2x^{8} + 3x^{9} + 5x^{10} + 6x^{11} + 9x^{12} + 11x^{13} + O(x^{14})
$$
 (37)

Type: UnivariateLaurentSeries(Fraction Integer, x, 0)

$$
1 + x + 3x2 + 3x3 + 7x4 + 3x5 + 3x6 + x7 + O(x8)
$$
 (38)

Type: UnivariateLaurentSeries(Fraction Integer, x, 0)

**eval(Integers,cube)**

**eval(ZeroOrOne,cube)**

$$
1 + x + 4x2 + 7x3 + 21x4 + 37x5 + 85x6 + 151x7 + O(x8)
$$
 (39)  
Type: Univariate LaurentSeries(Fraction Integer, x, 0)

**eval(Integers,graphs 5)**

$$
1 + x + 3x2 + 7x3 + 17x4 + 35x5 + 76x6 + 149x7 + O(x8)
$$
 (40)  
Type: Univariate LaurentSeries(Fraction Integer, x, 0)

Graphs with 15 nodes enumerated with respect to number of edges.

Necklaces with 7 green beads, 8 white beads, 5 yellow beads and 10 red beads.

**eval(ZeroOrOne ,graphs 15)**

$$
1 + x + 2x2 + 5x3 + 11x4 + 26x5 + 68x6 + 177x7 + O(x8)
$$
 (41)

Type: UnivariateLaurentSeries(Fraction Integer, x, 0)

**cap(dihedral 30,complete 7\*complete 8\*complete 5\*complete 10)**

49958972383320 (42)

Type: Fraction Integer

The operation SFunction is the S-function or Schur function of a partition written as a descending list of integers expressed in terms of power sum symmetric functions.

In this case the argument  
partition represents a tableau  
shape. For example 3,2,2,1  
represents a tableau with three  
boxes in the first row, two boxes  
in the second and third rows,  
and one box in the fourth row.  
36  
Function [3,2,2,1] counts  
the number of different tableaux  
of shape 3, 2, 2, 1 filled with  
objects with an ascending order  
in the columns and a  
non-descending order in the  
rows.  

$$
\frac{1}{144}
$$

This is the number filled with a a b b c c d d.

sf3221:= SFunction [3,2,2,1]  
\n
$$
\frac{1}{12} (6 2) - \frac{1}{12} (6 1^2) - \frac{1}{16} (4^2) + \frac{1}{12} (4 3 1) + \frac{1}{24} (4 1^4) -
$$
\n
$$
\frac{1}{36} (3^2 2) + \frac{1}{36} (3^2 1^2) - \frac{1}{24} (3 2^2 1) - \frac{1}{36} (3 2 1^3) -
$$
\n
$$
\frac{1}{72} (3 1^5) - \frac{1}{192} (2^4) + \frac{1}{48} (2^3 1^2) + \frac{1}{96} (2^2 1^4) -
$$
\n
$$
\frac{1}{144} (2 1^6) + \frac{1}{576} (1^8)
$$
\nType: SymmetricPolynomial Fraction Integer

**cap(sf3221,complete 2\*\*4)**

 $3^{(44)}$ 

Type: Fraction Integer

The configurations enumerated above are:

**a a b a a c a a d b c b b b b c d c d c c d d d cap(sf3221, powerSum 1\*\*8)**  $70 \t\t(45)$ Type: Fraction Integer

This is the number of tableaux filled with 1..8.

The coefficient of  $x^n$  is the number of column strict reverse plane partitions of n of shape 3  $221.$ 

**eval(Integers, sf3221)**

$$
x^{9} + 3x^{10} + 7x^{11} + 14x^{12} + 27x^{13} + 47x^{14} + O(x^{15})
$$
 (46)

Type: UnivariateLaurentSeries(Fraction Integer, x, 0)

The smallest is

**9.13. CycleIndicators** · **395**

# 9.14 DeRhamComplex

The domain constructor DeRhamComplex creates the class of differential forms of arbitrary degree over a coefficient ring. The De Rham complex constructor takes two arguments: a ring, coefRing, and a list of coordinate variables.

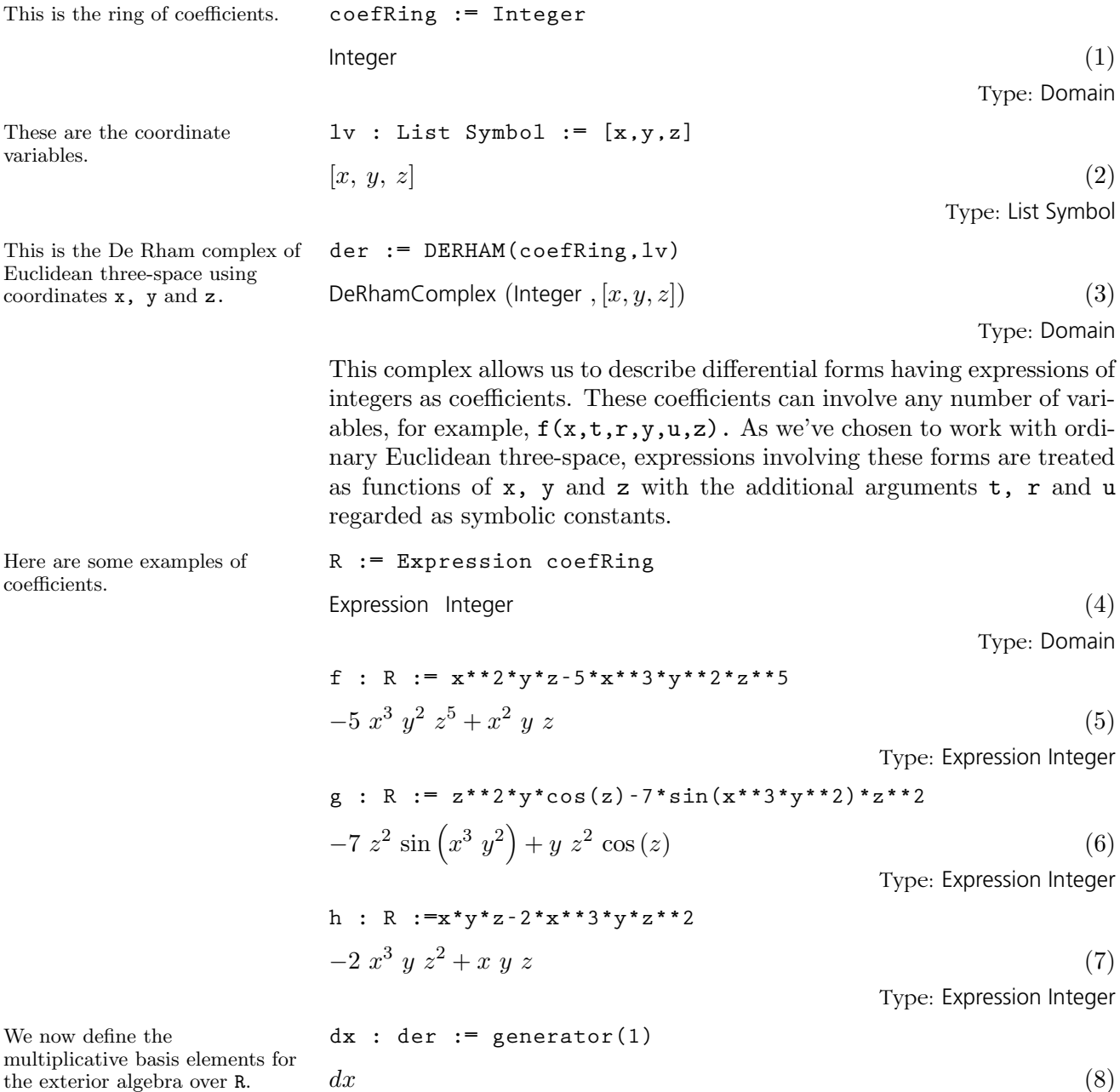

Type: DeRhamComplex(Integer, [x, y, z])

**9.14. DeRhamComplex** · **397**

**dy : der := generator(2)**  $dy \tag{9}$ Type: DeRhamComplex(Integer, [x, y, z]) **dz : der := generator(3)**  $dz$  (10) Type: DeRhamComplex(Integer, [x, y, z]) This is an alternative way to give the above assignments. **[dx,dy,dz] := [generator(i)**\$**der for i in 1..3]**  $[dx, dy, dz]$  (11) Type: List DeRhamComplex(Integer, [x, y, z]) Now we define some one-forms. **alpha : der := f\*dx + g\*dy + h\*dz**  $\overline{a}$  $-2 x^3 y z^2 + xy z \, dz +$ ³  $-7 z^2 \sin(x^3 y^2)$  $+ y z^2 \cos(z)$ ´ dy  $+$  $\overline{a}$  $\begin{pmatrix} -5x^3y^2z^5 + x^2yz \end{pmatrix}$  dx (12) Type: DeRhamComplex(Integer, [x, y, z]) **beta : der := cos(tan(x\*y\*z)+x\*y\*z)\*dx + x\*dy**  $x dy + \cos(\tan(x y z) + x y z) dx$  (13) Type: DeRhamComplex(Integer, [x, y, z]) A well-known theorem states that the composition of exteriorDifferential with itself is the zero map for continuous forms. Let's verify this theorem for alpha. **exteriorDifferential alpha;** (14) Type: DeRhamComplex(Integer, [x, y, z]) We suppressed the lengthy output of the last expression, but nevertheless, the composition is zero. **exteriorDifferential %** 0  $(15)$ Type: DeRhamComplex(Integer, [x, y, z]) Now we check that exteriorDifferential is a "graded derivation" D, that is, D satisfies:  $D(ab) = D(a)b + (-1)^{degree(a)}aD(b)$ **gamma := alpha \* beta**  $\overline{\phantom{a}}$  $2x^4yz^2-x^2yz\big)dy dz +$  $\overline{a}$  $2x^3yz^2 - xyz$ .  $\cos(\tan(x \ y \ z) + x \ y \ z) \ dx \ dz +$  $\mathbf{z}$  $7 z^2 \sin (x^3 y^2)$  $-y z^2 \cos(z)$ ´  $\cos(\tan(x \ y \ z) + x \ y \ z)$  $\left( \begin{array}{ccc} 1 & z & \sin \left( x & y \right) & y & z \end{array} \right)$ <br>  $-5x^4y^2z^5+x^3yz$  dx dy (16) Type: DeRhamComplex(Integer, [x, y, z])

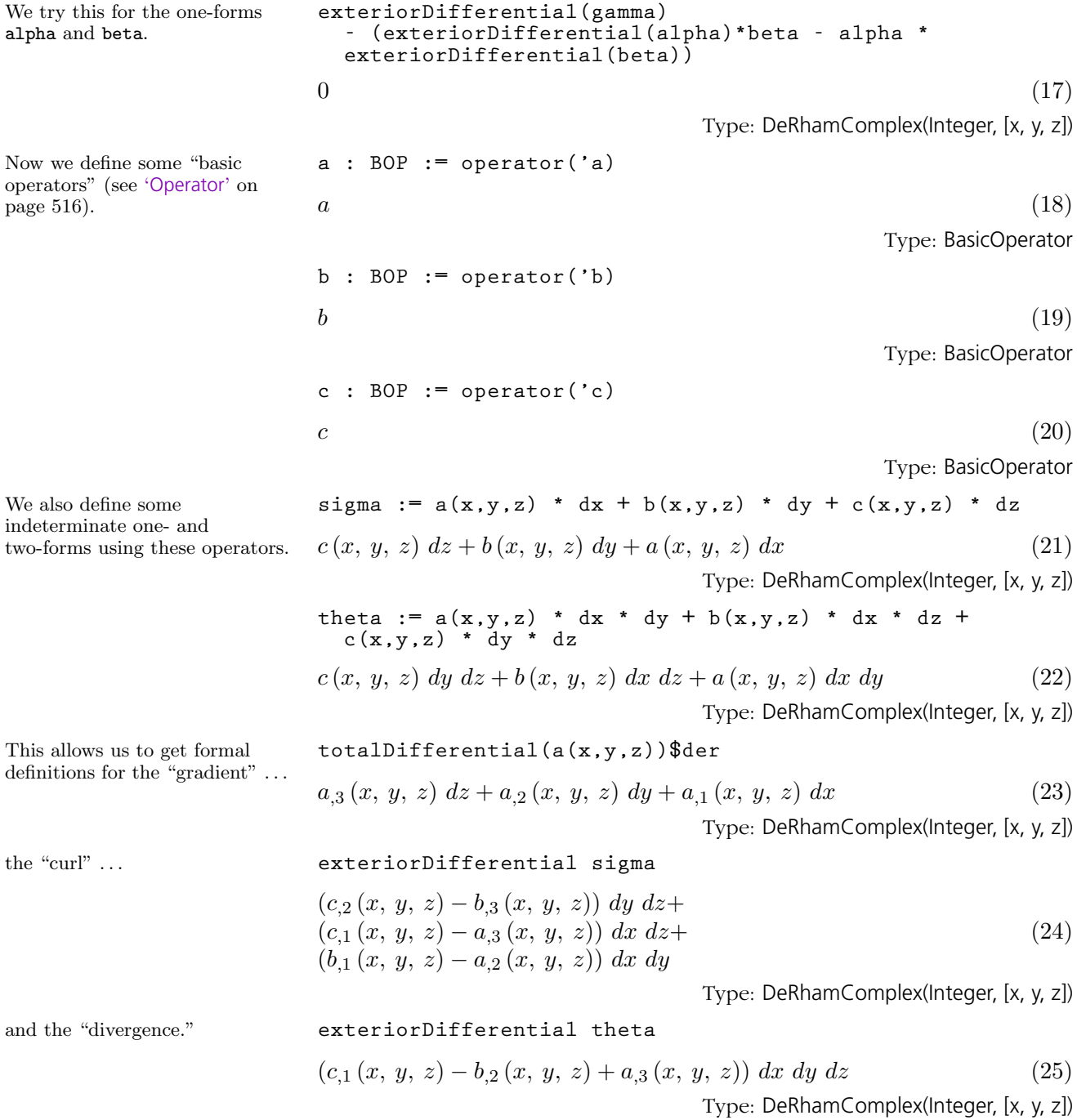

**9.14. DeRhamComplex** · **399**

Note that the De Rham complex is an algebra with unity. This element 1 is the basis for elements for zero-forms, that is, functions in our space.

To convert a function to a function lying in the De Rham complex, multiply the function by "one."

A current limitation of AXIOM forces you to write functions with more than four arguments using square brackets in this way.

Now note how the system keeps track of where your coordinate functions are located in expressions.

In this example of Euclidean three-space, the basis for the De dx\*dy\*dz.

**one : der := 1**

 $1 \t(26)$ 

g1 : der := a([x,t,y,u,v,z,e]) \* one  
\n
$$
a(x, t, y, u, v, z, e)
$$
 (27)  
\nType: DeRhamComplex(Integer, [x, y, z])

**h1 : der := a([x,y,x,t,x,z,y,r,u,x]) \* one**  $a(x, y, x, t, x, z, y, r, u, x)$  (28) Type: DeRhamComplex(Integer, [x, y, z])

#### **exteriorDifferential g1**

$$
a_{,6}(x, t, y, u, v, z, e) dz + a_{,3}(x, t, y, u, v, z, e) dy +a_{,1}(x, t, y, u, v, z, e) dx
$$
\n(29)

Type: DeRhamComplex(Integer, [x, y, z])

Type: DeRhamComplex(Integer, [x, y, z])

#### **exteriorDifferential h1**

$$
a_{,6}(x, y, x, t, x, z, y, r, u, x) \, dz +
$$
\n
$$
(a_{,7}(x, y, x, t, x, z, y, r, u, x) + a_{,2}(x, y, x, t, x, z, y, r, u, x))
$$
\n
$$
dy + \begin{pmatrix} a_{,10}(x, y, x, t, x, z, y, r, u, x) + \\ a_{,5}(x, y, x, t, x, z, y, r, u, x) + \\ a_{,3}(x, y, x, t, x, z, y, r, u, x) + \\ a_{,1}(x, y, x, t, x, z, y, r, u, x) \end{pmatrix} dx
$$
\n(30)

Type: DeRhamComplex(Integer, [x, y, z])

**coefficient(gamma, dx\*dy)**

$$
\left(7 z^2 \sin \left(x^3 y^2\right) - y z^2 \cos \left(z\right)\right) \cos \left(\tan \left(x y z\right) + x y z\right) -
$$
\n
$$
5 x^4 y^2 z^5 + x^3 y z
$$
\n
$$
\text{Type: Expression Integer}
$$
\n
$$
\left(31\right)
$$

**coefficient(gamma, one)**

 $0 \tag{32}$ 

Type: Expression Integer

**coefficient(g1,one)**

$$
a(x, t, y, u, v, z, e) \tag{33}
$$

Type: Expression Integer

**400** · **Some Examples of Domains and Packages**

Rham complex consists of the eight forms: 1, dx, dy, dz, dx\*dy, dx\*dz, dy\*dz, and

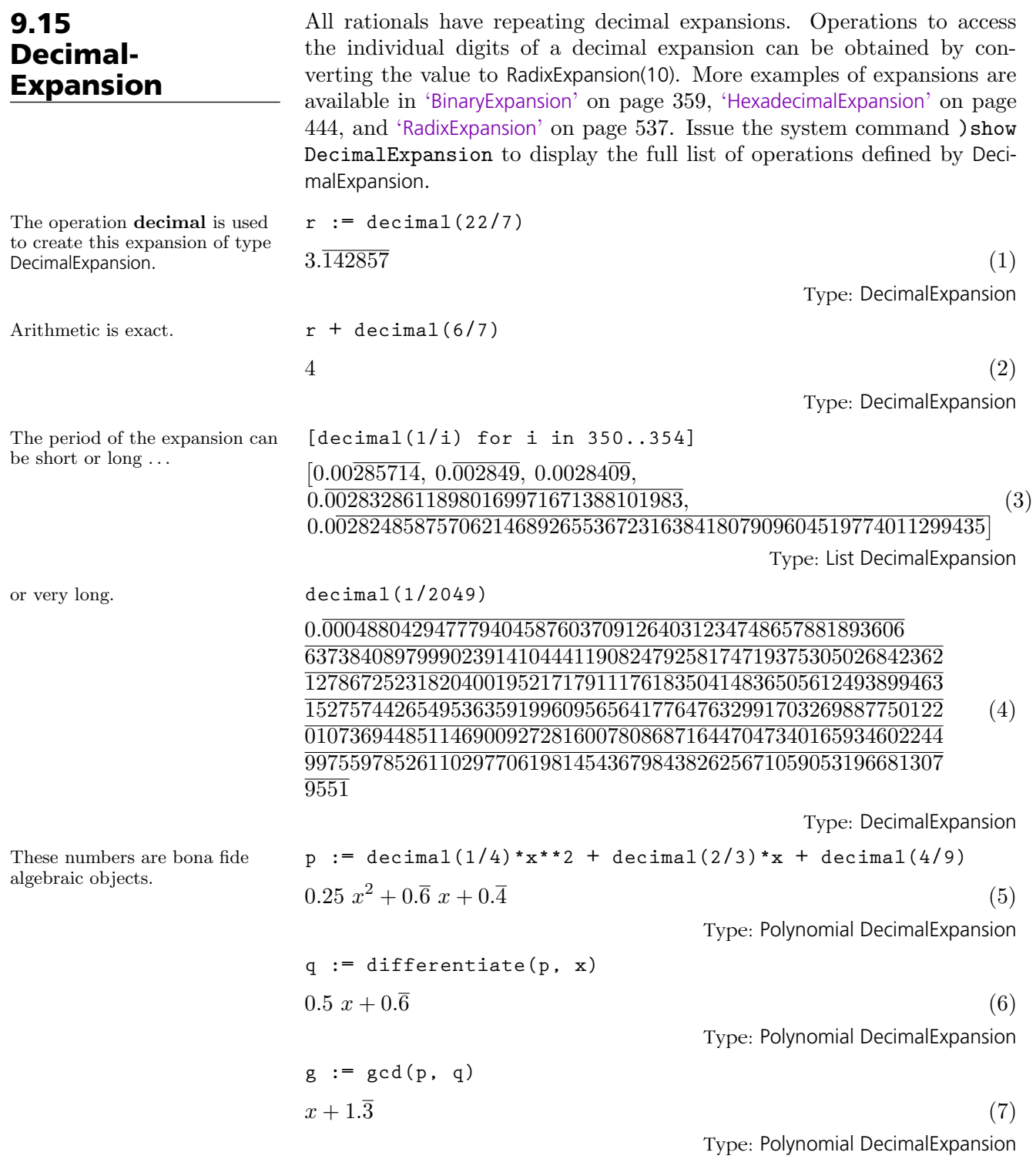

**9.15. DecimalExpansion** · **401**

## 9.16 Distributed-Multivariate-Polynomial

The constructor DMP orders its monomials lexicographically while HDMP orders them by total order refined by reverse lexicographic order.

These constructors are mostly used in Gröbner basis calculations.

DistributedMultivariatePolynomial and HomogeneousDistributedMultivariatePolynomial, abbreviated DMP and HDMP, respectively, are very similar to MultivariatePolynomial except that they are represented and displayed in a nonrecursive manner.

**(d1,d2,d3) : DMP([z,y,x],FRAC INT)**

Type: Void

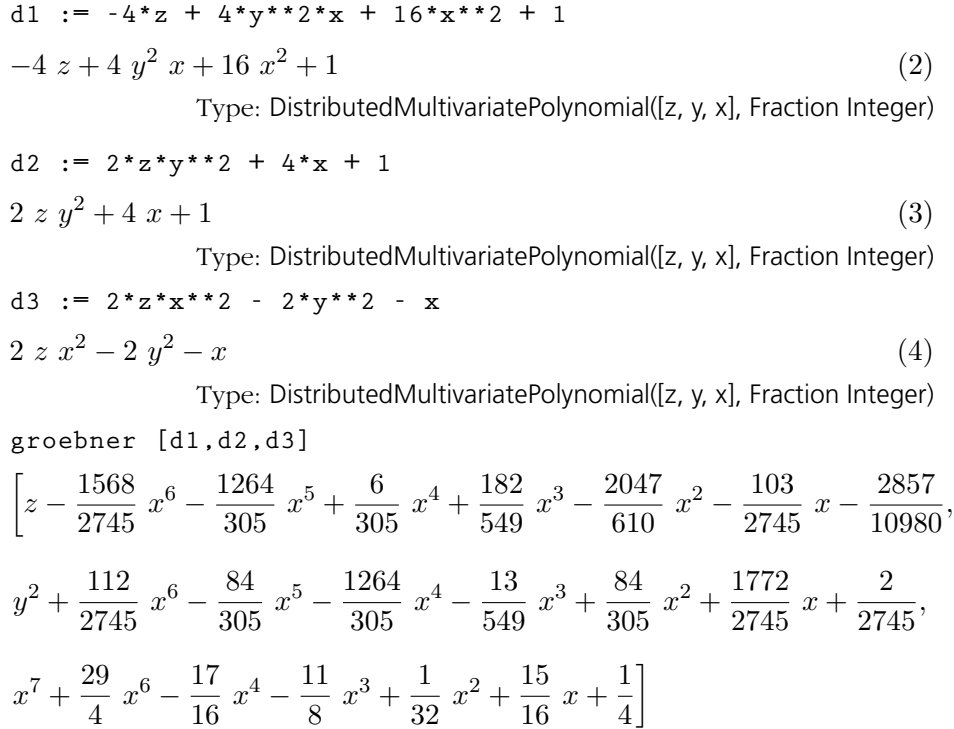

Type: List DistributedMultivariatePolynomial([z, y, x], Fraction Integer)

4

**(n1,n2,n3) : HDMP([z,y,x],FRAC INT)**

Type: Void

(5)

$$
(n1, n2, n3) := (d1, d2, d3)
$$
  
2 z x<sup>2</sup> - 2 y<sup>2</sup> - x (7)

Type: HomogeneousDistributedMultivariatePolynomial([z, y, x], Fraction Integer)

Note that we get a different Gröbner basis when we use the HDMP polynomials, as expected.

groebner [n1, n2, n3]  
\n
$$
\left[ y^4 + 2x^3 - \frac{3}{2}x^2 + \frac{1}{2}z - \frac{1}{8},
$$
\n
$$
x^4 + \frac{29}{4}x^3 - \frac{1}{8}y^2 - \frac{7}{4}zx - \frac{9}{16}x - \frac{1}{4}, z y^2 + 2x + \frac{1}{2},
$$
\n
$$
y^2 x + 4x^2 - z + \frac{1}{4}, z x^2 - y^2 - \frac{1}{2}x, z^2 - 4y^2 + 2x^2 - \frac{1}{4}z - \frac{3}{2}x \right]
$$
\nType: List HomogeneousDistributed MultivariatePolynomial([z, y, x], Fraction

GeneralDistributedMultivariatePolynomial is somewhat more flexible in the sense that as well as accepting a list of variables to specify the variable ordering, it also takes a predicate on exponent vectors to specify the term ordering. With this polynomial type the user can experiment with the effect of using completely arbitrary term orderings. This flexibility is mostly important for algorithms such as Gröbner basis calculations which can be very sensitive to term ordering.

Integer)

For more information on related topics, see [Section 1.9](#page-94-0) on page 73, [Section](#page-134-0) [2.7](#page-134-0) on page 113, '[Polynomial](#page-550-0)' on page 529, '[UnivariatePolynomial](#page-615-0)' on page 594, and '[MultivariatePolynomial](#page-529-0)' on page 508. Issue the system command )show DistributedMultivariatePolynomial to display the full list of operations defined by DistributedMultivariatePolynomial.

# 9.17 **DoubleFloat**

AXIOM provides two kinds of floating point numbers. The domain Float (abbreviation FLOAT) implements a model of arbitrary precision floating point numbers. The domain DoubleFloat (abbreviation DFLOAT) is intended to make available hardware floating point arithmetic in AXIOM. The actual model of floating point DoubleFloat that provides is system-dependent. For example, on the IBM system 370 AXIOM uses IBM double precision which has fourteen hexadecimal digits of precision or roughly sixteen decimal digits. Arbitrary precision floats allow the user to specify the precision at which arithmetic operations are computed. Although this is an attractive facility, it comes at a cost. Arbitrary-precision floating-point arithmetic typically takes twenty to two hundred times more time than hardware floating point.

The usual arithmetic and elementary functions are available for Double-Float. Use )show DoubleFloat to get a list of operations or the HyperDoc Browse facility to get more extensive documentation about DoubleFloat.

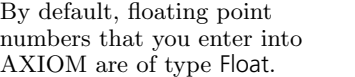

DoubleFloat.

**2.71828**

 $2.71828$  (1) Type: Float

You must therefore tell AXIOM that you want to use DoubleFloat values and operations. The following are some conservative guidelines for getting AXIOM to use DoubleFloat.

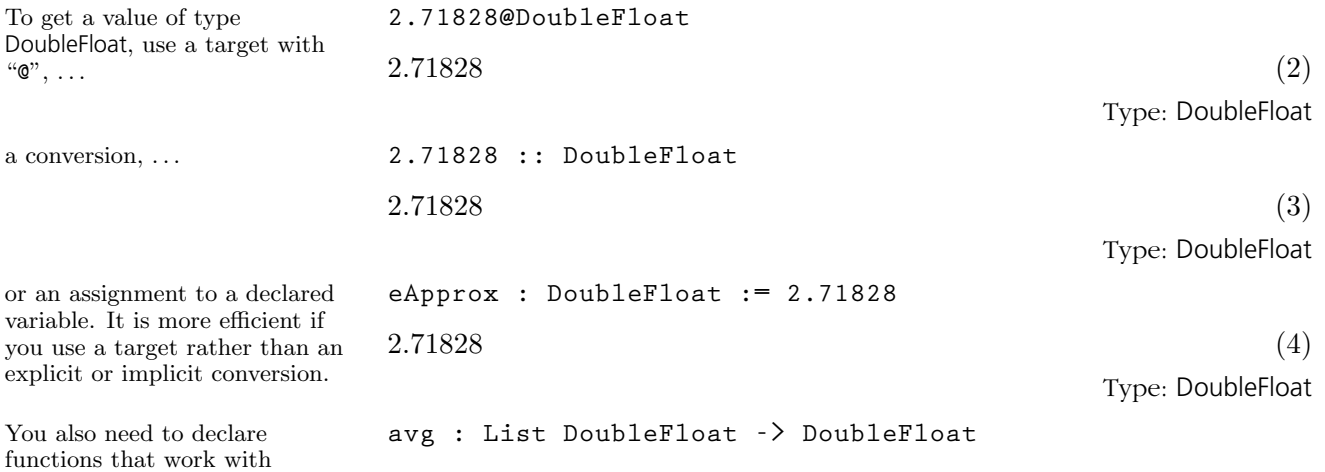

Type: Void

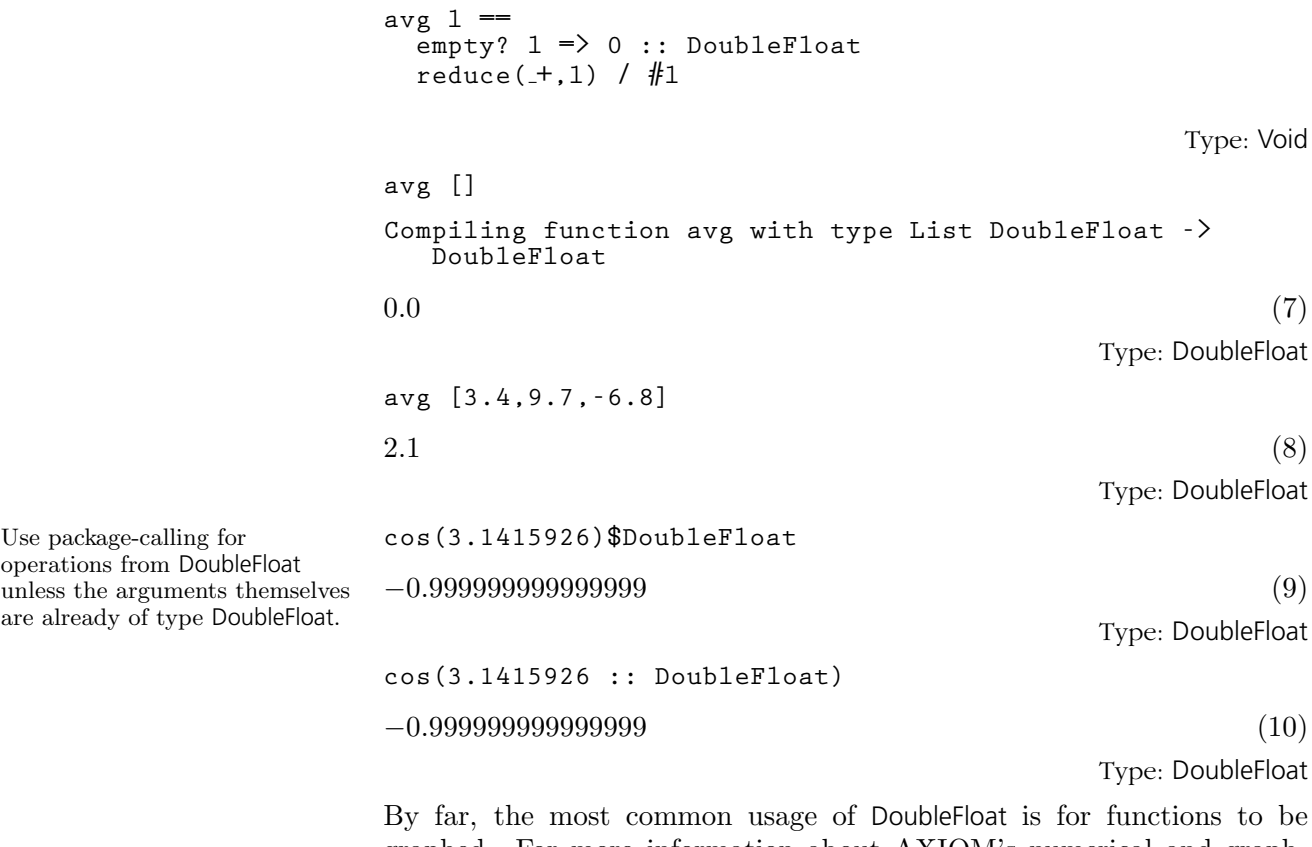

graphed. For more information about AXIOM's numerical and graphical facilities, see [Section 7](#page-256-0) on page 235, [Section 8.1](#page-285-0) on page 264, and '[Float](#page-448-0)' on page 427.

# 9.18 EqTable

The operation table

according to eq?.

eq?, separate values stored under each.

The EqTable domain provides tables where the keys are compared using eq?. Keys are considered equal only if they are the same instance of a structure. This is useful if the keys are themselves updatable structures. Otherwise, all operations are the same as for type Table. See '[Table](#page-606-0)' on page 585 for general information about tables. Issue the system command )show EqTable to display the full list of operations defined by EqTable.

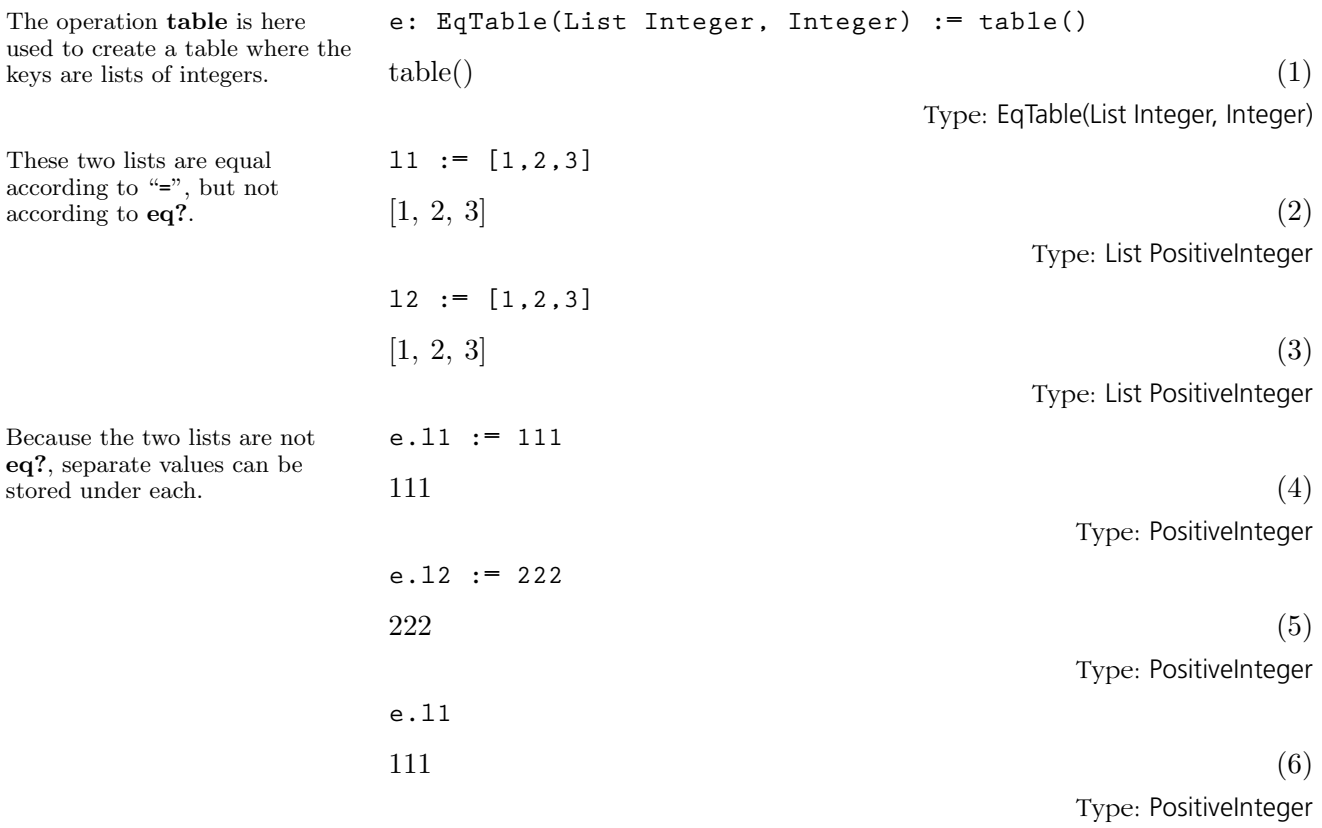

# 9.19 **Equation**

The Equation domain provides equations as mathematical objects. These are used, for example, as the input to various solve operations.

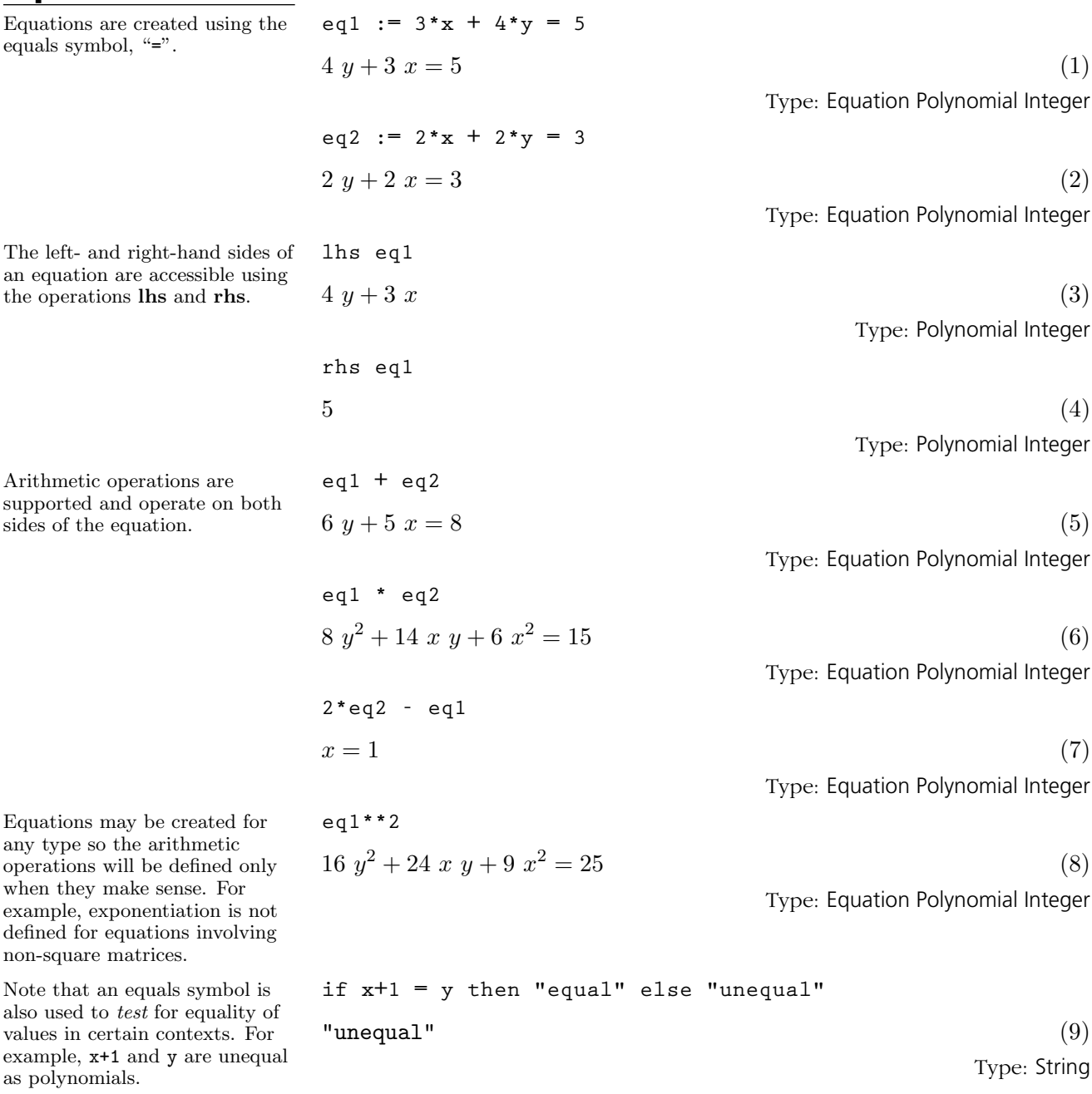

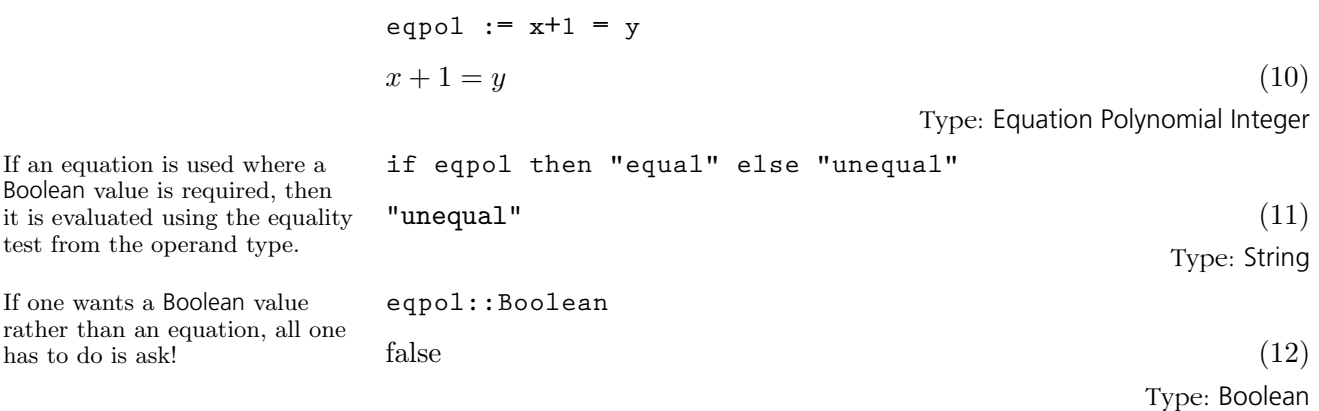

### 9.20 Exit

The function gasp is given return type Exit since it is guaranteed never to return a

The return type of half is determined by resolving the types of the two branches of the

Because gasp has the return type Exit, the type of if in half is resolved to be Integer.

value to its caller.

if.

A function that does not return directly to its caller has Exit as its return type. The operation error is an example of one which does not return to its caller. Instead, it causes a return to top-level.

```
n := 0
0 \tag{1}Type: NonNegativeInteger
gasp(): Exit ==
   free n
   n := n + 1
   error "Oh no!"
Function declaration gasp : () -> Exit has been added
  to workspace.
                                        Type: Void
half(k) ==
 if odd? k then gasp()
 else k quo 2
                                        Type: Void
half 4
Compiling function gasp with type () -> Exit
Compiling function half with type PositiveInteger ->
  Integer
2 \tag{4}Type: PositiveInteger
half 3
Error signalled from user code in function gasp:
  Oh no!
n
1 \tag{5}Type: NonNegativeInteger
```
For functions which return no value at all, use Void. See [Section 6](#page-198-0) on page 177 and '[Void](#page-624-0)' on page 603 for more information. Issue the system command )show Exit to display the full list of operations defined by Exit.

## 9.21 Expression

This is an object of type Expression Integer.

Expression is a constructor that creates domains whose objects can have very general symbolic forms. Here are some examples:

$$
\sin(x) + 3 \cos(x) \cdot 2
$$
\n
$$
\sin(x) + 3 \cos(x)^{2}
$$
\n(1)\n
$$
\text{Type: Expression Integer}
$$
\n(2)

 $\tan(x) - 3.45 \; x$  (2)

This is an object of type Expression Float.

This object contains symbolic function applications, sums, products, square roots, and a quotient.

The choice of whether to use a Complex coefficient domain or not is important since AXIOM can perform some simplifications on real-valued objects

... which are not valid on complex ones.

Many potential coefficient domains, such as AlgebraicNumber, are not usually used because Expression can subsume them.

**(tan sqrt 7 - sin sqrt 11)\*\*2 / (4 - cos(x - y))**  $-\tan\left(\sqrt{7}\right)$  $\left(\sqrt{11}\right)$  tan  $\left(\sqrt{7}\right)$  $-\sin(\sqrt{11})^2$  $cos(y - x) - 4$ Type: Expression Integer

Type: Expression Float

As you can see, Expression actually takes an argument domain. The *coeffi*cients of the terms within the expression belong to the argument domain. Integer and Float, along with Complex Integer and Complex Float are the most common coefficient domains.

**log(exp x)@Expression(Integer)**

**sqrt 3 + sqrt(2 + sqrt(-5))**

**tan(x) - 3.45\*x**

 $x \tag{4}$ 

(3)

Type: Expression Integer

$$
\log(\exp x)\circ\text{Expression}(\text{Complex Integer})
$$
\n
$$
\log(e^x) \tag{5}
$$

Type: Expression Complex Integer

$$
\sqrt{\sqrt{-5} + 2} + \sqrt{3}
$$
 (6)

Type: AlgebraicNumber

$$
\% :: Expression Integer
$$
\n
$$
\sqrt{\sqrt{-5} + 2} + \sqrt{3}
$$
\n
$$
(7)
$$
\n
$$
Type: Expression Integer
$$

Note that we sometimes talk about "an object of type Expression." This is not really correct because we should say, for example, "an object of type Expression Integer" or "an object of type Expression Float." By a similar abuse of language, when we refer to an "expression" in this section we will mean an object of type Expression R for some domain **R**.
The AXIOM documentation contains many examples of the use of Expression. For the rest of this section, we'll give you some pointers to those examples plus give you some idea of how to manipulate expressions.

It is important for you to know that Expression creates domains that have category Field. Thus you can invert any non-zero expression and you shouldn't expect an operation like **factor** to give you much information. You can imagine expressions as being represented as quotients of "multivariate" polynomials where the "variables" are kernels (see '[Kernel](#page-478-0)' on page 457). A kernel can either be a symbol such as x or a symbolic function application like  $sin(x + 4)$ . The second example is actually a nested kernel since the argument to sin contains the kernel x.

**height mainKernel sin(x + 4)**

 $2 \tag{8}$ 

Type: PositiveInteger

Actually, the argument to sin is an expression, and so the structure of Expression is recursive. '[Kernel](#page-478-0)' on page 457 demonstrates how to extract the kernels in an expression.

Use the HyperDoc Browse facility to see what operations are applicable to expression. At the time of this writing, there were 262 operations with 147 distinct name in Expression Integer. For example, numer and denom extract the numerator and denominator of an expression.

**e := (sin(x) - 4)\*\*2 / ( 1 - 2\*y\*sqrt(- y) )** −sin (x) <sup>2</sup> + 8 sin (x) − 16 2 y √ −y − 1 (9)

Type: Expression Integer

**numer e**

$$
-\sin(x)^2 + 8\sin(x) - 16\tag{10}
$$

Type: SparseMultivariatePolynomial(Integer, Kernel Expression Integer)

**denom e**

**D(e, x)**

$$
2y\sqrt{-y}-1\tag{11}
$$

Type: SparseMultivariatePolynomial(Integer, Kernel Expression Integer)

Use D to compute partial derivatives.

$$
\frac{(4\ y\ \cos{(x)}\ \sin{(x)} - 16\ y\ \cos{(x)})\ \sqrt{-y} - 2\ \cos{(x)}\ \sin{(x)} + 8\ \cos{(x)}}{4\ y\ \sqrt{-y} + 4\ y^3 - 1}
$$
\nType: Expression Integer

**9.21. Expression** · **411**

See [Section 1.12](#page-99-0) on page 78 for more examples of expressions and derivatives.

D(e, [x, y], [1, 2])  
\n
$$
\begin{pmatrix}\n(-(2304 \ y^7 + 960 \ y^4) \cos(x) \sin(x) \\
+(9216 \ y^7 - 3840 \ y^4) \cos(x)\n\end{pmatrix}\n\begin{pmatrix}\n-(9216 \ y^7 - 3840 \ y^4) \cos(x)\n\end{pmatrix}\n\begin{pmatrix}\n-y \\
+(960 \ y^9 + 2160 \ y^6 - 180 \ y^3 - 3)\cos(x) \sin(x) \\
+(3840 \ y^9 - 8640 \ y^6 + 720 \ y^3 + 12)\cos(x)\n\end{pmatrix}\n\begin{pmatrix}\n(13) \\
(256 \ y^{12} - 1792 \ y^9 + 1120 \ y^6 - 112 \ y^3 + 1)\n\end{pmatrix}\n\begin{pmatrix}\n(13) \\
-1024 \ y^{11} + 1792 \ y^8 - 448 \ y^5 + 16 \ y^2\n\end{pmatrix}
$$

Type: Expression Integer

See [Section 1.10](#page-96-0) on page 75 and [Section 1.11](#page-97-0) on page 76 for more examples of expressions and calculus. Differential equations involving expressions are discussed in [Section 8.10](#page-329-0) on page 308. Chapter 8 has many advanced examples: see [Section 8.8](#page-313-0) on page 292 for a discussion of AXIOM's integration facilities.

When an expression involves no "symbol kernels" (for example, x), it may be possible to numerically evaluate the expression.

$$
\begin{array}{ll}\n\texttt{complexNumberic}(\cos(2 - 3 * \text{ii})) \\
-4.1896256909688072301 + 9.109227893755336598 \ i & \text{(14)} \\
\texttt{Type: Complex float} \\
\texttt{numeric}(\tan 3.8)\n\end{array}
$$
\n(14)

If you suspect the evaluation will create a complex number, use complexNumeric.

If you know it will be real, use numeric.

0.77355609050312607286 (15)

Type: Float

The numeric operation will display an error message if the evaluation yields a calue with an non-zero imaginary part. Both of these operations have an optional second argument n which specifies that the accuracy of the approximation be up to n decimal places.

When an expression involves no "symbolic application" kernels, it may be possible to convert it a polynomial or rational function in the variables that are present.

$$
e2 := \cos(x^{**}2 - y + 3)
$$
  
\n
$$
\cos(y - x^{2} - 3)
$$
\n(16)  
\n
$$
e3 := \operatorname{asin}(e2) - \sqrt[n]{p1/2}
$$
  
\n
$$
-y + x^{2} + 3
$$
\n(17)

Type: Expression Integer

**e3 :: Polynomial Integer**  $-y + x^2 + 3$  $2^2 + 3$  (18)

Type: Polynomial Integer

e3 :: DMP([x, y], Integer)  
\n
$$
x^2 - y + 3
$$
 (19)  
\nType: DistributedMultivariatePolynomial([x, y], Integer)

This also works for the polynomial types where specific variables and their ordering are given.

> Finally, a certain amount of simplication takes place as expressions are constructed.

> **sin %pi** 0  $(20)$ Type: Expression Integer **cos(%pi / 4)** √ 2 2 (21) Type: Expression Integer  $tan(x)$  \*\*6 + 3\* $tan(x)$  \*\*4 + 3\* $tan(x)$  \*\*2 + 1

For simplications that involve multiple terms of the expression, use simplify.

Type: Expression Integer

simplify %  
\n
$$
\frac{1}{\cos(x)^6}
$$
\n(23)

 $\tan (x)^6 + 3 \tan (x)^4 + 3 \tan (x)^2 + 1$  (22)

Type: Expression Integer

See [Section 6.21](#page-249-0) on page 228 for examples of how to write your own rewrite rules for expressions.

## <span id="page-435-0"></span>9.22 Factored

Factored creates a domain whose objects are kept in factored form as long as possible. Thus certain operations like "\*" (multiplication) and gcd are relatively easy to do. Others, such as addition, require somewhat more work, and the result may not be completely factored unless the argument domain R provides a factor operation. Each object consists of a unit and a list of factors, where each factor consists of a member of R (the base), an exponent, and a flag indicating what is known about the base. A flag may be one of "nil", "sqfr", "irred" or "prime", which mean that nothing is known about the base, it is square-free, it is irreducible, or it is prime, respectively. The current restriction to factored objects of integral domains allows simplification to be performed without worrying about multiplication order.

### 9.22.1 Decomposing Factored Objects

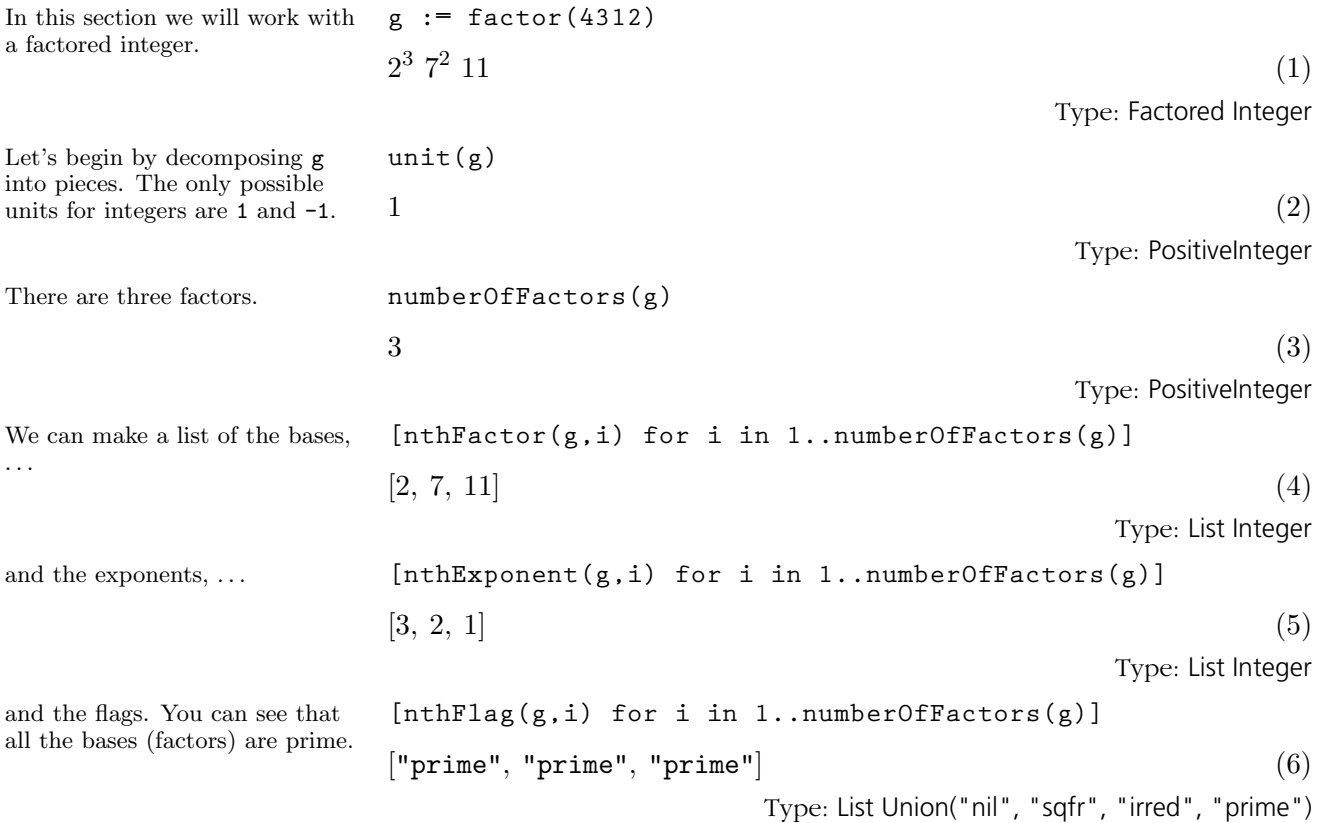

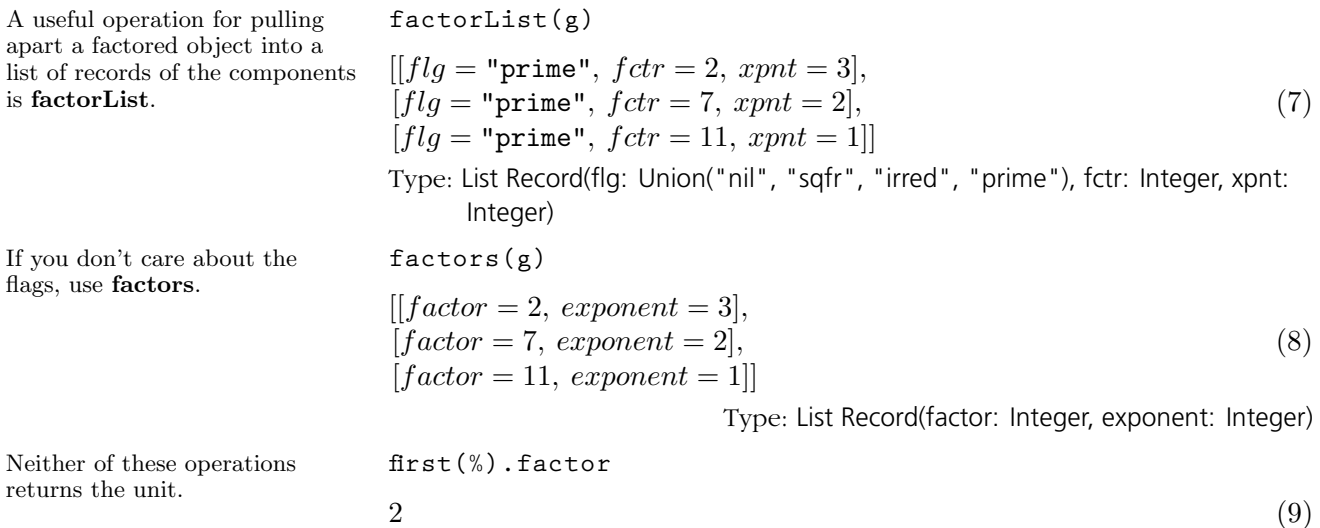

## 9.22.2 Expanding Factored **Objects**

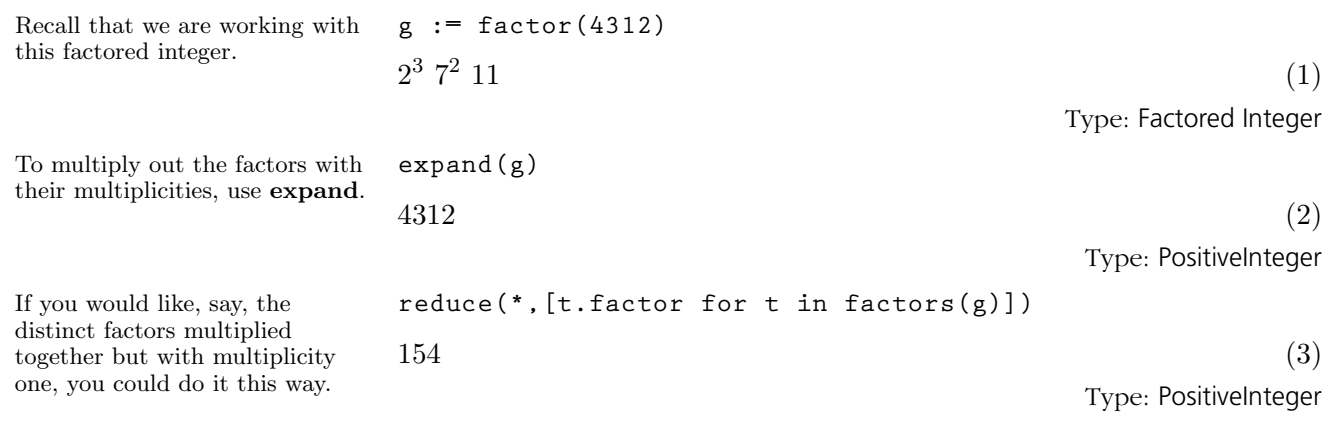

## 9.22.3 Arithmetic with Factored Objects

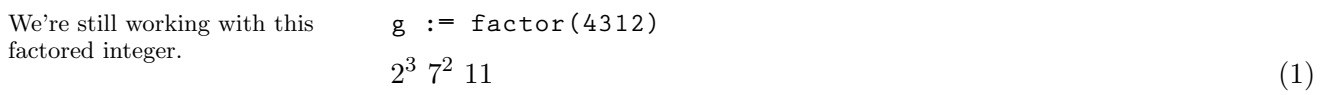

Type: Factored Integer

Type: PositiveInteger

**9.22. Factored** · **415**

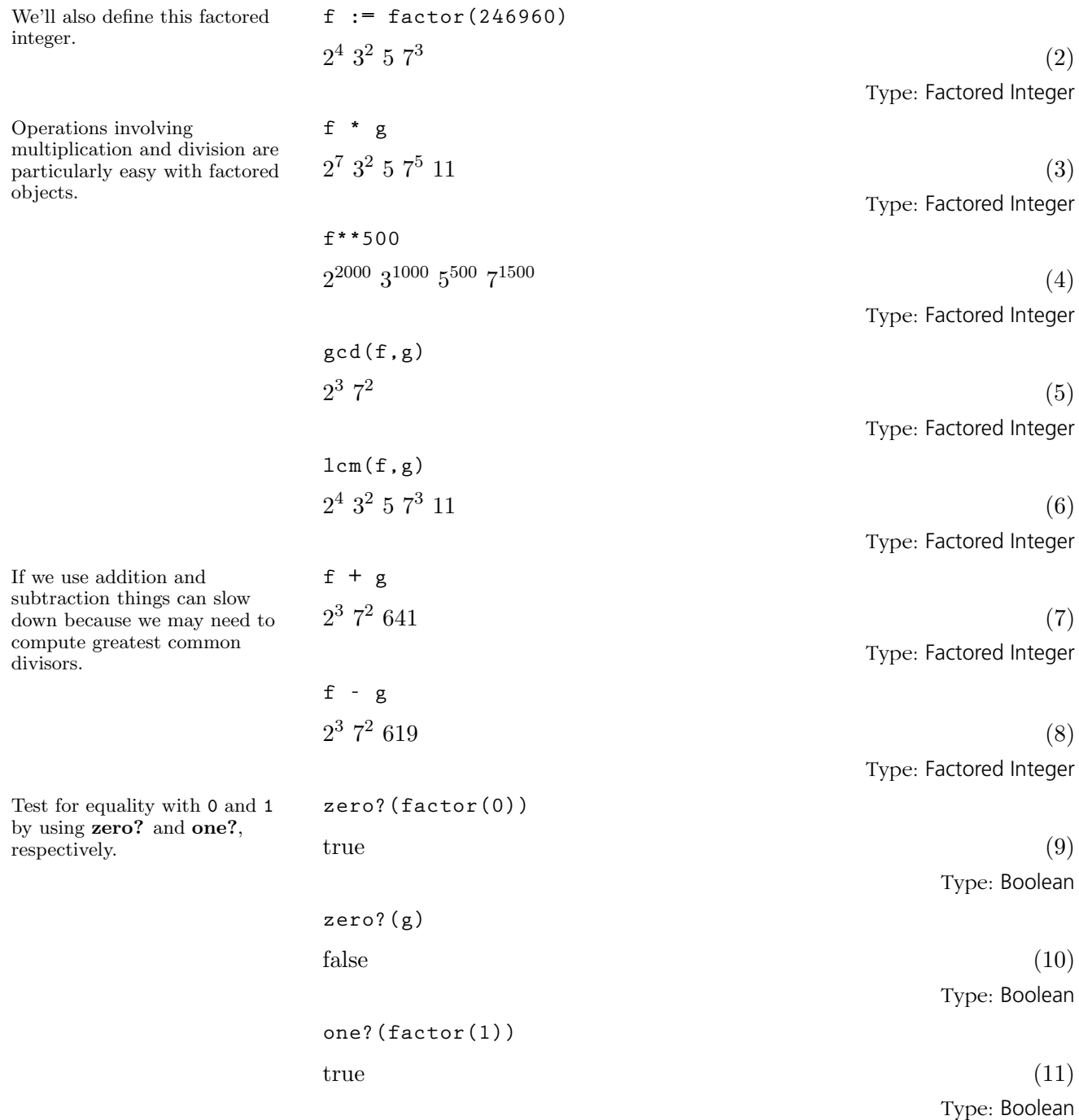

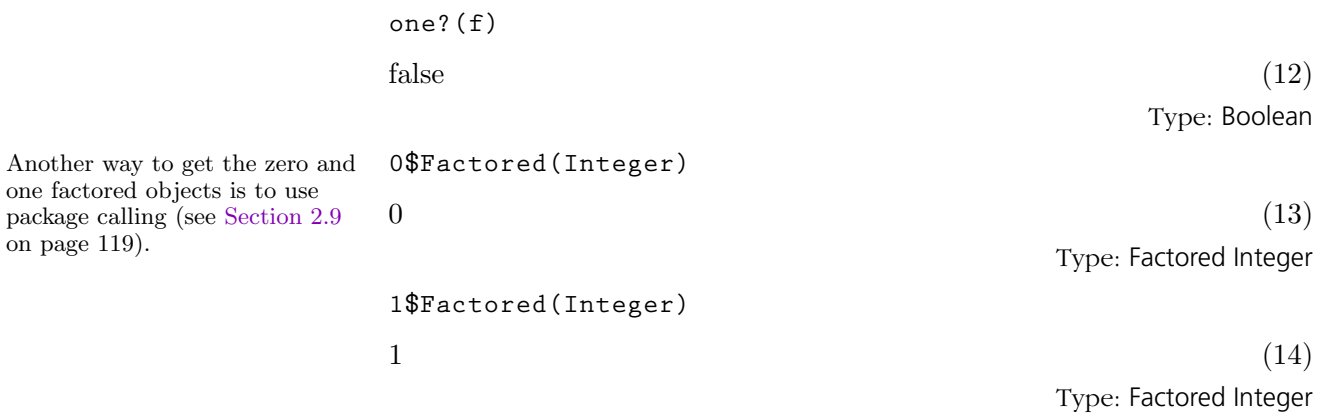

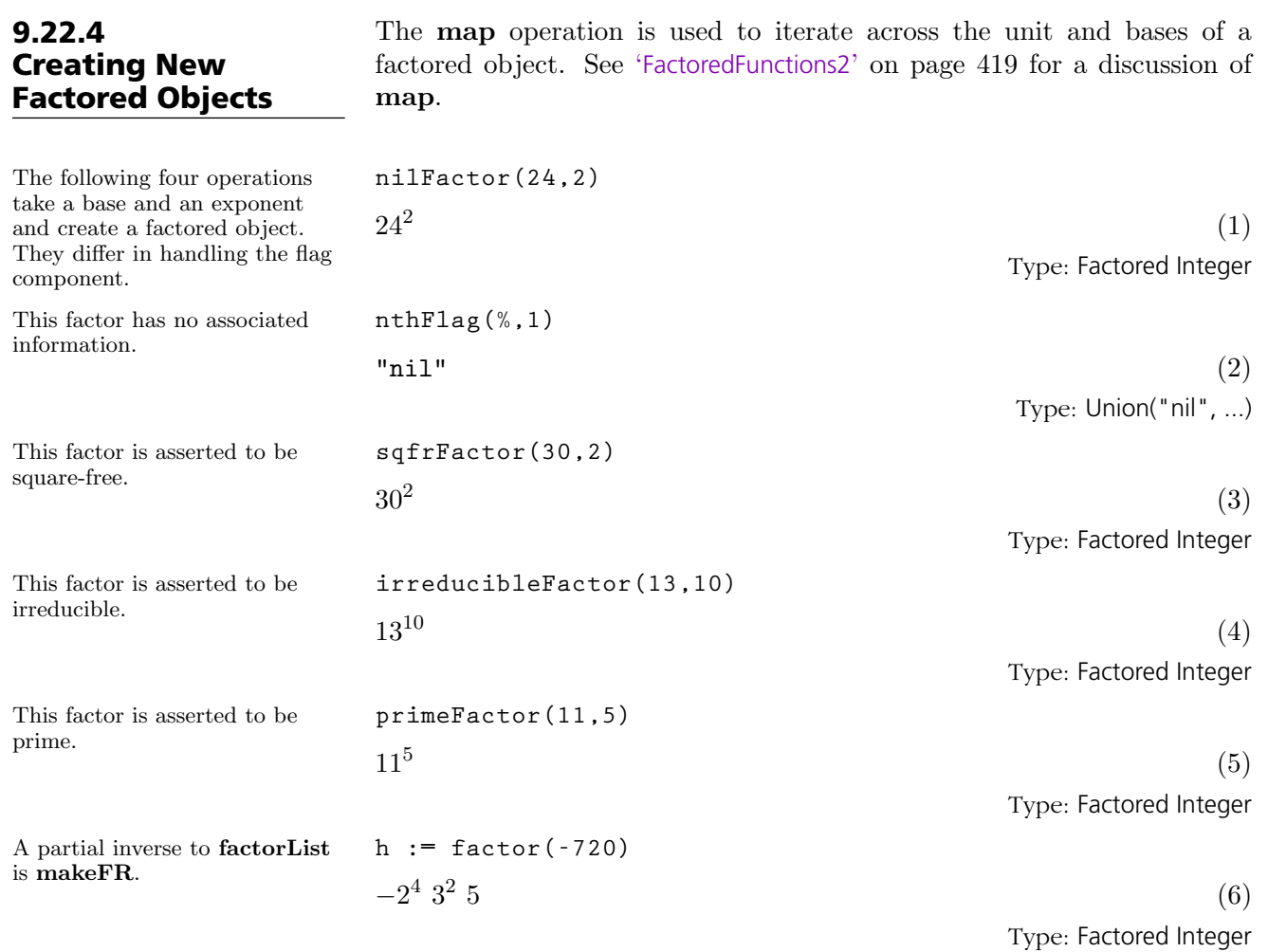

**9.22. Factored** · **417**

**h - makeFR(unit(h),factorList(h))**

The first argument is the unit and the second is a list of records as returned by factorList.

### 9.22.5 Factored Objects with Variables

You can differentiate with respect to a variable.

Some of the operations available for polynomials are also available for factored polynomials.

> **fp := factor(p)**  $(2\ x-3)^2$  (  $y^2 + y + 7$ (2) Type: Factored Polynomial Integer **D(p,x)**  $(8 x - 12) y<sup>2</sup> + (8 x - 12) y + 56 x - 84$  (3) Type: Polynomial Integer

**p := (4\*x\*x-12\*x+9)\*y\*y + (4\*x\*x-12\*x+9)\*y + 28\*x\*x - 84\*x**

 $4x^2 - 12x + 9$   $y + 28x^2 - 84x + 63$  (1)

**D(fp,x)**  $4(2x-3)(y^2+y+7)$ (4) Type: Factored Polynomial Integer **numberOfFactors(%)**

 $3 \tag{5}$ 

**+ 63**

 $4x^2-12x+9)y^2+$ 

 $\overline{a}$ 

Type: PositiveInteger

 $\overline{a}$ 

 $0 \tag{7}$ Type: Factored Integer

Type: Polynomial Integer

#### Factored-Functions2 plying an operation to every base in a factored object and to the unit.  $double(x) == x + x$ Type: Void **f := factor(720)**  $2^4 \; 3^2$  $5$  (2) Type: Factored Integer Actually, the map operation used in this example comes from Factored itself, since double takes an integer argument and returns an integer result. **map(double,f) Compiling function double with type Integer -> Integer**  $2\;4^4\;6^2$  $10$  (3) Type: Factored Integer If we want to use an operation that returns an object that has a type different from the operation's argument, the map in Factored cannot be used and we use the one in FactoredFunctions2.  $makePoly(b) == x + b$ Type: Void In fact, the "2" in the name of the package means that we might be using factored objects of two different types. **g := map(makePoly,f) Compiling function makePoly with type Integer -> Polynomial Integer**  $(x+1)(x+2)^4(x+3)^2(x+5)$  (5) Type: Factored Polynomial Integer It is important to note that both versions of map destroy any information known about the bases (the fact that they are prime, for instance). The flags for each base are set to "nil" in the object returned by map. **nthFlag(g,1)** " $\text{nil}$ " (6) Type: Union("nil", ...)

<span id="page-440-0"></span>9.23

For more information about factored objects and their use, see '[Factored](#page-435-0)' on page 414 and [Section 8.13](#page-359-0) on page 338.

The FactoredFunctions2 package implements one operation, map, for ap-

## 9.24 File

Before working with a file, it must be made accessible to AXIOM with the open operation.

The File(S) domain provides a basic interface to read and write values of type S in files.

**ifile:File List Integer:=open("/tmp/jazz1","output")** "/tmp/jazz1" (1) Type: File List Integer

The open function arguments are a FileName and a String specifying the mode. If a full pathname is not specified, the current default directory is assumed. The mode must be one of "input" or "output". If it is not specified, "input" is assumed. Once the file has been opened, you can read or write data.

The operations read! and write! are provided. **write!(ifile, [-1,2,3])**  $[-1, 2, 3]$  (2) Type: List Integer **write!(ifile, [10,-10,0,111])**  $[10, -10, 0, 111]$  (3) Type: List Integer **write!(ifile, [7])**  $[7]$  (4) Type: List Integer You can change from writing to reading (or vice versa) by reopening a file. **reopen!(ifile, "input")**  $"\text{/tmp/jazz1"}$  (5) Type: File List Integer **read! ifile**  $[-1, 2, 3]$  (6) Type: List Integer **read! ifile**  $[10, -10, 0, 111]$  (7) Type: List Integer The read! operation can cause an error if one tries to read more data than is in the file. To guard against this possibility the readIfCan! operation **readIfCan! ifile**  $[7]$  (8) Type: Union(List Integer, ...)

#### **420** · **Some Examples of Domains and Packages**

should be used.

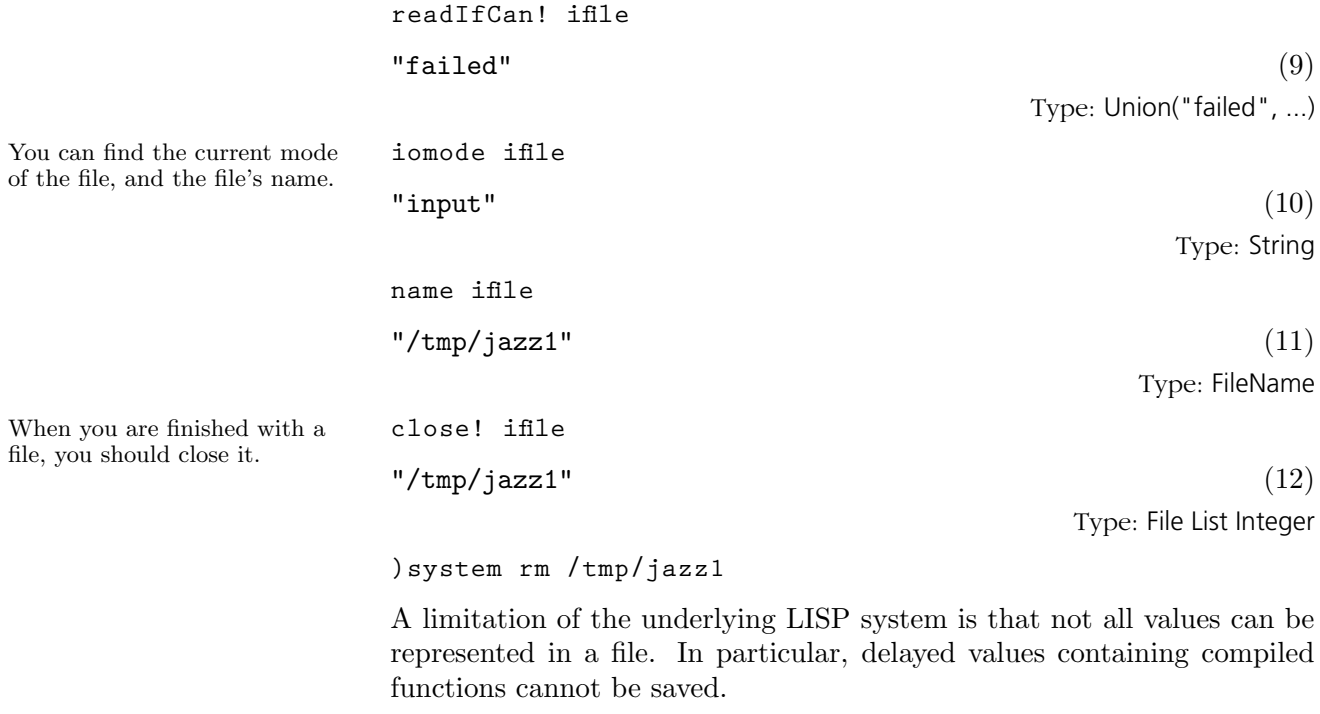

For more information on related topics, see '[TextFile](#page-609-0)' on page 588, '[KeyedAc](#page-481-0)[cessFile](#page-481-0)' on page 460, '[Library](#page-495-0)' on page 474, and '[FileName](#page-443-0)' on page 422. Issue the system command )show File to display the full list of operations defined by File.

<span id="page-443-0"></span>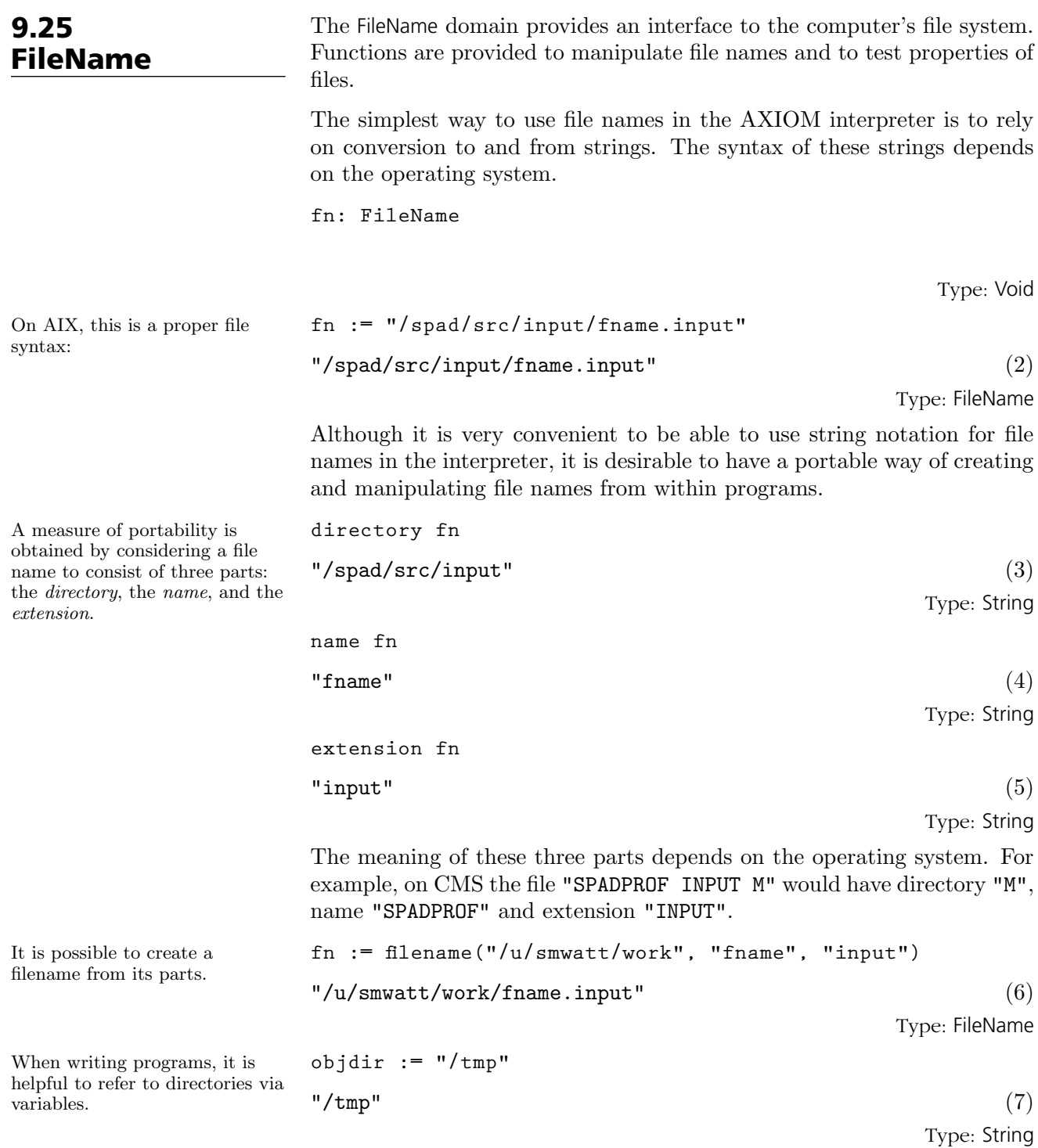

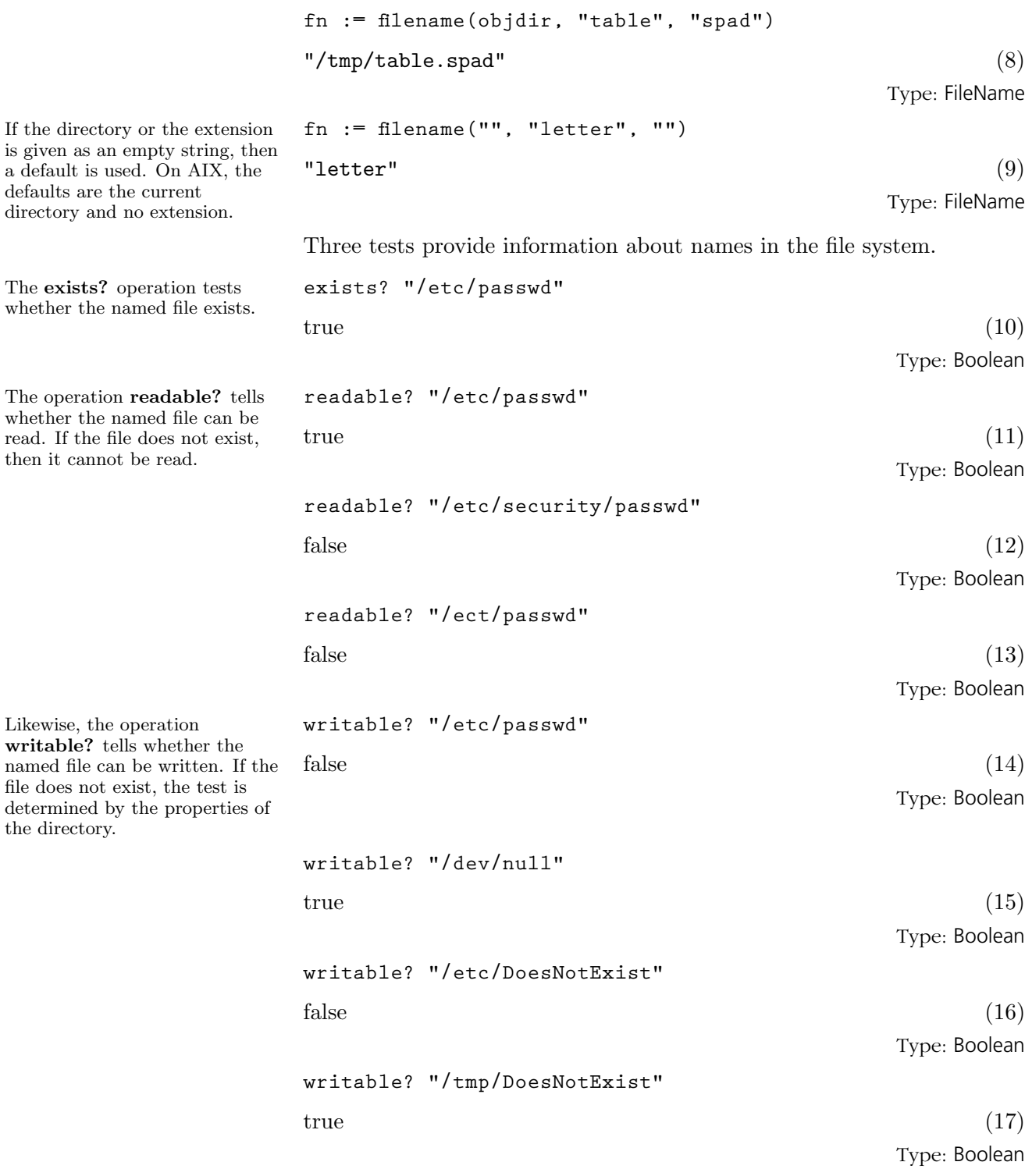

**9.25. FileName** · **423**

The new operation constructs the name of a new writable file. The argument sequence is the same as for filename, except that the name part is actually a prefix for a constructed unique name.

The resulting file is in the specified directory with the given extension, and the same defaults are used.

**fn := new(objdir, "xxx", "yy")** "/tmp/xxx82222.yy" (18)

Type: FileName

## <span id="page-446-0"></span>9.26 FlexibleArray

The FlexibleArray domain constructor creates one-dimensional arrays of elements of the same type. Flexible arrays are an attempt to provide a data type that has the best features of both one-dimensional arrays (fast, random access to elements) and lists (flexibility). They are implemented by a fixed block of storage. When necessary for expansion, a new, larger block of storage is allocated and the elements from the old storage area are copied into the new block.

Flexible arrays have available most of the operations provided by OneDimensionalArray (see '[OneDimensionalArray](#page-535-0)' on page 514 and '[Vector](#page-622-0)' on page 601). Since flexible arrays are also of category ExtensibleLinearAggregate, they have operations concat!, delete!, insert!, merge!, remove!, removeDuplicates!, and select!. In addition, the operations physical-Length and physicalLength! provide user-control over expansion and contraction.

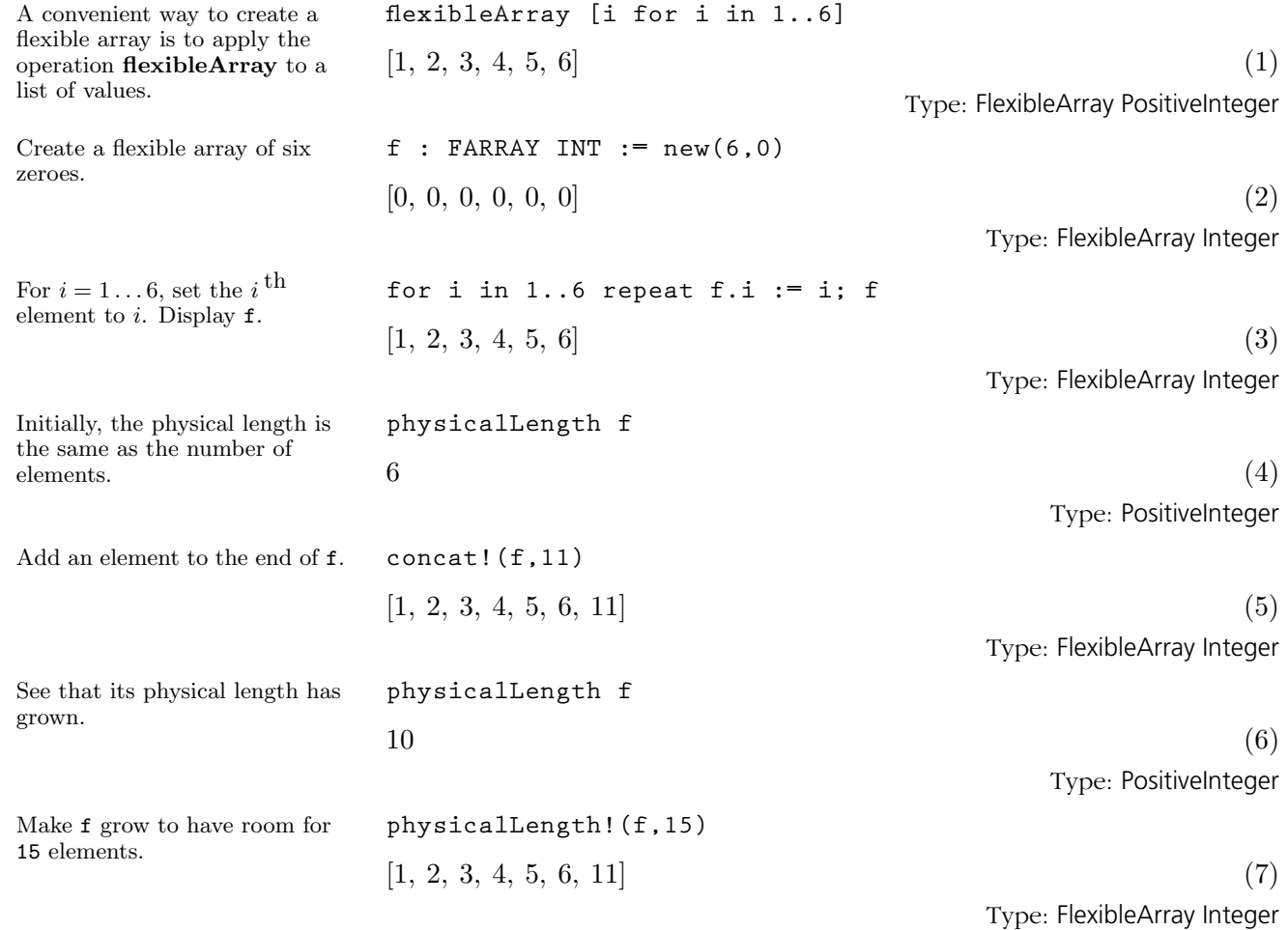

**9.26. FlexibleArray** · **425**

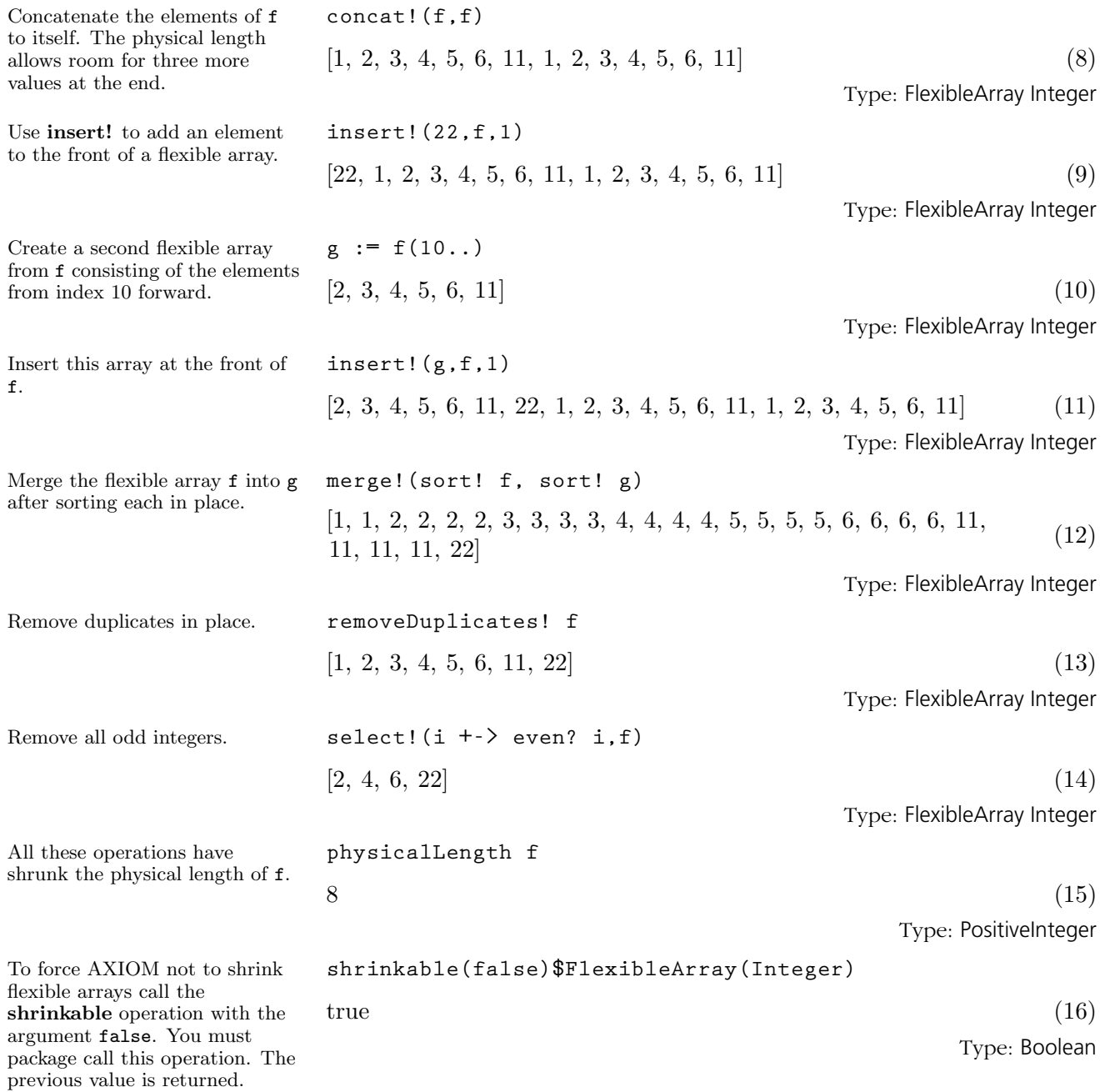

9.27.1

Introduction to Float

AXIOM provides two kinds of floating point numbers. The domain Float (abbreviation FLOAT) implements a model of arbitrary precision floating point numbers. The domain DoubleFloat (abbreviation DFLOAT) is intended to make available hardware floating point arithmetic in AXIOM. The actual model of floating point that DoubleFloat provides is system-dependent. For example, on the IBM system 370 AXIOM uses IBM double precision which has fourteen hexadecimal digits of precision or roughly sixteen decimal digits. Arbitrary precision floats allow the user to specify the precision at which arithmetic operations are computed. Although this is an attractive facility, it comes at a cost. Arbitrary-precision floating-point arithmetic typically takes twenty to two hundred times more time than hardware floating point.

For more information about AXIOM's numeric and graphic facilities, see [Section 7](#page-256-0) on page 235, [Section 8.1](#page-285-0) on page 264, and '[DoubleFloat](#page-425-0)' on page 404.

Scientific notation is supported for input and output of floating point numbers. A floating point number is written as a string of digits containing a decimal point optionally followed by the letter "E", and then the exponent.

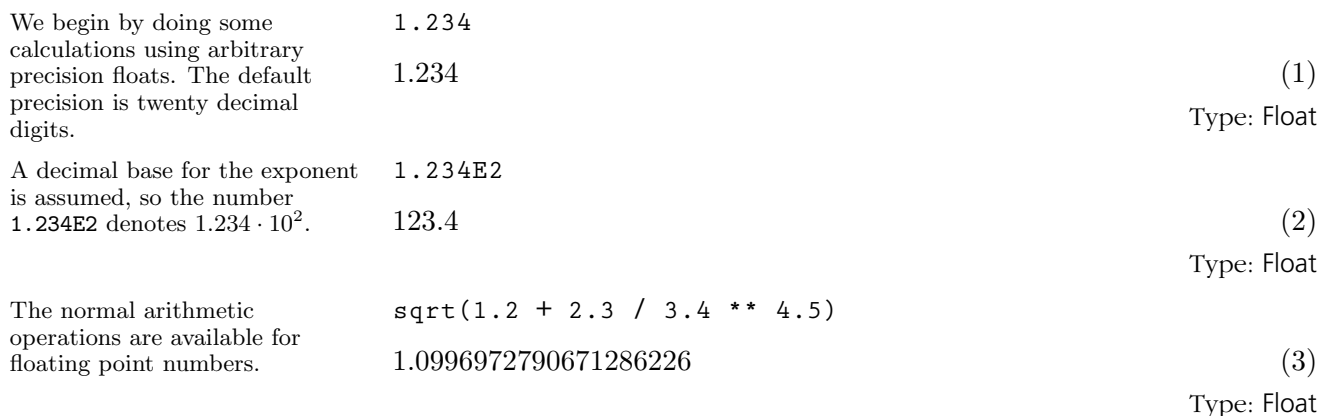

### 9.27.2 Conversion Functions

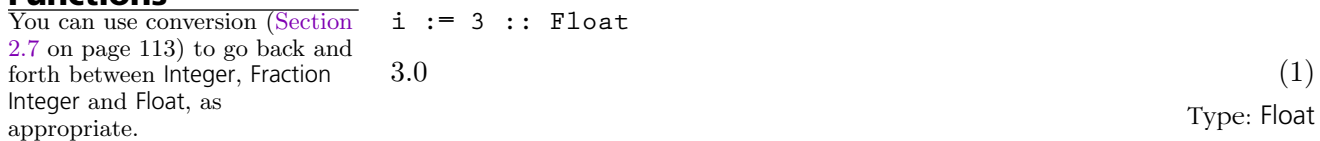

**9.27. Float** · **427**

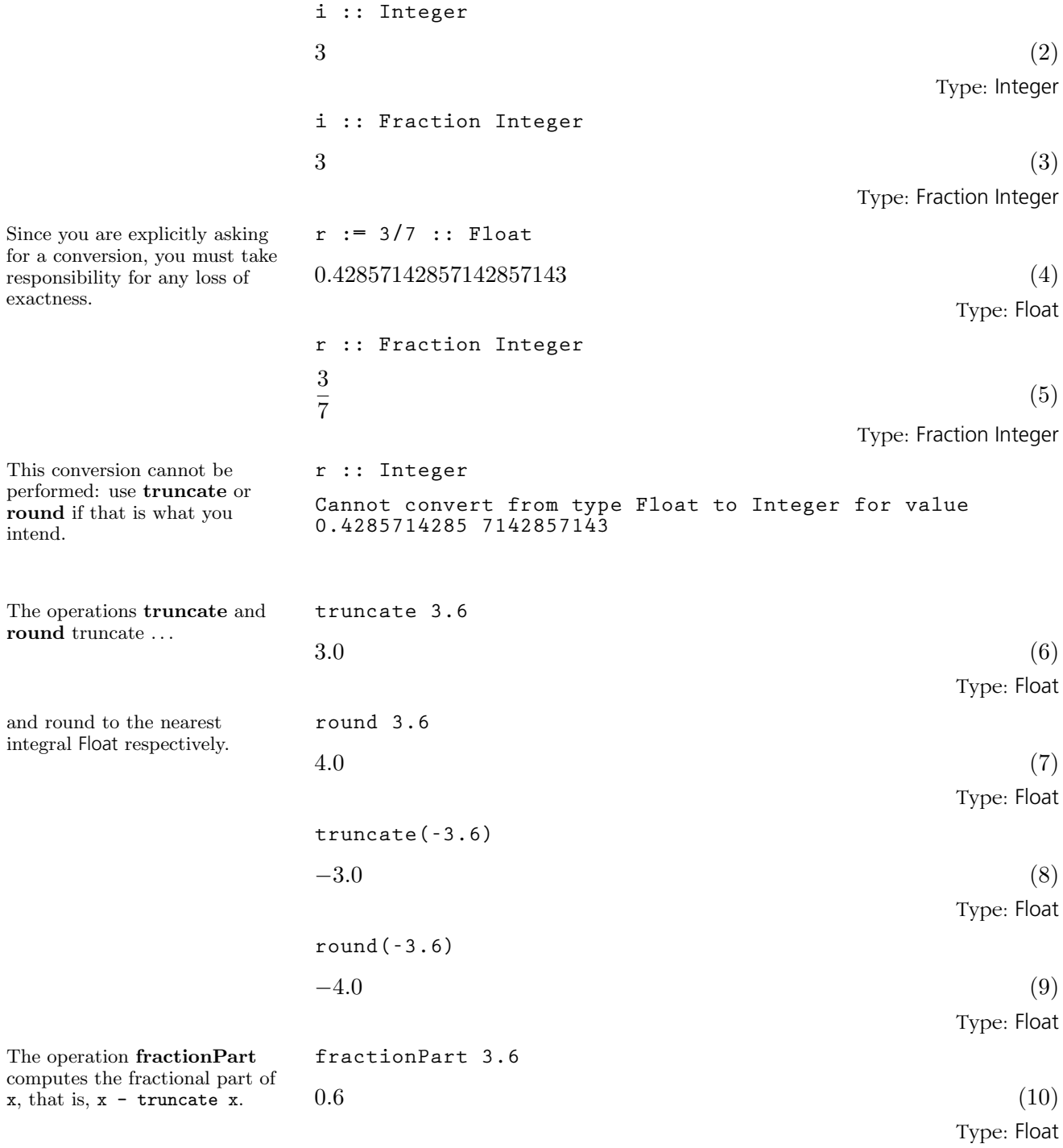

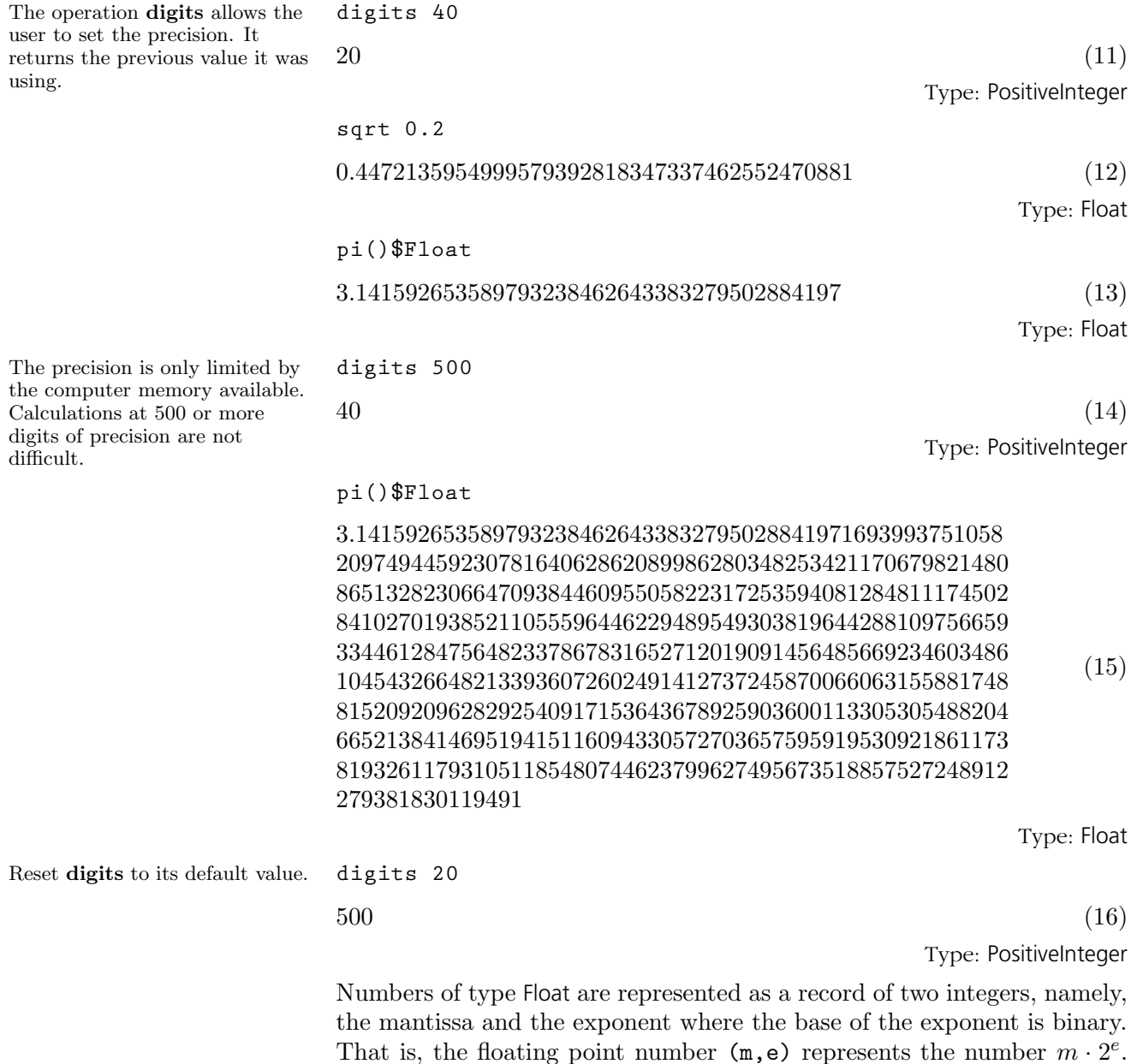

general, be represented exactly.

A consequence of using a binary base is that decimal numbers can not, in

## 9.27.3 Output Functions

A number of operations exist for specifying how numbers of type Float are to be displayed. By default, spaces are inserted every ten digits in the output for readability.<sup>3</sup>

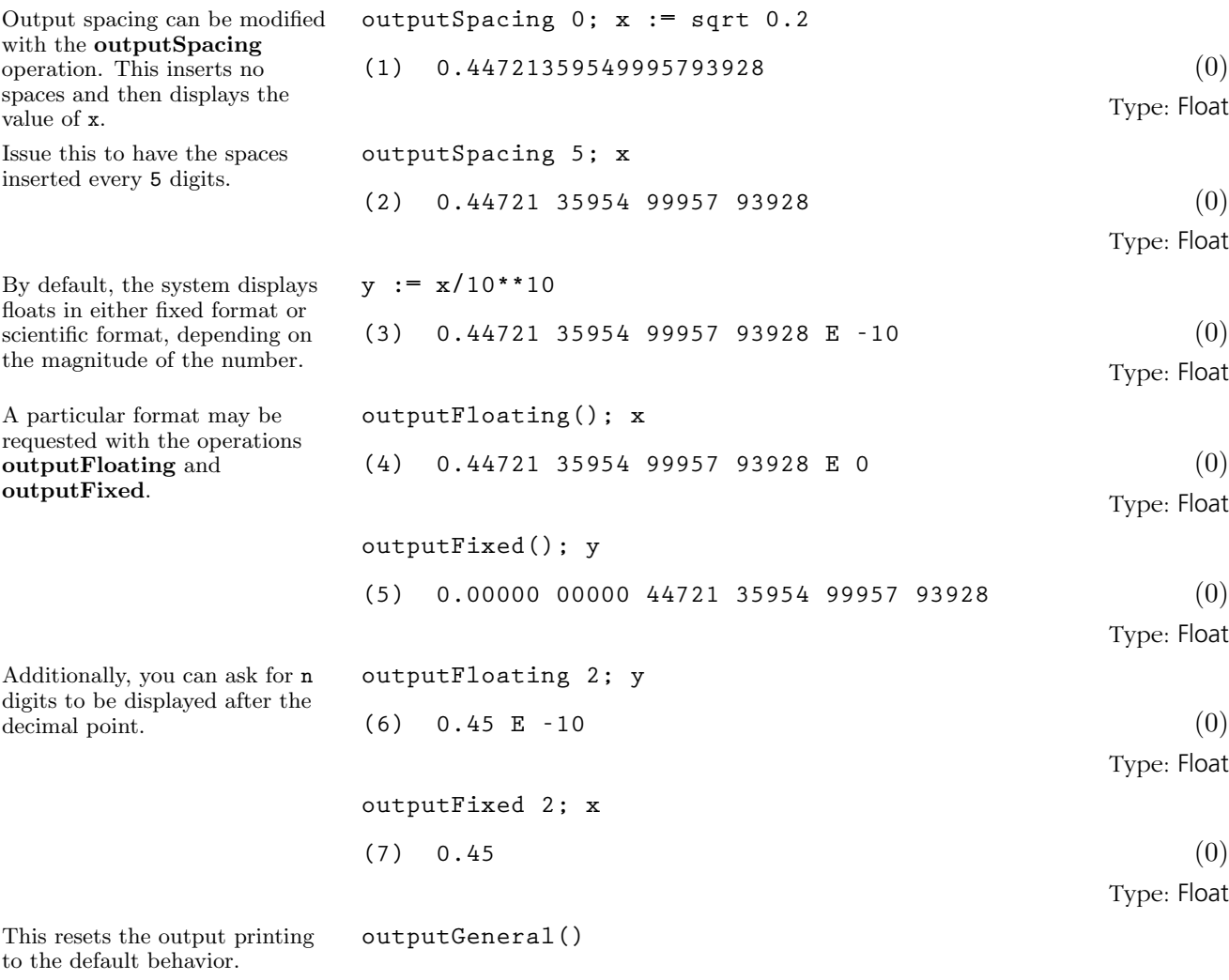

Type: Void

<sup>3</sup>Note that you cannot include spaces in the input form of a floating point number, though you can use underscores.

#### 9.27.4 An Example: Determinant of a Hilbert Matrix

matrix.

"ill-conditioned."

First do the computation using rational numbers to obtain the exact result.

Consider the problem of computing the determinant of a 10 by 10 Hilbert matrix. The  $(i, j)$  <sup>th</sup> entry of a Hilbert matrix is given by  $1/(i+j+1)$ .

**a: Matrix Fraction Integer := matrix [[1/(i+j+1) for j in 0..9] for i in 0..9]**  $\overline{r}$  $\overline{1}$  $\perp$  $\overline{1}$  $\overline{1}$  $\overline{1}$  $\left| \right|$  $\mathbf{I}$  $\overline{1}$  $\overline{1}$  $\overline{1}$  $\overline{1}$  $\overline{1}$  $\overline{1}$  $\overline{1}$  $\overline{1}$  $\overline{1}$  $\overline{1}$ 1 1  $\overline{2}$ 1 3 1 1 4 1 1 5 1 1 6 1 1 7 1 1 8 1 1 9 1 1  $\frac{1}{1}$   $\frac{1}{1}$  2 3 1 4 1 5 1 6 1 7 1 8 1 9 1  $\overline{10}$ 1  $\frac{2}{1}$   $\frac{3}{1}$   $\frac{4}{1}$   $\frac{5}{1}$   $\frac{6}{1}$   $\frac{7}{1}$   $\frac{8}{1}$   $\frac{9}{1}$   $\frac{10}{1}$   $\frac{11}{1}$ 3 4 1 5 1 6 1 7 1 8 1 9 1 10 1 11 1 1  $\frac{1}{3}$   $\frac{1}{4}$   $\frac{1}{5}$   $\frac{1}{6}$   $\frac{1}{1}$   $\frac{1}{8}$   $\frac{1}{9}$   $\frac{1}{1}$   $\frac{1}{1}$   $\frac{1}{1}$   $\frac{1}{1}$ 4 5 1 6 1 7 1 8 1 9 1  $\overline{10}$ 11 1  $\overline{12}$ 1  $\frac{1}{4}$  5 6 7 8 9 10 11 12 13 5 6 1 7 1 8 1 9 1  $\frac{10}{1}$  $\frac{11}{1}$  $\overline{12}$  $\frac{13}{1}$ 1  $\frac{1}{2}$   $\frac{1}{2}$   $\frac{1}{2}$   $\frac{1}{2}$   $\frac{1}{2}$   $\frac{1}{2}$   $\frac{1}{2}$   $\frac{1}{2}$   $\frac{1}{2}$   $\frac{1}{2}$   $\frac{1}{2}$   $\frac{1}{2}$  $\overline{6}$ 7 1 8 1 9 1  $\overline{10}$ 11 1  $\overline{12}$ 13 1 14 1 1  $\overline{6}$   $\overline{7}$   $\overline{8}$   $\overline{9}$   $\overline{10}$   $\overline{11}$   $\overline{12}$   $\overline{13}$   $\overline{14}$   $\overline{15}$ 7 8 1 9 1  $\frac{10}{1}$  $\overline{\mathbb{1}^1}$  $\overline{12}$  $\frac{13}{1}$  $\frac{14}{1}$  $\frac{15}{1}$ 1  $\frac{1}{3}$   $\frac{1}{3}$   $\frac{1}{3}$   $\frac{1}{10}$   $\frac{1}{11}$   $\frac{1}{12}$   $\frac{1}{13}$   $\frac{1}{14}$   $\frac{1}{15}$   $\frac{1}{16}$ 8 9 1  $\frac{10}{1}$ 11 1  $\overline{12}$ 13 1 14 1 15 1  $\frac{16}{1}$ 1  $\begin{array}{ccccccccc}\n\overline{8} & \overline{9} & \overline{10} & \overline{11} & \overline{12} & \overline{13} & \overline{14} & \overline{15} & \overline{16} & \overline{17} \\
1 & 1 & 1 & 1 & 1 & 1 & 1 & 1 & 1\n\end{array}$  $\overline{9}$  $\frac{10}{1}$  $\overline{\mathbb{1}^1}$ 12 1  $\frac{13}{1}$ 14 1  $\frac{15}{1}$  $\frac{16}{1}$  $\frac{17}{1}$ 1  $\frac{1}{1}$   $\frac{1}{1}$   $\frac{1}{1}$   $\frac{1}{1}$   $\frac{1}{1}$   $\frac{1}{1}$   $\frac{1}{1}$   $\frac{1}{1}$   $\frac{1}{1}$   $\frac{1}{1}$   $\frac{1}{1}$   $\frac{1}{1}$   $\frac{1}{1}$ 10 11 12 13 14 15 16 17 18 1 19  $\overline{a}$  $\mathbf{I}$  $\mathbf{I}$  $\overline{1}$  $\overline{1}$  $\overline{1}$  $\perp$  $\mathbf{I}$  $\overline{1}$  $\overline{1}$  $\overline{1}$  $\overline{1}$  $\overline{1}$  $\overline{1}$  $\overline{1}$  $\overline{1}$  $\overline{1}$  $\overline{1}$ (1) Type: Matrix Fraction Integer This version of determinant uses Gaussian elimination. **d:= determinant a** 1 46206893947914691316295628839036278726983680000000000 (2) Type: Fraction Integer **d :: Float**  $0.21641792264314918691E - 52$  (3) Type: Float Now use hardware floats. Note that a semicolon (;) is used to prevent the display of the **b: Matrix DoubleFloat := matrix [[1/(i+j+1**\$**DoubleFloat) for j in 0..9] for i in 0..9];** (4) Type: Matrix DoubleFloat The result given by hardware floats is correct only to four significant digits of precision. In the jargon of numerical analysis, the Hilbert matrix is said to be **determinant b**  $2.1643677945721411e - 53$  (5) Type: DoubleFloat Now repeat the computation at a higher precision using Float. **digits 40**  $20 \t\t(6)$ 

Type: PositiveInteger

**c: Matrix Float := matrix [[1/(i+j+1**\$**Float) for j in 0..9] for i in 0..9];** (7) Type: Matrix Float **determinant c**  $0.2164179226431491869060594983622617436159E - 52$  (8) Type: Float Reset digits to its default value. **digits 20**  $40$  (9)

Type: PositiveInteger

## 9.28 Fraction

trivial definitions.

The Fraction domain implements quotients. The elements must belong to a domain of category IntegralDomain: multiplication must be commutative and the product of two non-zero elements must not be zero. This allows you to make fractions of most things you would think of, but don't expect to create a fraction of two matrices! The abbreviation for Fraction is FRAC.

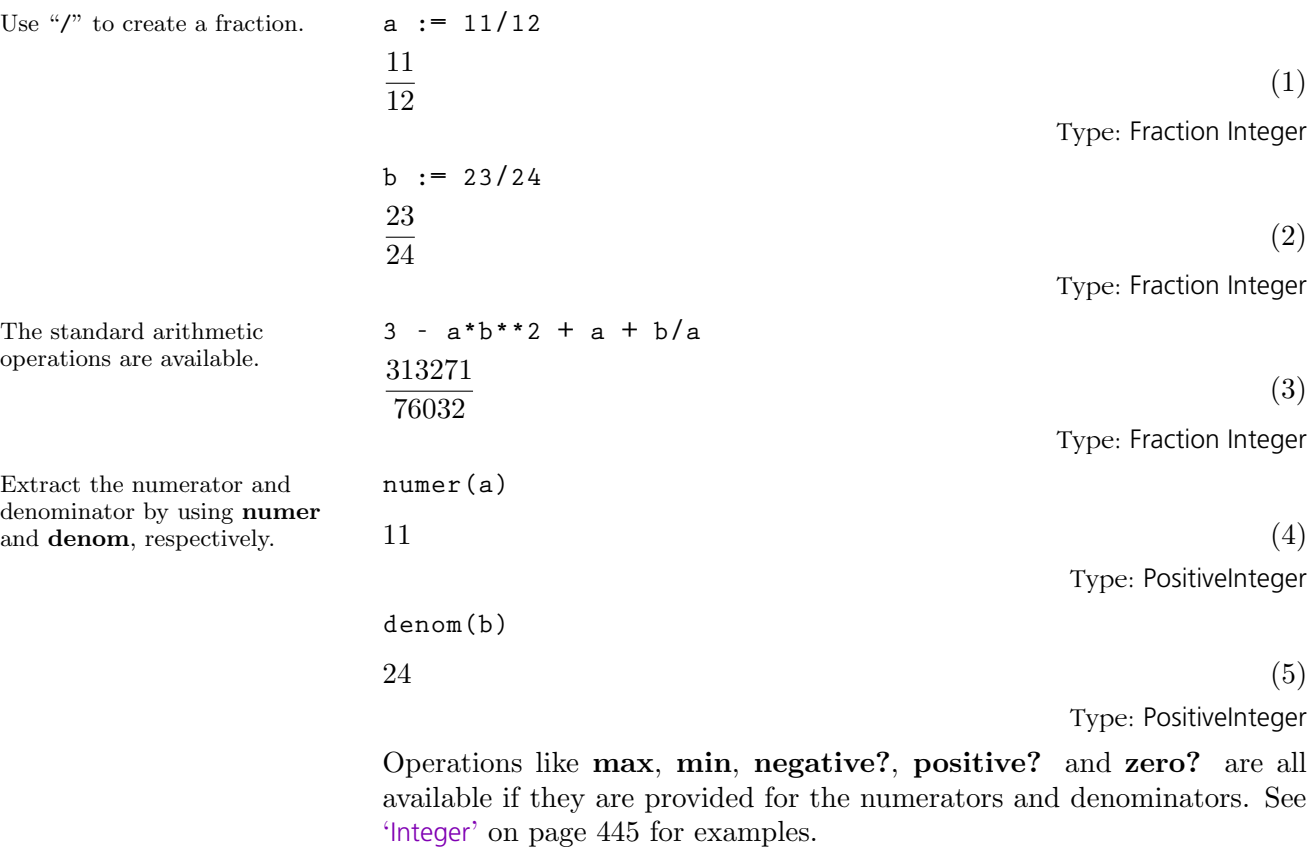

Don't expect a useful answer from **factor**, **gcd** or **lcm** if you apply them to fractions.

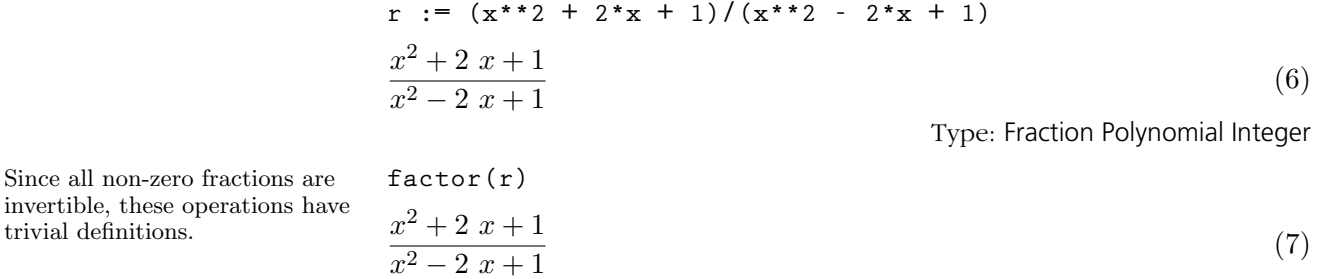

Type: Factored Fraction Polynomial Integer

**9.28. Fraction** · **433**

Use map to apply factor to the numerator and denominator, which is probably what you mean.

 $(x+1)^2$ 

**map(factor,r)**

 $10\,+\,12$   $\,i$ 15

(9)

(8)

Type: ContinuedFraction Integer

$$
(10)
$$

Type: PartialFraction Integer

Type: Complex Fraction Integer

```
(12)
```
Type: Fraction Complex Integer

**434** · **Some Examples of Domains and Packages**

 $\sqrt{(x-1)^2}$ Type: Fraction Factored Polynomial Integer Other forms of fractions are available. Use continuedFraction to create a continued fraction. **continuedFraction(7/12)** 1|  $\frac{1}{|1} + \frac{1}{|1}$  $\frac{1}{|1} + \frac{1}{|2}$  $\frac{1}{|2} + \frac{1}{|2}$ |2 Use partialFraction to create a partial fraction. See '[ContinuedFraction](#page-406-0)' on page 385 and '[PartialFraction](#page-546-0)' on page 525 for additional information and examples. **partialFraction(7,12)**  $1 - \frac{3}{25}$  $\frac{3}{2^2} + \frac{1}{3}$ 3 Use conversion to create alternative views of fractions with objects moved in and out of the numerator and denominator. **g := 2/3 + 4/5\*%i** 2  $\frac{2}{3} + \frac{4}{5}$ 5  $i$  (11) Conversion is discussed in detail in [Section 2.7](#page-134-0) on page 113. **g :: FRAC COMPLEX INT**

## 9.29 FullPartial-Fraction-Expansion

Our examples will all involve quotients of univariate polynomials with rational number coefficients.

Here is a simple-looking rational function.

The domain FullPartialFractionExpansion implements factor-free conversion of quotients to full partial fractions.

 $Fx := FRAC UP(x, FRAC INT)$ Fraction UnivariatePolynomial (x, Fraction Integer) (1) Type: Domain

f : 
$$
Fx := 36 / (x^{**}5 - 2^{**}x^{**}4 - 2^{**}x^{**}3 + 4^{**}x^{**}2 + x - 2)
$$
  
\n
$$
\frac{36}{x^5 - 2x^4 - 2x^3 + 4x^2 + x - 2}
$$
\n(2)

Type: Fraction UnivariatePolynomial(x, Fraction Integer)

We use fullPartialFraction to convert it to an object of type FullPartialFractionExpansion.

$$
g := fullPartialFraction f
$$

$$
\frac{4}{x-2} - \frac{4}{x+1} + \sum_{\% A^2 - 1 = 0} \frac{-3\%A - 6}{(x - \%A)^2} \tag{3}
$$

Type: FullPartialFractionExpansion(Fraction Integer, UnivariatePolynomial(x, Fraction Integer))

Use a coercion to change it back into a quotient.

$$
\frac{30}{x^5 - 2x^4 - 2x^3 + 4x^2 + x - 2}
$$
\n(4)

Type: Fraction UnivariatePolynomial(x, Fraction Integer)

Full partial fractions differentiate faster than rational functions.

$$
g5 := D(g, 5)
$$

36

**g :: Fx**

−

$$
-\frac{480}{(x-2)^6} + \frac{480}{(x+1)^6} + \sum_{\%} A^2 - 1 = 0
$$
\n
$$
\frac{2160\%A + 4320}{(x- \%A)^7}
$$
\n(5)

Type: FullPartialFractionExpansion(Fraction Integer, UnivariatePolynomial(x, Fraction Integer))

$$
f5 := D(f, 5)
$$
\n
$$
-544320 x^{10} + 4354560 x^9 - 14696640 x^8 + 28615680 x^7
$$
\n
$$
-40085280 x^6 + 46656000 x^5 - 39411360 x^4 + 18247680 x^3
$$
\n
$$
-5870880 x^2 + 3317760 x + 246240
$$
\n
$$
x^{20} - 12 x^{19} + 53 x^{18} - 76 x^{17} - 159 x^{16} + 676 x^{15} - 391 x^{14}
$$
\n
$$
-1596 x^{13} + 2527 x^{12} + 1148 x^{11} - 4977 x^{10} + 1372 x^9 + 4907 x^8
$$
\n
$$
-3444 x^7 - 2381 x^6 + 2924 x^5 + 276 x^4 - 1184 x^3 + 208 x^2
$$
\n
$$
+192 x - 64
$$
\n
$$
251 x^{10} + 252 x^{12} + 1148 x^{11} - 4977 x^{10} + 1372 x^9 + 4907 x^8
$$

Type: Fraction UnivariatePolynomial(x, Fraction Integer)

#### **9.29. FullPartialFractionExpansion** · **435**

We can check that the two forms represent the same function.

$$
g5::Fx - f5
$$

 $0 \tag{7}$ 

Type: Fraction UnivariatePolynomial(x, Fraction Integer)

Here are some examples that are more complicated.

$$
f : F x := (x**5 * (x-1)) / ((x**2 + x + 1)*2 * (x-2)*3)
$$
  

$$
x^{6} - x^{5}
$$
  

$$
x^{7} - 4 x^{6} + 3 x^{5} + 9 x^{3} - 6 x^{2} - 4 x - 8
$$
 (8)

Type: Fraction UnivariatePolynomial(x, Fraction Integer)

#### **g := fullPartialFraction f**

$$
\frac{\frac{1952}{2401}}{x-2} + \frac{\frac{464}{343}}{(x-2)^2} + \frac{\frac{32}{49}}{(x-2)^3} + \frac{\frac{179}{49} \sqrt[6]{6A + \frac{135}{2401}}}{x - \sqrt[6]{4 + \frac{135}{2401}}} + \frac{-\frac{179}{2401} \sqrt[6]{6A + \frac{135}{2401}}}{x - \sqrt[6]{4 + \frac{135}{2401}}} \tag{9}
$$

$$
\sum_{\%A^2+\%A+1=0} \frac{\frac{37}{1029} \%A + \frac{20}{1029}}{(x-\%A)^2}
$$

Type: FullPartialFractionExpansion(Fraction Integer, UnivariatePolynomial(x, Fraction Integer))

$$
g :: Fx - f
$$
  
0 (10)

Type: Fraction UnivariatePolynomial(x, Fraction Integer)

$$
\begin{aligned}\n\mathbf{f} & \; \mathbf{F} \mathbf{x} & \; \mathbf{F} = (2 \cdot \mathbf{x} \cdot \mathbf{x}^*) - 7 \cdot \mathbf{x} \cdot \mathbf{x}^* \cdot 5 + 26 \cdot \mathbf{x} \cdot \mathbf{x}^* \cdot 3 + 8 \cdot \mathbf{x}) \quad / \quad (\mathbf{x}^* \cdot \mathbf{x}^* \cdot 6 + 6 \cdot \mathbf{x} \cdot \mathbf{x}^* \cdot 4 + 4 \cdot \mathbf{x} \cdot \mathbf{x}^* \cdot 2 - 8) \\
& \; 2 \; x^7 - 7 \; x^5 + 26 \; x^3 + 8 \; x \\
x^8 - 5 \; x^6 + 6 \; x^4 + 4 \; x^2 - 8\n\end{aligned} \tag{11}
$$

Type: Fraction UnivariatePolynomial(x, Fraction Integer)

**g := fullPartialFraction f**

$$
\sum_{\%A^2 - 2 = 0} \frac{\frac{1}{2}}{x - \frac{\sqrt{3}}{4}} + \sum_{\%A^2 - 2 = 0} \frac{1}{(x - \frac{\sqrt{3}}{4})^3} + \sum_{\%A^2 + 1 = 0} \frac{\frac{1}{2}}{x - \frac{\sqrt{3}}{4}}
$$
\n
$$
(12)
$$

Type: FullPartialFractionExpansion(Fraction Integer, UnivariatePolynomial(x, Fraction Integer))

$$
g :: Fx - f
$$
 (13)

Type: Fraction UnivariatePolynomial(x, Fraction Integer)

**f:Fx := x\*\*3 / (x\*\*21 + 2\*x\*\*20 + 4\*x\*\*19 + 7\*x\*\*18 + 10\*x\*\*17 + 17\*x\*\*16 + 22\*x\*\*15 + 30\*x\*\*14 + 36\*x\*\*13 + 40\*x\*\*12 + 47\*x\*\*11 + 46\*x\*\*10 + 49\*x\*\*9 + 43\*x\*\*8 + 38\*x\*\*7 + 32\*x\*\*6 + 23\*x\*\*5 + 19\*x\*\*4 + 10\*x\*\*3 + 7\*x\*\*2 + 2\*x + 1)**

$$
\frac{x^3}{\begin{pmatrix} x^{21} + 2 \ x^{20} + 4 \ x^{19} + 7 \ x^{18} + 10 \ x^{17} + 17 \ x^{16} + 22 \ x^{15} + 36 \ x^{14} + 36 \ x^{13} + 40 \ x^{12} + 47 \ x^{11} + 46 \ x^{10} + 49 \ x^9 + 43 \ x^8 + 38 \ x^7 + 32 \ x^6 + 23 \ x^5 + 19 \ x^4 + 10 \ x^3 + 7 \ x^2 + 2 \ x + 1 \end{pmatrix}} \tag{14}
$$

Type: Fraction UnivariatePolynomial(x, Fraction Integer)

**g := fullPartialFraction f**

$$
\sum_{\%A^{2}+1=0} \frac{\frac{1}{2} \% A}{x-\%A} + \sum_{\%A^{2}+\%A+1=0} \frac{\frac{1}{9} \% A - \frac{19}{27}}{x-\%A} + \sum_{\%A^{2}+\%A+1=0} \frac{\frac{1}{27} \% A - \frac{1}{27}}{(x-\%A)^{2}} + \sum_{\%A^{2}+\%A+1=0} \frac{\left(-\frac{96556567040}{912390759099} \% A^{4} + \frac{420961732891}{912390759099} \% A^{3}\right)}{\left(-\frac{59101056149}{912390759099} \% A^{2} - \frac{373545875923}{912390759099} \% A\right)} + \sum_{\%A^{5}+\%A^{2}+1=0} \frac{\left(-\frac{5580868}{912390759099} \% A^{4} - \frac{2024443}{912390759099} \% A^{3}\right)}{\left(-\frac{5580868}{94070601} \% A^{4} - \frac{2024443}{94070601} \% A^{3}\right)} + \sum_{\%A^{5}+\%A^{2}+1=0} \frac{\left(-\frac{5580868}{94070601} \% A^{4} - \frac{2024443}{94070601} \% A^{3}\right)}{(x-\%A)^{2}} + \sum_{\%A^{5}+\%A^{2}+1=0} \frac{\left(\frac{1610957}{94070601} \% A^{4} + \frac{2763014}{94070601} \% A^{3}- \frac{266953}{94070601} \% A + \frac{4529359}{94070601} \right)}{(x-\%A)^{3}}
$$

Type: FullPartialFractionExpansion(Fraction Integer, UnivariatePolynomial(x, Fraction Integer))

#### **9.29. FullPartialFractionExpansion** · **437**

This verification takes much longer than the conversion to partial fractions.

# **g :: Fx - f** 0  $(16)$ Type: Fraction UnivariatePolynomial(x, Fraction Integer)

For more information, see the paper: Bronstein, M and Salvy, B. "Full Partial Fraction Decomposition of Rational Functions," Proceedings of ISSAC'93, Kiev, ACM Press. All see '[PartialFraction](#page-546-0)' on page 525 for standard partial fraction decompositions.

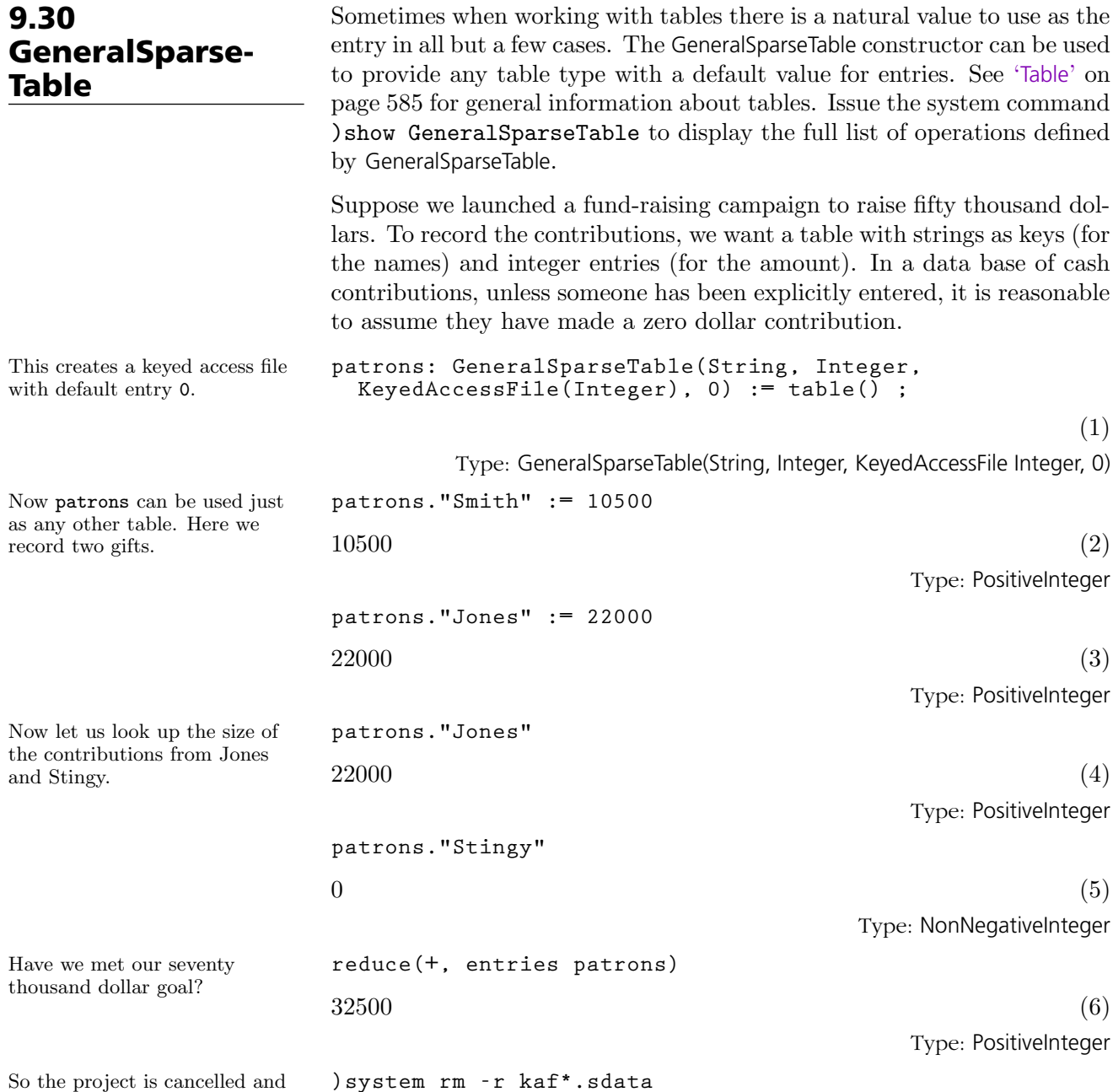

we can delete the data base:

## 9.31 Groebner-Factorization-Package

Solving systems of polynomial equations with the Gröbner basis algorithm can often be very time consuming because, in general, the algorithm has exponential run-time. These systems, which often come from concrete applications, frequently have symmetries which are not taken advantage of by the algorithm. However, it often happens in this case that the polynomials which occur during the Gröbner calculations are reducible. Since AXIOM has an excellent polynomial factorization algorithm, it is very natural to combine the Gröbner and factorization algorithms.

GroebnerFactorizationPackage exports the groebnerFactorize operation which implements a modified Gröbner basis algorithm. In this algorithm, each polynomial that is to be put into the partial list of the basis is first factored. The remaining calculation is split into as many parts as there are irreducible factors. Call these factors  $p_1, \ldots, p_n$ . In the branches corresponding to  $p_2, \ldots, p_n$ , the factor  $p_1$  can be divided out, and so on. This package also contains operations that allow you to specify the polynomials that are not zero on the common roots of the final Gröbner basis.

Here is an example from chemistry. In a theoretical model of the cyclohexan  $C_6H_{12}$ , the six carbon atoms each sit in the center of gravity of a tetrahedron that has two hydrogen atoms and two carbon atoms at its corners. We first normalize and set the length of each edge to 1. Hence, the distances of one fixed carbon atom to each of its immediate neighbours is 1. We will denote the distances to the other three carbon atoms by  $x, y$  and  $z$ .

A. Dress developed a theory to decide whether a set of points and distances between them can be realized in an n-dimensional space. Here, of course, we have  $n = 3$ .

```
mfzn : SQMATRIX(6,DMP([x,y,z],Fraction INT)) :=
     [[0,1,1,1,1,1], [1,0,1,8/3,x,8/3], [1,1,0,1,8/3,y],
     [1,8/3,1,0,1,8/3], [1,x,8/3,1,0,1], [1,8/3,y,8/3,1,0]]
\overline{a}\left| \right|\mathbf{I}\overline{1}\overline{1}\overline{1}\overline{1}\overline{1}\overline{1}0 1 1 1 1 1
     1 \t 0 \t 1 \frac{8}{3}rac{8}{3} x
                                         8
                                         3
     1 \t1 \t0 \t1 \tfrac{8}{3}\begin{array}{ccc} 0 & 1 & \frac{1}{3} & \frac{9}{3} \\ 1 & 0 & 1 & \frac{8}{3} \end{array}\hat{y}1 \frac{8}{3}\frac{1}{1} \frac{3}{x} \frac{8}{3}3
     \frac{1}{1} \frac{8}{3} \frac{3}{y}1 0 1
            3
                           \frac{8}{3} 1 0
                           3
                                             \overline{a}\mathbf{I}\mathbf{I}\overline{1}\overline{1}\overline{1}\overline{1}\overline{1}\overline{1}(1)
```
Type: SquareMatrix(6, DistributedMultivariatePolynomial([x, y, z], Fraction Integer))

For the cyclohexan, the distances have to satisfy this equation.

They also must satisfy the equations given by cyclic shifts of the indeterminates.

**eq := determinant mfzn**

$$
-x^{2} y^{2} + \frac{22}{3} x^{2} y - \frac{25}{9} x^{2} + \frac{22}{3} x y^{2} - \frac{388}{9} x y - \frac{250}{27} x
$$
  
\n
$$
-\frac{25}{9} y^{2} - \frac{250}{27} y + \frac{14575}{81}
$$
  
\nType: DistributedMultivariatePolynomial([x, y, z], Fraction Integer)

**groebnerFactorize [eq, eval(eq, [x,y,z], [y,z,x]), eval(eq, [x,y,z], [z,x,y])]**

$$
\begin{aligned}\n&\left[\left[x\ y+x\ z-\frac{22}{3}\ x+y\ z-\frac{22}{3}\ y-\frac{22}{3}\ z+\frac{121}{3},\right.\right.\\
&x\ z^2-\frac{22}{3}\ x\ z+\frac{25}{9}\ x+y\ z^2-\frac{22}{3}\ y\ z+\frac{25}{9}\ y-\frac{22}{3}\ z^2+\frac{388}{9}\ z+\frac{250}{27},\\
&y^2\ z^2-\frac{22}{3}\ y^2\ z+\frac{25}{9}\ y^2-\frac{22}{3}\ y\ z^2+\frac{388}{9}\ y\ z+\frac{250}{27}\ y+\frac{25}{9}\ z^2+\frac{250}{27}\ z-\frac{14575}{81}\right],\n&(3)\\
&\left[x+y-\frac{21994}{5625},\ y^2-\frac{21994}{5625}\ y+\frac{4427}{675},\ z-\frac{463}{87}\right],\\
&\left[x^2-\frac{1}{2}\ x\ z-\frac{11}{2}\ x-\frac{5}{6}\ z+\frac{265}{18},\ y-z,\ z^2-\frac{38}{3}\ z+\frac{265}{9}\right],\\
&\left[x-\frac{25}{9},\ y-\frac{11}{3},\ z-\frac{11}{3}\right],\ \left[x-\frac{11}{3},\ y-\frac{11}{3},\ z-\frac{11}{3}\right],\\
&\left[x+\frac{5}{3},\ y+\frac{5}{3},\ z+\frac{5}{3}\right],\ \left[x-\frac{19}{3},\ y+\frac{5}{3},\ z+\frac{5}{3}\right]]\\
&\text{Type: List List DistributedMultivariatePolynomial}([x, y, z], \text{ Fraction Integer})\n\end{aligned}
$$

The union of the solutions of this list is the solution of our original problem. If we impose positivity conditions, we get two relevant ideals. One ideal is zero-dimensional, namely  $x = y = z = 11/3$ , and this determines the "boat" form of the cyclohexan. The other ideal is one-dimensional, which means that we have a solution space given by one parameter. This gives the "chair" form of the cyclohexan. The parameter describes the angle of the "back of the chair."

groebnerFactorize has an optional Boolean-valued second argument.

**9.31. GroebnerFactorizationPackage** · **441**

When it is true partial results are displayed, since it may happen that the calculation does not terminate in a reasonable time. See the source code for GroebnerFactorizationPackage in groebf.spad for more details about the algorithms used.

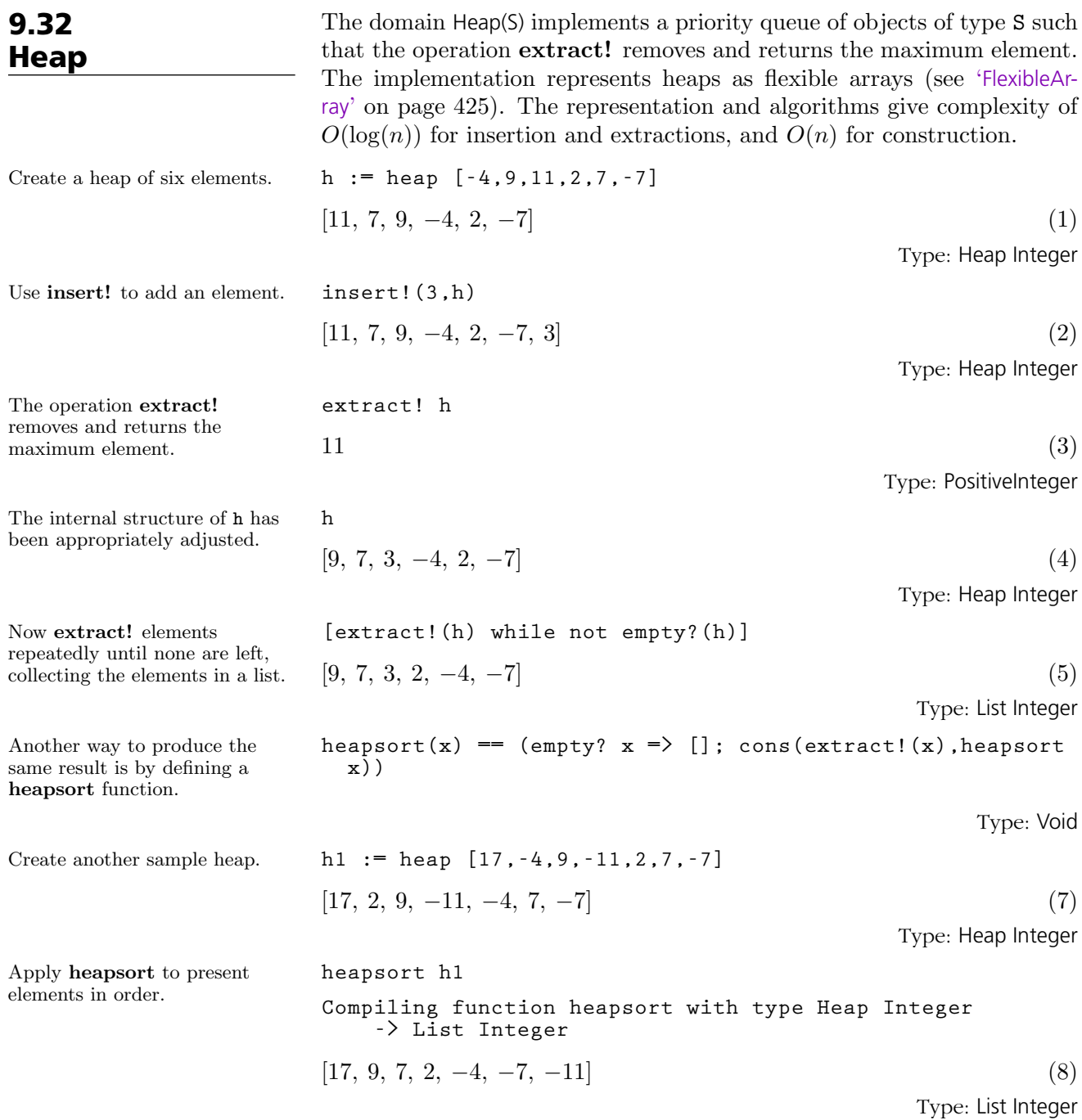

<span id="page-465-0"></span>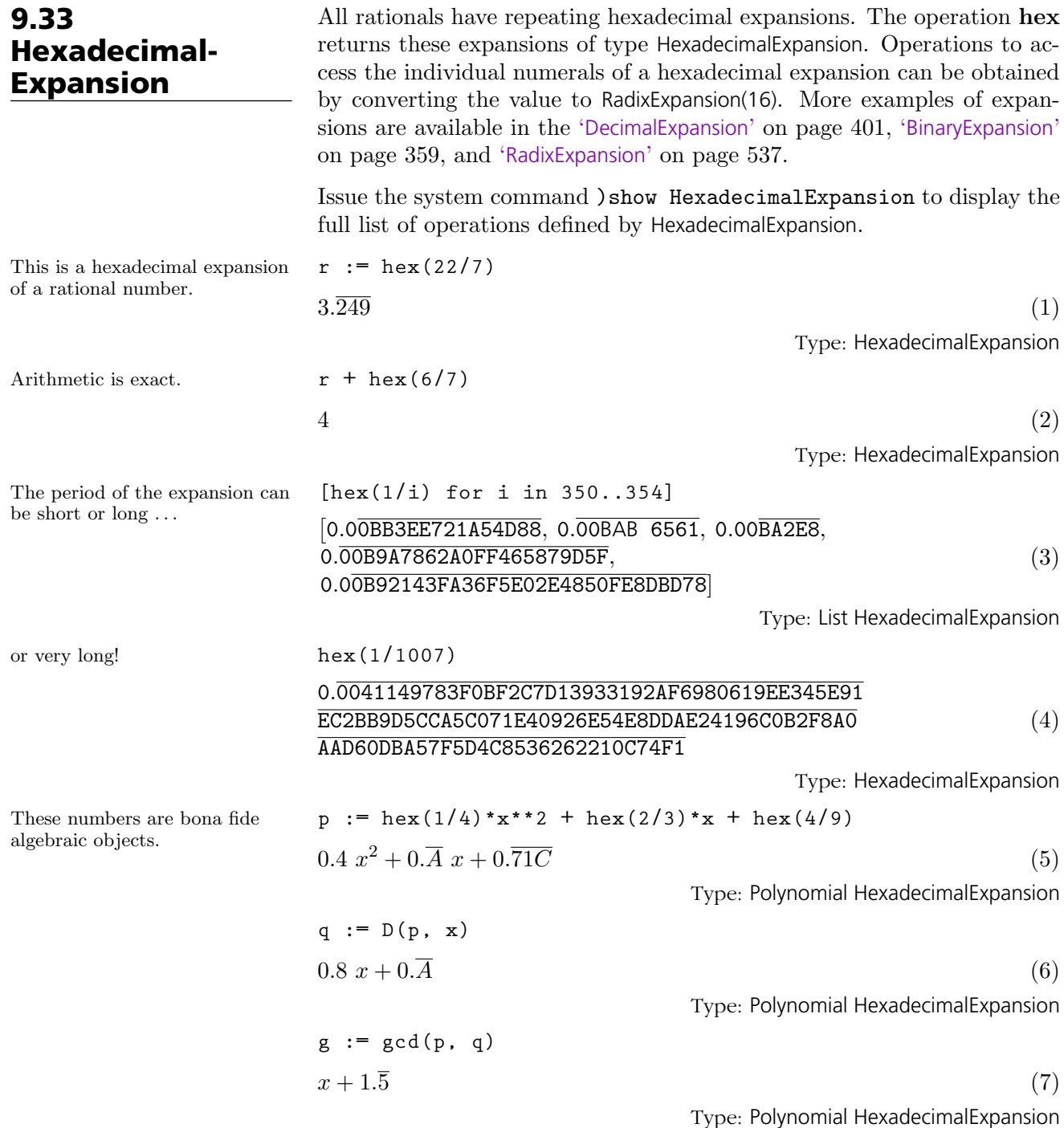

# <span id="page-466-0"></span>9.34 Integer

AXIOM provides many operations for manipulating arbitrary precision integers. In this section we will show some of those that come from Integer itself plus some that are implemented in other packages. More examples of using integers are in the following sections: 'Some Numbers' in [Section 1.5](#page-77-0) on page 56, '[IntegerNumberTheoryFunctions](#page-474-0)' on page 453, '[DecimalExpansion](#page-422-0)' on page 401, '[BinaryExpansion](#page-380-0)' on page 359, '[HexadecimalExpansion](#page-465-0)' on page 444, and '[RadixExpansion](#page-558-0)' on page 537.

### 9.34.1 Basic Functions

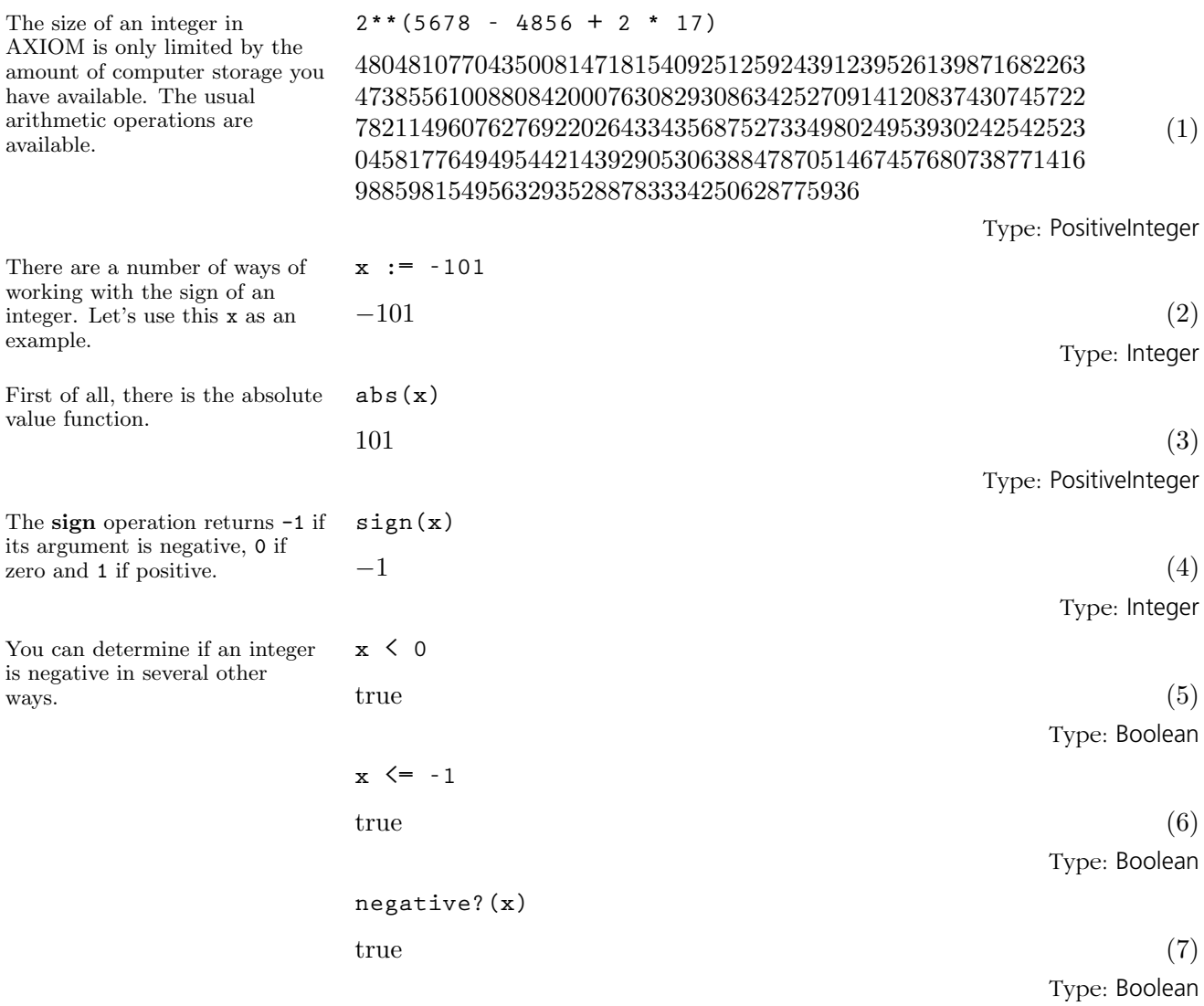

**9.34. Integer** · **445**

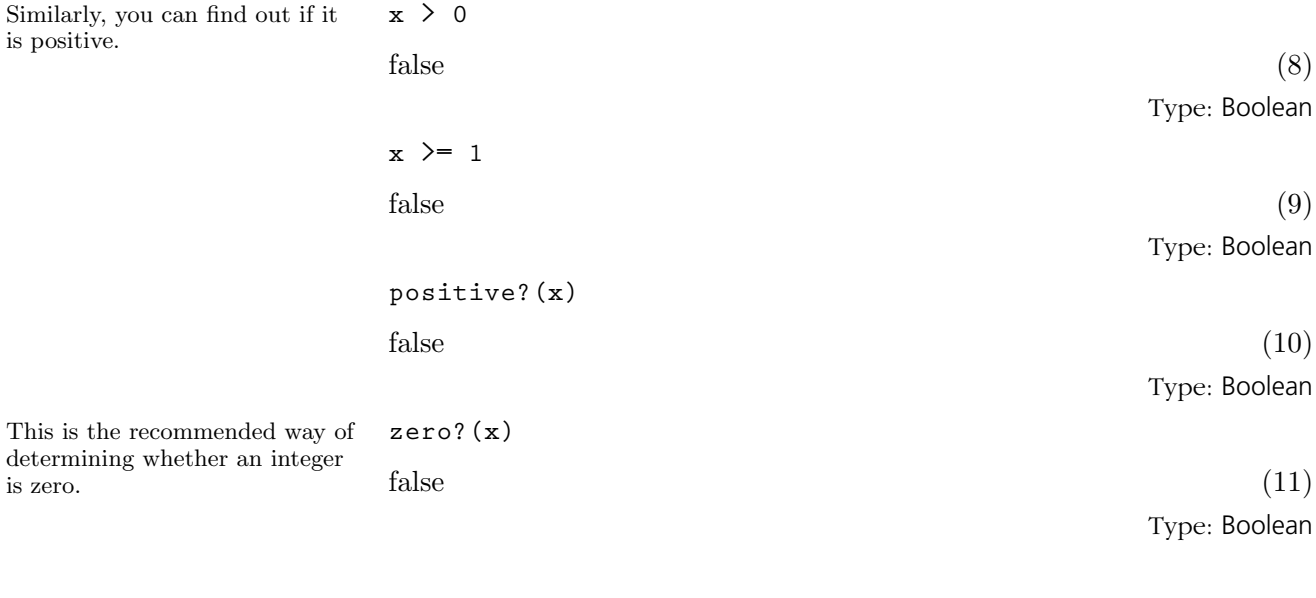

Use the zero? operation whenever you are testing any mathematical object for equality with zero. This is usually more efficient that using "=" (think of matrices: it is easier to tell if a matrix is zero by just checking term by term than constructing another "zero" matrix and comparing the two matrices term by term) and also avoids the problem that "=" is usually used for creating equations.

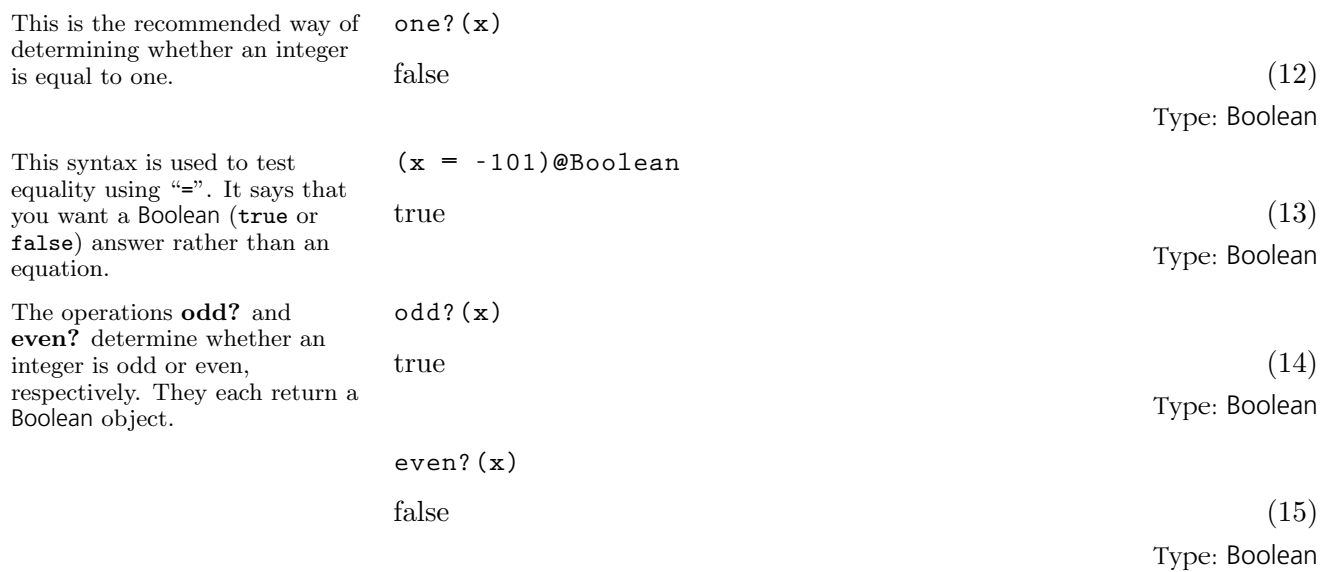

#### **446** · **Some Examples of Domains and Packages**

Similarly, you is positive.

is zero.
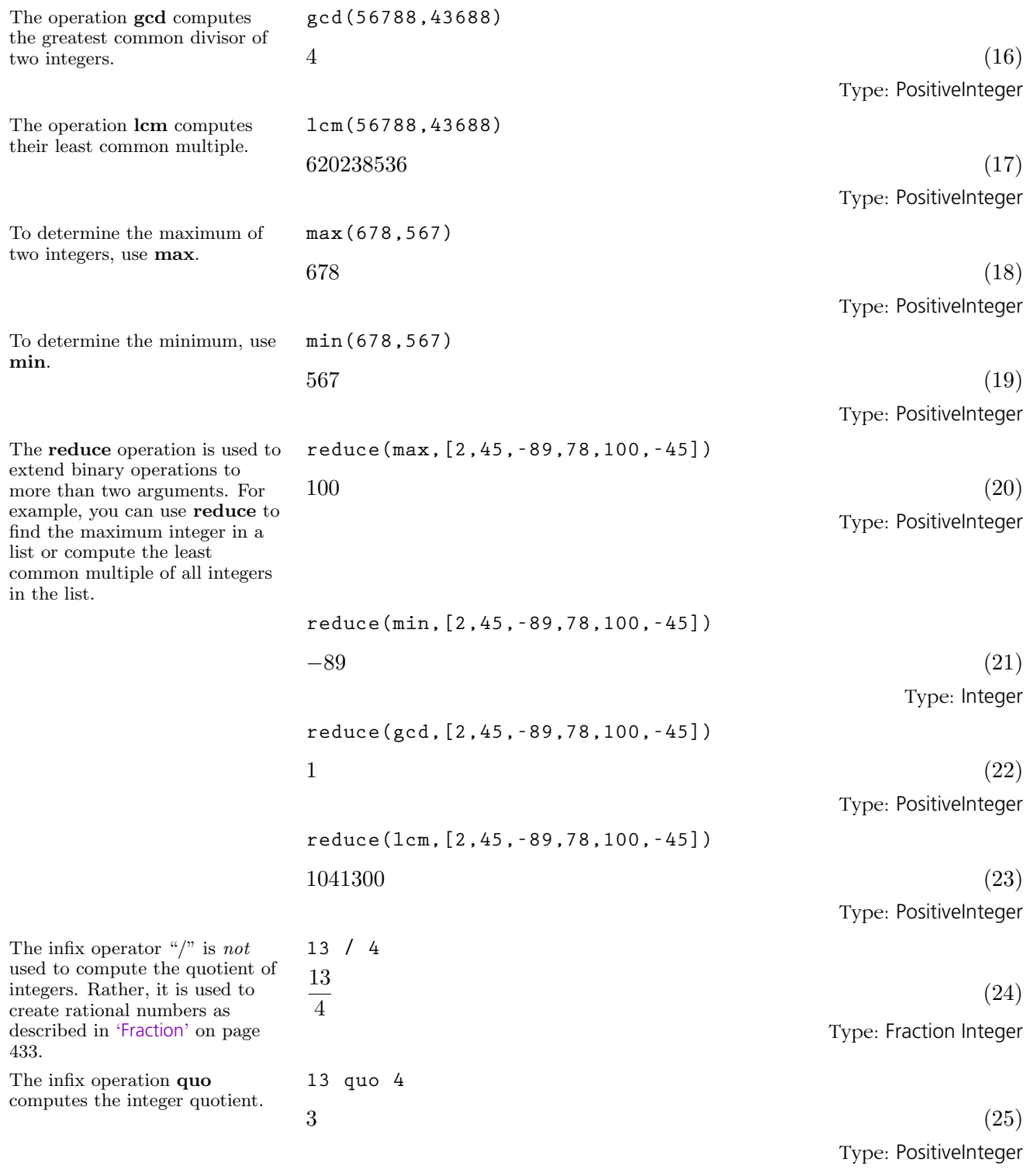

**9.34. Integer** · **447**

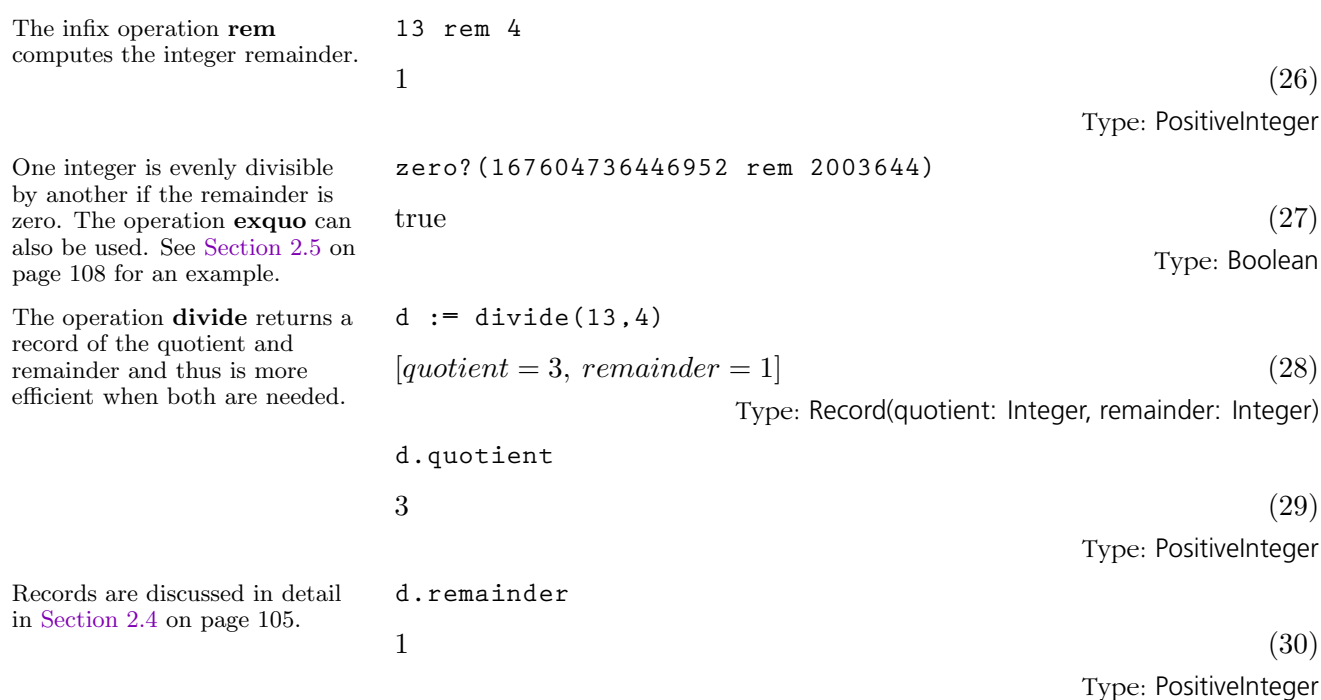

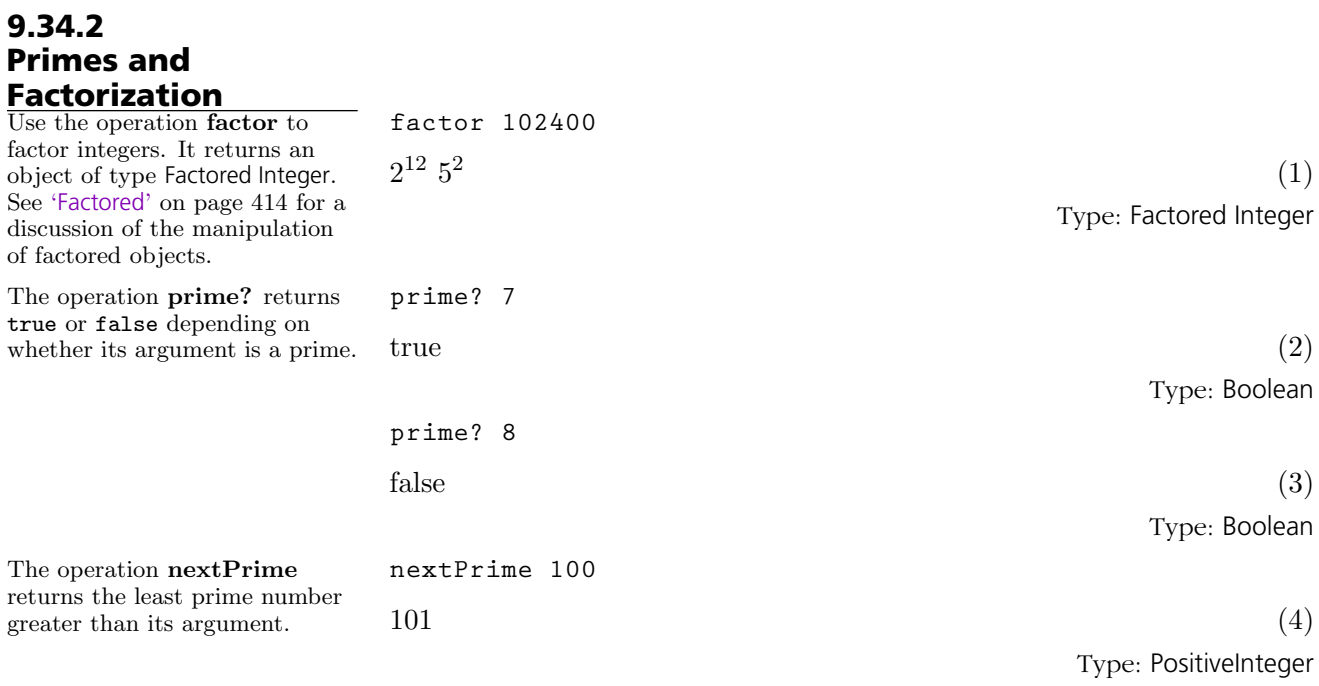

### **448** · **Some Examples of Domains and Packages**

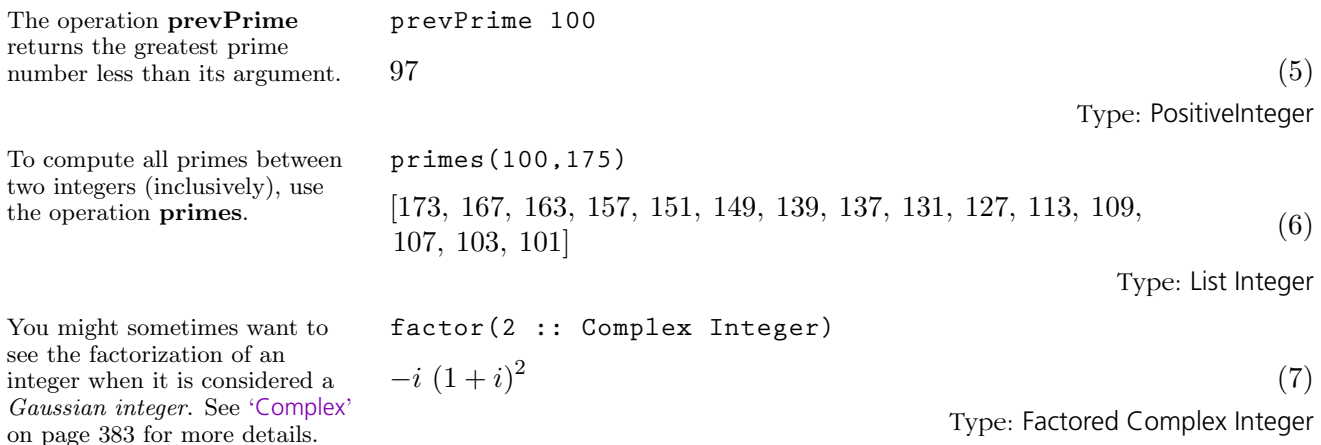

### 9.34.3 Some Number Theoretic Functions

The operation fibonacci computes the Fibonacci numbers. The algorithm has running time  $O(\log^3(n))$  for argument n.

The operation legendre computes the Legendre symbol for its two integer arguments where the second one is prime. If you know the second argument to be prime, use jacobi instead where no check is made.

The operation jacobi computes the Jacobi symbol for its two integer arguments. By convention, 0 is returned if the greatest common divisor of the numerator and denominator is not 1.

The operation eulerPhi computes the values of Euler's  $\phi$ -function where  $\phi(n)$  equals the number of positive integers less than or equal to n that are relatively prime to the positive integer n.

AXIOM provides several number theoretic operations for integers. More examples are in '[IntegerNumberTheoryFunctions](#page-474-0)' on page 453.

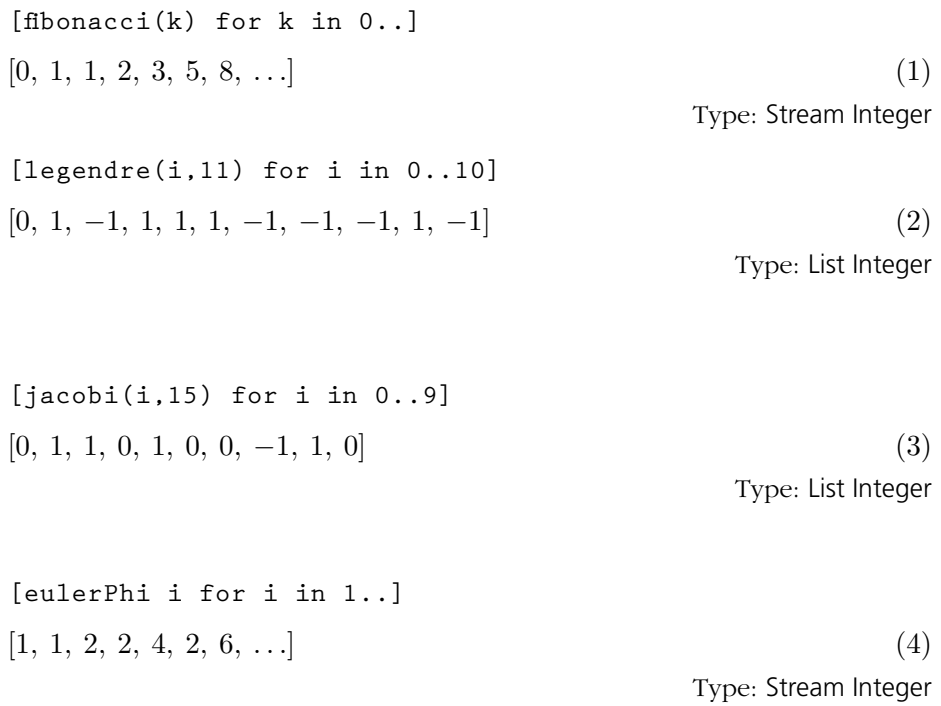

**9.34. Integer** · **449**

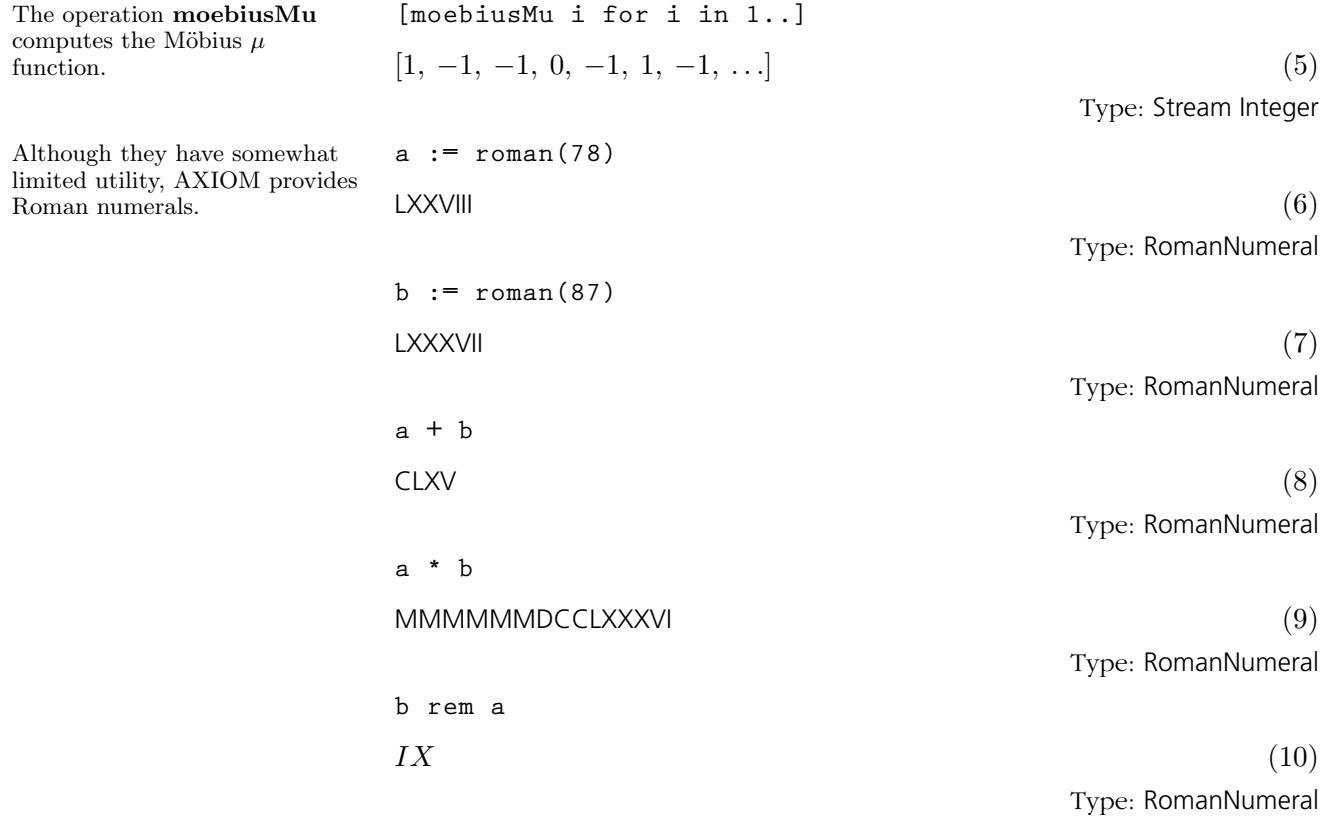

### 9.35 IntegerLinear-Dependence

The elements  $v_1, \ldots, v_n$  of a module M over a ring R are said to be *linearly* dependent over R if there exist  $c_1, \ldots, c_n$  in R, not all 0, such that  $c_1v_1 +$  $\ldots c_n v_n = 0$ . If such  $c_i$ 's exist, they form what is called a *linear dependence relation over* **R** for the  $v_i$ 's.

The package IntegerLinearDependence provides functions for testing whether some elements of a module over the integers are linearly dependent over the integers, and to find the linear dependence relations, if any.

Consider the domain of two by two square matrices with integer entries. **M := SQMATRIX(2,INT)** SquareMatrix  $(2, \text{Integer})$  (1) Type: Domain Now create three such matrices. **m1: M := squareMatrix matrix [[1, 2], [0, -1]]**  $\begin{bmatrix} 1 & 2 \end{bmatrix}$  $0 -1$  $\overline{a}$ (2) Type: SquareMatrix(2, Integer) **m2: M := squareMatrix matrix [[2, 3], [1, -2]]**  $\begin{bmatrix} 2 & 3 \end{bmatrix}$  $1 -2$  $\overline{a}$ (3) Type: SquareMatrix(2, Integer) **m3: M := squareMatrix matrix [[3, 4], [2, -3]]**  $\begin{bmatrix} 3 & 4 \end{bmatrix}$ 2 −3  $\overline{a}$ (4) Type: SquareMatrix(2, Integer) This tells you whether m1, m2 and m3 are linearly dependent over the integers. **linearlyDependentOverZ? vector [m1, m2, m3]**  $true$  (5) Type: Boolean Since they are linearly dependent, you can ask for the dependence relation. **c := linearDependenceOverZ vector [m1, m2, m3]**  $[1, -2, 1]$  (6) Type: Union(Vector Integer, ...) This means that the following linear combination should be 0. **c.1 \* m1 + c.2 \* m2 + c.3 \* m3** · 0 0 0 0 ¸ (7) Type: SquareMatrix(2, Integer)

When a given set of elements are linearly dependent over R, this also means that at least one of them can be rewritten as a linear combination of the others with coefficients in the quotient field of R.

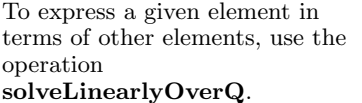

 $\overline{1}$  $\frac{1}{2}, \frac{1}{2}$ 2  $\overline{a}$ 

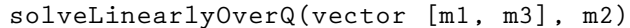

(8)

Type: Union(Vector Fraction Integer, ...)

**452** · **Some Examples of Domains and Packages**

### <span id="page-474-0"></span>9.36 IntegerNumber-TheoryFunctions

The operation divisors returns a list of the divisors of an integer.

You can now compute the number of divisors of 144 and the sum of the divisors of 144 by counting and summing the elements of the list we just created.

In AXIOM, you can simply call the operations numberOfDivisors and sumOfDivisors.

The IntegerNumberTheoryFunctions package contains a variety of operations of interest to number theorists. Many of these operations deal with divisibility properties of integers. (Recall that an integer a divides an integer **b** if there is an integer **c** such that  $\mathbf{b} = \mathbf{a} \cdot \mathbf{c}$ .

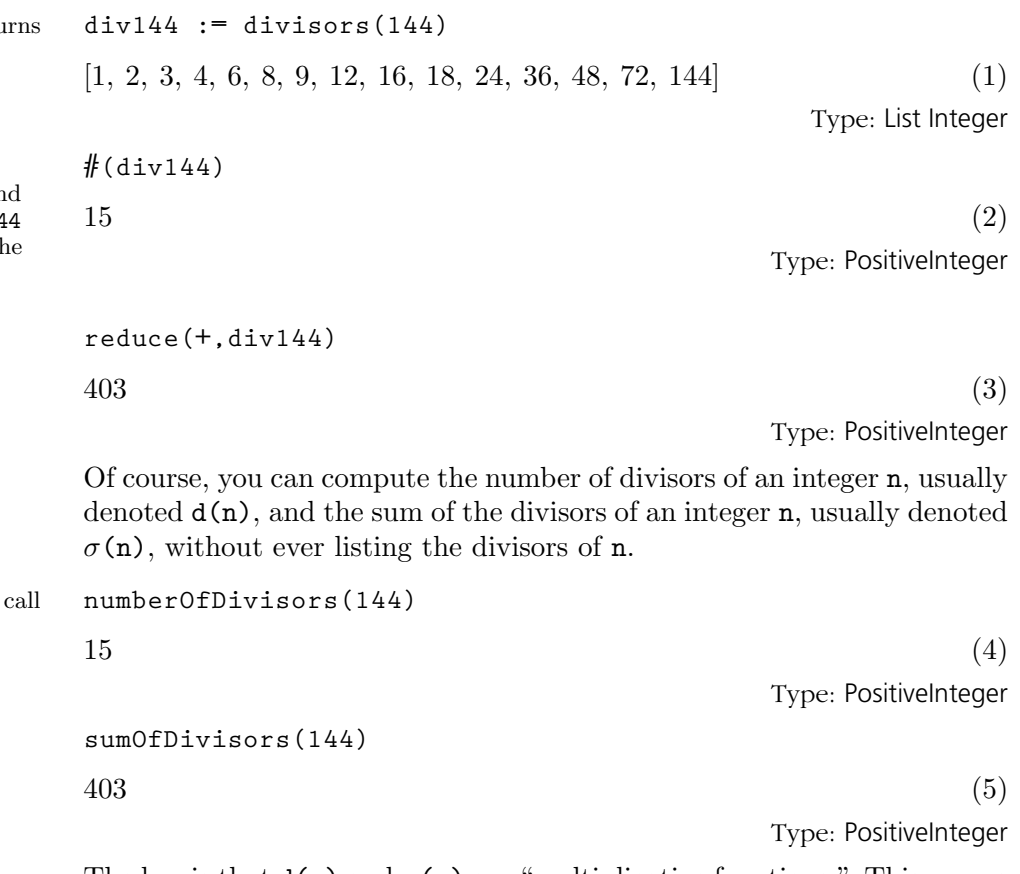

The key is that  $d(n)$  and  $\sigma(n)$  are "multiplicative functions." This means that when n and m are relatively prime, that is, when n and m have no prime factor in common, then  $d(nm) = d(n) d(m)$  and  $\sigma(nm) = \sigma(n)$  $\sigma$ (m). Note that these functions are trivial to compute when **n** is a prime power and are computed for general n from the prime factorization of n. Other examples of multiplicative functions are  $\sigma_k(n)$ , the sum of the k<sup>th</sup> powers of the divisors of **n** and  $\varphi(n)$ , the number of integers between 1 and n which are prime to n. The corresponding AXIOM operations are called sumOfKthPowerDivisors and eulerPhi.

An interesting function is  $\mu(n)$ , the Möbius  $\mu$  function, defined as follows:  $\mu(1) = 1, \mu(n) = 0$ , when n is divisible by a square, and  $\mu = (-1)^k$ , when **n** is the product of **k** distinct primes. The corresponding AXIOM operation is moebiusMu. This function occurs in the following theorem:

**9.36. IntegerNumberTheoryFunctions** · **453**

Theorem (Möbius Inversion Formula):

Let  $f(n)$  be a function on the positive integers and let  $F(n)$  be defined by

$$
F(n) = \sum_{d|n} f(n)
$$

where the sum is taken over the positive divisors of n. Then the values of  $f(n)$  can be recovered from the values of  $F(n)$ :

$$
f(n) = \sum_{d|n} \mu(n) F(\frac{n}{d})
$$

where again the sum is taken over the positive divisors of n.

```
When f(n) = 1, then F(n) =d(n). Thus, if you sum \mu(d).
d(n/d) over the positive divisors
d of n, you should always get 1.
                        f1(n)
                          == reduce(+,[moebiusMu(d) * numberOfDivisors(quo(n,d))
                          for d in divisors(n)])
                                                                          Type: Void
                        f1(200)
                        Compiling function f1 with type PositiveInteger ->
                           Integer
                        1 \tag{7}Type: PositiveInteger
                        f1(846)
                        1 \tag{8}Type: PositiveInteger
Similarly, when f(n) = n, then
F(n) = \sigma(n). Thus, if you sum
\mu(\mathtt{d}) · \sigma(\mathtt{n}/\mathtt{d}) over the positive
divisors d of n, you should
always get n.
                        f2(n) == reduce(+,[moebiusMu(d) * sumOfDivisors(quo(n,d))
                          for d in divisors(n)])
                                                                          Type: Void
                        f2(200)
                        Compiling function f2 with type PositiveInteger ->
                           Integer
                        200 (10)
                                                                   Type: PositiveInteger
                        f2(846)
                        846 (11)
                                                                   Type: PositiveInteger
                       The Möbius inversion formula is derived from the multiplication of formal
                       Dirichlet series. A Dirichlet series is an infinite series of the form
```

$$
\sum_{n=1}^{\infty} a(n) n^{-s}
$$

When

$$
\sum_{n=1}^{\infty} a(n) n^{-s} \cdot \sum_{n=1}^{\infty} b(n) n^{-s} = \sum_{n=1}^{\infty} c(n) n^{-s}
$$

then  $c(n) = \sum_{d|n} a(d)b(n/d)$ . Recall that the Riemann  $\zeta$  function is defined by

$$
\zeta(s) = \prod_{p} (1 - p^{-s})^{-1} = \sigma_{n=1}^{\infty} n^{-s}
$$

where the product is taken over the set of (positive) primes. Thus,

$$
\zeta(s)^{-1} = \prod_p (1 - p^{-s}) = \sigma_{n=1}^{\infty} \mu(n) n^{-s}
$$

Now if  $F(n) = \sum_{d|n} f(d)$ , then

$$
\sum f(n)n^{-s} \cdot \zeta(s) = \sum F(n)n^{-s}
$$

Thus,

$$
\zeta(s)^{-1} \cdot \sum F(n)n^{-s} = \sum f(n)n^{-s}
$$

and  $f(n) = \sum_{d|n} \mu(d) F(n/d)$ .

The Fibonacci numbers are defined by  $F(1) = F(2) = 1$  and  $F(n) =$  $F(n-1) + F(n-2)$  for  $n = 3, 4, ...$ 

The operation fibonacci computes the n<sup>th</sup> Fibonacci number.

Fibonacci numbers can also be expressed as sums of binomial coefficients.

**fibonacci(25)**

 $75025$  (12)

Type: PositiveInteger

**[fibonacci(n) for n in 1..15]**  $[1, 1, 2, 3, 5, 8, 13, 21, 34, 55, 89, 144, 233, 377, 610]$  (13) Type: List Integer **fib(n) == reduce(+,[binomial(n-1-k,k) for k in 0..quo(n-1,2)])**

### Type: Void

**fib(25) Compiling function fib with type PositiveInteger -> Integer**  $75025$  (15) Type: PositiveInteger

#### **9.36. IntegerNumberTheoryFunctions** · **455**

**[fib(n) for n in 1..15]**  $[1, 1, 2, 3, 5, 8, 13, 21, 34, 55, 89, 144, 233, 377, 610]$  (16) Type: List Integer Quadratic symbols can be computed with the operations **legendre** and Quadratic symbols can be computed<br>**jacobi**. The Legendre symbol  $\left(\frac{a}{n}\right)$  $\left(\frac{a}{p}\right)$  is defined for integers **a** and **p** with **p** an odd prime number. By definition,  $\left(\frac{a}{p}\right)^n$ an odd prime number. By definition,  $\left(\frac{a}{p}\right)$ , when a is a square (mod p), a  $\left(\frac{a}{p}\right)$ , when a is not a square (mod p), and  $\left(\frac{a}{p}\right)$  $\left(\frac{a}{p}\right)$ , when a is divisible by p. **legendre(3,5)**  $-1$  (17) Type: Integer **legendre(23,691)**  $-1$  (18) Type: Integer The Jacobi symbol  $\left(\frac{a}{n}\right)$  $\overline{n}$ ¢ is the usual extension of the Legendre symbol, where n is an arbitrary integer. The most important property of the Jacobi symbol is the following: if K is a quadratic field with discriminant d and quadratic character  $\chi$ , then  $\chi$ (n) = (d/n). Thus, you can use the Jacobi symbol to compute, say, the class numbers of imaginary quadratic fields from a standard class number formula. **h(d) == quo(reduce(+, [jacobi(d,k) for k in 1..quo(-d, 2)]), 2 - jacobi(d,2))** Type: Void **h(-163) Compiling function h with type Integer -> Integer**  $1$  (20) Type: PositiveInteger **h(-499)**  $3^{(21)}$ Type: PositiveInteger **h(-1832)**  $26$  (22) Type: PositiveInteger

**456** · **Some Examples of Domains and Packages**

You compute  $\left(\frac{a}{p}\right)$ ¢ via the command legendre(a,p).

This function computes the class number of the imaginary quadratic field with discriminant d.

# 9.37 Kernel

A kernel is a symbolic function application (such as  $sin(x + y)$ ) or a symbol (such as  $x$ ). More precisely, a non-symbol kernel over a set S is an operator applied to a given list of arguments from S. The operator has type BasicOperator (see '[BasicOperator](#page-377-0)' on page 356) and the kernel object is usually part of an expression object (see '[Expression](#page-431-0)' on page 410).

Kernels are created implicitly for you when you create expressions.

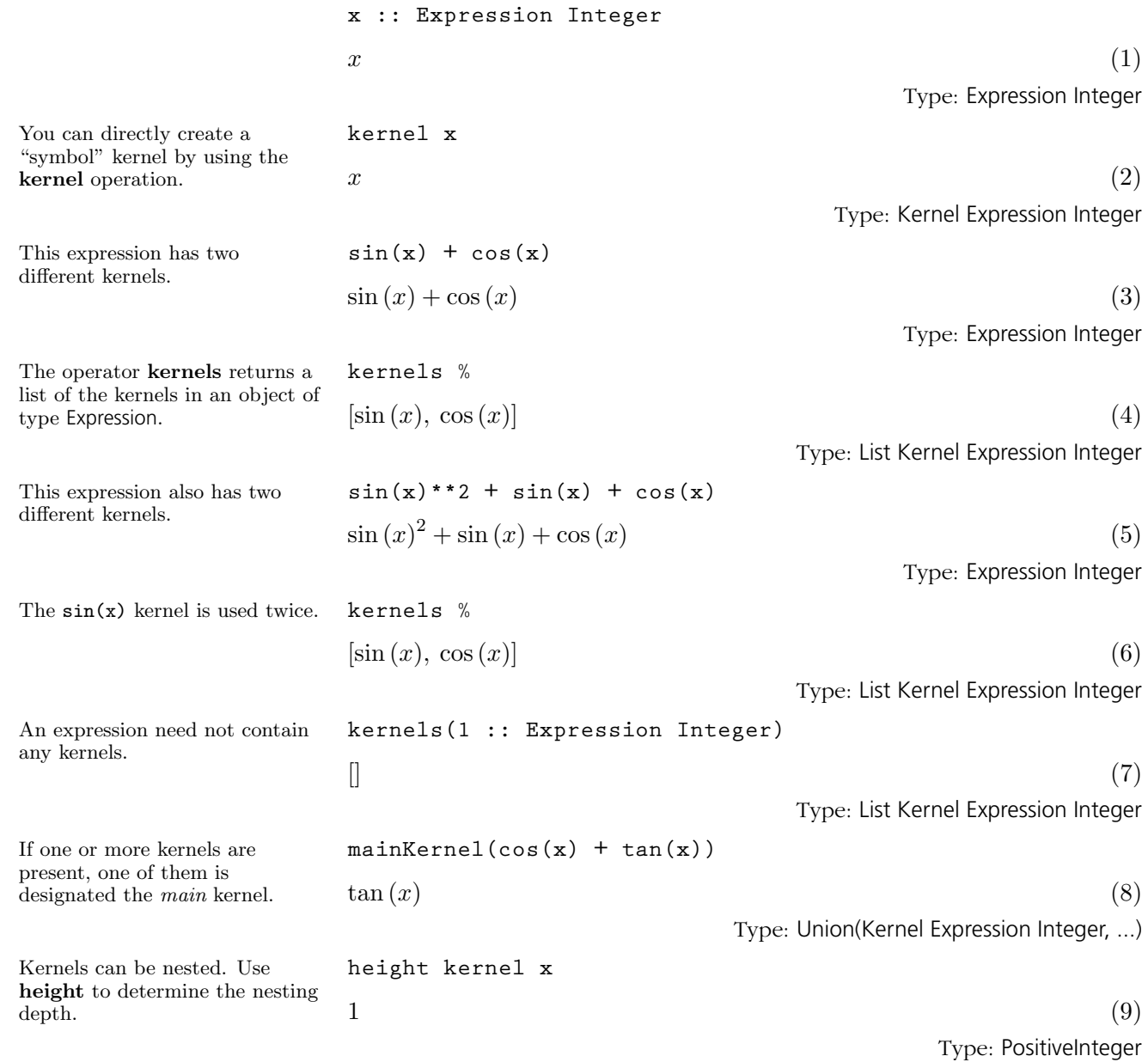

**9.37. Kernel** · **457**

This has height 2 because the x has height 1 and then we apply an operator to that.

Use the operator operation to extract the operator component of the kernel. The operator has type BasicOperator.

Use the name operation to extract the name of the operator component of the kernel. The name has type Symbol. This is really just a shortcut for a two-step process of extracting the operator and then calling name on the operator.

Now f can be used to create symbolic function applicat

kernel is equal to a given

operator.

to is?.

**height mainKernel(sin x)**  $2^{(10)}$ Type: PositiveInteger **height mainKernel(sin cos x)**  $3^{(11)}$ Type: PositiveInteger **height mainKernel(sin cos (tan x + sin x))**  $4 \t(12)$ Type: PositiveInteger **operator mainKernel(sin cos (tan x + sin x))**  $\sin$  (13) Type: BasicOperator **name mainKernel(sin cos (tan x + sin x))**  $\sin$  (14) Type: Symbol

AXIOM knows about functions such as sin, cos and so on and can make kernels and then expressions using them. To create a kernel and expression using an arbitrary operator, use operator.

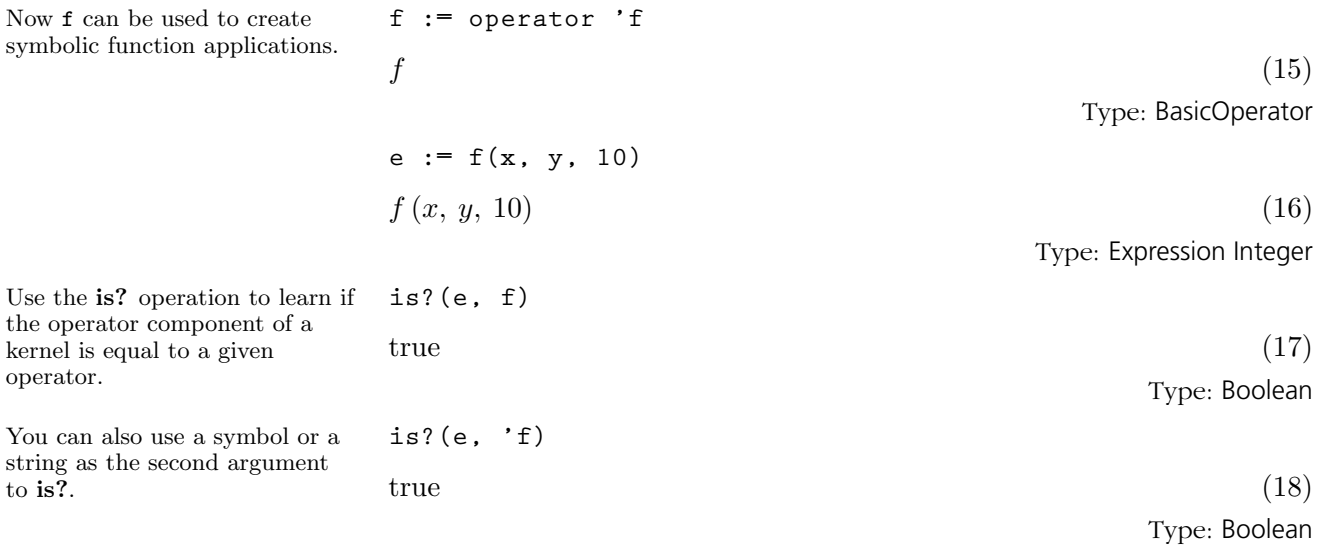

#### **458** · **Some Examples of Domains and Packages**

Use the argument operation to get a list containing the argument component of a kernel.

**argument mainKernel e**  $[x, y, 10]$  (19)

Type: List Expression Integer

Conceptually, an object of type Expression can be thought of a quotient of multivariate polynomials, where the "variables" are kernels. The arguments of the kernels are again expressions and so the structure recurses. See '[Expression](#page-431-0)' on page 410 for examples of using kernels to take apart expression objects.

# <span id="page-481-0"></span>9.38 KeyedAccessFile

The domain KeyedAccessFile(S) provides files which can be used as associative tables. Data values are stored in these files and can be retrieved according to their keys. The keys must be strings so this type behaves very much like the StringTable(S) domain. The difference is that keyed access files reside in secondary storage while string tables are kept in memory. For more information on table-oriented operations, see the description of Table.

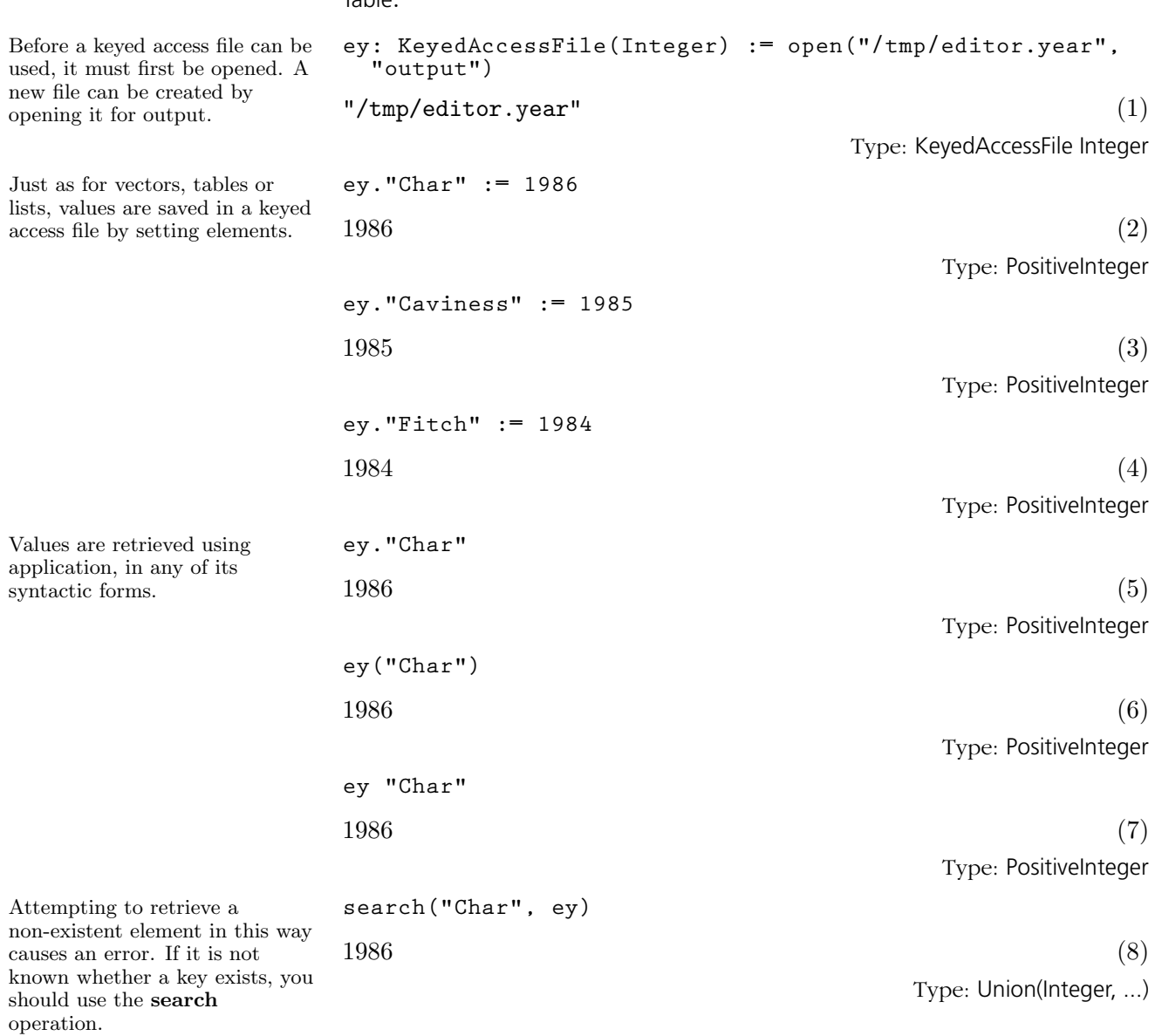

#### **460** · **Some Examples of Domains and Packages**

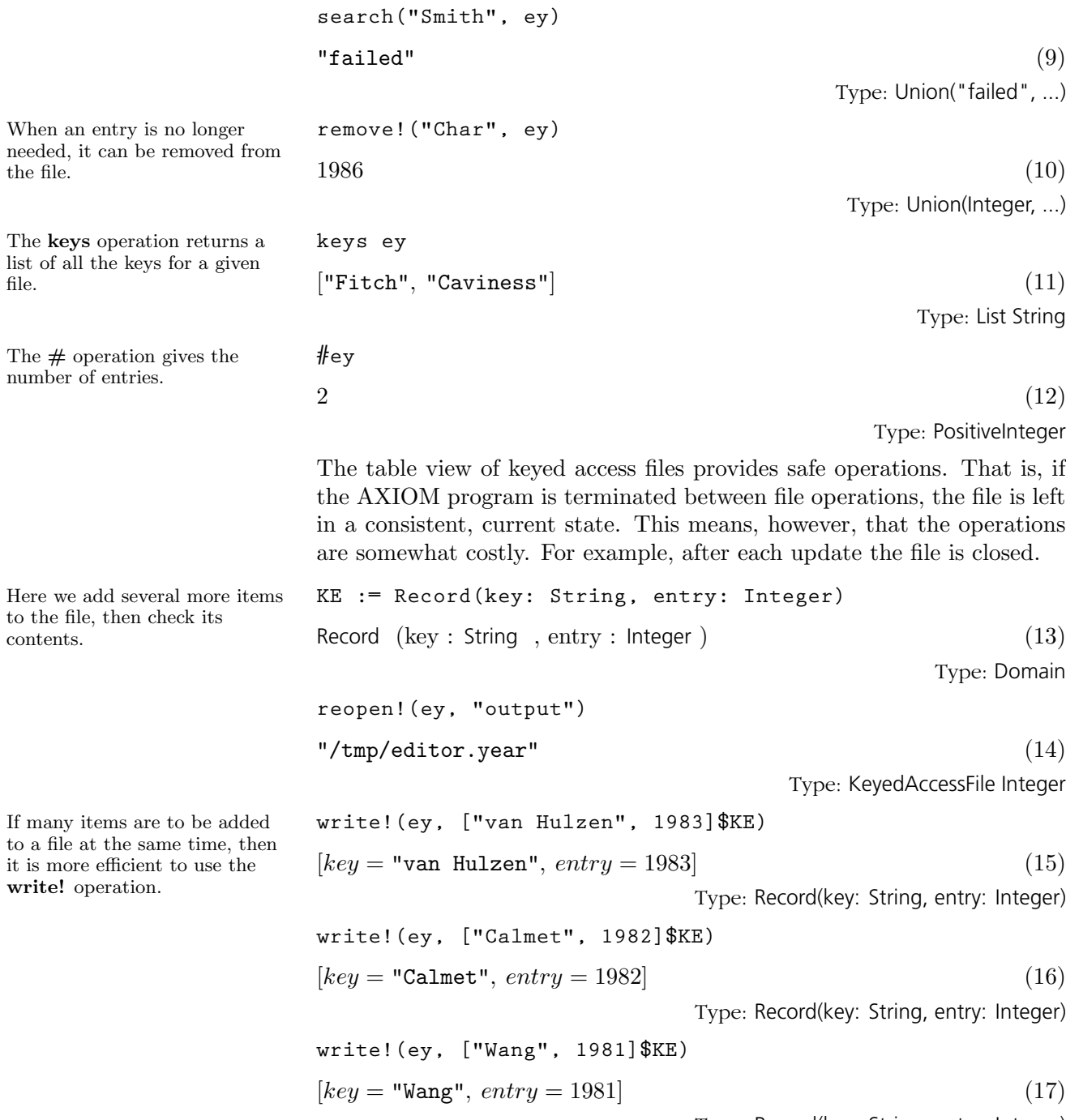

Type: Record(key: String, entry: Integer)

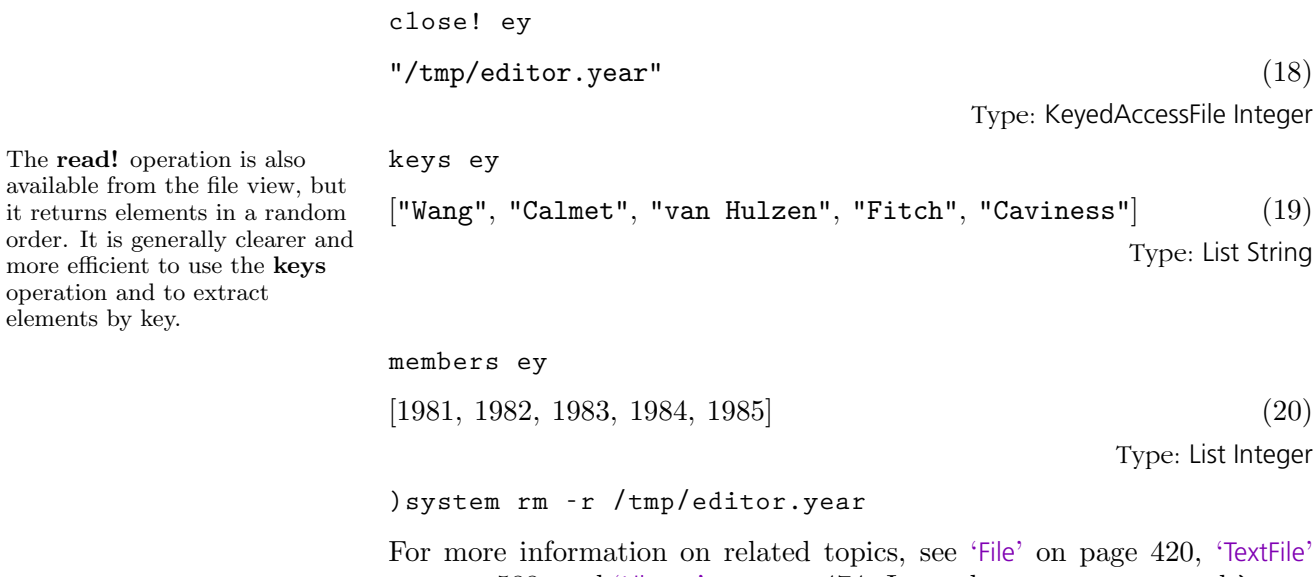

on page 588, and '[Library](#page-495-0)' on page 474. Issue the system command  $\bm )$  show KeyedAccessFile to display the full list of operations defined by KeyedAccessFile.

order.

## 9.39 LazardSetSolving-Package

The LazardSetSolvingPackage package constructor solves polynomial systems by means of Lazard triangular sets. However one condition is relaxed: Regular triangular sets whose saturated ideals have positive dimension are not necessarily normalized.

The decompositions are computed in two steps. First the algorithm of Moreno Maza (implemented in the RegularTriangularSet domain constructor) is called. Then the resulting decompositions are converted into lists of square-free regular triangular sets and the redundant components are removed. Moreover, zero-dimensional regular triangular sets are normalized.

This constructor takes six arguments. The first one,  $\bf{R}$ , is the coefficient ring of the polynomials; it must belong to the category GcdDomain. The second one, E, is the exponent monoid of the polynomials; it must belong to the category OrderedAbelianMonoidSup. the third one, V, is the ordered set of variables; it must belong to the category OrderedSet. The fourth one is the polynomial ring; it must belong to the category RecursivePolynomialCategory(R,E,V). The fifth one is a domain of the category RegularTriangularSetCategory(R,E,V,P) and the last one is a domain of the category SquareFreeRegularTriangularSetCategory(R,E,V,P). The abbreviation for LazardSetSolvingPackage is LAZM3PK.

N.B. For the purpose of solving zero-dimensional algebraic systems, the package ZDSOLVE is easier to call and provides operations to compute either the complex roots or the real roots.

We illustrate now the use of the LazardSetSolvingPackage package constructor with two examples (Butcher and Vermeer).

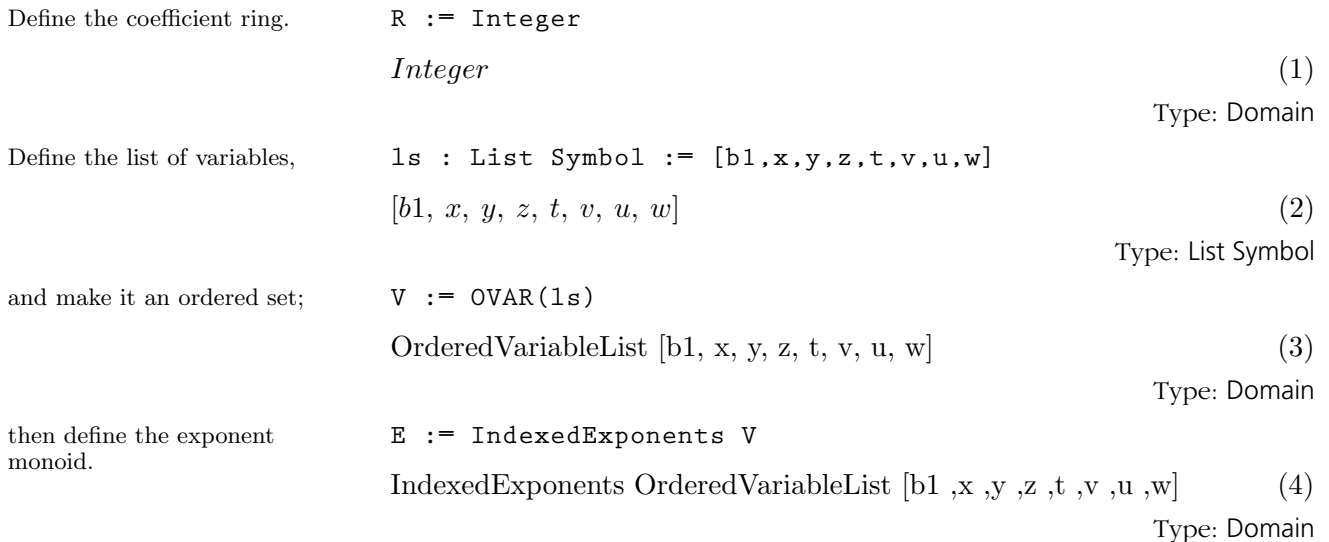

**9.39. LazardSetSolvingPackage** · **463**

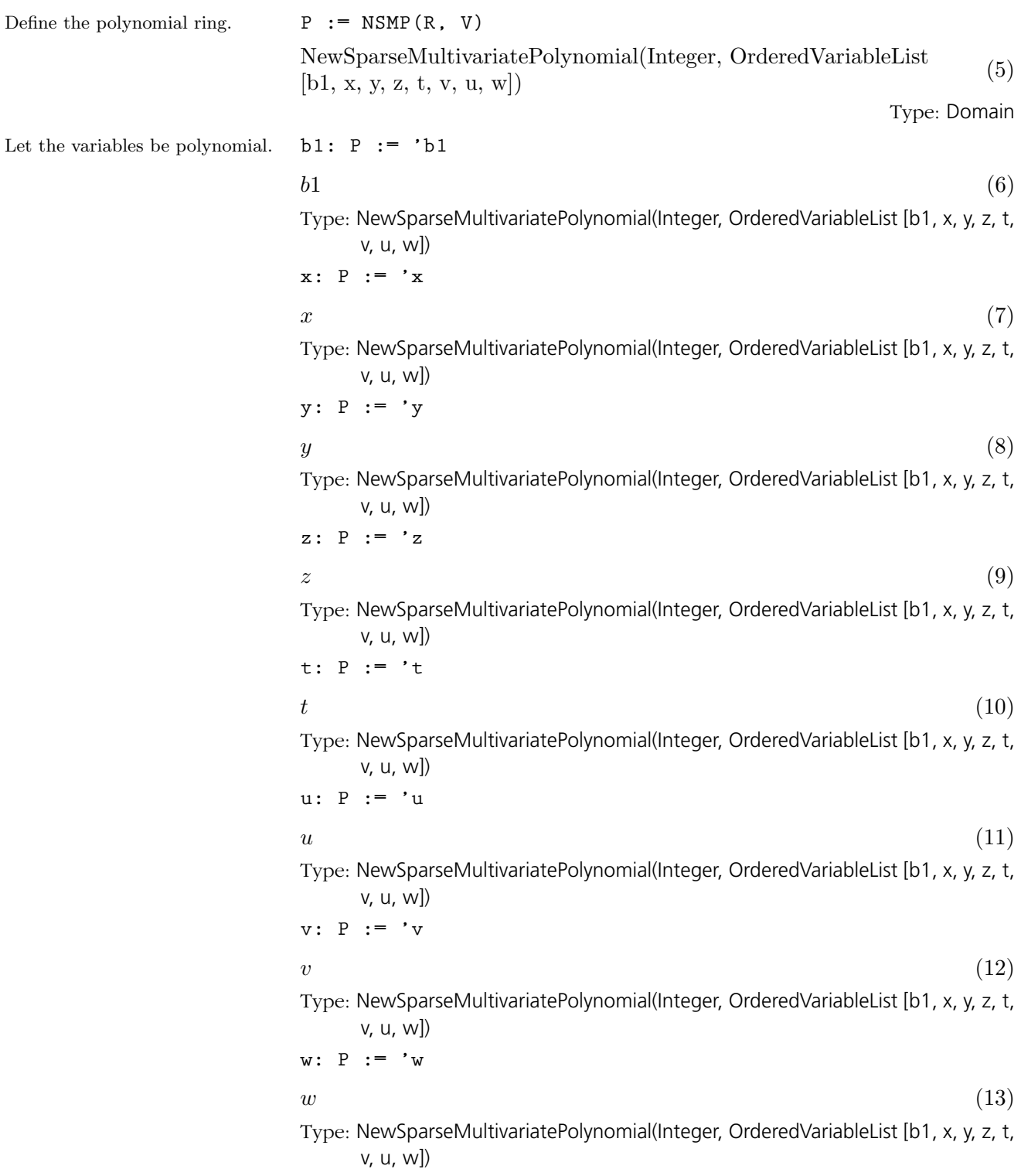

Now call the RegularTriangularSet domain constructor.

Butcher example).

**T := REGSET(R,E,V,P)** RegularTriangularSet(Integer, IndexedExponents OrderedVariableList [b1, x, y, z, t, v, u, w], OrderedVariableList [b1, x, y, z, t, v, u, w], NewSparseMultivariatePolynomial(Integer, OrderedVariableList [b1, x, y, z, t, v, u, w])) (14) Type: Domain Define a polynomial system (the **p0 := b1 + y + z - t - w**  $b1 + y + z - t - w$  (15) Type: NewSparseMultivariatePolynomial(Integer, OrderedVariableList [b1, x, y, z, t, v, u, w]) **p1 := 2\*z\*u + 2\*y\*v + 2\*t\*w - 2\*w\*\*2 - w - 1**  $2 v y + 2 u z + 2 w t - 2 w^2 - w - 1$  (16) Type: NewSparseMultivariatePolynomial(Integer, OrderedVariableList [b1, x, y, z, t, v, u, w]) **p2 := 3\*z\*u\*\*2 + 3\*y\*v\*\*2 - 3\*t\*w\*\*2 + 3\*w\*\*3 + 3\*w\*\*2 - t + 4\*w**  $3v^2y+3u^2z+$  $\overline{a}$  $-3 w^2 - 1$ ´  $t + 3 w<sup>3</sup> + 3 w<sup>2</sup> + 4 w$  (17) Type: NewSparseMultivariatePolynomial(Integer, OrderedVariableList [b1, x, y, z, t, v, u, w]) **p3 := 6\*x\*z\*v - 6\*t\*w\*\*2 + 6\*w\*\*3 - 3\*t\*w + 6\*w\*\*2 - t + 4\*w**  $6\,v\,z\,x\,+\,$  $\overline{a}$  $-6 w^2 - 3 w - 1$ ´  $t + 6 w<sup>3</sup> + 6 w<sup>2</sup> + 4 w$  (18) Type: NewSparseMultivariatePolynomial(Integer, OrderedVariableList [b1, x, y, z, t, v, u, w]) **p4 := 4\*z\*u\*\*3+ 4\*y\*v\*\*3+ 4\*t\*w\*\*3- 4\*w\*\*4 - 6\*w\*\*3+ 4\*t\*w- 10\*w\*\*2- w- 1**  $4\,v^3\,y+4\,u^3\,z+$ ³  $4 w<sup>3</sup> + 4 w$ ´  $t - 4 w<sup>4</sup> - 6 w<sup>3</sup> - 10 w<sup>2</sup> - w - 1$  (19) Type: NewSparseMultivariatePolynomial(Integer, OrderedVariableList [b1, x, y, z, t, v, u, w]) **p5 := 8\*x\*z\*u\*v +8\*t\*w\*\*3 -8\*w\*\*4 +4\*t\*w\*\*2 -12\*w\*\*3 +4\*t\*w -14\*w\*\*2 -3\*w -1**  $8 u v z x +$ ³ ´  $t - 8 w<sup>4</sup> - 12 w<sup>3</sup> - 14 w<sup>2</sup> - 3 w - 1(20)$ 

> Type: NewSparseMultivariatePolynomial(Integer, OrderedVariableList [b1, x, y, z, t, v, u, w])

 $8 w<sup>3</sup> + 4 w<sup>2</sup> + 4 w$ 

#### **p6 := 12\*x\*z\*v\*\*2+12\*t\*w\*\*3 -12\*w\*\*4 +12\*t\*w\*\*2 -18\*w\*\*3 +8\*t\*w -14\*w\*\*2 -w -1** ¡ ¢

$$
12 v2 z x + (12 w3 + 12 w2 + 8 w) t - 12 w4 - 18 w3 - 14 w2
$$
  
-w - 1 (21)

Type: NewSparseMultivariatePolynomial(Integer, OrderedVariableList [b1, x, y, z, t, v, u, w])

**p7 := -24\*t\*w\*\*3 + 24\*w\*\*4 - 24\*t\*w\*\*2 + 36\*w\*\*3 - 8\*t\*w + 26\*w\*\*2 + 7\*w + 1** ´

$$
\left(-24 w^3 - 24 w^2 - 8 w\right) t + 24 w^4 + 36 w^3 + 26 w^2 + 7 w + 1 \tag{22}
$$

Type: NewSparseMultivariatePolynomial(Integer, OrderedVariableList [b1, x, y, z, t, v, u, w])

1p := [p0, p1, p2, p3, p4, p5, p6, p7]  
\n
$$
[b1 + y + z - t - w, 2 v y + 2 u z + 2 w t - 2 w^2 - w - 1,
$$
\n
$$
3 v^2 y + 3 u^2 z + (-3 w^2 - 1) t + 3 w^3 + 3 w^2 + 4 w,
$$
\n
$$
6 v z x + (-6 w^2 - 3 w - 1) t + 6 w^3 + 6 w^2 + 4 w,
$$
\n
$$
4 v^3 y + 4 u^3 z + (4 w^3 + 4 w) t - 4 w^4 - 6 w^3 - 10 w^2 - w - 1,
$$
\n
$$
8 u v z x + (8 w^3 + 4 w^2 + 4 w) t - 8 w^4 - 12 w^3 - 14 w^2
$$
\n
$$
-3 w - 1,
$$
\n
$$
12 v^2 z x + (12 w^3 + 12 w^2 + 8 w) t - 12 w^4 - 18 w^3 - 14 w^2
$$
\n
$$
-w - 1,
$$
\n
$$
(-24 w^3 - 24 w^2 - 8 w) t + 24 w^4 + 36 w^3 + 26 w^2 + 7 w + 1]
$$
\nType: List NewSparseMultivariate Polynomial(Integer, OrderedVariableList [b1, x, y,

z, t, v, u, w])

First of all, let us solve this system in the sense of Lazard by means of the REGSET constructor:

We can get the dimensions of each component of a decomposition as follows.

Thus we call the SquareFreeRegularTriangularSet domain constructor,

**lts := zeroSetSplit(lp,false)**\$**T**

$$
[\{w+1, u, v, t+1, b1+y+z+2\},\n{w+1, v, t+1, z, b1+y+2},\n{w+1, t+1, z, y, b1+2},\n{w+1, v-u, t+1, y+z, x, b1+2},\n{w+1, u, t+1, y, x, b1+z+2},\n{144 w5 + 216 w4 + 96 w3 + 6 w2 - 11 w - 1,\n(12 w2 + 9 w + 1) u - 72 w5 - 108 w4 - 42 w3 - 9 w2 - 3 w,\n(12 w2 + 9 w + 1) v + 36 w4 + 54 w3 + 18 w2,\n(24 w3 + 24 w2 + 8 w) t - 24 w4 - 36 w3 - 26 w2 - 7 w - 1,\n(12 u v - 12 u2) z + (12 w v + 12 w2 + 4) t + (3 w - 5) v +\n36 w4 + 42 w3 + 6 w2 - 16 w,\n2 v y + 2 u z + 2 w t - 2 w2 - w - 1,\n6 v z x + (-6 w2 - 3 w - 1) t + 6 w3 + 6 w2 + 4 w,\nb1 + y + z - t - w}
$$
  
\nType: List RegularTriangularSet(Integer, IndexedExponents OrderdVariableList [b1, x, y, z, t, v, u, w],  
\nNewSparseMultivariatePolynomial(Integer, OrderedVariableList [b1, x, y, z, t, v, u, w]),  
\n[coHeight (ts) for ts in 1ts]  
\n[67]

 $[3, 3, 3, 2, 2, 0]$  (25)

Type: List NonNegativeInteger

The first five sets have a simple shape. However, the last one, which has dimension zero, can be simplified by using Lazard triangular sets.

**ST := SREGSET(R,E,V,P)**

SquareFreeRegularTriangularSet(Integer, IndexedExponents OrderedVariableList [b1, x, y, z, t, v, u, w], OrderedVariableList [b1, x, y, z, t, v, u, w], NewSparseMultivariatePolynomial(Integer, OrderedVariableList[b1, x, y, z, t, v, u, w])) (26)

Type: Domain

and set the LAZM3PK package constructor to our situation.

We are ready to solve the system by means of Lazard triangular sets:

**pack := LAZM3PK(R,E,V,P,T,ST)** LazardSetSolvingPackage(Integer, IndexedExponents OrderedVariableList [b1, x, y, z, t, v, u, w], OrderedVariableList [b1, x, y, z, t, v, u, w], NewSparseMultivariatePolynomial(Integer, OrderedVariableList[b1, x, y, z, t, v, u, w]), RegularTriangularSet( Integer, IndexedExponents OrderedVariableList[b1, x, y, z, t, v, u, w], OrderedVariableList[b1, x, y, z, t, v, u, w], NewSparseMultivariatePolynomial(Integer, OrderedVariableList [b1, x, y, z, t, v, u, w])), SquareFreeRegularTriangularSet(Integer, IndexedExponents OrderedVariableList[b1, x, y, z, t, v, u, w], OrderedVariableList[b1, x, y, z, t, v, u, w], NewSparseMultivariatePolynomial(Integer, OrderedVariableList  $[b1, x, y, z, t, v, u, w]))$ (27) Type: Domain

**zeroSetSplit(lp,false)**\$**pack**

 $[\{w+1, t+1, z, y, b1+2\},\$  $\{w+1, v, t+1, z, b1+y+2\},\$  $\{w+1, u, v, t+1, b1+y+z+2\},\$  $\{w+1, v-u, t+1, y+z, x, b1+2\},\$  $\{w+1, u, t+1, y, x, b1+z+2\},\$  $\begin{array}{c}\n\{w+1, u, v+1, y, x, v_1+z+2\}, \\
\{144 w^5 + 216 w^4 + 96 w^3 + 6 w^2 - 11 w - 1,\n\end{array}$  $u - 24 w<sup>4</sup> - 36 w<sup>3</sup> - 14 w<sup>2</sup> + w + 1,$  $3 v - 48 w^4 - 60 w^3 - 10 w^2 + 8 w + 2,$  $t - 24 w^4 - 36 w^3 - 14 w^2 - w + 1$ ,  $486\ z - 2772\ w^4 - 4662\ w^3 - 2055\ w^2 + 30\ w + 127,$  $2916\ y - 22752\ w^4 - 30312\ w^3 - 8220\ w^2 + 2064\ w + 1561,$  $356 x - 3696 w^4 - 4536 w^3 - 968 w^2 + 822 w + 371,$  $2916 b1 - 30600 w<sup>4</sup> - 46692 w<sup>3</sup> - 20274 w<sup>2</sup> - 8076 w + 593$ (28) Type: List SquareFreeRegularTriangularSet(Integer, IndexedExponents

OrderedVariableList [b1, x, y, z, t, v, u, w], OrderedVariableList [b1, x, y, z, t, v, u, w], NewSparseMultivariatePolynomial(Integer, OrderedVariableList  $[b1, x, y, z, t, v, u, w])$ 

We see the sixth triangular set is *nicer* now: each one of its polynomials has a constant initial.

We follow with the Vermeer example. The ordering is the usual one for this system.

Define the polynomial system.

f0 := (w - v) \*\* 2 + (u - t) \*\* 2 - 1  
\n
$$
t^2 - 2 u t + v^2 - 2 w v + u^2 + w^2 - 1
$$
\n(29)

Type: NewSparseMultivariatePolynomial(Integer, OrderedVariableList [b1, x, y, z, t, v, u, w])

f1 := t \*\* 2 - v \*\* 3  

$$
t^2 - v^3
$$
 (30)

Type: NewSparseMultivariatePolynomial(Integer, OrderedVariableList [b1, x, y, z, t, v, u, w])

f2 := 2 \* t \* (w - v) + 3 \* v \*\* 2 \* (u - t)  
\n
$$
(-3 v2 - 2 v + 2 w) t + 3 u v2
$$
\n(31)

Type: NewSparseMultivariatePolynomial(Integer, OrderedVariableList [b1, x, y, z, t, v, u, w])

f3 := (3 \* z \* v \*\* 2 - 1) \* (2 \* z \* t - 1)  
\n6 
$$
v^2
$$
 t  $z^2 + (-2t - 3v^2) z + 1$  (32)

Type: NewSparseMultivariatePolynomial(Integer, OrderedVariableList [b1, x, y, z, t, v, u, w])

$$
1f := [f0, f1, f2, f3]
$$

$$
[t2 - 2 u t + v2 - 2 w v + u2 + w2 - 1, t2 - v3,(-3 v2 - 2 v + 2 w) t + 3 u v2, 6 v2 t z2 + (-2 t - 3 v2) z + 1]
$$
 (33)

Type: List NewSparseMultivariatePolynomial(Integer, OrderedVariableList [b1, x, y, z, t, v, u, w])

**zeroSetSplit(lf,true)**\$**T**

$$
\begin{bmatrix}\n\begin{bmatrix}\n729 \ u^6 + (-1458 \ w^3 + 729 \ w^2 - 4158 \ w - 1685) \ u^4 + \\
(729 \ w^6 - 1458 \ w^5 - 2619 \ w^4 - 4892 \ w^3 - 297 \ w^2 + \\
5814 \ w + 427) \ u^2 + 729 \ w^8 + 216 \ w^7 - 2900 \ w^6 - \\
2376 \ w^5 + 3870 \ w^4 + 4072 \ w^3 - 1188 \ w^2 - 1656 \ w + 529,\n\end{bmatrix}\n\begin{bmatrix}\n2187 \ u^4 + (-4374 \ w^3 - 972 \ w^2 - 12474 \ w - 2868) \ u^2 + \\
2187 \ w^6 - 1944 \ w^5 - 10125 \ w^4 - 4800 \ w^3 + 2501 \ w^2 + \\
4968 \ w - 1587) \ v + (1944 \ w^3 - 108 \ w^2) \ u^2 + 972 \ w^6 + \\
3024 \ w^5 - 1080 \ w^4 + 496 \ w^3 + 1116 \ w^2,\n\end{bmatrix}\n\begin{bmatrix}\n(34) \\
(34) \\
(3 \ v^2 + 2 \ v - 2 \ w) \ t - 3 \ u \ v^2, \\
(4 \ v - 4 \ w) \ t - 6 \ u \ v^2\n\end{bmatrix}
$$

Type: List RegularTriangularSet(Integer, IndexedExponents OrderedVariableList [b1, x, y, z, t, v, u, w], OrderedVariableList [b1, x, y, z, t, v, u, w],

NewSparseMultivariatePolynomial(Integer, OrderedVariableList [b1, x, y, z, t, v, u, w]))

We have obtained one regular chain (i.e. regular triangular set) with dimension 1. This set is in fact a characterist set of the (radical of) of the ideal generated by the input system If. Thus we have only the *generic* points of the variety associated with **If** (for the elimination ordering given

First of all, let us solve this system in the sense of Kalkbrener by means of the REGSET constructor:

by  $\mathbf{ls}$ ).

 $\overline{a}$  $\left| \right|$  $\mathbf{I}$  $\overline{1}$  $\overline{1}$  $\overline{1}$  $\overline{1}$  $\overline{1}$  $\overline{1}$  $\overline{1}$  $\overline{1}$  $\overline{1}$  $\overline{1}$  $\overline{1}$  $\overline{1}$  $\overline{1}$  $\overline{1}$  $\overline{1}$  $\left| \right|$  $\mathbf{I}$  $\overline{1}$  $\overline{1}$  $\overline{1}$  $\overline{1}$  $\overline{1}$  $\overline{1}$  $\overline{1}$  $\overline{1}$  $\overline{1}$  $\overline{1}$  $\overline{1}$  $\overline{1}$  $\overline{1}$  $\overline{1}$  $\overline{1}$  $\left| \right|$  $\mathbf{I}$  $\overline{1}$  $\overline{1}$  $\overline{1}$  $\overline{1}$  $\overline{1}$  $\overline{1}$  $\overline{1}$  $\overline{1}$  $\overline{1}$  $\overline{1}$  $\overline{1}$  $\overline{1}$  $\overline{1}$  $\overline{1}$  $\overline{1}$  $\left| \right|$  $\mathbf{I}$  $\overline{1}$  $\overline{1}$  $\overline{1}$  $\overline{1}$  $\overline{1}$  $\overline{1}$  $\overline{1}$  $\overline{1}$  $\overline{1}$  $\overline{1}$  $\overline{1}$  $\overline{1}$  $\overline{1}$ 

Hence, we solve this system in the sense of Lazard by means of the REGSET constructor:

So let us get now a full description of this variety.

#### **zeroSetSplit(lf,false)**\$**T**

 $\overline{a}$  $\begin{bmatrix} \phantom{-} \end{bmatrix}$  $\begin{array}{c} \hline \end{array}$  $729\ u^6 + (-1458\ w^3 + 729\ w^2 - 4158\ w - 1685) \ u^4 +$  $(729 \ w^6 - 1458 \ w^5 - 2619 \ w^4 - 4892 \ w^3 - 297 \ w^2 +$ 5814  $w + 427$ )  $u^2 + 729$   $w^8 + 216$   $w^7 - 2900$   $w^6 - 2376$  $w^5 + 3870 w^4 + 4072 w^3 - 1188 w^2 - 1656 w + 529,$  $(2187 u<sup>4</sup> + (-4374 w<sup>3</sup> - 972 w<sup>2</sup> - 12474 w - 2868) u<sup>2</sup> +$  $\frac{1}{2187} w^6 - 1944 w^5 - 10125 w^4 - 4800 w^3 + 2501 w^2 +$  $\begin{array}{l}\n\text{2187 } w = 1944 w = 10123 w = 4800 w + 2301 w + 1844 w^3 = 108 w^2 \text{ m}^2 + 972 w^6 + 1968 w = 1587 \text{ m}^3 + 108 w^3 = 108 w^2 \text{ m}^2 + 972 w^6 + 1888 w = 1587 \text{ m}^3 + 1088 w^2 \text{ m}^2 + 972 w^6 + 1088 w^6 \text{ m}^3 \text{ m}^2 + 1088 w^2 \text{ m}^3 \text{ m}^2 +$  $3024 w^5 - 1080 w^4 + 496 w^3 + 1116 w^2,$  $(3 v^2 + 2 v - 2 w) t - 3 u v^2,$  $(3 v + 2 v - 2 w) t - 3 u v,$ <br>  $(4 v - 4 w) t - 6 u v^2) z^2 + (2 t + 3 v^2) z - 1$  $\ddot{\phantom{a}}$   $\begin{bmatrix} \phantom{-} \end{bmatrix}$ ,  $\overline{\mathbf{y}}$  $\sqrt{ }$  $\mathcal{L}$  $27 w<sup>4</sup> + 4 w<sup>3</sup> - 54 w<sup>2</sup> - 36 w + 23, u,$  $(12 \ w + 2) \ v - 9 \ w^2 - 2 \ w + 9,$  $6t^2-2v-3w^2+2w+3, 2t z-1$  $\mathcal{L}$  $\mathcal{L}$  $\sqrt{ }$ , Ņ  $59049\ w^6 + 91854\ w^5 - 45198\ w^4 + 145152\ w^3 +$ 63549  $w^2 + 60922 w + 21420$ ,  $(31484448266904 w<sup>5</sup> - 18316865522574 w<sup>4</sup> +$  $\stackrel{.}{2}3676995746098\,\,{w}^{3}+6657857188965\,\,{w}^{2}+$  $8904703998546 w + 3890631403260) u^2 +$  $94262810316408 w^5 - 82887296576616 w^4 +$  $89801831438784 w^3 + 28141734167208 w^2 +$  $38070359425432 \, w + 16003865949120,$  $(243 \ w^2 + 36 \ w + 85) \ v^2 + (-81 \ u^2 - 162 \ w^3 +$  $(243 \ w + 30 \ w + 83) \ v + (-81 \ u - 10)$ <br>36  $w^2 + 154 \ w + 72) \ v - 72 \ w^3 + 4 \ w^2$ ,  $\begin{cases} (3 v^2 + 2 v - 2 w) t - 3 u v^2, \\ ((4 v - 4 w) t - 6 u v^2) z^2 + (2 t + 3 v^2) z - 1 \end{cases}$  $\mathbf{r}$  ,  $\sqrt{ }$  $\mathcal{L}$  $27 w<sup>4</sup> + 4 w<sup>3</sup> - 54 w<sup>2</sup> - 36 w + 23, u,$  $(12 \ w + 2) \ v - 9 \ w^2 - 2 \ w + 9,$ 6  $t^2 - 2 v - 3 w^2 + 2 w + 3$ ,  $3 v^2 z - 1$  $\frac{1}{2}$  $\mathcal{L}$  $\sqrt{ }$  $\overline{a}$  $\mathbf{I}$  $\mathbf{I}$  $\mathbf{I}$  $\mathbf{I}$  $\mathbf{I}$  $\mathbf{I}$  $\mathbf{I}$  $\mathbf{I}$  $\mathbf{I}$  $\overline{1}$  $\overline{1}$  $\overline{1}$  $\overline{1}$  $\overline{1}$  $\overline{1}$  $\overline{1}$  $\overline{1}$  $\mathbf{I}$  $\mathbf{I}$  $\mathbf{I}$  $\mathbf{I}$  $\mathbf{I}$  $\mathbf{I}$  $\mathbf{I}$  $\mathbf{I}$  $\mathbf{I}$  $\mathbf{I}$  $\overline{1}$  $\overline{1}$  $\overline{1}$  $\overline{1}$  $\overline{1}$  $\overline{1}$  $\overline{1}$  $\mathbf{I}$  $\mathbf{I}$  $\mathbf{I}$  $\mathbf{I}$  $\mathbf{I}$  $\mathbf{I}$  $\mathbf{I}$  $\mathbf{I}$  $\mathbf{I}$  $\overline{1}$  $\overline{1}$  $\overline{1}$  $\overline{1}$  $\overline{1}$  $\overline{1}$  $\overline{1}$  $\overline{1}$  $\mathbf{I}$  $\mathbf{I}$  $\mathbf{I}$  $\mathbf{I}$  $\mathbf{I}$  $\mathbf{I}$  $\mathbf{I}$  $\mathbf{I}$  $\mathbf{I}$  $\overline{1}$  $\overline{1}$  $\overline{1}$  $\overline{1}$  $\overline{1}$  $\mathbf{I}$ (35) Type: List RegularTriangularSet(Integer, IndexedExponents OrderedVariableList

[b1, x, y, z, t, v, u, w], OrderedVariableList [b1, x, y, z, t, v, u, w], NewSparseMultivariatePolynomial(Integer, OrderedVariableList [b1, x, y, z,

t, v, u, w]))

We retrieve our regular chain of dimension 1 and we get three regular

chains of dimension 0 corresponding to the degenerated cases. We want now to simplify these zero-dimensional regular chains by using Lazard triangular sets. Moreover, this will allow us to prove that the above decomposition has no redundant component. N.B. Generally, decompositions computed by the REGSET constructor do not have redundant components. However, to be sure that no redundant component occurs one needs to use the SREGSET or LAZM3PK constructors.

So let us solve the input system in the sense of Lazard by means of the LAZM3PK constructor:

### **zeroSetSplit(lf,false)**\$**pack**  $\overline{a}$

 $\left| \right|$  $\mathbf{I}$  $\overline{1}$  $\overline{1}$  $\overline{1}$  $\overline{1}$  $\overline{1}$  $\overline{1}$  $\overline{1}$  $\overline{1}$  $\overline{1}$  $\overline{1}$  $\overline{1}$  $\overline{1}$  $\left| \right|$  $\mathbf{I}$  $\overline{1}$  $\overline{1}$  $\overline{1}$  $\overline{1}$  $\overline{1}$  $\overline{1}$  $\overline{1}$  $\overline{1}$  $\overline{1}$  $\overline{1}$  $\overline{1}$  $\overline{1}$  $\overline{1}$  $\overline{1}$  $\overline{1}$  $\left| \right|$  $\mathbf{I}$  $\overline{1}$  $\overline{1}$  $\overline{1}$  $\overline{1}$  $\overline{1}$  $\overline{1}$  $\overline{1}$  $\overline{1}$  $\overline{1}$  $\overline{1}$  $\overline{1}$  $\overline{1}$  $\overline{1}$  $\overline{1}$  $\left| \right|$  $\mathbf{I}$  $\overline{1}$  $\overline{1}$  $\overline{1}$  $\overline{1}$  $\overline{1}$  $\overline{1}$  $\overline{1}$  $\overline{1}$  $\overline{1}$  $\overline{1}$  $\overline{1}$  $\overline{1}$  $\overline{1}$  $\overline{1}$  $\overline{1}$  $\left| \right|$  $\mathbf{I}$  $\overline{1}$  $\overline{1}$  $\overline{1}$  $\overline{1}$  $\overline{1}$  $\overline{1}$  $\overline{1}$  $\overline{1}$  $\overline{1}$ 

 $\mathbf{r}$  $\begin{bmatrix} \phantom{-} \end{bmatrix}$  $\begin{matrix} \hline \end{matrix}$  $729\ u^6 + (-1458\ w^3 + 729\ w^2 - 4158\ w - 1685) \ u^4 +$  $(729 \ w^6 - 1458 \ w^5 - 2619 \ w^4 - 4892 \ w^3 - 297 \ w^2 +$  $5814 w + 427$ )  $u^2 + 729 w^8 + 216 w^7 - 2900 w^6 2376 w^5 + 3870 w^4 + 4072 w^3 - 1188 w^2 - 1656 w + 529,$  $(2187 u<sup>4</sup> + (-4374 u<sup>3</sup> - 972 u<sup>2</sup> - 12474 u - 2868) u<sup>2</sup> +$  $2187 \, w^6 - 1944 \, w^5 - 10125 \, w^4 - 4800 \, w^3 + 2501 \, w^2 +$  $4968 w - 1587$ )  $v + (1944 w^3 - 108 w^2) u^2 + 972 w^6 +$  $3024 w^5 - 1080 w^4 + 496 w^3 + 1116 w^2,$  $\begin{array}{c} 3v^2 + 2v - 2w + 490w \\ (3v^2 + 2v - 2w) + 3u v^2, \end{array}$  $(4v-4w) t-6u v^2) z^2+(2t+3v^2) z-1$  $\mathbf{r}$  $\begin{array}{c} \hline \end{array}$  $\begin{bmatrix} \phantom{-} \end{bmatrix}$ ,  $(81 \, w^2 + 18 \, w + 28, 729 \, u^2 - 1890 \, w - 533,$  $\begin{bmatrix} \phantom{-} \end{bmatrix}$  $\begin{array}{c} \hline \end{array}$  $81 v^2 + (-162 w + 27) v - 72 w - 112,$ 11881  $t + (972 w + 2997) u v + (-11448 w - 11536) u$  $641237934604288\; z^2 + (((78614584763904\; w+)$ 26785578742272)  $u + 236143618655616 w +$ 70221988585728)  $v + (358520253138432 w +$ 101922133759488)  $u + 142598803536000$   $w+$ 54166419595008)  $z+$ (32655103844499 w − 44224572465882) u v+  $(43213900115457 w - 32432039102070) u$  $\ddot{\phantom{a}}$  $\begin{array}{c} \hline \end{array}$  $\begin{bmatrix} \phantom{-} \end{bmatrix}$ ,  $\frac{1}{2}$  $\begin{cases} 27 \, w^4 + 4 \, w^3 - 54 \, w^2 - 36 \, w + 23, \, u, \\ 218 \, w - 162 \, w^3 + 3 \, w^2 + 160 \, w + 153 \end{cases}$  $\begin{cases} 109 \ t^2 - 27 \ w^3 - 54 \ w^2 + 63 \ w + 80, \\ 1744 \ z + (-1458 \ w^3 + 27 \ w^2 + 1440 \ w + 505) \ t \end{cases}$  $218 v - 162 w^3 + 3 w^2 + 160 w + 153,$ 109  $t^2 - 27 w^3 - 54 w^2 + 63 w + 80$ ,  $\mathbf{r}$  $\mathcal{L}$  $\left($ ,  $\frac{1}{2}$  $\begin{cases} 27 \, w^4 + 4 \, w^3 - 54 \, w^2 - 36 \, w + 23, \, u, \\ 218 \, w - 162 \, w^3 + 3 \, w^2 + 160 \, w + 153 \end{cases}$  $\begin{cases} 109 \ t^2 - 27 \ w^3 - 54 \ w^2 + 63 \ w + 80, \\ 1308 \ z + 162 \ w^3 - 3 \ w^2 - 814 \ w - 153 \end{cases}$  $218 v - 162 w^3 + 3 w^2 + 160 w + 153,$ 109  $t^2 - 27 w^3 - 54 w^2 + 63 w + 80$ ,  $\mathcal{L}$  $\left($ ,  $(729 \frac{w^4 + 972 \frac{w}{3} - 1026 \frac{w^2 + 1684 \frac{w}{3} - 155}{w^2 + 1684 \frac{w}{3} + 765},$  $\begin{bmatrix} \phantom{-} \end{bmatrix}$  $\begin{array}{c} \hline \end{array}$  $81 u^2 + 72 w^2 + 16 w - 72,$  $702 v - 162 w^3 - 225 w^2 + 40 w - 99,$  $\begin{array}{l}\n\text{(a)} \ 11336 \ t + (324 \ w^3 - 603 \ w^2 - 1718 \ w - 1557) \ u, \n\end{array}$  $595003968^2 + (( -963325386 w^3 - 898607682 w^2 +$  $1516286466 w - 3239166186$  )  $u - 1579048992 w<sup>3</sup> 1796454288 \, w^2 + 2428328160 \, w - 4368495024 \, z +$ 9713133306  $w^3 + 9678670317$   $w^2 - 16726834476$  w+ 28144233593) u  $\ddot{\phantom{a}}$  $\begin{array}{c} \hline \end{array}$  $\begin{bmatrix} \phantom{-} \end{bmatrix}$  $\overline{a}$  $\mathbf{I}$  $\mathbf{I}$  $\overline{1}$  $\overline{1}$  $\overline{1}$  $\overline{1}$  $\overline{1}$  $\overline{1}$  $\overline{1}$  $\overline{1}$  $\overline{1}$  $\overline{1}$  $\overline{1}$  $\overline{1}$  $\perp$  $\mathbf{I}$  $\mathbf{I}$  $\mathbf{I}$  $\mathbf{I}$  $\mathbf{I}$  $\mathbf{I}$  $\mathbf{I}$  $\mathbf{I}$  $\overline{1}$  $\overline{1}$  $\overline{1}$  $\overline{1}$  $\overline{1}$  $\overline{1}$  $\overline{1}$  $\overline{1}$  $\perp$  $\mathbf{I}$  $\mathbf{I}$  $\mathbf{I}$  $\mathbf{I}$  $\mathbf{I}$  $\mathbf{I}$  $\mathbf{I}$  $\mathbf{I}$  $\overline{1}$  $\overline{1}$  $\overline{1}$  $\overline{1}$  $\overline{1}$  $\overline{1}$  $\overline{1}$  $\perp$  $\mathbf{I}$  $\overline{1}$  $\overline{1}$  $\overline{1}$  $\overline{1}$  $\overline{1}$  $\overline{1}$  $\overline{1}$  $\overline{1}$  $\overline{1}$  $\overline{1}$  $\overline{1}$  $\overline{1}$  $\overline{1}$  $\overline{1}$  $\overline{1}$  $\perp$  $\mathbf{I}$  $\overline{1}$  $\overline{1}$  $\overline{1}$  $\overline{1}$  $\overline{1}$  $\overline{1}$  $\mathbf{I}$  $\mathbf{I}$  $\mathbf{I}$ (36) Type: List SquareFreeRegularTriangularSet(Integer, IndexedExponents OrderedVariableList [b1, x, y, z, t, v, u, w], OrderedVariableList [b1, x, y, z, t, v, u, w], NewSparseMultivariatePolynomial(Integer, OrderedVariableList

 $[b1, x, y, z, t, v, u, w])$ 

Due to square-free factorization, we obtained now four zero-dimensional regular chains. Moreover, each of them is normalized (the initials are constant). Note that these zero-dimensional components may be investigated further with the ZeroDimensionalSolvePackage package constructor.

# <span id="page-495-0"></span>9.40 Library

The Library domain provides a simple way to store AXIOM values in a file. This domain is similar to KeyedAccessFile but fewer declarations are needed and items of different types can be saved together in the same file.

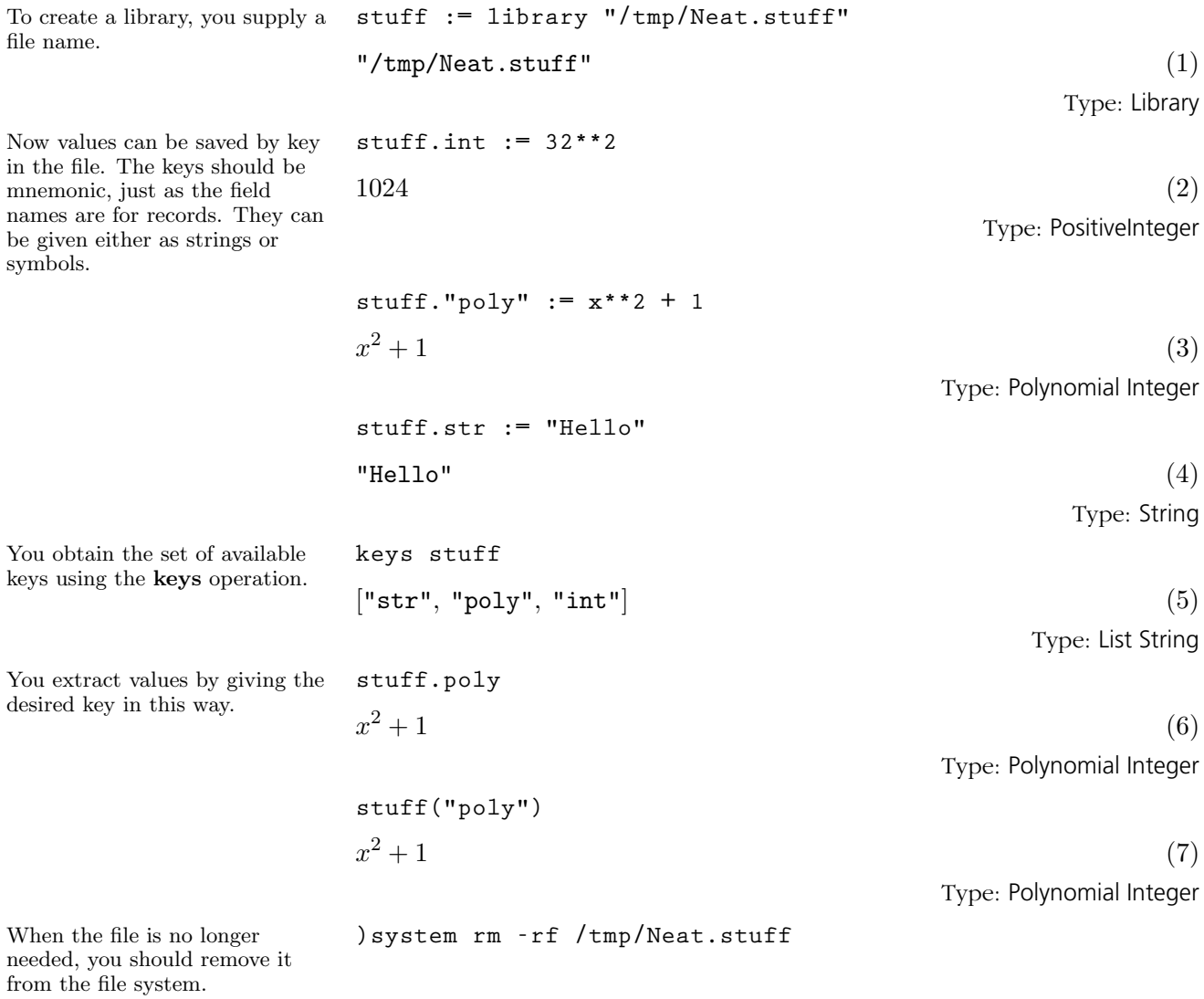

For more information on related topics, see '[File](#page-441-0)' on page 420, '[TextFile](#page-609-0)' on page 588, and '[KeyedAccessFile](#page-481-0)' on page 460. Issue the system command )show Library to display the full list of operations defined by Library.

## 9.41 LinearOrdinary-Differential-**Operator**

9.41.1 Differential Operators with Series Coefficients

LinearOrdinaryDifferentialOperator(A, diff) is the domain of linear ordinary differential operators with coefficients in a ring A with a given derivation. Issue the system command )show LinearOrdinaryDifferentialOperator to display the full list of operations defined by LinearOrdinaryDifferential-Operator.

**Problem:** Find the first few coefficients of  $exp(x)/x**i$  of Dop phi where

**Dop := D\*\*3 + G/x\*\*2 \* D + H/x\*\*3 - 1**  $phi$ **i** :=  $sum(s[i]*exp(x)/x**i, i = 0..)$ 

 $Dop := Dx**3 + G/x**2*Dx + H/x**3 - 1$ 

#### Solution:

**Dx := D()**

Define the differential. **Dx: LODO(EXPR INT, f +-> D(f, x))** 

Type: LinearOrdinaryDifferentialOperator(Expression Integer, theMap NIL)

Now define the differential operator Dop.

$$
D^{3} + \frac{G}{x^{2}} D + \frac{-x^{3} + H}{x^{3}}
$$
\n<sup>(3)</sup>

 $D$  (2)

Type: LinearOrdinaryDifferentialOperator(Expression Integer, theMap NIL) **n == 3**

### Type: Void

Type: Void

**phi == reduce(+,[subscript(s,[i])\*exp(x)/x\*\*i for i in 0..n])**

Type: Void

**phi1 == Dop(phi) / exp x**

Type: Void

**phi2 == phi1 \*x\*\*(n+3)**

Type: Void

#### **9.41. LinearOrdinaryDifferentialOperator** · **475**

Type: Void

**pans == phi3 ::UP(x,POLY INT)**

Type: Void

**pans1 == [coefficient(pans, (n+3-i) :: NNI) for i in 2..n+1]**

Type: Void

 $leq = solve(pans1, [subscript(s, [i]) for i in 1..n])$ 

Type: Void

Evaluate this for several values **leq Compiling body of rule n to compute value of type PositiveInteger Compiling body of rule phi to compute value of type Expression Integer Compiling body of rule phi1 to compute value of type Expression Integer Compiling body of rule phi2 to compute value of type Expression Integer Compiling body of rule phi3 to compute value of type Polynomial Integer Compiling body of rule pans to compute value of type UnivariatePolynomial(x,Polynomial Integer) Compiling body of rule pans1 to compute value of type List Polynomial Integer Compiling body of rule leq to compute value of type List List Equation Fraction Polynomial Integer Compiling function G82300 with type Integer -> Boolean**  $\overline{r}$  .<br>F  $s_1 = \frac{s_0 G}{2}$  $\frac{1}{3}G$ ,  $s_2 = \frac{3 s_0 H + s_0 G^2 + 6 s_0 G}{18}$  $\frac{18}{18}$ ,  $s_3 = \frac{(9\ s_0\ G + 54\ s_0)\ H + s_0\ G^3 + 18\ s_0\ G^2 + 72\ s_0\ G}{162}$  $\overline{a}$  (12)

Type: List List Equation Fraction Polynomial Integer

**476** · **Some Examples of Domains and Packages**

of n.

**Compiled code for n has been cleared. Compiled code for leq has been cleared. Compiled code for pans1 has been cleared. Compiled code for phi2 has been cleared. Compiled code for phi has been cleared. Compiled code for phi3 has been cleared. Compiled code for phi1 has been cleared. Compiled code for pans has been cleared. 1 old definition(s) deleted for function or rule n** Type: Void **leq Compiling body of rule n to compute value of type PositiveInteger +++ |\*0;n;1;initial| redefined Compiling body of rule phi to compute value of type Expression Integer +++ |\*0;phi;1;initial| redefined Compiling body of rule phi1 to compute value of type Expression Integer +++ |\*0;phi1;1;initial| redefined Compiling body of rule phi2 to compute value of type Expression Integer +++ |\*0;phi2;1;initial| redefined Compiling body of rule phi3 to compute value of type Polynomial Integer +++ |\*0;phi3;1;initial| redefined Compiling body of rule pans to compute value of type UnivariatePolynomial(x,Polynomial Integer) +++ |\*0;pans;1;initial| redefined Compiling body of rule pans1 to compute value of type List Polynomial Integer +++ |\*0;pans1;1;initial| redefined Compiling body of rule leq to compute value of type List List Equation Fraction Polynomial Integer +++ |\*0;leq;1;initial| redefined**  $\overline{a}$  "  $s_1 = \frac{s_0 G}{2}$  $\frac{1}{3}G$ ,  $s_2 = \frac{3 s_0 H + s_0 G^2 + 6 s_0 G}{18}$  $\frac{18}{18}$ ,  $s_3 = \frac{(9 s_0 G + 54 s_0) H + s_0 G^3 + 18 s_0 G^2 + 72 s_0 G}{163}$  $\frac{162}{162}, \frac{1630}{162}, \frac{1230}{162}, \frac{1}{162}$  $s_4 =$  $(27 s_0 H^2 + (18 s_0 G^2 + 378 s_0 G + 1296 s_0) H +$  $s_0 G^4 + 36 s_0 G^3 + 396 s_0 G^2 + 1296 s_0 G$  $\mathbf{r}$  $\begin{bmatrix} 6 & 3/8 & 36 & G + 1296 & s_0 & H + \\ \frac{3}{5} & s_0 & G^2 + 1296 & s_0 & G \end{bmatrix}$ <br>1944  $\overline{a}$  $\mathbf{I}$  $\mathbf{I}$  $\overline{1}$  $\mathbf{I}$  $\mathbf{I}$  $\mathbf{I}$  $\mathbf{I}$  $\mathbf{I}$  $\mathbf{I}$  $\mathbf{I}$  $\mathbf{I}$  $\mathbf{I}$  $\mathbf{I}$ (14)

Type: List List Equation Fraction Polynomial Integer

#### **9.41. LinearOrdinaryDifferentialOperator** · **477**

**n==4**

**n==7 Compiled code for n has been cleared. Compiled code for leq has been cleared. Compiled code for pans1 has been cleared. Compiled code for phi2 has been cleared. Compiled code for phi has been cleared. Compiled code for phi3 has been cleared. Compiled code for phi1 has been cleared. Compiled code for pans has been cleared. 1 old definition(s) deleted for function or rule n**

Type: Void

**Compiling body of rule n to compute value of type PositiveInteger +++ |\*0;n;1;initial| redefined** Compiling body of rule phi to compute value of type **Expression Integer +++ |\*0;phi;1;initial| redefined Compiling body of rule phi1 to compute value of type Expression Integer +++ |\*0;phi1;1;initial| redefined Compiling body of rule phi2 to compute value of type Expression Integer +++ |\*0;phi2;1;initial| redefined Compiling body of rule phi3 to compute value of type Polynomial Integer +++ |\*0;phi3;1;initial| redefined Compiling body of rule pans to compute value of type UnivariatePolynomial(x,Polynomial Integer) +++ |\*0;pans;1;initial| redefined Compiling body of rule pans1 to compute value of type List Polynomial Integer +++ |\*0;pans1;1;initial| redefined Compiling body of rule leq to compute value of type List List Equation Fraction Polynomial Integer +++ |\*0;leq;1;initial| redefined**  $\overline{r}$  $\overline{1}$  $\perp$   $\overline{1}$  $\left| \right|$  $\mathbf{I}$  $\overline{1}$  $\overline{1}$  $s_5 =$  $\overline{1}$  $\overline{1}$  $\overline{1}$  $\overline{1}$  $\overline{1}$  $\overline{1}$  $\overline{1}$  $\overline{1}$  $s_6 =$  $\overline{1}$  $\left| \right|$  $\mathbf{I}$  $\overline{1}$  $\overline{1}$  $\overline{1}$  $\overline{1}$  $\overline{1}$  $\overline{1}$  $\overline{1}$  $\overline{1}$  $\overline{1}$  $\overline{1}$ .<br>F  $s_1 = \frac{s_0 G}{3}, s_2 = \frac{3 s_0 H + s_0 G^2 + 6 s_0 G}{18},$  $s_3 = \frac{(9 s_0 G + 54 s_0) H + s_0 G^3 + 18 s_0 G^2 + 72 s_0 G}{162},$  $s_4 =$  $\overline{\left(27 \ s_0 \ H^2 + (18 \ s_0 \ G^2 + 378 \ s_0 \ G + 1296 \ s_0 \right) \ H +}$  $\frac{(s_0 G^4 + 36 s_0 G^3 + 396 s_0 G^2 + 1296 s_0 G}{1944},$  $\mathbf{r}$ 16416 s<sub>0</sub> G+38880 s<sub>0</sub>)  $H+$ s<sub>0</sub> G<sup>5</sup>+60 s<sub>0</sub> G<sup>4</sup>+  $(135 s_0 G+2268 s_0) H^2+(30 s_0 G^3+1350 s_0 G^2+$  $\frac{1188 s_0 G^3 + 9504 s_0 G^2 + 25920 s_0 G}{29160}$ ,  $\mathbf{r}$  $\mathbf{I}$  $\left(405 \ s_0 \ H^3 + \left(405 \ s_0 \ G^2 + 18468 \ s_0 \ G + 174960 \ s_0 \right) \ H^2 \right)$  $\vert$  $+(45 s_0 G<sup>4</sup>+3510 s_0 G<sup>3</sup>+88776 s_0 G<sup>2</sup>+777600 s_0 G$  $+ 1166400 s_0$   $H+s_0$   $G^6+90 s_0$   $G^5+2628 s_0$   $G^4+$  $27864$  s<sub>0</sub>  $G^3+90720$  s<sub>0</sub>  $G^2$  $\frac{1}{1}$  $\vert$  $\frac{524880}{,}$ ,  $s_7 =$  $\overline{\phantom{a}}$   $(2835\ s_0\ G+91854\ s_0)\ H^3+(945\ s_0\ G^3+81648\ s_0\ G^2)$  $+2082996 s_0 G+14171760 s_0 H^2+(63 s_0 G^5+$ 7560  $s_0$   $G^4$ +317520  $s_0$   $G^3$ +5554008  $s_0$   $G^2$ + 34058880  $s_0$  G)  $H+s_0$   $G^7+126$   $s_0$   $G^6+4788$   $s_0$   $G^5$ +25272 s<sub>0</sub> G<sup>4</sup>-1744416 s<sub>0</sub> G<sup>3</sup>-26827200 s<sub>0</sub> G<sup>2</sup><br>-97977600 s<sub>0</sub> G<sub>11022480</sub>  $-97977600 s_0 G$  $\overline{a}$  $\begin{array}{c} \hline \end{array}$  $\overline{a}$  $\overline{1}$  $\overline{1}$  $\overline{1}$  $\overline{1}$  $\overline{1}$  $\overline{1}$  $\overline{1}$  $\overline{1}$  $\overline{1}$  $\overline{1}$  $\overline{1}$  $\overline{1}$  $\overline{1}$  $\perp$  $\mathbf{I}$  $\overline{1}$  $\overline{1}$  $\overline{1}$  $\overline{1}$  $\overline{1}$  $\overline{1}$  $\overline{1}$  $\overline{1}$  $\overline{1}$  $\overline{1}$  $\overline{1}$  $\overline{1}$  $\overline{1}$  $\overline{1}$  $\perp$  $\mathbf{I}$  $\overline{1}$  $\overline{1}$  $\overline{1}$  $\overline{1}$  $\overline{1}$  $\overline{1}$  $\overline{1}$  $\overline{1}$  $\overline{1}$  $\overline{1}$ (16)

Type: List List Equation Fraction Polynomial Integer

#### **9.41. LinearOrdinaryDifferentialOperator** · **479**

**leq**

### 9.42 LinearOrdinary-Differential-Operator1

### 9.42.1 **Differential** Operators with Rational Function **Coefficients**

We begin by defining RFZ to be the rational functions in x with integer coefficients and Dx to be the differential operator for d/dx.

Operators are created using the usual arithmetic operations.

Operator multiplication corresponds to functional composition.

LinearOrdinaryDifferentialOperator1(A) is the domain of linear ordinary differential operators with coefficients in the differential ring A. Issue the system command )show LinearOrdinaryDifferentialOperator1 to display the full list of operations defined by LinearOrdinaryDifferentialOperator1.

This example shows differential operators with rational function coefficients. In this case operator multiplication is non-commutative and, since the coefficients form a field, an operator division algorithm exists.

```
RFZ := Fraction UnivariatePolynomial('x, Integer)
Fraction UnivariatePolynomial (x, Integer) (1)
                                                    Type: Domain
x : RFZ := 'x
x \tag{2}Type: Fraction UnivariatePolynomial(x, Integer)
Dx : LODO1 RFZ := D()
D \tag{3}Type: LinearOrdinaryDifferentialOperator1 Fraction UnivariatePolynomial(x,
     Integer)
b : LODO1 RFZ := 3*x**2*Dx**2 + 2*Dx + 1/x
3x^2 D^2 + 2D + \frac{1}{x}\overline{x}(4)
Type: LinearOrdinaryDifferentialOperator1 Fraction UnivariatePolynomial(x,
     Integer)
a : LODO1 RFZ := b*(5*x*Dx + 7)
15 x^3 D^3 +\overline{a}51\ x^2 + 10\ x´
                        D^2 + 29D + \frac{7}{2}\boldsymbol{x}(5)
Type: LinearOrdinaryDifferentialOperator1 Fraction UnivariatePolynomial(x,
     Integer)
p := x**2 + 1/x**2
x^4+1x^2(6)
```
Type: Fraction UnivariatePolynomial(x, Integer)

#### **480** · **Some Examples of Domains and Packages**

Since operator coefficients depend on x, the multiplication is not commutative.

In both cases, the degree of the remainder,  $r$ , is less than the

degree of b.

The operations of left and right division are so-called because the quotient is obtained by dividing a on that side by b.

$$
(a * b - b * a) p
$$
  
\n
$$
-75 x4 + 540 x - 75
$$
  
\n
$$
x4
$$
  
\n
$$
7
$$
  
\n
$$
7
$$
  
\n
$$
7
$$
  
\n
$$
7
$$
  
\n
$$
7
$$
  
\n
$$
7
$$
  
\n
$$
7
$$
  
\n
$$
7
$$
  
\n
$$
7
$$
  
\n
$$
7
$$
  
\n
$$
7
$$
  
\n
$$
7
$$
  
\n
$$
7
$$
  
\n
$$
7
$$
  
\n
$$
7
$$
  
\n
$$
7
$$
  
\n
$$
7
$$
  
\n
$$
7
$$
  
\n
$$
7
$$
  
\n
$$
7
$$
  
\n
$$
7
$$
  
\n
$$
7
$$
  
\n
$$
7
$$
  
\n
$$
7
$$
  
\n
$$
7
$$
  
\n
$$
7
$$
  
\n
$$
7
$$
  
\n
$$
7
$$
  
\n
$$
7
$$
  
\n
$$
7
$$
  
\n
$$
7
$$
  
\n
$$
7
$$
  
\n
$$
7
$$
  
\n
$$
7
$$
  
\n
$$
7
$$
  
\n
$$
7
$$
  
\n
$$
7
$$
  
\n
$$
7
$$
  
\n
$$
7
$$
  
\n
$$
7
$$
  
\n
$$
7
$$
  
\n
$$
7
$$
  
\n
$$
7
$$
  
\n
$$
7
$$
  
\n
$$
7
$$
  
\n
$$
7
$$
  
\n
$$
7
$$
  
\n
$$
7
$$
  
\n
$$
7
$$
  
\n
$$
7
$$
  
\n
$$
7
$$
  
\n
$$
7
$$
  
\n
$$
7
$$
  
\n $$ 

When the coefficients of operator polynomials come from a field, as in this case, it is possible to define operator division. Division on the left and division on the right yield different results when the multiplication is non-commutative.

The results of leftDivide and rightDivide are quotient-remainder pairs satisfying:

$$
leftDivide(a, b) = [q, r]
$$
 such that  $a = b * q + r$   
rightDivide(a, b) = [q, r] such that  $a = q * b + r$ 

1d := leftDivide(a, b)  
\n[quotient = 5 x D + 7, remainder = 0]  
\nType: Record(quotient: LinearOrdinaryDifferentialOperator1 Fraction  
\nUnivariatePolynomial(x, Integer), remainder:  
\nLinearOrdinaryDifferentialOperator1 Fraction UnivariatePolynomial(x, Integer))  
\n15 x<sup>3</sup> D<sup>3</sup> + (51 x<sup>2</sup> + 10 x) D<sup>2</sup> + 29 D + 
$$
\frac{7}{x}
$$
 = 15 x<sup>3</sup> D<sup>3</sup> + (9)  
\n(51 x<sup>2</sup> + 10 x) D<sup>2</sup> + 29 D +  $\frac{7}{x}$   
\nType: Equation LinearOrdinaryDifferentialOperator1 Fraction  
\nUnivariatePolynomial(x, Integer)  
\nrd := rightDivide(a, b)  
\n[quotient = 5 x D + 7, remainder = 10 D +  $\frac{5}{x}$ ]  
\nType: Record(quotient: LinearOrdinaryDifferentialOperator1 Fraction  
\nUnivariatePolynomial(x, Integer), remainder:  
\nLinearOrdinaryDifferentialOperator1 Fraction UnivariatePolynomial(x, Integer))  
\na = rd.quit \* b + rd remainder  
\n15 x<sup>3</sup> D<sup>3</sup> + (51 x<sup>2</sup> + 10 x) D<sup>2</sup> + 29 D +  $\frac{7}{x}$  = 15 x<sup>3</sup> D<sup>3</sup> + (11)

$$
(51 x2 + 10 x) D2 + 29 D + \frac{7}{x} = 15 x2 D2 +
$$
  

$$
(51 x2 + 10 x) D2 + 29 D + \frac{7}{x}
$$

Type: Equation LinearOrdinaryDifferentialOperator1 Fraction UnivariatePolynomial(x, Integer)

### **9.42. LinearOrdinaryDifferentialOperator1** · **481**

Operations rightQuotient and rightRemainder are available if only one of the quotient or remainder are of interest to you. This is the quotient from right division.

This is the remainder from right division. The corresponding "left" functions leftQuotient and leftRemainder are also available.

For exact division, the operations leftExactQuotient and rightExactQuotient are supplied. These return the quotient but only if the remainder is zero. The call rightExactQuotient(a,b) would yield an error.

The division operations allow the computation of left and right greatest common divisors (leftGcd and rightGcd) via remainder sequences, and consequently the computation of left and right least common multiples (rightLcm and leftLcm).

Note that a greatest common divisor doesn't necessarily divide a and b on both sides. Here the left greatest common divisor does not divide a on the right.

Similarly, a least common multiple is not necessarily divisible from both sides.

**rightQuotient(a,b)**

$$
5 \; x \; D + 7 \tag{12}
$$

Type: LinearOrdinaryDifferentialOperator1 Fraction UnivariatePolynomial(x, Integer)

**rightRemainder(a,b)**

$$
10 D + \frac{5}{x}
$$
\n
$$
(13)
$$

Type: LinearOrdinaryDifferentialOperator1 Fraction UnivariatePolynomial(x, Integer)

**leftExactQuotient(a,b)**

 $5 x D + 7$ 

$$
(14)
$$

Type: Union(LinearOrdinaryDifferentialOperator1 Fraction UnivariatePolynomial(x, Integer), ...)

e := 
$$
leftGcd(a, b)
$$
  
\n $3 x^2 D^2 + 2 D + \frac{1}{x}$  (15)  
\nThus, linear Quadrian DifferentialQ  
\nExercise 116826222

Type: LinearOrdinaryDifferentialOperator1 Fraction UnivariatePolynomial(x, Integer)

**leftRemainder(a, e)** 0 (16) Type: LinearOrdinaryDifferentialOperator1 Fraction UnivariatePolynomial(x, Integer)

**rightRemainder(a, e)**

$$
10 D + \frac{5}{x}
$$
\n
$$
\tag{17}
$$

Type: LinearOrdinaryDifferentialOperator1 Fraction UnivariatePolynomial(x, Integer)

f := rightLcm(a, b)  
15 
$$
x^3 D^3 + (51 x^2 + 10 x) D^2 + 29 D + \frac{7}{x}
$$
 (18)

Type: LinearOrdinaryDifferentialOperator1 Fraction UnivariatePolynomial(x, Integer)
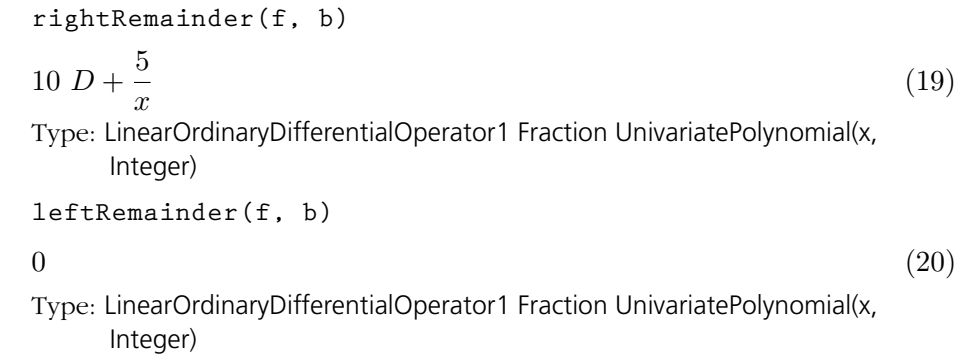

# 9.43 LinearOrdinary-Differential-Operator2

9.43.1 Differential Operators with Constant **Coefficients** 

LinearOrdinaryDifferentialOperator2(A, M) is the domain of linear ordinary differential operators with coefficients in the differential ring A and operating on M, an A-module. This includes the cases of operators which are polynomials in D acting upon scalar or vector expressions of a single variable. The coefficients of the operator polynomials can be integers, rational functions, matrices or elements of other domains. Issue the system command )show LinearOrdinaryDifferentialOperator2 to display the full list of operations defined by LinearOrdinaryDifferentialOperator2.

This example shows differential operators with rational number coefficients operating on univariate polynomials.

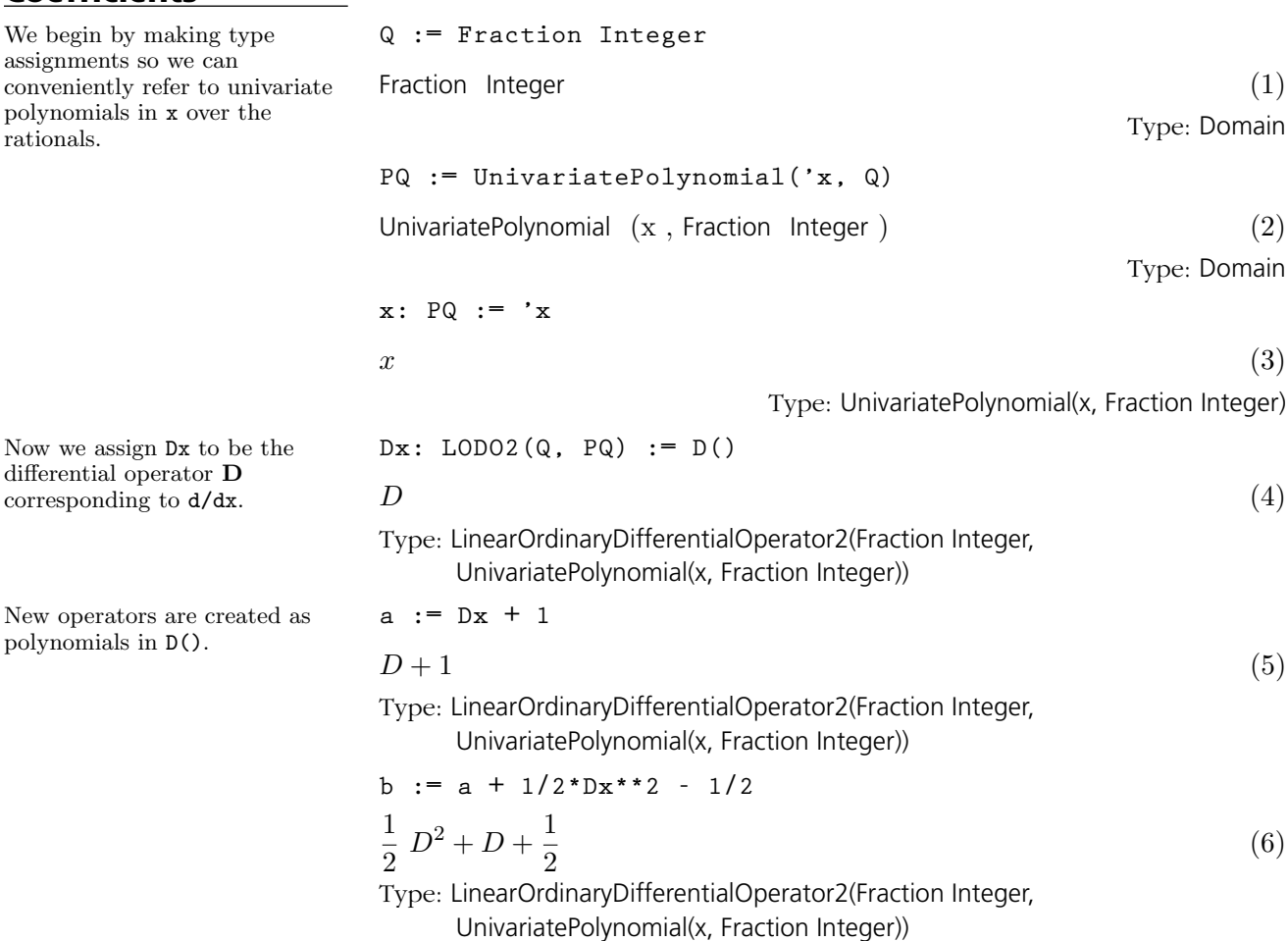

To apply the operator a to the value p the usual function call syntax is used.

$$
p := 4 \cdot x \cdot 2 + 2/3
$$
  
 
$$
4 x^2 + \frac{2}{2}
$$

**c := (1/9)\*b\*(a + b)\*\*2**

 $rac{5}{36}$   $D^5 + \frac{13}{24}$ 

 $rac{13}{24}$   $D^4 + \frac{19}{18}$ 

Type: LinearOrdinaryDifferentialOperator2(Fraction Integer, UnivariatePolynomial(x, Fraction Integer))

$$
\begin{array}{c|c} \texttt{+} & \texttt{+} \\ \texttt{+} & \texttt{-3} \end{array}
$$

 $\overline{4}$ 

1

 $\frac{1}{72} D^6 + \frac{5}{36}$ 

(7) Type: UnivariatePolynomial(x, Fraction Integer)

a p  
 
$$
4 x2 + 8 x + \frac{2}{3}
$$
 (8)  
 
$$
12 x2 + 8 x + \frac{2}{3}
$$
 (9)

Operator multiplication is defined by the identity (a\*b) p  $= a(b(p))$ 

$$
(a * b) p = a b p
$$
  
 
$$
2 x2 + 12 x + \frac{37}{3} = 2 x2 + 12 x + \frac{37}{3}
$$
 (9)

Type: Equation UnivariatePolynomial(x, Fraction Integer)

 $\frac{7}{12} D + \frac{1}{8}$ 

8

(10)

 $rac{79}{72}$   $D^2$  +  $rac{7}{12}$ 

Exponentiation follows from multiplication.

Finally, note that operator expressions may be applied directly.

### 9.43.2 **Differential** Operators with Matrix Coefficients Operating on Vectors

In this section, the operators have three by three matrix coefficients with polynomial entries.

$$
(a**2 - 3/4*b + c) (p + 1)
$$
  
3  $x^2 + \frac{44}{3}x + \frac{541}{36}$  (11)  
Type: UnivariatePolynomial(x, Fraction Integer)

 $\frac{19}{18} D^3 + \frac{79}{72}$ 

This is another example of linear ordinary differential operators with noncommutative multiplication. Unlike the rational function case, the differential ring of square matrices (of a given dimension) with univariate polynomial entries does not form a field. Thus the number of operations available is more limited.

$$
PZ := UnivariatePolynomial(x, Integer)
$$
\nUnivariatePolynomial(x, Integer)

\n(1)

\n
$$
x : PZ := 'x
$$

\n
$$
x
$$

\n(2)

\nMat := SquareMatrix(3, PZ)

\nSquareMatrix (3, UnivariatePolynomial(x, Integer))

\n(3)

\nType: Domain

\n(4)

\nFigure: LinearMatrix(3, PZ)

\nFigure: Domain

\nOutput

\nDescription:

#### **9.43. LinearOrdinaryDifferentialOperator2** · **485**

considered as a Mat-module.

(4)

Type: Domain

$$
Modo := LODO2(Mat, Vect);
$$

(5)

Type: Domain

The matrix m is used as a coefficient and the vectors p and q are operated upon.

m:Mat := matrix 
$$
[[x^{**}2,1,0],[1,x^{**}4,0],[0,0,4^{**}x^{**}2]]
$$
  
\n
$$
\begin{bmatrix}\nx^2 & 1 & 0 \\
1 & x^4 & 0 \\
0 & 0 & 4x^2\n\end{bmatrix}
$$
\n(6)

Type: SquareMatrix(3, UnivariatePolynomial(x, Integer))

$$
p:Vect := directoryIndex 13*x**2+1, 2*x, 7*x**3+2*x
$$

$$
\[3\ x^2 + 1, \ 2\ x, \ 7\ x^3 + 2\ x\] \tag{7}
$$

Type: DirectProductMatrixModule(3, UnivariatePolynomial(x, Integer), SquareMatrix(3, UnivariatePolynomial(x, Integer)), UnivariatePolynomial(x, Integer))

q: Vect := m \* p  
\n
$$
\left[3x^4 + x^2 + 2x, 2x^5 + 3x^2 + 1, 28x^5 + 8x^3\right]
$$
\n(8)

Type: DirectProductMatrixModule(3, UnivariatePolynomial(x, Integer), SquareMatrix(3, UnivariatePolynomial(x, Integer)), UnivariatePolynomial(x, Integer))

Now form a few operators. D:

$$
x : \text{Mod} := D()
$$

 $\overline{r}$  $\overline{1}$ 

 $D$  (9)

Type: LinearOrdinaryDifferentialOperator2(SquareMatrix(3, UnivariatePolynomial(x, Integer)), DirectProductMatrixModule(3, UnivariatePolynomial(x, Integer), SquareMatrix(3, UnivariatePolynomial(x, Integer)), UnivariatePolynomial(x, Integer)))

a : Modo := Dx + m  
\n
$$
D + \begin{bmatrix} x^2 & 1 & 0 \\ 1 & x^4 & 0 \\ 0 & 0 & 4x^2 \end{bmatrix}
$$
\n(10)

Type: LinearOrdinaryDifferentialOperator2(SquareMatrix(3,

UnivariatePolynomial(x, Integer)), DirectProductMatrixModule(3, UnivariatePolynomial(x, Integer), SquareMatrix(3, UnivariatePolynomial(x, Integer)), UnivariatePolynomial(x, Integer)))

b : Mode := m\*Dx + 1  
\n
$$
\begin{bmatrix} x^2 & 1 & 0 \\ 1 & x^4 & 0 \\ 0 & 0 & 4x^2 \end{bmatrix} D+
$$
\n
$$
\begin{bmatrix} 1 & 0 & 0 \\ 0 & 1 & 0 \\ 0 & 0 & 1 \end{bmatrix}
$$
\n
$$
\begin{bmatrix} 1 & 0 & 0 \\ 0 & 1 & 0 \\ 0 & 0 & 1 \end{bmatrix}
$$
\n
$$
\begin{bmatrix} 0 & 0 & 0 \\ 0 & 0 & 1 \end{bmatrix}
$$
\n
$$
\begin{bmatrix} 0 & 0 & 0 \\ 0 & 0 & 1 \end{bmatrix}
$$

Type: LinearOrdinaryDifferentialOperator2(SquareMatrix(3,

UnivariatePolynomial(x, Integer)), DirectProductMatrixModule(3, UnivariatePolynomial(x, Integer), SquareMatrix(3, UnivariatePolynomial(x, Integer)), UnivariatePolynomial(x, Integer)))

c := 
$$
a^*b
$$
  
\n
$$
\begin{bmatrix}\nx^2 & 1 & 0 \\
1 & x^4 & 0 \\
0 & 0 & 4x^2\n\end{bmatrix} D^2 +
$$
\n
$$
\begin{bmatrix}\nx^4 + 2x + 2 & x^4 + x^2 & 0 \\
x^4 + x^2 & x^8 + 4x^3 + 2 & 0 \\
0 & 0 & 16x^4 + 8x + 1\n\end{bmatrix} D +
$$
\n(12)

$$
\left[\begin{array}{ccc} 1 & x^4 & 0 \\ 0 & 0 & 4 \; x^2 \end{array}\right]
$$

Type: LinearOrdinaryDifferentialOperator2(SquareMatrix(3,

UnivariatePolynomial(x, Integer)), DirectProductMatrixModule(3, UnivariatePolynomial(x, Integer), SquareMatrix(3, UnivariatePolynomial(x, Integer)), UnivariatePolynomial(x, Integer)))

These operators can be applied to vector values.

$$
\begin{array}{c}\n a \\
 c\n \end{array}
$$

$$
\[3\ x^4 + x^2 + 8\ x, \ 2\ x^5 + 3\ x^2 + 3, \ 28\ x^5 + 8\ x^3 + 21\ x^2 + 2\] \tag{13}
$$

Type: DirectProductMatrixModule(3, UnivariatePolynomial(x, Integer), SquareMatrix(3, UnivariatePolynomial(x, Integer)), UnivariatePolynomial(x, Integer))

$$
\begin{matrix}b&b\\c&\end{matrix}
$$

$$
\begin{bmatrix} 6x^3 + 3x^2 + 3, 2x^4 + 8x, 84x^4 + 7x^3 + 8x^2 + 2x \end{bmatrix}
$$
 (14)

Type: DirectProductMatrixModule(3, UnivariatePolynomial(x, Integer),

SquareMatrix(3, UnivariatePolynomial(x, Integer)), UnivariatePolynomial(x, Integer))

### **9.43. LinearOrdinaryDifferentialOperator2** · **487**

$$
(a + b + c) (p + q)
$$
  
\n
$$
[10 x8 + 12 x7 + 16 x6 + 30 x5 + 85 x4 + 94 x3 + 40 x2 + 40 x + 17,
$$
  
\n
$$
10 x12 + 10 x9 + 12 x8 + 92 x7 + 6 x6 + 32 x5 + 72 x4 + 28 x3 + 49 x2 + 32 x + 19,
$$
  
\n
$$
2240 x8 + 224 x7 + 1280 x6 + 3508 x5 + 492 x4 + 751 x3 + 98 x2 + 18 x + 4]
$$
  
\n(15)

Type: DirectProductMatrixModule(3, UnivariatePolynomial(x, Integer), SquareMatrix(3, UnivariatePolynomial(x, Integer)), UnivariatePolynomial(x, Integer))

### 9.44 List

### 9.44.1 Creating Lists

The spaces after the commas are optional, but they do improve the readability.

To create a list with the single element 1, you can use either [1] or the operation list.

Once created, two lists k and m can be concatenated by issuing  $append(k,m)$ . append does not physically join the lists, but rather produces a new list with the elements coming from the two arguments.

Use cons to append an element onto the front of a list.

A list is a finite collection of elements in a specified order that can contain duplicates. A list is a convenient structure to work with because it is easy to add or remove elements and the length need not be constant. There are many different kinds of lists in AXIOM, but the default types (and those used most often) are created by the List constructor. For example, there are objects of type List Integer, List Float and List Polynomial Fraction Integer. Indeed, you can even have List List List Boolean (that is, lists of lists of lists of Boolean values). You can have lists of any type of AXIOM object.

The easiest way to create a list with, for example, the elements 2, 4, 5, 6 is to enclose the elements with square brackets and separate the elements with commas.

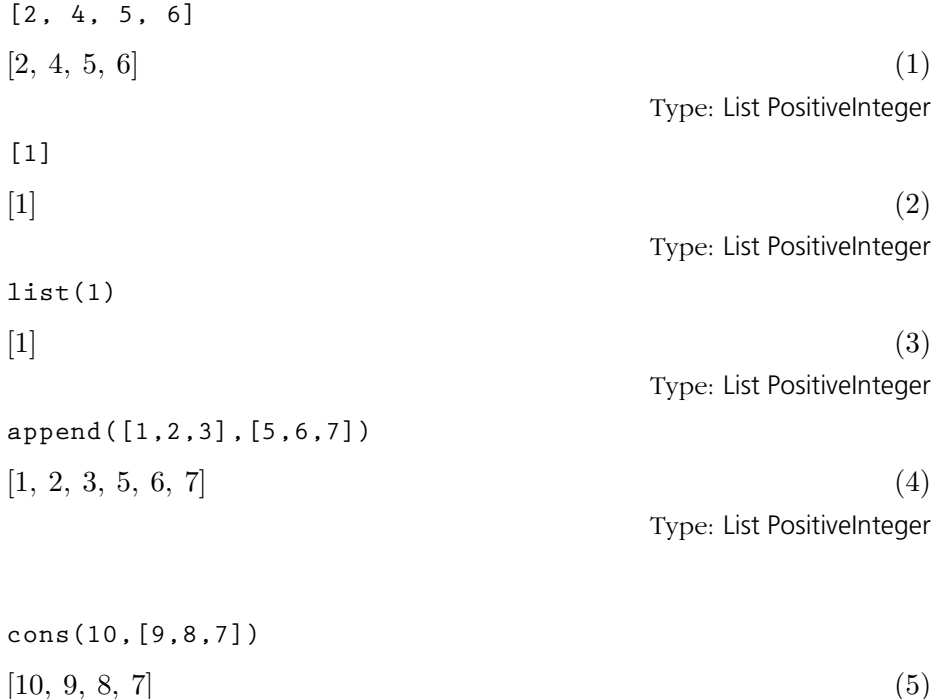

Type: List PositiveInteger

9.44.2 Accessing List Elements

**9.44. List** · **489**

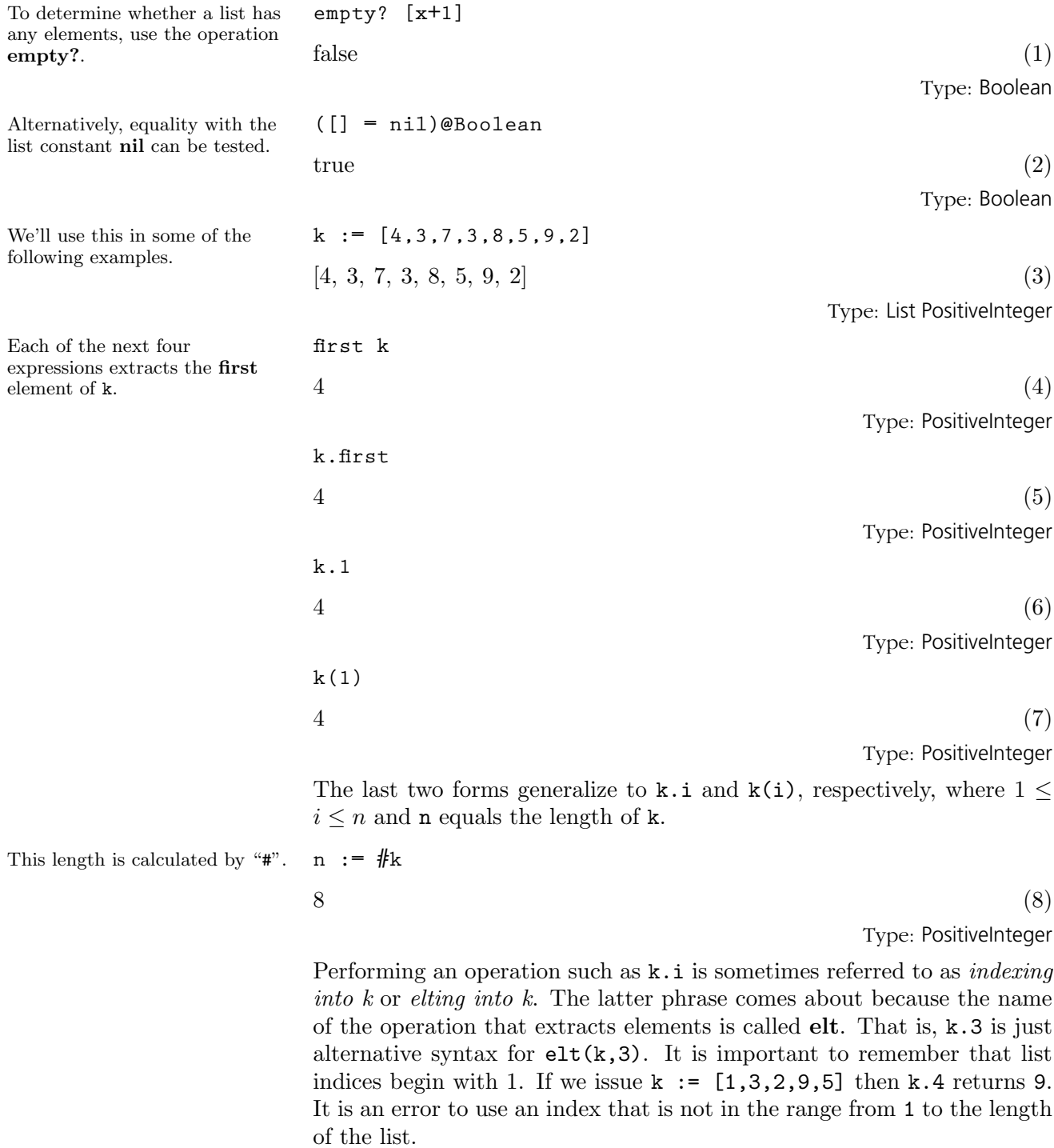

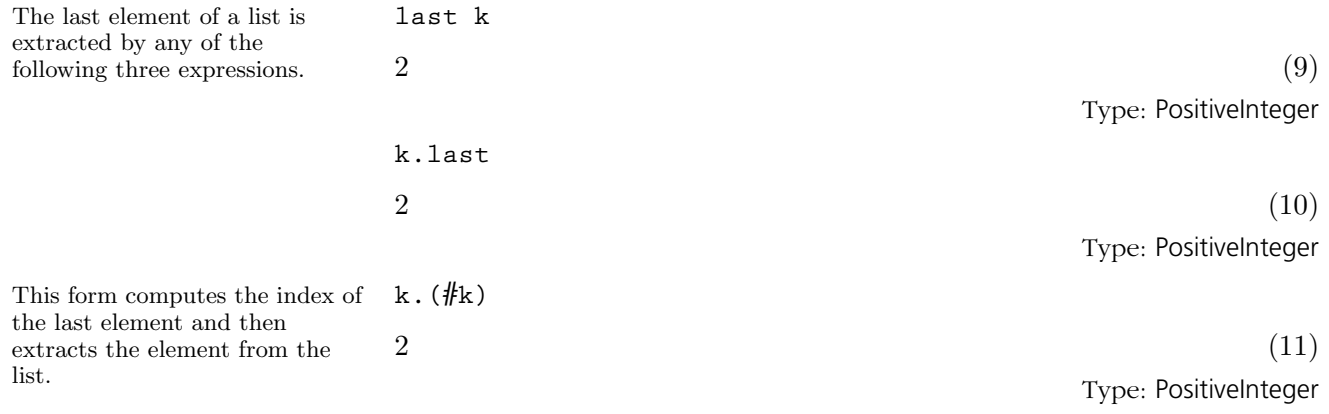

### 9.44.3 Changing List Elements

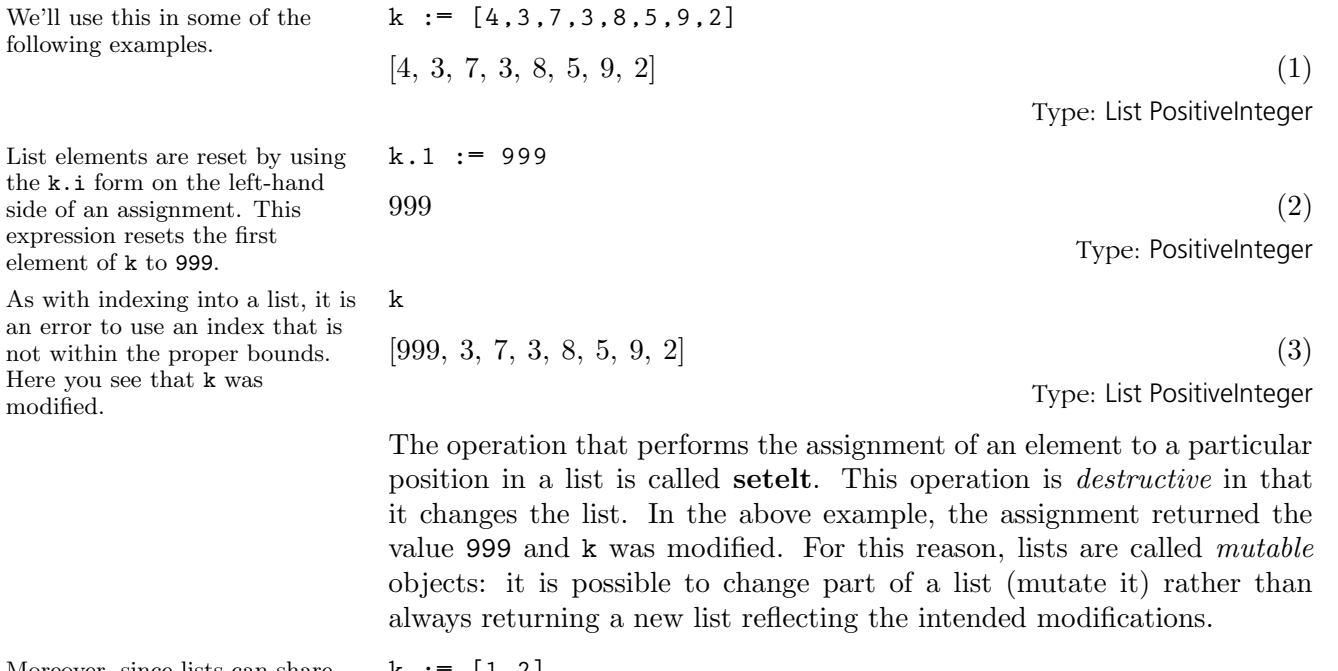

Moreover, since lists can share structure, changes to one list can sometimes affect others.

**k := [1,2]**  $[1, 2]$  (4)

Type: List PositiveInteger

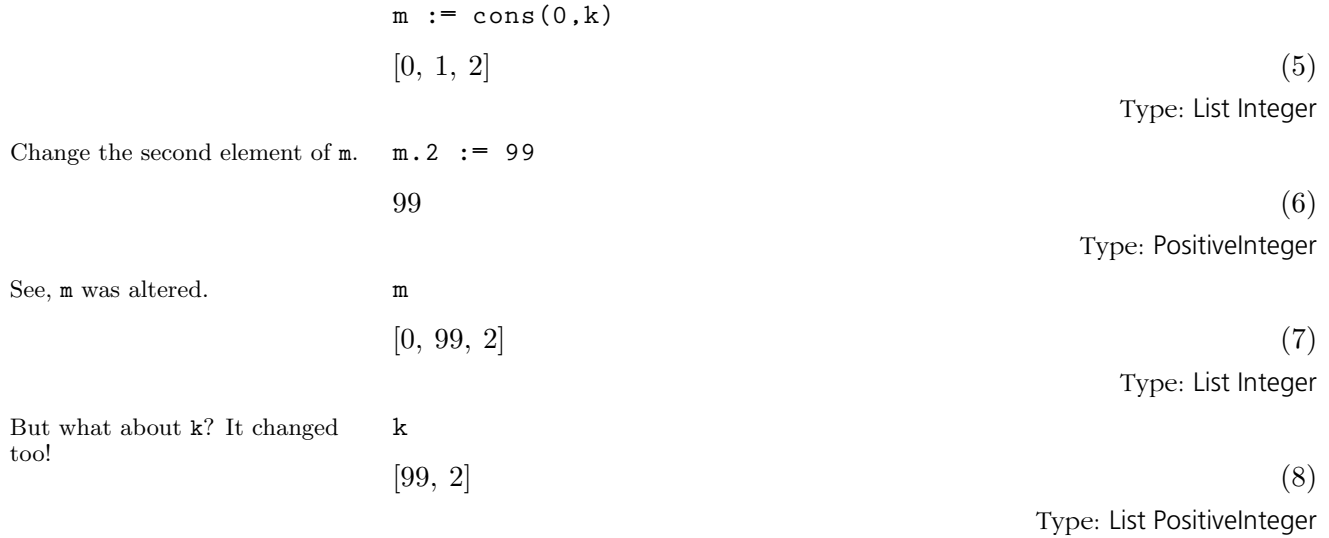

## 9.44.4 Other Functions

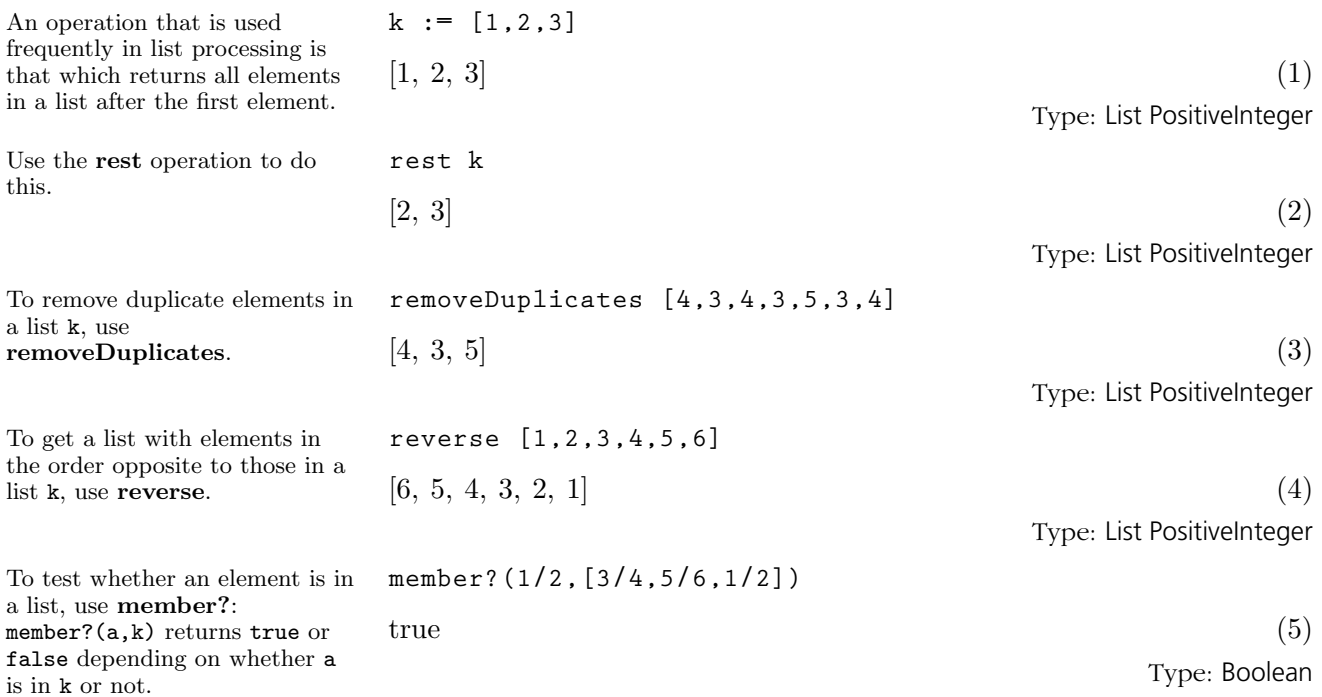

### **member?(1/12,[3/4,5/6,1/2])**

 $f$ alse  $(6)$ 

Type: Boolean

As an exercise, the reader should determine how to get a list containing all but the last of the elements in a given non-empty list  $k^4$ .

Certain lists are used so often that AXIOM provides an easy way of constructing them. If  $n$  and  $m$  are integers, then expand  $[n..m]$  creates a list containing  $n, n+1, \ldots m$ . If  $n > m$  then the list is empty. It is actually permissible to leave off the m in the dot-dot construction (see below).

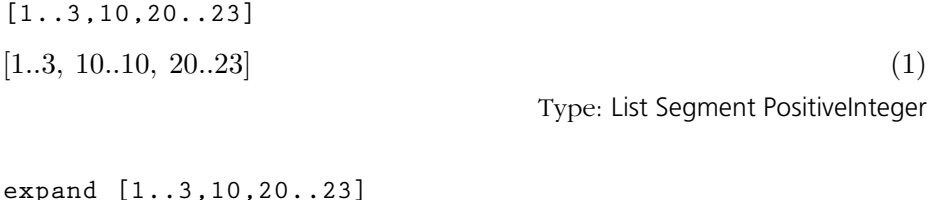

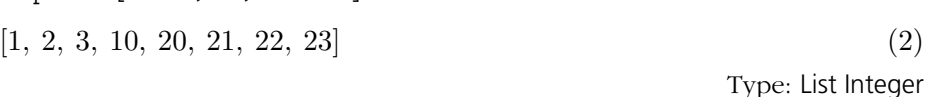

**expand [1..]**  $[1, 2, 3, 4, 5, 6, 7, \ldots]$  (3)

Type: Stream Integer

What is created in this case is a Stream which is a generalization of a list. See '[Stream](#page-596-0)' on page 575 for more information.

9.44.5 Dot, Dot

The dot-dot notation can be used more than once in a list construction and with specific elements being given. Items separated by dots are called segments.

Segments can be expanded into the range of items between the endpoints by using expand.

What happens if we leave off a number on the right-hand side of ".."?

 ${}^4$ reverse(rest(reverse(k))) works.

# 9.45 **MakeFunction**

Suppose that you have obtained the following expression after several computations and that you now want to tabulate the numerical values of f for x between -1 and +1 with increment 0.1.

 $expr := (x - exp x + 1) * 2 * (sin(x * 2) * x + 1) * 3$  $\overline{a}$  $x^3 e^{x^2} +$  $\overline{\phantom{a}}$  $-2 x^4 - 2 x^3$  $e^x + x^5 + 2x^4 + x^3 \sin(x^2)^3$  $+$  $\overline{a}$  $3x^2e^{x^2} +$  $\overline{a}$  $-6 x^3 - 6 x^2$  $e^x + 3x^4 + 6x^3 + 3x^2 \sin(x^2)$  $+$  $\overline{a}$  $3 x e^{x^2} +$  $\overline{a}$  $-6 x^2 - 6 x$ ´  $e^x + 3x^3 + 6x^2 + 3x$  $\sin(x^2)$  $+$  $e^{x^2} + (-2x - 2)e^x + x^2 + 2x + 1$ (1)

It is sometimes useful to be able to define a function given by the result

Type: Expression Integer

You could, of course, use the function eval within a loop and evaluate expr twenty-one times, but this would be quite slow. A better way is to create a numerical function  $f$  such that  $f(x)$  is defined by the expression expr above, but without retyping expr! The package MakeFunction provides the operation function which does exactly this.

Issue this to create the function  $f(x)$  given by expr.

To tabulate expr, we can now quickly evaluate f 21 times.

Use the list  $[x1,\ldots,xn]$  as the third argument to function to create a multivariate function  $f(x1,\ldots,xn)$ .

**function(expr, f, x)**  $f$  (2)

of a calculation.

**tbl := [f(0.1 \* i - 1) for i in 0..20]; Compiling function f with type Float -> Float**

(2) Type: List Float

Type: Symbol

**e := (x - y + 1)\*\*2 \* (x\*\*2 \* y + 1)\*\*2** x 4 y <sup>4</sup> + ³ −2 x <sup>5</sup> − 2 x <sup>4</sup> + 2 x 2 ´ y <sup>3</sup>+ ³ x <sup>6</sup> + 2 x <sup>5</sup> + x <sup>4</sup> − 4 x <sup>3</sup> − 4 x <sup>2</sup> + 1´ y <sup>2</sup>+ ³ 2 x <sup>4</sup> + 4 x <sup>3</sup> + 2 x <sup>2</sup> − 2 x − 2 ´ y + x <sup>2</sup> + 2 x + 1 (4) Type: Polynomial Integer **function(e, g, [x, y])** g (5)

Type: Symbol

In the case of just two variables, **function(e, h, x, y)**  $h \tag{6}$ Type: Symbol **m1 := squareMatrix [[1, 2], [3, 4]]** · 1 2  $3 \quad 4$ (7) Type: SquareMatrix(2, Integer) **m2 := squareMatrix [[1, 0], [-1, 1]]** · 1 0  $\vert -1 \vert 1 \vert$ (8) Type: SquareMatrix(2, Integer) **h(m1, m2) Compiling function h with type (SquareMatrix(2, Integer),SquareMatrix(2,Integer)) -> SquareMatrix( 2,Integer)** · −7836 8960  $\vert$  −17132 19588 (9) Type: SquareMatrix(2, Integer)

> For more information, see [Section 6.14](#page-228-0) on page 207. Issue the system command )show MakeFunction to display the full list of operations defined by MakeFunction.

they can be given as arguments without making them into a list.

Note that the functions created by function are not limited to floating point numbers, but can be applied to any type for which they are defined.

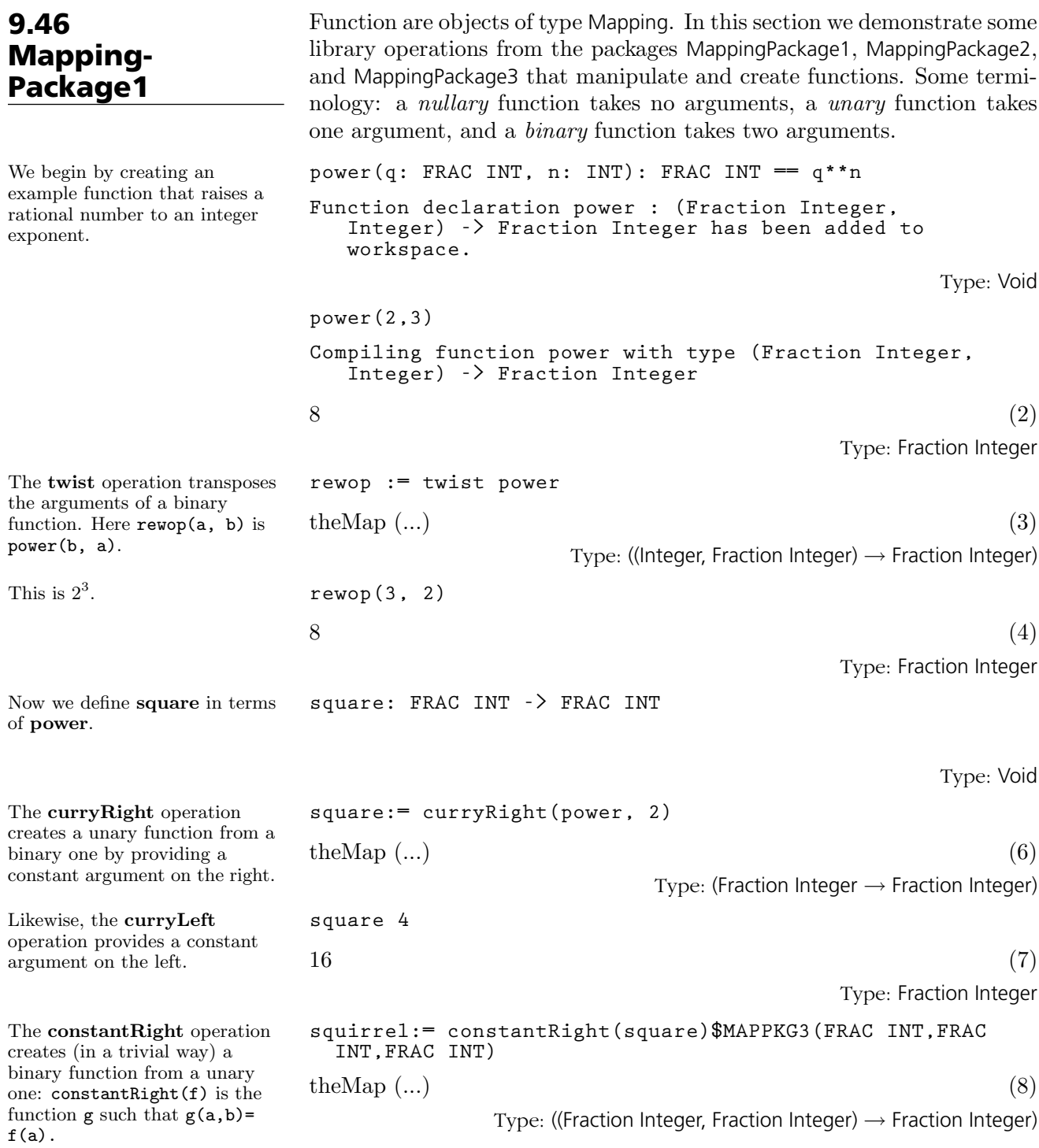

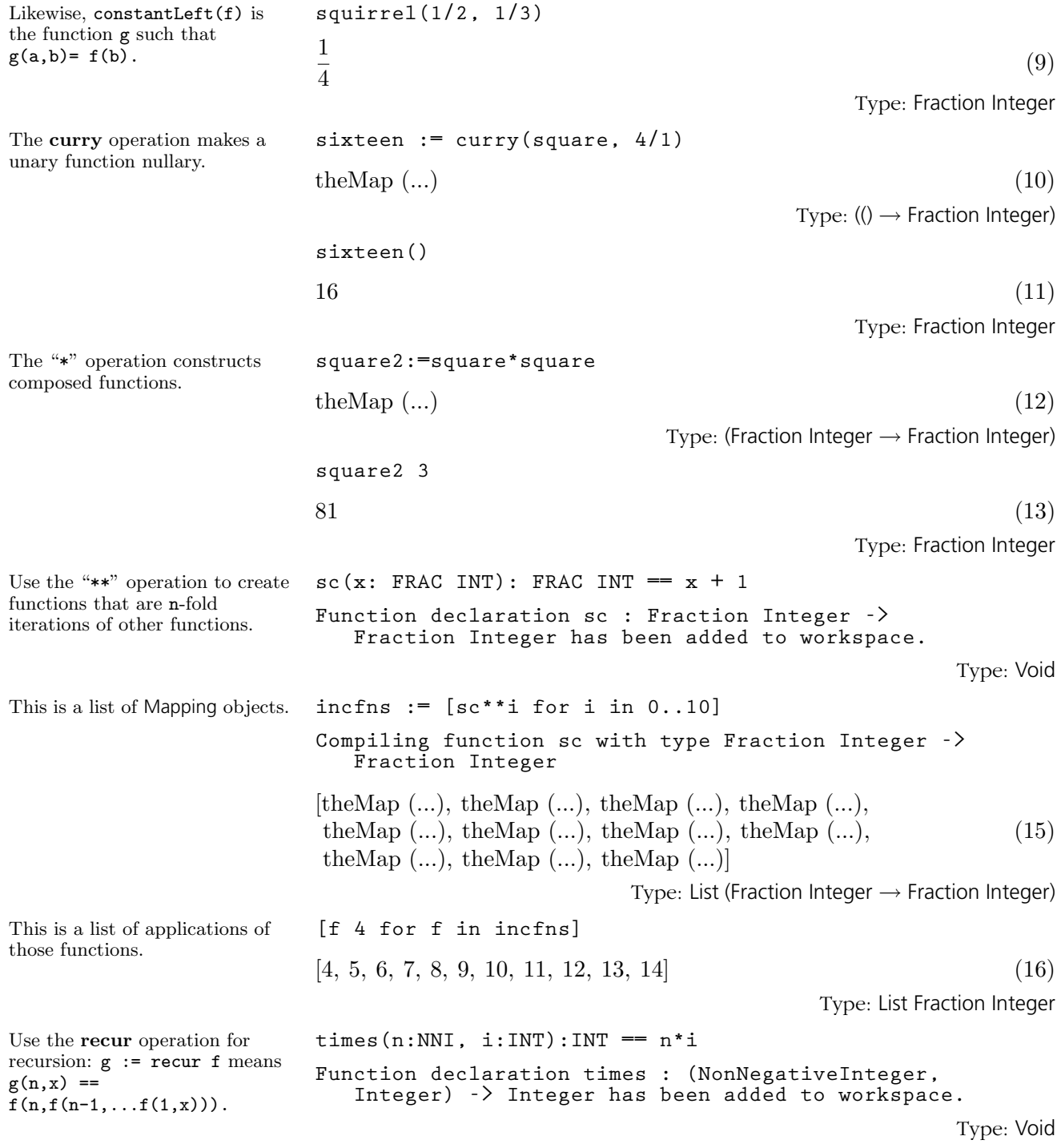

**9.46. MappingPackage1** · **497**

**r := recur(times) Compiling function times with type ( NonNegativeInteger,Integer) -> Integer**  $the Map$  (...)  $(18)$ Type: ((NonNegativeInteger, Integer)  $\rightarrow$  Integer) This is a factorial function. **fact** := curryRight(r, 1)  $the Map$  (...) (19) Type: (NonNegativeInteger  $\rightarrow$  Integer) **fact 4**  $24$  (20) Type: PositiveInteger Constructed functions can be used within other functions. **mto2ton(m, n) == raiser := square\*\*n raiser m** Type: Void This is  $3^{2^3}$ . **mto2ton(3, 3) Compiling function mto2ton with type (PositiveInteger ,PositiveInteger) -> Fraction Integer**  $6561$  (22) Type: Fraction Integer Here shiftfib is a unary function that modifies its argument. **shiftfib(r: List INT) : INT == t := r.1 r.1 := r.2 r.2 := r.2 + t t Function declaration shiftfib : List Integer -> Integer has been added to workspace.** Type: Void By currying over the argument we get a function with private state. **fibinit: List INT := [0, 1]**  $[0, 1]$  (24) Type: List Integer **fibs := curry(shiftfib, fibinit) Compiling function shiftfib with type List Integer -> Integer**  $the Map$  (...)  $(25)$ Type:  $(() \rightarrow$  Integer)

**[fibs() for i in 0..30]** [0, 1, 1, 2, 3, 5, 8, 13, 21, 34, 55, 89, 144, 233, 377, 610, 987, 1597, 2584, 4181, 6765, 10946, 17711, 28657, 46368, 75025, 121393, 196418, 317811, 514229, 832040] (26)

Type: List Integer

## 9.47 Matrix

The Matrix domain provides arithmetic operations on matrices and standard functions from linear algebra. This domain is similar to the TwoDimensionalArray domain, except that the entries for Matrix must belong to a Ring.

9.47.1 Creating Matrices

If the matrix has almost all items equal to the same value, use new to create a matrix filled with that value and then reset the entries that are different.

To change the entry in the second row, third column to 5, use setelt.

An alternative syntax is to use assignment.

The matrix was destructively modified.

If you already have the matrix entries as a list of lists, use matrix.

If the matrix is diagonal, use diagonalMatrix.

There are many ways to create a matrix from a collection of values or from existing matrices.

**m : Matrix(Integer) := new(3,3,0)**  $\overline{r}$  $\begin{pmatrix} 0 & 0 & 0 \end{pmatrix}$  $0 \quad 0 \quad 0 \quad$ 0 0 0  $(1)$ Type: Matrix Integer **setelt(m,2,3,5)**  $5$  (2) Type: PositiveInteger **m(1,2) := 10**  $10$  (3) Type: PositiveInteger **m**  $\overline{r}$  $\overline{1}$ 0 10 0 0 0 5 0 0 0  $\overline{a}$  $(4)$ Type: Matrix Integer **matrix [[1,2,3,4],[0,9,8,7]]**  $\left[\begin{array}{cccc} 1 & 2 & 3 & 4 \\ 0 & 9 & 8 & 7 \end{array}\right]$ (5) Type: Matrix Integer **dm := diagonalMatrix [1,x\*\*2,x\*\*3,x\*\*4,x\*\*5]**  $\overline{r}$  $\begin{array}{c} \begin{array}{c} \begin{array}{c} \end{array} \\ \begin{array}{c} \end{array} \end{array} \end{array}$ 1 0 0 0 0  $0 \t x^2 \t 0 \t 0 \t 0$  $0 \t 0 \t x^3 \t 0 \t 0$  $0 \t 0 \t 0 \t x^4 \t 0$  $0 \t 0 \t 0 \t 0 \t x^5$  $\overline{a}$  $\begin{array}{c} \hline \end{array}$ (6)

Type: Matrix Polynomial Integer

Use setRow! and setColumn! to change a row or column of a matrix. **setRow!(dm,5,vector [1,1,1,1,1])**  $\overline{r}$  $\begin{array}{c} \begin{array}{c} \begin{array}{c} \begin{array}{c} \end{array}\\ \end{array} \end{array} \end{array}$ 1 0 0 0 0  $0 \t x^2 \t 0 \t 0 \t 0$  $0 \t 0 \t x^3 \t 0 \t 0$  $0 \t 0 \t 0 \t x^4 \t 0$ 1 1 1 1 1  $\overline{a}$  $\begin{array}{c} \begin{array}{c} \begin{array}{c} \begin{array}{c} \end{array}\\ \begin{array}{c} \end{array} \end{array} \end{array} \end{array}$ (7) Type: Matrix Polynomial Integer **setColumn!(dm,2,vector [y,y,y,y,y])**  $\overline{r}$  $\begin{array}{c} \begin{array}{c} \begin{array}{c} \end{array} \\ \begin{array}{c} \end{array} \end{array} \end{array}$ 1 y 0 0 0 0 y 0 0 0 0  $y \quad x^3 \quad 0 \quad 0$ 0  $y$  0  $x^4$  0 1 y 1 1 1  $\overline{a}$  $\begin{array}{c} \begin{array}{c} \begin{array}{c} \begin{array}{c} \end{array} \\ \end{array} \end{array} \end{array}$ (8) Type: Matrix Polynomial Integer Use copy to make a copy of a matrix. **cdm := copy(dm)**  $\overline{a}$  $\begin{array}{c} \begin{array}{c} \begin{array}{c} \end{array} \\ \begin{array}{c} \end{array} \end{array} \end{array}$ 1 y 0 0 0 0 y 0 0 0 0  $y \quad x^3 \quad 0 \quad 0$  $0 \quad y \quad 0 \quad x^4 \quad 0$ 1 y 1 1 1  $\overline{a}$  $\begin{array}{c} \begin{array}{c} \begin{array}{c} \begin{array}{c} \end{array} \\ \end{array} \end{array} \end{array}$ (9) Type: Matrix Polynomial Integer This is useful if you intend to modify a matrix destructively but want a copy of the original. **setelt(dm,4,1,1-x\*\*7)**  $-x^7+1$  $^{7}+1$  (10) Type: Polynomial Integer **[dm,cdm]** Ĩ.  $\begin{array}{c} \begin{array}{c} \begin{array}{c} \end{array} \\ \begin{array}{c} \end{array} \end{array} \end{array}$  $\overline{a}$  $\begin{array}{c} \begin{array}{c} \begin{array}{c} \end{array} \\ \begin{array}{c} \end{array} \end{array} \end{array}$ 1 y 0 0 0 0 y 0 0 0 0  $y \quad x^3 \quad 0 \quad 0$  $-x^7+1$  y 0  $x^4$  0 1 y 1 1 1  $\overline{a}$  $\begin{array}{c} \begin{array}{c} \begin{array}{c} \begin{array}{c} \end{array} \\ \begin{array}{c} \end{array} \end{array} \end{array} \end{array}$ ,  $\overline{a}$  $\begin{array}{c} \begin{array}{c} \begin{array}{c} \begin{array}{c} \end{array} \\ \end{array} \end{array} \end{array}$ 1 y 0 0 0  $0 \t y \t 0 \t 0 \t 0$ 0  $y \quad x^3 \quad 0 \quad 0$  $0 \quad y \quad 0 \quad x^4 \quad 0$ 1 y 1 1 1  $\overline{a}$  $\begin{array}{c} \n\end{array}$  $\overline{a}$  $\begin{array}{c} \n\end{array}$ (11)

Type: List Matrix Polynomial Integer

Use subMatrix to extract part of an existing matrix. The syntax is  $subMatrix(m, firstrow,$ lastrow, firstcol, lastcol). **subMatrix(dm,2,3,2,4)**  $\begin{bmatrix} y & 0 & 0 \end{bmatrix}$  $y \quad x^3 \quad 0$  $\overline{a}$ (12) Type: Matrix Polynomial Integer To change a submatrix, use setsubMatrix!. **d := diagonalMatrix [1.2,-1.3,1.4,-1.5]**  $\overline{a}$  $\left| \right|$  $\mathbf{I}$  $\overline{1}$ 1.2 0.0 0.0 0.0  $0.0$  −1.3 0.0 0.0 0.0 0.0 1.4 0.0  $0.0 \quad 0.0 \quad 0.0 \quad -1.5$  $\overline{a}$  $\mathbf{I}$  $\mathbf{I}$  $\mathbf{I}$ (13) Type: Matrix Float If e is too big to fit where you specify, an error message is displayed. Use subMatrix to extract part of e, if necessary. **e := matrix [[6.7,9.11],[-31.33,67.19]]** · 6.7 9.11  $-31.33$  67.19 (14) Type: Matrix Float This changes the submatrix of d whose upper left corner is at the first row and second column and whose size is that of e. **setsubMatrix!(d,1,2,e)**  $\overline{r}$  $\overline{1}$  $\mathbf{I}$  $\overline{1}$ 1.2 6.7 9.11 0.0 0.0 −31.33 67.19 0.0 0.0 0.0 1.4 0.0 0.0 0.0  $-1.5$  $\overline{a}$  $\mathbf{I}$  $\mathbf{I}$  $\overline{1}$ (15) Type: Matrix Float **d**  $\overline{a}$  $\overline{1}$  $\perp$  $\overline{1}$ 1.2 6.7 9.11 0.0 0.0 −31.33 67.19 0.0 0.0 0.0 1.4 0.0  $0.0$   $0.0$   $0.0$   $-1.5$  $\overline{a}$  $\mathbf{I}$  $\mathbf{I}$  $\overline{1}$ (16) Type: Matrix Float Matrices can be joined either horizontally or vertically to make new matrices. **a := matrix [[1/2,1/3,1/4],[1/5,1/6,1/7]]** .<br> $\overline{r}$ 1  $\overline{\overline{1}}$ 1 3 1 1 4 1 5 6 7 # (17) Type: Matrix Fraction Integer **b := matrix [[3/5,3/7,3/11],[3/13,3/17,3/19]]** .<br> $\overline{r}$ 3  $\overline{5}$ 3  $\frac{5}{3}$   $\frac{7}{3}$   $\frac{11}{3}$ 3 13 17 3  $\frac{3}{11}$ <br> $\frac{3}{19}$ (18) Type: Matrix Fraction Integer

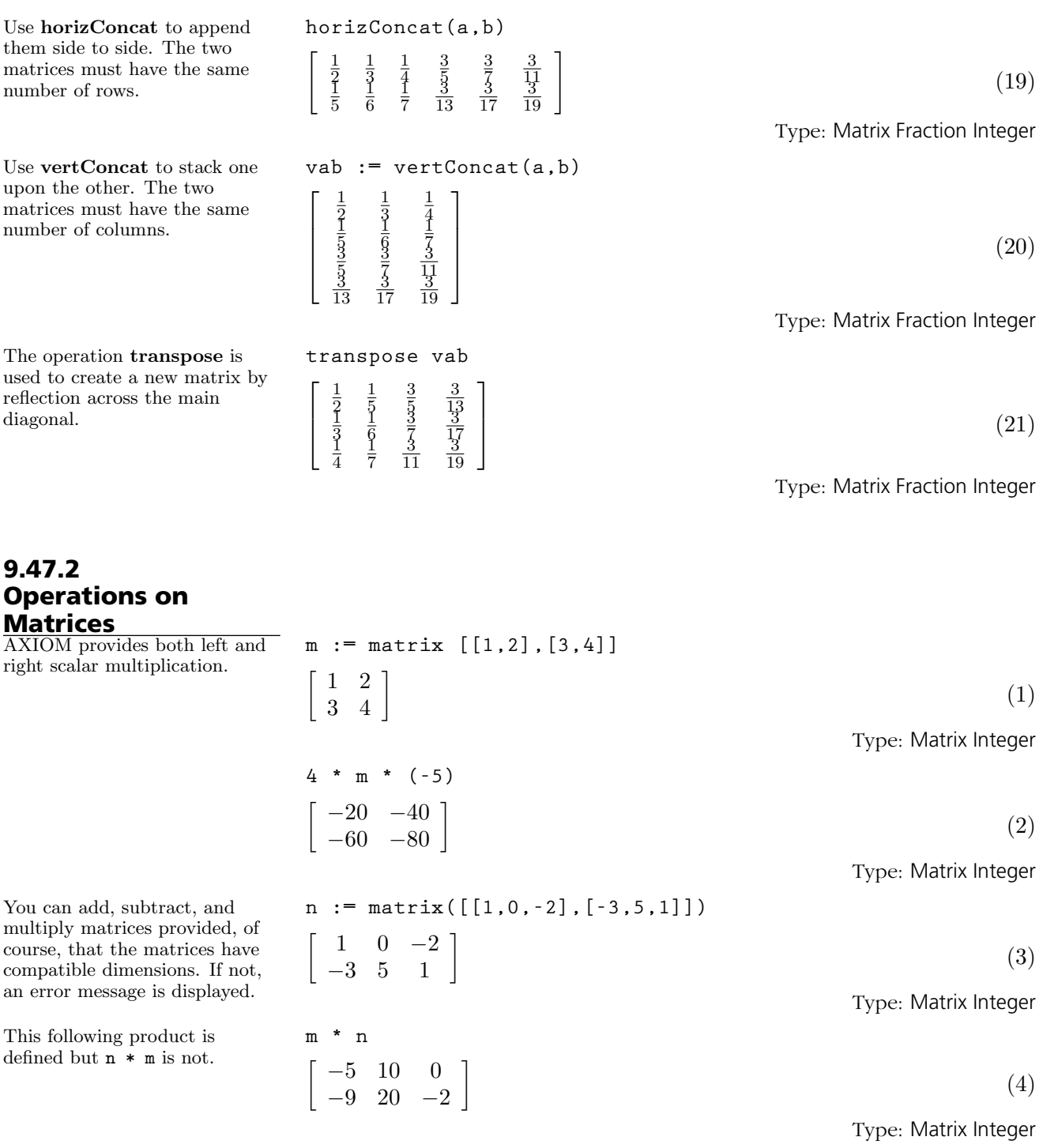

The operations nrows and ncols return the number of rows and columns

**9.47. Matrix** · **503**

of a matrix. You can extract a row or a column of a matrix using the operations row and column. The object returned is a Vector.

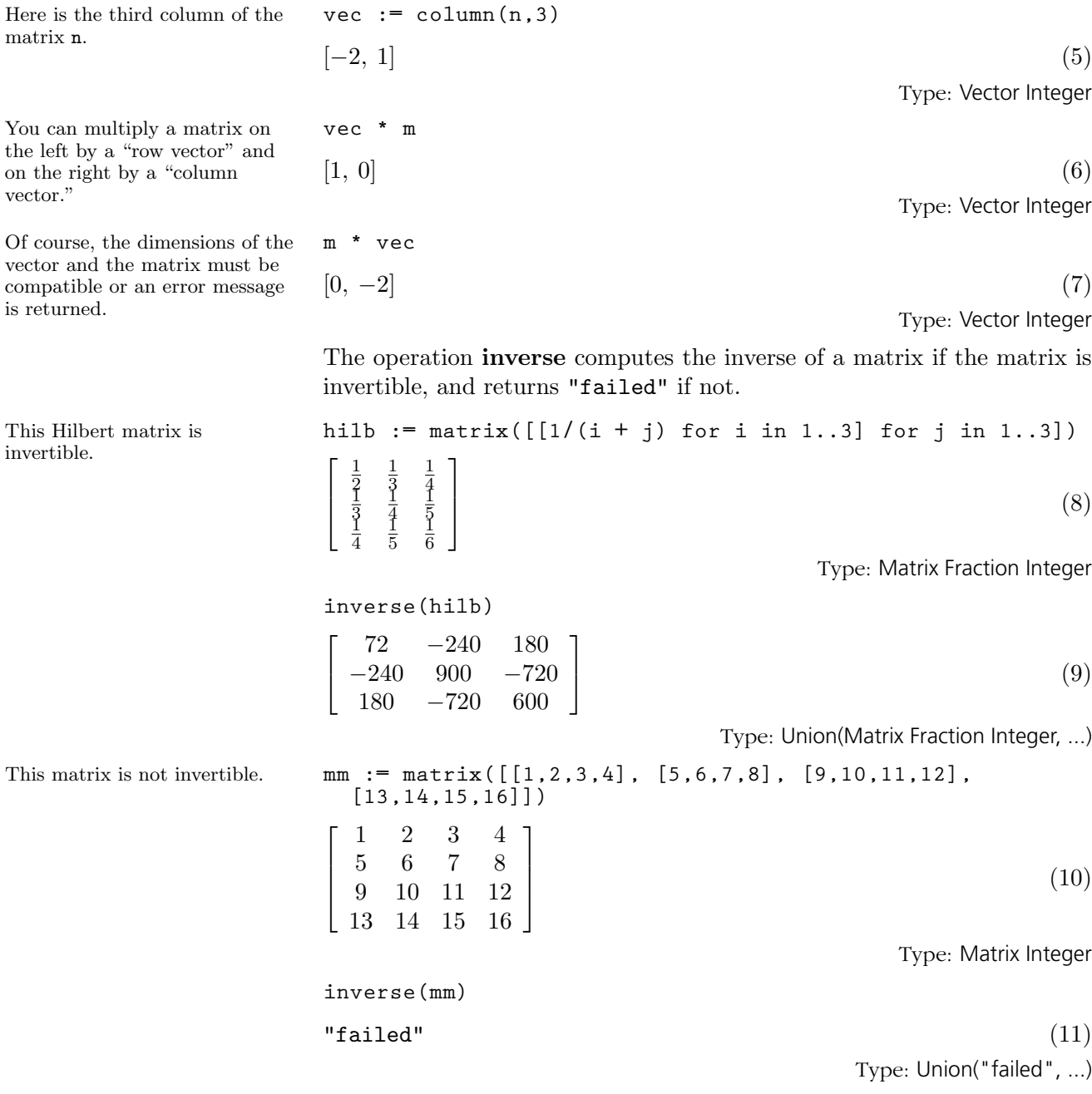

The operation determinant computes the determinant of a matrix provided that the entries of the matrix belong to a CommutativeRing.

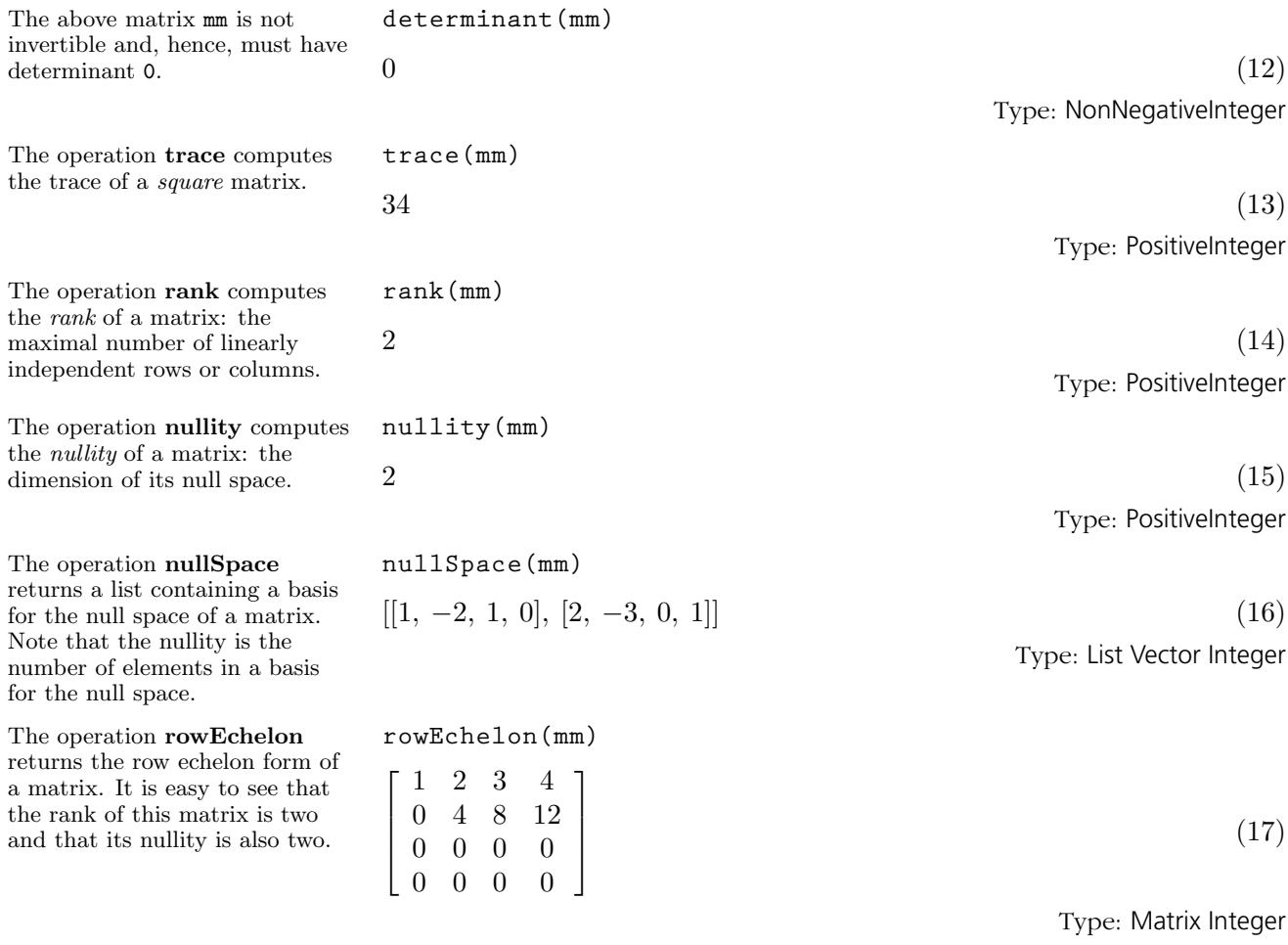

For more information on related topics, see [Section 1.7](#page-88-0) on page 67, [Sec](#page-301-0)[tion 8.4](#page-301-0) on page 280, [Section 9.27.4](#page-452-0) on page 431, '[Permanent](#page-549-0)' on page 528, '[Vector](#page-622-0)' on page 601, '[OneDimensionalArray](#page-535-0)' on page 514, and '[TwoDimen](#page-611-0)[sionalArray](#page-611-0)' on page 590. Issue the system command )show Matrix to display the full list of operations defined by Matrix.

# 9.48 MultiSet

The domain Multiset(R) is similar to Set(R) except that multiplicities (counts of duplications) are maintained and displayed. Use the operation multiset to create multisets from lists. All the standard operations from sets are available for multisets. An element with multiplicity greater than one has the multiplicity displayed first, then a colon, and then the element.

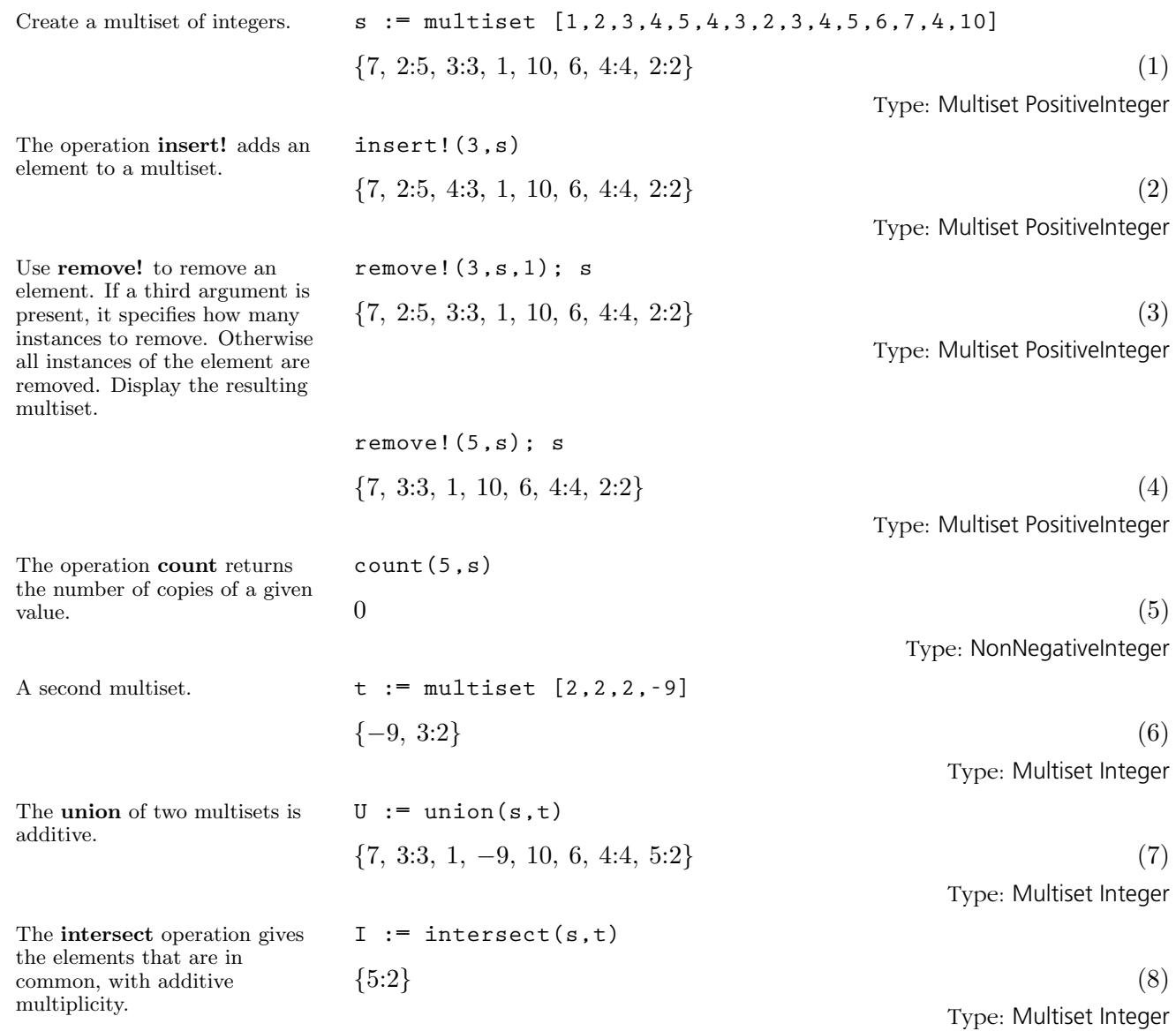

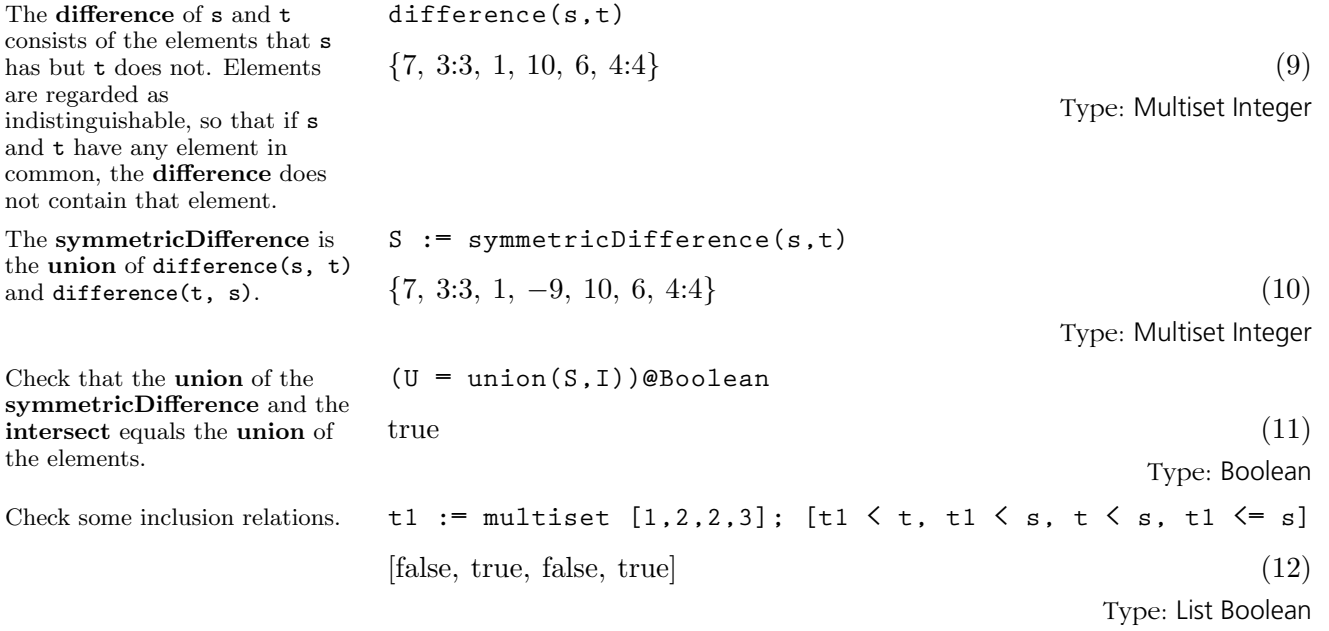

# 9.49 Multivariate-Polynomial

This polynomial appears with terms in descending powers of

It is easy to see a different variable ordering by doing a conversion.

the variable x.

You can use other, unspecified variables, by using Polynomial in the coefficient type of MPOLY.

Conversions can be used to re-express such polynomials in terms of the other variables. For example, you can first push all the variables into a polynomial with integer coefficients.

Now pull out the variables of interest.

The domain constructor MultivariatePolynomial is similar to Polynomial except that it specifies the variables to be used. Most functions available for Polynomial are available for MultivariatePolynomial. The abbreviation for MultivariatePolynomial is MPOLY. The type expressions

MultivariatePolynomial([x,y],Integer) and MPOLY([x,y],INT)

refer to the domain of multivariate polynomials in the variables x and y where the coefficients are restricted to be integers. The first variable specified is the main variable and the display of the polynomial reflects this.

m : MPOLY([x,y], INT) := 
$$
(x**2 - x*y**3 +3*y)*2
$$
  
\n $x^4 - 2y^3x^3 + (y^6 + 6y)x^2 - 6y^4x + 9y^2$  (1)

Type: MultivariatePolynomial([x, y], Integer)

m :: MPOLY([y, x], INT)  
\n
$$
x^2 y^6 - 6 x y^4 - 2 x^3 y^3 + 9 y^2 + 6 x^2 y + x^4
$$
 (2)

Type: MultivariatePolynomial([y, x], Integer)

**p : MPOLY([x,y],POLY INT)**

Type: Void

$$
p := (a^{**}2^{**}x - b^{**}y^{**}2 + 1)^{**}2
$$
  
\n
$$
a^4 x^2 + (-2 a^2 b y^2 + 2 a^2) x + b^2 y^4 - 2 b y^2 + 1
$$
\n(4)

Type: MultivariatePolynomial([x, y], Polynomial Integer)

p :: POLY INT  
\n
$$
b^2 y^4 + (-2 a^2 b x - 2 b) y^2 + a^4 x^2 + 2 a^2 x + 1
$$
 (5)  
\nType: Polynomial Integer

% :: MPOLY([a, b], POLY INT)  

$$
x^2 a^4 + (-2 x y^2 b + 2 x) a^2 + y^4 b^2 - 2 y^2 b + 1
$$
 (6)

Type: MultivariatePolynomial([a, b], Polynomial Integer)

### Restriction:

AXIOM does not allow you to create types where MultivariatePolynomial is contained in the coefficient type of Polynomial. Therefore, MPOLY([x,y],POLY INT) is legal but POLY  $MPOLY([x,y],INT)$  is not.

Multivariate polynomials may be combined with univariate polynomials to create types with special structures.

This is a polynomial in x whose coefficients are quotients of polynomials in y and z.

Use conversions for structural rearrangements. z does not appear in a denominator and so it can be made the main variable.

Or you can make a multivariate polynomial in x and z whose coefficients are fractions in polynomials in y.

$$
q := (x**2 - x*(z+1)/y + 2)**2
$$
  
\n
$$
x^4 + \frac{-2 z - 2}{y} x^3 + \frac{4 y^2 + z^2 + 2 z + 1}{y^2} x^2 + \frac{-4 z - 4}{y} x + 4
$$
\n
$$
y
$$
\nType: UnivariatePolynomial(x, Fraction MultivariatePolynomial([y, z], Integer))

Type: Void

 $q$  ::  $UP(z, FRAC MPOLY([x,y], INT))$ 

$$
\frac{x^2}{y^2} z^2 + \frac{-2 y x^3 + 2 x^2 - 4 y x}{y^2} z +
$$
  

$$
\frac{y^2 x^4 - 2 y x^3 + (4 y^2 + 1) x^2 - 4 y x + 4 y^2}{y^2}
$$
 (9)

Type: UnivariatePolynomial(z, Fraction MultivariatePolynomial([x, y], Integer)) **q :: MPOLY([x,z], FRAC UP(y,INT))**

$$
x^{4} + \left(-\frac{2}{y}z - \frac{2}{y}\right)x^{3} + \left(\frac{1}{y^{2}}z^{2} + \frac{2}{y^{2}}z + \frac{4y^{2} + 1}{y^{2}}\right)x^{2} + \left(-\frac{4}{y}z - \frac{4}{y}\right)x + 4
$$
\n(10)

Type: MultivariatePolynomial([x, z], Fraction UnivariatePolynomial(y, Integer))

A conversion like  $q : : \text{MPOLY}([x,y], \text{ FRAC UP}(z,\text{INT}))$  is not possible in this example because y appears in the denominator of a fraction. As you can see, AXIOM provides extraordinary flexibility in the manipulation and display of expressions via its conversion facility.

For more information on related topics, see '[Polynomial](#page-550-0)' on page 529, '[UnivariatePolynomial](#page-615-0)' on page 594, and '[DistributedMultivariatePolynomial](#page-423-0)' on page 402. Issue the system command )show MultivariatePolynomial to display the full list of operations defined by MultivariatePolynomial.

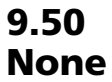

The None domain is not very useful for interactive work but it is provided nevertheless for completeness of the AXIOM type system.

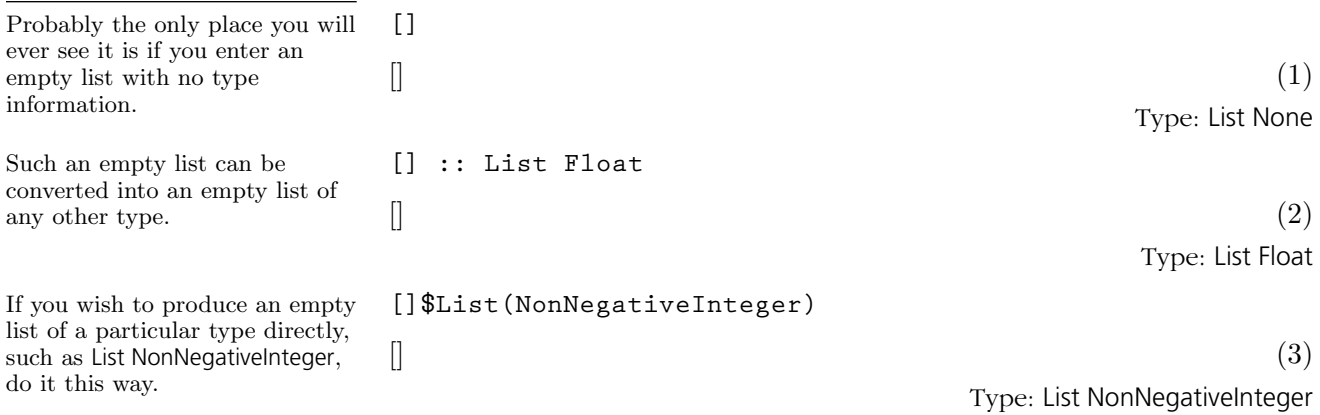

# 9.51 **Octonion**

As Octonion creates an eight-dimensional algebra, you have to give eight components to construct an octonion.

Or you can use two quaternions to create an octonion.

You can easily demonstrate the non-associativity of multiplication.

For each basis element there is a component operation to extract the coefficient of the basis element for a given octonion.

We do this in AXIOM by simply changing the ground ring from Integer to Polynomial Integer.

The Octonions, also called the Cayley-Dixon algebra, defined over a commutative ring are an eight-dimensional non-associative algebra. Their construction from quaternions is similar to the construction of quaternions from complex numbers (see '[Quaternion](#page-556-0)' on page 535).

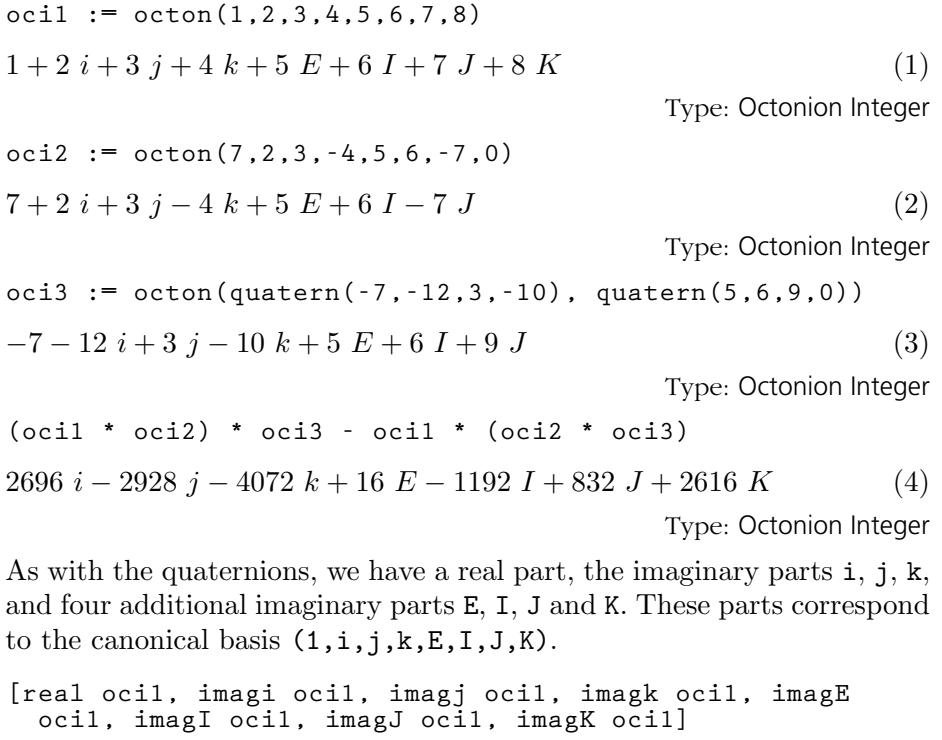

 $[1, 2, 3, 4, 5, 6, 7, 8]$  (5)

Type: List PositiveInteger

A basis with respect to the quaternions is given by (1,E). However, you might ask, what then are the commuting rules? To answer this, we create some generic elements.

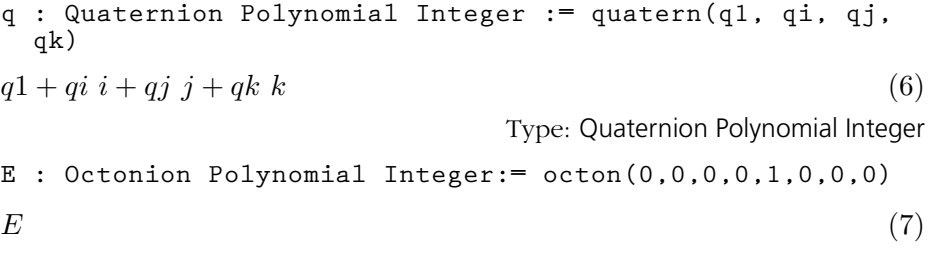

Type: Octonion Polynomial Integer

**9.51. Octonion** · **511**

Note that quaternions are automatically converted to octonions in the obvious way.

Finally, we check that the norm, defined as the sum of the squares of the coefficients, is a multiplicative map.

| $q * E$                     | (8)  |
|-----------------------------|------|
| $q1 E + qi I + qj J + qk K$ | (8)  |
| $E * q$                     | (9)  |
| $q + 1$ $qj - qj J - qk K$  | (10) |
| $q * 1$ $qj + qj + qk k$    | (10) |
| $q + qi i + qj j + qk k$    | (10) |
| $q + qi i + qj j + qk k$    | (11) |
| $q + qi i + qj j + qk k$    | (11) |
| $q1 + qi i + qj j + qk k$   | (11) |
| $q1 + qi i + qj j + qk k$   | (12) |
| $q + qi i + qj j + qk k$    | (13) |
| $q + qi i + qj j + qk k$    | (14) |
| $q + qi i + qj j + qk k$    | (15) |
| $q + qi i + qj j + qk k$    | (16) |
| $q + qi i + qj j + qk k$    | (17) |
| $q + qj + qk k$             | (18) |
| $q + qj + qk k$             | (19) |
| $q + qj + qk k$             | (19) |
| $q + qj + qk k$             | (10) |
| $q + qj + qk k$             | (11) |
| $q + qj + qk k$             | (12) |
| $q$                         |      |

Type: Octonion Polynomial Integer

Since the result is  $0$ , the norm is  $norm(o * p)$  -norm $(p) * norm(p)$ multiplicative.

$$
-pk^{4} + \begin{pmatrix} -2 \ pj^{2} - 2 \ pk^{2} - 2 \ pE^{2} - 2 \ pE^{2} - 2 \ p1^{2} + ok^{2} + oj^{2} + oi^{2} + 2 \ 0K^{2} + oJ^{2} + oI^{2} + oI^{
$$

Issue the system command )show Octonion to display the full list of operations defined by Octonion.

**9.51. Octonion** · **513**

# <span id="page-535-0"></span>9.52 OneDimensional-Array

'[Vector](#page-622-0)' on page 601 and '[FlexibleArray](#page-446-0)' on page 425. To create a one-dimensional array, apply the operation oneDimensionalArray to a list. **oneDimensionalArray [i\*\*2 for i in 1..10]**  $[1, 4, 9, 16, 25, 36, 49, 64, 81, 100]$  (1) Type: OneDimensionalArray PositiveInteger Another approach is to first create a, a one-dimensional array of 10 0's. OneDimensionalArray has the convenient abbreviation ARRAY1. **a : ARRAY1 INT := new(10,0)**  $[0, 0, 0, 0, 0, 0, 0, 0, 0, 0]$  (2) Type: OneDimensionalArray Integer Set each ith element to i, then display the result. **for i in 1..10 repeat a.i := i; a**  $[1, 2, 3, 4, 5, 6, 7, 8, 9, 10]$  (3) Type: OneDimensionalArray Integer Square each element by mapping the function  $i \mapsto i^2$ onto each element. **map!(i +-> i \*\* 2,a); a**  $[1, 4, 9, 16, 25, 36, 49, 64, 81, 100]$  (4) Type: OneDimensionalArray Integer Reverse the elements in place. **reverse! a**  $[100, 81, 64, 49, 36, 25, 16, 9, 4, 1]$  (5) Type: OneDimensionalArray Integer Swap the 4th and 5th element. **swap!(a,4,5); a**  $[100, 81, 64, 36, 49, 25, 16, 9, 4, 1]$  (6) Type: OneDimensionalArray Integer Sort the elements in place. **sort! a**  $[1, 4, 9, 16, 25, 36, 49, 64, 81, 100]$  (7) Type: OneDimensionalArray Integer Create a new one-dimensional array b containing the last 5 elements of a. **b := a(6..10)**  $[36, 49, 64, 81, 100]$  (8) Type: OneDimensionalArray Integer

The OneDimensionalArray domain is used for storing data in a one-dimensional indexed data structure. Such an array is a homogeneous data structure in that all the entries of the array must belong to the same AXIOM domain. Each array has a fixed length specified by the user and arrays are not extensible. The indexing of one-dimensional arrays is one-based. This means that the "first" element of an array is given the index 1. See also

Replace the first 5 elements of a with those of b.

**copyInto!(a,b,1)** [36, 49, 64, 81, 100, 36, 49, 64, 81, 100] (9)

Type: OneDimensionalArray Integer

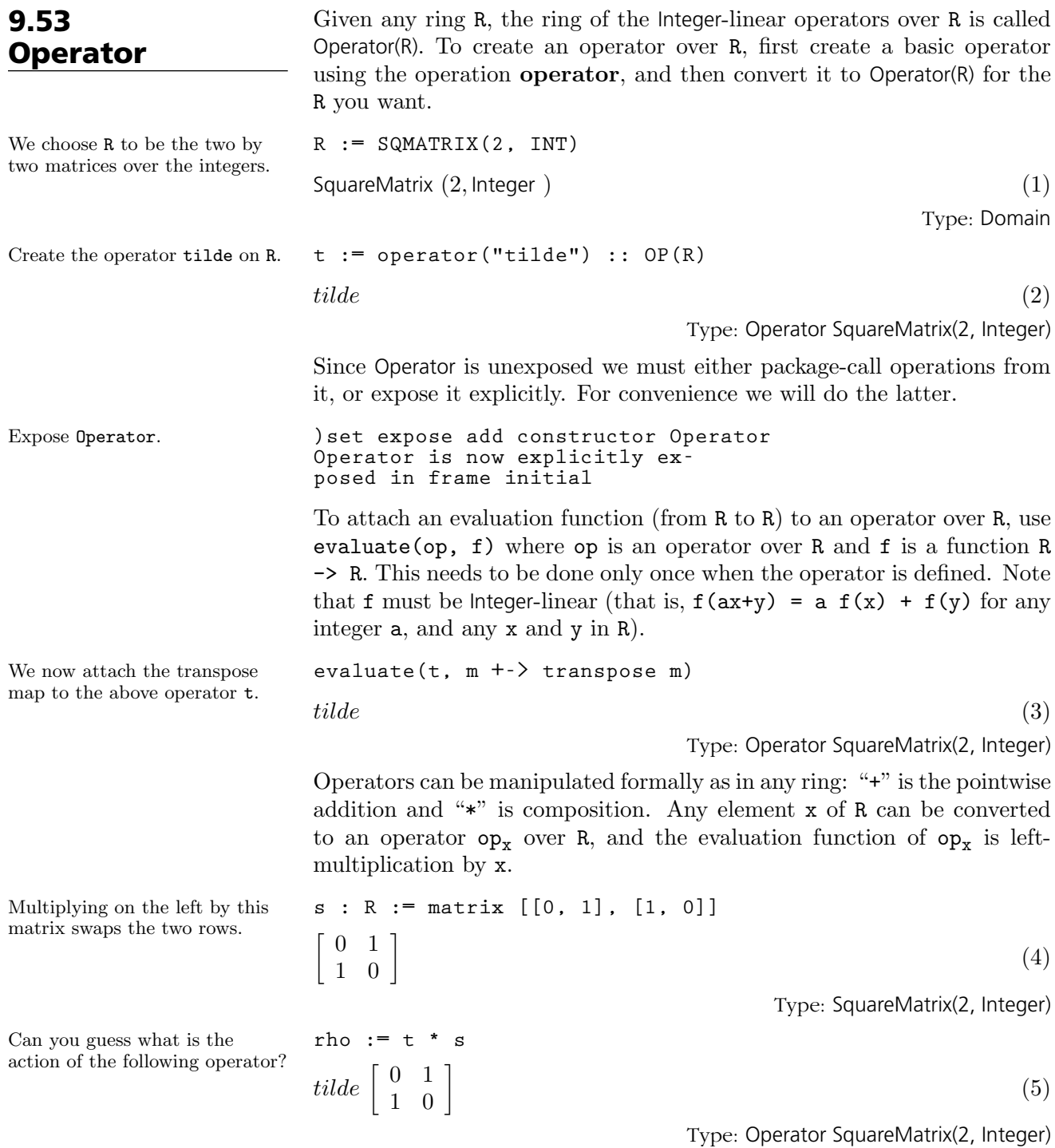

Hint: applying rho four times gives the identity, so rho\*\*4-1 should return 0 when applied to any two by two matrix.

$$
z := \text{rho} * *4 - 1
$$
  
\n
$$
tilde{\begin{bmatrix} 0 & 1 \\ 1 & 0 \end{bmatrix}} \text{ tilde } \begin{bmatrix} 0 & 1 \\ 1 & 0 \end{bmatrix} \text{ tilde } \cdot
$$
  
\n
$$
-1 + \begin{bmatrix} 0 & 1 \\ 1 & 0 \end{bmatrix} \text{ tilde } \begin{bmatrix} 0 & 1 \\ 1 & 0 \end{bmatrix}
$$
 (6)

As you have probably guessed by now, rho acts on matrices by rotating the elements clockwise.

check by computing their

bracket.

Type: Operator SquareMatrix(2, Integer) Now check with this matrix. **m:R := matrix [[1, 2], [3, 4]]**  $\left[\begin{array}{cc} 1 & 2 \\ 3 & 4 \end{array}\right]$ (7) Type: SquareMatrix(2, Integer) **z m**  $\left[\begin{array}{cc} 0 & 0 \\ 0 & 0 \end{array}\right]$ (8) Type: SquareMatrix(2, Integer) **rho m**  $\left[\begin{array}{cc} 3 & 1 \\ 4 & 2 \end{array}\right]$ (9) Type: SquareMatrix(2, Integer) **rho rho m**  $\left[\begin{array}{cc} 4 & 3 \\ 2 & 1 \end{array}\right]$ (10) Type: SquareMatrix(2, Integer) **(rho\*\*3) m**  $\left[\begin{array}{cc} 2 & 4 \\ 1 & 3 \end{array}\right]$ (11) Type: SquareMatrix(2, Integer) Do the swapping of rows and transposition commute? We can **b := t \* s - s \* t** −  $\left[\begin{array}{cc} 0 & 1 \\ 1 & 0 \end{array}\right]$  tilde + tilde  $\left[\begin{array}{cc} 0 & 1 \\ 1 & 0 \end{array}\right]$ (12) Type: Operator SquareMatrix(2, Integer) Now apply it to m. **b m**

 $\begin{bmatrix} 1 & -3 \end{bmatrix}$ 3 −1  $\overline{a}$ (13)

Type: SquareMatrix(2, Integer)

Next we demonstrate how to define a differential operator on a polynomial ring.

**9.53. Operator** · **517**

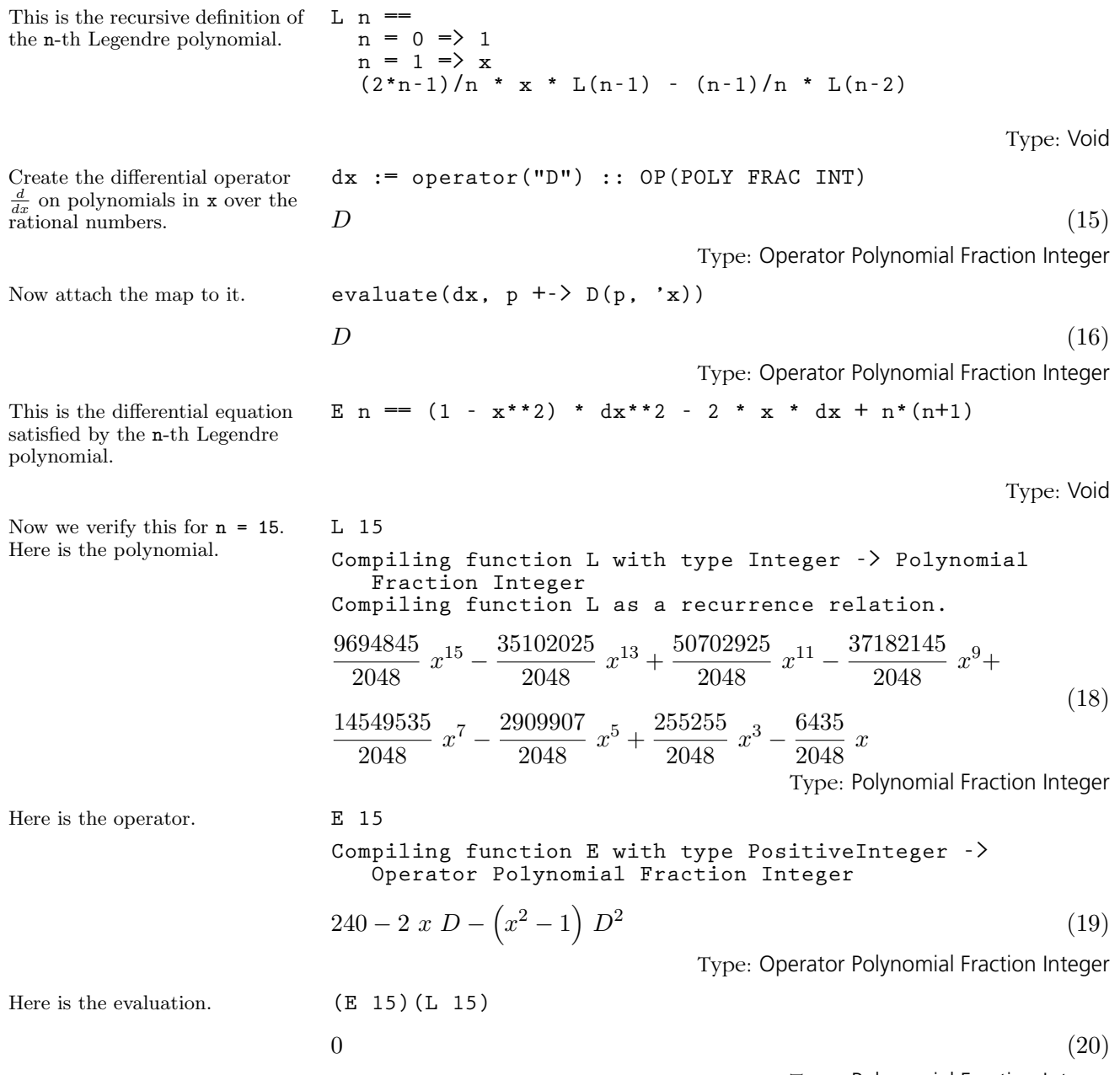

Type: Polynomial Fraction Integer
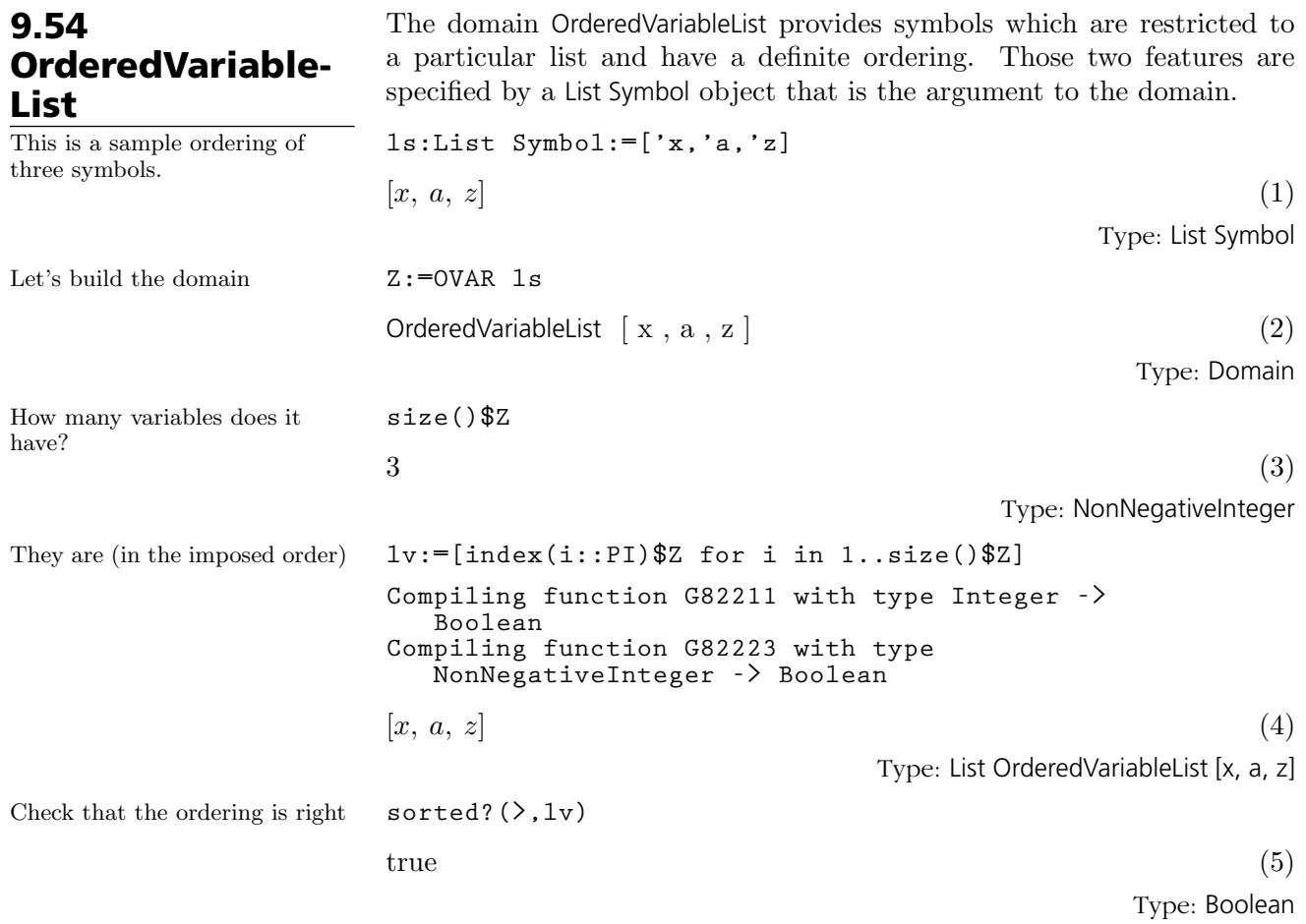

### **9.54. OrderedVariableList** · **519**

## 9.55 Orderly-Differential-Polynomial

Many systems of differential equations may be transformed to equivalent systems of ordinary differential equations where the equations are expressed polynomially in terms of the unknown functions. In AXIOM, the domain constructors OrderlyDifferentialPolynomial (abbreviated ODPOL) and SequentialDifferentialPolynomial (abbreviation SDPOL) implement two domains of ordinary differential polynomials over any differential ring. In the simplest case, this differential ring is usually either the ring of integers, or the field of rational numbers. However, AXIOM can handle ordinary differential polynomials over a field of rational functions in a single indeterminate.

The two domains ODPOL and SDPOL are almost identical, the only difference being the choice of a different ranking, which is an ordering of the derivatives of the indeterminates. The first domain uses an orderly ranking, that is, derivatives of higher order are ranked higher, and derivatives of the same order are ranked alphabetically. The second domain uses a sequential ranking, where derivatives are ordered first alphabetically by the differential indeterminates, and then by order. A more general domain constructor, DifferentialSparseMultivariatePolynomial (abbreviation DSMP) allows both a user-provided list of differential indeterminates as well as a user-defined ranking. We shall illustrate ODPOL(FRAC INT), which constructs a domain of ordinary differential polynomials in an arbitrary number of differential indeterminates with rational numbers as coefficients.

**dpol:= ODPOL(FRAC INT)** OrderlyDifferentialPolynomial Fraction Integer (1)

Type: Domain

**w := makeVariable('w)**\$**dpol**

### $\text{theMap } (\dots)$  (2)

Type: (NonNegativeInteger  $\rightarrow$  OrderlyDifferentialPolynomial Fraction Integer)

**z := makeVariable('z)**\$**dpol**  $\text{theMap } (\dots)$  (3)

Type: (NonNegativeInteger  $\rightarrow$  OrderlyDifferentialPolynomial Fraction Integer)

A differential indeterminate w may be viewed as an infinite sequence of algebraic indeterminates, which are the derivatives of w. To facilitate referencing these, AXIOM provides the operation makeVariable to convert an element of type Symbol to a map from the natural numbers to the differential polynomial ring.

**520** · **Some Examples of Domains and Packages**

The fifth derivative of w can be obtained by applying the map w to the number 5. Note that the order of differentiation is given as a subscript (except when the order is 0).

The first five derivatives of z can be generated by a list.

The usual arithmetic can be used to form a differential polynomial from the derivatives.

The operation D computes the derivative of any differential polynomial.

The same operation can compute higher derivatives, like the fourth derivative.

The operation 
$$
makeVariable
$$
 creates a map to facilitate referencing the derivatives of  $f$ , similar to the map  $w$ .

The fourth derivative of f may be referenced easily.

 $w_5$  (4) Type: OrderlyDifferentialPolynomial Fraction Integer **w 0**  $w \tag{5}$ Type: OrderlyDifferentialPolynomial Fraction Integer **[z.i for i in 1..5]**  $[z_1, z_2, z_3, z_4, z_5]$  (6) Type: List OrderlyDifferentialPolynomial Fraction Integer **f:= w.4 - w.1 \* w.1 \* z.3**  $w_4 - w_1^2$  $z_3$  (7) Type: OrderlyDifferentialPolynomial Fraction Integer  $g:=(z.1)***3$  \*  $(z.2)***2$  - w.2  $z_1^{\; 3} \; z_2$  $2^2 - w_2$  (8) Type: OrderlyDifferentialPolynomial Fraction Integer **D(f)**  $w_5 - w_1^2 z_4 - 2 w_1 w_2 z_3$  (9) Type: OrderlyDifferentialPolynomial Fraction Integer **D(f,4)**  $w_8 - w_1^2 z_7 - 8 w_1 w_2 z_6 +$  $\overline{a}$  $-12 w_1 w_3 - 12 w_2^2$  $z_5 - 2 w_1 z_3 w_5 +$  $(-8 w_1 w_4 - 24 w_2 w_3) z_4 - 8 w_2 z_3 w_4 - 6 w_3^2 z_3$ (10)

Type: OrderlyDifferentialPolynomial Fraction Integer

**df:=makeVariable(f)**\$**dpol**

$$
the Map(...)
$$
\n
$$
(11)
$$

$$
(11)
$$

Type: (NonNegativeInteger  $\rightarrow$  OrderlyDifferentialPolynomial Fraction Integer) **df.4**

$$
w_8 - w_1^2 z_7 - 8 w_1 w_2 z_6 + \left(-12 w_1 w_3 - 12 w_2^2\right) z_5 - 2 w_1 z_3 w_5 + \left(-8 w_1 w_2 - 24 w_2 w_3\right) z_6 - 8 w_2 z_3 w_1 - 6 w_2^2 z_8 \tag{12}
$$

$$
(-8 w_1 w_4 - 24 w_2 w_3) z_4 - 8 w_2 z_3 w_4 - 6 w_3^2 z_3
$$

Type: OrderlyDifferentialPolynomial Fraction Integer

### **9.55. OrderlyDifferentialPolynomial** · **521**

**w.5**

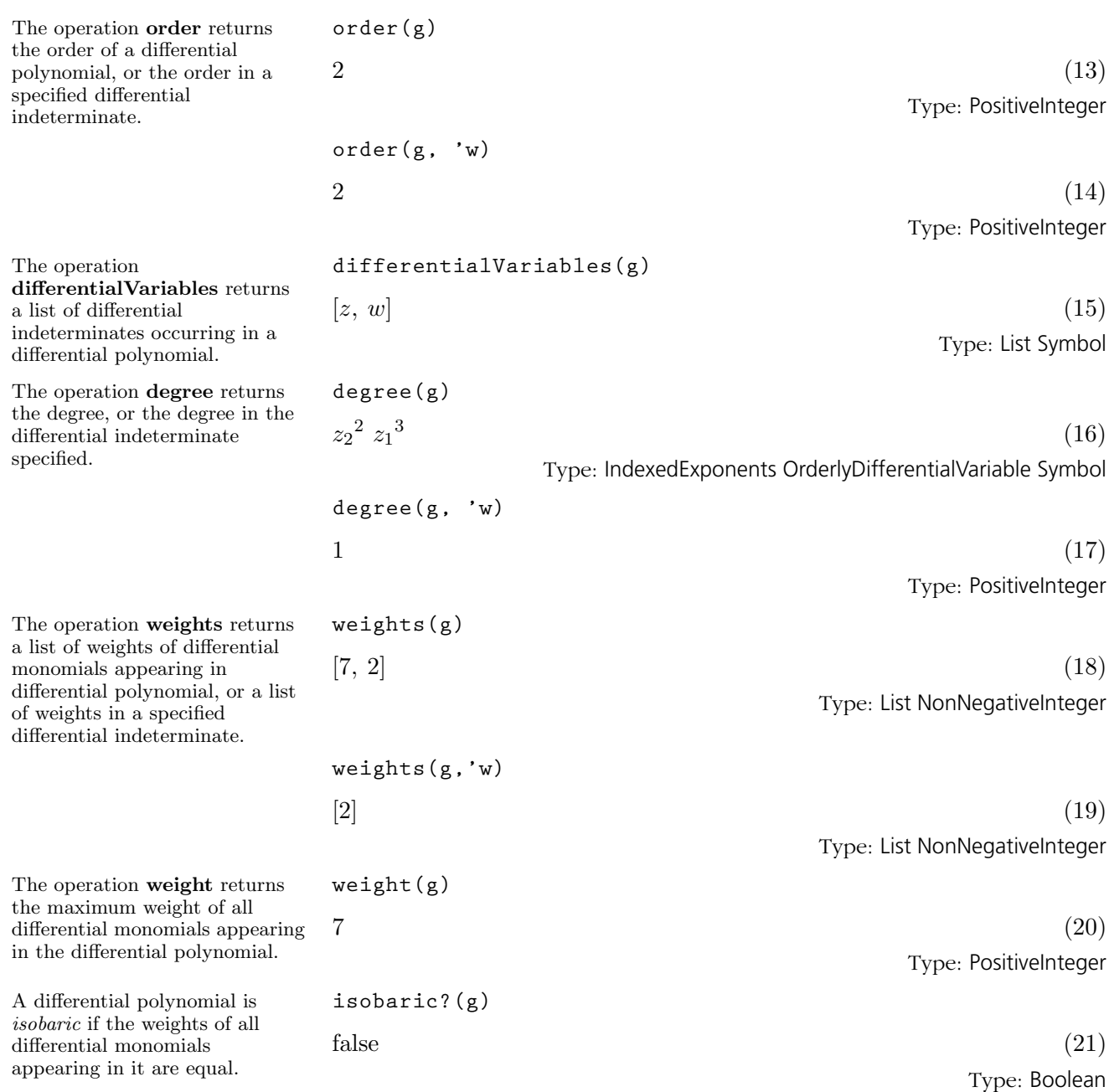

**522** · **Some Examples of Domains and Packages**

To substitute differentially, use eval. Note that we must coerce 'w to Symbol, since in ODPOL, differential indeterminates belong to the domain Symbol. Compare this result to the next, which substitutes *algebraically* (no substitution is done since w.0 does not appear in g).

Since

OrderlyDifferentialPolynomial belongs to PolynomialCategory, all the operations defined in the latter category, or in packages for the latter category, are available.

The next three operations are essential for elimination procedures in differential polynomial rings. The operation leader returns the leader of a differential polynomial, which is the highest ranked derivative of the differential indeterminates that occurs.

The operation separant returns the separant of a differential polynomial, which is the partial derivative with respect to the leader.

$$
\text{eval}(g, [\text{'w::Symbol}], [\text{f}])
$$
\n
$$
-w_6 + w_1^2 z_5 + 4 w_1 w_2 z_4 + \left(2 w_1 w_3 + 2 w_2^2\right) z_3 + z_1^3 z_2^2 \tag{22}
$$
\n
$$
\text{Type: OrderlyDifferentialPolynomial Fraction Integer}
$$

eval(g, variables(w.0), [f])  

$$
z_1^3 z_2^2 - w_2
$$
 (23)

Type: OrderlyDifferentialPolynomial Fraction Integer

$$
\begin{aligned}\n &\text{monomials (g)} \\
 &\left[z_1{}^3 \ z_2{}^2, \ -w_2\right] \\
 &\text{Type: List OrderlyDifferentialPolynomial Fraction Integer}\n \end{aligned}
$$
\n(24)

variables(g) 
$$
[z_2, w_2, z_1]
$$
 (25)

Type: List OrderlyDifferentialVariable Symbol

$$
\gcd(f,g)
$$

$$
1\tag{26}
$$

h

Type: OrderlyDifferentialPolynomial Fraction Integer

$$
groebner ([f, g])
$$
  
[ $w_4 - w_1^2 z_3, z_1^3 z_2^2 - w_2$ ] (27)

Type: List OrderlyDifferentialPolynomial Fraction Integer

$$
\verb|lg:=leader(g)|
$$

 $z_2$  (28)

Type: OrderlyDifferentialVariable Symbol

**sg:=separant(g)**  $2z_1^3$  $z_2$  (29)

## Type: OrderlyDifferentialPolynomial Fraction Integer

**ig:=initial(g)**  $z_1^3$ (30) Type: OrderlyDifferentialPolynomial Fraction Integer

**g1 := D g**  $2z_1^3 z_2 z_3 - w_3 + 3z_1^2 z_2^3$ (31)

Type: OrderlyDifferentialPolynomial Fraction Integer

\n
$$
1g1 := \text{leader } g1
$$
\n  
\n $z_3$ \n  
\n Type: OrderlyDifferentialVariable Symbol\n

Differentiate f partially with respect to this leader.

Type: OrderlyDifferentialPolynomial Fraction Integer

**pdf:=D(f, lg1)**

**prf:=sg \* f- pdf \* g1**

 $-w_1^2$ 

 $\overline{2}$ 

Compute the partial remainder of f with respect to g.

$$
z_1^3 \ z_2 \ w_4 - w_1^2 \ w_3 + 3 \ w_1^2 \ z_1^2 \ z_2^3 \tag{34}
$$

Type: OrderlyDifferentialPolynomial Fraction Integer

(33)

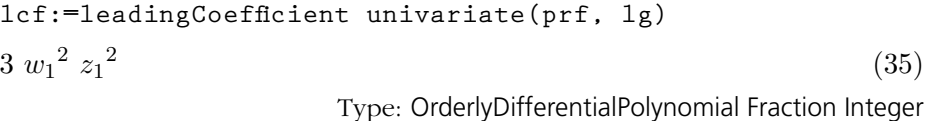

ig \* prf - lcf \* g \* 1g  
\n
$$
2 z_1^6 z_2 w_4 - w_1^2 z_1^3 w_3 + 3 w_1^2 z_1^2 w_2 z_2
$$
 (36)

Type: OrderlyDifferentialPolynomial Fraction Integer

Issue the system command )show OrderlyDifferentialPolyomial to display the full list of operations defined by OrderlyDifferentialPolyomial. Issue the system command )show SequentialDifferentialPolynomial to display the full list of operations defined by SequentialDifferentialPolynomial.

The operation initial returns the initial, which is the leading coefficient when the given differential polynomial is expressed as a polynomial in the leader.

Using these three operations, it is possible to reduce f modulo the differential ideal generated by g. The general scheme is to first reduce the order, then reduce the degree in the leader. First, eliminate z.3 using the derivative of g.

Find its leader.

Note that high powers of lg still appear in prf. Compute the leading coefficient of prf as a polynomial in the leader of g.

Finally, continue eliminating the high powers of lg appearing in prf to obtain the (pseudo) remainder of f modulo g and its derivatives.

**524** · **Some Examples of Domains and Packages**

# 9.56 PartialFraction

A partial fraction is a decomposition of a quotient into a sum of quotients where the denominators of the summands are powers of primes.<sup>5</sup> For example, the rational number 1/6 is decomposed into 1/2 -1/3. You can compute partial fractions of quotients of objects from domains belonging to the category EuclideanDomain. For example, Integer, Complex Integer, and UnivariatePolynomial(x, Fraction Integer) all belong to EuclideanDomain. In the examples following, we demonstrate how to decompose quotients of each of these kinds of object into partial fractions. Issue the system command )show PartialFraction to display the full list of operations defined by PartialFraction.

It is necessary that we know how to factor the denominator when we want to compute a partial fraction. Although the interpreter can often do this automatically, it may be necessary for you to include a call to factor. In these examples, it is not necessary to factor the denominators explicitly.

| partialFraction(1, factorial 10)                                                                                                    |                               |
|----------------------------------------------------------------------------------------------------|-------------------------------|
| $\frac{159}{2^8} - \frac{23}{3^4} - \frac{12}{5^2} + \frac{1}{7}$                                                                                                    | (1)                           |
|                                                                                                    | Type: PartialFraction Integer |
|                                                                                                    |                               |
|                                                                                                    |                               |
| $f :=$ padicFraction $(\%)$                                                                                                    |                               |
| $\frac{1}{2} + \frac{1}{24} + \frac{1}{25} + \frac{1}{26} + \frac{1}{27} + \frac{1}{28} - \frac{2}{3^2} - \frac{1}{3^3} - \frac{2}{3^4} - \frac{2}{5} - \frac{2}{5^2} + \frac{1}{7}$ | (2)                           |
|                                                                                                    | Type: PartialFraction Integer |
| componentFactor(f)                                                                                                    |                               |
|                                                                                                    |                               |
| $\frac{159}{2^8} - \frac{23}{3^4} - \frac{12}{5^2} + \frac{1}{7}$                                                                                                    | (3)                           |
|                                                                                                    | Type: PartialFraction Integer |

<sup>&</sup>lt;sup>5</sup>Most people first encounter partial fractions when they are learning integral calculus. For a technical discussion of partial fractions, see, for example, Lang's Algebra.

The main operation for computing partial fractions is called partialFraction and we use this to compute a decomposition of 1 / 10!. The first argument to partialFraction is the numerator of the quotient and the second argument is the factored denominator.

Since the denominators are powers of primes, it may be possible to expand the numerators further with respect to those primes. Use the operation padicFraction to do this.

The operation compactFraction returns an expanded fraction into the usual form. The compacted version is used internally for computational efficiency.

You can add, subtract, multiply and divide partial fractions. In addition, you can extract the parts of the decomposition. numberOfFractionalTerms computes the number of terms in the fractional part. This does not include the whole part of the fraction, which you get by calling wholePart. In this example, the whole part is just 0.

The operation nthFractionalTerm returns the individual terms in the decomposition. Notice that the object returned is a partial fraction itself. firstNumer and firstDenom extract the numerator and denominator of the first term of the fraction.

Given two gaussian integers (see '[Complex](#page-404-0)' on page 383), you can decompose their quotient into a partial fraction.

To convert back to a quotient, simply use a conversion.

**numberOfFractionalTerms(f)**

12 (4) Type: PositiveInteger

**nthFractionalTerm(f,3)**

1 2 5

(5) Type: PartialFraction Integer

**partialFraction(1,- 13 + 14 \* %i)**  $-\frac{1}{1}$  $\frac{1}{1+2i} + \frac{4}{3+}$  $3 + 8 i$ (6)

Type: PartialFraction Complex Integer

**% :: Fraction Complex Integer**

$$
-\frac{i}{14+13 i}
$$

Type: Fraction Complex Integer

(7)

To conclude this section, we compute the decomposition of

$$
\frac{1}{(x+1)(x+2)^2(x+3)^3(x+4)^4}
$$

The polynomials in this object have type UnivariatePolynomial(x, Fraction Integer).

**u : FR UP(x, FRAC INT) := reduce(\*,[primeFactor(x+i,i) for i in 1..4])**

$$
(x+1) (x+2)^2 (x+3)^3 (x+4)^4
$$
 (8)

Type: Factored UnivariatePolynomial(x, Fraction Integer)

We use the primeFactor operation (see '[Factored](#page-435-0)' on page 414) to create the denominator in factored form directly.

**526** · **Some Examples of Domains and Packages**

These are the compact and expanded partial fractions for the quotient.

## **partialFraction(1,u)**

$$
\frac{\frac{1}{648}}{x+1} + \frac{\frac{1}{4}x + \frac{7}{16}}{(x+2)^2} + \frac{-\frac{17}{8}x^2 - 12x - \frac{139}{8}}{(x+3)^3} + \frac{\frac{607}{324}x^3 + \frac{10115}{432}x^2 + \frac{391}{4}x + \frac{44179}{324}}{(x+4)^4}
$$
\n(9)

Type: PartialFraction UnivariatePolynomial(x, Fraction Integer)

**padicFraction %**

$$
\frac{\frac{1}{648}}{x+1} + \frac{\frac{1}{4}}{x+2} - \frac{\frac{1}{16}}{(x+2)^2} - \frac{\frac{17}{8}}{x+3} + \frac{\frac{3}{4}}{(x+3)^2} - \frac{\frac{1}{2}}{(x+3)^3} + \frac{\frac{607}{324}}{x+4} + \frac{\frac{403}{432}}{(x+4)^2} + \frac{\frac{13}{36}}{(x+4)^3} + \frac{\frac{1}{12}}{(x+4)^4}
$$
\n(10)

Type: PartialFraction UnivariatePolynomial(x, Fraction Integer)

All see '[FullPartialFractionExpansion](#page-456-0)' on page 435 for examples of factor-free conversion of quotients to full partial fractions.

# 9.57 Permanent

Consider an n by n matrix with entries 0 on the diagonal and 1 elsewhere. Think of the rows as one-half of each couple (for example, the males) and the columns the other half. The permanent of such a matrix gives the desired derangement number.

Here are some derangement numbers, which you see grow quite fast.

The package Permanent provides the function permanent for square matrices. The permanent of a square matrix can be computed in the same way as the determinant by expansion of minors except that for the permanent the sign for each element is 1, rather than being 1 if the row plus column indices is positive and -1 otherwise. This function is much more difficult to compute efficiently than the determinant. An example of the use of **permanent** is the calculation of the  $n<sup>th</sup>$  derangement number, defined to be the number of different possibilities for n couples to dance but never with their own spouse.

```
kn n ==
  r : MATRIX INT := new(n,n,1)
  for i in 1..n repeat
    r.i.i := 0
  r
                                                  Type: Void
permanent(kn(5) :: SQMATRIX(5,INT))
Compiling function kn with type PositiveInteger ->
   Matrix Integer
44 \tag{2}Type: PositiveInteger
[permanent(kn(n) :: SQMATRIX(n,INT)) for n in 1..13]
Cannot compile conversion for types involving local
   variables. In particular, could not compile the
   expression involving :: SQMATRIX(n,INT)
AXIOM will attempt to step through and interpret the
   code.
[0, 1, 2, 9, 44, 265, 1854, 14833, 133496, 1334961, 14684570,<br>176214841, 2290792932
```
Type: List NonNegativeInteger

## 9.58 Polynomial

The domain constructor Polynomial (abbreviation: POLY) provides polynomials with an arbitrary number of unspecified variables.

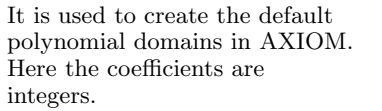

**x + 1**

Here the coefficients have type Float.

And here we have a polynomial in two variables with coefficients which have type Fraction Integer.

This recursive structure is sometimes obvious from the display of a polynomial.

You see a "flat" display of the above polynomial by converting to one of those types.

By default, the interpreter expands polynomial expressions, even if they are written in a factored format.

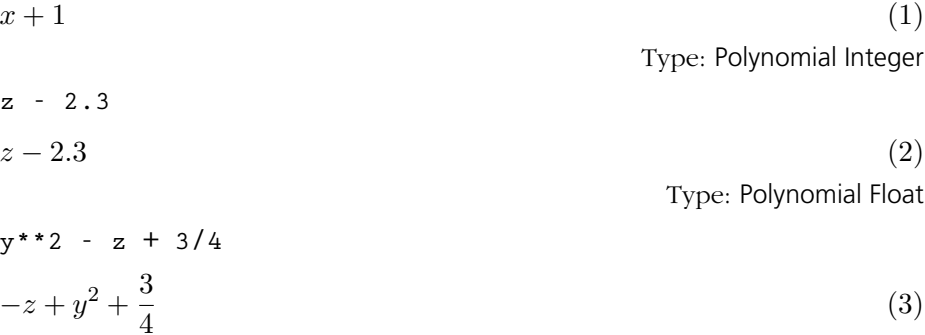

Type: Polynomial Fraction Integer

The representation of objects of domains created by Polynomial is that of recursive univariate polynomials.<sup>6</sup>

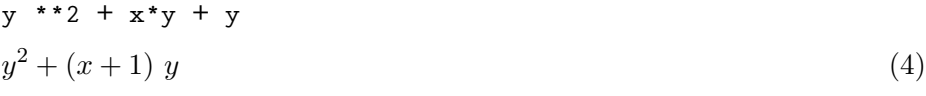

Type: Polynomial Integer

In this example, you see that the polynomial is stored as a polynomial in y with coefficients that are polynomials in x with integer coefficients. In fact, you really don't need to worry about the representation unless you are working on an advanced application where it is critical. The polynomial types created from DistributedMultivariatePolynomial and NewDistributedMultivariatePolynomial (discussed in '[DistributedMultivar](#page-423-0)[iatePolynomial](#page-423-0)' on page 402) are stored and displayed in a non-recursive manner.

\n- % :: DMP([y, x], INT)
\n- $$
y^2 + y x + y
$$
\n
\n- Type: DistributedMultivariatePolynomial([y, x], Integer)
\n

We will demonstrate many of the polynomial facilities by using two polynomials with integer coefficients.

$$
p := (y-1) * * 2 * x * z
$$
  
\n
$$
(x y2 - 2 x y + x) z
$$
  
\n
$$
(x y2 - 2 x y + x) z
$$
  
\n
$$
(x y2 - 2 x y + x) z
$$
  
\n
$$
(x y2 - 2 x y + x) z
$$
  
\n
$$
(x y2 - 2 x y + x) z
$$
  
\n
$$
(x y2 - 2 x y + x) z
$$
  
\n
$$
(x y2 - 2 x y + x) z
$$
  
\n
$$
(x y2 - 2 x y + x) z
$$
  
\n
$$
(x y2 - 2 x y + x) z
$$

 ${}^{6}$ The term univariate means "one variable." multivariate means "possibly more than one variable."

See '[Factored](#page-435-0)' on page 414 to see how to create objects in factored form directly.

The fully factored form can be recovered by using factor.

$$
(x y - x) z + 5 x y - 5 x
$$
\n(7)  
\n
$$
Type: Polynomial Integer\nfactor(q)
$$

**q := (y-1) \* x \* (z+5)**

$$
x\ (y-1)\ (z+5)
$$

Type: Factored Polynomial Integer

This is the same name used for the operation to factor integers. Such reuse of names is called overloading and makes it much easier to think of solving problems in general ways. AXIOM facilities for factoring polynomials created with Polynomial are currently restricted to the integer and rational number coefficient cases. There are more complete facilities for factoring univariate polynomials: see [Section 8.2](#page-295-0) on page 274.

The standard arithmetic operations are available for polynomials.

The operation gcd is used to compute the greatest common divisor of two polynomials.

In the case of p and q, the gcd is obvious from their definitions. We factor the gcd to show this relationship better.

The least common multiple is computed by using lcm.

Use content to compute the greatest common divisor of the coefficients of the polynomial.

$$
p - q^{**}2
$$
  
\n
$$
(-x^{2} y^{2} + 2 x^{2} y - x^{2}) z^{2} +
$$
  
\n
$$
((-10 x^{2} + x) y^{2} + (20 x^{2} - 2 x) y - 10 x^{2} + x) z - 25 x^{2} y^{2} + (9)
$$
  
\n50 x<sup>2</sup> y - 25 x<sup>2</sup>  
\n
$$
gcd(p,q)
$$
  
\n
$$
xy - x
$$
\n(10)

Type: Polynomial Integer

$$
x\ (y-1)\tag{11}
$$

Type: Factored Polynomial Integer

$$
\left(x\ y^2 - 2\ x\ y + x\right)\ z^2 + \left(5\ x\ y^2 - 10\ x\ y + 5\ x\right)\ z \tag{12}
$$

Type: Polynomial Integer

**content p**

**factor %**

**lcm(p,q)**

 $1 \t(13)$ 

Type: PositiveInteger

Many of the operations on polynomials require you to specify a variable. For example, resultant requires you to give the variable in which the polynomials should be expressed.

#### **530** · **Some Examples of Domains and Packages**

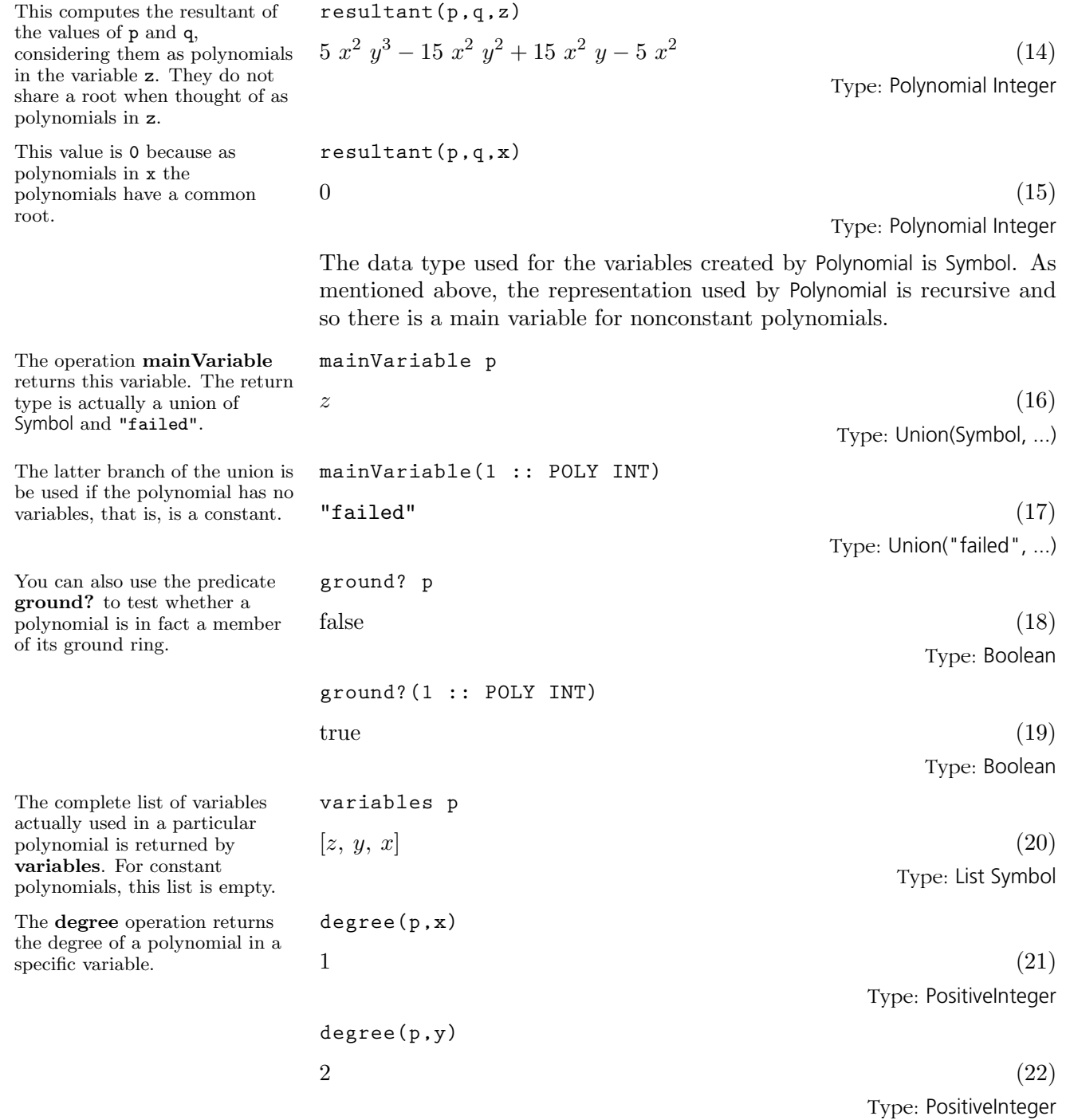

**9.58. Polynomial** · **531**

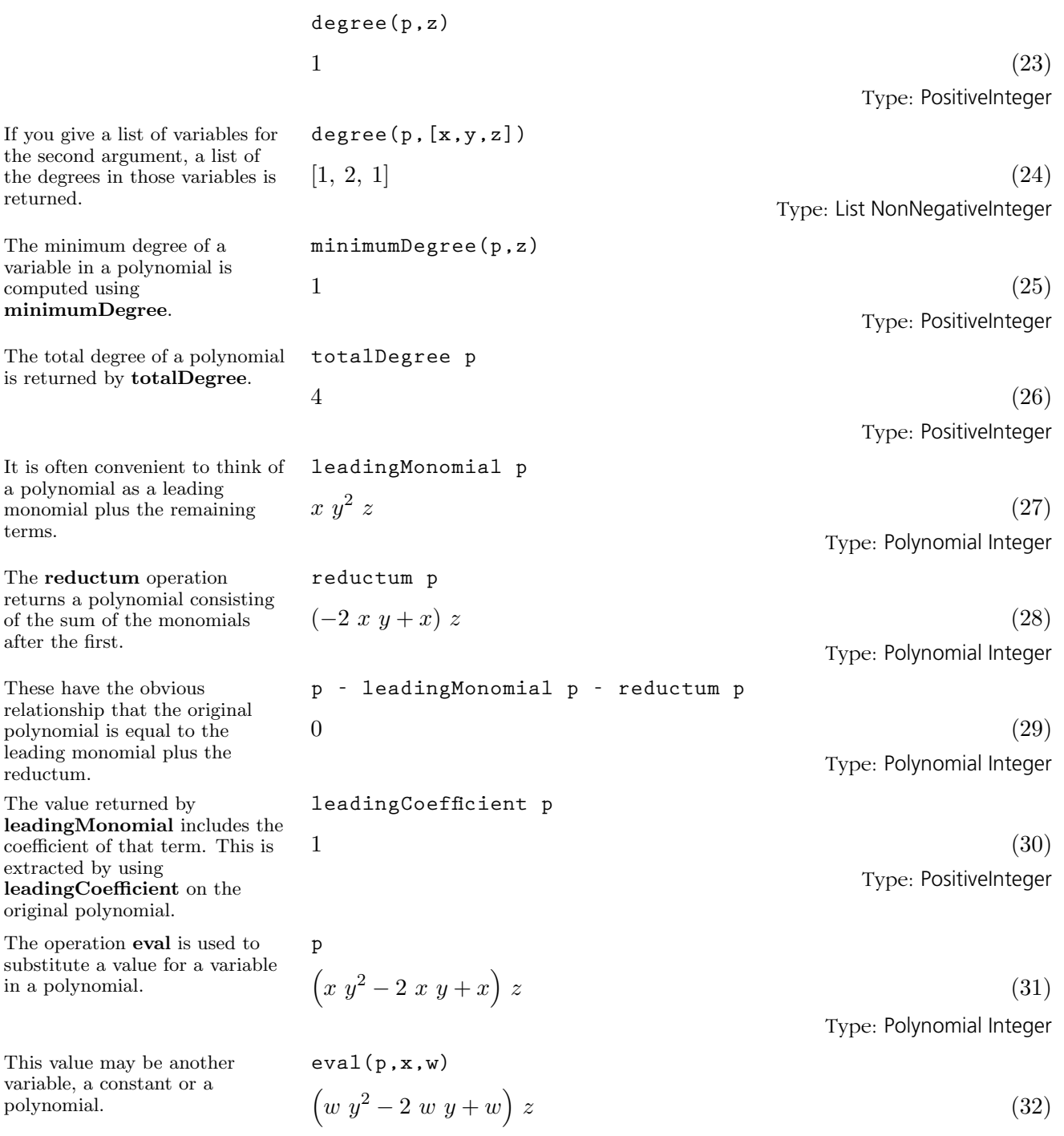

Type: Polynomial Integer

## **532** · **Some Examples of Domains and Packages**

$$
(33)
$$
\n
$$
\left(y^{2} - 2 y + 1\right) z
$$
\n
$$
(33)
$$
\n
$$
(34)
$$
\n
$$
(35)
$$
\n
$$
(36)
$$
\n
$$
(37)
$$
\n
$$
(38)
$$
\n
$$
(39)
$$
\n
$$
(39)
$$
\n
$$
(39)
$$

Actually, all the things being substituted are just polynomials, some more trivial than others.

$$
\cosh(p, x, y^{**}2 - 1) \left(y^4 - 2y^3 + 2y - 1\right)z
$$

Derivatives are computed using the D operation.

The first argument is the polynomial and the second is the variable.

Even if the polynomial has only one variable, you must specify it.

Integration requires that the coefficients support division. Consequently, AXIOM converts polynomials over the integers to polynomials over the rational numbers before integrating them.

You must specify the variable in which to express the polynomial.

The selectors of the components of the record are quotient and remainder. Issue this to extract the remainder.

$$
y4 - 2 y3 + 2 y - 1 z
$$
 (34)  
Type: Polynomial Integer

$$
D(p, x)
$$
  

$$
(y2 - 2 y + 1) z
$$
 (35)

Type: Polynomial Integer

Type: Polynomial Integer

 $x y^2 - 2 x y + x$  (37)

 $(2 x y - 2 x) z$  (36)

Type: Polynomial Integer

Integration of polynomials is similar and the integrate operation is used.

integrate (p, y)  
\n
$$
\left(\frac{1}{3} x y^3 - x y^2 + x y\right) z
$$
\n(38)

Type: Polynomial Fraction Integer

It is not possible, in general, to divide two polynomials. In our example using polynomials over the integers, the operation monicDivide divides a polynomial by a monic polynomial (that is, a polynomial with leading coefficient equal to 1). The result is a record of the quotient and remainder of the division.

$$
qr := monicDivide(p, x+1, x)
$$
  
\n
$$
[quotient = (y^2 - 2y + 1) z, remainder = (-y^2 + 2y - 1) z]
$$
 (39)

Type: Record(quotient: Polynomial Integer, remainder: Polynomial Integer)

**qr.remainder**

**D(p,y)**

**D(p,z)**

$$
(-y2 + 2 y - 1) z
$$
 (40)  
Type: Polynomial Integer

**9.58. Polynomial** · **533**

components, we can demonstrate the relationship among them and the arguments to our original expression  $qr :=$ monicDivide(p,x+1,x). 0  $(41)$ Type: Polynomial Integer If the "/" operator is used with polynomials, a fraction object is created. In this example, the result is an object of type Fraction Polynomial Integer. **p/q**  $(y-1)$  z  $z+5$ (42) Type: Fraction Polynomial Integer If you use rational numbers as polynomial coefficients, the resulting object is of type Polynomial Fraction Integer. **(2/3) \* x\*\*2 - y + 4/5**  $-y+\frac{2}{2}$  $\frac{2}{3}x^2 + \frac{4}{5}$ 5 (43) This can be converted to a fraction of polynomials and back again, if required. **% :: FRAC POLY INT**  $-15 y + 10 x^2 + 12$ 15 (44) Type: Fraction Polynomial Integer **% :: POLY FRAC INT**  $-y+\frac{2}{2}$  $\frac{2}{3}x^2 + \frac{4}{5}$ 5 (45) To convert the coefficients to floating point, map the numeric operation on the coefficients of the polynomial. **map(numeric,%)**  $-1.0 y + 0.66666666666666666667 x^2 + 0.8$  (46) Type: Polynomial Float

> For more information on related topics, see '[UnivariatePolynomial](#page-615-0)' on page 594, '[MultivariatePolynomial](#page-529-0)' on page 508, and '[DistributedMultivariatePoly](#page-423-0)[nomial](#page-423-0)' on page 402. You can also issue the system command ) show Polynomial to display the full list of operations defined by Polynomial.

Now that we can extract the

**p - ((x+1) \* qr.quotient + qr.remainder)**

Type: Polynomial Fraction Integer

Type: Polynomial Fraction Integer

## 9.59 **Quaternion**

The basic operation for creating quaternions is quatern. This is a quaternion over the rational numbers.

The four arguments are the real part, the i imaginary part, the j imaginary part, and the k imaginary part, respectively.

Because q is over the rationals (and nonzero), you can invert it. The domain constructor Quaternion implements quaternions over commutative rings. For information on related topics, see '[Complex](#page-404-0)' on page 383 and '[Octonion](#page-532-0)' on page 511. You can also issue the system command ) show Quaternion to display the full list of operations defined by Quaternion.

$$
q := quatern(2/11, -8, 3/4, 1)
$$
\n
$$
\frac{2}{11} - 8i + \frac{3}{4}j + k
$$
\n
$$
Type: Quaternion Fraction Integer
$$
\n[real q, imagI q, imagJ q, imagK q]\n
$$
\left[\frac{2}{11}, -8, \frac{3}{4}, 1\right]
$$
\n(2)

Type: List Fraction Integer

$$
\frac{352}{126993} + \frac{15488}{126993} i - \frac{484}{42331} j - \frac{1936}{126993} k \tag{3}
$$

Type: Quaternion Fraction Integer

The usual arithmetic (ring) operations are available

2029490709319345 7256313856 − 48251690851  $\frac{251666651}{1288408}i+$ 144755072553 41229056  $\frac{1}{j}$  +

$$
\frac{48251690851}{10307264} k
$$

·

11

**inv q**

**q\*\*6**

−

Type: Quaternion Fraction Integer

(4)

r := quatern(-2,3,23/9,-89); q + r  
\n
$$
-\frac{20}{11} - 5 i + \frac{119}{36} j - 88 k
$$
\n(5)

Type: Quaternion Fraction Integer

$$
q^* r - r^* q
$$
  

$$
-\frac{2495}{18} i - 1418 j - \frac{817}{18} k
$$
 (6)

Type: Quaternion Fraction Integer

**i:=quatern(0,1,0,0); j:=quatern(0,0,1,0); k:=quatern(0,0,0,1)**  $k \tag{7}$ 

Type: Quaternion Integer

$$
[\mathbf{i}^{\star}\mathbf{i}, \mathbf{j}^{\star}\mathbf{j}, \mathbf{k}^{\star}\mathbf{k}, \mathbf{i}^{\star}\mathbf{j}, \mathbf{j}^{\star}\mathbf{k}, \mathbf{k}^{\star}\mathbf{i}, \mathbf{q}^{\star}\mathbf{i}]
$$
  
\n
$$
\left[-1, -1, -1, k, i, j, 8 + \frac{2}{11}i + j - \frac{3}{4}k\right]
$$
\n(8)

Type: List Quaternion Fraction Integer

**9.59. Quaternion** · **535**

In general, multiplication is not commutative.

There are no predefined constants for the imaginary i, j, and k parts, but you can easily define them.

These satisfy the normal identities.

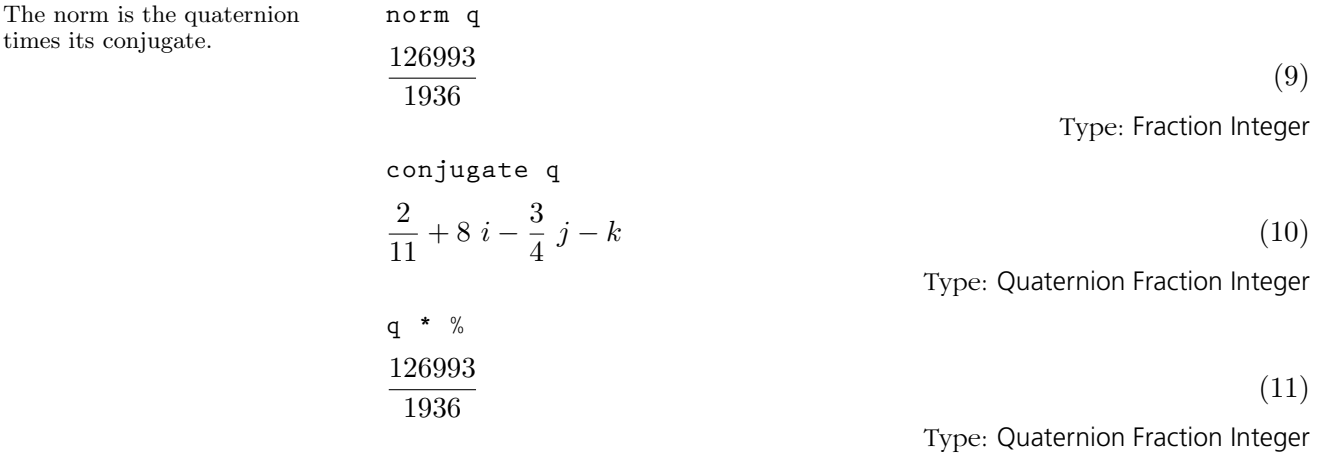

# 9.60 **RadixExpansion**

It possible to expand numbers in general bases.

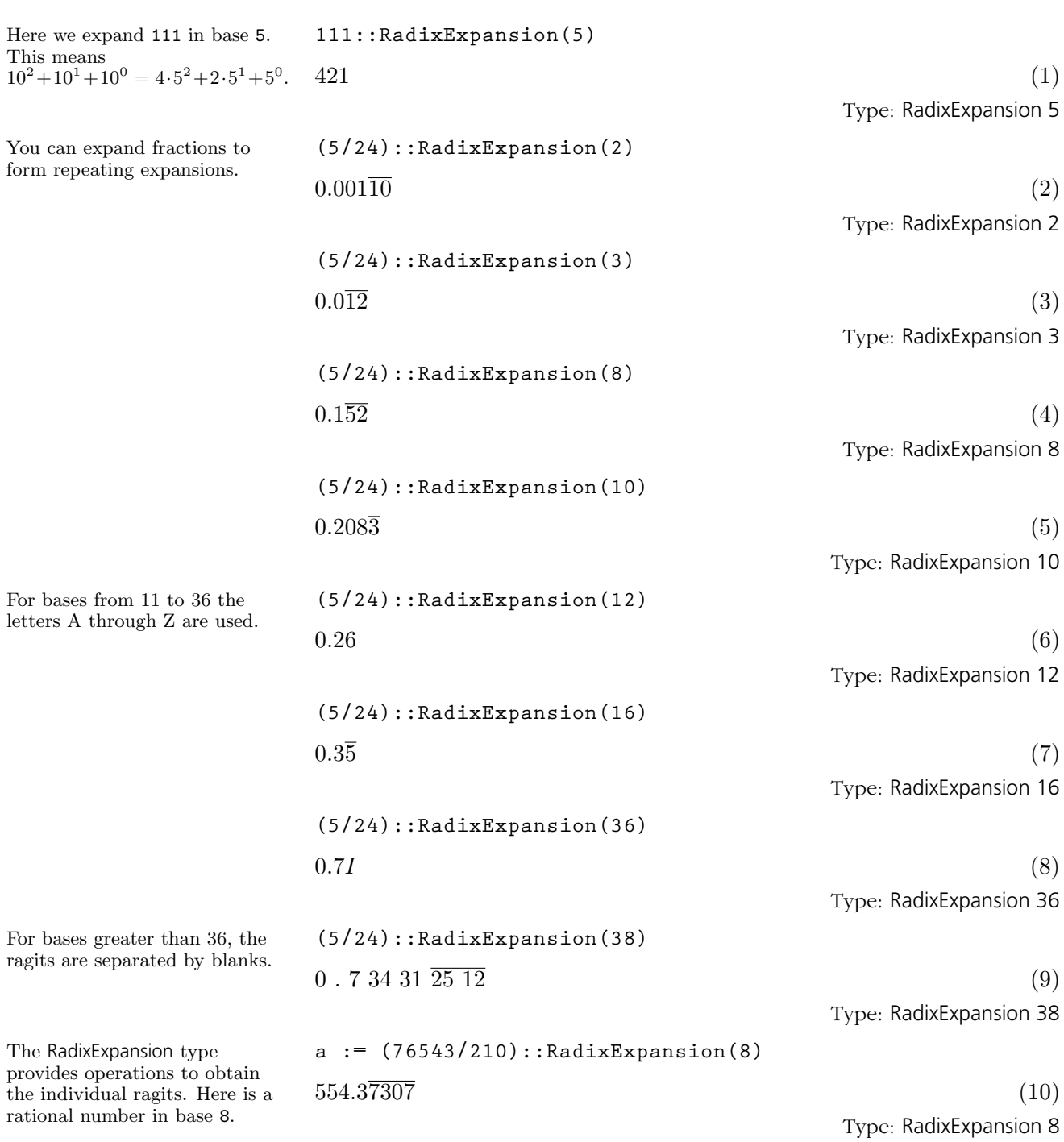

**9.60. RadixExpansion** · **537**

The operation wholeRagits returns a list of the ragits for the integral part of the number. **w := wholeRagits a**  $[5, 5, 4]$  (11) Type: List Integer The operations prefixRagits and cycleRagits return lists of the initial and repeating ragits in the fractional part of the number. **f0 := prefixRagits a**  $[3]$  (12) Type: List Integer **f1 := cycleRagits a**  $[7, 3, 0, 7]$  (13) Type: List Integer You can construct any radix expansion by giving the whole, prefix and cycle parts. The declaration is necessary to let AXIOM know the base of the ragits. **u:RadixExpansion(8):=wholeRadix(w)+fractRadix(f0,f1)**  $554.3\overline{7307}$  (14) Type: RadixExpansion 8 If there is no repeating part, then the list [0] should be used. **v: RadixExpansion(12) := fractRadix([1,2,3,11], [0])**  $0.123B\overline{0}$  (15) Type: RadixExpansion 12 If you are not interested in the repeating nature of the expansion, an infinite stream of ragits can be obtained using fractRagits. **fractRagits(u)**  $[3, 7, \overline{3, 0, 7, 7}]$ (16) Type: Stream Integer Of course, it's possible to recover the fraction representation: **a :: Fraction(Integer)** 76543 210 (17) Type: Fraction Integer Issue the system command )show RadixExpansion to display the full list

of operations defined by RadixExpansion. More examples of expansions are available in '[DecimalExpansion](#page-422-0)' on page 401, '[BinaryExpansion](#page-380-0)' on page 359, and '[HexadecimalExpansion](#page-465-0)' on page 444.

## 9.61 **RealClosure**

The Real Closure 1.0 package provided by Renaud Rioboo ( Renaud.Rioboo@lip6.fr ) consists of different packages, categories and domains :

- The package RealPolynomialUtilitiesPackage which needs a Field  $F$  and a UnivariatePolynomialCategory domain with coefficients in  $F$ . It computes some simple functions such as Sturm and Sylvester sequences ("sturmSequence", "sylvesterSequence").
- The category RealRootCharacterizationCategory provides abstract functions to work with "real roots" of univariate polynomials. These resemble variables with some functionality needed to compute important operations.
- The category RealClosedField provides common operations available over real closed fiels. These include finding all the roots of a univariate polynomial, taking square (and higher) roots, ...
- The domain RightOpenIntervalRootCharacterization is the main code that provides the functionality of RealRootCharacterizationCategory for the case of archimedean fields. Abstract roots are encoded with a left closed right open interval containing the root together with a defining polynomial for the root.
- The RealClosure domain is the end-user code. It provides usual arithmetic with real algebraic numbers, along with the functionality of a real closed field. It also provides functions to approximate a real algebraic number by an element of the base field. This approximation may either be absolute ("approximate") or relative ("relativeApprox").

## CAVEATS

Since real algebraic expressions are stored as depending on "real roots" which are managed like variables, there is an ordering on these. This ordering is dynamical in the sense that any new algebraic takes precedence over older ones. In particular every creation function raises a new "real root". This has the effect that when you type something like  $sqrt(2)$  + sqrt(2) you have two new variables which happen to be equal. To avoid this name the expression such as in  $s2 := sqrt(2)$ ;  $s2 + s2$ 

Also note that computing times depend strongly on the ordering you implicitly provide. Please provide algebraics in the order which seems most natural to you.

## LIMITATIONS

This packages uses algorithms which are published in [1] and [2] which are based on field arithmetics, in particular for polynomial gcd related algorithms. This can be quite slow for high degree polynomials and subresultants methods usually work best. Beta versions of the package try to use these techniques in a better way and work significantly faster. These are mostly based on unpublished algorithms and cannot be distributed. Please contact the author if you have a particular problem to solve or want to use these versions.

Be aware that approximations behave as post-processing and that all computations are done excatly. They can thus be quite time consuming when depending on several "real roots".

### REFERENCES

[1] R. Rioboo : Real Algebraic Closure of an ordered Field : Implementation in Axiom. In proceedings of the ISSAC'92 Conference, Berkeley 1992 pp. 206-215.

[2] Z. Ligatsikas, R. Rioboo, M. F. Roy : Generic computation of the real closure of an ordered field. In Mathematics and Computers in Simulation Volume 42, Issue 4-6, November 1996.

EXAMPLES

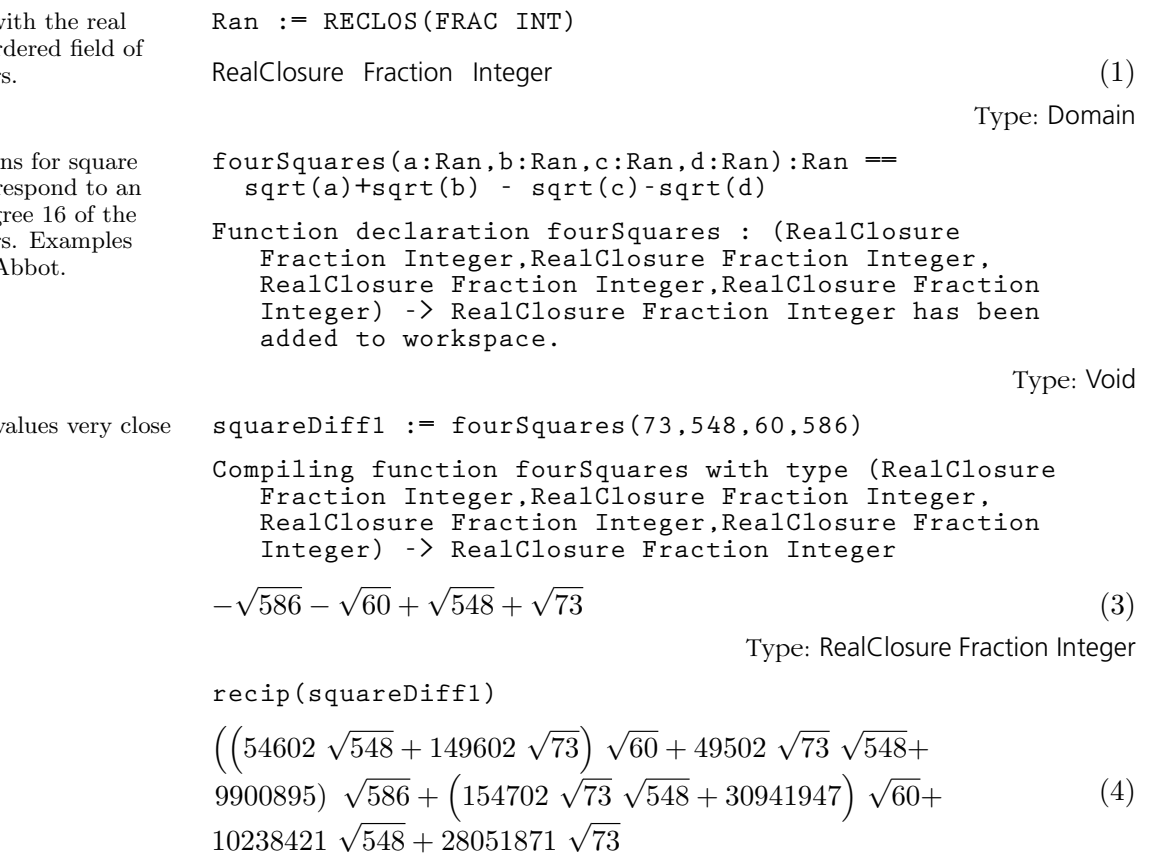

Type: Union(RealClosure Fraction Integer, ...)

# **540** · **Some Examples of Domains and Packages**

We shall work with  $\rm{t}$ closure of the ord rational number

Some simple sign roots, these corr extension of deg rational numbers provided by J.  $A$ 

These produce v to zero.

**sign(squareDiff1)**  $1 \tag{5}$ Type: PositiveInteger **squareDiff2 := fourSquares(165,778,86,990)** − √ 990 −  $\sqrt{86} + \sqrt{778} + \sqrt{9}$  $165$  (6) Type: RealClosure Fraction Integer **recip(squareDiff2)**  $\left( \left( 556778 \sqrt{778} + 1209010 \sqrt{165} \right) \sqrt{86} + 401966 \sqrt{165} \sqrt{778} + \right)$  $\frac{144019431}{\sqrt{990} + (1363822 \sqrt{165} \sqrt{778} + 488640503) \sqrt{86}} +$  $162460913 \sqrt{778} + 352774119 \sqrt{165}$ (7) Type: Union(RealClosure Fraction Integer, ...) **sign(squareDiff2)**  $1 \tag{8}$ Type: PositiveInteger **squareDiff3 := fourSquares(217,708,226,692)** − √ 692 −  $\sqrt{226} + \sqrt{708} + \sqrt{ }$  $217$  (9) Type: RealClosure Fraction Integer **recip(squareDiff3)**  $\left( \left( -34102 \sqrt{708} - 61598 \sqrt{217} \right) \sqrt{226} - 34802 \sqrt{217} \sqrt{708} - \right.$  $(13641141) \sqrt{692} + (-60898 \sqrt{217} \sqrt{708} - 23869841) \sqrt{226}$  $13486123 \sqrt{708} - 24359809 \sqrt{217}$ (10) Type: Union(RealClosure Fraction Integer, ...) **sign(squareDiff3)**  $-1$  (11) Type: Integer **squareDiff4 := fourSquares(155,836,162,820)** − √ 820 −  $\sqrt{162} + \sqrt{836} + \sqrt{25}$  $155$  (12) Type: RealClosure Fraction Integer

**9.61. RealClosure** · **541**

**recip(squareDiff4)**

$$
(\frac{1}{37078} \sqrt{836} - 86110 \sqrt{155}) \sqrt{162} - 37906 \sqrt{155} \sqrt{836} - 13645107) \sqrt{820} + (-85282 \sqrt{155} \sqrt{836} - 30699151) \sqrt{162} - (13)
$$
\n
$$
13513901 \sqrt{836} - 31384703 \sqrt{155}
$$
\n
$$
Type: Union(RealClosure Fraction Integer, ...)
$$
\nsign(squareDiff4)\n
$$
-1
$$
\nsign(squareDiff5) := fourSquares(591,772,552,818)\n
$$
-\sqrt{818} - \sqrt{552} + \sqrt{772} + \sqrt{591}
$$
\n
$$
(\frac{70922}{772} + 81058 \sqrt{591}) \sqrt{552} + 68542 \sqrt{591} \sqrt{772} + 46297673) \sqrt{818} + (83438 \sqrt{591} \sqrt{772} + 56359389) \sqrt{552} + (16)
$$
\n
$$
47657051 \sqrt{772} + 54168081 \sqrt{591}
$$
\n
$$
Type: Union(RealClosure Fraction Integer, ...)
$$
\nsign(squareDiff5)\n
$$
1
$$
\nsign(squareDiff5)\n
$$
1
$$
\nsign(squareDiff5)\n
$$
1
$$
\nsign(squareDiff5)\n
$$
-\sqrt{1088} - \sqrt{412} + \sqrt{1053} + \sqrt{434}
$$
\n
$$
Type: RealClosure Fraction Integer sequence (434,1053,412,1088)\n
$$
-\sqrt{1088} - \sqrt{412} + \sqrt{1053} + \sqrt{434}
$$
\n
$$
Type: RealClosure Fraction Integer
$$
\n
$$
1
$$
\n
$$
12
$$
\n
$$
12
$$
\n
$$
13
$$
\n
$$
14
$$
\n
$$
15
$$
\n
$$
16
$$
\n
$$
16
$$
\n
$$
1
$$
$$

Type: PositiveInteger

**squareDiff7 := fourSquares(514,1049,446,1152)** − √ 1152 −  $\sqrt{446} + \sqrt{1049} + \sqrt{1049}$  $514$  (21) Type: RealClosure Fraction Integer **recip(squareDiff7)**  $\left( \left( \frac{349522 \sqrt{1049} + 499322 \sqrt{514} \right) \sqrt{446} + 325582 \sqrt{514} \sqrt{1049} + \right.$  $(239072537) \sqrt{1152} + (523262 \sqrt{514} \sqrt{1049} + 384227549) \sqrt{446} +$  $250534873 \sqrt{1049} + 357910443 \sqrt{514}$ (22) Type: Union(RealClosure Fraction Integer, ...) **sign(squareDiff7)**  $1 \t(23)$ Type: PositiveInteger **squareDiff8 := fourSquares(190,1751,208,1698)** − √ 1698 −  $\sqrt{208} + \sqrt{1751} + \sqrt{200}$  $190$  (24) Type: RealClosure Fraction Integer **recip(squareDiff8)**  $\left( \left( -214702 \sqrt{1751} - 651782 \sqrt{190} \right) \sqrt{208} - 224642 \sqrt{190} \sqrt{1751} \right)$  $(1 + 21102 \sqrt{1698} + (-641842 \sqrt{190} \sqrt{1751} - 370209881) \sqrt{208}$  (25) <sup>−</sup><sup>127595865</sup> <sup>√</sup> <sup>1751</sup> <sup>−</sup> <sup>387349387</sup> <sup>√</sup> 190 Type: Union(RealClosure Fraction Integer, ...) **sign(squareDiff8)**  $-1$  (26) Type: Integer This should give three digits of precision **relativeApprox(squareDiff8,10\*\*(-3))::Float**  $-0.23405277715937700123E - 10$  (27) Type: Float The sum of these 4 roots is  $0 \t 1 := \text{allRootsOf}((x**2-2)**2-2)\$ \$Ran  $[\%R33, \%R34, \%R35, \%R36]$  (28) Type: List RealClosure Fraction Integer Check that they are all roots of the same polynomial **removeDuplicates map(mainDefiningPolynomial,l)** h  $[3^4 - 4 \ 3^2 + 2]$ (29) Type: List Union(SparseUnivariatePolynomial RealClosure Fraction Integer, "failed")

**9.61. RealClosure** · **543**

We can see at a glance that they are separate roots

 $[[-2, -1], [-1, 0], [0, 1], [1, 2]]$  (30) Type: List Union(RightOpenIntervalRootCharacterization(RealClosure Fraction Integer, SparseUnivariatePolynomial RealClosure Fraction Integer), "failed") Check the sum and product  $[\text{reduce}(\text{+,1}), \text{reduce}(\text{*,1})$ -2]  $[0, 0]$  (31) Type: List RealClosure Fraction Integer **(s2, s5, s10) := (sqrt(2)**\$**Ran, sqrt(5)**\$**Ran, sqrt(10)**\$**Ran)**  $\sqrt{10}$  $10 \t(32)$ Type: RealClosure Fraction Integer **eq1:=sqrt(s10+3)\*sqrt(s5+2) - sqrt(s10-3)\*sqrt(s5-2) = sqrt(10\*s2+10)** −  $\sqrt{}$  $10 - 3$  $\sqrt{\sqrt{5} - 2} + \sqrt{\sqrt{10} + 3} \sqrt{\sqrt{5} + 2} = \sqrt{10 \sqrt{2} + 10}$  (33) Type: Equation RealClosure Fraction Integer **eq1::Boolean** true  $(34)$ Type: Boolean **eq2:=sqrt(s5+2)\*sqrt(s2+1) - sqrt(s5-2)\*sqrt(s2-1) = sqrt(2\*s10+2)** −  $\sqrt{}$  $5 - 2$  $\sqrt{\sqrt{2}-1} + \sqrt{\sqrt{5}+2} \sqrt{\sqrt{2}+1} = \sqrt{2}$ √  $10 + 2$  (35) Type: Equation RealClosure Fraction Integer **eq2::Boolean**  $true$  (36) Type: Boolean Some more examples from J. M. **s3 := sqrt(3)**\$**Ran**  $\sqrt{3}$  $3^{(37)}$ Type: RealClosure Fraction Integer **s7:= sqrt(7)**\$**Ran**  $\sqrt{7}$  $7^{(38)}$ Type: RealClosure Fraction Integer **e1 := sqrt(2\*s7-3\*s3,3)**  $\frac{3}{ }$ 2 √  $7 - 3$ √  $3^{(39)}$ Type: RealClosure Fraction Integer

### **544** · **Some Examples of Domains and Packages**

A more complicated test that involve an extension of degree 256. This is a way of checking nested radical identities.

Arnaudies

### **map(mainCharacterization,l)**

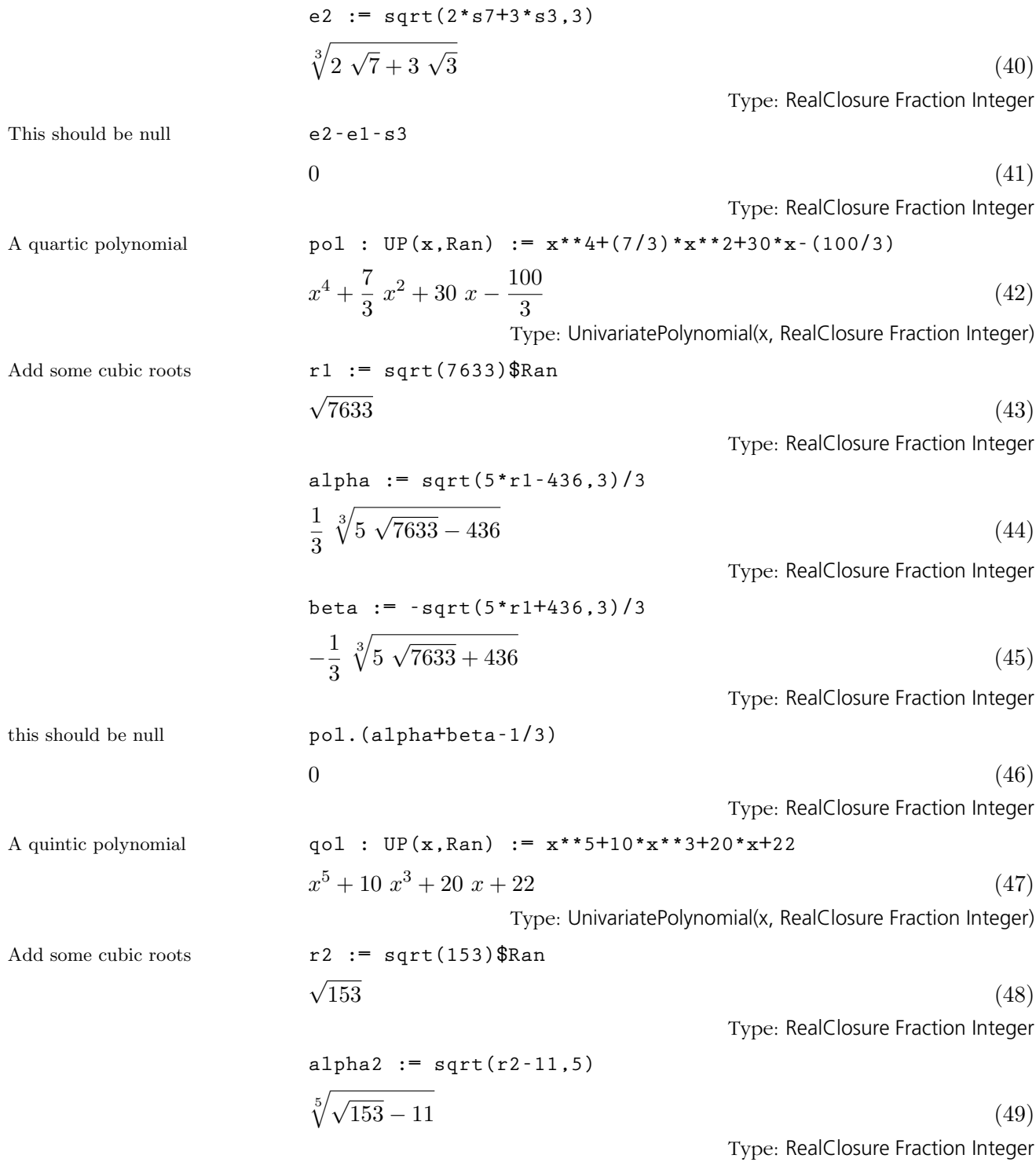

**9.61. RealClosure** · **545**

$$
beta2 := -sqrt(12+11,5)
$$
\n
$$
-\sqrt[5]{\sqrt{153} + 11}
$$
\n
$$
- \sqrt[5]{\sqrt{153} + 11}
$$
\n
$$
y_0
$$
\n
$$
y_1
$$
\n
$$
y_2
$$
\n
$$
y_3
$$
\n
$$
y_4
$$
\n
$$
y_5
$$
\n
$$
y_6
$$
\n
$$
y_7
$$
\n
$$
y_8
$$
\n
$$
y_8
$$
\n
$$
y_9
$$
\n
$$
y_9
$$
\n
$$
y_1
$$
\n
$$
y_1
$$
\n
$$
y_2
$$
\n
$$
y_3
$$
\n
$$
y_4
$$
\n
$$
y_5
$$
\n
$$
y_7
$$
\n
$$
y_8
$$
\n
$$
y_8
$$
\n
$$
y_9
$$
\n
$$
y_9
$$
\n
$$
y_9
$$
\n
$$
y_9
$$
\n
$$
y_9
$$
\n
$$
y_9
$$
\n
$$
y_9
$$
\n
$$
y_9
$$
\n
$$
y_9
$$
\n
$$
y_9
$$
\n
$$
y_9
$$
\n
$$
y_9
$$
\n
$$
y_9
$$
\n
$$
y_9
$$
\n
$$
y_9
$$
\n
$$
y_9
$$
\n
$$
y_9
$$
\n
$$
y_9
$$
\n
$$
y_9
$$
\n
$$
y_9
$$
\n
$$
y_9
$$
\n
$$
y_9
$$
\n
$$
y_9
$$
\n
$$
y_9
$$
\n
$$
y_9
$$
\n
$$
y_9
$$
\n
$$
y_9
$$
\n
$$
y_9
$$
\n
$$
y_9
$$
\n
$$
y_9
$$
\n
$$
y_9
$$
\n
$$
y_9
$$
\n

### **546** · **Some Examples of Domains and Packages**

this should be null

Finally, some examples from book Computer Algebra by Davenport, Siret and Tournier (page 77). The last one is due to Ramanujan.

| dist4: :Boolean                                                                                                    | Type: Boolean |
|----------------------------------------------------------------------------------------------------|---------------|
| true                                                                                                    | Type: Boolean |
| dist6: = sqrt((112+70*sz)+(46+34*sz)*s5) = (5+4*sz)+(3+sz)*s5                                                         |               |
| $\sqrt{(34\sqrt{2}+46)\sqrt{5}+70\sqrt{2}+112} = (\sqrt{2}+3)\sqrt{5}+4\sqrt{2}+5$                                    | (60)          |
| Type: Equation RealClosure Fraction Integer                                                                           |               |
| dst6.:Boolean                                                                                                    | (61)          |
| fixen: = sqrt(3,5)                                                                                                    | (62)          |
| fs: Ran: = sqrt(1/25,5)                                                                                               | (63)          |
| fig: RealClosure Fraction Integer                                                                                     |               |
| fs2: Ran: = sqrt(32/5,5)                                                                                              | (64)          |
| fig: RealClosure Fraction Integer                                                                                     |               |
| fs2: Ran: =sqrt(27/5,5)                                                                                               | (65)          |
| $\sqrt[3]{\frac{27}{5}}$                                                                                              | (65)          |
| $\sqrt[3]{\frac{27}{5}}$                                                                                              | (65)          |
| $\sqrt[3]{-\sqrt[3]{\frac{7}{5}}} + \sqrt[5]{\frac{32}{5}} = (-\sqrt[5]{3} + \sqrt[5]{3} + 1) \sqrt[5]{\frac{1}{25}}$ | (66)          |
| $\sqrt[3]{-\sqrt[3]{\frac{7}{5}}} + \sqrt[5]{\frac{32}{5}} = (-\sqrt[5]{3} + \sqrt[5]{3} + 1) \sqrt[5]{\frac{1}{25}}$ | (66)          |
| Type: RealClosure Fraction Integer                                                                                    |               |
| dst5::Boolean                                                                                                    | (67)          |

Type: Boolean

**9.61. RealClosure** · **547**

## 9.62 Regular-**TriangularSet**

The RegularTriangularSet domain constructor implements regular triangular sets. These particular triangular sets were introduced by M. Kalkbrener (1991) in his PhD Thesis under the name regular chains. Regular chains and their related concepts are presented in the paper "On the Theories of Triangular sets" By P. Aubry, D. Lazard and M. Moreno Maza (to appear in the Journal of Symbolic Computation). This constructor also provides a new method (by the third author) for solving polynomial system by means of regular chains. This method has two ways of solving. One has the same specifications as Kalkbrener's algorithm (1991) and the other is closer to Lazard's method (Discr. App. Math, 1991). Moreover, this new method removes redundant component from the decompositions when this is not too much expensive. This is always the case with squarefree regular chains. So if you want to obtain decompositions without redundant components just use the SquareFreeRegularTriangularSet domain constructor or the LazardSetSolvingPackage package constructor. See also the ZeroDimensionalSolvePackage for the case of algebraic systems with a finite number of (complex) solutions.

One of the main features of regular triangular sets is that they naturally define towers of simple extensions of a field. This allows to perform with multivariate polynomials the same kind of operations as one can do in an EuclideanDomain.

We shall explain now how to use the constructor RegularTriangularSet and how the decomposition of a polynomial system by means of regular sets has to be understood.

This constructor takes four arguments. The first one,  $\bf{R}$ , is the coefficient ring of the polynomials; it must belong to the category GcdDomain. The second one, E, is the exponent monoid of the polynomials; it must belong to the category OrderedAbelianMonoidSup. the third one, V, is the ordered set of variables; it must belong to the category OrderedSet. The last one is the polynomial ring; it must belong to the category RecursivePolynomialCategory(R,E,V). The abbreviation for RegularTriangularSet is REGSET. See also the constructor RegularChain which only takes two arguments, the coefficient ring and the ordered set of variables; in that case, polynomials are necessarily built with the NewSparseMultivariatePolynomial domain constructor.

Let us illustrate the facilities of the REGSET constructor by some examples. We start with an easy example (Donati-Traverso) in order to understand its two ways of solving polynomial systems.

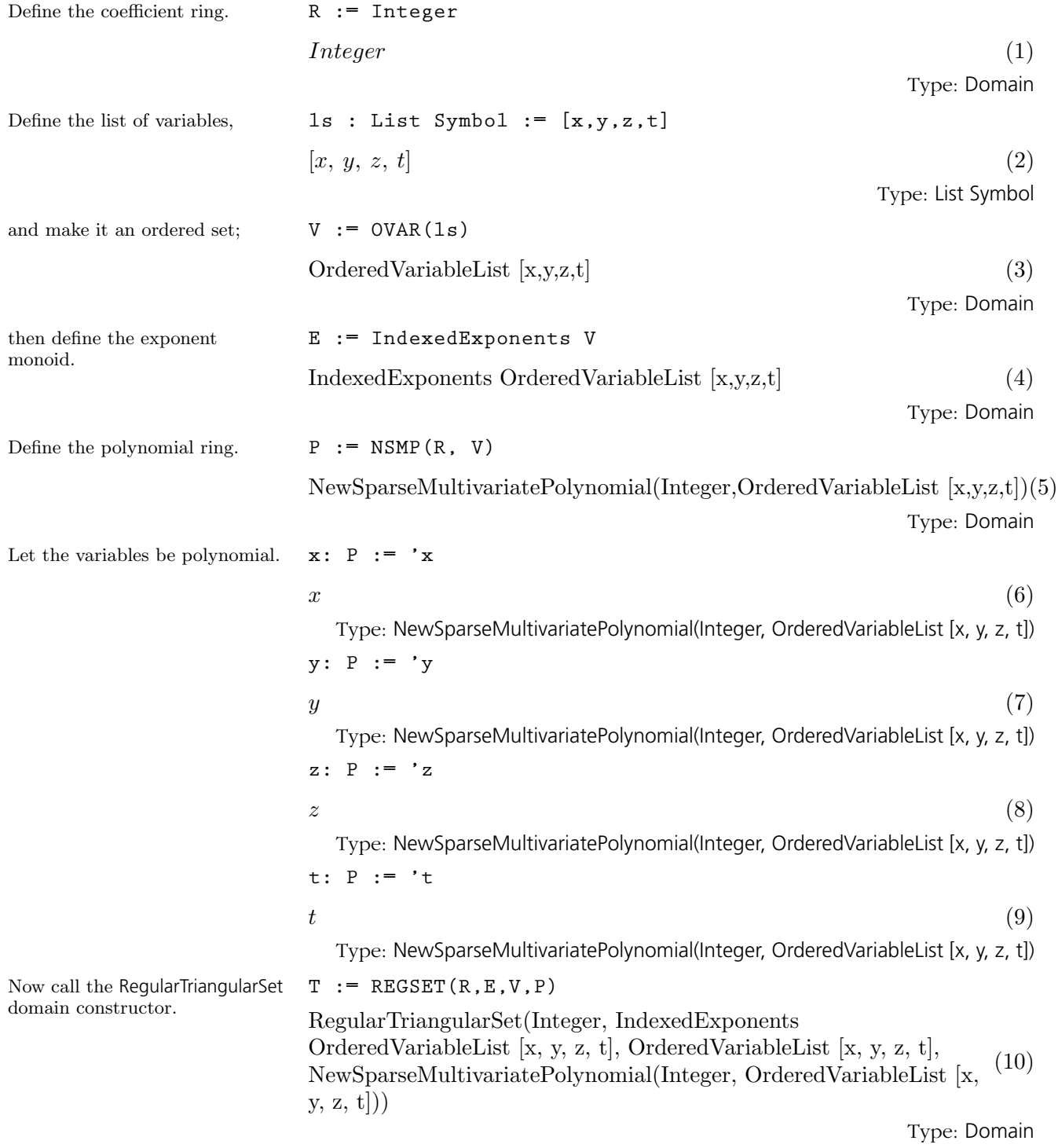

Define a polynomial system. **p1 := x \*\* 31 - x \*\* 6 - x - y** 

$$
x^{31} - x^6 - x - y \tag{11}
$$

Type: NewSparseMultivariatePolynomial(Integer, OrderedVariableList [x, y, z, t]) **p2 := x \*\* 8 - z**

$$
x^8 - z \tag{12}
$$

Type: NewSparseMultivariatePolynomial(Integer, OrderedVariableList [x, y, z, t])

$$
p3 := x *10 - t
$$
  
\n
$$
x^{10} - t
$$
\n(13)

Type: NewSparseMultivariatePolynomial(Integer, OrderedVariableList [x, y, z, t]) **lp := [p1, p2, p3]**

$$
\[x^{31} - x^6 - x - y, x^8 - z, x^{10} - t\]
$$
\n(14)

Type: List NewSparseMultivariatePolynomial(Integer, OrderedVariableList [x, y, z, t])

**zeroSetSplit(lp)**\$**T**

$$
\left[ \begin{Bmatrix} z^5 - t^4, \ t \ z \ y^2 + 2 \ z^3 \ y - t^8 + 2 \ t^5 + t^3 - t^2, \\ \left( t^4 - t \right) \ x - t \ y - z^2 \end{Bmatrix} \right]
$$
 (15)

Type: List RegularTriangularSet(Integer, IndexedExponents OrderedVariableList [x,

y, z, t], OrderedVariableList [x, y, z, t],

NewSparseMultivariatePolynomial(Integer, OrderedVariableList [x, y, z, t]))

**lts := zeroSetSplit(lp,false)**\$**T**

$$
\begin{bmatrix} \left\{ z^5 - t^4, \ t \ z \ y^2 + 2 \ z^3 \ y - t^8 + 2 \ t^5 + t^3 - t^2, \ (t^4 - t) \ x - t \ y - z^2 \right\}, \\ \left\{ t^3 - 1, \ z^5 - t, \ t \ z \ y^2 + 2 \ z^3 \ y + 1, \ z \ x^2 - t \right\}, \end{bmatrix} (16)
$$

Type: List RegularTriangularSet(Integer, IndexedExponents OrderedVariableList [x,

y, z, t], OrderedVariableList [x, y, z, t],

NewSparseMultivariatePolynomial(Integer, OrderedVariableList [x, y, z, t]))

We can see that the first decomposition is a subset of the second. So how can both be correct ?

Recall first that polynomials from a domain of the category Recursive-PolynomialCategory are regarded as univariate polynomials in their main variable. For instance the second polynomial in the first set of each decomposition has main variable y and its initial (i.e. its leading coefficient w.r.t. its main variable) is t z.

Now let us explain how to read the second decomposition. Note that the non-constant initials of the first set are  $t^4 - t$  and tz. Then the solu-

First of all, let us solve this system in the sense of Kalkbrener.

And now in the sense of Lazard (or Wu and other authors).

tions described by this first set are the common zeros of its polynomials that do not cancel the polynomials  $t^4 - t$  and tyz. Now the solutions of the input system lp satisfying these equations are described by the second and the third sets of the decomposition. Thus, in some sense, they can be considered as degenerated solutions. The solutions given by the first set are called the generic points of the system; they give the general form of the solutions. The first decomposition only provides these generic points. This latter decomposition is useful when they are many degenerated solutions (which is sometimes hard to compute) and when one is only interested in general informations, like the dimension of the input system.

**[coHeight(ts) for ts in lts]**  $[1, 0, 0]$  (17) Type: List NonNegativeInteger

Thus the first set has dimension one. Indeed t can take any value, except 0 or any third root of 1, whereas  $z$  is completely determined from  $t, y$  is given by  $z$  and  $t$ , and finally  $x$  is given by the other three variables. In the second and the third sets of the second decomposition the four variables are completely determined and thus these sets have dimension zero.

We give now the precise specifications of each decomposition. This assume some mathematical knowledge. However, for the non-expert user, the above explanations will be sufficient to understand the other features of the RSEGSET constructor.

The input system lp is decomposed in the sense of Kalkbrener as finitely many regular sets  $T1,...,Ts$  such that the radical ideal generated by  $lp$ is the intersection of the radicals of the saturated ideals of  $T1, \ldots, Ts$ . In other words, the affine variety associated with  $\ln$  is the union of the closures (w.r.t. Zarisky topology) of the regular zeros sets of  $T1, \ldots, Ts$ .

N. B. The prime ideals associated with the radical of the saturated ideal of a regular triangular set have all the same dimension; moreover these prime ideals can be given by characteristic sets with the same main variables. Thus a decomposition in the sense of Kalkbrener is unmixed dimensional. Then it can be viewed as a lazy decomposition into prime ideals (some of these prime ideals being merged into unmixed dimensional ideals).

Now we explain the other way of solving by means of regular triangular sets. The input system lp is decomposed in the sense of Lazard as finitely many regular triangular sets  $T1, \ldots, Ts$  such that the affine variety associated with  $\ln$  is the union of the regular zeros sets of  $T1, \ldots, Ts$ . Thus a decomposition in the sense of Lazard is also a decomposition in the sense

We can get the dimensions of each component of a decomposition as follows.

of Kalkbrener; the converse is false as we have seen before.

When the input system has a finite number of solutions, both ways of solving provide similar decompositions as we shall see with this second example (Caprasse).

Define a polynomial system. **f1** :=  $y**2*z+2*x*y*t-2*x-z$ 

First of all, let us solve this system in the sense of

Kalkbrener.

$$
(2\ t\ y - 2)\ x + z\ y^2 - z \tag{18}
$$

Type: NewSparseMultivariatePolynomial(Integer, OrderedVariableList [x, y, z, t])

**f2 := -x\*\*3\*z+ 4\*x\*y\*\*2\*z+ 4\*x\*\*2\*y\*t+ 2\*y\*\*3\*t+ 4\*x\*\*2- 10\*y\*\*2+ 4\*x\*z- 10\*y\*t+ 2**

$$
-z x3 + (4 t y + 4) x2 + (4 z y2 + 4 z) x + 2 t y3 - 10 y2 - 10 t y + 2(19)
$$

Type: NewSparseMultivariatePolynomial(Integer, OrderedVariableList [x, y, z, t]) **f3 := 2\*y\*z\*t+x\*t\*\*2-x-2\*z**

$$
(t2 - 1) x + 2 t z y - 2 z
$$
 (20)

$$
7
$$

**f4 := -x\*z\*\*3+ 4\*y\*z\*\*2\*t+ 4\*x\*z\*t\*\*2+ 2\*y\*t\*\*3+ 4\*x\*z+ 4\*z\*\*2-10\*y\*t- 10\*t\*\*2+2**

$$
\left(-z^3 + \left(4t^2 + 4\right)z\right)x + \left(4t z^2 + 2t^3 - 10t\right)y + 4z^2 - 10t^2 + 2(21)
$$

Type: NewSparseMultivariatePolynomial(Integer, OrderedVariableList [x, y, z, t]) **lf := [f1, f2, f3, f4]**

$$
\begin{aligned}\n\left[\left(2 t y - 2\right) x + z y^2 - z, \\
-z x^3 + \left(4 t y + 4\right) x^2 + \left(4 z y^2 + 4 z\right) x + 2 t y^3 - 10 y^2 - 10 t y + 2, \\
\left(t^2 - 1\right) x + 2 t z y - 2 z, \\
\left(-z^3 + \left(4 t^2 + 4\right) z\right) x + \left(4 t z^2 + 2 t^3 - 10 t\right) y + 4 z^2 - 10 t^2 + 2\right]\n\end{aligned}
$$
\n(22)

Type: List NewSparseMultivariatePolynomial(Integer, OrderedVariableList [x, y, z, t])

**zeroSetSplit(lf)**\$**T**

$$
\begin{bmatrix}\n\left\{ t^2 - 1, z^8 - 16 z^6 + 256 z^2 - 256, t y - 1, (z^3 - 8 z) x - 8 z^2 + 16 \right\}, \\
\left\{ 3 t^2 + 1, z^2 - 7 t^2 - 1, y + t, x + z \right\}, \\
\left\{ t^8 - 10 t^6 + 10 t^2 - 1, z, (t^3 - 5 t) y - 5 t^2 + 1, x \right\}, \\
\left\{ t^2 + 3, z^2 - 4, y + t, x - z \right\}\n\end{bmatrix}
$$
\n(23)

Type: List RegularTriangularSet(Integer, IndexedExponents OrderedVariableList [x,

y, z, t], OrderedVariableList [x, y, z, t],

NewSparseMultivariatePolynomial(Integer, OrderedVariableList [x, y, z, t]))

And now in the sense of Lazard (or Wu and other authors).

 $\overline{r}$  n  $t^8 - 10 t^6 + 10 t^2 - 1, z, (t^3 - 5 t)$ ´  $\left\{t^8-10 \ t^6+10 \ t^2-1, \ z, \ \left(t^3-5 \ t\right) \ y-5 \ t^2+1, \ x\right\},$  $t^2-1, z^8-16\ z^6+256\ z^2-256, t y-1,$  $\overline{\phantom{a}}$  $z^3-8\ z$ ,<br>`  $\begin{cases} t^2 - 1, & z^8 - 16z^6 + 256z^2 - 256, & t y - 1, (z^3 - 8z) x - 8z^2 + 16 \end{cases}$  $3t^2+1$ ,  $z^2-7t^2-1$ ,  $y+t$ ,  $x+z$  $\mathcal{L}$  $\{3t^2+1, z^2-7t^2-1, y+t, x+z\},\$  $t^2+3$ ,  $z^2-4$ ,  $y+t$ ,  $x-z$  $\mathbf{C}$  $\overline{a}$  (24) Type: List RegularTriangularSet(Integer, IndexedExponents OrderedVariableList [x, y, z, t], OrderedVariableList [x, y, z, t], NewSparseMultivariatePolynomial(Integer, OrderedVariableList [x, y, z, t]))

Up to the ordering of the components, both decompositions are identical.

 $[8, 16, 4, 4]$  (26)

**[coHeight(ts) for ts in lts2]**

**degrees := [degree(ts) for ts in lts2]**

**lts2 := zeroSetSplit(lf,false)**\$**T**

 $[0, 0, 0, 0]$  (25)

Type: List NonNegativeInteger

Type: List NonNegativeInteger

Let us count the degrees of each component,

component has a finite number

Let us check that each

of solutions.

and compute their sum. **reduce(+,degrees)**

 $32 \t(27)$ 

Type: PositiveInteger

We study now the options of the **zeroSetSplit** operation. As we have seen yet, there is an optional second argument which is a boolean value. If this value is true (this is the default) then the decomposition is computed in the sense of Kalkbrener, otherwise it is computed in the sense of Lazard.

There is a second boolean optional argument that can be used (in that case the first optional argument must be present). This second option allows you to get some information during the computations.

Therefore, we need to understand a little what is going on during the computations. An important feature of the algorithm is that the intermediate computations are managed in some sense like the processes of a Unix system. Indeed, each intermediate computation may generate other intermediate computations and the management of all these computations is a crucial task for the efficiency. Thus any intermediate computation may be suspended, killed or resumed, depending on algebraic considerations that determine priorities for these processes. The goal is of course to go as fast as possible towards the final decomposition which means to avoid as much as possible unnecessary computations.

To follow the computations, one needs to set to true the second argument.

Then a lot of numbers and letters are displayed. Between a  $[$  and a  $]$ one has the state of the processes at a given time. Just after [ one can see the number of processes. Then each process is represented by two numbers between  $\leq$  and  $\geq$ . A process consists of a list of polynomial **ps** and a triangular set ts; its goal is to compute the common zeros of ps that belong to the regular zeros set of ts. After the processes, the number between pipes gives the total number of polynomials in all the sets ps. Finally, the number between braces gives the number of components of a decomposition that are already computed. This number may decrease.

Let us take a third example (Czapor-Geddes-Wang) to see how these informations are displayed.

2 (28) Type: Integer **q1 := 2\*(u-1)\*\*2+ 2\*(x-z\*x+z\*\*2)+ y\*\*2\*(x-1)\*\*2- 2\*u\*x+ 2\*y\*t\*(1-x)\*(x-z)+ 2\*u\*z\*t\*(t-y)+ u\*\*2\*t\*\*2\*(1-2\*z)+ 2\*u\*t\*\*2\*(z-x)+ 2\*u\*t\*y\*(z-1)+ 2\*u\*z\*x\*(y+1)+ (u\*\*2- 2\*u)\*z\*\*2\*t\*\*2+ 2\*u\*\*2\*z\*\*2+ 4\*u\*(1-u)\*z+ t\*\*2\*(z-x)\*\*2** ³ y <sup>2</sup> − 2 t y + t 2 ´ x <sup>2</sup>+ ³ −2 y <sup>2</sup> + ((2 t + 4) z + 2 t) y + ³ −2 t <sup>2</sup> + 2´ z − 4 t <sup>2</sup> − 2 ´ x+ y <sup>2</sup> + (−2 t z − 4 t) y + ³ t <sup>2</sup> + 10´ z <sup>2</sup> − 8 z + 4 t <sup>2</sup> + 2 (29) Type: NewSparseMultivariatePolynomial(Integer, OrderedVariableList [x, y, z, t]) **q2 := t\*(2\*z+1)\*(x-z)+ y\*(z+2)\*(1-x)+ u\*(u-2)\*t+ u\*(1- 2\*u)\*z\*t+ u\*y\*(x+u-z\*x-1)+ u\*(u+1)\*z\*\*2\*t** (−3 z y + 2 t z + t) x + (z + 4) y + 4 t z<sup>2</sup> − 7 t z (30) Type: NewSparseMultivariatePolynomial(Integer, OrderedVariableList [x, y, z, t]) **q3 := -u\*\*2\*(z-1)\*\*2+ 2\*z\*(z-x)-2\*(x-1)** (−2 z − 2) x − 2 z <sup>2</sup> + 8 z − 2 (31) Type: NewSparseMultivariatePolynomial(Integer, OrderedVariableList [x, y, z, t]) **q4 := u\*\*2+4\*(z-x\*\*2)+3\*y\*\*2\*(x-1)\*\*2- 3\*t\*\*2\*(z-x)\*\*2 +3\*u\*\*2\*t\*\*2\*(z-1)\*\*2+u\*\*2\*z\*(z-2)+6\*u\*t\*y\*(z+x+z\*x-1)** ³ 3 y <sup>2</sup> − 3 t <sup>2</sup> − 4 ´ x <sup>2</sup> + ³ −6 y <sup>2</sup> + (12 t z + 12 t) y + 6 t 2 z ´ x+ 3 y <sup>2</sup> + (12 t z − 12 t) y + ³ 9 t <sup>2</sup> + 4´ z <sup>2</sup> + ³ −24 t <sup>2</sup> − 4 ´ z+ 12 t <sup>2</sup> + 4 (32)

Type: NewSparseMultivariatePolynomial(Integer, OrderedVariableList [x, y, z, t])

Define a polynomial system.
$$
1q := [q1, q2, q3, q4]
$$
\n
$$
\begin{bmatrix}\n(y^2 - 2 \ t \ y + t^2) \ x^2 + (-2 \ y^2 + ((2 \ t + 4) \ z + 2 \ t) \ y + (-2 \ t^2 + 2) \ z - 4 \ t^2 - 2) \ x + y^2 + (-2 \ t \ z - 4 \ t) \ y + (t^2 + 10) \ z^2 - 8 \ z + 4 \ t^2 + 2,\n(-3 \ z \ y + 2 \ t \ z + t) \ x + (z + 4) \ y + 4 \ t \ z^2 - 7 \ t \ z,\n(-2 \ z - 2) \ x - 2 \ z^2 + 8 \ z - 2,\n(3 \ y^2 - 3 \ t^2 - 4) \ x^2 + (-6 \ y^2 + (12 \ t \ z + 12 \ t) \ y + 6 \ t^2 \ z) \ x + 3 \ y^2 + (12 \ t \ z - 12 \ t) \ y + (9 \ t^2 + 4) \ z^2 + (-24 \ t^2 - 4) \ z + 2 \end{bmatrix}
$$
\n(33)

Type: List NewSparseMultivariatePolynomial(Integer, OrderedVariableList [x, y, z, t])

```
zeroSetSplit(lq,true,true)$T
```
**\*\*\* QCMPACK Statistics \*\*\* Table size: 36 Entries reused: 255 \*\*\* REGSETGCD: Gcd Statistics \*\*\* Table size: 125 Entries reused: 0 \*\*\* REGSETGCD: Inv Set Statistics \*\*\* Table size: 30 Entries reused: 0**

 $\left[ \right\{ 960725655771966 \ t^{24} + 386820897948702 \ t^{23} + 8906817198608181 \ t^{22} + 27049668 \ t^{23} \right]$  $\frac{1}{2}$  960725655771966  $t^{24}$  + 386820897948702  $t^{23}$  + 8906817198608181  $t^{22}$  + 27049668  $26604210869491302385515265737052082361668474181372891857784$  $\,t^{23}+4431043$  $\setminus$  $3z^3 - 11z^2 + 8z + 4y + 2tz^3 + 4tz^2 - 5tz - t$  $(z+1) x + z^2 - 4 z + 1$ }

Type: List RegularTriangularSet(Integer, IndexedExponents OrderedVariableList [x,

y, z, t], OrderedVariableList [x, y, z, t],

NewSparseMultivariatePolynomial(Integer, OrderedVariableList [x, y, z, t]))

Between a sequence of processes, thus between a ] and a [ you can see capital letters W, G, I and lower case letters i, w. Each time a capital letter appears a non-trivial computation has be performed and its result is put in a hash-table. Each time a lower case letter appears a needed result has been found in an hash-table. The use of these hash-tables generally speed up the computations. However, on very large systems, it may happen that these hash-tables become too big to be handle by your AXIOM configuration. Then in these exceptional cases, you may prefer getting a result (even if it takes a long time) than getting nothing. Hence you need to know how to prevent the RSEGSET constructor from using

Let us try the information option. N.B. The timing should be between 1 and 10 minutes, depending on your machine.

these hash-tables. In that case you will be using the zeroSetSplit with five arguments. The first one is the input system lp as above. The second one is a boolean value hash? which is true iff you want to use hash-tables. The third one is boolean value clos? which is true iff you want to solve your system in the sense of Kalkbrener, the other way remaining that of Lazard. The fourth argument is boolean value info? which is true iff you want to display information during the computations. The last one is boolean value prep? which is true iff you want to use some heuristics that are performed on the input system before starting the real algorithm. The value of this flag is true when you are using **zeroSetSplit** with less than five arguments. Note that there is no available signature for **zeroSetSplit** with four arguments.

We finish this section by some remarks about both ways of solving, in the sense of Kalkbrener or in the sense of Lazard. For problems with a finite number of solutions, there are theoretically equivalent and the resulting decompositions are identical, up to the ordering of the components. However, when solving in the sense of Lazard, the algorithm behaves differently. In that case, it becomes more incremental than in the sense of Kalkbrener. That means the polynomials of the input system are considered one after another whereas in the sense of Kalkbrener the input system is treated more globally.

This makes an important difference in positive dimension. Indeed when solving in the sense of Kalkbrener, the Primeidealkettensatz of Krull is used. That means any regular triangular containing more polynomials than the input system can be deleted. This is not possible when solving in the sense of Lazard. This explains why Kalkbrener's decompositions usually contain less components than those of Lazard. However, it may happen with some examples that the incremental process (that cannot be used when solving in the sense of Kalkbrener) provide a more efficient way of solving than the global one even if the *Primeidealkettensatz* is used. Thus just try both, with the various options, before concluding that you cannot solve your favorite system with zeroSetSplit. There exist more options at the development level that are not currently available in this public version. So you are welcome to contact marc@nag.co.uk for more information and help.

## 9.63 RomanNumeral

For example, let f be a symbolic operator.

The Roman numeral package was added to AXIOM in MCMLXXXVI for use in denoting higher order derivatives.

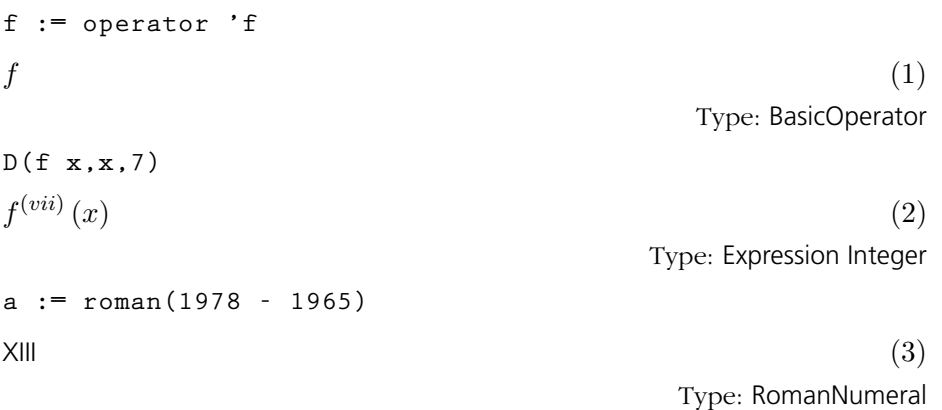

This package now has a small but devoted group of followers that claim this domain has shown its efficacy in many other contexts. They claim that Roman numerals are every bit as useful as ordinary integers.

$$
x : UTS (ROMAN, 'x, 0) := x
$$
\n
$$
x
$$
\n
$$
(4)
$$
\n
$$
Type: UnivariateTaylorSeries (RomanNumeral, x, 0)
$$

recip(1 - x - x\*\*2)  
\n
$$
I + x + II
$$
 x<sup>2</sup> + III  $x^3 + V$  x<sup>4</sup> + VIII  $x^5$  + XIII  $x^6$  + XXI  $x^7$  + O  $(x^8)$  (5)  
\nType: Union(Univariate TaylorSeries(RomanNumeral, x, 0), ...)

**m : MATRIX FRAC ROMAN**

Type: Void

$$
m := matrix \left[ \left[ 1/(i + j) \text{ for } i \text{ in } 1..3 \right] \text{ for } j \text{ in } 1..3 \right]
$$
\n
$$
\left[ \begin{array}{cc} \frac{I}{II} & \frac{I}{III} & \frac{I}{IV} \\ \frac{II}{IV} & \frac{I}{V} & \frac{I}{VI} \end{array} \right]
$$
\n(7)

Type: Matrix Fraction RomanNumeral

This is the seventh derivative of f with respect to x.

You can have integers printed as Roman numerals by declaring variables to be of type RomanNumeral (abbreviation ROMAN).

In a sense, they are correct, because Roman numerals form a ring and you can therefore construct polynomials with Roman numeral coefficients, matrices over Roman numerals, etc..

Was Fibonacci Italian or ROMAN?

You can also construct fractions with Roman numeral numerators and denominators, as this matrix Hilberticus illustrates.

**9.63. RomanNumeral** · **557**

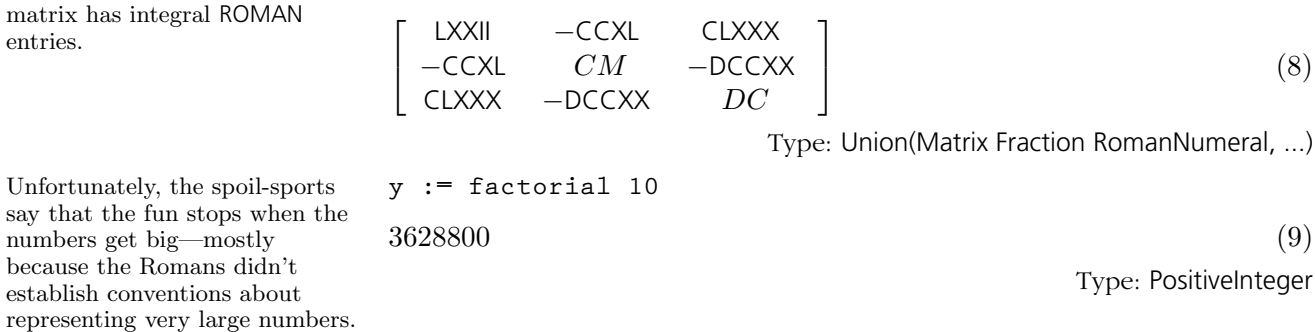

You work it out! **roman y**

Note that the inverse of the

**inverse m**

((((I)))) ((((I)))) ((((I)))) (((I))) (((I))) (((I))) (((I))) (((I))) (((I))) ((I)) ((I)) MMMMMMMMDCCC (10)

Type: RomanNumeral

Issue the system command )show RomanNumeral to display the full list of operations defined by RomanNumeral.

# <span id="page-580-0"></span>9.64 **Segment**

The Segment domain provides a generalized interval type.

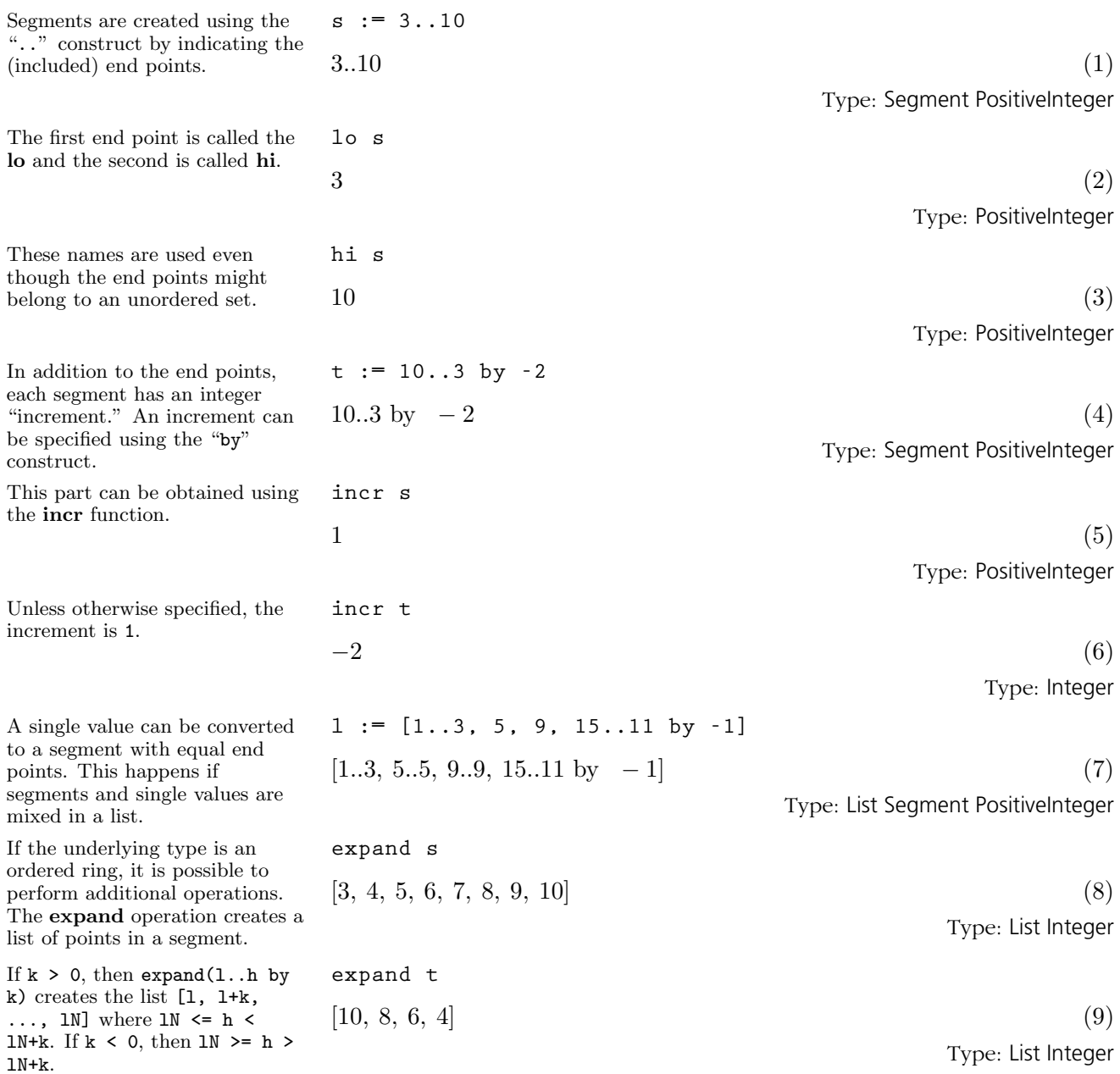

**9.64. Segment** · **559**

It is also possible to expand a list of segments. This is equivalent to appending lists obtained by expanding each segment individually.

#### **expand l**

 $[1, 2, 3, 5, 9, 15, 14, 13, 12, 11]$  (10)

Type: List Integer

For more information on related topics, see '[SegmentBinding](#page-582-0)' on page 561 and '[UniversalSegment](#page-620-0)' on page 599. Issue the system command )show Segment to display the full list of operations defined by Segment.

## <span id="page-582-0"></span>9.65 **SegmentBinding**

values.

This is

The SegmentBinding type is used to indicate a range for a named symbol.

First give the symbol, then an  
\n"=" and finally a segment of  
\nvalues. (1)  
\n"=" and finally a segment of  
\nvalues. (2)  
\nThis is used to provide a  
\nconvenient syntax for arguments  
\nto certain operations.  
\nThe draw operation uses a  
\nrange of coordinates. This is an  
\nparameterized plot; other draw  
\noptions use more than one  
\nSegment Binding argument.  
\n
$$
2 n^3 + 3 n^2 + n
$$
\n
$$
2 n^3 + 3 n^2 + n
$$
\n
$$
6
$$
\n
$$
2 n^3 + 3 n^2 + n
$$
\n
$$
6
$$
\n
$$
2 n^3 + 3 n^2 + n
$$
\n
$$
6
$$
\n
$$
3 n^3 + 3 n^2 + n
$$
\n
$$
4 n^4 - 6 n^2 n^3 - 1 n^2 n^2 + 1 n^3 - 1 n^4
$$
\n
$$
6
$$
\n
$$
4 n^4 - 6 n^2 n^3 - 1 n^4 - 1 n^2 n^3 - 1 n^2 n^2 - 1 n^3 - 1 n^4
$$
\n
$$
5 n^2 - 1 n^3 - 1 n^2 - 1 n^3 - 1 n^4
$$
\n
$$
5 n^4 - 1 n^2 - 1 n^3 - 1 n^4 - 1 n^2 - 1 n^3 - 1 n^2 - 1 n^3 - 1 n^2 - 1 n^3 - 1 n^4
$$
\n
$$
5 n^4 - 1 n^3 - 1 n^2 - 1 n^3 - 1 n^2 - 1 n^3 - 1 n^4
$$
\n
$$
6
$$
\n
$$
5 n^4 - 1 n^4 - 1 n^3 - 1 n^2 - 1 n^3 - 1 n^4 - 1 n^2 - 1 n^3 - 1 n^4 - 1 n^2 - 1 n^3 - 1 n^4 - 1 n^3 - 1 n^4 - 1 n^5 - 1 n^4 - 1 n^3 - 1 n^4 - 1 n^5 - 1 n^4 - 1 n^3 - 1 n^2 - 1 n^3 - 1 n^4 - 1 n^5 - 1 n^4 - 1 n^5 - 1 n^6 - 1 n^4 - 1 n^3 - 1 n^4 - 1 n^5 - 1 n^6 - 1 n^4 - 1 n^5 - 1 n^6 - 1 n
$$

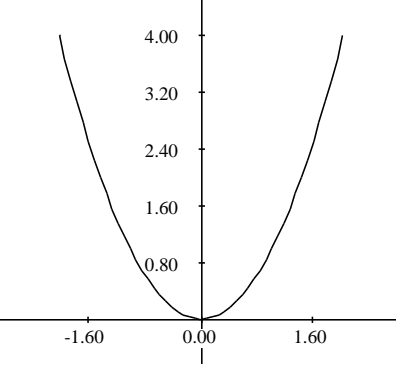

The left-hand side must be of type Symbol but the right-hand side can be a segment over any type.

The left- and right-hand sides can be obtained using the variable and segment operations.

s b := y = 1/2...3/2  
\n
$$
y = \left(\frac{1}{2}\right) \cdot \left(\frac{3}{2}\right)
$$
\n(4)  
\nType: SegmentBinding Fraction Integer

$$
\tt variable (sb)
$$

 $y \tag{5}$ Type: Symbol

#### **9.65. SegmentBinding** · **561**

#### **segment(sb)**  $(1)$ 2  $\Bigg) \cdot \Bigg( \frac{3}{2} \Bigg)$ 2  $\mathbf{r}$

Type: Segment Fraction Integer

For more information on related topics, see '[Segment](#page-580-0)' on page 559 and '[Uni](#page-620-0)[versalSegment](#page-620-0)' on page 599. Issue the system command )show SegmentBinding to display the full list of operations defined by SegmentBinding.

(6)

## 9.66 Set

Sets can be created by giving a fixed set of values ...

or by using a collect form, just as for lists. In either case, the set is formed from a finite collection of values.

n

n

The basic operations on sets are intersect, union, difference, and symmetricDifference.

The set difference(s,t) contains those members of s

symmetricDifference(s,t) contains those elements which are in s or t but not in both.

which are not in t.

The set

The Set domain allows one to represent explicit finite sets of values. These are similar to lists, but duplicate elements are not allowed.

s := set 
$$
[x^{**}2-1, y^{**}2-1, z^{**}2-1]
$$
  
\n $\{x^2-1, y^2-1, z^2-1\}$  (1)  
\nType: Set Polynomial Integer

**t := set [x\*\*i - i+1 for i in 2..10 | prime? i]**  $x^2-1, x^3-2, x^5-4, x^7-6$ o (2)

Type: Set Polynomial Integer

**i := intersect(s,t)**  $x^2-1$ o (3)

Type: Set Polynomial Integer

u := union(s, t)  
\n
$$
\left\{x^2 - 1, x^3 - 2, x^5 - 4, x^7 - 6, y^2 - 1, z^2 - 1\right\}
$$
\n(4)

Type: Set Polynomial Integer

$$
\{y^2 - 1, z^2 - 1\}
$$
 (5)

Type: Set Polynomial Integer

n  $x^3-2, x^5-4, x^7-6, y^2-1, z^2-1$ o (6)

Set membership is tested using the member? operation.

> **member?((y+1)\*(y-1), s)** true (8)

**symmetricDifference(s,t)**

The subset? function determines whether one set is a subset of another.

**subset?(i, s)**

**difference(s,t)**

**subset?(u, s)**

Type: Set Polynomial Integer **member?(y, s)**

 $false$  (7) Type: Boolean

Type: Boolean

 $true$  (9) Type: Boolean

 $false$  (10) Type: Boolean

**9.66. Set** · **563**

When the base type is finite, the absolute complement of a set is defined. This finds the set of all multiplicative generators of PrimeField 11—the integers mod 11. **gs := set [g for i in 1..11 | primitive?(g := i::PF 11)]**  $\{2, 6, 7, 8\}$  (11) Type: Set PrimeField 11 The following values are not generators. **complement gs**  $\{1, 3, 4, 5, 9, 10, 0\}$  (12) Type: Set PrimeField 11 Often the members of a set are computed individually; in addition, values can be inserted or removed from a set over the course of a computation. There are two ways to do this: **a := set [i\*\*2 for i in 1..5]**  $\{1, 4, 9, 16, 25\}$  (13) Type: Set PositiveInteger One is to view a set as a data structure and to apply updating operations. **insert!(32, a)**  $\{1, 4, 9, 16, 25, 32\}$  (14) Type: Set PositiveInteger **remove!(25, a)**  $\{1, 4, 9, 16, 32\}$  (15) Type: Set PositiveInteger **a**  $\{1, 4, 9, 16, 32\}$  (16) Type: Set PositiveInteger The other way is to view a set as a mathematical entity and to create new sets from old. **b := b0 := set [i\*\*2 for i in 1..5]**  $\{1, 4, 9, 16, 25\}$  (17) Type: Set PositiveInteger **b := union(b,** {**32**}**)**  $\{1, 4, 9, 16, 25, 32\}$  (18) Type: Set PositiveInteger **b := difference(b,** {**25**}**)**  $\{1, 4, 9, 16, 32\}$  (19) Type: Set PositiveInteger **b0**  $\{1, 4, 9, 16, 25\}$  (20) Type: Set PositiveInteger

For more information about lists, see '[List](#page-510-0)' on page 489. Issue the system command )show Set to display the full list of operations defined by Set.

**9.66. Set** · **565**

## 9.67 SingleInteger

The Single Integer domain is intended to provide support in AXIOM for machine integer arithmetic. It is generally much faster than (bignum) Integer arithmetic but suffers from a limited range of values. Since AXIOM can be implemented on top of various dialects of Lisp, the actual representation of small integers may not correspond exactly to the host machines integer representation.

In the CCL implementation of AXIOM (Release 2.1 onwards) the underlying representation of SingleInteger is the same as Integer. The underlying Lisp primitives treat machine-word sized computations specially.

You can discover the minimum and maximum values in your implementation by using min and max.

 $-134217728$  (1) Type: SingleInteger **max()**\$**SingleInteger** 134217727 (2) Type: SingleInteger To avoid confusion with Integer, which is the default type for integers, you usually need to work with declared variables [\(Section 2.3](#page-124-0) on page  $103$ ) ... **a := 1234 :: SingleInteger**  $1234$  (3) Type: SingleInteger or use package calling [\(Section](#page-140-0) [2.9](#page-140-0) on page 119). **b := 124**\$**SingleInteger**  $124$  (4) Type: SingleInteger You can add, multiply and subtract SingleInteger objects, and ask for the greatest common divisor (gcd). **gcd(a,b)**  $2 \tag{5}$ Type: SingleInteger The least common multiple (lcm) is also available. **lcm(a,b)** 76508 (6) Type: SingleInteger Operations mulmod, addmod, submod, and invmod are similar—they provide arithmetic modulo a given small integer. Here is  $5 * 6$  mod 13. **mulmod(5,6,13)**\$**SingleInteger**  $4 \tag{7}$ Type: SingleInteger To reduce a small integer modulo a prime, use positiveRemainder. **positiveRemainder(37,13)**\$**SingleInteger**  $11$  (8) Type: SingleInteger

**min()**\$**SingleInteger**

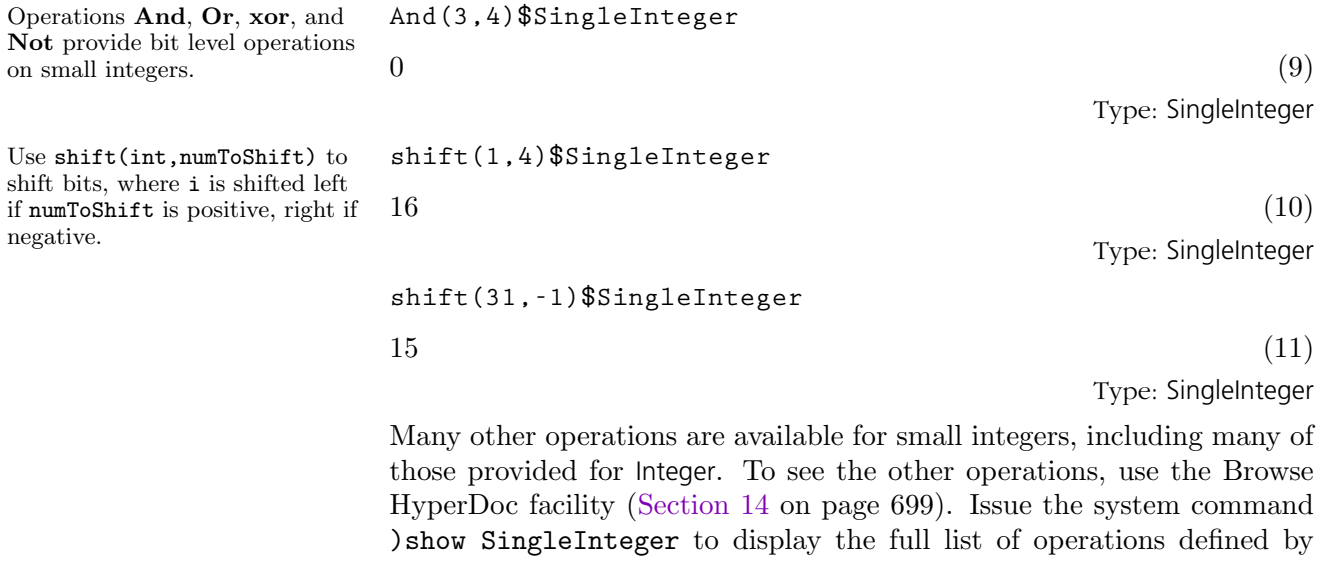

SingleInteger..

## <span id="page-589-0"></span>9.68 SparseTable

The SparseTable domain provides a general purpose table type with default entries.

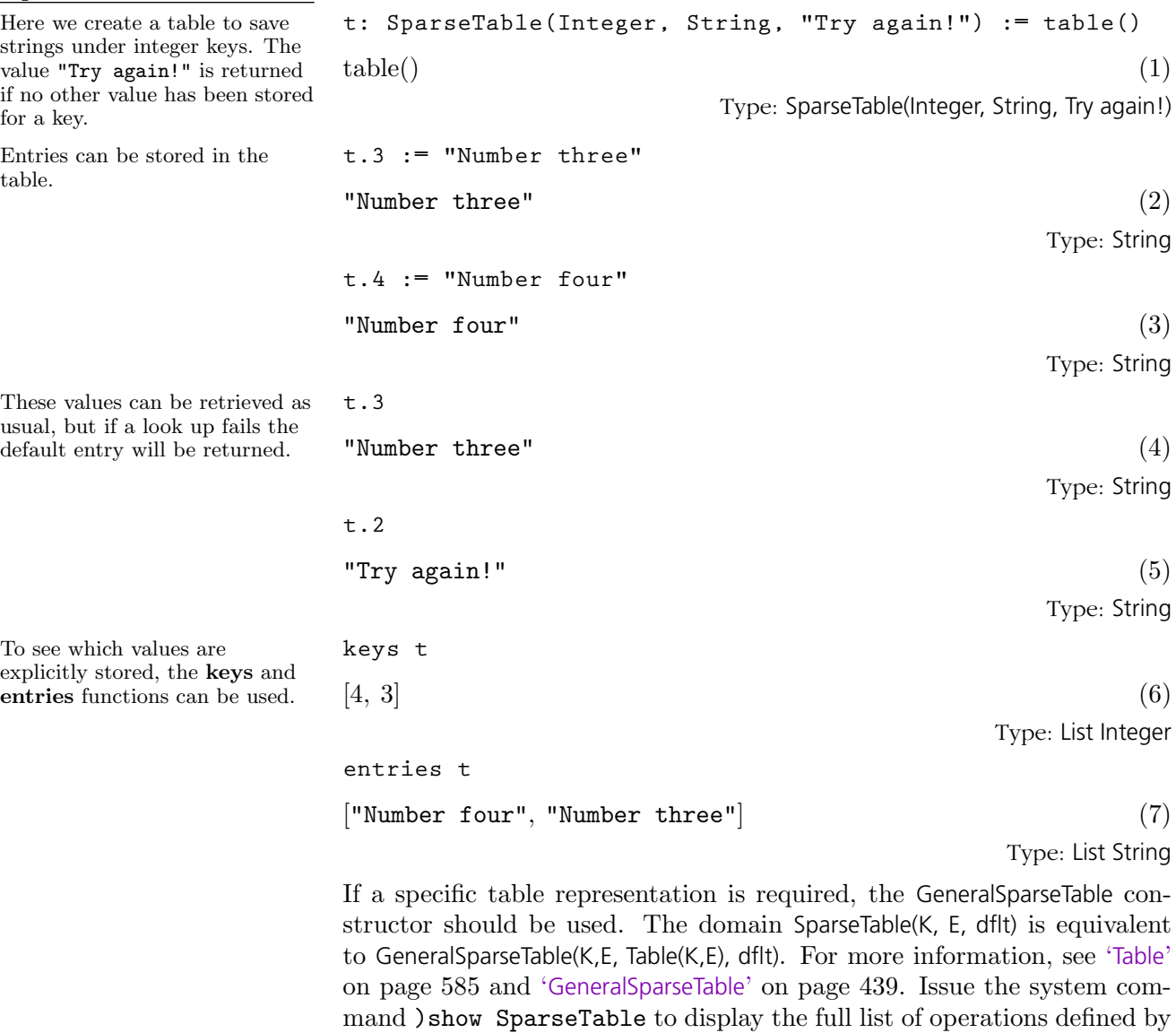

SparseTable.

## 9.69 SquareMatrix

Since SquareMatrix is not normally exposed at the top level, you must expose it before it can be used.

Once SQMATRIX has been exposed, values can be created using the squareMatrix function.

The usual arithmetic operations are available.

·

Square matrices can be used where ring elements are required. For example, here is a matrix with matrix entries.

Or you can construct a polynomial with square matrix coefficients.

This value can be converted to a **p::SquareMatrix(2, ?)** square matrix with polynomial coefficients.

The top level matrix type in AXIOM is Matrix (see '[Matrix](#page-521-0)' on page 500), which provides basic arithmetic and linear algebra functions. However, since the matrices can be of any size it is not true that any pair can be added or multiplied. Thus Matrix has little algebraic structure.

Sometimes you want to use matrices as coefficients for polynomials or in other algebraic contexts. In this case, SquareMatrix should be used. The domain SquareMatrix(n,R) gives the ring of n by n square matrices over R.

**)set expose add constructor SquareMatrix**

**SquareMatrix is now explicitly exposed in frame**

m := squareMatrix [[1,-%i], [%i,4]]  
\n
$$
\begin{bmatrix} 1 & -i \\ i & 4 \end{bmatrix}
$$
\n(1)

Type: SquareMatrix(2, Complex Integer)

$$
\begin{bmatrix}\n1 & -4i \\
4i & 13\n\end{bmatrix}
$$
\n(2)

Type: SquareMatrix(2, Complex Integer)

**mm := squareMatrix [[m, 1], [1-m, m\*\*2]]**

$$
\left[\begin{array}{cc} \left[\begin{array}{cc} 1 & -i \\ i & 4 \end{array}\right] & \left[\begin{array}{cc} 1 & 0 \\ 0 & 1 \end{array}\right] \\ \left[\begin{array}{cc} 0 & i \\ -i & -3 \end{array}\right] & \left[\begin{array}{cc} 2 & -5i \\ 5i & 17 \end{array}\right] \end{array}\right]
$$
(3)

Type: SquareMatrix(2, SquareMatrix(2, Complex Integer))

$$
p := (x + m) * * 2
$$
  

$$
x^{2} + \begin{bmatrix} 2 & -2 & i \\ 2 & i & 8 \end{bmatrix} x + \begin{bmatrix} 2 & -5 & i \\ 5 & i & 17 \end{bmatrix}
$$
 (4)

Type: Polynomial SquareMatrix(2, Complex Integer)

$$
\begin{bmatrix}\nx^2 + 2x + 2 & -2ix - 5i \\
2ix + 5i & x^2 + 8x + 17\n\end{bmatrix}
$$
\n(5)

Type: SquareMatrix(2, Polynomial Complex Integer)

For more information on related topics, see [Section 2.2.4](#page-121-0) on page 100, [Section 2.11](#page-145-0) on page 124, and '[Matrix](#page-521-0)' on page 500. Issue the system command )show SquareMatrix to display the full list of operations defined by SquareMatrix.

**9.69. SquareMatrix** · **569**

## 9.70 SquareFree-Regular-TriangularSet

The SquareFreeRegularTriangularSet domain constructor implements squarefree regular triangular sets. See the RegularTriangularSet domain constructor for general regular triangular sets. Let  $T$  be a regular triangular set consisting of polynomials t1, ..., tm ordered by increasing main variables. The regular triangular set  $T$  is square-free if  $T$  is empty or if the polynomial tm is square-free as a univariate polynomial with coefficients in the tower of simple extensions associated with t1, ..., tm-1.

The main interest of square-free regular triangular sets is that their associated towers of simple extensions are product of fields. Consequently, the saturated ideal of a square-free regular triangular set is radical. This property simplifies some of the operations related to regular triangular sets. However, building square-free regular triangular sets is generally more expensive than building general regular triangular sets.

As the RegularTriangularSet domain constructor, the SquareFreeRegularTriangularSet domain constructor also implements a method for solving polynomial systems by means of regular triangular sets. This is in fact the same method with some adaptations to take into account the fact that the computed regular chains are square-free. Note that it is also possible to pass from a decomposition into general regular triangular sets to a decomposition into square-free regular triangular sets. This conversion is used internally in the LazardSetSolvingPackage package constructor.

N.B. When solving polynomial systems with the SquareFreeRegularTriangularSet domain constructor or the LazardSetSolvingPackage package constructor, decompositions have no redundant components. See also the ZeroDimensionalSolvePackage for the case of algebraic systems with a finite number of (complex) solutions.

We shall explain now how to use the constructor SquareFreeRegularTriangularSet.

This constructor takes four arguments. The first one,  $\bf{R}$ , is the coefficient ring of the polynomials; it must belong to the category GcdDomain. The second one, E, is the exponent monoid of the polynomials; it must belong to the category OrderedAbelianMonoidSup. the third one, V, is the ordered set of variables; it must belong to the category OrderedSet. The last one is the polynomial ring; it must belong to the category RecursivePolynomialCategory(R,E,V). The abbreviation for SquareFreeRegularTriangularSet is SREGSET.

Let us illustrate the use of this constructor with one example (Donati-Traverso). Define the coefficient ring.

**R := Integer**

 $\blacksquare$ Integer (1) Type: Domain

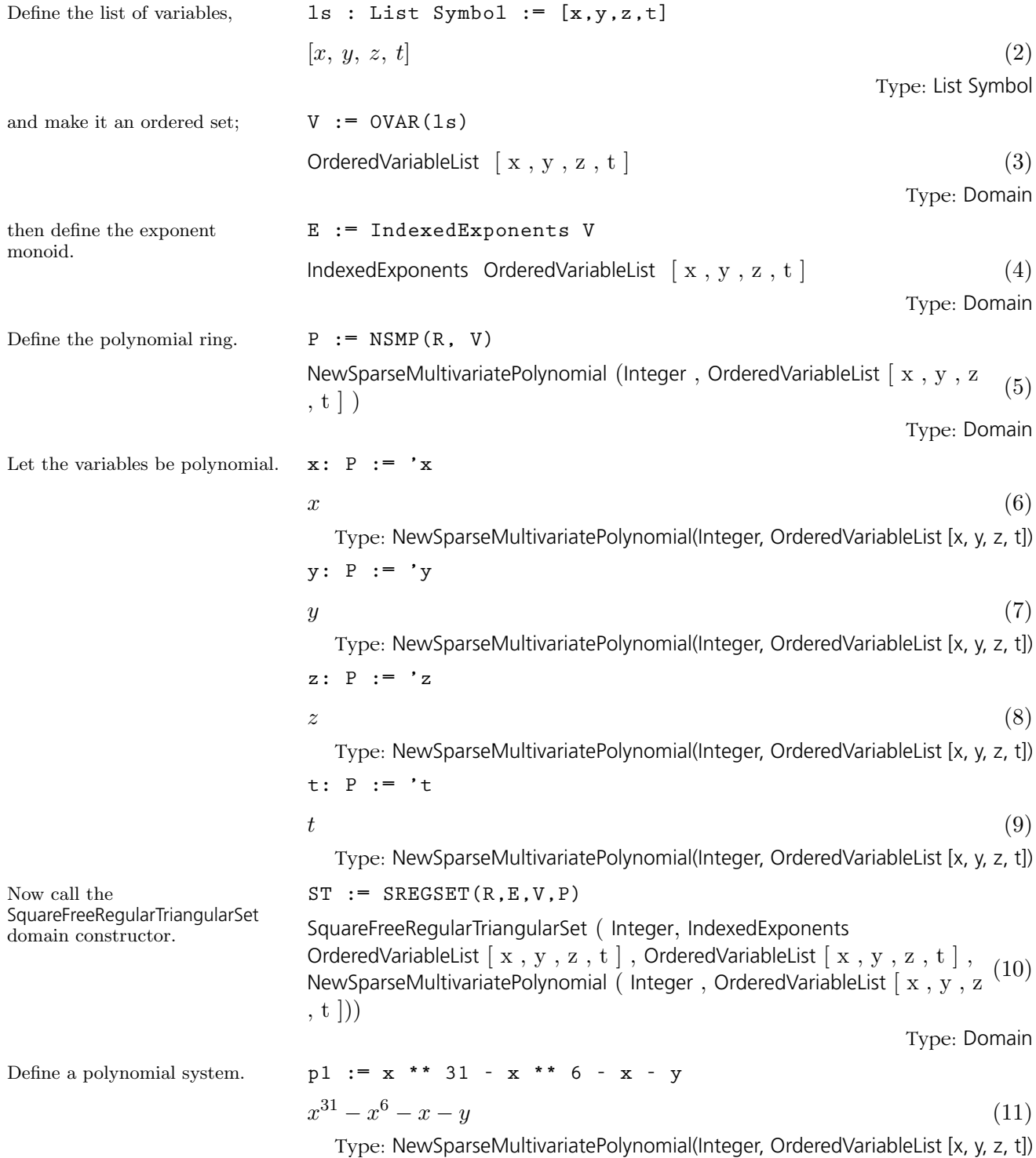

**9.70. SquareFreeRegularTriangularSet** · **571**

**p2 := x \*\* 8 - z**  $x^8-z$  $8 - z$  (12)

Type: NewSparseMultivariatePolynomial(Integer, OrderedVariableList [x, y, z, t]) **p3 := x \*\* 10 - t**

$$
x^{10} - t \tag{13}
$$

Type: NewSparseMultivariatePolynomial(Integer, OrderedVariableList [x, y, z, t])

$$
1p := [p1, p2, p3]
$$
  

$$
\left[x^{31} - x^6 - x - y, x^8 - z, x^{10} - t\right]
$$
 (14)

Type: List NewSparseMultivariatePolynomial(Integer, OrderedVariableList [x, y, z, t])

**zeroSetSplit(lp)**\$**ST**

$$
\[\left\{z^5 - t^4, \ t \ z \ y^2 + 2 \ z^3 \ y - t^8 + 2 \ t^5 + t^3 - t^2, \left(t^4 - t\right) x - t \ y - z^2\right\}\] (15)
$$
  
Type: List SquareFreeRegularTriangularSet(Integer, IndexedExponents

OrderedVariableList [x, y, z, t], OrderedVariableList [x, y, z, t], NewSparseMultivariatePolynomial(Integer, OrderedVariableList [x, y, z, t]))

**zeroSetSplit(lp,false)**\$**ST**

$$
\begin{aligned}\n\left[\left\{z^5 - t^4, \ t \ z \ y^2 + 2 \ z^3 \ y - t^8 + 2 \ t^5 + t^3 - t^2, \ \left(t^4 - t\right) x - t \ y - z^2\right\},\n\left\{t^3 - 1, \ z^5 - t, \ t \ y + z^2, \ z \ x^2 - t\right\}, \ \{t, \ z, \ y, \ x\}\right]\n\end{aligned}\n\tag{16}
$$

Type: List SquareFreeRegularTriangularSet(Integer, IndexedExponents OrderedVariableList [x, y, z, t], OrderedVariableList [x, y, z, t],

NewSparseMultivariatePolynomial(Integer, OrderedVariableList [x, y, z, t]))

Now to see the difference with the RegularTriangularSet domain constructor,

First of all, let us solve this system in the sense of

And now in the sense of Lazard (or Wu and other authors).

Kalkbrener.

we define: **T := REGSET(R,E,V,P)**

RegularTriangularSet ( Integer , IndexedExponents OrderedVariableList [ x ,  $y, z, t$  , OrderedVariableList  $[x, y, z, t]$ , NewSparseMultivariatePolynomial ( Integer , OrderedVariableList [ x , y , z (17) , t ]))

Type: Domain

#### and compute: **lts := zeroSetSplit(lp,false)**\$**T**

$$
\begin{aligned}\n\left[ \left\{ z^5 - t^4, \ t \ z \ y^2 + 2 \ z^3 \ y - t^8 + 2 \ t^5 + t^3 - t^2, \ \left( t^4 - t \right) \ x - t \ y - z^2 \right\},\n\left\{ t^3 - 1, \ z^5 - t, \ t \ z \ y^2 + 2 \ z^3 \ y + 1, \ z \ x^2 - t \right\}, \ \left\{ t, \ z, \ y, \ x \right\}\n\end{aligned}\n\tag{18}
$$

Type: List RegularTriangularSet(Integer, IndexedExponents OrderedVariableList [x, y, z, t], OrderedVariableList [x, y, z, t],

NewSparseMultivariatePolynomial(Integer, OrderedVariableList [x, y, z, t]))

If you look at the second set in both decompositions in the sense of Lazard, you will see that the polynomial with main variable y is not the same.

Let us understand what has happened.

We define:

$$
\text{ts} := 1 \text{ts.2}
$$
\n
$$
\left\{ t^3 - 1, z^5 - t, t \ge y^2 + 2 \ z^3 \ y + 1, z \ x^2 - t \right\} \tag{19}
$$

Type: RegularTriangularSet(Integer, IndexedExponents OrderedVariableList [x, y, z, t], OrderedVariableList [x, y, z, t], NewSparseMultivariatePolynomial(Integer, OrderedVariableList [x, y, z, t]))

**pol := select(ts,'y)**\$**T**

$$
t \, z \, y^2 + 2 \, z^3 \, y + 1 \tag{20}
$$

Type: Union(NewSparseMultivariatePolynomial(Integer, OrderedVariableList [x, y, z, t]), ...)

**tower := collectUnder(ts,'y)**\$**T**

$$
\left\{t^3 - 1, \, z^5 - t\right\} \tag{21}
$$

Type: RegularTriangularSet(Integer, IndexedExponents OrderedVariableList [x, y, z, t], OrderedVariableList [x, y, z, t], NewSparseMultivariatePolynomial(Integer, OrderedVariableList [x, y, z, t]))

```
pack := RegularTriangularSetGcdPackage(R,E,V,P,T)
```
RegularTriangularSetGcdPackage ( Integer , IndexedExponents OrderedVariableList  $[x, y, z, t]$ , OrderedVariableList  $[x, y, z, t]$ , NewSparseMultivariatePolynomial ( Integer, OrderedVariableList [ x, y, z , t ]) , RegularTriangularSet ( Integer , IndexedExponents OrderedVariableList  $[ x, y, z, t ]$ , OrderedVariableList  $[ x, y, z, t ]$ , NewSparseMultivariatePolynomial ( Integer, OrderedVariableList [ x, y, z  $, t$   $|))$ (22)

Type: Domain

### Then we compute: **toseSquareFreePart(pol,tower)**\$**pack**

$$
\left[\left[val=t \ y+z^2, \, tower=\left\{t^3-1, \, z^5-t\right\}\right]\right]
$$
\n
$$
(23)
$$

Type: List Record(val: NewSparseMultivariatePolynomial(Integer,

OrderedVariableList [x, y, z, t]), tower: RegularTriangularSet(Integer,

IndexedExponents OrderedVariableList [x, y, z, t], OrderedVariableList [x, y, z, t], NewSparseMultivariatePolynomial(Integer, OrderedVariableList [x, y, z,

t])))

## 9.71 Stream

Let ints be the infinite stream of non-negative integers.

More generally, you can construct a stream by specifying its initial value and a function which, when given an element, creates the next element.

You can create the stream of odd non-negative integers by either filtering them from the integers, or by evaluating an expression for each integer.

You can accumulate the initial segments of a stream using the scan operation.

The corresponding elements of two or more streams can be combined in this way.

A Stream object is represented as a list whose last element contains the wherewithal to create the next element, should it ever be required.

**ints := [i for i in 0..]** [0, 1, 2, 3, 4, 5, 6, . . .] (1) Type: Stream NonNegativeInteger

By default, ten stream elements are calculated. This number may be changed to something else by the system command )set streams calculate. For the display purposes of this book, we have chosen a smaller value.

**f : List INT -> List INT**

 $f x == [x.1 + x.2, x.1]$ 

Type: Void

Type: Void

```
fibs := [i.2 for i in [generate(f,[1,1])]]
Compiling function f with type List Integer -> List
  Integer
[1, 1, 2, 3, 5, 8, 13, \ldots] (4)
                                     Type: Stream Integer
[i for i in ints | odd? i]
[1, 3, 5, 7, 9, 11, 13, \ldots] (5)
                             Type: Stream NonNegativeInteger
odds := [2*i+1 for i in ints]
[1, 3, 5, 7, 9, 11, 13, \ldots] (6)
                             Type: Stream NonNegativeInteger
scan(0,+,odds)
[1, 4, 9, 16, 25, 36, 49, \ldots] (7)
                             Type: Stream NonNegativeInteger
[i*j for i in ints for j in odds]
[0, 3, 10, 21, 36, 55, 78, \ldots] (8)
```
Type: Stream NonNegativeInteger

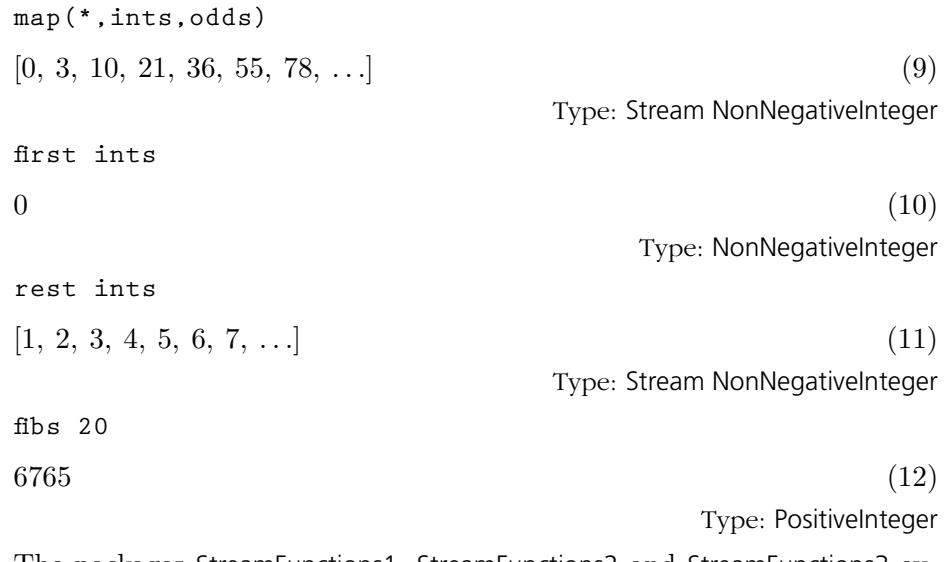

The packages StreamFunctions1, StreamFunctions2 and StreamFunctions3 export some useful stream manipulation operations. For more information, see [Section 5.5](#page-192-0) on page 171, [Section 8.9](#page-316-0) on page 295, '[ContinuedFraction](#page-406-0)' on page 385, and '[List](#page-510-0)' on page 489. Issue the system command )show Stream to display the full list of operations defined by Stream.

Many operations similar to those applicable to lists are available for streams.

### 9.72 String The type String provides character strings. Character strings provide all the operations for a one-dimensional array of characters, plus additional operations for manipulating text. For more information on related topics, see '[Character](#page-395-0)' on page 374 and '[CharacterClass](#page-397-0)' on page 376. You can also issue the system command )show String to display the full list of operations defined by String. String values can be created using double quotes. **hello := "Hello, I'm AXIOM!"**  $"Hello, I'm AXIOM!"$  (1) Note, however, that double quotes and underscores must be preceded by an extra underscore. **said := "Jane said, "Look! ""** "Jane said, " $Look$ ! ""  $(2)$ **saw := "She saw exactly one underscore: ."** "She saw exactly one underscore:  $\Box$ ." (3) It is also possible to use new to create a string of any size filled with a given character. Since there are many new functions it is necessary to indicate the desired type. **gasp: String := new(32, char "x")** "xxxxxxxxxxxxxxxxxxxxxxxxxxxxxxxx" (4) **#gasp**

The length of a string is given by "#".  $32 \t\t(5)$ Type: PositiveInteger Indexing operations allow characters to be extracted or replaced in strings. For any string s, indices lie in the range 1..#s. **hello.2**  $e$  (6) Type: Character Indexing is really just the application of a string to a subscript, so any application syntax works. **hello 2**  $e$  (7) Type: Character **hello(2)**  $e$  (8) Type: Character If it is important not to modify a given string, it should be copied before any updating operations are used. **hullo := copy hello** " $\text{Hello}$ , I'm  $\text{AXIOM}$ !" (9) Type: String

**9.72. String** · **577**

Type: String

Type: String

Type: String

Type: String

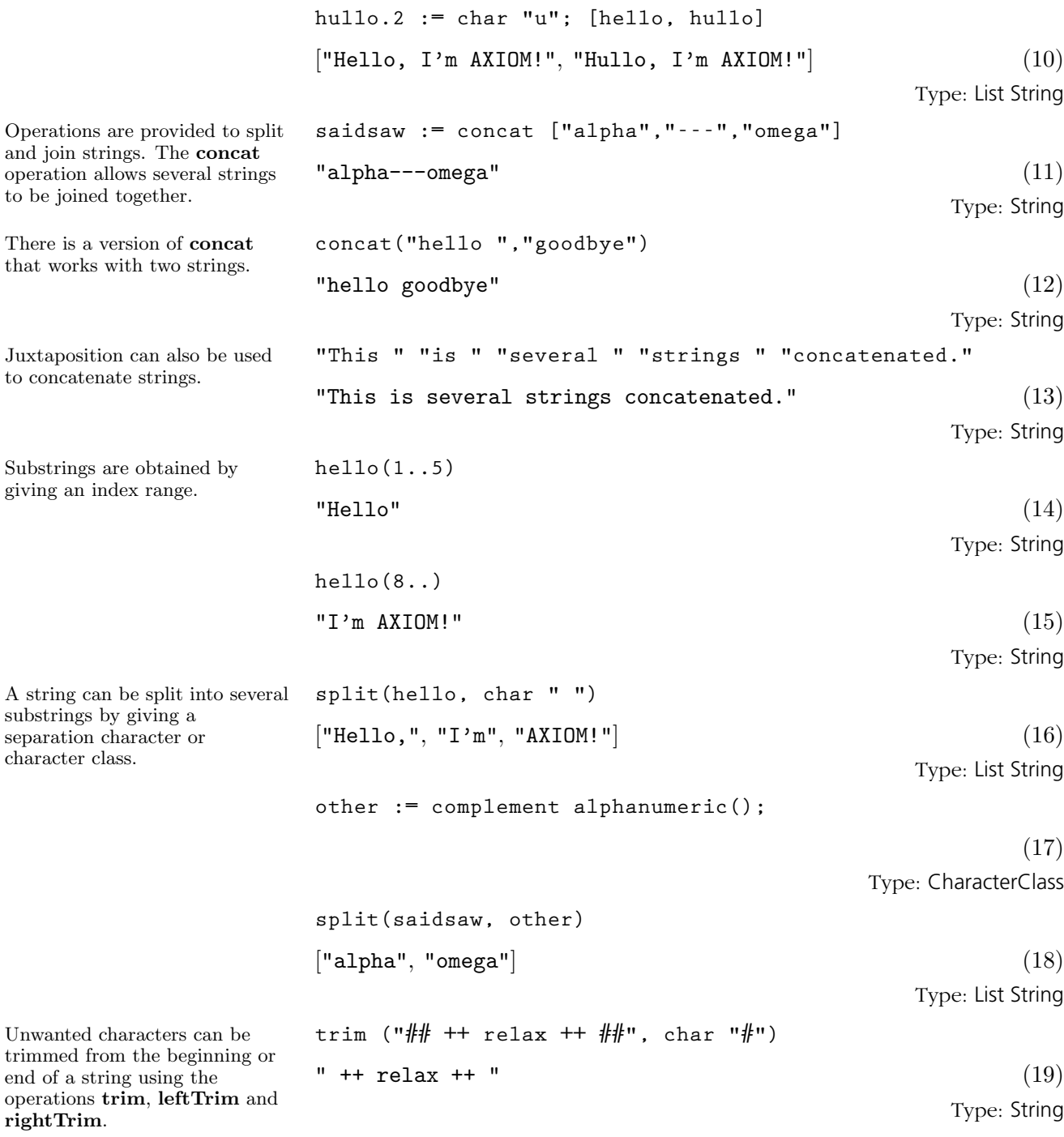

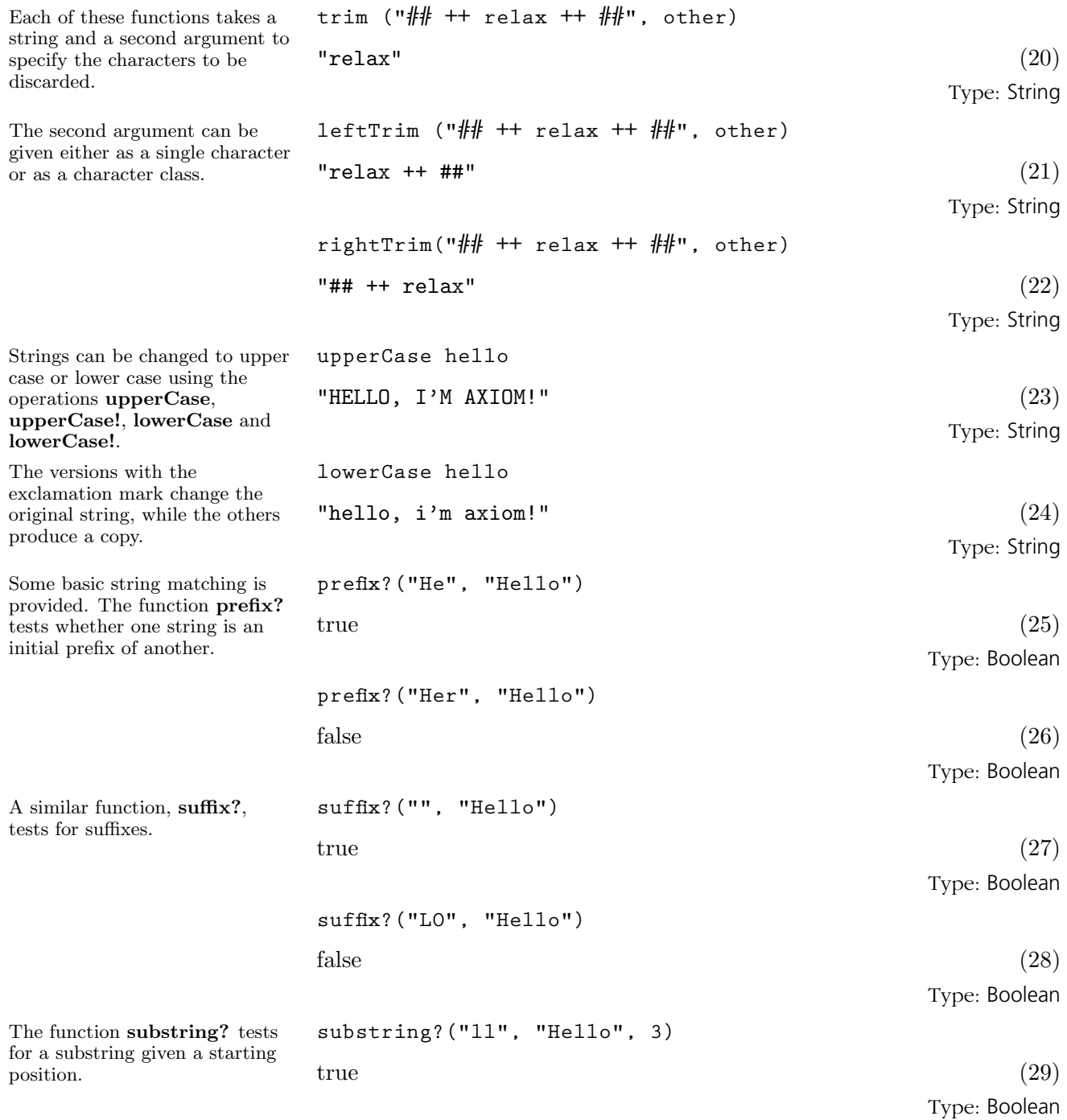

**9.72. String** · **579**

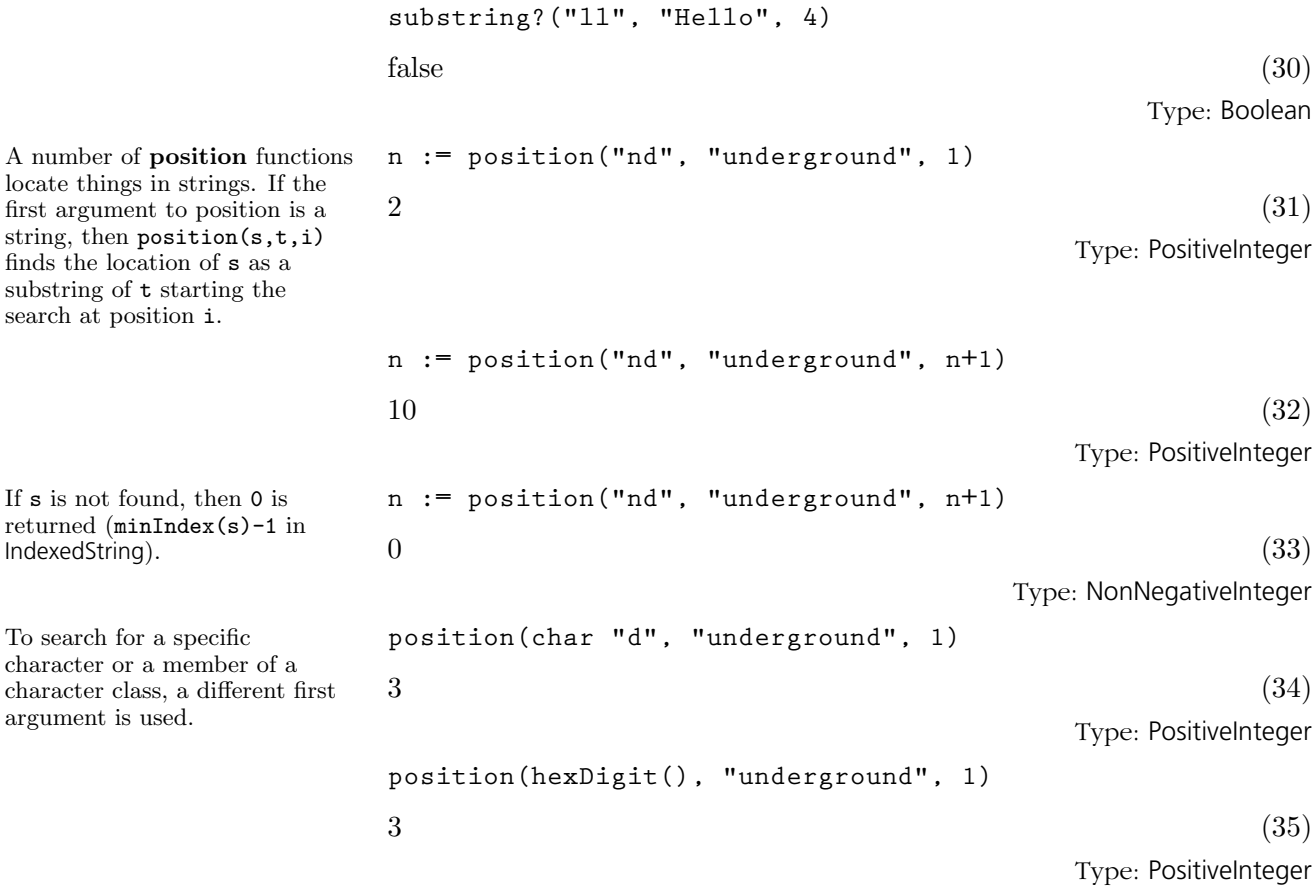

## <span id="page-602-0"></span>9.73 **StringTable**

This domain provides a table type in which the keys are known to be strings so special techniques can be used. Other than performance, the type StringTable(S) should behave exactly the same way as Table(String,S). See '[Table](#page-606-0)' on page 585 for general information about tables. Issue the system command )show StringTable to display the full list of operations defined by StringTable.

This creates a new table whose keys are strings. **t: StringTable(Integer) := table()**  $table()$  (1) Type: StringTable Integer The value associated with each string key is the number of characters in the string. **for s in split("My name is Ian Watt.",char " ") repeat**  $\bar{t}$ .s :=  $#s$ Type: Void **for key in keys t repeat output [key, t.key] ["Ian",3] ["My",2] ["Watt.",5]**

**["name",4] ["is",2]**

Type: Void

## 9.74 Symbol

The simplest way to create a symbol is to "single quote" an identifier.

This gives the symbol even if x has been assigned a value. If x has not been assigned a value, then it is possible to omit the quote.

Declarations must be used when working with symbols, because otherwise the interpreter tries to place values in a more specialized type Variable.

The normal way of entering polynomials uses this fact.

Another convenient way to create symbols is to convert a string. This is useful when the name is to be constructed by a program.

Sometimes it is necessary to generate new unique symbols, for example, to name constants of integration. The expression new() generates a symbol starting with %. Successive calls to new produce different symbols.

 $\%$ s.

The expression new("s") produces a symbol starting with

Symbols are one of the basic types manipulated by AXIOM. The Symbol domain provides ways to create symbols of many varieties. Issue the system command )show Symbol to display the full list of operations defined by Symbol.

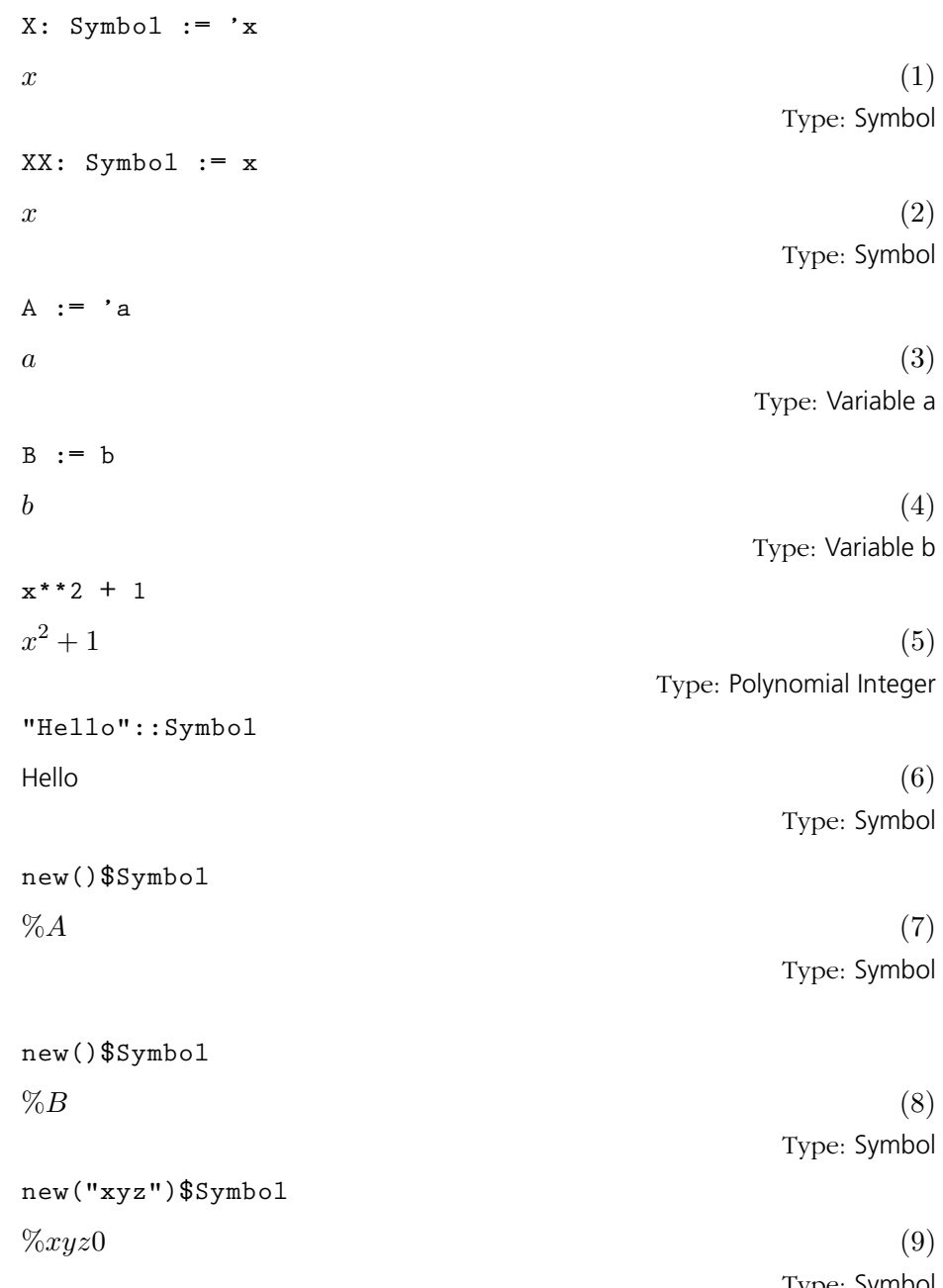

#### **582** · **Some Examples of Domains and Packages**

Type: Symbol

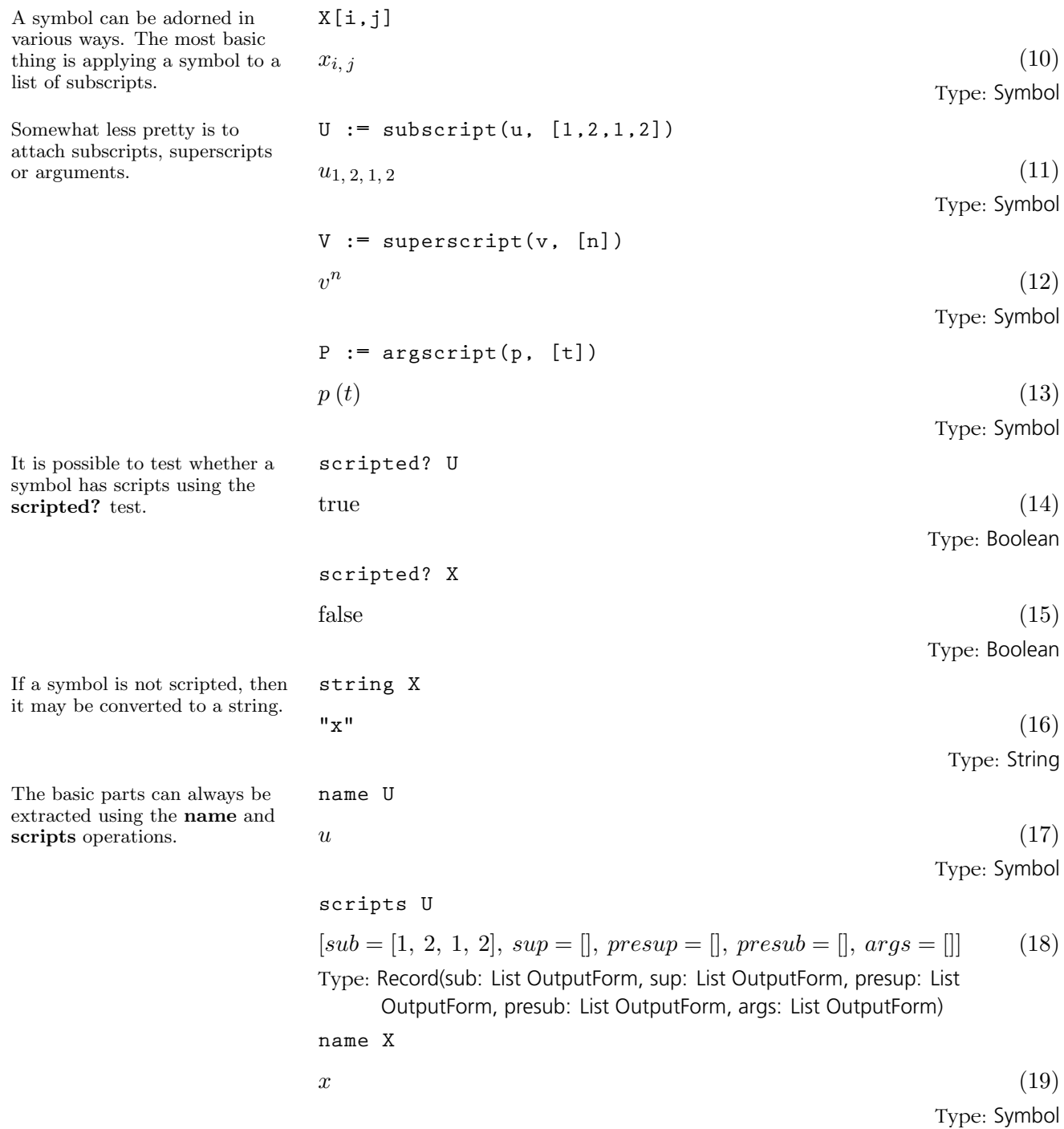

**9.74. Symbol** · **583**

### **scripts X**

 $[sub = ], \, sup = ], \, presup = ], \, presub = ], \, args = []$  (20) Type: Record(sub: List OutputForm, sup: List OutputForm, presup: List OutputForm, presub: List OutputForm, args: List OutputForm) **M := script(Mammoth, [[i,j],[k,l],[0,1],[2],[u,v,w]])**

 $\frac{0}{2}^{0, 1}$ Mammoth  $\frac{k, l}{i, j}$   $(u, v, w)$  (21)

Type: Symbol

**scripts M**

$$
[sub = [i, j], sup = [k, l], presup = [0, 1], presub = [2], args = [u, v, w]](22)
$$
  
Type: Record(sub: List OutputForm, sup: List OutputForm, presup: List OutputForm)  
OutputForm, presub: List OutputForm, args: List OutputForm)  
N := script(Nut, [[i, j], [k, 1], [0, 1]])  
0, 1Nut <sup>k, l</sup>  
0, 1Nut <sup>k, l</sup>  
(23)  
Type: Symbol

#### **scripts N**

 $[sub = [i, j], sup = [k, l], presup = [0, 1], presub = [l], args = []$  (24) Type: Record(sub: List OutputForm, sup: List OutputForm, presup: List OutputForm, presub: List OutputForm, args: List OutputForm)

The most general form is obtained using the script operation. This operation takes an argument which is a list containing, in this order, lists of subscripts, superscripts, presuperscripts, presubscripts and arguments to a symbol.

If trailing lists of scripts are omitted, they are assumed to be empty.

<span id="page-606-0"></span>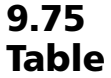

The Table constructor provides a general structure for associative storage. This type provides hash tables in which data objects can be saved according to keys of any type. For a given table, specific types must be chosen for the keys and entries.

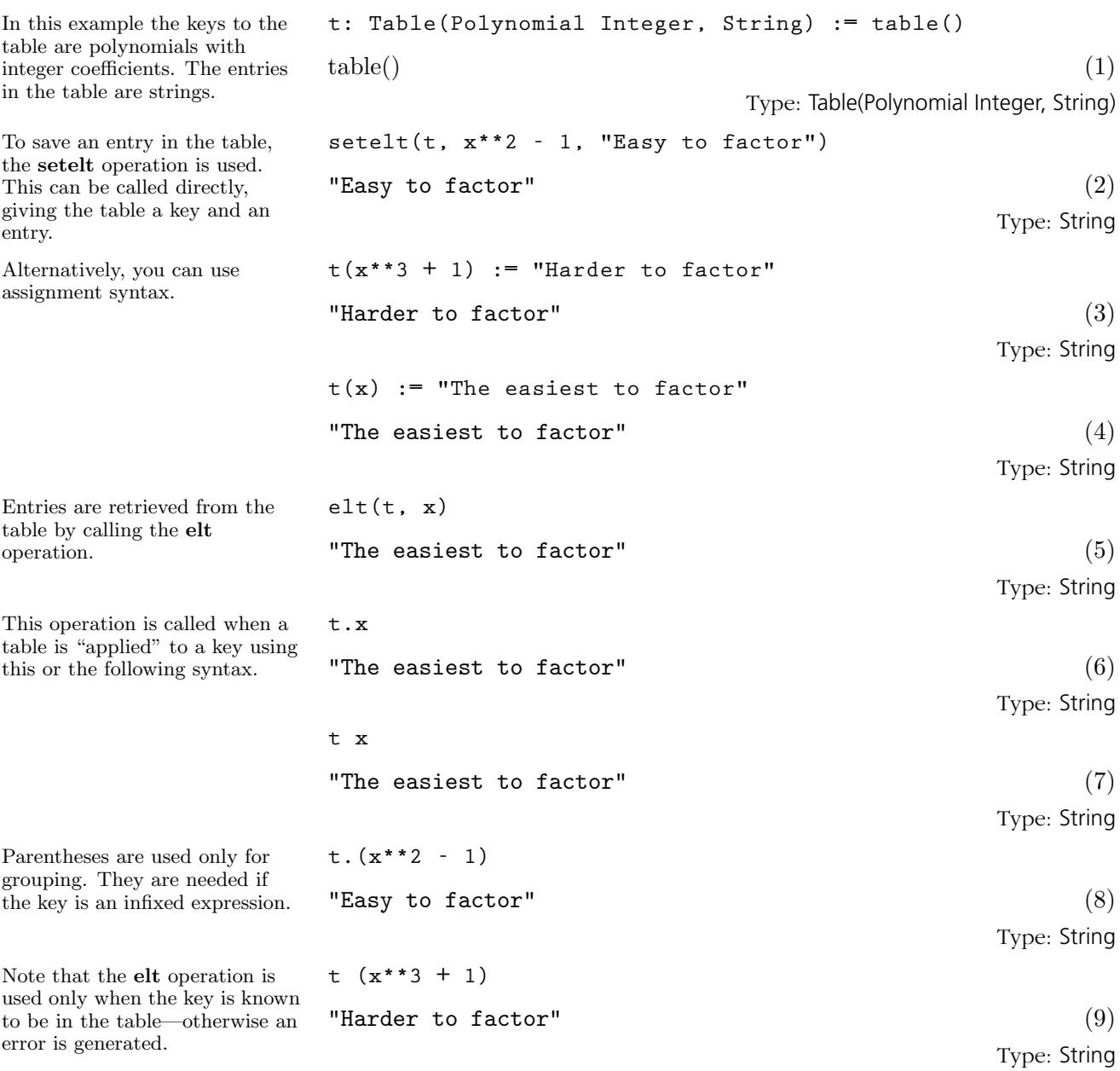

**9.75. Table** · **585**

You can get a list of all the keys to a table using the keys operation. **keys t** h  $x, x^3 + 1, x^2 - 1$ i (10) Type: List Polynomial Integer If you wish to test whether a key is in a table, the search operation is used. This operation returns either an entry or "failed". **search(x, t)** "The easiest to factor"  $(11)$ Type: Union(String, ...) **search(x\*\*2, t)**  $"failed"$  (12) Type: Union("failed", ...) The return type is a union so the success of the search can be tested using case. **search(x\*\*2, t) case "failed"**  $true$  (13) Type: Boolean The remove! operation is used to delete values from a table. **remove!(x\*\*2-1, t)** "Easy to factor"  $(14)$ Type: Union(String, ...) If an entry exists under the key, then it is returned. Otherwise remove! returns "failed". **remove!(x-1, t)**  $" \text{failed}"$  (15) Type: Union("failed", ...) The number of key-entry pairs can be found using the  $#$ operation. **#t**  $2 \t(16)$ Type: PositiveInteger Just as keys returns a list of keys to the table, a list of all the entries can be obtained using the members operation. **members t** ["The easiest to factor", "Harder to factor"]  $(17)$ Type: List String A number of useful operations take functions and map them on to the table to compute the result. Here we count the entries which have "Hard" as a prefix. **count(s: String +-> prefix?("Hard", s), t)**  $1 \t(18)$ Type: PositiveInteger Other table types are provided to support various needs.

> • AssociationList gives a list with a table view. This allows new entries to be appended onto the front of the list to cover up old entries. This is useful when table entries need to be stacked or when frequent list traversals are required. See '[AssociationList](#page-373-0)' on page 352 for more

information.

- EqTable gives tables in which keys are considered equal only when they are in fact the same instance of a structure. See '[EqTable](#page-427-0)' on page 406 for more information.
- StringTable should be used when the keys are known to be strings. See '[StringTable](#page-602-0)' on page 581 for more information.
- SparseTable provides tables with default entries, so lookup never fails. The GeneralSparseTable constructor can be used to make any table type behave this way. See '[SparseTable](#page-589-0)' on page 568 for more information.
- KeyedAccessFile allows values to be saved in a file, accessed as a table. See '[KeyedAccessFile](#page-481-0)' on page 460 for more information.

Issue the system command )show Table to display the full list of operations defined by Table.

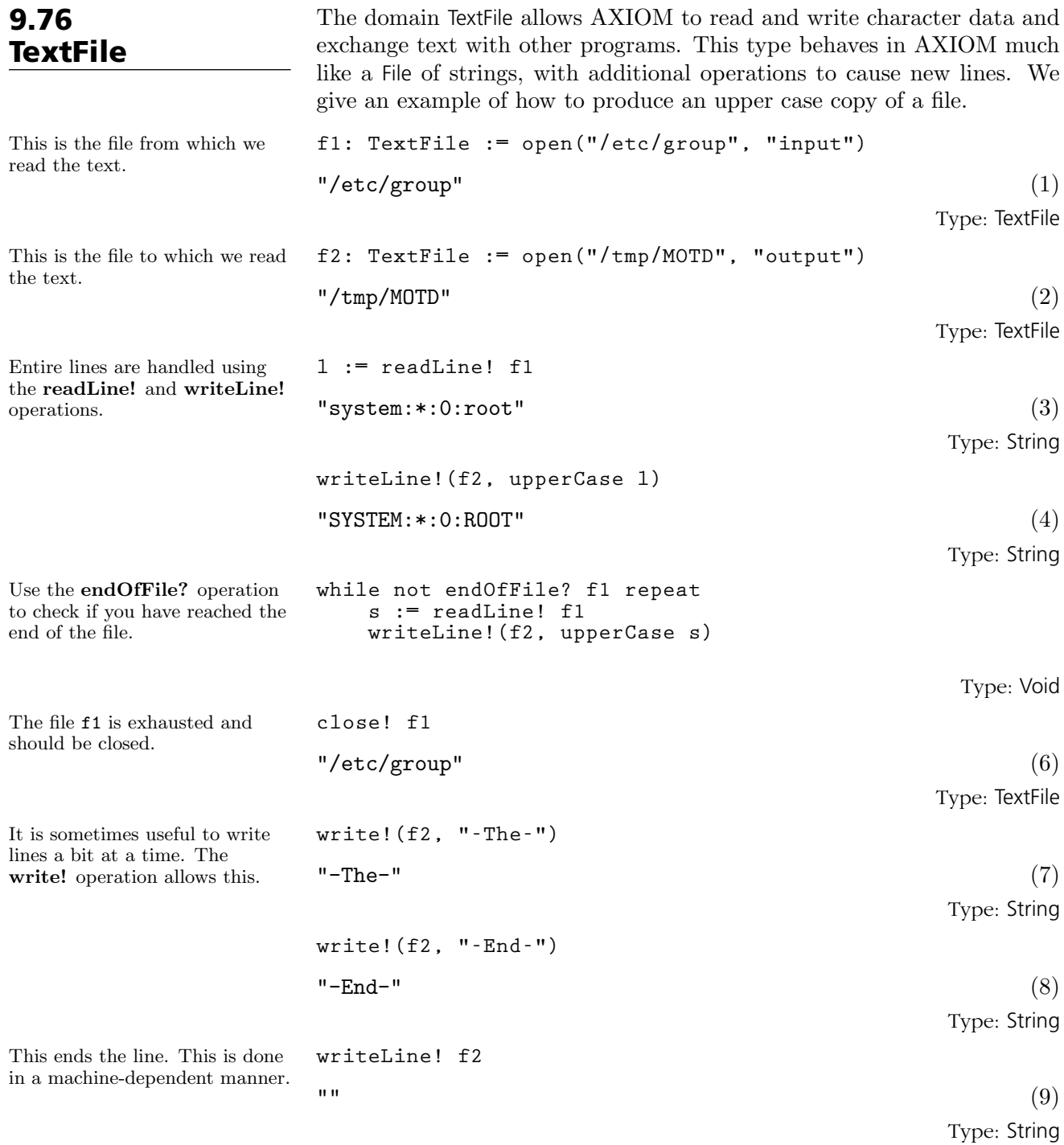

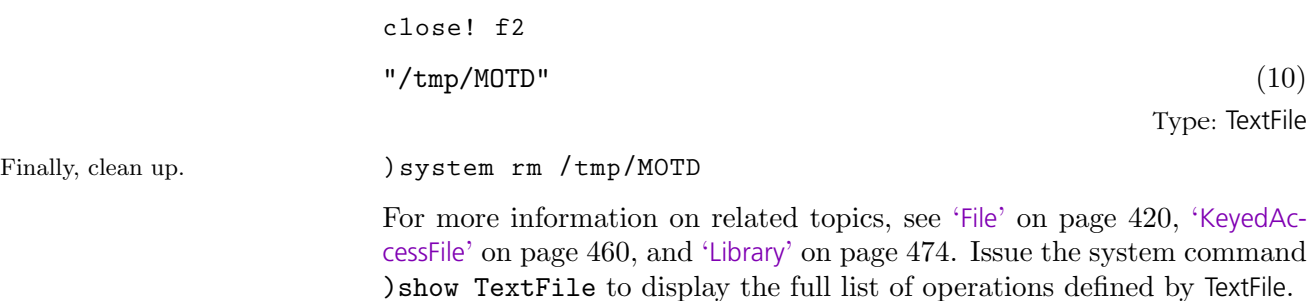

## 9.77 TwoDimensional-Array

The TwoDimensionalArray domain is used for storing data in a two-dimensional data structure indexed by row and by column. Such an array is a homogeneous data structure in that all the entries of the array must belong to the same AXIOM domain (although see [Section 2.6](#page-133-0) on page 112). Each array has a fixed number of rows and columns specified by the user and arrays are not extensible. In AXIOM, the indexing of twodimensional arrays is one-based. This means that both the "first" row of an array and the "first" column of an array are given the index 1. Thus, the entry in the upper left corner of an array is in position  $(1,1)$ .

The operation new creates an array with a specified number of rows and columns and fills the components of that array with a specified entry. The arguments of this operation specify the number of rows, the number of columns, and the entry.

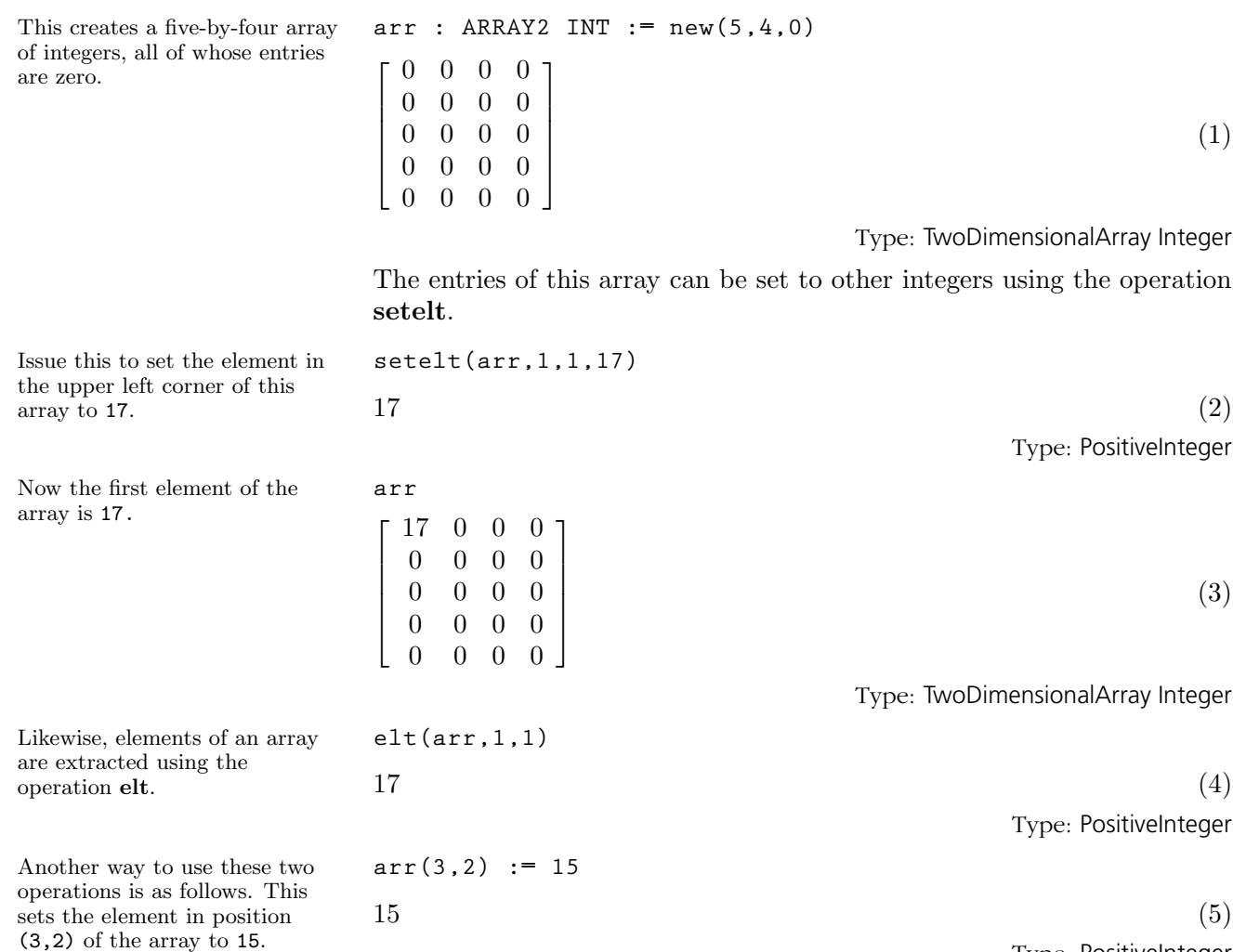

Type: PositiveInteger
This extracts the element in position (3,2) of the array.

The operations row and column extract rows and columns, respectively, and return objects of OneDimensionalArray with the same underlying element type.

You can determine the dimensions of an array by calling the operations nrows and ncols, which return the number of rows and columns, respectively.

To apply an operation to every element of an array, use map. This creates a new array. This expression negates every element.

**arr(3,2)**

 $15$  (6)

Type: PositiveInteger

The operations elt and setelt come equipped with an error check which verifies that the indices are in the proper ranges. For example, the above array has five rows and four columns, so if you ask for the entry in position  $(6,2)$  with  $arr(6,2)$  AXIOM displays an error message. If there is no need for an error check, you can call the operations  $qelt$  and  $qsetelt!$ which provide the same functionality but without the error check. Typically, these operations are called in well-tested programs.

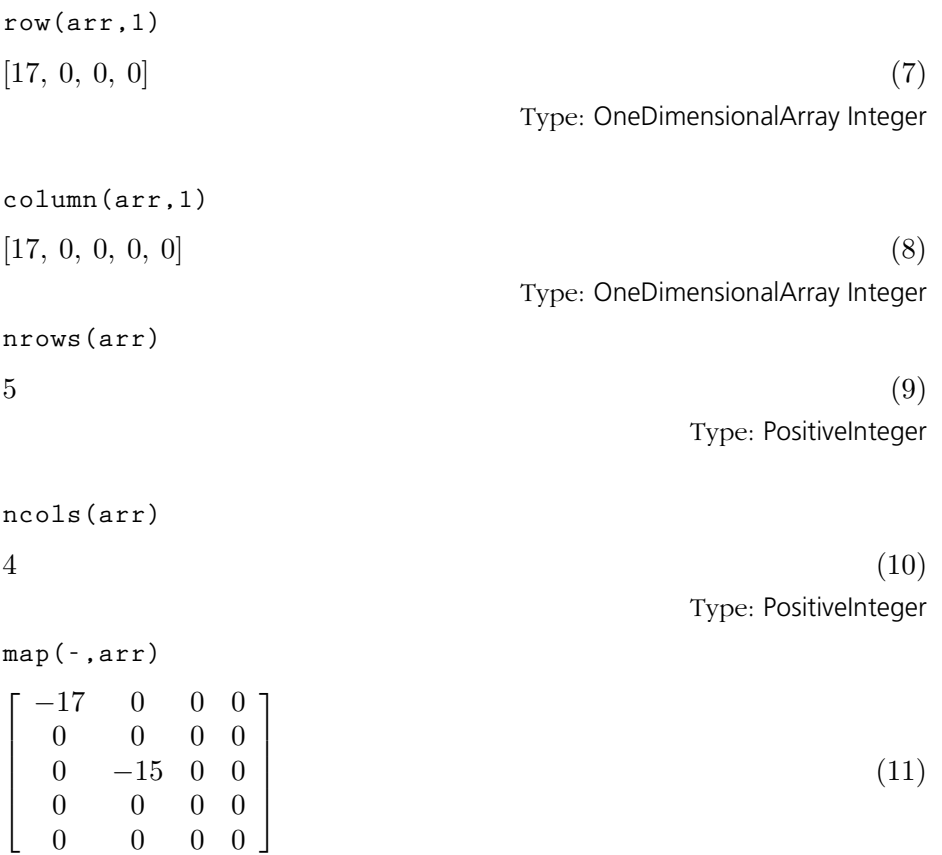

Type: TwoDimensionalArray Integer

This creates an array the elements are do

To change the array destructively, use **map!** instead of map. If you need to make a copy of any array, use copy.

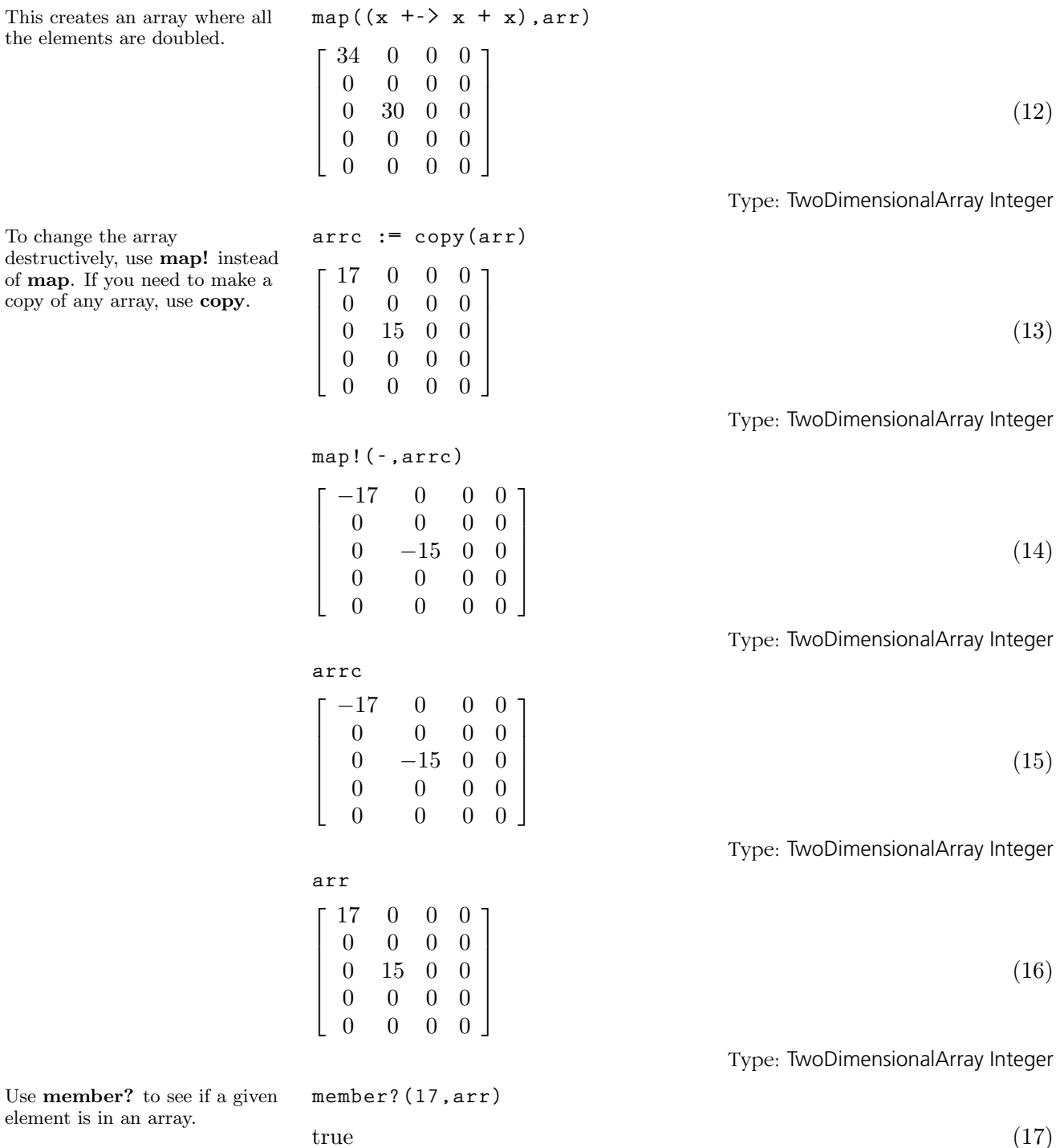

Type: Boolean

### **592** · **Some Examples of Domains and Packages**

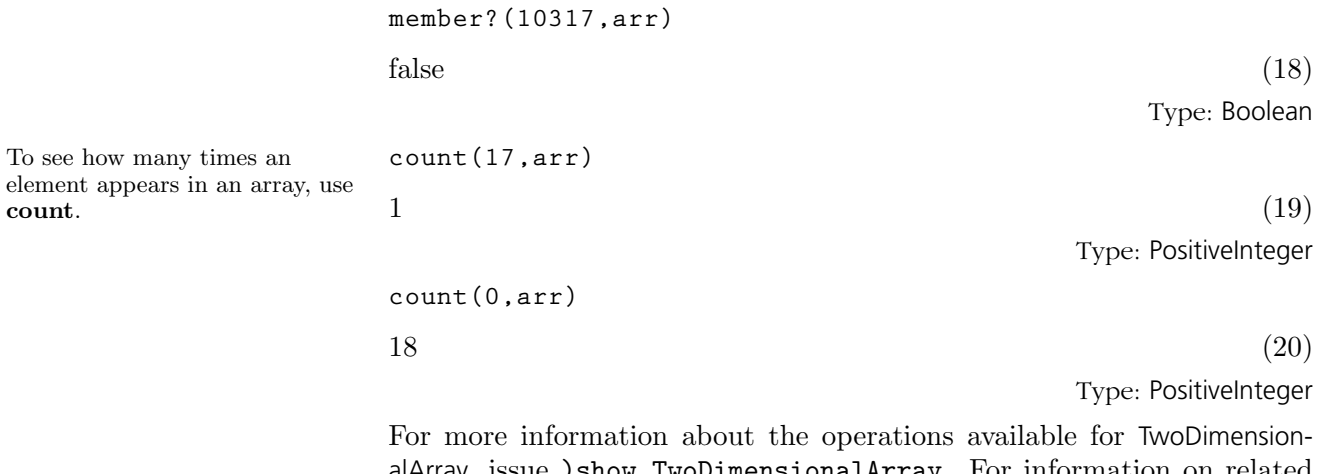

alArray, issue )show TwoDimensionalArray. For information on related topics, see '[Matrix](#page-521-0)' on page 500 and '[OneDimensionalArray](#page-535-0)' on page 514.

## 9.78 Univariate-Polynomial

The domain constructor UnivariatePolynomial (abbreviated UP) creates domains of univariate polynomials in a specified variable. For example, the domain UP(a1,POLY FRAC INT) provides polynomials in the single variable a1 whose coefficients are general polynomials with rational number coefficients.

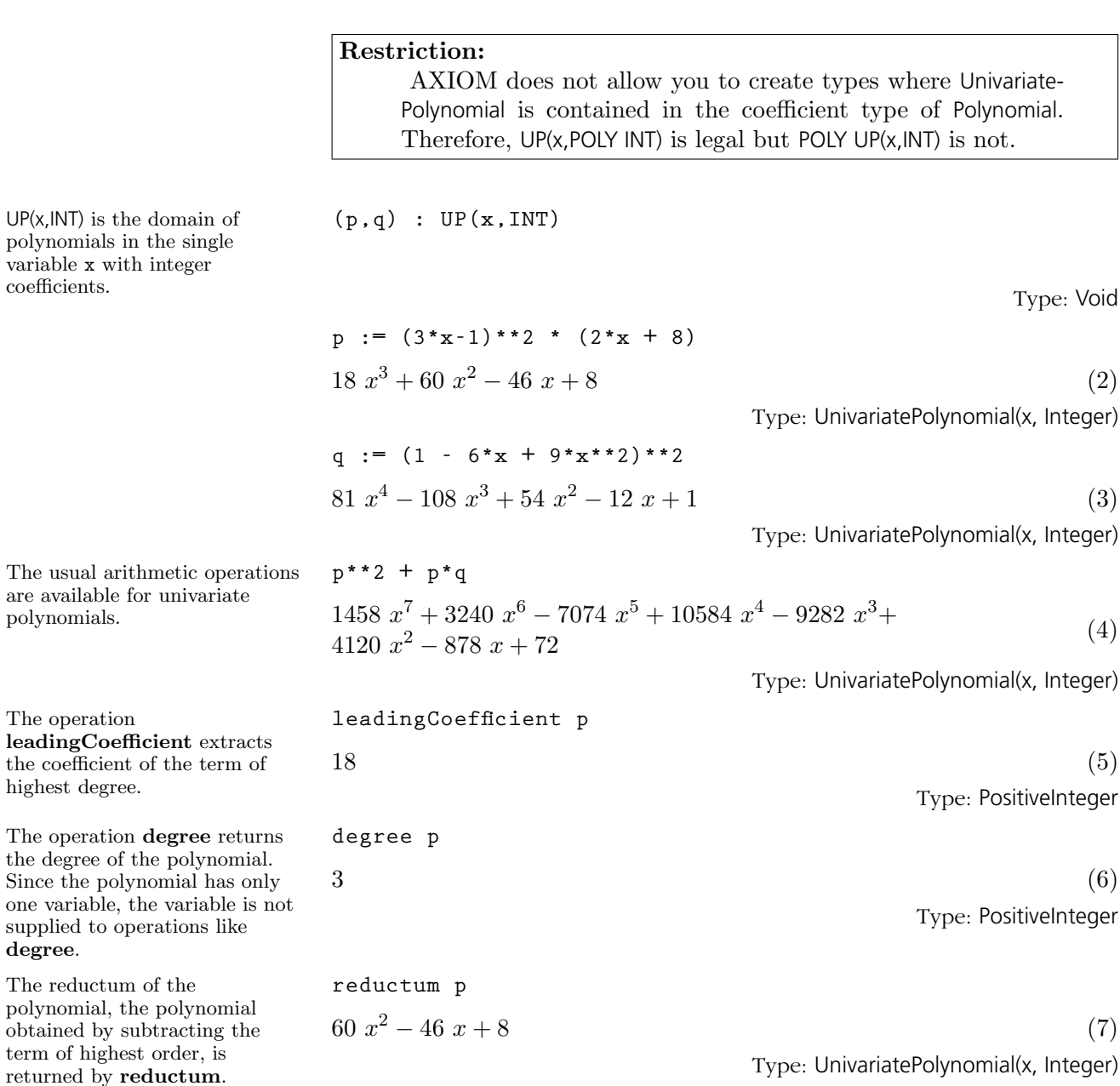

### **594** · **Some Examples of Domains and Packages**

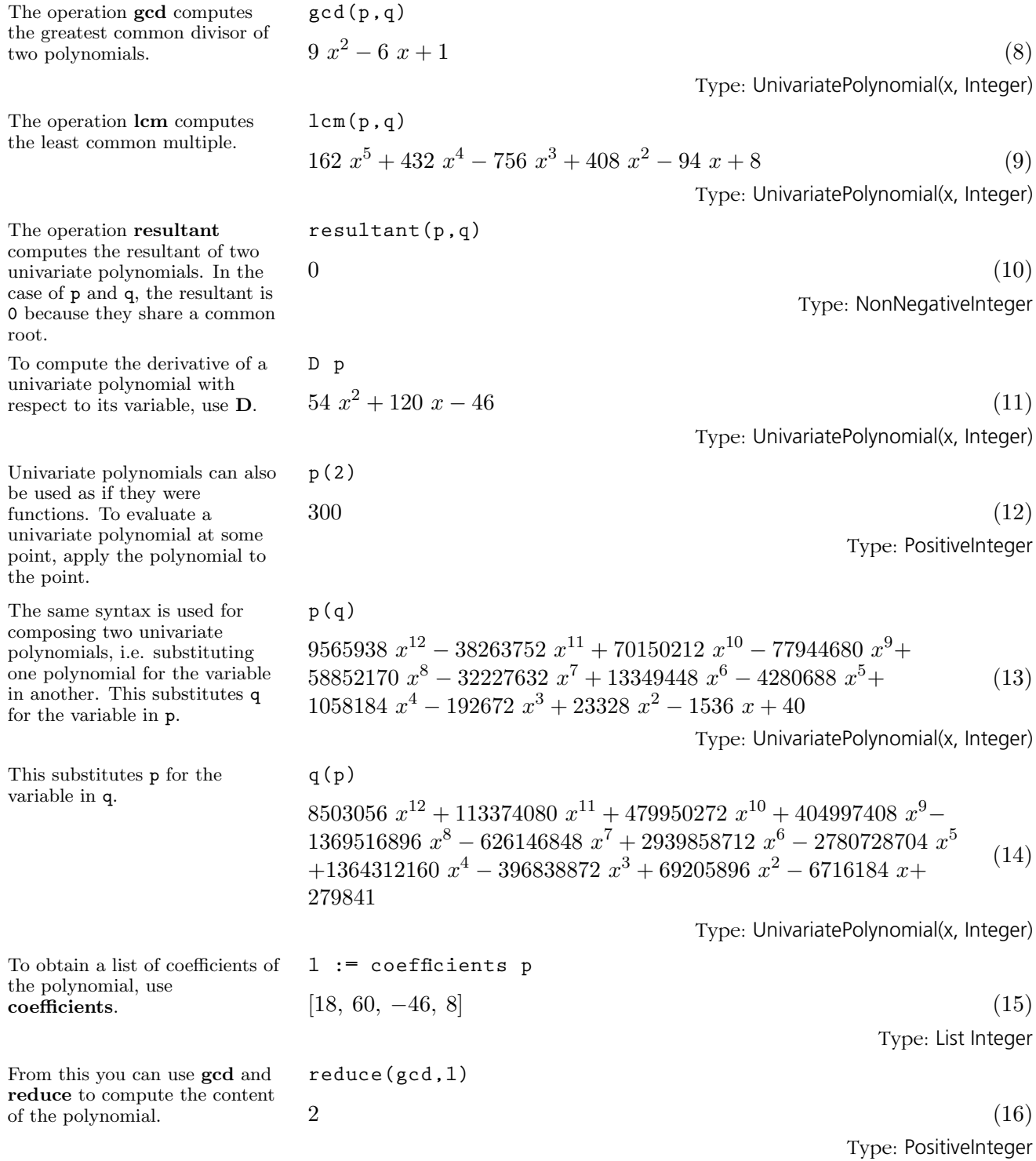

### **9.78. UnivariatePolynomial** · **595**

Alternatively (and more easily), you can just call content.

$$
2 \tag{17}
$$

Type: PositiveInteger

Note that the operation coefficients omits the zero coefficients from the list. Sometimes it is useful to convert a univariate polynomial to a vector whose  $i$  <sup>th</sup> position contains the degree  $i-1$  coefficient of the polynomial.

```
ux := (x**4+2*x+3)::UP(x,INT)
x^4 + 2x + 3 (18)
                        Type: UnivariatePolynomial(x, Integer)
vectorise(ux,5)
```
 $[3, 2, 0, 0, 1]$  (19) Type: Vector Integer

It is common to want to do something to every term of a polynomial, creating a new polynomial in the process.

```
squareTerms(p) ==
 reduce(+,[t**2 for t in monomials p])
```
Type: Void

 $18x^3 + 60x^2 - 46x + 8$  (21) Type: UnivariatePolynomial(x, Integer) **squareTerms p Compiling function squareTerms with type UnivariatePolynomial(x,Integer) -> UnivariatePolynomial(x,Integer)**  $324\ x^6 + 3600\ x^4 + 2116\ x^2 + 64$  (22)

Type: UnivariatePolynomial(x, Integer)

When the coefficients of the univariate polynomial belong to a field,<sup> $7$ </sup> it is possible to compute quotients and remainders.

**(r,s) : UP(a1,FRAC INT)**

Type: Void

To get a complete vector of coefficients, use the operation vectorise, which takes a univariate polynomial and an integer denoting the length of the desired vector.

This is a function for iterating across the terms of a polynomial, squaring each term.

Recall what p looked like. **p**

We can demonstrate squareTerms on p.

<sup>7</sup>For example, when the coefficients are rational numbers, as opposed to integers. The important property of a field is that non-zero elements can be divided and produce another element. The quotient of the integers 2 and 3 is not another integer.

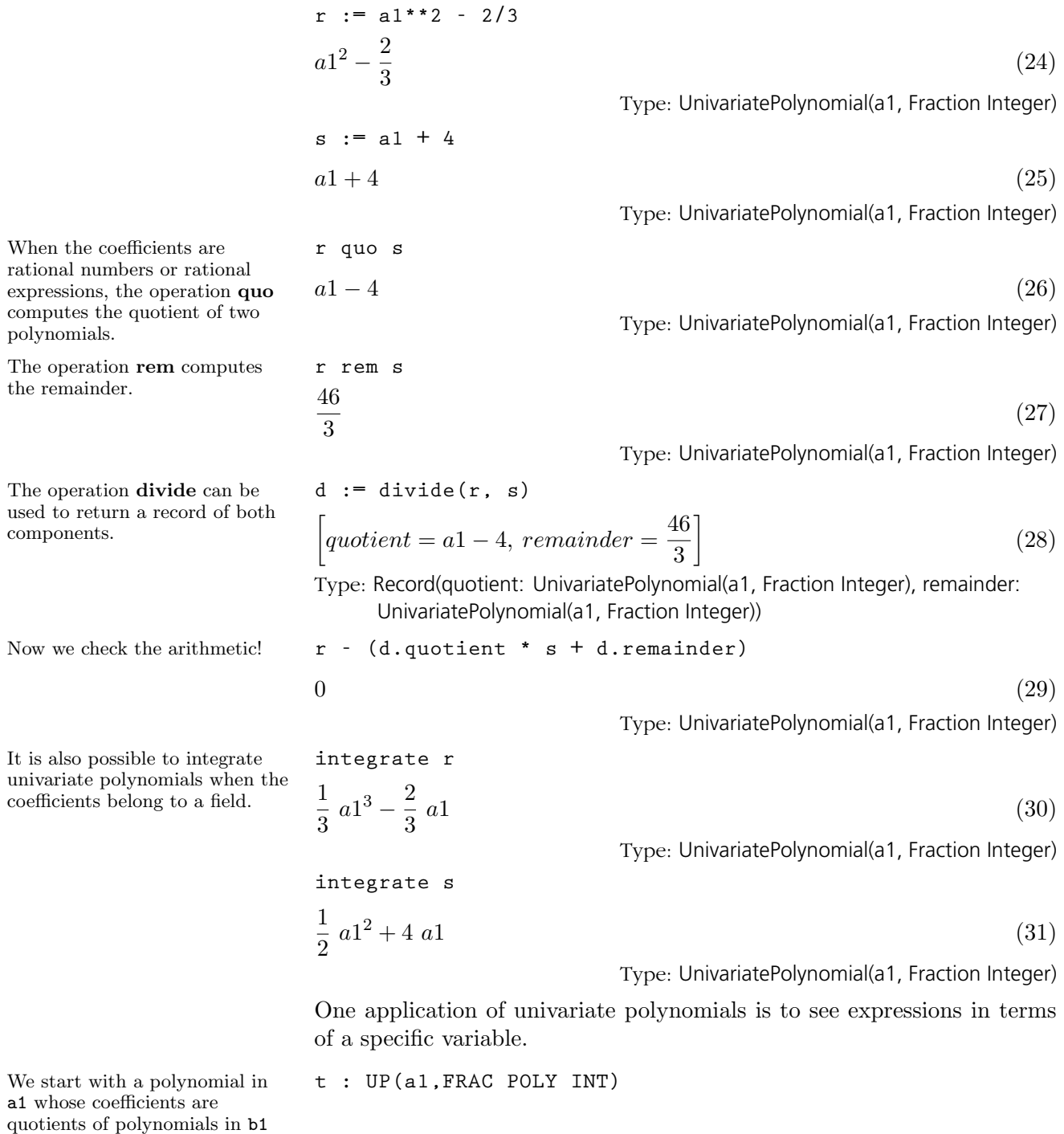

and b2.

Type: Void

Since in this case we are not talking about using multivariate polynomials in only two variables, we use Polynomial. We also use Fraction because we want fractions.

We push all the variables into a single quotient of polynomials.

Alternatively, we can view this as a polynomial in the variable This is a mode-directed conversion: you indicate as much of the structure as you care about and let AXIOM decide on the full type and how to do the transformation.

t := 
$$
a1**2 - a1/b2 + (b1**2-b1)/(b2+3)
$$
  

$$
a1^{2} - \frac{1}{b2} a1 + \frac{b1^{2} - b1}{b2 + 3}
$$
 (33)

Type: UnivariatePolynomial(a1, Fraction Polynomial Integer)

u : FRAC POLY INT := t  
\n
$$
\frac{a1^2 b2^2 + (b1^2 - b1 + 3 a1^2 - a1) b2 - 3 a1}{b2^2 + 3 b2}
$$
\n(34)

Type: Fraction Polynomial Integer

**u :: UP(b1,?)**

$$
\frac{1}{b^2+3} b1^2 - \frac{1}{b^2+3} b1 + \frac{a1^2 b2 - a1}{b^2}
$$
 (35)

Type: UnivariatePolynomial(b1, Fraction Polynomial Integer)

See [Section 8.2](#page-295-0) on page 274 for a discussion of the factorization facilities in AXIOM for univariate polynomials. For more information on related topics, see [Section 1.9](#page-94-0) on page 73, [Section 2.7](#page-134-0) on page 113, '[Poly](#page-550-0)[nomial](#page-550-0)' on page 529, '[MultivariatePolynomial](#page-529-0)' on page 508, and '[Distributed-](#page-423-0)[MultivariatePolynomial](#page-423-0)' on page 402. Issue the system command )show UnivariatePolynomial to display the full list of operations defined by UnivariatePolynomial.

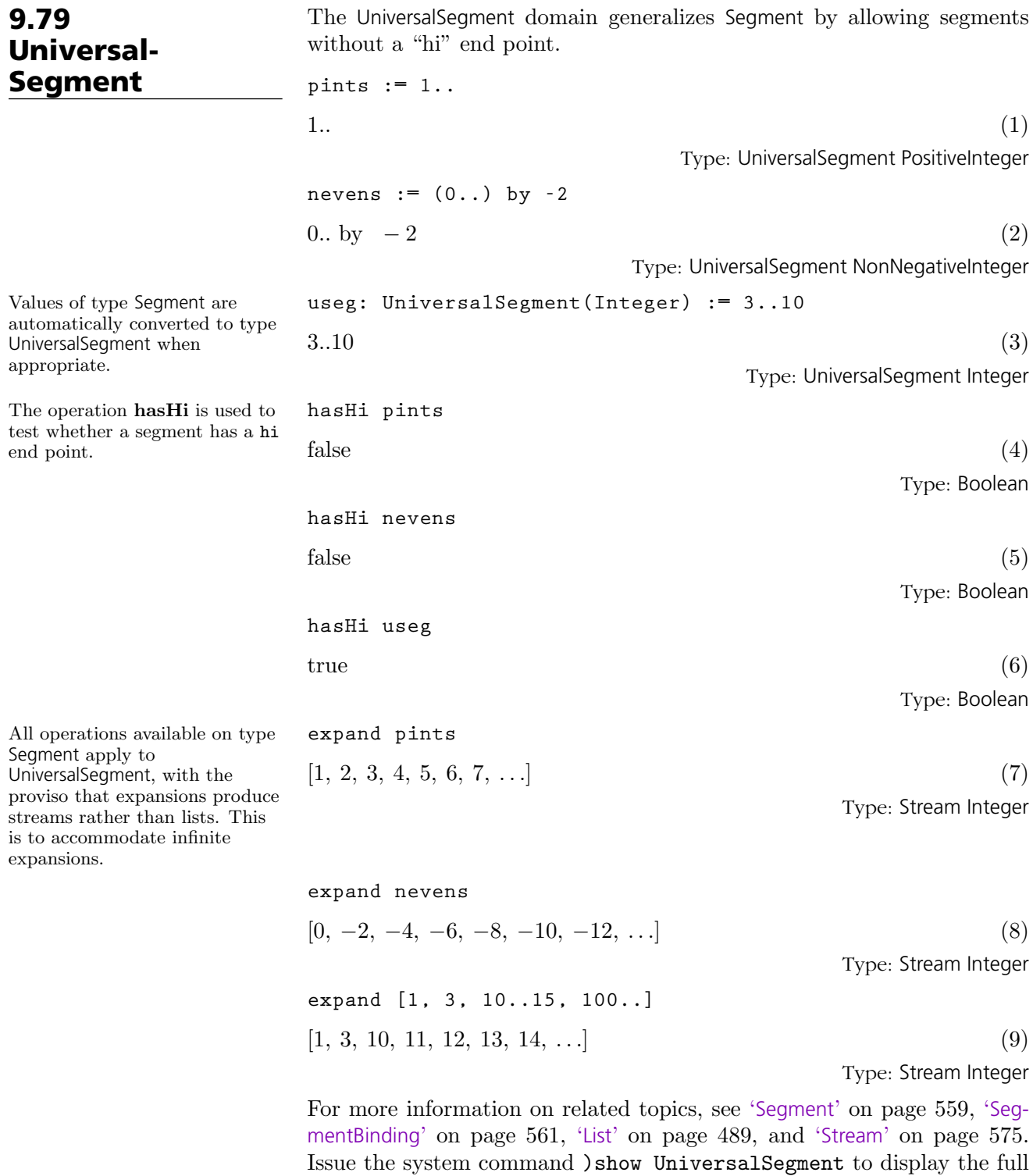

list of operations defined by UniversalSegment.

**600** · **Some Examples of Domains and Packages**

### 9.80 **Vector**

The Vector domain is used for storing data in a one-dimensional indexed data structure. A vector is a homogeneous data structure in that all the components of the vector must belong to the same AXIOM domain. Each vector has a fixed length specified by the user; vectors are not extensible. This domain is similar to the OneDimensionalArray domain, except that when the components of a Vector belong to a Ring, arithmetic operations are provided. For more examples of operations that are defined for both Vector and OneDimensionalArray, see '[OneDimensionalArray](#page-535-0)' on page 514.

As with the OneDimensionalArray domain, a Vector can be created by calling the operation new, its components can be accessed by calling the operations elt and qelt, and its components can be reset by calling the operations setelt and qsetelt!.

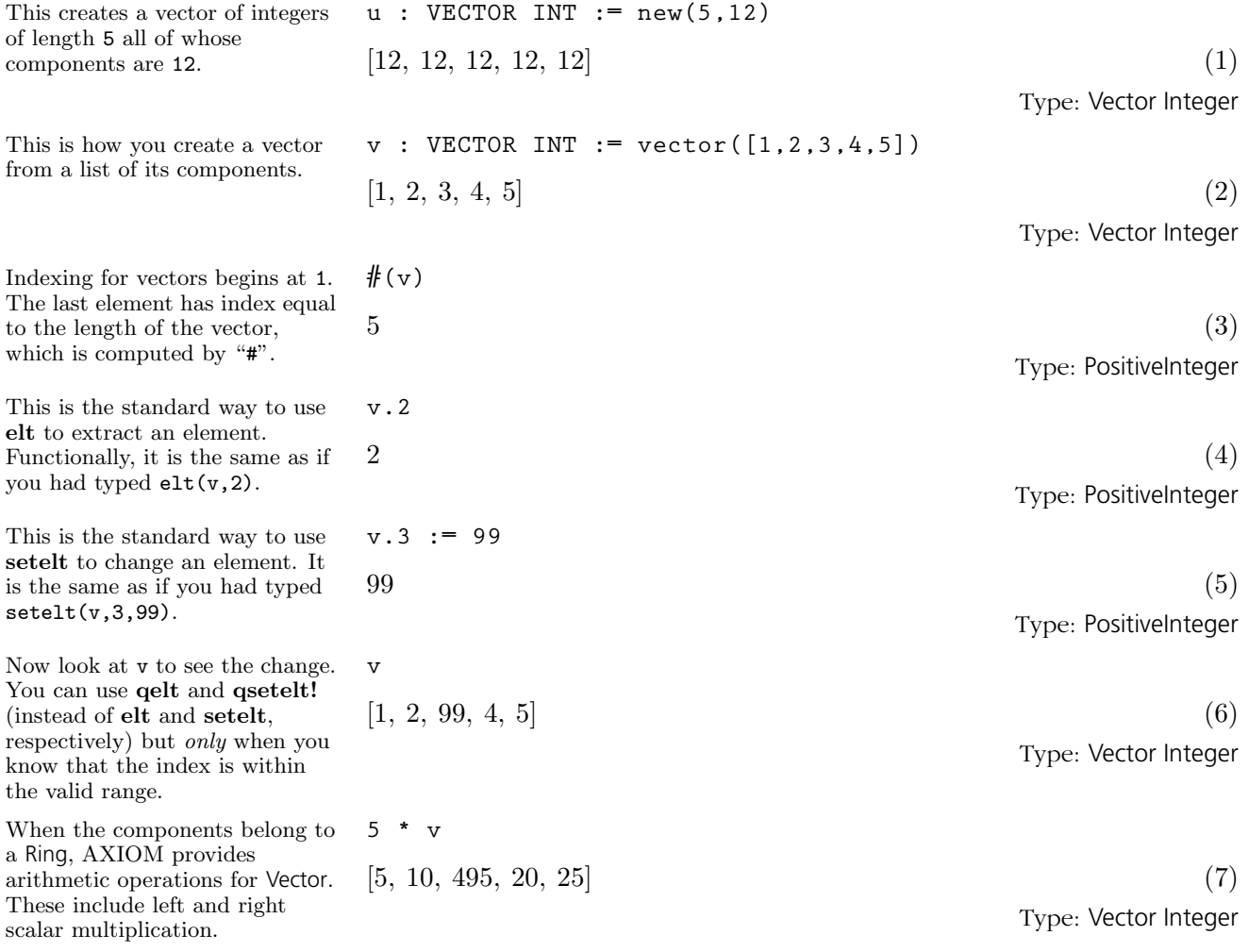

**9.80. Vector** · **601**

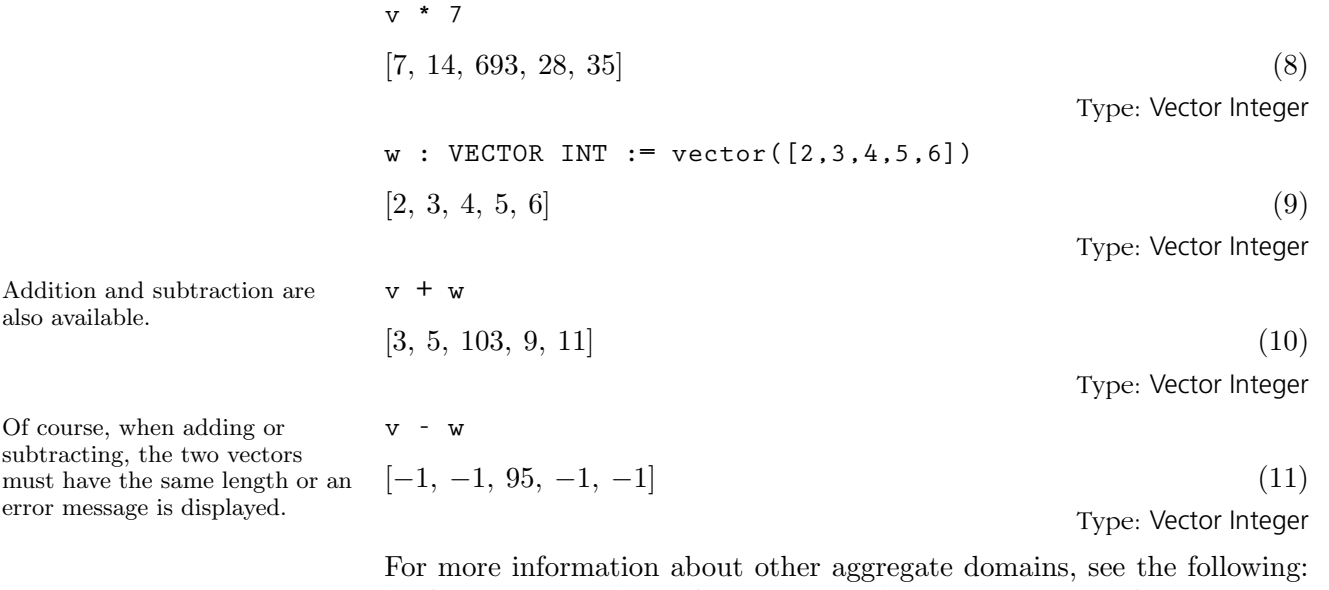

'[List](#page-510-0)' on page 489, '[Matrix](#page-521-0)' on page 500, '[OneDimensionalArray](#page-535-0)' on page 514, '[Set](#page-584-0)' on page 563, '[Table](#page-606-0)' on page 585, and '[TwoDimensionalArray](#page-611-0)' on page 590. Issue the system command )show Vector to display the full list of operations defined by Vector.

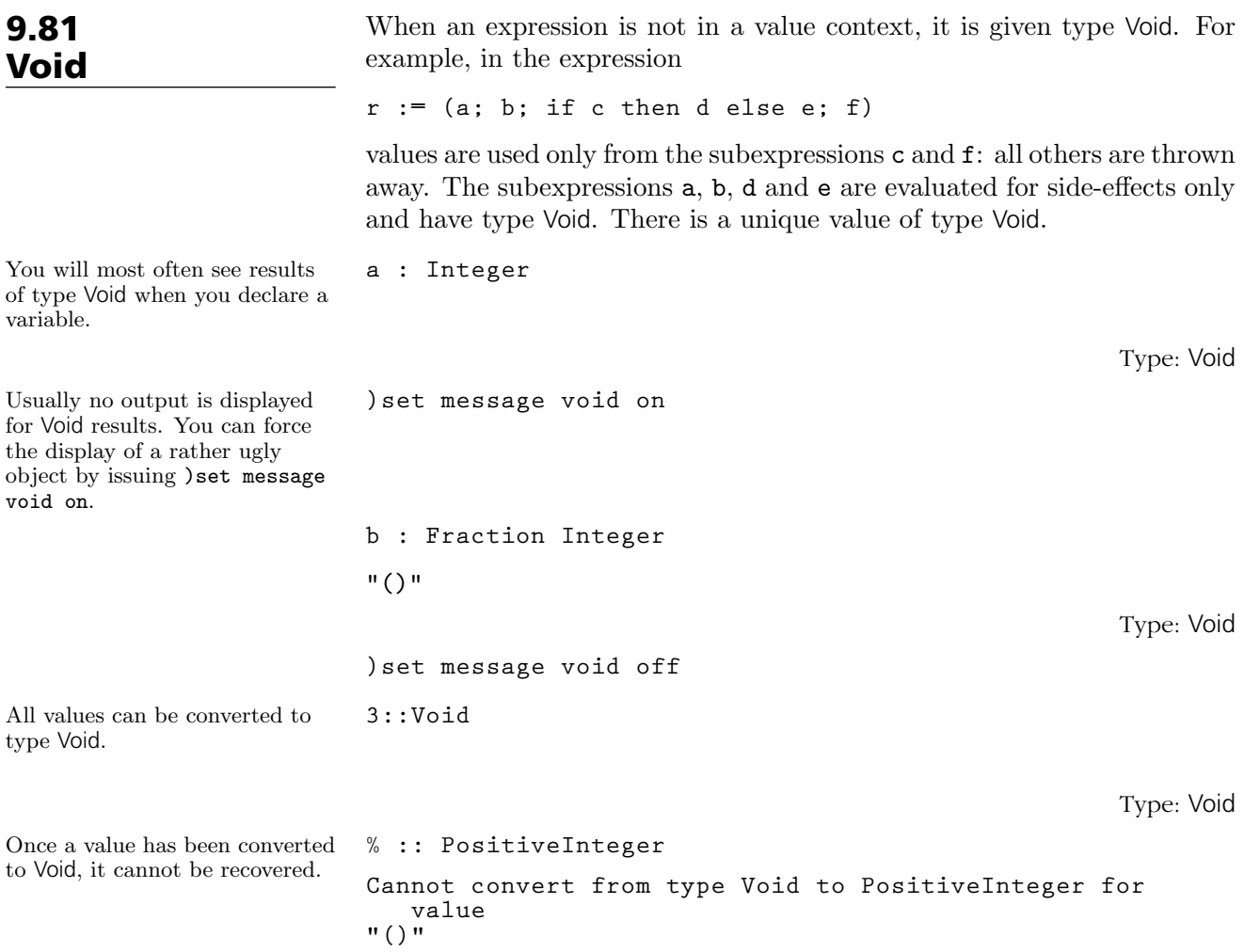

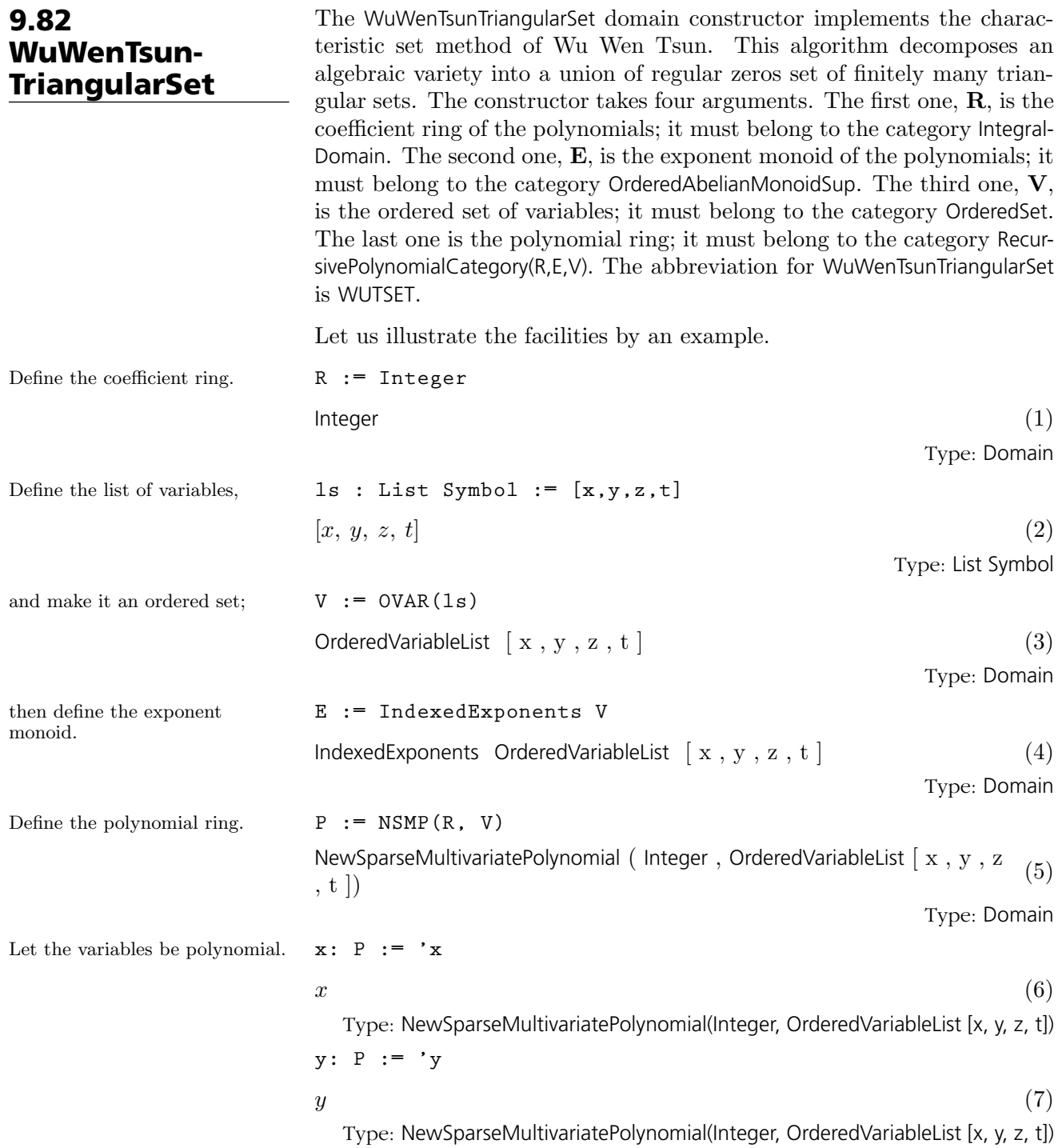

**604** · **Some Examples of Domains and Packages**

**z: P := 'z**  $z \tag{8}$ Type: NewSparseMultivariatePolynomial(Integer, OrderedVariableList [x, y, z, t]) **t: P := 't**  $t \tag{9}$ Type: NewSparseMultivariatePolynomial(Integer, OrderedVariableList [x, y, z, t]) Now call the WuWenTsunTriangularSet domain constructor.  $T := WUTSET(R, E, V, P)$ WuWenTsunTriangularSet ( Integer , IndexedExponents OrderedVariableList  $[x, y, z, t]$ , OrderedVariableList  $[x, y, z, t]$ , NewSparseMultivariatePolynomial ( Integer, OrderedVariableList [ x, y, z , t ])) (10) Type: Domain Define a polynomial system. **p1 := x \*\* 31 - x \*\* 6 - x - y**  $x^{31} - x^6 - x - y$  (11) Type: NewSparseMultivariatePolynomial(Integer, OrderedVariableList [x, y, z, t]) **p2 := x \*\* 8 - z**  $x^8-z$  $8 - z$  (12) Type: NewSparseMultivariatePolynomial(Integer, OrderedVariableList [x, y, z, t]) **p3 := x \*\* 10 - t**  $x^{10} - t$  $10 - t$  (13) Type: NewSparseMultivariatePolynomial(Integer, OrderedVariableList [x, y, z, t]) **lp := [p1, p2, p3]** h  $x^{31} - x^6 - x - y, x^8 - z, x^{10} - t$ i (14) Type: List NewSparseMultivariatePolynomial(Integer, OrderedVariableList [x, y, z, t]) Compute a characteristic set of the system. **characteristicSet(lp)**\$**T**  $\overline{a}$  $\sqrt{ }$  $\mathcal{L}$  $z^5 - t^4$ ,  $t^4 z^2 y^2 + 2 t^3 z^4 y +$  $\overline{a}$  $-t^7 + 2t^4 - t$ ´  $t^4 z^2 y^2 + 2 t^3 z^4 y + (-t^7 + 2 t^4 - t) z^6 + t^6 z,$  $t^3 - 1$ ´  $z^3$   $x - z^3$   $y - t^3$  $\mathbf{r}$  $\mathcal{L}$  $\int$ (15) Type: Union(WuWenTsunTriangularSet(Integer, IndexedExponents OrderedVariableList [x, y, z, t], OrderedVariableList [x, y, z, t], NewSparseMultivariatePolynomial(Integer, OrderedVariableList [x, y, z, t])), ...)

#### Solve the system. **zeroSetSplit(lp)**\$**T**

$$
\begin{bmatrix}\n\{t, z, y, x\}, \\
\{t^3 - 1, z^5 - t^4, z^3 y + t^3, z x^2 - t\}, \\
\{z^5 - t^4, t^4 z^2 y^2 + 2 t^3 z^4 y + \left(-t^7 + 2 t^4 - t\right) z^6 + t^6 z, \\
\{t^3 - 1\} z^3 x - z^3 y - t^3\}\n\end{bmatrix}
$$
\n(16)

Type: List WuWenTsunTriangularSet(Integer, IndexedExponents

OrderedVariableList [x, y, z, t], OrderedVariableList [x, y, z, t], NewSparseMultivariatePolynomial(Integer, OrderedVariableList [x, y, z, t]))

The RegularTriangularSet and SquareFreeRegularTriangularSet domain constructors, and the LazardSetSolvingPackage and ZeroDimensionalSolvePackage package constructors also provide operations to compute triangular decompositions of algebraic varieties. These four constructor use a special kind of characteristic sets, called regular triangular sets. These special characteristic sets have better properties than the general ones. Regular triangular sets and their related concepts are presented in the paper "On the Theories of Triangular sets" By P. Aubry, D. Lazard and M. Moreno Maza (to appear in the Journal of Symbolic Computation). The decomposition algorithm (due to the third author) available in the four above constructors provide generally better timings than the characteristic set method. In fact, the WUTSET constructor remains interesting for the purpose of manipulating characteristic sets whereas the other constructors are more convenient for solving polynomial systems.

Note that the way of understanding triangular decompositions is detailed in the documentation of the RegularTriangularSet constructor.

## 9.83 ZeroDimensional-**SolvePackage**

The ZeroDimensionalSolvePackage package constructor provides operations for computing symbolically the complex or real roots of zero-dimensional algebraic systems.

The package provides no multiplicity information (i.e. some returned roots may be double or higher) but only distinct roots are returned.

Complex roots are given by means of univariate representations of irreducible regular chains. These univariate representations are computed by the InternalRationalUnivariateRepresentationPackage package constructor. Real roots are given by means of tuples of coordinates lying in the Real-Closure of the coefficient ring.

The ZeroDimensionalSolvePackage constructor takes three arguments. The first one  $\bf{R}$  is the coefficient ring; it must belong to the categories OrderedRing, EuclideanDomain, CharacteristicZero and RealConstant. This means essentially that  **is Integer or Fraction(Integer). The second argument**  $**ls**$ is the list of variables involved in the systems to solve. The third one must be **concat**(ls,s) where s is an additional symbol used for the univariate representations. The abbreviation for ZeroDimensionalSolvePackage is ZDSOLVE.

Both computations of complex roots and real roots rely on triangular decompositions by means of the RegularTriangularSet domain constructor. No Groebner bases are computed.

We illustrate now how to use the constructor ZDSOLVE by two examples: the Arnborg-Lazard system and the L-3 system (Aubry-Moreno Maza).

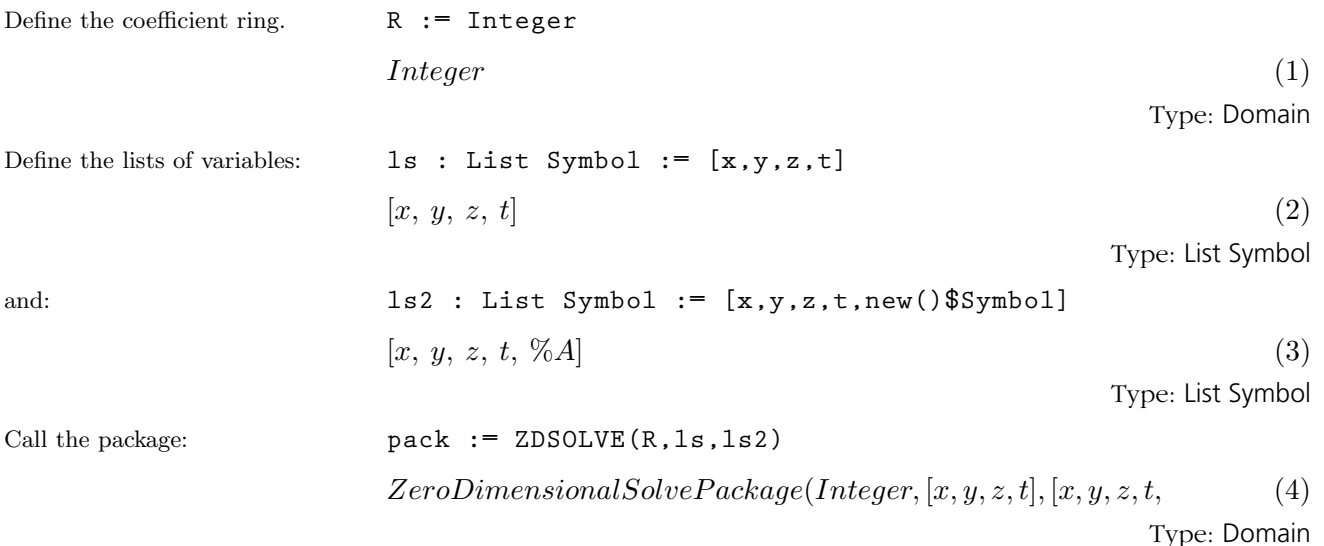

Define a polynomial system (Arnborg-Lazard)

**p1 := x\*\*2\*y\*z + x\*y\*\*2\*z + x\*y\*z\*\*2 + x\*y\*z + x\*y + x\*z + y\*z**  $\overline{a}$  $\overline{a}$ ´

$$
x y z2 + (x y2 + (x2 + x + 1) y + x) z + x y
$$
 (5)

Type: Polynomial Integer

$$
p2 := x^{**}2^{*}y^{**}2^{*}z + x^{*}y^{**}2^{*}z^{**}2 + x^{**}2^{*}y^{*}z + x^{*}y^{*}z + y^{*}z + x^{*}z^{**}
$$

$$
x y^{2} z^{2} + (x^{2} y^{2} + (x^{2} + x + 1) y + 1) z + x
$$
\n(6)

Type: Polynomial Integer

$$
p3 := x * * 2 * y * * 2 * z * * 2 + x * * 2 * y * * 2 * z + x * y * * 2 * z + x * y * z + x * z + z + 1
$$
  
\n
$$
x^{2} y^{2} z^{2} + ((x^{2} + x) y^{2} + x y + x + 1) z + 1
$$
\n(7)

Type: Polynomial Integer

$$
1 p := [p1, p2, p3]
$$
  
\n
$$
\begin{bmatrix} x y z^2 + (x y^2 + (x^2 + x + 1) y + x) z + x y, \\ x y^2 z^2 + (x^2 y^2 + (x^2 + x + 1) y + 1) z + x, \\ x^2 y^2 z^2 + ((x^2 + x) y^2 + x y + x + 1) z + 1 \end{bmatrix}
$$
 (8)

Type: List Polynomial Integer

Note that these polynomials do not involve the variable t; we will use it in the second example.

First compute a decomposition into regular chains (i.e. regular triangular sets).

### **triangSolve(lp)**\$**pack**

$$
\begin{bmatrix}\nz^{20} - 6 z^{19} - 41 z^{18} + 71 z^{17} + 106 z^{16} + 92 z^{15} + 197 z^{14} + 145 z^{13} + 257 z^{12} + 278 z^{11} + 201 z^{10} + 278 z^{9} + 257 z^{8} + 145 z^{7} + 197 z^{6} + 92 z^{5} + 106 z^{4} + 71 z^{3} - 41 z^{2} - 6 z + 1, \\
(14745844 z^{19} + 50357474 z^{18} - 130948857 z^{17} - 185261586 z^{16} - 180077775 z^{15} - 338007307 z^{14} - 275379623 z^{13} - 453190404 z^{12} - 474597456 z^{11} - 366147695 z^{10} - 481433567 z^{9} - 430613166 z^{8} - 177213227 z^{4} - 104356755 z^{3} + 65241699 z^{2} + 9237732 z - 1567348) y + 1917314 z^{19} + 6508991 z^{18} - 16973165 z^{17} - 24000259 z^{16} - 23349192 z^{15} - 43786426 z^{14} - 35696474 z^{13} - 58724172 z^{12} - 61480792 z^{11} - 47452440 z^{10} - 62378085 z^{9} - 55776527 z^{8} - 33940618 z^{7} - 42233406 z^{6} - 21122875 z^{5} - 22958177 z^{4} - 13504569 z^{3} + 8448317 z^{2} + 1195888 z - 202934, \\
(z^{3} - 2 z) y^{2} + (-z^{3} - z^{2} - 2 z - 1) y - z^{2} - z + 1)
$$

We can see easily from this decomposition (consisting of a single regular chain) that the input system has 20 complex roots.

Then we compute a univariate representation of this regular chain.

**univariateSolve(lp)**\$**pack**

 complexRoots = ? <sup>12</sup> − 12 ?<sup>11</sup> + 24 ?<sup>10</sup> + 4 ?<sup>9</sup> − 9 ?8+ 27 ?<sup>7</sup> − 21 ?<sup>6</sup> + 27 ?<sup>5</sup> − 9 ?<sup>4</sup> + 4 ?3+ 24 ?<sup>2</sup> − 12 ? + 1 , coordinates = 63 x + 62 %A <sup>11</sup> − 721 %A <sup>10</sup> + 1220 %A <sup>9</sup>+ 705 %A <sup>8</sup> − 285 %A <sup>7</sup> + 1512 %A <sup>6</sup>− 735 %A <sup>5</sup> + 1401 %A <sup>4</sup> − 21 %A <sup>3</sup>+ 215 %A <sup>2</sup> + 1577 %A − 142, 63 y − 75 %A <sup>11</sup> + 890 %A <sup>10</sup> − 1682 %A <sup>9</sup>− 516 %A <sup>8</sup> + 588 %A <sup>7</sup> − 1953 %A <sup>6</sup>+ 1323 %A <sup>5</sup> − 1815 %A <sup>4</sup> + 426 %A <sup>3</sup>− 243 %A <sup>2</sup> − 1801 %A + 679, z − %A , " complexRoots = ?<sup>6</sup> + ?<sup>5</sup> + ?<sup>4</sup> + ?<sup>3</sup> + ?2+? + 1, coordinates = h x − %A 5 , y − %A 3 , z − %A i # , · complexRoots = ?<sup>2</sup> + 5 ? + 1, coordinates = [x − 1, y − 1, z − %A] ¸ (10)

Type: List Record(complexRoots: SparseUnivariatePolynomial Integer, coordinates: List Polynomial Integer)

We see that the zeros of our regular chain are split into three components. This is due to the use of univariate polynomial factorization.

Each of these components consist of two parts. The first one is an irreducible univariate polynomial  $p(?)$  which defines a simple algebraic extension of the field of fractions of R. The second one consists of multivariate polynomials  $\text{pol1}(x,\%A)$ ,  $\text{pol2}(y,\%A)$  and  $\text{pol3}(z,\%A)$ . Each of these polynomials involve two variables: one is an indeterminate x, y or  $z$  of the input system  $\ln$  and the other is  $\%$ A which represents any root of  $p(?)$ . Recall that this  $%A$  is the last element of the third parameter of ZDSOLVE. Thus any complex root ? of  $p(?)$  leads to a solution of the input system lp by replacing %A by this ? in  $pol1(x, %A)$ ,  $pol2(y, %A)$ and  $\text{pol3}(z,\%A)$ . Note that the polynomials  $\text{pol1}(x,\%A)$ ,  $\text{pol2}(y,\%A)$ and  $\text{pol3}(z, \%A)$  have degree one w.r.t. x, y or z respectively. This is always the case for all univariate representations. Hence the operation univariateSolve replaces a system of multivariate polynomials by a list of univariate polynomials, what justifies its name.

We now compute the solutions with real coordinates:

$$
\begin{aligned} \text{lr} &:= \texttt{realSolve(1p)}\$ \texttt{pack} \\ &\left[ \left[ \%R1, \frac{1184459}{1645371} \%R1^{19} - \frac{2335702}{548457} \%R1^{18} - \frac{5460230}{182819} \%R1^{17} + \frac{79900378}{1645371} \%R1^{16} - \right. \\ &\text{Type: List List RealClosure Fraction Integer} \end{aligned} \right.
$$

The number of real solutions for the input system is: **# lr**  $8(12)$ 

We can approximate these real numbers as follows. This computation takes between 30 sec. and 5 min, depending on your machine.

We can also concentrate on the solutions with real (strictly) positive coordinates:

Type: PositiveInteger Each of these real solutions is given by a list of elements in RealClosure(R). In these 8 lists, the first element is a value of z, the second of y and the last of x. This is logical since by setting the list of variables of the package to  $[x,y,z,t]$  we mean that the elimination ordering on the variables is **t i z j y** ¡ x . Note that each system treated by the ZDSOLVE package constructor needs only to be zero-dimensional w.r.t. the variables involved in the system it-self and not necessarily w.r.t. all the variables used to define the package.

**[[approximate(r,1/1000000) for r in point] for point in lr]** ··− 10048059 2097152 , 4503057283025245488516511806985826635083100693757320465280554706865644949577509916867201889438090408354817931718593862797624551518983570793048774424291488708829840324189200301436123314860200821443733790755311243632919864895421704228949571290016119498807957023663865443069392027148979688266712323356043491523434068924275280417338574817381189277066143312396681216 45030573169853879435243979138389664145967319762117682193358 Type: List List Fraction Integer

**lpr := positiveSolve(lp)**\$**pack**  $[14]$ 

Type: List List RealClosure Fraction Integer

Thus we have checked that the input system has no solution with strictly positive coordinates.

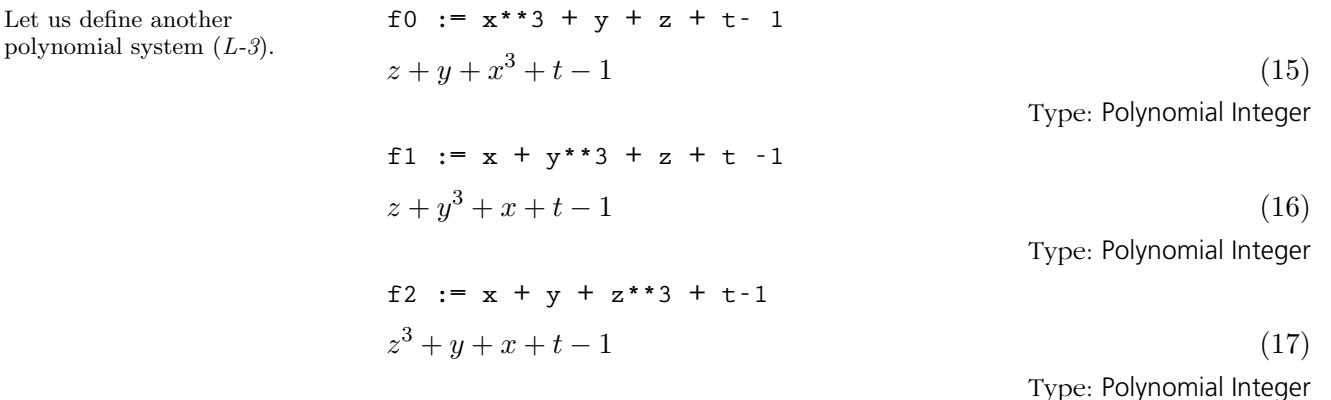

**9.83. ZeroDimensionalSolvePackage** · **611**

f3 := x + y + z + t\*\*3 -1  
\n
$$
z+y+x+t^3-1
$$
\n(18)

Type: Polynomial Integer

$$
\begin{bmatrix} z+y+x^3+t-1, z+y^3+x+t-1, \\ z^3+y+x+t-1, z+y+x+t^3-1 \end{bmatrix}
$$
 (19)

Type: List Polynomial Integer

$$
\[\left\{t^2+t+1,\ z^3-z-t^3+t,\ \left(3\ z+3\ t^3-3\right)y^2+\left(3\ z^2+\left(6\ t^3-6\right)z+3\ t^6-6\ t\right)\right\}
$$
\nType: List RegularChain(Integer, [x, y, z, t])

**univariateSolve(lf)**\$**pack**

**lts := triangSolve(lf)**\$**pack**

**lf := [f0, f1, f2, f3]**

h  $[complexRoots =?, coordinates = [x - 1, y - 1, z + 1, t - \%A]], [complexRoots =$ Type: List Record(complexRoots: SparseUnivariatePolynomial Integer, coordinates: List Polynomial Integer)

Note that this computation is made from the input system lf.

ts := 1ts.1  
\n
$$
\begin{aligned}\n\left\{ t^2 + t + 1, z^3 - z - t^3 + t, \left( 3 z + 3 t^3 - 3 \right) y^2 + \left( 3 z^2 + \left( 6 t^3 - 6 \right) z + 3 t^6 - 6 t^3 \right) \right\} \\
\text{Type: RegularChain(Integer, [x, y, z, t])}\n\end{aligned}
$$

**univariateSolve(ts)**\$**pack**

hh $complexRoots = ?^4 + 5 ?^3 + 16 ?^2 + 30 ? + 57, coordinates =$ h 151  $x + 15 \% A^3 +$ Type: List Record(complexRoots: SparseUnivariatePolynomial Integer, coordinates: List Polynomial Integer)

**realSolve(ts)**\$**pack**

 $\lceil$  (24)

Type: List List RealClosure Fraction Integer **lr2 := realSolve(lf)**\$**pack**

```
·
```
 $\Big| [0, -1, 1, 1], [0, 0, 1, 0], [1, 0, 0, 0], [0, 0, 0, 1], [0, 1, 0, 0], [1, 0, \%R37, -\%R37]$ Type: List List RealClosure Fraction Integer **#lr2**

 $27 \t\t (26)$ 

Type: PositiveInteger

First compute a decomposition into regular chains (i.e. regular triangular sets).

Then we compute a univariate representation.

However it is possible to reuse a pre-computed regular chain as follows:

We compute now the full set of points with real coordinates:

The number of real solutions for the input system is:

$$
\overline{2}
$$

**612** · **Some Examples of Domains and Packages**

We concentrate now on the solutions with real (strictly) positive coordinates:

**lpr2 := positiveSolve(lf)**\$**pack** ··1 1 1

$$
\left[\%R40, -\frac{1}{3}\%R40^3 + \frac{1}{3}, -\frac{1}{3}\%R40^3 + \frac{1}{3}, -\frac{1}{3}\%R40^3 + \frac{1}{3}\right]\right] (27)
$$
  
Type: List List RealClosure Fraction Integer

Finally, we approximate the coordinates of this point with 20 exact digits:

**[approximate(r,1/10\*\*21)::Float for r in lpr2.1]**

 $[0.32218535462608559291, \, 0.32218535462608559291, \, 0.32218535462608559291, \, 0.32218535462608559291, \, 0.32218535462608559291]$ Type: List Float

# **Advanced Programming in AXIOM**

## **CHAPTER 10**

## **Interactive Programming**

Programming in the interpreter is easy. So is the use of AXIOM's graphics facility. Both are rather flexible and allow you to use them for many interesting applications. However, both require learning some basic ideas and skills.

All graphics examples in the AXIOM Images section are either produced directly by interactive commands or by interpreter programs. Four of these programs are introduced here. By the end of this chapter you will know enough about graphics and programming in the interpreter to not only understand all these examples, but to tackle interesting and difficult problems on your own. [Appendix F](#page-882-0) lists all the remaining commands and programs used to create these images.

### 10.1 Drawing Ribbons Interactively

We begin our discussion of interactive graphics with the creation of a useful facility: plotting ribbons of two-graphs in three-space. Suppose you want to draw the two-dimensional graphs of n functions  $f_i(x)$ ,  $1 \leq i \leq n$ , all over some fixed range of  $x$ . One approach is to create a two-dimensional graph for each one, then superpose one on top of the other. What you will more than likely get is a jumbled mess. Even if you make each function a different color, the result is likely to be confusing.

A better approach is to display each of the  $f_i(x)$  in three dimensions as a "ribbon" of some appropriate width along the y-direction, laying down each ribbon next to the previous one. A ribbon is simply a function of  $x$ and  $y$  depending only on  $x$ .

We illustrate this for  $f_i(x)$  defined as simple powers of x for x ranging between −1 and 1.

Draw the ribbon for  $z = x^2$ 

. **draw(x\*\*2,x=-1..1,y=0..1)**

**Compiling function %B with type (DoubleFloat, DoubleFloat) -> DoubleFloat Transmitting data...**

ThreeDimensionalViewport: " $x*x"$  (1)

Type: ThreeDimensionalViewport

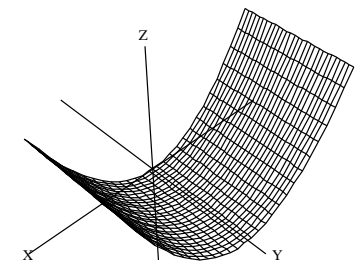

Now that was easy! What you get is a "wire-mesh" rendition of the ribbon. That's fine for now. Notice that the mesh-size is small in both the  $x$  and the  $y$  directions. AXIOM normally computes points in both these directions. This is unnecessary. One step is all we need in the ydirection. To have AXIOM economize on y-points, we re-draw the ribbon with option var2Steps == 1.

Re-draw the ribbon, but with option var2Steps == 1 so that only 1 step is computed in the y direction.

**vp := draw(x\*\*2,x=-1..1,y=0..1,var2Steps==1) Compiling function %D with type (DoubleFloat, DoubleFloat) -> DoubleFloat Transmitting data...**

ThreeDimensionalViewport: "x\*x" (2)

Type: ThreeDimensionalViewport

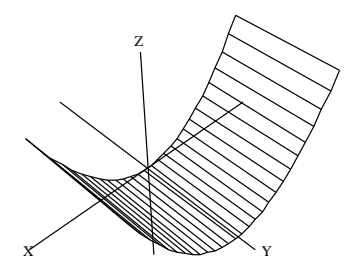

The operation has created a viewport, that is, a graphics window on your screen. We assigned the viewport to vp and now we manipulate its contents.

Graphs are objects, like numbers and algebraic expressions. You may want to do some experimenting with graphs. For example, say

**showRegion(vp, "on")**

to put a bounding box around the ribbon. Try it! Issue rotate(vp, -45, 90) to rotate the figure −45 longitudinal degrees and 90 latitudinal degrees.

Here is a different rotation. This turns the graph so you can view it along the y-axis.

**rotate(vp, 0, -90)**

Type: Void

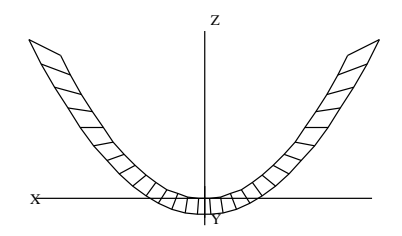

There are many other things you can do. In fact, most everything you

**10.1. Drawing Ribbons Interactively** · **619**

can do interactively using the three-dimensional control panel (such as translating, zooming, resizing, coloring, perspective and lighting selections) can also be done directly by operations (see [Chapter 7](#page-256-0) for more details).

When you are done experimenting, say reset  $(v_p)$  to restore the picture to its original position and settings.

Let's add another ribbon to our picture—one for  $x^3$ . Since y ranges from 0 to 1 for the first ribbon, now let  $y$  range from 1 to 2. This puts the second ribbon next to the first one.

How do you add a second ribbon to the viewport? One method is to extract the "space" component from the viewport using the operation subspace. You can think of the space component as the object inside the window (here, the ribbon). Let's call it sp. To add the second ribbon, you draw the second ribbon using the option space == sp.

Extract the space component of vp. **sp := subspace(vp)**  $3 -$ Space with1component (4) Type: ThreeSpace DoubleFloat Add the ribbon for  $x^3$  alongside that for  $x^2$ . **vp := draw(x\*\*3,x=-1..1,y=1..2,var2Steps==1, space==sp) Compiling function %F with type (DoubleFloat, DoubleFloat) -> DoubleFloat Transmitting data...** ThreeDimensionalViewport: "x\*\*3" (5) Type: ThreeDimensionalViewport

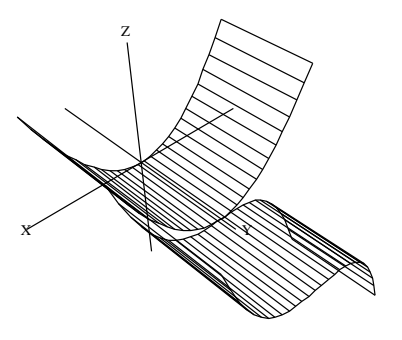

Unless you moved the original viewport, the new viewport covers the old one. You might want to check that the old object is still there by moving the top window.

Let's show quadrilateral polygon outlines on the ribbons and then enclose

the ribbons in a box.

**drawStyle(vp,"shade");outlineRender(vp,"on")**

Show quadrilateral polygon outlines.

Type: Void

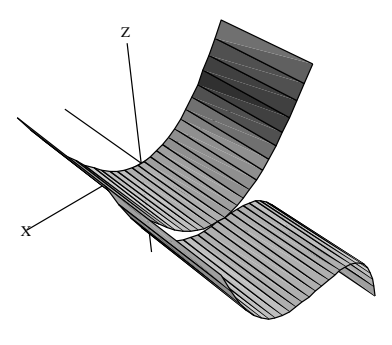

Enclose the ribbons in a box. **rotate(vp,20,-60); showRegion(vp,"on")**

Type: Void

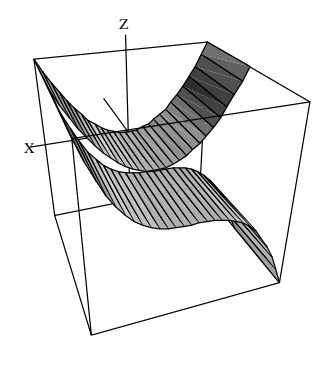

This process has become tedious! If we had to add two or three more ribbons, we would have to repeat the above steps several more times. It is time to write an interpreter program to help us take care of the details.

**10.1. Drawing Ribbons Interactively** · **621**

## 10.2 A Ribbon Program

The above approach creates a new viewport for each additional ribbon. A better approach is to build one object composed of all ribbons before creating a viewport. To do this, use makeObject rather than draw. The operations have similar formats, but draw returns a viewport and makeObject returns a space object.

We now create a function **drawRibbons** of two arguments: **flist**, a list of formulas for the ribbons you want to draw, and xrange, the range over which you want them drawn. Using this function, you can just say

```
drawRibbons([x**2, x**3], x=-1..1)
```
to do all of the work required in the last section. Here is the drawRibbons program. Invoke your favorite editor and create a file called ribbon.input containing the following program.

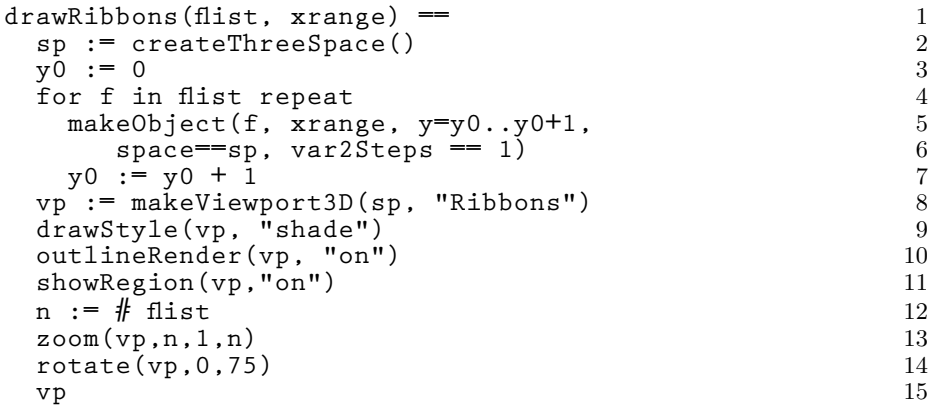

Figure 10.1: The first drawRibbons function.

Here are some remarks on the syntax used in the drawRibbons function (consult [Chapter 6](#page-198-0) for more details). Unlike most other programming languages which use semicolons, parentheses, or begin–end brackets to delineate the structure of programs, the structure of an AXIOM program is determined by indentation. The first line of the function definition always begins in column 1. All other lines of the function are indented with respect to the first line and form a *pile* (see [Section 5.2](#page-174-0) on page 153).

The definition of drawRibbons consists of a pile of expressions to be executed one after another. Each expression of the pile is indented at the same level. Lines 4-7 designate one single expression: since lines 5- 7 are indented with respect to the others, these lines are treated as a continuation of line 4. Also since lines 5 and 7 have the same indentation level, these lines designate a pile within the outer pile.

Create empty space sp. The initial ribbon position. For each function f, create and add a ribbon for f to the space sp. The next ribbon position. Create viewport. Select shading style. Show polygon outlines. Enclose in a box. The number of ribbons Zoom in x- and z-directions. Change the angle of view. Return the viewport.

The last line of a pile usually gives the value returned by the pile. Here it is also the value returned by the function. AXIOM knows this is the last line of the function because it is the last line of the file. In other cases, a new expression beginning in column one signals the end of a function.

The line drawStyle(vp,"shade") is given after the viewport has been created to select the draw style. We have also used the zoom option. Without the zoom, the viewport region would be scaled equally in all three coordinate directions.

Let's try the function **drawRibbons**. First you must read the file to give AXIOM the function definition.

```
Read the input file. ) read ribbon
                         --Copyright The Numerical Algorithms Group Limited
                         1994.
                         --the first attempt
                        drawRibbons(flist,xrange) ==
                           sp := createThreeSpace()
                           y0 := 0
                           for f in flist repeat
                         makeObject(f,xrange,y=y0..y0+1,
                            space==sp, var2Steps ==1)
                         y0 := y0+1
                           vp:=makeViewport3D(sp,"Ribbons")
                           drawStyle(vp,"shade")
                           outlineRender(vp,"on")
                           showRegion(vp,"on")
                           n := # flist
                           zoom(vp,n,1,n)
                           rotate(vp,0,75)
                           vp
```
Type: Void

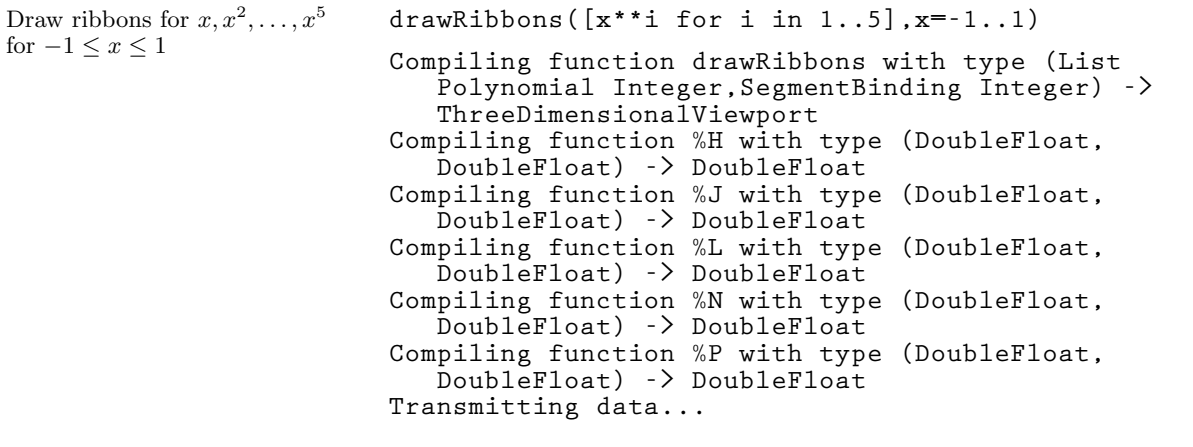

ThreeDimensionalViewport: "Ribbons" (2)

Type: ThreeDimensionalViewport

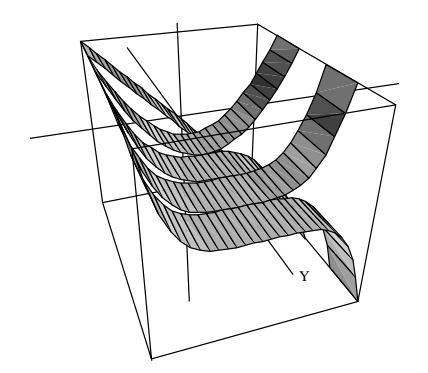

### 10.3 Coloring and Positioning Ribbons

Create empty space sp. The number of ribbons. The ribbon variable. The first ribbon coordinate. The width of a ribbon. For each function **f**. create and add ribbon to  $sp$  of a different color.

The next ribbon coordinate. Create viewport. Select shading style. Show polygon outlines. Enclose in a box. Return the viewport.

Before leaving the ribbon example, we make two improvements. Normally, the color given to each point in the space is a function of its height within a bounding box. The points at the bottom of the box are red, those at the top are purple.

To change the normal coloring, you can give an option colorFunction == function. When AXIOM goes about displaying the data, it determines the range of colors used for all points within the box. AXIOM then distributes these numbers uniformly over the number of hues. Here we use the simple color function  $(x, y) \mapsto i$  for the i<sup>th</sup> ribbon.

Also, we add an argument yrange so you can give the range of y occupied by the ribbons. For example, if the yrange is given as  $y=0$ . 1 and there are 5 ribbons to be displayed, each ribbon would have width 0.2 and would appear in the range  $0 \le y \le 1$ .

Refer to lines 4-9. Line 4 assigns to yVar the variable part of the yrange (after all, it need not be y). Suppose that yrange is given as  $t = a$ . b where a and b have numerical values. Then line 5 assigns the value of a to the variable y0. Line 6 computes the width of the ribbon by dividing the difference of a and b by the number, num, of ribbons. The result is assigned to the variable width. Note that in the for-loop in line 7, we are iterating in parallel; it is not a nested loop.

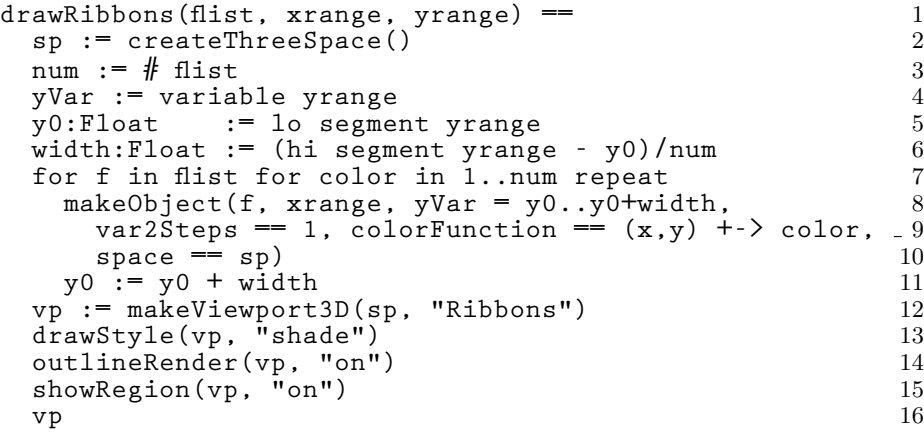

Figure 10.2: The final drawRibbons function.

## 10.4 Points, Lines, and Curves

What you have seen so far is a high-level program using the graphics facility. We now turn to the more basic notions of points, lines, and curves in three-dimensional graphs. These facilities use small floats (objects of type DoubleFloat) for data. Let us first give names to the small float values 0 and 1.

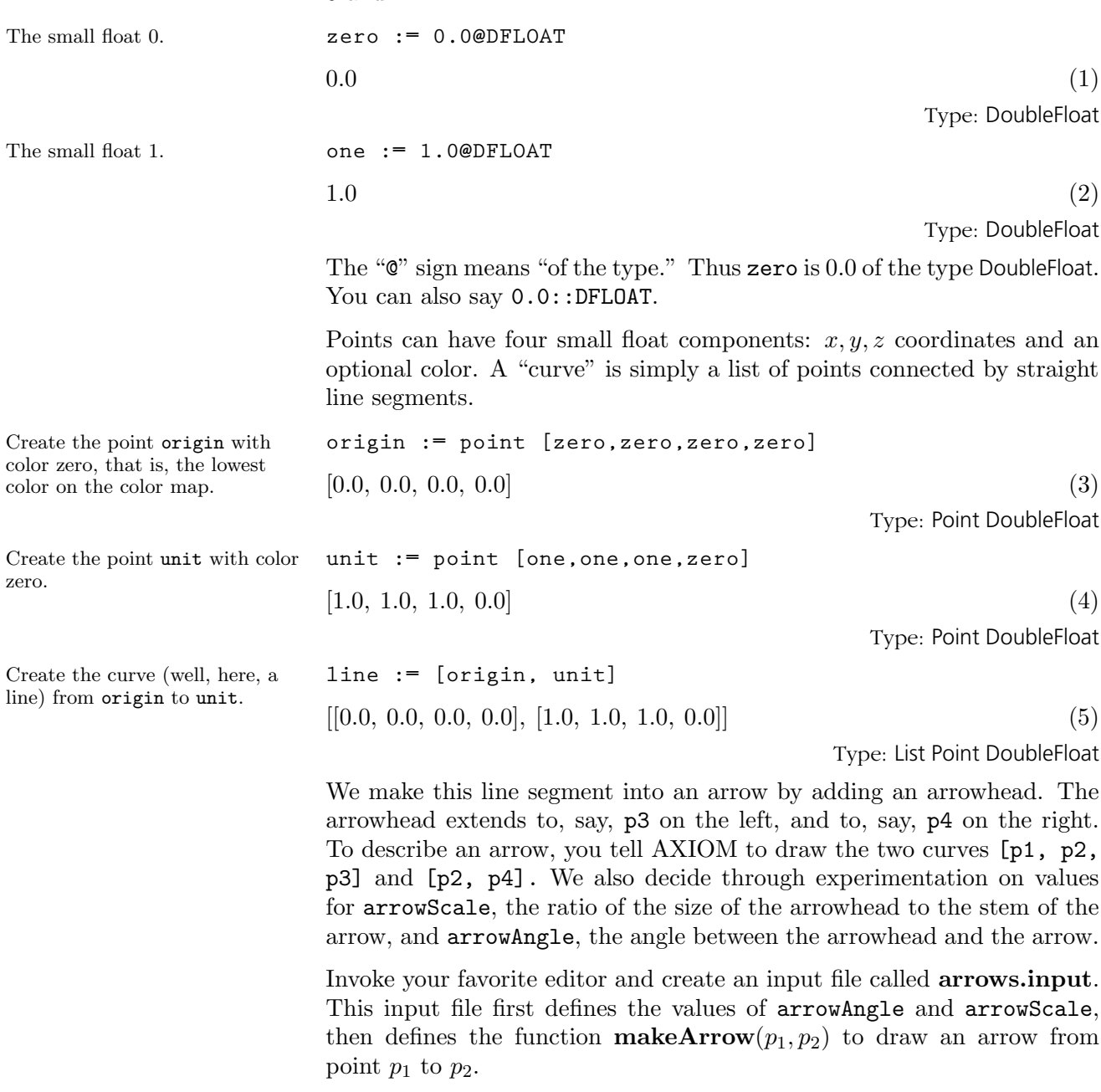
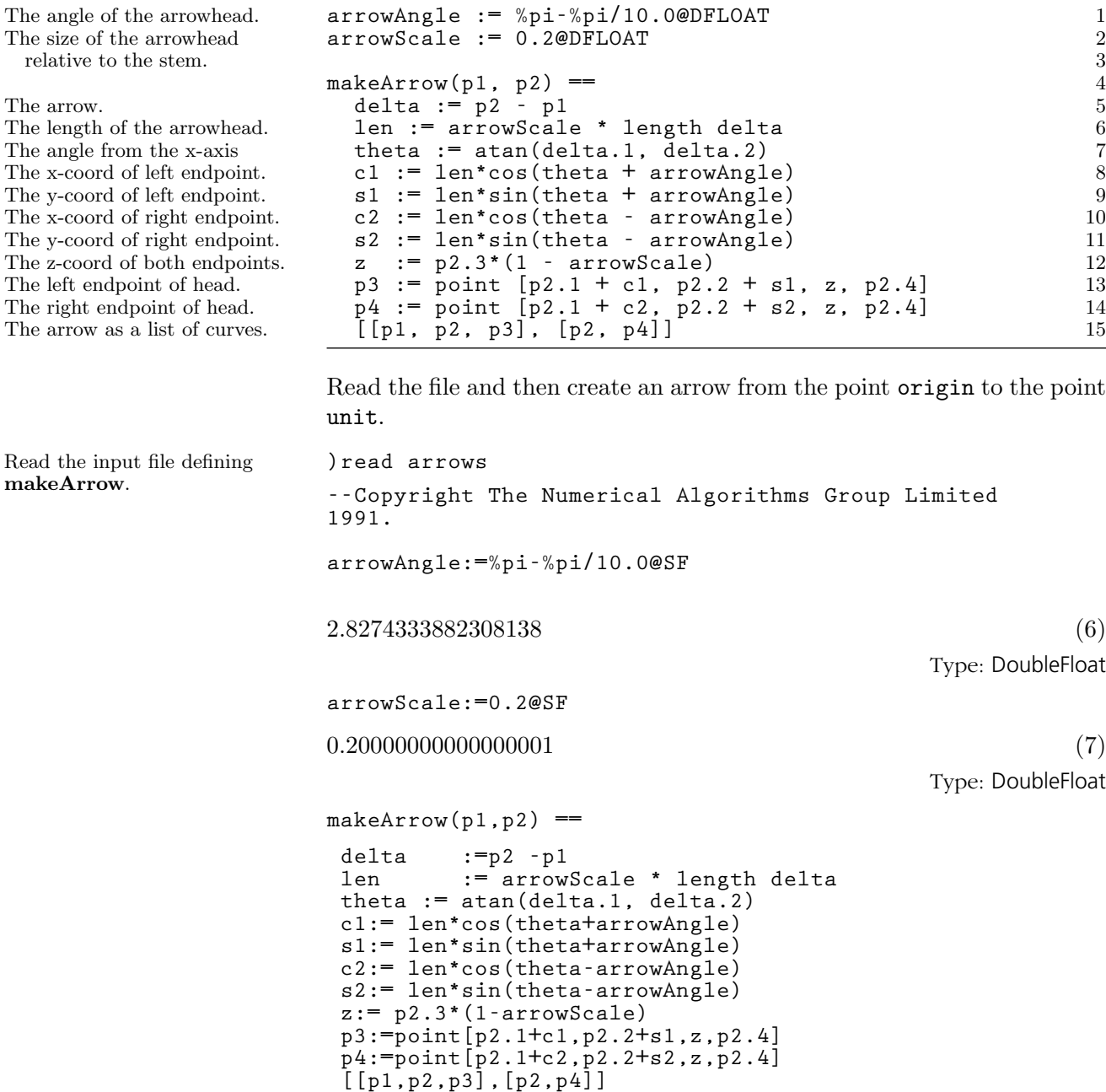

Type: Void

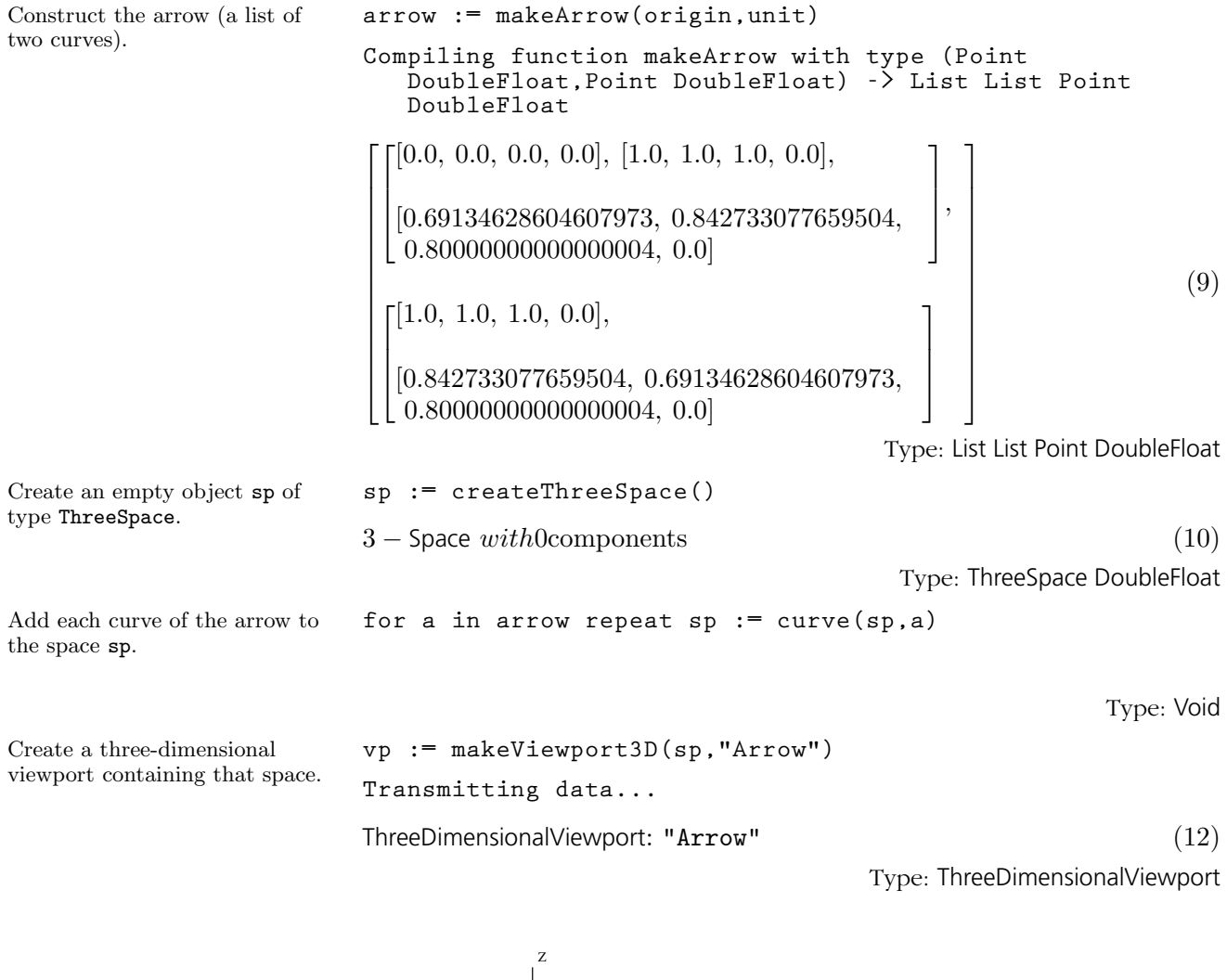

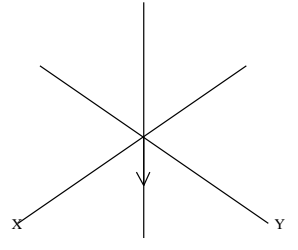

**628** · **Interactive Programming**

Here is a better viewing angle. **rotate(vp,200,-60)**

Type: Void

X Y Z

## 10.5 A Bouquet of Arrows

Let's draw a "bouquet" of arrows. Each arrow is identical. The arrowheads are uniformly placed on a circle parallel to the xy-plane. Thus the position of each arrow differs only by the angle  $\theta$ ,  $0 \le \theta < 2\pi$ , between the arrow and the  $x$ -axis on the  $xy$ -plane.

Our bouquet is rather special: each arrow has a different color (which won't be evident here, unfortunately). This is arranged by letting the color of each successive arrow be denoted by  $\theta$ . In this way, the color of arrows ranges from red to green to violet. Here is a program to draw a bouquet of n arrows.

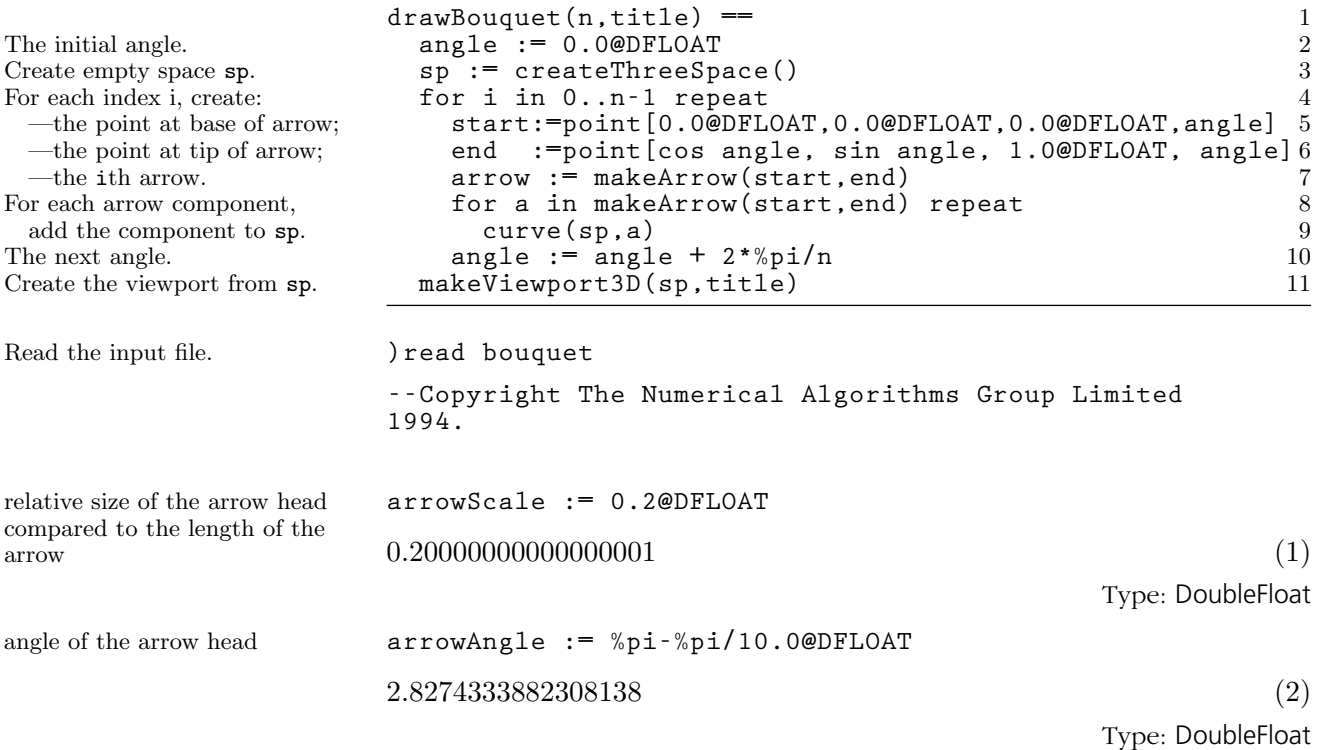

Add an arrow head to a line segment, which starts at 'p1', ends at 'p2', has length 'len', and and angle 'arg'. We pass 'len' and 'arg' as arguments since they were already computed by the calling program

**makeArrow(p1, p2) == delta := p2 - p1 len := arrowScale \* length delta theta := atan(delta.1, delta.2) c1 := len \* cos(theta + arrowAngle) s1 := len \* sin(theta + arrowAngle) c2 := len \* cos(theta - arrowAngle) s2 := len \* sin(theta - arrowAngle) z := p2.3\*(1 - arrowScale) p3 := point [p2.1 + c1, p2.2 + s1, z, p2.4] p4 := point [p2.1 + c2, p2.2 + s2, z, p2.4] [[p1, p2, p3], [p2, p4]]** Type: Void **drawBouquet(n,title) == angle := 0.0@DFLOAT sp := create3Space()**\$**ThreeSpace(DFLOAT) for i in 0..n-1 repeat start := point [0.0@DFLOAT,0.0@DFLOAT,0.0@DFLOAT,angle] end := point [cos angle, sin angle, 1.0@DFLOAT, angle] arrow := makeArrow(start, end) for a in arrow repeat curve(sp,a) angle := angle + 2\*%pi/n makeViewport3D(sp,title)**\$**VIEW3D** Type: Void A bouquet of a dozen arrows. **drawBouquet(12,"A Dozen Arrows") Compiling function makeArrow with type (Point DoubleFloat,Point DoubleFloat) -> List List Point DoubleFloat**

> **+++ |\*2;makeArrow;1;initial| redefined Compiling function drawBouquet with type ( PositiveInteger,String) -> ThreeDimensionalViewport Transmitting data...**

ThreeDimensionalViewport: "A Dozen Arrows" (5)

Type: ThreeDimensionalViewport

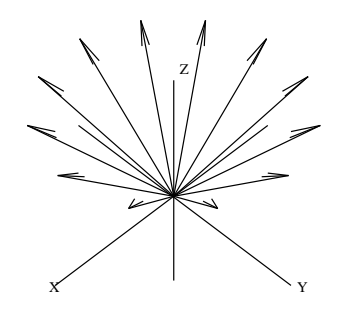

**10.5. A Bouquet of Arrows** · **631**

## 10.6 Drawing Complex Vector Fields

We now put our arrows to good use drawing complex vector fields. These vector fields give a representation of complex-valued functions of complex variables. Consider a Cartesian coordinate grid of points  $(x, y)$  in the plane, and some complex-valued function  $f$  defined on this grid. At every point on this grid, compute the value of  $f(x + iy)$  and call it z. Since z has both a real and imaginary value for a given  $(x, y)$  grid point, there are four dimensions to plot. What do we do? We represent the values of z by arrows planted at each grid point. Each arrow represents the value of z in polar coordinates  $(r, \theta)$ . The length of the arrow is proportional to r. Its direction is given by  $\theta$ .

The code for drawing vector fields is in the file vectors.input. We discuss its contents from top to bottom.

Before showing you the code, we have two small matters to take care of. First, what if the function has large spikes, say, ones that go off to infinity? We define a variable clipValue for this purpose. When r exceeds the value of clipValue, then the value of clipValue is used instead of that for  $\mathbf r$ . For convenience, we define a function  $\text{clipFun}(\mathbf x)$ which uses clipValue to "clip" the value of x.

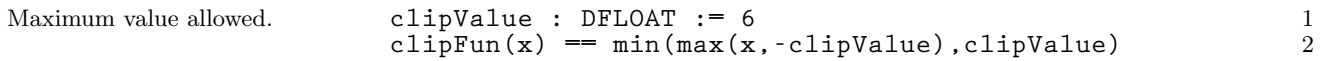

Notice that we identify clipValue as a small float but do not declare the type of the function clipFun. As it turns out, clipFun is called with a small float value. This declaration ensures that clipFun never does a conversion when it is called.

The second matter concerns the possible "poles" of a function, the actual points where the spikes have infinite values. AXIOM uses normal DoubleFloat arithmetic which does not directly handle infinite values. If your function has poles, you must adjust your step size to avoid landing directly on them (AXIOM calls **error** when asked to divide a value by 0, for example).

We set the variables realSteps and imagSteps to hold the number of steps taken in the real and imaginary directions, respectively. Most examples will have ranges centered around the origin. To avoid a pole at the origin, the number of points is taken to be odd.

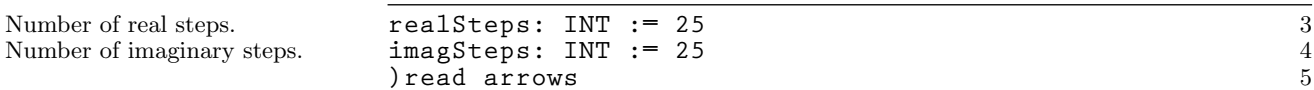

Now define the function drawComplexVectorField to draw the arrows.

It is good practice to declare the type of the main function in the file. This one declaration is usually sufficient to ensure that other lower-level functions are compiled with the correct types.

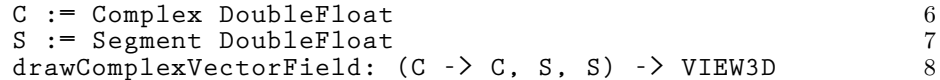

The first argument is a function mapping complex small floats into complex small floats. The second and third arguments give the range of real and imaginary values as segments like a..b. The result is a three-dimensional viewport. Here is the full function definition:

```
drawComplexVectorField(f, realRange,imagRange) == 9
The real step size. delReal := (hi(realRange)-lo(realRange))/realSteps 10
The imaginary step size. delImag := (hi(imagRange)-lo(imagRange))/imagSteps 11
Create empty space sp. sp := createThreeSpace() 12<br>
The initial real value. sp := 10(realRange) 13
                        real := lo(realRange) 13
Begin real iteration. for i in 1..realSteps+1 repeat 14
The initial imaginary value. imag := lo(imagRange) 15
Begin imaginary iteration. for j in 1..imagSteps+1 repeat 16
The value of f at the point. z \overline{z} = f complex(real, imag) 17<br>The direction of the arrow. arg \overline{z} = argument z 18
                            arg := argument z 18
The length of the arrow. len := clipFun sqrt norm z 19
The base point of the arrow. p1 := point [real, imag, 0.0@DFLOAT, arg] 20
The scaled length of the arrow. scaleLen := delReal * len 21<br>The tip point of the arrow. p2 := point [p1.1 + scaleLen*cos(arg), 22
                            p2 := point [p1.1 + scaleLen<sup>*</sup>cos(arg),p1.2 + scaleLen*sin(arg),0.0@DFLOAT, arg] 23
Create the arrow. arrow := makeArrow(p1, p2) 24
Add arrow to the space sp. for a in arrow repeat curve(sp, a) 25
The next imaginary value. imag := imag + delImag 26<br>The next real value. imag := real + delReal 27
The next real value. real := real + delReal<br>Draw it! makeViewport3D(sp. "Comp)
                        makeViewport3D(sp, "Complex Vector Field") 28
```
As a first example, let us draw  $f(z) == sin(z)$ . There is no need to create a user function: just pass the sin from Complex DoubleFloat.

Read the file. **)read vectors --Copyright The Numerical Algorithms Group Limited**

> **1991. )r arrows --Copyright The Numerical Algorithms Group Limited 1991.**

**arrowAngle:=%pi-%pi/10.0@SF**

2.8274333882308138 (1)

Type: DoubleFloat

**10.6. Drawing Complex Vector Fields** · **633**

**arrowScale:=0.2@SF**  $0.20000000000000001$  (2) Type: DoubleFloat **makeArrow(p1,p2) == delta :=p2 -p1 len := arrowScale \* length delta theta := atan(delta.1, delta.2) c1:= len\*cos(theta+arrowAngle) s1:= len\*sin(theta+arrowAngle) c2:= len\*cos(theta-arrowAngle) s2:= len\*sin(theta-arrowAngle) z:= p2.3\*(1-arrowScale) p3:=point[p2.1+c1,p2.2+s1,z,p2.4] p4:=point[p2.1+c2,p2.2+s2,z,p2.4] [[p1,p2,p3],[p2,p4]]** Type: Void **clipValue :SF := 6** 6.0  $(4)$ Type: DoubleFloat **clipFun(x) == min(max(x,-clipValue),clipValue)** Type: Void **realSteps :INT := 25**  $25 \tag{6}$ Type: Integer **imagSteps :INT := 25**  $25$  (7) Type: Integer **C := Complex SF** Complex DoubleFloat (8) Type: Domain **S := Segment SF** Segment DoubleFloat (9) Type: Domain **drawComplexVectorField :(C -> C, S, S) -> VIEW3D**

```
Type: Void
```

```
drawComplexVectorField(f,realRange,imagRange) ==
  delReal := (hi realRange - lo realRange)/realSteps
  delImag := (hi imagRange - lo imagRange)/imagSteps
  sp := create3Space()$ThreeSpace SF
 real := lo realRange
 for i in 1..realSteps + 1 repeat
 imag := lo imagRange
 for j in 1..imagSteps + 1 repeat
   z := f complex(real, imag)
   arg := argument z
   len := clipFun sqrt norm z
   p1 := point[real, imag, 0.0@SF, arg]
   scaleLen := delReal * len
    p2 := point[p1.1 + scaleLen * cos(arg),
                p1.2 + scaleLen * sin(arg), 0.0@SF,
arg]
   arrow := makeArrow(p1, p2)
   for a in arrow repeat curve(sp, a)
   imag := imag + delImag
 real := real + delReal
 makeViewport3D(sp, "Complex Vector Field")$VIEW3D
```
Type: Void

**drawComplex :(C->C, S, S) -> VIEW3D**

Type: Void

**drawComplex(f, realRange, imagRange) == deltaReal :SF := (hi realRange - lo realRange)/realSteps deltaImag :SF := (hi imagRange - lo imagRange)/imagSteps llp:List List Point SF := [] real :SF := lo realRange for i in 1..realSteps + 1 repeat imag :SF := lo imagRange lp := []**\$**(List Point SF) for j in 1..imagSteps + 1 repeat z :COMPLEX SF := f(complex(real, imag)) pt :Point SF := point[real, imag, clipFun sqrt norm z, argument z] lp := cons(pt, lp) imag := imag + deltaImag real := real + deltaReal llp := cons(reverse! lp, llp) llp := reverse! llp makeViewport3D(mesh(llp), "Complex Function")**\$**VIEW3D** Type: Void Draw the complex vector field of **drawComplexVectorField(sin,-2..2,-2..2) Compiling function clipFun with type DoubleFloat -> DoubleFloat Compiling function makeArrow with type (Point DoubleFloat,Point DoubleFloat) -> List List Point DoubleFloat +++ |\*2;makeArrow;1;initial| redefined Compiling function drawComplexVectorField with type ( (Complex DoubleFloat -> Complex DoubleFloat), Segment DoubleFloat,Segment DoubleFloat) -> ThreeDimensionalViewport Transmitting data...**

ThreeDimensionalViewport: "Complex Vector Field" (14)

Type: ThreeDimensionalViewport

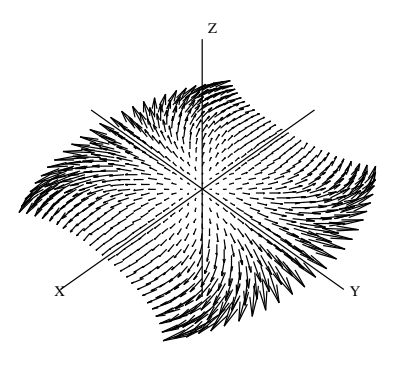

**636** · **Interactive Programming**

 $sin(x)$ .

## <span id="page-658-0"></span>10.7 Drawing Complex Functions

The initial real value. Begin real iteration. The initial imaginary value. The initial list of points 1p. Begin imaginary iteration. The value of **f** at the point. Create a point.

Add the point to 1p. The next imaginary value. The next real value. Add 1p to 11p.

Here is another way to graph a complex function of complex arguments. For each complex value z, compute  $f(z)$ , again expressing the value in polar coordinates  $(r, \theta)$ . We draw the complex valued function, again considering the  $(x, y)$ -plane as the complex plane, using r as the height (or z-coordinate) and  $\theta$  as the color. This is a standard plot—we learned how to do this in [Chapter 7—](#page-256-0)but here we write a new program to illustrate the creation of polygon meshes, or grids.

Call this function drawComplex. It displays the points using the "mesh" of points. The function definition is in three parts.

```
drawComplex: (C -> C, S, S) -> VIEW3D<br>drawComplex(f. realRange. imagRange) == \qquad \qquad 2The first part.<br>
The real step size.<br>
delReal := (hi(realRange)-lo(realRange))/realSteps 3
                            delReal := (hi(realRange)-lo(realRange))/realSteps
The imaginary step size. delImag := (hi(imagRange)-lo(imagRange))/imagSteps 4
Initial list of list of points llp. llp:List List Point DFLOAT := [] 5
```
Variables delReal and delImag give the step sizes along the real and imaginary directions as computed by the values of the global variables realSteps and imagSteps. The mesh is represented by a list of lists of points llp, initially empty. Now [ ] alone is ambiguous, so to set this initial value you have to tell AXIOM what type of empty list it is. Next comes the loop which builds llp.

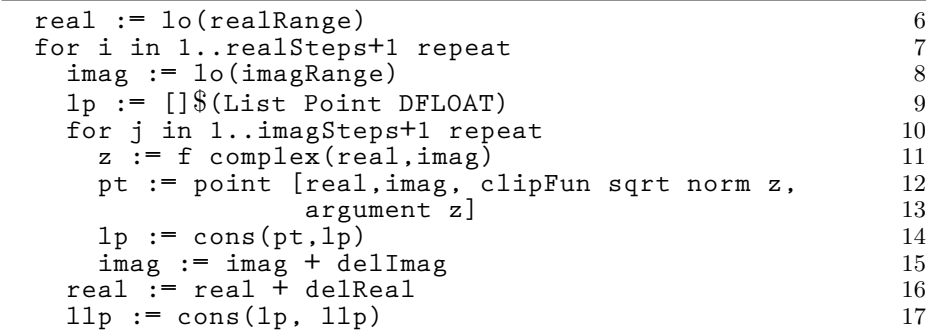

The code consists of both an inner and outer loop. Each pass through the inner loop adds one list lp of points to the list of lists of points llp. The elements of lp are collected in reverse order.

```
Create a mesh and display. makeViewport3D(mesh(llp), "Complex Function") 18
```
The operation mesh then creates an object of type ThreeSpace(DoubleFloat) from the list of lists of points. This is then passed to makeViewport3D to display the image.

Now add this function directly to your vectors.input file and re-read the

file using )read vectors. We try drawComplex using a user-defined function f. Read the file. **)** read vectors **--Copyright The Numerical Algorithms Group Limited 1991. )r arrows --Copyright The Numerical Algorithms Group Limited 1991. arrowAngle:=%pi-%pi/10.0@SF** 2.8274333882308138 (1) Type: DoubleFloat **arrowScale:=0.2@SF** 0.20000000000000001 (2) Type: DoubleFloat **makeArrow(p1,p2) == delta :=p2 -p1 len := arrowScale \* length delta theta := atan(delta.1, delta.2) c1:= len\*cos(theta+arrowAngle) s1:= len\*sin(theta+arrowAngle) c2:= len\*cos(theta-arrowAngle) s2:= len\*sin(theta-arrowAngle) z:= p2.3\*(1-arrowScale) p3:=point[p2.1+c1,p2.2+s1,z,p2.4] p4:=point[p2.1+c2,p2.2+s2,z,p2.4] [[p1,p2,p3],[p2,p4]]** Type: Void **clipValue :SF := 6** 6.0  $(4)$ Type: DoubleFloat **clipFun(x) == min(max(x,-clipValue),clipValue)** Type: Void **realSteps :INT := 25**  $25 \tag{6}$ Type: Integer

**638** · **Interactive Programming**

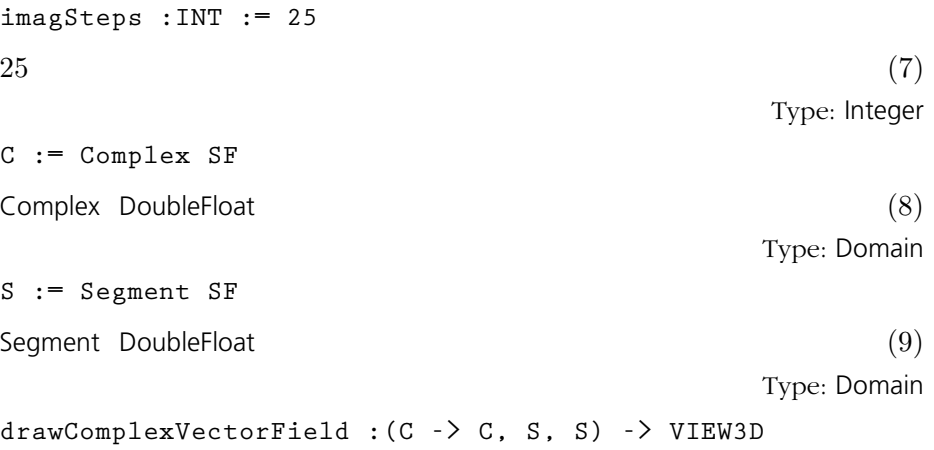

```
Type: Void
```
**drawComplexVectorField(f,realRange,imagRange) == delReal := (hi realRange - lo realRange)/realSteps delImag := (hi imagRange - lo imagRange)/imagSteps sp := create3Space()**\$**ThreeSpace SF real := lo realRange for i in 1..realSteps + 1 repeat imag := lo imagRange for j in 1..imagSteps + 1 repeat z := f complex(real, imag) arg := argument z len := clipFun sqrt norm z p1 := point[real, imag, 0.0@SF, arg] scaleLen := delReal \* len p2 := point[p1.1 + scaleLen \* cos(arg), p1.2 + scaleLen \* sin(arg), 0.0@SF, arg] arrow := makeArrow(p1, p2) for a in arrow repeat curve(sp, a) imag := imag + delImag real := real + delReal makeViewport3D(sp, "Complex Vector Field")**\$**VIEW3D**

Type: Void

**drawComplex :(C->C, S, S) -> VIEW3D**

Type: Void

**10.7. Drawing Complex Functions** · **639**

```
drawComplex(f, realRange, imagRange) ==
                           deltaReal :SF := (hi realRange - lo
                         realRange)/realSteps
                           deltaImag :SF := (hi imagRange - lo
                         imagRange)/imagSteps
                           llp:List List Point SF := []
                           real :SF := lo realRange
                           for i in 1..realSteps + 1 repeat
                          imag :SF := lo imagRange
                          lp := []$(List Point SF)
                          for j in 1..imagSteps + 1 repeat
                            z :COMPLEX SF := f(complex(real, imag))
                            pt :Point SF := point[real, imag, clipFun sqrt norm
                         z, argument z]
                            lp := cons(pt, lp)
                            imag := imag + deltaImag
                          real := real + deltaReal
                          llp := cons(reverse! lp, llp)
                           llp := reverse! llp
                           makeViewport3D(mesh(llp), "Complex Function")$VIEW3D
                                                                             Type: Void
This one has a pole at z = 0. f (z) = \exp(1/z)Type: Void
Draw it with an odd number of
steps to avoid the pole.
                         drawComplex(f,-2..2,-2..2)
                         Compiling function f with type Complex DoubleFloat
                             -> Complex DoubleFloat
                         Compiling function clipFun with type DoubleFloat ->
                            DoubleFloat
                         +++ |*1;clipFun;1;initial| redefined
                         Compiling function drawComplex with type ((Complex
                            DoubleFloat -> Complex DoubleFloat),Segment
                            DoubleFloat,Segment DoubleFloat) ->
                            ThreeDimensionalViewport
                         Transmitting data...
                         ThreeDimensionalViewport: "Complex Function" (15)
                                                            Type: ThreeDimensionalViewport
```
**640** · **Interactive Programming**

## 10.8 Functions Producing Functions

Convert this to an anonymous function of x. Assign it to the variable p to give the function a

name.

In [Section 6.14](#page-228-0) on page 207, you learned how to use the operation function to create a function from symbolic formulas. Here we introduce a similar operation which not only creates functions, but functions from functions.

The facility we need is provided by the package MakeUnaryCompiledFunction(E,S,T). This package produces a unary (one-argument) compiled function from some symbolic data generated by a previous computation.<sup>1</sup> The E tells where the symbolic data comes from; the S and T give AXIOM the source and target type of the function, respectively. The compiled function produced has type  $S \to T$ . To produce a compiled function with definition  $p(x) == expr, call compiledFunction(exp, x) from this package.$ The function you get has no name. You must to assign the function to the variable p to give it that name.

Do some computation.  $(x+1/3)$  \* \* 5

$$
x^{5} + \frac{5}{3}x^{4} + \frac{10}{9}x^{3} + \frac{10}{27}x^{2} + \frac{5}{81}x + \frac{1}{243}
$$
 (1)

Type: Polynomial Fraction Integer

**p := compiledFunction(%,x)**\$**MakeUnaryCompiledFunction(POLY FRAC INT,DFLOAT,DFLOAT) Compiling function %Q with type DoubleFloat -> DoubleFloat**  $\text{theMap }$ (...) (2) Type: (DoubleFloat  $\rightarrow$  DoubleFloat) Apply the function. **p(sin(1.3)**)

3.668751115057229 (3)

Type: DoubleFloat

For a more sophisticated application, read on.

<sup>1</sup>MakeBinaryCompiledFunction is available for binary functions.

## 10.9 Automatic Newton Iteration Formulas

We resume our continuing saga of arrows and complex functions. Suppose we want to investigate the behavior of Newton's iteration function in the complex plane. Given a function  $f$ , we want to find the complex values  $z$ such that  $f(z) = 0$ .

The first step is to produce a Newton iteration formula for a given  $f$ :  $x_{n+1} = x_n - \frac{f(x_n)}{f'(x_n)}$  $\frac{f(x_n)}{f'(x_n)}$ . We represent this formula by a function g that performs the computation on the right-hand side, that is,  $x_{n+1} = g(x_n)$ .

The type Expression Integer (abbreviated EXPR INT) is used to represent general symbolic expressions in AXIOM. To make our facility as general as possible, we assume  $f$  has this type. Given  $f$ , we want to produce a Newton iteration function g which, given a complex point  $x_n$ , delivers the next Newton iteration point  $x_{n+1}$ .

This time we write an input file called newton.input. We need to import MakeUnaryCompiledFunction (discussed in the last section), call it with appropriate types, and then define the function newtonStep which references it. Here is the function newtonStep:

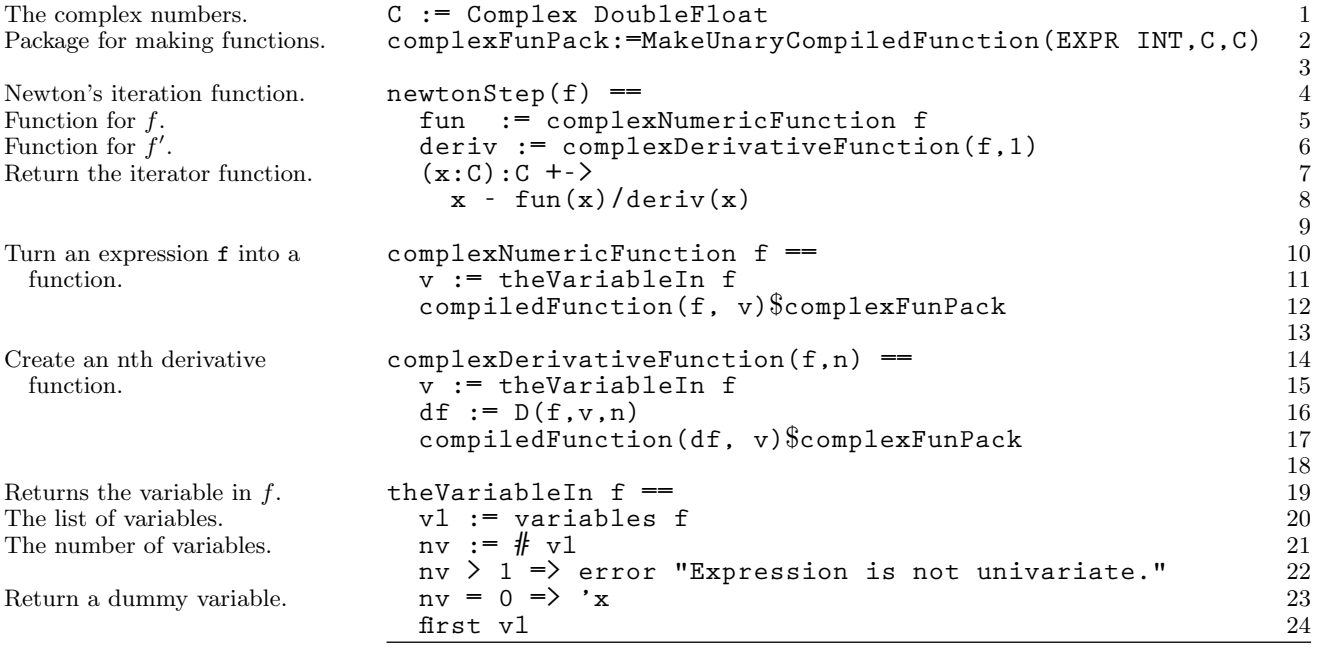

Do you see what is going on here? A formula f is passed into the function newtonStep. First, the function turns f into a compiled program mapping complex numbers into complex numbers. Next, it does the same thing for the derivative of f. Finally, it returns a function which computes a single step of Newton's iteration.

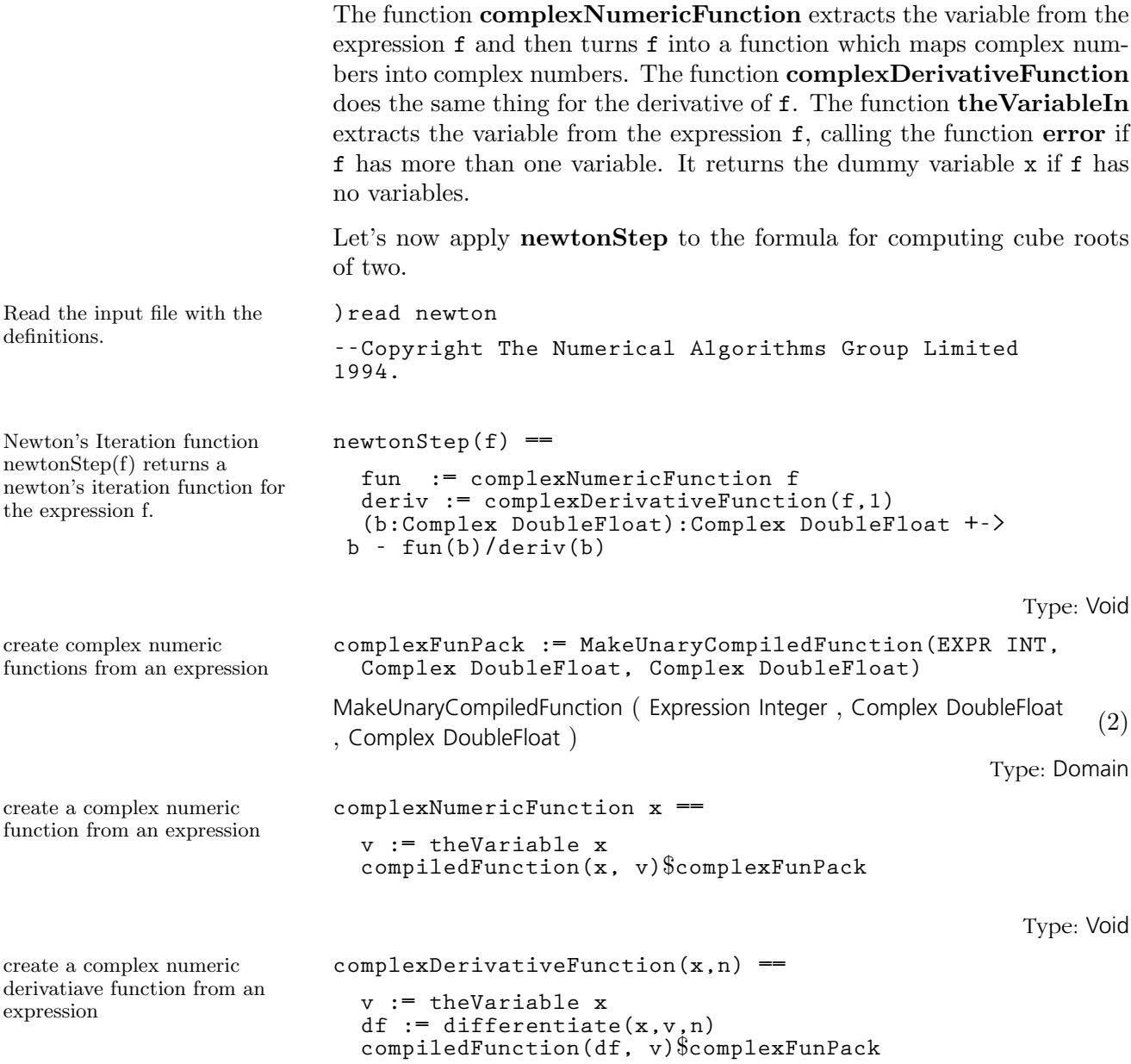

Type: Void

**10.9. Automatic Newton Iteration Formulas** · **643**

```
return the unique variable in x,
or an error if it is multivariate
                      theVariable x ==
                        vl := variables x
                       nv := # vl
                        nv > 1 => error "Expression is not univariate."
                        nv = 0 => 'x
                        first vl
                                                                     Type: Void
                      )read vectors
                      --Copyright The Numerical Algorithms Group Limited
                      1991.
                      )r arrows
                      --Copyright The Numerical Algorithms Group Limited
                      1991.
                      arrowAngle:=%pi-%pi/10.0@SF
                      2.8274333882308138 (6)
                                                                Type: DoubleFloat
                      arrowScale:=0.2@SF
                      0.20000000000000001 (7)
                                                                Type: DoubleFloat
                      makeArrow(p1,p2) ==
                       delta :=p2 -p1
                       len := arrowScale * length delta
                       theta := atan(delta.1, delta.2)
                       c1:= len*cos(theta+arrowAngle)
                       s1:= len*sin(theta+arrowAngle)
                       c2:= len*cos(theta-arrowAngle)
                       s2:= len*sin(theta-arrowAngle)
                       z:= p2.3*(1-arrowScale)
                       p3:=point[p2.1+c1,p2.2+s1,z,p2.4]
                       p4:=point[p2.1+c2,p2.2+s2,z,p2.4]
                       [[p1,p2,p3],[p2,p4]]
                                                                     Type: Void
                      clipValue :SF := 6
                      6.0 (9)Type: DoubleFloat
                      clipFun(x) == min(max(x,-clipValue),clipValue)
```
Type: Void

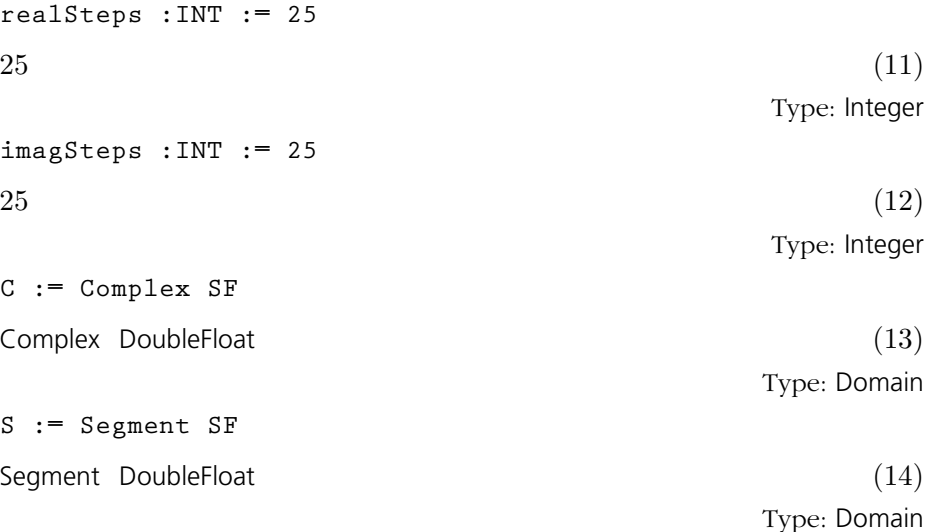

**drawComplexVectorField :(C -> C, S, S) -> VIEW3D**

Type: Void

```
drawComplexVectorField(f,realRange,imagRange) ==
```

```
delReal := (hi realRange - lo realRange)/realSteps
  delImag := (hi imagRange - lo imagRange)/imagSteps
  sp := create3Space()$ThreeSpace SF
  real := lo realRange
  for i in 1..realSteps + 1 repeat
 imag := lo imagRange
 for j in 1..imagSteps + 1 repeat
   z := f complex(real, imag)
   arg := argument z
   len := clipFun sqrt norm z
   p1 := point[real, imag, 0.0@SF, arg]
    scaleLen := delReal * len
    p2 := point[p1.1 + scaleLen * cos(arg),
                p1.2 + scaleLen * sin(arg), 0.0@SF,
arg]
   arrow := makeArrow(p1, p2)
   for a in arrow repeat curve(sp, a)
   imag := imag + delImag
 real := real + delReal
 makeViewport3D(sp, "Complex Vector Field")$VIEW3D
```
Type: Void

**drawComplex :(C->C, S, S) -> VIEW3D**

Type: Void

**10.9. Automatic Newton Iteration Formulas** · **645**

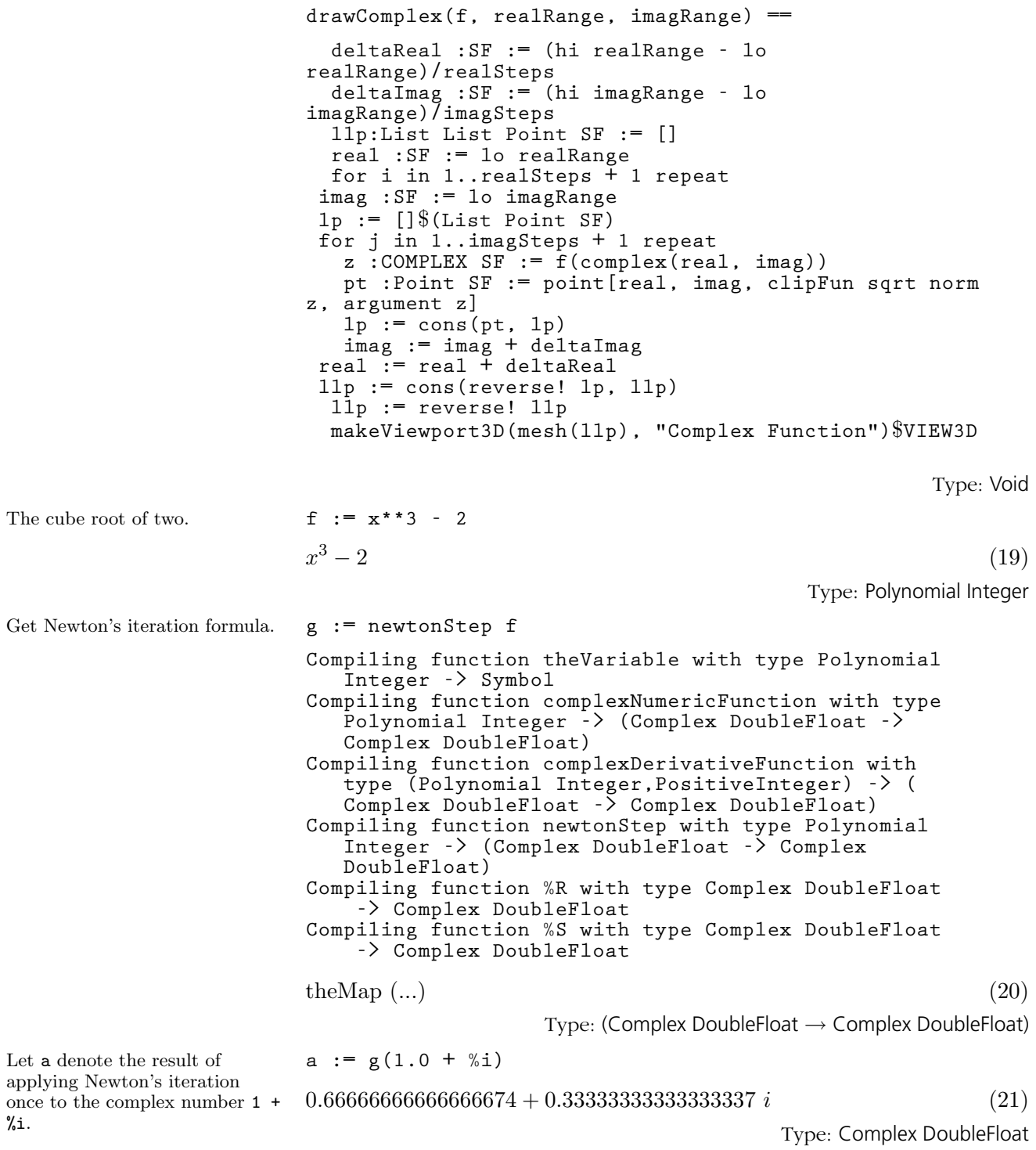

### **646** · **Interactive Programming**

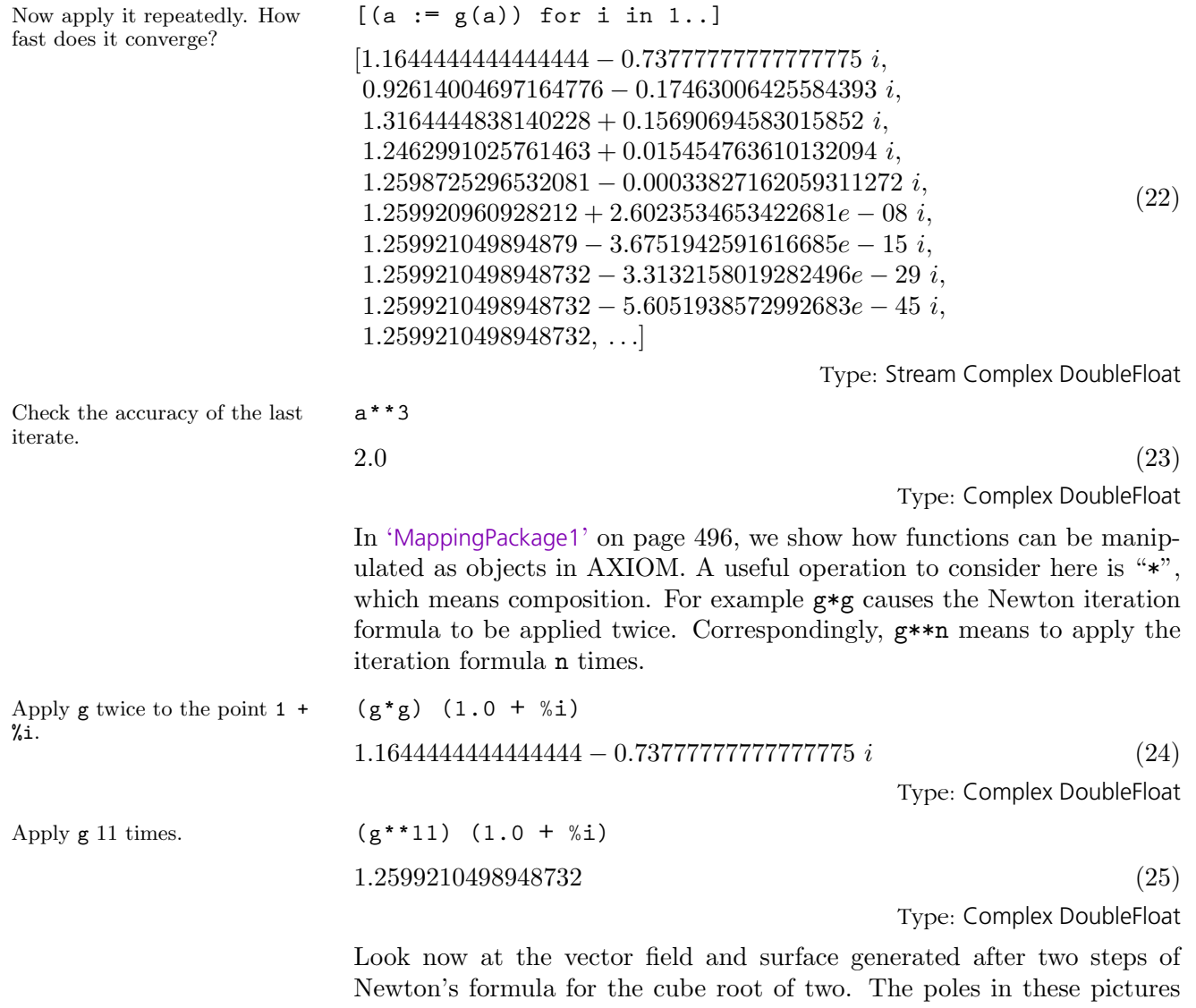

represent bad starting values, and the flat areas are the regions of convergence to the three roots.

```
The vector field. drawComplexVectorField(g**3,-3..3,-3..3)
                        Compiling function clipFun with type DoubleFloat ->
                           DoubleFloat
                       +++ |*1;clipFun;1;initial| redefined
                        Compiling function makeArrow with type (Point
                           DoubleFloat,Point DoubleFloat) -> List List Point
                          DoubleFloat
                        +++ |*2;makeArrow;1;initial| redefined
                        Compiling function drawComplexVectorField with type (
                           (Complex DoubleFloat -> Complex DoubleFloat),
                           Segment DoubleFloat,Segment DoubleFloat) ->
                           ThreeDimensionalViewport
                        +++ |*3;drawComplexVectorField;1;initial| redefined
                        Transmitting data...
                       ThreeDimensionalViewport: "Complex Vector Field" (26)
                                                          Type: ThreeDimensionalViewport
                            X '/////// X \ Y \
                                    Z
The surface. drawComplex(g**3,-3..3,-3..3)
                        Compiling function drawComplex with type ((Complex
                           DoubleFloat -> Complex DoubleFloat),Segment
                           DoubleFloat,Segment DoubleFloat) ->
                           ThreeDimensionalViewport
                        +++ |*3;drawComplex;1;initial| redefined
                        Transmitting data...
                       ThreeDimensionalViewport: "Complex Function" (27)
                                                          Type: ThreeDimensionalViewport
                            X XXXXXXX Y
                                    1K)
```
**648** · **Interactive Programming**

## **CHAPTER 11**

# **Packages**

Packages provide the bulk of AXIOM's algorithmic library, from numeric packages for computing special functions to symbolic facilities for differential equations, symbolic integration, and limits.

In [Chapter 10,](#page-638-0) we developed several useful functions for drawing vector fields and complex functions. We now show you how you can add these functions to the AXIOM library to make them available for general use.

The way we created the functions in [Chapter 10](#page-638-0) is typical of how you, as an advanced AXIOM user, may interact with AXIOM. You have an application. You go to your editor and create an input file defining some functions for the application. Then you run the file and try the functions. Once you get them all to work, you will often want to extend them, add new features, perhaps write additional functions.

Eventually, when you have a useful set of functions for your application, you may want to add them to your local AXIOM library. To do this, you embed these function definitions in a package and add that package to the library.

To introduce new packages, categories, and domains into the system, you need to use the AXIOM compiler to convert the constructors into executable machine code. An existing compiler in AXIOM is available on an "as-is" basis. A new, faster compiler will be available in version 2.0 of AXIOM.

## 11.1 Names, Abbreviations, and File Structure

Each package has a name and an abbreviation. For a package of the complex draw functions from [Chapter 10,](#page-638-0) we choose the name DrawComplex and abbreviation DRAWCX.<sup>1</sup> To be sure that you have not chosen a name or abbreviation already used by the system, issue the system command )show for both the name and the abbreviation.

Once you have named the package and its abbreviation, you can choose any new filename you like with extension ".spad" to hold the definition of your package. We choose the name drawpak.spad. If your application involves more than one package, you can put them all in the same file. AXIOM assumes no relationship between the name of a library file, and the name or abbreviation of a package.

Near the top of the ".spad" file, list all the abbreviations for the packages using )abbrev, each command beginning in column one. Macros giving names to AXIOM expressions can also be placed near the top of the file. The macros are only usable from their point of definition until the end of the file.

Consider the definition of DrawComplex in Figure 11.1. After the macro definition

**S ==> Segment DoubleFloat**

the name S can be used in the file as a shorthand for Segment DoubleFloat.<sup>2</sup> The abbreviation command for the package

**)abbrev package DRAWCX DrawComplex**

is given after the macros (although it could precede them).

The definition of a package has the syntax:

#### PackageForm : Exports == Implementation

The syntax for defining a package constructor is the same as that for defining any function in AXIOM. In practice, the definition extends over many lines so that this syntax is not practical. Also, the type of a package is expressed by the operator with followed by an explicit list of operations. A preferable way to write the definition of a package is with a where expression:

11.2 Syntax

<sup>&</sup>lt;sup>1</sup>An abbreviation can be any string of between two and seven capital letters and digits, beginning with a letter. See [Section 2.2.5](#page-122-0) on page 101 for more information.

 $2$ The interpreter also allows macro for macro definitions.

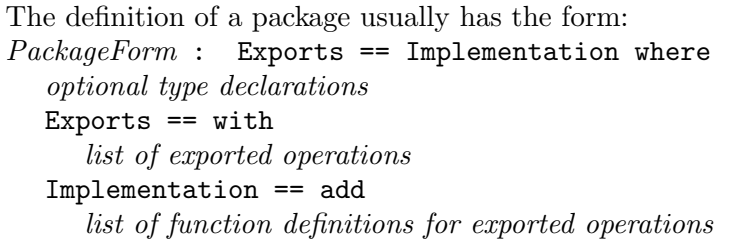

The DrawComplex package takes no parameters and exports five operations, each a separate item of a pile. Each operation is described as a declaration: a name, followed by a colon  $(*:")$ , followed by the type of the operation. All operations have types expressed as mappings with the syntax

source -> target

## 11.3 Abstract Datatypes

A constructor as defined in AXIOM is called an abstract datatype in the computer science literature. Abstract datatypes separate "specification" (what operations are provided) from "implementation" (how the operations are implemented). The Exports (specification) part of a constructor is said to be "public" (it provides the user interface to the package) whereas the Implementation part is "private" (information here is effectively hidden—programs cannot take advantage of it).

The Exports part specifies what operations the package provides to users. As an author of a package, you must ensure that the Implementation part provides a function for each operation in the Exports part.<sup>3</sup>

An important difference between interactive programming and the use of packages is in the handling of global variables such as realSteps and imagSteps. In interactive programming, you simply change the values of variables by assignment. With packages, such variables are local to the package—their values can only be set using functions exported by the package. In our example package, we provide two functions  $setReal-$ Steps and setImagSteps for this purpose.

Another local variable is clipValue which can be changed using the exported operation setClipValue. This value is referenced by the internal function clipFun that decides whether to use the computed value of the

<sup>&</sup>lt;sup>3</sup>The DrawComplex package enhances the facility described in [Chapter 10.7](#page-658-0) by allowing a complex function to have arrows emanating from the surface to indicate the direction of the complex argument.

function at a point or, if the magnitude of that value is too large, the value assigned to clipValue (with the appropriate sign).

The part to the right of add in the Implementation part of the definition is called a capsule. The purpose of a capsule is:

- to define a function for each exported operation, and
- to define a local environment for these functions to run.

What is a local environment? First, what is an environment? Think of the capsule as an input file that AXIOM reads from top to bottom. Think of the input file as having a )clear all at the top so that initially no variables or functions are defined. When this file is read, variables such as realSteps and arrowSize in DrawComplex are set to initial values. Also, all the functions defined in the capsule are compiled. These include those that are exported (like drawComplex), and those that are not (like makeArrow). At the end, you get a set of name-value pairs: variable names (like realSteps and arrowSize) are paired with assigned values, while operation names (like drawComplex and makeArrow) are paired with function values.

This set of name-value pairs is called an environment. Actually, we call this environment the "initial environment" of a package: it is the environment that exists immediately after the package is first built. Afterwards, functions of this capsule can access or reset a variable in the environment. The environment is called local since any changes to the value of a variable in this environment can be seen only by these functions.

Only the functions from the package can change the variables in the local environment. When two functions are called successively from a package, any changes caused by the first function called are seen by the second.

Since the environment is local to the package, its names don't get mixed up with others in the system or your workspace. If you happen to have a variable called realSteps in your workspace, it does not affect what the DrawComplex functions do in any way.

The functions in a package are compiled into machine code. Unlike function definitions in input files that may be compiled repeatedly as you use them with varying argument types, functions in packages have a unique type (generally parameterized by the argument parameters of a package) and a unique compilation residing on disk.

The capsule itself is turned into a compiled function. This so-called capsule function is what builds the initial environment spoken of above. If the package has arguments (see below), then each call to the package con-

## 11.4 Capsules

structor with a distinct pair of arguments builds a distinct package, each with its own local environment.

A good question at this point would be "Is writing a package more difficult than writing an input file?"

The programs in input files are designed for flexibility and ease-of-use. AXIOM can usually work out all of your types as it reads your program and does the computations you request. Let's say that you define a oneargument function without giving its type. When you first apply the function to a value, this value is understood by AXIOM as identifying the type for the argument parameter. Most of the time AXIOM goes through the body of your function and figures out the target type that you have in mind. AXIOM sometimes fails to get it right. Then—and only then—do you need a declaration to tell AXIOM what type you want.

Input files are usually written to be read by AXIOM—and by you. Without suitable documentation and declarations, your input files are likely incomprehensible to a colleague—and to you some months later!

Packages are designed for legibility, as well as run-time efficiency. There are few new concepts you need to learn to write packages. Rather, you just have to be explicit about types and type conversions. The types of all functions are pre-declared so that AXIOM—and the reader— knows precisely what types of arguments can be passed to and from the functions (certainly you don't want a colleague to guess or to have to work this out from context!). The types of local variables are also declared. Type conversions are explicit, never automatic.<sup>4</sup>

In summary, packages are more tedious to write than input files. When writing input files, you can casually go ahead, giving some facts now, leaving others for later. Writing packages requires forethought, care and discipline.

Once you have defined the package DrawComplex, you need to compile and test it. To compile the package, issue the system command )compile drawpak. AXIOM reads the file drawpak.spad and compiles its contents into machine binary. If all goes well, the file DRAWCX.NRLIB is created in your local directory for the package. To test the package, you must load the package before trying an operation.

## 11.5 Input Files vs. Packages

11.6 Compiling Packages

<sup>&</sup>lt;sup>4</sup>There is one exception to this rule: conversions from a subdomain to a domain are automatic. After all, the objects both have the domain as a common type.

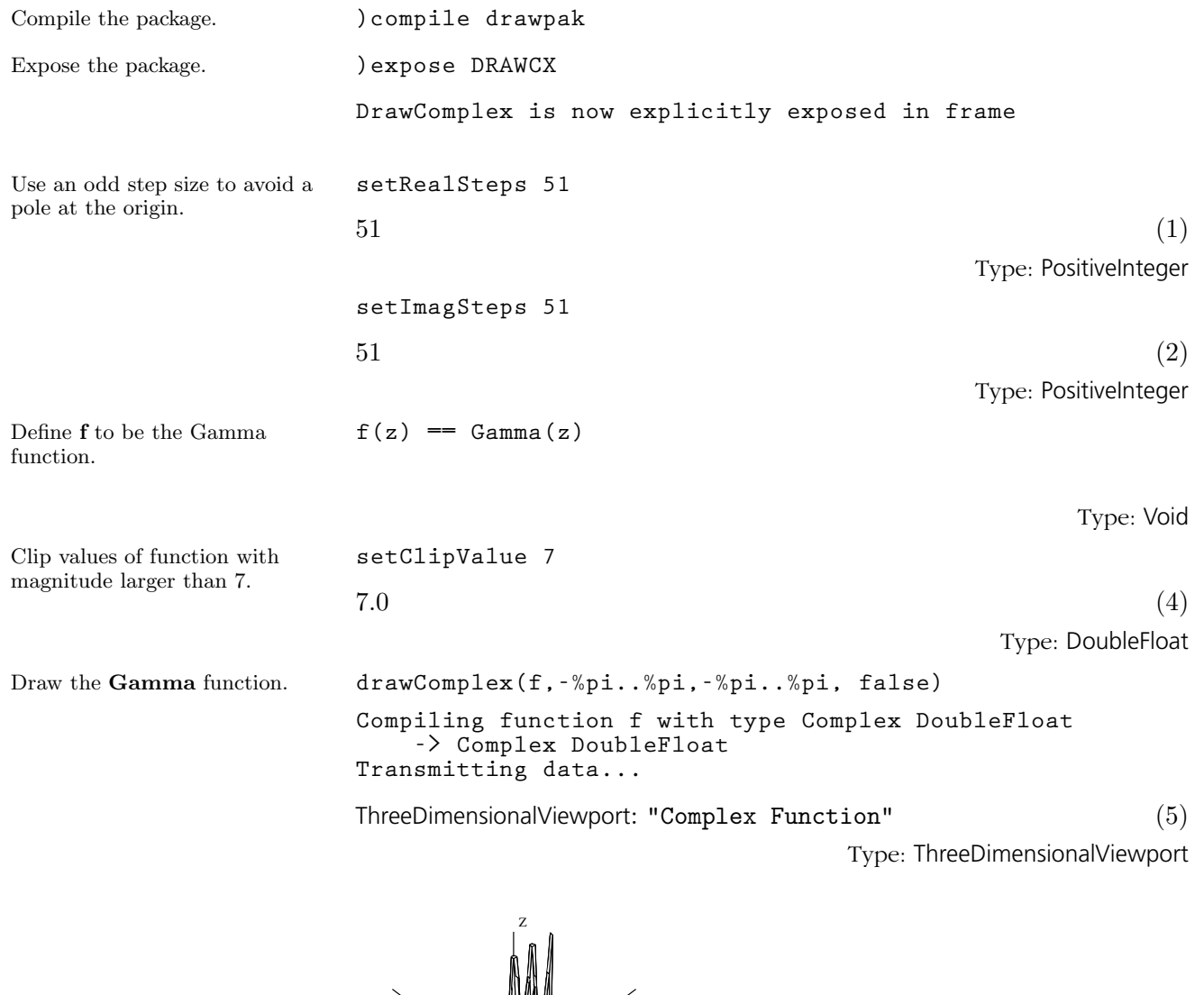

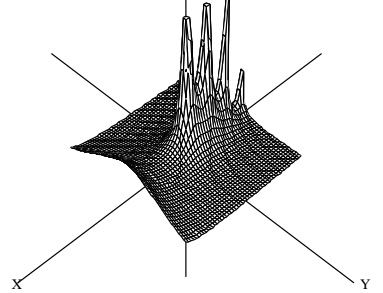

## 11.7 **Parameters**

The power of packages becomes evident when packages have parameters. Usually these parameters are domains and the exported operations have types involving these parameters.

In [Chapter 2,](#page-112-0) you learned that categories denote classes of domains. Although we cover this notion in detail in the next chapter, we now give you a sneak preview of its usefulness.

In [Section 6.15](#page-231-0) on page 210, we defined functions bubbleSort(m) and insertionSort(m) to sort a list of integers. If you look at the code for these functions, you see that they may be used to sort *any* structure m with the right properties. Also, the functions can be used to sort lists of any elements—not just integers. Let us now recall the code for bubbleSort.

```
bubbleSort(m) ==
  n := #m
  for i in 1..(n-1) repeat
    for j in n..(i+1) by -1 repeat
      if m.j < m.(j-1) then swap!(m,j,j-1)
  m
```
What properties of "lists of integers" are assumed by the sorting algorithm? In the first line, the operation  $\#$  computes the maximum index of the list. The first obvious property is that m must have a finite number of elements. In AXIOM, this is done by your telling AXIOM that m has the "attribute" finiteAggregate. An *attribute* is a property that a domain either has or does not have. As we show later in [Section 12.9](#page-691-0) on page 670, programs can query domains as to the presence or absence of an attribute.

The operation **swap!** swaps elements of m. Using Browse, you find that swap! requires its elements to come from a domain of category Indexed-Aggregate with attribute shallowlyMutable. This attribute means that you can change the internal components of m without changing its external structure. Shallowly-mutable data structures include lists, streams, one- and two-dimensional arrays, vectors, and matrices.

The category IndexedAggregate designates the class of aggregates whose elements can be accessed by the notation m.s for suitable selectors s. The category IndexedAggregate takes two arguments: Index, a domain of selectors for the aggregate, and Entry, a domain of entries for the aggregate. Since the sort functions access elements by integers, we must choose Index = Integer. The most general class of domains for which bubbleSort and insertionSort are defined are those of category IndexedAggregate(Integer,Entry) with the two attributes shallowlyMutable and finiteAggregate.

Using Browse, you can also discover that AXIOM has many kinds of

domains with attribute shallowlyMutable. Those of class IndexedAggregate(Integer,Entry) include Bits, FlexibleArray, OneDimensionalArray, List, String, and Vector, and also HashTable and EqTable with integer keys. Although you may never want to sort all such structures, we nonetheless demonstrate AXIOM's ability to do so.

Another requirement is that Entry has an operation " $\leq$ ". One way to get this operation is to assume that Entry has category OrderedSet. By definition, will then export a "<" operation. A more general approach is to allow any comparison function f to be used for sorting. This function will be passed as an argument to the sorting functions.

Our sorting package then takes two arguments: a domain S of objects of any type, and a domain A, an aggregate of type IndexedAggregate(Integer, S) with the above two attributes. Here is its definition using what are close to the original definitions of bubbleSort and insertionSort for sorting lists of integers. The symbol "!" is added to the ends of the operation names. This uniform naming convention is used for AXIOM operation names that destructively change one or more of their arguments.

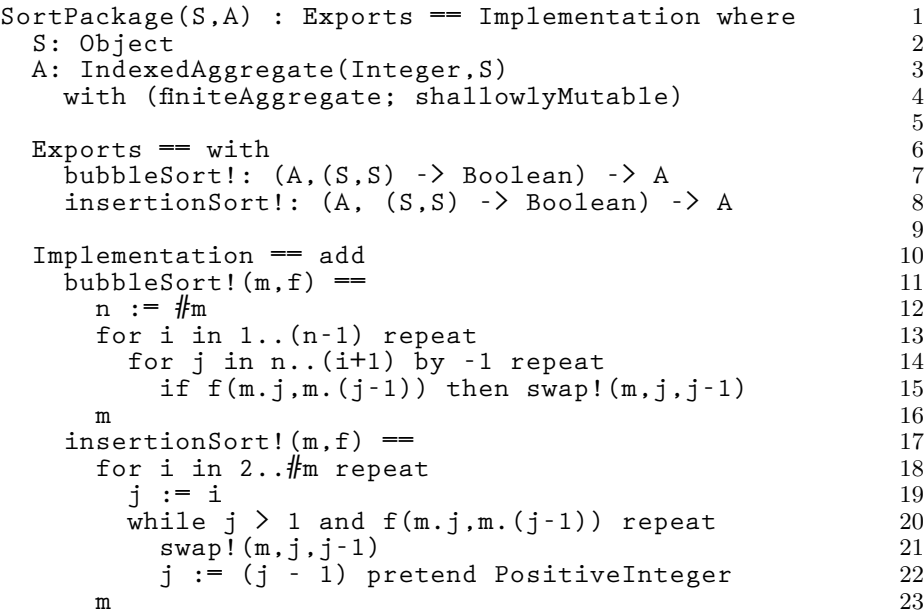

## 11.8 Conditionals

When packages have parameters, you can say that an operation is or is not exported depending on the values of those parameters. When the domain of objects S has an " $\leq$ " operation, we can supply one-argument versions of bubbleSort and insertionSort which use this operation for sorting. The presence of the operation " $\leq$ " is guaranteed when S is an ordered set.

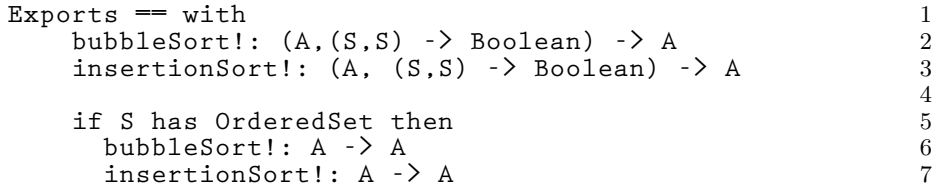

In addition to exporting the one-argument sort operations conditionally, we must provide conditional definitions for the operations in the Implementation part. This is easy: just have the one-argument functions call the corresponding two-argument functions with the operation " $\lt$ " from S.

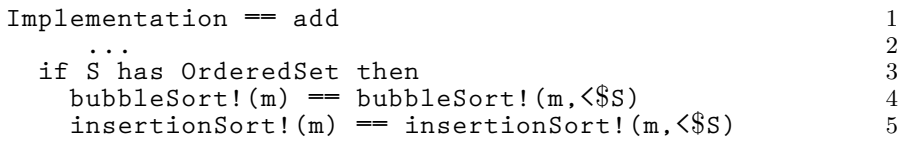

In [Section 6.15](#page-231-0) on page 210, we give an alternative definition of bubbleSort using first and rest that is more efficient for a list (for which access to any element requires traversing the list from its first node). To implement a more efficient algorithm for lists, we need the operation setelt which allows us to destructively change the first and rest of a list. Using Browse, you find that these operations come from category UnaryRecursiveAggregate. Several aggregate types are unary recursive aggregates including those of List and AssociationList. We provide two different implementations for bubbleSort! and insertionSort!: one for list-like structures, another for array-like structures.

```
Implementation == add 1
```
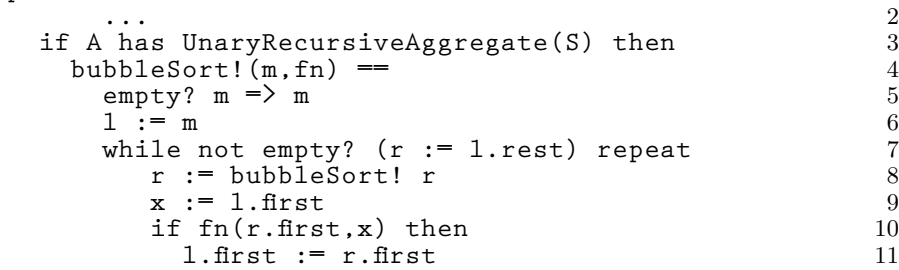

**11.8. Conditionals** · **657**

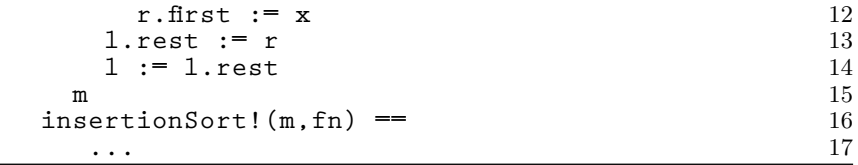

The ordering of definitions is important. The standard definitions come first and then the predicate

**A has UnaryRecursiveAggregate(S)**

is evaluated. If true, the special definitions cover up the standard ones.

Another equivalent way to write the capsule is to use an if-then-else expression:

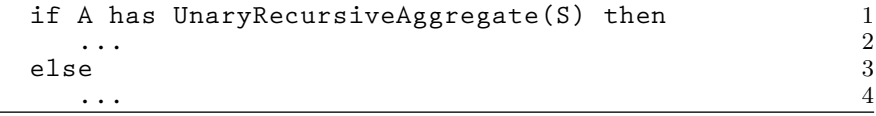

#### 11.9 **Testing** Once you have written the package, embed it in a file, for example, sortpak.spad. Be sure to include an )abbrev command at the top of the file:

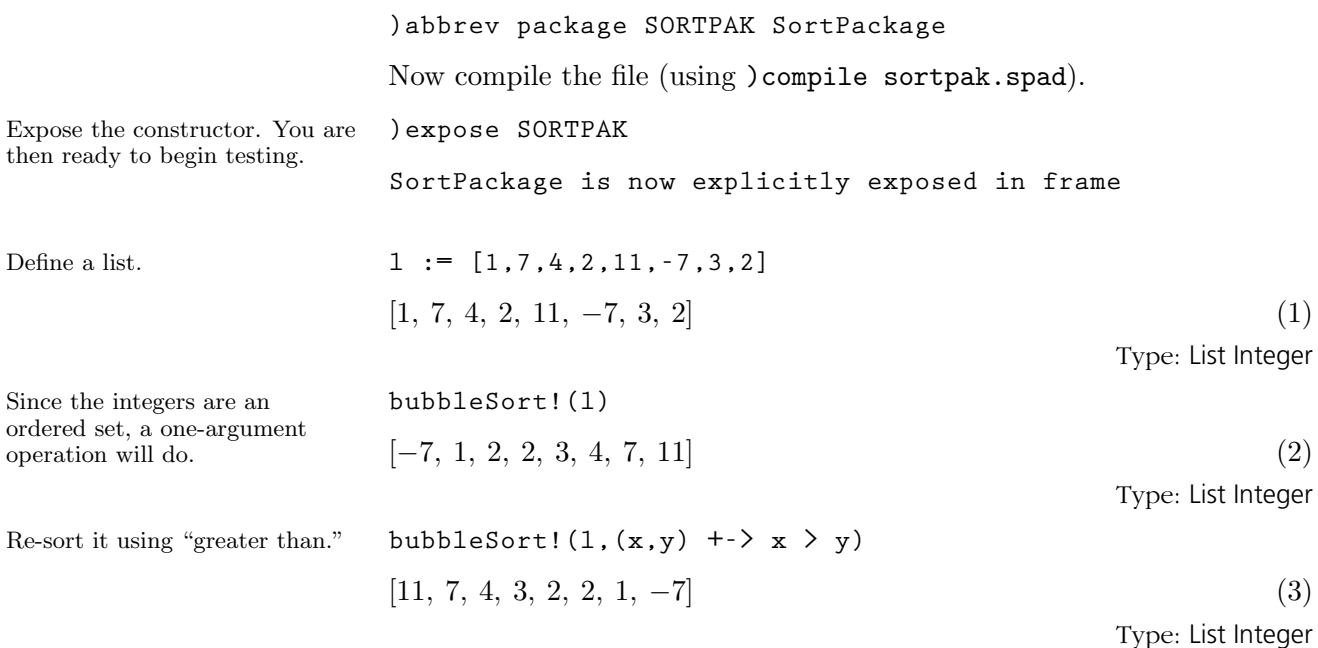

#### **658** · **Packages**

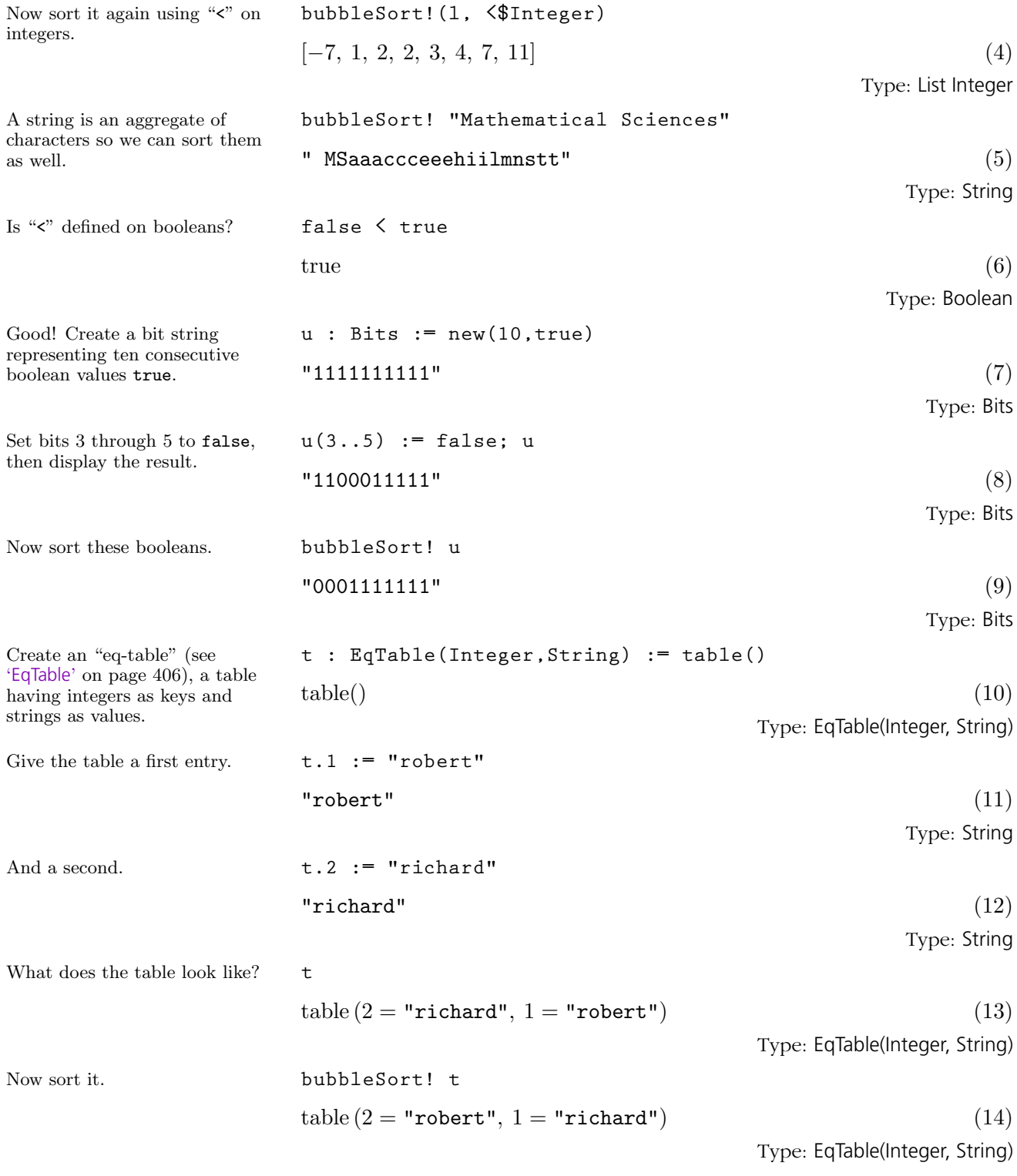

**11.9. Testing** · **659**

## 11.10 How Packages Work

See the modemaps for bubbleSort!.

Recall that packages as abstract datatypes are compiled independently and put into the library. The curious reader may ask: "How is the interpreter able to find an operation such as bubbleSort!? Also, how is a single compiled function such as bubbleSort! able to sort data of different types?"

After the interpreter loads the package SortPackage, the four operations from the package become known to the interpreter. Each of these operations is expressed as a modemap in which the type of the operation is written in terms of symbolic domains.

**)display op bubbleSort! There are 2 exposed functions called bubbleSort! : [1] D1 -> D1 from SortPackage(D2,D1) if D2 has ORDSET and D2 has OBJECT and D1 has IndexedAggregate(Integer, D2) with finiteAggregate shallowlyMutable [2] (D1,((D3,D3) -> Boolean)) -> D1 from SortPackage(D3,D1) if D3 has OBJECT and D1 has IndexedAggregate(Integer,D3) with finiteAggregate shallowlyMutable**

What happens if you ask for bubbleSort! ( $[1, -5, 3]$ )? There is a unique modemap for an operation named **bubbleSort!** with one argument. Since [1,-5,3] is a list of integers, the symbolic domain D1 is defined as List(Integer). For some operation to apply, it must satisfy the predicate for some D2. What D2? The third expression of the and requires D1 has IndexedAggregate(Integer, D2) with two attributes. So the interpreter searches for an IndexedAggregate among the ancestors of List (Integer) (see [Section 12.4](#page-688-0) on page 667). It finds one: IndexedAggregate(Integer, Integer). The interpreter tries defining D2 as Integer. After substituting for D1 and D2, the predicate evaluates to true. An applicable operation has been found!

Now AXIOM builds the package SortPackage(List(Integer), Integer). According to its definition, this package exports the required operation: bubble-Sort!: List Integer  $\rightarrow$  List Integer. The interpreter then asks the package for a function implementing this operation. The package gets all the functions it needs (for example, rest and swap!) from the appropriate domains and then it returns a bubbleSort! to the interpreter together with the local environment for **bubbleSort!**. The interpreter applies the function to the argument  $[1,-5,3]$ . The **bubbleSort!** function is executed in its local environment and produces the result.

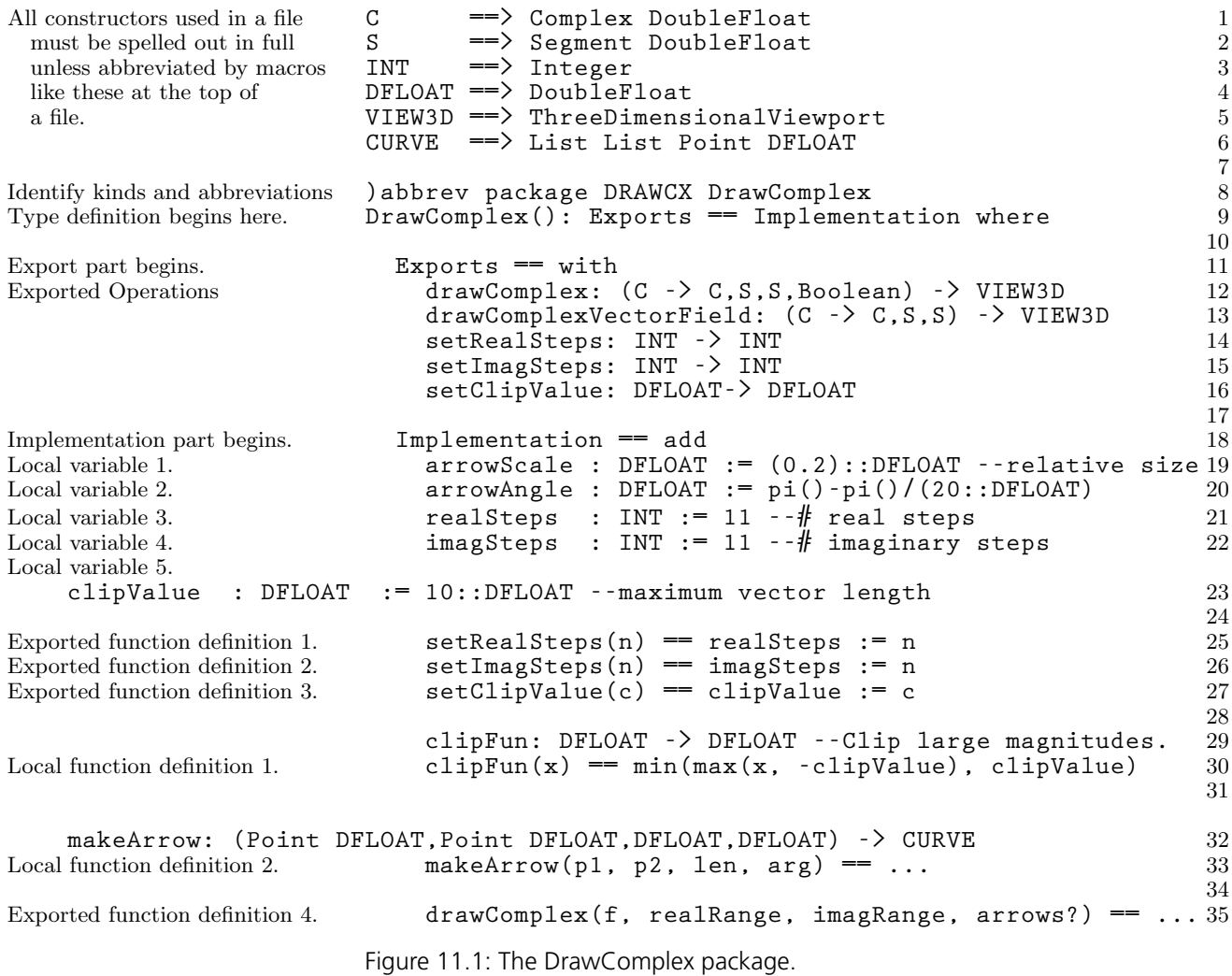
# **CHAPTER 12**

# **Categories**

This chapter unravels the mysteries of categories—what they are, how they are related to domains and packages, how they are defined in AXIOM, and how you can extend the system to include new categories of your own.

We assume that you have read the introductory material on domains and categories in [Section 2.1.1](#page-114-0) on page 93. There you learned that the notion of packages covered in the previous chapter are special cases of domains. While this is in fact the case, it is useful here to regard domains as distinct from packages.

Think of a domain as a datatype, a collection of objects (the objects of the domain). From your "sneak preview" in the previous chapter, you might conclude that categories are simply named clusters of operations exported by domains. As it turns out, categories have a much deeper meaning. Categories are fundamental to the design of AXIOM. They control the interactions between domains and algorithmic packages, and, in fact, between all the components of AXIOM.

Categories form hierarchies as shown on the inside cover pages of this book. The inside front-cover pages illustrate the basic algebraic hierarchy of the AXIOM programming language. The inside back-cover pages show the hierarchy for data structures.

Think of the category structures of AXIOM as a foundation for a city on which superstructures (domains) are built. The algebraic hierarchy, for example, serves as a foundation for constructive mathematical algorithms embedded in the domains of AXIOM. Once in place, domains can be constructed, either independently or from one another.

Superstructures are built for quality—domains are compiled into machine

code for run-time efficiency. You can extend the foundation in directions beyond the space directly beneath the superstructures, then extend selected superstructures to cover the space. Because of the compilation strategy, changing components of the foundation generally means that the existing superstructures (domains) built on the changed parts of the foundation (categories) have to be rebuilt—that is, recompiled.

Before delving into some of the interesting facts about categories, let's see how you define them in AXIOM.

#### 12.1 **Definitions**

A category is defined by a function with exactly the same format as any other function in AXIOM.

The definition of a category has the syntax:

 $CategoryForm: \texttt{Category} \ = \ \ \ \ \textit{Extensions} \ \ [\ \text{with} \ \textit{Express} \ ]$ 

The brackets [ ] here indicate optionality.

The first example of a category definition is SetCategory, the most basic of the algebraic categories in AXIOM.

```
SetCategory(): Category == 1
 Join(Type,CoercibleTo OutputForm) with 2
   "=" : ($, $) -> Boolean 3
```
The definition starts off with the name of the category (SetCategory); this is always in column one in the source file. All parts of a category definition are then indented with respect to this first line.

In [Chapter 2,](#page-112-0) we talked about Ring as denoting the class of all domains that are rings, in short, the class of all rings. While this is the usual naming convention in AXIOM, it is also common to use the word "Category" at the end of a category name for clarity. The interpretation of the name SetCategory is, then, "the category of all domains that are (mathematical) sets."

The name SetCategory is followed in the definition by its formal parameters enclosed in parentheses "()". Here there are no parameters. As required, the type of the result of this category function is the distinguished name Category.

Then comes the " $==$ ". As usual, what appears to the right of the " $==$ " is a definition, here, a category definition. A category definition always has

two parts separated by the reserved word with.

The first part tells what categories the category extends. Here, the category extends two categories: Type, the category of all domains, and CoercibleTo(OutputForm). The operation Join is a system-defined operation that forms a single category from two or more other categories.

Every category other than Type is an extension of some other category. If, for example, SetCategory extended only the category Type, the definition here would read "Type with ...". In fact, the Type is optional in this line; "with ..." suffices.

To the right of the with is a list of all the *exports* of the category. Each exported operation has a name and a type expressed by a declaration of the form "name: type".

Categories can export symbols, as well as 0 and 1 which denote domain constants.<sup>1</sup> In the current implementation, all other exports are operations with types expressed as mappings with the syntax

source -> target

The category SetCategory has a single export: the operation "=" whose type is given by the mapping  $(\text{\$}, \text{\$}) \rightarrow$  Boolean. The " $\text{\$}$ " in a mapping type always means "the domain." Thus the operation "=" takes two arguments from the domain and returns a value of type Boolean.

The source part of the mapping here is given by a tuple consisting of two or more types separated by commas and enclosed in parentheses. If an operation takes only one argument, you can drop the parentheses around the source type. If the mapping has no arguments, the source part of the mapping is either left blank or written as "()". Here are examples of formats of various operations with some contrived names.

```
someIntegerConstant : $
aZeroArgumentOperation: () -> Integer
aOneArgumentOperation: Integer -> $
aTwoArgumentOperation:<br>aThreeArgumentOperation:
                           (\xi, Integer, \xi) -> Fraction($)
```
The definition of SetCategory above is missing an important component: its library documentation. Here is its definition, complete with documentation.

12.2 Exports

12.3

Documentation

**12.2. Exports** · **665**

<sup>&</sup>lt;sup>1</sup>The numbers 0 and 1 are operation names in AXIOM.

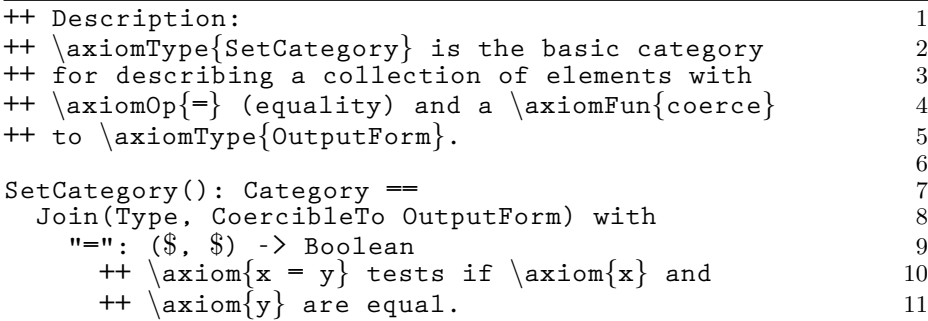

Documentary comments are an important part of constructor definitions. Documentation is given both for the category itself and for each export. A description for the category precedes the code. Each line of the description begins in column one with "++". The description starts with the word Description:.<sup>2</sup> All lines of the description following the initial line are indented by the same amount.

Surround the name of any constructor (with or without parameters) with an . Similarly, surround an operator name with '''', an AXIOM operation with , and a variable or AXIOM expression with . Library documentation is given in a TEX-like language so that it can be used both for hard-copy and for Browse. These different wrappings cause operations and types to have mouse-active buttons in Browse. For hard-copy output, wrapped expressions appear in a different font. The above documentation appears in hard-copy as:

SetCategory is the basic category for describing a collection of elements with "=" (equality) and a coerce to OutputForm.

and

 $x = y$  tests if x and y are equal.

For our purposes in this chapter, we omit the documentation from further category descriptions.

<sup>2</sup>Other information such as the author's name, date of creation, and so on, can go in this area as well but are currently ignored by AXIOM.

# <span id="page-688-0"></span>12.4 **Hierarchies**

A second example of a category is SemiGroup, defined by:

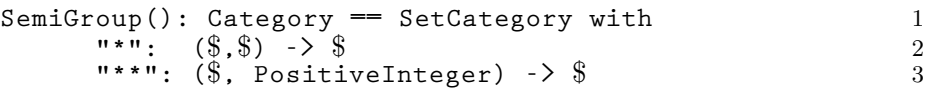

This definition is as simple as that for SetCategory, except that there are two exported operations. Multiple exported operations are written as a pile, that is, they all begin in the same column. Here you see that the category mentions another type, PositiveInteger, in a signature. Any domain can be used in a signature.

Since categories extend one another, they form hierarchies. Each category other than Type has one or more parents given by the one or more categories mentioned before the with part of the definition. SemiGroup extends SetCategory and SetCategory extends both Type and CoercibleTo (OutputForm). Since CoercibleTo (OutputForm) also extends Type, the mention of Type in the definition is unnecessary but included for emphasis.

We say a category designates a class of domains. What class of domains? That is, how does AXIOM know what domains belong to what categories? The simple answer to this basic question is key to the design of AXIOM:

#### Domains belong to categories by assertion.

When a domain is defined, it is asserted to belong to one or more categories. Suppose, for example, that an author of domain String wishes to use the binary operator "\*" to denote concatenation. Thus "hello " \* "there" would produce the string "hello there"<sup>3</sup>. The author of String could then assert that String is a member of SemiGroup. According to our definition of SemiGroup, strings would then also have the operation "\*\*" defined automatically. Then "--" \*\* 4 would produce a string of eight dashes "--------". Since String is a member of SemiGroup, it also is a member of SetCategory and thus has an operation "=" for testing that two strings are equal.

Now turn to the algebraic category hierarchy inside the front cover of this book. Any domain that is a member of a category extending SemiGroup is a member of SemiGroup (that is, it is a semigroup). In particular, any

# 12.5 Membership

<sup>&</sup>lt;sup>3</sup>Actually, concatenation of strings in AXIOM is done by juxtaposition or by using the operation concat. The expression "hello " "there" produces the string "hello there".

domain asserted to be a Ring is a semigroup since Ring extends Monoid, that, in turn, extends SemiGroup. The definition of Integer in AXIOM asserts that Integer is a member of category IntegerNumberSystem, that, in turn, asserts that it is a member of EuclideanDomain. Now EuclideanDomain extends PrincipalIdealDomain and so on. If you trace up the hierarchy, you see that EuclideanDomain extends Ring, and, therefore, SemiGroup. Thus Integer is a semigroup and also exports the operations "\*" and "\*\*".

#### <span id="page-689-0"></span>12.6 **Defaults**

We actually omitted the last part of the definition of SemiGroup in [Section](#page-688-0) [12.4](#page-688-0) on page 667. Here now is its complete AXIOM definition.

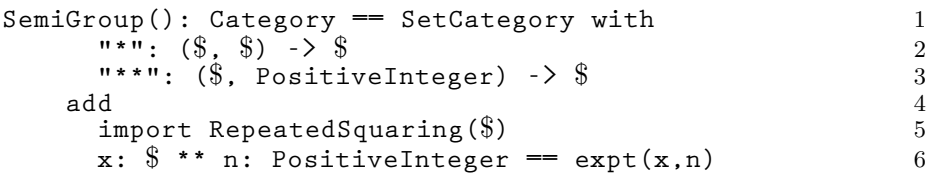

The add part at the end is used to give "default definitions" for exported operations. Once you have a multiplication operation "\*", you can define exponentiation for positive integer exponents using repeated multiplication:

$$
x^n = \underbrace{x \, x \, x \, \cdots \, x}_{n \text{ times}}
$$

This definition for "\*\*" is called a *default* definition. In general, a category can give default definitions for any operation it exports. Since SemiGroup and all its category descendants in the hierarchy export "\*\*", any descendant category may redefine "\*\*" as well.

A domain of category SemiGroup (such as Integer) may or may not choose to define its own "\*\*" operation. If it does not, a default definition that is closest (in a "tree-distance" sense of the hierarchy) to the domain is chosen.

The part of the category definition following an "add" operation is a capsule, as discussed in the previous chapter. The line

**import RepeatedSquaring(\$)**

references the package RepeatedSquaring(\$), that is, the package Repeated-Squaring that takes "this domain" as its parameter. For example, if the semigroup Polynomial (Integer) does not define its own exponentiation operation, the definition used may come from the package RepeatedSquaring (Polynomial (Integer)). The next line gives the definition in terms of expt from that package.

The default definitions are collected to form a "default package" for the category. The name of the package is the same as the category but with an ampersand ("&") added at the end. A default package always takes an additional argument relative to the category. Here is the definition of the default package SemiGroup& as automatically generated by AXIOM from the above definition of SemiGroup.

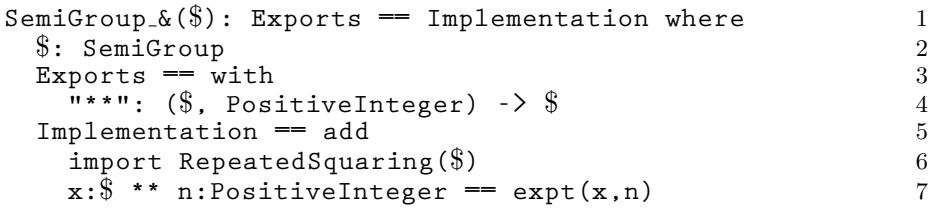

12.7 Axioms In the previous section you saw the complete AXIOM program defining SemiGroup. According to this definition, semigroups (that is, are sets with the operations "\*" and "\*\*".

You might ask: "Aside from the notion of default packages, isn't a category just a macro, that is, a shorthand equivalent to the two operations "\*" and "\*\*" with their types?" If a category were a macro, every time you saw the word SemiGroup, you would rewrite it by its list of exported operations. Furthermore, every time you saw the exported operations of SemiGroup among the exports of a constructor, you could conclude that the constructor exported SemiGroup.

A category is not a macro and here is why. The definition for SemiGroup has documentation that states:

Category SemiGroup denotes the class of all multiplicative semigroups, that is, a set with an associative operation "\*".

Axioms: associative("\*" :  $(\text{$\frac{1}{2}$}, \text{$\frac{1}{2}$})$  ->\\$) --  $(x*y)*z = x*(y*z)$ 

According to the author's remarks, the mere exporting of an operation named "\*" and "\*\*" is not enough to qualify the domain as a SemiGroup. In fact, a domain can be a semigroup only if it explicitly exports a "\*\*" and a "\*" satisfying the associativity axiom.

In general, a category name implies a set of axioms, even mathematical theorems. There are numerous axioms from Ring, for example, that are well-understood from the literature. No attempt is made to list them all.

Nonetheless, all such mathematical facts are implicit by the use of the name Ring.

While such statements are only comments, AXIOM can enforce their intention simply by shifting the burden of responsibility onto the author of a domain. A domain belongs to category Ring only if the author asserts that the domain belongs to Ring or to a category that extends Ring.

This principle of assertion is important for large user-extendable systems. AXIOM has a large library of operations offering facilities in many areas. Names such as norm and product, for example, have diverse meanings in diverse contexts. An inescapable hindrance to users would be to force those who wish to extend AXIOM to always invent new names for operations. AXIOM allows you to reuse names, and then use context to disambiguate one from another.

Here is another example of why this is important. Some languages, such as APL, denote the Boolean constants true and false by the integers 1 and 0. You may want to let infix operators "+" and "\*" serve as the logical operators or and and, respectively. But note this: Boolean is not a ring. The inverse axiom for Ring states:

Every element x has an additive inverse y such that  $x + y = 0$ .

Boolean is not a ring since true has no inverse—there is no inverse element a such that  $1 + a = 0$  (in terms of booleans, (true or a) = false). Nonetheless, AXIOM could easily and correctly implement Boolean this way. Boolean simply would not assert that it is of category Ring. Thus the "+" for Boolean values is not confused with the one for Ring. Since the Polynomial constructor requires its argument to be a ring, AXIOM would then refuse to build the domain Polynomial(Boolean). Also, AXIOM would refuse to wrongfully apply algorithms to Boolean elements that presume that the ring axioms for "+" hold.

#### 12.9 Attributes

<span id="page-691-0"></span>12.8

Correctness

Most axioms are not computationally useful. Those that are can be explicitly expressed by what AXIOM calls an attribute. The attribute commutative("\*"), for example, is used to assert that a domain has commutative multiplication. Its definition is given by its documentation:

A domain R has commutative("\*") if it has an operation "\*": (R,R)  $\rightarrow$  R such that  $x * y = y * x$ .

Just as you can test whether a domain has the category Ring, you can test that a domain has a given attribute.

```
Do polynomials over the
integers have commutative
multiplication?
```
Do matrices over the integers have commutative multiplication?

**Polynomial Integer has commutative("\*")**

 $true$  (1)

```
Matrix Integer has commutative("*")
```
 $false$  (2)

Type: Boolean

Type: Boolean

Attributes are used to conditionally export and define operations for a domain (see [Section 13.3](#page-698-0) on page 677). Attributes can also be asserted in a category definition.

After mentioning category Ring many times in this book, it is high time that we show you its definition:

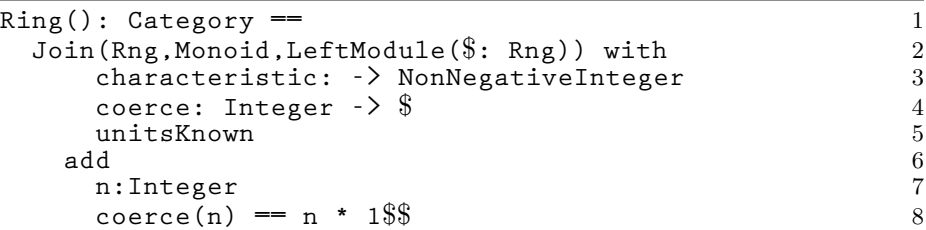

There are only two new things here. First, look at the "\$\$" on the last line. This is not a typographic error! The first "\$" says that the 1 is to come from some domain. The second "\$" says that the domain is "this domain." If " $\mathcal{F}$ " is Fraction(Integer), this line reads coerce(n) == n \* 1\$Fraction(Integer).

The second new thing is the presence of attribute "unitsKnown". AXIOM can always distinguish an attribute from an operation. An operation has a name and a type. An attribute has no type. The attribute unitsKnown asserts a rather subtle mathematical fact that is normally taken for granted when working with rings.<sup>4</sup> Because programs can test for this attribute, AXIOM can correctly handle rather more complicated mathematical structures (ones that are similar to rings but do not have this attribute).

<sup>4</sup>With this axiom, the units of a domain are the set of elements x that each have a multiplicative inverse y in the domain. Thus 1 and -1 are units in domain Integer. Also, for Fraction Integer, the domain of rational numbers, all non-zero elements are units.

### <span id="page-693-0"></span>12.10 **Parameters**

Like domain constructors, category constructors can also have parameters. For example, category MatrixCategory is a parameterized category for defining matrices over a ring R so that the matrix domains can have different representations and indexing schemes. Its definition has the form:

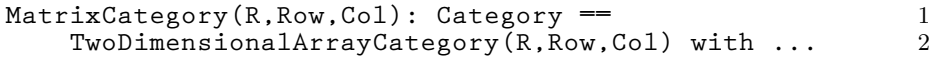

The category extends TwoDimensionalArrayCategory with the same arguments. You cannot find TwoDimensionalArrayCategory in the algebraic hierarchy listing. Rather, it is a member of the data structure hierarchy, given inside the back cover of this book. In particular, TwoDimensionalArrayCategory is an extension of HomogeneousAggregate since its elements are all one type.

The domain Matrix(R), the class of matrices with coefficients from domain R, asserts that it is a member of category MatrixCategory(R, Vector(R), Vector(R)). The parameters of a category must also have types. The first parameter to MatrixCategory R is required to be a ring. The second and third are required to be domains of category FiniteLinearAggregate(R).<sup>5</sup> In practice, examples of categories having parameters other than domains are rare.

Adding the declarations for parameters to the definition for MatrixCategory, we have:

```
R: Ring<br>(Row. Col): FiniteLinearAggregate(R) (Row. Col): FiniteLinearAggregate(R)
(Row, Col): FiniteLinearAggregate(R) 2
                                                            3
MatrixCategory(R, Row, Col): Category == 4
    TwoDimensionalArrayCategory(R, Row, Col) with ... 5
```
#### 12.11 Conditionals

As categories have parameters, the actual operations exported by a category can depend on these parameters. As an example, the operation determinant from category MatrixCategory is only exported when the underlying domain R has commutative multiplication:

```
if R has commutative("*") then
   determinant: $ -> R
```
Conditionals can also define conditional extensions of a category. Here is a portion of the definition of QuotientFieldCategory:

QuotientFieldCategory(R) : Category == ... with ... 1

<sup>&</sup>lt;sup>5</sup>This is another extension of HomogeneousAggregate that you can see in the data structure hierarchy.

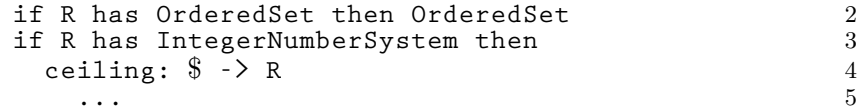

Think of category QuotientFieldCategory(R) as denoting the domain Fraction(R), the class of all fractions of the form  $a/b$  for elements of R. The first conditional means in English: "If the elements of R are totally ordered (R is an OrderedSet), then so are the fractions  $a/b$ ".

The second conditional is used to conditionally export an operation ceiling which returns the smallest integer greater than or equal to its argument. Clearly, "ceiling" makes sense for integers but not for polynomials and other algebraic structures. Because of this conditional, the domain Fraction(Integer) exports an operation ceiling: Fraction Integer  $\rightarrow$  Integer, but Fraction Polynomial Integer does not.

Conditionals can also appear in the default definitions for the operations of a category. For example, a default definition for ceiling within the part following the "add" reads:

```
if R has IntegerNumberSystem then
    ceiling x == ...
```
Here the predicate used is identical to the predicate in the Exports part. This need not be the case. See [Section 11.8](#page-678-0) on page 657 for a more complicated example.

The part of a category to the right of a with is also regarded as a category—an "anonymous category." Thus you have already seen a category definition in [Chapter 11.](#page-670-0) The Exports part of the package Draw-Complex [\(Section 11.3](#page-672-0) on page 651) is an anonymous category. This is not necessary. We could, instead, give this category a name:

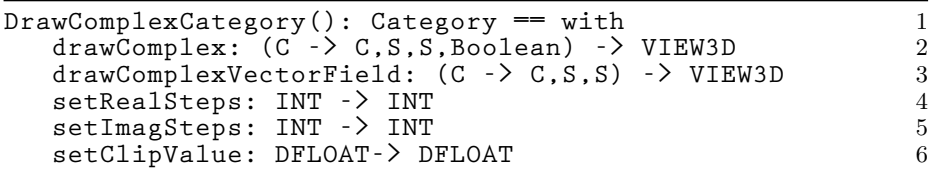

and then define DrawComplex by:

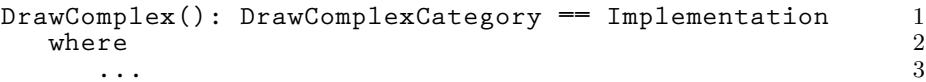

12.12 Anonymous **Categories** 

There is no reason, however, to give this list of exports a name since no other domain or package exports it. In fact, it is rare for a package to export a named category. As you will see in the next chapter, however, it is very common for the definition of domains to mention one or more category before the with.

# **CHAPTER 13**

# **Domains**

We finally come to the *domain constructor*. A few subtle differences between packages and domains turn up some interesting issues. We first discuss these differences then describe the resulting issues by illustrating a program for the QuadraticForm constructor. After a short example of an algebraic constructor, CliffordAlgebra, we show how you use domain constructors to build a database query facility.

Packages are special cases of domains. What is the difference between a package and a domain that is not a package? By definition, there is only one difference: a domain that is not a package has the symbol "\$" appearing somewhere among the types of its exported operations. The "\$" denotes "this domain." If the "\$" appears before the "->" in the type of a signature, it means the operation takes an element from the domain as an argument. If it appears after the " $\rightarrow$ ", then the operation returns an element of the domain.

If no exported operations mention "\$", then evidently there is nothing of interest to do with the objects of the domain. You might then say that a package is a "boring" domain! But, as you saw in [Chapter 11,](#page-670-0) packages are a very useful notion indeed. The exported operations of a package depend solely on the parameters to the package constructor and other explicit domains.

To summarize, domain constructors are versatile structures that serve two distinct practical purposes: Those like Polynomial and List describe classes of computational objects; others, like SortPackage, describe packages of useful operations. As in the last chapter, we focus here on the first kind.

13.1 Domains vs. Packages

### 13.2 **Definitions**

The syntax for defining a domain constructor is the same as for any function in AXIOM:

DomainForm : Exports == Implementation

As this definition usually extends over many lines, a where expression is generally used instead.

A recommended format for the definition of a domain is:  $DomainForm$  : Exports == Implementation where optional type declarations Exports  $==$  [*Category Assertions*] with list of exported operations Implementation  $==$  [Add Domain] add [Rep := Representation] list of function definitions for exported operations Note: The brackets [ ] here denote optionality.

A complete domain constructor definition for QuadraticForm is shown in Figure 13.1. Interestingly, this little domain illustrates all the new concepts you need to learn.

A domain constructor can take any number and type of parameters. QuadraticForm takes a positive integer n and a field K as arguments. Like a package, a domain has a set of explicit exports and an implementation described by a capsule. Domain constructors are documented in the same way as package constructors.

Domain QuadraticForm(n, K), for a given positive integer n and domain K, explicitly exports three operations:

- quadraticForm(A) creates a quadratic form from a matrix A.
- matrix(q) returns the matrix A used to create the quadratic form q.
- q.v computes the scalar  $v^T A v$  for a given vector v.

Compared with the corresponding syntax given for the definition of a package, you see that a domain constructor has three optional parts to its definition: Category Assertions, Add Domain, and Representation.

<span id="page-698-0"></span>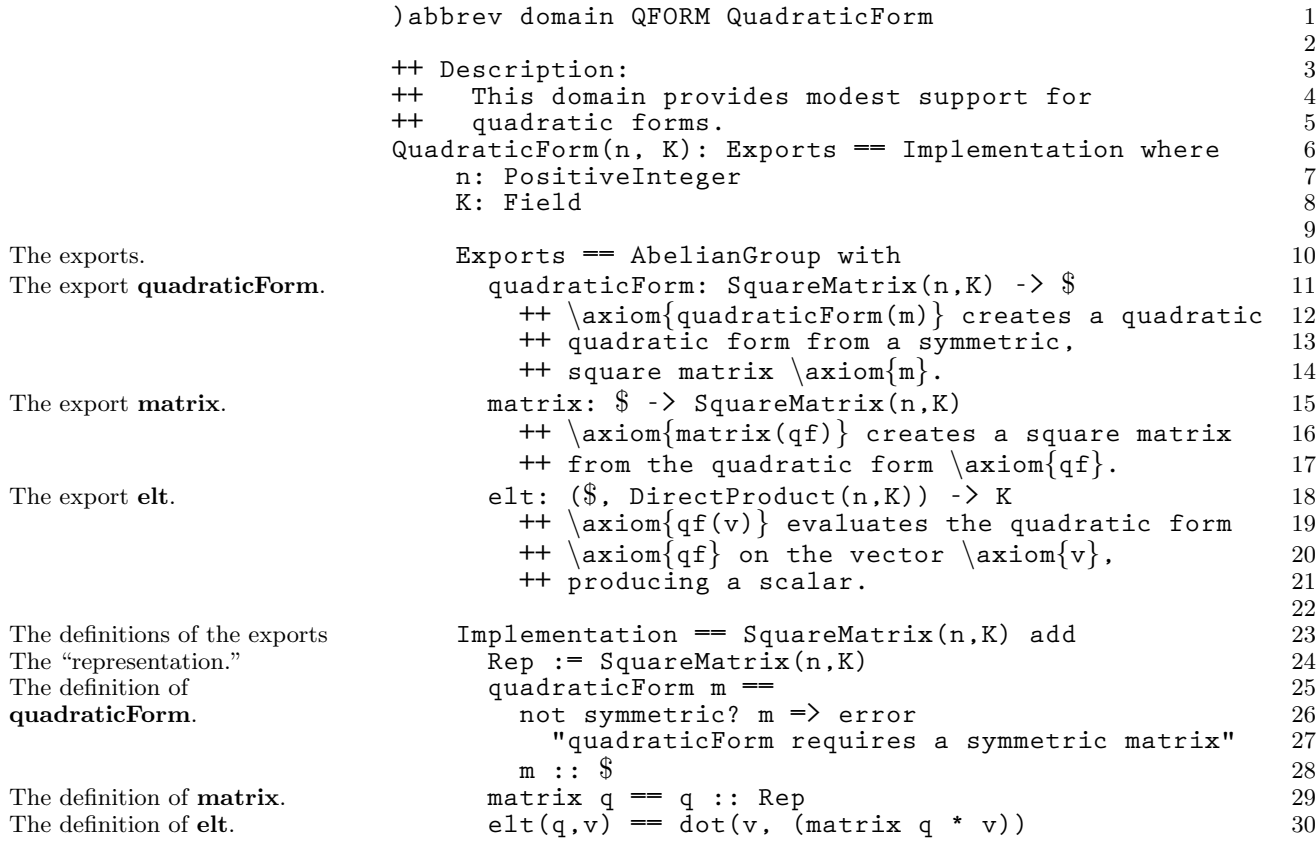

Figure 13.1: The QuadraticForm domain.

The Category Assertions part of your domain constructor definition lists those categories of which all domains created by the constructor are unconditionally members. The word "unconditionally" means that membership in a category does not depend on the values of the parameters to the domain constructor. This part thus defines the link between the domains and the category hierarchies given on the inside covers of this book. As described in [Section 12.8](#page-691-0) on page 670, it is this link that makes it possible for you to pass objects of the domains as arguments to other operations in AXIOM.

Every QuadraticForm domain is declared to be unconditionally a member of category AbelianGroup. An abelian group is a collection of elements closed under addition. Every object  $x$  of an abelian group has an additive inverse y such that  $x + y = 0$ . The exports of an abelian group include 0, "+", "-", and scalar multiplication by an integer. After asserting that

13.3 **Category** Assertions <span id="page-699-0"></span>QuadraticForm domains are abelian groups, it is possible to pass quadratic forms to algorithms that only assume arguments to have these abelian group properties.

In [Section 12.11](#page-693-0) on page 672, you saw that Fraction(R), a member of QuotientFieldCategory(R), is a member of OrderedSet if R is a member of Ordered-Set. Likewise, from the Exports part of the definition of ModMonic(R, S),

```
UnivariatePolynomialCategory(R) with
  if R has Finite then Finite
     ...
```
you see that ModMonic(R, S) is a member of Finite is R is.

The Exports part of a domain definition is the same kind of expression that can appear to the right of an "==" in a category definition. If a domain constructor is unconditionally a member of two or more categories, a Join form is used. The Exports part of the definition of FlexibleArray(S) reads, for example:

```
Join(ExtensibleLinearAggregate(S),
     OneDimensionalArrayAggregate(S)) with...
```
Before looking at the Implementation part of QuadraticForm, let's try some examples.

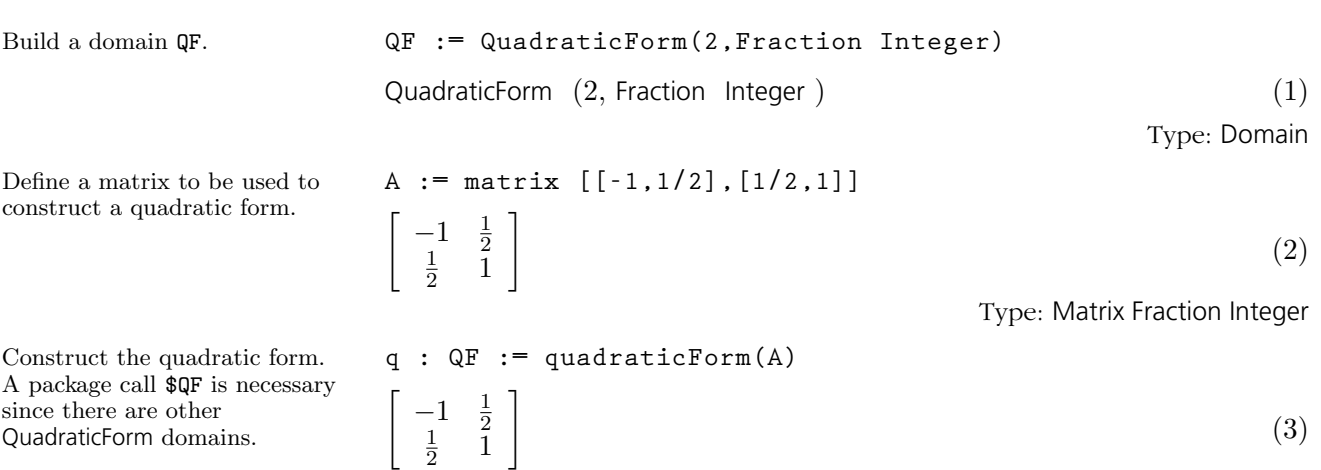

Type: QuadraticForm(2, Fraction Integer)

#### **678** · **Domains**

13.4

A Demo

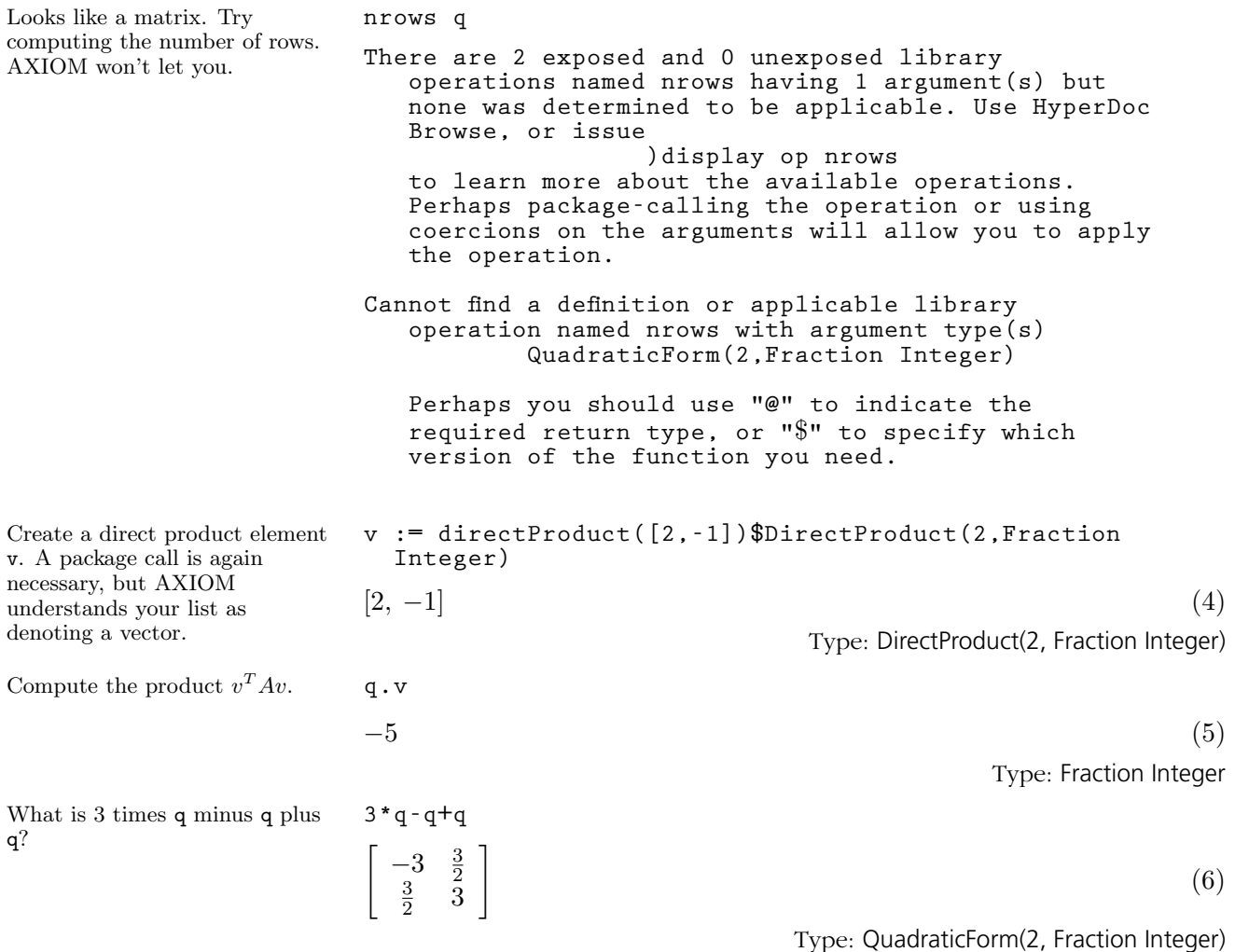

13.5 Browse The Browse facility of HyperDoc is useful for investigating the properties of domains, packages, and categories. From the main HyperDoc menu, move your mouse to Browse and click on the left mouse button. This brings up the Browse first page. Now, with your mouse pointer somewhere in this window, enter the string "quadraticform" into the input area (all lower case letters will do). Move your mouse to Constructors and click. Up comes a page describing QuadraticForm.

From here, click on Description. This gives you a page that includes a part labeled by "Description:". You also see the types for arguments n and K displayed as well as the fact that QuadraticForm returns an Abelian-Group. You can go and experiment a bit by selecting Field with your mouse. Eventually, use several times to return to the first page on QuadraticForm.

Select Operations to get a list of operations for QuadraticForm. You can select an operation by clicking on it to get an individual page with information about that operation. Or you can select the buttons along the bottom to see alternative views or get additional information on the operations. Then return to the page on QuadraticForm.

Select Cross Reference to get another menu. This menu has buttons for Parents, Ancestors, and others. Clicking on Parents, you see that QuadraticForm has one parent AbelianMonoid.

# 13.6 Representation

The Implementation part of an AXIOM capsule for a domain constructor uses the special variable Rep to identify the lower level data type used to represent the objects of the domain. The Rep for quadratic forms is SquareMatrix(n, K). This means that all objects of the domain are required to be n by n matrices with elements from K.

The code for quadraticForm in Figure 13.1 on page 677 checks that the matrix is symmetric and then converts it to "\$", which means, as usual, "this domain." Such explicit conversions are generally required by the compiler. Aside from checking that the matrix is symmetric, the code for this function essentially does nothing. The  $m : : \$  on line 28 coerces m to a quadratic form. In fact, the quadratic form you created in step (3) of [Section 13.4](#page-699-0) on page 678 is just the matrix you passed it in disguise! Without seeing this definition, you would not know that. Nor can you take advantage of this fact now that you do know! When we try in the next step of [Section 13.4](#page-699-0) on page 678 to regard q as a matrix by asking for nrows, the number of its rows, AXIOM gives you an error message saying, in effect, "Good try, but this won't work!"

The definition for the matrix function could hardly be simpler: it just returns its argument after explicitly coercing its argument to a matrix. Since the argument is already a matrix, this coercion does no computation.

Within the context of a capsule, an object of "\$" is regarded both as a quadratic form and as a matrix.<sup>1</sup> This makes the definition of  $q.v$  easy it just calls the dot product from DirectProduct to perform the indicated operation.

<sup>&</sup>lt;sup>1</sup>In case each of "\$" and Rep have the same named operation available, the one from \$ takes precedence. Thus, if you want the one from "Rep", you must package call it using a "\$Rep" suffix.

#### 13.7 Multiple Representations

To write functions that implement the operations of a domain, you want to choose the most computationally efficient data structure to represent the elements of your domain.

A classic problem in computer algebra is the optimal choice for an internal representation of polynomials. If you create a polynomial, say  $3x^2 + 5$ , how does AXIOM hold this value internally? There are many ways. AXIOM has nearly a dozen different representations of polynomials, one to suit almost any purpose. Algorithms for solving polynomial equations work most efficiently with polynomials represented one way, whereas those for factoring polynomials are most efficient using another. One often-used representation is a list of terms, each term consisting of exponent-coefficient records written in the order of decreasing exponents. For example, the polynomial  $3x^2 + 5$  is represented by the list [[e:2, c:3], [e:0, c:5]].

What is the optimal data structure for a matrix? It depends on the application. For large sparse matrices, a linked-list structure of records holding only the non-zero elements may be optimal. If the elements can be defined by a simple formula  $f(i, j)$ , then a compiled function for f may be optimal. Some programmers prefer to represent ordinary matrices as vectors of vectors. Others prefer to represent matrices by one big linear array where elements are accessed with linearly computable indexes.

While all these simultaneous structures tend to be confusing, AXIOM provides a helpful organizational tool for such a purpose: categories. PolynomialCategory, for example, provides a uniform user interface across all polynomial types. Each kind of polynomial implements functions for all these operations, each in its own way. If you use only the top-level operations in PolynomialCategory you usually do not care what kind of polynomial implementation is used.

Within a given domain, however, you define (at most) one representation.<sup>2</sup> If you want to have multiple representations (that is, several domains, each with its own representation), use a category to describe the Exports, then define separate domains for each representation.

13.8 Add Domain

The capsule part of Implementation defines functions that implement the operations exported by the domain—usually only some of the operations. In our demo in [Section 13.4](#page-699-0) on page 678, we asked for the value of  $3*q-q+q$ . Where do the operations "\*", "+", and "-" come from? There is no definition for them in the capsule!

 $2$ You can make that representation a Union type, however. See [Section 2.5](#page-129-0) on page 108 for examples of unions.

The Implementation part of a definition can optionally specify an "adddomain" to the left of an add (for QuadraticForm, defines SquareMatrix(n,K) is the add-domain). The meaning of an add-domain is simply this: if the capsule part of the Implementation does not supply a function for an operation, AXIOM goes to the add-domain to find the function. So do "\*", "+" and "-" come from SquareMatrix $(n,K)?$ 

In [Chapter 11,](#page-670-0) we saw that categories can provide default implementations for their operations. How and when are they used? When AXIOM finds that QuadraticForm(2, Fraction Integer) does not implement the operations "\*", "+", and "-", it goes to SquareMatrix(2, Fraction Integer) to find it. As it turns out, SquareMatrix(2, Fraction Integer) does not implement *any* of these operations!

What does AXIOM do then? Here is its overall strategy. First, AXIOM looks for a function in the capsule for the domain. If it is not there, AXIOM looks in the add-domain for the operation. If that fails, AXIOM searches the add-domain of the add-domain, and so on. If all those fail, it then searches the default packages for the categories of which the domain is a member. In the case of QuadraticForm, it searches AbelianGroup, then its parents, grandparents, and so on. If this fails, it then searches the default packages of the add-domain. Whenever a function is found, the search stops immediately and the function is returned. When all fails, the system calls error to report this unfortunate news to you. To find out the actual order of constructors searched for QuadraticForm, consult Browse: from the QuadraticForm, click on Cross Reference, then on Lineage.

Let's apply this search strategy for our example  $3*q-q+q$ . The scalar multiplication comes first. AXIOM finds a default implementation in AbelianGroup&. Remember from [Section 12.6](#page-689-0) on page 668 that SemiGroup provides a default definition for  $x^n$  by repeated squaring? AbelianGroup similarly provides a definition for  $nx$  by repeated doubling.

But the search of the defaults for QuadraticForm fails to find any "+" or "\*" in the default packages for the ancestors of QuadraticForm. So it now searches among those for SquareMatrix. Category MatrixCategory, which provides a uniform interface for all matrix domains, is a grandparent of SquareMatrix and has a capsule defining many functions for matrices, including matrix addition, subtraction, and scalar multiplication. The default package MatrixCategory& is where the functions for "+" and - come from.

You can use Browse to discover where the operations for QuadraticForm are implemented. First, get the page describing QuadraticForm. With

# 13.9 Defaults

your mouse somewhere in this window, type a "2", press the  $Tab$  key, and then enter "Fraction Integer" to indicate that you want the domain QuadraticForm(2, Fraction Integer). Now click on Operations to get a table of operations and on "\*" to get a page describing the "\*" operation. Finally, click on implementation at the bottom.

Aside from the notion of where an operation is implemented, a useful notion is the origin or "home" of an operation. When an operation (such as quadraticForm) is explicitly exported by a domain (such as Quadratic-Form), you can say that the origin of that operation is that domain. If an operation is not explicitly exported from a domain, it is inherited from, and has as origin, the (closest) category that explicitly exports it. The operations "+" and "-" of QuadraticForm, for example, are inherited from AbelianMonoid. As it turns out, AbelianMonoid is the origin of virtually every "+" operation in AXIOM!

Again, you can use Browse to discover the origins of operations. From the Browse page on QuadraticForm, click on Operations, then on origins at the bottom of the page.

The origin of the operation is the *only* place where on-line documentation is given. However, you can re-export an operation to give it special documentation. Suppose you have just invented the world's fastest algorithm for inverting matrices using a particular internal representation for matrices. If your matrix domain just declares that it exports MatrixCategory, it exports the inverse operation, but the documentation the user gets from Browse is the standard one from MatrixCategory. To give your version of inverse the attention it deserves, simply export the operation explicitly with new documentation. This redundancy gives **inverse** a new origin and tells Browse to present your new documentation.

### 13.11 Short Forms

13.10 **Origins** 

> In AXIOM, a domain could be defined using only an add-domain and no capsule. Although we talk about rational numbers as quotients of integers, there is no type RationalNumber in AXIOM. To create such a type, you could compile the following "short-form" definition:

> **RationalNumber() == Fraction(Integer)** 1

The Exports part of this definition is missing and is taken to be equivalent to that of Fraction(Integer). Because of the add-domain philosophy, you get precisely what you want. The effect is to create a little stub of a domain. When a user asks to add two rational numbers, AXIOM would

**13.10. Origins** · **683**

ask RationalNumber for a function implementing this "+". Since the domain has no capsule, the domain then immediately sends its request to Fraction (Integer).

The short form definition for domains is used to define such domains as MultivariatePolynomial:

```
MultivariatePolynomial(vl: List Symbol, R: Ring) == 1
   SparseMultivariatePolynomial(R, 2001)<br>
0rderedVariableList v1)
      OrderedVariableList vl) 3
```
# 13.12 Example 1: Clifford Algebra

Now that we have QuadraticForm available, let's put it to use. Given some quadratic form  $Q$  described by an n by n matrix over a field  $K$ , the domain CliffordAlgebra(n, K, Q) defines a vector space of dimension  $2^n$  over K. This is an interesting domain since complex numbers, quaternions, exterior algebras and spin algebras are all examples of Clifford algebras.

The basic idea is this: the quadratic form Q defines a basis  $e_1, e_2, \ldots, e_n$ for the vector space  $K^n$ —the direct product of K with itself n times. From this, the Clifford algebra generates a basis of  $2<sup>n</sup>$  elements given by all the possible products of the  $e_i$  in order without duplicates, that is, 1,  $e_1$ ,  $e_2$ ,  $e_1e_2, e_3, e_1e_3, e_2e_3, e_1e_2, e_3,$  and so on.

The algebra is defined by the relations

 $e_i \quad = \quad Q(e_i)$  $e_i \ e_j = -e_j \ e_i \text{ for } i \neq j$ 

Now look at the snapshot of its definition given in Figure 13.2. Lines 9-10 show part of the definitions of the Exports. A Clifford algebra over a field K is asserted to be a ring, an algebra over K, and a vector space over K. Its explicit exports include  $e(n)$ , which returns the n<sup>th</sup> unit element.

The Implementation part begins by defining a local variable Qeelist to hold the list of all  $q.v$  where v runs over the unit vectors from 1 to the dimension **n**. Another local variable  $\dim$  is set to  $2^n$ , computed once and for all. The representation for the domain is PrimitiveArray(K), which is a basic array of elements from domain K. Line 18 defines New as shorthand for the more lengthy expression new(dim, 0\$K)\$Rep, which computes a primitive array of length  $2^n$  filled with  $0$ 's from domain K.

Lines 19-22 define the sum of two elements x and y straightforwardly. First, a new array of all 0's is created, then filled with the sum of the corresponding elements. Indexing for primitive arrays starts at 0. The definition of the product of x and y first requires the definition of a local

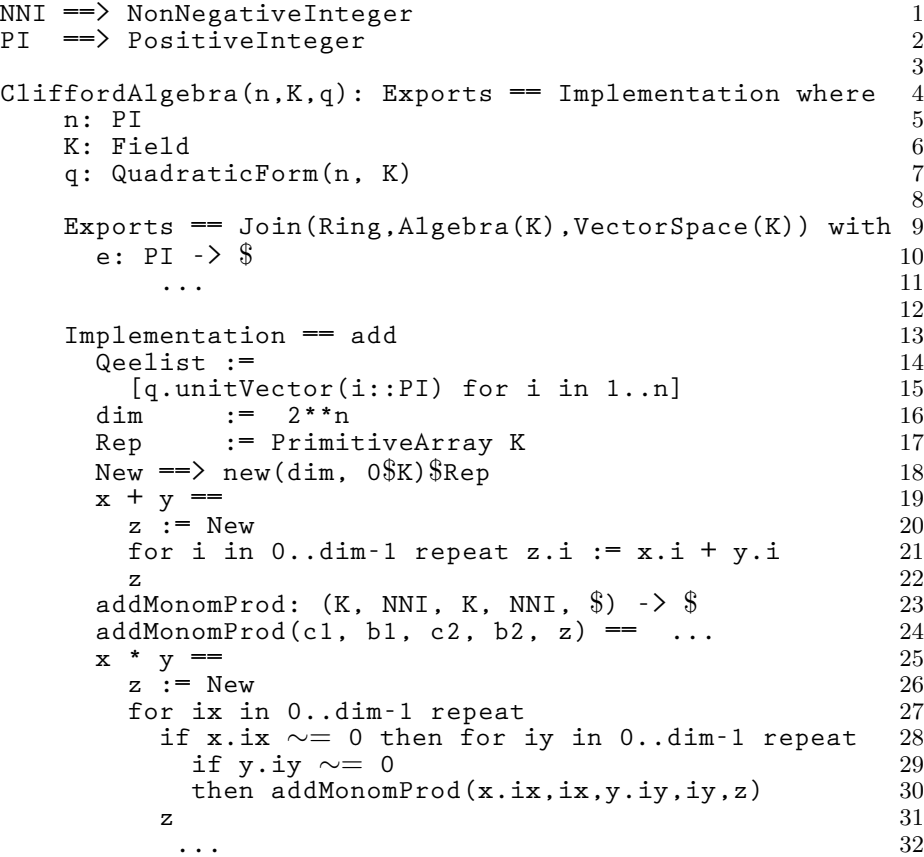

Figure 13.2: Part of the CliffordAlgebra domain.

function addMonomProd. AXIOM knows it is local since it is not an exported function. The types of all local functions must be declared.

For a demonstration of CliffordAlgebra, see '[CliffordAlgebra](#page-399-0)' on page 378.

We now turn to an entirely different kind of application, building a query language for a database.

Here is the practical problem to solve. The Browse facility of AXIOM has a database for all operations and constructors which is stored on disk and accessed by HyperDoc. For our purposes here, we regard each line of this file as having eight fields: class, name, type, nargs, exposed, kind, origin, and condition. Here is an example entry:

**o'determinant'\$->R'1'x'd'Matrix(R)'has(R,commutative("\*"))**

**13.13. Example 2: Building A Query Facility** · **685**

# 13.13 Example 2: Building A Query **Facility**

In English, the entry means:

The operation determinant:  $\$\rightarrow \mathsf{R}$  with 1 argument, is exposed and is exported by  $domain$  Matrix(R) if R has commutative("\*").

Our task is to create a little query language that allows us to get useful information from this database.

First we design a simple language for accessing information from the database. We have the following simple model in mind for its design. Think of the database as a box of index cards. There is only one search operation—it takes the name of a field and a predicate (a boolean-valued function) defined on the fields of the index cards. When applied, the search operation goes through the entire box selecting only those index cards for which the predicate is true. The result of a search is a new box of index cards. This process can be repeated again and again.

The predicates all have a particularly simple form: symbol = pattern, where symbol designates one of the fields, and pattern is a "search string" a string that may contain a "\*" as a wildcard. Wildcards match any substring, including the empty string. Thus the pattern "\*ma\*t" matches "mat", "doormat" and "smart".

To illustrate how queries are given, we give you a sneak preview of the facility we are about to create.

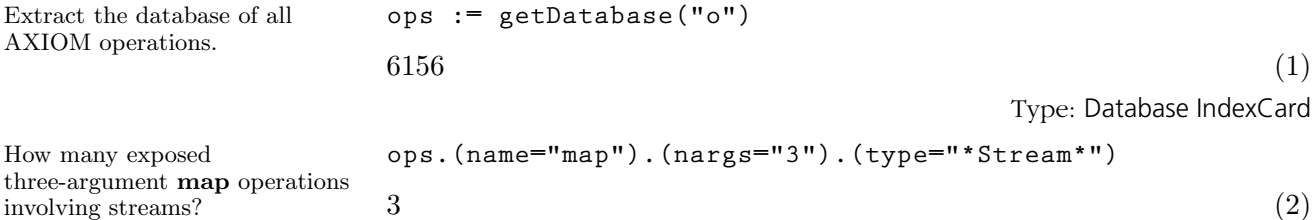

Type: Database IndexCard

As usual, the arguments of  $e\not\!$  (".") associate to the left. The first elt produces the set of all operations with name map. The second elt produces the set of all map operations with three arguments. The third elt produces the set of all three-argument map operations having a type mentioning Stream.

Another thing we'd like to do is to extract one field from each of the index cards in the box and look at the result. Here is an example of that kind of request.

#### 13.13.1 A Little Query Language

**686** · **Domains**

What constructors explicitly export a determinant operation?

#### 13.13.2 The Database **Constructor**

Select by an equation. Select by a field name. Combine two databases. Subtract one from another. A brief database display. A full database display. A selective display. Display a database.

#### **elt(elt(elt(elt(ops,name="determinant"),origin),sort),unique)**

["InnerMatrixLinearAlgebraFunctions", "MatrixCategory", "MatrixLinearAl

Type: DataList String

The first elt produces the set of all index cards with name determinant. The second elt extracts the origin component from each index card. Each origin component is the name of a constructor which directly exports the operation represented by the index card. Extracting a component from each index card produces what we call a datalist. The third elt, sort, causes the datalist of origins to be sorted in alphabetic order. The fourth, unique, causes duplicates to be removed.

Before giving you a more extensive demo of this facility, we now build the necessary domains and packages to implement it.

We work from the top down. First, we define a database, our box of index cards, as an abstract datatype. For sake of illustration and generality, we assume that an index card is some type S, and that a database is a box of objects of type S. Here is the AXIOM program defining the Database domain.

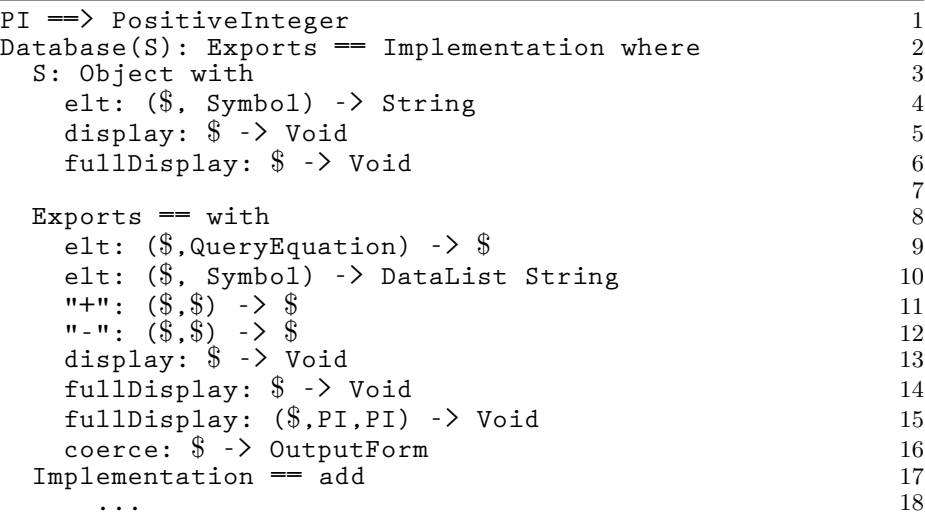

The domain constructor takes a parameter S, which stands for the class of index cards. We describe an index card later. Here think of an index card as a string which has the eight fields mentioned above.

First, we tell AXIOM what operations we are going to require from index cards. We need an elt to extract the contents of a field (such as name

and type) as a string. For example, c.name returns a string that is the content of the name field on the index card c. We need to display an index card in two ways: display shows only the name and type of an operation; fullDisplay displays all fields. The display operations return no useful information and thus have return type Void.

Next, we tell AXIOM what operations the user can apply to the database. This part defines our little query language. The most important operation is db . field = pattern which returns a new database, consisting of all index cards of db such that the field part of the index card is matched by the string pattern called pattern. The expression field = pattern is an object of type QueryEquation (defined in the next section).

Another elt is needed to produce a DataList object. Operation "+" is to merge two databases together; "-" is used to subtract away common entries in a second database from an initial database. There are three display functions. The fullDisplay function has two versions: one that prints all the records, the other that prints only a fixed number of records. A coerce to OutputForm creates a display object.

The Implementation part of Database is straightforward.

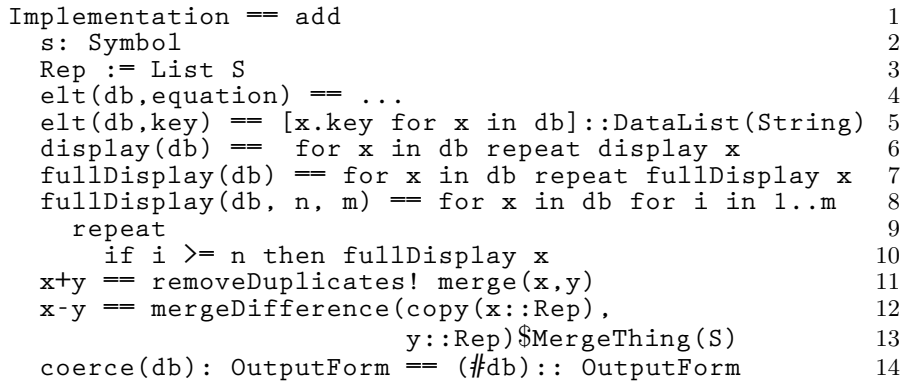

The database is represented by a list of elements of S (index cards). We leave the definition of the first elt operation (on line 4) until the next section. The second elt collects all the strings with field name key into a list. The display function and first fullDisplay function simply call the corresponding functions from S. The second fullDisplay function provides an efficient way of printing out a portion of a large list. The "+" is defined by using the existing merge operation defined on lists, then removing duplicates from the result. The "-" operation requires writing a corresponding subtraction operation. A package MergeThing (not shown) provides this.

The coerce function converts the database to an OutputForm by computing the number of index cards. This is a good example of the independence of the representation of an AXIOM object from how it presents itself to the user. We usually do not want to look at a database—but do care how many "hits" we get for a given query. So we define the output representation of a database to be simply the number of index cards our query finds.

#### 13.13.3 Query Equations

The predicate for our search is given by an object of type QueryEquation. AXIOM does not have such an object yet so we have to invent it.

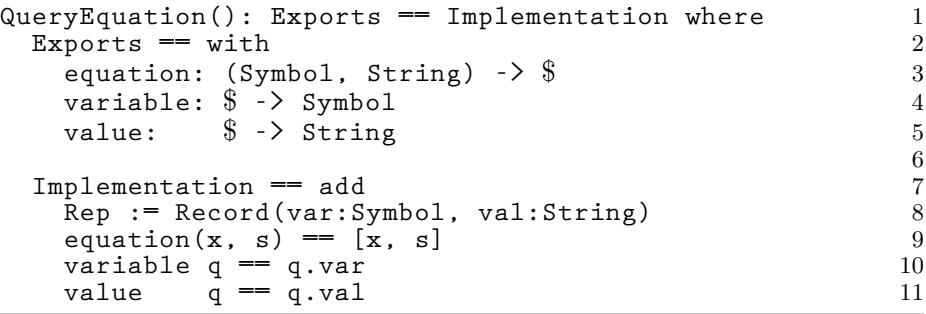

AXIOM converts an input expression of the form  $a = b$  to equation(a, b). Our equations always have a symbol on the left and a string on the right. The Exports part thus specifies an operation equation to create a query equation, and variable and value to select the left- and righthand sides. The Implementation part uses Record for a space-efficient representation of an equation.

Here is the missing definition for the elt function of Database in the last section:

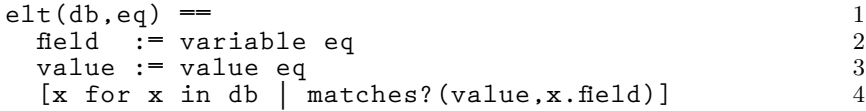

Recall that a database is represented by a list. Line 4 simply runs over that list collecting all elements such that the pattern (that is, value) matches the selected field of the element.

#### 13.13.4 **DataLists**

Type DataList is a new type invented to hold the result of selecting one field from each of the index cards in the box. It is useful to make datalists extensions of lists—lists that have special elt operations defined on them for sorting and removing duplicates.

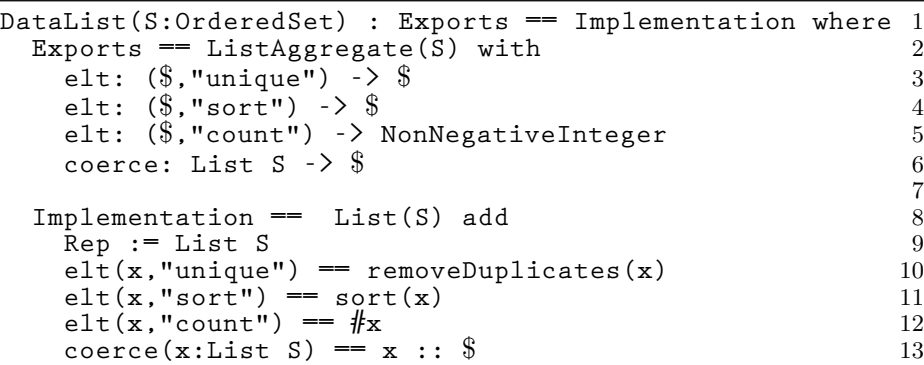

The Exports part asserts that datalists belong to the category ListAggregate. Therefore, you can use all the usual list operations on datalists, such as first, rest, and concat. In addition, datalists have four explicit operations. Besides the three elt operations, there is a coerce operation that creates datalists from lists.

The Implementation part needs only to define four functions. All the rest are obtained from List(S).

An index card comes from a file as one long string. We define functions that extract substrings from the long string. Each field has a name that is passed as a second argument to elt.

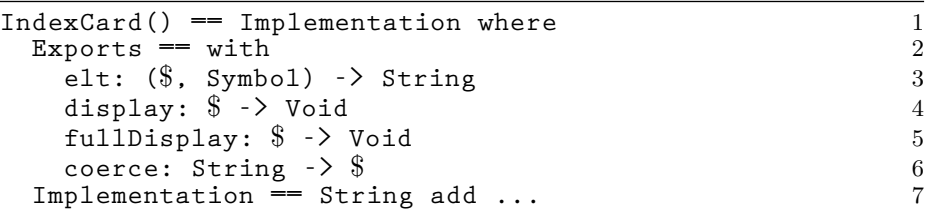

We leave the Implementation part to the reader. All operations involve straightforward string manipulations.

#### 13.13.5 Index Cards

#### 13.13.6 Creating a Database

We must not forget one important operation: one that builds the database in the first place! We'll name it getDatabase and put it in a package. This function is implemented by calling the Common LISP function getBrowseDatabase(s) to get appropriate information from Browse. This operation takes a string indicating which lines you want from the database: "o" gives you all operation lines, and "k", all constructor lines. Similarly, "c", "d", and "p" give you all category, domain and package lines respectively.

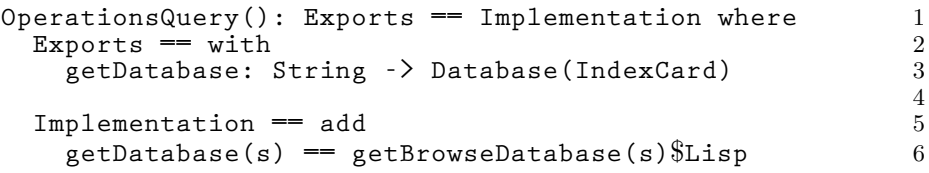

We do not bother creating a special name for databases of index cards. Database (IndexCard) will do. Notice that we used the package Operations-Query to create, in effect, a new kind of domain: Database(IndexCard).

13.13.7 Putting It All Together

To create the database facility, you put all these constructors into one file.<sup>3</sup> At the top of the file put )abbrev commands, giving the constructor abbreviations you created.

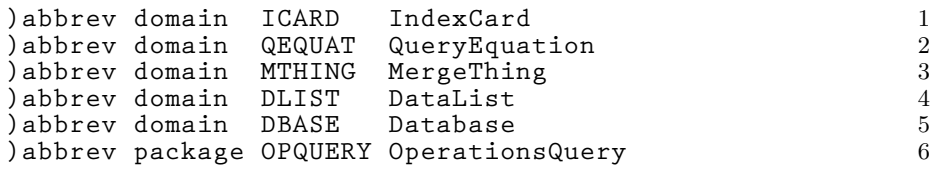

With all this in **alql.spad**, for example, compile it using

**)compile alql**

and then load each of the constructors:

**)load ICARD QEQUAT MTHING DLIST DBASE OPQUERY**

You are ready to try some sample queries.

**13.13. Example 2: Building A Query Facility** · **691**

<sup>&</sup>lt;sup>3</sup>You could use separate files, but we are putting them all together because, organizationally, that is the logical thing to do.

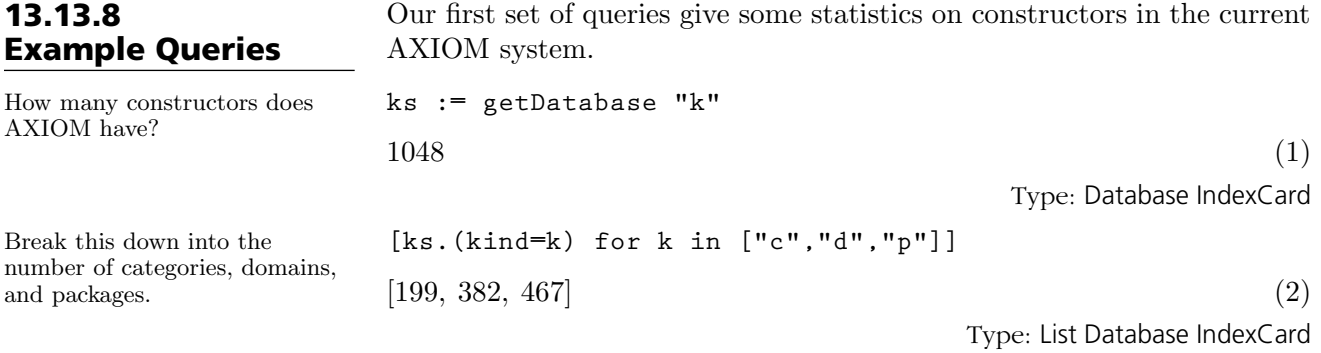

What are all the domain constructors that take no parameters?

**elt(ks.(kind="d").(nargs="0"),name)**

["AlgebraicNumber", "AnonymousFunction", "Any", "AttributeButtons", "Basi "BinaryExpansion", "BinaryFile", "Bits", "Boolean", "CardinalNumber", "C "Color", "Commutator", "DecimalExpansion", "DoubleFloat", "DrawOption", "FileName", "Float", "FortranCode", "FortranScalarType", "FortranTemplat "GraphImage", "HexadecimalExpansion", "IVBaseColor", "IVBasicNode", "IVO "IVFaceSet", "IVField", "IVGroup", "IVIndexedLineSet", "IVNodeConnection "IVPointSet", "IVQuadMesh", "IVSeparator", "IVSimpleInnerNode", "IVUtil: "IndexCard", "InnerAlgebraicNumber", "InputForm", "Integer", "Integratio "InventorRenderPackage", "InventorViewPort", "Library", "MachineComplex "MachineInteger", "NagDiscreteFourierTransformInterfacePackage", "NagE "NagOptimisationInterfacePackage", "NagQuadratureInterfacePackage", "N "NagSpecialFunctionsInterfacePackage", "NonNegativeInteger", "None", "N "NumericalODEProblem", "NumericalOptimizationProblem", "NumericalPDEPr "OrdSetInts", "OutputForm", "Palette", "Partition", "Pi", "PlaneAlgebrai "Plot", "PositiveInteger", "QueryEquation", "RenderTools", "Result", "Roman "SExpression", "ScriptFormulaFormat", "SingleInteger", "SingletonAsOrde "Switch", "SymbolTable", "Symbol", "TexFormat", "TextFile", "TheSymbolTa "Timer", "TwoDimensionalViewport", "Void", "d01TransformFunctionType", ' "d01akfAnnaType", "d01alfAnnaType", "d01amfAnnaType", "d01anfAnnaType", "d01apfAnnaType", "d01aqfAnnaType", "d01asfAnnaType", "d01fcfAnnaType", "d01gbfAnnaType", "d02bhfAnnaType", "d02cjfAnnaType", "d02ejfAnnaType", "d03eefAnnaType", "e04dgfAnnaType", "e04fdfAnnaType", "e04gcfAnnaType", "e04jafAnnaType", "e04nafAnnaType", "e04ucfAnnaType", "TexFormat"] **13.13. Example 2: Building A Query Facility** · **693**Type: DataList String

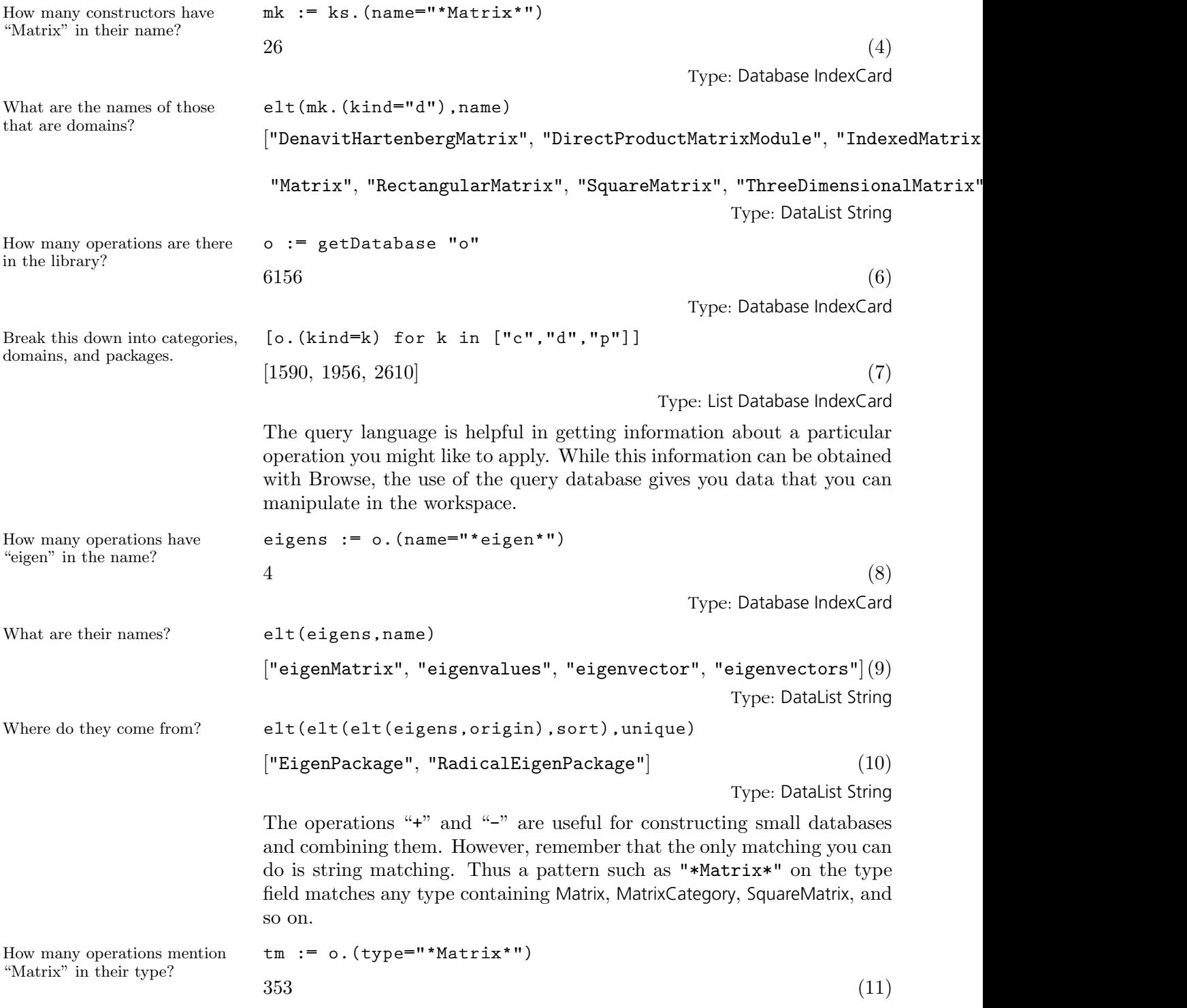

Type: Database IndexCard

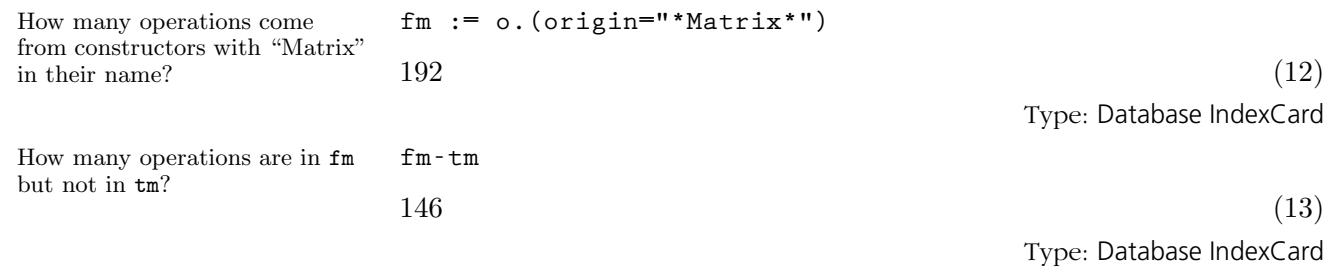

Display the operations that both mention "Matrix" in their type and come from a constructor having "Matrix" in their name.

**696** · **Domains**

```
fullDisplay(fm-%)
** : (Matrix(R),NonNegativeInteger)->Matrix(R)
   from StorageEfficientMatrixOperations(R) (unexposed)
clearDenominator : (Matrix(Q))->Matrix(R)
   from MatrixCommonDenominator(R,Q)
coerceP :
(Vector(Matrix(R)))->Vector(Matrix(Polynomial(R)))
   from CoerceVectorMatrixPackage(R) (unexposed)
coerce
   :
   (Vector(Matrix(R)))-
>Vector(Matrix(Fraction(Polynomial(R))
   ))
   from CoerceVectorMatrixPackage(R) (unexposed)
coerce : ( $)->Matrix(R)
   from RectangularMatrix(m,n,R) (unexposed)
coerce : ( $)->Matrix(R) from SquareMatrix(ndim,R)
(unexposed)
coerce : (Matrix(MachineFloat))-> $ from
FortranMatrixCategory
commonDenominator : (Matrix(Q))->R
   from MatrixCommonDenominator(R,Q)
copy! : (Matrix(R),Matrix(R))->Matrix(R)
   from StorageEfficientMatrixOperations(R) (unexposed)
f01brf
   :
(Integer,Integer,Integer,Integer,DoubleFloat,Boolean,Boole
an,List(Boolean),Matrix(DoubleFloat),Matrix(Integer),Matri
   x(Integer),Integer)->Result
   from NagMatrixOperationsPackage
f01bsf
   :
(Integer,Integer,Integer,Matrix(Integer),Matrix(Integer),M
atrix(Integer),Matrix(Integer),Boolean,DoubleFloat,Boolean
,Matrix(Integer),Matrix(DoubleFloat),Integer)->Result
   from NagMatrixOperationsPackage
f01maf
   :
(Integer,Integer,Integer,Integer,List(Boolean),Matrix(Doub
leFloat),Matrix(Integer),Matrix(Integer),DoubleFloat,Doubl
   eFloat,Integer)->Result
   from NagMatrixOperationsPackage
f01mcf
   :
(Integer,Matrix(DoubleFloat),Integer,Matrix(Integer),Integ
   er)->Result
   from NagMatrixOperationsPackage
f01qcf
   :
(Integer,Integer,Integer,Matrix(DoubleFloat),Integer)-
>Res
   ult
   from NagMatrixOperationsPackage
f01qdf
   :
(String,String,Integer,Integer,Matrix(DoubleFloat),Integer
,Matrix(DoubleFloat),Integer,Integer,Matrix(DoubleFloat),I
   nteger)->Result
   from NagMatrixOperationsPackage
f01qef
   :
(String,Integer,Integer,Integer,Integer,Matrix(DoubleFloat
   ),Matrix(DoubleFloat),Integer)->Result
```

```
from NagMatrixOperationsPackage
```

```
f01rcf
```
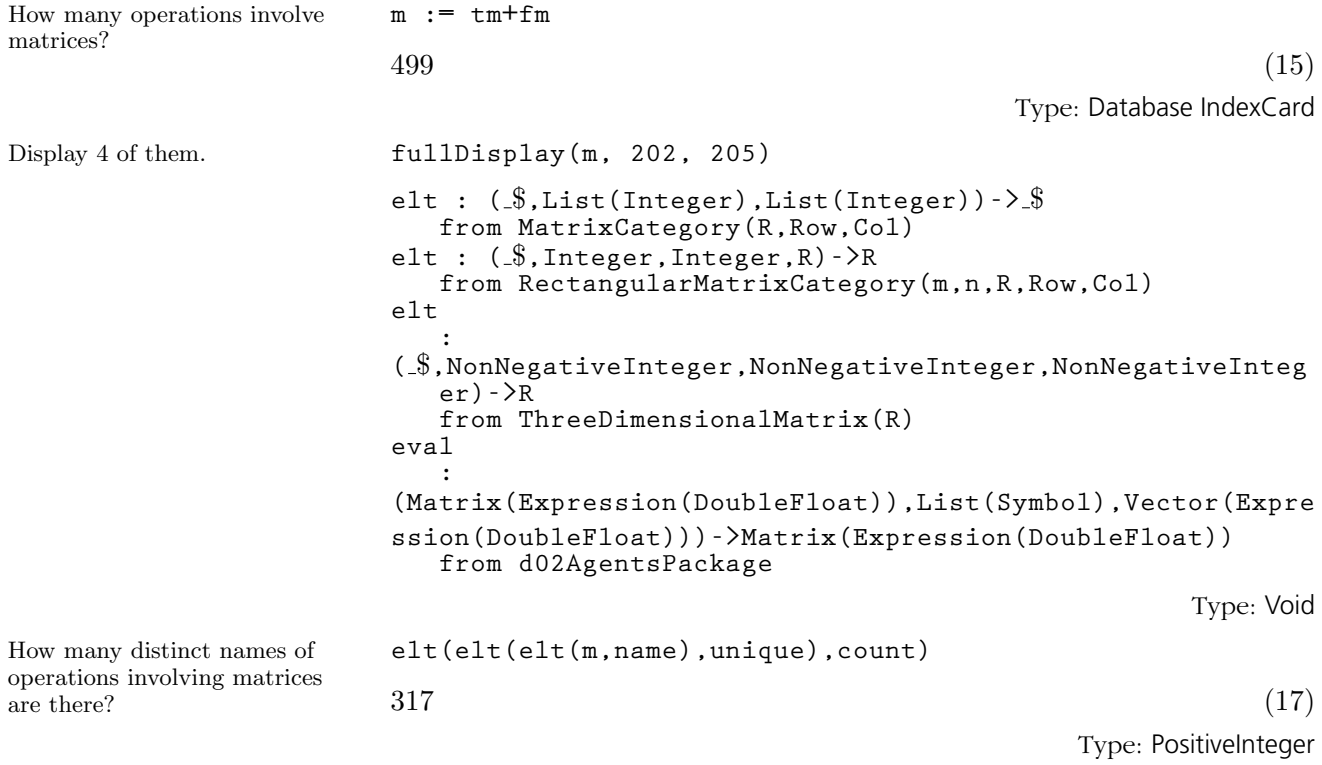
# **CHAPTER 14**

# **Browse**

This chapter discusses the Browse component of HyperDoc. We suggest you invoke AXIOM and work through this chapter, section by section, following our examples to gain some familiarity with Browse.

14.1 The Front Page: Searching the Library

To enter Browse, click on Browse on the top level page of HyperDoc to get the front page of Browse.

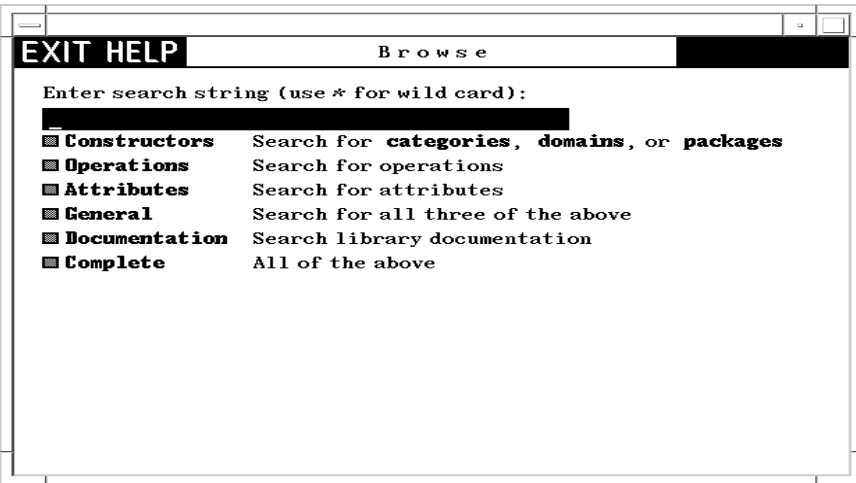

Figure 14.1: The Browse front page.

To use this page, you first enter a search string into the input area at the top, then click on one of the buttons below. We show the use of each of the buttons by example.

Constructors First enter the search string Matrix into the input area and click on Constructors. What you get is the constructor page for Matrix. We show and describe this page in detail in [Section 14.2](#page-725-0) on page 704. By convention, AXIOM does a case-insensitive search for a match. Thus matrix is just as good as Matrix, has the same effect as MaTrix, and so on. We recommend that you generally use small letters for names however. A search string with only capital letters has a special meaning (see [Section 14.3.3](#page-740-0) on page 719).

Click on  $\bullet$  to return to the Browse front page.

Use the symbol "\*" in search strings as a *wild card*. A wild card matches any substring, including the empty string. For example, enter the search string \*matrix\* into the input area and click on  $\text{Constructors.}^{1}$  What you get is a table of all constructors whose names contain the string "matrix."

| <b>EXIT</b> |                                |       | 10 Constructors                     |        | I HOME |
|-------------|--------------------------------|-------|-------------------------------------|--------|--------|
|             | LieSquareMatrix                |       |                                     |        |        |
|             | LinearSystemMatrixPackage      |       |                                     |        |        |
| Matrix      |                                |       |                                     |        |        |
|             | MatrixCategory                 |       |                                     |        |        |
|             | MatrixCategoryFunctions2       |       |                                     |        |        |
|             | <b>MatrixCommonDenominator</b> |       |                                     |        |        |
|             | MatrixLinearAlgebraFunctions   |       |                                     |        |        |
|             | RectangularMatrixCategory      |       |                                     |        |        |
|             |                                |       | RectangularMatrixCategoryFunctions2 |        |        |
|             |                                |       |                                     |        |        |
|             | SquareMatrixCategory           |       |                                     |        |        |
|             |                                |       |                                     |        |        |
|             |                                |       |                                     |        |        |
|             |                                |       |                                     |        |        |
| Views:      | names                          | kinds | parameters                          | filter |        |

Figure 14.2: Table of exposed constructors matching \*matrix\*.

All constructors containing the string are listed, whether *exposed* or *unex*posed. You can hide the names of the unexposed constructors by clicking on the \*=unexposed button in the Views panel at the bottom of the window. (The button will change to **exposed** only.)

One of the names in this table is Matrix. Click on Matrix. What you get is again the constructor page for Matrix. As you see, Browse gives you a large network of information in which there are many ways to reach the same pages.

<sup>&</sup>lt;sup>1</sup>To get only categories, domains, or packages, rather than all constructors, you can click on the corresponding button to the right of Constructors.

Again click on the  $\Box$  to return to the table of constructors whose names contain matrix. Below the table is a Views panel. This panel contains buttons that let you view constructors in different ways. To learn about views of constructors, skip to [Section 14.2.3](#page-733-0) on page 712.

Click on  $\bullet$  to return to the Browse front page.

Operations Enter \*matrix into the input area and click on Operations. This time you get a table of operations whose names end with matrix or Matrix.

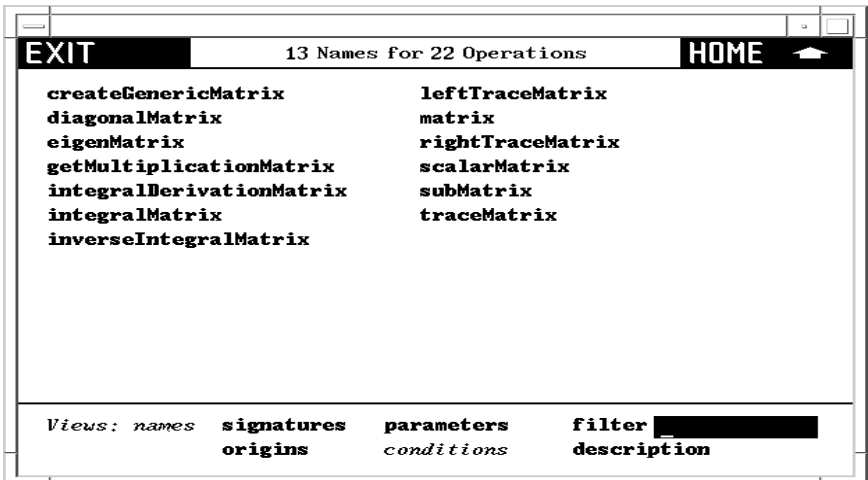

Figure 14.3: Table of operations matching \*matrix .

If you select an operation name, you go to a page describing all the operations in AXIOM of that name. At the bottom of an operation page is another kind of Views panel, one for operation pages. To learn more about these views, skip to [Section 14.3.2](#page-736-0) on page 715.

Click on to return to the Browse front page.

Attributes This button gives you a table of attribute names that match the search string. Enter the search string \* and click on Attributes to get a list of all system attributes.

Click on to return to the Browse front page.

Again there is a Views panel at the bottom with buttons that let you view the attributes in different ways.

General This button does a general search for all constructor, operation, and attribute names matching the search string. Enter the search string \*matrix\* into the input area. Click on General to find all constructs that have matrix as a part of their name.

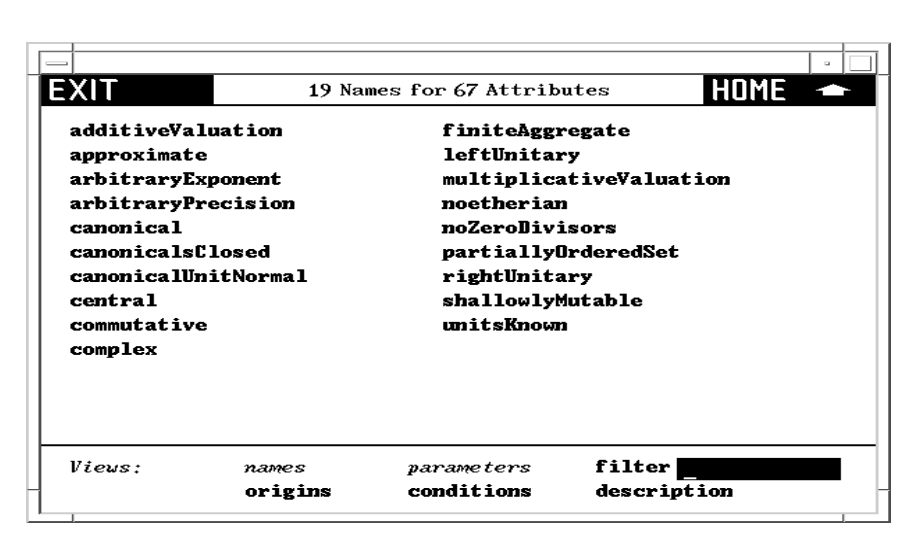

Figure 14.4: Table of AXIOM attributes.

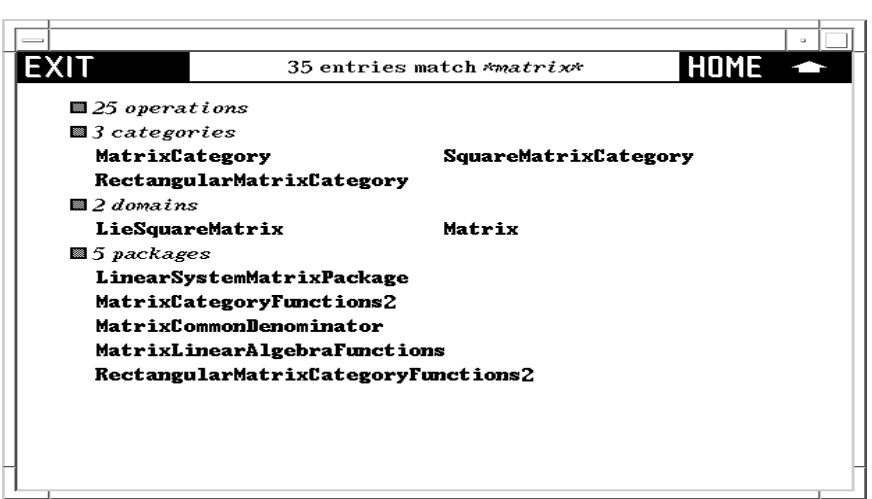

Figure 14.5: Table of all constructs matching \*matrix\* .

The summary gives you all the names under a heading when the number of entries is less than 10.

Click on to return to the Browse front page.

Documentation Again enter the search key \*matrix\* and this time click on Documentation. This search matches any constructor, operation, or attribute name whose documentation contains a substring matching matrix.

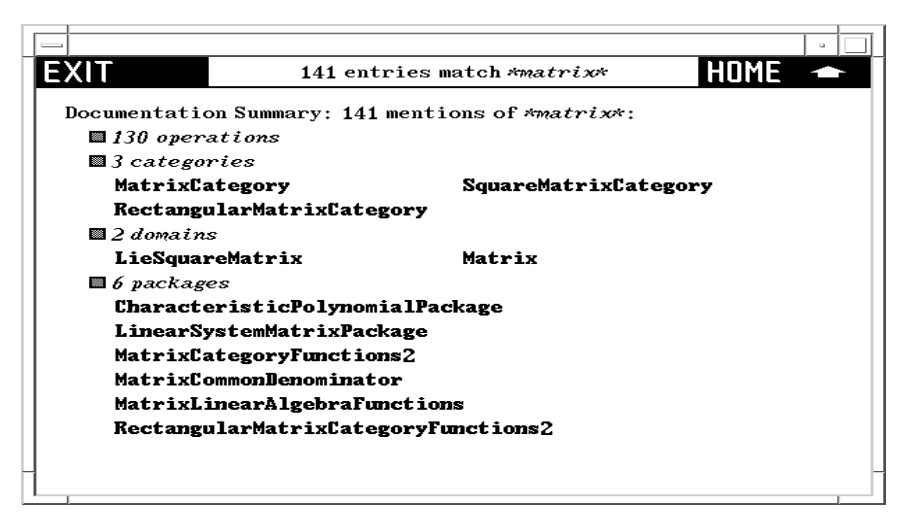

Figure 14.6: Table of constructs with documentation matching \*matrix\* .

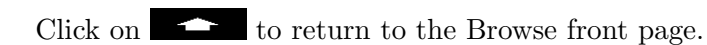

Complete This search combines both General and Documentation.

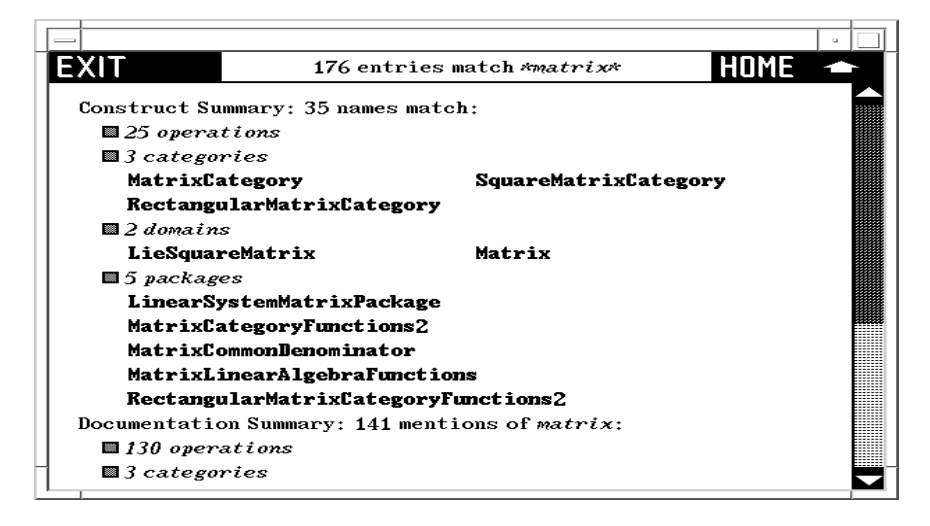

Figure 14.7: Table summarizing complete search for pattern \*matrix\*.

**14.1. The Front Page: Searching the Library** · **703**

## <span id="page-725-0"></span>14.2 The Constructor Page

In this section we look in detail at a constructor page for domain Matrix. Enter matrix into the input area on the main Browse page and click on Constructors.

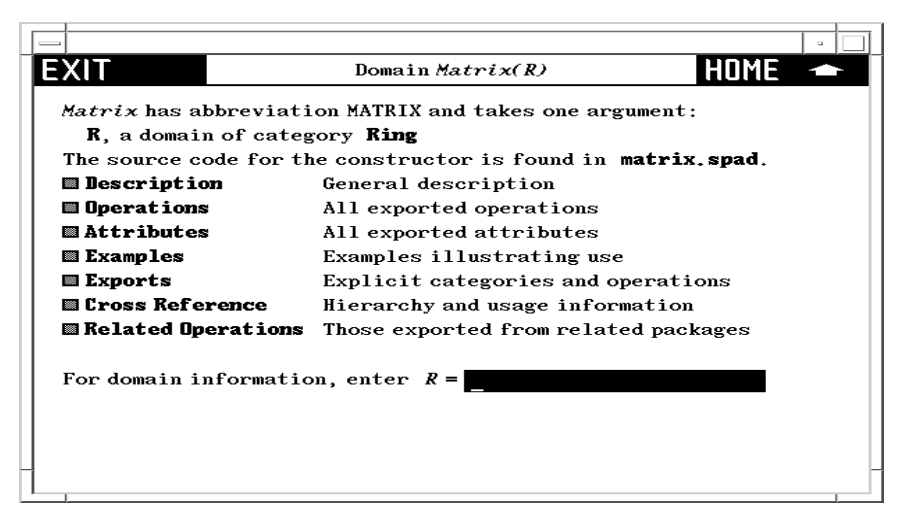

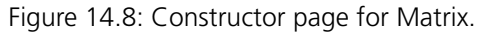

The header part tells you that Matrix has abbreviation MATRIX and one argument called R that must be a domain of category Ring. Just what domains can be arguments of Matrix? To find this out, click on the R on the second line of the heading. What you get is a table of all acceptable domain parameter values of R, or a table of rings in AXIOM.

| <b>EXIT</b>          |                              |       | 85 Domain Arguments of $Matrix(R)$       |             | HOME |  |
|----------------------|------------------------------|-------|------------------------------------------|-------------|------|--|
|                      | AlgebraicFunctionField       |       |                                          |             |      |  |
|                      | AlgebraicNumber              |       |                                          |             |      |  |
|                      | <b>BalancedPAdicInteger</b>  |       |                                          |             |      |  |
|                      | <b>BalancedPAdicRational</b> |       |                                          |             |      |  |
|                      | <b>BinaryExpansion</b>       |       |                                          |             |      |  |
|                      | CliffordAlgebra              |       |                                          |             |      |  |
| Complex              |                              |       |                                          |             |      |  |
|                      | <b>ContinuedFraction</b>     |       |                                          |             |      |  |
|                      | <b>DecimalExpansion</b>      |       |                                          |             |      |  |
|                      |                              |       | DifferentialSparseMultivariatePolynomial |             |      |  |
| <b>NirectProduct</b> |                              |       |                                          |             |      |  |
|                      | DirectProductMatrixModule    |       |                                          |             |      |  |
|                      | <b>DirectProductModule</b>   |       |                                          |             |      |  |
| Views:               | names                        | kinds | parameters                               | filter      |      |  |
|                      | abbrs                        | files | conditions                               | description |      |  |

Figure 14.9: Table of acceptable domain parameters to Matrix.

Click on to return to the constructor page for Matrix.

If you have access to the source code of AXIOM, the third line of the heading gives you the name of the source file containing the definition of Matrix. Click on it to pop up an editor window containing the source code of Matrix.

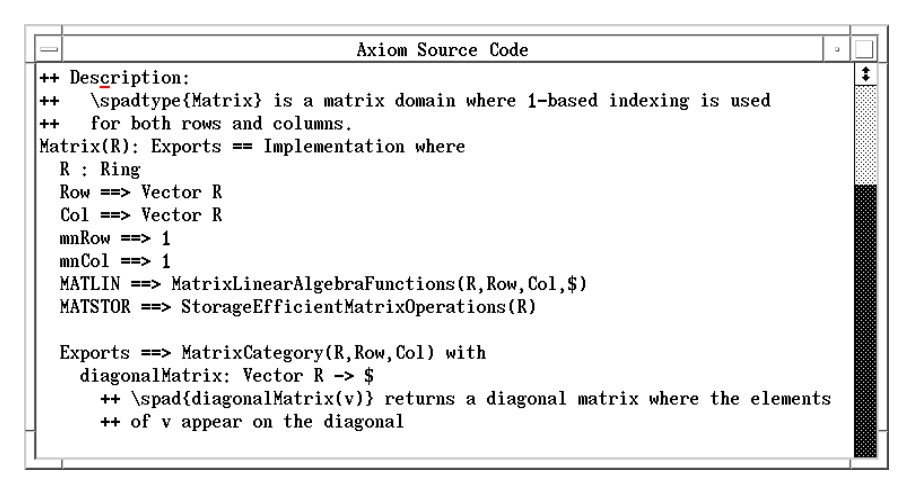

Figure 14.10: Source code for Matrix.

We recommend that you leave the editor window up while working through this chapter as you occasionally may want to refer to it.

#### 14.2.1 Constructor Page Buttons

We examine each button on this page in order.

Description Click here to bring up a page with a brief description of constructor Matrix. If you have access to system source code, note that these comments can be found directly over the constructor definition.

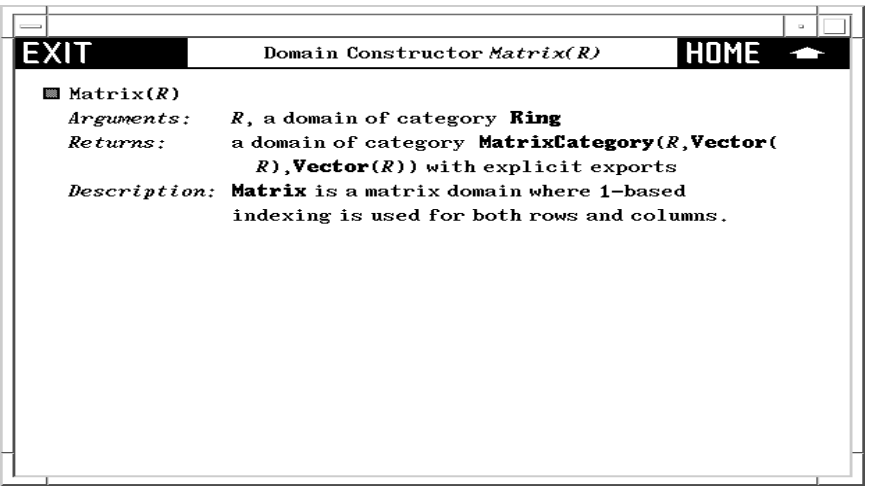

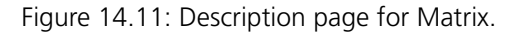

Operations Click here to get a table of operations exported by Matrix. You may wish to widen the window to have multiple columns as below.

| <b>IEXIT</b>   | 64 Names for 80 Operations from | HOME          |
|----------------|---------------------------------|---------------|
|                | Domain Matrix(R)                |               |
| #              | fill!                           | qelt          |
| 蠢              | horizConcat                     | qsetelt!      |
| 会会             | inverse                         | rank          |
| ٠              | less?                           | row           |
|                | <b>listOfLists</b>              | rowEchelon    |
|                | map                             | scalarMatrix  |
|                | map!                            | setColumn!    |
| antisymmetric? | matrix                          | setRow!       |
| any?           | maxColIndex                     | setelt        |
| coerce         | maxRowIndex                     | setsubMatrix! |
| column         | member?                         | size?         |
| copy           | members                         | square?       |
| Vieus: names   | signatures<br>parameters        | filter        |
| usage          | conditions<br>origins           | description   |

Figure 14.12: Table of operations from Matrix.

If you click on an operation name, you bring up a description page for

the operations. For a detailed description of these pages, skip to [Section](#page-736-0) [14.3.2](#page-736-0) on page 715.

Attributes Click here to get a table of the two attributes exported by Matrix:  $f_i$ niteAggregate and shallowlyMutable. These are two computational properties that result from Matrix being regarded as a data structure.

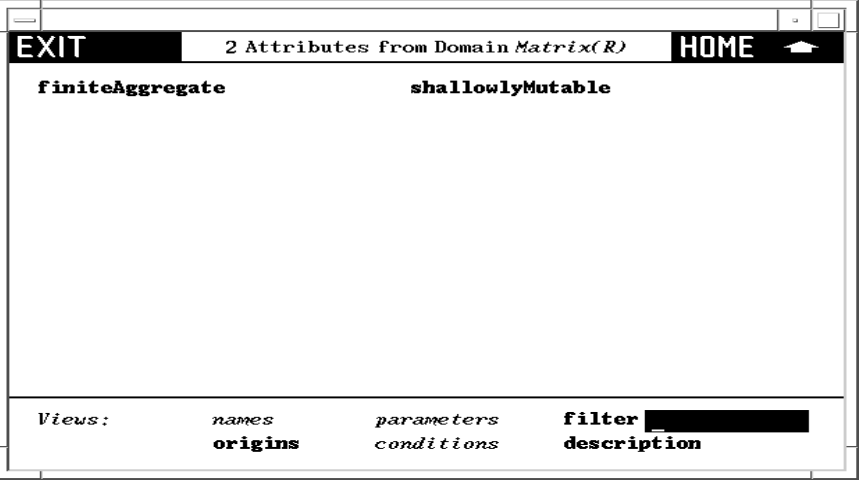

Figure 14.13: Attributes from Matrix.

Examples Click here to get an *examples page* with examples of operations to create and manipulate matrices.

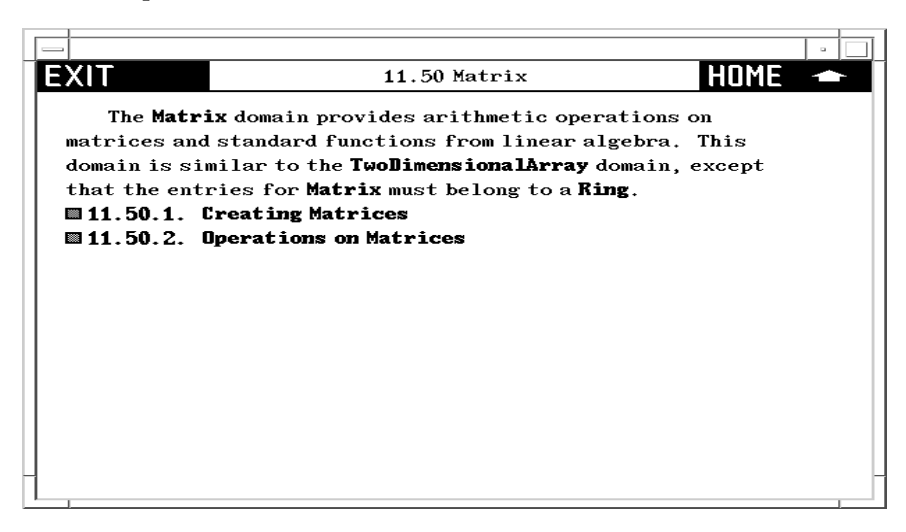

Figure 14.14: Example page for Matrix.

Read through this section. Try selecting the various buttons. Notice that if you click on an operation name, such as new, you bring up a description

page for that operation from Matrix.

Example pages have several examples of AXIOM commands. Each example has an active button to its left. Click on it! A pre-computed answer is pasted into the page immediately following the command. If you click on the button a second time, the answer disappears. This button thus acts as a toggle: "now you see it; now you don't."

Note also that the AXIOM commands themselves are active. If you want to see AXIOM execute the command, then click on it! A new AXIOM window appears on your screen and the command is executed.

Exports Click here to see a page describing the exports of Matrix exactly as described by the source code.

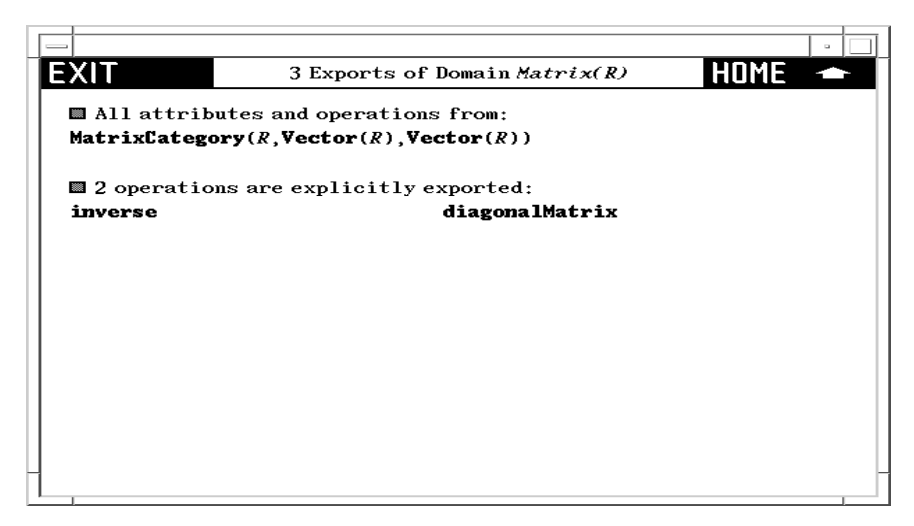

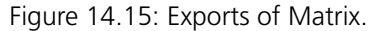

As you see, Matrix declares that it exports all the operations and attributes exported by category MatrixCategory(R, Row, Col). In addition, two operations, diagonalMatrix and inverse, are explicitly exported.

To learn a little about the structure of AXIOM, we suggest you do the following exercise. Otherwise, go on to the next section. Matrix explicitly exports only two operations. The other operations are thus exports of MatrixCategory. In general, operations are usually not explicitly exported by a domain. Typically they are inherited from several different categories. Let's find out from where the operations of Matrix come.

- 1. Click on MatrixCategory, then on Exports. Here you see that MatrixCategory explicitly exports many matrix operations. Also, it inherits its operations from TwoDimensionalArrayCategory.
- 2. Click on TwoDimensionalArrayCategory, then on Exports.

Here you see explicit operations dealing with rows and columns. In addition, it inherits operations from HomogeneousAggregate.

- 3. Click on  $\bullet$  and then click on Object, then on Exports, where you see there are no exports.
- 4. Click on **repeatedly to return to the constructor page for** Matrix.

Related Operations Click here bringing up a table of operations that are exported by packages but not by Matrix itself.

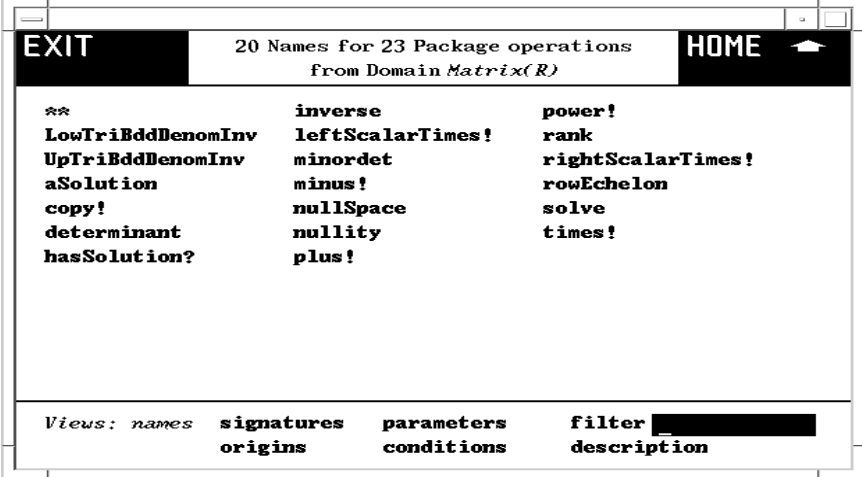

Figure 14.16: Related operations of Matrix.

To see a table of such packages, use the Relatives button on the Cross Reference page described next.

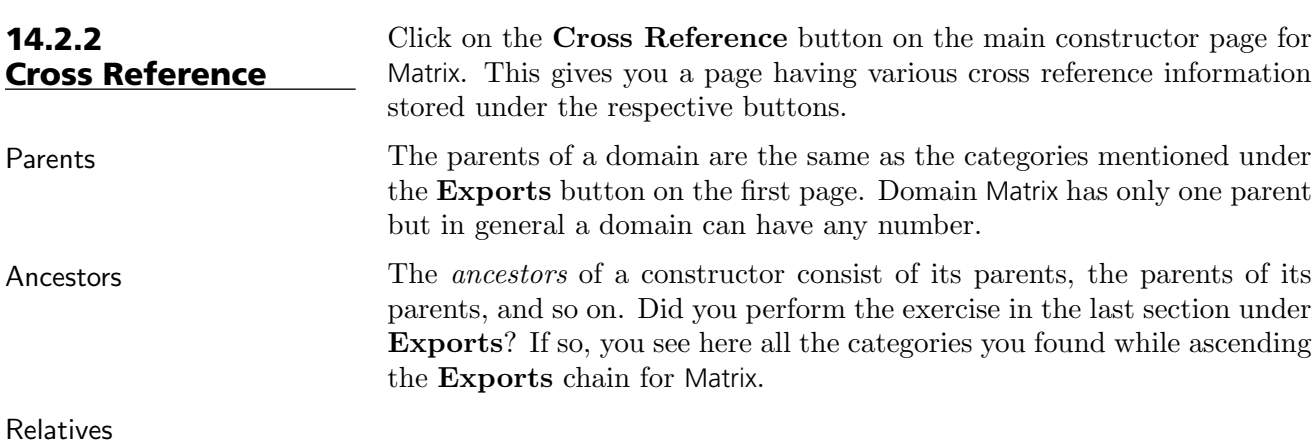

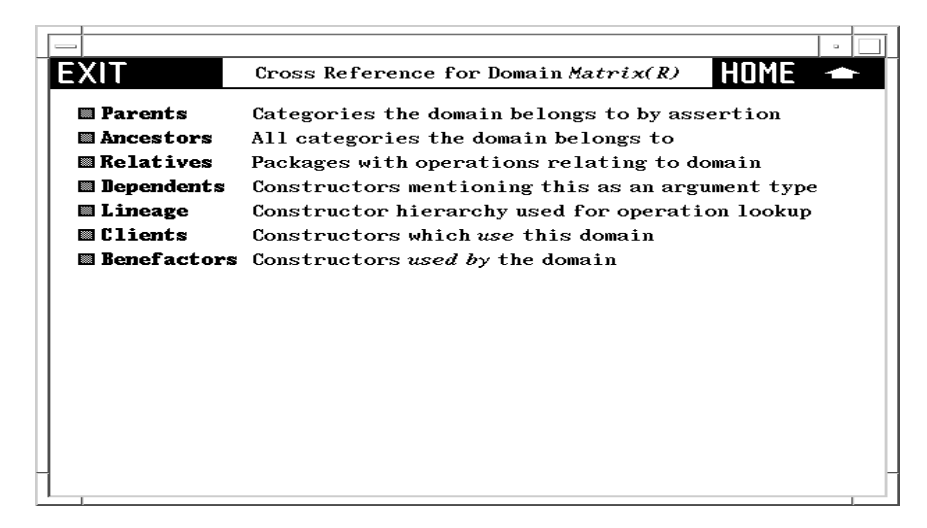

Figure 14.17: Cross-reference page for Matrix.

The relatives of a domain constructor are package constructors that provide operations in addition to those exported by the domain.

Try this exercise.

- 1. Click on Relatives, bringing up a list of packages.
- 2. Click on LinearSystemMatrixPackage bringing up its constructor page.<sup>2</sup>
- 3. Click on Operations. Here you see rank, an operation also exported by Matrix itself.
- 4. Click on rank. This rank has two arguments and thus is different from the **rank** from Matrix.
- 5. Click on to return to the list of operations for the package LinearSystemMatrixPackage.
- 6. Click on solve to bring up a solve for linear systems of equations.
- 7. Click on several times to return to the cross reference page for Matrix.

Dependents The *dependents* of a constructor are those *domains* or *packages* that mention that constructor either as an argument or in its exports.

> If you click on Dependents two entries may surprise you: Rectangular-Matrix and SquareMatrix. This happens because Matrix, as it turns out, appears in signatures of operations exported by these domains.

<sup>&</sup>lt;sup>2</sup>You may want to widen your HyperDoc window to make what follows more legible.

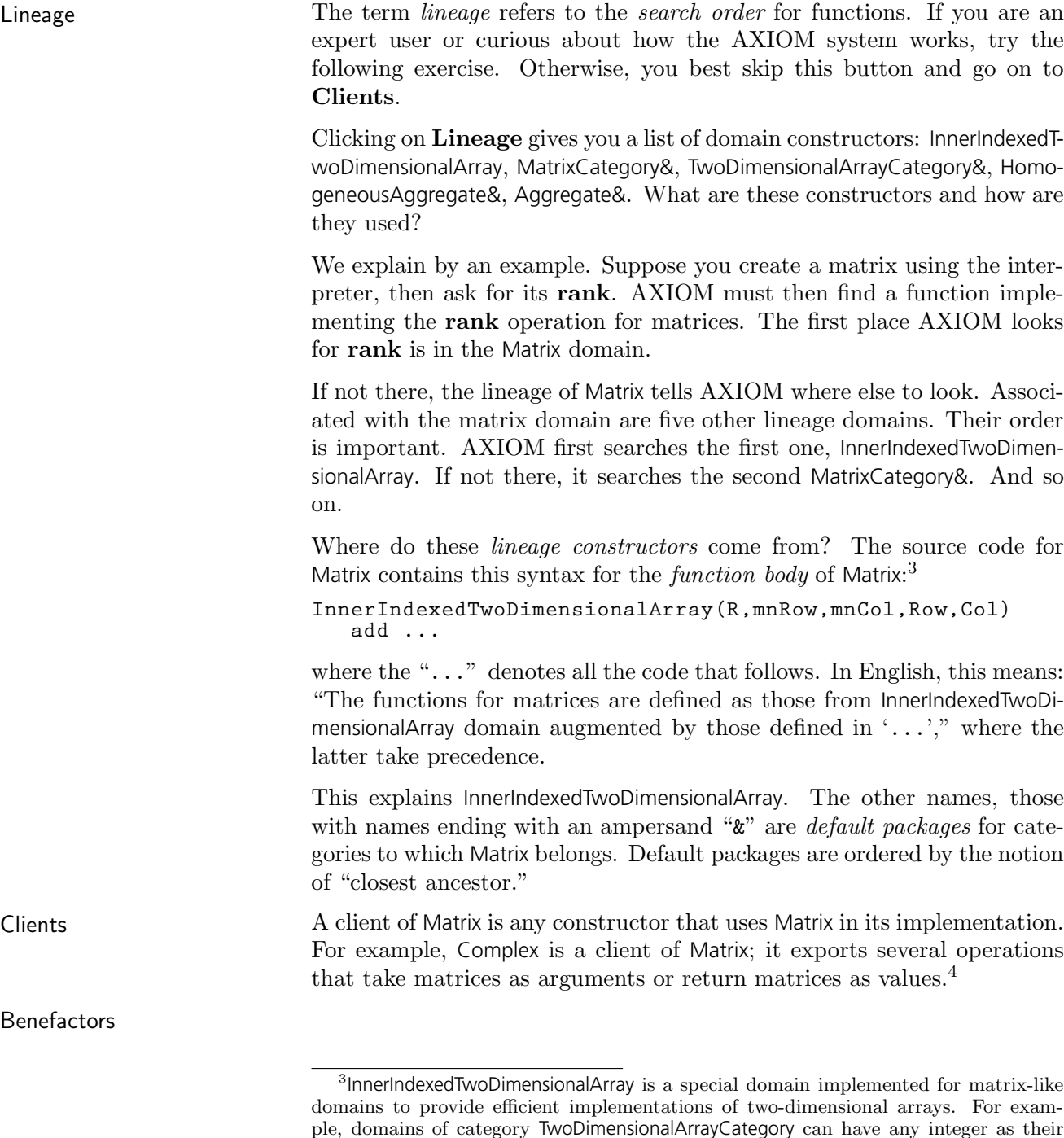

minIndex. Matrices and other members of this special "inner" array have their

minIndex defined as 1. <sup>4</sup>A constructor is a client of Matrix if it handles any matrix. For example, a constructor having internal (unexported) operations dealing with matrices is also a client.

<span id="page-733-0"></span>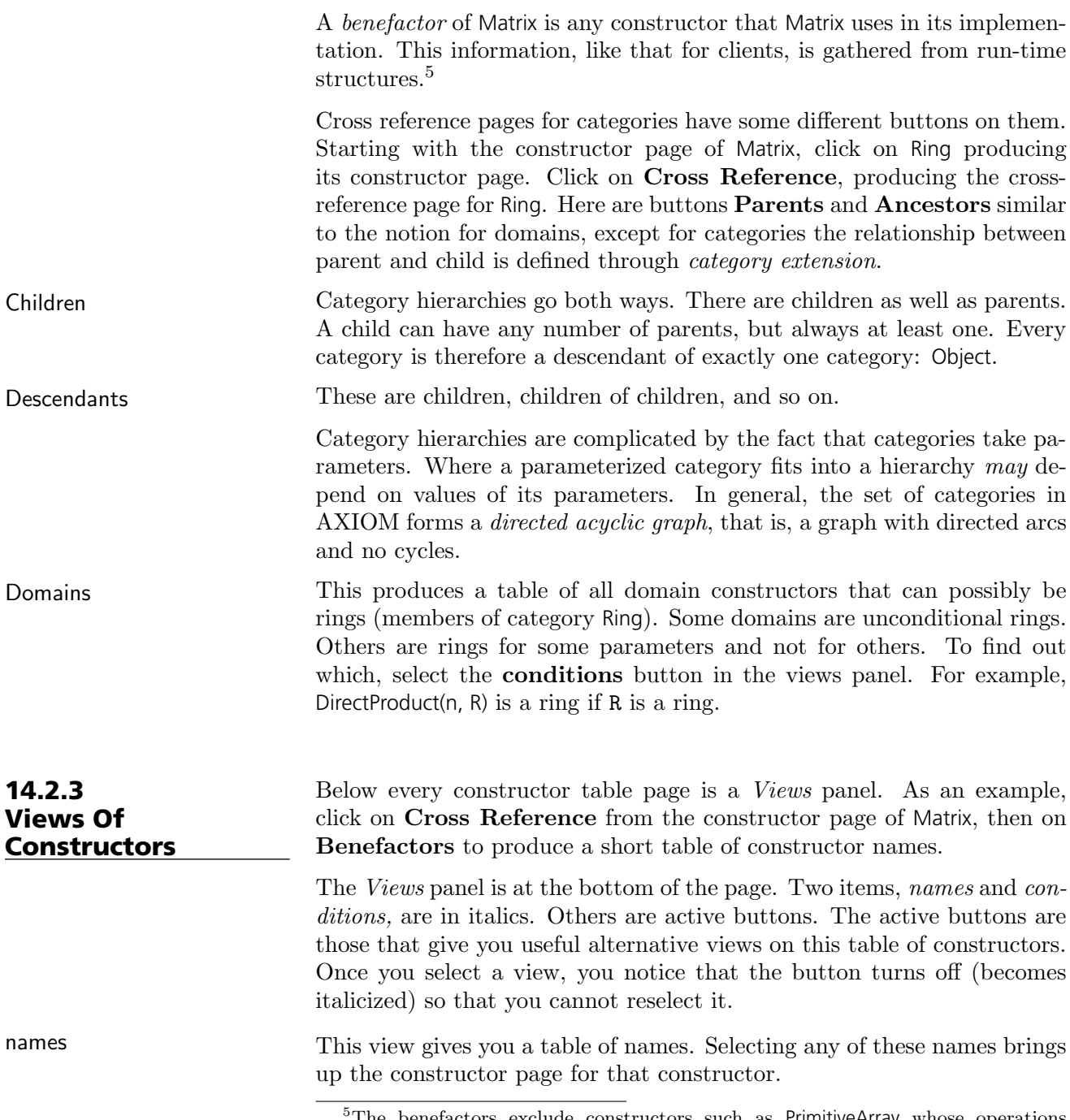

<sup>5</sup>The benefactors exclude constructors such as PrimitiveArray whose operations macro-expand and so vanish from sight!

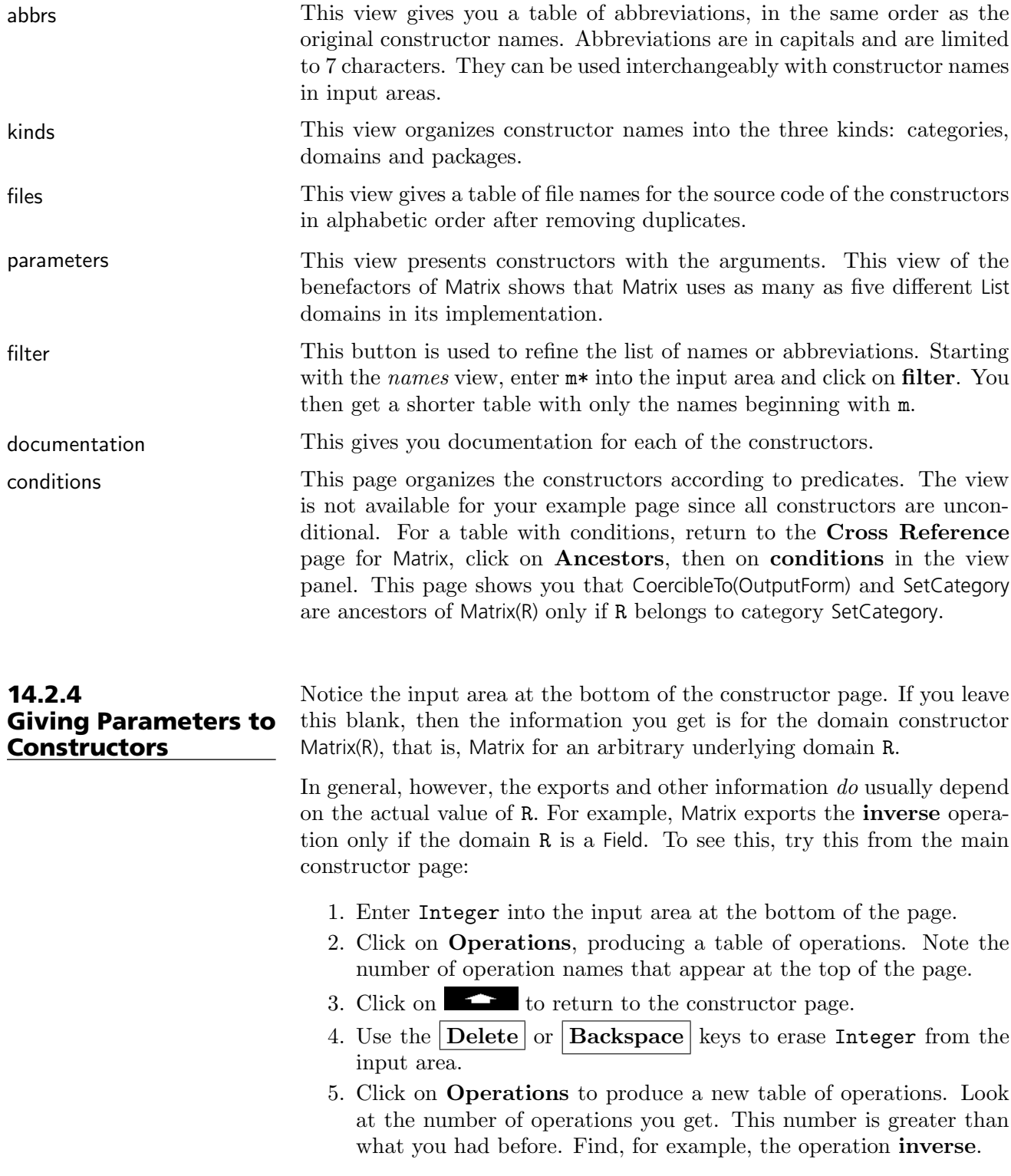

6. Click on inverse to produce a page describing the operation inverse. At the bottom of the description, you notice that the Conditions line says "R has Field." This operation is not exported by Matrix(Integer) since Integer is not a *field*.

Try putting the name of a domain such as Fraction Integer (which is a field) into the input area, then clicking on Operations. As you see, the operation inverse is exported.

## 14.3 Miscellaneous Features of Browse

#### 14.3.1 The Description Page for Operations

From the constructor page of Matrix, click on Operations to bring up the table of operations for Matrix.

Find the operation inverse in the table and click on it. This takes you to a page showing the documentation for this operation.

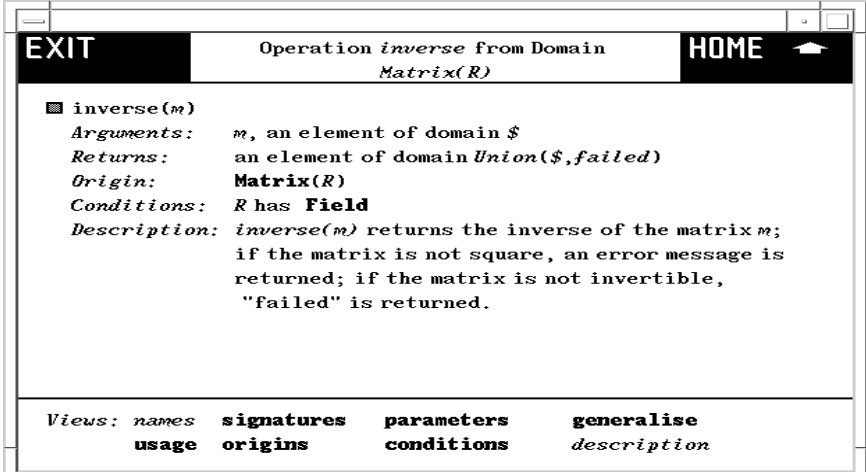

Figure 14.18: Operation inverse from Matrix.

Here is the significance of the headings you see.

Arguments This lists each of the arguments of the operation in turn, paraphrasing the signature of the operation. As for signatures, a " $\mathbf{\hat{s}}$ " is used to designate this domain, that is, Matrix(R).

Returns This describes the return value for the operation, analogous to the **Ar**guments part.

<span id="page-736-0"></span>Origin This tells you which domain or category explicitly exports the operation. In this example, the domain itself is the Origin.

Conditions This tells you that the operation is exported by Matrix(R) only if "R has Field," that is, "R is a member of category Field." When no Conditions part is given, the operation is exported for all values of R.

Description Here are the "++" comments that appear in the source code of its Origin, here Matrix. You find these comments in the source code for Matrix.

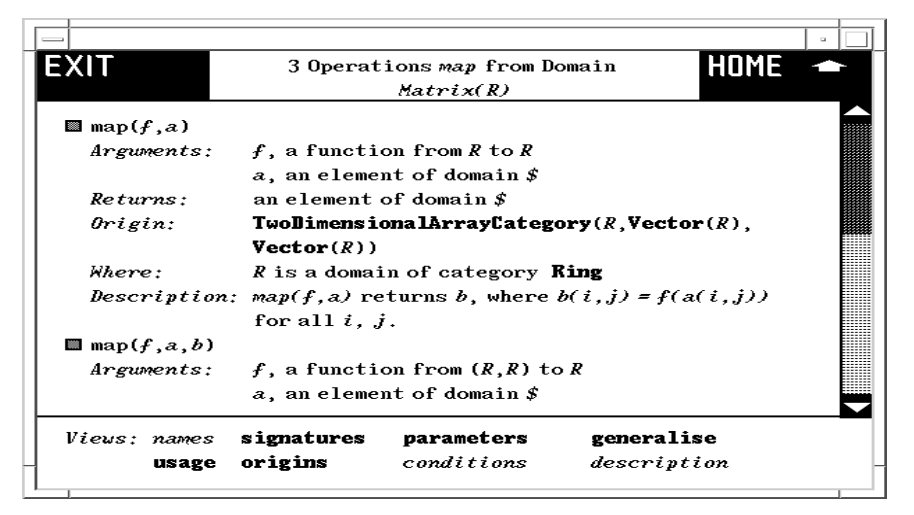

Figure 14.19: Operations map from Matrix.

Click on to return to the table of operations. Click on **map**. Here you find three different operations named map. This should not surprise you. Operations are identified by name and signature. There are three operations named map, each with different signatures. What you see is the descriptions view of the operations. If you like, select the button in the heading of one of these descriptions to get only that operation.

Where This part qualifies domain parameters mentioned in the arguments to the operation.

14.3.2 Views of Operations We suggest that you go to the constructor page for Matrix and click on Operations to bring up a table of operations with a Views panel at the bottom.

names This view lists the names of the operations. Unlike constructors, however, there may be several operations with the same name. The heading for the page tells you the number of unique names and the number of distinct operations when these numbers are different.

| filter         | As for constructors, you can use this button to cut down the list of oper-<br>ations you are looking at. Enter, for example, $m*$ into the input area to<br>the right of filter then click on filter. As usual, any logical expression is<br>permitted. For example, use                                                                                                    |
|----------------|----------------------------------------------------------------------------------------------------|
|                | *! or $*$ ?                                                                                                    |
|                | to get a list of destructive operations and predicates.                                                                                                    |
| documentation  | This gives you the most information: a detailed description of all the op-<br>erations in the form you have seen before. Every other button summarizes<br>these operations in some form.                                                                                                    |
| signatures     | This views the operations by showing their signatures.                                                                                                    |
| parameters     | This views the operations by their distinct syntactic forms with parame-<br>ters.                                                                                                    |
| origins        | This organizes the operations according to the constructor that explicitly<br>exports them.                                                                                                    |
| conditions     | This view organizes the operations into conditional and unconditional<br>operations.                                                                                                    |
| usage          | This button is only available if your user-level is set to <i>development</i> .<br>The <b>usage</b> button produces a table of constructors that reference this<br>operation. <sup>6</sup>                                                                                                    |
| implementation | This button is only available if your user-level is set to <i>development</i> . If<br>you enter values for all domain parameters on the constructor page, then<br>the <b>implementation</b> button appears in place of the <b>conditions</b> button.<br>This button tells you what domains or packages actually implement the<br>various operations. <sup>7</sup>                                                                                                    |
|                | With your user-level set to <i>development</i> , we suggest you try this exercise.<br>Return to the main constructor page for Matrix, then enter Integer into<br>the input area at the bottom as the value of R. Then click on <b>Operations</b><br>to produce a table of operations. Note that the <b>conditions</b> part of the<br>Views table is replaced by implementation. Click on implementation.<br>After some delay, you get a page describing what implements each of the<br>matrix operations, organized by the various domains and packages. |
| generalize     | This button only appears for an operation page of a constructor involving<br>a unique operation name.                                                                                                    |
|                | From an operations page for Matrix, select any operation name, say rank.<br>In the views panel, the filter button is replaced by generalize. Click on                                                                                                    |
|                | ${}^{6}$ AXIOM requires an especially long time to produce this table, so anticipate this<br>when requesting this information.                                                                                                    |

<sup>7</sup>This button often takes a long time; expect a delay while you wait for an answer.

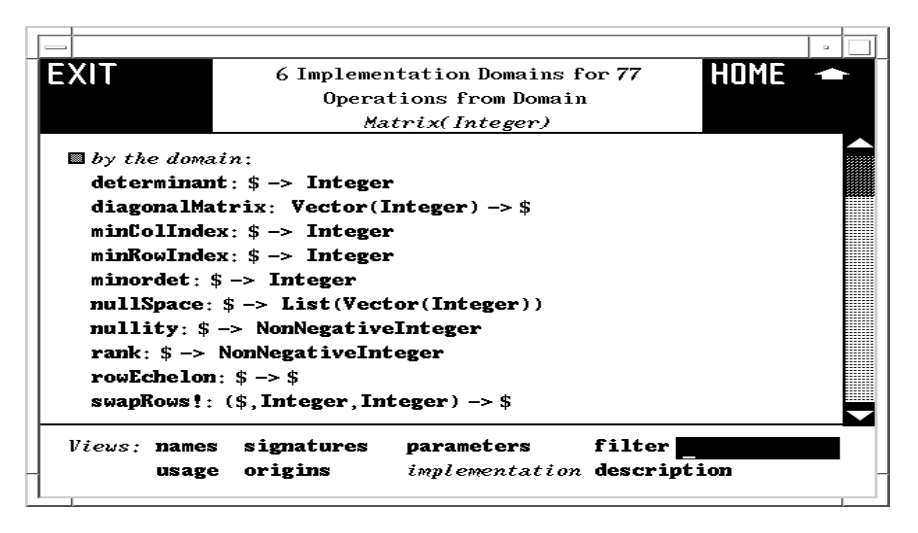

Figure 14.20: Implementation domains for Matrix.

it! What you get is a description of all AXIOM operations named rank.<sup>8</sup>

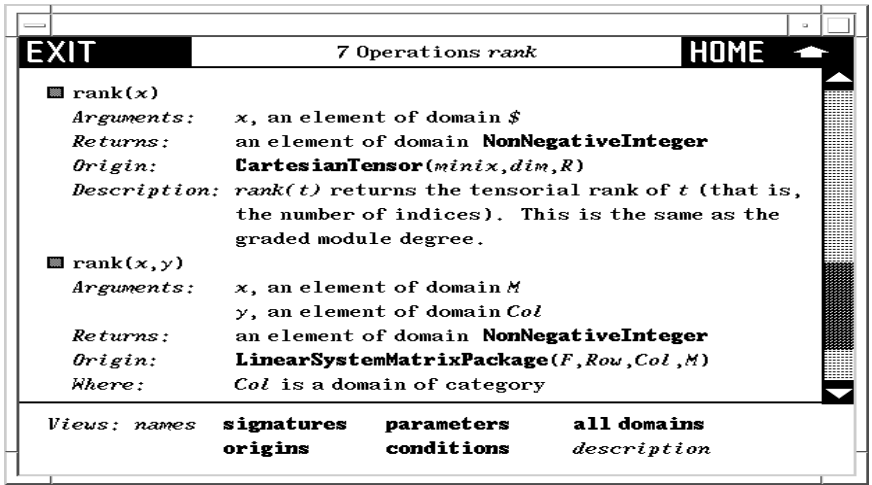

Figure 14.21: All operations named rank in AXIOM.

all domains This button only appears on an operation page resulting from a search from the front page of Browse or from selecting generalize from an operation page for a constructor.

> Note that the filter button in the Views panel is replaced by all domains. Click on it to produce a table of all domains or packages that export a

<sup>&</sup>lt;sup>8</sup>If there were more than 10 operations of the name, you get instead a page with a Views panel at the bottom and the message to Select a view below. To get the descriptions of all these operations as mentioned above, select the description button.

rank operation.

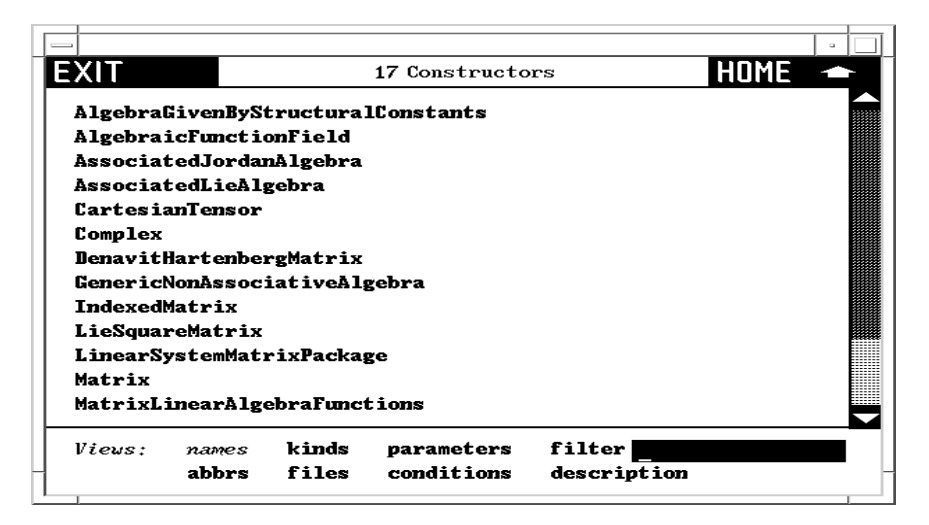

Figure 14.22: Table of all domains that export rank.

We note that this table specifically refers to all the **rank** operations shown in the preceding page. Return to the descriptions of all the rank operations and select one of them by clicking on the button in its heading. Select all domains. As you see, you have a smaller table of constructors. When there is only one constructor, you get the constructor page for that constructor.

#### <span id="page-740-0"></span>14.3.3 Capitalization Convention

When entering search keys for constructors, you can use capital letters to search for abbreviations. For example, enter UTS into the input area and click on Constructors. Up comes a page describing UnivariateTaylorSeries whose abbreviation is UTS.

Constructor abbreviations always have three or more capital letters. For short constructor names (six letters or less), abbreviations are not generally helpful as their abbreviation is typically the constructor name in capitals. For example, the abbreviation for Matrix is MATRIX.

Abbreviations can also contain numbers. For example, POLY2 is the abbreviation for constructor PolynomialFunctions2. For default packages, the abbreviation is the same as the abbreviation for the corresponding category with the "&" replaced by "-". For example, for the category default package MatrixCategory& the abbreviation is MATCAT- since the corresponding category MatrixCategory has abbreviation MATCAT.

# **APPENDICES**

## **APPENDIX A**

# **AXIOM System Commands**

This chapter describes system commands, the command-line facilities used to control the AXIOM environment. The first section is an introduction and discusses the common syntax of the commands available.

### A.1 Introduction

System commands are used to perform AXIOM environment management. Among the commands are those that display what has been defined or computed, set up multiple logical AXIOM environments (frames), clear definitions, read files of expressions and commands, show what functions are available, and terminate AXIOM.

Some commands are restricted: the commands

**)set userlevel interpreter )set userlevel compiler )set userlevel development**

set the user-access level to the three possible choices. All commands are available at development level and the fewest are available at interpreter level. The default userlevel is interpreter. In addition to the )set command (discussed in [Section A.21](#page-762-0) on page 741) you can use the HyperDoc settings facility to change the user-level.

Each command listing begins with one or more syntax pattern descriptions plus examples of related commands. The syntax descriptions are intended to be easy to read and do not necessarily represent the most compact way of specifying all possible arguments and options; the descriptions may occasionally be redundant.

All system commands begin with a right parenthesis which should be in the first available column of the input line (that is, immediately after the input prompt, if any). System commands may be issued directly to AXIOM or be included in .input files.

<span id="page-745-0"></span>A system command argument is a word that directly follows the command name and is not followed or preceded by a right parenthesis. A system command option follows the system command and is directly preceded by a right parenthesis. Options may have arguments: they directly follow the option. This example may make it easier to remember what is an option and what is an argument:

)syscmd arg1 arg2 )opt1 opt1arg1 opt1arg2 )opt2 opt2arg1 ...

In the system command descriptions, optional arguments and options are enclosed in brackets ("[" and "]"). If an argument or option name is in italics, it is meant to be a variable and must have some actual value substituted for it when the system command call is made. For example, the syntax pattern description

)read fileName [)quietly]

would imply that you must provide an actual file name for fileName but need not use the )quietly option. Thus

**)read matrix.input**

is a valid instance of the above pattern.

System command names and options may be abbreviated and may be in upper or lower case. The case of actual arguments may be significant, depending on the particular situation (such as in file names). System command names and options may be abbreviated to the minimum number of starting letters so that the name or option is unique. Thus

#### **)s Integer**

is not a valid abbreviation for the )set command, because both )set and )show begin with the letter "s". Typically, two or three letters are sufficient for disambiguating names. In our descriptions of the commands, we have used no abbreviations for either command names or options.

In some syntax descriptions we use a vertical line "|" to indicate that you must specify one of the listed choices. For example, in

**)set output fortran on | off**

only on and off are acceptable words for following boot. We also sometimes use "..." to indicate that additional arguments or options of the listed form are allowed. Finally, in the syntax descriptions we may also list the syntax of related commands.

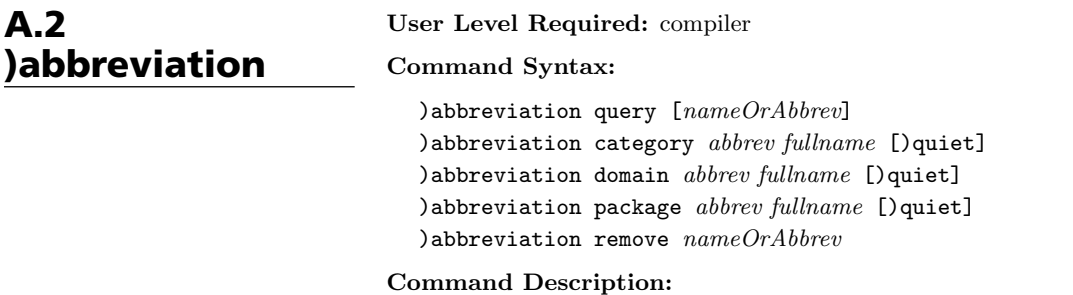

This command is used to query, set and remove abbreviations for category, domain and package constructors. Every constructor must have a unique abbreviation. This abbreviation is part of the name of the subdirectory under which the components of the compiled constructor are stored. Furthermore, by issuing this command you let the system know what file to load automatically if you use a new constructor. Abbreviations must start with a letter and then be followed by up to seven letters or digits. Any letters appearing in the abbreviation must be in uppercase.

When used with the query argument, this command may be used to list the name associated with a particular abbreviation or the abbreviation for a constructor. If no abbreviation or name is given, the names and corresponding abbreviations for all constructors are listed.

The following shows the abbreviation for the constructor List:

**)abbreviation query List**

The following shows the constructor name corresponding to the abbreviation NNI:

**)abbreviation query NNI**

The following lists all constructor names and their abbreviations.

**)abbreviation query**

To add an abbreviation for a constructor, use this command with category, domain or package. The following add abbreviations to the system for a category, domain and package, respectively:

**)abbreviation domain SET Set )abbreviation category COMPCAT ComplexCategory )abbreviation package LIST2MAP ListToMap**

If the )quiet option is used, no output is displayed from this command. You would normally only define an abbreviation in a library source file. If this command is issued for a constructor that has already been loaded, the constructor will be reloaded next time it is referenced. In particular, you can use this command to force the automatic reloading of constructors.

To remove an abbreviation, the remove argument is used. This is usually only used to correct a previous command that set an abbreviation for a constructor name. If, in fact, the abbreviation does exist, you are prompted for confirmation of the removal request. Either of the following commands will remove the abbreviation VECTOR2 and the constructor name VectorFunctions2 from the system:

**)abbreviation remove VECTOR2 )abbreviation remove VectorFunctions2**

Also See: ')compile' in [Section A.7](#page-749-0) on page 728 and

A.3 )boot User Level Required: development

#### Command Syntax:

)boot bootExpression

#### Command Description:

This command is used by AXIOM system developers to execute expressions written in the BOOT language. For example,

 $)$ boot times3(x) ==  $3*x$ 

creates and compiles the Common LISP function "times3" obtained by translating the BOOT code.

Also See: ')fin' in [Section A.10](#page-754-0) on page 733, ')lisp' in [Section A.15](#page-759-0) on page 738, ')set' in [Section A.21](#page-762-0) on page 741, and ')system' in [Section A.25](#page-764-0) on page 743.

<span id="page-747-0"></span>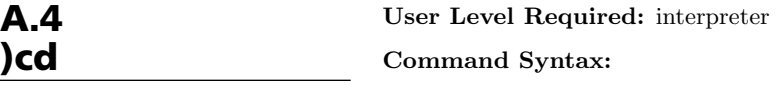

)cd directory

#### Command Description:

This command sets the AXIOM working current directory. The current directory is used for looking for input files (for )read), AXIOM library source files (for )compile), saved history environment files (for )history )restore), compiled AXIOM library files (for )library), and files to edit (for )edit). It is also used for writing spool files (via )spool), writing history input files (via )history )write) and history environment files (via )history )save),and compiled AXIOM library files (via )compile).

If issued with no argument, this command sets the AXIOM current directory to your home directory. If an argument is used, it must be a valid directory name. Except for the ")" at the beginning of the command, this has the same syntax as the operating system cd command.

Also See: ')compile' in [Section A.7](#page-749-0) on page 728, ')edit' in [Section A.9](#page-754-0) on page 733, ')history' in [Section A.13](#page-756-0) on page 735, ')library' in [Section A.14](#page-758-0) on page 737, ')read' in [Section A.20](#page-761-0) on page 740, and ')spool' in [Section A.23](#page-763-0) on page 742.

#### User Level Required: interpreter

Command Syntax:

)close

)close )quietly

#### Command Description:

This command is used to close down interpreter client processes. Such processes are started by HyperDoc to run AXIOM examples when you click on their text. When you have finished examining or modifying the example and you do not want the extra window around anymore, issue

**)close**

to the AXIOM prompt in the window.

If you try to close down the last remaining interpreter client process, AXIOM will offer to close down the entire AXIOM session and return you to the operating system by displaying something like

**This is the last AXIOM session. Do you want to kill AXIOM?**

Type "y" (followed by the Return key) if this is what you had in mind. Type "n" (followed by the Return key) to cancel the command.

A.5 )close You can use the )quietly option to force AXIOM to close down the interpreter client process without closing down the entire AXIOM session.

Also See: ')quit' in [Section A.19](#page-761-0) on page 740 and ')pquit' in [Section A.18](#page-760-0) on page 739.

User Level Required: interpreter

#### Command Syntax:

```
)clear all
)clear completely
)clear properties all
)clear properties obj1 [obj2 ...]
)clear value all
)clear value obj1 [obj2 ...]
)clear mode all
)clear mode obj1 [obj2 ...]
```
#### Command Description:

This command is used to remove function and variable declarations, definitions and values from the workspace. To empty the entire workspace and reset the step counter to 1, issue

```
)clear all
```
To remove everything in the workspace but not reset the step counter, issue

```
)clear properties all
```
To remove everything about the object x, issue

```
)clear properties x
```
To remove everything about the objects x, y and f, issue

**)clear properties x y f**

The word properties may be abbreviated to the single letter "p".

**)clear p all )clear p x )clear p x y f**

All definitions of functions and values of variables may be removed by either

```
)clear value all
)clear v all
```
This retains whatever declarations the objects had. To remove definitions and values for the specific objects  $x$ ,  $y$  and  $f$ , issue

**)clear value x y f )clear v x y f**

To remove the declarations of everything while leaving the definitions and values, issue

```
)clear mode all
)clear m all
```
<span id="page-748-0"></span>A.6 )clear

**A.6. )clear** · **727**

<span id="page-749-0"></span>To remove declarations for the specific objects x, y and f, issue

**)clear mode x y f )clear m x y f**

The )display names and )display properties commands may be used to see what is currently in the workspace.

The command

**)clear completely**

does everything that  $)$  clear all does, and also clears the internal system function and constructor caches.

Also See: ')display' in [Section A.8](#page-753-0) on page 732, ')history' in [Section A.13](#page-756-0) on page 735, and ')undo' in [Section A.27](#page-768-0) on page 747.

#### User Level Required: compiler

Command Syntax:

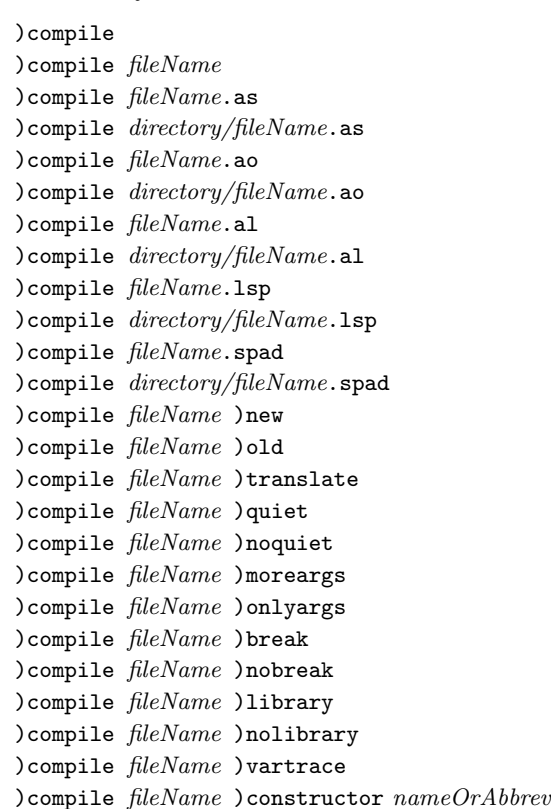

#### Command Description:

You use this command to invoke the new AXIOM library compiler or the old AXIOM system compiler. The )compile system command is actually a combination of AXIOM processing and a call to the Aldor compiler. It is performing double-duty, acting as a

A.7 )compile

#### **728** · **AXIOM System Commands**

front-end to both the Aldor compiler and the old AXIOM system compiler. (The old AXIOM system compiler was written in Lisp and was an integral part of the AXIOM environment. The Aldor compiler is written in C and executed by the operating system when called from within AXIOM.)

The command compiles files with file extensions *as, ao* and *al* with the Aldor compiler and files with file extension .spad with the old AXIOM system compiler. It also can compile files with file extension *.lsp.* These are assumed to be Lisp files genererated by the Aldor compiler. If you omit the file extension, the command looks to see if you have specified the )new or )old option. If you have given one of these options, the corresponding compiler is used. Otherwise, the command first looks in the standard system directories for files with extension .as, .ao and .al and then files with extension .spad. The first file found has the appropriate compiler invoked on it. If the command cannot find a matching file, an error message is displayed and the command terminates.

The )translate option is used to invoke a special version of the old system compiler that will translate a .spad file to a .as file. That is, the .spad file will be parsed and analyzed and a file using the new syntax will be created. By default, the .as file is created in the same directory as the *spad* file. If that directory is not writable, the current directory is used. If the current directory is not writable, an error message is given and the command terminates. Note that )translate implies the )old option so the file extension can safely be omitted. If )translate is given, all other options are ignored. Please be aware that the translation is not necessarily one hundred percent complete or correct. You should attempt to compile the output with the Aldor compiler and make any necessary corrections.

We now describe the options for the new Aldor compiler.

The first thing )compile does is look for a source code filename among its arguments. Thus

**)compile mycode.as )compile /u/jones/as/mycode.as )compile mycode**

all invoke )compiler on the file /u/jones/as/mycode.as if the current AXIOM working directory is  $/u$  jones/as. (Recall that you can set the working directory via the )cd command. If you don't set it explicitly, it is the directory from which you started AXIOM.)

This is frequently all you need to compile your file. This simple command:

- 1. Invokes the Aldor compiler and produces Lisp output.
- 2. Calls the Lisp compiler if the Aldor compilation was successful.
- 3. Uses the )library command to tell AXIOM about the contents of your compiled file and arrange to have those contents loaded on demand.

Should you not want the )library command automatically invoked, call )compile with the )nolibrary option. For example,

**)compile mycode.as )nolibrary**

The general description of Aldor command line arguments is in the Aldor documentation. The default options used by the )compile command can be viewed and set using the )set compiler args AXIOM system command. The current defaults are

```
-O -Fasy -Fao -Flsp -laxiom -Mno-AXL_W_WillObsolete -DAxiom
```
These options mean:

• -O: perform all optimizations,

**A.7. )compile** · **729**

- -Fasy: generate a .asy file,
- -Fao: generate a .ao file,
- -Flsp: generate a .lsp (Lisp) file,
- -laxiom: use the axiom library libaxiom.al,
- -Mno-AXL W WillObsolete: do not display messages about older generated files becoming obsolete, and
- -DAxiom: define the global assertion Axiom so that the Aldor libraries for generating stand-alone code are not accidentally used with AXIOM.

To supplement these default arguments, use the )moreargs option on )compile. For example,

**)compile mycode.as )moreargs "-v"**

uses the default arguments and appends the -v (verbose) argument flag. The additional argument specification must be enclosed in double quotes.

To completely replace these default arguments for a particular use of )compile, use the )onlyargs option. For example,

**)compile mycode.as )onlyargs "-v -O"**

only uses the -v (verbose) and -O (optimize) arguments. The argument specification must be enclosed in double quotes. In this example, Lisp code is not produced and so the compilation output will not be available to AXIOM.

To completely replace the default arguments for all calls to )compile within your AXIOM session, use )set compiler args. For example, to use the above arguments for all compilations, issue

```
)set compiler args "-v -O"
```
Make sure you include the necessary  $-1$  and  $-Y$  arguments along with those needed for Lisp file creation. As above, the argument specification must be enclosed in double quotes.

By default, the )library system command *exposes* all domains and categories it processes. This means that the AXIOM intepreter will consider those domains and categories when it is trying to resolve a reference to a function. Sometimes domains and categories should not be exposed. For example, a domain may just be used privately by another domain and may not be meant for top-level use. The )library command should still be used, though, so that the code will be loaded on demand. In this case, you should use the )nolibrary option on )compile and the )noexpose option in the )library command. For example,

```
)compile mycode.as )nolibrary
)library mycode )noexpose
```
Once you have established your own collection of compiled code, you may find it handy to use the )dir option on the )library command. This causes )library to process all compiled code in the specified directory. For example,

**)library )dir /u/jones/as/quantum**

You must give an explicit directory after  $)dir$ , even if you want all compiled code in the current working directory processed, e.g.

**)library )dir .**

The )compile command works with several file extensions. We saw above what happens when it is invoked on a file with extension .as. A .ao file is a portable binary compiled version of a .as file, and )compile simply passes the .ao file onto Aldor. The generated Lisp file is compiled and )library is automatically called, just as if you had specified a .as file.

A .al file is an archive file containing .ao files. The archive is created (on Unix systems) with the ar program. When ) compile is given a .al file, it creates a directory whose name is based on that of the archive. For example, if you issue

**)compile mylib.al**

the directory mylib.axldir is created. All members of the archive are unarchived into the directory and )compile is called on each .ao file found. It is your responsibility to remove the directory and its contents, if you choose to do so.

A .lsp file is a Lisp source file, presumably, in our context, generated by Aldor when called with the -Flsp option. When )compile is used with a .lsp file, the Lisp file is compiled and )library is called. You must also have present a .asy generated from the same source file.

The following are descriptions of options for the old system compiler.

You can compile category, domain, and package constructors contained in files with file extension *spad*. You can compile individual constructors or every constructor in a file.

The full filename is remembered between invocations of this command and )edit commands. The sequence of commands

**)compile matrix.spad )edit )compile**

will call the compiler, edit, and then call the compiler again on the file **matrix.spad.** If you do not specify a directory, the working current directory (see [Section A.4](#page-747-0) on page 726) is searched for the file. If the file is not found, the standard system directories are searched.

If you do not give any options, all constructors within a file are compiled. Each constructor should have an )abbreviation command in the file in which it is defined. We suggest that you place the )abbreviation commands at the top of the file in the order in which the constructors are defined. The list of commands serves as a table of contents for the file.

The )library option causes directories containing the compiled code for each constructor to be created in the working current directory. The name of such a directory consists of the constructor abbreviation and the .NRLIB file extension. For example, the directory containing the compiled code for the MATRIX constructor is called MATRIX.NRLIB. The )nolibrary option says that such files should not be created. The default is )library. Note that the semantics of )library and )nolibrary for the new Aldor compiler and for the old system compiler are completely different.

The )vartrace option causes the compiler to generate extra code for the constructor to support conditional tracing of variable assignments. (see [Section A.26](#page-765-0) on page 744). Without this option, this code is suppressed and one cannot use the )vars option for the trace command.

The )constructor option is used to specify a particular constructor to compile. All other constructors in the file are ignored. The constructor name or abbreviation follows )constructor. Thus either

**)compile matrix.spad )constructor RectangularMatrix**

**A.7. )compile** · **731**

<span id="page-753-0"></span>or

**)compile matrix.spad )constructor RMATRIX**

compiles the RectangularMatrix constructor defined in matrix.spad.

The )break and )nobreak options determine what the old system compiler does when it encounters an error. )break is the default and it indicates that processing should stop at the first error. The value of the )set break variable then controls what happens.

Also See: ')abbreviation' in [Section A.2](#page-745-0) on page 724, ')edit' in [Section A.9](#page-754-0) on page 733, and ')library' in [Section A.14](#page-758-0) on page 737.

User Level Required: interpreter

#### Command Syntax: )display all )display properties )display properties all )display properties [obj1 [obj2 ...]] )display value all )display value [obj1 [obj2 ...]] )display mode all )display mode [obj1 [obj2 ...]] )display names

#### Command Description:

)display operations  $opName$ 

This command is used to display the contents of the workspace and signatures of functions with a given name. $<sup>1</sup>$ </sup>

The command

**)display names**

lists the names of all user-defined objects in the workspace. This is useful if you do not wish to see everything about the objects and need only be reminded of their names.

The commands

**)display all )display properties )display properties all**

all do the same thing: show the values and types and declared modes of all variables in the workspace. If you have defined functions, their signatures and definitions will also be displayed.

To show all information about a particular variable or user functions, for example, something named d, issue

**)display properties d**

To just show the value (and the type) of d, issue

A.8 )display

 $1A$  signature gives the argument and return types of a function.

<span id="page-754-0"></span>**)display value d**

To just show the declared mode of d, issue

**)display mode d**

All modemaps for a given operation may be displayed by using )display operations. A modemap is a collection of information about a particular reference to an operation. This includes the types of the arguments and the return value, the location of the implementation and any conditions on the types. The modemap may contain patterns. The following displays the modemaps for the operation complex:

**)d op complex**

Also See: ')clear' in [Section A.6](#page-748-0) on page 727, ')history' in [Section A.13](#page-756-0) on page 735, ')set' in [Section A.21](#page-762-0) on page 741, ')show' in [Section A.22](#page-762-0) on page 741, and ')what' in [Section A.28](#page-769-0) on page 748.

User Level Required: interpreter

#### Command Syntax:

A.9 )edit

)edit [filename]

#### Command Description:

This command is used to edit files. It works in conjunction with the )read and )compile commands to remember the name of the file on which you are working. By specifying the name fully, you can edit any file you wish. Thus

**)edit /u/julius/matrix.input**

will place you in an editor looking at the file  $/u/$ julius/matrix.input. By default, the editor is vi, but if you have an EDITOR shell environment variable defined, that editor will be used. When AXIOM is running under the X Window System, it will try to open a separate xterm running your editor if it thinks one is necessary. For example, under the Korn shell, if you issue

#### **export EDITOR=emacs**

then the emacs editor will be used by )edit.

If you do not specify a file name, the last file you edited, read or compiled will be used. If there is no "last file" you will be placed in the editor editing an empty unnamed file.

It is possible to use the ) system command to edit a file directly. For example,

**)system emacs /etc/rc.tcpip**

calls emacs to edit the file.

Also See: ')system' in [Section A.25](#page-764-0) on page 743, ')compile' in [Section A.7](#page-749-0) on page 728, and ')read' in [Section A.20](#page-761-0) on page 740.

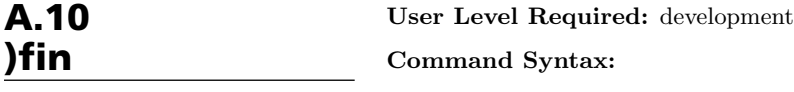

)fin

#### Command Description:

This command is used by AXIOM developers to leave the AXIOM system and return to the underlying Common LISP system. To return to AXIOM, issue the "(|spad|)" function call to Common LISP.

Also See: ')pquit' in [Section A.18](#page-760-0) on page 739 and ')quit' in [Section A.19](#page-761-0) on page 740.

User Level Required: interpreter

#### Command Syntax:

)frame new frameName )frame drop [frameName] )frame next )frame last )frame names )frame import frameName [objectName1 [objectName2 ...]] )set message frame on | off )set message prompt frame

#### Command Description:

A frame can be thought of as a logical session within the physical session that you get when you start the system. You can have as many frames as you want, within the limits of your computer's storage, paging space, and so on. Each frame has its own step number, environment and history. You can have a variable named a in one frame and it will have nothing to do with anything that might be called a in any other frame.

Some frames are created by the HyperDoc program and these can have pretty strange names, since they are generated automatically. To find out the names of all frames, issue

#### **)frame names**

It will indicate the name of the current frame.

You create a new frame "**quark**" by issuing

**)frame new quark**

The history facility can be turned on by issuing either )set history on or )history )on. If the history facility is on and you are saving history information in a file rather than in the AXIOM environment then a history file with filename quark.axh will be created as you enter commands. If you wish to go back to what you were doing in the "initial" frame, use

**)frame next**

or

**)frame last**

to cycle through the ring of available frames to get back to "initial".

If you want to throw away a frame (say "quark"), issue

**)frame drop quark**

## A.11 )frame
<span id="page-756-0"></span>If you omit the name, the current frame is dropped.

If you do use frames with the history facility on and writing to a file, you may want to delete some of the older history files. These are directories, so you may want to issue a command like rm -r quark.axh to the operating system.

You can bring things from another frame by using )frame import. For example, to bring the f and g from the frame "quark" to the current frame, issue

**)frame import quark f g**

If you want everything from the frame "quark", issue

**)frame import quark**

You will be asked to verify that you really want everything.

There are two )set flags to make it easier to tell where you are.

**)set message frame on | off**

will print more messages about frames when it is set on. By default, it is off.

**)set message prompt frame**

will give a prompt that looks like

**initial (1) ->**

when you start up. In this case, the frame name and step make up the prompt.

Also See: ')history' in Section A.13 on page 735 and ')set' in [Section A.21](#page-762-0) on page 741.

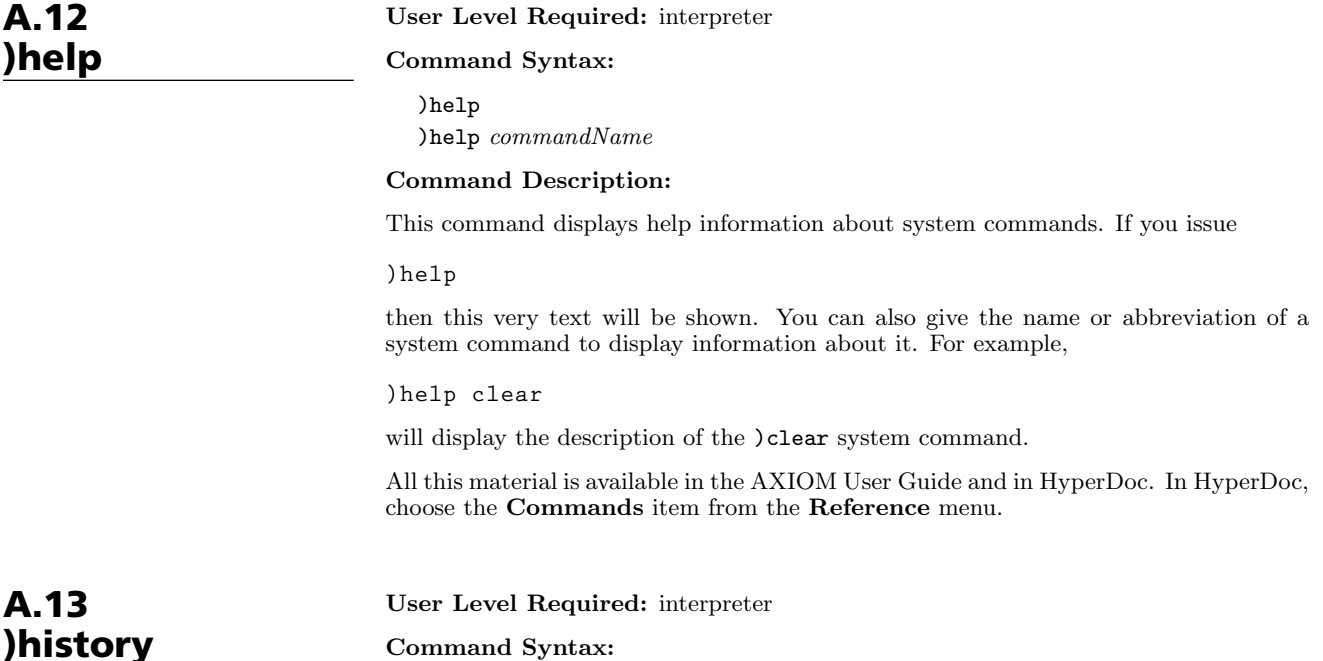

**A.12. )help** · **735**

```
)history )on
)history )off
)history )write historyInputFileName
)history )show [n] [both]
)history )save savedHistoryName
)history )restore [savedHistoryName]
)history )reset
)history )change n)history )memory
)history )file
%
\mathcal{H}(n))set history on | off
```
#### Command Description:

The history facility within AXIOM allows you to restore your environment to that of another session and recall previous computational results. Additional commands allow you to review previous input lines and to create an .input file of the lines typed to AXIOM.

AXIOM saves your input and output if the history facility is turned on (which is the default). This information is saved if either of

**)set history on )history )on** has been issued. Issuing either

**)set history off )history )off**

will discontinue the recording of information.

Whether the facility is disabled or not, the value of "%" in AXIOM always refers to the result of the last computation. If you have not yet entered anything, "%" evaluates to an object of type Variable('%). The function "%%" may be used to refer to other previous results if the history facility is enabled. In that case, %%(n) is the output from step n if  $n > 0$ . If  $n < 0$ , the step is computed relative to the current step. Thus  $\%(-1)$  is also the previous step,  $\%(-2)$ , is the step before that, and so on. If an invalid step number is given, AXIOM will signal an error.

The environment information can either be saved in a file or entirely in memory (the default). Each frame [\(Section A.11](#page-755-0) on page 734) has its own history database. When it is kept in a file, some of it may also be kept in memory for efficiency. When the information is saved in a file, the name of the file is of the form FRAME.axh where "FRAME" is the name of the current frame. The history file is placed in the current working directory (see [Section A.4](#page-747-0) on page 726). Note that these history database files are not text files (in fact, they are directories themselves), and so are not in humanreadable format.

The options to the )history command are as follows:

)change  $n$  will set the number of steps that are saved in memory to  $n$ . This option only has effect when the history data is maintained in a file. If you have issued )history )memory (or not changed the default) there is no need to use )history )change.

- )on will start the recording of information. If the workspace is not empty, you will be asked to confirm this request. If you do so, the workspace will be cleared and history data will begin being saved. You can also turn the facility on by issuing )set history on.
- )off will stop the recording of information. The )history )show command will not work after issuing this command. Note that this command may be issued to save time, as there is some performance penalty paid for saving the environment data. You can also turn the facility off by issuing )set history off.
- )file indicates that history data should be saved in an external file on disk.
- )memory indicates that all history data should be kept in memory rather than saved in a file. Note that if you are computing with very large objects it may not be practical to kept this data in memory.
- )reset will flush the internal list of the most recent workspace calculations so that the data structures may be garbage collected by the underlying Common LISP system. Like )history )change, this option only has real effect when history data is being saved in a file.
- )restore [savedHistoryName] completely clears the environment and restores it to a saved session, if possible. The )save option below allows you to save a session to a file with a given name. If you had issued )history )save jacobi the command )history )restore jacobi would clear the current workspace and load the contents of the named saved session. If no saved session name is specified, the system looks for a file called last.axh.
- )save  $savedHistoryName$  is used to save a snapshot of the environment in a file. This file is placed in the current working directory (see [Section A.4](#page-747-0) on page 726). Use )history )restore to restore the environment to the state preserved in the file. This option also creates an input file containing all the lines of input since you created the workspace frame (for example, by starting your AXIOM session) or last did a )clear all or )clear completely.
- )show [n] [both] can show previous input lines and output results. )show will display up to twenty of the last input lines (fewer if you haven't typed in twenty lines). )show n will display up to n of the last input lines. )show both will display up to five of the last input lines and output results. ) show  $n$  both will display up to n of the last input lines and output results.
- )write historyInputFile creates an .input file with the input lines typed since the start of the session/frame or the last )clear all or )clear completely. If historyInputFileName does not contain a period  $(\cdot\cdot\cdot)$  in the filename, **.input** is appended to it. For example, )history )write chaos and )history )write chaos.input both write the input lines to a file called chaos.input in your current working directory. If you issued one or more )undo commands, )history )write eliminates all input lines backtracked over as a result of )undo. You can edit this file and then use )read to have AXIOM process the contents.

Also See: ')frame' in [Section A.11](#page-755-0) on page 734, ')read' in [Section A.20](#page-761-0) on page 740, ')set' in [Section A.21](#page-762-0) on page 741, and ')undo' in [Section A.27](#page-768-0) on page 747.

A.14 )library User Level Required: interpreter Command Syntax: )library libName1 [libName2 ...] )library )dir dirName

)library )only objName1 [objlib2 ...]

**A.14. )library** · **737**

)library )noexpose

# <span id="page-759-0"></span>Command Description:

This command replaces the )load system command that was available in AXIOM releases before version 2.0. The )library command makes available to AXIOM the compiled objects in the libraries listed.

For example, if you )compile dopler.as in your home directory, issue )library dopler to have AXIOM look at the library, determine the category and domain constructors present, update the internal database with various properties of the constructors, and arrange for the constructors to be automatically loaded when needed. If the )noexpose option has not been given, the constructors will be exposed (that is, available) in the current frame.

If you compiled a file with the old system compiler, you will have an NRLIB present, for example, DOPLER.NRLIB, where DOPLER is a constructor abbreviation. The command )library DOPLER will then do the analysis and database updates as above.

To tell the system about all libraries in a directory, use )library )dir dirName where dirName is an explicit directory. You may specify "." as the directory, which means the current directory from which you started the system or the one you set via the )cd command. The directory name is required.

You may only want to tell the system about particular constructors within a library. In this case, use the )only option. The command )library dopler )only Test1 will only cause the Test1 constructor to be analyzed, autoloaded, etc..

Finally, each constructor in a library are usually automatically exposed when the )library command is used. Use the )noexpose option if you not want them exposed. At a later time you can use )set expose add constructor to expose any hidden constructors.

Note for AXIOM beta testers: At various times this command was called )local and ) with before the name ) library became the official name.

Also See: ')cd' in [Section A.4](#page-747-0) on page 726, ')compile' in [Section A.7](#page-749-0) on page 728, ')frame' in [Section A.11](#page-755-0) on page 734, and ')set' in [Section A.21](#page-762-0) on page 741.

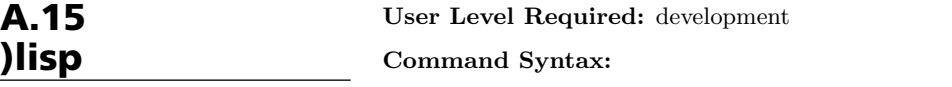

)lisp [lispExpression]

#### Command Description:

This command is used by AXIOM system developers to have single expressions evaluated by the Common LISP system on which AXIOM is built. The lispExpression is read by the Common LISP reader and evaluated. If this expression is not complete (unbalanced parentheses, say), the reader will wait until a complete expression is entered.

Since this command is only useful for evaluating single expressions, the )fin command may be used to drop out of AXIOM into Common LISP.

Also See: ')system' in [Section A.25](#page-764-0) on page 743, ')boot' in [Section A.3](#page-746-0) on page 725, and ')fin' in [Section A.10](#page-754-0) on page 733.

<span id="page-760-0"></span>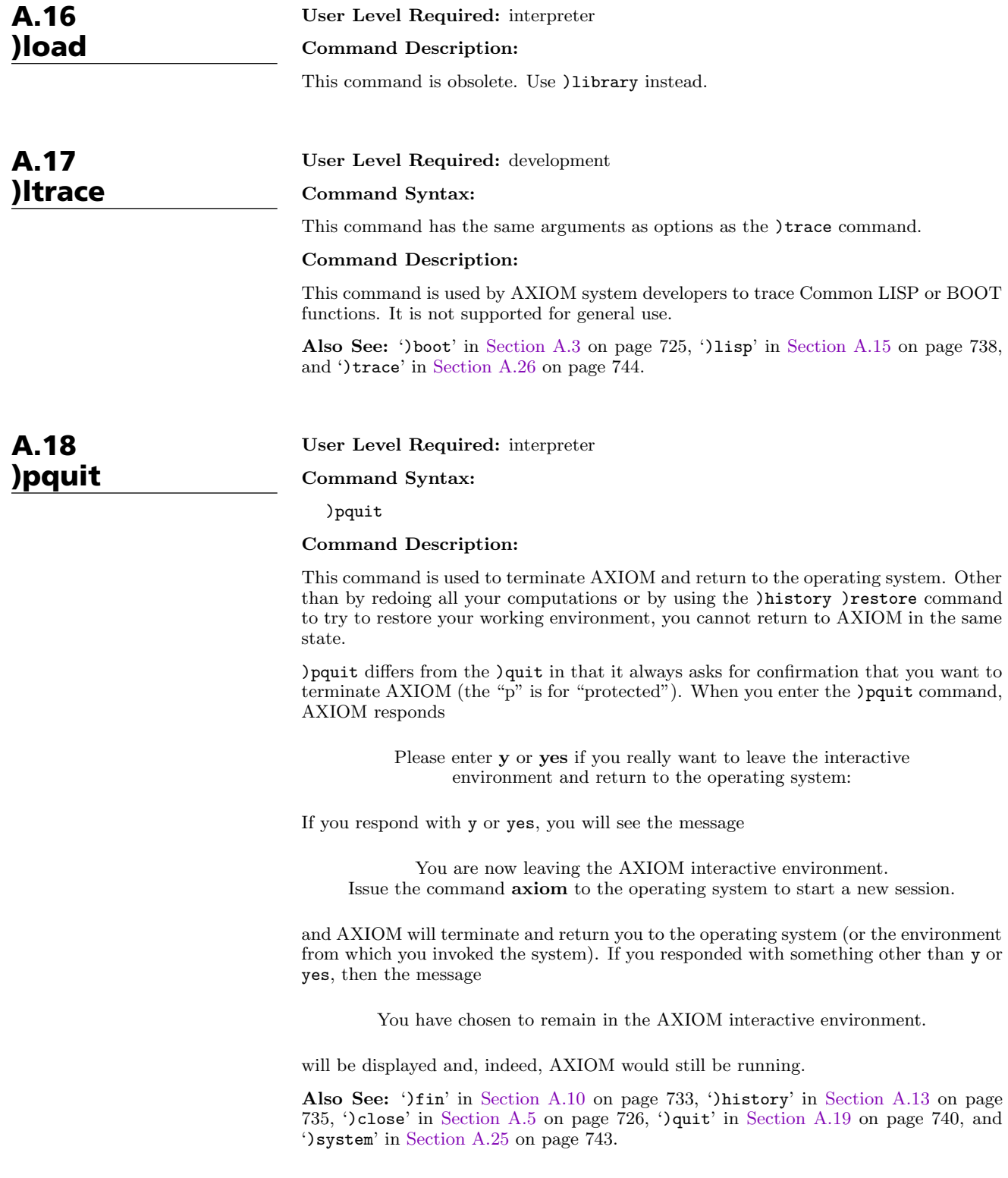

<span id="page-761-0"></span>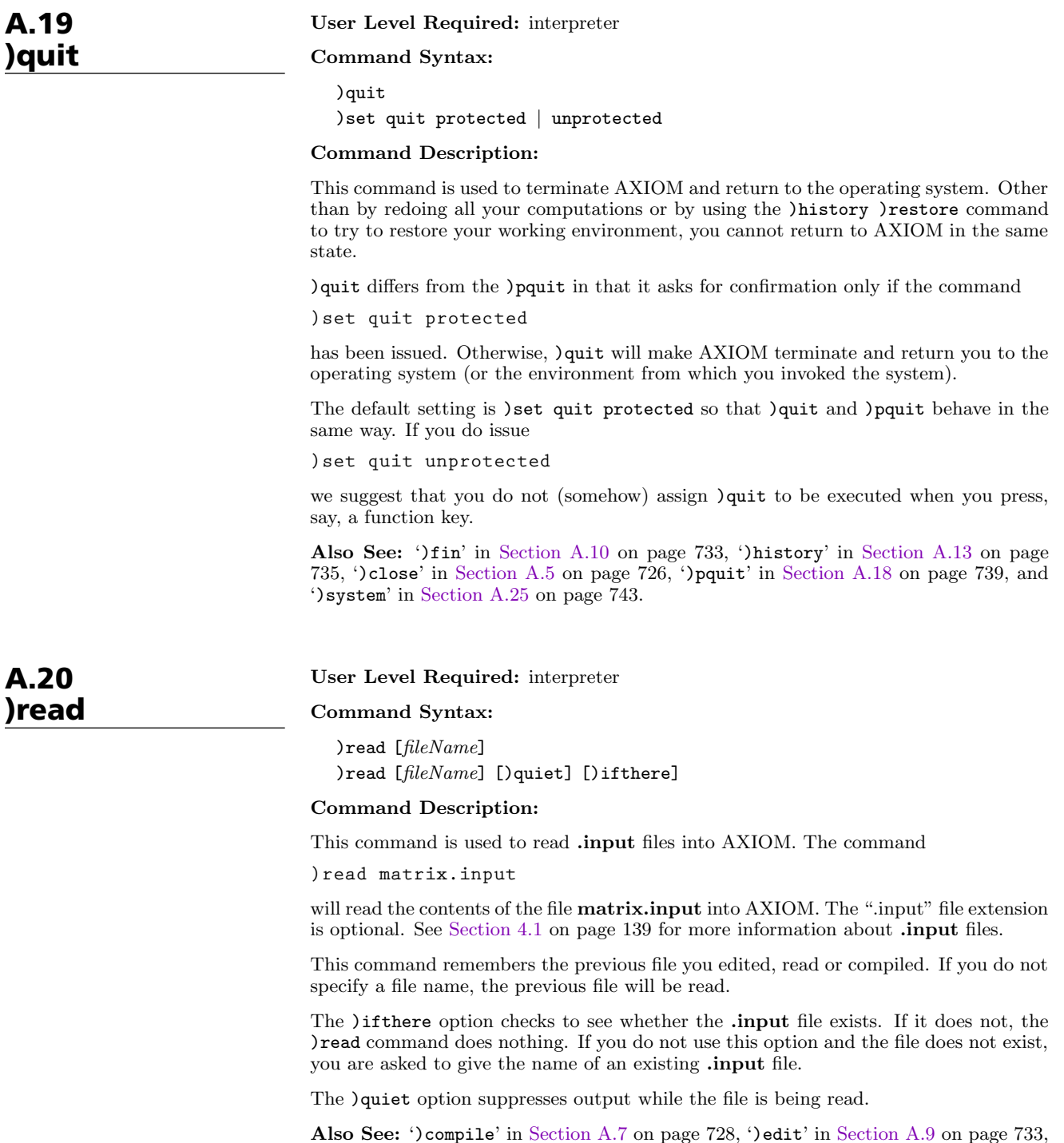

and ')history' in [Section A.13](#page-756-0) on page 735.

# Command Syntax:

)set )set label1 [... labelN] )set label1 [... labelN] newValue

#### Command Description:

The )set command is used to view or set system variables that control what messages are displayed, the type of output desired, the status of the history facility, the way AXIOM user functions are cached, and so on. Since this collection is very large, we will not discuss them here. Rather, we will show how the facility is used. We urge you to explore the )set options to familiarize yourself with how you can modify your AXIOM working environment. There is a HyperDoc version of this same facility available from the main HyperDoc menu.

The )set command is command-driven with a menu display. It is tree-structured. To see all top-level nodes, issue )set by itself.

#### **)set**

Variables with values have them displayed near the right margin. Subtrees of selections have "..." displayed in the value field. For example, there are many kinds of messages, so issue )set message to see the choices.

#### **)set message**

The current setting for the variable that displays whether computation times are displayed is visible in the menu displayed by the last command. To see more information, issue

#### **)set message time**

This shows that time printing is on now. To turn it off, issue

#### **)set message time off**

As noted above, not all settings have so many qualifiers. For example, to change the )quit command to being unprotected (that is, you will not be prompted for verification), you need only issue

**)set quit unprotected**

Also See: ')quit' in [Section A.19](#page-761-0) on page 740.

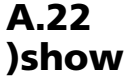

<span id="page-762-0"></span>A.21 )set

#### User Level Required: interpreter

# Command Syntax:

- )show nameOrAbbrev
- )show  $nameOrAbbrev$  )operations )show  $nameOrAbbrev$  )attributes

Command Description: This command displays information about AXIOM domain, package and category constructors. If no options are given, the )operations option is assumed. For example,

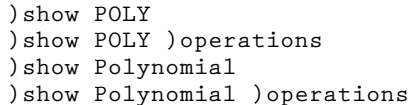

each display basic information about the Polynomial domain constructor and then provide a listing of operations. Since Polynomial requires a Ring (for example, Integer) as argument, the above commands all refer to a unspecified ring R. In the list of operations, " $\frac{1}{2}$ " means Polynomial(R).

The basic information displayed includes the signature of the constructor (the name and arguments), the constructor abbreviation, the exposure status of the constructor, and the name of the library source file for the constructor.

If operation information about a specific domain is wanted, the full or abbreviated domain name may be used. For example,

**)show POLY INT )show POLY INT )operations )show Polynomial Integer )show Polynomial Integer )operations**

are among the combinations that will display the operations exported by the domain Polynomial(Integer) (as opposed to the general domain constructor Polynomial). Attributes may be listed by using the )attributes option.

Also See: ')display' in [Section A.8](#page-753-0) on page 732, ')set' in [Section A.21](#page-762-0) on page 741, and ')what' in [Section A.28](#page-769-0) on page 748.

User Level Required: interpreter

#### Command Syntax:

)spool [fileName] )spool

#### Command Description:

This command is used to save (spool) all AXIOM input and output into a file, called a spool file. You can only have one spool file active at a time. To start spool, issue this command with a filename. For example,

**)spool integrate.out**

To stop spooling, issue )spool with no filename.

If the filename is qualified with a directory, then the output will be placed in that directory. If no directory information is given, the spool file will be placed in the *current* directory. The current directory is the directory from which you started AXIOM or is the directory you specified using the  $)$ cd command.

Also See: ')cd' in [Section A.4](#page-747-0) on page 726.

A.23 )spool

<span id="page-764-0"></span>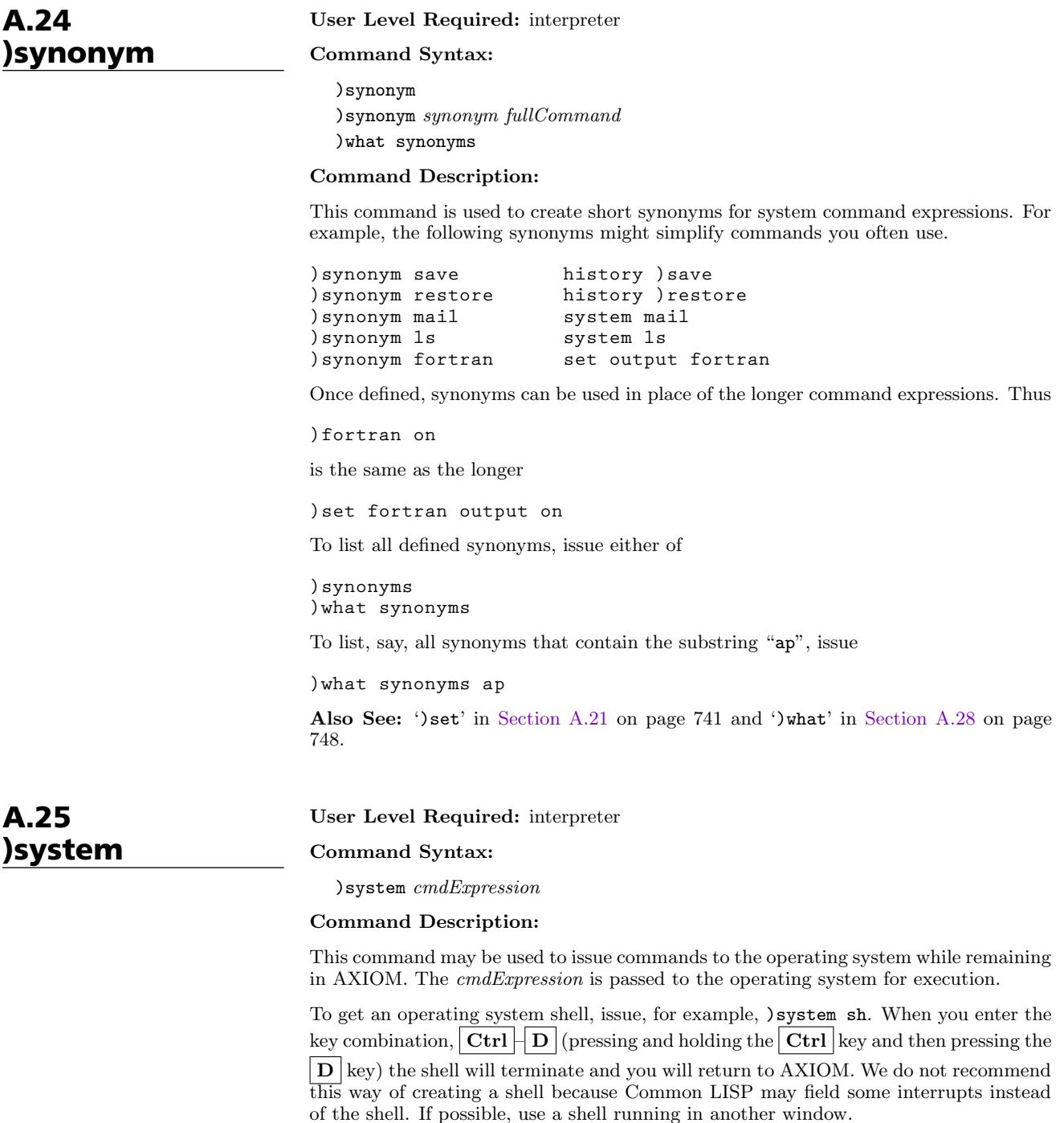

If you execute programs that misbehave you may not be able to return to AXIOM. If this happens, you may have no other choice than to restart AXIOM and restore the environment via )history )restore, if possible.

Also See: ')boot' in [Section A.3](#page-746-0) on page 725, ')fin' in [Section A.10](#page-754-0) on page 733, ')lisp' in [Section A.15](#page-759-0) on page 738, ')pquit' in [Section A.18](#page-760-0) on page 739, and ')quit' in [Section A.19](#page-761-0) on page 740.

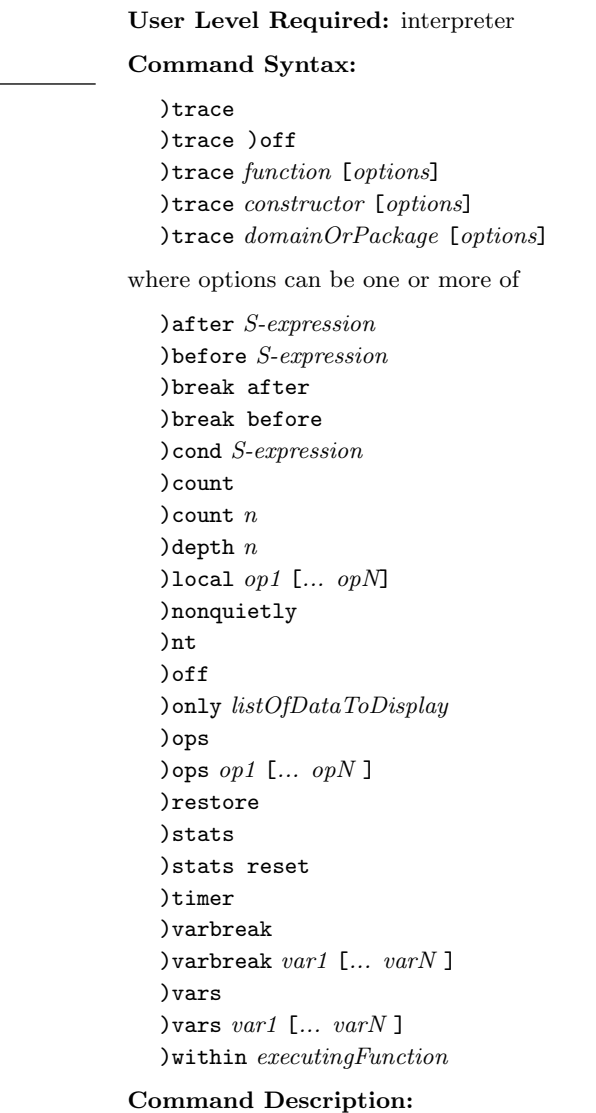

This command is used to trace the execution of functions that make up the AXIOM system, functions defined by users, and functions from the system library. Almost all options are available for each type of function but exceptions will be noted below.

To list all functions, constructors, domains and packages that are traced, simply issue

**)trace**

To untrace everything that is traced, issue

<span id="page-765-0"></span>A.26 )trace

# **)trace )off**

When a function is traced, the default system action is to display the arguments to the function and the return value when the function is exited. Note that if a function is left via an action such as a THROW, no return value will be displayed. Also, optimization of tail recursion may decrease the number of times a function is actually invoked and so may cause less trace information to be displayed. Other information can be displayed or collected when a function is traced and this is controlled by the various options. Most options will be of interest only to AXIOM system developers. If a domain or package is traced, the default action is to trace all functions exported.

Individual interpreter, lisp or boot functions can be traced by listing their names after )trace. Any options that are present must follow the functions to be traced.

**)trace f**

traces the function f. To untrace f, issue

**)trace f )off**

Note that if a function name contains a special character, it will be necessary to escape the character with an underscore

**)trace \_/D\_,1**

To trace all domains or packages that are or will be created from a particular constructor, give the constructor name or abbreviation after )trace.

**)trace MATRIX )trace List Integer**

The first command traces all domains currently instantiated with Matrix. If additional domains are instantiated with this constructor (for example, if you have used Matrix(Integer) and Matrix(Float)), they will be automatically traced. The second command traces List(Integer). It is possible to trace individual functions in a domain or package. See the )ops option below.

The following are the general options for the )trace command.

- )break after causes a Common LISP break loop to be entered after exiting the traced function.
- )break before causes a Common LISP break loop to be entered before entering the traced function.
- )break is the same as )break before.
- )count causes the system to keep a count of the number of times the traced function is entered. The total can be displayed with )trace )stats and cleared with )trace )stats reset.
- ) count  $n$  causes information about the traced function to be displayed for the first  $n$ executions. After the  $n<sup>th</sup>$  execution, the function is untraced.
- )depth n causes trace information to be shown for only n levels of recursion of the traced function. The command

**)trace fib )depth 10**

- will cause the display of only 10 levels of trace information for the recursive execution of a user function fib.
- )math causes the function arguments and return value to be displayed in the AXIOM monospace two-dimensional math format.

**A.26. )trace** · **745**

)nonquietly causes the display of additional messages when a function is traced.

- )nt This suppresses all normal trace information. This option is useful if the )count or )timer options are used and you are interested in the statistics but not the function calling information.
- )off causes untracing of all or specific functions. Without an argument, all functions, constructors, domains and packages are untraced. Otherwise, the given functions and other objects are untraced. To immediately retrace the untraced functions, issue )trace )restore.
- )only listOfDataToDisplay causes only specific trace information to be shown. The items are listed by using the following abbreviations:
	- a display all arguments
	- v display return value
	- 1 display first argument
	- 2 display second argument
	- 15 display the 15th argument, and so on
- )restore causes the last untraced functions to be retraced. If additional options are present, they are added to those previously in effect.
- )stats causes the display of statistics collected by the use of the )count and )timer options.
- )stats reset resets to 0 the statistics collected by the use of the )count and )timer options.
- )timer causes the system to keep a count of execution times for the traced function. The total can be displayed with )trace )stats and cleared with )trace )stats reset.
- )varbreak var1 [... varN] causes a Common LISP break loop to be entered after the assignment to any of the listed variables in the traced function.
- )vars causes the display of the value of any variable after it is assigned in the traced function. Note that library code must have been compiled (see [Section A.7](#page-749-0) on page 728) using the )vartrace option in order to support this option.
- )vars var1 [... varN] causes the display of the value of any of the specified variables after they are assigned in the traced function. Note that library code must have been compiled (see [Section A.7](#page-749-0) on page 728) using the )vartrace option in order to support this option.
- )within executingFunction causes the display of trace information only if the traced function is called when the given *executingFunction* is running.

The following are the options for tracing constructors, domains and packages.

)local  $[op1 [... opN]]$  causes local functions of the constructor to be traced. Note that to untrace an individual local function, you must use the fully qualified internal name, using the escape character " $\cdot$ " before the semicolon.

**)trace FRAC )local**

**)trace FRAC\_;cancelGcd )off**

)ops op1 [ $\dots$  opN] By default, all operations from a domain or package are traced when the domain or package is traced. This option allows you to specify that only particular operations should be traced. The command

**)trace Integer )ops min max \_+ \_-**

traces four operations from the domain Integer. Since + and - are special characters, it is necessary to escape them with an underscore.

<span id="page-768-0"></span>Also See: ')boot' in [Section A.3](#page-746-0) on page 725, ')lisp' in [Section A.15](#page-759-0) on page 738, and ')ltrace' in [Section A.17](#page-760-0) on page 739.

User Level Required: interpreter

# Command Syntax:

)undo )undo integer )undo integer [option] )undo )redo

where *option* is one of

)after )before

#### Command Description:

This command is used to restore the state of the user environment to an earlier point in the interactive session. The argument of an )undo is an integer which must designate some step number in the interactive session.

**)undo n )undo n )after**

These commands return the state of the interactive environment to that immediately after step n. If n is a positive number, then n refers to step nummber n. If n is a negative number, it refers to the  $n<sup>th</sup>$  previous command (that is, undoes the effects of the last  $-n$  commands).

A )clear all resets the )undo facility. Otherwise, an )undo undoes the effect of )clear with options properties, value, and mode, and that of a previous undo. If any such system commands are given between steps n and  $n + 1$   $(n > 0)$ , their effect is undone for ) undo m for any  $0 < m \leq n$ ..

The command )undo is equivalent to )undo  $-1$  (it undoes the effect of the previous user expression). The command )undo 0 undoes any of the above system commands issued since the last user expression.

#### **)undo n )before**

This command returns the state of the interactive environment to that immediately before step n. Any )undo or )clear system commands given before step n will not be undone.

**)undo )redo**

This command reads the file redo.input. created by the last )undo command. This file consists of all user input lines, excluding those backtracked over due to a previous )undo.

Also See: ')history' in [Section A.13](#page-756-0) on page 735. The command )history )write will eliminate the "undone" command lines of your program.

<span id="page-769-0"></span>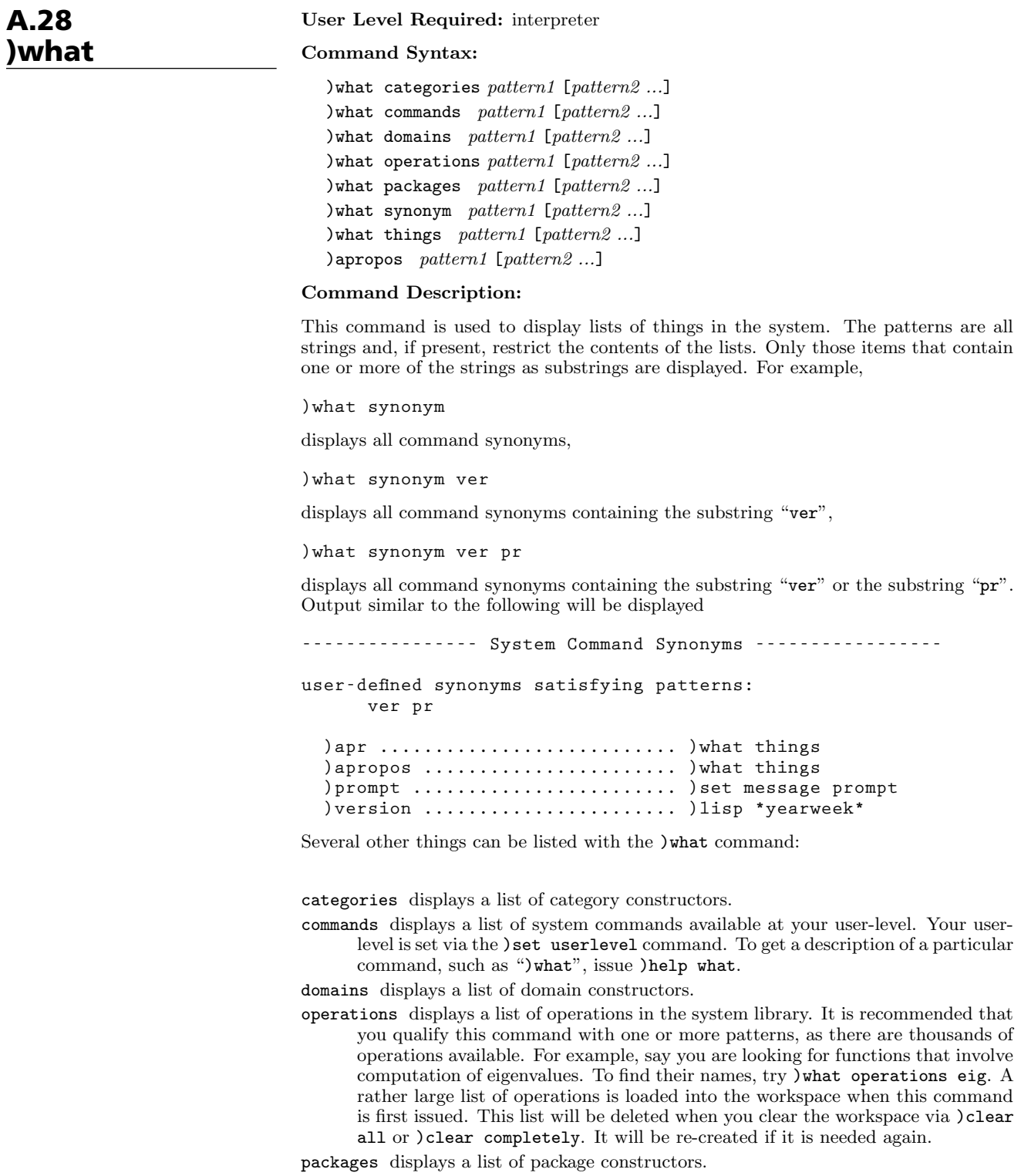

synonym lists system command synonyms.

things displays all of the above types for items containing the pattern strings as substrings. The command synonym )apropos is equivalent to )what things.

Also See: ')display' in [Section A.8](#page-753-0) on page 732, ')set' in [Section A.21](#page-762-0) on page 741, and ')show' in [Section A.22](#page-762-0) on page 741.

**A.28. )what** · **749**

A.28. )what · 751

 $\overline{\phantom{a}}$ 

# **APPENDIX B**

# **Categories**

This is a listing of all categories in the AXIOM library at the time this book was produced. Use the Browse facility (described in [Chapter 14\)](#page-720-0) to get more information about these constructors.

This sample entry will help you read the following table:

CategoryName{CategoryAbbreviation}:

 $\mathsf{Category}_1 \ldots \mathsf{Category}_N \textit{ with operation}_1 \ldots \text{operation}_M$ 

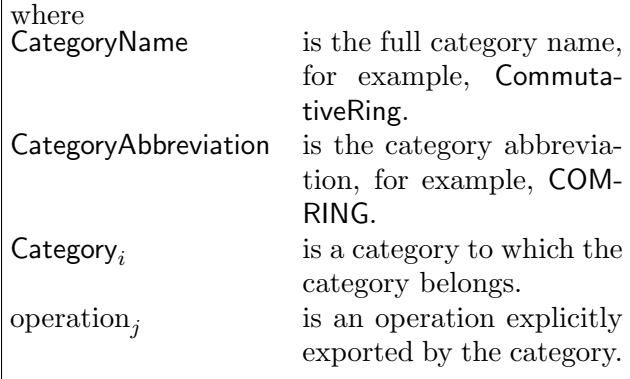

AbelianGroup{ABELGRP}: CancellationAbelianMonoid with  $* -$ 

AbelianMonoidRing{AMR}: Algebra BiModule CharacteristicNonZero CharacteristicZero CommutativeRing IntegralDomain Ring with / coefficient degree leadingCoefficient leadingMonomial map monomial

monomial? reductum

]

AbelianMonoid{ABELMON}: AbelianSemiGroup with \* Zero zero?

AbelianSemiGroup{ABELSG}: SetCategory with \* +

Aggregate ${AGG}$ : Object with # copy empty empty? eq? less? more? size?

AlgebraicallyClosedField{ACF}: Field RadicalCategory with rootOf rootsOf zeroOf zerosOf

AlgebraicallyClosedFunctionSpace{ACFS}: AlgebraicallyClosedField FunctionSpace with rootOf rootsOf zeroOf zerosOf

Algebra{ALGEBRA}: Module Ring with coerce

ArcHyperbolicFunctionCategory{AHYP}: with acosh acoth acsch asech asinh atanh

ArcTrigonometricFunctionCategory{ATRIG}: with acos acot acsc asec asin atan

AssociationListAggregate{ALAGG}: ListAggregate TableAggregate with assoc

AttributeRegistry{ATTREG}: with

BagAggregate{BGAGG}: HomogeneousAggregate with bag extract! insert! inspect

BiModule{BMODULE}: LeftModule RightModule with

BinaryRecursiveAggregate{BRAGG}: RecursiveAggregate with elt left right setelt setleft! setright!

BinaryTreeCategory{BTCAT}: BinaryRecursiveAggregate with node

BitAggregate{BTAGG}: OneDimensionalArrayAggregate OrderedSet with  $\hat{ }$  and nand nor not or xor

CachableSet{CACHSET}: OrderedSet with position

setPosition

CancellationAbelianMonoid{CABMON}: AbelianMonoid with -

CharacteristicNonZero{CHARNZ}: Ring with charthRoot

CharacteristicZero{CHARZ}: Ring with

CoercibleTo{KOERCE}: with coerce

Collection{CLAGG}: ConvertibleTo HomogeneousAggregate with construct find reduce remove removeDuplicates select

CombinatorialFunctionCategory{CFCAT}: with binomial factorial permutation

CombinatorialOpsCategory{COMBOPC}: CombinatorialFunctionCategory with factorials product summation

CommutativeRing{COMRING}: BiModule Ring with

ComplexCategory{COMPCAT}: CharacteristicNonZero CharacteristicZero CommutativeRing ConvertibleTo DifferentialExtension EuclideanDomain Field FullyEvalableOver FullyLinearlyExplicitRingOver FullyRetractableTo IntegralDomain MonogenicAlgebra OrderedSet PolynomialFactorizationExplicit RadicalCategory TranscendentalFunctionCategory with abs argument complex conjugate exquo imag imaginary norm polarCoordinates rational rational? rationalIfCan real

ConvertibleTo{KONVERT}: with convert

DequeueAggregate{DQAGG}: QueueAggregate StackAggregate with bottom! dequeue extractBottom! extractTop! height insertBottom! insertTop! reverse! top!

DictionaryOperations{DIOPS}: BagAggregate Collection with dictionary remove! select!

Dictionary{DIAGG}: DictionaryOperations with

DifferentialExtension{DIFEXT}: DifferentialRing PartialDifferentialRing Ring with D differentiate

DifferentialPolynomialCategory{DPOLCAT}: DifferentialExtension Evalable InnerEvalable PolynomialCategory RetractableTo with degree differentialVariables initial isobaric? leader makeVariable order separant weight weights

DifferentialRing{DIFRING}: Ring with D differentiate

DifferentialVariableCategory{DVARCAT}: OrderedSet RetractableTo with D coerce differentiate makeVariable order variable weight

DirectProductCategory{DIRPCAT}: AbelianSemiGroup Algebra BiModule CancellationAbelianMonoid CoercibleTo CommutativeRing DifferentialExtension Finite FullyLinearlyExplicitRingOver FullyRetractableTo IndexedAggregate OrderedAbelianMonoidSup OrderedRing VectorSpace with \* directProduct dot unitVector

DivisionRing{DIVRING}: Algebra EntireRing with \*\* inv

DoublyLinkedAggregate{DLAGG}: RecursiveAggregate with concat! head last next previous setnext! setprevious! tail

ElementaryFunctionCategory{ELEMFUN}: with \*\* exp log

EltableAggregate{ELTAGG}: Eltable with elt gelt gsetelt! setelt

Eltable{ELTAB}: with elt

EntireRing{ENTIRER}: BiModule Ring with

EuclideanDomain{EUCDOM}: PrincipalIdealDomain with divide euclideanSize extendedEuclidean multiEuclidean quo rem sizeLess?

Evalable{EVALAB}: with eval

ExpressionSpace{ES}: Evalable InnerEvalable OrderedSet RetractableTo with belong? box definingPolynomial distribute elt eval freeOf? height is? kernel kernels mainKernel map minPoly operator operators paren subst tower

ExtensibleLinearAggregate ${ELAGG}$ : LinearAggregate  $with$ concat! delete! insert! merge! remove! removeDuplicates! select!

ExtensionField{XF}: CharacteristicZero Field FieldOfPrimeCharacteristic RetractableTo VectorSpace with Frobenius algebraic? degree extensionDegree inGroundField? transcendenceDegree transcendent?

FieldOfPrimeCharacteristic{FPC}: CharacteristicNonZero Field with discreteLog order primeFrobenius

Field{FIELD}: DivisionRing EuclideanDomain UniqueFactorizationDomain with /

FileCategory{FILECAT}: SetCategory with close! iomode name open read! reopen! write!

FileNameCategory{FNCAT}: SetCategory with coerce directory exists? extension filename name new readable? writable?

FiniteAbelianMonoidRing{FAMR}: AbelianMonoidRing FullyRetractableTo with coefficients content exquo ground ground? mapExponents minimumDegree numberOfMonomials primitivePart

FiniteAlgebraicExtensionField{FAXF}: ExtensionField FiniteFieldCategory RetractableTo  $with$  basis coordinates createNormalElement definingPolynomial degree extensionDegree generator minimalPolynomial norm normal? normalElement represents trace

FiniteFieldCategory{FFIELDC}: FieldOfPrimeCharacteristic Finite StepThrough with charthRoot conditionP createPrimitiveElement discreteLog factorsOfCyclicGroupSize order primitive?

primitiveElement representationType tableForDiscreteLogarithm

FiniteLinearAggregate{FLAGG}: LinearAggregate OrderedSet with copyInto! merge position reverse reverse! sort sort! sorted?

FiniteRankAlgebra{FINRALG}: Algebra CharacteristicNonZero CharacteristicZero with characteristicPolynomial coordinates discriminant minimalPolynomial norm rank regularRepresentation represents trace traceMatrix

FiniteRankNonAssociativeAlgebra{FINAALG}: NonAssociativeAlgebra with JacobiIdentity? JordanAlgebra? alternative? antiAssociative? antiCommutative? associative? associatorDependence commutative? conditionsForIdempotents coordinates flexible? jordanAdmissible? leftAlternative? leftCharacteristicPolynomial leftDiscriminant leftMinimalPolynomial leftNorm leftRecip leftRegularRepresentation leftTrace leftTraceMatrix leftUnit leftUnits lieAdmissible? lieAlgebra? noncommutativeJordanAlgebra? powerAssociative? rank recip represents rightAlternative? rightCharacteristicPolynomial rightDiscriminant rightMinimalPolynomial rightNorm rightRecip rightRegularRepresentation rightTrace rightTraceMatrix rightUnit rightUnits someBasis structuralConstants unit

FiniteSetAggregate{FSAGG}: Dictionary Finite SetAggregate with cardinality complement max min universe

Finite{FINITE}: SetCategory with index lookup random size

FloatingPointSystem{FPS}: RealNumberSystem with base bits decreasePrecision digits exponent float increasePrecision mantissa max order precision

FramedAlgebra{FRAMALG}: FiniteRankAlgebra with basis convert coordinates discriminant regularRepresentation represents traceMatrix

FramedNonAssociativeAlgebra{FRNAALG}: FiniteRankNonAssociativeAlgebra  $with$  apply basis conditionsForIdempotents convert coordinates elt leftDiscriminant leftRankPolynomial leftRegularRepresentation leftTraceMatrix represents rightDiscriminant rightRankPolynomial rightRegularRepresentation rightTraceMatrix structuralConstants

FreeAbelianMonoidCategory{FAMONC}: CancellationAbelianMonoid RetractableTo with \* + coefficient highCommonTerms mapCoef mapGen nthCoef nthFactor size terms

FullyEvalableOver{FEVALAB}: Eltable Evalable InnerEvalable with map

FullyLinearlyExplicitRingOver{FLINEXP}:

LinearlyExplicitRingOver with

FullyPatternMatchable{FPATMAB}: Object PatternMatchable with

FullyRetractableTo{FRETRCT}: RetractableTo with

FunctionFieldCategory{FFCAT}: MonogenicAlgebra with D absolutelyIrreducible? branchPoint? branchPointAtInfinity? complementaryBasis differentiate elt genus integral? integralAtInfinity? integralBasis integralBasisAtInfinity integralCoordinates integralDerivationMatrix integralMatrix integralMatrixAtInfinity integralRepresents inverseIntegralMatrix inverseIntegralMatrixAtInfinity nonSingularModel normalizeAtInfinity numberOfComponents primitivePart ramified? ramifiedAtInfinity? rationalPoint? rationalPoints reduceBasisAtInfinity represents singular? singularAtInfinity? yCoordinates

FunctionSpace{FS}: AbelianGroup AbelianMonoid Algebra CharacteristicNonZero CharacteristicZero ConvertibleTo ExpressionSpace Field FullyLinearlyExplicitRingOver FullyPatternMatchable FullyRetractableTo Group Monoid PartialDifferentialRing Patternable RetractableTo Ring with \*\* / applyQuote coerce convert denom denominator eval ground ground? isExpt isMult isPlus isPower isTimes numer numerator univariate variables

GcdDomain{GCDDOM}: IntegralDomain with gcd lcm

GradedAlgebra{GRALG}: GradedModule with One product

GradedModule{GRMOD}: RetractableTo SetCategory with \* + - Zero degree

Group{GROUP}: Monoid with \*\* / commutator conjugate inv

HomogeneousAggregate{HOAGG}: Aggregate SetCategory with any? count every? map map! member? members parts

HyperbolicFunctionCategory{HYPCAT}: with cosh coth csch sech sinh tanh

IndexedAggregate{IXAGG}: EltableAggregate HomogeneousAggregate with entries entry? fill! first index? indices maxIndex minIndex swap!

IndexedDirectProductCategory{IDPC}: SetCategory with leadingCoefficient leadingSupport map monomial reductum

InnerEvalable{IEVALAB}: with eval

IntegerNumberSystem{INS}: CharacteristicZero CombinatorialFunctionCategory ConvertibleTo DifferentialRing EuclideanDomain LinearlyExplicitRingOver OrderedRing PatternMatchable RealConstant RetractableTo StepThrough UniqueFactorizationDomain with addmod base bit? copy dec even? hash inc invmod length mask mulmod odd? positiveRemainder powmod random rational

rational? rationalIfCan shift submod symmetricRemainder

IntegralDomain{INTDOM}: Algebra CommutativeRing EntireRing with associates? exquo unit? unitCanonical unitNormal

KeyedDictionary{KDAGG}: Dictionary with key? keys remove! search

LazyStreamAggregate{LZSTAGG}: StreamAggregate with complete explicitEntries? explicitlyEmpty? extend frst lazy? lazyEvaluate numberOfComputedEntries remove rst select

LeftAlgebra{LALG}: LeftModule Ring with coerce

LeftModule{LMODULE}: AbelianGroup with \*

LinearAggregate{LNAGG}: Collection IndexedAggregate with concat delete elt insert map new setelt

LinearlyExplicitRingOver{LINEXP}: Ring with reducedSystem

LiouvillianFunctionCategory{LFCAT}: PrimitiveFunctionCategory TranscendentalFunctionCategory with Ci Ei Si dilog erf li

ListAggregate{LSAGG}: ExtensibleLinearAggregate FiniteLinearAggregate StreamAggregate with list

MatrixCategory{MATCAT}: TwoDimensionalArrayCategory with \* \*\* + - / antisymmetric? coerce determinant diagonal? diagonalMatrix elt exquo horizConcat inverse listOfLists matrix minordet nullSpace nullity rank rowEchelon scalarMatrix setelt setsubMatrix! square? squareTop subMatrix swapColumns! swapRows! symmetric? transpose vertConcat zero

Module{MODULE}: BiModule with

MonadWithUnit{MONADWU}: Monad with \*\* One leftPower leftRecip one? recip rightPower rightRecip

Monad{MONAD}: SetCategory with \* \*\* leftPower rightPower

MonogenicAlgebra{MONOGEN}: CommutativeRing ConvertibleTo DifferentialExtension Field Finite FiniteFieldCategory FramedAlgebra

FullyLinearlyExplicitRingOver FullyRetractableTo with convert definingPolynomial derivationCoordinates generator lift reduce

MonogenicLinearOperator{MLO}: Algebra BiModule Ring with coefficient degree leadingCoefficient minimumDegree monomial reductum

Monoid{MONOID}: SemiGroup with \*\* One one? recip

MultiDictionary{MDAGG}: DictionaryOperations with duplicates insert! removeDuplicates!

MultiSetAggregate{MSAGG}: MultiDictionary SetAggregate with

MultivariateTaylorSeriesCategory{MTSCAT}: Evalable InnerEvalable PartialDifferentialRing PowerSeriesCategory RadicalCategory TranscendentalFunctionCategory with coefficient extend integrate monomial order polynomial

NonAssociativeAlgebra{NAALG}: Module NonAssociativeRng with plenaryPower

NonAssociativeRing{NASRING}: MonadWithUnit NonAssociativeRng with characteristic coerce

NonAssociativeRng{NARNG}: AbelianGroup Monad with antiCommutator associator commutator

Object{OBJECT}: with

OctonionCategory{OC}: Algebra CharacteristicNonZero CharacteristicZero ConvertibleTo Finite FullyEvalableOver FullyRetractableTo OrderedSet with abs conjugate imagE imagI imagJ imagK imagi imagj imagk inv norm octon rational rational? rationalIfCan real

OneDimensionalArrayAggregate{A1AGG}: FiniteLinearAggregate with

OrderedAbelianGroup{OAGROUP}: AbelianGroup OrderedCancellationAbelianMonoid  $with$ 

OrderedAbelianMonoidSup{OAMONS}: OrderedCancellationAbelianMonoid with sup

OrderedAbelianMonoid{OAMON}: AbelianMonoid OrderedAbelianSemiGroup with

OrderedAbelianSemiGroup{OASGP}: AbelianMonoid OrderedSet with

OrderedCancellationAbelianMonoid{OCAMON}:  $\sf C$ ancellationAbelianMonoid OrderedAbelianMonoid  $\emph{with}$ 

OrderedFinite{ORDFIN}: Finite OrderedSet with

OrderedMonoid{ORDMON}: Monoid OrderedSet with

OrderedMultiSetAggregate{OMAGG}: MultiSetAggregate PriorityQueueAggregate with min

OrderedRing{ORDRING}: OrderedAbelianGroup OrderedMonoid Ring with abs negative? positive? sign

OrderedSet{ORDSET}: SetCategory with < max min

PAdicIntegerCategory{PADICCT}: CharacteristicZero EuclideanDomain with approximate complete digits extend moduloP modulus order quotientByP sqrt

PartialDifferentialRing{PDRING}: Ring with D differentiate

PartialTranscendentalFunctions{PTRANFN}:  $with$ acosIfCan acoshIfCan acotIfCan acothIfCan acscIfCan acschIfCan asecIfCan asechIfCan asinIfCan asinhIfCan atanIfCan atanhIfCan cosIfCan coshIfCan cotIfCan cothIfCan cscIfCan cschIfCan expIfCan logIfCan nthRootIfCan secIfCan sechIfCan sinIfCan sinhIfCan tanIfCan tanhIfCan

Patternable{PATAB}: ConvertibleTo Object with

PatternMatchable{PATMAB}: SetCategory with patternMatch

PermutationCategory{PERMCAT}: Group OrderedSet with < cycle cycles elt eval orbit

PlottablePlaneCurveCategory{PPCURVE}: CoercibleTo with listBranches xRange yRange

PlottableSpaceCurveCategory{PSCURVE}: CoercibleTo with listBranches xRange yRange zRange

PointCategory{PTCAT}: VectorCategory with convert cross dimension extend length point

PolynomialCategory{POLYCAT}: ConvertibleTo Evalable FiniteAbelianMonoidRing FullyLinearlyExplicitRingOver GcdDomain InnerEvalable OrderedSet PartialDifferentialRing PatternMatchable PolynomialFactorizationExplicit RetractableTo with coefficient content degree discriminant isExpt isPlus isTimes mainVariable minimumDegree monicDivide monomial monomials multivariate primitiveMonomials primitivePart resultant squareFree squareFreePart totalDegree univariate variables

PolynomialFactorizationExplicit{PFECAT}: UniqueFactorizationDomain with charthRoot conditionP factorPolynomial factorSquareFreePolynomial gcdPolynomial solveLinearPolynomialEquation squareFreePolynomial

PowerSeriesCategory{PSCAT}: AbelianMonoidRing with complete monomial pole? variables

PrimitiveFunctionCategory{PRIMCAT}: with integral

PrincipalIdealDomain{PID}: GcdDomain with expressIdealMember principalIdeal

PriorityQueueAggregate{PRQAGG}: BagAggregate with max merge merge!

QuaternionCategory{QUATCAT}: Algebra CharacteristicNonZero CharacteristicZero ConvertibleTo DifferentialExtension DivisionRing EntireRing FullyEvalableOver FullyLinearlyExplicitRingOver FullyRetractableTo OrderedSet with abs conjugate imagI imagJ imagK norm quatern rational rational? rationalIfCan real

QueueAggregate{QUAGG}: BagAggregate with back dequeue! enqueue! front length rotate!

QuotientFieldCategory{QFCAT}: Algebra CharacteristicNonZero CharacteristicZero ConvertibleTo DifferentialExtension Field FullyEvalableOver FullyLinearlyExplicitRingOver FullyPatternMatchable OrderedRing OrderedSet Patternable PolynomialFactorizationExplicit RealConstant RetractableTo StepThrough with / ceiling denom denominator floor fractionPart numer numerator random wholePart

RadicalCategory{RADCAT}: with \*\* nthRoot sqrt

RealConstant{REAL}: ConvertibleTo with

RealNumberSystem{RNS}: CharacteristicZero ConvertibleTo Field OrderedRing PatternMatchable RadicalCategory RealConstant RetractableTo with abs ceiling floor fractionPart norm round truncate wholePart

RectangularMatrixCategory{RMATCAT}: BiModule HomogeneousAggregate Module with / antisymmetric? column diagonal? elt exquo listOfLists map matrix maxColIndex maxRowIndex minColIndex minRowIndex ncols nrows nullSpace nullity qelt rank row rowEchelon square? symmetric?

RecursiveAggregate{RCAGG}: HomogeneousAggregate with children cyclic? elt leaf? leaves node? nodes setchildren! setelt setvalue! value

RetractableTo{RETRACT}: with coerce retract retractIfCan

RightModule{RMODULE}: AbelianGroup with \*

Ring{RING}: LeftModule Monoid Rng with characteristic coerce

Rng{RNG}: AbelianGroup SemiGroup with

SegmentCategory{SEGCAT}: SetCategory with BY SEGMENT convert hi high incr lo low segment

SegmentExpansionCategory{SEGXCAT}: SegmentCategory with expand map

SemiGroup{SGROUP}: SetCategory with \* \*\*

SetAggregate{SETAGG}: Collection SetCategory with < brace difference intersect subset? symmetricDifference union

SetCategory{SETCAT}: CoercibleTo Object with =

SExpressionCategory{SEXCAT}: SetCategory with # atom? car cdr convert destruct elt eq expr float float? integer integer? list? null? pair? string string? symbol symbol? uequal

SpecialFunctionCategory{SPFCAT}: with Beta Gamma abs airyAi airyBi besselI besselJ besselK besselY digamma polygamma

SquareMatrixCategory{SMATCAT}: Algebra BiModule DifferentialExtension FullyLinearlyExplicitRingOver FullyRetractableTo Module RectangularMatrixCategory with \* \*\* determinant diagonal diagonalMatrix diagonalProduct inverse minordet scalarMatrix trace

StackAggregate{SKAGG}: BagAggregate with depth pop! push! top

StepThrough{STEP}: SetCategory with init nextItem

StreamAggregate{STAGG}: LinearAggregate UnaryRecursiveAggregate with explicitlyFinite?

# possiblyInfinite?

StringAggregate{SRAGG}: OneDimensionalArrayAggregate with coerce elt leftTrim lowerCase lowerCase! match match? position prefix? replace rightTrim split substring? suffix? trim upperCase upperCase!

StringCategory{STRICAT}: StringAggregate with string

TableAggregate{TBAGG}: IndexedAggregate KeyedDictionary with map setelt table

ThreeSpaceCategory{SPACEC}: SetCategory with check closedCurve closedCurve? coerce components composite composites copy create3Space curve curve? enterPointData lllip lllp llprop lp lprop merge mesh mesh? modifyPointData numberOfComponents numberOfComposites objects point point? polygon polygon? subspace

TranscendentalFunctionCategory{TRANFUN}: ArcHyperbolicFunctionCategory ArcTrigonometricFunctionCategory ElementaryFunctionCategory HyperbolicFunctionCategory TrigonometricFunctionCategory with pi

TrigonometricFunctionCategory{TRIGCAT}: with cos cot csc sec sin tan

TwoDimensionalArrayCategory{ARR2CAT}: HomogeneousAggregate with column elt fill! map map! maxColIndex maxRowIndex minColIndex minRowIndex ncols new nrows parts qelt qsetelt! row setColumn! setRow! setelt

UnaryRecursiveAggregate{URAGG}: RecursiveAggregate with concat concat! cycleEntry cycleLength cycleSplit! cycleTail elt first last rest second setelt setfirst! setlast! setrest! split! tail third

UniqueFactorizationDomain{UFD}: GcdDomain with factor prime? squareFree squareFreePart

UnivariateLaurentSeriesCategory{ULSCAT}: Field RadicalCategory TranscendentalFunctionCategory UnivariatePowerSeriesCategory with integrate multiplyCoefficients rationalFunction

UnivariateLaurentSeriesConstructorCategory {ULSCCAT}: QuotientFieldCategory RetractableTo UnivariateLaurentSeriesCategory with coerce degree laurent removeZeroes taylor taylorIfCan taylorRep

UnivariatePolynomialCategory{UPOLYC}: DifferentialExtension DifferentialRing Eltable EuclideanDomain PolynomialCategory StepThrough with D composite differentiate discriminant divideExponents elt integrate makeSUP monicDivide multiplyExponents order pseudoDivide pseudoQuotient pseudoRemainder resultant separate subResultantGcd unmakeSUP vectorise

UnivariatePowerSeriesCategory{UPSCAT}: DifferentialRing Eltable PowerSeriesCategory with approximate center elt eval extend multiplyExponents order series terms truncate variable

UnivariatePuiseuxSeriesCategory{UPXSCAT}: Field RadicalCategory TranscendentalFunctionCategory UnivariatePowerSeriesCategory with integrate multiplyExponents

UnivariatePuiseuxSeriesConstructorCategory {UPXSCCA}: RetractableTo UnivariatePuiseuxSeriesCategory with coerce degree laurent laurentIfCan laurentRep puiseux rationalPower

UnivariateTaylorSeriesCategory{UTSCAT}: RadicalCategory TranscendentalFunctionCategory UnivariatePowerSeriesCategory with \*\* coefficients integrate multiplyCoefficients polynomial quoByVar series

VectorCategory{VECTCAT}: OneDimensionalArrayAggregate  $with$  \* + - dot zero

VectorSpace{VSPACE}: Module with / dimension

**APPENDIX B**  $\cdot$  759

 $\hfill\Box$ 

# **APPENDIX C**

# **Domains**

This is a listing of all domains in the AXIOM library at the time this book was produced. Use the Browse facility (described in [Chapter 14\)](#page-720-0) to get more information about these constructors.

This sample entry will help you read the following table:

DomainName{DomainAbbreviation}:

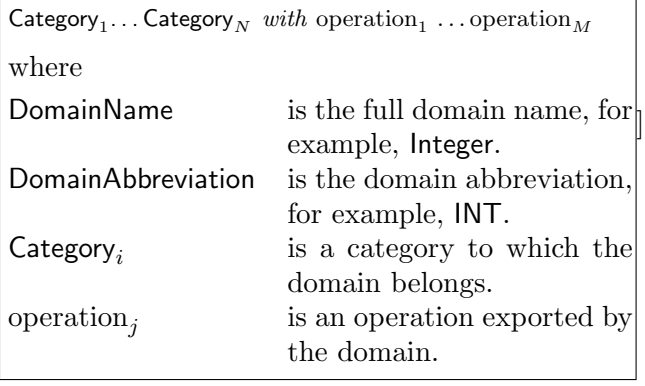

AlgebraGivenByStructuralConstants{ALGSC}: FramedNonAssociativeAlgebra LeftModule  $with 0$  \* \*\* + - = JacobiIdentity? JordanAlgebra? alternative? antiAssociative? antiCommutative? antiCommutator apply associative? associator associatorDependence basis coerce commutative? commutator conditionsForIdempotents convert coordinates elt flexible? jordanAdmissible? leftAlternative? leftCharacteristicPolynomial leftDiscriminant leftMinimalPolynomial leftNorm leftPower

leftRankPolynomial leftRecip leftRegularRepresentation leftTrace leftTraceMatrix leftUnit leftUnits lieAdmissible? lieAlgebra? noncommutativeJordanAlgebra? plenaryPower powerAssociative? rank recip represents rightAlternative? rightCharacteristicPolynomial rightDiscriminant rightMinimalPolynomial rightNorm rightPower rightRankPolynomial rightRecip rightRegularRepresentation rightTrace rightTraceMatrix rightUnit rightUnits someBasis structuralConstants unit zero?

AlgebraicFunctionField{ALGFF}: FunctionFieldCategory with  $0 \, 1 \cdot \cdot \cdot \cdot -$  / = D absolutelyIrreducible? associates? basis branchPoint? branchPointAtInfinity? characteristic characteristicPolynomial charthRoot coerce complementaryBasis convert coordinates definingPolynomial derivationCoordinates differentiate discriminant divide elt euclideanSize expressIdealMember exquo extendedEuclidean factor gcd generator genus integral? integralAtInfinity? integralBasis integralBasisAtInfinity integralCoordinates integralDerivationMatrix integralMatrix integralMatrixAtInfinity integralRepresents inv inverseIntegralMatrix inverseIntegralMatrixAtInfinity knownInfBasis lcm lift minimalPolynomial multiEuclidean nonSingularModel norm normalizeAtInfinity numberOfComponents one? prime? primitivePart principalIdeal quo ramified? ramifiedAtInfinity? rank rationalPoint? rationalPoints recip reduce reduceBasisAtInfinity reducedSystem regularRepresentation rem represents retract retractIfCan singular? singularAtInfinity? sizeLess? squareFree squareFreePart trace traceMatrix unit? unitCanonical unitNormal yCoordinates zero?

AlgebraicNumber{AN}: AlgebraicallyClosedField CharacteristicZero ConvertibleTo DifferentialRing ExpressionSpace LinearlyExplicitRingOver RealConstant RetractableTo with  $0 \; 1 \; * \; * \; * \; - \; / \; < \; = \; D$  associates? belong? box characteristic coerce convert definingPolynomial denom differentiate distribute divide elt euclideanSize eval expressIdealMember exquo extendedEuclidean factor freeOf? gcd height inv is? kernel kernels lcm mainKernel map max min minPoly multiEuclidean nthRoot numer one? operator operators paren prime? principalIdeal quo recip reduce reducedSystem rem retract retractIfCan rootOf rootsOf sizeLess? sqrt squareFree squareFreePart subst tower unit? unitCanonical unitNormal zero? zeroOf zerosOf

AnonymousFunction{ANON}: SetCategory with = coerce

AntiSymm{ANTISYM}: LeftAlgebra RetractableTo with 0 1 \* \*\* + - = characteristic coefficient coerce degree exp generator homogeneous? leadingBasisTerm leadingCoefficient map one? recip reductum retract retractIfCan retractable? zero?

 $Any \{ANY\}$ : SetCategory with = any coerce domain domainOf obj objectOf showTypeInOutput

ArrayStack{ASTACK}: StackAggregate with # = any? arrayStack bag coerce copy count depth empty empty? eq? every? extract! insert! inspect less? map map! member? members more? parts pop! push! size? top

# AssociatedJordanAlgebra{JORDAN}: CoercibleTo FiniteRankNonAssociativeAlgebra

FramedNonAssociativeAlgebra NonAssociativeAlgebra with 0 \* \*\* + - = JacobiIdentity? JordanAlgebra? alternative? antiAssociative? antiCommutative? antiCommutator apply associative? associator associatorDependence basis coerce commutative? commutator conditionsForIdempotents convert coordinates elt flexible?

jordanAdmissible? leftAlternative?

leftCharacteristicPolynomial leftDiscriminant

leftMinimalPolynomial leftNorm leftPower

leftRankPolynomial leftRecip leftRegularRepresentation leftTrace leftTraceMatrix leftUnit leftUnits lieAdmissible? lieAlgebra? noncommutativeJordanAlgebra? plenaryPower powerAssociative? rank recip represents rightAlternative? rightCharacteristicPolynomial rightDiscriminant rightMinimalPolynomial rightNorm rightPower

rightRankPolynomial rightRecip

rightRegularRepresentation rightTrace rightTraceMatrix rightUnit rightUnits someBasis structuralConstants unit zero?

# AssociatedLieAlgebra{LIE}: CoercibleTo FiniteRankNonAssociativeAlgebra

FramedNonAssociativeAlgebra NonAssociativeAlgebra with 0 \* \*\* + - = JacobiIdentity? JordanAlgebra? alternative? antiAssociative? antiCommutative? antiCommutator apply associative? associator associatorDependence basis coerce commutative? commutator

conditionsForIdempotents convert coordinates elt flexible? jordanAdmissible? leftAlternative?

leftCharacteristicPolynomial leftDiscriminant

leftMinimalPolynomial leftNorm leftPower leftRankPolynomial leftRecip leftRegularRepresentation leftTrace leftTraceMatrix leftUnit leftUnits lieAdmissible? lieAlgebra? noncommutativeJordanAlgebra? plenaryPower powerAssociative? rank recip represents rightAlternative? rightCharacteristicPolynomial rightDiscriminant rightMinimalPolynomial rightNorm rightPower rightRankPolynomial rightRecip

rightRegularRepresentation rightTrace rightTraceMatrix rightUnit rightUnits someBasis structuralConstants unit zero?

AssociationList{ALIST}: AssociationListAggregate  $with$ #= any? assoc bag child? children coerce concat concat! construct copy copyInto! count cycleEntry cycleLength cycleSplit! cycleTail cyclic? delete delete! dictionary distance elt empty empty? entries entry? eq? every? explicitlyFinite? extract! fill! find first index? indices insert insert! inspect key? keys last leaf? less? list map map! maxIndex member? members merge merge! minIndex more? new node? nodes parts position possiblyInfinite? qelt qsetelt! reduce remove remove! removeDuplicates removeDuplicates! rest reverse reverse! search second select select! setchildren! setelt setfirst! setlast! setrest! setvalue! size? sort sort! sorted? split! swap! table tail third value

BalancedBinaryTree{BBTREE}: BinaryTreeCategory with # = any? balancedBinaryTree children coerce copy count cyclic? elt empty empty? eq? every? leaf? leaves left less? map map! mapDown! mapUp! member? members more? node node? nodes parts right setchildren! setelt setleaves! setleft! setright! setvalue! size? value

# BalancedPAdicInteger{BPADIC}: PAdicIntegerCategory

with  $0 \, 1 \cdot \cdot \cdot \cdot$  +  $-$  = approximate associates? characteristic coerce complete digits divide euclideanSize expressIdealMember exquo extend extendedEuclidean gcd lcm moduloP modulus multiEuclidean one? order principalIdeal quo quotientByP recip rem sizeLess? sqrt unit? unitCanonical unitNormal zero?

# BalancedPAdicRational{BPADICRT}:

QuotientFieldCategory with  $0 \; 1 \; * \; * \; + -$  / = D approximate associates? characteristic coerce continuedFraction denom denominator differentiate divide euclideanSize expressIdealMember exquo extendedEuclidean factor fractionPart gcd inv lcm map multiEuclidean numer numerator one? prime? principalIdeal quo recip reducedSystem rem removeZeroes retract retractIfCan sizeLess? squareFree squareFreePart unit? unitCanonical unitNormal wholePart zero?

BasicOperator{BOP}: OrderedSet  $with$  < = arity assert coerce comparison copy deleteProperty! display equality has? input is? max min name nary? nullary? operator properties property setProperties setProperty unary? weight

BinaryExpansion{BINARY}: QuotientFieldCategory with 0  $1 \times \cdots \times \cdots$  = D abs associates? binary ceiling characteristic coerce convert denom denominator differentiate divide euclideanSize expressIdealMember exquo extendedEuclidean factor floor fractionPart gcd init inv lcm map max min multiEuclidean negative? nextItem numer numerator one? patternMatch positive? prime? principalIdeal quo random recip reducedSystem rem retract retractIfCan sign sizeLess? squareFree squareFreePart unit? unitCanonical unitNormal wholePart zero?

BinarySearchTree{BSTREE}: BinaryTreeCategory with # = any? binarySearchTree children coerce copy count cyclic? elt empty empty? eq? every? insert! insertRoot! leaf? leaves left less? map map! member? members more? node node? nodes parts right setchildren! setelt setleft! setright! setvalue! size? split value

BinaryTournament{BTOURN}: BinaryTreeCategory with # = any? binaryTournament children coerce copy count cyclic? elt empty empty? eq? every? insert! leaf? leaves left less? map map! member? members more? node node? nodes parts right setchildren! setelt setleft! setright! setvalue! size? value

BinaryTree{BTREE}: BinaryTreeCategory  $with$  # = any? binaryTree children coerce copy count cyclic? elt empty empty? eq? every? leaf? leaves left less? map map! member? members more? node node? nodes parts right setchildren! setelt setleft! setright! setvalue! size? value

Bits{BITS}: BitAggregate with  $\#$  < = ^ and any? bits coerce concat construct convert copy copyInto! count delete elt empty empty? entries entry? eq? every? fill! find first index? indices insert less? map map! max maxIndex member? members merge min minIndex more? nand new nor not or parts position qelt qsetelt! reduce remove removeDuplicates reverse reverse! select setelt size? sort sort! sorted? swap! xor

Boolean{BOOLEAN}: ConvertibleTo Finite OrderedSet with  $\leq$  =  $\hat{ }$  and coerce convert false implies index lookup max min nand nor not or random size true xor

CardinalNumber{CARD}: CancellationAbelianMonoid Monoid OrderedSet RetractableTo  $with 0 1*** + - <$ Aleph coerce countable? finite? generalizedContinuumHypothesisAssumed generalizedContinuumHypothesisAssumed? max min one? recip retract retractIfCan zero?

CartesianTensor{CARTEN}: GradedAlgebra with  $0 \; 1 \; * \; + \; -$ = coerce contract degree elt kroneckerDelta leviCivitaSymbol product rank ravel reindex retract retractIfCan transpose unravel

CharacterClass{CCLASS}: ConvertibleTo FiniteSetAggregate SetCategory  $with$  # < = alphabetic alphanumeric any? bag brace cardinality charClass coerce complement construct convert copy count dictionary

difference digit empty empty? eq? every? extract! find hexDigit index insert! inspect intersect less? lookup lowerCase map map! max member? members min more? parts random reduce remove remove! removeDuplicates select select! size size? subset? symmetricDifference union universe upperCase

Character{CHAR}: OrderedFinite with < = alphabetic? alphanumeric? char coerce digit? escape hexDigit? index lookup lowerCase lowerCase? max min ord quote random size space upperCase upperCase?

CliffordAlgebra{CLIF}: Algebra Ring VectorSpace with 0 1 \* \*\*  $+ - / =$  characteristic coefficient coerce dimension e monomial one? recip zero?

 $Color{COLOR}$ : AbelianSemiGroup with  $* + =$  blue coerce color green hue numberOfHues red yellow

Commutator{COMM}: SetCategory with = coerce mkcomm

Complex{COMPLEX}: ComplexCategory with 0 1 \* \*\* + -  $/$   $<$   $=$   $\rm{D}$  abs acos acosh acoth acsc acsch argument asec asech asin asinh associates? atan atanh basis characteristic characteristicPolynomial charthRoot coerce complex conditionP conjugate convert coordinates cos cosh cot coth createPrimitiveElement csc csch definingPolynomial derivationCoordinates differentiate discreteLog discriminant divide elt euclideanSize eval exp expressIdealMember exquo extendedEuclidean factor factorPolynomial factorSquareFreePolynomial factorsOfCyclicGroupSize gcd gcdPolynomial generator imag imaginary index init inv lcm lift log lookup map max min minimalPolynomial multiEuclidean nextItem norm nthRoot one? order pi polarCoordinates prime? primeFrobenius primitive? primitiveElement principalIdeal quo random rank rational rational? rationalIfCan real recip reduce reducedSystem regularRepresentation rem representationType represents retract retractIfCan sec sech sin sinh size sizeLess? solveLinearPolynomialEquation sqrt squareFree squareFreePart squareFreePolynomial tableForDiscreteLogarithm tan tanh trace traceMatrix unit? unitCanonical unitNormal zero?

ContinuedFraction{CONTFRAC}: Algebra Field with 0 1 \* \*\* + - / = approximants associates? characteristic coerce complete continuedFraction convergents denominators divide euclideanSize expressIdealMember exquo extend extendedEuclidean factor gcd inv lcm multiEuclidean numerators one? partialDenominators partialNumerators partialQuotients prime? principalIdeal quo recip reducedContinuedFraction reducedForm rem sizeLess? squareFree squareFreePart unit? unitCanonical unitNormal wholePart zero?

Database{DBASE}: SetCategory  $with + -$  = coerce display elt fullDisplay

DoubleFloat{DFLOAT}: ConvertibleTo DifferentialRing

FloatingPointSystem TranscendentalFunctionCategory with 0  $1\;\ast\;\ast\;\ast$  + - /  $\prec$  = D abs acos acosh acot acoth acsc acsch asec asech asin asinh associates? atan atanh base bits ceiling characteristic coerce convert cos cosh cot coth csc csch decreasePrecision differentiate digits divide euclideanSize exp exp1 exponent expressIdealMember exquo extendedEuclidean factor float floor fractionPart gcd hash increasePrecision inv lcm log log10 log2 mantissa max min multiEuclidean negative? norm nthRoot one? order patternMatch pi positive? precision prime? principalIdeal quo rationalApproximation recip rem retract retractIfCan round sec sech sign sin sinh sizeLess? sqrt squareFree squareFreePart tan tanh truncate unit? unitCanonical unitNormal wholePart zero?

DataList{DLIST}: ListAggregate with  $\#$  < = any? children coerce concat concat! construct convert copy copyInto! count cycleEntry cycleLength cycleSplit! cycleTail cyclic? datalist delete delete! elt empty empty? entries entry? eq? every? explicitlyFinite? fill! find first index? indices insert insert! last leaf? leaves less? list map map! max maxIndex member? members merge merge! min minIndex more? new node? nodes parts position possiblyInfinite? qelt qsetelt! reduce remove remove! removeDuplicates removeDuplicates! rest reverse reverse! second select select! setchildren! setelt setfirst! setlast! setrest! setvalue! size? sort sort! sorted? split! swap! tail third value

DecimalExpansion{DECIMAL}: QuotientFieldCategory with  $0$ 1 \* \*\* + - / < = D abs associates? ceiling characteristic coerce convert decimal denom denominator differentiate divide euclideanSize expressIdealMember exquo extendedEuclidean factor floor fractionPart gcd init inv lcm map max min multiEuclidean negative? nextItem numer numerator one? patternMatch positive? prime? principalIdeal quo random recip reducedSystem rem retract retractIfCan sign sizeLess? squareFree squareFreePart unit? unitCanonical unitNormal wholePart zero?

DenavitHartenbergMatrix{DHMATRIX}: MatrixCategory with  $\# \ast \ast \ast - / =$  antisymmetric? any? coerce column copy count determinant diagonal? diagonalMatrix elt empty empty? eq? every? exquo fill! horizConcat identity inverse less? listOfLists map map! matrix maxColIndex maxRowIndex member? members minColIndex minRowIndex minordet more? ncols new nrows nullSpace nullity parts qelt qsetelt! rank rotatex rotatey rotatez row rowEchelon scalarMatrix scale setColumn! setRow! setelt setsubMatrix! size? square? squareTop subMatrix swapColumns! swapRows! symmetric? translate transpose vertConcat zero

Dequeue{DEQUEUE}: DequeueAggregate  $with$  # =  $any?$ back bag bottom! coerce copy count depth dequeue dequeue! empty empty? enqueue! eq? every? extract! extractBottom! extractTop! front height insert! insertBottom! insertTop! inspect length less? map map! member? members more? parts pop! push! reverse!

# rotate! size? top top!

DeRhamComplex{DERHAM}: LeftAlgebra RetractableTo with  $0 \, 1 \cdot \cdot \cdot \cdot$  - = characteristic coefficient coerce degree exteriorDifferential generator homogeneous? leadingBasisTerm leadingCoefficient map one? recip reductum retract retractIfCan retractable? totalDifferential zero?

DifferentialSparseMultivariatePolynomial{DSMP}: DifferentialPolynomialCategory RetractableTo with 0 1 \* \*\* +  $\hbox{-}$  /  $\hbox{<}$  = D associates? characteristic charthRoot coefficient coefficients coerce conditionP content convert degree differentialVariables differentiate discriminant eval exquo factor factorPolynomial factorSquareFreePolynomial gcd gcdPolynomial ground ground? initial isExpt isPlus isTimes isobaric? lcm leader leadingCoefficient leadingMonomial mainVariable makeVariable map mapExponents max min minimumDegree monicDivide monomial monomial? monomials multivariate numberOfMonomials one? order patternMatch prime? primitiveMonomials primitivePart recip reducedSystem reductum resultant retract retractIfCan separant solveLinearPolynomialEquation squareFree squareFreePart squareFreePolynomial totalDegree unit? unitCanonical unitNormal univariate variables weight weights zero?

# DirectProductMatrixModule{DPMM}:

DirectProductCategory LeftModule  $with 0 1 # *** + - / < =$ D abs any? characteristic coerce copy count differentiate dimension directProduct dot elt empty empty? entries entry? eq? every? fill! first index index? indices less? lookup map map! max maxIndex member? members min minIndex more? negative? one? parts positive? qelt qsetelt! random recip reducedSystem retract retractIfCan setelt sign size size? sup swap! unitVector zero?

DirectProductModule{DPMO}: DirectProductCategory LeftModule with  $0 \ 1 \# \ast \ast \ast \ast - / \ast = D$  abs any? characteristic coerce copy count differentiate dimension directProduct dot elt empty empty? entries entry? eq? every? fill! first index index? indices less? lookup map map! max maxIndex member? members min minIndex more? negative? one? parts positive? qelt qsetelt! random recip reducedSystem retract retractIfCan setelt sign size size? sup swap! unitVector zero?

DirectProduct{DIRPROD}: DirectProductCategory with 0 1  $\#$  \* \*\* + - / < = D abs any? characteristic coerce copy count differentiate dimension directProduct dot elt empty empty? entries entry? eq? every? fill! first index index? indices less? lookup map map! max maxIndex member? members min minIndex more? negative? one? parts positive? qelt qsetelt! random recip reducedSystem retract retractIfCan setelt sign size size? sup swap! unitVector zero?

DistributedMultivariatePolynomial{DMP}: PolynomialCategory  $with$   $0$   $1$  \* \*\* + -  $/$  < =  $D$  associates? characteristic charthRoot coefficient coefficients coerce conditionP const content convert degree differentiate discriminant eval exquo factor factorPolynomial factorSquareFreePolynomial gcd gcdPolynomial ground ground? isExpt isPlus isTimes lcm leadingCoefficient leadingMonomial mainVariable map mapExponents max min minimumDegree monicDivide monomial monomial? monomials multivariate numberOfMonomials one? prime? primitiveMonomials primitivePart recip reducedSystem reductum reorder resultant retract retractIfCan solveLinearPolynomialEquation squareFree squareFreePart squareFreePolynomial totalDegree unit? unitCanonical unitNormal univariate variables zero?

DrawOption{DROPT}: SetCategory  $with =$  adaptive clip coerce colorFunction coordinate coordinates curveColor option option? pointColor range ranges space style title toScale tubePoints tubeRadius unit var1Steps var2Steps

ElementaryFunctionsUnivariateLaurentSeries{EFULS}: PartialTranscendentalFunctions with \*\* acos acosIfCan acosh acoshIfCan acot acotIfCan acoth acothIfCan acsc acscIfCan acsch acschIfCan asec asecIfCan asech asechIfCan asin asinIfCan asinh asinhIfCan atan atanIfCan atanh atanh<br/>IfCan cos $\cos$ IfCan cosh $\cosh$ IfCan cot cotIfCan coth cothIfCan csc cscIfCan csch cschIfCan exp expIfCan log logIfCan nthRootIfCan sec secIfCan sech sechIfCan sin sinIfCan sinh sinhIfCan tan tanIfCan tanh  $tanhIfCan$ 

ElementaryFunctionsUnivariatePuiseuxSeries{EFUPXS}: PartialTranscendentalFunctions with \*\* acos acosIfCan acosh acoshIfCan acot acotIfCan acoth acothIfCan acsc acscIfCan acsch acschIfCan asec asecIfCan asech asechIfCan asin asinIfCan asinh asinhIfCan atan atanIfCan atanh atanhIfCan cos cosIfCan cosh coshIfCan cot cotIfCan coth cothIfCan csc cscIfCan csch cschIfCan exp expIfCan log logIfCan nthRootIfCan sec secIfCan sech sechIfCan sin sinIfCan sinh sinhIfCan tan tanIfCan tanh  $tanhIfCan$ 

EqTable{EQTBL}: TableAggregate with  $# = \text{any? }$  bag coerce construct copy count dictionary elt empty empty? entries entry? eq? every? extract! fill! find first index? indices insert! inspect key? keys less? map map! maxIndex member? members minIndex more? parts qelt qsetelt! reduce remove remove! removeDuplicates search select select! setelt size? swap! table

Equation{EQ}: CoercibleTo InnerEvalable Object SetCategory with  $***$  + - = coerce equation eval lhs map rhs

EuclideanModularRing{EMR}: EuclideanDomain  $with 01$ \* \*\* + - = associates? characteristic coerce divide euclideanSize exQuo expressIdealMember exquo extendedEuclidean gcd inv lcm modulus multiEuclidean one? principalIdeal quo recip reduce rem sizeLess? unit? unitCanonical unitNormal zero?

# $Exit$ {EXIT}: SetCategory  $with =$  coerce

Expression{EXPR}: AlgebraicallyClosedFunctionSpace CombinatorialOpsCategory FunctionSpace LiouvillianFunctionCategory RetractableTo SpecialFunctionCategory TranscendentalFunctionCategory with  $0$  1 \* \*\* + - / < = Beta Ci D Ei Gamma Si abs acos acosh acot acoth acsc acsch airyAi airyBi applyQuote asec asech asin asinh associates? atan atanh belong? bessell besselJ besselK besselY binomial box characteristic charthRoot coerce commutator conjugate convert cos cosh cot coth csc csch definingPolynomial denom denominator differentiate digamma dilog distribute divide elt erf euclideanSize eval exp expressIdealMember exquo extended Euclidean factor factorial factorials free Of? gcd ground ground? height integral inv is? is Expt is Mult isPlus isPower isTimes kernel kernels lcm li log mainKernel map max min minPoly multiEuclidean nthRoot numer numerator one? operator operators paren patternMatch permutation pi polygamma prime? principalIdeal product quo recip reduce reducedSystem rem retract retractIfCan rootOf rootsOf sec sech sin sinh sizeLess? sqrt squareFree squareFreePart subst summation tan tanh tower unit? unitCanonical unitNormal univariate variables zero? zeroOf zerosOf

ExtAlgBasis{EAB}: OrderedSet  $with$  < = Nul coerce degree exponents max min

Factored{FR}: Algebra DifferentialExtension Eltable Evalable FullyEvalableOver FullyRetractableTo GcdDomain InnerEvalable IntegralDomain RealConstant

UniqueFactorizationDomain with  $0 \, 1$  \* \*\* + - = D associates? characteristic coerce convert differentiate elt eval expand exponent exquo factor factorList factors flagFactor gcd irreducibleFactor lcm makeFR map nilFactor nthExponent nthFactor nthFlag numberOfFactors one? prime? primeFactor rational rational? rationalIfCan recip retract retractIfCan sqfrFactor squareFree squareFreePart unit unit? unitCanonical unitNormal unitNormalize zero?

 $FileName{FNAME}: FileNameCategory with = corec$ directory exists? extension filename name new readable? writable?

 $File{FILE}$ : FileCategory with = close! coerce iomode name open read! readIfCan! reopen! write!

FiniteDivisor{FDIV}: AbelianGroup with  $0 * + -$  = algsplit coerce divisor finiteBasis generator ideal lSpaceBasis mkBasicDiv principal? reduce zero?

FiniteFieldCyclicGroupExtensionByPolynomial{FFCGP}: FiniteAlgebraicExtensionField with  $0$  1 \* \*\* + - / = Frobenius algebraic? associates? basis characteristic charthRoot coerce conditionP coordinates createNormalElement createPrimitiveElement definingPolynomial degree dimension discreteLog divide euclideanSize expressIdealMember exquo extendedEuclidean extensionDegree factor factorsOfCyclicGroupSize gcd

generator getZechTable inGroundField? index init inv lcm lookup minimalPolynomial multiEuclidean nextItem norm normal? normalElement one? order prime? primeFrobenius primitive? primitiveElement principalIdeal quo random recip rem representationType represents retract retractIfCan size sizeLess? squareFree squareFreePart tableForDiscreteLogarithm trace transcendenceDegree transcendent? unit? unitCanonical unitNormal zero?

## FiniteFieldCyclicGroupExtension{FFCGX}:

FiniteAlgebraicExtensionField  $with 0 1$  \* \*\* + - / = Frobenius algebraic? associates? basis characteristic charthRoot coerce conditionP coordinates createNormalElement createPrimitiveElement definingPolynomial degree dimension discreteLog divide euclideanSize expressIdealMember exquo extendedEuclidean extensionDegree factor factorsOfCyclicGroupSize gcd generator getZechTable inGroundField? index init inv lcm lookup minimalPolynomial multiEuclidean nextItem norm normal? normalElement one? order prime? primeFrobenius primitive? primitiveElement principalIdeal quo random recip rem representationType represents retract retractIfCan size sizeLess? squareFree squareFreePart tableForDiscreteLogarithm trace transcendenceDegree transcendent? unit? unitCanonical unitNormal zero?

#### FiniteFieldCyclicGroup{FFCG}:

FiniteAlgebraicExtensionField  $with 0 1*** + -$  / = Frobenius algebraic? associates? basis characteristic charthRoot coerce conditionP coordinates createNormalElement createPrimitiveElement definingPolynomial degree dimension discreteLog divide euclideanSize expressIdealMember exquo extendedEuclidean extensionDegree factor factorsOfCyclicGroupSize gcd generator getZechTable inGroundField? index init inv lcm lookup minimalPolynomial multiEuclidean nextItem norm normal? normalElement one? order prime? primeFrobenius primitive? primitiveElement principalIdeal quo random recip rem representationType represents retract retractIfCan size sizeLess? squareFree squareFreePart tableForDiscreteLogarithm trace transcendenceDegree transcendent? unit? unitCanonical unitNormal zero?

FiniteFieldExtensionByPolynomial{FFP}: FiniteAlgebraicExtensionField  $with 0 1$  \* \*\* + - / = Frobenius algebraic? associates? basis characteristic charthRoot coerce conditionP coordinates createNormalElement createPrimitiveElement definingPolynomial degree dimension discreteLog divide euclideanSize expressIdealMember exquo extendedEuclidean extensionDegree factor factorsOfCyclicGroupSize gcd generator inGroundField? index init inv lcm lookup minimalPolynomial multiEuclidean nextItem norm normal? normalElement one? order prime? primeFrobenius primitive?

primitiveElement principalIdeal quo random recip rem representationType represents retract retractIfCan size sizeLess? squareFree squareFreePart tableForDiscreteLogarithm trace transcendenceDegree transcendent? unit? unitCanonical unitNormal zero?

# FiniteFieldExtension{FFX}: FiniteAlgebraicExtensionField

with  $0 \; 1 \; * \; * \; * \; - \; / =$  Frobenius algebraic? associates? basis characteristic charthRoot coerce conditionP coordinates createNormalElement createPrimitiveElement definingPolynomial degree dimension discreteLog divide euclideanSize expressIdealMember exquo extendedEuclidean extensionDegree factor factorsOfCyclicGroupSize gcd generator inGroundField? index init inv lcm lookup minimalPolynomial multiEuclidean nextItem norm normal? normalElement one? order prime? primeFrobenius primitive? primitiveElement principalIdeal quo random recip rem representationType represents retract retractIfCan size sizeLess? squareFree squareFreePart tableForDiscreteLogarithm trace transcendenceDegree transcendent? unit? unitCanonical unitNormal zero?

#### FiniteFieldNormalBasisExtensionByPolynomial{FFNBP}: FiniteAlgebraicExtensionField with  $0 \text{ 1}$  \* \*\* + - / = Frobenius

algebraic? associates? basis characteristic charthRoot coerce conditionP coordinates createNormalElement createPrimitiveElement definingPolynomial degree dimension discreteLog divide euclideanSize expressIdealMember exquo extendedEuclidean extensionDegree factor factorsOfCyclicGroupSize gcd generator getMultiplicationMatrix getMultiplicationTable inGroundField? index init inv lcm lookup minimalPolynomial multiEuclidean nextItem norm normal? normalElement one? order prime? primeFrobenius primitive? primitiveElement principalIdeal quo random recip rem representationType represents retract retractIfCan size sizeLess? sizeMultiplication squareFree squareFreePart tableForDiscreteLogarithm trace transcendenceDegree transcendent? unit? unitCanonical unitNormal zero?

## FiniteFieldNormalBasisExtension{FFNBX}:

FiniteAlgebraicExtensionField with  $0 \, 1 \cdot \cdot \cdot + -$  / = Frobenius algebraic? associates? basis characteristic charthRoot coerce conditionP coordinates createNormalElement createPrimitiveElement definingPolynomial degree dimension discreteLog divide euclideanSize expressIdealMember exquo extendedEuclidean extensionDegree factor factorsOfCyclicGroupSize gcd generator getMultiplicationMatrix getMultiplicationTable inGroundField? index init inv lcm lookup minimalPolynomial multiEuclidean nextItem norm normal? normalElement one? order prime? primeFrobenius primitive? primitiveElement principalIdeal quo random recip rem representationType represents retract retractIfCan size sizeLess? sizeMultiplication squareFree squareFreePart tableForDiscreteLogarithm

trace transcendenceDegree transcendent? unit? unitCanonical unitNormal zero?

# FiniteFieldNormalBasis{FFNB}:

FiniteAlgebraicExtensionField with  $0 \, 1 \cdot \cdot \cdot + -$  / = Frobenius algebraic? associates? basis characteristic charthRoot coerce conditionP coordinates createNormalElement createPrimitiveElement definingPolynomial degree dimension discreteLog divide euclideanSize expressIdealMember exquo extendedEuclidean extensionDegree factor factorsOfCyclicGroupSize gcd generator getMultiplicationMatrix getMultiplicationTable inGroundField? index init inv lcm lookup minimalPolynomial multiEuclidean nextItem norm normal? normalElement one? order prime? primeFrobenius primitive? primitiveElement principalIdeal quo random recip rem representationType represents retract retractIfCan size sizeLess? sizeMultiplication squareFree squareFreePart tableForDiscreteLogarithm trace transcendenceDegree transcendent? unit? unitCanonical unitNormal zero?

FiniteField{FF}: FiniteAlgebraicExtensionField  $with 0.1$  \* \*\* + - / = Frobenius algebraic? associates? basis characteristic charthRoot coerce conditionP coordinates createNormalElement createPrimitiveElement definingPolynomial degree dimension discreteLog divide euclideanSize expressIdealMember exquo extendedEuclidean extensionDegree factor factorsOfCyclicGroupSize gcd generator inGroundField? index init inv lcm lookup minimalPolynomial multiEuclidean nextItem norm normal? normalElement one? order prime? primeFrobenius primitive? primitiveElement principalIdeal quo random recip rem representationType represents retract retractIfCan size sizeLess? squareFree squareFreePart tableForDiscreteLogarithm trace transcendenceDegree transcendent? unit? unitCanonical unitNormal zero?

FlexibleArray{FARRAY}: ExtensibleLinearAggregate OneDimensionalArrayAggregate with # < = any? coerce concat concat! construct convert copy copyInto! count delete delete! elt empty empty? entries entry? eq? every? fill! find first flexibleArray index? indices insert insert! less? map map! max maxIndex member? members merge merge! min minIndex more? new parts physicalLength physicalLength! position qelt qsetelt! reduce remove remove! removeDuplicates removeDuplicates! reverse reverse! select select! setelt shrinkable size? sort sort! sorted? swap!

Float{FLOAT}: CoercibleTo ConvertibleTo DifferentialRing FloatingPointSystem TranscendentalFunctionCategory with 0  $1 \times \cdots \times \cdots$   $\vee$  = D abs acos acosh acot acoth acsc acsch asec asech asin asinh associates? atan atanh base bits ceiling characteristic coerce convert cos cosh cot coth csc csch decreasePrecision differentiate digits divide euclideanSize exp exp1 exponent expressIdealMember

exquo extendedEuclidean factor float floor fractionPart gcd increasePrecision inv lcm log log10 log2 mantissa max min multiEuclidean negative? norm normalize nthRoot one? order outputFixed outputFloating outputGeneral outputSpacing patternMatch pi positive? precision prime? principalIdeal quo rationalApproximation recip relerror rem retract retractIfCan round sec sech shift sign sin sinh sizeLess? sqrt squareFree squareFreePart tan tanh truncate unit? unitCanonical unitNormal wholePart zero?

FractionalIdeal{FRIDEAL}: Group with  $1$  \* \*\* / = basis coerce commutator conjugate denom ideal inv minimize norm numer one? randomLC recip

Fraction{FRAC}: QuotientFieldCategory with  $0 \; 1 \; * \; * \; * \; - \; /$ < = D abs associates? ceiling characteristic charthRoot coerce conditionP convert denom denominator differentiate divide elt euclideanSize eval expressIdealMember exquo extendedEuclidean factor factorPolynomial factorSquareFreePolynomial floor fractionPart gcd gcdPolynomial init inv lcm map max min multiEuclidean negative? nextItem numer numerator one? patternMatch positive? prime? principalIdeal quo random recip reducedSystem rem retract retractIfCan sign sizeLess? solveLinearPolynomialEquation squareFree squareFreePart squareFreePolynomial unit? unitCanonical unitNormal wholePart zero?

FramedModule{FRMOD}: Monoid  $with 1$  \* \*\* = basis coerce module norm one? recip

FreeAbelianGroup{FAGROUP}: AbelianGroup FreeAbelianMonoidCategory Module OrderedSet  $with 0 * + -$ < = coefficient coerce highCommonTerms mapCoef mapGen max min nthCoef nthFactor retract retractIfCan size terms zero?

# FreeAbelianMonoid{FAMONOID}:

FreeAbelianMonoidCategory with  $0 * + -$  = coefficient coerce highCommonTerms mapCoef mapGen nthCoef nthFactor retract retractIfCan size terms zero?

FreeGroup{FGROUP}: Group RetractableTo with 1 \* \*\* / = coerce commutator conjugate factors inv mapExpon mapGen nthExpon nthFactor one? recip retract retractIfCan size

FreeModule{FM}: BiModule IndexedDirectProductCategory Module with  $0 * + -$  = coerce leadingCoefficient leadingSupport map monomial reductum zero?

FreeMonoid{FMONOID}: Monoid OrderedSet RetractableTo with  $1$  \* \*\*  $\leq$  = coerce divide factors hclf hcrf lquo mapExpon mapGen max min nthExpon nthFactor one? overlap recip retract retractIfCan rquo size

FreeNilpotentLie{FNLA}: NonAssociativeAlgebra with 0 \* \*\* + - = antiCommutator associator coerce commutator deepExpand dimension generator leftPower rightPower shallowExpand zero?

FunctionCalled{FUNCTION}: SetCategory with = coerce name

GeneralDistributedMultivariatePolynomial{GDMP}: PolynomialCategory with  $0 \; 1 \; * \; * \; + \; - \; / \; < \; = \;$ D associates? characteristic charthRoot coefficient coefficients coerce conditionP const content convert degree differentiate discriminant eval exquo factor factorPolynomial factorSquareFreePolynomial gcd gcdPolynomial ground ground? isExpt isPlus isTimes lcm leadingCoefficient leadingMonomial mainVariable map mapExponents max min minimumDegree monicDivide monomial monomial? monomials multivariate numberOfMonomials one? prime? primitiveMonomials primitivePart recip reducedSystem reductum reorder resultant retract retractIfCan solveLinearPolynomialEquation squareFree squareFreePart squareFreePolynomial totalDegree unit? unitCanonical unitNormal univariate variables zero?

GeneralSparseTable{GSTBL}: TableAggregate with  $# =$ any? bag coerce construct copy count dictionary elt empty empty? entries entry? eq? every? extract! fill! find first index? indices insert! inspect key? keys less? map map! maxIndex member? members minIndex more? parts qelt qsetelt! reduce remove remove! removeDuplicates search select select! setelt size? swap! table

#### GenericNonAssociativeAlgebra{GCNAALG}:

FramedNonAssociativeAlgebra LeftModule  $with 0$  \* \*\* + - = JacobiIdentity? JordanAlgebra? alternative? antiAssociative? antiCommutative? antiCommutator apply associative? associator associatorDependence basis coerce commutative? commutator conditionsForIdempotents convert coordinates elt flexible? generic genericLeftDiscriminant genericLeftMinimalPolynomial genericLeftNorm genericLeftTrace genericLeftTraceForm genericRightDiscriminant genericRightMinimalPolynomial genericRightNorm genericRightTrace genericRightTraceForm jordanAdmissible? leftAlternative? leftCharacteristicPolynomial leftDiscriminant leftMinimalPolynomial leftNorm leftPower leftRankPolynomial leftRecip leftRegularRepresentation leftTrace leftTraceMatrix leftUnit leftUnits lieAdmissible? lieAlgebra? noncommutativeJordanAlgebra? plenaryPower powerAssociative? rank recip represents rightAlternative? rightCharacteristicPolynomial rightDiscriminant rightMinimalPolynomial rightNorm rightPower rightRankPolynomial rightRecip rightRegularRepresentation rightTrace rightTraceMatrix rightUnit rightUnits someBasis structuralConstants unit zero?

GraphImage{GRIMAGE}: SetCategory with = appendPoint coerce component graphImage key makeGraphImage point pointLists putColorInfo ranges units

HashTable{HASHTBL}: TableAggregate  $with$ # = any? bag coerce construct copy count dictionary elt empty empty?

entries entry? eq? every? extract! fill! find first index? indices insert! inspect key? keys less? map map! maxIndex member? members minIndex more? parts qelt qsetelt! reduce remove remove! removeDuplicates search select select! setelt size? swap! table

Heap{HEAP}: PriorityQueueAggregate  $with$ # = any? bag coerce copy count empty empty? eq? every? extract! heap insert! inspect less? map map! max member? members merge merge! more? parts size?

# HexadecimalExpansion{HEXADEC}:

QuotientFieldCategory with  $0$  1 \* \*\* + - / < = D abs associates? ceiling characteristic coerce convert denom denominator differentiate divide euclideanSize expressIdealMember exquo extendedEuclidean factor floor fractionPart gcd hex init inv lcm map max min multiEuclidean negative? nextItem numer numerator one? patternMatch positive? prime? principalIdeal quo random recip reducedSystem rem retract retractIfCan sign sizeLess? squareFree squareFreePart unit? unitCanonical unitNormal wholePart zero?

IndexCard{ICARD}: OrderedSet with < = coerce display elt fullDisplay max min

IndexedBits{IBITS}: BitAggregate with  $\#$  < = And Not Or ^ and any? coerce concat construct convert copy copyInto! count delete elt empty empty? entries entry? eq? every? fill! find first index? indices insert less? map map! max maxIndex member? members merge min minIndex more? nand new nor not or parts position qelt qsetelt! reduce remove removeDuplicates reverse reverse! select setelt size? sort sort! sorted? swap! xor

IndexedDirectProductAbelianGroup{IDPAG}: AbelianGroup IndexedDirectProductCategory with  $0 * + - =$ coerce leadingCoefficient leadingSupport map monomial reductum zero?

IndexedDirectProductAbelianMonoid{IDPAM}: AbelianMonoid IndexedDirectProductCategory  $with 0 * +=$ coerce leadingCoefficient leadingSupport map monomial reductum zero?

IndexedDirectProductObject{IDPO}: IndexedDirectProductCategory with = coerce leadingCoefficient leadingSupport map monomial reductum

IndexedDirectProductOrderedAbelianMonoidSup {IDPOAMS}: IndexedDirectProductCategory

OrderedAbelianMonoidSup  $with 0 * + - < =$  coerce leadingCoefficient leadingSupport map max min monomial reductum sup zero?

IndexedDirectProductOrderedAbelianMonoid{IDPOAM}: IndexedDirectProductCategory OrderedAbelianMonoid with 0 \* + < = coerce leadingCoefficient leadingSupport map max min monomial reductum zero?

IndexedExponents{INDE}: IndexedDirectProductCategory

OrderedAbelianMonoidSup  $with 0 * + - < =$  coerce leadingCoefficient leadingSupport map max min monomial reductum sup zero?

#### IndexedFlexibleArray{IFARRAY}:

ExtensibleLinearAggregate OneDimensionalArrayAggregate with  $\#$  < = any? coerce concat concat! construct convert copy copyInto! count delete delete! elt empty empty? entries entry? eq? every? fill! find first flexibleArray index? indices insert insert! less? map map! max maxIndex member? members merge merge! min minIndex more? new parts physicalLength physicalLength! position qelt qsetelt! reduce remove remove! removeDuplicates removeDuplicates! reverse reverse! select select! setelt shrinkable size? sort sort! sorted? swap!

IndexedList{ILIST}: ListAggregate with # < = any? child? children coerce concat concat! construct convert copy copyInto! count cycleEntry cycleLength cycleSplit! cycleTail cyclic? delete delete! distance elt empty empty? entries entry? eq? every? explicitlyFinite? fill! find first index? indices insert insert! last leaf? less? list map map! max maxIndex member? members merge merge! min minIndex more? new node? nodes parts position possiblyInfinite? qelt qsetelt! reduce remove remove! removeDuplicates removeDuplicates! rest reverse reverse! second select select! setchildren! setelt setfirst! setlast! setrest! setvalue! size? sort sort! sorted? split! swap! tail third value

IndexedMatrix{IMATRIX}: MatrixCategory with # \* \*\* + -  $/$  = antisymmetric? any? coerce column copy count determinant diagonal? diagonalMatrix elt empty empty? eq? every? exquo fill! horizConcat inverse less? listOfLists map map! matrix maxColIndex maxRowIndex member? members minColIndex minRowIndex minordet more? ncols new nrows nullSpace nullity parts qelt qsetelt! rank row rowEchelon scalarMatrix setColumn! setRow! setelt setsubMatrix! size? square? squareTop subMatrix swapColumns! swapRows! symmetric? transpose vertConcat zero

#### IndexedOneDimensionalArray{IARRAY1}:

OneDimensionalArrayAggregate  $with$  #  $\leq$  = any? coerce concat construct convert copy copyInto! count delete elt empty empty? entries entry? eq? every? fill! find first index? indices insert less? map map! max maxIndex member? members merge min minIndex more? new parts position qelt qsetelt! reduce remove removeDuplicates reverse reverse! select setelt size? sort sort! sorted? swap!

IndexedString{ISTRING}: StringAggregate with # < = any? coerce concat construct copy copyInto! count delete elt empty empty? entries entry? eq? every? fill! find first hash index? indices insert leftTrim less? lowerCase lowerCase! map map! match? max maxIndex member? members merge min minIndex more? new parts position prefix? qelt qsetelt! reduce remove removeDuplicates replace reverse reverse! rightTrim select setelt size? sort sort! sorted?

split substring? suffix? swap! trim upperCase upperCase!

# IndexedTwoDimensionalArray{IARRAY2}:

TwoDimensionalArrayCategory with  $# = \text{any?}$  coerce column copy count elt empty empty? eq? every? fill! less? map map! maxColIndex maxRowIndex member? members minColIndex minRowIndex more? ncols new nrows parts qelt qsetelt! row setColumn! setRow! setelt size?

IndexedVector{IVECTOR}: VectorCategory with # \* + - < = any? coerce concat construct convert copy copyInto! count delete dot elt empty empty? entries entry? eq? every? fill! find first index? indices insert less? map map! max maxIndex member? members merge min minIndex more? new parts position gelt gsetelt! reduce remove removeDuplicates reverse reverse! select setelt size? sort sort! sorted? swap! zero

InfiniteTuple{ITUPLE}: CoercibleTo with coerce construct filterUntil filterWhile generate map select

InnerFiniteField{IFF}: FiniteAlgebraicExtensionField with 0  $1$  \* \*\* + - / = Frobenius algebraic? associates? basis characteristic charthRoot coerce conditionP coordinates createNormalElement createPrimitiveElement definingPolynomial degree dimension discreteLog divide euclideanSize expressIdealMember exquo extendedEuclidean extensionDegree factor factorsOfCyclicGroupSize gcd generator inGroundField? index init inv lcm lookup minimalPolynomial multiEuclidean nextItem norm normal? normalElement one? order prime? primeFrobenius primitive? primitiveElement principalIdeal quo random recip rem representationType represents retract retractIfCan size sizeLess? squareFree squareFreePart tableForDiscreteLogarithm trace transcendenceDegree transcendent? unit? unitCanonical unitNormal zero?

#### InnerFreeAbelianMonoid{IFAMON}:

FreeAbelianMonoidCategory with  $0 * + -$  = coefficient coerce highCommonTerms mapCoef mapGen nthCoef nthFactor retract retractIfCan size terms zero?

#### InnerIndexedTwoDimensionalArray{IIARRAY2}:

TwoDimensionalArrayCategory  $with$  # =  $any?$  coerce column copy count elt empty empty? eq? every? fill! less? map map! maxColIndex maxRowIndex member? members minColIndex minRowIndex more? ncols new nrows parts qelt qsetelt! row setColumn! setRow! setelt size?

InnerPAdicInteger{IPADIC}: PAdicIntegerCategory with 0 1 \* \*\* + - = approximate associates? characteristic coerce complete digits divide euclideanSize expressIdealMember exquo extend extendedEuclidean gcd lcm moduloP modulus multiEuclidean one? order principalIdeal quo quotientByP recip rem sizeLess? sqrt unit? unitCanonical unitNormal zero?

# InnerPrimeField{IPF}: ConvertibleTo FiniteAlgebraicExtensionField FiniteFieldCategory with 0 1 \*

\*\* + - / = Frobenius algebraic? associates? basis characteristic charthRoot coerce conditionP convert coordinates createNormalElement createPrimitiveElement definingPolynomial degree dimension discreteLog divide euclideanSize expressIdealMember exquo extendedEuclidean extensionDegree factor factorsOfCyclicGroupSize gcd generator inGroundField? index init inv lcm lookup minimalPolynomial multiEuclidean nextItem norm normal? normalElement one? order prime? primeFrobenius primitive? primitiveElement principalIdeal quo random recip rem representationType represents retract retractIfCan size sizeLess? squareFree squareFreePart tableForDiscreteLogarithm trace transcendenceDegree transcendent? unit? unitCanonical unitNormal zero?

InnerTaylorSeries{ITAYLOR}: IntegralDomain Ring with 0 1  $\ast\ast\ast\ast\ast\ast\ast$  = associates? characteristic coefficients coerce exquo one? order pole? recip series unit? unitCanonical unitNormal zero?

InputForm{INFORM}: ConvertibleTo SExpressionCategory with  $0 \; 1 \;$   $\#$   $\ast \ast \ast$  +  $\ell$  = atom? binary car cdr coerce compile convert declare destruct elt eq expr flatten float float? function integer integer? interpret lambda list? null? pair? string string? symbol symbol? uequal unparse

IntegerMod{ZMOD}: CommutativeRing ConvertibleTo Finite StepThrough  $with 0 1$  \* \*\* + - = characteristic coerce convert index init lookup nextItem one? random recip size zero?

Integer{INT}: ConvertibleTo IntegerNumberSystem with 0 1  $\ast\ast\ast\ast\ast\ast\ast\circ\mathrm{D}$  abs addmod associates? base binomial bit? characteristic coerce convert copy dec differentiate divide euclideanSize even? expressIdealMember exquo extendedEuclidean factor factorial gcd hash inc init invmod lcm length mask max min mulmod multiEuclidean negative? nextItem odd? one? patternMatch permutation positive? positiveRemainder powmod prime? principalIdeal quo random rational rational? rationalIfCan recip reducedSystem rem retract retractIfCan shift sign sizeLess? squareFree squareFreePart submod symmetricRemainder unit? unitCanonical unitNormal zero?

IntegrationResult{IR}: Module RetractableTo with  $0$  \* + -= D coerce differentiate elem? integral logpart mkAnswer notelem ratpart retract retractIfCan zero?

Kernel{KERNEL}: CachableSet ConvertibleTo Patternable with  $\leq$  = argument coerce convert height is? kernel max min name operator position setPosition symbolIfCan

KeyedAccessFile{KAFILE}: FileCategory TableAggregate with  $# = \text{any}$ ? bag close! coerce construct copy count dictionary elt empty empty? entries entry? eq? every? extract! fill! find first index? indices insert! inspect iomode key? keys less? map map! maxIndex member? members minIndex more? name open pack! parts qelt qsetelt! read!

reduce remove remove! removeDuplicates reopen! search select select! setelt size? swap! table write!

LaurentPolynomial{LAUPOL}: CharacteristicNonZero CharacteristicZero ConvertibleTo DifferentialExtension EuclideanDomain FullyRetractableTo IntegralDomain RetractableTo with  $0 \; 1$  \* \*\* + - = D associates? characteristic charthRoot coefficient coerce convert degree differentiate divide euclideanSize expressIdealMember exquo extendedEuclidean gcd lcm leadingCoefficient monomial monomial? multiEuclidean one? order principalIdeal quo recip reductum rem retract retractIfCan separate sizeLess? trailingCoefficient unit? unitCanonical unitNormal zero?

Library{LIB}: TableAggregate with  $# = any?$  bag coerce construct copy count dictionary elt empty empty? entries entry? eq? every? extract! fill! find first index? indices insert! inspect key? keys less? library map map! maxIndex member? members minIndex more? pack! parts qelt qsetelt! reduce remove remove! removeDuplicates search select select! setelt size? swap! table

# LieSquareMatrix{LSQM}: CoercibleTo

FramedNonAssociativeAlgebra SquareMatrixCategory with 0  $1 \# \times \ast \ast - / = D$  JacobiIdentity? JordanAlgebra? alternative? antiAssociative? antiCommutative? antiCommutator antisymmetric? any? apply associative? associator associatorDependence basis characteristic coerce column commutative? commutator conditionsForIdempotents convert coordinates copy count determinant diagonal diagonal? diagonalMatrix diagonalProduct differentiate elt empty empty? eq? every? exquo flexible? inverse jordanAdmissible? leftAlternative? leftCharacteristicPolynomial leftDiscriminant leftMinimalPolynomial leftNorm leftPower leftRankPolynomial leftRecip leftRegularRepresentation leftTrace leftTraceMatrix leftUnit leftUnits less? lieAdmissible? lieAlgebra? listOfLists map map! matrix maxColIndex maxRowIndex member? members minColIndex minRowIndex minordet more? ncols noncommutativeJordanAlgebra? nrows nullSpace nullity one? parts plenaryPower powerAssociative? qelt rank recip reducedSystem represents retract retractIfCan rightAlternative? rightCharacteristicPolynomial rightDiscriminant rightMinimalPolynomial rightNorm rightPower rightRankPolynomial rightRecip rightRegularRepresentation rightTrace rightTraceMatrix rightUnit rightUnits row rowEchelon scalarMatrix size? someBasis square? structuralConstants symmetric? trace unit zero?

# LinearOrdinaryDifferentialOperator{LODO}: MonogenicLinearOperator  $with 0 1$  \* \*\* + - =  $D$ characteristic coefficient coerce degree elt leadingCoefficient leftDivide leftExactQuotient leftGcd leftLcm leftQuotient leftRemainder minimumDegree monomial one? recip reductum rightDivide rightExactQuotient rightGcd
rightLcm rightQuotient rightRemainder zero?

ListMonoidOps{LMOPS}: RetractableTo SetCategory with = coerce leftMult listOfMonoms makeMulti makeTerm makeUnit mapExpon mapGen nthExpon nthFactor outputForm plus retract retractIfCan reverse reverse! rightMult size

ListMultiDictionary{LMDICT}: MultiDictionary with  $\#$  = any? bag coerce construct convert copy count dictionary duplicates duplicates? empty empty? eq? every? extract! find insert! inspect less? map map! member? members more? parts reduce remove remove! removeDuplicates removeDuplicates! select select! size? substitute

List{LIST}: ListAggregate with  $\# \leq \# \text{any?}$  append child? children coerce concat concat! cons construct convert copy copyInto! count cycleEntry cycleLength cycleSplit! cycleTail cyclic? delete delete! distance elt empty empty? entries entry? eq? every? explicitlyFinite? fill! find first index? indices insert insert! last leaf? less? list map map! max maxIndex member? members merge merge! min minIndex more? new nil node? nodes null parts position possiblyInfinite? gelt gsetelt! reduce remove remove! removeDuplicates removeDuplicates! rest reverse reverse! second select select! setDifference setIntersection setUnion setchildren! setelt setfirst! setlast! setrest! setvalue! size? sort sort! sorted? split! swap! tail third value

LocalAlgebra{LA}: Algebra OrderedRing with  $0 \; 1 \; * \; * \; * \; -$ / < = abs characteristic coerce denom max min negative? numer one? positive? recip sign zero?

Localize{LO}: Module OrderedAbelianGroup with  $0 * + -$  /  $\texttt{<}$  = coerce denom max min numer zero?

MakeCachableSet{MKCHSET}: CachableSet CoercibleTo  $with < =$  coerce max min position set Position

MakeOrdinaryDifferentialRing{MKODRING}: CoercibleTo DifferentialRing with  $0 \, 1 \cdot \cdot \cdot \cdot$  - D characteristic coerce differentiate one? recip zero?

Matrix{MATRIX}: MatrixCategory with  $\#$  \* \*\* + - / = antisymmetric? any? coerce column copy count determinant diagonal? diagonalMatrix elt empty empty? eq? every? exquo fill! horizConcat inverse less? listOfLists map map! matrix maxColIndex maxRowIndex member? members minColIndex minRowIndex minordet more? ncols new nrows nullSpace nullity parts gelt gsetelt! rank row rowEchelon scalarMatrix setColumn! setRow! setelt setsubMatrix! size? square? squareTop subMatrix swapColumns! swapRows! symmetric? transpose vertConcat zero

# ModMonic{MODMON}: Finite

UnivariatePolynomialCategory with 0 1 \* \*\* + - / < = An D UnVectorise Vectorise associates? characteristic charthRoot coefficient coefficients coerce composite computePowers conditionP content degree differentiate discriminant divide divideExponents elt euclideanSize eval expressIdealMember exquo extendedEuclidean factor factorPolynomial factorSquareFreePolynomial gcd gcdPolynomial ground ground? index init integrate isExpt isPlus isTimes lcm leadingCoefficient leadingMonomial lift lookup mainVariable makeSUP map mapExponents max min minimumDegree modulus monicDivide monomial monomial? monomials multiEuclidean multiplyExponents multivariate nextItem numberOfMonomials one? order pow prime? primitiveMonomials primitivePart principalIdeal pseudoDivide pseudoQuotient pseudoRemainder quo random recip reduce reducedSystem reductum rem resultant retract retractIfCan separate setPoly size sizeLess? solveLinearPolynomialEquation squareFree squareFreePart squareFreePolynomial subResultantGcd totalDegree unit? unitCanonical unitNormal univariate unmakeSUP variables vectorise zero?

ModularField{MODFIELD}: Field  $with 0 1*** + -7$ associates? characteristic coerce divide euclideanSize exQuo expressIdealMember exquo extendedEuclidean factor gcd inv lcm modulus multiEuclidean one? prime? principalIdeal quo recip reduce rem sizeLess? squareFree squareFreePart unit? unitCanonical unitNormal zero?

ModularRing{MODRING}: Ring  $with 0 1*** +$ characteristic coerce exQuo inv modulus one? recip reduce zero?

MoebiusTransform{MOEBIUS}: Group with  $1$  \* \*\* / = coerce commutator conjugate eval inv moebius one? recip scale shift

MonoidRing{MRING}: Algebra CharacteristicNonZero CharacteristicZero Finite RetractableTo Ring  $with 0 1$  \* \*\* + - = characteristic charthRoot coefficient coefficients coerce index leadingCoefficient leadingMonomial lookup map monomial monomial? monomials numberOfMonomials one? random recip reductum retract retractIfCan size terms zero?

Multiset{MSET}: MultiSetAggregate with # < = any? bag brace coerce construct convert copy count dictionary difference duplicates empty empty? eq? every? extract! find insert! inspect intersect less? map map! member? members more? multiset parts reduce remove remove! removeDuplicates removeDuplicates! select select! size? subset? symmetricDifference union

MultivariatePolynomial{MPOLY}: PolynomialCategory with  $0 \leq 1$  \* \*\* + -  $/ \leq 1$  associates? characteristic charthRoot coefficient coefficients coerce conditionP content convert degree differentiate discriminant eval exquo factor factorPolynomial factorSquareFreePolynomial gcd gcdPolynomial ground ground? isExpt isPlus isTimes lcm leadingCoefficient leadingMonomial mainVariable map mapExponents max min minimumDegree monicDivide monomial monomial? monomials multivariate numberOfMonomials one? prime? primitiveMonomials

primitivePart recip reducedSystem reductum resultant retract retractIfCan solveLinearPolynomialEquation squareFree squareFreePart squareFreePolynomial totalDegree unit? unitCanonical unitNormal univariate variables zero?

NewDirectProduct{NDP}: DirectProductCategory with 0 1  $\# \ast \ast \ast - / \leq D$  abs any? characteristic coerce copy count differentiate dimension directProduct dot elt empty empty? entries entry? eq? every? fill! first index index? indices less? lookup map map! max maxIndex member? members min minIndex more? negative? one? parts positive? qelt qsetelt! random recip reducedSystem retract retractIfCan setelt sign size size? sup swap! unitVector zero?

NewDistributedMultivariatePolynomial{NDMP}: PolynomialCategory  $with 0 1$  \* \*\* + - / < = D associates? characteristic charthRoot coefficient coefficients coerce conditionP const content convert degree differentiate discriminant eval exquo factor factorPolynomial factorSquareFreePolynomial gcd gcdPolynomial ground ground? isExpt isPlus isTimes lcm leadingCoefficient leadingMonomial mainVariable map mapExponents max min minimumDegree monicDivide monomial monomial? monomials multivariate numberOfMonomials one? prime? primitiveMonomials primitivePart recip reducedSystem reductum reorder resultant retract retractIfCan solveLinearPolynomialEquation squareFree squareFreePart squareFreePolynomial totalDegree unit? unitCanonical unitNormal univariate variables zero?

### $None\{NONE\}$ : SetCategory with = coerce

### NonNegativeInteger{NNI}: Monoid

OrderedAbelianMonoidSup with 0 1 \* \*\* + - < = coerce divide exquo gcd max min one? quo recip rem sup zero?

Octonion{OCT}: FullyRetractableTo OctonionCategory with 0 1  $\ast$   $\ast\ast$  +  $\texttt{-}$   $\texttt{<}$  = abs characteristic charthRoot coerce conjugate convert elt eval imagE imagI imagJ imagK imagi imagj imagk index inv lookup map max min norm octon one? random rational rational? rationalIfCan real recip retract retractIfCan size zero?

# OneDimensionalArray{ARRAY1}:

OneDimensionalArrayAggregate  $with$  # < = any? coerce concat construct convert copy copyInto! count delete elt empty empty? entries entry? eq? every? fill! find first index? indices insert less? map map! max maxIndex member? members merge min minIndex more? new oneDimensionalArray parts position qelt qsetelt! reduce remove removeDuplicates reverse reverse! select setelt size? sort sort! sorted? swap!

OnePointCompletion{ONECOMP}: AbelianGroup FullyRetractableTo OrderedRing SetCategory with 0 1 \* \*\* + - < = abs characteristic coerce finite? infinite? infinity max min negative? one? positive? rational rational? rationalIfCan recip retract retractIfCan sign zero?

### Operator{OP}: Algebra CharacteristicNonZero CharacteristicZero Eltable RetractableTo Ring  $with 01$  \* \*\* + - = characteristic charthRoot coerce elt evaluate one? opeval recip retract retractIfCan zero?

### OppositeMonogenicLinearOperator{OMLO}: DifferentialRing MonogenicLinearOperator  $with 0 1*** + -$ = D characteristic coefficient coerce degree differentiate leadingCoefficient minimumDegree monomial one? op po recip reductum zero?

OrderedCompletion{ORDCOMP}: AbelianGroup FullyRetractableTo OrderedRing SetCategory with 0 1 \* \*\* + - < = abs characteristic coerce finite? infinite? max min minusInfinity negative? one? plusInfinity positive? rational rational? rationalIfCan recip retract retractIfCan sign whatInfinity zero?

OrderedDirectProduct{ODP}: DirectProductCategory with  $0$  1  $\#$  \* \*  $\ast$  - /  $\lt$  = D abs any? characteristic coerce copy count differentiate dimension directProduct dot elt empty empty? entries entry? eq? every? fill! first index index? indices less? lookup map map! max maxIndex member? members min minIndex more? negative? one? parts positive? qelt qsetelt! random recip reducedSystem retract retractIfCan setelt sign size size? sup swap! unitVector zero?

OrderedVariableList{OVAR}: ConvertibleTo OrderedFinite  $with \, \texttt{< = core}$  convert index lookup max min random size variable

# OrderlyDifferentialPolynomial{ODPOL}:

DifferentialPolynomialCategory RetractableTo with  $0 \; 1 \; * \; * \; *$ - / < = D associates? characteristic charthRoot coefficient coefficients coerce conditionP content degree differentialVariables differentiate discriminant eval exquo factor factorPolynomial factorSquareFreePolynomial gcd gcdPolynomial ground ground? initial isExpt isPlus isTimes isobaric? lcm leader leadingCoefficient leadingMonomial mainVariable makeVariable map mapExponents max min minimumDegree monicDivide monomial monomial? monomials multivariate numberOfMonomials one? order prime? primitiveMonomials primitivePart recip reducedSystem reductum resultant retract retractIfCan separant solveLinearPolynomialEquation squareFree squareFreePart squareFreePolynomial totalDegree unit? unitCanonical unitNormal univariate variables weight weights zero?

# OrderlyDifferentialVariable{ODVAR}:

DifferentialVariableCategory with  $\leq$  = D coerce differentiate makeVariable max min order retract retractIfCan variable weight

OrdinaryDifferentialRing{ODR}: Algebra DifferentialRing Field with  $0 \; 1 \; * \; * \; * \; - \; / = D$  associates? characteristic coerce differentiate divide euclideanSize expressIdealMember exquo extendedEuclidean factor gcd inv lcm multiEuclidean one? prime? principalIdeal quo

recip rem sizeLess? squareFree squareFreePart unit? unitCanonical unitNormal zero?

OrdSetInts{OSI}: OrderedSet with < = coerce max min value

OutputForm{OUTFORM}: SetCategory with \* \*\* + - / <  $\leq$  = > > D SEGMENT  $\leq$  and assign blankSeparate box brace bracket center coerce commaSeparate differentiate div dot elt empty exquo hconcat height hspace infix infix? int label left matrix message messagePrint not or outputForm over overbar paren pile postfix prefix presub presuper prime print prod quo quote rarrow rem right root rspace scripts semicolonSeparate slash string sub subHeight sum super superHeight supersub vconcat vspace width zag

PAdicInteger{PADIC}: PAdicIntegerCategory with 0 1 \* \*\* + - = approximate associates? characteristic coerce complete digits divide euclideanSize expressIdealMember exquo extend extendedEuclidean gcd lcm moduloP modulus multiEuclidean one? order principalIdeal quo quotientByP recip rem sizeLess? sqrt unit? unitCanonical unitNormal zero?

### PAdicRationalConstructor{PADICRC}:

QuotientFieldCategory with  $0$  1 \* \*\* + - / < =  $D$  abs approximate associates? ceiling characteristic charthRoot coerce conditionP continuedFraction convert denom denominator differentiate divide elt euclideanSize eval expressIdealMember exquo extendedEuclidean factor factorPolynomial factorSquareFreePolynomial floor fractionPart gcd gcdPolynomial init inv lcm map max min multiEuclidean negative? nextItem numer numerator one? patternMatch positive? prime? principalIdeal quo random recip reducedSystem rem removeZeroes retract retractIfCan sign sizeLess? solveLinearPolynomialEquation squareFree squareFreePart squareFreePolynomial unit? unitCanonical unitNormal wholePart zero?

PAdicRational{PADICRAT}: QuotientFieldCategory with 0 1  $*** + - / = D$  approximate associates? characteristic coerce continuedFraction denom denominator differentiate divide euclideanSize expressIdealMember exquo extendedEuclidean factor fractionPart gcd inv lcm map multiEuclidean numer numerator one? prime? principalIdeal quo recip reducedSystem rem removeZeroes retract retractIfCan sizeLess? squareFree squareFreePart unit? unitCanonical unitNormal wholePart zero?

Palette{PALETTE}: SetCategory with = bright coerce dark dim hue light pastel shade

ParametricPlaneCurve{PARPCURV}: with coordinate curve

ParametricSpaceCurve{PARSCURV}: with coordinate curve

ParametricSurface{PARSURF}: with coordinate surface PartialFraction{PFR}: Algebra Field  $with 0 1*** + -7 =$  associates? characteristic coerce compactFraction divide euclideanSize expressIdealMember exquo extendedEuclidean factor firstDenom firstNumer gcd inv lcm multiEuclidean nthFractionalTerm numberOfFractionalTerms one? padicFraction padicallyExpand partialFraction prime? principalIdeal quo recip rem sizeLess? squareFree squareFreePart unit? unitCanonical unitNormal wholePart zero?

### Partition{PRTITION}: ConvertibleTo

OrderedCancellationAbelianMonoid  $with$   $0$   $*$   $+$   $<$  =  $\textrm{coerce}$ conjugate convert max min partition pdct powers zero?

PatternMatchListResult{PATLRES}: SetCategory with = atoms coerce failed failed? lists makeResult new

PatternMatchResult{PATRES}: SetCategory with = addMatch addMatchRestricted coerce construct destruct failed failed? getMatch insertMatch new satisfy? union

Pattern{PATTERN}: RetractableTo SetCategory with 0 1 \* \*\* + / = addBadValue coerce constant? convert copy depth elt generic? getBadValues hasPredicate? hasTopPredicate? inR? isExpt isList isOp isPlus isPower isQuotient isTimes multiple? optional? optpair patternVariable predicates quoted? resetBadValues retract retractIfCan setPredicates setTopPredicate symbol? topPredicate variables withPredicates

PendantTree{PENDTREE}: BinaryRecursiveAggregate with # = any? children coerce copy count cyclic? elt empty empty? eq? every? leaf? leaves left less? map map! member? members more? node? nodes parts ptree right setchildren! setelt setleft! setright! setvalue! size? value

PermutationGroup{PERMGRP}: SetCategory with < <= = base coerce degree elt generators initializeGroupForWordProblem member? movedPoints orbit orbits order permutationGroup random strongGenerators wordInGenerators wordInStrongGenerators wordsForStrongGenerators

Permutation{PERM}: PermutationCategory with 1 \* \*\* / < = coerce coerceImages coerceListOfPairs coercePreimagesImages commutator conjugate cycle cyclePartition cycles degree elt eval even? fixedPoints inv listRepresentation max min movedPoints numberOfCycles odd? one? orbit order recip sign sort

Pi{HACKPI}: CharacteristicZero CoercibleTo ConvertibleTo Field RealConstant RetractableTo with  $0 \; 1 \; * \; * \; * \; - \; / \; =$ associates? characteristic coerce convert divide euclideanSize expressIdealMember exquo extendedEuclidean factor gcd inv lcm multiEuclidean one? pi prime? principalIdeal quo recip rem retract retractIfCan sizeLess? squareFree squareFreePart unit? unitCanonical unitNormal zero?

# PlaneAlgebraicCurvePlot{ACPLOT}:

PlottablePlaneCurveCategory with coerce listBranches makeSketch refine xRange yRange

Plot3D{PLOT3D}: PlottableSpaceCurveCategory with adaptive3D? coerce debug3D listBranches maxPoints3D minPoints3D numFunEvals3D plot pointPlot refine screenResolution3D setAdaptive3D setMaxPoints3D setMinPoints3D setScreenResolution3D tRange tValues xRange yRange zRange zoom

Plot{PLOT}: PlottablePlaneCurveCategory with adaptive? coerce debug listBranches maxPoints minPoints numFunEvals parametric? plot plotPolar pointPlot refine screenResolution setAdaptive setMaxPoints setMinPoints setScreenResolution tRange xRange yRange zoom

Point{POINT}: PointCategory with  $\# * + - \langle = \text{any} \rangle$  coerce concat construct convert copy copyInto! count cross delete dimension dot elt empty empty? entries entry? eq? every? extend fill! find first index? indices insert length less? map map! max maxIndex member? members merge min minIndex more? new parts point position qelt qsetelt! reduce remove removeDuplicates reverse reverse! select setelt size? sort sort! sorted? swap! zero

PolynomialIdeals{IDEAL}: SetCategory with \* \*\* + = backOldPos coerce contract dimension element? generalPosition generators groebner groebner? groebnerIdeal ideal in? inRadical? intersect leadingIdeal quotient relationsIdeal saturate zeroDim?

PolynomialRing{PR}: FiniteAbelianMonoidRing with 0 1 \* \*\* + - / = associates? characteristic charthRoot coefficient coefficients coerce content degree exquo ground ground? leadingCoefficient leadingMonomial map mapExponents minimumDegree monomial monomial? numberOfMonomials one? primitivePart recip reductum retract retractIfCan unit? unitCanonical unitNormal zero?

Polynomial{POLY}: PolynomialCategory  $with 0 1$  \* \*\* + - / < = D associates? characteristic charthRoot coefficient coefficients coerce conditionP content convert degree differentiate discriminant eval exquo factor factorPolynomial factorSquareFreePolynomial gcd gcdPolynomial ground ground? integrate isExpt isPlus isTimes lcm leadingCoefficient leadingMonomial mainVariable map mapExponents max min minimumDegree monicDivide monomial monomial? monomials multivariate numberOfMonomials one? patternMatch prime? primitiveMonomials primitivePart recip reducedSystem reductum resultant retract retractIfCan solveLinearPolynomialEquation squareFree squareFreePart squareFreePolynomial totalDegree unit? unitCanonical unitNormal univariate variables zero?

PositiveInteger{PI}: AbelianSemiGroup Monoid OrderedSet with  $1 \times \cdots \times \cdots$  = coerce gcd max min one? recip

# PrimeField{PF}: ConvertibleTo

FiniteAlgebraicExtensionField FiniteFieldCategory  $with 0.1 *$  $** + -$  / = Frobenius algebraic? associates? basis characteristic charthRoot coerce conditionP convert coordinates createNormalElement createPrimitiveElement definingPolynomial degree dimension discreteLog divide euclideanSize expressIdealMember exquo extendedEuclidean extensionDegree factor factorsOfCyclicGroupSize gcd generator inGroundField? index init inv lcm lookup minimalPolynomial multiEuclidean nextItem norm normal? normalElement one? order prime? primeFrobenius primitive? primitiveElement principalIdeal quo random recip rem representationType represents retract retractIfCan size sizeLess? squareFree squareFreePart tableForDiscreteLogarithm trace transcendenceDegree transcendent? unit? unitCanonical unitNormal zero?

PrimitiveArray{PRIMARR}: OneDimensionalArrayAggregate with  $\#$  < = any? coerce concat construct convert copy copyInto! count delete elt empty empty? entries entry? eq? every? fill! find first index? indices insert less? map map! max maxIndex member? members merge min minIndex more? new parts position qelt qsetelt! reduce remove removeDuplicates reverse reverse! select setelt size? sort sort! sorted? swap!

Product{PRODUCT}: AbelianGroup AbelianMonoid CancellationAbelianMonoid Finite Group Monoid OrderedAbelianMonoidSup OrderedSet SetCategory with 0 1 \* \*\* + - / < = coerce commutator conjugate index inv lookup makeprod max min one? random recip selectfirst selectsecond size sup zero?

QuadraticForm{QFORM}: AbelianGroup with  $0 * + - =$ coerce elt matrix quadraticForm zero?

QuasiAlgebraicSet{QALGSET}: CoercibleTo SetCategory  $with = \text{coerce defining}$ Equations definingInequation empty? idealSimplify quasiAlgebraicSet setStatus simplify

Quaternion{QUAT}: QuaternionCategory  $with 0 1***$  + -< = D abs characteristic charthRoot coerce conjugate convert differentiate elt eval imagI imagJ imagK inv map max min norm one? quatern rational rational? rationalIfCan real recip reducedSystem retract retractIfCan zero?

QueryEquation{QEQUAT}: with equation value variable

Queue{QUEUE}: QueueAggregate with  $# = \text{any? back bag}$ coerce copy count dequeue! empty empty? enqueue! eq? every? extract! front insert! inspect length less? map map! member? members more? parts queue rotate! size?

RadicalFunctionField{RADFF}: FunctionFieldCategory with  $0 \t + \t * \t + - / = D$  absolutelyIrreducible? associates? basis branchPoint? branchPointAtInfinity? characteristic characteristicPolynomial charthRoot coerce complementaryBasis convert coordinates definingPolynomial derivationCoordinates differentiate discriminant divide elt euclideanSize expressIdealMember exquo extendedEuclidean factor gcd generator genus integral? integralAtInfinity? integralBasis integralBasisAtInfinity integralCoordinates

integralDerivationMatrix integralMatrix integralMatrixAtInfinity integralRepresents inv inverseIntegralMatrix inverseIntegralMatrixAtInfinity lcm lift minimalPolynomial multiEuclidean nonSingularModel norm normalizeAtInfinity numberOfComponents one? prime? primitivePart principalIdeal quo ramified? ramifiedAtInfinity? rank rationalPoint? rationalPoints recip reduce reduceBasisAtInfinity reducedSystem regularRepresentation rem represents retract retractIfCan singular? singularAtInfinity? sizeLess? squareFree squareFreePart trace traceMatrix unit? unitCanonical unitNormal yCoordinates zero?

RadixExpansion{RADIX}: QuotientFieldCategory  $with 0.1 *$ \*\* + - / < = D abs associates? ceiling characteristic coerce convert cycleRagits denom denominator differentiate divide euclideanSize expressIdealMember exquo extendedEuclidean factor floor fractRadix fractRagits fractionPart gcd init inv lcm map max min multiEuclidean negative? nextItem numer numerator one? patternMatch positive? prefixRagits prime? principalIdeal quo random recip reducedSystem rem retract retractIfCan sign sizeLess? squareFree squareFreePart unit? unitCanonical unitNormal wholePart wholeRadix wholeRagits zero?

# RectangularMatrix{RMATRIX}: CoercibleTo

RectangularMatrixCategory VectorSpace  $with 0 # * + - / =$ antisymmetric? any? coerce column copy count diagonal? dimension elt empty empty? eq? every? exquo less? listOfLists map map! matrix maxColIndex maxRowIndex member? members minColIndex minRowIndex more? ncols nrows nullSpace nullity parts qelt rank rectangularMatrix row rowEchelon size? square? symmetric? zero?

Reference ${REF}$ : Object SetCategory with = coerce deref elt ref setelt setref

RewriteRule{RULE}: Eltable RetractableTo SetCategory with = coerce elt lhs pattern quotedOperators retract retractIfCan rhs rule suchThat

RomanNumeral{ROMAN}: IntegerNumberSystem with 0 1 \* \*\* + - < = D abs addmod associates? base binomial bit? characteristic coerce convert copy dec differentiate divide euclideanSize even? expressIdealMember exquo extendedEuclidean factor factorial gcd hash inc init invmod lcm length mask max min mulmod multiEuclidean negative? nextItem odd? one? patternMatch permutation positive? positiveRemainder powmod prime? principalIdeal quo random rational rational? rationalIfCan recip reducedSystem rem retract retractIfCan roman shift sign sizeLess? squareFree squareFreePart submod symmetricRemainder unit? unitCanonical unitNormal zero?

RuleCalled{RULECOLD}: SetCategory with = coerce name

Ruleset{RULESET}: Eltable SetCategory with = coerce elt rules ruleset

# ScriptFormulaFormat1{FORMULA1}: Object with coerce

ScriptFormulaFormat{FORMULA}: SetCategory with = coerce convert display epilogue formula new prologue setEpilogue! setFormula! setPrologue!

SegmentBinding{SEGBIND}: SetCategory with = coerce equation segment variable

Segment{SEG}: SegmentCategory  $S$ egmentExpansionCategory  $with$  = BY SEGMENT coerce convert expand hi high incr lo low map segment

SemiCancelledFraction{SCFRAC}: ConvertibleTo QuotientFieldCategory with  $0$  1 \* \*\* + - / < = D abs associates? ceiling characteristic charthRoot coerce conditionP convert denom denominator differentiate divide elt euclideanSize eval expressIdealMember exquo extendedEuclidean factor factorPolynomial factorSquareFreePolynomial floor fractionPart gcd gcdPolynomial init inv lcm map max min multiEuclidean negative? nextItem normalize numer numerator one? patternMatch positive? prime? principalIdeal quo random recip reducedSystem rem retract retractIfCan sign sizeLess? solveLinearPolynomialEquation squareFree squareFreePart squareFreePolynomial unit? unitCanonical unitNormal wholePart zero?

# SequentialDifferentialPolynomial{SDPOL}:

DifferentialPolynomialCategory RetractableTo with 0 1 \* \*\* +  $\hbox{-}$  /  $\hbox{<}$  = D associates? characteristic charthRoot coefficient coefficients coerce conditionP content degree differentialVariables differentiate discriminant eval exquo factor factorPolynomial factorSquareFreePolynomial gcd gcdPolynomial ground ground? initial isExpt isPlus isTimes isobaric? lcm leader leadingCoefficient leadingMonomial mainVariable makeVariable map mapExponents max min minimumDegree monicDivide monomial monomial? monomials multivariate numberOfMonomials one? order prime? primitiveMonomials primitivePart recip reducedSystem reductum resultant retract retractIfCan separant solveLinearPolynomialEquation squareFree squareFreePart squareFreePolynomial totalDegree unit? unitCanonical unitNormal univariate variables weight weights zero?

# SequentialDifferentialVariable{SDVAR}:

DifferentialVariableCategory  $with < = D$  coerce differentiate makeVariable max min order retract retractIfCan variable weight

Set{SET}: FiniteSetAggregate  $with # < = any?$  bag brace cardinality coerce complement construct convert copy count dictionary difference empty empty? eq? every? extract! find index insert! inspect intersect less? lookup map map! max member? members min more? parts random reduce remove remove! removeDuplicates select select! size size? subset? symmetricDifference union universe

SExpressionOf{SEXOF}: SExpressionCategory with # = atom? car cdr coerce convert destruct elt eq expr float float? integer integer? list? null? pair? string string? symbol symbol? uequal

SExpression{SEX}: SExpressionCategory with # = atom? car cdr coerce convert destruct elt eq expr float float? integer integer? list? null? pair? string string? symbol symbol? uequal

SimpleAlgebraicExtension{SAE}: MonogenicAlgebra with  $0$  1 \* \*\* + -  $/$  = D associates? basis characteristic characteristicPolynomial charthRoot coerce conditionP convert coordinates createPrimitiveElement definingPolynomial derivationCoordinates differentiate discreteLog discriminant divide euclideanSize expressIdealMember exquo extendedEuclidean factor factorsOfCyclicGroupSize gcd generator index init inv lcm lift lookup minimalPolynomial multiEuclidean nextItem norm one? order prime? primeFrobenius primitive? primitiveElement principalIdeal quo random rank recip reduce reducedSystem regularRepresentation rem representationType represents retract retractIfCan size sizeLess? squareFree squareFreePart tableForDiscreteLogarithm trace traceMatrix unit? unitCanonical unitNormal zero?

SingletonAsOrderedSet{SAOS}: OrderedSet with < = coerce create max min

SingleInteger{SINT}: IntegerNumberSystem with 0 1 \* \*\*  $+ - < =$  And D Not Or  $\hat{~}$  abs addmod and associates? base binomial bit? characteristic coerce convert copy dec differentiate divide euclideanSize even? expressIdealMember exquo extendedEuclidean factor factorial gcd hash inc init invmod lcm length mask max min mulmod multiEuclidean negative? nextItem not odd? one? or patternMatch permutation positive? positiveRemainder powmod prime? principalIdeal quo random rational rational? rationalIfCan recip reducedSystem rem retract retractIfCan shift sign sizeLess? squareFree squareFreePart submod symmetricRemainder unit? unitCanonical unitNormal xor zero?

SparseMultivariatePolynomial{SMP}: PolynomialCategory with  $0$  1  $*$   $**$  +  $/$   $\leq$   $\frac{1}{2}$  D associates? characteristic charthRoot coefficient coefficients coerce conditionP content convert degree differentiate discriminant eval exquo factor factorPolynomial factorSquareFreePolynomial gcd gcdPolynomial ground ground? isExpt isPlus isTimes lcm leadingCoefficient leadingMonomial mainVariable map mapExponents max min minimumDegree monicDivide monomial monomial? monomials multivariate numberOfMonomials one? patternMatch prime? primitiveMonomials primitivePart recip reducedSystem reductum resultant retract retractIfCan solveLinearPolynomialEquation squareFree squareFreePart squareFreePolynomial totalDegree unit? unitCanonical unitNormal univariate variables zero?

# SparseMultivariateTaylorSeries{SMTS}:

MultivariateTaylorSeriesCategory with  $0$  1 \* \*\* + - / = D acos acosh acot acoth acsc acsch asec asech asin asinh associates? atan atanh characteristic charthRoot coefficient coerce complete cos cosh cot coth csc csch csubst degree differentiate eval exp exquo extend fintegrate integrate leadingCoefficient leadingMonomial log map monomial monomial? nthRoot one? order pi pole? polynomial recip reductum sec sech sin sinh sqrt tan tanh unit? unitCanonical unitNormal variables zero?

SparseTable{STBL}: TableAggregate  $with$  # = any? bag coerce construct copy count dictionary elt empty empty? entries entry? eq? every? extract! fill! find first index? indices insert! inspect key? keys less? map map! maxIndex member? members minIndex more? parts qelt qsetelt! reduce remove remove! removeDuplicates search select select! setelt size? swap! table

# SparseUnivariatePolynomial{SUP}:

UnivariatePolynomialCategory with  $0 \, 1 \cdot \cdot \cdot \cdot - / \cdot = D$ associates? characteristic charthRoot coefficient coefficients coerce composite conditionP content degree differentiate discriminant divide divideExponents elt euclideanSize eval expressIdealMember exquo extendedEuclidean factor factorPolynomial factorSquareFreePolynomial gcd gcdPolynomial ground ground? init integrate isExpt isPlus isTimes lcm leadingCoefficient leadingMonomial mainVariable makeSUP map mapExponents max min minimumDegree monicDivide monomial monomial? monomials multiEuclidean multiplyExponents multivariate nextItem numberOfMonomials one? order outputForm prime? primitiveMonomials primitivePart principalIdeal pseudoDivide pseudoQuotient pseudoRemainder quo recip reducedSystem reductum rem resultant retract retractIfCan separate sizeLess? solveLinearPolynomialEquation squareFree squareFreePart squareFreePolynomial subResultantGcd totalDegree unit? unitCanonical unitNormal univariate unmakeSUP

# SparseUnivariateTaylorSeries{SUTS}:

variables vectorise zero?

UnivariateTaylorSeriesCategory with  $0 \, 1 \cdot \cdot \cdot \cdot - 1 = D$  acos acosh acot acoth acsc acsch approximate asec asech asin asinh associates? atan atanh center characteristic charthRoot coefficient coefficients coerce complete cos cosh cot coth csc csch degree differentiate elt eval exp exquo extend integrate leadingCoefficient leadingMonomial log map monomial monomial? multiplyCoefficients multiplyExponents nthRoot one? order pi pole? polynomial quoByVar recip reductum sec sech series sin sinh sqrt tan tanh terms truncate unit? unitCanonical unitNormal variable variables zero?

# SquareMatrix{SQMATRIX}: CoercibleTo

SquareMatrixCategory with  $0$  1 # \* \*\* + - / =  $D$ antisymmetric? any? characteristic coerce column copy count determinant diagonal diagonal? diagonalMatrix

diagonalProduct differentiate elt empty empty? eq? every? exquo inverse less? listOfLists map map! matrix maxColIndex maxRowIndex member? members minColIndex minRowIndex minordet more? ncols nrows nullSpace nullity one? parts qelt rank recip reducedSystem retract retractIfCan row rowEchelon scalarMatrix size? square? squareMatrix symmetric? trace transpose zero?

Stack{STACK}: StackAggregate  $with$  # = any? bag coerce copy count depth empty empty? eq? every? extract! insert! inspect less? map map! member? members more? parts pop! push! size? stack top

Stream{STREAM}: LazyStreamAggregate  $with$ # =  $any?$ child? children coerce complete concat concat! cons construct convert copy count cycleEntry cycleLength cycleSplit! cycleTail cyclic? delay delete distance elt empty empty? entries entry? eq? every? explicitEntries? explicitlyEmpty? explicitlyFinite? extend fill! filterUntil filterWhile find findCycle first frst generate index? indices insert last lazy? lazyEvaluate leaf? less? map map! maxIndex member? members minIndex more? new node? nodes numberOfComputedEntries output parts possiblyInfinite? qelt qsetelt! reduce remove removeDuplicates repeating repeating? rest rst second select setchildren! setelt setfirst! setlast! setrest! setvalue! showAll? showAllElements size? split! swap! tail third value

StringTable{STRTBL}: TableAggregate  $with$ # = any? bag coerce construct copy count dictionary elt empty empty? entries entry? eq? every? extract! fill! find first index? indices insert! inspect key? keys less? map map! maxIndex member? members minIndex more? parts qelt qsetelt! reduce remove remove! removeDuplicates search select select! setelt size? swap! table

String{STRING}: StringCategory with # < = any? coerce concat construct copy copyInto! count delete elt empty empty? entries entry? eq? every? fill! find first index? indices insert leftTrim less? lowerCase lowerCase! map map! match? max maxIndex member? members merge min minIndex more? new parts position prefix? qelt qsetelt! reduce remove removeDuplicates replace reverse reverse! rightTrim select setelt size? sort sort! sorted? split string substring? suffix? swap! trim upperCase upperCase!

SubSpaceComponentProperty{COMPPROP}:  $SetCategory$  with = close closed? coerce copy new solid solid?

SubSpace{SUBSPACE}: SetCategory with = addPoint addPoint2 addPointLast birth child children closeComponent coerce deepCopy defineProperty extractClosed extractIndex extractPoint extractProperty internal? leaf? level merge modifyPoint new numberOfChildren parent pointData root? separate shallowCopy subspace traverse

SuchThat{SUCH}: SetCategory with = coerce construct lhs

# rhs

Symbol{SYMBOL}: ConvertibleTo OrderedSet PatternMatchable  $with < =$  argscript coerce convert elt list max min name new patternMatch resetNew script scripted? scripts string subscript superscript

# SymmetricPolynomial{SYMPOLY}:

FiniteAbelianMonoidRing with  $0 \frac{1 \cdot \cdot \cdot + \cdot - }{2}$  = associates? characteristic charthRoot coefficient coefficients coerce content degree exquo ground ground? leadingCoefficient leadingMonomial map mapExponents minimumDegree monomial monomial? numberOfMonomials one? primitivePart recip reductum retract retractIfCan unit? unitCanonical unitNormal zero?

Tableau{TABLEAU}: Object with coerce listOfLists tableau

Table{TABLE}: TableAggregate  $with$  # = any? bag coerce construct copy count dictionary elt empty empty? entries entry? eq? every? extract! fill! find first index? indices insert! inspect key? keys less? map map! maxIndex member? members minIndex more? parts gelt gsetelt! reduce remove remove! removeDuplicates search select select! setelt size? swap! table

TaylorSeries $\{TS\}$ : MultivariateTaylorSeriesCategory with 0 1 \* \* \*  $+ - / = D$  acos acosh acot acoth acsc acsch asec asech asin asinh associates? atan atanh characteristic charthRoot coefficient coerce complete cos cosh cot coth csc csch degree differentiate eval exp exquo extend fintegrate integrate leadingCoefficient leadingMonomial log map monomial monomial? nthRoot one? order pi pole? polynomial recip reductum sec sech sin sinh sqrt tan tanh unit? unitCanonical unitNormal variables zero?

TexFormat1{TEX1}: Object with coerce

TexFormat $\{TEX\}$ : SetCategory  $with =$  coerce convert display epilogue new prologue setEpilogue! setPrologue! setTex! tex

TextFile{TEXTFILE}: FileCategory with = close! coerce endOfFile? iomode name open read! readIfCan! readLine! readLineIfCan! reopen! write! writeLine!

ThreeDimensionalViewport{VIEW3D}: SetCategory with = axes clipSurface close coerce colorDef controlPanel diagonals dimensions drawStyle eyeDistance hitherPlane intensity key lighting makeViewport3D modifyPointData move options outlineRender perspective reset resize rotate showClipRegion showRegion subspace title translate viewDeltaXDefault viewDeltaYDefault viewPhiDefault viewThetaDefault viewZoomDefault viewpoint viewport3D write zoom

 $ThreeSpace{SPACE3}$ : ThreeSpaceCategory  $with = check$ closedCurve closedCurve? coerce components composite composites copy create3Space curve curve? enterPointData lllip lllp llprop lp lprop merge mesh mesh? modifyPointData numberOfComponents

numberOfComposites objects point point? polygon polygon? subspace

Tree{TREE}: RecursiveAggregate  $with$  # = any? children coerce copy count cyclic? elt empty empty? eq? every? leaf? leaves less? map map! member? members more? node? nodes parts setchildren! setelt setvalue! size? tree value

TubePlot{TUBE}: with closed? getCurve listLoops open? setClosed tube

Tuple{TUPLE}: CoercibleTo SetCategory with = coerce length select

TwoDimensionalArray{ARRAY2}:

TwoDimensionalArrayCategory  $with$  # = any? coerce column copy count elt empty empty? eq? every? fill! less? map map! maxColIndex maxRowIndex member? members minColIndex minRowIndex more? ncols new nrows parts qelt qsetelt! row setColumn! setRow! setelt size?

TwoDimensionalViewport{VIEW2D}: SetCategory with = axes close coerce connect controlPanel dimensions getGraph graphState graphStates graphs key makeViewport2D move options points putGraph region reset resize scale show title translate units viewport2D write

UnivariateLaurentSeriesConstructor{ULSCONS}: UnivariateLaurentSeriesConstructorCategory with 0 1 \* \*\* + -  $/ \leq$  = D abs acos<br/> acosh acoth acsc acsch approximate asec asech asin asinh associates? atan atanh ceiling center characteristic charthRoot coefficient coerce complete conditionP convert cos cosh cot coth csc csch degree denom denominator differentiate divide elt euclideanSize eval exp expressIdealMember exquo extend extendedEuclidean factor factorPolynomial factorSquareFreePolynomial floor fractionPart gcd gcdPolynomial init integrate inv laurent lcm leadingCoefficient leadingMonomial log map max min monomial monomial? multiEuclidean multiplyCoefficients multiplyExponents negative? nextItem nthRoot numer numerator one? order patternMatch pi pole? positive? prime? principalIdeal quo random rationalFunction recip reducedSystem reductum rem removeZeroes retract retractIfCan sec sech series sign sin sinh sizeLess? solveLinearPolynomialEquation sqrt squareFree squareFreePart squareFreePolynomial tan tanh taylor taylorIfCan taylorRep terms truncate unit? unitCanonical unitNormal variable variables wholePart zero?

# UnivariateLaurentSeries{ULS}:

UnivariateLaurentSeriesConstructorCategory with 0 1 \* \*\* + - / = D acos acosh acot acoth acsc acsch approximate asec asech asin asinh associates? atan atanh center characteristic charthRoot coefficient coerce complete cos cosh cot coth csc csch degree denom denominator differentiate divide elt euclideanSize eval exp expressIdealMember exquo extend extendedEuclidean factor gcd integrate inv laurent lcm leadingCoefficient

leadingMonomial log map monomial monomial? multiEuclidean multiplyCoefficients multiplyExponents nthRoot numer numerator one? order pi pole? prime? principalIdeal quo rationalFunction recip reducedSystem reductum rem removeZeroes retract retractIfCan sec sech series sin sinh sizeLess? sqrt squareFree squareFreePart tan tanh taylor taylorIfCan taylorRep terms truncate unit? unitCanonical unitNormal variable variables zero?

UnivariatePolynomial{UP}: UnivariatePolynomialCategory with  $0$  1  $*$   $**$  +  $-$  /  $\lt$  = D associates? characteristic charthRoot coefficient coefficients coerce composite conditionP content degree differentiate discriminant divide divideExponents elt euclideanSize eval expressIdealMember exquo extendedEuclidean factor factorPolynomial factorSquareFreePolynomial gcd gcdPolynomial ground ground? init integrate isExpt isPlus isTimes lcm leadingCoefficient leadingMonomial mainVariable makeSUP map mapExponents max min minimumDegree monicDivide monomial monomial? monomials multiEuclidean multiplyExponents multivariate nextItem numberOfMonomials one? order prime? primitiveMonomials primitivePart principalIdeal pseudoDivide pseudoQuotient pseudoRemainder quo recip reducedSystem reductum rem resultant retract retractIfCan separate sizeLess? solveLinearPolynomialEquation squareFree squareFreePart squareFreePolynomial subResultantGcd totalDegree unit? unitCanonical unitNormal univariate unmakeSUP

# UnivariatePuiseuxSeriesConstructor{UPXSCONS}:

UnivariatePuiseuxSeriesConstructorCategory with 0 1 \* \*\* + - / = D acos acosh acot acoth acsc acsch approximate asec asech asin asinh associates? atan atanh center characteristic charthRoot coefficient coerce complete cos cosh cot coth csc csch degree differentiate divide elt euclideanSize eval exp expressIdealMember exquo extend extendedEuclidean factor gcd integrate inv laurent laurentIfCan laurentRep lcm leadingCoefficient leadingMonomial log map monomial monomial? multiEuclidean multiplyExponents nthRoot one? order pi pole? prime? principalIdeal puiseux quo rationalPower recip reductum rem retract retractIfCan sec sech series sin sinh sizeLess? sqrt squareFree squareFreePart tan tanh terms truncate unit? unitCanonical unitNormal variable variables zero?

### UnivariatePuiseuxSeries{UPXS}:

variables vectorise zero?

UnivariatePuiseuxSeriesConstructorCategory with 0 1 \* \*\* +  $-$  /  $\overline{=}$  D acos acosh acot acoth acsc acsch approximate asec asech asin asinh associates? atan atanh center characteristic charthRoot coefficient coerce complete cos cosh cot coth csc csch degree differentiate divide elt euclideanSize eval exp expressIdealMember exquo extend extendedEuclidean factor gcd integrate inv laurent laurentIfCan laurentRep lcm leadingCoefficient leadingMonomial log map monomial monomial?

multiEuclidean multiplyExponents nthRoot one? order pi pole? prime? principalIdeal puiseux quo rationalPower recip reductum rem retract retractIfCan sec sech series sin sinh sizeLess? sqrt squareFree squareFreePart tan tanh terms truncate unit? unitCanonical unitNormal variable variables zero?

# UnivariateTaylorSeries{UTS}:

UnivariateTaylorSeriesCategory with  $0$  1 \* \*\* + - / =  $D$  acos acosh acot acoth acsc acsch approximate asec asech asin asinh associates? atan atanh center characteristic charthRoot coefficient coefficients coerce complete cos cosh cot coth csc csch degree differentiate elt eval evenlambert exp exquo extend generalLambert integrate invmultisect lagrange lambert leadingCoefficient leadingMonomial log map monomial monomial? multiplyCoefficients multiplyExponents multisect nthRoot oddlambert one? order pi pole? polynomial quoByVar recip reductum revert sec sech series sin sinh sqrt tan tanh terms truncate unit? unitCanonical unitNormal univariatePolynomial variable variables zero?

UniversalSegment{UNISEG}: SegmentCategory  $S$ egmentExpansionCategory  $with$  = BY SEGMENT coerce convert expand hasHi hi high incr lo low map segment

Variable{VARIABLE}: CoercibleTo SetCategory with = coerce variable

Vector{VECTOR}: VectorCategory  $with$  # \* + - < = any? coerce concat construct convert copy copyInto! count delete dot elt empty empty? entries entry? eq? every? fill! find first index? indices insert less? map map! max maxIndex member? members merge min minIndex more? new parts position qelt qsetelt! reduce remove removeDuplicates reverse reverse! select setelt size? sort sort! sorted? swap! vector zero

Void{VOID}: with coerce void

APPENDIX C  $+ 781$ 

 $\overline{\phantom{a}}$ 

# **APPENDIX D**

# **Packages**

This is a listing of all packages in the AXIOM library at the time this book was produced. Use the Browse facility (described in [Chapter 14\)](#page-720-0) to get more information about these constructors.

This sample entry will help you read the following table:

PackageName{PackageAbbreviation}:

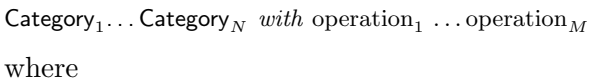

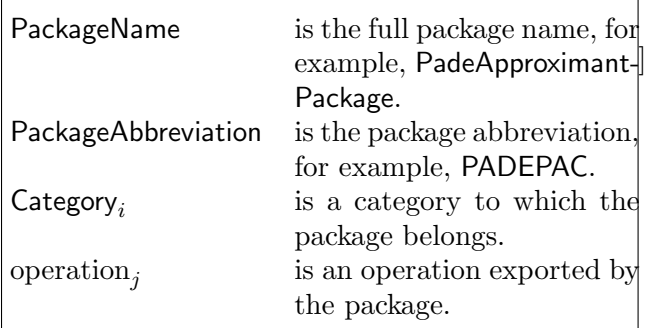

AlgebraicFunction{AF}: with \*\* belong? definingPolynomial inrootof iroot minPoly operator rootOf

AlgebraicHermiteIntegration{INTHERAL}: with HermiteIntegrate

AlgebraicIntegrate{INTALG}: with algintegrate palginfieldint palgintegrate

AlgebraicIntegration{INTAF}:  $with$  algint

AlgebraicManipulations{ALGMANIP}: with ratDenom ratPoly rootKerSimp rootSimp rootSplit

AlgebraicMultFact{ALGMFACT}: with factor

AlgebraPackage{ALGPKG}: with basisOfCenter basisOfCentroid basisOfCommutingElements basisOfLeftAnnihilator basisOfLeftNucleus basisOfLeftNucloid basisOfMiddleNucleus basisOfNucleus basisOfRightAnnihilator basisOfRightNucleus basisOfRightNucloid biRank doubleRank leftRank radicalOfLeftTraceForm rightRank weakBiRank

AlgFactor{ALGFACT}: with doublyTransitive? factor split

AnyFunctions1{ANY1}: with coerce retract retractIfCan retractable?

ApplyRules{APPRULE}: with applyRules localUnquote

AttachPredicates{PMPRED}: with suchThat

BalancedFactorisation{BALFACT}: with balancedFactorisation

BasicOperatorFunctions1{BOP1}: with constantOpIfCan constantOperator derivative evaluate

BezoutMatrix{BEZOUT}: with bezoutDiscriminant bezoutMatrix bezoutResultant

BoundIntegerRoots{BOUNDZRO}: with integerBound

CartesianTensorFunctions2{CARTEN2}: with map reshape

ChangeOfVariable{CHVAR}: with chvar eval goodPoint mkIntegral radPoly rootPoly

CharacteristicPolynomialPackage{CHARPOL}: with characteristicPolynomial

CoerceVectorMatrixPackage{CVMP}: with coerce coerceP

CombinatorialFunction{COMBF}: with \*\* belong? binomial factorial factorials iibinom iidprod iidsum iifact iiperm iipow ipow operator permutation product summation

CommonDenominator{CDEN}: with clearDenominator commonDenominator splitDenominator

CommonOperators{COMMONOP}: with operator

CommuteUnivariatePolynomialCategory{COMMUPC}: with swap

ComplexFactorization{COMPFACT}: with factor

ComplexFunctions2{COMPLEX2}: with map

ComplexIntegerSolveLinearPolynomialEquation {CINTSLPE}: with solveLinearPolynomialEquation

ComplexRootFindingPackage{CRFP}: with complexZeros divisorCascade factor graeffe norm pleskenSplit reciprocalPolynomial rootRadius schwerpunkt setErrorBound startPolynomial

ComplexRootPackage{CMPLXRT}: with complexZeros

ConstantLODE{ODECONST}: with constDsolve

CoordinateSystems{COORDSYS}: with bipolar bipolarCylindrical cartesian conical cylindrical elliptic ellipticCylindrical oblateSpheroidal parabolic parabolicCylindrical paraboloidal polar prolateSpheroidal spherical toroidal

CRApackage{CRAPACK}: with chineseRemainder modTree multiEuclideanTree

CycleIndicators{CYCLES}: with SFunction alternating cap complete cup cyclic dihedral elementary eval graphs powerSum skewSFunction wreath

CyclicStreamTools{CSTTOOLS}: with computeCycleEntry computeCycleLength cycleElt

CyclotomicPolynomialPackage{CYCLOTOM}: with cyclotomic cyclotomicDecomposition cyclotomicFactorization

DegreeReductionPackage{DEGRED}: with expand reduce

DiophantineSolutionPackage{DIOSP}: with dioSolve

DirectProductFunctions2{DIRPROD2}: with map reduce scan

DiscreteLogarithmPackage{DLP}: with shanksDiscLogAlgorithm

DisplayPackage{DISPLAY}: with bright center copies newLine say sayLength

DistinctDegreeFactorize{DDFACT}: with distdfact

exptMod factor irreducible? separateDegrees separateFactors tracePowMod

DoubleResultantPackage{DBLRESP}: with doubleResultant

DrawNumericHack{DRAWHACK}: with coerce

DrawOptionFunctions0{DROPT0}: with adaptive clipBoolean coordinate curveColorPalette pointColorPalette ranges space style title toScale tubePoints tubeRadius units var1Steps var2Steps

DrawOptionFunctions1{DROPT1}: with option

EigenPackage{EP}: with characteristicPolynomial eigenvalues eigenvector eigenvectors inteigen

ElementaryFunctionODESolver{ODEEF}: with solve

ElementaryFunctionSign{SIGNEF}: with sign

ElementaryFunctionStructurePackage{EFSTRUC}: with normalize realElementary rischNormalize validExponential

ElementaryFunctionsUnivariateTaylorSeries{EFUTS}: with **\*\*** acos acosh acot acoth acsc acsch asec asech asin asinh atan atanh cos cosh cot coth csc csch exp log sec sech sin sincos sinh sinhcosh tan tanh

ElementaryFunction{EF}: with acos acosh acot acoth acsc acsch asec asech asin asinh atan atanh belong? cos cosh cot coth csc csch exp iiacos iiacosh iiacot iiacoth iiacsc iiacsch iiasec iiasech iiasin iiasinh iiatan iiatanh iicos iicosh iicot iicoth iicsc iicsch iiexp iilog iisec iisech iisin iisinh iitan iitanh log operator pi sec sech sin sinh specialTrigs tan tanh

ElementaryIntegration{INTEF}: with lfextendedint lfextlimint lfinfieldint lfintegrate lflimitedint

ElementaryRischDE{RDEEF}: with rischDE

EllipticFunctionsUnivariateTaylorSeries{ELFUTS}: with cn dn sn sncndn

EquationFunctions2{EQ2}:  $with map$ 

ErrorFunctions{ERROR}: with error

EuclideanGroebnerBasisPackage{GBEUCLID}: with euclideanGroebner euclideanNormalForm

EvaluateCycleIndicators{EVALCYC}: with eval

ExpressionFunctions2{EXPR2}: with map

ExpressionSpaceFunctions1{ES1}: with map

ExpressionSpaceFunctions2{ES2}: with map

ExpressionSpaceODESolver{EXPRODE}: with seriesSolve

ExpressionToUnivariatePowerSeries{EXPR2UPS}: with laurent puiseux series taylor

ExpressionTubePlot{EXPRTUBE}: with constantToUnaryFunction tubePlot

FactoredFunctions2{FR2}: with map

FactoredFunctions{FACTFUNC}: with log nthRoot

FactoredFunctionUtilities{FRUTIL}: with mergeFactors refine

FactoringUtilities{FACUTIL}: with completeEval degree lowerPolynomial normalDeriv raisePolynomial ran variables

FindOrderFinite{FORDER}: with order

FiniteDivisorFunctions2{FDIV2}: with map

FiniteFieldFunctions{FFF}: with createMultiplicationMatrix createMultiplicationTable createZechTable sizeMultiplication

FiniteFieldHomomorphisms{FFHOM}: with coerce

FiniteFieldPolynomialPackage2{FFPOLY2}: with rootOfIrreduciblePoly

FiniteFieldPolynomialPackage{FFPOLY}: with createIrreduciblePoly createNormalPoly createNormalPrimitivePoly createPrimitiveNormalPoly createPrimitivePoly leastAffineMultiple nextIrreduciblePoly nextNormalPoly nextNormalPrimitivePoly nextPrimitiveNormalPoly nextPrimitivePoly normal? numberOfIrreduciblePoly numberOfNormalPoly numberOfPrimitivePoly primitive? random reducedQPowers

FiniteFieldSolveLinearPolynomialEquation{FFSLPE}: with solveLinearPolynomialEquation

FiniteLinearAggregateFunctions2{FLAGG2}: with map reduce scan

FiniteLinearAggregateSort{FLASORT}: with heapSort quickSort shellSort

FiniteSetAggregateFunctions2{FSAGG2}: with map reduce scan

FloatingComplexPackage{FLOATCP}: with complexRoots complexSolve

FloatingRealPackage{FLOATRP}: with realRoots solve

FractionalIdealFunctions2{FRIDEAL2}: with map

FractionFunctions2{FRAC2}: with map

FunctionalSpecialFunction{FSPECF}: with Beta Gamma abs airyAi airyBi belong? besselI besselJ besselK besselY digamma iiGamma iiabs operator polygamma

FunctionFieldCategoryFunctions2{FFCAT2}: with map

FunctionFieldIntegralBasis{FFINTBAS}: with integralBasis

FunctionSpaceAssertions{PMASSFS}: with assert constant multiple optional

FunctionSpaceAttachPredicates{PMPREDFS}: with suchThat

FunctionSpaceComplexIntegration{FSCINT}: with complexIntegrate internalIntegrate

FunctionSpaceFunctions2{FS2}: with map

FunctionSpaceIntegration{FSINT}: with integrate

FunctionSpacePrimitiveElement{FSPRMELT}: with primitiveElement

FunctionSpaceReduce{FSRED}: with bringDown newReduc

FunctionSpaceSum{SUMFS}: with sum

FunctionSpaceToUnivariatePowerSeries{FS2UPS}: with exprToGenUPS exprToUPS

FunctionSpaceUnivariatePolynomialFactor{FSUPFACT}: with ffactor qfactor

GaussianFactorizationPackage{GAUSSFAC}: with factor prime? sumSquares

GeneralHenselPackage{GHENSEL}: with HenselLift completeHensel

GeneralPolynomialGcdPackage{GENPGCD}: with gcdPolynomial randomR

GenerateUnivariatePowerSeries{GENUPS}: with laurent puiseux series taylor

GenExEuclid{GENEEZ}: with compBound reduction solveid tablePow testModulus

GenUFactorize{GENUFACT}: with factor

GenusZeroIntegration{INTG0}: with palgLODE0 palgRDE0 palgextint0 palgint0 palglimint0

GosperSummationMethod{GOSPER}: with GospersMethod

GraphicsDefaults{GRDEF}: with adaptive clipPointsDefault drawToScale maxPoints minPoints screenResolution

GrayCode{GRAY}: with firstSubsetGray nextSubsetGray

GroebnerFactorizationPackage{GBF}: with factorGroebnerBasis groebnerFactorize

GroebnerInternalPackage{GBINTERN}: with credPol critB critBonD critM critMTonD1 critMonD1 critT critpOrder fprindINFO gbasis hMonic lepol makeCrit minGbasis prinb prindINFO prinpolINFO prinshINFO redPo redPol sPol updatD updatF virtualDegree

GroebnerPackage{GB}: with groebner normalForm

GroebnerSolve{GROEBSOL}: with genericPosition groebSolve testDim

HallBasis{HB}: with generate inHallBasis? lfunc

HeuGcd{HEUGCD}: with content contprim gcd gcdcofact gcdcofactprim gcdprim lintgcd

IdealDecompositionPackage{IDECOMP}: with primaryDecomp prime? radical zeroDimPrimary? zeroDimPrime?

IncrementingMaps{INCRMAPS}: with increment incrementBy

InfiniteTupleFunctions2{ITFUN2}: with map

InfiniteTupleFunctions3{ITFUN3}: with map

Infinity{INFINITY}: with infinity minusInfinity plusInfinity

InnerAlgFactor{IALGFACT}: with factor

InnerCommonDenominator{ICDEN}: with clearDenominator commonDenominator splitDenominator

InnerMatrixLinearAlgebraFunctions{IMATLIN}: with determinant inverse nullSpace nullity rank rowEchelon

InnerMatrixQuotientFieldFunctions{IMATQF}: with inverse nullSpace nullity rank rowEchelon

InnerModularGcd{INMODGCD}: with modularGcd reduction

InnerMultFact{INNMFACT}: with factor

InnerNormalBasisFieldFunctions{INBFF}: with \* \*\* / basis dAndcExp expPot index inv lookup minimalPolynomial norm normal? normalElement pol qPot random repSq setFieldInfo trace xn

InnerNumericEigenPackage{INEP}: with charpol innerEigenvectors

InnerNumericFloatSolvePackage{INFSP}: with innerSolve innerSolve1 makeEq

InnerPolySign{INPSIGN}: with signAround

InnerPolySum{ISUMP}: with sum

InnerTrigonometricManipulations{ITRIGMNP}: with F2FG FG2F GF2FG explogs2trigs trigs2explogs

InputFormFunctions1{INFORM1}: with interpret packageCall

IntegerCombinatoricFunctions{COMBINAT}: with binomial factorial multinomial partition permutation stirling1 stirling2

IntegerFactorizationPackage{INTFACT}: with BasicMethod PollardSmallFactor factor squareFree

IntegerLinearDependence{ZLINDEP}: with linearDependenceOverZ linearlyDependentOverZ? solveLinearlyOverQ

IntegerNumberTheoryFunctions{INTHEORY}: with bernoulli chineseRemainder divisors euler eulerPhi

fibonacci harmonic jacobi legendre moebiusMu numberOfDivisors sumOfDivisors sumOfKthPowerDivisors

IntegerPrimesPackage{PRIMES}: with nextPrime prevPrime prime? primes

IntegerRetractions{INTRET}: with integer integer? integerIfCan

IntegerRoots{IROOT}: with approxNthRoot approxSqrt perfectNthPower? perfectNthRoot perfectSqrt perfectSquare?

IntegralBasisTools{IBATOOL}: with diagonalProduct idealiser leastPower

IntegrationResultFunctions2{IR2}: with map

IntegrationResultRFToFunction{IRRF2F}: with complexExpand complexIntegrate expand integrate split

IntegrationResultToFunction{IR2F}: with complexExpand expand split

IntegrationTools{INTTOOLS}: with kmax ksec mkPrim union vark varselect

InverseLaplaceTransform{INVLAPLA}: with inverseLaplace

IrredPolyOverFiniteField{IRREDFFX}: with generateIrredPoly

IrrRepSymNatPackage{IRSN}: with dimensionOfIrreducibleRepresentation irreducibleRepresentation

KernelFunctions2{KERNEL2}: with constantIfCan constantKernel

Kovacic{KOVACIC}: with kovacic

LaplaceTransform{LAPLACE}: with laplace

LeadingCoefDetermination{LEADCDET}: with distFact polCase

LinearDependence{LINDEP}: with linearDependence linearlyDependent? solveLinear

LinearPolynomialEquationByFractions{LPEFRAC}: with solveLinearPolynomialEquationByFractions

LinearSystemMatrixPackage{LSMP}: with aSolution hasSolution? rank solve

LinearSystemPolynomialPackage{LSPP}: with linSolve

LinGrobnerPackage{LGROBP}: with anticoord choosemon computeBasis coordinate groebgen intcompBasis linGenPos minPol totolex transform

LiouvillianFunction ${LF}$ : with Ci Ei Si belong? dilog erf integral li operator

ListFunctions2{LIST2}: with map reduce scan ListFunctions3{LIST3}: with map

ListToMap{LIST2MAP}: with match

MakeBinaryCompiledFunction{MKBCFUNC}: with binaryFunction compiledFunction

MakeFloatCompiledFunction{MKFLCFN}: with makeFloatFunction

MakeFunction{MKFUNC}: with function

MakeRecord{MKRECORD}: with makeRecord

MakeUnaryCompiledFunction{MKUCFUNC}: with compiledFunction unaryFunction

MappingPackage1{MAPPKG1}: with \*\* coerce fixedPoint id nullary recur

MappingPackage2{MAPPKG2}: with const constant curry diag

MappingPackage3{MAPPKG3}: with \* constantLeft constantRight curryLeft curryRight twist

MappingPackageInternalHacks1{MAPHACK1}: with iter recur

MappingPackageInternalHacks2{MAPHACK2}: with arg1 arg2

MappingPackageInternalHacks3{MAPHACK3}: with comp

MatrixCategoryFunctions2{MATCAT2}: with map reduce

MatrixCommonDenominator{MCDEN}: with clearDenominator commonDenominator splitDenominator

MatrixLinearAlgebraFunctions{MATLIN}: with determinant inverse minordet nullSpace nullity rank rowEchelon

MergeThing{MTHING}: with mergeDifference

MeshCreationRoutinesForThreeDimensions{MESH}: with meshFun2Var meshPar1Var meshPar2Var ptFunc

ModularDistinctDegreeFactorizer{MDDFACT}: with ddFact exptMod factor gcd separateFactors

ModularHermitianRowReduction{MHROWRED}: with rowEch rowEchelon

MonoidRingFunctions2{MRF2}: with map

MoreSystemCommands{MSYSCMD}: with systemCommand

MPolyCatFunctions2{MPC2}: with map reshape

MPolyCatFunctions3{MPC3}: with map

MPolyCatRationalFunctionFactorizer{MPRFF}: with factor pushdown pushdterm pushucoef pushuconst pushup totalfract

MRationalFactorize{MRATFAC}: with factor

MultFiniteFactorize{MFINFACT}: with factor

MultipleMap{MMAP}: with map

MultivariateFactorize{MULTFACT}: with factor

MultivariateLifting{MLIFT}: with corrPoly lifting lifting1

MultivariateSquareFree{MULTSQFR}: with squareFree squareFreePrim

NonCommutativeOperatorDivision{NCODIV}: with leftDivide leftExactQuotient leftGcd leftLcm leftQuotient leftRemainder

NoneFunctions1{NONE1}: with coerce

NonLinearFirstOrderODESolver{NODE1}: with solve

NonLinearSolvePackage{NLINSOL}: with solve solveInField

NPCoef{NPCOEF}: with listexp npcoef

NumberFieldIntegralBasis{NFINTBAS}: with discriminant integralBasis

NumberFormats{NUMFMT}: with FormatArabic FormatRoman ScanArabic ScanRoman

NumberTheoreticPolynomialFunctions{NTPOLFN}: with bernoulliB cyclotomic eulerE

NumericalOrdinaryDifferentialEquations{NUMODE}: with rk4 rk4a rk4f rk4qc

NumericalQuadrature{NUMQUAD}: with aromberg asimpson atrapezoidal romberg rombergo simpson simpsono trapezoidal trapezoidalo

NumericComplexEigenPackage{NCEP}: with characteristicPolynomial complexEigenvalues complexEigenvectors

NumericContinuedFraction{NCNTFRAC}: with continuedFraction

NumericRealEigenPackage{NREP}: with characteristicPolynomial realEigenvalues realEigenvectors

NumericTubePlot{NUMTUBE}: with tube

Numeric{NUMERIC}: with complexNumeric numeric

OctonionCategoryFunctions2{OCTCT2}: with map

ODEIntegration{ODEINT}: with expint int

ODETools{ODETOOLS}: with particularSolution variationOfParameters wronskianMatrix

OneDimensionalArrayFunctions2{ARRAY12}: with map reduce scan

OnePointCompletionFunctions2{ONECOMP2}: with map

OperationsQuery{OPQUERY}: with getDatabase

OrderedCompletionFunctions2{ORDCOMP2}: with map

OrderingFunctions{ORDFUNS}: with pureLex reverseLex totalLex

OrthogonalPolynomialFunctions{ORTHPOL}: with ChebyshevU chebyshevT hermiteH laguerreL legendreP

OutputPackage{OUT}: with output

PadeApproximantPackage{PADEPAC}: with pade

PadeApproximants{PADE}: with pade padecf

ParadoxicalCombinatorsForStreams{YSTREAM}: with Y

PartitionsAndPermutations{PARTPERM}: with conjugate conjugates partitions permutations sequences shuffle shufflein

PatternFunctions1{PATTERN1}: with addBadValue badValues predicate satisfy? suchThat

PatternFunctions2{PATTERN2}: with map

PatternMatchAssertions{PMASS}: with assert constant multiple optional

PatternMatchFunctionSpace{PMFS}: with patternMatch

PatternMatchIntegerNumberSystem{PMINS}: with patternMatch

PatternMatchKernel{PMKERNEL}: with patternMatch

PatternMatchListAggregate{PMLSAGG}: with patternMatch

PatternMatchPolynomialCategory{PMPLCAT}: with patternMatch

PatternMatchPushDown{PMDOWN}: with fixPredicate patternMatch

PatternMatchQuotientFieldCategory{PMQFCAT}: with patternMatch

PatternMatchResultFunctions2{PATRES2}: with map

PatternMatchSymbol{PMSYM}: with patternMatch

PatternMatchTools{PMTOOLS}: with patternMatch patternMatchTimes

PatternMatch{PATMATCH}: with Is is?

Permanent{PERMAN}: with permanent

PermutationGroupExamples{PGE}: with abelianGroup alternatingGroup cyclicGroup dihedralGroup janko2 mathieu11 mathieu12 mathieu22 mathieu23 mathieu24 rubiksGroup symmetricGroup youngGroup

PiCoercions{PICOERCE}: with coerce

PlotFunctions1{PLOT1}: with plot plotPolar

PlotTools{PLOTTOOL}: with calcRanges

PointFunctions2{PTFUNC2}: with map

PointPackage{PTPACK}: with color hue phiCoord rCoord shade thetaCoord xCoord yCoord zCoord

PointsOfFiniteOrderRational{PFOQ}: with order torsion? torsionIfCan

PointsOfFiniteOrderTools{PFOTOOLS}: with badNum doubleDisc getGoodPrime mix polyred

PointsOfFiniteOrder{PFO}: with order torsion? torsionIfCan

PolToPol{POLTOPOL}: with dmpToNdmp dmpToP ndmpToDmp ndmpToP pToDmp pToNdmp

PolyGroebner{PGROEB}: with lexGroebner totalGroebner

PolynomialAN2Expression{PAN2EXPR}: with coerce

PolynomialCategoryLifting{POLYLIFT}: with map

PolynomialCategoryQuotientFunctions{POLYCATQ}:  $with$  isExpt isPlus isPower isTimes mainVariable multivariate univariate variables

PolynomialFactorizationByRecursionUnivariate{PFBRU}: with bivariateSLPEBR factorByRecursion factorSFBRlcUnit factorSquareFreeByRecursion randomR solveLinearPolynomialEquationByRecursion

PolynomialFactorizationByRecursion{PFBR}: with bivariateSLPEBR factorByRecursion factorSFBRlcUnit factorSquareFreeByRecursion randomR solveLinearPolynomialEquationByRecursion

PolynomialFunctions2{POLY2}: with map

PolynomialGcdPackage{PGCD}: with gcd gcdPrimitive

PolynomialInterpolationAlgorithms{PINTERPA}: with LagrangeInterpolation

PolynomialInterpolation{PINTERP}: with interpolate

PolynomialNumberTheoryFunctions{PNTHEORY}: with bernoulli chebyshevT chebyshevU cyclotomic euler fixedDivisor hermite laguerre legendre

PolynomialRoots{POLYROOT}: with froot qroot rroot

PolynomialSolveByFormulas{SOLVEFOR}: with aCubic aLinear aQuadratic aQuartic aSolution cubic linear mapSolve quadratic quartic solve

PolynomialSquareFree{PSQFR}: with squareFree

PolynomialToUnivariatePolynomial{POLY2UP}: with univariate

PowerSeriesLimitPackage{LIMITPS}: with complexLimit limit

PrimitiveArrayFunctions2{PRIMARR2}: with map reduce scan

PrimitiveElement{PRIMELT}: with primitiveElement

PrimitiveRatDE{ODEPRIM}: with denomLODE

PrimitiveRatRicDE{ODEPRRIC}: with changevar  $\operatorname{constantCoefficientRicDE}$ denomRicDE leadingCoefficientRicDE polyRicDE singRicDE

PrintPackage{PRINT}: with print

PureAlgebraicIntegration{INTPAF}: with palgLODE palgRDE palgextint palgint palglimint

PureAlgebraicLODE{ODEPAL}: with algDsolve

QuasiAlgebraicSet2{QALGSET2}: with radicalSimplify

QuaternionCategoryFunctions2{QUATCT2}: with map

QuotientFieldCategoryFunctions2{QFCAT2}: with map

RadicalEigenPackage{REP}: with eigenMatrix gramschmidt normalise orthonormalBasis radicalEigenvalues radicalEigenvector radicalEigenvectors

RadicalSolvePackage{SOLVERAD}: with contractSolve radicalRoots radicalSolve

RadixUtilities{RADUTIL}: with radix

RandomNumberSource{RANDSRC}: with randnum reseed size

RationalFactorize{RATFACT}: with factor

RationalFunctionDefiniteIntegration{DEFINTRF}: with integrate

RationalFunctionFactorizer{RFFACTOR}: with factorFraction

RationalFunctionFactor{RFFACT}: with factor

RationalFunctionIntegration{INTRF}: with extendedIntegrate infieldIntegrate internalIntegrate limitedIntegrate

RationalFunctionLimitPackage{LIMITRF}: with complexLimit limit

RationalFunctionSign{SIGNRF}: with sign

RationalFunctionSum{SUMRF}: with sum

RationalFunction{RF}: with coerce eval mainVariable multivariate univariate variables

RationalIntegration{INTRAT}: with extendedint infieldint integrate limitedint

RationalLODE{ODERAT}: with ratDsolve

RationalRetractions{RATRET}: with rational rational? rationalIfCan

RationalRicDE{ODERTRIC}: with changevar constantCoefficientRicDE polyRicDE ricDsolve singRicDE

RatODETools{RTODETLS}: with genericPolynomial

RealSolvePackage{REALSOLV}: with realSolve solve

RealZeroPackageQ{REAL0Q}: with realZeros refine RealZeroPackage{REAL0}: with midpoint midpoints realZeros refine

RectangularMatrixCategoryFunctions2{RMCAT2}: with map reduce

ReducedDivisor{RDIV}: with order

ReduceLODE{ODERED}: with reduceLODE

ReductionOfOrder{REDORDER}: with ReduceOrder

RepeatedDoubling{REPDB}: with double

RepeatedSquaring{REPSQ}: with expt

RepresentationPackage1{REP1}: with antisymmetricTensors createGenericMatrix permutationRepresentation symmetricTensors tensorProduct

RepresentationPackage2{REP2}: with areEquivalent? completeEchelonBasis createRandomElement cyclicSubmodule isAbsolutelyIrreducible? meatAxe scanOneDimSubspaces split standardBasisOfCyclicSubmodule

ResolveLatticeCompletion{RESLATC}: with coerce

RetractSolvePackage{RETSOL}: with solveRetract

SAERationalFunctionAlgFactor{SAERFFC}: with factor

SegmentBindingFunctions2{SEGBIND2}: with map

SegmentFunctions2{SEG2}: with map

SimpleAlgebraicExtensionAlgFactor{SAEFACT}: with factor

DoubleFloatSpecialFunctions{DFLOATSFUN}: with Beta Gamma airyAi airyBi besselI besselJ besselK besselY digamma hypergeometric0F1 logGamma polygamma

SortedCache{SCACHE}: with cache clearCache enterInCache

SparseUnivariatePolynomialFunctions2{SUP2}: with map

SpecialOutputPackage{SPECOUT}: with outputAsFortran outputAsScript outputAsTex

StorageEfficientMatrixOperations{MATSTOR}: with \*\* copy! leftScalarTimes! minus! plus! power! rightScalarTimes! times!

StreamFunctions1{STREAM1}: with concat

StreamFunctions2{STREAM2}: with map reduce scan

StreamFunctions3{STREAM3}: with map

StreamTaylorSeriesOperations{STTAYLOR}: with \* + - / addiag coerce compose deriv eval evenlambert gderiv generalLambert int integers integrate invmultisect lagrange lambert lazyGintegrate lazyIntegrate mapdiv mapmult monom multisect nlde oddintegers oddlambert power powern recip revert

StreamTranscendentalFunctions{STTF}: with \*\* acos  $\rm acosh$  acot  $\rm acoth$  acsc acsch asec asech as<br>in asinh  $\rm atan$ atanh cos cosh cot coth csc csch exp log sec sech sin sincos sinh sinhcosh tan tanh

SubResultantPackage{SUBRESP}: with primitivePart subresultantVector

SymmetricFunctions{SYMFUNC}: with symFunc

SymmetricGroupCombinatoricFunctions{SGCF}: with coleman inverseColeman listYoungTableaus makeYoungTableau nextColeman nextLatticePermutation nextPartition numberOfImproperPartitions subSet unrankImproperPartitions0 unrankImproperPartitions1

SystemODESolver{ODESYS}: with solveInField triangulate

SystemSolvePackage{SYSSOLP}: with solve triangularSystems

TableauxBumpers{TABLBUMP}: with bat bat1 bumprow bumptab bumptab1 inverse lex maxrow mr slex tab tab1 untab

TangentExpansions{TANEXP}: with tanAn tanNa  $tanSum$ 

ToolsForSign{TOOLSIGN}: with direction nonQsign sign

TopLevelDrawFunctionsForAlgebraicCurves {DRAWCURV}: with draw

TopLevelDrawFunctionsForCompiledFunctions {DRAWCFUN}: with draw makeObject recolor

TopLevelDrawFunctions{DRAW}: with draw makeObject

TopLevelThreeSpace{TOPSP}: with createThreeSpace

TranscendentalHermiteIntegration{INTHERTR}: with HermiteIntegrate

TranscendentalIntegration{INTTR}: with expextendedint expintegrate expintfldpoly explimitedint primextendedint primextintfrac primintegrate primintegratefrac primintfldpoly primlimintfrac primlimitedint

TranscendentalManipulations{TRMANIP}: with cos2sec cosh2sech cot2tan cot2trig coth2tanh coth2trigh csc2sin csch2sinh expand expandLog expandPower htrigs removeCosSq removeCoshSq removeSinSq removeSinhSq sec2cos sech2cosh simplify simplifyExp sin2csc sinh2csch tan2cot tan2trig tanh2coth tanh2trigh

TranscendentalRischDE{RDETR}: with DSPDE SPDE baseRDE expRDE primRDE

TransSolvePackageService{SOLVESER}: with decomposeFunc unvectorise

TransSolvePackage{SOLVETRA}: with solve

TriangularMatrixOperations{TRIMAT}: with LowTriBddDenomInv UpTriBddDenomInv

TrigonometricManipulations{ $TRIGMNP$ }:  $with$ complexElementary complexNormalize imag real real? trigs

TubePlotTools{TUBETOOL}: with \* + - cosSinInfo cross dot loopPoints point unitVector

TwoDimensionalPlotClipping{CLIP}: with clip clipParametric clipWithRanges

TwoFactorize{TWOFACT}: with generalSqFr generalTwoFactor twoFactor

UnivariateFactorize{UNIFACT}: with factor factorSquareFree genFact henselFact henselfact quadratic sqroot trueFactors

UnivariateLaurentSeriesFunctions2{ULS2}: with map

UnivariatePolynomialCategoryFunctions2{UPOLYC2}:  $with$  map

UnivariatePolynomialCommonDenominator{UPCDEN}:  $with\ clear Denominator\ common Denominator$ splitDenominator

UnivariatePolynomialFunctions2{UP2}: with map

UnivariatePolynomialSquareFree{UPSQFREE}: with BumInSepFFE squareFree squareFreePart

UnivariatePuiseuxSeriesFunctions2{UPXS2}: with map

UnivariateTaylorSeriesFunctions2{UTS2}: with map

UnivariateTaylorSeriesODESolver{UTSODE}: with mpsode ode ode1 ode2 stFunc1 stFunc2 stFuncN

UniversalSegmentFunctions2{UNISEG2}: with map

UserDefinedPartialOrdering{UDPO}: with getOrder largest less? more? setOrder userOrdered?

UserDefinedVariableOrdering{UDVO}: with getVariableOrder resetVariableOrder setVariableOrder

VectorFunctions2{VECTOR2}: with map reduce scan

ViewDefaultsPackage{VIEWDEF}: with axesColorDefault lineColorDefault pointColorDefault pointSizeDefault tubePointsDefault tubeRadiusDefault unitsColorDefault var1StepsDefault var2StepsDefault viewDefaults viewPosDefault viewSizeDefault viewWriteAvailable viewWriteDefault

ViewportPackage{VIEW}: with coerce drawCurves graphCurves

WeierstrassPreparation{WEIER}: with cfirst clikeUniv crest qqq sts2stst weierstrass

WildFunctionFieldIntegralBasis{WFFINTBS}: with

 $\operatorname{integralBasis}$ list<br>Squared<br/>Factors

**APPENDIX D**  $\cdot$  791

**APPENDIX D**  $\cdot$  793

 $\mathbb{R}^n$ 

# **APPENDIX E**

# **Operations**

This appendix contains a partial list of AXIOM operations with brief descriptions. For more details, use the Browse facility of HyperDoc: enter the name of the operation for which you want more information in the input area on the main Browse menu and then click on Operations.

# ]

# $\#$ aggregate

 $#a$  returns the number of items in a.

### x∗∗y

 $x * *y$  returns x to the power y. Also, this operation returns, if  $x$  is:

an equation: a new equation by raising both sides of  $x$ to the power y.

a float or small float:  $sign(x)exp(y log(|x|)).$ 

See also InputForm and OutputForm.

### x∗y

The binary operator ∗ denotes multiplication. Its meaning depends on the type of its arguments:

if  $x$  and  $y$  are members of a ring (more generally, a domain of category SemiGroup),  $x * y$  returns the product of x and y.

if r is an integer and x is an element of a ring, or if r is a scalar and  $x$  is a vector, matrix, or direct product:  $r * x$  returns the left multiplication of r by x. More generally, if  $r$  is an integer and  $x$  is a member of a domain of category AbelianMonoid, or r is a member of domain R and  $x$  is a domain of category Module(R), GradedModule, or GradedAlgebra defined over  $R, r * x$ 

returns the left multiplication of  $r$  by  $x$ . Here  $x$  can be a vector, a matrix, or a direct product. Similarly,  $x * n$ returns the right integer multiple of x.

if  $a$  and  $b$  are monad elements, the product of  $a$  and  $b$ (see Monad).

if  $A$  and  $B$  are matrices, returns the product of  $A$  and B. If v is a row vector,  $v * A$  returns the product of v and A. If v is column vector,  $A * v$  returns the product of  $A$  with column vector  $v$ . In each case, the operation calls error if the dimensions are incompatible.

if s is an integer or float and c is a color,  $s * c$  returns the weighted shade scaled by s.

if s and t are Cartesian tensors,  $s * t$  is the inner product of the tensors s and t. This contracts the last index of  $s$  with the first index of  $t$ , that is,

 $t * s = \text{contract}(t, \text{rank } t, s, 1),$ 

 $t * s = \text{contract}(t, \text{rank } t, s, 1),$ <br>  $t * s = \sum_{k=1}^{N} t([i_1, ..., i_N, k] * s[k, j_1, ..., j_M]).$ 

if eq is an equation,  $r * eq$  multiplies both sides of eq by r.

if  $I$  and  $J$  are ideals, the product of ideals.

See also OutputForm, Monad, LeftModule, RightModule, and FreeAbelianMonoidCategory,

See also InputForm and OutputForm.

# $x+y$

The binary operator  $+$  denotes addition. Its meaning depends on the type of its arguments. If  $x$  and  $y$  are:

members of a ring (more generally, of a domain of category AbelianSemiGroup): the sum of  $x$  and  $y$ . matrices: the matrix sum if  $x$  and  $y$  have the same dimensions, and error otherwise.

vectors: the component-wise sum if  $x$  and  $y$  have the same length, and error otherwise.

colors: a color which additively mixes colors  $x$  and  $y$ .

equations: an equation created by adding the respective left- and right-hand sides of  $x$  and  $y$ .

elements of graded module or algebra: the sum of  $x$  and  $y$  in the module of elements of the same degree as  $x$  and  $y$ .

ideals: the ideal generated by the union of  $x$  and  $y$ .

See also FreeAbelianMonoidCategory, InputForm and OutputForm.

# $[x]-y$

 $-x$  returns the negative (additive inverse) of x, where x is a member of a ring (more generally, a domain of category AbelianGroup). Also,  $x$  may be a matrix, a vector, or a member of a graded module.

 $x - y$  returns  $x + (-y)$ .

See also CancellationAbelianMonoid and OutputForm.

# $x/y$

The binary operator / generally denotes binary division. Its precise meaning, however, depends on the type of its arguments:

 $x$  and  $y$  are elements of a group: multiplies  $x$  by the inverse **inv**  $(y)$  of  $y$ .

x and y are elements of a field: divides x by y, calling error if  $y = 0$ .

 $x$  is a matrix or a vector and  $y$  is a scalar: divides each element of  $x$  by  $y$ .

 $x$  and  $y$  are floats or small floats: divides  $x$  by  $y$ .

 $x$  and  $y$  are fractions: returns the quotient as another fraction.

 $x$  and  $y$  are polynomials: returns the quotient as a fraction of polynomials.

See also AbelianMonoidRing, InputForm and OutputForm.

# 0

The additive identity element for a ring (more generally, for an AbelianMonoid). Also, for a graded module or algebra, the zero of degree 0 (see GradedModule). See also InputForm.

# 1

The multiplicative identity element for a ring (more generally, for a Monoid and MonadWithUnit). or a graded algebra. See also InputForm.

# $x < y$

The binary operator < denotes the boolean-valued "less than" function. Its meaning depends on the type of its arguments. The operation  $x < y$  for x and y:

elements of a totally ordered set (such as integer and floating point numbers): tests if  $x$  is less than y.

sets: tests if all the elements of  $x$  are also elements of  $y$ .

permutations: tests if  $x$  is less than  $y$ ; see Permutation for details. Note: this order relation is total if and only if the underlying domain is of category Finite or OrderedSet.

permutation groups: tests if  $x$  is a proper subgroup of  $y$ . See also OutputForm.

# $x=v$

The meaning of binary operator  $x = y$  depends on the value expected of the operation. If the value is expected to be:

a boolean:  $x = y$  tests that x and y are equal.

an equation:  $x = y$  creates an equation.

See also OutputForm.

# abelianGroup (listOfPositiveIntegers)

abelianGroup  $([p_1, \ldots, p_k])$  constructs the abelian group that is the direct product of cyclic groups with order  $p_i$ .

# absolutelyIrreducible? ()

absolutelyIrreducible? () $F$  tests if the algebraic function field  $F$  remains irreducible over the algebraic closure of the ground field. See FunctionFieldCategory using Browse.

### abs (element)

 $abs(x)$  returns the absolute value of x, an element of an OrderedRing or a Complex, Quaternion, or Octonion value.

acos (expression)

acosIfCan (expression) Argument x can be a Complex, Float, DoubleFloat, or Expression value or a series.  $\arccos(x)$  returns the arccosine of x.  $\mathbf{a}\mathbf{cos}$  IfCan  $(x)$  returns  $\mathbf{a}\mathbf{cos}$   $(x)$  if possible, and "failed"

otherwise.

acosh (expression) acoshIfCan (expression)

Argument x can be a Complex, Float, DoubleFloat, or Expression value or a series.  $\cosh(x)$  returns the hyperbolic arccosine of x.  $\mathbf{a} \mathbf{c} \mathbf{c}$  acosh  $\mathbf{f}(\mathbf{x})$  returns  $\mathbf{a} \mathbf{c} \mathbf{c}$  and  $\mathbf{c}$  if possible, and "failed" otherwise.

# acoth (expression)

acothIfCan (expression)

Argument x can be a Complex, Float, DoubleFloat, or Expression value or a series.  $\textbf{acoth}(x)$  returns the hyperbolic arccotangent of x.  $\operatorname{acoth}$ **IfCan**  $(x)$  returns  $\operatorname{acoth}(x)$  if possible, and "failed" otherwise.

acot (expression)

### acotIfCan (expression)

Argument x can be a Complex, Float, DoubleFloat, or Expression value or a series.  $\arccos(x)$  returns the arccotangent of x.  $\arct{a}$ Example  $f(x)$  returns  $\arct{a}$  accot  $(x)$  if possible, and "failed" otherwise.

### acsch (expression) acschIfCan (expression)

Argument  $x$  can be a Complex, Float, DoubleFloat, or Expression value or a series.  $\operatorname{acsch}(x)$  returns the hyperbolic arccosecant of x.  $\operatorname{acschlfCan}(x)$  returns  $\operatorname{acsch}(x)$  if possible, and "failed" otherwise.

# acsc (expression)

acscIfCan (expression)

Argument x can be a Complex, Float, DoubleFloat, or Expression value or a series.  $\csc(x)$  returns the arccosecant of x.

 $\operatorname{asc}$ IfCan  $(x)$  returns  $\operatorname{acsc} (x)$  if possible, and "failed" otherwise.

adaptive ( [boolean]) adaptive () tests whether plotting will be done adaptively.

adaptive (true) turns adaptive plotting on; adaptive  $(false)$  turns it off. Note: this command can be expressed by the draw option  $adaptive == b$ .

addmod (integer, integer, integer) addmod  $(a, b, p), 0 \le a, b < p > 1$ , means  $a + b \mod p$ .

airyAi (complexDoubleFloat) airyBi (complexDoubleFloat)  $\mathbf{airyAi}(x)$  is the Airy function  $\mathrm{Ai}(x)$  satisfying the differential equation  $Ai''(x) - xAi(x) = 0.$  $\mathbf{airyBi}(x)$  is the Airy function  $Bi(x)$  satisfying the differential equation Bi''(x) – xBi(x) = 0.

Aleph (nonNegativeInteger)

Aleph  $(n)$  provides the named (infinite) cardinal number.

# algebraic? ()

algebraic?  $(a)$  tests whether an element  $a$  is algebraic with respect to the ground field F.

# alphabetic ()

alphabetic? (character) alphabetic () returns the class of all characters ch for which alphabetic?  $(ch)$  is true. alphabetic?  $(ch)$  tests if  $ch$  is an alphabetic character a. . .z, A. . .B.

# alphanumeric ()

# alphanumeric? (character)

alphanumeric () returns the class of all characters ch for which alphanumeric?  $(ch)$  is true. alphanumeric?  $(ch)$  tests if ch is either an alphabetic character  $a...z$ ,  $A...B$  or digit  $0...9$ .

# alternating (integer)

alternating  $(n)$  is the cycle index of the alternating group of degree n. See CycleIndicators for details.

# alternatingGroup (listOfIntegers)

alternating $Group (li)$  constructs the alternating group acting on the integers in the list  $li$ . If  $n$  is odd, the generators are in general the  $(n-2)$ -cycle  $(li.3,...,li.n)$ and the 3-cycle  $(i.1, li.2, li.3)$ . If *n* is even, the generators are the product of the 2-cycle  $(li.1, li.2)$  with  $(n-2)$ -cycle  $(li.3,\ldots, l_i.n)$  and the 3-cycle  $(li.1, li.2, li.3)$ . Duplicates in the list will be removed. alternating $Group(n)$  constructs the alternating group  $A_n$  acting on the integers  $1, \ldots, n$ . If n is odd, the

generators are in general the  $(n-2)$ -cycle  $(3,\ldots,n)$  and the 3-cycle  $(1, 2, 3)$ . If *n* is even, the generators are the product of the 2-cycle  $(1, 2)$  with  $(n-2)$ -cycle  $(3, ..., n)$ and the 3-cycle  $(1, 2, 3)$  if n is even.

# alternative? ()

alternative? () $$F$  tests if 2associator $(a, a, b) = 0 = 2$ associator $(a, b, b)$  for all a, b

in the algebra  $F$ . Note: in general,  $2a = 0$  does not necessarily imply  $a = 0$ .

# and (boolean, boolean)

x and y returns the logical and of two BitAggregates  $x$  and y.

 $b_1$  and  $b_2$  returns the logical and of Boolean  $b_1$  and  $b_2$ .  $si_1$  and  $si_2$  returns the bit-by-bit logical and of the small integers  $si_1$  and  $si_2$ . See also OutputForm.

# approximants (continuedFraction)

approximants  $(cf)$  returns the stream of approximants of the continued fraction  $cf$ . If the continued fraction is finite, then the stream will be infinite and periodic with period 1.

# approximate (series, integer)

approximate  $(s, r)$  returns a truncated power series as an expression in the coefficient domain of the power series. For example, if  $R$  is Fraction Polynomial Integer and  $s$  is a series over  $R$ , then approximate(s, r) returns the power series  $s$  truncated after the exponent  $r$  term.

# approximate (pAdicInteger, integer)

approximate  $(x, n)$ , x a p-adic integer, returns an integer y such that  $y = x \mod p^{n}$  when n is positive, and 0 otherwise.

# approxNthRoot (integer, nonNegativeInteger)

approx $NthRoot(n, p)$  returns an integer approximation i to  $n^{1/p}$  such that  $-1 < i - n^{1/p} < 1$ .

### approxSqrt (integer)

**approxSqrt** (*n*) returns an integer approximation *i* to (n) such that  $-1 < i - \sqrt{n} < 1$ . A variable precision Newton iteration is used with running time  $O(\log(n)^2)$ .

# areEquivalent? (listOfMatrices, listOfMatrices [, randomElements?, numberOfTries])

 $are \mathbf{Equivalent?}\ (lM, lM', b, numberOf Tries) \ \mathrm{tests}$ whether the two lists of matrices, assumed of the same square shape, can be simultaneously conjugated by a non-singular matrix. If these matrices represent the same group generators, the representations are equivalent. The algorithm tries  $numberOf Tries$  times to create elements in the generated algebras in the same fashion. For details, consult Browse.

 $areEquivalent? (aG0, aG1, numberOf Tries) calls$  $areEquivalent? (aG0, aG1, true, 25).$ areEquivalent?  $(aG0, aG1)$  calls areEquivalent?  $(aG0, aG1)$  $aG1, true, 25$ ).

# argscript (symbol, listOfOutputForms)

**argscript**  $(f, [o_1, \ldots, o_n])$  returns a new symbol with f with scripts  $o_1, \ldots, o_n$ .

### argument (complexExpression)

 $argument(c)$  returns the angle made by complex expression c with the positive real axis.

### arity (basicOperator)

 $\textbf{arity}(op)$  returns n if op is n-ary, and "failed" if op has arbitrary arity.

# asec (expression)

asecIfCan (expression)

Argument x can be a Complex, Float, DoubleFloat, or Expression value or a series. asec  $(x)$  returns the arcsecant of x.  $\textbf{a} \textbf{sec}$  **IfCan** (x) returns  $\textbf{a} \textbf{sec}$  (x) if possible, and "failed" otherwise.

### asech (expression) asechIfCan (expression)

Argument x can be a Complex, Float, DoubleFloat, or Expression value or a series. **asech**  $(x)$  returns the hyperbolic arcsecant of x. **asechIfCan**  $(x)$  returns **asech**  $(x)$  if possible, and "failed" otherwise.

asin (expression) asinIfCan (expression) Argument x can be a Complex, Float, DoubleFloat, or

# Expression value or a series.  $\sin(x)$  returns the arcsine of x.  $\operatorname{asinIfCan}(x)$  returns  $\operatorname{asin}(x)$  if possible, and "failed" otherwise.

### asinh (expression) asinhIfCan (expression)

Argument  $x$  can be a Complex, Float, DoubleFloat, or Expression value or a series.  $\sinh(x)$  returns the hyperbolic arcsine of x.  $\operatorname{asinhIfCan}(x)$  returns  $\operatorname{asinh}(x)$  if possible, and "failed" otherwise.

assign (outputForm, outputForm)  $\operatorname{assign}(f, q)$  creates an OutputForm object for the assignment  $f:=q$ .

associates? (element, element) **associates?**  $(x, y)$  tests whether x and y are associates, that is, that  $x$  and  $y$  differ by a unit factor.

# associative? () associative? () $F$  tests if multiplication in F is associative, where  $F$  is a FiniteRankNonAssociativeAlgebra.

### associatorDependence ()

associatorDependence  $()$  $F$  computes associator identities for F. Consult FiniteRankNonAssociativeAlgebra using Browse for details..

associator (element, element, element) associator  $(a, b, c)$  returns  $(ab)c - a(bc)$ , where a, b, and c are all members of a domain of category NonAssociateRng.

assoc (element, associationList) **assoc**  $(k, al)$  returns the element x in the AssociationList al stored under key  $k$ , or "failed" if no such element exists.

atan (expression [, phase]) atanIfCan (expression)

Argument x can be a Complex, Float, DoubleFloat, or Expression value or a series.  $\alpha$  atan (x) returns the arctangent of x.  $\text{atan}(x, y)$  computes the arc tangent from x with phase y.  $\mathbf{atanlfCan}\left(x\right)$  returns the  $\mathbf{atan}\left(x\right)$  if possible, and "failed" otherwise.

atanh (expression) atanhIfCan (expression) Argument x can be a Complex, Float, DoubleFloat, or Expression value or a series.  $\text{atanh}(x)$  returns the hyperbolic arctangent of x. **atanhIfCan**  $(x)$  returns **atanh**  $(x)$  if possible, and "failed" otherwise.

### **798** · **Operations**

### atom? (sExpression)

atom? (s) tests if x is atomic, where x is an SExpression or OutputForm.

# antiCommutator (element, element)

antiCommutator  $(x, y)$  returns  $xy + yx$ , where x and y are elements of a non-associative ring, possibly without identity. See NonAssociativeRng using Browse.

### antisymmetric? (matrix)

antisymmetric?  $(m)$  tests if the matrix m is square and antisymmetric, that is,  $m_{i,j} = -m_{j,i}$  for all i and j.

### antisymmetricTensors (matrices, positiveInteger)

antisymmetricTensors  $(A, n)$ , where A is an m by m matrix, returns a matrix obtained by applying to A the irreducible, polynomial representation of the general linear group  $GL_m$  corresponding to the partition

 $(1, 1, \ldots, 1, 0, 0, \ldots, 0)$  of *n*. A call to **error** occurs if *n* is greater than m. Note: this corresponds to the symmetrization of the representation with the sign representation of the symmetric group  $S_n$ . The carrier

spaces of the representation are the antisymmetric tensors of the n-fold tensor product.

antisymmetricTensors  $(lA, n)$ , where lA is a list of m by m matrices, similarly applies the representation of  $GL_m$  to each matrix  $A$  of  $lA$ , returning a list of matrices.

# any? (predicate, aggregate)

any? (*pred, a*) tests if predicate **pred**  $(x)$  is *true* for any element x of aggregate a. Note: for collections,  $\text{any?}(p, u)$ = reduce(or, map(p, u), false, true).

# any (type, object)

 $any (type, object)$  is a technical function for creating an object of Any. Argument type is a LISP form for the type of object.

# append (list, list)

**append**  $(l_1, l_2)$  appends the elements of list  $l_1$  onto the front of list  $l_2$ . See also **concat**.

# axesColorDefault ( [palette])

 $\mathbf{axesColorDefault}\left(p\right)$  sets the default color of the axes in a two-dimensional viewport to the palette p.

axesColorDefault () returns the default color of the axes in a two-dimensional viewport.

# back (queue)

**back**  $(q)$  returns the element at the back of the queue, or calls **error** if  $q$  is empty.

# $\mathbf{bag}([baq])$

 $\mathbf{bag}([x, y, \ldots, z])$  creates a bag with elements  $x, y, \ldots, z$ .

# balancedBinaryTree (nonNegativeInteger, element)

**balancedBinaryTree**  $(n, s)$  creates a balanced binary tree with  $n$  nodes, each with value  $s$ .

### base (group)

**base**  $(qp)$  returns a base for the group gp. Consult PermutationGroup using Browse for details.

# basis ()

**basis** ()\$R returns a fixed basis of R or a subspace of R. See FiniteAlgebraicExtensionField, FramedAlgebra, FramedNonAssociativeAlgebra using Browse for details.

# basisOfCenter ()

**basisOfCenter** ()\$R returns a basis of the space of all  $x$ in R satisfying commutator  $(x, a) = 0$  and associator  $(x, a)$  $(a, b)$  = associator  $(a, x, b)$  = associator  $(a, b, x)$  = 0 for all  $a, b$  in  $R$ . Domain  $R$  is a domain of category FramedNonAssociativeAlgebra.

### basisOfCentroid ()

**basisOfCentroid** () $R$  returns a basis of the centroid of  $R$ , that is, the endomorphism ring of  $R$  considered as  $(R, R)$ -bimodule. Domain R is a domain of category FramedNonAssociativeAlgebra.

### basisOfCommutingElements ()

**basisOfCommutingElements** () $R$  returns a basis of the space of all x of R satisfying **commutator**  $(x, a) = 0$  for all  $a$  in  $R$ . Domain  $R$  is a domain of category FramedNonAssociativeAlgebra.

### basisOfLeftAnnihilator (element) basisOfRightAnnihilator (element)

These operations return a basis of the space of all  $x$  in  $R$  of category FramedNonAssociativeAlgebra, satisfying

basisOfLeftAnnihilator (a): 
$$
0 = xa
$$
.  
basisOfRightAnnihilator (a):  $0 = ax$ .

basisOfNucleus () basisOfLeftNucleus () basisOfMiddleNucleus () basisOfRightNucleus ()

Each operation returns a basis of the space of all  $x$  of  $R$ , a domain of category FramedNonAssociativeAlgebra, satisfying for all a and b:

basisOfNucleus ()\$R: associator  $(x, a, b)$  = associator  $(a, x, b)$  = associator  $(a, b, x) = 0$ ; basisOfLeftNucleus ()\$R: associator  $(x, a, b) = 0$ ; basisOfMiddleNucleus ()\$R: associator  $(a, x, b) = 0$ ; basisOfRightNucleus ()\$R: associator  $(a, b, x) = 0$ .

basisOfLeftNucloid ()

# basisOfRightNucloid ()

Each operation returns a basis of the space of endomorphisms of  $R$ , a domain of category FramedNonAssociativeAlgebra, considered as:

basisOfLeftNucloid (): a right module. basisOfRightNucloid (): a left module.

Note: if  $R$  has a unit, the left and right nucloid coincide with the left and right nucleus.

### belong? (operator)

belong?  $(op)$ \$R tests if op is known as an operator to R. For example, R is an Expression domain or AlgebraicNumber.

### bernoulli (integer)

**bernoulli** (*n*) returns the *n*<sup>th</sup> Bernoulli number, that is,  $B(n,0)$  where  $B(n,x)$  is the n<sup>th</sup> Bernoulli polynomial.

# besselI (complexDoubleFloat, complexDoubleFloat) besselJ (complexDoubleFloat, complexDoubleFloat) besselK (complexDoubleFloat, complexDoubleFloat) besselY (complexDoubleFloat, complexDoubleFloat) **besselI**  $(v, x)$  is the modified Bessel function of the first kind,  $I(v, x)$ , satisfying the differential equation

 $x^2w''(x) + xw'(x) - (x^2 + v^2)w(x) = 0.$ 

**besselJ**  $(v, x)$  is the Bessel function of the second kind,  $J(v, x)$ , satisfying the differential equation  $x^2w''(x) + xw'(x) + (x^2 - v^2)w(x) = 0.$ 

**besselK**  $(v, x)$  is the modified Bessel function of the first kind,  $K(v, x)$ , satisfying the differential equation

 $x^2w''(x) + xw'(x) - (x^2 + v^2)w(x) = 0.$  Note: The default implementation uses the relation

 $K(v, x) = \pi/2(I(-v, x) - I(v, x))/\sin(v\pi)$  so is not valid for integer values of v.

**besselY**  $(v, x)$  is the Bessel function of the second kind,  $Y(v, x)$ , satisfying the differential equation

 $x^2w''(x) + xw'(x) + (x^2 - v^2)w(x) = 0$ . Note: The default implementation uses the relation

 $Y(v, x) = (J(v, x) \cos(v\pi) - J(-v, x))/\sin(v\pi)$  so is not valid for integer values of v.

### Beta (complexDoubleFloat, complexDoubleFloat)

**Beta**  $(x, y)$  is the Euler beta function,  $B(x, y)$ , defined by  $\textbf{Beta}(x, y)$  is  $\textbf{Beta}(x, y) \mid_{0}^{1}$  $\int_0^1 t^{x-1}(1-t)^{y-1}dt$ . Note: this function is defined by **Beta**  $(x, y) = \frac{\Gamma(x)\Gamma(y)}{\Gamma(x+y)}$ .

# binaryTournament (listOfElements)

 $binaryTournament (ls) creates a BinaryTournament tree$ with the elements of  $ls$  as values at the nodes.

### binaryTree (value)

**binaryTree**  $(x)$  creates a binary tree consisting of one

**800** · **Operations**

node for which the **value** is  $x$  and the **left** and **right** subtrees are empty.

### binary (*various*)

binary  $(rn)$  converts rational number rn to a binary expansion.

**binary**  $(op, [a_1, \ldots, a_n])$  returns the input form corresponding to  $a_1$  op ...  $opa_n$ , where  $op$  and the  $a_i$ 's are of type InputForm.

binomial (integerNumber, integerNumber)

**binomial**  $(x, y)$  returns the binomial coefficient  $C(x, y) = x!/(y!(x - y)!)$ , where  $x \ge y \ge 0$ , the number of combinations of x objects taken y at a time. Arguments x and y can come from any Expression or IntegerNumberSystem domain.

### bipolar  $(x)$ bipolarCylindrical  $(x)$

**bipolar** (a) returns a function for transforming bipolar coordinates to Cartesian coordinates; this function maps the point  $(u, v)$  to  $(x = a \sinh(v)/(\cosh(v) - \cos(u)), y =$  $a\sin(u)/(\cosh(v)-\cos(u))$ .

bipolar Cylindrical  $(a)$  returns a function for transforming bipolar cylindrical coordinates to Cartesian coordinates; this function maps the point  $(u, v, z)$  to  $(x = a \sinh(v)/(\cosh(v) - \cos(u)), y =$  $a\sin(u)/(\cosh(v)-\cos(u)), z).$ 

# biRank (element)

**biRank**  $(x)$   $R$ , where R is a domain of category FramedNonAssociativeAlgebra, returns the number of linearly independent elements among x,  $xb_i$ ,  $b_ix$ ,  $b_ixb_j$ ,  $i, j = 1, \ldots, n$ , where  $b = [b_1, \ldots, b_n]$  is the fixed basis for R. Note: if  $R$  has a unit, then **doubleRank**, weakBiRank and biRank coincide.

bit? (integer, integer)

bit?  $(i, n)$  tests if the  $n$ <sup>th</sup> bit of i is a 1.

### bits ()

bits () returns the precision of floats in bits. Also see precision.

## blankSeparate (listOfOutputForms)

**blankSeparate**  $(lo)$ , where lo is a list of objects of type OutputForm (normally unexposed), returns a single output form consisting of the elements of lo separated by blanks.

### blue ()

blue () returns the position of the blue hue from total hues.

### bottom! (dequeue)

**bottom!** (q) removes then returns the element at the bottom (back) of the dequeue q.

### box (expression)

 $\mathbf{box}(e)$ , where e is an expression, returns e with a box around it that prevents e from being evaluated when operators are applied to it. For example,  $log(1)$  returns 0, but  $\log(box(1))$  returns the formal kernel  $\log(1)$ . **box**  $(f_1, \ldots, f_n)$ , where the  $f_i$  are expressions, returns  $(f_1, \ldots, f_n)$  with a box around them that prevents the  $f_i$ from being evaluated when operators are applied to them, and makes them applicable to a unary operator. For example,  $\text{atan}(\text{box}[x, 2])$  returns the formal kernel  $\arctan(x, 2)$ .

 $\mathbf{box}(o)$ , where o is an object of type OutputForm (normally unexposed), returns an output form enclosing  $o$  in a box.

### brace (outputForm)

**brace** ( $o$ ), where  $o$  is an object of type OutputForm (normally unexposed), returns an output form enclosing o in braces.

### bracket (outputForm)

**bracket** ( $o$ ), where  $o$  is an object of type OutputForm (normally unexposed), returns an output form enclosing o in brackets.

### branchPoint (element)

branchPointAtInfinity? () **branchPoint?** (a)  $F$  tests if  $x = a$  is a branch point of the algebraic function field F.

branchPointAtInfinity? () $F$  tests if the algebraic function field  $F$  has a branch point at infinity.

### bright (color)

**bright**  $(c)$  sets the shade of a hue, c, above dim but below pastel.

**bright**  $(ls)$  sets the font property of a list of strings  $ls$  to bold-face type.

### cap (symmetricPolynomial, symmetricPolynomial)

 $cap (s<sub>1</sub>, s<sub>2</sub>)$ , introduced by Redfield, is the scalar product of two cycle indices, where the  $s_i$  are SymmetricPolynomials with rational number coefficients. See also cup. See CycleIndicators for details.

# cardinality (finiteSetAggregate)

cardinality  $(u)$  returns the number of elements of  $u$ . Note: cardinality $(u) = #u$ .

### car (sExpression)

 $car (se)$  returns  $a_1$  when se is the SExpression object  $(a_1, \ldots, a_n).$ 

### cdr (sExpression)

 $\operatorname{cdr}(se)$  returns  $(a_2, \ldots, a_n)$  when se is the SExpression object  $(a_1, \ldots, a_n)$ .

### ceiling (floatOrRationalNumber)

Argument  $x$  is a floating point number or fraction of numbers.

**ceiling**  $(x)$  returns the smallest integral element above x.

### center (stringsOrSeries)

center  $(s)$  returns the point about which the series s is expanded.

center  $(ls, n, s)$  takes a list of strings ls, and centers them within a list of strings which is  $n$  characters long. The remaining spaces are filled with strings composed of as many repetitions as possible of the last string parameter s. center  $(s_1, n, s_2)$  is equivalent to center  $([s_1], n, s_2)$ .

### char (character)

**char**  $(i)$  returns a Character object with integer code  $i$ . Note:  $\operatorname{ord}(\operatorname{char}(i)) = i$ . **char**  $(s)$  returns the unique character of a string s of length one.

# characteristic ()

**characteristic** ()\$R returns the characteristic of ring R: the smallest positive integer n such that  $nx = 0$  for all x in the ring, or zero if no such  $n$  exists.

### characteristicPolynomial  $(matrix, symbol)$

characteristicPolynomial $(a)$  returns the characteristic polynomial of the regular representation of a with respect to any basis.

characteristicPolynomial $(m)$  returns the characteristic polynomial of the matrix m expressed as polynomial with a new symbol as variable.

characteristicPolynomial $(m, sy)$  is similar except that the resulting polynomial has variable sy.

characteristicPolynomial $(m, r)$ , where r is a member of the coefficient domain of matrix  $m$ , evaluates the characteristic polynomial at  $r$ . In particular, if  $r$  is the

polynomial  $x$ , then it returns the characteristic polynomial expressed as a polynomial in  $x$ .

### charClass (strings)

 $charClass(s)$  creates a character class containing exactly the characters given in the string s.  $charClass (ls)$  creates a character class which contains exactly the characters given in the list ls of strings.

### charthRoot (element)

**charthRoot**  $(r)$ , where r is an element of domain with

**characteristic**  $p \neq 0$ , returns the p<sup>th</sup> root of r, or "failed" if none exists in the domain.

**charthRoot**  $(f)$ \$R takes the p<sup>th</sup> root of finite field element  $f$ , where  $p$  is the characteristic of the finite field  $R$ . Note: such a root is always defined in finite fields.

chebyshevT (positiveInteger, element)

**chebyshev T**  $(n, x)$  returns the n<sup>th</sup> Chebyshev polynomial of the first kind,  $T_n(x)$ , defined by of the first kind,  $T_n(x)$ , defined by<br>  $(1 - tx)/(1 - 2tx + t^2) = \sum_{n=0}^{\infty} T_n(x) t^n$ .

children (recursiveAggregate)

**children**  $(u)$  returns a list of the children of aggregate  $u$ .

chineseRemainder (listOfElements, listOfModuli) chineseRemainder (integer, modulus, integer, modulus) chineseRemainder  $(lv, lm)$  where lv is a list of values  $[v_1, \ldots, v_n]$  and lm is a list of moduli  $[m_1, \ldots, m_n]$ , returns m such that  $m = n_i \mod p_i$ ; the  $p_i$  must be relatively prime.

chineseRemainder  $(n_1, p_1, n_2, p_2)$  is equivalent to **chineseRemainder** ([ $n_1$ ,  $n_2$ ], [ $p_1$ ,  $p_2$ ]), where all arguments are integers.

# clearDenominator (fraction)

**clearDenominator**  $([q_1, \ldots, ])$  returns  $[p_1, \ldots, ]$  such that  $q_i = p_i/d$  where d is a common denominator for the  $q_i$ 's. clearDenominator  $(A)$ , where A is a matrix of fractions, returns matrix B such that  $A = B/d$  where d is a common denominator for the elements of A.

clearDenominator  $(p)$  returns polynomial  $q$  such that  $p = q/d$  where d is a common denominator for the coefficients of polynomial p.

### clip (rangeOrBoolean)

 $\textbf{clip}(b)$  turns two-dimensional clipping on if b is true, and off if b is false. This command may be given as a draw option: clip == b.

 $\text{clip}([a..b])$  defines the range for user-defined clipping. This command may be given as a draw option: range == [a..b].

### clipPointsDefault ( [boolean])

clipPointsDefault () tests if automatic clipping is to be done.

clipPointsDefault (b) turns on automatic clipping for  $b = true$ , and off if  $b = false$ . This command may be given as a draw option:  $\text{clip} == \text{b}$ .

### close (filename)

 $close(v)$  closes the viewport window of the given two-dimensional or three-dimensional viewport  $v$  and terminates the corresponding Unix process. Argument  $v$  is a member of domain TwoDimensionalViewport or ThreeDimensionalViewport.

### close! (filename)

close!(fn) returns the file fn closed to input and output.

### closedCurve? (threeSpace)

closed Curve?  $(sp)$  tests if the Three Space object sp contains a single closed curve component.

# closedCurve (listsOfPoints [, listOfPoints])

 $closedCurve(lpt)$  returns a ThreeSpace object containing a single closed curve described by the list of points lpt of the form  $[p_0, p_1, \ldots, p_n, p_0]$ .

closed Curve  $(sp)$  returns a closed curve as a list of points, where sp must be a ThreeSpace object containing a single closed curve.

 $closedCurve(sp, lpt)$  returns ThreeSpace object with the closed curve denoted by lpt added. Argument lpt is a list of points of the form  $[p_0, p_1, \ldots, p_n, p_0]$ .

coefficient (polynomialOrSeries, nonNegativeInteger) coefficient  $(p, n)$  extracts the coefficient of the monomial with exponent  $n$  from polynomial  $p$ , or returns zero if exponent is not present.

coefficient  $(u, x, n)$  returns the coefficient of variable x to the power  $n$  in  $u$ , a multivariate polynomial or series. coefficient  $(u, [x_1, \ldots,], [n_1, \ldots,])$  returns the coefficient of  $x_1^{n_1} \cdots x_k^{n_k}$  in u, a multivariate series or polynomial. Also defined for domain CliffordAlgebra and categories AbelianMonoidRing, FreeAbelianCategory, and MonogenicLinearOperator.

**coefficient**  $(s, n)$  returns the terms of total degree n of series s as a polynomial.

### coefficients (polynomialOrStream)

coefficients  $(p)$  returns the list of non-zero coefficients of polynomial p starting with the coefficient of the maximum degree.

 ${\rm coefficients} (s)$  returns a stream of coefficients  $[a_0, a_1, a_2, \ldots]$  for the stream s:  $a_0 + a_1x + a_2x^2 + \cdots$ . Note: the entries of the stream may be zero.

# coerceImages (listOfElements)

coerceImages  $(ls)$  coerces the list ls to a permutation whose image is given by  $ls$  and whose preimage is fixed to be  $[1, \ldots, n]$ . Note: **coerceImages**  $(ls)$  $=corePreimagesImages([1,\ldots,n], ls).$ 

### coerceListOfPairs (listOfPairsOfElements)

coerceListOfPairs  $(lls)$  coerces a list of pairs  $lls$  to a permutation, or calls error if not consistent, that is, the set of the first elements coincides with the set of second elements.

### coercePreimagesImages (listOfListOfElements)

 $\mathbf{coercePreimages}$  (*lls*) coerces the representation lls of a permutation as a list of preimages and images to a permutation.

### coleman (listOfIntegers, listOfIntegers, listOfIntegers)

coleman (alpha, beta, pi) generates the Coleman-matrix of a certain double coset of the symmetric group given by an representing element pi and alpha and beta. The matrix has nonnegative entries, row sums alpha and column sums beta. Consult SymmetricGroupCombinatoricFunctions using

Browse for details.

color (integer) **color**  $(i)$  returns a color of the indicated hue *i*.

# colorDef (viewPort, color, color)

**colorDef** $(v, c_1, c_2)$  sets the range of colors along the colormap so that the lower end of the colormap is defined by  $c_1$  and the top end of the colormap is defined by  $c_2$  for the given three-dimensional viewport v.

### colorFunction (smallFloatFunction)

**colorFunction**  $f(n)$  specifies the color for three-dimensional plots. Function  $fn$  can take one to three DoubleFloat arguments and always returns a DoubleFloat value. If one argument, the color is based upon the z-component of plot. If two arguments, the color is based on two parameter values. If three arguments, the color is based on the  $x, y$ , and  $z$  components. This command may be given as a draw option: colorFunction == fn.

# column (matrix, positiveInteger)

**column**  $(M, j)$  returns the j<sup>th</sup> column of the matrix or TwoDimensionalArrayCategory object  $M$ , or calls **error** if the index is outside the proper range.

### commaSeparate (listOfOutputForms)

**commaSeparate**  $(lo)$ , where lo is a list of objects of type OutputForm (normally unexposed), returns an output form which separates the elements of lo by commas.

### commonDenominator (fraction)

**commonDenominator**  $([q_1, \ldots, ])$  returns a common denominator for the  $q_i$ 's.

**commonDenominator**  $(A)$ , where  $A$  is a matrix of fractions, returns a common denominator for the elements of A.

**commonDenominator**  $(p)$  returns a common denominator for the coefficients of polynomial p.

### commutative? ()

commutative? () $R$  tests if multiplication in the algebra  $R$  is commutative.

# commutator (groupElement, groupElement)

commutator  $(p, q)$  computes inv  $(p) * inv(q) * p * q$  where  $p$  and  $q$  are members of a Group domain.

**commutator**  $(a, b)$  returns  $ab - ba$  where a and b are members of a NonAssociativeRing domain.

### compactFraction (partialFraction)

**compactFraction**  $(u)$  normalizes the partial fraction  $u$  to a compact representation where it has only one fractional term per prime in the denominator.

### comparison (basicOperator, property)

comparison  $(op, p)$  attaches p as the " $%$ less?" property to op. If op1 and op2 have the same name, and one of them has a " $\lambda$ less?" property p, then  $p(op1, op2)$  is called to decide whether  $op1 < op2$ .

### compile (symbol, listOfTypes)

**compile**  $(f, [T_1, \ldots, T_n])$  forces the interpreter to compile the function with name  $f$  with signature

 $(T_1, \ldots, T_n)$  – > T, where T is a type determined by type analysis of the function body of  $f$ . If the compilation is successful, the operation returns the name  $f$ . The operation calls **error** if  $f$  is not defined beforehand in the interpreter, or if the  $T_i$ 's are not valid types, or if the compiler fails. See also function, interpret, lambda, and compiledFunction.

# compiledFunction (expression, symbol  $[$ , symbol $]$ )

Argument expression may be of any type that is coercible to type InputForm (most commonly used types). These functions must be package called to define the type of the function produced.

compiled Function  $(exp, x)$ \$P, where P is MakeUnaryCompiledFunction(E, S, T), returns an anonymous function of type ST defined by defined by  $x \mapsto \exp$ . The anonymous function is compiled and directly applicable to objects of type S.

compiledFunction  $(exp, x, y)$ \$P, where P is MakeBinaryCompiledFunction(E, A, B, T) returns an anonymous function of type  $(A, B) \rightarrow T$  defined by  $(x, y) \mapsto$  expr. The anonymous function is compiled and is then directly applicable to objects of type  $(A, B)$ . See also compile, function, and lambda.

### complement (finiteSetElement)

complement  $(u)$  returns the complement of the finite set  $u$ , that is, the set of all values not in  $u$ .

# complementaryBasis (vector)

complementaryBasis  $(b_1, \ldots, b_n)$  returns the complementary basis  $(b'_1, \ldots, b'_n)$  of  $(b_1, \ldots, b_n)$  for a domain of category FunctionFieldCategory.

### complete (streamOrInteger)

**complete**  $(u)$  causes all terms of a stream or continued fraction  $u$  to be computed. If not called on a finite stream or continued fraction, this function will compute until interrupted.

**complete** (*n*) is the *n*<sup>th</sup> complete homogeneous symmetric function expressed in terms of power sums. Alternatively, it is the cycle index of the symmetric group of degree n. See CycleIndicators for details.

# completeEchelonBasis (vectorOfVectors)  $completeEchelon Basis(vv)$  returns a completed basis

from vv, a vector of vectors of domain elements. Consult RepresentationPackage2 using Browse for details.

### complex (element, element)

**complex**  $(x, y)$  creates the complex expression  $x + \%i^*y$ .

### complexEigenvalues (matrix, precision)

complex Eigenvalues  $(m,eps)$  computes the eigenvalues of the matrix m to precision eps, chosen as a float or a rational number so as to agree with the type of the coefficients of the matrix m.

# complexEigenvectors (matrix, precision)

complexEigenvectors  $(m,eps)$   $(m, a$  matrix) returns a list of records, each containing a complex eigenvalue, its algebraic multiplicity, and a list of associated eigenvectors. All results are expressed as complex floats or rationals with precision eps.

# complexElementary (expression [, symbol])

complexElementary  $(e)$  rewrites  $e$  in terms of the two fundamental complex transcendental elementary functions: log, exp.

complex Elementary  $(e, x)$  does the same but only rewrites kernels of e involving x.

### complexExpand (integrationResult)

complex $\text{Expand}(ir)$ , where  $ir$  is an IntegrationResult, returns the expanded complex function corresponding to ir.

complexIntegrate (expression, variable) complexIntegrate (*expression, variable)*<br>complexIntegrate  $(f, x)$  returns  $\int f(x) dx$  where x is viewed as a complex variable.

# complexLimit (expression, equation)

**complexLimit**  $(f(x), x = a)$  computes the complex limit of  $f$  as its argument  $x$  approaches  $a$ .

# complexNormalize (expression [, symbol])

**complexNormalize** (e) rewrites e using the least possible number of complex independent kernels. **complexNormalize**  $(e, x)$  rewrites e using the least possible number of complex independent kernels involving x.

# complexNumeric (expression [, positiveInteger])

**complexNumeric**  $(u)$  returns a complex approximation of  $u$ , where  $u$  is a polynomial or an expression. complex Numeric  $(u, n)$  does the same but requires accuracy to be up to n decimal places.

# complexRoots (rationalFunctions [, options]) complex Roots  $(rf,eps)$  finds all the complex solutions of

a univariate rational function with rational number coefficients with precision given by eps. The complex solutions are returned either as rational numbers or floats depending on whether *eps* is a rational number or a float. complexRoots  $(lrf,lv,eps)$  similarly finds all the complex solutions of a list of rational functions with rational number coefficients with respect the variables appearing in lv. Solutions are computed to precision eps and returned as a list of values corresponding to the order of variables in lv.

### complexSolve (eq, x)

See solve  $(u, v)$ .

# complexZeros (polynomial, floatOrRationaNumber)

complexZeros (poly, eps) finds the complex zeros of the univariate polynomial poly to precision eps. Solutions are returned either as complex floats or rationals depending on the type of eps.

### components (threeSpace)

**components**  $(sp)$  takes the ThreeSpace object  $sp$ , and returns a list of ThreeSpace objects, each having a single component.

### composite (polynomial, polynomial)

**composite**  $(p, q)$ , for polynomials p and q, returns f if  $p =$  $f(q)$ , and "failed" if no such f exists. **composite** (lsp), where lsp is a list  $[sp_1, sp_2, \ldots, sp_n]$  of ThreeSpace objects, returns a single ThreeSpace object containing the union of all objects in the parameter list grouped as a single composite.

### composites (threeSpace)

**composites**  $(sp)$  takes the ThreeSpace object  $sp$  and returns a list of ThreeSpace objects, one for each single composite of sp. If sp has no defined composites (composites need to be explicitly created), the list returned is empty. Note that not all the components need to be part of a composite.

### concat (aggregate, aggregate) concat! (aggregate, aggregate)

**concat**  $(u, x)$  returns list u with additional element x at the end. Note: equivalent to **concat**  $(u, [x])$ . **concat**  $(u, v)$  returns an aggregate consisting of the elements of  $u$  followed by the elements of  $v$ . **concat**  $(u)$ , where u is a list of aggregates  $[a, b, \ldots, c]$ , returns a single aggregate consisting of the elements of  $\boldsymbol{a}$ followed by those of  $b$  followed  $\ldots$  by the elements of  $c$ . **concat!**  $(u, x)$ , where u is extensible, destructively adds element  $x$  to the end of aggregate  $u$ ; if  $u$  is a stream, it must be finite.

concat!  $(u, v)$  destructively appends v to the end of u; if u is a stream, it must be finite.

# conditionP (matrix)

condition  $P(M)$ , given a matrix M representing a homogeneous system of equations over a field  $F$  with

**characteristic**  $p$ , returns a non-zero vector whose  $p$  <sup>th</sup> power is a non-trivial solution to these equations, or "failed" if no such vector exists.

### conditionsForIdempotents ()

conditionsForIdempotents () determines a complete list of polynomial equations for the coefficients of idempotents with respect to the  $R$ -module basis. See also FramedNonAssociativeAlgebra for an alternate definition.

### conical (smallFloat, smallFloat)

conical  $(a, b)$  returns a function of two parameters for mapping conical coordinates to Cartesian coordinates. The

function maps the point 
$$
(\lambda, \mu, \nu)
$$
 to  $x = \lambda \mu \nu/(ab)$ ,  
\n $y = \lambda/a \sqrt{((mu^2 - a^2)(\nu^2 - a^2)/(a^2 - b^2))}$ ,  
\n $z = \lambda/b \sqrt{((mu^2 - b^2)(nu^2 - b^2)/(b^2 - a^2))}$ .

# conjugate (element [, element])

conjugate  $(u)$  returns the conjugate of a complex, quaternion, or octonian expression  $u$ . For example, if  $u$  is the complex expression  $x + \% iy$ , conjugate (u) returns  $x - %$ 

conjugate  $(pt)$  returns the conjugate of a partition pt. See PartitionsAndPermutations using Browse.

conjugate  $(p, q)$  returns inv  $(q) * p * q$  for elements p and q of a group. Note: this operation is called right action by conjugation.

# conjugates (streamOfPartitions)

conjugates  $(lp)$  is the stream of conjugates of a stream of partitions lp.

### connect (twoDimensionalViewport, positiveInteger, string)

connect  $(v, n, s)$  displays the lines connecting the graph points in field  $n$  of the two-dimensional viewport  $v$  if  $s = "on",$  and does not display the lines if  $s = "off".$ 

# constant (variableOrfunction)

constantLeft (function, element) constantRight (function, element)

These operations add an argument to a function and must be package-called from package  $P$  as indicated. See also curry, curryLeft, and curryRight.

constant  $(f)$ \$P returns the function g such that  $g(a) = f($ , where function f has type  $\rightarrow$  C and a has type A. The function must be package-called from  $P =$ MappingPackage2(A, C).

constant Right  $(f)$  \$P returns the function q such that  $g(a, b) = f(a)$ , where function f has type  $A \rightarrow C$  and b has type B. This function must be package-called from  $P =$ MappingPackage3(A, B, C).

constantLeft  $(f)$ \$P returns the function g such that  $g(a, b) = f(b)$ , where function f has type  $B \to C$  and a has type A. The function must be package-called from  $P =$ 

### MappingPackage3(A, B, C).

constant  $(x)$  tells the pattern matcher that x should match the symbol  $x$  and no other quantity, or calls **error** if  $x$  is not a symbol.

# constantOperator (property)

constantOpIfCan (f)

constant Operator  $(f)$  returns a nullary operator op such that  $op()$  always evaluate to f.

constant OpIfCan  $(op)$  returns f if op is the constant nullary operator always returning  $f$ , and "failed" otherwise.

construct (element, ..)

construct  $(x, y, \ldots, z)$  \$R returns the collection of elements  $x, y, \ldots, z$  from domain R ordered as given. This is equivalently written as  $[x, y, \ldots, z]$ . The qualification R may be omitted for domains of type List. Infinite tuples such as  $[x_i$  for i in 1..] are converted to a Stream object.

### cons (element, listOrStream)

 $\cos(x, u)$ , where u is a list or stream, creates a new list or stream whose first element is  $x$  and whose rest is  $u$ . Equivalent to **concat**  $(x, u)$ .

### content (polynomial [, symbol])

**content**  $(p)$  returns the greatest common divisor  $(\gcd)$  of the coefficients of polynomial p.

**content**  $(p, v)$ , where p is a multivariate polynomial type, returns the  $\gcd$  of the coefficients of the polynomial  $p$ viewed as a univariate polynomial with respect to the variable v. For example, if  $p = 7x^2y + 14xy^2$ , the gcd of the coefficients with respect to  $x$  is  $7y$ .

### continuedFraction (fractionOrFloat [, options])

**continuedFraction**  $(f)$  converts the floating point number f to a reduced continued fraction. **continuedFraction**  $(r)$  converts the fraction  $r$  with components of type  $\hat{R}$  to a continued fraction over  $R$ . continuedFraction  $(r, s, s')$ , where s and s' are streams over a domain R, constructs a continued fraction in the following way: if  $s = [a_1, a_2, \ldots]$  and  $s' = [b_1, b_2, \ldots]$  then the result is the continued fraction  $r + a1/(b1 + a2/(b2 + \dots)).$ 

### contract (idealOrTensors [, options])

contract  $(I, lvar)$  contracts the ideal I to the polynomial ring  $F[lvar]$ .

contract  $(t, i, j)$  is the contraction of tensor t which sums along the  $i$ <sup>th</sup> and  $j$ <sup>th</sup> indices. For example, if

 $r = contract(t, 1, 3)$  for a rank 4 tensor t, then r is the rank  $r = contract(t, 1, 3)$  for a rank 4 tensor  $t$ , then  $r$  is the <br>2 (= 4 - 2) tensor given by  $r(i, j) = \sum_{h=1}^{dim} t(h, i, h, j)$ .

contract  $(t, i, s, j)$  is the inner product of tensors s and t which sums along the  $k_1$ st index of t and the  $k_2$ st index of s. For example, if  $r = contract(s, 2, t, 1)$  for rank 3 tensors

s and t, then r is the rank  $4 (= 3 + 3 - 2)$  tensor given by s and t, then r is the rank  $4 (= 3 + r(i, j, k, l)) = \sum_{h=1}^{\dim} s(i, h, j)t(h, k, l).$ 

### contractSolve (equation, symbol)

contractSolve  $(eq, x)$  finds the solutions expressed in terms of radicals of the equation of rational functions eq with respect to the symbol  $x$ . The result contains new symbols for common subexpressions in order to reduce the size of the output. Alternatively, an expression  $u$  may be given for  $eq$  in which case the equation  $eq$  is defined as  $u = 0$ 

### controlPanel (viewport, string)

controlPanel $(v, s)$  displays the control panel of the given two-dimensional or three-dimensional viewport  $v$  if  $s = "on",$  or hides the control panel if  $s = "off".$ 

### convergents (continuedFraction)

**convergents**  $(cf)$  returns the stream of the convergents of the continued fraction  $cf$ . If the continued fraction is finite, then the stream will be finite.

# coordinate (curveOrSurface, nonNegativeInteger)

**coordinate**  $(u, n)$  returns the n<sup>th</sup> coordinate function for the curve or surface u. See ParametericPlaneCurve, ParametricSpaceCurve, and ParametericSurface, using Browse.

### coordinates (pointOrvector [, basis])

coordinates  $(pt)$  specifies a change of coordinate systems of point pt. This option is expressed in the form  $coordinates == pt.$ 

The following operations return a matrix representation of the coordinates of an argument vector  $v$  of the form  $[v_1 \dots v_n]$  with respect to the basis a domain R. The coordinates of  $v_i$  are contained in the  $i$ <sup>th</sup> row of the matrix returned.

coordinates  $(v, b)$  returns the matrix representation with respect to the basis  $b$  for vector  $v$  of elements from domain R of category FiniteRankNonAssociativeAlgebra or FiniteRankAlgebra. If a second argument is not given, the

basis is taken to be the fixed basis of R.

coordinates  $(v)$   $R$ , returns a matrix representation for v with respect to a fixed basis for domain  $R$  of category FiniteAlgebraicExtensionField, FramedNonAssociativeAlgebra, or FramedAlgebra.

# copies (integer, string)

copies  $(n, s)$  returns a string composed of n copies of string s.

# copy (aggregate)

 $$ aggregate  $u$ . Note: for lists, copy(u) == [x for x in u].

# copyInto! (aggregate, aggregate, integer)

copyInto!  $(u, v, p)$  returns linear aggregate u with elements of  $u$  replaced by the successive elements of  $v$ starting at index  $p$ . Arguments  $u$  and  $v$  can be elements of any FiniteLinearAggregate.

# cos (expression)

cosIfCan (expression)

Argument x can be a Complex, Float, DoubleFloat, or Expression value or a series.

 $\cos(x)$  returns the cosine of x.

 $\cosh(\text{Can}(x))$  returns  $\cos(x)$  if possible, and "failed" otherwise.

### cos2sec (expression)

 $\cos 2\sec (e)$  converts every  $\cos (u)$  appearing in e into  $1/\sec(u)$ .

# cosh2sech (expression)

 $\cosh 2\operatorname{sech}(e)$  converts every  $\cosh(u)$  appearing in e into  $1/\mathrm{sech}(u)$ .

# cosh (expression)

coshIfCan (expression)

Argument x can be a Complex, Float, DoubleFloat, or Expression value or a series.  $\cosh(x)$  returns the hyperbolic cosine of x.  $\cosh$ IfCan  $(x)$  returns  $\cosh(x)$  if possible, and "failed" otherwise.

### cot (expression)

Argument x can be a Complex, Float, DoubleFloat, or Expression value or a series.  $\cot(x)$  returns the cotangent of x. cotIfCan  $(x)$  returns cot  $(x)$  if possible, and "failed" otherwise.

# cot2tan (expression)

cot2tan (*expression*) converts every  $cot(u)$  appearing in e into  $1/\tan(u)$ .

# cot2trig (expression)

cot2trig (*expression*) converts every  $cot(u)$  appearing in e into  $\cos(u)/\sin(u)$ .

# coth (expression)

cothIfCan (expression)

Argument x can be a Complex, Float, DoubleFloat, or Expression value or a series.  $\coth(x)$  returns the hyperbolic cotangent of x.

cothIfCan  $(x)$  returns  $\coth(x)$  if possible, and "failed" otherwise.

### coth2tanh (expression)

coth2tanh (*expression*) converts every  $\coth(u)$  appearing in e into  $1/\tanh(u)$ .
# coth2trigh (expression)

coth2trigh (expression) converts every  $\coth(u)$  appearing in e into  $\cosh(u)/\sinh(u)$ .

### count (predicate, aggregate)

**count**  $(pred, u)$  returns the number of elements x in u such that  $\mathbf{pred}(x)$  is *true*. For collections, count(p, u) = reduce(+,  $[1$  for x in u | p(x)], 0).

**count**  $(x, u)$  returns the number of occurrences of x in u. For collections,  $count(x, u) = reduce(+, [x=y for y in$ u], 0).

# countable? (cardinal)

**countable?** (u) tests if the cardinal number u is countable, that is, if  $u \leq A leph 0$ .

### createThreeSpace ()

createThreeSpace ()\$ThreeSpace(R) creates a ThreeSpace object capable of holding point, curve, mesh components or any combination of the three. The ring  $R$  is usually DoubleFloat. If you do not package call this function, DoubleFloat is assumed.

createThreeSpace (s) creates a ThreeSpace object containing objects pre-defined within some SubSpace s.

### createGenericMatrix (nonNegativeInteger)

createGenericMatrix  $(n)$  creates a square matrix of dimension  $n$  whose entry at the *i*-th row and *j*-th column is the indeterminate  $x_{i,j}$  (double subscripted). See RepresentationPackage1 using Browse.

### createIrreduciblePoly (nonNegativeInteger)

createIrreduciblePoly  $(n)$ \$FFPOLY(GF) generates a monic irreducible polynomial of degree n over the finite field GF.

### createNormalElement ()

 $\mathbf{c}$ reateNormalElement ()\$ $F$  computes a normal element over the ground field of a finite algebraic extension field  $F$ , that is, an element a such that

 $a^{q^i}, 0 \leq i <$  extensionDegree()\$F is an F-basis, where q is the size of the ground field.

### createNormalPrimitivePoly (element)

createNormalPrimitivePoly  $(n)$ \$FFPOLY(GF) generates a normal and primitive polynomial of degree n over the field GF.

### createPrimitiveElement ()

createPrimitiveElement  $()$  $F$  computes a generator of the (cyclic) multiplicative group of a finite field F.

# createRandomElement (listOfMatrices, matrix)

createRandomElement  $(lm, m)$  creates a random element of the group algebra generated by  $lm$ , where  $lm$  is a list of matrices and m is a matrix. See RepresentationPackage2 using Browse.

### csc2sin (expression)

 $\csc 2\sin\left(expression\right)$  converts every  $\csc(u)$  appearing in f into  $1/\sin(u)$ .

### csch2sinh (expression)

 $\mathbf{csch2sinh}(expression)$  converts every  $\mathbf{csch}(u)$  appearing in f into  $1/\sinh(u)$ .

# csch (expression)

cschIfCan (expression) Argument x can be a Complex, Float, DoubleFloat, or Expression value or a series.  $\operatorname{csch}(x)$  returns the hyperbolic cosecant of x.  $\operatorname{csch}(\operatorname{TCan}(x))$  returns  $\operatorname{csch}(x)$  if possible, and "failed" otherwise.

### cscIfCan (expression)

Argument x can be a Complex, Float, DoubleFloat, or Expression value or a series.  $\csc(x)$  returns the cosecant of x.  $\operatorname{csc}(\operatorname{Tr}(\operatorname{Can}(x)))$  returns  $\operatorname{csc}(x)$  if possible, and "failed" otherwise.

# cup (symmetricPolynomial, symmetricPolynomial)

 $cup (s<sub>1</sub>, s<sub>2</sub>)$ , introduced by Redfield, is the scalar product of two cycle indices, where the  $s_i$  are of type SymmetricPolynomial with rational number coefficients. See also cap. See CycleIndicators for details.

curry (function) curryLeft (function, element) curryRight (function, element)

These functions drop an argument from a function. curry  $(f, a)$  returns the function g such that  $g() = f(a)$ , where function f has type  $A \rightarrow C$  and element a has type A.

curry Right  $(f, b)$  returns the function g such that  $g(a) = f(a, b)$ , where function f has type  $(A, B) \rightarrow C$  and element b has type B. curryLeft  $(f, a)$  is the function g such that  $g(b) = f(a, b)$ ,

where function f has type  $(A, B) \rightarrow C$  and element a has type A.

See also constant, constantLeft, and constantRight.

# curve (listOfPoints [, options])

**curve**  $([p_0, p_1, \ldots, p_n])$  creates a space curve defined by the list of points  $p_0$  through  $p_n$  and returns a ThreeSpace object whose component is the curve.

**curve**  $(sp)$  checks to see if the ThreeSpace object sp is composed of a single curve defined by a list of points; if so, the list of points defining the curve is returned. Otherwise, the operation calls error.

**curve**  $(c_1, c_2)$  creates a plane curve from two component functions  $c_1$  and  $c_2$ . See Component Function using Browse.  $curve(sp, [[p_0], [p_1], \ldots, [p_n]])$  adds a space curve defined by a list of points  $p_0$  through  $p_n$  to a ThreeSpace object sp.

Each  $p_i$  is from a domain **PointDomain**  $(m, R)$ , where R is the Ring over which the point elements are defined and m is the dimension of the points.

**curve**  $(s, [p_0, p_1, \ldots, p_n])$  adds the space curve component designated by the list of points  $p_0$  through  $p_n$  to the ThreeSpace object sp.

**curve**  $(c_1, c_2, c_3)$  creates a space curve from three component functions  $c_1$ ,  $c_2$ , and  $c_3$ .

### curve? (threeSpace)

curve?  $(sp)$  tests if the ThreeSpace object sp contains a single curve object.

### curveColor (float)

**curveColor**  $(p)$  specifies a color index for two-dimensional graph curves from the palette p. This option is expressed in the form  $curveColor == p$ .

### cycle (listOfPermutations)

cycle  $(ls)$  converts a cycle  $ls$ , a list with no repetitions, to the permutation, which maps  $ls.i$  to  $ls.(i + 1)$  (index modulo the length of the list).

# cycleEntry (aggregate)

 $cycleEntry(u)$  returns the head of a top-level cycle contained in aggregate  $u$ , or **empty** () if none exists.

### cycleLength (aggregate)

 $\textbf{cycleLength}(u)$  returns the length of a top-level cycle contained in aggregate  $u$ , or 0 if  $u$  has no such cycle.

### cyclePartition (permutation)

cycle Partition  $(p)$  returns the cycle structure of a permutation p including cycles of length 1. The permutation is assumed to be a member of Permutation(S) where  $S$  is a finite set.

# cycleRagits (radixExpansion)

cycleRagits  $(rx)$  returns the cyclic part of the ragits of the fractional part of a radix expansion. For example, if  $x = 3/28 = 0.10714285714285...$ , then cycleRagits(x) = [7, 1, 4, 2, 8, 5].

# cycleSplit! (aggregate)

cycleSplit!  $(u)$  splits the recursive aggregate (for example, a list) u into two aggregates by dropping off the cycle. The value returned is the cycle entry, or nil if none exists. For example, if  $w = \text{concat}(u, v)$  is the cyclic list where v is the head of the cycle, cycleSplit!  $(w)$  will drop v off w. Thus  $w$  is destructively changed to  $u$ , and  $v$  is returned.

# cycles (listOfListOfElements)

cycles (lls) coerces a list of list of cycles lls to a permutation. Each cycle, represented as a list ls with no repetitions, is coerced to the permutation, which maps  $ls.i$ to  $ls.(i + 1)$  (index modulo the length of the list). These

permutations are then multiplied.

### cycleTail (aggregate)

 $\operatorname{cycleTail}(u)$  returns the last node in the cycle of a recursive aggregate (for example, a list)  $u$ , or empty if none exists.

# cyclic (integer)

**cyclic**  $(n)$  returns the cycle index of the cyclic group of degree *n*. CycleIndicators for details.

### cyclic? (aggregate)

 $cyclic? (u)$  tests if recursive aggregate (for example, a list) u has a cycle.

### cyclicGroup (listOfIntegers)

cyclicGroup  $([i_1, \ldots, i_k])$  constructs the cyclic group of order k acting on the list of integers  $i_1, \ldots, i_k$ . Note: duplicates in the list will be removed.

### cyclicGroup (positiveInteger)

cyclicGroup  $(n)$  constructs the cyclic group of order n acting on the integers  $1, \ldots, n, n > 0$ .

# cyclicSubmodule (listOfMatrices, vector)

cyclicSubmodule  $(lm, v)$ , where lm is a list of n by n square matrices and  $v$  is a vector of size  $n$ , generates a basis in echelon form. Consult RepresentationPackage2 using Browse for details.

# cylindrical (point)

cylindrical  $(pt)$  transforms pt from polar coordinates to Cartesian coordinates, by mapping the point  $(r, theta, z)$  to  $x = r \cos(theta), y = r \sin(theta), z.$ 

# D (expression [, options])

 $\mathbf{D}(x)$  returns the derivative of x. This function is a simple differential operator where no variable needs to be specified.

 $\mathbf{D}(x,[s_1,\ldots,s_n])$  computes successive partial derivatives, that is,  $D(\ldots \mathbf{D}(x,s_1)\ldots,s_n)$ .

 $\mathbf{D}(u, x)$  computes the partial derivative of u with respect to x.

 $\mathbf{D}(u, deriv[, n])$  differentiates u n times using a derivation which extends *deriv* on R. Argument *n* defaults to 1.  $\mathbf{D}(p,d,x')$  extends the R-derivation d to an extension R in  $R[\vec{x}]$  where  $D\vec{x}$  is given by  $x'$ , and returns  $D\vec{p}$ .

 $D(x, [s_1, \ldots, s_n], [n_1, \ldots, n_m])$  computes multiple partial derivatives, that is,  $\mathbf{D}(\ldots \mathbf{D}(x, s_1, n_1) \ldots, s_n, n_m)$ .

$$
\mathbf{D}(u, x, n)
$$
 computes multiple partial derivatives, that is,

 $n<sup>th</sup>$  derivative of u with respect to x.  $\mathbf{D}(of[, n]),$  where of is an object of type OutputForm

(normally unexposed), returns an output form for the  $n$ <sup>th</sup> derivative of f, for example,  $f', f''$ 

,  $f'''$ ,  $f^{iv}$ , and so on.

D ()\$A provides the operator corresponding to the derivation in the differential ring A.

### dark (color)

dark (color) returns the shade of the indicated hue of color to its lowest value.

### ddFact (polynomial, primeInteger)

ddFact  $(q, p)$  computes a distinct degree factorization of the polynomial  $q$  modulo the prime  $p$ , that is, such that each factor is a product of irreducibles of the same degrees.

### decimal (rationalNumber)

decimal  $(rn)$  converts a rational number rn to a decimal expansion.

### declare (listOfInputForms)

 $\textbf{declace}(t)$  returns a name f such that f has been declared to the interpreter to be of type t, but has not been assigned a value yet.

### decreasePrecision (integer)

decreasePrecision  $(n)$ \$R decreases the current precision by n decimal digits.

### definingPolynomial ()

defining Polynomial  $(\$R$  returns the minimal

polynomial for a MonogenicAlgebra domain R, that is, one which generator ()  $R$  satisfies.

defining Polynomial  $(x)$  returns an expression  $p$  such that  $p(x) = 0$ , where x is an AlgebraicNumber or an object of type Expression.

# degree (polynomial [, symbol])

The meaning of degree(u[, s]) depends on the type of u.

if u is a polynomial: **degree**  $(u, x)$  returns the degree of polynomial  $u$  with respect to the variable  $x$ . Similarly, degree  $(u, iv)$ , where  $\overline{v}$  is a list of variables, returns a list of degrees of polynomial u with respect to each of the variables in lv.

if u is an element of an AbelianMonoidRing or GradedModule domain:  $degree(u)$  returns the maximum of the exponents of the terms of  $u$ .

if u is a series: **degree**  $(u)$  returns the degree of the leading term of u.

if  $u$  is an element of a domain of category ExtensionField: degree  $(u)$  returns the degree of the minimal polynomial of  $u$  if  $u$  is algebraic with respect to the ground field  $F$ , and  $%$ infinity otherwise.

if u is a permutation: **degree**  $(u)$  returns the number of points moved by the permutation.

if u is a permutation group: **degree**  $(u)$  returns the number of points moved by all permutations of the group u. For additional information on degree, consult Browse.

# delete (aggregate, integerOrSegment)

delete  $(u, i)$  returns a copy of linear aggregate u with the  $i^{\text{th}}$  element deleted. Note: for lists, delete(a, i) ==

 $concat(a(0..i-1), a(i + 1, ...)$ .

**delete**  $(u, i..j)$  returns a copy of u with the i<sup>th</sup> through  $j$  <sup>th</sup> element deleted. Note: for lists, delete(a, i..j) =  $\text{concat}(a(0..i-1), a(j+1..)).$ 

**delete!**  $(u, i)$  destructively deletes the i<sup>th</sup> element of u. delete!  $(u, i..j)$  destructively deletes elements u.i through  $u.j$  of  $u.$ 

# deleteProperty (basicOperator, string)

deleteProperty  $(op, s)$  destructively removes property s from op.

#### denom (expression)

denominator (expression)

Argument x can be from domain Fraction(R) for some domain  $R$ , or of type Expression if the result is of type  $R$ . denom  $(x)$  returns the denominator of x as an object of domain  $R$ ; if  $x$  is of type Expression, it returns an object of domain SMP(R, Kernel(Expression R)).

denominator  $(x)$  returns the denominator of x as an element of Fraction(R); if  $x$  is of type Expression, it returns an object of domain Expression(R).

### denominators (fractionOrContinuedFraction)

denominator  $(frac)$  is the denominator of the fraction frac.

denominators  $(cf)$  returns the stream of denominators of the approximants of the continued fraction  $x$ . If the continued fraction is finite, then the stream will be finite.

### depth (stack)

depth  $(st)$  returns the number of elements of stack  $st$ .

### dequeue (queue) dequeue! (queue)

dequeue  $([x, y, \ldots, z])$  creates a dequeue with first (top or front) element x, second element  $y, \ldots$ , and last (bottom or back) element z.

dequeue!  $(q)$  destructively extracts the first (top) element from queue  $q$ . The element previously second in the queue becomes the first element. A call to **error** occurs if  $q$  is empty.

### derivationCoordinates (vectorOfElements, derivationFunction)

derivation Coordinates  $(v, \quad')$  returns a matrix M such that  $v' = Mv$ . Argument v is a vector of elements from R, a domain of category MonogenicAlgebra over a ring R. Argument' is a derivation function defined on  $R$ .

derivative (basicOperator [, property]) derivative  $(op)$  returns the value of the ""diff" property of op if it has one, and "failed" otherwise. derivative  $(op, drop)$  attaches  $dropop$  as the "%diff" property of op. Note: if op has a "%diff" property  $f$ , then applying a derivation D to  $op(a)$  returns  $f(a)D(a)$ . Argument op must be unary.

derivative  $(op, [f_1, \ldots, f_n])$  attaches  $[f_1, \ldots, f_n]$  as the "%diff" property of op. Note: if op has such a "%diff" property, then applying a derivation D to  $op(a_1, \ldots, a_n)$ returns  $f_1(a_1, ..., a_n)D(a_1) + \cdots + fn(a_1, ..., a_n)D(a_n)$ . See also D.

### destruct (sExpression)

destruct (se), where se is the SExpression  $(a_1, \ldots, a_n)$ , returns the list  $[a_1, \ldots, a_n]$ .

### determinant (matrix)

determinant  $(m)$  returns the determinant of the matrix  $m$ , or calls **error** if the matrix is not square. Note: the underlying coefficient domain of  $m$  is assumed to have a commutative " $*$ ".

### diagonal (matrix)

diagonal  $(m)$ , where m is a square matrix, returns a vector consisting of the diagonal elements of m. **diagonal** (f), where f is a function of type  $(A, A) \rightarrow T$  is the function g such that  $g(a) = f(a, a)$ . See MappingPackage for related functions.

### diagonal? (matrix)

diagonal?  $(m)$  tests if the matrix m is square and diagonal.

### diagonalMatrix (listOfElements)

diagonalMatrix  $(l)$ , where  $l$  is a list or vector of elements, returns a (square) diagonal matrix with those elements of l on the diagonal.

diagonalMatrix  $([m_1, \ldots, m_k])$  creates a block diagonal matrix M with block matrices  $m_1, \ldots, m_k$  down the diagonal, with 0 block matrices elsewhere.

### diagonalProduct (matrix)

diagonalProduct  $(m)$  returns the product of the elements on the diagonal of the matrix m.

### dictionary ()

dictionary ()  $R$  creates an empty dictionary of type R. dictionary  $([x, y, \ldots, z])$  creates a dictionary consisting of entries  $x, y, \ldots, z$ .

### difference (setAggregate, element)

difference  $(u, x)$  returns the set aggregate u with element x removed.

difference  $(u, v)$  returns the set aggregate w consisting of elements in set aggregate  $u$  but not in set aggregate  $v$ .

# differentialVariables (differentialPolynomial) differential Variables  $(p)$  returns a list of differential

indeterminates occurring in a differential polynomial p.

# differentiate (*expression* [, *options*]) See D.

### digamma (complexDoubleFloat)

digamma  $(x)$  is the function,  $\psi(x)$ , defined by  $\psi(x) = \Gamma'(x)/\Gamma(x)$ . Argument x is either a small float or a complex small float.

### digit ()

digit () returns the class of all characters for which digit? is true.

### digit? (character)

digit?  $(ch)$  tests if character c is a digit character, that is, one of 0..9.

### digits ( [positiveInteger])

digits () returns the current precision of floats in numbers of digits.

digits  $(n)$  set the precision of floats to n digits. digits  $(x)$  returns a stream of p-adic digits of p-adic integer n. See PAdicInteger using Browse.

### dihedral (integer)

 $dihedral(n)$  is the cycle index of the dihedral group of degree n.

### dihedralGroup (listOfIntegers)

dihedralGroup  $([i_1, \ldots, i_k])$  constructs the dihedral group of order 2k acting on the integers  $i_1, \ldots, i_k$ . Note: duplicates in the list will be removed. dihedral $Group(n)$  constructs the dihedral group of order 2*n* acting on integers  $1, \ldots, n$ .

### dilog (expression)

 $\text{dilog}(x)$  returns the dilogarithm of x, that is,  $\int log(x)/(1-x)dx$ .

# dim (color)

 $\dim(c)$  sets the shade of a hue c, above dark but below bright.

### dimension ( [various])

dimension () $R$  returns the dimensionality of the vector space or rank of Lie algebra R.

dimension  $(I)$  gives the dimension of the ideal I.

 $dimension(s)$  returns the dimension of the point category s.

### dioSolve (equation)

 $\textbf{dioSolve}$  (eq) computes a basis of all minimal solutions for a linear homomogeneous Diophantine equation eq, then all

minimal solutions of the inhomogeneous equation. Alternatively, an expression  $u$  may be given for  $eq$  in which case the equation eq is defined as  $u = 0$ .

### directory (filename)

directory  $(f)$  returns the directory part of the file name.

### directProduct (vector)

directProduct  $(v)$  converts the vector v to become a direct product

### discreteLog (finiteFieldElement)

discreteLog  $(a)$ \$F computes the discrete logarithm of a with respect to **primitiveElement** () $F$  of the field F.

### discreteLog (finiteFieldElement, finiteFieldElement) discreteLog  $(b, a)$  computes s such that  $b<sup>s</sup> = a$  if such an s exists.

### discriminant (polynomial [, symbol])

discriminant  $(p, x)$  returns the discriminant of the polynomial  $p$  with respect to the variable  $x$ . If  $x$  is univariate, the second argument may be omitted. discriminant  $()$ \$R returns

determinant (traceMatrix()\$R) of a FramedAlgebra domain R.

discriminant  $([v_1, ..., v_n])$  returns

determinant  $traceMatrix([v_1, ..., v_n]))$  where the  $v_i$  each have *n* elements.

### display  $(text[, width])$

display  $(t, w)$ , where t is either IBM SCRIPT Formula Format or TEX text, outputs  $t$  so that each line has length  $\leq w$ . The default value of w is that length set by the system command )set output length.

display  $(op, f)$  attaches f as the ""display" property of op.

display  $(op)$  returns the "%display" property of  $op$  if it has one attached, and "failed" otherwise.

Value f either has type OutputForm  $\rightarrow$  OutputForm or else List(OutputForm)  $\rightarrow$  OutputForm. Argument op must be unary. Note: if  $op$  has a "\*display" property  $f$  of the former type, then  $op(a)$  gets converted to OutputForm as  $f(a)$ . If f has the latter type, then  $op(a_1, \ldots, a_n)$  gets converted to OutputForm as  $f(a_1, \ldots, a_n)$ .

# distance (*aggregate*, *aggregate*)

distance  $(u, v)$ , where u and v are recursive aggregates (for example, lists) returns the path length (an integer) from node u to v.

### distdfact (polynomial, boolean)

distdfact  $(p, squareFreeFlag)$  produces the complete factorization of the polynomial  $p$  returning an internal data structure. If argument *squareFreeFlag* is true, the polynomial is assumed square free.

# distribute (*expression* [, f])

distribute  $(f, g)$  expands all the kernels in f that contain  $g$  in their arguments and that are formally enclosed by a **box** or a **paren** expression. By default,  $q$  is the list of all kernels in f.

# divide (element, element)

**divide**  $(x, y)$  divides x by y producing a record containing a quotient and remainder, where the remainder is smaller (see sizeLess?) than the divisor  $y$ .

# divideExponents (polynomial, nonNegativeInteger)

divideExponents  $(p, n)$  returns a new polynomial resulting from dividing all exponents of the polynomial  $p$ by the non negative integer  $n$ , or "failed" if no exponent is exactly divisible by n.

### divisors (integer)

divisors  $(i)$  returns a list of the divisors of integer i.

# domain (typeAnyObject)

**domain**  $(a)$  returns the type of the original object that was converted to Any as object of type SExpression

# domainOf (typeAnyObject)

**domainOf** $(a)$  returns a printable form of the type of the original type of a, an object of type Any.

### dot (vector, vector)

 $\mathbf{dot}(v_1, v_2)$  computes the inner product of the vectors  $v_1$ and  $v_2$ , or calls **error** if x and y are not of the same length.

 $\det(\sigma f)$ , where of is an object of type OutputForm (normally unexposed), returns an output form with one  $dot$  overhead  $(\dot{x})$ .

### doubleRank (element)

doubleRank  $(x)$ , where x is an element of a domain R of category FramedNonAssociativeAlgebra, determines the number of linearly independent elements in  $b_1x, \ldots, b_nx$ , where  $b = [b_1, \ldots, b_n]$  is the fixed basis for R.

### doublyTransitive? ()

doubly Transitive? ( $p$ ) tests if polynomial  $p$ , is irreducible over the field  $K$  generated by its coefficients, and if  $p(X)/(X - a)$  is irreducible over  $K(a)$  where  $p(a) = 0$ .

draw (functionOrExpression, range [, options])  $f, g$ , and h below denote user-defined functions which map

as x ranges from  $\min(a, b)$  to  $\max(a, b)$ .

one or more DoubleFloat values to a DoubleFloat value. draw  $(f, a,b)$  draws the two-dimensional graph of  $y = f(x)$ 

draw  $(curve(f, g), a.b)$  draws the two-dimensional graph of the parametric curve  $x = f(t), y = g(t)$  as t ranges from  $\min(a, b)$  to  $\max(a, b)$ .

 $$  $z = f(x, y)$  as x ranges from  $\min(a, b)$  to  $\max(a, b)$  and y ranges from  $\min(c, d)$  to  $\max(c, d)$ .

 **draws a three-dimensional graph** of the parametric curve  $x = f(t), y = g(t), z = h(t)$  as t ranges from  $\min(a, b)$  to  $\max(a, b)$ .

draw  $(surface(f, g, h), a.b, c.d)$  draws the three-dimensional graph of the parametric surface  $x = f(u, v), y = g(u, v), z = h(u, v)$  as u ranges from  $\min(a, b)$  to  $\max(a, b)$  and v ranges from  $\min(c, d)$  to  $\max(c, d)$ .

Arguments f, g, and h below denote an Expression involving the variables indicated as arguments. For example,  $f(x, y)$  denotes an expression involving the variables  $x$  and  $y$ .

draw  $(f(x), x = a,b)$  draws the two-dimensional graph of  $y = f(x)$  as x ranges from  $\min(a, b)$  to  $\max(a, b)$ .

draw  $(curve(f(t), g(t)), t = a..b)$  draws the two-dimensional graph of the parametric curve  $x = f(t), y = g(t)$  as t ranges from  $\min(a, b)$  to  $\max(a, b)$ .

draw  $(f(x, y), x = a..b, y = c..d)$  draws the three-dimensional graph of  $z = f(x, y)$  as x ranges from  $\min(a, b)$  to  $\max(a, b)$  and y ranges from  $\min(c, d)$  to  $\max(c, d)$ .

draw  $(curve(f(t), g(t), h(t)), t = a..b)$  draws the three-dimensional graph of the parametric curve  $x = f(t)$ ,  $y = g(t)$ ,  $z = h(t)$  as t ranges from  $\min(a, b)$  to  $\max(a, b)$ .

 $draw(surface(f(u, v), g(u, v), h(u, v)), u = a..b, v = c..d)$ draws the three-dimensional graph of the parametric surface  $x = f(u, v), y = g(u, v), z = h(u, v)$  as u ranges from  $\min(a, b)$  to  $\max(a, b)$  and v ranges from  $\min(c, d)$ to  $\max(c, d)$ .

Each of the draw operations optionally take options given as extra arguments.

adaptive== true turns on adaptive plotting. clip== true turns on two-dimensional clipping. colorFunction== f specifies the color based on a function.

coordinates== p specifies a change of coordinate systems of point p: bipolar, bipolarCylindrical, conical, elliptic, ellipticCylindrical, oblateSpheroidal, parabolic, parabolicCylindrical, paraboloidal, prolateSpheroidal, spherical, and toroidal.

curveColor== p specifies a color index for two-dimensional graph curves from the pallete p.

pointColor== p specifies a color index for two-dimensional graph points from the palette p.

range== [a..b] provides a user-specified range for implicit curve plots.

space== sp adds the current graph to ThreeSpace object sp.

style== s specifies the drawing style in which the graph will be plotted: wire, solid, shade, smooth.

title==  $s$  titles the graph with string  $s$ .

toScale== true causes the graph to be drawn to scale. tubePoints==  $n$  specifies the number of points  $n$  defining the circle which creates the tube around a

three-dimensional curve. The default value is 6. tubeRadius==  $r$  specifies a Float radius r for a tube plot around a three-dimensional curve.

unit==  $[f_1, f_2]$  marks off the units of a two-dimensional graph in increments  $f_1$  along the x-axis,  $f_2$  along the y-axis.

var1Steps== n indicates the number of subdivisions  $n$  of the first range variable.

var2Steps==  $n$  indicates the number of subdivisions  $n$  of the second range variable.

### drawToScale ( [boolean])

drawToScale () tests if plots are currently to be drawn to scale.

drawToScale (true) causes plots to be drawn to scale.  $drawToScale(false)$  causes plots to be drawn to fill up the viewport window. The default setting is *false*.

### duplicates (dictionary)

duplicates  $(d)$  returns a list of values which have duplicates in d

# Ei (variable)

**Ei** (*variable*)<br>**Ei**(*x*) returns the exponential integral of *x*:  $\int exp(x)/x dx$ .

### eigenMatrix (matrix)

eigenMatrix  $(A)$  returns the matrix B such that  $BA$ (inverse B) is diagonal, or "failed" if no such B exists.

# eigenvalues (matrix)

eigenvalues  $(A)$ , where A is a matrix with rational function coefficients, returns the eigenvalues of the matrix A which are expressible as rational functions over the rational numbers.

### eigenvector (eigenvalue, matrix)

eigenvector  $(eiqual, A)$  returns the eigenvectors belonging to the eigenvalue eigval for the matrix A.

### eigenvectors (matrix)

eigenvectors  $(A)$  returns the eigenvalues and eigenvectors for the matrix A. The rational eigenvalues and the corresponding eigenvectors are explicitly computed. The non-rational eigenvalues are defined via their minimal polynomial. Their corresponding eigenvectors are expressed in terms of a "generic" root of this polynomial.

### **812** · **Operations**

### element? (polynomial, ideal)

element?  $(f, I)$  tests if the polynomial f belongs to the ideal I.

# elementary (integer)

elementary  $(n)$  is the  $n$ <sup>th</sup> elementary symmetric function expressed in terms of power sums. See CycleIndicators for details.

# elliptic (scaleFactor)

elliptic  $(r)$  returns a function for transforming elliptic coordinates to Cartesian coordinates. The function returned will map the point  $(u, v)$  to  $x = r \cosh(u) \cos(v)$ ,  $y = r \sinh(u) \sin(v)$ .

# ellipticCylindrical (scaleFactor)

ellipticCylindrical $(r)$  returns a function for transforming elliptic cylindrical coordinates to Cartesian coordinates as a function of the scale factor r. The function returned will map the point  $(u, v, z)$  to  $x = r \cosh(u) \cos(v)$ ,  $y = r \sinh(u) \sin(v), z.$ 

elt (structure, various  $\vert , \ldots \vert$ )

elt  $(u, v)$ , usually written as  $u \cdot v$  or  $u(v)$ , regards the structure  $u$  as a function and applies structure  $u$  to argument  $v$ . Many types export **elt** with multiple arguments; elt  $(u, v, w \dots)$  is generally written  $u(v, w \dots)$ . The interpretation of  $u$  depends on its type. If  $u$  is:

an indexed aggregate such as a list, stream, vector, or string: u.i,  $1 \leq i \leq maxIndex(u)$ , is equivalently written  $u(i)$  and returns the i<sup>th</sup> element of u. Also,  $u(i, y)$  returns  $u(i)$  if i is an appropriate index for u, and y otherwise.

a linear aggregate:  $u(i..j)$  returns the aggregate of elements of  $u(k)$  for  $k = i, i + 1, \ldots, j$  in that order. a basic operator:  $u(x)$  applies the unary operator u to x; similarly,  $u$ .  $[x_1, \ldots, x_n]$  applies the *n*-ary operator u to  $x_1, \ldots, x_n$ . Also,  $u(x, y), u(x, y, z)$ , and  $u(x, y, z, w)$ respectively apply the binary, ternary, or 4-ary operator u to arguments.

a univariate polynomial or rational function:  $u(y)$ evaluates the rational function or polynomial with the distinguished variable replaced by the value of  $y$ ; this value may either be another rational function or polynomial or a member of the underlying coefficient domain.

a list: u. first is equivalent to  $\textbf{first}(u)$  and returns the first element of list  $u$ . Also,  $u$ . *last* is equivalent to **last**  $(u)$  and returns the last element of list  $u$ . Both of these call error if  $u$  is the empty list. Similarly,  $u. rest$ is equivalent to **rest**  $(u)$  and returns the list u beginning at its second element, or calls **error** if  $u$  has less than two elements.

a library:  $u(name)$  returns the entry in the library

stored under the key name.

a linear ordinary differential operator:  $u(x)$  applies the differential operator  $u$  to the value  $x$ .

a matrix or two-dimensional array:  $u(i, j[, x]$ ),  $1 \leq i \leq nrows(u), 1 \leq j \leq n \text{cos}(m)$ , returns the element in the  $i$ <sup>th</sup> row and  $j$ <sup>th</sup> column of the matrix m. If the indices are out of range and an extra argument  $x$  is provided, then  $x$  is returned; otherwise, error is called. Also,  $u([i_1, \ldots, i_m], [j_1, \ldots, j_m])$  returns the *m*-by-*n* matrix consisting of elements  $u(i_k, j_l)$  of u. a permutation group:  $u(i)$  returns the *i*-th generator of the group u.

a point: *u.i* returns the *i*<sup>th</sup> component of the point *u*. a rewrite rule:  $u(f, n)$  applies rewrite rule u to expression f at most n times, where  $n = \infty$  by default. When the left-hand side of  $u$  matches a subexpression of  $f$ , the subexpression is replaced by the right-hand side of u producing a new  $f$ . After n iterations or when no further match occurs, the transformed  $f$  is returned. a ruleset:  $u(f, n)$  applies ruleset u to expression f at most *n* times, where  $n = \infty$  by default. Similar to last case, except that on each iteration, each rule in the ruleset is applied in turn in attempt to find a match. an SExpression  $(a_1, \ldots, a_n \ldots b)$  (where b denotes the cdr of the last node):  $u.i$  returns  $a_i$ ; similarly  $u.[i_1,\ldots,i_m]$  returns  $(a_{i_1},\ldots,a_{i_m}).$ a univariate series:  $u(r)$  returns the coefficient of the term of degree  $r$  in  $u$ . a symbol:  $u[a_1, \ldots, a_n]$  returns u subscripted by  $a_1, \ldots, a_n$ . a cartesian tensor:  $u(r)$  gives a component of a rank 1 tensor;  $u([i_1, \ldots, l_n])$  gives a component of a rank n

tensor;  $u()$  gives the component of a rank 0 tensor. Also:  $u(i, j)$ ,  $u(i, j, k)$ , and  $u(i, j, k, l)$  gives a component of a rank 2, 3, and 4 tensors respectively.

See also QuadraticForm, FramedNonAssociativeAlgebra, and FunctionFieldCategory.

# empty ()

empty ()  $R$  creates an aggregate of type R with 0 elements.

# empty? (aggregate)

empty?  $(u)$  tests if aggregate u has 0 elements.

### endOfFile? (file)

endOfFile?  $(f)$  tests whether the file f is positioned after the end of all text. If the file is open for output, then this test always returns true.

enqueue! (value, queue)

enqueue!  $(x, q)$  inserts x into the queue q at the back end.

### enterPointData (space, listOfPoints)

enterPointData  $(s, [p_0, p_1, \ldots, p_n])$  adds a list of points from  $p_0$  through  $p_n$  to the ThreeSpace s, and returns the index of the start of the list.

# entry? (value, aggregate)

entry?  $(x, u)$ , where u is an indexed aggregate (such as a list, vector, or string), tests if  $x$  equals  $u.i$  for some index  $i.$ 

### epilogue (formattedObject)

epilogue  $(t)$  extracts the epilogue section of an IBM SCRIPT Formula Format or  $T_{F}X$  formatted object  $t$ .

### eq (sExpression, sExpression)

 $eq(s, t)$ , for SExpressions s and t returns true if EQ(s, t) is true in Common LISP.

### eq? (aggregate, aggregate)

eq?  $(u, v)$  tests if two aggregates u and v are same objects in the AXIOM store.

### equality (operator, function)

equality  $(op, f)$  attaches f as the "%equal?" property to  $op.$  Argument  $f$  must be a boolean-valued "equality" function defined on BasicOperator objects. If op1 and op2 have the same name, and one of them has an "%equal?" property f, then  $f(op1, op2)$  is called to decide whether op1 and op2 should be considered equal.

### equation (expression, expression)

equation  $(a, b)$  creates the equation  $a = b$ . equation  $(v, a..b)$ , also written:  $v = a..b$ , creates a segment binding value with variable  $v$  and segment  $a.b$ .

### erf (variable)

**erf**(*x*) returns the error function of x:  $\frac{2}{\sqrt{(\pi)}}$  $\int exp^{-x^2} dx$ .

### error  $(\text{string}$ ,  $\text{string}$ )

error  $(msq)$  displays error message msq and terminates. Argument msg is either a string or a list of strings. error (name, msg) is similar except that the error message is preceded by a message saying that the error occured in a function named name.

# euclideanGroebner (ideal[, string, string])

euclideanGroebner  $(lp, "info", "redcrit])$  computes a Gröbner basis for a polynomial ideal over a Euclidean domain generated by the list of polynomials lp. If the string "info" is given as a second argument, a summary is given of the critical pairs. If the string "redcrit" is given as a third argument, the critical pairs are printed.

euclideanNormalForm (polynomial, groebnerBasis) euclideanNormalForm  $(poly, qb)$  reduces the polynomial  $poly$  modulo the precomputed Gröbner basis q giving a

#### euclideanSize (element)

euclideanSize  $(x)$  returns the Euclidean size of the element  $x$ , or calls **error** if  $x$  is zero.

### eulerPhi (positiveInteger)

eulerPhi $(n)$  returns the number of integers between 1 and  $n$  (including 1) which are relatively prime to  $n$ . This is the Euler phi function  $\phi(n)$ , also called the totient function.

### euler (positiveInteger)

euler  $(n)$  returns the  $n$ <sup>th</sup> Euler number. This is  $2^{n} E(n, 1/2)$ , where  $E(n, x)$  is the n<sup>th</sup> Euler polynomial.

# eval (expression [, options])

Many domains have forms of the eval defined. Here are some the most common forms.

 $\mathbf{eval}(f)$  unquotes all the quoted operators in f. eval  $(f, x = v)$  replaces symbol or expression x by v in f; if  $x$  is an expression, it must be retractable to a single Kernel.

eval  $(f, [x_1 = v_1, \ldots, x_n = v_n])$  returns f with symbols or expressions  $x_i$  replaced by  $v_i$  in parallel; if  $x_i$  is an expression, it must be retractable to a single Kernel.

eval  $(f, [x_1, \ldots, x_n])$  unquotes all the quoted operations in f whose name is one of the  $x_i$ .'s.

eval $(f, x)$  unquotes all quoted operators in f whose name is x.

 $eval(e, s, f)$  replaces every subexpression of e of the form  $s(a_1, \ldots, a_n)$  by  $f(a_1, \ldots, a_n)$ . The function f can have type Expression  $\rightarrow$  Expression if s is a unary operator; otherwise f must have signature List(Expression)  $\rightarrow$ Expression.

eval  $(e, [s_1, \ldots, s_n], [f_1, \ldots, f_n]),$  replaces every subexpression of e of the form  $s_i(a_1, \ldots, a_{n_i})$  by  $f_i(a_1,\ldots,a_{n_i})$ . If all the  $s_i$ 's are unary operators, the functions  $f_i$  can have signature Expression  $\rightarrow$  Expression; otherwise, the  $f_i$  must have signature List(Expression)  $\rightarrow$ Expression.

eval $(p, el)$ , where p is a permutation, returns the image of element el under p.

 $eval(s)$ , where s is of type SymmetricPolynomial with rational number coefficients, returns the sum of the coefficients of a cycle index. See CycleIndicators for details. eval  $(f, s)$ , where s is of type SymmetricPolynomial with rational number coefficients and f is a function of type Integer  $\rightarrow$  Algebra Fraction Integer, evaluates the cycle index s by applying the function f to each integer in a monomial partition, forms their product and sums the results over all monomials. See EvaluateCycleIndicators for details.

### evaluate (operator, function)

evaluate  $(op)$  returns the value of the "%eval" property of BasicOperator object  $op$  if it has one, and "failed"

### otherwise.

evaluate  $(op, f)$  attaches f as the "%eval" property of op. If op has an "%eval" property f, then applying op to a returns the result of  $f(a)$ . If f takes a single argument, then applying op to a value a returns the result  $f(a)$ . If f takes a list of arguments, then applying op to  $a_1, \ldots, a_n$ returns the result of  $f(a_1, \ldots, a_n)$ .

Argument  $f$  may also be an anonymous function of the form  $u + - > g(u)$ . In this case, g must be additive, that is,  $q(a + b) = q(a) + q(b)$  for any a and b in R. This implies that  $g(na) = ng(a)$  for any a in R and integer  $n > 0$ .

### even? (integerNumber)

even?  $(n)$  tests if integer n is even. even? (p) tests if permutation p is an even permutation, that is, that the  $sign(p) = 1$ .

## every? (predicate, aggregate)

every? (pred, u) tests if  $pred(x)$  is true for all elements x of  $u$ .

# exists? (file) exists? (f) tests if the file f exists in the file system.

### exp (expression)

expIfCan (x)

 $\exp(x)$  returns % to the power x.  $\exp$ **IfCan** (z) returns  $\exp(z)$  if possible, and "failed" otherwise.

# exp1 ()

 $\exp 1$  ()\$R returns  $\exp 1: 2.7182818284...$  either a float or a small float according to whether  $R =$  Float or  $R =$ DoubleFloat.

# expand (expression)

**expand**  $(f)$  performs the following expansions on Expression  $f$  :

Logs of products are expanded into sums of logs. Trigonometric and hyperbolic trigonometric functions of sums are expanded into sums of products of trigonometric and hyperbolic trigonometric functions. Formal powers of the form  $(a/b)^c$  are expanded into  $a^c b^{(-c)}$ .

expand  $(ir)$ , where  $ir$  is an IntegrationResult, returns the list of possible real functions corresponding to ir.  $\boldsymbol{\mathrm{expand}}$  (lseg), where lseg is a list of segments, returns a list with all segments expanded. For example, expand  $[1..4, 7..9] = [1, 2, 3, 4, 7, 8, 9].$ 

expand  $(l.h$  by  $k)$  returns a list of explicit elements. For example, expand $(1..5 \text{ by } 2) = [1, 3, 5].$ 

 $\boldsymbol{\mathrm{expand}}(f)$  returns an unfactored form of factored object f.

### expandLog (expression)

expandLog  $(f)$  converts every  $\log(a/b)$  appearing in Expression f into  $log(a) - log(b)$ .

### expandPower (expression)

**expandPower** (f) converts every power  $(a/b)^c$  appearing in Expression  $f$  into  $a^c b^{-c}$ .

### explicitEntries? (stream)

explicitEntries?  $(s)$  tests if the stream s has explicitly computed entries.

# explicitlyEmpty? (stream)

explicitly Empty?  $(s)$  tests if the stream is an (explicitly) empty stream. Note: this is a null test which will not cause lazy evaluation.

# explicitlyFinite? (stream)

explicitly Finite?  $(s)$  tests if the stream s has a finite number of elements. Note: for many datatypes, explicitlyFinite?(s) = not possiblyInfinite?(s).

# exponent (floatOrFactored)

exponent  $(fl)$  returns the exponent part of a float or small float  $fl.$ 

**exponent**  $(u)$ , where  $u$  is a factored object, returns the exponent of the first factor of  $u$ , or 0 if the factored object consists solely of a unit.

### expressIdealMember (listOfIdeals, ideal)

**expressIdealMember** ( $[f_1, \ldots, f_n], h$ ) returns a representation of ideal h as a linear combination of the ideals  $f_i$  or "failed" if h is not in the ideal generated by the  $f_i$ .

 $ext{Mod}$  (polynomial, nonNegativeInteger, polynomial [, prime])

 $\mathbf{exptMod}\left(u,k,v[,p]\right)$  raises the polynomial u to the k<sup>th</sup> power modulo the polynomial  $v$ . If a prime  $p$  is given, the power is also computed modulo that prime.

### exquo (element, element)

**exquo**  $(a, b)$  either returns an element c such that  $cb = a$ or "failed" if no such element can be found. Values a and b are members of a domain of category IntegralDomain. **exquo**  $(A, r)$  returns the exact quotient of the elements of matrix  $A$  by coefficient  $r$ , or calls **error** if this is not possible.

# extend (stream, integer)

extend  $(ps, n)$ , where ps is a power series, causes all terms of ps of degree  $\leq n$  to be computed.

extend  $(st, n)$ , where st is a stream, causes entries to be computed so that  $st$  has at least  $n$  explicit entries, or so that all entries of st are finite with length  $\leq n$ .

# $extendedEuclidean$  (element, element  $[$ , element $[$ )

Argments  $x, y$ , and  $z$  are members of a domain of category EuclideanDomain.

extendedEuclidean  $(x, y)$  returns a record rec containing three fields:  $coeff1, coeff2,$  and generator where  $rec.coef1 * x + rec.coef2 * y = rec.generator$  and rec.generator is a gcd of x and y. The gcd is unique only up to associates if canonicalUnitNormal is not asserted. Note: See principalIdeal for a version of this operation which accepts an arbitrary length list of arguments. extendedEuclidean  $(x, y, z)$  either returns a record rec of two fields  $\cos f1$  and  $\cos f2$  where  $rec.coef1 * x + rec.coef2 * y = z$ , and "failed" if z cannot

be expressed as such a linear combination of  $x$  and  $y$ .

### extendedIntegrate (rationalFnct, symbol, rationalFnct)

extendedIntegrate  $(f, x, g)$  returns fractions  $[h, c]$  such that  $dc/dx = 0$  and  $dh/dx = f - cq$  if  $(h, c)$  exist, and "failed" otherwise.

# extensionDegree ()

extensionDegree  $(\$F$  returns the degree of the field extension  $F$  if the extension is algebraic, and infinity if it is not.

### extension (filename)

extension  $f(n)$  returns the type part of the file name  $fn$ as a string.

# extract! (bag)

extract! $(bg)$  destructively removes a (random) item from bag bg.

### extractBottom! (dequeue)

 $\textbf{extractBottom!}\left(d\right)$  destructively extracts the bottom (back) element from the dequeue  $d$ , or calls **error** if  $d$  is empty.

# extractTop! (dequeue)

 $\textbf{extractTop!}\,(d)$  destructively extracts the top (front) element from the dequeue  $d$ , or calls **error** if  $d$  is empty.

### e (positiveInteger)

 $e(n)$  produces the appropriate unit element of a CliffordAlgebra.

### factor (polynomial [, numbers])

factor  $(x)$  returns the factorization of x into irreducibles, where  $x$  is a member of any domain of category UniqueFactorizationDomain.

factor  $(p, lan)$ , where p is a polynomial and lan is a list of algebraic numbers, factors p over the extension generated by the algebraic numbers given by the list lan.

factor  $(upoly, prime)$ , where  $upoly$  is a univariate polynomial and prime is a prime integer, returns the list of factors of upoly modulo the integer prime  $p$ , or calls **error** 

### **816** · **Operations**

if upoly is not square-free modulo p.

### factorFraction (fraction)

**factorFraction**  $(r)$  factors the numerator and the denominator of the polynomial fraction r.

### factorGroebnerBasis (listOfPolynomials [, boolean])

 $factorGroebnerBasis (basis, flag)$  checks whether the basis contains reducible polynomials and uses these to split the basis. Information about partial results is given if a second argument of *true* is given.

### factorials (expression  $\vert$ , symbol)

factorials  $(f, x)$  rewrites the permutations and binomials in f in terms of factorials. If a symbol  $x$  is given as a second argument, the operation rewrites only those terms involving x.

### factorial (expression)

 $factorial(n)$ , where *n* is an integer, returns the integer **factorial**  $(n)$ , wher<br>value of  $n! = \prod_{1}^{n} i$ .

 $factorial(n)$ , where n is an expression, returns a formal expression denoting n! Note:  $n! = n(n-1)!$  when  $n > 0$ ; also,  $0! = 1$ .

### factorList (factoredForm)

factorList  $(f)$ , for a factored form f, returns list of records. Each record corresponds to a factor of  $f$  and has three fields:  $flg, fctr,$  and  $xpt.$  The  $fctr$  lists the factor and  $x$ *pnt*, the exponent. The  $flg$  is one of the strings: "nil", "sqfr", "irred", or "prime".

### factorPolynomial (polynomial)

factorPolynomial $(p)$  returns the factorization of a sparse univariate polynomial  $p$  as a factored form.

### factors (factoredForm)

factors  $(u)$  returns a list of the factors of a factored form u in a form as a list suitable for iteration. Each element in the list is a record containing both a factor and exponent field.

# factorsOfCyclicGroupSize ()

factorsOfCyclicGroupSize () returns the factorization of  $size() - 1$ 

### factorSquareFreePolynomial (polynomial)

factor SquareFreePolynomial $(p)$  factors the univariate polynomial  $p$  into irreducibles, where  $p$  is known to be square free and primitive with respect to its main variable.

# fibonacci (nonNegativeInteger)

**fibonacci** (*n*) returns the *n*<sup>th</sup> Fibonacci number. The Fibonacci numbers  $F[n]$  are defined by  $F[0] = F[1] = 1$ and  $F[n] = F[n-1] + F[n-2]$ . The algorithm has running time  $O(\log(n)^3)$ .

### filename (directory, name, extension)

filename  $(d, n, e)$  creates a file name with string d as its directory, string  $n$  as its name and string  $e$  as its extension.

# fill! (aggregate, value)

fill!  $(a, x)$  replaces each entry in aggregate a by x. The modified  $a$  is returned. If  $a$  is a domain of category  $Two DimensionalArrayCategory$  such as a matrix, fill!  $(a,$  $x)$  sets every element of  $a$  to  $x$ .

# filterUntil (predicate, stream)

**filter Until**  $(p, s)$  returns  $[x_0, x_1, \ldots, x_n]$ , where stream  $s = [x_0, x_1, x_2, \ldots]$  and n is the smallest index such that  $p(x_n) = true.$ 

# filterWhile (predicate, stream)

filterWhile (*pred, s*) returns  $[x_0, x_1, \ldots, x_{(n-1)}]$  where  $s = [x_0, x_1, x_2, \ldots]$  and n is the smallest index such that  $p(x_n) = false.$ 

# find (predicate, aggregate)

find  $(pred, u)$  returns the first x in u such that  $pred(x)$  is  $true$ , and "failed" if no such  $x$  exists.

### findCycle (nonNegativeInteger, stream)

 $findCycle(n, st)$  determines if stream st is periodic within n terms. The operation returns a record with three fields:  $cycle?, prefix, and period.$  If  $cycle?$  has value true,  $period$ denotes the period of the cycle, and  $prefix$  gives the number of terms in the stream before the cycle begins.

### finite? (cardinalNumber)

finite?  $(f)$  tests if expression f is finite. **finite?** ( $a$ ) tests if cardinal number  $a$  is a finite cardinal, that is, an integer.

# fintegrate (taylorSeries, symbol, coefficient)

**fintegrate**  $(s, v, c)$  integrates the series s with respect to variable v and having c as the constant of integration.

first (aggregate [, nonNegativeInteger])

first  $(u)$  returns the first element x of aggregate u. first  $(u, n)$  returns a copy of the first n elements of u.

# fixedPoint (function [, positiveInteger])

fixedPoint  $(f)$ , a function of type  $A \rightarrow A$ , is the fixed point of function  $f$ . That is,

fixedPoint  $(f) = f$ (fixedPoint $(f)$ ).

fixedPoint  $(f, n)$ , where f is a function of type List(A)  $\rightarrow$  $List(A)$  and n is a positive integer, is the fixed point of function  $f$  which is assumed to transform a list of length  $n$ .

# fixedPoints (permutation)

fixed **Points**  $(p)$  returns the points fixed by the permutation p.

# flagFactor (base, exponent, flag)

 $\text{flagFactor}(base, exponent, flag)$  creates a factored object with a single factor whose base is asserted to be properly described by the information  $flag:$  one of the strings "nil", "sqfr", "irred", and "prime".

### flatten (inputForm)

 $\textbf{flatten}(s)$  returns an input form corresponding to s with all the nested operations flattened to triples using new local variables. This operation is used to optimize compiled code.

# flexible? ()

flexible? ()\$R tests if  $2$ associator $(a, b, a) = 0$  for all  $a, b$ in a domain  $R$  of category FiniteRankNonAssociativeAlgebra. Note: only this can be tested since, in general, it is not known whether  $2a = 0$  implies  $a = 0$ .

# flexibleArray (listOfElements)

flexible $Array (ls)$  creates a flexible array from a list of elements ls.

float? (sExpression) float? (s) is true if s is an atom and belongs o  $Flt$ .

float (integer, integer  $\vert$ , positive integer $\vert$ ) float  $(a, e)$  returns abase()<sup>e</sup> as a float. float  $(a, e, b)$  returns  $ab^e$  as a float.

### floor (rationalNumber)

floor  $(fr)$ , where  $fr$  is a fraction, returns the largest integral element below fr. floor  $(fl)$ , where fl is a float, returns the largest integer  $\leq$   $\leq$   $fl.$ 

### formula (formulaFormat)

formula  $(t)$  extracts the formula section of an IBM SCRIPT Formula formatted object t.

### fractionPart (fraction)

fractionPart  $(x)$  returns the fractional part of x. Argument  $x$  can be a fraction, a radix (binary, decimal, or hexadecimal) expansion, or a float. Note:  $x = \text{whole}(x) +$ fraction $Part(x)$ .

# fractRadix (listOfIntegers, listOfIntegers)

 $fractRadix$  (*pre, cyc*) creates a fractional radix expansion from a list of prefix ragits and a list of cyclic ragits. For example,  $fractRadix ([1], [6])$  will return 0.166666666...

### fractRagits (radixExpansion)

fractRagits  $(rx)$  returns the ragits of the fractional part of a radix expansion as a stream of integers.

freeOf? (expression, kernel) freeOf?  $(x, k)$  tests if expression x does not contain any

**APPENDIX E** · **817**

operator whose name is the symbol or kernel k.

### Frobenius (element)

**Frobenius** (a)  $\mathcal{F}$  returns  $a^q$  where q is the size ()  $\mathcal{F}$  of extension field F.

### front (queue)

front  $(q)$  returns the element at the front of the queue, or calls **error** if  $q$  is empty.

### frst (stream)

 $\mathbf{frst}\left(s\right)$  returns the first element of stream s. Warning: this function should only be called after a empty? test has been made since there is no error check.

### function (expression, name [, options])

Most domains provide an operation which converts objects to type InputForm. Argument e below denotes an object from such a domain. These operations create user-functions from already computed results. function  $(e, f)$  creates a function  $f() == e$ . function  $(e, f, [x_1, \ldots, x_n])$  creates a function  $f(x_1, \ldots, x_n) == e.$ function  $(e, f, x)$  creates a function  $f(x) == e$ .

function  $(e, f, x, y)$  creates a function  $f(x, y) == e$ . function  $(exp, [x_1, ..., x_n], f)$ , where  $expr$  is an input form and where f and the  $x_i$ 's are symbols, returns the input form corresponding to  $f(x_1, \ldots, x_n) == i$ . See also unparse.

# Gamma (smallFloat)

**Gamma** (*x*) is the Euler gamma function, **Gamma** (*x*), defined by  $\Gamma(x) = \int_0^\infty t^{(x-1)} * exp(-t) dt$ .

# gcdPolynomial (polynomial, polynomial)

 $gcdPolynomial(p, q)$  returns the gcd of the univariate polynomials p and q.

### $gcd$  (element  $[$ , element, element $]$ )

 $gcd(x, y)$  returns the greatest common divisor of x and y. Arguments  $x$  and  $y$  are elements of a domain of category GcdDomain.

 $gcd([x_1, \ldots, x_n])$  returns the common gcd of the elements of the list of  $x_i$ .

 $gcd(p_1, p_2, prime)$  computes the gcd of the univariate polynomials  $p_1$  and  $p_2$  modulo the prime integer prime.

### generalizedContinuumHypothesisAssumed? ( [bool])

generalizedContinuumHypothesisAssumed? () tests if the hypothesis is currently assumed.

generalizedContinuumHypothesisAssumed (bool) dictates that the hypothesis is or is not to be assumed, according to whether bool is true or false.

generalPosition (ideal, listOfVariables) **generalPosition**  $(I, listvar)$  performs a random linear transformation on the variables in listvar and returns the transformed ideal I along with the change of basis matrix.

# generate (function [, element])

**generate**  $(f)$ , where  $f$  is a function of no arguments, creates an infinite stream all of whose elements are equal to the value of  $f()$ . Note: generate  $(f) = [f(), f(), f(), \ldots]$ . **generate**  $(f, x)$ , where  $\overline{f}$  is a function of one argument, creates an infinite stream whose first element is  $x$  and whose  $n$ <sup>th</sup> element  $(n > 1)$  is f applied to the previous element. Note: generate  $(f, x) = [x, f(x), f(f(x)), \ldots].$ See also HallBasis.

### generator ()

**generator** () $R$  returns a root of the defining polynomial of a domain of category FiniteAlgebraicExtensionField R. This element generates the field as an algebra over the ground field.

See also MonogenicAlgebra and FreeNilpotentLie.

## generators (ideal)

**generators**  $(I)$  returns a list of generators for the ideal  $I$ . **generators**  $(gp)$  returns the generators of a permutation group gp.

### genus ()

**genus** () $R$  returns the genus of the algebraic function field  $R$ . If  $R$  has several absolutely irreducible components, then the genus of one of them is returned.

## getMultiplicationMatrix () getMultiplicationTable ()

 $getMultiplicationMatrix()$  $R$  returns a matrix multiplication table for domain FiniteFieldNormalBasis(p, n), a finite extension field of degree  $n$  over the domain PrimeField(p) with  $p$  elements. Each element of the matrix is a member of the underlying prime field.  $getMultiplicationTable()$  \$R is similar except that the multiplication table for the normal basis of the field is represented by a vector of lists of records, each record having two fields: *value*, an element of the prime field over which the domain is built, and *index*, a small integer. This table is used to perform multiplications between field elements.

# getVariableOrder ()

 $getVariableOrder() returns [[b<sub>1</sub>,...,b<sub>m</sub>],[a<sub>1</sub>,...,a<sub>n</sub>]]$ such that the ordering on the variables was given by  $\textbf{setVariableOrder}$  ( $[b_1, \ldots, b_m], [a_1, \ldots, a_n].$ 

### getZechTable ()

 $getZechTable()$  $F$  returns the Zech logarithm table of the field  $F$  where  $F$  is some domain FiniteFieldCyclicGroup(p, extdeg). This table is used to perform additions in the field quickly.

### gramschmidt (listOfMatrices)

Argument lv has the form of a list of matrices of elements of type Expression.

**gramschmidt**  $(lv)$  converts the list of column vectors  $lv$ into a set of orthogonal column vectors of Euclidean length 1 using the Gram-Schmidt algorithm.

# graphs (integer)

 **is the cycle index of the group induced on the** edges of a graph by applying the symmetric function to the  $n$  nodes. See CycleIndicators for details.

# green ()

green () returns the position of the green hue from total hues.

### groebner (listOfPolynomials)

 $\mathbf{groebner}$  (lp) computes a Gröbner basis for a polynomial ideal generated by the list of polynomials lp.

**groebner**  $(I)$  returns a set of generators of ideal I that are a Gröbner basis for  $I$ .

**groebner** (lp, infof lag) computes a Gröbner basis for a polynomial ideal generated by the list of polynomials lp. Argument  $infoflag$  is used to get information on the computation. If  $infoflag$  is "info", then summary information is displayed for each s-polynomial generated. If  $inf of lag$  is "redcrit", the reduced critical pairs are displayed. To get the display of both kinds of information, use groebner  $(lp, "info", "redcrit").$ 

# groebner? (ideal)

**groebner?** (*I*) tests if the generators of the ideal *I* are a Gröbner basis.

### groebnerIdeal (listOfPolynomials)

 $groebnerIdeal(lp)$  constructs the ideal generated by the list of polynomials  $lp$  assumed to be a Gröbner basis. Note: this operation avoids a Gröbner basis computation.

### groebnerFactorize (listOfPolynomials [options])

**groebnerFactorize**  $(lp, bool)$  returns a list of list of polynomials, each inner list denoting a Gröbner basis. The union of the solutions of the bases is the solution of the system of equations given by lp. Information about partial results is printed if a second argument is given with value true.

 ${\bf groebner Factorize}\,(lp, nonZeroRestrictions[,bool]),$ where  $nonZeroRestrictions$  is a list of polynomials, is similar. Here, however, the solutions to the system of equations are computed under the restriction that the polynomials in the second argument do not vanish. Information about partial results is printed if a third argument with value true is given.

### ground (expression)

### ground? (expression)

**ground**  $(p)$  retracts expression polynomial  $p$  to the coefficient ring, or calls error if such a retraction is not possible.

**ground?** (p) tests if an expression or polynomial  $p$  is a member of the coefficient ring. See also ground?.

### harmonic (positiveInteger)

**harmonic** (*n*) returns the *n*<sup>th</sup> harmonic number, defined by  $H[n] = \sum_{k=1}^{n} 1/k$ .

# has (domain, property)

has  $(R, prop)$  tests if domain R has property prop. Argument prop is either a category, operation, an attribute, or a combination of these. For example, Integer has Ring and Integer has commutative("\*").

### has? (operation, property)

has?  $(op, s)$  tests if property s is attached to op.

### hash (number)

hash  $(n)$  returns the hash code for n, an integer or a float.

### hasHi (segment)

has $\text{Hi}(seg)$  tests whether the segment seg has an upper bound. For example,  $\textbf{hasHi}(1.) = false.$ 

### hasSolution? (matrix, vector)

has Solution?  $(A, B)$  tests if the linear system  $AX = B$ has a solution, where  $A$  is a matrix and  $B$  is a (column) vector.

### hconcat (outputForms [, outputForm])

**hconcat**  $(o_1, o_2)$ , where  $o_1$  and  $o_2$  are objects of type OutputForm (normally unexposed), returns an output form for the horizontal concatenation of forms  $o_1$  and  $o_2$ . **hconcat**  $(lof)$ , where  $lof$  is a list of objects of type OutputForm (normally unexposed), returns an output form for the horizontal concatenation of the elements of lof.

### heap (listOfElements)

heap  $(ls)$  creates a Heap of elements consisting of the elements of ls.

### heapSort (predicate, aggregate)

heapSort (*pred, agg*) sorts the aggregate agg with the ordering function pred using the heapsort algorithm.

### height (expression)

height  $(f)$ , where f is an expression, returns the highest nesting level appearing in f. Constants have height 0. Symbols have height 1. For any operator op and expressions  $f_1, \ldots, f_n$ ,  $op(f_1, \ldots, f_n)$  has height equal to  $1 + max(head(f_1), \ldots, height(f_n)).$ height  $(d)$  returns the number of elements in dequeue d. Note: height  $(d) = \#d$ .

### hermiteH (nonNegativeInteger, element)

**hermiteH**  $(n, x)$  is the n<sup>th</sup> Hermite polynomial,  $H[n](x)$ , **hermiteH**  $(n, x)$  is the *n* <sup>on</sup> Hermite polynomial defined by  $exp(2tx - t^2) = \sum_{n=0}^{\infty} H[n](x)t^n/n!$ .

### hexDigit ()

hexDigit () returns the class of all characters for which hexDigit? is true.

# hexDigit? (character)

hexDigit?  $(c)$  tests if c is a hexadecimal numeral, that is, one of 0..9, a.. $f$  or  $A.F.$ 

### hex (rationalNumber)

 $\mathbf{hex}(r)$  converts a rational number to a hexadecimal expansion.

### hi (segment)

 $\mathbf{hi}(s)$  returns the second endpoint of segment s. For example,  $\mathbf{hi}(l..h) = h.$ 

### horizConcat (matrix, matrix)

horizConcat  $(x, y)$  horizontally concatenates two matrices with an equal number of rows. The entries of  $y$  appear to the right of the entries of  $x$ . The operation calls **error** if the matrices do not have the same number of rows.

# htrigs (expression)

htrigs  $(f)$  converts all the exponentials in expression  $f$ into hyperbolic sines and cosines.

hue (palette) **hue**  $(p)$  returns the hue field of the indicated palette  $p$ .

hue (color)

hue  $(c)$  returns the hue index of the indicated color c.

# hypergeometric0F1 (complexDF, complexSF)

hypergeometric0F1  $(c, z)$  is the hypergeometric function  $0F1(c; z)$ . Arguments c and z are both either small floats or complex small floats.

# ideal (polyList)

ideal  $(polyList)$  constructs the ideal generated by the list of polynomials polyList.

imag (expression)

imagi (quaternionOrOctonion)

imagI (octonion)

 $\mathbf{imag}(x)$  extracts the imaginary part of a complex value or expression x.

**imagI**  $(q)$  extracts the *i* part of quaternion *q*. Similarly, operations **imagJ**, and **imagK** are used to extract the  $j$ and k parts.

 $\mathbf{imagi}(o)$  extracts the *i* part of octonion *o*. Similarly, imagj, imagk, imagE, imagI, imagJ, and imagK are used to extract other parts.

**820** · **Operations**

### implies (boolean, boolean)

implies  $(a, b)$  tests if boolean value a implies boolean value b. The result is  $true$  except when  $a$  is  $true$  and  $b$  is  $false$ .

### in? (ideal, ideal)

 $\text{in?}(I, J)$  tests if the ideal I is contained in the ideal J.

# inHallBasis (integer, integer, integer, integer)

 $inHallBasis?(n, leftC and idate, rightC and idate, left)$ tests to see if a new element should be added to the P. Hall basis being constructed. The list  $[leftCandidate, wt, rightCandidate]$  is included in the basis if in the unique factorization of  $rightC andi$ have left factor  $leftOfRight$ , and  $leftOfRight \leq leftC and idate$ 

### increasePrecision (integer)

 $increasePrecision(n)$  increases the current precision by n decimal digits.

# index (positiveInteger)

 $index(i)$  takes a positive integer i less than or equal to

size () and returns the i<sup>th</sup> element of the set. This operation establishes a bijection between the elements of the finite set and  $1 \dots size($ .

### index? (index, aggregate)

index?  $(i, u)$  tests if i is an index of aggregate u. For example, index?(2,  $[1, 2, 3]$ ) is true but index?(4,  $[1, 2, 3]$ ) is  $false.$ 

# infieldIntegrate (rationalFunction, symbol)

**infieldIntegrate**  $(f, x)$ , where  $f$  is a fraction of polynomials, returns a fraction g such that  $\frac{dg}{dx} = f$  if g exists, and "failed" otherwise.

### infinite? (orderedCompletion)

**infinite?** (x) tests if x is infinite, where x is a member of the ordered completion of a domain. See OrderedCompletion using Browse.

# infinity ()

**infinity** () returns in finity denoting  $+\infty$  as a one point completion of the integers. See OnePointCompletion using Browse. See also minusInfinity and plusInfinitity.

### infix (outputForm, outputForms [ , OutputForm])

 $\inf x(o, lo)$ , where o is an object of type OutputForm (normally unexposed) and lo is a list of objects of type OutputForm, creates a form depicting the nary application of infix operation  $o$  to a tuple of arguments  $lo$ .  $\inf x (o, a, b)$ , where o, a, and b are objects of type OutputForm (normally unexposed), creates an output form which displays as: a op b.

### initial (differentialPolynomial)

initial  $(p)$  returns the leading coefficient of differential polynomial p expressed as a univariate polynomial in its leader.

# initializeGroupForWordProblem (group [, integer, integer])

initializeGroupForWordProblem  $(qp, n, m)$  initializes the group gp for the word problem. Consult PermutationGroup using Browse for details.

### input (operator [, function])

input  $(op)$  returns the "\*input" property of  $op$  if it has one attached, and "failed" otherwise.

**input**  $(op, f)$  attaches f as the "*K*input" property of op. If op has a " $\text{Sinput}$ " property f, then  $op(a_1, \ldots, an)$  is converted to InputForm using  $f(a_1, \ldots, a_n)$ . Argument f must be a function with signature List(InputForm)  $\rightarrow$ InputForm.

# inRadical? (polynomial, ideal)

inRadical?  $(f, I)$  tests if some power of the polynomial f belongs to the ideal I.

# insert  $(x, aggregate | , integer)$

**insert**  $(x, u, i)$  returns a copy of u having x as its i<sup>th</sup> element.

**insert**  $(v, u, k)$  returns a copy of u having v inserted beginning at the  $i$ <sup>th</sup> element.

**insert!**  $(x, u)$  destructively inserts item x into bag u.

**insert!**  $(x, u)$  destructively inserts item x as a leaf into

binary search tree or binary tournament u.

**insert!**  $(x, u, i)$  destructively inserts x into aggregate u at position i.

**insert!**  $(v, u, i)$  destructively inserts aggregate v into u at position i.

**insert!**  $(x, d, n)$  destructively inserts n copies of x into dictionary d.

# insertBottom! (element, queue)

**insertBottom!**  $(x, d)$  destructively inserts x into the dequeue d at the bottom (back) of the dequeue.

### insertTop! (element, dequeue)

**insertTop!**  $(x, d)$  destructively inserts x into the dequeue d at the top (front). The element previously at the top of the dequeue becomes the second in the dequeue, and so on.

integer (expression) integer? (expression) integerIfCan (expression)

integer  $(x)$  returns x as an integer, or calls error if this is not possible.

integer?  $(x)$  tests if expression x is an integer.

integerIfCan  $(x)$  returns expression x as of type Integer or

else "failed" if it cannot.

### integerPart (float)

integerPart  $(f_l)$  returns the integer part of the mantissa of float  $fl.$ 

integral (expression, symbol)

integral (expression, segmentBinding)

integral (*expression*, *segmentBinaing*)<br>integral  $(f, x)$  returns the formal integral  $\int f dx$ . **integral**  $(f, x = a,b)$  returns the formal definite integral  $\frac{1}{b}$  $\int_a^b f(x)dx$ .

# integralBasis () integralBasisAtInfinity ()

Domain  $F$  is the domain of functions on a fixed curve. See FunctionFieldCategory using Browse. integralBasisAtInfinity  $()$  $F$  returns the local integral basis at infinity. integral Basis  $(\mathcal{F})$  returns the integral basis for the curve.

### integralCoordinates (function)

**integralCoordinates**  $(f)$ , where f is a function on a curve defined by domain  $F$ , returns the coordinates of  $f$ with respect to the **integralBasis** () $F$  as polynomials  $A_i$ together with a common denominator d. Specifically, the operation returns a record having selector num with value  $[A_1, \ldots, A_n]$  and selector den with value d such that  $f = (A_1w_1 + ... + A_nw_n)/d$  where  $(w_1, ..., w_n)$  is the integral basis. See FunctionFieldCategory using Browse.

# integralDerivationMatrix (function)

integralDerivationMatrix  $(d)$  extends the derivation  $d$ and returns the coordinates of the derivative of  $f$  with respect to the **integralBasis** () $F$  as a matrix of polynomials and a common denominator Q. Specifically, the operation returns a record having selector num with

value M and selector den with value Q such that the i<sup>th</sup> row of  $M$  divided by  $Q$  form the coordinates of  $f$  with respect to integral basis  $(w1, \ldots, wn)$ . See FunctionFieldCategory using Browse.

### integralMatrix () integralMatrixAtInfinity ()

Domain  $F$  is a domain of functions on a fixed curve. These operations return a matrix which transform the natural basis to an integral basis. See FunctionFieldCategory using Browse.

integralMatrix () returns  $M$  such that  $(w_1, \ldots, w_n) = M(1, y, \ldots, y^{n-1}),$  where  $(w_1, \ldots, w_n)$  is the integral basis returned by **integralBasis**  $(\frac{1}{2}F)$ . integralMatrixAtInfinity () $F$  returns matrix M which transforms the natural basis such that  $(v_1, \ldots, v_n) = M(1, y, \ldots, y^{n-1})$  where  $(v_1, \ldots, v_n)$  is the local integral basis at infinity returned by integralBasisAtInfinity ()\$F.

integralRepresents (vector, commonDenominator)

**integralRepresents**  $([A_1, \ldots, A_n], d)$  is the inverse of the operation integralCoordinates defined for domain  $F$ , a domain of functions on a fixed curve. Given the coordinates as polynomials  $[A_1, \ldots, A_n]$  over a common denominator d, this operation returns the function represented as  $(A_1w_1 + \ldots + A_nw_n)/d$  where  $(w_1, \ldots, w_n)$ is the integral basisreturned by integralBasis ()\$F.See FunctionFieldCategory using Browse.

### integrate (expression)

integrate (expression, variable [ , options]) **integrate**  $(f)$  returns the integral of a univariate polynomial or power series  $f$  with respect to its distinguished variable.

**integrate**  $(f, x)$  returns the integral of  $f(x)dx$ , where x is viewed as a real variable.

**integrate**  $(f, x = a..b], "noPole"]$  returns the integral of  $f(x)dx$  from a to b. If it is not possible to check whether f has a pole for x between  $a$  and  $\overline{b}$ , then a third argument "noPole" will make this function assume that  $f$  has no such pole. This operation calls **error** if f has a pole for  $x$ between a and b or if a third argument different from "noPole" is given.

### interpret (inputForm)

**interpret**  $(f)$  passes f of type InputForm to the interpreter.

### **interpret**  $(f)$ \$*P*, where *P* is the package

InputFormFunctions1(R) for some type R, passes  $f$  of type InputForm to the interpreter, and transforms the result into an object of type R.

# intersect (elements [, element])

intersect  $(li)$ , where  $li$  is a list of ideals, computes the intersection of the list of ideals li.

intersect  $(u, v)$ , where u and v are sets, returns the set w consisting of elements common to both sets  $u$  and  $v$ . See also Multiset.

intersect  $(I, J)$ , where I and J are ideals, computes the intersection of the ideals I and J.

# inv (element)

 $inv(x)$  returns the multiplicative inverse of x, where x is an element of a domain of category Group or DivisionRing, or calls **error** if  $x$  is 0.

### inverse (matrix)

**inverse**  $(A)$  returns the inverse of the matrix  $A$ , or "failed" if the matrix is not invertible, or calls error if the matrix is not square.

# inverseColeman (listOfIntegers, listOfIntegers, matrix)

inverseColeman  $(alpha, beta, C)$  returns the lexicographically smallest permutation in a double coset of the symmetric group corresponding to a non-negative

Coleman-matrix. Consult

SymmetricGroupCombinatoricFunctions using Browse for details.

# inverseIntegralMatrix () inverseIntegralMatrixAtInfinity ()

Domain  $F$  is a domain of functions on a fixed curve. These operations return a matrix which transform an integral basis to a natural basis. See FunctionFieldCategory using Browse.

inverseIntegralMatrix  $()$  $F$  returns M such that  $M(w_1, \ldots, w_n) = (1, y, \ldots, y^{n-1})$  where  $(w_1, \ldots, w_n)$  is the integral basis returned by **integralBasis** () $F$ . See also integralMatrix.

inverseIntegralMatrixAtInfinity () returns M such that  $M(v_1, ..., v_n) = (1, y, ..., y(n-1))$  where  $(v_1, ..., v_n)$ is the local integral basis at infinity returned by integralBasisAtInfinity ()\$F. See also integralMatrixAtInfinity.

inverseLaplace (expression, symbol, symbol) **inverseLaplace**  $(f, s, t)$  returns the Inverse Laplace transform of  $f(s)$  using t as the new variable, or "failed" if unable to find a closed form.

### invmod (positiveInteger, positiveInteger)

**invmod**  $(a, b)$ , for relatively prime positive integers a and b such that  $a < b$ , returns  $1/a$  mod  $b$ .

# iomode (file)

**iomode**  $(f)$  returns the status of the file  $f$  as one of the following strings: "input", "output" or "closed".

# irreducible? (polynomial)

**irreducible?** ( $p$ ) tests whether the polynomial  $p$  is irreducible.

# irreducibleFactor (element, integer)

irreducibleFactor (base, exponent) creates a factored object with a single factor whose base is asserted to be  $irreducible (flag = "irred").$ 

# irreducibleRepresentation (listOfIntegers [, permutations])

 $irreducible Representation (lambda[, pi])$  returns a matrix giving the irreducible representation corresponding to partition lambda, represented as a list of integers, in Young's natural form of the permutation  $pi$  in the symmetric group whose elements permute  $1, 2, \ldots, n$ . If a second argument is not given, the permutation is taken to be the following two generators of the symmetric group, namely (12) (2-cycle) and  $(12 \dots n)$  ((n)-cycle).

### is? (expression, pattern)

is?  $(exp, pat)$  tests if the expression  $expr$  matches the pattern pat.

is? (expression, op) tests if expression is a kernel and is its operator is op.

# isAbsolutelyIrreducible? (listOfMatrices, integer)

 $isAbsolutely Irreducible? (aG, numberOf Tries)$  uses Norton's irreducibility test to check for absolute irreduciblity. Consult RepresentationPackage2 using Browse for details.

### isExpt (expression [, operator])

isExpt  $(p, op)$  returns a record with two fields: var denoting a kernel  $x$ , and exponent denoting an integer  $n$ , if expression p has the form  $p = x^n$  and  $n \neq 0$ . If a second argument *op* is given, x must have the form  $op(a)$  for some  $\overline{a}$ .

### isMult (expression)

**isMult** (p) returns a record with two fields:  $\cos f$  denoting an integer n, and var denoting a kernel x, if  $p$  has the form  $n * x$  and  $n \neq 0$ , and "failed" if this is not possible.

### isobaric? (differentialPolynomial)

**isobaric?** ( $p$ ) tests if every differential monomial appearing in the differential polynomial  $p$  has the same weight.

### isPlus (expression)

isPlus (p) returns  $[m_1, \ldots, m_n]$  if p has the form  $m_1 + \ldots + m_n$  for  $n > 1$  and  $m_i \neq 0$ , and "failed" if this is not possible.

# isTimes (expression)

**isTimes** (p) returns  $[a_1, \ldots, a_n]$  if p has the form  $a_1 * \ldots * a_n$  for  $n > 1$  and  $m_i \neq 1$ , and "failed" if this is not possible.

# Is (subject, pattern)

 $Is(exp, pat)$  matches the pattern pat on the expression expr and returns a list of matches  $[v_1 = e_1, \ldots, v_n = e_n]$  or "failed" if matching fails. An empty list is returned if either expr is exactly equal to pat or if pat does not match  $expr.$ 

# jacobi (integer, integer)

**jacobi** $(a, b)$  returns the Jacobi symbol  $J(a/b)$ . When b is **jacobi**  $(a, b)$  returns the Jacobi symbol  $J(a/b)$ . When b is odd,  $J(a/b) = \prod_{p \in \text{factors}(b)} L(a/p)$ . Note: by convention, 0 is returned if  $gcd(a, b) \neq 1$ .

# jacobiIdentity? ()

**jacobiIdentity?** () tests if  $(ab)c + (bc)a + (ca)b = 0$  for all a, b, c in a domain of FiniteRankNonAssociativeAlgebra. For example, this relation holds for crossed products of three-dimensional vectors.

# janko2 ([listOfIntegers])

janko2 () constructs the janko group acting on the integers  $1, \ldots, 100.$ 

 $\mathbf{janko2}\left([li]\right)$  constructs the janko group acting on the 100 integers given in the list  $li$ . The default value of  $li$  is  $[1, \ldots, 100]$ . This operation removes duplicates in the list and calls error if li does not have exactly 100 distinct entries.

### jordanAdmissible? () jordanAlgebra? ()

**jordanAdmissible?** () $F$ , where F is a member of FiniteRankNonAssociativeAlgebra(R) over a commutative ring  $R$ , tests if 2 is invertible in  $R$  and if the algebra defined by  ${a, b}$  defined by  $(1/2)(ab + ba)$  is a Jordan algebra, that is, satisfies the Jordan identity.

**jordanAlgebra?** () $\mathcal{F}$  tests if the algebra is commutative, that **characteristic** () $\$\text{F} \neq 2$, and (ab)a^2 - a(ba^2) = 0$  for all a and b in the algebra (Jordan identity). Example: for every associative algebra  $(A, +, \mathcal{Q})$ , you can construct a Jordan algebra  $(A, +, *)$ , where  $a * b := (a@b + b@a)/2$ .

### kernel (operator, expression)

**kernel**  $(op, x)$  constructs  $op(x)$  without evaluating it. **kernel**  $(op, [f_1, \ldots, f_n])$  constructs  $op(f_1, \ldots, fn)$  without evaluating it.

# kernels (expression)

**kernels**  $(f)$  returns the list of all the top-level kernels appearing in expression  $f$ , but not the ones appearing in the arguments of the top-level kernels.

# key? (key, dictionary)

keys (dictionary)

**key?**  $(k, d)$  tests if k is a key in dictionary d. Dictionary d is an element of a domain of category KeyedDictionary(K, E), where  ${\cal K}$  and  ${\cal E}$  denote the domains of keys and entries. **keys** (d) returns the list the keys in table d.

# kroneckerDelta ([integer, integer])

kroneckerDelta () is the rank 2 tensor defined by **kroneckerDelta**  $(i, j) = 1$  if  $i = j$ , and 0 otherwise.

### label (outputForm, outputForm)

**label**  $(o_1, o_2)$ , where  $o_1$  and  $o_2$  are objects of type OutputForm (normally unexposed), returns an output form displaying equation  $o_2$  with label  $o_1$ .

# laguerreL (nonNegativeInteger, x) laguerreL (nonNegativeInteger, nonNegativeInteger, x)

**laguerreL**  $(n, x)$  is the n<sup>th</sup> Laguerre polynomial,  $L[n](x)$ , **laguerreL**  $(n, x)$  is the *n*  $\text{u}$  Laguerre polynomial, defined by  $exp(\frac{-tx}{1-t})/(1-t) = \sum_{n=0}^{\infty} L[n](x)t^n/n!$ . laguerreL  $(m, n, x)$  is the associated Laguerre polynomial,  $L_m[n](x)$ , defined as the m<sup>th</sup> derivative of  $L[n](x)$ .

### lambda (inputForm, listOfSymbols)

**lambda**  $(i, [x_1, \ldots, x_n])$  returns the input form corresponding to  $(x_1, \ldots, x_n) \mapsto i$  if  $n > 1$ . See also

### compiledFunction, flatten, and unparse.

laplace (expression, symbol, symbol)

laplace  $(f, t, s)$  returns the Laplace transform of  $f(t)$ , **laplace**  $(f, t, s)$  returns the Laplace transform of  $f(t)$ ,<br>defined by  $\int_{t=0}^{\infty} exp(-st)f(t)dt$ . If the transform cannot be computed, the formal object laplace  $(f, t, s)$  is returned.

last (indexedAggregate [, nonNegativeInteger])

**last**  $(u)$  returns the last element of  $u$ .

**last**  $(u, n)$  returns a copy of the last  $n (n \geq 0)$  elements of  $u$ .

laurent (expression)

laurentIfCan (expression)

laurent  $(u)$  converts  $u$  to a Laurent series, or calls error if this is not possible.

**laurentIfCan**  $(u)$  converts the Puiseux series u to a Laurent series, or returns "failed" if this is not possible. laurent  $(f, x = a)$  expands the expression f as a Laurent series in powers of  $(x - a)$ .

laurent  $(f, n)$  expands the expression f as a Laurent series in powers of  $x$ ; at least  $n$  terms are computed.

**laurent**  $(n \mapsto a_n, x = a, n_0..[n_1])$  returns a Laurent series defined by  $\sum_{n=n_0}^{n_1} a_n (x - a)^n$ , where  $n_1$  is  $\infty$  by default. **laurent**  $(a_n, n, x = a, n_0..[n_1])$  returns a Laurent series defined by  $\sum_{n=n_0}^{n_1} a_n (x - a)^n$ , where  $n_1$  is  $\infty$  by default.

### laurentRep (expression)

laurentRep  $(f(x))$  returns  $g(x)$  where the Puiseux series  $f(x) = g(x^r)$  is represented by  $[r, g(x)]$ .

### lazy? (stream)

 $\langle \textbf{lazy?}(s) \rangle$  tests if the first node of the stream s is a lazy evaluation mechanism which could produce an additional entry to s.

### lazyEvaluate (stream)

lazyEvaluate  $(s)$  causes one lazy evaluation of stream s. Caution: s must be a "lazy node" satisfying  $\textbf{lazy?}(s) = true$ , as there is no error check. A call to this function may or may not produce an explicit first entry.

### lcm (elements [, element])

 $\textbf{lcm}(x, y)$  returns the least common multiple of x and y.  $\mathbf{lcm}$  (*lx*) returns the least common multiple of the elements of the list lx.

### ldexquo (lodOperator, lodOperator)

**ldexquo**  $(a, b)$  returns q such that  $a = b * q$ , or "failed" if no such  $q$  exists.

leftDivide (lodOperator, lodOperator) leftQuotient (lodOperator, lodOperator) leftRemainder (lodOperator, lodOperator) **leftDivide**  $(a, b)$  returns a record with two fields:

"quotient" q and "remainder" r such that  $a = bq + r$  and the degree of  $r$  is less than the degree of  $b$ . This operation is called "left division." Operation leftQuotient  $(a, b)$ returns q, and **leftRemainder**  $(a, b)$  returns r.

# leader (differentialPolynomial)

leader  $(p)$  returns the derivative of the highest rank appearing in the differential polynomial  $p$ , or calls **error** if p is in the ground ring.

# leadingCoefficient (polynomial)

leading Coefficient  $(p)$  returns the coefficient of the highest degree term of polynomial p. See also IndexedDirectProductCategory and MonogenicLinearOperator.

### leadingIdeal (ideal)

**leadingIdeal**  $(I)$  is the ideal generated by the leading terms of the elements of the ideal I.

### leadingMonomial (polynomial)

leading Monomial  $(p)$  returns the monomial of polynomial  $p$  with the highest degree.

leaf? (aggregate) leafValues (aggregate) leaves (aggregate)

These operations apply to a recursive aggregate a. See, for example, BinaryTree. leaf?  $(a)$  tests if a is a terminal node. leaves  $(a)$  returns the list of values at the leaf nodes in left-to-right order.

left (binaryRecursiveAggregate)

**left** (a) returns the left child of binary aggregate a.

### leftAlternative? ()

**leftAlternative?** () $F$ , where F is a domain of FiniteRankNonAssociativeAlgebra, tests if  $2 *$  associator $(a, a, b) = 0$  for all a, b in F. Note: in general, you do not know whether  $2 * a = 0$  implies  $a = 0$ .

### leftCharacteristicPolynomial (polynomial)

leftCharacteristicPolynomial $(p)$  $F$  returns the characteristic polynomial of the left regular representation of  $p$  of domain  $F$  with respect to any basis. Argument  $p$  is a member of a domain of category FiniteRankNonAssociativeAlgebra(R) where  $R$  is a commutative ring.

### leftDiscriminant ([listOfVectors])

**leftDiscriminant** ( $[v_1, \ldots, v_n]$ )\$F where F is a domain of category FramedNonAssociativeAlgebra over a commutative ring  $R$ , returns the determinant of the *n*-by-*n* matrix whose element at the  $i$ <sup>th</sup> row and  $j$ <sup>th</sup> column is given by the left trace of the product  $v_i * v_j$ . Same as

# determinant(leftTraceMatrix  $([v_1, \ldots, v_n])$ ). If no

argument is given,  $v_1, \ldots, v_n$  are taken to elements of the fixed R-basis.

# leftGcd (lodOperator, lodOperator)

**leftGcd**  $(a, b)$  computes the value g of highest degree such that  $a = aa * g$  and  $b = bb * g$  for some values aa and bb. The value  $g$  is computed using left-division.

# leftLcm (lodOperator, lodOperator)

**leftLcm**  $(a, b)$  computes the value m of lowest degree such that  $m = a * aa = b * bb$  for some values aa and bb. The value m is computed using left-division.

### leftMinimalPolynomial (element)

 $leftMinimalPolynomial(a)$  returns the polynomial determined by the smallest non-trivial linear combination of left powers of a, an element of a domain of category FiniteRankNonAssociativeAlgebra. Note: the polynomial has no a constant term because, in general, the algebra has no unit.

## leftNorm (element)

 $leftNorm(a)$  returns the determinant of the left regular representation of a, an element of a domain of category FiniteRankNonAssociativeAlgebra.

# leftPower (monad, nonNegativeInteger)

**leftPower**  $(a, n)$  returns the n<sup>th</sup> left power of monad a, that is, leftPower  $(a, n) := a$ leftPower $(a, n - 1)$ . If the monad has a unit then **leftPower**  $(a, 0) := 1$ . Otherwise, define **leftPower**  $(a, 1) = a$  See Monad and MonadWithUnit for details. See also leftRecip.

### leftRankPolynomial ()

leftRankPolynomial $()$  $F$  calculates the left minimal polynomial of a generic element of an algebra of domain  $F$ , a domain of category FramedNonAssociativeAlgebra over a commutative ring  $R$ . This generic element is an element of the algebra defined by the same structural constants over the polynomial ring in symbolic coefficients with respect to the fixed basis.

### leftRank (element)

 $leftRank(x)$  returns the number of linearly independent elements in  $xb_1, \ldots, xb_n$ , where  $b = [b_1, \ldots, b_n]$  is a basis. Argument  $x$  is an element of a domain of category FramedNonAssociativeAlgebra over a commutative ring R.

### leftRecip (element)

**leftRecip** (a) returns an element that is a left inverse of  $a$ , or "failed", if there is no unit element, such an element does not exist, or the left reciprocal cannot be determined (see unitsKnown).

# leftRecip (element)

 $leftRecip(a)$  returns an element, which is a left inverse of a, or "failed" if such an element doesn't exist or cannot be determined (see unitsKnown).

### leftRegularRepresentation (element [,

# vectorOfElements])

This operation is defined on a domain  $F$  of category NonAssociativeAlgebra.

 $leftRegular Representation(a[, [v_1, \ldots, v_n]])$  returns the matrix of the linear map defined by left multiplication by a with respect to the basis  $[v_1, \ldots, v_n]$ . If a second argument is missing, the basis is taken to be the fixed basis for F.

### leftTraceMatrix ( [vectorOfElements])

This operation is defined on a domain  $F$  of category NonAssociativeAlgebra.

**leftTraceMatrix**  $([v])$ , where v is an optional vector  $[v_1, \ldots, v_n]$ , returns the *n*-by-*n* matrix *M* such that  $M_{i,j}$  is the left trace of the product  $v_i * v_j$  of elements from the basis  $[v_1, \ldots, v_n]$ . If the argument is missing, the basis is taken to be the fixed basis for F.

### leftTrace (element)

**leftTrace**  $(a)$  returns the trace of the left regular representation of a, an element of a domain of category FiniteRankNonAssociativeAlgebra.

### leftTrim (string, various)

**leftTrim**  $(s, c)$  returns string s with all leading characters  $c$  deleted. For example, leftTrim(" abc ", " ") returns "abc ".

**leftTrim**  $(s, cc)$  returns  $s$  with all leading characters in  $cc$ deleted. For example, leftTrim("(abc)", charClass "()") returns "abc".

# leftUnit ()

leftUnits ()

These operations are defined on a domain  $F$  of category NonAssociativeAlgebra.

**leftUnit** () $F$  returns a left unit of the algebra (not necessarily unique), or "failed" if there is none. **leftUnits**  $(\$F$  returns the affine space of all left units of an algebra  $F$ , or "failed" if there is none, where  $F$  is a domain of category FiniteRankNonAssociativeAlgebra. The normal result is returned as a record with selector particular for an element of F, and basis for a list of elements of F.

### legendreSymbol (integer, integer)

legendreSymbol $(a, p)$  returns the Legendre symbol  $L(a/p), L(a/p) = (-1)^{(p-1)/2} \text{ mod } p \text{ for prime } p.$  This is 0 if  $a = 0$ , 1 if a is a quadratic residue mod p, and -1 otherwise. Note: because the primality test is expensive, use **jacobi** $(a, p)$  if you know that p is prime.

### LegendreP (nonNegativeInteger, element)

**LegendreP**  $(n, x)$  is the n<sup>th</sup> Legendre polynomial, **LegendreP**  $(n, x)$  is the *n* <sup>on</sup> Legendre polynomial,<br>  $P[n](x)$ , defined by  $\frac{1}{\sqrt{(1-2xt+t^2)}} = \sum_{n=0}^{\infty} P[n](x)t^n$ .

# length (various)

length  $(a)$  returns the length of integer  $a$  in digits.

less? (aggregate, nonNegativeInteger)

**less?**  $(u, n)$  tests if u has less than n elements.

# leviCivitaSymbol ()

leviCivitaSymbol  $()$  is the rank  $dim$  tensor defined by leviCivitaSymbol() $(i_1, \ldots i_{\text{dim}})$ , which is  $+1$ ,  $-1$  or 0 according to whether the permutation  $i_1, \ldots, i_{\text{dim}}$  is an even permutation, an odd permutation, or not a permutation of  $i_0, \ldots, i_0 + \dim -1$ , respectively, where  $i_0$ is the minimum index.

### lexGroebner (listOfPolynomials, listOfSymbols)

lexGroebner  $(lp,lv)$  computes a Gröbner basis for the list of polynomials  $lp$  in lexicographic order. The variables  $lv$ are ordered by their position in the list lp.

### lhs (equationOrRewriteRule)

 $\mathbf{u}$  lhs  $(x)$  returns the left hand side of an equation or rewrite-rule.

### library (filename)

library (name) creates a new library file with filename name.

# lieAdmissible? ()

lie**Admissible?** () $$F$  tests if the algebra defined by the commutators is a Lie algebra. The domain  $F$  is a member of the category FiniteRankNonAssociativeAlgebra(R). The property of anticommutativity follows from the definition.

### lieAlgebra? ()

lie**Algebra?** () $F$  tests if the algebra of F is anticommutative and that the Jacobi identity  $(a * b) * c + (b * c) * a + (c * a) * b = 0$  is satisfied for all a, b,  $c$  in  $\hat{F}$ .

### light (color)

light  $(c)$  sets the shade of a hue c to its highest value.

# limit (expression, equation [, direction])

limit  $(f(x), x = a)$  computes the real two-sided limit of f as its argument x approaches a.

limit  $(f(x), x = a, "left")$  computes the real limit of f as its argument x approaches a from the left.

limit  $(f(x), x = a, "right")$  computes the corresponding limit as x approaches a from the right.

limitedIntegrate (rationalFunction, symbol,

### listOfRationalFunctions)

limitedIntegrate  $(f, x, [g_1, \ldots, g_n])$  returns fractions  $[h,[c_i,g_i]]$  such that the  $g_i$ 's are among  $[g_1,\ldots,g_n]$ ,  $dc_i/dx = 0$ , and  $d(h + \sum_i c_i \log g_i)/dx = f$  if possible, "failed" otherwise.

# linearDependenceOverZ (vector) linearlyDependentOverZ? (vector)

linearlyDependenceOverZ  $([v_1, \ldots, v_n])$  tests if the elements  $v_i$  of a ring (typically algebraic numbers or Expressions) are linearly dependent over the integers. If so, the operation returns  $[c_1, \ldots, c_n]$  such that  $c_1v_1 + \cdots + c_nv_n = 0$  (for which not all the  $c_i$ 's are 0). If linearly independent over the integers, "failed" is returned.

linearlyDependentOverZ?  $([v1, \ldots, vn])$  returns true if the *vi*'s are linearly dependent over the integers, and *false* otherwise.

### lineColorDefault ( [palette])

lineColorDefault () returns the default color of lines connecting points in a two-dimensional viewport. lineColorDefault  $(p)$  sets the default color of lines connecting points in a two-dimensional viewport to the palette p.

### linSolve (listOfPolynomials, listOfVariables)

 $\textbf{linSolve} (lp, lvar)$  finds the solutions of the linear system of polynomials  $lp = 0$  with respect to the list of symbols lvar.

### li (expression)

 $li(x)$  returns the logarithmic integral of x defined by,  $\frac{dx}{\log(x)}$ .

# list (element)

list  $(x)$  creates a list consisting of the one element x.

### list? (sExpression)

list? (s) tests if SExpression value s is a Lisp list, possibly the null list.

### listBranches (listOfListsOfPoints)

 $listBranches(c) returns a list of lists of points$ representing the branches of the curve c.

### listRepresentation (permutation)

**listRepresentation**  $(p)$  produces a representation rep of the permutation  $p$  as a list of preimages and images  $i$ , that is, permutation  $p$  maps (rep.preimage). $k$  to (rep.image). $k$ for all indices k.

# listYoungTableaus (listOfIntegers)

listYoungTableaus (lambda), where lambda is a proper partition, generates the list of all standard tableaus of shape lambda by means of lattice permutations. The

numbers of the lattice permutation are interpreted as column labels.

### listOfComponents (threeSpace)

**listOfComponents**  $(sp)$  returns a list of list of list of points for threeSpace object sp assumed to be composed of a list of components, each a list of curves, which in turn is each a list of points, or calls error if this is not possible.

listOfCurves  $(sp)$  returns a list of list of subspace component properties for threeSpace object sp assumed to be a list of curves, each of which is a list of subspace components, or calls error if this is not possible.

### lo (segment)

 $\log(s)$  returns the first endpoint of s. For example,  $lo(1..h) = 1.$ 

log (expression)

logIfCan (expression)  $log(x)$  returns the natural logarithm of x.  $log$ IfCan  $(z)$  returns  $log(z)$  if possible, and "failed" otherwise.

 $log2$  ( $|float|$ )  $log2()$  returns  $ln(2) = 0.6931471805...$  $log 2(x)$  computes the base 2 logarithm for x.

 $log10$  ( $|float|$ )  $log10()$  returns  $ln(10) = 2.3025809299...$  $log10(x)$  computes the base 10 logarithm for x.

### $logGamma$  (float)

logGamma  $(x)$  is the natural log of  $\Gamma(x)$ . Note: this can often be computed even if  $\Gamma(x)$  cannot.

lowerCase ( [string]) lowerCase? (character)

lowerCase () returns the class of all characters for which lowerCase? is true.

lowerCase (c) returns a corresponding lower case

alphabetic character  $c$  if  $c$  is an upper case alphabetic character, and c otherwise.

lowerCase  $(s)$  returns the string with all characters in lower case.

lowerCase?  $(c)$  tests if character c is an lower case letter, that is, one of  $a \dots z$ .

### listOfProperties (threeSpace)

 $listOfProperties(sp)$  returns a list of subspace component properties for sp of type ThreeSpace, or calls error if this is not possible.

### listOfPoints (threeSpace)

listOfPoints  $(sp)$ , where  $sp$  is a ThreeSpace object, returns the list of points component contained in sp.

# mainKernel (expression)

 $\textbf{mainKernel}(f)$  returns a kernel of f with maximum nesting level, or "failed" if  $f$  has no kernels (that is,  $f$  is a constant).

## mainVariable (polynomial)

**mainVariable**  $(u)$  returns the variable of highest ordering that actually occurs in the polynomial  $p$ , or "failed" if no variables are present. Argument u can be either a polynomial or a rational function.

makeFloatFunction (expression, symbol [, symbol]) Argument expr may be of any type that is coercible to type InputForm (objects of the most common types can be so coerced).

makeFloatFunction  $(exp, x)$  returns an anonymous function of type Float  $\rightarrow$  Float defined by  $x \mapsto \exp(x)$ . makeFloatFunction  $(exp, x, y)$  returns an anonymous function of type (Float, Float)  $\rightarrow$  Float defined by  $(x, y) \mapsto \text{expr}.$ 

### makeVariable (element)

**makeVariable**  $(s)$ , where s is a symbol, differential indeterminate, or a differential polynomial, returns a function  $f$  defined on the non-negative integers such that

 $f(n)$  returns the n<sup>th</sup> derivative of s.

**makeVariable**  $(s, n)$  returns the  $n$ <sup>th</sup> derivative of a differential indeterminate s as an algebraic indeterminate.

# makeObject (functions, range [, range])

Arguments  $f, g$ , and  $h$  appearing below with arguments (for example,  $f(x, y)$ ) denote symbolic expressions involving those arguments.

Arguments  $f, g$ , and  $h$  appearing below as symbols without arguments denote user-defined functions which map one or more DoubleFloat values to DoubleFloat values.

Values a, b, c, and d denote numerical values.

makeObject  $(curve(f, g, h), a.b)$  returns the space sp of the domain ThreeSpace with the addition of the graph of the parametric curve  $x = f(t)$ ,  $y = g(t)$ ,  $z = h(t)$  as t ranges from  $\min(a, b)$  to  $\max(a, b)$ .

**makeObject**  $curve(f(t), g(t), h(t)), t = a,b$  returns the space sp of the domain ThreeSpace with the addition of the graph of the parametric curve  $x = f(t)$ ,  $y = g(t)$ ,  $z = h(t)$ as t ranges from  $\min(a, b)$  to  $\max(a, b)$ .

**makeObject**  $(f, a..b, c..d)$  returns the space sp of the domain ThreeSpace with the addition of the graph of  $z = f(x, y)$  as x ranges from  $\min(a, b)$  to  $\max(a, b)$  and y ranges from  $\min(c, d)$  to  $\max(c, d)$ .

makeObject  $(f(x, y), x = a,b, y = c.d)$  returns the space sp of the domain ThreeSpace with the addition of the graph of  $z = f(x, y)$  as x ranges from  $\min(a, b)$  to  $\max(a, b)$  and y ranges from  $\min(c, d)$  to  $\max(c, d)$ .

makeObject  $(surface(f, g, h), a.b, c.d)$  returns the space sp of the domain ThreeSpace with the addition of the graph of the parametric surface  $x = f(u, v), y = g(u, v)$ ,  $z = h(u, v)$  as u ranges from  $\min(a, b)$  to  $\max(a, b)$  and v ranges from  $\min(c, d)$  to  $\max(c, d)$ .

 $makeObject(surface(f(u, v), g(u, v), h(u, v)), u = a..b, v =$  $c..d$ ) returns the space sp of the domain ThreeSpace with the addition of the graph of the parametric surface  $x = f(u, v), y = q(u, v), z = h(u, v)$  as u ranges from  $\min(a, b)$  to  $\max(a, b)$  and v ranges from  $\min(c, d)$  to  $\max(c, d)$ .

### makeYoungTableau (listOfIntegers, listOfIntegers)

makeYoungTableau (lambda, gitter) computes for a given lattice permutation gitter and for an improper partition lambda the corresponding standard tableau of shape lambda. See listYoungTableaus.

# mantissa  $(f$ loat)

**mantissa**  $(x)$  returns the mantissa part of x.

map (function, structure [ , structure]) map! (function, structure)

 $\mathbf{map}(fn, u)$  maps the one-argument function  $fn$  onto the components of a structure, returning a new structure. Most structures allow  $f$  to have different source and target domains. Specifically, the function  $f$  is mapped onto the following components of the structure as follows. If  $u$  is:

a series: the coefficients of the series.

a polynomial: the coefficients of the non-zero monomials.

a direct product of elements: the elements.

an aggregate, tuple, table, or a matrix: all its elements. an operation of the form  $op(a_1, \ldots, a_n)$ : each  $a_i$ ,

returning  $op(f(a_1), \ldots, f(a_n)).$ 

a fraction: the numerator and denominator.

complex: the real and imaginary parts.

a quaternion or octonion: the real and all imaginary parts.

a finite or infinite series or stream: all the coefficients. a factored object: onto all the factors.

a segment a..b or a segment binding of the form

 $x = a,b$ : each of the elements from a to b.

an equation: both sides of the equation.

 $\mathbf{map}(fn, u, v)$  maps the two argument function fn onto the components of a structure, returning a new structure. Arguments  $u$  and  $v$  can be matrices, finite aggregates such as lists, tables, and vectors, and infinite aggregates such as streams and series.

**map!**  $(f, u)$ , where u is homogeneous aggregate, destructively replaces each element x of u by  $f(x)$ .

See also match.

### **828** · **Operations**

mapCoef (function, freeAbelianMonoid) mapGen (function, freeAbelianMonoid)  $\mathbf{mapCoeff}(f, m)$  maps unary function f onto the

coefficients of a free abelian monoid of the form  $e_1a_1 + ... + e_na_n$  returning  $f(e_1)a_1 + ... + f(e_n)a_n$ . **mapGen**  $(fn, m)$  similarly returns  $e_1 f(a_1) + \ldots + e_n f(a_n)$ . See FreeAbelianMonoidCategory using Browse.

### mapDown! (tree, value, function)

These operations make a preorder traversal (node then left branch then right branch) of a tree  $t$  of type BalancedBinaryTree(S), destructively mapping values of type S from the root to the leaves of the tree, then returning the modified tree as value;  $p$  is a value of type  $S$ . **mapDown!**  $(t, p, f)$ , where f is a function of type  $(S, S) \rightarrow$ S, replaces the successive interior nodes of t as follows. The root value x is replaced by  $q = f(x, p)$ . Then **mapDown!** is recursively applied to  $(l, q, f)$  and  $(r, q, f)$  where l and r are respectively the left and right subtrees of t. mapDown!  $(t, p, f)$ , where f is a function of type (S, S, S)  $\rightarrow$  List S, is similar. The root value of t is first replaced by p. Then f is applied to three values: the value at the current, left, and right node (in that order) to produce a list of two values  $1$  and  $r$ , which are then passed recursively as the second argument of mapDown! to the left and right subtrees.

### mapExponents (function, polynomial)

**mapExponents**  $(fn, u)$  maps function  $fn$  onto the exponents of the non-zero monomials of polynomial u.

### $mapUp!$  ([tree, ]tree, function)

These operations make an endorder traversal (left branch then right branch then node) of a tree  $t$  of type BalancedBinaryTree(S), destructively mapping values of type S from the leaves to the root of the tree, then returning the modified tree as value;  $p$  is a value of type  $S$ . **mapUp!**  $(t, f)$ , where f has type  $(S, S) \rightarrow S$ , replaces the value at each interior node by  $f(l, r)$ , where l and r are the values at the immediate left and right nodes. **mapUp!**  $(t, t_1, f)$  makes an endorder traversal of both  $t$ and  $t_1$  (of identical shape) in parallel. The value at each successive interior node of t is replaced by  $f(l, r, l_1, r_1)$ , where  $l$  and  $r$  are the values at the immediate left and right nodes of t, and  $l_1$  and  $r_1$  are corresponding values of  $t_1$ .

# mask (integer)

mask  $(n)$  returns  $2^{n} - 1$  (an *n*-bit mask).

match?  $(s, t, char)$  tests if s matches t except perhaps for multiple and consecutive occurrences of character char. Typically char is the blank character.

# match (*list*, *list*[, *option*]) **match**  $(la, lb, u]$ , where la and lb are lists of equal length,

match? (string, string, character)

creates a function that can be used by map. The target of a source value  $x$  in  $la$  is the value  $y$  with the corresponding index in  $lb$ . Optional argument  $u$  defines the target for a source value a which is not in  $la$ . If u is a value of the source domain, then  $a$  is replaced by  $u$ , which must be a member of  $la$ . If  $u$  is a value of the target domain, the value returned by the map for  $a$  is  $u$ . If  $u$  is a function  $f$ , then the value returned is  $f(a)$ . If no third argument is given, an error occurs when such a a is found.

```
mathieu11 ([listOfIntegers])
mathieu12 ( [listOfIntegers])
mathieu22 ( [listOfIntegers])
mathieu23 ( [listOfIntegers])
mathieu24 ( [listOfIntegers])
```
**mathieu11** ([*li*]) constructs the mathieu group acting on the eleven integers given in the list  $li$ . Duplicates in the list will be removed and **error** will be called if li has fewer or more than eleven different entries. The default value of  $li$ is  $[1, \ldots, 11]$ . Operations mathieu12, mathieu22, and mathieu23 and mathieu24 are similar. These operations provide examples of permutation groups in AXIOM.

### matrix (listOfLists)

**matrix** (l) converts the list of lists l to a matrix, where the list of lists is viewed as a list of the rows of the matrix.  $\textbf{matrix} (llo)$ , where  $llo$  is a list of list of objects of type OutputForm (normally unexposed), returns an output form displaying *llo* as a matrix.

### max ( [various])

max () returns the largest small integer.  $\max(u)$  returns the largest element of aggregate u.  $\max(x, y)$  returns the maximum of x and y relative to a total ordering "<".

### maxColIndex (matrix)

 $maxCollndex(m)$  returns the index of the last column of the matrix or two-dimensional array m.

### maxIndex (aggregate)

 $maxIndex(u)$  returns the maximum index i of indexed aggregate u. For most indexed aggregates (vectors, strings, lists), **maxIndex** (*u*) is equivalent to  $\#u$ .

### maxRowIndex (matrix)

 $\max$ RowIndex  $(m)$  returns the index of the "last" row of the matrix or two-dimensional array m.

# meatAxe (listOfListsOfMatrices [, boolean, integer, integer])

 $\textbf{meatAxe}$  (aG[, randomElts, numOfTries, maxTests]) tries to split the representation given by  $aG$  and returns a 2-list of representations. All matrices of argument  $aG$  are assumed to be square and of equal size. The default values of arguments  $randomElts$ ,  $numOfTries$  and  $maxTests$ 

are false, 25, and 7, respectively.

member? (element, aggregate)

member?  $(x, u)$  tests if x is a member of u. **member?** (pp, gp), where pp is a permutation and qp is a group, tests whether pp is in the group gp.

### merge (various)

merge! (various)

**merge** ([s1, s2, ..., sn]) will create a new ThreeSpace object that has the components of all the ones in the list; groupings of components into composites are maintained. **merge**  $(s1, s2)$  will create a new ThreeSpace object that has the components of s1 and s2; groupings of components into composites are maintained.

**merge** ([p,  $[a, b]$  returns an aggregate c which merges a and  $b$ . The result is produced by examining each element  $x$  of  $a$ and y of b successively. If  $p(x, y)$  is true, then x is inserted into the result. Otherwise  $y$  is inserted. If  $x$  is chosen, the next element of a is examined, and so on. When all the elements of one aggregate are examined, the remaining elements of the other are appended. For example, **merge**  $( \langle , [1,3], [2, 7, 5] )$  returns  $[1, 2, 3, 7, 5]$ . By default, function  $p$  is  $\leq$ .

**merge!** ( $[p]$ ,  $u$ ,  $v$ ) destructively merges the elements u and v into u using comparison function p. Function p is  $\leq$  by default.

### mesh  $(u, v, w, x)$

Argument  $sp$  below is a ThreeSpace object  $sp$ . Argument  $lc$ is a list of curves. Each curve is either a list of points (objects of type Point) or else a list of lists of small floats. mesh  $(lc)$  returns a ThreeSpace object defined by  $lc$ .  $\mathbf{mesh}\left(sp\right)$  returns the list of curves contained in space  $sp$ . mesh ([sp, ], lc, close1, close2) adds the list of curves lc to the ThreeSpace object sp. Boolean arguments close1 and close2 tell how the curves and surface are to be closed. If close1 is true, each individual curve will be closed, that is, the last point of the list will be connected to the first point. If close2 is true, the first and last curves are regarded as boundaries and are connected. By default, the argument sp is empty.

### midpoints (listOfIntervals)

These operations are defined on "intervals" represented by records with keys  $right$  and  $left$ , and rational number values.

midpoints (isolist) returns the list of midpoints for the list of intervals isolist.

midpoint *(int)* returns the midpoint of the interval *int*.

### $\min([u, v])$

min () returns the element of type SingleInteger.

 $\min(u)$  returns the smallest element of aggregate u.  $\min(x, y)$  returns the minimum of x and y relative to total ordering <.

# minColIndex (matrix)

 $\text{minCollndex}(m)$  returns the index of the "first" column of the matrix or two-dimensional array m.

### minimalPolynomial (element, positiveInteger)

**minimalPolynomial**  $(x, n)$  computes the minimal polynomial of  $x$  over the field of extension degree  $n$  over the ground field  $F$ . The default value of  $n$  is  $\overline{1}$ .

### minimalPolynomial (element)

 $minimalPolynomial(a) returns the minimal polynomial$ of element a of a finite rank algebra. See FiniteRankAlgebra using Browse.

### minimumDegree (polynomial, variable)

**minimumDegree**  $(p, v)$  gives the minimum degree of polynomial  $p$  with respect to  $v$ , that is, viewed as a univariate polynomial in v.

**minimumDegree**  $(p, l_v)$  gives the list of minimum degrees of the polynomial  $p$  with respect to each of the variables in the list lv.

See also FiniteAbelianMonoidRing and MonogenicLinearOperator.

### minIndex (aggregate)

 $minIndex (aggregate)$  returns the minimum index i of aggregate  $u$ . Note: the **minIndex** of most system-defined indexed aggregates is 1. See also PointCategory.

### minordet (matrix)

minordet  $(m)$  computes the determinant of the matrix m using minors, or calls error if the matrix is not square.

minPoly (expression) **minPoly** (k) returns polynomial p such that  $p(k) = 0$ .

### minRowIndex (matrix)

 $\min$ **RowIndex**  $(m)$  returns the index of the "first" row of the matrix or two-dimensional array m.

### minusInfinity ()

minusInfinity () returns %minusInfinity, the AXIOM name for  $-\infty$ .

# modifyPointData (space, nonNegativeInteger, point)

 $\text{modifyPointData}(sp, i, p)$  changes the point at the indexed location  $i$  in the ThreeSpace object  $sp$  to  $p$ . This operation is useful for making changes to existing data.

# moduloP (integer)

moduloP  $(x)$ , such that  $p =$ **modulus** $($ ), returns a, where  $x = a + bp$  where x is a p-adic integer. See PAdicIntegerCategory using Browse.

modulus () **modulus** ()\$R returns the value of the modulus  $p$  of a p-adic integer domain R. See PAdicIntegerCategory using Browse.

# moebiusMu (integer)

**moebiusMu** (*n*) returns the Moebius function  $\mu(n)$ , defined as  $-1$ , 0 or 1 as follows:  $\mu(n) = 0$  if n is divisible by a square > 1, and  $(-1)^k$  if *n* is square-free and has k distinct prime divisors.

monicDivide (polynomial, polynomial [, variable]) **monicDivide**  $(p, q, w)$  divides the polynomial p by the monic polynomial  $q$ , returning the record containing a quotient and remainder. For multivariate polynomials, the polynomials are viewed as a univariate polynomials in v. If  $p$  and  $q$  are univariate polynomials, then the third argument may be omitted. The operation calls **error** if  $q$ is not monic with respect to v.

# monomial (coefficient, exponent  $[$ , option $]$ )

**monomial** (coef, exp) creates a term of a univariate polynomial or series object from a coefficient coef and exponent exp. The variable name must be given by context (as through a declaration for the result).

**monomial**  $(c, [x_1, \ldots, x_k], [n_1, \ldots, n_k])$  creates a term  $cx_1^{n_1} \ldots x_k^{n_k}$  of a multivariate power series or polynomial from coefficient c, variables  $x_i$  and exponents  $n_i$ . **monomial**  $(c, x, n)$  creates a term  $cx^n$  of a polynomial or series from a coefficient  $c$ , variable  $x$ , and exponent  $n$ . **monomial**  $(c, [n_1, \ldots, n_k])$  creates a CliffordAlgebra element  $ce(n_1), \ldots, ce(n_k)$  from a coefficient c and basis elements  $c(i_i)$ 

# monomial? (polynomialOrSeries)

**monomial?** ( $p$ ) tests if polynomial or series  $p$  is a single monomial.

### monomials (polynomial)

**monomials**  $(p)$  returns the list of non-zero monomials of polynomial  $p, [a_1 X^{(1)}, \ldots, a_n X^{(n)}].$ 

more? (aggregate, nonNegativeInteger) **more?**  $(u, n)$  tests if u has greater than n elements.

### movedPoints (permutation)

**movedPoints**  $(p)$  returns the set of points moved by the permutation p. moved Points  $(pp)$  returns the points moved by the group gp.

mulmod (integer, integer, integer) mulmod  $(a, b, p)$ , where a, b are non-negative integers both  $\lt$  integer p, returns ab mod p.

multiEuclidean (listOfElements, element) multiEuclidean  $([f_1, \ldots, f_n], z)$  returns a list of multiEuclidean  $([f_1, ..., f_n], z)$  returns a list of coefficients  $[a_1, ..., a_n]$  such that  $z/\prod_{i=1}^n f_i = \sum_{j=1}^n a_j/f_j$ .

### **830** · **Operations**

If no such list of coefficients exists, "failed" is returned.

multinomial (integer, listOfIntegers) multinomial  $(n, [m_1, m_2, \ldots, m_k])$  returns the multinomial coefficient  $n!/(m_1!m_2!...m_k!)$ .

### multiple (expression)

multiple  $(x)$  directs the pattern matcher that x should preferably match a multi-term quantity in a sum or product. For matching on lists, multiple $(x)$  tells the pattern matcher that  $x$  should match a list instead of an element of a list. This operation calls **error** if  $x$  is not a symbol.

# multiplyCoefficients (function, series) multiplyCoefficients (f, s) returns  $\sum_{n=0}^{\infty} f(n)a_n x^n$ <br>where s is the series  $\sum_{n=0}^{\infty} a_n x^n$ .

# multiplyExponents (various, nonNegativeInteger)

multiplyExponents  $(p, n)$ , where p is a univariate polynomial or series, returns a new polynomial or series resulting from multiplying all exponents by the non negative integer n.

### multiset (listOfElements)

multiset  $(ls)$  creates a multiset with elements from  $ls$ .

### multivariate (polynomial, symbol)

multivariate  $(p, v)$  converts an anonymous univariate polynomial  $p$  to a polynomial in the variable  $v$ .

### name (various)

**name**  $(f)$  returns the name part of the file name for file f. **name** (*op*) returns the name of basic operator *op*.  $name(s)$  returns symbol s without its scripts.

### nand (boolean, boolean)

nand  $(a, b)$  returns the logical negation of a and b, either booleans or bit aggregates. Note: **nand**  $(a, b) = true$  if and only if one of  $a$  and  $b$  is  $false$ .

### nary? (basicOperator)

nary? (*op*) tests if *op* accepts an arbitrary number of arguments.

### ncols (matrix)

 $\mathbf{n} \cdot \mathbf{cols}(m)$  returns the number of columns in the matrix or two-dimensional array m.

### new ([various])

new ()\$R create a new object of type R. When R is an aggregate, new creates an empty object. Other variations are as follows:

 $new(s)$ , where s is a symbol, returns a new symbol whose name starts with  $\%s$ .

**new**  $(n, x)$  returns fill!  $(new(n), x)$ , an aggregate of n elements, each with value x.

new  $(m, n, r)$ \$R creates an m-by-n array or matrix of type  $R$  all of whose entries are  $r$ .

 $new(d, pre, e)$ , where d, smathpre, and smathe are strings, constructs the name of a new writable file with  $d$  as its directory, pre as a prefix of its name and e as its extension. When d or e is the empty string, a default is used. The operation calls error if a new file cannot be written in the given directory.

### newLine ()

newLine () sends a new line command to output. See DisplayPackage.

# nextColeman (listOfIntegers, listOfIntegers, matrix)

 $nextColeman$  (alpha, beta, C) generates the next Coleman-matrix of column sums alpha and row sums beta according to the lexicographical order from bottom-to-top. The first Coleman matrix is created using  $C = new(1, 1, 0)$ . Also, new  $(1, 1, 0)$  indicates that C is the last Coleman matrix. See SymmetricGroupCombinatoricFunctions for details.

# nextLatticePermutation (integers, integers, boolean) nextLatticePermutation (lambda, lattP,

 $constructNotFirst)$  generates the lattice permutation according to the proper partition lambda succeeding the lattice permutation  $l$ att $P$  in lexicographical order as long as  $constructNotFirst$  is true. If  $constructNotFirst$  is false, the first lattice permutation is returned. The result  $nil$  indicates that  $lattP$  has no successor. See SymmetricGroupCombinatoricFunctions for details.

# nextPartition (vectorOfIntegers, vectorOfIntegers, integer)

nextPartition (gamma, part, number) generates the partition of number which follows part according to the right-to-left lexicographical order. The partition has the property that its components do not exceed the corresponding components of gamma. the first partition is achieved by  $part = []$ . Also, [] indicates that part is the last partition. See SymmetricGroupCombinatoricFunctions for details.

### nextPrime (positiveInteger)

 $nextPrime(n)$  returns the smallest prime strictly larger than n.

### nil ()

nil() $R$  returns the empty list of type R.

### nilFactor (element, nonNegativeInteger)

nilFactor (base, exponent) creates a factored object with a single factor with no information about the kind of base. See Factored for details.

### node? (aggregate, aggregate)

node?  $(u, v)$  tests if node u is contained in node v (either as a child, a child of a child, etc.).

nodes (recursiveAggregate)

 $\mathbf{nodes}(a)$  returns a list of all the nodes of aggregate a.

# noncommutativeJordanAlgebra? ()

noncommutativeJordanAlgebra? () $F$  tests if the algebra  $F$  is flexible and Jordan admissible. See FiniteRankNonAssociativeAlgebra.

nor (boolean, boolean)

nor  $(a, b)$  returns the logical nor of booleans or bit aggregates a and b. Note: **nor**  $(a, b)$  = true if and only if both a and b are false.

norm (element [, option])

norm  $(x)$  returns:

for complex x: conjugate  $(x)$ .

for floats: the absolute value.

for quaternions or octonions: the sum of the squares of its coefficients.

for a domain of category FiniteRankAlgebra: the determinant of the regular representation of  $x$  with respect to any basis.

**norm**  $(x, p)$ , where p is a positiveInteger and x is an element of a domain of category FiniteAlgebraExtensionField over ground field  $F$ , returns the norm of  $x$  with respect to the field of extension degree d over the ground field of size. The default value of  $p$  is 1. The operation calls **error** if  $p$ does not divide the extension degree of  $x$ . Note:

does not divide the extent<br>  $\mathbf{norm}\left(x,p\right)=\prod\nolimits_{i=0}^{n/p}x^{q^{pi}}$ 

### normal? (element)

normal?  $(a)$ , where a is a member of a domain of category  $FiniteAlgebraic Extension Field$  over a field  $F$ , tests whether the element  $a$  is normal over the ground field  $F$ , that is, if  $a^{q^i}$ ,  $0 \le i \le$  extension Degree() – 1 is an  $F$ -basis, where  $q = size()$ .

### normalElement ()

normalElement ()\$R, where R is a domain of category  $FiniteAlgebraic Extension Field$  over a field  $F$ , returns a element, normal over the ground field  $F$ , that is,  $a^{q^i}, 0 \le i <$  extensionDegree() is an F-basis, where  $q = \text{size}$ ). At the first call, the element is computed by createNormalElement then cached in a global variable. On subsequent calls, the element is retrieved by referencing the global variable.

normalForm (polynomial, listOfpolynomials) normalForm  $(poly, qb)$  reduces the polynomial  $poly$ modulo the precomputed Gröbner basis  $q_b$  giving a

canonical representative of the residue class.

### normalise (element)

normalise  $(v)$  returns the column vector v divided by its Euclidean norm; when possible, the vector  $v$  is expressed in terms of radicals.

# normalize (element [,] option)

normalize  $(flt)$  normalizes float  $flt$  at current precision. normalize  $(f, x)$  rewrites f using the least possible number of real algebraically independent kernels involving symbol  $x$ . If no symbol  $x$  is given, the operation rewrites  $f$ using the least possible number of real algebraically independent kernels.

### normalizeAtInfinity (vectorOfFunctions)

normalizeAtInfinity  $(v)$  makes v normal at infinity, where  $v$  is a vector of functions defined on a curve.

# not (boolean)

 $\mathbf{not}(n)$  returns the negation of boolean or bit aggregate n. not  $(n)$  returns the bit-by-bit logical not of the small integer n.

### nrows (matrix)

 **returns the number of rows in the matrix or** two-dimensional array m.

nthExponent (factored, positiveInteger)

**nthExponent**  $(u, n)$  returns the exponent of the  $n$ <sup>th</sup> factor of  $u$ , or  $0$  if  $u$  has no such factor.

# nthFactor (factor, positiveInteger)

**nthFactor**  $(u, n)$  returns the base of the  $n$ <sup>th</sup> factor of  $u$ , or 1 if  $n$  is not a valid index for a factor. If  $u$  consists only of a unit, the unit is returned.

# nthFlag (factored, positiveInteger)

nthFlag  $(u, n)$  returns the information flag of the  $n$ <sup>th</sup> factor of  $u$ , "nil" if  $n$  is not a valid index for a factor.

nthFractionalTerm (partialFraction, integer)

 $\operatorname{nthFractionalTerm}\left(p,n\right)$  extracts the  $n\operatorname{th}\,$  fractional term from the partial fraction  $p$ , or 0 if the index  $n$  is out of range.

# nthRoot (expression, integer)

nthRootIfCan (expression, integer)

Argument  $x$  can be of type Expression, Complex, Float and DoubleFloat, or a series.

 $\operatorname{nthRoot}(x, n)$  returns the n<sup>th</sup> root of x. If x is not an expression, the operation calls error if this is not possible. **nthRootIfCan**  $(z, n)$  returns the n<sup>th</sup> root of z if possible, and "failed" otherwise.

# null? (sExpression)

null?  $(s)$  is *true* if s is the SExpression object ().

### nullary ()

nullary  $(x)$ , where x has type R, returns a function f of type  $\rightarrow$  R such that such that  $f()$  returns the value c. See also constant for a similar operation.

### nullary? (basicOperator)

nullary?  $(op)$  tests if basic operator  $op$  is nullary.

### nullity (*matrix*)

nullity  $(m)$  returns the dimension of the null space of the matrix m.

### nullSpace (matrix)

nullSpace  $(m)$  returns a basis for the null space of the matrix m.

### numberOfComponents ([threeSpace])

numberOfComponents ()\$F returns the number of absolutely irreducible components for a domain F of functions defined over a curve.

numberOfComponents  $(sp)$  returns the number of distinct object components in the ThreeSpace object s such as points, curves, and polygons.

### numberOfComputedEntries (stream)

numberOfComputedEntries  $(st)$  returns the number of explicitly computed entries of stream st.

### numberOfCycles (permutation)

number $\text{OfCycles}(p)$  returns the number of non-trivial cycles of the permutation p.

# numberOfDivisors (integer)

number**OfDivisors**  $(n)$  returns the number of integers between 1 and  $n$  inclusive which divide  $n$ . The number of divisors of n is often denoted by  $\tau(n)$ .

# numberOfFactors (factored)

numberOfFactors  $(u)$  returns the number of factors in factored form u.

### numberOfFractionalTerms (partialFraction)

numberOfFractionalTerms  $(p)$  computes the number of fractional terms in p, or 0 if there is no fractional part.

# numberOfHues ()

numberOfHues () returns the number of total hues. See also totalHues.

numberOfImproperPartitions (integer, integer) numberOfImproperPartitions  $(n, m)$  computes the number of partitions of the nonnegative integer  $n$  in  $m$ nonnegative parts with regarding the order (improper

partitions). Example: numberOfImproperPartitions (3, 3) is 10, since [0, 0, 3], [0, 1, 2], [0, 2, 1], [0, 3, 0], [1, 0, 2], [1, 1, 1], [1, 2, 0], [2, 0, 1], [2, 1, 0], [3, 0, 0] are the possibilities. Note: this operation has a recursive implementation.

### numberOfMonomials (polynomial)

numberOfMonomials  $(p)$  gives the number of non-zero monomials in polynomial p.

# numer (fraction)

numerator (fraction)

Argument x is from domain Fraction(R) for some domain  $R$ , or of type Expression

numer  $(x)$  returns the numerator of x as an object of domain  $R$ ; if  $x$  is of type Expression, it returns an object of domain SMP(D, Kernel(Expression R)).

numerator  $(x)$  returns the numerator of x as an element of Fraction(R); if  $x$  if of type Expression, it returns an object of domain Expression.

### numerators (continuedFraction)

numerators  $(cf)$  returns the stream of numerators of the approximants of the continued fraction  $cf$ . If the continued fraction is finite, then the stream will be finite.

### numeric ( $expression[, n]$ )

numeric  $(x, n)$  returns a float approximation of expression  $x$  to  $n$  decimal digits accurary.

# objectOf (typeAnyObject)

 $objectOf(a)$  returns a printable form of an object of type Any.

### objects (threeSpace)

**objects**  $(sp)$  returns the ThreeSpace object sp. The result is returned as record with fields: points, the number of points; curves, the number of curves; polygons, the number of polygons; and constructs, the number of constructs.

# oblateSpheroidal (function)

**oblateSpheroidal** $(a)$ , where a is a small float, returns a function to map the point  $(\xi, \eta, \phi)$  to cartesian coordinates  $x = a\sinh(\xi)\sin(\eta)\cos(\phi), y = a\sinh(\xi)\sin(\eta)\sin(\phi),$  $z = acosh(\xi)cos(\eta).$ 

# octon (element, element [, elements])

**octon**  $(q_e, q_E)$  constructs an octonion whose first 4 components are given by a quaternion  $q_e$  and whose last 4 components are given by a quaternion  $q_E$ . octon  $(r_e, r_i, r_j, r_k, r_E, r_I, r_J, r_K)$  constructs an octonion from scalars.

# $odd? (x)$

odd?  $(n)$  tests if integer n is odd. odd? (p) tests if p is an odd permutation, that is,  $sign(p)$ 

### $is -1.$

# oneDimensionalArray ([integer, ]elements) oneDimensionalArray (ls) creates a one-dimensional

array consisting of the elements of list ls. oneDimensionalArray  $(n, s)$  creates a one-dimensional array of n elements, each with value s.

one? (element)

one? (*a*) tests whether *a* is the unit 1.

# open (file [, string])

**open**  $(s, \text{model})$  returns the file s open in the indicated mode: "input" or "output". Argument mode is "output" by default.

# operator  $(symbol, nonNegativeInteger)$

**operator**  $(f, n)$  makes f into an *n*-ary operator. If the second argument  $n$  is omitted,  $f$  has arbitary *arity*, that is, f takes an arbitrary number of arguments.

# operators (expression)

**operators**  $(f)$  returns a list of all basic operators in  $f$ , regardless of level.

# optional (symbol)

**optional**  $(x)$  tells the pattern matcher that x can match an identity (0 in a sum, 1 in a product or exponentiation), or calls **error** if  $x$  is not a symbol.

### or (boolean, boolean)

a or b returns the logical or of booleans or bit aggregates a and b.

 $n$  or  $m$  returns the bit-by-bit logical  $or$  of the small integers n and m.

# orbit (group, elements)

orbit  $(gp, el)$  returns the orbit of the element  $el$  under the permutation group gp, that is, the set of all points gained by applying each group element to el.

orbit  $(qp, ls)$ , where ls is a list or unordered set of elements, returns the orbit of ls under the permutation group gp.

# orbits (group)

orbits  $(gp)$  returns the orbits of the permutation group gp.

# ord (character)

ord (c) returns an integer code corresponding to the character c.

# order (element)

### order  $(p)$  returns:

if  $p$  is a float: the magnitude of  $p$  (Note: base<sup>order(x)</sup> <  $|x|$  < base<sup>(1+order(x))</sup>.)

if  $p$  is a differential polynomial: the maximum number of differentiations of a differential indeterminate among all those appearing in p.

if  $p$  is a differential variable: the number of differentiations of the differential indeterminate appearing in p.

if  $p$  is an element of finite field: the order of an element in the multiplicative group of the field (the function calls **error** if  $p$  is 0).

if  $p$  is a univariate power series: the degree of the lowest order non-zero term in f. (A call to this operation results in an infinite loop if  $f$  has no non-zero terms.) if  $p$  is a  $q$ -adic integer: the exponent of the highest power of  $q$  dividing  $p$  (see PAdicIntegerCategory). if  $p$  is a permutation: the order of a permutation  $p$  as a group element.

if  $p$  is permutation group: the order of the group.

order  $(p, q)$  returns the order of the differential polynomial  $p$  in differential indeterminate  $q$ .

order  $(p, q)$  returns the order of multivariate series p viewed as a series in  $q$  (this operation results in an infinite loop if f has no non-zero terms). order  $(p, q)$  returns the largest n such that  $q^n$  divides polynomial p, that is, the order of  $p(x)$  at  $q(x) = 0$ .

# orthonormalBasis (matrix)

orthonormalBasis  $(M)$  returns the orthogonal matrix  $B$ such that  $BMB^{-1}$  is diagonal, or calls **error** if M is not a symmetric matrix.

# output  $(x)$

**output**  $(x)$  displays x on the "algebra output" stream defined by )set output algebra.

### outputAsFortran (outputForms)

outputAsFortran  $(f)$  outputs OutputForm object  $f$  in FORTRAN format to the destination defined by the system command )set output fortran. If  $f$  is a list of OutputForm objects, each expression in  $f$  is output in order. **outputAsFortran**  $(s, f)$ , where s is a string, outputs  $s = f$ , but is otherwise identical.

### outputAsTex (outputForms)

output $\text{AsTex}(f)$  outputs OutputForm object f in T<sub>E</sub>X format to the destination defined by the system command )set output tex. If  $f$  is a list of OutputForm objects, each expression in  $f$  is output in order.

# outputFixed ( [nonNegativeInteger])

**outputFixed** ( $[n]$ ) sets the output mode of floats to fixed point notation, that is, as an integer, a decimal point, and a number of digits. If  $n$  is given, then  $n$  digits are displayed after the decimal point.

### **834** · **Operations**

# outputFloating ( [nonNegativeInteger])

**outputFloating**  $([n])$  sets the output mode to floating (scientific) notation, that is,  $m10^e$  is displayed as mEe. If n is given, n digits will be displayed after the decimal point.

### outputForm (various)

**outputForm**  $(x)$  creates an object of type OutputForm from  $x$ , an object of type Integer, DoubleFloat, String, or Symbol.

## outputGeneral ( [nonNegativeInteger])

**outputGeneral**  $([n])$  sets the output mode (default mode) to general notation, that is, numbers will be displayed in either fixed or floating (scientific) notation depending on the magnitude. If  $n$  is given,  $n$  digits are displayed after the decimal point.

### outputSpacing (nonNegativeInteger)

**outputSpacing**  $(n)$  inserts a space after *n* digits on output. outputSpacing (0) means no spaces are inserted. By default,  $n = 10$ .

### over (outputForm, outputForm)

**over**  $(o_1, o_2)$ , where  $o_1$  and  $o_2$  are objects of type OutputForm (normally unexposed), creates an output form for the vertical fraction of  $o_1$  over  $o_2$ .

### overbar (outputForm)

overbar  $(o)$ , where  $o$  is an object of type OutputForm (normally unexposed), creates the output form o with an overbar.

# pack! (file)

**pack!** ( $f$ ) reorganizes the file  $f$  on disk to recover unused space.

### packageCall ()

**packageCall** $(f)$  $P$ , where P is the package InputFormFunctions1(R) for some type R, returns the input form corresponding to f\$R. See also interpret.

### pade (integer, integer, series [ , series])

 $\mathbf{pade}(nd, dd, s[, ds])$  computes the quotient of polynomials (if it exists) with numerator degree at most nd and denominator degree at most dd. If a single univariate Taylor series  $s$  is given, the quotient approximate must match the series s to order  $nd + dd$ . If two series s and ds are given, ns is the numerator series of the function and ds is the denominator series.

# padicFraction (partialFraction)

**padicFraction**  $(q)$  expands the fraction p-adically in the primes  $p$  in the denominator of  $q$ . For example, **padicFraction**  $(3/(2^2)) = 1/2 + 1/(2^2)$ . Use compactFraction to return to compact form.

# pair? (sExpression)

 $pair? (s)$  tests if  $SExpression$  object is a non-null Lisp object.

# parabolic (point)

**parabolic**  $(pt)$  transforms  $pt$  from parabolic coordinates to Cartesian coordinates: the function produced will map the point  $(u, v)$  to  $x = 1/2(u^2 - v^2), y = uv$ .

### parabolicCylindrical (point)

**parabolicCylindrical** $(pt)$  transforms pt from parabolic cylindrical coordinates to Cartesian coordinates: the function produced will map the point  $(u, v, z)$  to  $x = 1/2(\hat{u}^2 - v^2), y = uv, z.$ 

# paraboloidal (point)

**paraboloidal**  $(pt)$  transforms pt from paraboloidal coordinates to Cartesian coordinates: the function produced will map the point  $(u, v, phi)$  to  $x = u\nu\cos(\phi)$ ,  $y = u v \sin(\phi), \ z = 1/2(\hat{u}^2 - v^2).$ 

### paren (expressions)

**paren** (f) returns (f) unless f is a list  $[f_1, \ldots, f_n]$  in which case it returns  $(f_1, \ldots, f_n)$ . This prevents f or the constituent  $f_i$  from being evaluated when operators are applied to it. For example,  $log(1)$  returns 0, but  $log(paren 1)$  returns the formal kernel  $log((1))$ . Also, atan(paren [x, 2]) returns the formal kernel  $\text{atan}((x, 2))$ .

### partialDenominators (continuedFraction)

**partialDenominators**  $(x)$  extracts the denominators in  $x$ . If  $x = \text{continuedFraction}(b_0, [a_1, \ldots], [b_1, \ldots])$ , then partialDenominators  $(x) = [b_1, b_2 \ldots].$ 

### partialFraction (element, factored)

partialFraction (numer, denom) is the main function for constructing partial fractions. The second argument denom is the denominator and should be factored.

### partialNumerators (continuedFraction)

**partialNumerators**  $(x)$  extracts the numerators in x, if  $x = \text{continuedFraction}(b_0, [a_1, \ldots], [b_1, \ldots], \ldots),$  then partialNumerators  $(x) = [a_1, \ldots].$ 

# partialQuotients (continuedFraction)

partialQuotients  $(x)$  extracts the partial quotients in  $x$ , if  $x = \text{continuedFraction}(b_0, [a_1, \ldots], [b_1, \ldots], \ldots)$ , then partialQuotients  $(x) = [b_0, b_1, \ldots].$ 

### particularSolution (matrix, vector)

**aSolution**  $(M, v)$  finds a particular solution x of the linear system  $Mx = v$ . The result x is returned as a vector, or "failed" if no solution exists.

# partition (integer)

**partition**  $(n)$  returns the number of partitions of the

**APPENDIX E** · **835**

integer  $n$ . This is the number of distinct ways that  $n$  can be written as a sum of positive integers.

### partitions (integer [, integer, integer])

**partitions**  $(i, j)$  is the stream of all partitions whose number of parts and largest part are no greater than i and j.

**partitions**  $(n)$  is the stream of all partitions of integer n. **partitions**  $(p, l, n)$  is the stream of partitions of n whose number of parts is no greater than  $p$  and whose largest part is no greater than l.

### parts (aggregate)

**parts**  $(u)$  returns a list of the consecutive elements of u. Note: if u is a list,  $parts(u) = u$ .

# pastel (color)

**pastel**  $(c)$  sets the shade of a hue c above "bright" but below "light".

### pattern (rewriteRule)

**pattern**  $(r)$  returns the pattern corresponding to the left hand side of the rewrite rule r.

### patternMatch (expression, expression, patternMatchResult)

patternMatch (expr, pat, res) matches the pattern pat to the expression expr. The argument res contains the variables of pat which are already matched and their matches. Initially, res is the result of  $new()$ , an empty list of matches.

# perfectNthPower? (integer, nonNegativeInteger)

 $\text{perfectNthPower?}(n,r) \text{ tests if } n \text{ is an } r \text{th power}.$ 

# perfectNthRoot (integer [, nonNegativeInteger])

**perfectNthRoot**  $(n)$  returns a record with fields "base" x and "exponent" r such that  $n = x^r$  and r is the largest integer such that *n* is a perfect  $r$ <sup>th</sup> power.

**perfectNthRoot**  $(n, r)$  returns the r<sup>th</sup> root of n if n is an  $r$ <sup>th</sup> power, and "failed" otherwise.

# perfectSqrt (integer)

**perfectSqrt**  $(n)$  returns the square root of n if n is a perfect square, and "failed" otherwise.

# perfectSquare? (integer)

**perfectSquare?** (*n*) tests if *n* is a perfect square.

### permanent (matrix)

**permanent**  $(x)$  returns the permanent of a square matrix  $x$ , equivalent to the **determinant** except that coefficients have no change of sign.

### permutation (integer, integer)

**permutation**  $(n, m)$  returns the number of permutations of  $n$  objects taken  $m$  at a time. Note: permutation  $(n, m) = n!/(n - m)!$ .

### permutationGroup (listPermutations)

**permutationGroup** (*ls*) coerces a list of permutations *ls* to the group generated by this list.

### permutationRepresentation (permutations  $[, n]$ )

**permutationRepresentation**  $(p_i, n)$  returns the matrix  $\delta_{i,pi(i)}$  (Kronecker delta) if the permutation *pi* is in list notation and permutes  $1, 2, \ldots, n$ . Argument pi may either be permutation or a list of integers describing a permutation by list notation.

permutationRepresentation  $([pi_1, \ldots, pi_k], n)$  returns the list of matrices  $[(\delta_{i,pi_1}(i)), \ldots, (\delta_{i,pi_k}(i))]$  (Kronecker delta) for permutations  $pi_1, \ldots, \pi_k$  of  $1, 2, \ldots, n$ .

### permutations (integer)

**permutations**  $(n)$  returns the stream of permutations formed from  $1, 2, \ldots, n$ .

# physicalLength (flexibleArray)

physicalLength! (flexibleArray, positiveInteger) These operations apply to a flexible array a and concern

the "physical length" of a, the maximum number of elements that a can hold. When a destructive operation (such as concat!) is applied that increases the number of elements of a beyond this number, new storage is allocated (generally to be about 50% larger than current storage allocation) and the elements from the old storage are copied over to the new storage area.

**physicalLength**  $(a)$  returns the physical length of  $a$ . **physicalLength!**  $(a, n)$  causes new storage to be allocated for the elements of  $a$  with a physical length of  $n$ . The maxIndex elements from the old storage area are copied. An error is called if *n* is less than  $\maxIndex(a)$ .

### $\pi$ i $()$

 $\pi$ ) pi() returns  $\pi$ , also denoted by the special symbol  $\gamma$ pi.

### pile (listOfOutputForms)

pile  $(lo)$ , where lo is a list of objects of type OutputForm (normally unexposed), creates the output form consisting of the elements of lo displayed as a pile, that is, each element begins on a new line and is indented right to the same margin.

# plenaryPower (element, positiveInteger)

Argument a is a member of a domain of category NonAssociativeAlgebra plenaryPower  $(a, n)$  is recursively defined to be plenaryPower  $(a, n - 1) *$  plenaryPower $(a, n - 1)$  for  $n > 1$  and a for  $n = 1$ .

# plusInfinity ()

plusInfinity () returns the constant %plusInfinity denoting  $+\infty$ .

# point  $(u$ , *option*)

**point**  $(p)$  returns a ThreeSpace object which is composed of one component, the point  $p$ . **point**  $(l)$  creates a point defined by a list l.

**point**  $(sp)$  checks to see if the ThreeSpace object  $sp$  is composed of only a single point and, if so, returns the point, or calls error if sp has more than one point. **point**  $(sp, l)$  adds a point component defined by a list l to the ThreeSpace object sp.

**point**  $(sp, i)$  adds a point component into a component list of the ThreeSpace object  $sp$  at the index given by i. **point**  $(sp, p)$  adds a point component defined by the point  $p$  described as a list, to the ThreeSpace object  $sp$ .

### point? (space)

**point?** (sp) queries whether the ThreeSpace object sp, is composed of a single component which is a point.

### pointColor (palette)

**pointColor**  $(v)$  specifies a color  $v$  for two-dimensional graph points. This option is expressed in the form pointColor  $==$  v in the draw command. Argument p is either a palette or a float.

# pointColorDefault ( [palette])

pointColorDefault () returns the default color of points in a two-dimensional viewport.

**pointColorDefault**  $(p)$  sets the default color of points in a two-dimensional viewport to the palette p.

# pointSizeDefault ( [positiveInteger])

pointSizeDefault () returns the default size of the points in a two-dimensional viewport.

**pointSizeDefault** (i) sets the default size of the points in a two-dimensional viewport to i.

# polarCoordinates (x)

polarCoordinates  $(x)$  returns a record with components  $(r, \phi)$  such that  $x = re^{i\phi}$ .

# polar (point)

**polar**  $(pt)$  transforms point pt from polar coordinates to Cartesian coordinates. The function produced will map the point  $(r, \theta)$  to  $x = r\cos(\theta)$ ,  $y = r\sin(\theta)$ .

# pole? (series)

**pole?** (f) tests if the power series f has a pole.

# polygamma  $(k, x)$

**polygamma**  $(k, x)$  is the  $k$  <sup>th</sup> derivative of **digamma**  $(x)$ , often written  $\psi(k, x)$  in the literature.

# polygon ([sp, ]listOfPoints) polygon? (space)

**polygon** ([sp,  $|lp\rangle$  adds a polygon defined by  $lp$  to the ThreeSpace object  $sp$ . Each  $lp$  is either a list of points (objects of type Point) or else a list of small floats. If  $sp$  is omitted, it is understood to be empty.

 $\mathbf{polygon}\left(sp\right)$  returns ThreeSpace object  $sp$  as a list of polygons, or an error if sp is not composed of a single polygon.

**polygon?** (sp) tests if the ThreeSpace object sp contains a single polygon component.

### polynomial (series, integer [, integer])

**polynomial**  $(s, k)$  returns a polynomial consisting of the sum of all terms of series  $s$  of degree  $\leq k$  and greater than or equal to 0.

**polynomial**  $(s, k_1, k_2)$  returns a polynomial consisting of the sum of all terms of Taylor series s of degree d with  $0 \leq k_1 \leq d \leq k_2$ .

# pop! (stack)

 $\textbf{pop!}(s)$  returns the top element x from stack s, destructively removing it from s, or calls **error** if s is empty. Note: Use  $top(s)$  to obtain x without removing it from s.

# position (aggregate, aggregate [, index])

**position**  $(x, a[, n]$  returns the index i of the first occurrence of x in a where  $i \geq n$ , and **minIndex**  $(a) - 1$  if no such  $x$  is found. The default value of  $n$  is 1. **position** (cc, t, i) returns the position  $i \geq i$  in t of the first character belonging to character class cc.

### positive? (orderedSetElement)

**positive?** (x) tests if x is strictly greater than 0.

positiveRemainder (integer, integer) **positiveRemainder**  $(a, b)$ , where  $b > 1$ , yields r where  $0 \leq r < b$  and  $r = a$  rem b.

# possiblyInfinite? (stream)

**possiblyInfinite?** (s) tests if the stream s could possibly have an infinite number of elements. Note: for many datatypes, **possiblyInfinite?**  $(s)$  $=$  not explictly Finite?(s).

# postfix (outputForm, outputForm)

**postfix**  $(op, a)$ , where  $op$  and a are objects of type OutputForm (normally unexposed), creates an output form which prints as:  $a$  op.

**APPENDIX E** · **837**

### powerAssociative? ()

powerAssociative? () $F$ , where F is a domain of category FiniteRankNonAssociativeAlgebra, tests if all subalgebras generated by a single element are associative.

# powerSum (integer)

**powerSum**  $(n)$  is the *n* th power sum symmetric function. See CycleIndicators for details.

### powmod (integer, integer, integer)

**powmod**  $(a, b, p)$ , where a and b are non-negative integers, each  $\lt p$ , returns  $a^b \mod p$ .

### precision (  $[positiveInteger]$ )

precision () returns the precision of Float values in decimal digits.

**precision**  $(n)$  set the precision in the base to n decimal digits.

### prefix (outputForm, listOfOutputForms)

**prefix**  $(o, lo)$ , where  $o$  is an object of type OutputForm (normally unexposed) and lo is a list of objects of type OutputForm, creates an output form depicting the nary prefix application of o to a tuple of arguments given by list lo.

### prefix? (string, string)

**prefix?**  $(s, t)$  tests if the string s is the initial substring of t.

# prefixRagits (listOfIntegers)

**prefix Ragits**  $(rx)$  returns the non-cyclic part of the ragits of the fractional part of a radix expansion. For example, if  $x = 3/28 = 0.10714285714285...$ , then prefix Ragits  $(x) = [1, 0].$ 

# presub (outputForm, outputForm)

**presub**  $(o_1, o_2)$ , where  $o_1$  and  $o_2$  are objects of type OutputForm (normally unexposed), creates an output form for  $o_1$  presubscripted by  $o_2$ .

# presuper (outputForm, outputForm)

**presuper**  $(o_1, o_2)$ , where  $o_1$  and  $o_2$  are objects of type OutputForm (normally unexposed), creates an output form for  $o_1$  presuperscripted by  $o_2$ .

### primaryDecomp (ideal)

 $\mathbf{primaryDecomp}\left( I\right)$  returns a list of primary ideals such that their intersection is the ideal I.

# prime (outputForm [, positiveInteger])

**prime**  $(o, n)$ , where *o* is an object of type OutputForm (normally unexposed), creates an output form for o following by *n* primes (that is, a prime like " $'$ "). By default,  $n = 1$ .

# prime? (element)

**prime?** (x) tests if x cannot be written as the product of two non-units, that is,  $x$  is an irreducible element. Argument  $x$  may be an integer, a polynomial, an ideal, or, in general, any element of a domain of category UniqueFactorizationDomain.

# primeFactor (element, integer)

primeFactor (base, exponent) creates a factored object with a single factor whose *base* is asserted to be prime (flag  $=$  "prime").

# primeFrobenius (finiteFieldElement [,

nonNegativeInteger])

Argument a is a member of a domain of category FieldOfPrimeCharacteristic(p).

**primeFrobenius**  $(a, s)$  returns  $a^{p^s}$ . The default value of s is 1.

# primes (integer, integer)

**primes**  $(a, b)$  returns a list of all primes p with  $a \leq p \leq b$ .

### primitive? (finiteFieldElement)

**primitive?** (b) tests whether the element b of a finite field is a generator of the (cyclic) multiplicative group of the field, that is, is a primitive element.

### primitiveElement (expressions [, expression])

**primitiveElement**  $(a_1, a_2)$  returns a record with four components: a primitive element a with selector primelt, and three polynomials  $q_1$ ,  $q_2$ , and  $q$  with selectors pol1,  $pol2$ , and  $prim$ . The prime element  $a$  is such that the algebraic extension generated by  $a_1$  and  $a_2$  is the same as that generated by a,  $a_i = q_i(a)$  and  $q(a) = 0$ . The minimal polynomial for  $a_2$  may involve  $a_1$ , but the minimal polynomial for  $a_1$  may not involve  $a_2$ . This operations uses resultant.

# primitiveMonomials (polynomial)

**primitiveMonomials**  $(p)$  gives the list of monomials of the polynomial  $p$  with their coefficients removed. Note: the polynomial p with their coefficients removed. Note<br>  $\textbf{primitiveMonomials} \left( \sum a_i X^{(i)} \right) = [X^{(1)}, \dots, X^{(n)}].$ 

# primitivePart  $(polynomial$  [, symbol])

**primitivePart**  $(p, v)$  returns the unit normalized form of polynomial  $p$  divided by the **content** of  $p$  with respect to variable  $v$ . If no  $v$  is given, the content is removed with respect to all variables.

# principalIdeal (listOfPolynomials)

**principalIdeal** ( $[f_1, \ldots, f_n]$ ) returns a record whose "generator" component is a generator of the ideal generated by  $[f_1, \ldots, f_n]$  whose "coef" component is a list of coefficients  $[c_1, \ldots, c_n]$  such that generator  $= \sum_i c_i f_i$ .

print (outputForm)

 $\textbf{print}(o)$  writes the output form  $o$  on standard output using the two-dimensional formatter.

# product (element, element)

**product** (*f*(*n*), *n* = *a*..*b*) returns  $\prod_{n=a}^{b} f(n)$  as a formal product.

**product**  $(f(n), n)$  returns the formal product  $P(n)$ 

verifying  $P(n+1)/P(n) = f(n)$ .

**product**  $(s, t)$ , where s and t are cartesian tensors, returns the outer product of  $s$  and  $t$ . For example, if

 $r = \textbf{product}(s, t)$  for rank 2 tensors s and t, then r is a rank 4 tensor given by  $r_{i,j,k,l} = s_{i,j} t_{k,l}$ .

**product**  $(a, b)$ , where a and b are elements of a graded algebra returns the degree-preserving linear product. See GradedAlgebra for details.

# prolateSpheroidal (smallFloat)

**prolateSpheroidal** $(a)$  returns a function to transform prolate spheroidal coordinates to Cartesian coordinates. This function will map the point  $(\xi, \eta, \phi)$  to  $x = a\sinh(\xi)\sin(\eta)\cos(\phi), y = a\sinh(\xi)\sin(\eta)\sin(\phi),$  $z = a \cosh(\xi) \cos(\eta).$ 

### prologue (text)

**prologue**  $(t)$  extracts the prologue section of a IBM SCRIPT Formula Formatter or T<sub>E</sub>X formatted object  $t$ .

### properties (basicOperator [, prop])

**properties**  $(op)$  returns the list of all the properties currently attached to op. **property**  $(op, s)$  returns the value of property s if it is attached to op, and "failed" otherwise.

### pseudoDivide (polynomial, polynomial)

**pseudoDivide**  $(p, q)$  returns  $(c, q, r)$ , when  $p' := p$  leadingCoefficient $(q)^{\deg(p)-\deg(q)+1} = cp$  is pseudo right-divided by q, that is,  $p' = sq + r$ .

# pseudoQuotient (polynomial, polynomial)

**pseudoQuotient**  $(p, q)$  returns r, the quotient when  $p' :=$  pleadingCoefficient $(q)^{\text{deg} p - \text{deg} q + 1}$  is pseudo right-divided by q, that is,  $p' = sq + r$ .

# pseudoRemainder (polynomial, polynomial)

**pseudoRemainder**  $(p, q) = r$ , for polynomials p and q, returns the remainder when  $p' :=$  pleadingCoefficient $(q)^{\deg p - \deg q + 1}$  is pseudo right-divided by q, that is,  $p' = sq + r$ .

### puiseux (expression [, options])

**puiseux**  $(f)$  returns a Puiseux expansion of the expression f. Note: f should have only one variable; the series will be expanded in powers of that variable. Also, if  $x$  is a symbol, **puiseux**  $(x)$  returns x as a Puiseux series.

**puiseux**  $(f, x = a)$  expands the expression f as a Puiseux series in powers of  $(x - a)$ .

**puiseux**  $(f, n)$  returns a Puiseux expansion of the expression f. Note: f should have only one variable; the series will be expanded in powers of that variable and terms will be computed up to order at least n. **puiseux**  $(f, x = a, n)$  expands the expression f as a Puiseux series in powers of  $(x - a)$ ; terms will be computed up to order at least n.

puiseux  $(n+>a(n), x=a, r_0, \ldots, r)$  returns  $n=r_0, r_0+r, r_0+2r, \ldots a(n)(x-a)^n.$ puiseux  $(a(n), n, x = a, r_0, r)$  returns  $n=r_0, r_0+r, r_0+2r, \ldots a(n)(x-a)^n.$ 

Note: Each of the last two commands have alternate forms whose third argument is the finite segment  $r_0..r_1$ producing a similar series with a finite number of terms.

### push! (element, stack)

**push!** $(x, s)$  pushes x onto stack s, that is, destructively changing  $s$  so as to have a new first (top) element  $x$ .

# pushdown (polynomial, symbol)

pushdterm (monomial, symbol)

**pushdown**  $(prf, var)$  pushes all top level occurences of the variable var into the coefficient domain for the polynomial prf.

pushdterm (monom, var) pushes all top level occurences of the variable var into the coefficient domain for the monomial monom.

# pushucoef (polynomial, variable)

**pushucoef**  $(upoly, var)$  converts the anonymous univariate polynomial upoly to a polynomial in var over rational functions.

### pushuconst (rationalFunction, variable)

pushuconst  $(r, var)$  takes a rational function and raises all occurences of the variable var to the polynomial level.

### pushup (polynomial, variable)

**pushup**  $(prf, var)$  raises all occurences of the variable var in the coefficients of the polynomial  $prf$  back to the polynomial level.

### qelt  $(u$ ,  $\text{options}$ )

 $\textbf{qelt}\left(u, p\right], options]$  is equivalent to a corresponding  $\textbf{elt}$ form except that it performs no check that indicies are in range. Use Browse to discover if a given domain has this alternative operation.

# qsetelt!  $(u, x, y[, z])$

qsetelt!  $(u, x, y, z)$  is equivalent to a corresponding setelt form except that it performs no check that indicies are in range.

# quadraticForm (matrix)

quadraticForm  $(m)$  creates a quadratic form from a symmetric, square matrix m.

quatern (element, element, element, element) quatern  $(r, i, j, k)$  constructs a quaternion from scalars.

### queue ( [listOfElements])

queue () $R$  returns an empty queue of type R. queue  $([x, y, ..., z])$  creates a queue with first (top) element  $x$ , second element  $y$ , ..., and last (bottom) element z.

# quickSort (predicate, aggregate)

quickSort  $(f, agg)$  sorts the aggregate agg with the ordering predicate f using the quicksort algorithm.

# quo (integer, integer)

 $a$  quo  $b$  returns the quotient of  $a$  and  $b$  discarding the remainder.

# quoByVar (series)

 $\textbf{quot} \textbf{ByVar}\left(a_0+a_1 x+a_2 x^2+\cdots\right) \text{ returns }$  $a_1 + a_2x + a_3x^2 + \cdots$  Thus, this function subtracts the constant term and divides by the series variable. This function is used when Laurent series are represented by a Taylor series and an order.

### quote (outputForm)

quote  $(o)$ , where  $o$  is an object of type OutputForm (normally unexposed), creates an output form o with a prefix quote.

# quotedOperators (rewriteRule)

quotedOperators  $(r)$ , where r is a rewrite rule, returns the list of operators on the right-hand side of  $r$  that are considered quoted, that is, they are not evaluated during any rewrite, but applied formally to their arguments.

### quotient (ideal, polynomial)

quotient  $(I, f)$  computes the quotient of the ideal I by the principal ideal generated by the polynomial  $f, (I : (f)).$ quotient  $(I, J)$  computes the quotient of the ideals  $I$  and  $J, (I:J).$ 

radical (ideal) radical(I) returns the radical of the ideal  $I$ .

### radicalEigenvalues (matrix)

radicalEigenvalues  $(m)$  computes the eigenvalues of the matrix  $m$ ; when possible, the eigenvalues are expressed in terms of radicals.

# radicalEigenvectors (matrix)

radicalEigenvectors  $(m)$  computes the eigenvalues and the corresponding eigenvectors of the matrix  $m$ ; when

**840** · **Operations**

possible, values are expressed in terms of radicals.

### radicalEigenvector (eigenvalue, matrix)

radicalEigenvector  $(c, m)$  computes the eigenvector(s) of the matrix  $m$  corresponding to the eigenvalue  $c$ ; when possible, values are expressed in terms of radicals.

# radicalOfLeftTraceForm ()

radicalOfLeftTraceForm  $()$  $F$  returns the basis for the null space of **leftTraceMatrix** () $F$ , where F is a domain of category FramedNonAssociativeAlgebra. If the algebra is associative, alternative or a Jordan algebra, then this space equals the radical (maximal nil ideal) of the algebra.

### radicalRoots (fractions)

radicalRoots  $(rf, v)$  finds the roots expressed in terms of radicals of the rational function  $rf$  with respect to the symbol v.

radicalRoots  $(lrf,lv)$  finds the roots expressed in terms of radicals of the list of rational functions lrf with respect to the list of symbols lv.

### radicalSolve (eq, x)

See solve  $(u, v)$ .

### radix (rationalNumber, integer)

radix  $(rn, b)$  converts rational number rn to a radix expansion in base b.

### ramified? (polynomial) ramifiedAtInfinity? ()

Domain  $F$  is a domain of functions on a fixed curve. **ramified?** (p)\\$F tests whether  $p(x) = 0$  is ramified. ramifiedAtInfinity? () tests if infinity is ramified.

### random  $([u, v])$

random () $R$  creates a random element from domain D. random  $(qp, i)$  returns a random product of maximal i generators of the permutation group  $gp$ . The value of i is 20 by default.

### range (listOfSegments)

range  $(ls)$ , where ls is a list of segments of the form  $[a_1..b_1, \ldots, a_n..b_n]$ , provides a user-specified range for clipping for the draw command. This command may also be expressed locally to the draw command as the option range == ls. The values  $a_i$  and  $b_i$  are either given as floats or rational numbers.

### ranges (listOfSegments)

ranges (l) provides a list of user-specified ranges for the draw command. This command may also be expressed as an option to the **draw** command in the form **ranges**  $== l$ .

### rank (matrix)

 $\mathbf{rank}(m)$  returns the rank of the matrix  $m$ . Also:

rank  $(A, B)$  computes the rank of the complete matrix  $(A|B)$  of the linear system  $AX = B$ .

rank  $(t)$ , where t is a Cartesion tensor, returns the tensorial rank of t (that is, the number of indices). See also FiniteRankAlgebra and FiniteRankNonAssociativeAlgebra.

### rarrow (outputForm, outputForm)

**rarrow**  $(o_1, o_2)$ , where  $o_1$  and  $o_2$  are objects of type OutputForm (normally unexposed), creates a form for the mapping  $o_1 \rightarrow o_2$ .

### ratDenom (expression [, option])

ratDenom  $(f, u)$  rationalizes the denominators appearing in f. If no second argument is given, then all algebraic quantities are moved into the numerators. If the second argument is given as an algebraic kernel  $a$ , then  $a$  is removed from the denominators. Similarly, if  $u$  is a list of algebraic kernels  $[a_1, \ldots, a_n]$ , the operation removes the  $a_i$ 's from the denominators in  $f$ .

# rational? (element) rationalIfCan (element) rational (element)

rational?  $(x)$  tests if x is a rational number, that is, that it can be converted to type Fraction(Integer). Specifically, if  $x$  is complex, a quaternion, or an octonion, it tests that all imaginary parts are 0.

rationalIfCan  $(x)$  returns x as a rational number if possible, and "failed" if it is not.

rational  $(x)$  returns x as a rational number if possible, and calls error if it is not.

### rationalApproximation (float, nonNegativeInteger  $[$ , positiveInteger])

rationalApproximation  $(f, n[, b])$  computes a rational approximation r to f with relative error  $\lt b^{-n}$ , that is  $| (r - f)/f | < b^{-n}$ , for some positive integer base b. By default,  $b = 10$ . The first argument f is either a float or small float.

### rationalFunction (series, integer, integer)

rational Function  $(f, m, n)$  returns a rational function consisting of the sum of all terms of  $f$  of degree  $d$  with  $m \leq d \leq n$ . By default, *n* is the maximum degree of *f*.

# rationalPoint? (value, value)

rationalPoint?  $(a, b)$  \$F tests if  $(x = a, y = b)$  is on the curve defining function field F. See FunctionFieldCategory.

### rationalPoints ()

rationalPoints ()\$ returns the list of all the affine rational points on the curve defining function field F. See FunctionFieldCategory.

### rationalPower (puiseuxSeries)

rationalPower  $(f(x))$  returns r where the Puiseux series

$$
f(x) = g(x^r).
$$

### ratPoly (expression)

rat $\text{Poly}(f)$  returns a polynomial p such that p has no algebraic coefficients, and  $p(f) = 0$ .

### rdexquo (lodOperator)

rdexquo  $(a, b)$ , where a and b are linear ordinary differential operators, returns q such that  $a = bq$ , or "failed" if no such  $q$  exists.

rightDivide (lodOperator, lodOperator) rightQuotient (lodOperator, lodOperator) rightRemainder (lodOperator, lodOperator)

rightDivide  $(a, b)$  returns the pair q, r such that  $a = qb + r$  and the degree of r is less than the degree of b. The pair is returned as a record with fields quotient and remainder. This process is called "right division". Also: rightQuotient  $(a, b)$  returns only q. rightRemainder  $(a, b)$ b) returns only  $r$ .

# read!  $\emph{(file)}$

readIfCan! (file)

read!  $(f)$  extracts a value from file f. The state of f is modified so a subsequent call to read! will return the next element.

readIfCan! $(f)$  returns a value from the file f or "failed" if this is not possible (that is, either  $f$  is not open for reading, or  $f$  is at the end of the file).

# readable? (file)

readable?  $(f)$  tests if the named file exists and can be opened for reading.

### readLine! (file) readLineIfCan! (file)

readLineIfCan! $(f)$  returns a string of the contents of a line from file  $f$ , or "failed" if this is not possible (if  $f$  is not readable or is positioned at the end of file). readLine!  $(f)$  returns a string of the contents of a line from the file  $f$ , and calls **error** if this is not possible.

### real  $(x)$

real? (expression)

real $(x)$  returns real part of x. Argument x can be an expression or a complex value, quaternion, or octonion. real? (f) tests if expression  $f = real(f)$ .

# realEigenvectors (matrix, float)

realEigenvectors  $(m,eps)$  returns a list of records, each containing a real eigenvalue, its algebraic multiplicity, and a list of associated eigenvectors. All these results are computed to precision eps as floats or rational numbers depending on the type of  $eps$ . Argument  $m$  is a matrix of rational functions.

### realElementary (expression [, symbol])

realElementary  $(f, sy)$  rewrites the kernels of f involving sy in terms of the 4 fundamental real transcendental elementary functions: log, exp, tan, atan. If sy is omitted, all kernels of  $f$  are rewritten.

# realRoots (*rationalfunctions*,  $v$ [,  $w$ ])

realRoots  $(rf,eps)$  finds the real zeros of a univariate rational function  $rf$  with precision given by eps. realRoots  $(lp,lv,eps)$  computes the list of the real solutions of the list  $lp$  of rational functions with rational coefficients with respect to the variables in  $\ell v$ , with precision eps. Each solution is expressed as a list of numbers in order corresponding to the variables in lv.

### realZeros (polynomial, rationalNumber [ , option])

realZeros (pol) returns a list of isolating intervals for all the real zeros of the univariate polynomial pol. realZeros  $(pol], eps)$  returns a list of intervals of length less than the rational number eps for all the real roots of the polynomial pol. The default value of eps is ???. realZeros  $(pol, int[, eps]$  returns a list of intervals of length less than the rational number eps for all the real roots of the polynomial pol which lie in the interval expressed by the record *int*. The default value of *eps* is ???.

### recip (element)

**recip**  $(x)$  returns the multiplicative inverse for x, or "failed" if no inverse can be found. See also FiniteRankNonAssociativeAlgebra andMonadWithUnit.

### recur (function)

recur  $(f)$ , where f is a function of type (NonNegativeInteger, R)  $\rightarrow$  R for some domain R, returns the function  $q$  such that  $g(n, x) = f(n, f(n - 1, \ldots f(1, x) \ldots)).$  For related functions, see MappingPackage.

# red ()

red () returns the position of the red hue from total hues.

reduce  $(op, aggregate |, identity, element]$ reduce  $(f, u, ident, a)$  reduces the binary operation f across u. For example, if u is  $[x_1, x_2, \ldots, x_n]$  then reduce  $(f, u)$  returns  $f(\ldots f(x_1, x_2), \ldots, x_n)$ .

An optional identity element of  $f$  provided as a third argument affects the result if u has less than two elements. If  $u$  is empty, the third argument is returned if given, and a call to error occurs otherwise. If u has one element and the third argument is given, the value returned is  $f(ident, x_1)$ . Otherwise  $x_1$  is returned. Thus both  $f(\text{ident}, x_1)$ . Otherwise  $x_1$  is returned. Thus both **reduce**  $(+, u)$  and **reduce**  $(+, u, 0)$  return  $\sum_{i=1}^{n} x_i$ . Similarly, **reduce**  $(*, u)$  and **reduce**  $(*, u, 1)$  return  $\sum_{i=1}^n x_i$ .

An optional fourth argument z acts as an "absorbing

### **842** · **Operations**

element". **reduce**  $(f, u, x, z)$  reduces the binary operation  $f$  across  $u$ , stopping when an "absorbing element"  $z$  is encountered. For example  $reduce (or, u, false, true)$  will stop iterating across u returning true as soon as an  $x_i = true$  is found. Note: if u has one element x, reduce  $(f, u)$  returns x, or calls error if u is empty.

### reduceBasisAtInfinity (basis)

reduceBasisAtInfinity  $(b_1, \ldots, b_n)$ , where the  $b_i$  are functions on a fixed curve, returns  $(x^i b_j)$  for all i, j such that  $x^i b_j$  is locally integral at infinity. See FunctionFieldCategory using Browse.

### reducedContinuedFraction (element, stream)

reducedContinuedFraction  $(b_0, b)$  returns a continued fraction constructed as follows. If  $b = [b_1, b_2, \ldots]$  then the result is the continued fraction  $b_0 + 1/(b_1 + 1/(b_2 + \cdots)).$ That is, the result is the same as **continuedFraction**  $(b_0,$  $[1, 1, 1, \ldots], [b_1, b_2, b_3, \ldots]).$ 

### reducedForm (continuedFraction)

reducedForm  $(x)$  puts the continued fraction x in reduced form, that is, the function returns an equivalent continued fraction of the form **continuedFraction**  $(b_0, [1,$  $1, 1, \ldots, [b_1, b_2, b_3, \ldots].$ 

# reducedSystem (matrix [, vector])

reducedSystem  $(A, v)$  returns a matrix B such that  $Ax = v$  and  $Bx = v$  have the same solutions. By default,  $v = 0$ .

### reductum (polynomial)

reductum  $(p)$  returns polynomial p minus its leading monomial, or zero if handed the zero element. See also IndexedDirectProdcutCategory and MonogenicLinearOperator.

### refine (polynomial, interval, precision)

refine (pol, int, tolerance) refines the interval int containing exactly one root of the univariate polynomial pol to size less than the indicated tolerance. Argument int is an interval denoted by a record with selectors  $left$  and right, each with rational number values. The tolerance is either a rational number or another interval. In the latter case, "failed" is returned if no such isolating interval exists.

### regularRepresentation (element, basis)

regularRepresentation  $(a, basis)$  returns the matrix of the linear map defined by left multiplication by a with respect to basis basis. Element a is a complex element or an element of a domain  $R$  of category FramedAlgebra. The second argument may be omitted when a fixed basis is defined for R.
#### reindex (cartesianTensor, listOfIntegers)

reindex  $(t, [i_1, \ldots, i_{\text{dim}}])$  permutes the indices of cartesian tensor t. For example, if  $r = \text{reindex}(t, [4, 1, 2, 3])$  for a rank 4 tensor  $t$ , then  $r$  is the rank 4 tensor given by  $r(i, j, k, l) = t(l, i, j, k).$ 

#### relationsIdeal (listOfPolynomials)

relationsIdeal $(polyList)$  returns the ideal of relations among the polynomials in polyList.

#### relerror (float, float)

relerror  $(x, y)$ , where x and y are floats, computes the absolute value of  $x - y$  divided by y, when  $y \neq 0$ .

#### rem (element, element)

a rem b returns the remainder of a and b.

#### remove (predicate, aggregate)

Argument  $u$  is any extensible aggregate such as a list. **remove**  $(pred, u)$  returns a copy of u removing all elements x such that  $p(x)$  is *true*. Argument u may be any homogeneous aggregate including infinite streams. Note: for lists and streams, remove  $(p, u)$  == [x for x in u | not  $p(x)$ ].

**remove!** ( $pred, u$ ) destructively removes all elements x of u such that  $\mathbf{pred}(x)$  is *true*. The value of u after all such elements are removed is returned.

**remove!**  $(x, u)$  destructively removes all values x from u. **remove!**  $(k, t)$ , where t is a keyed dictionary, searches the table  $t$  for the key  $k$ , removing and returning the entry if there. If  $t$  has no such key, it returns "failed".

#### removeCoshSq (expression)

**removeCoshSq** (f) converts every  $\cosh(u)^2$  appearing in f into  $1 - \sinh(x)^2$ , and also reduces higher powers of  $\cosh(u)$  with that formula.

#### removeDuplicates (aggregate) removeDuplicates! (aggregate)

**removeDuplicates**  $(u)$  returns a copy of  $u$  with all duplicates removed.

removeDuplicates! $(u)$  destructively removes duplicates from  $u$ .

#### removeSinhSq (expression)

**removeSinhSq**  $(f)$  converts every  $\sinh(u)^2$  appearing in f into  $1 - \cosh(x)^2$ , and also reduces higher powers of  $\sinh(u)$  with that formula.

#### removeSinSq (expression)

**removeSinSq** (f) converts every  $\sin(u)^2$  appearing in f into  $1 - \cos(x)^2$ , and also reduces higher powers of  $\sin(u)$ with that formula.

#### removeZeroes ([integer, ]laurentSeries)

**removeZeroes** ([n,  $f(x)$ ) removes up to n leading zeroes

from the Laurent series  $f(x)$ . If no integer *n* is given, all leading zeroes are removed.

#### reopen! (file, string)

**reopen!**  $(f, mode)$  returns a file f reopened for operation in the indicated mode: "input" or "output". For example, **reopen!**  $(f, "input")$  will reopen the file f for input.

#### repeating (listOfElements [, stream]) repeating? (stream)

**repeating**  $(l)$  is a repeating stream whose period is the list l.

repeating?  $(l, s)$  tests if a stream s is periodic with period l.

#### replace (string, segment, string)

replace  $(s, i..j, t)$  replaces the substring  $s(i..j)$  of s by string t.

#### represents (listOfElements [, listOfBasisElements])

represents  $([a^1,..,a^n][,[v^1,..,v^n]])$  returns  $a^1v^1 + \cdots + a^nv^n$ . Arguments  $v_i$  are elements of a domain of category FiniteRankAlgebra or FiniteRankNonAssociativeAlgebra built over a ring  $R$ . The  $a_i$ are elements of R. In a framed algebra or finite algebra extension field domain with a fixed basis,  $[v_1, \ldots, v_n]$ defaults to the elements of the fixed basis. See FramedAlgebra, FramedNonAssociateAlgebra, and FiniteAlgebraicExtensionField. See also FunctionFieldCategory.

#### resetNew ()

resetNew () resets the internal counter that  $new()$  uses.

#### resetVariableOrder ()

resetVariableOrder () cancels any previous use of setVariableOrder and returns to the default system ordering.

rest (aggregate [, nonNegativeInteger])

rest  $(u)$  returns an aggregate consisting of all but the first element of  $u$  (equivalently, the next node of  $u$ ).

rest  $(u, n)$  returns the  $n$ <sup>th</sup> node of u. Note: rest  $(u, 0) = u$ .

#### resultant (polynomial, polynoial | , variable |)

resultant  $(p, q, v)$  returns the resultant of the polynomials  $p$  and  $q$  with respect to the variable  $v$ . If  $p$  and  $q$  are univariate polynomials, the variable  $v$  defaults to the unique variable.

#### retract (element)

retractIfCan (element)

retractIfCan  $(a) @ S$  returns a as an object of type S, or "failed" if this is not possible.

retract  $(a)$  © S transforms a into an element of S, or calls

error if this is not possible.

retractable? (typeAnyObject) retractable? (a) \$ $S$  tests if object a of type Any can be converted into an object of type S.

reverse (linearAggregate) reverse! (linearAggregate) reverse  $(a)$  returns a copy of linear aggregate a with elements in reverse order. reverse!  $(a)$  destructively puts the elements of linear aggregate a in reverse order.

rightGcd (lodOperator, lodOperator) right $\text{Gcd}(a, b)$ , where a and b are linear ordinary differential operators, computes the value  $q$  of highest degree such that  $a = g * aa$  and  $b = g * bb$  for some values  $aa$  and bb. The value  $q$  is computed using right-division.

#### rhs (rewriteRuleOrEquation)

rhs (u) returns the right-hand side of the rewrite rule or equation u.

right (binaryRecursiveAggregate) right  $(a)$  returns the right child.

rightAlternative? () See leftAlternative?.

rightCharacteristicPolynomial (element) See leftCharacteristicPolynomial.

rightDiscriminant (basis) See leftDiscriminant.

rightMinimalPolynomial (element) See leftMinimalPolynomial.

rightNorm (element) See leftNorm.

rightPower (monad, nonNegativeInteger) See rightPower.

rightRankPolynomial () See leftRankPolynomial.

rightRank (basis) See leftRank.

rightRecip (element) See leftRecip.

rightRegularRepresentation (element [, basis]) See leftRegularRepresentation.

rightTraceMatrix ( [basis]) See leftTraceMatrix.

rightTrim (string, various) See leftTrim.

rightUnits () See leftUnits.

rischNormalize (expression, x)

rischNormalize  $(f, x)$  returns  $[g, [k_1, \ldots, k_n], [h_1, \ldots, h_n]]$ such that  $q = \text{normalize}(f, x)$  and each  $k_i$  was rewritten as  $h_i$  during the normalization.

rightLcm (lodOperator, lodOperator)

rightLcm  $(a, b)$ , where a and b are linear ordinary differential operators, computes the value m of lowest degree such that  $m = aa * a = bb * b$  for some values aa and  $bb.$  The value  $m$  is computed using right-division.

#### roman (integerOrSymbol)

roman  $(x)$  creates a roman numeral for integer or symbol  $\hat{x}$ .

romberg (floatFunction, fourFloats, threeIntegers) rombergOpen (floatFunction, fourFloats, twoIntegers) rombergClose (floatFunction, fourFloats, twoIntegers) romberg  $(f_n, a, b, epsrel, epsabs, nmin, nmax, nint)$  uses an adaptive romberg method to numerically integrate function  $fn$  over the closed interval from  $a$  to  $b$ , with relative accuracy epsrel and absolute accuracy epsabs; the refinement levels for the checking of convergence vary from nmin to nmax. The method is called "adaptive" since it requires an additional parameter nint giving the number of subintervals over which the integrator independently applies the convergence criteria using nmin and nmax. This is useful when a large number of points are needed only in a small fraction of the entire interval. Parameter fn is a function of type Float  $\rightarrow$  Float; a, b, epsrel, and epsabs are floats; nmin, nmax, and nint are integers. The operation returns a record containing: value, an estimate of the integral; error, an estimate of the error in the computation; totalpts, the total integral number of function evaluations, and success, a boolean value that is true if the integral was computed within the user specified error criterion. See NumericalQuadrature for details.

rombergClosed  $(fn, a, b,epsrel, epsabs, nmin, nmax)$ similarly uses the Romberg method to numerically integrate function  $fn$  over the closed interval  $a$  to  $b$ , but is not adaptive.

rombergOpen  $(fn, a, b, epsrel, epsabs, nmin, nmax)$  is similar to rombergClosed, except that it integrates function  $fn$  over the open interval from  $a$  to  $b$ .

#### root (outputForm [, positiveInteger])

root  $(o, n)$ , where o and n are objects of type OutputForm (normally unexposed), creates an output form for the  $n$ <sup>th</sup> root of the form  $\rho$ . By default,  $n = 2$ .

#### rootOfIrreduciblePoly (polynomial)

rootOfIrreduciblePoly  $(f)$  computes one root of the monic, irreducible polynomial  $f$ , whose degree must divide the extension degree of  $F$  over  $GF$ . That is,  $f$  splits into linear factors over F.

#### rootOf (polynomial [, variable])

**rootOf** $(p, y)$  returns y such that  $p(y) = 0$ . The object returned displays as  $'y$ . The second argument may be omitted when  $p$  is a polynomial in a unique variable  $y$ .

#### rootSimp (expression)

root $\operatorname{Simp}(f)$  transforms every radical of the form  $(ab^{qn+r})^{1/n}$  appearing in expression f into  $b^q(ab^r)^{1/n}$ . This transformation is not in general valid for all complex numbers b.

#### rootsOf (polynomialOrExpression [, symbol])

**rootsOf** $(p, y)$  returns the value of  $[y_1, \ldots, y_n]$  such that  $p(y_i) = 0$ . The  $y_i$  are symbols of the form  $\% y$  with a suffix number which are bound in the interpreter to respective root values. Argument p is either an expression or a polynomial. Argument  $y$  may be omitted in which case  $p$ must contain exactly one symbol.

#### rootSplit (expression)

**rootSplit** (f) transforms every radical of the form  $(a/b)^{1/n}$ appearing in f into  $a^{1/n}/b^{1/n}$ . This transformation is not in general valid for all complex numbers a and b.

#### rotate! (queue)

rotate!  $(q)$  rotates queue q so that the element at the front of the queue goes to the back of the queue.

#### round (float)

round  $(x)$  computes the integer closest to x.

#### row (matrix, positiveInteger)

**row**  $(m, i)$  returns the *i*<sup>th</sup> row of the matrix or two-dimensional array m.

#### rowEchelon (matrix)

rowEchelon  $(m)$  returns the row echelon form of the matrix m.

#### rst (stream)

rst  $(s)$  returns a pointer to the next node of stream s. Caution: this function should only be called after a empty? test returns true since no error check is performed.

#### rubiksGroup ()

rubiksGroup () constructs the permutation group representing Rubic's Cube acting on integers  $10i + j$  for  $1 \leq i \leq 6, 1 \leq j \leq 8$ . The faces of Rubik's Cube are labelled: Front, Right, Up, Down, Left, Back and numbered from 1 to 6. The pieces on each face (except the unmoveable center piece) are clockwise numbered from 1 to 8 starting with the piece in the upper left corner. The moves of the cube are represented as permutations on these pieces, represented as a two digit integer  $ij$  where  $i$  is the number of the face and  $j$  is the number of the piece on this face. The remaining ambiguities are resolved by looking at the 6 generators representing 90-degree turns of the faces.

#### rule (various)

See [Section 6.21](#page-249-0) on page 228.

#### rules (ruleset)

rules  $(r)$  returns the list of rewrite rules contained in ruleset r.

#### ruleset (listOfRules)

ruleset  $([r_1, \ldots, r_n])$  creates a ruleset from a list of rewrite rules  $r_1, \ldots, r_n$ .

#### rungaKutta (vector, integer, fourFloats, integer, function)

rungaKuttaFixed (vector, integer, float, float, integer, function)

rungaKutta  $(y, n, a, b,eps, h, n calls, derives)$  uses a 4-th order Runga-Kutta method to numerically integrate the ordinary differential equation  $dy/dx = f(y, x)$  from  $x_1$  to  $x_2$ , where y is an n–vector of n variables. Initial and final values are provided by solution vector  $y$ . The local truncation error is kept within eps by changing the local step size. Argument  $h$  is a trial step size and ncalls is the maximum number of single steps the integrator is allowed to take. Argument derivs is a function of type (Vector Float, Vector Float, Float)  $\rightarrow$  Void, which computes the right-hand side of the ordinary differential equation, then replaces the elements of the first argument by updated elements.

rungaKuttaFixed  $(y, n, x_1, x_2, ns, derives)$  is similar to rungaKutta except that it uses ns fixed steps to integrate the solution vector y from  $x_1$  to  $x_2$ , returning the values in  $\mathfrak{y}.$ 

saturate (ideal,  $polynomial$  , listOfVariables)) saturate  $(I, f, [,lvar])$  is the saturation of the ideal I with respect to the multiplicative set generated by the polynomial  $f$  in the variables given by  $lvar$ , a list of variables. Argument lvar may be omitted in which case *lvar* is taken to be the list of all variables appearing in  $f$ . say (strings)

 $say (u)$  sends a string or a list of strings u to output.

#### sayLength (listOfStrings)

 $sayLength (ls) returns the total number of characters in$ the list of strings ls.

#### scalarMatrix (scalar [, dimension])

scalarMatrix  $(r, n)$  returns an *n*-by-*n* matrix with scalar  $r$  on the diagonal and zero elsewhere. The dimension may be omitted if the result is to be an object of type **SquareMatrix**  $(n, R)$  for some *n*.

#### scan (binaryFunction, aggregate, element)

scan  $(f, a, r)$  successively applies reduce  $(f, x, r)$  to more and more leading sub-aggregates  $x$  of aggregate  $a$ . More precisely, if a is  $[a_1, a_2, \ldots]$ , then scan  $(f, a, r)$  returns  $[reduce(f, [a1], r), reduce(f, [a1, a2], r), \ldots].$  Argument a can be any linear aggregate including streams. For example, if a is a list or an infinite stream of the form  $[x_1, x_2, \ldots]$ , then scan(+, a, 0) returns a list or stream of the form  $[x_1, x_1 + x_2, \ldots]$ .

## scanOneDimSubspaces (listOfVectors, integer)

 $scanOneDimSubspaces (basis, n)$  gives a canonical

representative of the  $n<sup>th</sup>$  one-dimensional subspace of the vector space generated by the elements of basis. Consult RepresentationPackage2 using details.

#### script (symbol, listOfListsOfOutputForms)

script  $(sy, [a, b, c, d, e])$  returns sy with subscripts a, superscripts  $b$ , pre-superscripts  $c$ , pre-subscripts  $d$ , and argument-scripts e. Omitted components are taken to be empty. For example, script  $(s, [a, b, c])$  is equivalent to script  $(s, [a, b, c, ||, ||).$ 

#### scripted? (symbol)

scripted?  $(sy)$  tests if sy has been given any scripts.

#### scripts (symbolOrOutputForm [, listOfOutputForms])

scripts  $(o, lo)$ , where  $o$  is an object of type OutputForm (normally unexposed) and lo is a list

[sub, super, presuper, presub] of four objects of type OutputForm (normally unexposed), creates a form for o with scripts on all four corners.

scripts  $(s)$  returns all the scripts of s as a record with selectors sub, sup, presup, presub, and args, each with a list of output forms as a value.

#### search (key, table)

search  $(k, t)$  searches the table t for the key k, returning the entry stored in  $t$  for key  $k$ , or "failed" if  $t$  has no such key.

sec (expression)

#### secIfCan (expression)

 $\sec(x)$  returns the secant of x.  $\textbf{sec}$ IfCan(z) returns  $\textbf{sec}(z)$  if possible, and "failed" otherwise.

#### sec2cos (expression)

 $\sec 2\cos(f)$  converts every  $\sec(u)$  appearing in f into  $1/\cos(u)$ .

#### sech (expression)

sechIfCan (expression)

 $\operatorname{sech}(x)$  returns the hyperbolic secant of x.

sechIfCan  $(z)$  returns sech  $(z)$  if possible, and "failed" otherwise.

#### sech2cosh (expression)

 $\operatorname{sech} 2\cosh(f)$  converts every  $\operatorname{sech}(u)$  appearing in f into  $1/\cosh(u)$ .

#### second (aggregate)

second  $(u)$  returns the second element of recursive aggregate u. Note:  $\mathbf{second}(u) = \mathbf{first}(\mathbf{rest}(u)).$ 

#### segment (integer [, integer])

segment  $(i,j)$  returns the segment *i..j.* If not qualified by a by clause, this notation for integers  $i$  and  $j$  denotes the tuple of integers  $i, i+1, \ldots, j$ . When j is omitted, segment  $(i)$  denotes the half open segment  $i...$ , that is, a segment with no upper bound.

segment  $(x = bd)$ , where bd is a binding, returns bd. For example, segment  $(x = a,b)$  returns a.b.

#### select (pred, aggregate) select! (pred, aggregate)

select  $(p, u)$  returns a copy of u containing only those elements x such that  $p(x)$  is true. For a list l,  $select(p, l) == [x for x in l|p(x)].$  Argument u may be any finite aggregate or infinite stream. select!  $(p, u)$  destructively changes u by keeping only values x such that  $p(x)$  is true. Argument u can be any extensible linear aggregate or dictionary.

#### semicolonSeparate (listOfOutputForms)

semicolonSeparate  $(lo)$ , where lo is a list of objects of type OutputForm (normally unexposed), returns an output form which separates the elements of lo by semicolons.

#### separant (differentialPolynomial)

separant (*polynomial*) returns the partial derivative of the differential polynomial  $p$  with respect to its leader.

#### separate (polynomial, polynomial)

separate  $(p, q)$  returns  $(a, b)$  such that polynomial  $p = ab$ and  $a$  is relatively prime to  $q$ . The result produced is a record with selectors  $\emph{primePart}$  and  $\emph{commonPart}$  with value  $a$  and  $b$  respectively.

#### separateDegrees (polynomial)

separateDegrees  $(p)$  splits the polynomial  $p$  into factors. Each factor is a record with selector  $deg$ , a non-negative integer, and prod, a product of irreducible polynomials of degree deg.

separateFactors (listOfRecords, polynomial) separateFactors  $(lfact, p)$  takes the list produced by separateDegrees along with the original polynomial  $p$ , and produces the complete list of factors.

#### separateFactors (listOfRecords, integer)

separateFactors  $(dd, p)$  refines the distinct degree factorization produced by ddFact to give a complete list of factors.

#### sequences (listOfIntegers)

sequences (listOfIntegers, listOfIntegers) sequences  $([l_0, l_1, l_2, ..., l_n])$  is the set of all sequences formed from  $l_0$  0's,  $l_1$  1's,  $l_2$  2's, ...,  $l_n$  n's. sequences  $(l1, l2)$  is the stream of all sequences that can be composed from the multiset defined from two lists of integers  $l1$  and  $l2$ . For example, the pair  $([1, 2, 4], [2, 3, 5])$ represents multiset with 1 2, 2 3's, and 4 5's.

#### series (specifications  $|,\ldots|$ )

series (expression) returns a series expansion of the expression  $f$ . Note:  $f$  must have only one variable. The series will be expanded in powers of that variable. series  $(sy)$ , where sy is a symbol, returns sy as a series. series  $(st)$ , where t is a stream  $[a_0, a_1, a_2, \ldots]$  of coefficients  $a_i$  from some ring, creates the Taylor series  $a_0 + a_1x + a_2x^2 + \ldots$  Also, if st is a stream of elements of type Record(k:NonNegativeInteger, c:R), where  $k$  denotes an exponent and  $c$ , a non-zero coefficient from some ring  $R$ , it creates a stream of non-zero terms. The terms in st must

be ordered by increasing order of exponents. series  $(f, x = a, n]$  expands the expression f as a series in powers of  $(x - a)$  with *n* terms. If *n* is missing, the number of terms is governed by the value set by the system command )set streams calculate.

series  $(f, n)$  returns a series expansion of the expression f. Note: f should have only one variable; the series will be expanded in powers of that variable and terms will be computed up to order at least n.

series  $(i+->a(i), x=a, m..[n, k])$  creates the series sei  $\sum_{i=m..n \text{ by } k} a(i)(x-a)^i$ . Here m, n, and k are rational numbers. Upper-limit  $n$  and stepsize  $k$  are optional and have default values  $n = \infty$  and  $k = 1$ . series  $(a(i), i, x = a, m..[n, k])$  returns

 $\sum_{i=m..n}^{\infty} a(n)(x-a)^n$ .

#### seriesSolve  $(eq, y, x, c)$

eq denotes an equation to be solved; alternatively, an expression  $u$  may be given for  $eq$  in which case the

equation eq is defined as  $u = 0$ .

leq denotes a list  $[eq_1 \dots eq_n]$  of equations; alternatively, a list of expressions  $[u_1 \ldots u_n]$  may be given of leq in which case the equations  $eq_i$  are defined by  $u_i = 0$ .

seriesSolve  $(eq, y, x = a, [y(a) = b]$  returns a Taylor series solution of eq around  $x = a$  with initial condition  $y(a) = b$ . Note: eq must be of the form  $f(x, y)y'(x) + g(x, y) = h(x, y).$ 

seriesSolve  $(eq, y, x = a, [b_0, \ldots, b_{(n-1)}])$  returns a Taylor series solution of eq around  $x = a$  with initial conditions  $y(a) = b_0, y'(a) = b_1, \ldots, y^{(n-1)}(a) = b_{(n-1)}$ . Equation eq must be of the form  $f(x, y, y', \dots, y^{(n-1)}) * y^{(n)}(x) + g(x, y, x', \dots, y^{(n-1)}) =$  $h(x, y, y', \ldots, y^{(n-1)}).$ 

 $seriesSolve(leq, [y_1, \ldots, y_n], x = a, [y_1(a) = b_1, \ldots, y_n(a)]$  $b_n$ ]) returns a Taylor series solution of the equations  $eq_i$ around  $x = a$  with initial conditions  $y_i(a) = b_i$ . Note: each  $eq_i$  must be of the form

 $f_i(x,y_1,y_2,\ldots,y_n)y'_1(x)+g_i(x,y_1,y_2,\ldots,y_n)=$  $h(x, y_1, y_2, \ldots, y_n).$ 

seriesSolve $(leq, [y_1, \ldots, y_n], x = a, [b_1, \ldots, b_n])$  is equivalent to the same command with fourth argument  $[y_1(a) = b_1, \ldots, y_n(a) = b_n].$ 

#### setchildren! (recursiveAggregate)

setchildren!  $(u, v)$  replaces the current children of node u with the members of  $v$  in left-to-right order.

#### setColumn! (matrix)

set Column!  $(m, j, v)$  sets the j<sup>th</sup> column of matrix or two-dimensional array m to v.

#### setDifference (list, list)

setDifference  $(l_1, l_2)$  returns a list of the elements of  $l_1$ that are not also in  $l_2$ . The order of elements in the resulting list is unspecified.

#### setelt (structure, index, value [, option])

setelt  $(u, x, y)$ , also written  $u \cdot x := y$ , sets the image of x to be  $y$  under  $u$ , regarded as a function mapping values from the domain of  $x$  to the domain of  $y$ . Specifically, if  $u$  is:

a list:  $u.first := x$  is equivalent to **setfirst!**  $(u, x)$ . Also,  $u.rest := x$  is equivalent to **setrest!**  $(u, x)$ , and  $u last := x$  is equivalent to setlast!  $(u, x)$ .

a linear aggregate,  $u(i..j) := x$  destructively replaces each element in the segment  $u(i..j)$  by x. The value x is returned. Note: This function has the same effect as for k in i..j repeat  $u.k := x$ ; x. The length of u is unchanged.

a recursive aggregate,  $u.value := x$  is equivalent to setvalue!  $(u, x)$  and sets the value part of node u to x. Also, if **u** is a BinaryTreeAggregate,  $u.left := x$  is equivalent to **setleft!**  $(u, x)$  and sets the left child of u

to x. Simiarly,  $u.right := x$  is equivalent to setright!  $(u, x)$ . See also setchildren!.

a table of category TableAggregate(Key, Entry): u(k) := e is equivalent to (**insert**( $[k, e], t$ ); e), where k is a key and e is an entry.

a library:  $u.k := v$  saves the value v in the library u, so that it can later be extracted by  $u.k$ .

setelt  $(u, i, j, r)$ , also written,  $u(i, j) := r$ , sets the element in the  $i$ <sup>th</sup> row and  $j$ <sup>th</sup> column of matrix or

two-dimensional array  $u$  to  $r$ .

setelt  $(u, rowList, colList, r)$ , also written

 $u([i_1, i_2, \ldots, i_m], [j_1, j_2, \ldots, j_n]) := r$ , where u is a matrix or two-dimensional array and  $\overrightarrow{r}$  is another  $m$  by  $n$  matrix or array, destructively alters the matrix  $u$ : the  $x_{i_k,j_l}$  is set to  $r(k, l)$ .

#### setEpilogue! (formattedObject, listOfStrings)

setEpilogue!  $(t, strings)$  sets the epilogue section of a formatted object  $t$  to *strings*. Argument  $t$  is either an IBM SCRIPT Formula Formatted or T<sub>F</sub>X formatted object.

#### setfirst! (aggregate, value)

setfirst!  $(a, x)$  destructively changes the first element of recursive aggregate a to x.

setFormula! (formattedObject, listOfStrings) setFormula!  $(t, strings)$  sets the formula section of a formatted object t to strings.

#### setIntersection (list, list)

setIntersection  $(l_1, l_2)$  returns a list of the elements that lists  $l_1$  and  $l_2$  have in common. The order of elements in the resulting list is unspecified.

#### setlast! (aggregate, value)

setlast!  $(u, x)$  destructively changes the last element of u to x. Note:  $u-last := x$  is equivalent.

setleaves! (balancedBinaryTree, listOfElements) setleaves!  $(t, ls)$  sets the leaves of balanced binary tree t in left-to-right order to the elements of ls.

setleft! (binaryRecursiveAggregate) setleft!  $(a, b)$  sets the left child of a to be b.

#### setPrologue! (formattedObject, listOfStrings)

setPrologue!  $(t, strings)$  sets the prologue section of a formatted object  $t$  to strings. Argument  $t$  is either an IBM SCRIPT Formula Formatted or T<sub>E</sub>X formatted object.

## setProperties! (basicOperator, associationList)

setProperties!  $(op, al)$  sets the property list of basic operator op to association list l. Note: argument op is modified "in place", that is, no copy is made.

setProperty! (basicOperator, string, value)

setProperty!  $(op, s, v)$  attaches property s to  $op$ , and sets its value to v. Argument op is modified "in place", that is, no copy is made.

setrest! (aggregate[, integer], aggregate)

Arguments  $u$  and  $v$  are finite or infinite aggregates of the same type.

setrest!  $(u, v)$  destructively changes the rest of u to v.

setrest!  $(x, n, y)$  destructively changes x so that rest  $(x, n)$ , that is, x after the  $n$ <sup>th</sup> element, equals y. The function

will expand cycles if necessary.

setright! (binaryRecursiveAggregate) setright!  $(a, x)$  sets the right child of t to be x.

#### setRow! (matrix, integer, row)

set Row!  $(m, i, v)$  sets the *i*<sup>th</sup> row of matrix or two-dimensional array m to v.

setsubMatrix! (matrix, integer, integer, matrix)

setsubMatrix  $(x, i_1, j_1, y)$  destructively alters the matrix x. Here  $x(i, j)$  is set to  $y(i - i_1 + 1, j - j_1 + 1)$  for  $i = i_1, \ldots, i_1 - 1 + \mathbf{nrows}(y)$  and  $j = j_1, \ldots, j_1 - 1 + \text{ncols}(y).$ 

#### setTex! (text, listOfStrings)

setTex!  $(t, strings)$  sets the TeX section of a TeX form  $t$ to strings.

#### setUnion (list, list)

setUnion  $(l_1, l_2)$  appends the two lists  $l_1$  and  $l_2$ , then removes all duplicates. The order of elements in the resulting list is unspecified.

setvalue! (*aggregate*, *value*) setvalue!  $(u, x)$  destructively changes the value of node u to x.

#### setVariableOrder (listOfSymbols [, listOfSymbols])

setVariableOrder  $([a_1, \ldots, a_m], [b_1, \ldots, b_n])$  defines an ordering on the variables given by  $a_1 > a_2 > \ldots > a_m >$ other variables  $b_1 > b_2 > \ldots > b_n$ .  $setVariableOrder([a1, \ldots, an])$  defines an ordering given by  $a_1 > a_2 > \ldots > a_n >$  all other variables.

#### sFunction (listOfIntegers)

 ${\bf sFunction}\left( {li} \right)$  is the S-function of the partition given by list of linteger li, expressed in terms of power sum symmetric functions. See CycleIndicators for details.

#### shade (palette)

shade  $(p)$  returns the shade index of the indicated palette  $\mathcal{D}$ .

#### shellSort (sortingFunction, aggregate)

shellSort  $(f, a)$  sorts the aggregate a using the shellSort algorithm with sorting function  $f$ . Aggregate  $a$  can be any finite linear aggregate which is mutable (for example, lists, vectors, and strings). The sorting function  $f$  has type  $(R, R)$  $R$ )  $\rightarrow$  Boolean where R is the domain of the elements of a.

#### shift (integerNumber, integer)

shift  $(a, i)$  shifts integer number or float a by i digits.

#### showAll? ()

showAll? () tests if all computed entries of streams will be displayed according to system command )set streams showall.

#### showAllElements (stream)

showAllElements  $(s)$  creates an output form displaying all the already computed elements of stream s. This command will not result in any further computation of elements of s. Also, the command has no effect if the user has previously entered )set streams showall true.

#### showTypeInOutput (boolean)

showTypeInOutput (bool) affects the way objects of Any are displayed. If bool is true, the type of the original object that was converted to Any will be printed. If bool is false, it will not be printed.

#### shrinkable (boolean)

shrinkable  $(b)$ \$R tells AXIOM that flexible arrays of domain  $R$  are or are not allowed to shrink (reduce their **physicalLength**) according to whether  $b$  is *true* or *false*.

#### shufflein (listOfIntegers, streamOfListsOfIntegers)

shufflein  $(li, sli)$  maps shuffle  $(li, u)$  onto all members u of sli, concatenating the results. See PartitionsAndPermutations.

#### shuffle (listOfIntegers, listOfIntegers)

shuffle  $(l1, l2)$  forms the stream of all shuffles of  $l1$  and  $l2$ , that is, all sequences that can be formed from merging  $l1$ and l2. See PartitionsAndPermutations.

#### $sign (various [, ...)$

 $sign(x)$ , where x is an element of an ordered ring, returns 1 if x is positive,  $-1$  if x is negative, 0 if x equals 0.  $sign(p)$ , where p is a permutation, returns 1, if p is an even permutation, or  $-1$ , if it is odd.  $sign(f, x, a, s)$  returns the sign of rational function f as

symbol  $x$  nears  $a$ , a real value represented by either a rational function or one of the values %plusInfinity or %minusInfinity. If  $s$  is:

the string "left": from the left (below). the string "right: from the right (above). not given: from both sides if a is finite.

#### simplify (expression)

simplify  $(f)$  performs the following simplifications on  $f$ :

rewrites trigs and hyperbolic trigs in terms of sin, cos, sinh, cosh.

rewrites  $sin^2$  and  $sinh^2$  in terms of cos and cosh. rewrites  $e^a e^b$  as  $e^{a+b}$ .

#### simplifyExp (expression)

simplify Exp(f) converts every product  $e^a e^b$  appearing in f into  $e^{a+b}$ .

simpson (floatFunction, fourFloats, threeIntegers) simpsonClosed (floatFunction, fourFloats, twoIntegers) simpsonOpen (floatFunction, fourFloats, twoIntegers)  $\mathbf{simpson}$  (fn, a, b, epsrel, epsabs, nmin, nmax, nint) uses the adaptive simpson method to numerically integrate function  $fn$  over the closed interval from  $a$  to  $b$ , with relative accuracy epsrel and absolute accuracy epsabs; the refinement levels for the checking of convergence vary from nmin to nmax. The method is called "adaptive" since it requires an additional parameter nint giving the number of subintervals over which the integrator independently applies the convergence criteria using nmin and nmax. This is useful when a large number of points are needed only in a small fraction of the entire interval. Parameter fn is a function of type Float  $\rightarrow$  Float; a, b, epsrel, and epsabs are floats; nmin, nmax, and nint are integers. The operation returns a record containing: value, an estimate of the integral; error, an estimate of the error in the computation; totalpts, the total integral number of function evaluations, and success, a boolean value which is true if the integral was computed within the user specified error criterion. See NumericalQuadrature for details.

 $simpsonClosed (fn, a, b, epsrel, epsabs, nmin, nmax)$ similarly uses the Simpson method to numerically integrate function  $fn$  over the closed interval  $a$  to  $b$ , but is not adaptive.

 $simpsonOpen$  (fn, a, b, epsrel, epsabs, nmin, nmax) is similar to simpsonClosed, except that it integrates function  $fn$  over the open interval from  $a$  to  $b$ .

#### sin (expression)

Argument x can be a Complex, Float, DoubleFloat, or Expression value or a series.

 $\sin(x)$  returns the sine of x if possible, and calls error otherwise.

 $\sin{\text{If}}\text{Can}(x)$  returns  $\sin(x)$  if possible, and "failed" otherwise.

#### sin2csc (expression)

 $\sin 2 \csc (f)$  converts every  $\sin (u)$  appearing in f into  $1/\csc(u)$ .

singular? (polynomialOrFunctionField)

#### singularAtInfinity? ()

singular? (p) tests whether  $p(x) = 0$  is singular. singular? (a)  $F$  tests if  $x = a$  is a singularity of the algebraic function field F (a domain of FunctionFieldCategory).

singularAtInfinity? () $F$  tests if the algebraic function field  $F$  has a singularity at infinity.

#### sinh (expression) sinhIfCan (expression)

Argument x can be a Complex, Float, DoubleFloat, or Expression value or a series.

 $\sinh(x)$  returns the hyperbolic sine of x if possible, and calls error otherwise.

 $sinhIfCan(x)$  returns  $sinh(x)$  if possible, and "failed" otherwise.

#### sinh2csch (expression)

 $sinh2csch(f)$  converts every  $sinh(u)$  appearing in f into  $1/\text{csch}(u)$ .

#### size ()

size  $()$  $F$  returns the number of elements in the domain of category Finite. By definition, each such domain must have a finite number of elements. See also FreeAbelianMonoidCategory.

#### size? (aggregate, nonNegativeInteger)

size?  $(a, n)$  tests if aggregate a has exactly n elements.

#### sizeLess? (element, element)

sizeLess?  $(x, y)$  tests whether x is strictly smaller than y with respect to the euclideanSize.

#### sizeMultiplication ()

sizeMultiplication  $()$  $F$  returns the number of entries in the multiplication table of the field. Note: The time of multiplication of field elements depends on this size.

#### skewSFunction (listOfIntegers, listOfIntegers)

skewSFunction  $(l_i, l_i)$  is the S-function of the partition difference  $li_1 - li_2$ , expressed in terms of power sum symmetric functions. See CycleIndicators for details.

#### solve  $(u, v[, w])$

eq denotes an equation to be solved; alternatively, an expression  $u$  may be given for  $eq$  in which case the equation eq is defined as  $u = 0$ .

leq denotes a list  $[eq_1 \dots eq_n]$  of equations; alternatively, a list of expressions  $[u_1 \dots u_n]$  may be given for leq in which case the equations  $eq_i$  are defined by  $u_i = 0$ .

epsilon is either a rational number or a float.

complexSolve (eq, epsilon) finds all the real solutions to precision epsilon of the univariate equation eq of rational functions with respect to the unique variable appearing in

#### **850** · **Operations**

eq. The complex solutions are either expressed as rational numbers or floats depending on the type of epsilon.

complexSolve  $([eq_1 \ldots eq_n], epsilon)$  computes the real solutions to precision  $epsilon$  of a system of equations  $\epsilon q_i$ involving rational functions. The complex solutions are either expressed as rational numbers or floats depending on the type of epsilon.

radicalSolve  $(eq, x]$  finds solutions expressed in terms of radicals of the equation eq involving rational functions. Solutions will be found with respect to a Symbol given as a second argument to the operation. This second argument may be omitted when eq contains a unique symbol.

radicalSolve  $(leq, l\nu)$  finds solutions expressed in terms of radicals of the system of equations leq involving rational functions. Solutions are found with respect to a list  $lv$  of Symbols, or with respect to all variables appearing in the equations, if no second argument is given.

solve  $(eq, x]$  finds exact symbolic solutions to equation eq involving either rational functions or expressions of type Expression(R). Solutions will be found with respect to a Symbol given as a second argument to the operation. The second argument may be omitted when eq contains a unique symbol.

solve  $(leg,lv)$  finds exact solutions to a system of equations leq involving rational functions or expressions of type **Expression**  $(R)$ . Solutions are found with respect to a list of  $\overline{lv}$  of Symbols, or with respect to all variables appearing in the equations if no second argument is given.

solve (eq, epsilon) finds all the real solutions to precision epsilon of the univariate equation eq of rational functions with respect to the unique variable appearing in eq. The real solutions are either expressed as rational numbers or floats depending on the type of epsilon.

solve  $([eq_1 \dots eq_n], epsilon)$  computes the real solutions to precision *epsilon* of a system of equations  $eq<sub>i</sub>$  involving rational functions. The real solutions are either expressed as rational numbers or floats depending on the type of epsilon.

solve  $(M, v)$ , where M is a matrix and v is a Vector of coefficients, finds a particular solution of the system  $Mx = v$  and a basis of the associated homogeneous system  $MX = 0.$ 

solve  $(eq, y, x = a, [y_0 \dots y_m])$  returns either the solution of the initial value problem  $eq, y(a) = y_0, y'(a) = a_1, \ldots$  or "failed" if no solution can be found. Note: an error occurs if the equation eq is not a linear ordinary equation or of the form  $dy/dx = f(x, y)$ .

solve  $(eq, y, x)$  returns either a solution of the ordinary diffential equation eq or "failed" if no non-trivial solution can be found. If eq is a linear ordinary differential equation, a solution is of the form  $[h, [b_1, \ldots, ]]$  where h is a

particular solution and  $[b_1, \ldots, b_m]$  are linearly independent solutions of the associated homogeneous equation  $f(x, y) = 0$ . The value returned is a basis for the solution of the homogeneous equation which are found (note: this is not always a full basis).

#### See also dioSolve, contractSolve, polSolve, seriesSolve, linSolve.

#### solveLinearlyOverQ (vector)

solveLinearlyOverQ  $([v_1, \ldots, v_n], u)$  returns  $[c_1, \ldots, c_n]$ such that  $c_1v_1 + \cdots + c_nv_n = u$ , or "failed" if no such rational numbers  $c_i$  exist. The elements of the  $v_i$  and u can be from any extension ring with an explicit linear dependence test, for example, expressions, complex values, polynomials, rational functions, or exact numbers. See LinearExplicitRingOver.

#### solveLinearPolynomialEquation (listOfPolys, poly)

solveLinearPolynomialEquation  $([f_1, ..., f_n], g)$ , where  $g$  is a polynomial and the  $f_i$  are polynomials relatively prime to one another, returns a list of polynomials  $a_i$  such prime to one another, returns a list of polynomials  $a_i$  such that  $g/\prod_i f_i = \sum_i ai/f_i$ , or "failed" if no such list of  $a_i$ 's exists.

#### sort ([predicate, ]aggregate)

sort! ([*predicate*, *[aggregate*)

sort  $([p, a]$  returns a copy of a sorted using total ordering predicate p.

sort!  $([p, ]u)$  returns u destructively changed with its elements ordered by comparison function p.

By default, p is the operation  $\leq$ . Thus both sort  $(u)$  and sort!  $(u)$  returns u with its elements in ascending order. Also: sort  $(lp)$  sorts a list of permutations lp according to cycle structure, first according to the length of cycles, second, if S has Finite or S has OrderedSet, according to lexicographical order of entries in cycles of equal length.

#### spherical (point)

spherical  $(pt)$  transforms point  $pt$  from spherical coordinates to Cartesian coordinates, mapping  $(r, \theta, \phi)$  to  $x = r \sin(\phi) \cos(\theta), y = r \sin(\phi) \sin(\theta), z = r \cos(\phi).$ 

#### split (element, binarySearchTree)

split  $(x, t)$  splits binary search tree t into two components, returning a record of two components: less, a binary search tree whose components are all less than x; and, greater, a binary search tree with all the rest of the components of  $t$ .

#### split! (aggregate, integer)

split!  $(u, n)$  splits u into two aggregates: the first consisting of  $v$ , the first  $n$  elements of  $u$ , and  $w$  consisting of all the rest. The value of  $w$  is returned. Thus  $v = \textbf{first}(u, n)$  and  $w := \textbf{rest}(u, n)$ . Note: afterwards rest  $(u, n)$  returns empty ().

#### splitDenominator (listOfFractions)

splitDenominator  $(u)$ , where u is a list of fractions  $[q_1, \ldots, q_n]$ , returns  $[[p_1, \ldots, p_n], d]$  such that  $q_i = p_i/d$  and d is a common denominator for the  $q_i$ 's. Similarly, the function is defined for a matrix (respectively, a polynomial) u in which case the  $q_i$  are the elements of (respectively, the coefficients of)  $u$ .

#### sqfrFactor (element, integer)

sqfrFactor (base, exponent) creates a factored object with a single factor whose base is asserted to be square-free (flag  $=$  "sqfr").

#### sqrt (expression [, option])

sqrt  $(x)$  returns the square root of x. sqrt  $(x, y)$ , where x and y are p-adic integers, returns a square root of  $x$  where argument  $y$  is a square root of x mod p. See also PAdicIntegerCategory.

#### square? (matrix)

square?  $(m)$  tests if m is a square matrix.

#### squareFree (element)

squareFree  $(x)$  returns the square-free factorization of x, that is, such that the factors are pairwise relatively prime and each has multiple prime factors. Argument  $x$  can be a member of any domain of category

UniqueFactorizationDomain such as a polynomial or integer.

#### squareFreePart (element)

squareFreePart  $(p)$  returns product of all the prime factors of  $p$  each taken with multiplicity one. Argument  $p$ can be a member of any domain of category UniqueFactorizationDomain such as a polynomial or integer.

#### squareFreePolynomial (polynomial)

squareFreePolynomial $(p)$  returns the square-free factorization of the univariate polynomial p.

#### squareTop (matrix)

squareTop  $(A)$  returns an *n*-by-*n* matrix consisting of the first  $n$  rows of the  $m$ -by- $n$  matrix  $A$ . The operation calls error if  $m < n$ .

#### stack (list)

stack  $([x, y, ..., z])$  creates a stack with first (top) element x, second element  $y, \ldots$ , and last element z.

#### standardBasisOfCyclicSubmodule (listOfMatrices, vector)

standardBasisOfCyclicSubmodule  $(lm, v)$  returns a matrix representation of cyclic submodule over a ring  $R$ , where  $lm$  is a list of matrices and  $v$  is a vector, such that the non-zero column vectors are an R-basis for Av. See RepresentationPackage2 using Browse.

stirling1 (integer, integer) stirling2 (integer, integer)

stirling  $(n, m)$  returns the Stirling number of the first kind.

stirling  $2(n, m)$  returns the Stirling number of the second kind.

string? (various)

string (sExpression)

string?  $(s)$  tests if SExpression object s is a string.

string  $(s)$  converts the symbol s to a string. An error is called if the symbol is subscripted.

string  $(s)$  returns SExpression object s as an element of String if possible, and otherwise calls error.

#### strongGenerators (listOfPermutations)

strongGenerators  $(qp)$  returns strong generators for the permutation group gp.

#### structuralConstants (basis)

structuralConstants (basis) calculates the structural constants  $[(\gamma_{i,j,k})$  for k in 1..rank()\$R of a domain R of category FramedNonAssociativeAlgebra over a ring  $R$ , defined by:  $v_i v_j = \gamma_{i,j,1} v_1 + \cdots + \gamma_{i,j,n} v_n$ , where  $v_1, \ldots, v_n$ is the fixed R-module basis.

#### style (string)

 $style(s)$  specifies the drawing style in which the graph will be plotted by the indicated string s. This option is expressed in the form style == s.

#### sub (outputForm, outputForm)

 $\mathbf{sub}(o_1, o_2)$ , where  $o_1$  and  $o_2$  are objects of type OutputForm (normally unexposed), creates an output form for  $o_1$  subscripted by  $o_2$ .

subMatrix (matrix, integer, integer, integer, integer) subMatrix  $(m, i_1, i_2, j_1, j_2)$  extracts the submatrix  $[m(i, j)]$  where the index i ranges from  $i_1$  to  $i_2$  and the index j ranges from  $j_1$  to  $j_2$ .

submod (integerNumber, integerNumber, integerNumber) submod  $(a, b, p)$ , where  $0 \le a \le b \le p \ge 1$ , returns  $a - b \mod p$ , for integer numbers a, b and p.

subResultantGcd (polynomial, polynomial) subResultantGcd  $(p, q)$  computes the *qcd* of the polynomials  $p$  and  $q$  using the SubResultant  $GCD$ algorithm.

subscript (symbol, listOfOutputForms) subscript  $(s, [a_1, \ldots, a_n])$  returns symbol s subscripted by output forms  $a_1, \ldots, a_n$  as a symbol.

subset (integer, integer, integer) **subSet**  $(n, m, k)$  calculates the k<sup>th</sup> m-subset of the set

#### **852** · **Operations**

 $0, 1, \ldots, (n-1)$  in the lexicographic order considered as a decreasing map from  $0, \ldots, (\widetilde{m-1})$  into  $0, \ldots, (n-1)$ . See SymmetricGroupCombinatoricFunctions.

subset? (set, set)

subset?  $(u, v)$  tests if set u is a subset of set v.

#### subspace (*threeSpace*)

subspace  $(s)$  returns the space component which holds all the point information in the ThreeSpace object s.

substring? (string, string, integer)

substring?  $(s, t, i)$  tests if s is a substring of t beginning at index *i*. Note: substring?(s, t, 0) = prefix?(s, t).

#### subst (expression, equations)

subst  $(f, k = g)$  formally replaces the kernel k by g in f. subst  $(f, [k_1 = g_1, \ldots, k_n = g_n])$  formally replaces the kernels  $k_1, \ldots, k_n$  by  $g_1, \ldots, g_n$  in  $f$ . subst  $(f, [k_1, \ldots, k_n], [g_1, \ldots, g_n])$  formally replaces kernels  $k_i$  by  $q_i$  in f.

#### suchThat (symbol, predicates)

such That  $(sy, pred)$  attaches the predicate  $pred$  to symbol sy. Argument *pred* may also be a list  $[p_1, \ldots, p_n]$  of predicates  $p_i$ . In this case, the predicate  $pred$  attached to sy is  $p_1$  and ... and  $p_n$ . such That  $(r, [a_1, \ldots, a_n], f)$  returns the rewrite rule r with the predicate  $f(a_1, \ldots, a_n)$  attached to it.

#### suffix? (string, string)

suffix?  $(s, t)$  tests if the string s is the final substring of t.

sum (rationalFunction, symbolOrSegmentBinding)  $sum (a(n), n)$ , where  $a(n)$  is an rational function or expression involving the symbol  $n$ , returns the indefinite sum  $A$  of  $\alpha$  with respect to upward difference on  $n$ , that is,  $A(n + 1) - A(n) = a(n).$ sum  $(f(n), n = a.b)$ , where  $f(n), a$ , and b are rational functions (or polynomials), computes and returns the sum  $f(a) + f(a+1) + \cdots + f(b)$  as a rational function (or polynomial).

#### summation (expression, segmentBinding)

summation  $(f, n = a..b)$  returns the formal sum  $\sum_{b}$  $\int_{n=a}^{b} f(n)$ .

#### sumOfDivisors (integer)

sumOfDivisors  $(n)$  returns the sum of the integers between 1 and integer  $n$  (inclusive) which divide  $n$ . This sum is often denoted in the literature by  $\sigma(n)$ .

sumOfKthPowerDivisors (integer, nonNegativeInteger) sumOfKthPowerDivisors  $(n, k)$  returns the sum of the

 $k<sup>th</sup>$  powers of the integers between 1 and n (inclusive)

which divide  $n$ . This sum is often denoted in the literature by  $\sigma_k(n)$ .

#### sumSquares (integer)

sum Squares (p) returns the list [a, b] such that  $a^2 + b^2$  is equal to the integer prime  $p$ , and calls **error** if this is not possible. It will succeed if  $p$  is 2 or congruent to 1 mod 4.

#### sup (element, element)

 $\sup(x, y)$  returns the least element from which both x and  $y$  can be subtracted. The purpose of sup is to act as a supremum with respect to the partial order imposed by the − operation on the domain. See OrderedAbelianMonoidSup for details.

#### super (outputForm, outputForm)

super  $(o_1, o_2)$ , where  $o_1$  and  $o_2$  are objects of type OutputForm (normally unexposed), creates an output form for  $o_1$  superscripted by  $o_2$ .

#### superscript (symbol, listOfOutputForms)

superscript  $(s, [a_1, \ldots, a_n])$  returns symbol s superscripted by output forms  $[a_1, \ldots, a_n]$ .

#### supersub (outputForm, listOfOutputForms)

supersub  $(o, lo)$ , where  $o$  is an object of type OutputForm (normally unexposed) and lo is a list of output forms of the form  $[sub_1, super_1, sub_2, super_2, \ldots, sub_n, super_n]$ creates an output form with each subscript aligned under each superscript.

#### surface (function, function, function)

surface  $(c_1, c_2, c_3)$  creates a surface from three parametric component functions  $c_1$ ,  $c_2$ , and  $c_3$ .

#### swap! (aggregate, index, index)

swap!  $(u, i, j)$  interchanges elements i and j of aggregate u. No meaningful value is returned.

#### swapColumns! (matrix, integer, integer)

swapColumns!  $(m, i, j)$  interchanges the *i*<sup>th</sup> and *j*<sup>th</sup> columns of  $m$  returning  $m$  which is destructively altered.

#### swapRows! (matrix, integer, integer)

swapRows!  $(m, i, j)$  interchanges the i<sup>th</sup> and j<sup>th</sup> rows of  $m$ , returning  $m$  which is destructively altered.

#### symbol? (sExpression)

symbol?  $(s)$  tests if SExpression object  $s$  is a symbol.

#### symbol (sExpression)

symbol $(s)$  returns s as an element of type Symbol, or calls error if this is not possible.

#### symmetric? (matrix)

symmetric?  $(m)$  tests if the matrix m is square and symmetric, that is, if each  $m(i, j) = m(j, i)$ .

#### symmetricDifference (set, set)

symmetricDifference  $(u, v)$  returns the set aggregate of elements  $x$  which are members of set aggregate  $u$  or set aggregate  $v$  but not both. If  $u$  and  $v$  have no elements in common, **symmetricDifference**  $(u, v)$  returns a copy of u. Note:  $symmetricDifference(u, v) =$ union(difference $(u, v)$ , difference $(v, u)$ )

#### symmetricGroup (integers)

symmetricGroup  $(n)$  constructs the symmetric group  $S_n$ acting on the integers  $1, \ldots, n$ . The generators are the *n*-cycle  $(1, \ldots, n)$  and the 2-cycle  $(1, 2)$ .

symmetricGroup  $(li)$ , where  $li$  is a list of integers, constructs the symmetric group acting on the integers in the list  $li$ . The generators are the cycle given by  $li$  and the 2-cycle  $(li(1), li(2))$ . Duplicates in the list will be removed.

#### symmetricRemainder (integer, integer)

symmetricRemainder  $(a, b)$ , where  $b > 1$ , yields r where  $-b/2 \le r < b/2$ .

#### symmetricTensors (matrices, positiveInteger)

**symmetricTensors**  $(la, n)$ , where la is a list  $[a_1, \ldots, a_k]$  of  $m$ -by-m square matrices, applies to each matrix  $a_i$ , the irreducible, polynomial representation of the general linear group  $GL_m$  corresponding to the partition  $(n, 0, \ldots, 0)$  of  $\overline{n}$ .

#### systemCommand (string)

systemCommand (cmd) takes the string cmd and passes it to the runtime environment for execution as a system command. Although various things may be printed, no usable value is returned.

#### tableau (listOfListOfElements)

**tableau**  $(ll)$  converts a list of lists  $ll$  to an object of type Tableau.

#### tableForDiscreteLogarithm (integer)

 $$ discrete logarithms of  $a^0$  up to  $a^{n-1}$  which, when called with the key **lookup**  $(a^i)$ , returns i for i in  $0..n-1$  for a finite field. This operation calls error if not called for prime divisors of order of multiplicative group.

#### table ( [listOfRecords])

table  $([p_1, p_2, \ldots, p_n])$  creates a table with keys of type  $Key$  and entries of type  $Entry$ . Each pair  $p_i$  is a record with selectors key and entry with values from the corresponding domains Key and Entry. table () $T$  creates a empty table of domain T of category TableAggregate.

tail (aggregate)

tail  $(a)$  returns the last node of recursive aggregate  $a$ .

### tan (expression)

tanIfCan (expression)

Argument x can be a Complex, Float, DoubleFloat, or Expression value or a series.  $\tan(x)$  returns the tangent of x.  $tanhfCan(x)$  returns  $tan(x)$  if possible, and "failed" otherwise.

#### tan2cot (expression)

 $tan 2 \cot (f)$  converts every  $tan (u)$  appearing in f into  $1/\cot(u)$ .

#### tan2trig (expression)

 $tan2trig(f)$  converts every  $tan(u)$  appearing in f into  $\sin(u)/\cos(u)$ .

### tanh (expression)

tanhIfCan (expression)

Argument x can be a Complex, Float, DoubleFloat, or Expression value or a series.

 $\tanh(x)$  returns the hyperbolic tangent of x.

 $tanhIfCan(x)$  returns  $tanh(x)$  if possible, and "failed" otherwise.

#### tanh2coth (expression)

 $tanh2\coth(f)$  converts every  $tanh(u)$  appearing in f into  $1/\coth(u)$ .

#### tanh2trigh (expression)

 $tanh2trigh(f)$  converts every  $tanh(u)$  appearing in f into  $\sinh(u)/\cosh(u)$ .

taylor (various, ..)

taylor  $(u)$  converts the Laurent series  $u(x)$  to a Taylor series if possible, and if not, calls error.

**taylor** (f) converts the expression f into a Taylor

expansion of the expression  $f$ . Note:  $f$  must have only one variable.

taylor  $(sy)$ , where sy is a symbol, returns sy as a Taylor series.

taylor  $(n + - > a(n), x = a)$  returns  $\sum_{n=0...} a(n)(x-a)^n$ .

taylor  $(f, x = a, n]$  expands the expression f as a series in powers of  $(x - a)$  with *n* terms. If *n* is missing, the number of terms is governed by the value set by the system command )set streams calculate.

taylor  $(i + - > a(i), x = a, m..[n, k])$  creates the Taylor **taylor**  $(i + - > a(i), x = a, m..[n, k])$  creates the Tayl<br>series  $\sum_{i=m..n}^{ }$  by  ${}_{k} a(i)(x - a)^{i}$ . Here m, n and k are integers. Upper-limit  $n$  and stepsize  $k$  are optional and have default values  $n = \infty$  and  $k = 1$ . **taylor**  $(a(i), i, x = a, m, [n, k])$  returns  $\sum_{i=m..n}^{n} a(n)(x-a)^n.$ 

#### taylorIfCan (laurentSeries)

**taylorIfCan**  $(f(x))$  converts the Laurent series  $f(x)$  to a Taylor series if possible, and returns "failed" if this is not possible.

#### taylorRep (laurentSeries)

**taylorRep**  $(f(x))$  returns  $g(x)$ , where  $f = x^n g(x)$  is represented by  $[n, g(x)]$ .

#### tensorProduct (listOfMatrices [, listOfMatrices])

**tensorProduct**  $([a_1, \ldots, a_k]$ ,  $[b_1, \ldots, b_k]]$  calculates the list of Kronecker products of the matrices  $a_i$  and  $b_i$  for  $1 \leq i \leq k$ . If a second argument is missing, the  $b_i$  is defined as the corresponding  $a_i$ . Also, **tensorProduct**  $(m)$ , where m is a matrix, is defined as **tensorProduct**  $([m], [m])$ . Note: If each list of matrices corresponds to a group representation (representation of generators) of one group, then these matrices correspond to the tensor product of the two representations.

#### terms (various)

 $$ s. Each term is returned as a record with selectors  $k$  and  $c$ , which correspond to the exponent and coefficient, respectively. The terms are ordered by increasing order of exponents.

 $$  $e_1a_1 + \cdots + e_na_n$ , returns  $[[a_1, e_1], \ldots, [a_n, e_n]]$ . See FreeAbelianMonoidCategory.

#### tex (formattedObject)

 $\textbf{text}(t)$  extracts the TeX section of a TeX formatted object t.

#### third (aggregate)

third  $(u)$  returns the third element of a recursive aggregate u. Note: **third**  $(u) = first(rest(\text{rest}(u))).$ 

#### title (string)

title  $(s)$  specifies string s as the title for a plot. This option is expressed as a option to the draw command in the form title == s.

#### top (stack)

top! (dequeue)  $top(s)$  returns the top element x from s.

 $\textbf{top}!(d)$  returns the element at the top (front) of the dequeue.

#### toroidal (value)

toroidal (element) transforms from toroidal coordinates to Cartesian coordinates: **toroidal**  $(a)$  is a function that maps the point  $(u, v, \phi)$  to  $x = a\sinh(v)\cos(\phi)/(\cosh(v) - \cos(u)),$  $y = a\sinh(v)\sin(\phi)/(\cosh(v) - \cos(u)),$  $z = a\sin(u)/(\cosh(v) - \cos(u)).$ 

#### toScale (boolean)

 $\mathbf{toScale}(b)$  specifies whether or not a plot is to be drawn to scale. This command may be expressed as an option to the **draw** command in the form  $toScale == b$ .

#### totalDegree (polynomial, listOfVariables)

totalDegree  $(p, l\nu)$  returns the maximum sum (over all monomials of polynomial  $p$ ) of the variables in the list  $lv$ . If a second argument is missing,  $lv$  is defined to be all the variables appearing in p.

#### totalfract (polynomial)

totalfract  $(prf)$  takes a polynomial whose coefficients are themselves fractions of polynomials and returns a record containing the numerator and denominator resulting from putting prf over a common denominator.

#### totalGroebner (listOfPolynomials, listOfVariables)

totalGroebner  $(lp,lv)$  computes the Gröbner basis for the list of polynomials  $lp$  with the terms ordered first by total degree and then refined by reverse lexicographic ordering. The variables are ordered by their position in the list lv.

#### tower (expression)

tower  $(f)$  returns all the kernels appearing in f, regardless of level.

#### trace (various, ..)

**trace**  $(m)$  returns the trace of the matrix  $m$ , that is, the sum of its diagonal elements.

**trace**  $(a)$  returns the trace of the regular representation of a, an element of an algebra of finite rank. See FiniteRankAlgebra.

**trace**  $(a, d)$ , where a is an element of a finite algebraic extension field, computes the trace of a with respect to the field of extension degree  $d$  over the ground field of size  $q$ . This operation calls **error** if  $d$  does not divide the extension degree of  $a.$  The default value of  $d$  is 1. Note: extension degree of *a*. 11<br>trace  $(a, d) = \sum_{i=0}^{n/d} a^{q^{di}}$ .

#### traceMatrix ( [basis])

**traceMatrix** ([v1, .., vn]) is the n-by-n matrix whose i, j element is  $Tr(v_i v_j)$ . If no argument is given, the  $v_i$  are assumed to be elements of the fixed basis.

#### tracePowMod (poly, nonNegativeInteger, poly)

tracePowMod  $(u, k, v)$  returns  $\sum_{i=0}^{k} u^{2^{i}}$ , all computed modulo the polynomial  $v$ .

#### transcendenceDegree ()

transcendenceDegree $()$  $F$  returns the transcendence degree of the field extension  $F$ , or 0 if the extension is algebraic.

#### transcendent? (element)

**transcendent?** (*a*) tests whether an element  $a$  of a domain that is an extension field over a ground field  $F$  is transcendent with respect to F.

#### transpose (matrix [, options])

**transpose**  $(m)$  returns the transpose of the matrix  $m$ . **transpose**  $(t, i, j)$  exchanges the i<sup>th</sup> and j<sup>th</sup> indices of t. For example, if  $r = \text{transpose}(t, 2, 3)$  for a rank four tensor  $t$ , then  $r$  is the rank four tensor given by  $r(i, j, k, l) = t(i, k, j, l)$ . If i and j are not given, they are assumed the first and last index of t.

#### tree (value [, listOfChildren])

tree  $(x, ls)$  creates an element of Tree with value x at the root node, and immediate children ls in left-to-right order.

tree  $(x)$  is equivalent to tree  $(x, \lceil \frac{6}{5}List(S))$  where x has type S.

#### trapezoidal (floatFunction, fourFloats, threeIntegers) trapezoidalClosed (floatFunction, fourFloats, twoIntegers)

trapezoidalOpen (floatFunction, fourFloats, twoIntegers)  $$ uses the adaptive trapezoidal method to numerically integrate function  $fn$  over the closed interval from  $a$  to  $b$ , with relative accuracy epsrel and absolute accuracy epsabs, where the refinement levels for the checking of convergence vary from nmin to nmax. The method is called "adaptive" since it requires an additional parameter  $nint$ giving the number of subintervals over which the integrator independently applies the convergence criteria using nmin and *nmax*; this is useful when a large number of points are needed only in a small fraction of the entire interval. Parameter fn is a function of type Float  $\rightarrow$  Float; a, b, epsrel, and epsabs are floats; nmin, nmax, and nint are integers. The operation returns a record containing: value, an estimate of the integral; error, an estimate of the error in the computation; totalpts, the total integral number of function evaluations, and success, a boolean value that is true if the integral was computed within the user specified error criterion. See NumericalQuadrature for details.

 $trapezoidal Closed(fn, a, b, epsrel, epsabs, nmin, nmax)$ similarly uses the trapezoidal method to numerically integrate function  $fn$  over the closed interval  $a$  to  $b$ , but is not adaptive.

 $trapezoidalOpen(fn, a, b, epsrel, epsabs, nmin, nmax)$  is similar to trapezoidalClosed, except that it integrates function  $fn$  over the open interval from  $a$  to  $b$ .

triangularSystems (listOfFractions, listOfSymbols) triangular Systems  $(lf,lv)$  solves the system of equations defined by  $lf$  with respect to the list of symbols  $lv$ ; the system of equations is obtaining by equating to zero the

list of rational functions  $lf$ . The result is a list of solutions where each solution is expressed as a "reduced" triangular system of polynomials.

#### trigs (expression)

trigs  $(f)$  rewrites all the complex logs and exponentials appearing in  $f$  in terms of trigonometric functions.

#### trim (string, characterOrCharacterClass)

 $\textbf{trim}(s, c)$  returns s with all characters c deleted from right and left ends. For example, trim(" abc ", char " ") returns "abc". Argument  $c$  may also be a character class, in which case  $s$  is returned with all characters in  $cc$ deleted from right and left ends. For example, trim("(abc)", charClass "()") returns "abc".

#### truncate (various [, options])

**truncate**  $(x)$  returns the integer between x and 0 closest to x.

**truncate**  $(f, m[, n])$  returns a (finite) power series consisting of the sum of all terms of  $f$  of degree  $d$  with  $n \leq d \leq m$ . Upper bound m is  $\infty$  by default.

#### tubePoints (positiveInteger)

tubePoints  $(n)$  specifies the number of points,  $n$ , defining the circle that creates the tube around a three-dimensional curve. The default is 6. This option is expressed in the form tubePoints == n.

#### tubePointsDefault ( [positiveInteger])

tubePointsDefault  $(i)$  sets the number of points to use when creating the circle to be used in creating a three-dimensional tube plot to i.

tubePointsDefault () returns the number of points to be used when creating the circle to be used in creating a three-dimensional tube plot.

#### tubeRadius (float)

tubeRadius  $(r)$  specifies a radius r for a tube plot around a three-dimensional curve. This operation may be expressed as an option to the draw command in the form tubeRadius == r.

#### tubeRadiusDefault ( $[float]$ )

tubeRadiusDefault $(r)$  sets the default radius for a three-dimensional tube plot to r. tubeRadiusDefault () returns the radius used for a three-dimensional tube plot.

#### twist ()

twist  $(f)$ , where f is a function of type  $(A, B)C$ , is the function g such that  $g(a, b) = f(b, a)$ . See MappingPackage for related functions.

#### unary? (basicOperator)

**unary?** (*op*) tests if basic operator *op* is unary, that is,

takes exactly one argument.

#### union (set, elementOrSet)

union  $(u, x)$  returns the set aggregate u with the element x added. If u already contains x,  $\text{union}(u, x)$  returns a copy of x.

union  $(u, v)$  returns the set aggregate of elements that are members of either set aggregate  $u$  or  $v$ . See also Multiset.

#### unit ( [various])

unit () returns a unit of the algebra (necessarily unique), or "failed" if there is none.

unit  $(u)$  extracts the unit part of the factored object u. unit  $(l)$  marks off the units on a viewport according to the indicated list l. This option is expressed in the draw command in the form  $\text{unit} = [f_1, f_2]$ .

#### unit? (element)

unit?  $(x)$  tests whether x is a unit, that is, if x is invertible.

#### unitCanonical (element) unitCanonical $(x)$  returns unitNormal $(x)$ .canonical.

#### unitNormalize (factored)

unit Normalize  $(u)$  normalizes the unit part of the factorization. For example, when working with factored integers, this operation ensures that the bases are all positive integers.

#### unitNormal (element)

unitNormal $(x)$  tries to choose a canonical element from the associate class of x. If successful, it returns a record with three components "unit", "canonical" and "associate". The attribute canonicalUnitNormal, if asserted, means that the "canonical" element is the same across all associates of x. If  $\text{unitNormal}(x) = [u, c, a]$ then  $ux = c$ ,  $au = 1$ .

#### unitsColorDefault ( [palette])

unitsColorDefault  $(p)$  sets the default color of the unit ticks in a two-dimensional viewport to the palette p. unitsColorDefault () returns the default color of the unit ticks in a two-dimensional viewport.

#### unitVector (positiveInteger)

unit Vector  $(n)$  produces a vector with 1 in position n and zero elsewhere.

#### univariate (polynomial [, variable])

univariate  $(p, v)$  converts the multivariate polynomial p into a univariate polynomial in  $v$  whose coefficients are multivariate polynomials in all the other variables. If  $v$  is omitted, then p must involve exactly one variable.

#### universe ()

universe ()  $R$  returns the universal set for finite set

aggregate R.

#### unparse (inputForm)

**unparse**  $(f)$  returns a string s such that the parser would transform  $s$  to  $f$ , or calls **error** if  $f$  is not the parsed form of a string.

#### unrankImproperPartitions0 (integer, integer, integer) unrankImproperPartitions0  $(n, m, k)$  computes the

 $k$ <sup>th</sup> improper partition of nonnegative n in m nonnegative parts in reverse lexicographical order. Example:  $[0, 0, 3] < [0, 1, 2] < [0, 2, 1] < [0, 3, 0] < [1, 0, 2] < [1, 1, 1] <$  $[1, 2, 0] < [2, 0, 1] < [2, 1, 0] < [3, 0, 0]$ . The operation calls error if  $k$  is negative or too big. Note: counting of

#### subtrees is done by numberOfImproperPartitions.

#### unrankImproperPartitions1 (integer, integer, integer) unrankImproperPartitions1  $(n, m, k)$  computes the

 $k$ <sup>th</sup> improper partition of nonnegative n in at most m nonnegative parts ordered as follows: first, in reverse lexicographical order according to their non-zero parts, then according to their positions (i.e. lexicographical order using  $subSet: [3, 0, 0] < [0, 3, 0] < [0, 0, 3] < [2, 1, 0] <$  $[2, 0, 1] < [0, 2, 1] < [1, 2, 0] < [1, 0, 2] < [0, 1, 2] < [1, 1, 1]).$ Note: counting of subtrees is done by numberOfImproperPartitionsInternal.

#### unravel (listOfElement)

**unravel** $(t)$  produces a tensor from a list of components such that **unravel**  $(\text{ravel}(t)) = t$ .

upperCase (string) upperCase? (string)

upperCase! (string)

upperCase! $(s)$  destructively replaces the alphabetic characters in s by upper case characters.

upperCase () returns the class of all characters for which upperCase? is true.

**upperCase**  $(c)$  converts a lower case letter c to the corresponding upper case letter. If  $c$  is not a lower case letter, then it is returned unchanged.

**upperCase**  $(s)$  returns the string with all characters in upper case.

upperCase?  $(c)$  tests if c is an upper case letter, that is, one of A..Z.

### validExponential (listOfKernels, expression, symbol)

**validExponential** ([ $k_1, \ldots, k_n$ ],  $f, x$ ) returns g if  $\exp(f) = q$  and q involves only  $k_1 \dots k_n$ , and "failed" otherwise.

#### value (recursiveAggregate)

value  $(a)$  returns the "value" part of a recursive aggregate a, typically the root of tree. See, for example, BinaryTree.

#### var1Steps (positiveInteger)

**var1Steps**  $(n)$  indicates the number of subdivisions n of the first range variable. This command may be expressed as an option to the draw command in the form  $var1Steps == n.$ 

#### var1StepsDefault ( [positiveInteger])

var1StepsDefault () returns the current setting for the number of steps to take when creating a three-dimensional mesh in the direction of the first defined free variable (a free variable is considered defined when its range is specified (that is,  $x = 0.10$ )).

**var1StepsDefault**  $(i)$  sets the number of steps to take when creating a three-dimensional mesh in the direction of the first defined free variable to  $i$  (a free variable is considered defined when its range is specified (that is,  $x = 0..10)$ .

#### var2Steps (positiveInteger)

 $var2Steps(n)$  indicates the number of subdivisions, n, of the second range variable. This option is expressed in the form  $var2Steps == n$ .

#### var2StepsDefault ( [positiveInteger])

#### variable (various)

**variable**  $(f)$  returns the (unique) power series variable of the power series  $f$ . **variable** ( $seqb$ ) returns the variable from the left hand side of the SegmentBinding segb. For example, if segb is  $v = a.b$ , then **variable** (*segb*) returns *v*. **variable**  $(v)$  returns s if v is any derivative of the

differential indeterminate s.

#### variables (expression)

**variables**  $(f)$  returns the list of all the variables of expression, polynomial, rational function, or power series f.

#### vconcat (outputForms [, OutputForm] (normally unexposed))

**vconcat**  $(o_1, o_2)$ , where  $o_1$  and  $o_2$  are objects of type OutputForm (normally unexposed), returns an output form for the vertical concatenation of forms  $o_1$  and  $o_2$ . **vconcat**  $(lo)$ , where lo is a list of objects of type OutputForm (normally unexposed), returns an output form for the vertical concatenation of the elements of lo.

#### vector (listOfElements)

vector  $(l)$  converts the list  $l$  to a vector.

#### vectorise (polynomial, nonNegativeInteger)

vectorise  $(p, n)$  returns  $[a_0, \ldots, a_{n-1}]$  where  $p = a_0 + a_1 x + \cdots + a_{n-1} x^{n-1}$  + higher order terms. The degree of polynomial p can be different from  $n-1$ .

#### vertConcat (matrix, matrix)

**vertConcat**  $(x, y)$  vertically concatenates two matrices with an equal number of columns. The entries of  $y$  appear below the entries of  $x$ .

#### viewDefaults ()

viewDefaults () resets all the default graphics settings.

#### viewPosDefault ( [listOfNonNegativeIntegers])

**viewPosDefault**  $([x, y])$  sets the default X and Y position of a viewport window. Unless overridden explicitly, newly created viewports will have the X and Y coordinates  $x, y$ . **viewPosDefault** () returns the default  $X$  and  $Y$  position of a viewport window unless overridden explicitly, newly created viewports will have these  $X$  and  $Y$  coordinate.

#### viewSizeDefault ( [listOfPositiveIntegers])

**viewSizeDefault**  $([w, h])$  sets the default viewport width to  $w$  and height to  $h$ .

#### viewWriteAvailable ()

viewWriteAvailable () returns a list of available methods for writing, such as BITMAP, POSTSCRIPT, etc.

#### viewWriteDefault (listOfStrings)

viewWriteDefault () returns the list of things to write in a viewport data file; a viewAlone file is always generated. **viewWriteDefault**  $(l)$  sets the default list of things to write in a viewport data file to the strings in  $l$ ; a viewAlone file is always generated.

#### void ()

void () produces a void object.

#### weakBiRank (element)

**weakBiRank**  $(x)$  determines the number of linearly independent elements in the  $b_i x b_j$ ,  $i, j = 1, \ldots, n$ , where  $b = [b_1, \ldots, b_n]$  is the fixed basis of a domain of category FramedNonAssociativeAlgebra.

#### weight  $(u)$

weight  $(u)$  returns

if u is a differential polynomial: the maximum weight of all differential monomials appearing in the differential polynomial u.

if u is a derivative: the weight of the derivative  $u$ .

if u is a basic operator: the weight attached to  $u$ .

weight  $(p, s)$  returns the maximum weight of all differential monomials appearing in the differential polynomial  $p$  when  $p$  is viewed as a differential polynomial in the differential indeterminate  $s$  alone. weight  $(op, n)$  attaches the weight n to op.

weights (differentialPolynomial,

#### differentialIndeterminated)

weights  $(p, s)$  returns a list of weights of differential monomials appearing in the differential polynomial  $p$  when  $p$  is viewed as a differential polynomial in the differential indeterminate  $s$  alone. If  $s$  is missing, a list of weights of differential monomials appearing in differential polynomial p.

#### whatInfinity (orderedCompletion)

whatInfinity  $(x)$  returns 0 if x is finite, 1 if x is  $\infty$ , and  $-1$  if x is  $-\infty$ .

#### wholePart (various)

wholePart  $(x)$  returns the whole part of the fraction x, that is, the truncated quotient of the numerator by the denominator.

whole Part  $(x)$  extracts the whole part of x. That is, if  $x =$  continuedFraction( $b_0$ , [ $a_1$ ,  $a_2$ , ...], [ $b_1$ ,  $b_2$ , ...]), then wholePart  $(x) = b_0$ .

whole Part  $(p)$  extracts the whole part of the partial fraction *n*.

#### wholeRadix (listOfIntegers)

whole $\textbf{Radix}(l)$  creates an integral radix expansion from a list of ragits. For example, **wholeRadix**  $([1, 3, 4])$  returns 134.

#### wholeRagits (listOfIntegers)

whole Ragits  $(rx)$  returns the ragits of the integer part of a radix expansion.

#### wordInGenerators (permutation, permutationGroup) wordInGenerators  $(p, qp)$  returns the word for the permutation  $p$  in the original generators of the permutation group gp, represented by the indices of the list, given by generators.

#### wordInStrongGenerators (permutation, permutationGroup)

wordInStrongGenerators  $(p, gp)$  returns the word for the permutation  $p$  in the strong generators of the permutation group gp, represented by the indices of the list, given by strongGenerators.

wordsForStrongGenerators (listOfListsOfIntegers) wordsForStrongGenerators  $(pp)$  returns the words for the strong generators of the permutation group gp in the original generators of gp, represented by their indices in the list of nonnegative integers, given by generators.

wreath (symmetricPolynomial, symmetricPolynomial) wreath  $(s_1, s_2)$  is the cycle index of the wreath product of the two groups whose cycle indices are  $s_1$  and  $s_2$ , symmetric polynomials with rational number coefficients.

#### writable? (file)

writable?  $(f)$  tests if the named file can be opened for writing. The named file need not already exist.

#### write! (file, value)

write!  $(f, s)$  puts the value s into the file f. The state of f is modified so that subsequent calls to write! will append values to the end of the file.

#### writeLine! (textfile [, string])

writeLine!  $(f)$  finishes the current line in the file  $f$ . An empty string is returned. The call writeLine!  $(f)$  is equivalent to writeLine!  $(f, \n\ldots)$ .

writeLine!  $(f, s)$  writes the contents of the string s and finishes the current line in the file  $f$ . The value of  $s$  is returned.

#### xor (boolean, boolean)

**xor**  $(a, b)$  returns the logical *exclusive-or* of booleans or bit aggregates a and b.

 $\mathbf{xor}(n,m)$  returns the bit-by-bit logical xor of the small integers n and m.

#### xRange (curve)

 $xRange(c)$  returns the range of the x-coordinates of the points on the curve c.

#### yCoordinates (function)

**yCoordinates**  $(f)$ , where  $f$  is a function defined over a curve, returns the coordinates of f with respect to the natural basis for the curve. Specifically, the operation returns  $[[a_1,\ldots,a_n],d]$  such that  $f=(a_1+\ldots+a_ny^{n-1})/d$ .

#### yellow ()

yellow () returns the position of the yellow hue from total hues.

#### youngGroup (various)

youngGroup  $([n_1, \ldots, n_k])$  constructs the direct product of the symmetric groups  $Sn_1, \ldots, Sn_k$ .

youngGroup (lambda) constructs the direct product of the symmetric groups given by the parts of the partition lambda.

#### yRange (curve)

**yRange**  $(c)$  returns the range of the y-coordinates of the points on the curve c.

#### zag (outputForm, outputForm)

**zag**  $(o_1, o_2)$ , where  $o_1$  and  $o_2$  are objects of type OutputForm (normally unexposed), return an output form displaying the continued fraction form for  $o_2$  over  $o_1$ .

zero (nonNegativeInteger [, nonNegativeInteger]) **zero**  $(n)$  creates a zero vector of length n. **zero**  $(m, n)$  returns an *m*-by-*n* zero matrix.

zero? (element) **zero?**  $(x)$  tests if x is equal to 0.

### zeroDim? (ideal)

**zeroDim?** (I) tests if the ideal I is zero dimensional, that is, all its associated primes are maximal.

#### zeroDimPrimary? (ideal)

**zeroDimPrimary?**  $(I)$  tests if the ideal  $I$  is 0-dimensional primary.

#### zeroDimPrime? (ideal)

**zeroDimPrime?** ( $I$ ) tests if the ideal  $I$  is a 0-dimensional prime.

#### $zeroOf (polynomial [, symbol])$

**zeroOf** $(p, y)$  returns y such that  $p(y) = 0$ . If possible, y is expressed in terms of radicals. Otherwise it is an implicit algebraic quantity that displays as  $'y$ . If no second argument is given, then  $p$  must have a unique variable  $y$ .

#### zerosOf (polynomial [, symbol])

**zerosOf** $(p, y)$  returns  $[y_1, \ldots, y_n]$  such that  $p(y_i) = 0$ . The  $y_i$ 's are expressed in radicals if possible. Otherwise they are implicit algebraic quantities that display as  $y_i$ . The returned symbols  $y_1, \ldots, y_n$  are bound in the interpreter to respective root values. If no second argument is given, then  $p$  must have a unique variable  $y$ .

#### zRange (curve)

 $zRange(c)$  returns the range of the *z*-coordinates of the points on the curve c.

## **APPENDIX F**

## **Programs for AXIOM Images**

This appendix contains the AXIOM programs used to generate the images in the AXIOM Images color insert of this book. All these input files are included with the AXIOM system. To produce the images on page 6 of the AXIOM Images insert, for example, issue the command:

**)read images6**

These images were produced on an IBM RS/6000 model 530 with a standard color graphics adapter. The smooth shaded images were made from X Window System screen dumps. The remaining images were produced with AXIOM-generated PostScript output. The images were reproduced from slides made on an Agfa ChromaScript PostScript interpreter with a Matrix Instruments QCR camera.

## F.1 images1.input

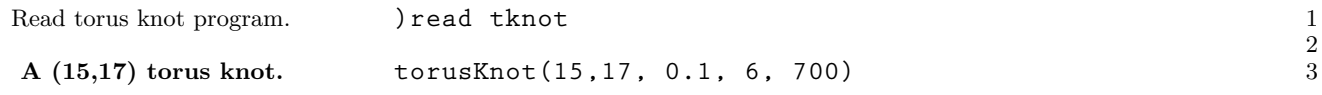

## <span id="page-883-0"></span>F.2 images2.input

F.4

images5.input

**The Etruscan Venus** 

These images illustrate how Newton's method converges when computing the complex cube roots of 2. Each point in the  $(x, y)$ -plane represents the complex number  $x + iy$ , which is given as a starting point for Newton's method. The poles in these images represent bad starting values. The flat areas are the regions of convergence to the three roots.

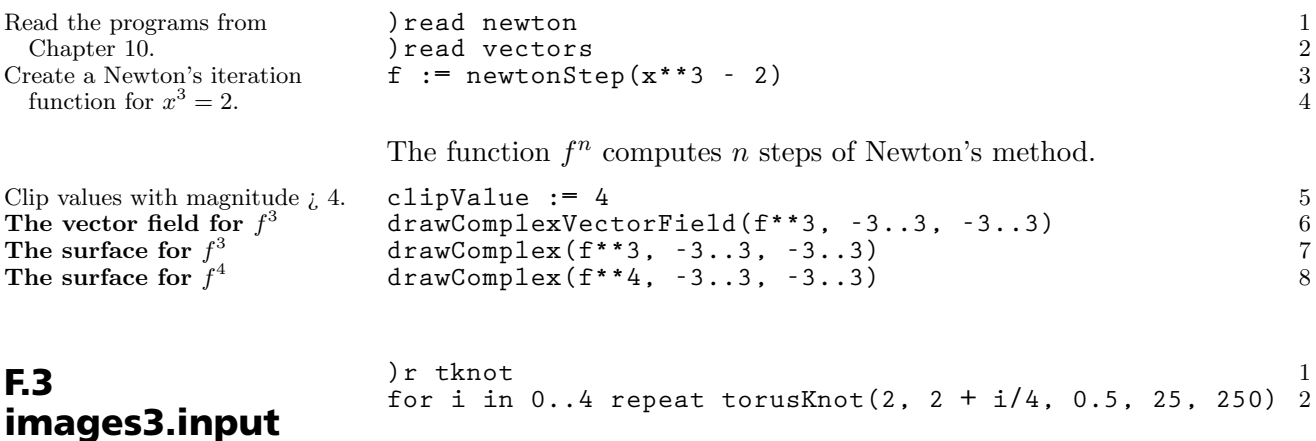

The parameterization of the Etruscan Venus is due to George Frances.

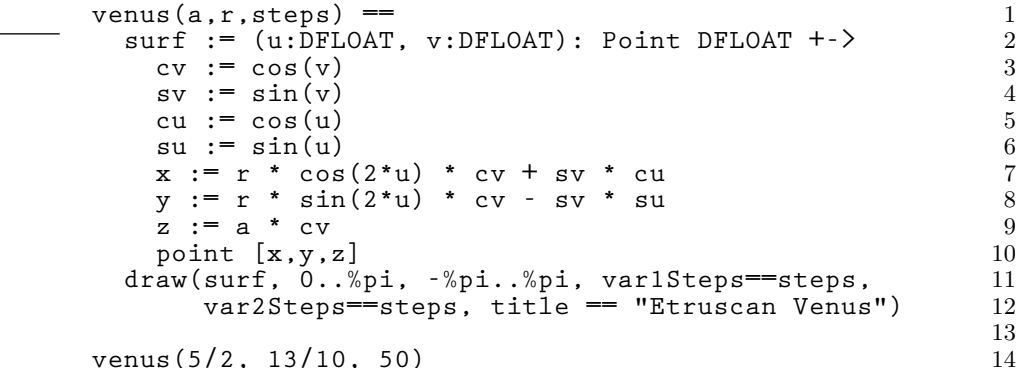

The Figure-8 Klein Bottle parameterization is from "Differential Geometry and Computer Graphics" by Thomas Banchoff, in Perspectives in Mathematics, Anniversary of Oberwolfasch 1984, Birkhäuser-Verlag, Basel, pp. 43-60.

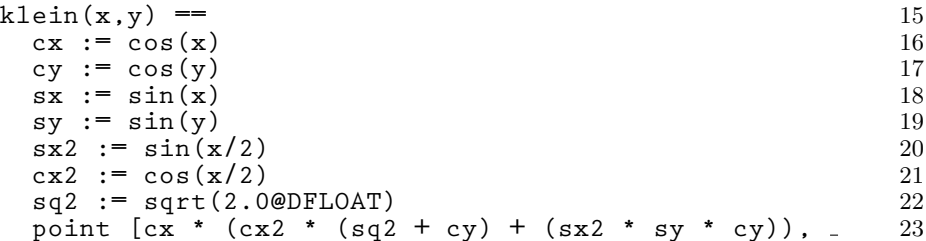

**862** · **Programs for AXIOM Images**

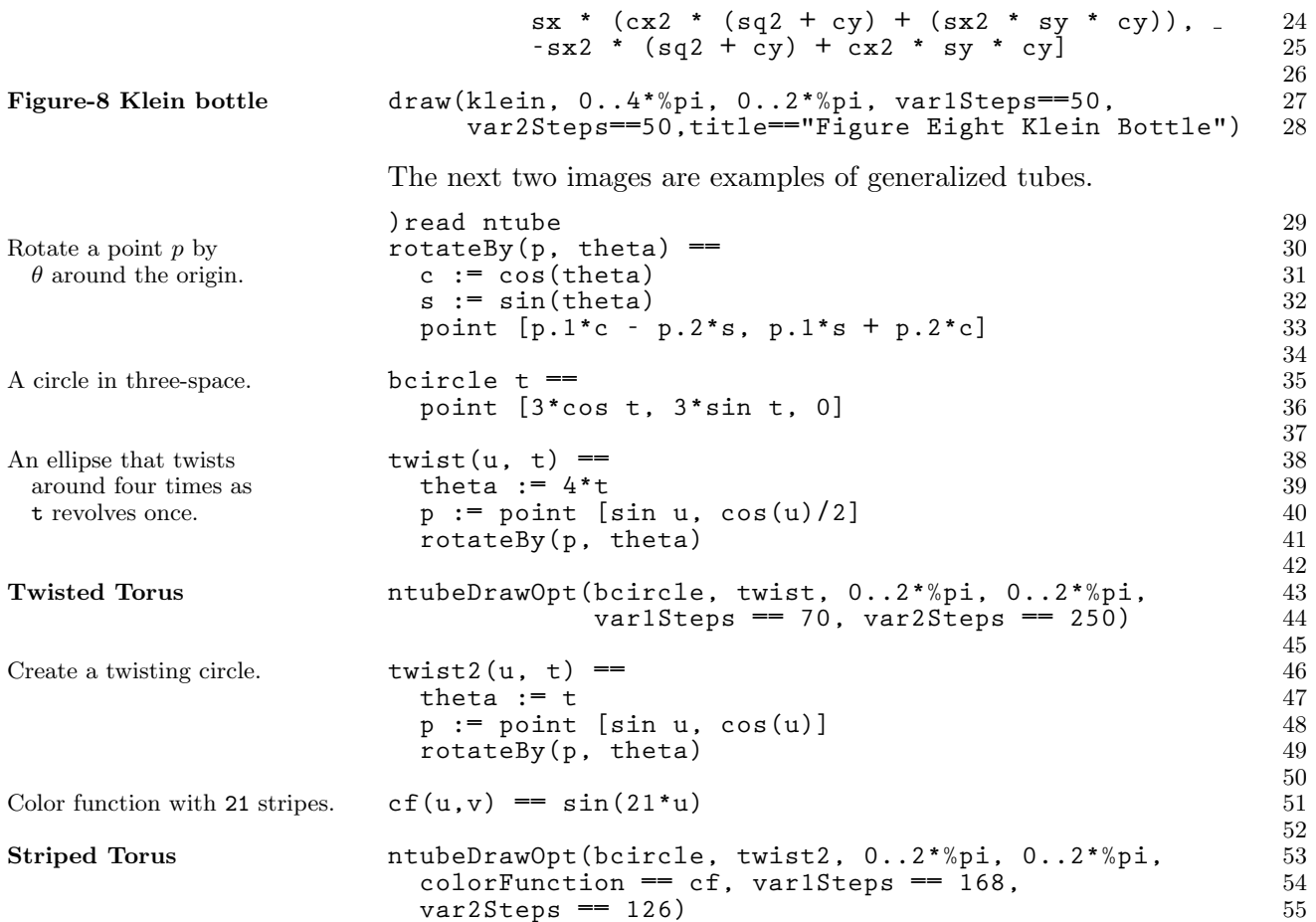

## F.5 images6.input

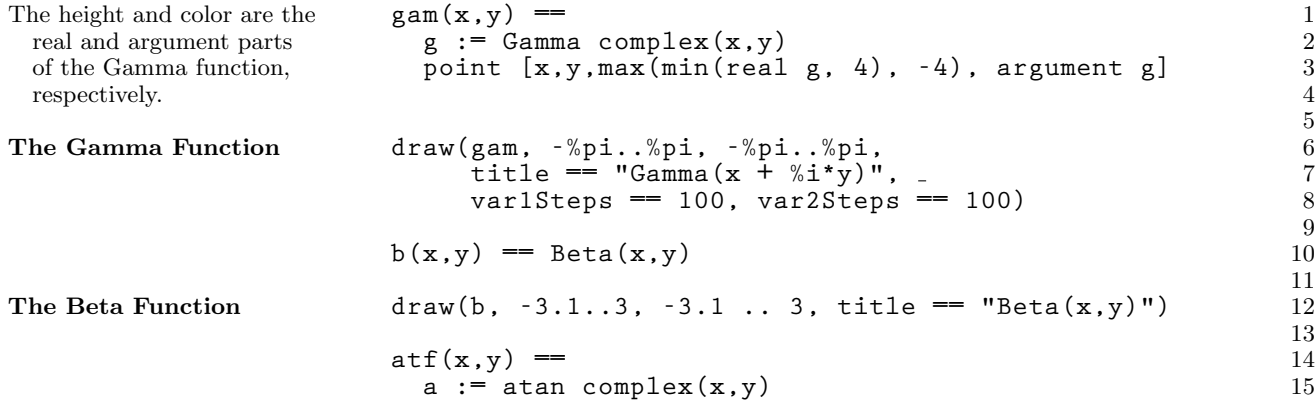

**F.5. images6.input** · **863**

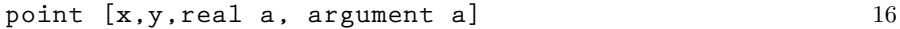

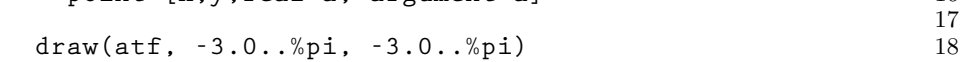

## F.6 images7.input

The Arctangent function

First we look at the conformal map  $z\mapsto z+1/z.$ 

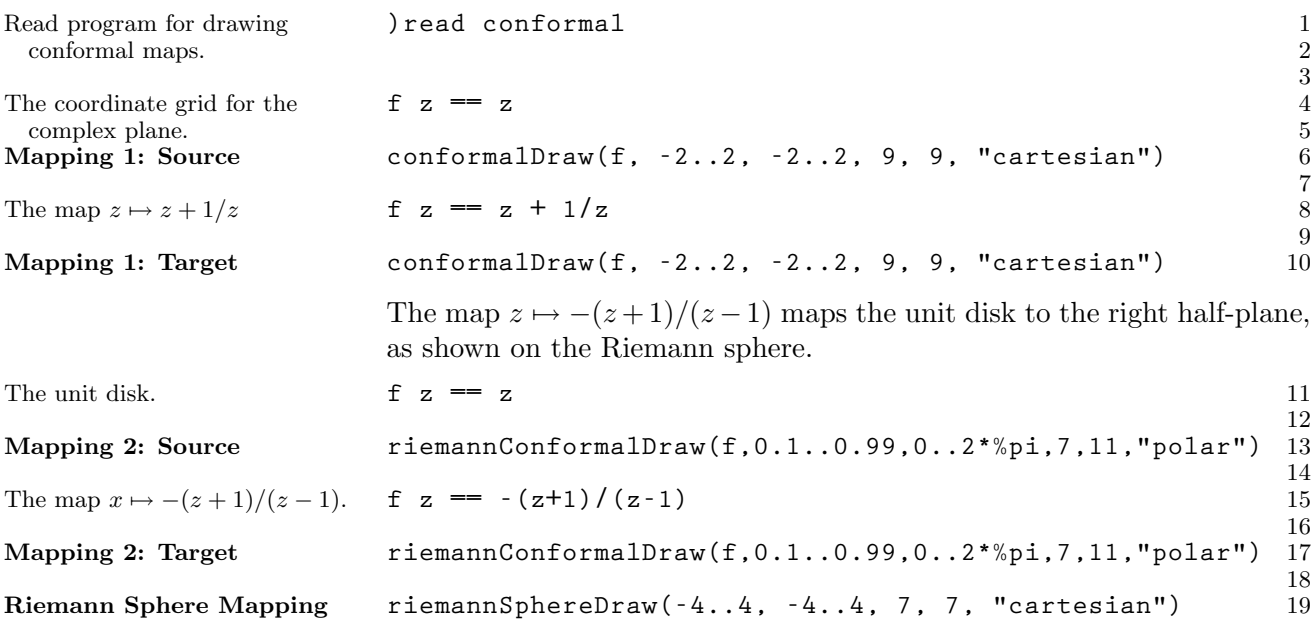

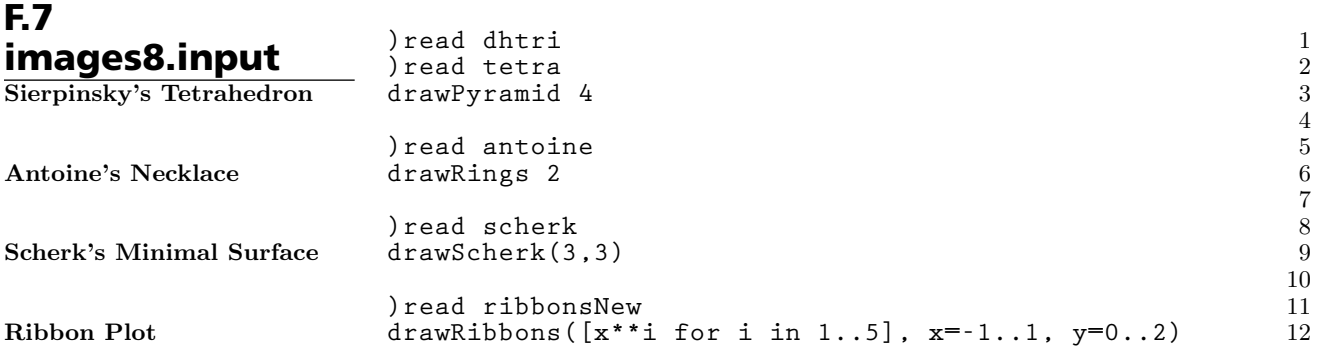

## F.8 conformal.input

Complex Numbers **Complex** 1 Points in 3-space **Rights R3** 

Function for changing an  $(x, y)$ pair into a complex number.

Create a fresh space. Plot the coordinate lines. Draw the image.

The functions in this section draw conformal maps both on the plane and on the Riemann sphere.

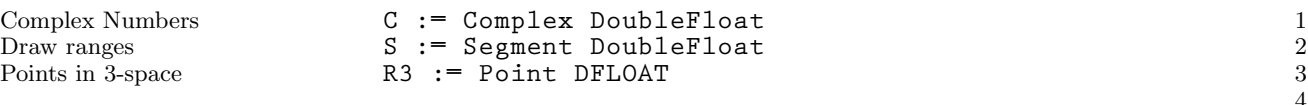

conformalDraw(f, rRange, tRange, rSteps, tSteps, coord) draws the image of the coordinate grid under  $f$  in the complex plane. The grid may be given in either polar or Cartesian coordinates. Argument  $f$  is the function to draw; rRange is the range of the radius (in polar) or real (in Cartesian); tRange is the range of  $\theta$  (in polar) or imaginary (in Cartesian); tSteps, rSteps, are the number of intervals in the r and  $\theta$  directions; and coord is the coordinate system to use (either "polar" or "cartesian").

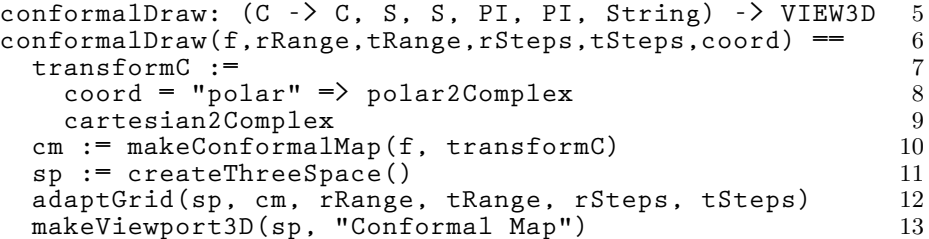

riemannConformalDraw(f, rRange, tRange, rSteps, tSteps, coord) draws the image of the coordinate grid under f on the Riemann sphere. The grid may be given in either polar or Cartesian coordinates. Its arguments are the same as those for conformalDraw.

```
riemannConformalDraw:(C->C,S,S,PI,PI,String)->VIEW3D 14
                    riemannConformalDraw(f, rRange, tRange, 15
                                      rSteps, tSteps, coord) == 16
Function for changing an (x, y) transformC := 17
 pair into a complex number. coord = "polar" => polar2Complex 18
                       cartesian2Complex 19
Create a fresh space. sp := createThreeSpace() 20
                      cm := makeRiemannConformalMap(f, transformC) 21
Plot the coordinate lines. adaptGrid(sp, cm, rRange, tRange, rSteps, tSteps) 22
Add an invisible point at curve(sp,[point [0,0,2.0@DFLOAT,0],point [0,0,2.0@DFLOAT,0]])
                    23
 the north pole for scaling. makeViewport3D(sp,"Map on the Riemann Sphere") 24
                                                                    \frac{25}{26}Plot the coordinate grid adaptGrid(sp, f, uRange, vRange, uSteps, vSteps) ==
 using adaptive plotting for delU := (hi(uRange) - lo(uRange))/uSteps 27
 coordinate lines, and draw delV := (hi(vRange) - lo(vRange))/vSteps 28
 tubes around the lines. uSteps := uSteps + 1; vSteps := vSteps + 1 29<br>
u := 10 uRange 30
                     u := 10 uRange
Draw coordinate lines in the v for i in 1..uSteps repeat 31
 direction; curve c fixes the c := curryLeft(f,u) 32
 current value of u. cf := (t:DFLOAT):DFLOAT +-> 0 33
Draw the v coordinate line. makeObject(c,vRange::SEG Float,colorFunction==cf, 34
                         space == sp, tubeRadius == .02, tubePoints == 6) 35
```
**F.8. conformal.input** · **865**

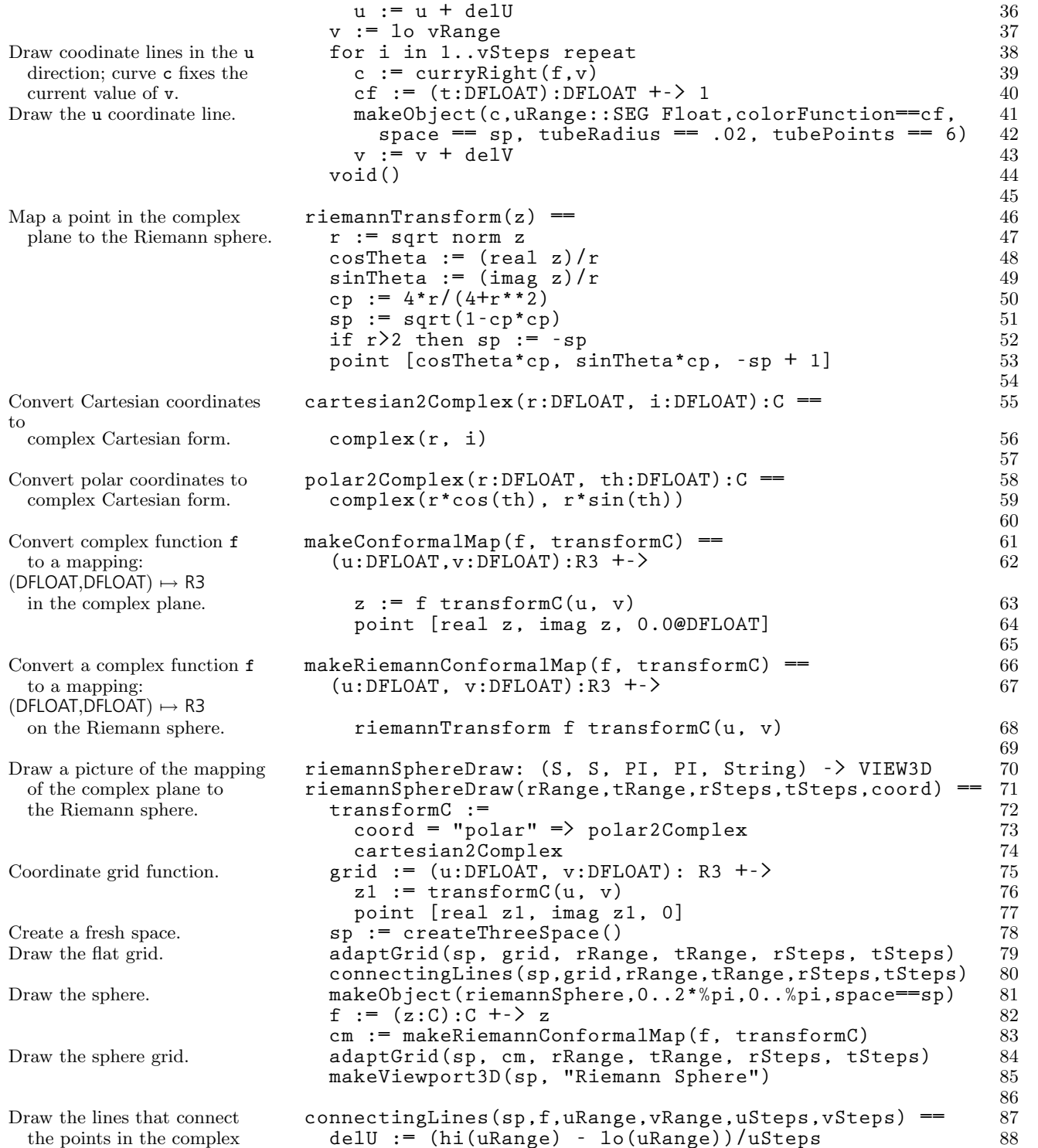

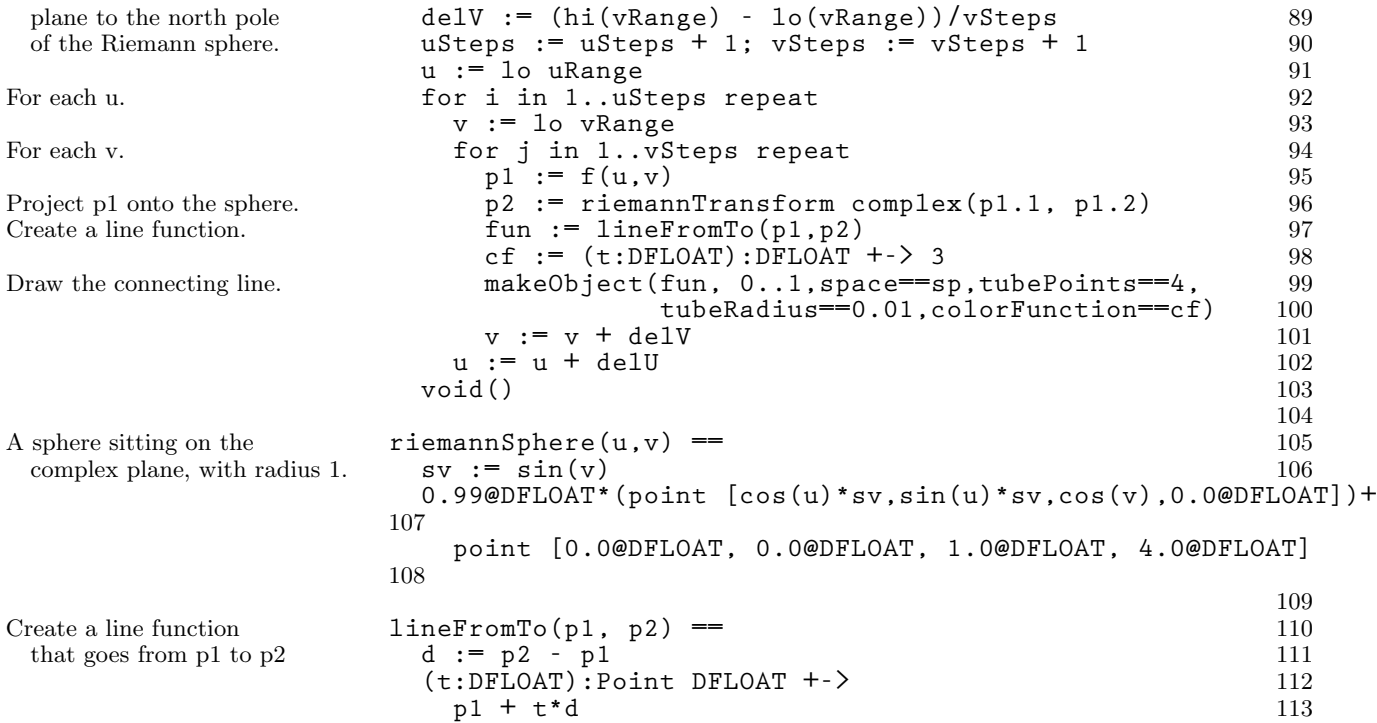

## F.9 tknot.input

was derived by Larry Lambe. )read ntube 1<br>torusKnot: (DFLOAT, DFLOAT, DFLOAT, PI, PI) -> VIEW3D 2 **torusKnot: (DFLOAT, DFLOAT, DFLOAT, PI, PI) -> VIEW3D** 2 **torusKnot(p, q ,r, uSteps, tSteps) ==** 3 Function for the torus knot. **knot := (t:DFLOAT):Point DFLOAT +->** 4<br>fac := 4/(2.2@DFLOAT-sin(q\*t)) 5  $fac := 4/(2.2@DFLOAT-sin(q*t))$ **fac \* point [cos(p\*t), sin(p\*t), cos(q\*t)]** 6 The cross section. **circle := (u:DFLOAT, t:DFLOAT): Point DFLOAT +->** 7<br>**r** \* point [cos **u**, sin **u**] 8 **r** \* point [cos u, sin u]<br>ubeDrawOpt(knot, circle, 0..2\*%pi, 0..2\*%pi, 9 Draw the circle around the knot. **ntubeDrawOpt(knot, circle, 0..2\*%pi, 0..2\*%pi,** 9 **var1Steps == uSteps, var2Steps == tSteps)** 10

Create a  $(p, q)$  torus-knot with radius r around the curve. The formula

The functions in this file create generalized tubes (also known as generalized cylinders). These functions draw a 2-d curve in the normal planes around a 3-d curve.

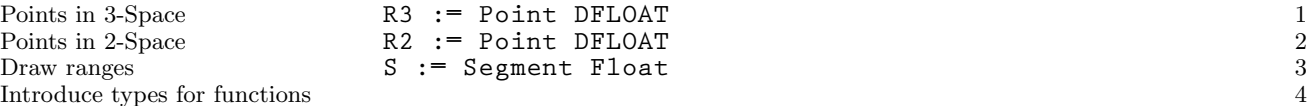

## F.10 ntube.input

Points in 3-Space Points in 2-Space<br>Draw ranges Introduce types for functions for:

**F.9. tknot.input** · **867**

11

passes to the axiomFundraw command.

```
—the space curve function ThreeCurve := DFLOAT -> R3 5
 —the plane curve function TwoCurve := (DFLOAT, DFLOAT) -> R2 6<br>
—the surface function Surface := (DFLOAT, DFLOAT) -> R3 7
                Surface := (DFLOAT, DFLOAT) -> R3 7
Frenet frames define a 8
 coordinate system around a FrenetFrame := 9
 point on a space curve. Record(value:R3,tangent:R3,normal:R3,binormal:R3) 10
The current Frenet frame frame: FrenetFrame 11
 for a point on a curve. 12
```
ntubeDraw(spaceCurve, planeCurve,  $u_0...u_1, t_0..t_1$ ) draws planeCurve in the normal planes of *spaceCurve*. The parameter  $u_0...u_1$  specifies the parameter range for *planeCurve* and  $t_0..t_1$  specifies the parameter range for spaceCurve. Additionally, the plane curve function takes a second parameter: the current parameter of spaceCurve. This allows the plane curve to change shape as it goes around the space curve. See [Section F.4](#page-883-0) on page 862 for an example of this.

```
ntubeDraw: (ThreeCurve,TwoCurve,S,S) -> VIEW3D 13
                  ntubeDraw(spaceCurve,planeCurve,uRange,tRange) == 14
                    ntubeDrawOpt(spaceCurve, planeCurve, uRange, 15
                              tRange, []$List DROPT) 16
                                                               17
                  ntubeDrawOpt: (ThreeCurve,TwoCurve,S,S,List DROPT) 18
                      -> VIEW3D
This function is similar ntubeDrawOpt(spaceCurve,planeCurve,uRange,tRange,l) == 20
 to ntubeDraw, but takes 21
 optional parameters that it delT:DFLOAT := (hi(tRange) - lo(tRange))/10000 22
                    oldT:DFLOAT := lo(tRange) - 1 23
                    fun := ngeneralTube(spaceCurve,planeCurve,delT,oldT) 24
                    draw(fun, uRange, tRange, 1) 25
```
nfrenetFrame $(c, t, delT)$  numerically computes the Frenet frame about the curve c at t. Parameter  $delT$  is a small number used to compute derivatives.

26

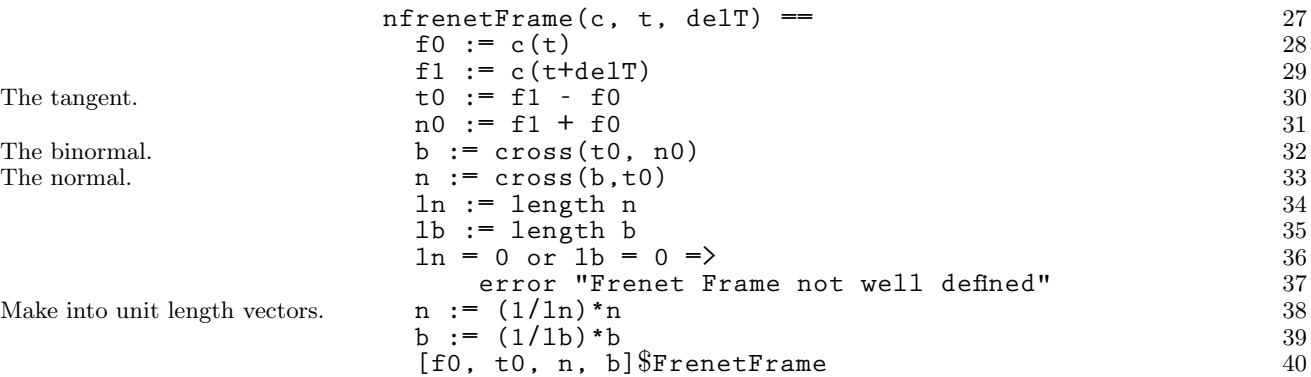

Make into unit length vectors.

ngeneralTube(spaceCurve, planeCurve,delT, oltT) creates a function that can be passed to the system axiomFundraw command. The function is a parameterized surface for the general tube around spaceCurve. delT is a small number used to compute derivatives.  $oldT$  is used to hold the current value of the  $t$  parameter for  $spaceCurve$ . This is an efficiency measure to ensure that frames are only computed once for each value of t.

**ngeneralTube: (ThreeCurve, TwoCurve, DFLOAT, DFLOAT) -> Surface** 41 **ngeneralTube(spaceCurve, planeCurve, delT, oldT) ==** 42 **(v:DFLOAT, t: DFLOAT): R3 +->** 44 If not already computed, **if (t** ∼**= oldT) then** 45 compute new frame. **frame := nfrenetFrame(spaceCurve, t, delT)** 46<br>oldT := t 47 **oldT := t** 47 **p := planeCurve(v, t)** 48 Project p into the normal plane. **frame.value + p.1\*frame.normal + p.2\*frame.binormal** 49

Indicate that frame is global.

## F.11 dhtri.input

Compute a DHMATRIX that

transforms t1 to t2, when t1 and t2 are the vertices of two triangles in 3-space. Compute a DHMATRIX that transforms **t1** to **t2**, where **t1** and **t2** are the vertices of two tetrahedro Put the vertices of a tetrahedron into matrix form. Compute a vector normal to the given triangle, whose length is the square root of the area of the triangle.

Compute the area of a

Create affine transformations (DH matrices) that transform a given triangle into another.

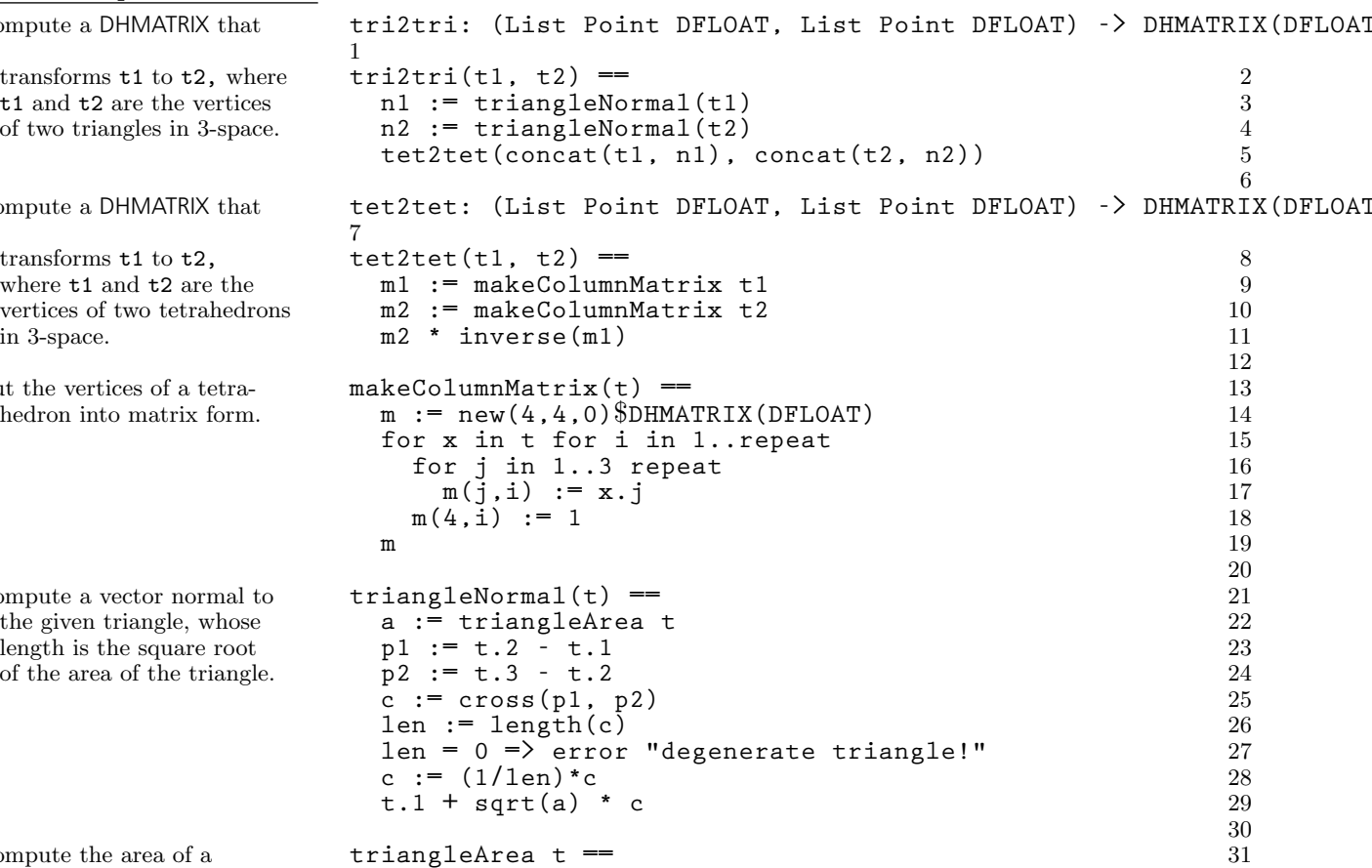

**F.11. dhtri.input** · **869**

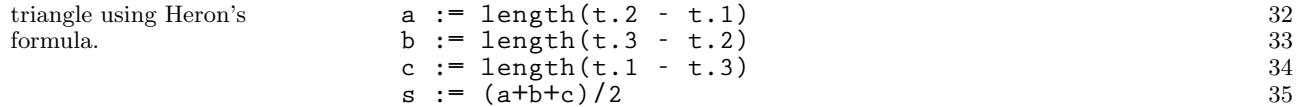

**sqrt(s\*(s-a)\*(s-b)\*(s-c))** 36

## F.12 tetra.input

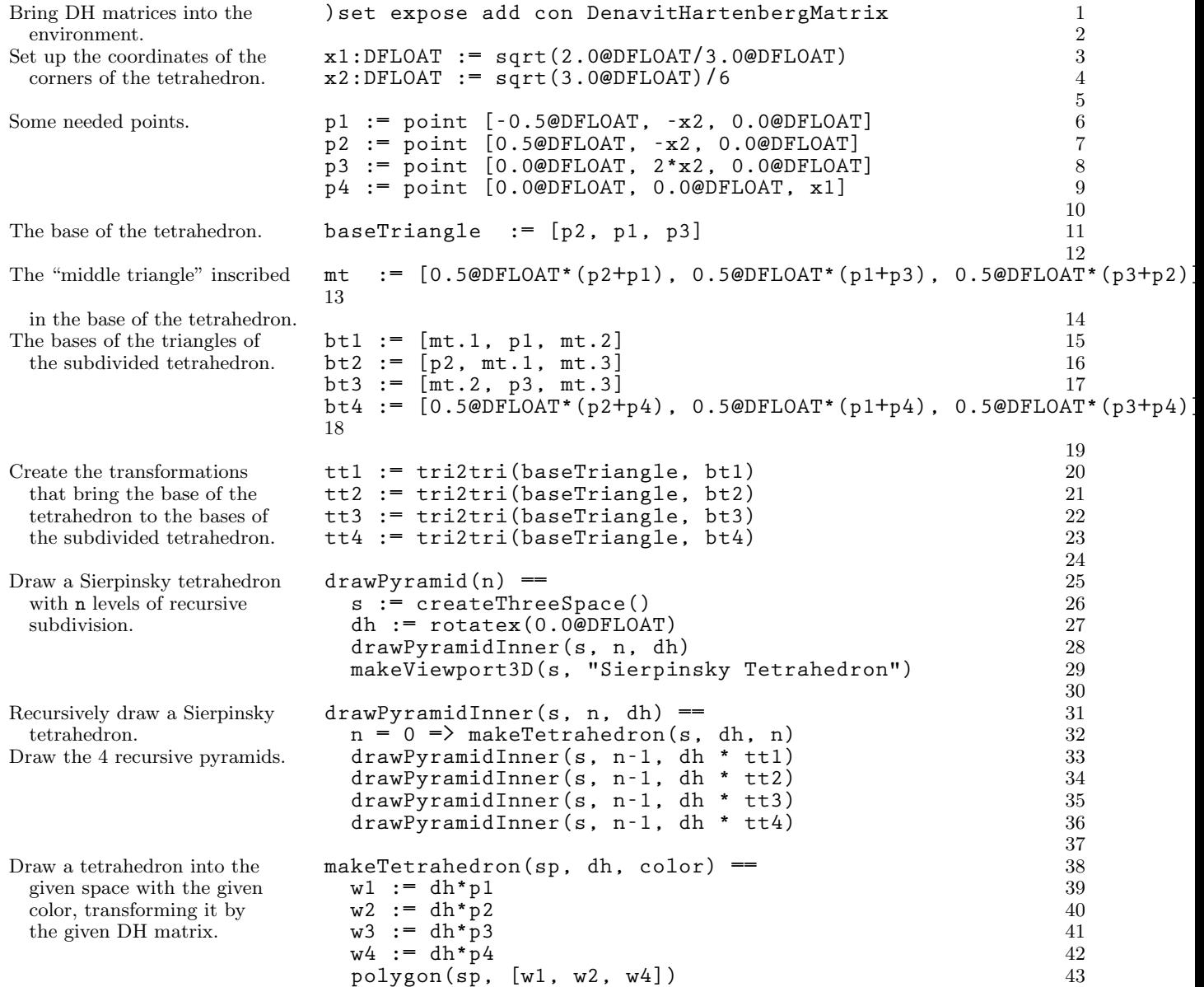

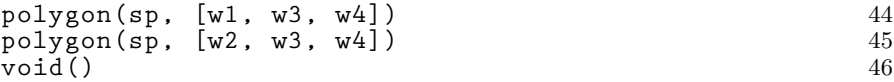

Draw Antoine's Necklace. Thank you to Matthew Grayson at IBM's T.J

F.13 antoine.input

the environment.

 $10^n$ .

Bring DH matrices into **)** set expose add con DenavitHartenbergMatrix 1<br>the environment. 2 The current transformation for **torusRot: DHMATRIX(DFLOAT)** 3 drawing a sub ring.  $4 \sqrt{4 \pi}$ 5 Draw Antoine's Necklace with n **drawRings(n) ==** 6 levels of recursive subdivision. **s := createThreeSpace()** 7 The number of subrings is **dh:DHMATRIX(DFLOAT) := identity()** 8 Do the real work. **drawRingsInner(s, n, dh)** 9<br>makeViewport3D(s. "Antoine's Necklace") 9 makeViewport3D(s, "Antoine's Necklace") 11

Watson Research Center for the idea.

In order to draw Antoine rings, we take one ring, scale it down to a smaller size, rotate it around its central axis, translate it to the edge of the larger ring and rotate it around the edge to a point corresponding to its count (there are 10 positions around the edge of the larger ring). For each of these new rings we recursively perform the operations, each ring becoming 10 smaller rings. Notice how the DHMATRIX operations are used to build up the proper matrix composing all these transformations.

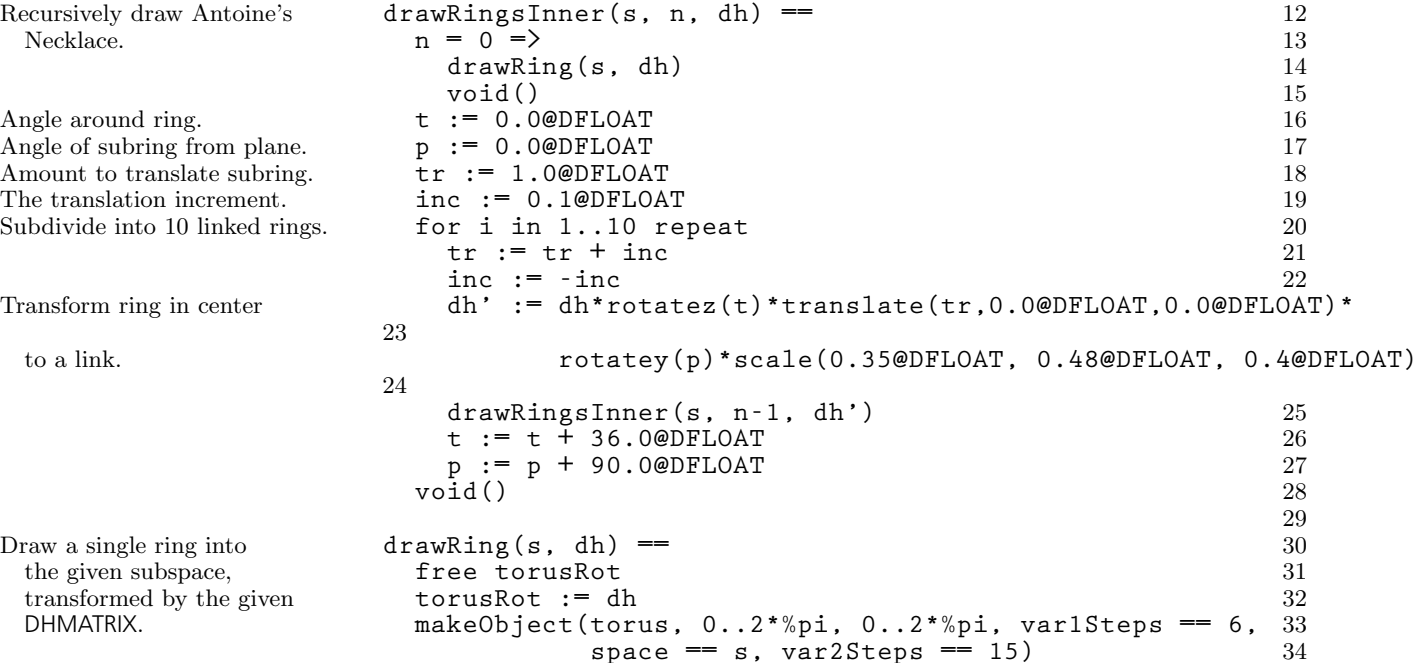

**F.13. antoine.input** · **871**

Parameterization of a torus, transformed by the DHMATRIX in torusRot.

## F.14 scherk.input

Offsets for a single piece **(xOffset, yOffset):DFLOAT** 1<br>of Scherk's minimal surface. 2 of Scherk's minimal surface. 2 3 Draw Scherk's minimal surface **drawScherk(m,n) ==** 4 on an m by n patch. **free xOffset, yOffset** 5 **space := createThreeSpace()** 6 for i in  $0 \ldots m-1$  repeat 7 **x**Offset := i\*%pi 8<br>for i in 0 .. n-1 repeat 9 **for j in 0 .. n-1 repeat** 9 Draw only odd patches. **rem** $(i+j, 2) = 0 \Rightarrow$  'iter 10 **yOffset := j\*%pi** 11 Draw a patch. **drawOneScherk(space)** 12 **makeViewport3D(space, "Scherk's Minimal Surface")** 13 14 The first patch that makes  $\qquad \qquad$  **scherk1(u,v)** =  $\qquad \qquad$  15 up a single piece of  $x := cos(u)/exp(v)$ <br>Scherk's minimal surface. point [xOffset + acos(x), yOffset + u, v, abs(v)] 17 point  $[xOffset + acos(x), yOffset + u, v, abs(v)]$  17 18 The second patch. **scherk2(u,v) ==** 19 **x := cos(u)/exp(v)** 20 point  $[x0ffset - acos(x), y0ffset + u, v, abs(v)]$  21 22 The third patch. **scherk3**  $(u, v) =$  = 23 **x := exp(v) \* cos(u)** 24 **point [xOffset + u, yOffset + acos(x), v, abs(v)]** 25 26 The fourth patch. **scherk4(u,v) ==** 27  $x := exp(v) * cos(u)$  28 point  $[xOffset + u, yOffset - acos(x), v, abs(v)]$  29 30 Draw the surface by **drawOneScherk(s) ==** 31 breaking it into four **makeObject(scherk1,-%pi/2..%pi/2,0..%pi/2,space==s,** 32 patches and then drawing **var1Steps == 28, var2Steps == 28)** 33 the patches. **makeObject(scherk2,-%pi/2..%pi/2,0..%pi/2,space==s,** 34 **var1Steps == 28, var2Steps == 28)** 35 **makeObject(scherk3,-%pi/2..%pi/2,-%pi/2..0,space==s,** 36 **var1Steps == 28, var2Steps == 28)** 37 **makeObject(scherk4,-%pi/2..%pi/2,-%pi/2..0,space==s,** 38 **var1Steps == 28, var2Steps == 28)** 39 **void()** 40

**872** · **Programs for AXIOM Images**

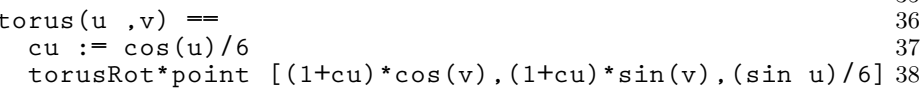

35

Scherk's minimal surface, defined by:  $e^z \cos(x) = \cos(y)$ . See: A Comprehensive Introduction to Differential Geometry, Vol. 3, by Michael Spivak, Publish Or Perish, Berkeley, 1979, pp. 249-252.

**F.14. scherk.input** · **873**

 $\overline{\phantom{a}}$ 

## **APPENDIX G**

# **Glossary**

! (syntax) Suffix character for destructive operations.

,  $(suntax)$  a separator for items in a *tuple*, for example, to separate arguments of a function  $f(x,y)$ . =>

(syntax) the expression  $a \Rightarrow b$  is equivalent to if a then *exit* b.

?

]

1. (syntax) a suffix character for Boolean-valued function names, for example, odd?. 2. Prefix character for "optional" pattern variables. For example, the pattern  $f(x + y)$  does not match the expression  $f(7)$ , but  $f(?x + y)$  does, with x matching 0 and y matching 7. 3. The special type ? means don't care. For example, the declaration: x : Polynomial ? means that values assigned to x must be polynomials over an arbitrary underlying domain.

#### abstract datatype

a programming language principle used in AXIOM where a datatype definition has defined in two parts: (1) a public part describing a set of exports, principally operations that apply to objects of that type, and (2) a private part describing the implementation of the datatype usually in terms of a representation for objects of the type. Programs that create and otherwise manipulate objects of the type may only do so through its exports. The representation and other implementation information is specifically hidden.

#### abstraction

described functionally or conceptually without regard to implementation.

#### accuracy

the degree of exactness of an approximation or measurement. In computer algebra systems, computations are typically carried out with complete accuracy using integers or rational numbers of indefinite size. Domain Float provides a function precision to change the precision for floatingpoint computations. Computations using Double-Float have a fixed precision but uncertain accuracy.

#### add-chain

a hierarchy formed by domain extensions. If domain A extends domain B and domain B extends domain C, then A has add-chain B-C.

#### aggregate

a data structure designed to hold multiple values. Examples of aggregates are List, Set, Matrix and Bits.

#### ${\bf AKCL}$

Austin Kyoto Common LISP, a version of KCL produced by William Schelter, Austin, Texas.

#### algorithm

a step-by-step procedure for a solution of a problem; a program

#### ancestor

(of a domain or category) a category that is a parent, or a parent of a parent, and so on. See a Cross Reference page of a constructor in Browse.

#### application

 $(suntax)$  an expression denoting "application" of a function to a set of *argument* parameters. Applications are written as a parameterized form. For example, the form  $f(x,y)$  indicates the "application of the function f to the tuple of arguments x and y." See also *evaluation* and *invocation*.

#### apply

See *application*.

#### argument

1. (actual argument) a value passed to a function at the time of a function call; also called an actual parameter. 2. (formal argument) a variable used in the definition of a function to denote the actual argument passed when the function is called.

#### arity

1. (function) the number of arguments. 2. (operator or operation) corresponds to the arity of a function implementing the operator or operation.

#### assignment

(syntax) an expression of the form  $x := e$ , meaning "assign the value of e to x." After evaluation, the variable x points to an object obtained by evaluating the expression e. If x has a type as a result of a previous *declaration*, the object assigned to x must have that type. The interpreter must often *coerce* the value of **e** to make that happen. For example, the expression  $x :$  Float := 11 first de- $\overrightarrow{classes}$  x to be a float, then forces the interpreter to coerce the integer 11 to 11.0 in order to assign a floating-point value to x.

#### attribute

a name or functional form denoting any useful computational or mathematical property. For example, commutative("\*") asserts that "\*" is commutative. Also, finiteAggregate is used to assert that an aggregate has a finite number of immediate components.

#### basis

(algebra) S is a basis of a module M over a ring if S generates M, and S is linearly independent.

#### benefactor

(of a given domain) a domain or package that the given domain explicitly references (for example, calls functions from) in its implementation. See a Cross Reference page of a constructor in Browse.

#### binary

operation or function with arity 2.

#### binding

the association of a variable with properties such as value and type. The top-level environment in the interpreter consists of bindings for all user variables and functions. When a *function* is applied to arguments, a local environment of bindings is created, one for each formal argument and local variable.

#### block

 $(syntax)$  a control structure where expressions are sequentially evaluated.

#### body

a function body or loop body.

#### boolean

objects denoted by the literals true and false; elements of domain Boolean. See also Bits.

#### built-in function

a function in the standard AXIOM library. Contrast user function.

#### cache

1. (noun) a mechanism for immediate retrieval of previously computed data. For example, a function that does a lengthy computation might store its values in a *hash* table using the function argument as the key. The hash table then serves as a cache for the function (see also )set function cache). Also, when recurrence relations that depend upon n previous values are compiled, the previous n values are normally cached (use )set functions recurrence to change this). 2. (verb) to save values in a cache.

#### capsule

the part of the body of a domain constructor that defines the functions implemented by the constructor.

#### case

(syntax) an operator used to evaluate code conditionally based on the branch of a Union. For example, if value u is Union(Integer, "failed"), the conditional expression if u case Integer then A else B evaluates A if u is an integer and B otherwise.

#### Category

the distinguished object denoting the type of a category; the class of all categories.

#### category

(basic concept) types denoting classes of domains. Examples of categories are Ring ("the class of all rings") and Aggregate ("the class of all aggregates"). Categories form a hierarchy (formally, a directed acyclic graph) with the distinquished category Type at the top. Each category inherits the properties of all its ancestors. Categories optionally provide "default definitions" for operations they export. Categories are defined in AXIOM by functions called category constructors. Technically, a category designates a class of domains with common *operations* and *attributes* but usually with different functions and representations for its constituent objects. Categories are always defined using the AXIOM library language (see also category extension). See also file catdef.spad for definitions of basic algebraic categories in AXIOM, aggcat.spad for data structure

#### category constructor

a function that creates categories, described by an abstract datatype in the AXIOM programming language. For example, the category constructor Module is a function that takes a domain parameter R and creates the category "modules over R."

#### category extension

A category A directly extends a category B if its definition has the form  $A = B$  with ... or  $A =$  $Join(\ldots,B,\ldots)$ . In this case, we also say that B is the parent of A. We say that a category A extends  $\overrightarrow{B}$  if  $B$  is an *ancestor* of  $A$ . A category  $A$ may also directly extend B if B appears in a conditional expression within the Exports part of the definition to the right of a with. See, for example, file catdef.spad for definitions of the algebra categories in AXIOM, aggcat.spad for data structure categories.

#### category hierarchy

hierarchy formed by category extensions. The root category is Type. A category can be defined as a Join of two or more categories so as to have multiple parents. Categories may also be parameterized so as to allow conditional inheritance.

#### character

1. an element of a character set, as represented by a keyboard key. 2. a component of a string. For example, the 1st element of the string "hello there" is the character h.

#### client

(of a given domain) any domain or package that explicitly calls functions from the given domain. See a Cross Reference page of a constructor in Browse.

#### coercion

an automatic transformation of an object of one type to an object of a similar or desired target type. In the interpreter, coercions and retractions are done automatically by the interpreter when a type mismatch occurs. Compare conversion.

#### comment

textual remarks imbedded in code. Comments are preceded by a double dash ("--"). For AXIOM library code, stylized comments for on-line documentation are preceded by two plus signs ("++").

#### Common LISP

A version of LISP adopted as an informal standard by major users and suppliers of LISP.

#### compile-time

the time when category or domain constructors are compiled. Contrast run-time.

#### compiler

a program that generates low-level code from a higher-level source language. AXIOM has three compilers. A graphics compiler converts graphical formulas to a compiled subroutine so that points can be rapidly produced for graphics commands. An *interpreter compiler* optionally compiles *user* functions when first *invoked* (use ) set functions compile to turn this feature on). A library compiler compiles all constructors (available on an "asis" basis for Release 1).

#### computational object

In AXIOM, domains are objects. This term is used to distinguish the objects that are members of domains rather than the domains themselves.

#### conditional

a control structure of the form if A then B else C. The evaluation of A produces true or false. If true, B evaluates to produce a value; otherwise C evaluates to produce a value. When the value is not required, the else C part can be omitted.

#### constant

(syntax) a reserved word used in signatures in AXIOM programming language to signify that an operation always returns the same value. For example, the signature  $0:$  constant  $\rightarrow$  \$ in the source code of AbelianMonoid tells the AXIOM compiler that 0 is a constant so that suitable optimizations might be performed.

#### constructor

a function that creates a category, domain, or package.

#### continuation

when a line of a program is so long that it must be broken into several lines, then all but the first line are called continuation lines. If such a line is given interactively, then each incomplete line must end with an underscore.

#### control structure

program structures that can specify a departure from normal sequential execution. AXIOM has four kinds of control structures: blocks, case statements, conditionals, and loops.

#### conversion

the transformation of an object of one type to one of another type. Conversions that can be performed automatically by the interpreter are called coercions. These happen when the interpreter encounters a type mismatch and a similar or declared target type is needed. In general, the user must use the infix operation " $:$ :" to cause this transformation.

#### copying semantics

the programming language semantics used in PAS-CAL but not in AXIOM. See also pointer semantics for details.

#### data structure

a structure for storing data in the computer. Examples are lists and hash tables.

#### datatype

equivalent to domain in AXIOM.

#### declaration

 $(syntax)$  an expression of the form  $x : T$  where T is some type. A declaration forces all values assigned to x to be of that type. If a value is of a different type, the interpreter will try to *coerce* the value to type T. Declarations are necessary in case of ambiguity or when a user wants to introduce an unexposed domain.

#### default definition

a function defined by a category. Such definitions appear in category definitions of the form

#### C: Category == T add I

in an optional implementation part I to the right of the keyword add.

#### default package

an optional package of functions associated with a category. Such functions are necessarily defined in terms of other operations exported by the category.

#### definition

(syntax) 1. An expression of the form  $f(a) == b$ defining function f with formal arguments a and *body* b; equivalent to the statement  $f = (a)$  +-> b. 2. An expression of the form  $a == b$  where a is a symbol, equivalent to  $a() == b$ . See also macro where a similar substitution is done at *parse* time.

#### delimiter

a character that marks the beginning or end of

some syntactically correct unit in the language, for example, """ for strings, blanks for identifiers.

#### dependent

(of a given constructor) another constructor that mentions the given constructor as an argument or among the types of an exported operation. See a Cross Reference page of a constructor in Browse.

#### destructive operation

An operation that changes a component or structure of a value. In AXIOM, destructive operations have names ending with an exclamation mark ("!"). For example, domain List has two operations to reverse the elements of a list, one named reverse that returns a copy of the original list with the elements reversed, another named reverse! that reverses the elements in place, thus destructively changing the original list.

#### documentation

1. on-line or hard-copy descriptions of AXIOM; 2. text in library code preceded by "++" comments as opposed to general comments preceded by "--".

#### domain

(basic concept) a domain corresponds to the usual notion of datatypes. Examples of domains are List Float ("lists of floats"), Fraction Polynomial Integer ("fractions of polynomials of integers"), and Matrix Stream CardinalNumber ("matrices of infinite streams of cardinal numbers"). The term *domain* actually abbreviates domain of computation. Technically, a domain denotes a class of objects, a class of operations for creating and otherwise manipulating these objects, and a class of attributes describing computationally useful properties. Domains may also define functions for its exported operations, often in terms of some representation for the objects. A domain itself is an object created by a function called a *domain constructor*. The types of the exported operations of a domain are arbitary; this gives rise to a special class of domains called packages.

#### domain constructor

a function that creates domains, described by an abstract datatype in the AXIOM programming language. Simple domains like Integer and Boolean are created by domain constructors with no arguments. Most domain constructors take one or more parameters, one usually denoting an underlying domain. For example, the domain Matrix(R) denotes "matrices over R." Domains Mapping, Record, and Union are primitive domains. All other domains are written in the AXIOM programming language and
can be modified by users with access to the library source code and the library compiler.

### domain extension

a domain constructor A is said to extend a domain constructor  $B$  if  $A$ 's definition has the form  $A =$ B add .... This intuitively means "functions not defined by A are assumed to come from B." Successive domain extensions form add-chains affecting the search order for functions not implemented directly by the domain during *dynamic lookup*.

# dot notation

using an infix dot  $(* \cdot")$  for the operation elt. If u is the list  $[7,4,-11]$  then both  $u(2)$  and  $u.2$ return 4. Dot notation nests to the left: f.g.h is equivalent to (f.g).h.

# dynamic

that which is done at run-time as opposed to compile-time. For example, the interpreter may build a domain "matrices over integers" dynamically in response to user input. However, the compilation of all functions for matrices and integers is done during compile-time. Constrast static.

# dynamic lookup

In AXIOM, a *domain* may or may not explicitly provide function definitions for all its exported operations. These definitions may instead come from domains in the add-chain or from default packages. When a *function call* is made for an operation in the domain, up to five steps are carried out.

- 1. If the domain itself implements a function for the operation, that function is returned.
- 2. Each of the domains in the *add-chain* are searched; if one of these domains implements the function, that function is returned.
- 3. Each of the default packages for the domain are searched in order of the lineage. If any of the default packages implements the function, the first one found is returned.
- 4. Each of the default packages for each of the domains in the *add-chain* are searched in the order of their lineage. If any of the default packages implements the function, the first one found is returned.
- 5. If all of the above steps fail, an error message is reported.

### empty

the unique value of objects with type Void.

# environment

a set of bindings.

# evaluation

a systematic process that transforms an expression

into an object called the value of the expression. Evaluation may produce side effects.

### exit

(reserved word) an operator that forces an exit from the current *block*. For example, the block  $(a :=$ 1; if  $i > 0$  then exit  $a$ ;  $a := 2$ ) will prematurely exit at the second statement with value 1 if the value of i is greater than zero. See "=>" for an alternate syntax.

# explicit export

1. (of a domain D) any attribute, operation, or category explicitly mentioned in the type exports part E for the domain constructor definition  $\vec{D}$ :  $E = I$ 2. (of a category C) any attribute, operation, or category explicitly mentioned in the type specification part E for the category constructor definition C:  $\hat{C}$ ategory == E

# export

explicit export or implicit export of a domain or category

### expose

some constructors are *exposed*, others *unexposed*. Exposed domains and packages are recognized by the interpreter. Use )set expose to control what is exposed. Unexposed constructors will appear in Browse prefixed by a star  $(**)$ .

### expression

1. any syntactically correct program fragment. 2. an element of domain Expression.

### extend

see category extension or domain extension.

# field

(algebra) a domain that is a ring where every nonzero element is invertible and where xy=yx; a member of category Field. For a complete list of fields, click on Domains under Cross Reference for Field in Browse.

# file

1. a program or collection of data stored on disk, tape or other medium. 2. an object of a File domain.

### float

a floating-point number with user-specified precision; an element of domain Float. Floats are *liter*als written either without an exponent (for example, 3.1416), or with an exponent (for example, 3.12E-12). Use function precision to change the precision of the mantissa (20 digits by default). See also *small float*.

# formal parameter

(of a function) an identifier bound to the value of an actual argument on invocation. In the function definition  $f(x,y) == u$ , for example, x and y are the formal parameters.

# frame

the basic unit of an interactive session; each frame has its own *step number*, *environment*, and *his*tory. In one interactive session, users can create and drop frames, and have several active frames simultaneously.

# free

 $(syntax)$  A keyword used in user-defined functions to declare that a variable is a free variable of that function. For example, the statement free x declares the variable  $\vec{x}$  within the body of a function f to be a free variable in f. Without such a declaration, any variable x that appears on the left-hand side of an assignment before it is referenced is regarded as a *local variable* of that function. If the intention of the assignment is to give a value to a global variable x, the body of that function must contain the statement free x. A variable that is a parameter to the function is always local.

# free variable

(of a function) a variable that appears in a body of a function but is not bound by that function. Contrast with local variable.

# function

implementation of operation. A function takes zero or more argument parameters and produces a single return value. Functions are objects that can be passed as parameters to functions and can be returned as values of functions. Functions can also create other functions (see also InputForm). See also application and invocation. The terms operation and function are distinct notions in AXIOM. An operation is an abstraction of a function, described by a *name* and a *signature*. A function is created by providing an implementation of that operation by AXIOM code. Consider the example of defining a user-function fact to compute the factorial of a nonnegative integer. The AXIOM statement fact: Integer -> Integer describes the operation, whereas the statement  $fact(n) =$ reduce( $*,$ [1..n]) defines the function. See also generic function.

# function body

the part of a function's definition that is evaluated when the function is called at *run-time*; the part of the function definition to the right of the " $=\varepsilon$ ".

# garbage collection

a system function that automatically recycles memory cells from the *heap*. AXIOM is built upon Common LISP that provides this facility.

### garbage collector

a mechanism for reclaiming storage in the heap.

# Gaussian

a complex-valued expression, for example, one with both a real and imaginary part; a member of a Complex domain.

# generic function

the use of one function to operate on objects of different types. One might regard AXIOM as supporting generic *operations* but not generic functions. One operation +:  $(D, D) \rightarrow D$  exists for adding elements in a ring; each ring however provides its own type-specific function for implementing this operation.

# global variable

A variable that can be referenced freely by functions. In AXIOM, all top-level user-defined variables defined during an interactive user session are global variables. AXIOM does not allow *fluid vari*ables, that is, variables bound by a function f that can be referenced by functions that f calls.

### Gröbner basis

(algebra) a special basis for a polynomial ideal that allows a simple test for membership. It is useful in solving systems of polynomial equations.

# group

 $(algebra)$  a monoid where every element has a multiplicative inverse.

### hash table

a data structure designed for fast lookup of information stored under "keys". A hash table consists of a set of *entries*, each of which associates a key with a *value*. Finding the object stored under a key can be fast for a large number of entries since keys are hashed into numerical codes for fast lookup.

### heap

1. an area of storage used by data in programs. For example, AXIOM will use the heap to hold the partial results of symbolic computations. When cancellations occur, these results remain in the heap until garbage collected. 2. an object of a Heap domain.

### history

a mechanism that records input and output data for an interactive session. Using the history facility, users can save computations, review previous steps of a computation, and restore a previous interactive session at some later time. For details, issue the system command )history ? to the interpreter. See also frame.

# ideal

(algebra) a subset of a ring that is closed under addition and multiplication by arbitrary ring elements; thus an ideal is a module over the ring.

# identifier

 $(syntax)$  an AXIOM name; a *literal* of type Symbol. An identifier begins with an alphabetical character, %, ?, or !, and may be followed by any of these or digits. Certain distinguished *reserved words* are not allowed as identifiers but have special meaning in AXIOM.

# immutable

an object is immutable if it cannot be changed by an operation; it is not a mutable object. Algebraic objects are generally immutable: changing an algebraic expression involves copying parts of the original object. One exception is an object of type Matrix. Examples of mutable objects are data structures such as those of type List. See also pointer semantics.

# implicit export

(of a domain or category) any exported attribute or operation or category that is not an explicit export. For example, Monoid and \* are implicit exports of Ring.

### index

1. a variable that counts the number of times a loop is repeated. 2. the "address" of an element in a data structure (see also category LinearAggregate).

### infix

(syntax) an operator placed between two operands; also called a binary operator. For example, in the expression  $a + b$ , "+" is the infix operator. An infix operator may also be used as a *prefix*. Thus  $+(\mathsf{a},\mathsf{b})$  is also permissible in the AXIOM language. Infix operators have a *precedence* relative to one another.

### input area

a rectangular area on a HyperDoc screen into which users can enter text.

### instantiate

to build a category, domain, or package at runtime.

### integer

a literal object of domain Integer, the class of integers with an unbounded number of digits. Integer literals consist of one or more consecutive digits (09) with no embedded blanks. Underscores can be used to separate digits in long integers if desirable.

### interactive

a system where the user interacts with the computer step-by-step.

# interpreter

the part of AXIOM responsible for handling user input during an interactive session. The interpreter parses the user's input expression to create an expression tree, then does a bottom-up traversal of the tree. Each subtree encountered that is not a value consists of a root node denoting an operation name and one or more leaf nodes denoting operands. The interpreter resolves type mismatches and uses type-inferencing and a library database to determine appropriate types for the operands and the result, and an operation to be performed. The interpreter next builds a domain to perform the indicated operation, and invokes a function from the domain to compute a value. The subtree is then replaced by that value and the process continues. Once the entire tree has been processed, the value replacing the top node of the tree is displayed back to the user as the value of the expression.

### invocation

(of a function) the run-time process involved in evaluating a function application. This process has two steps. First, a local *environment* is created where *formal arguments* are locally *bound* by *as*signment to their respective actual *argument*. Second, the *function body* is evaluated in that local environment. The evaluation of a function is terminated either by completely evaluating the function body or by the evaluation of a return expression.

### iteration

repeated evaluation of an expression or a sequence of expressions. Iterations use the reserved words for, while, and repeat.

### Join

a primitive AXIOM function taking two or more categories as arguments and producing a category containing all of the operations and attributes from the respective categories.

# KCL.

Kyoto Common LISP, a version of Common LISP that features compilation of LISP into the C Programming Language.

### library

In AXIOM, a collection of compiled modules respresenting *category* or *domain* constructors.

# lineage

the sequence of default packages for a given domain to be searched during dynamic lookup. This sequence is computed first by ordering the category ancestors of the domain according to their level number, an integer equal to the minimum distance of the domain from the category. Parents have level 1, parents of parents have level 2, and so on. Among categories with equal level numbers, ones that appear in the left-most branches of Joins in the source code come first. See a Cross Reference page of a constructor in Browse. See also dynamic lookup.

# LISP

acronym for List Processing Language, a language designed for the manipulation of non-numerical data. The AXIOM library is translated into LISP then compiled into machine code by an underlying LISP system.

# list

an object of a List domain.

# literal

an object with a special syntax in the language. In AXIOM, there are five types of literals: *booleans*, integers, floats, strings, and symbols.

### local

 $(syntax)$  A keyword used in user-defined functions to declare that a variable is a local variable of that function. Because of default assumptions on variables, such a declaration is often not necessary but is available to the user for clarity when appropriate.

### local variable

(of a function) a variable bound by that function and such that its binding is invisible to any function that function calls. Also called a lexical variable. By default in the interpreter:

- 1. any variable x that appears on the left-hand side of an assignment is normally regarded a local variable of that function. If the intention of an assignment is to change the value of a global variable x, the body of the function must then contain the statement free x.
- 2. any other variable is regarded as a free variable.

An optional declaration local x is available to declare explicitly a variable to be a local variable. All formal parameters are local variables to the function.

### loop

1. an expression containing a repeat. 2. a collec-

tion expression having a for or a while, for example,  $[f(i)$  for i in  $S$ ].

### loop body

the part of a loop following the repeat that tells what to do each iteration. For example, the body of the loop for x in S repeat B is B. For a collection expression, the body of the loop precedes the initial for or while.

### macro

1. (interactive syntax) An expression of the form macro  $a == b$  where a is a *symbol* causes a to be textually replaced by the expression b at parse time. 2. An expression of the form macro  $f(a)$ == b defines a parameterized macro expansion for a parameterized form f. This macro causes a form  $f(x)$  to be textually replaced by the expression c at parse time, where c is the expression obtained by replacing a by x everywhere in b. See also  $\text{defi-}$ nition where a similar substitution is done during evaluation. 3. (programming language syntax) An expression of the form  $a \implies b$  where  $a$  is a symbol.

# mode

a type expression containing a question-mark  $(*?")$ . For example, the mode POLY ? designates the class of all polynomials over an arbitrary ring.

### mutable

objects that contain pointers to other objects and that have operations defined on them that alter these pointers. Contrast immutable. AXIOM uses pointer semantics as does *LISP* in contrast with many other languages such as PASCAL that use copying semantics. See pointer semantics for details.

### name

1. a symbol denoting a variable, such as the variable x. 2. a symbol denoting an operation, that is, the operation divide: (Integer, Integer) -> Integer.

### nullary

a function with no arguments, for example, characteristic; operation or function with arity zero.

### object

a data entity created or manipulated by programs. Elements of domains, functions, and domains themselves are objects. The most basic objects are literals; all other objects must be created by functions. Objects can refer to other objects using *pointers* and can be *mutable*.

### object code

code that can be directly executed by hardware;

also known as machine language.

# operand

an argument of an operator (regarding an operator as a function).

# operation

an abstraction of a function, described by a signature. For example, fact: NonNegativeInteger -> NonNegativeInteger describes an operation for "the factorial of a (non-negative) integer."

# operator

special reserved words in the language such as "+" and "\*"; operators can be either  $\overline{prefix}$  or  $\overline{infix}$  and have a relative *precedence*.

# overloading

the use of the same name to denote distinct operations; an operation is identified by a signature identifying its name, the number and types of its arguments, and its return types. If two functions can have identical signatures, a package call must be made to distinguish the two.

# package

a special case of a domain, one for which the exported operations depend solely on the parameters and other explicit domains (contain no \$). Intuitively, packages are collections of (polymorphic) functions. Facilities for integration, differential equations, solution of linear or polynomial equations, and group theory are provided by packages.

# package call

 $(syntax)$  an expression of the form  $e$  \$ P where  $e$ is an application and P denotes some package (or domain).

# package constructor

same as domain constructor.

# parameter

see argument.

# parameterized datatype

a domain that is built on another, for example, polynomials with integer coefficients.

# parameterized form

a expression of the form  $f(x,y)$ , an application of a function.

# parent

(of a domain or category) a category which is explicitly declared in the source code definition for the domain either to the left of the with or as an export of the domain. See category extension. See also a Cross Reference page of a constructor in Browse.

# parse

1. (verb) to transform a user input string representing a valid AXIOM expression into an internal representation as a tree-structure; the resulting internal representation is then "interpreted" by AXIOM to perform some indicated action.

# partially ordered set

a set with a reflexive, transitive and antisymetric binary operation.

# pattern matching

1. (on expressions) Given an expression called the "subject" u, the attempt to rewrite u using a set of "rewrite rules." Each rule has the form  $\breve{A}$  == B where A indicates an expression called a "pattern" and B denotes a "replacement." The meaning of this rule is "replace A by B." If a given pattern A matches a subexpression of u, that subexpression is replaced by B. Once rewritten, pattern matching continues until no further changes occur. 2. (on strings) the attempt to match a string indicating a "pattern" to another string called a "subject", for example, for the purpose of identifying a list of names. In Browse, users may enter search strings for the purpose of identifying constructors, operations, and attributes.

# pile

alternate syntax for a block, using indentation and column alignment (see also block).

# pointer

a reference implemented by a link directed from one object to another in the computer memory. An object is said to refer to another if it has a pointer to that other object. Objects can also refer to themselves (cyclic references are legal). Also more than one object can refer to the same object. See also pointer semantics.

# pointer semantics

the programming language semantics used in languages such as LISP that allow objects to be  $mu$ table. Consider the following sequence of AXIOM statements:

 $x : Vector Integer := [1, 4, 7]$ 

# $y := x$

swap!(x,2,3)

The function swap! is used to interchange the second and third value in the list x, producing the value [1,7,4]. What value does y have after evaluation of the third statement? The answer is different in AXIOM than it is in a language with *copying* 

semantics. In AXIOM, first the vector  $[1,2,3]$  is created and the variable x set to point to this object. Let's call this object V. Next, the variable  $\tilde{y}$  is made to point to  $\tilde{V}$  just as x does. Now the third statement interchanges the last 2 elements of V (the "!" at the end of the name swap! tells you that this operation is destructive, that is, it changes the elements in place). Both x and y perceive this change to V. Thus both x and y then have the value  $[1,7,4]$ . In PASCAL, the second statement causes a copy of V to be stored under y. Thus the change to V made by the third statement does not affect y.

# polymorphic

a function (for example, one implementing an algorithm) defined with categorical types so as to be applicable over a variety of domains (the domains which are members of the categorical types). Every AXIOM function defined in a domain or package constructor with a domain-valued parameter is polymorphic. For example, the same matrix "+" function is used to add "matrices over integers" as "matrices over matrices over integers."

# postfix

an operator that follows its single operand. Postfix operators are not available in AXIOM.

# precedence

(syntax) refers to the so-called binding power of an operator. For example, "\*" has higher binding power than "+" so that the expression  $a + b * c$ is equivalent to  $a + (b * c)$ .

### precision

the number of digits in the specification of a number. The operation digits sets this for objects of Float.

# predicate

1. a Boolean-valued function, for example, odd:<br>Integer -> Boolean. 2. a Boolean-valued Integer -> Boolean. expression.

# prefix

 $(syntax)$  an *operator* such as "-" that is written before its single *operand*. Every function of one argument can be used as a prefix operator. For example, all of the following have equivalent meaning in AXIOM:  $f(x)$ , f x, and f.x. See also *dot no*tation.

### quote

the prefix *operator* "" meaning *do not evaluate*.

# Record

(basic domain constructor) a domain constructor used to create an inhomogeneous aggregate composed of pairs of selectors and values. A Record domain is written in the form  $\text{Record}(a1: D1, \ldots,$ an: Dn)  $(n > 0)$  where  $a_1, \ldots, a_n$  are identifiers called the *selectors* of the record, and  $D1, \ldots, Dn$ are domains indicating the type of the component stored under selector an.

# recurrence relation

A relation that can be expressed as a function f with some argument **n** which depends on the value of f at k previous values. In most cases, AXIOM will rewrite a recurrence relation on compilation so as to *cache* its previous k values and therefore

make the computation significantly more efficient.

### recursion

use of a self-reference within the body of a function. Indirect recursion is when a function uses a function below it in the call chain.

# recursive

1. A function that calls itself, either directly or indirectly through another function. 2. selfreferential. See also recursive.

# reference

see pointer

### relative

(of a domain) A package that exports operations relating to the domain, in addition to those exported by the domain. See a Cross Reference page of a constructor in Browse.

# representation

a domain providing a data structure for elements of a domain, generally denoted by the special identifier Rep in the AXIOM programming language. As domains are *abstract datatypes*, this representation is not available to users of the domain, only to functions defined in the function body for a domain constructor. Any domain can be used as a representation.

### reserved word

a special sequence of non-blank characters with special meaning in the AXIOM language. Examples of reserved words are names such as for, if, and free, operator names such as "+" and mod, special character strings such as " $==$ " and " $:=$ ".

### retraction

to move an object in a parameterized domain back to the underlying domain, for example to move the object 7 from a "fraction of integers" (domain Fraction Integer) to "the integers" (domain Integer).

### return

when leaving a function, the value of the expression following return becomes the value of the function.

# ring

a set with a commutative addition, associative multiplication, a unit element, where multiplication is distributive over addition and subtraction.

# rule

(syntax) 1. An expression of the form rule  $A =$ B indicating a "rewrite rule." 2. An expression of the form rule  $(R1; \ldots; Rn)$  indicating a set of "rewrite rules"  $R1, \ldots, Rn$ . See pattern matching for details.

# run-time

the time when computation is done. Contrast with compile-time, and dynamic as opposed to static. For example, the decision of the intepreter to build a structure such as "matrices with power series entries" in response to user input is made at runtime.

# run-time check

an error-checking that can be done only when the program receives user input; for example, confirming that a value is in the proper range for a computation.

### search string

a string entered into an input area on a HyperDoc screen.

# selector

an identifier used to address a component value of a Record datatype.

# semantics

the relationships between symbols and their meanings. The rules for obtaining the meaning of any syntactically valid expression.

# semigroup

(algebra) a monoid which need not have an identity; it is closed and associative.

# side effect

action that changes a component or structure of a value. See destructive operation for details.

### signature

 $(suntax)$  an expression describing the type of an *op*eration. A signature has the form name : source -> target, where source is the type of the arguments of the operation, and target is the type of the result.

### small float

an object of the domain DoubleFloat for floatingpoint arithmetic as provided by the computer hardware.

# small integer

an object of the domain SingleInteger for integer arithmetic as provided by the computer hardware.

### source

the type of the argument of a function; the type expression before the  $\rightarrow$  in a *signature*. For example, the source of  $f :$  (Integer, Integer)  $\rightarrow$ Integer is (Integer, Integer).

### sparse

data structure whose elements are mostly identical (a sparse matrix is one filled mostly with zeroes).

# static

that computation done before run-time, such as compilation. Contrast dynamic.

### step number

the number that precedes user input lines in an interactive session; the output of user results is also labeled by this number.

### stream

an object of Stream(R), a generalization of a list to allow an infinite number of elements. Elements of a stream are computed "on demand." Streams are used to implement various forms of power series.

### string

an object of domain String. Strings are literals consisting of an arbitrary sequence of characters surrounded by double-quotes  $(\lq m)$ , for example, "Look here!".

### subdomain

(basic concept) a domain together with a predicate characterizing the members of the domain that belong to the subdomain. The exports of a subdomain are usually distinct from the domain itself. A fundamental assumption however is that values in the subdomain are automatically coerceable to values in the domain. For example, if n and m are declared to be members of a subdomain of the integers, then any binary operation from Integer is available on n and m. On the other hand, if the result of that operation is to be assigned to, say, k, also declared to be of that subdomain, a run-time check is generally necessary to ensure that the result belongs to the subdomain.

# such that clause

 $(syntax)$  the use of "|" followed by an expression to filter an iteration.

### suffix

(syntax) an operator that is placed after its operand. Suffix operators are not allowed in the AXIOM language.

### symbol

objects denoted by identifier literals; an element of domain Symbol. The interpreter, by default, converts the symbol x into Variable(x).

### syntax

rules of grammar and punctuation for forming correct expressions.

### system commands

top-level AXIOM statements that begin with ")". System commands allow users to query the database, read files, trace functions, and so on.

# tag

an identifier used to discriminate a branch of a Union type.

### target

the *type* of the result of a *function*; the type expression following the " $\rightarrow$ " in a *signature*.

### top-level

refers to direct user interactions with the AXIOM interpreter.

### totally ordered set

(algebra) a partially ordered set where any two elements are comparable.

### trace

use of system function )trace to track the arguments passed to a function and the values returned.

### tuple

an expression of two or more other expressions separated by commas, for example,  $4,7,11$ . Tuples are also used for multiple arguments both for applications (for example,  $f(x,y)$ ) and in signatures (for example, (Integer, Integer) -> Integer). A tuple is not a data structure, rather a syntax mechanism for grouping expressions.

### type

The type of any *category* is the unique symbol  $Cat$ egory. The type of a *domain* is any *category* to which the domain belongs. The type of any other object is either the (unique) domain to which the object belongs or a subdomain of that domain. The type of objects is in general not unique.

### Type

a category with no operations or attributes, of which all other categories in AXIOM are extensions.

### type checking

a system function that determines whether the datatype of an object is appropriate for a given operation.

### type constructor

a domain constructor or category constructor.

# type inference

when the interpreter chooses the type for an object based on context. For example, if the user interactively issues the definition  $\hat{f}(x) == (x + \frac{\gamma}{4})**2$ then issues f(2), the interpreter will infer the type of f to be Integer -> Complex Integer.

### unary

operation or function with arity 1.

# underlying domain

for a *domain* that has a single domain-valued parameter, the *underlying domain* refers to that parameter. For example, the domain "matrices of integers" (Matrix Integer) has underlying domain Integer.

# Union

(basic domain constructor) a domain constructor used to combine any set of domains into a single domain. A Union domain is written in the form Union(a1: D1, ..., an: Dn)  $(n > 0)$  where a1, ..., an are identifiers called the tags of the union, and D1, ..., Dn are domains called the branches of the union. The tags ai are optional, but required when two of the Di are equal, for example, Union(inches: Integer, centimeters: Integer). In the interpreter, values of union domains are automatically coerced to values in the branches and vice-versa as appropriate. See also case.

# unit

(algebra) an invertible element.

# user function

a function defined by a user during an interactive session. Contrast *built-in function*.

# user variable

a variable created by the user at top-level during an interactive session.

# value

1. the result of evaluating an expression. 2. a property associated with a variable in a binding in an environment.

# variable

a means of referring to an object, but not an object itself. A variable has a name and an associated binding created by evaluation of AXIOM expressions such as *declarations*, *assignments*, and *def*initions. In the top-level *environment* of the interpreter, variables are global variables. Such variables can be freely referenced in user-defined functions although a free declaration is needed to assign values to them. See local variable for details.

# Void

the type given when the value and type of an expression are not needed. Also used when there is no guarantee at run-time that a value and predictable mode will result.

### wild card

a symbol that matches any substring including the empty string; for example, the search string "\*an\*" matches any word containing the consecutive letters " $a$ " and " $n$ ".

### workspace

an interactive record of the user input and output held in an interactive history file. Each user input and corresponding output expression in the workspace has a corresponding step number. The current output expression in the workspace is referred to as %. The output expression associated with step number **n** is referred to by  $\mathcal{H}(\mathbf{n})$ . The k<sup>th</sup> previous output expression relative to the current step number **n** is referred to by  $\frac{1}{6}$  (- k). Each interactive frame has its own workspace.

**APPENDIX G** · **889**

 $\overline{\phantom{a}}$ 

# **APPENDIX H**

# **Index**

] !, 49, 61, 150, 656, 875, 878, 884 ", 878, 886 ', 50, 229, 884 (), 99, 190, 664, 665 ), 88, 886 \*, 95, 135 +, 95 ++, 53, 666, 715, 877, 878 +->, 46, 76, 178, 218 ,, 875 -, 95, 182 --, 53, 877, 878 ->, 675, 886 ., 165, 686, 879 .., 166, 559 ..., 109 :, 103, 232, 651 ::, 50, 51, 57, 109, 113, 878 :=, 49, 150, 885 ;, 174 =, 156, 236, 561 ==, 150, 218, 223, 664, 678, 880, 885 =>, 153, 160, 161, 875, 879 >, 182 ?, 49, 100, 101, 150, 156, 184, 226, 231, 329, 875, 882 @, 120, 156, 404, 626 \$, 46, 120, 128, 264, 665, 671, 675, 680, 714, 742 \$Rep, 680 \$\$, 671 %, 47, 49, 150, 228, 229, 283, 736 %%, 47, 736 %e, 52 %i, 52

%infinity, 52 %minusInfinity, 52 %pi, 52 %plusInfinity, 52 &, 144, 181, 669, 711 , 746  $\sim=, 156$ |, 167, 169, 170, 195, 230, 886 abbreviation constructor, 101, 650 abstract datatype, 651, 875, 885 abstraction, 875 accuracy, 875 Ada, 9 adaptive plotting, 243, 253, 254 add, 652, 668, 682 add-chain, 875, 879 aggregate, 875 Airy function, 266 AKCL, 875 algebra Dirac spin, 381 exterior, 380 non-associative, 345 algebraic number, 275, 277 algorithm, 875, 884 ancestor, 709, 875, 877, 882 and, 135 anonymous function, 218 antiderivative, 292 Antoine's Necklace, 864, 871 APL, 97, 670 application, 875, 876, 879–881, 883, 886 apply, 178, 876

**Index** · **891**

approximation, 281, 285, 305 argument, 51, 178, 875, 876, 878, 880, 881, 883 arithmetic modular, 316 arity, 191, 834, 876, 882, 886 array flexible, 63, 425 one-dimensional, 62 two-dimensional, 67, 590 assignment, 49, 150, 651, 876, 878, 881, 887 delayed, 150 immediate, 150 multiple immediate, 152 association list, 352 associativity law, 345 attribute, 655, 670, 707, 876–879, 881 axiom, 669 axiom, 44 badge, 112 bag, 64 balanced binary tree, 64, 354 basis, 876 Gröbner, 855, 880 Gröbner, 440 normal, 325 orthonormal, 282 benefactor, 712, 876 Bernoulli polynomial, 301, 305 Bessel function, 266 binary, 876, 883, 886 search tree, 64, 361 tree, 64 binding, 215, 876, 879–882, 887 block, 71, 149, 153, 876, 878, 879, 883 body, 876, 878 boolean, 876, 882 break, 153, 159, 164 Browse, 209, 699 built-in function, 876, 887 by, 166, 559 C language assignment, 150 cache, 876, 884 capsule, 652, 668, 876 Cartesian coordinate system, 248 ovals, 242

case, 108, 111, 586 Category, 876, 879 category, 3, 11, 46, 94, 96, 114, 663, 876–879, 881, 886 anonymous, 673 constructor, 663, 877, 886 defaults, 668 definition, 664 extension, 712, 877, 879, 883, 886 hierarchy, 877 membership, 667 character, 877, 878, 886 set, 142 characteristic value, 280 vector, 280 chemistry, 440 Chinese Remainder Algorithm, 354 class number, 456 Clef, 45 client, 877 clipping, 245 coerce, 680 coercion, 113, 876–878, 886 collection, 171 color, 136, 248 curve, 245 multiplication, 249 point, 246 shade, 250 combinatorics, 389 command line editor, 45 comment, 877 Common LISP, 877, 880, 881 compile-time, 877, 879, 885 compiler, 158, 178, 193, 877 complex floating-point number, 264 numbers, 57, 378 computation timings displaying, 741 computational object, 877 conditional, 156, 657, 672, 877, 878 conformal map, 864, 865 constant, 877 function argument, 200 constructor, 93, 877 abbreviation, 101, 650 category, 663, 877 domain, 93, 878 exposed, 124 hidden, 124

case, 876, 878, 887

package, 97, 649, 883 continuation, 877 continued fraction, 58, 385, 434 control structure, 877, 878 conversion, 50, 113, 680, 877, 878 coordinate system Cartesian, 248 copying semantics, 878, 882, 883 correctness, 670 curve color, 245 non-singular, 242 one variable function, 236 parametric plane, 239 plane algebraic, 242 smooth, 242 cycle index, 389 cyclic list, 61 cyclohexan, 440 cyclotomic polynomial, 270 data structure, 878 datatype, 878 parameterized, 883 declaration, 49, 103, 651, 665, 876, 878, 887 default definition, 878 definitions, 668 package, 711, 878, 879, 882 definition, 878, 882, 887 delayed assignment, 150 delimiter, 878 denominator, 433 dependent, 710, 878 derivative, 78 destructive operation, 875, 878, 885 differential equation, 308, 520 partial, 345 polynomial, 520 differentiation, 78 formal, 78 partial, 78 Dirac spin algebra, 381 directory default for searching, 140 for spool files, 742 Dirichlet series, 454 discrete logarithm, 318, 322 documentation, 665, 878 domain, 10, 92, 710, 877–879, 881, 883, 885–887

add, 682 constructor, 93, 675, 876, 878, 883, 886 extension, 875, 879 representation, 680 dot notation, 879, 884 dynamic, 879, 885, 886 lookup, 879, 882 editing files, 733 eigenvalue, 280 eigenvector, 280 element primitive, 318, 323 else, 156 emacs, 733 empty, 879 environment, 652, 876, 879–881, 887 equality testing, 156 equation, 156 differential, 308, 520 solving, 308 solving in closed-form, 308 solving in power series, 314 linear solving, 283 polynomial solving, 284, 286 essential singularity, 289 Etruscan Venus, 862 Euler Beta function, 265, 864 gamma function, 265  $\varphi$  function, 449  $\varphi$  function, 453 polynomial, 269 totient function, 269 evaluation, 876, 877, 879, 881, 882, 887 example functions addMonomProd, 685 bubbleSort2, 212 buildFromRoot, 362 clipFun, 632 complexDerivativeFunction, 643 complexNumericFunction, 643 conformalDraw, 865 displayRow, 224 double, 419 drawComplex, 637, 638 drawComplexVectorField, 632 drawRibbons, 622, 623 eleven, 197

evenRule, 39 f, 159, 187, 202, 654 f1, 207 f2, 208 f3, 208 fact, 69 fib, 204, 205, 216, 745 firstOfTwins, 174 g, 187, 188, 202, 220 gasp, 409 groupSqrt, 72 h, 214 half, 409 heapsort, 443 howMany, 65 insertRoot, 361 logrule, 228 logrules, 230 makeArrow, 626, 627 newtonStep, 642, 643 nfrenetFrame, 868 ngeneralTube, 868 ntubeDraw, 868 p, 215 pal?, 226 palAux?, 226 pascalRow, 225 power, 496 resetRecord, 216 riemannConformalDraw, 865 sayBranch, 108–110 shiftfib, 498 sin, 191 square, 496 squareTerms, 596 sum4, 305 swap, 210 t, 71, 72 theVariableIn, 643 exit, 875, 879 exiting AXIOM, 44 explicit export, 879, 881 export, 96, 97, 665, 710, 875, 879, 883 explicit, 879 implicit, 881 expose, 124, 224, 700, 878, 879 exposed constructor, 124 exposed.lsp, 124 exposure group, 124

expression, 879 extend, 879 exterior algebra, 380 factorial, 498 factorization, 274, 414, 448 Fibonacci numbers, 180, 204, 216, 295, 449, 455, 557 field, 95, 714, 879 finite conversions, 327 extension of, 319, 321, 323, 325 prime, 316 Galois, 316 Hilbert class, 344 imaginary quadratic, 456 prime, 316 splitting, 338 file, 879 .Xdefaults, 136, 253 aggcat.spad, 877 axiom.input, 140 catdef.spad, 877 exposed.lsp, 124 history, 735 input, 70, 139, 154, 723, 736, 740 vs. package, 653 where found, 140 keyed access, 460 sending output to, 141 spool, 742 start-up profile, 140 finite field, 316, 319, 321, 323, 325 factoring polynomial with coefficients in, 274 flexible array, 63, 425 float, 879, 882 floating-point, 57 arbitrary precision, 404, 427 hardware, 404, 427 input, 427 output, 430 floating-point number, 264 complex, 264 fluid variable, 215 font, 136 for, 164, 165, 881, 882, 885 formal parameter, 880, 882 FORTRAN, 9 assignment, 150 output format, 144 arrays, 147 breaking into multiple statements, 144

data types, 145 integers vs. floats, 145 line length, 144 optimization level, 145 precision, 146 fraction, 433 continued, 58, 385, 434 partial, 58, 434, 525 frame, 126, 880, 881, 887 exposure and, 126 free variable, 213, 880, 882 free, 213, 880, 885, 887 function, 69, 876–886 Airy Ai, 266 Airy Bi, 266 anonymous, 218 declaring, 219 restrictions, 220 arguments, 178 Bessel, 265, 266 binary, 496 body, 711, 876, 880, 881, 885 built-in, 876 caching values, 202 calling, 51 compiler, 193 complex arctangent, 271 complex exponential, 270 constant argument, 200 declaring, 208, 219 digamma, 265 elementary, 291 enumerating generating, 393 Euler Beta, 265, 864 from an object, 207 Gamma, 265, 864 hypergeometric, 266 interpretation, 193 made by function, 207 nullary, 496 numeric, 264 one-line definition, 185 parameters, 178 piece-wise definition, 69, 195 polygamma, 265 predicate, 199 special, 265 symmetric, 389 totient, 269 unary, 496

vs. macro, 178 with no arguments, 190 Galois field, 316 group, 338 gamete, 345 garbage collection, 880 collector, 880 Gaussian, 880 integer, 384, 388, 449 generalized continuum hypothesis, 364 generic function, 880 genetics, 345 global variable, 213, 880, 882, 887 Gram-Schmidt algorithm, 819 graph, 390 graphics, 54, 235 .Xdefaults PostScript file name, 253 2D commands axes, 254 close, 254 connect, 255 graphs, 255 key, 255 move, 255 options, 255 points, 255 resize, 255 scale, 255 state of graphs, 255 translate, 255 2D control-panel, 251 axes, 253 box, 253 buttons, 253 clear, 252 drop, 252 hide, 253 lines, 253 messages, 252 multiple graphs, 252 pick, 252 points, 253 ps, 253 query, 252 quit, 253 reset, 253 scale, 251

transformations, 251 translate, 251 units, 253 2D defaults available viewport writes, 254 2D options adaptive, 243 clip in a range, 245 clipping, 244 coordinates, 248 curve color, 245 point color, 246 range, 247 set units, 246 to scale, 244 color, 248 hue function, 248 multiply function, 248 number of hues, 248 primary color functions, 248 palette, 250 set 2D defaults adaptive, 253 axes color, 253 clip points, 253 line color, 253 max points, 253 min points, 254 point color, 254 point size, 254 reset viewport, 254 screen resolution, 254 to scale, 253 units color, 254 viewport position, 254 viewport size, 254 write viewport, 254 two-dimensional, 236 greatest common divisor, 482 Gröbner basis, 402, 855, 880 Gröbner basis, 74, 440 group, 880 alternating, 390 cyclic, 323, 390 dihedral, 340, 344, 390 exposure, 124 Galois, 338 symmetric, 344, 389 has, 95

heap, 63, 443, 880 hierarchy, 61 Hilbert class field, 344 matrix, 431 history, 139, 880 hue, 248 HyperDoc, 44 HyperDoc, 699 HyperDoc, 131 X Window System defaults, 136 IBM Script Formula Format, 144 ideal, 881 primary decomposition, 335 identifier, 881, 886 if, 156, 658, 877, 885 immediate assignment, 150 immutable, 881, 882 implicit export, 879, 881 in, 164, 165 indentation, 153, 664 index, 881 inequality testing, 156  $\infty$  (= %infinity), 52 infix, 881, 883 inherit, 708 input area, 881, 885 instantiate, 881 integer, 881, 882 machine, 566 integration, 80, 292 definite, 293 result as a complex functions, 293 result as list of real functions, 292 interactive, 881 interpret-code mode, 158, 193 interpreter, 193, 881 interrupt, 44 invocation, 178, 876, 877, 880, 881 iterate, 153, 162, 165 iteration, 164, 171, 881 nested, 168, 172 parallel, 168, 172

Jacobi symbol, 449, 456, 823 Join, 665, 678, 877, 881

KCL, 875, 881 Klein bottle, 862 Korn shell, 733

hash table, 876, 878, 880

Kronecker delta, 372

Laplace transform, 291 Laurent series, 301 lazy evaluation, 296 least common multiple, 482 Legendre symbol, 456 Legendre polynomials, 4 library, 98, 881 constructors Any, 112, 122 AssociationList, 352 BalancedBinaryTree, 354 BasicOperator, 356 BinaryExpansion, 359 BinarySearchTree, 361 Boolean, 156, 876 CardinalNumber, 363 CartesianTensor, 366 Character, 374, 376 CharacterClass, 376 CliffordAlgebra, 378 Color, 248 Complex, 383 ContinuedFraction, 385 CycleIndicators, 389 DecimalExpansion, 401 DeRhamComplex, 397 DistributedMultivariatePolynomial, 73, 402 DoubleFloat, 56, 404, 427, 885 DoubleFloatSpecialFunctions, 265 ElementaryFunctionODESolver, 308 EqTable, 406 Equation, 156, 407 Exit, 409 Expression, 233, 410, 642 ExpressionToUnivariatePowerSeries, 300 Factored, 339, 414 FactoredFunctions2, 419 File, 420 FileName, 422 FlexibleArray, 425 Float, 404, 427, 879, 884 FortranCode, 25 FortranOutputStackPackage, 29 FortranProgram, 34 FortranScalarType, 29 FortranType, 29 Fraction, 433, 673 FullPartialFractionExpansion, 435

FunctionSpaceComplexIntegration, 293 FunctionSpaceIntegration, 292 GeneralDistributedMultivariatePolynomial, 73, 403 GeneralSparseTable, 439, 568 GenerateUnivariatePowerSeries, 303 GradedAlgebra, 372 GradedModule, 372 GroebnerFactorizationPackage, 440 Heap, 443 HexadecimalExpansion, 444 HomogeneousDistributedMultivariatePolynomial, 73, 402 Integer, 445 IntegerLinearDependence, 451 IntegerNumberTheoryFunctions, 453 Kernel, 457 KeyedAccessFile, 460 LazardSetSolvingPackage, 463 Library, 474 LinearOrdinaryDifferentialOperator, 475 LinearOrdinaryDifferentialOperator1, 480 LinearOrdinaryDifferentialOperator2, 484 List, 489 MakeBinaryCompiledFunction, 641 MakeFunction, 494 MakeUnaryCompiledFunction, 641 Mapping, 878 MappingPackage1, 496 Matrix, 500, 700 MultiSet, 506 MultivariatePolynomial, 73, 508, 684 None, 510 NumberTheoreticPolynomialFunctions, 269 Octonion, 511 OneDimensionalArray, 514 Operator, 516 OrderedVariableList, 519 OrderlyDifferentialPolynomial, 520 OrthogonalPolynomialFunctions, 267 OutputForm, 125, 224 Palette, 250 PartialFraction, 525 Permanent, 528 Polynomial, 73, 529 Quaternion, 511, 535 QuotientFieldCategory, 672 RadixExpansion, 537 RealClosure, 539 Record, 878, 884, 885 RegularTriangularSet, 548 Ring, 671

RomanNumeral, 557 Segment, 559, 599 SegmentBinding, 561 SemiGroup, 667, 669 SequentialDifferentialPolynomial, 520 Set, 563 SetCategory, 664 SingleInteger, 56, 566, 885 SparseTable, 568 SquareFreeRegularTriangularSet, 570 SquareMatrix, 113, 569 Stream, 575 StreamFunctions1, 576 StreamFunctions2, 576 StreamFunctions3, 576 String, 120, 577 StringTable, 581 Switch, 33 Symbol, 50, 582 SymbolTable, 30 Table, 585 TexFormat, 46 TextFile, 588 TheSymbolTable, 31 TwoDimensionalArray, 590 Type, 96, 877, 886 Union, 876, 878, 886, 887 UnivariatePolynomial, 73, 594 UnivariateTaylorSeries, 296 UniversalSegment, 599 Variable, 50 Vector, 601 Void, 151, 156, 158, 159, 163, 164, 168, 603, 887 WuWenTsunTriangularSet, 604 ZeroDimensionalSolvePackage, 607 operations \*, 881 \*, 10–12, 14, 47, 94, 96, 97, 120, 297, 345, 368, 373, 414, 497, 516, 647, 667–670, 681–683, 810, 876, 883, 884 \*\*, 264 \*\*, 47, 120, 497, 667–669 +, 10–12, 46, 47, 51, 94, 96, 97, 119, 120, 125, 181, 182, 189, 192, 228, 297, 516, 670, 677, 681–684, 688, 694, 881, 883–885 -, 682 -, 10–12, 47, 51, 94, 96, 117, 181, 297, 677, 681–683, 688, 694, 884 .., 493 /, 47, 95, 97, 119, 192, 198, 297, 433, 534

<, 13, 656, 657, 659, 829

=, 97, 156, 285, 406, 407, 446, 665–667 #, 165, 461, 586, 655 #, 210, 490, 577, 601 0, 11 1, 11 abelianGroup, 796 abs, 25, 178, 796 absolutelyIrreducible?, 796 acos, 264, 796 acosh, 264, 796 acoshIfCan, 796 acosIfCan, 796 acot, 264, 796 acoth, 264, 796 acothIfCan, 796 acotIfCan, 797 acsc, 264, 797 acsch, 264, 797 acschIfCan, 797 acscIfCan, 797 adaptive, 253, 797 add, 668, 673 addmod, 566, 797 airyAi, 266, 797 airyBi, 266, 797 Aleph, 797 algebraic?, 797 alphabetic, 797 alphabetic?, 797 alphanumeric, 797 alphanumeric?, 797 alternating, 390, 797 alternatingGroup, 797 alternative?, 797 AND, 33 And, 567 and, 97, 670, 797 antiCommutator, 799 antisymmetric?, 799 antisymmetricTensors, 799 any, 799 any?, 799 append, 489, 799 appendPoint, 259 approximants, 386, 797 approximate, 797 approximate, 539 approxNthRoot, 798 approxSqrt, 798 areEquivalent?, 798 argscript, 798

argument, 459, 798 argumentList!, 32 argumentListOf, 32 arity, 357, 798 asec, 264, 798 asech, 264, 798 asechIfCan, 798 asecIfCan, 798 asin, 264, 798 asinh, 264, 798 asinhIfCan, 798 asinIfCan, 798 assign, 25, 798 assoc, 798 associates?, 798 associative?, 798 associator, 798 associatorDependence, 798 atan, 264, 798 atanh, 264, 798 atanhIfCan, 798 atanIfCan, 798 atom?, 799 axes, 254 axesColorDefault, 253, 799 back, 799 bag, 799 balancedBinaryTree, 799 base, 799 basis, 799 basisOfCenter, 799 basisOfCentroid, 799 basisOfCommutingElements, 799 basisOfLeftAnnihilator, 799 basisOfLeftNucleus, 799 basisOfLeftNucloid, 799 basisOfMiddleNucleus, 799 basisOfNucleus, 799 basisOfRightAnnihilator, 799 basisOfRightNucleus, 799 basisOfRightNucloid, 800 belong?, 800 bernoulli, 800 bernoulliB, 269 besselI, 266, 800 besselJ, 265, 266, 800 besselK, 266, 800 besselY, 266, 800 Beta, 265, 800 binary, 359, 800 binarySearchTree, 361

binaryTournament, 800 binaryTree, 800 binomial, 800 bipolar, 800 bipolarCylindrical, 800 biRank, 800 bit?, 10, 800 bits, 800 blankSeparate, 224, 800 blue, 248, 800 bottom!, 800 box, 801, 811 brace, 801 bracket, 801 branchPoint, 801 branchPointAtInfinity?, 801 bright, 250, 801 c05adf, 24 cap, 391, 801, 807 car, 801 cardinality, 801 cdr, 801, 813 ceiling, 673, 801 center, 224, 801 char, 801 characteristic, 97, 316, 801, 805, 882 characteristicPolynomial, 801 charClass, 801 charthRoot, 801 chebyshevT, 267, 802 chebyshevU, 267 children, 802 chineseRemainder, 802 clearDenominator, 802 clearFortranOutputStack, 29 clip, 802 clipPointsDefault, 244, 253, 802 close, 254, 802 close!, 802 closedCurve, 802 closedCurve?, 802 coefficient, 802 coefficients, 595, 596, 802 coerce, 25, 29, 34, 113, 233, 666, 688–690 coerceImages, 802 coerceListOfPairs, 802 coercePreimagesImages, 802 coleman, 802 color, 248, 803 colorDef, 803 colorFunction, 803

column, 504, 591, 803 commaSeparate, 803 commonDenominator, 803 commutative?, 803 commutator, 803 compactFraction, 525, 803, 835 comparison, 803 compile, 803 compiledFunction, 803, 824 complement, 803 complementaryBasis, 803 complete, 173, 389, 803 completeEchelonBasis, 803 complex, 128, 129, 383, 733, 804 complexEigenvalues, 804 complexEigenvectors, 281, 804 complexElementary, 804 complexExpand, 804 complexForm, 38 complexIntegrate, 293, 804 complexLimit, 75, 289, 804 complexNormalize, 804 complexNumeric, 412, 804 complexRoots, 804 complexSolve, 86, 285, 287, 804 complexZeros, 804 component, 259 components, 804 composite, 804 composites, 804 concat, 94, 120, 180, 578, 667, 690, 799, 804 concat!, 61, 63, 425, 804, 836 cond, 25 conditionP, 804 conditionsForIdempotents, 805 conical, 805 conjugate, 384, 805 conjugates, 805 connect, 254, 805 cons, 61, 489, 805 constant, 805, 807, 833 constantLeft, 805, 807 constantOperator, 805 constantOpIfCan, 805 constantRight, 496, 805, 807 construct, 29, 805 content, 530, 596, 805, 838 continuedFraction, 385, 386, 434, 805 contract, 368, 805 contractSolve, 806, 851 controlPanel, 255, 806

convergents, 385, 806 convert, 113 coordinate, 806 coordinates, 806 copies, 806 copy, 501, 592, 806 copyInto!, 806 cos, 72, 264, 458, 806 cos2sec, 806 cosh, 264, 298, 806 cosh2sech, 806 coshIfCan, 806 cosIfCan, 806 cot, 264, 806 cot2tan, 806 cot2trig, 806 coth, 264, 806 coth2tanh, 806 coth2trigh, 807 cothIfCan, 806 count, 506, 593, 807 countable?, 364, 807 createGenericMatrix, 807 createIrreduciblePoly, 330, 331, 807 createNormalElement, 807, 832 createNormalPrimitivePoly, 331, 807 createPrimitiveElement, 807 createPrimitiveNormalPoly, 331 createRandomElement, 807 createThreeSpace, 807 csc, 264 csc2sin, 807 csch, 264, 807 csch2sinh, 807 cschIfCan, 807 cscIfCan, 807 cup, 391, 801, 807 curry, 497, 805, 807 curryLeft, 496, 805, 807 curryRight, 496, 805, 807 curve, 239, 241, 807 curve?, 808 curveColor, 808 cycle, 808 cycleEntry, 808 cycleLength, 808 cyclePartition, 808 cycleRagits, 538, 808 cycles, 808 cycleSplit!, 808 cycleTail, 808

cyclic, 390, 808 cyclic?, 808 cyclicGroup, 808 cyclicSubmodule, 808 cyclotomic, 269 cylindrical, 808 D, 78, 179, 308, 411, 484, 521, 533, 595, 808, 810 d01ajf, 25 d02cjf, 20 dark, 250, 809 ddFact, 809, 847 decimal, 401, 809 declare, 809 declare!, 30, 32 decreasePrecision, 809 definingPolynomial, 277, 278, 809 degree, 372, 373, 481, 522, 531, 594, 809 delete, 94, 353, 809 delete!, 353, 425 deleteProperty, 809 deleteProperty!, 358 denom, 411, 433, 809 denominator, 809 denominators, 809 depth, 809 dequeue, 809 dequeue!, 809 derivationCoordinates, 809 derivative, 809 destruct, 810 determinant, 68, 94, 431, 504, 528, 672, 686, 687, 810, 825, 836 diagonal, 810 diagonal?, 810 diagonalMatrix, 70, 500, 708, 810 diagonalProduct, 810 dictionary, 810 difference, 507, 563, 810 differentialVariables, 522, 810 differentiate, 810 digamma, 265, 810 digit, 810 digit?, 810 digits, 57, 429, 432, 810, 884 dihedral, 390, 810 dihedralGroup, 810 dilog, 810 dim, 250, 810 dimension, 363, 810 dimensionsOf, 29 dioSolve, 810, 851

directory, 811 directProduct, 811 discreteLog, 318, 322, 811 discriminant, 811 display, 688, 811 distance, 811 distdfact, 811 distribute, 811 divide, 51, 448, 597, 811 divideExponents, 811 divisors, 453, 811 domain, 811 domainOf, 811 dot, 680, 811 doubleRank, 800, 811 doublyTransitive?, 811 draw, 203, 240, 243, 270, 561, 622, 811, 812, 837, 840, 854–857 drawToScale, 244, 253, 812 duplicates, 812 e, 816 Ei, 812 eigenMatrix, 281, 812 eigenvalues, 280, 812 eigenvector, 280, 812 eigenvectors, 280, 812 element?, 813 elementary, 390, 813 elliptic, 813 ellipticCylindrical, 813 elt, 490, 585, 590, 591, 601, 677, 686–690, 813, 839, 879 empty, 30, 354, 813 empty?, 61, 490, 813, 845 endOfFile?, 588, 813 enqueue!, 813 enterPointData, 814 entries, 568 entry?, 814 epilogue, 814 EQ, 33 eq, 814 eq?, 406, 814 equality, 814 equation, 689, 814 erf, 814 error, 409, 632, 643, 682, 795, 796, 799, 803, 805, 807, 809–811, 813–816, 818–824, 827, 829–832, 834, 836, 837, 841, 842, 844, 849–855, 857 euclideanGroebner, 814 euclideanNormalForm, 814

euclideanSize, 814, 850 euler, 814 eulerE, 269 eulerPhi, 449, 453, 814 eval, 154, 305, 494, 523, 532, 814 evaluate, 814 even?, 51, 230, 446, 815 every?, 815 exists?, 423, 815 exp, 77, 264, 298, 299, 387, 815 exp1, 815 expand, 415, 493, 559, 815 expandLog, 815 expandPower, 815 expIfCan, 815 explicitEntries?, 815 explicitlyEmpty?, 815 explicitlyFinite?, 815 exponent, 815 expressIdealMember, 815 expt, 668 exptMod, 815 exquo, 109, 448, 815 extend, 815 extendedEuclidean, 816 extendedIntegrate, 816 extension, 816 extensionDegree, 816 exteriorDifferential, 398 external?, 29 externalList, 30 extract!, 64, 443, 816 extractBottom!, 816 extractTop!, 816 factor, 3, 46, 51, 56, 276, 340, 342, 384, 411, 414, 433, 434, 448, 525, 530, 816 factorFraction, 276, 816 factorGroebnerBasis, 816 factorial, 70, 816, 880 factorials, 816 factorList, 415, 417, 418, 816 factorPolynomial, 816 factors, 415, 816 factorsOfCyclicGroupSize, 816 factorSquareFreePolynomial, 816 fibonacci, 180, 204, 205, 449, 455, 816 filename, 27, 424, 817 fill!, 817 filterUntil, 817 filterWhile, 817 find, 817

findCycle, 817 finite?, 363, 817 fintegrate, 817 first, 61, 62, 490, 657, 690, 805, 817 firstDenom, 526 firstNumer, 526 fixedPoint, 817 fixedPoints, 817 flagFactor, 817 flatten, 817, 824 flexible?, 817 flexibleArray, 425, 817 float, 817 float?, 817 floor, 817 formula, 817 fortranCarriageReturn, 27 fortranLiteral, 27 fortranLiteralLine, 27 fortranReal, 29 fortranTypeOf, 30 fractionPart, 428, 817 fractRadix, 817 fractRagits, 538, 817 freeOf?, 817 Frobenius, 818 front, 818 frst, 818 fullDisplay, 688 fullPartialFraction, 435 function, 207–209, 494, 495, 641, 803, 818, 875 Gamma, 265, 654, 818 gcd, 414, 433, 447, 530, 566, 595, 805, 818 gcdPolynomial, 818 GE, 33 generalizedContinuumHypothesisAssumed?, 818 generalPosition, 818 generate, 173, 818 generator, 818 generators, 818, 858 genus, 818 getMultiplicationMatrix, 818 getMultiplicationTable, 818 getVariableOrder, 818 getZechTable, 818 gramschmidt, 819 graphs, 255, 390, 819 graphStates, 255 green, 248, 819 groebner, 819

groebner?, 819 groebnerFactorize, 440, 441, 819 groebnerIdeal, 819 ground, 819 ground?, 531, 819 GT, 33 harmonic, 819 has, 819 has?, 819 hash, 819 hasHi, 599, 819 hasSolution?, 819 hconcat, 819 heap, 64, 819 heapSort, 819 heapsort, 443 height, 457, 819 hermiteH, 267, 820 hex, 444, 820 hexDigit, 820 hexDigit?, 820 hi, 559, 820 horizConcat, 503, 820 htrigs, 820 hue, 248, 820 hypergeometric0F1, 266, 820 ideal, 820 imag, 384, 820 imagE, 820 imagI, 820 imagi, 820 imagJ, 820 imagj, 820 imagK, 820 imagk, 820 implies, 820 in?, 820 incr, 559 increasePrecision, 820 index, 321, 820 index?, 820 infieldIntegrate, 820 infinite?, 820 infinity, 820 infix, 820 inHallBasis, 820 initial, 524, 821 initializeGroupForWordProblem, 821 input, 821 inRadical?, 821 insert, 94, 821

insert!, 425, 426, 443, 506 insertBottom!, 821 insertTop!, 821 integer, 230, 821 integer?, 821 integerIfCan, 821 integerPart, 821 integral, 821 integralBasis, 821 integralBasisAtInfinity, 821 integralCoordinates, 821, 822 integralDerivationMatrix, 821 integralMatrix, 821, 822 integralMatrixAtInfinity, 821, 822 integralRepresents, 822 integrate, 46, 80, 292–294, 310, 533, 822 interpret, 803, 822, 835 intersect, 506, 507, 563, 822 inv, 121, 822 inverse, 504, 683, 708, 713, 714, 822 inverseColeman, 822 inverseIntegralMatrix, 822 inverseIntegralMatrixAtInfinity, 822 inverseLaplace, 822 invmod, 566, 822 iomode, 822 irreducible?, 822 irreducibleFactor, 822 irreducibleRepresentation, 822 Is, 823 is?, 357, 458, 822 isAbsolutelyIrreducible?, 823 isExpt, 823 isMult, 823 isobaric?, 823 isPlus, 823 isTimes, 823 jacobi, 449, 456, 823 jacobiIdentity?, 823 janko2, 823 jordanAdmissible?, 823 jordanAlgebra?, 823 kernel, 457, 823 kernels, 457, 823 key, 255 key?, 823 keys, 461, 462, 474, 568, 586, 823 kroneckerDelta, 823 label, 823 laguerreL, 267, 823 lambda, 803, 823

laplace, 824 last, 824 laurent, 295, 304, 824 laurentIfCan, 824 laurentRep, 824 lazy?, 824 lazyEvaluate, 824 lcm, 433, 447, 530, 566, 595, 824 ldexquo, 824 LE, 33 leader, 523, 824 leadingCoefficient, 532, 594, 824 leadingIdeal, 824 leadingMonomial, 532, 824 leaf?, 824 leafValues, 824 leaves, 355, 824 left, 354, 361, 800, 824 leftAlternative?, 824, 844 leftCharacteristicPolynomial, 824, 844 leftDiscriminant, 824, 844 leftDivide, 481, 824 leftExactQuotient, 482 leftGcd, 482, 825 leftLcm, 482, 825 leftMinimalPolynomial, 825, 844 leftNorm, 825, 844 leftPower, 825 leftQuotient, 482, 824 leftRank, 825, 844 leftRankPolynomial, 825, 844 leftRecip, 825, 844 leftRegularRepresentation, 825, 844 leftRemainder, 482, 824 leftTrace, 825 leftTraceMatrix, 825, 844 leftTrim, 578, 825, 844 leftUnit, 825 leftUnits, 825, 844 legendre, 449, 456 LegendreP, 826 legendreP, 267 legendreSymbol, 825 length, 826 less?, 826 leviCivitaSymbol, 826 lexGroebner, 826 lhs, 407, 826 li, 826 library, 826 lieAdmissible?, 826

lieAlgebra?, 826 light, 250, 826 limit, 75, 288, 289, 826 limitedIntegrate, 826 linearDependenceOverZ, 826 linearlyDependentOverZ?, 826 lineColorDefault, 253, 826 linSolve, 826, 851 list, 489, 826 list?, 826 listBranches, 826 listOfComponents, 827 listOfPoints, 827 listOfProperties, 827 listRepresentation, 826 listYoungTableaus, 826, 828 lo, 559, 827 log, 77, 228, 264, 298, 827 log10, 827 log2, 827 logGamma, 265, 827 logIfCan, 827 lookup, 332 lowerCase, 374, 579, 827 lowerCase!, 579 lowerCase?, 827 LT, 33 mainKernel, 827 mainVariable, 531, 827 makeFloatFunction, 827 makeFR, 417 makeGraphImage, 256 makeObject, 622, 827 makeVariable, 520, 521, 827 makeViewport2D, 259 makeViewport3D, 637 makeYoungTableau, 828 mantissa, 828 map, 121, 220, 276, 417, 419, 434, 591, 592, 686, 715, 828, 829 map!, 592, 828 mapCoef, 828 mapDown!, 355, 828 mapExponents, 828 mapGen, 828 mapUp!, 354, 828 mask, 828 match, 828 match?, 828 mathieu11, 829 mathieu12, 829

mathieu22, 829 mathieu23, 829 mathieu24, 829 matrix, 172, 500, 677, 680, 829 max, 433, 447, 566, 829 maxColIndex, 829 maxIndex, 829, 836 maxPoints, 253 maxRowIndex, 829 meatAxe, 829 member?, 492, 563, 592, 829 members, 586 merge, 688, 829 merge!, 425, 829 mesh, 637, 829 midpoints, 829 min, 433, 447, 566, 829 minColIndex, 830 minimalPolynomial, 830 minimumDegree, 532, 830 minIndex, 830 minordet, 830 minPoints, 254 minPoly, 830 minRowIndex, 830 minusInfinity, 820, 830 mod, 885 modifyPointData, 830 modTree, 64 moduloP, 830 modulus, 830 moebiusMu, 450, 453, 830 monicDivide, 533, 830 monomial, 830 monomial?, 830 monomials, 830 more?, 830 move, 255 movedPoints, 830 mulmod, 566, 830 multiEuclidean, 830 multinomial, 831 multiple, 831 multiplyCoefficients, 831 multiplyExponents, 831 multiset, 506, 831 multivariate, 831 name, 357, 458, 583, 831 nand, 831 nary?, 831 ncols, 503, 591, 831

negative?, 433 new, 424, 500, 577, 582, 590, 601, 707, 831 new(), 836 newLine, 831 nextColeman, 831 nextIrreduciblePoly, 331 nextLatticePermutation, 831 nextNormalPoly, 332 nextPartition, 831 nextPrime, 173, 448, 831 nextPrimitivePoly, 332 nil, 490, 831 nilFactor, 831 node, 354 node?, 832 nodes, 832 noncommutativeJordanAlgebra?, 832 nor, 832 norm, 13, 322, 384, 512, 670, 832 normal?, 330, 832 normalElement, 832 normalForm, 832 normalise, 832 normalize, 832 normalizeAtInfinity, 832 NOT, 33 Not, 567 not, 832 nrows, 503, 591, 680, 832 nthExponent, 832 nthFactor, 339, 832 nthFlag, 832 nthFractionalTerm, 526, 832 nthRoot, 264, 832 nthRootIfCan, 832 null?, 833 nullary, 833 nullary?, 833 nullity, 505, 833 nullSpace, 284, 505, 833 numberOfComponents, 833 numberOfComputedEntries, 833 numberOfCycles, 833 numberOfDivisors, 453, 833 numberOfFactors, 833 numberOfFractionalTerms, 526, 833 numberOfHues, 833 numberOfHues(), 248 numberOfImproperPartitions, 833, 857 numberOfImproperPartitionsInternal, 857 numberOfMonomials, 833

numer, 411, 433, 833 numerator, 833 numerators, 833 numeric, 412, 534, 833 objectOf, 833 objects, 833 oblateSpheroidal, 833 octon, 833 odd?, 10, 446, 833, 875 one?, 416, 834 oneDimensionalArray, 62, 514, 834 open, 420, 834 operator, 356, 458, 516, 834 operators, 834 optional, 834 options, 255 OR, 33 Or, 567 or, 97, 670, 834 orbit, 834 orbits, 834 ord, 374, 834 order, 319, 522, 834 orthonormalBasis, 282, 834 output, 28, 160, 194, 224, 834 outputAsFortran, 28, 834 outputAsTex, 834 outputFixed, 430, 834 outputFloating, 430, 835 outputForm, 835 outputGeneral, 835 outputSpacing, 430, 835 over, 835 overbar, 835 pack!, 835 packageCall, 835 pade, 835 padicFraction, 525, 835 pair?, 835 parabolic, 835 parabolicCylindrical, 835 paraboloidal, 835 parametersOf, 30 paren, 811, 835 partialDenominators, 835 partialFraction, 434, 525, 835 partialNumerators, 835 partialQuotients, 385, 835 particularSolution, 835 partition, 835 partitions, 836

parts, 836 pastel, 250, 836 pattern, 836 patternMatch, 836 perfectNthPower?, 836 perfectNthRoot, 836 perfectSqrt, 836 perfectSquare?, 836 permanent, 528, 836 permutation, 836 permutationGroup, 836 permutationRepresentation, 836 permutations, 836 physicalLength, 425, 836, 849 physicalLength!, 425, 836 pi, 264, 836 pile, 836 plenaryPower, 347, 836 plusInfinitity, 820 plusInfinity, 837 point, 837 point?, 837 pointColor, 837 pointColorDefault, 254, 837 points, 255 pointSizeDefault, 254, 837 polar, 837 polarCoordinates, 837 pole?, 837 polSolve, 851 polygamma, 265, 837 polygon, 837 polygon?, 837 polynomial, 837 pop!, 837 popFortranOutputStack, 29 position, 580, 837 positive?, 433, 837 positiveRemainder, 566, 837 possiblyInfinite?, 837 postfix, 837 powerAssociative?, 838 powerSum, 838 powmod, 838 precision, 800, 809, 810, 820, 838, 875 prefix, 838 prefix?, 579, 838 prefixRagits, 538, 838 presub, 838 presuper, 838 prevPrime, 449

primaryDecomp, 838 prime, 838 prime?, 173, 174, 448, 838 primeFactor, 526, 838 primeFrobenius, 838 primes, 449, 838 primitive?, 330, 838 primitiveElement, 322, 838 primitiveMonomials, 838 primitivePart, 838 principalIdeal, 816, 838 print, 839 printHeader, 32 printTypes, 30 processTemplate, 27 product, 367, 372, 373, 670, 839 prolateSpheroidal, 839 prologue, 839 properties, 839 pseudoDivide, 839 pseudoQuotient, 839 pseudoRemainder, 839 puiseux, 295, 304, 839 push!, 839 pushdown, 839 pushdterm, 839 pushFortranOutputStack, 29 pushucoef, 839 pushuconst, 839 pushup, 839 qelt, 591, 601, 839 qsetelt!, 591, 601, 839 quadraticForm, 677, 680, 683, 840 quatern, 51, 535, 840 queue, 840 quickSort, 840 quo, 447, 597, 840 quo, 198 quoByVar, 840 quote, 840 quotedOperators, 840 quotient, 840 radical, 840 radicalEigenvalues, 840 radicalEigenvector, 840 radicalEigenvectors, 281, 840 radicalOfLeftTraceForm, 840 radicalRoots, 840 radicalSolve, 86, 285, 287, 840 radix, 840 ramified?, 840

ramifiedAtInfinity?, 840 random, 840 range, 840 ranges, 840 rank, 505, 710, 711, 717, 718, 840 rarrow, 841 ratDenom, 60, 841 rational, 841 rational?, 841 rationalApproximation, 841 rationalFunction, 841 rationalIfCan, 841 rationalPoint?, 841 rationalPoints, 841 rationalPower, 841 ratPoly, 841 rdexquo, 841 read!, 420, 462, 841 readable?, 423, 841 readIfCan!, 420, 841 readLine!, 588, 841 readLineIfCan!, 841 real, 384, 841 real?, 29, 841 realEigenvectors, 281, 841 realElementary, 842 realRoots, 842 realZeros, 842 recip, 842 recur, 497, 842 red, 248, 842 reduce, 447, 595, 842 reduceBasisAtInfinity, 842 reducedContinuedFraction, 842 reducedForm, 842 reducedSystem, 842 reductum, 532, 594, 842 refine, 842 region, 255 regularRepresentation, 842 reindex, 371, 843 relationsIdeal, 843 relativeApprox, 539 relerror, 843 rem, 448, 597, 843 remove, 843 remove!, 425, 506, 586 removeCoshSq, 843 removeDuplicates, 492, 843 removeDuplicates!, 425, 843 removeSinhSq, 843

removeSinSq, 843 removeZeroes, 843 reopen!, 843 repeating, 843 repeating?, 843 replace, 843 represents, 843 reset, 255 resetNew, 843 resetVariableOrder, 843 resize, 255 rest, 61, 62, 212, 492, 657, 660, 690, 805, 843 resultant, 338, 530, 595, 838, 843 retract, 843 retractable?, 844 retractIfCan, 110, 843 returnType!, 32 returnTypeOf, 32 reverse, 61, 492, 844, 878 reverse!, 844, 878 rhs, 407, 844 right, 354, 361, 800, 844 rightAlternative?, 844 rightCharacteristicPolynomial, 844 rightDiscriminant, 844 rightDivide, 481, 841 rightExactQuotient, 482 rightGcd, 482, 844 rightLcm, 482, 844 rightMinimalPolynomial, 844 rightNorm, 844 rightPower, 844 rightQuotient, 482, 841 rightRank, 844 rightRankPolynomial, 844 rightRecip, 844 rightRegularRepresentation, 844 rightRemainder, 482, 841 rightTraceMatrix, 844 rightTrim, 578, 844 rightUnits, 844 rischNormalize, 844 roman, 844 romberg, 844 rombergClose, 844 rombergClosed, 844 rombergOpen, 844 root, 845 rootOf, 277, 279, 293, 845 rootOfIrreduciblePoly, 333, 845 rootSimp, 845

rootsOf, 278, 279, 845 rootSplit, 845 rotate!, 845 round, 428, 845 row, 68, 504, 591, 845 rowEchelon, 505, 845 rst, 845 rubiksGroup, 845 rule, 845 rules, 845 ruleset, 845 rungaKutta, 845 rungaKuttaFixed, 845 saturate, 845 say, 846 sayLength, 846 scalarMatrix, 846 scalarTypeOf, 29 scale, 255 scan, 575, 846 scanOneDimSubspaces, 846 screenResolution, 254 script, 584, 846 scripted?, 583, 846 scripts, 583, 846 search, 65, 460, 586, 846 sec, 264, 846 sec2cos, 846 sech, 264, 846 sech2cosh, 846 sechIfCan, 846 secIfCan, 846 second, 846 segment, 561, 846 select, 846 select!, 425, 846 semicolonSeparate, 846 separant, 523, 846 separate, 846 separateDegrees, 847 separateFactors, 847 sequences, 847 series, 76, 295, 300, 302, 304, 847 seriesSolve, 314, 847, 851 set, 36 setchildren!, 847, 848 setColumn!, 501, 847 setDifference, 847 setelt, 491, 500, 585, 590, 591, 601, 657, 839, 847 setEpilogue!, 848 setfirst!, 848

setFormula!, 848 setIntersection, 848 setlast!, 848 setleaves!, 848 setleft!, 848 setPrologue!, 848 setProperties!, 848 setProperty, 357 setProperty!, 848 setrest!, 61, 848 setright!, 848 setRow!, 501, 848 setsubMatrix!, 502, 848 setTex!, 848 setUnion, 848 setvalue!, 848 setVariableOrder, 843, 848 SFunction, 395 sFunction, 848 shade, 848 shellSort, 849 shift, 849 show, 255 showAll?, 849 showAllElements, 849 showArrayValues, 23 showFortranOutputStack, 29 showScalarValues, 23 showTypeInOutput, 849 shrinkable, 426, 849 shuffle, 849 shufflein, 849 sign, 445, 849 simplify, 413, 849 simplifyExp, 849 simpson, 849 simpsonClosed, 849 simpsonOpen, 849 sin, 228, 264, 298, 411, 458, 633, 849 sin2csc, 849 singular?, 849 singularAtInfinity?, 850 sinh, 264, 850 sinh2csch, 850 sinhIfCan, 850 size, 850 size?, 850 sizeLess?, 811, 850 sizeMultiplication, 850 skewSFunction, 850

solve, 13, 86, 280, 283, 285, 286, 308, 309, 313, 407, 710, 850 solveLinearlyOverQ, 452, 851 solveLinearPolynomialEquation, 851 sort, 61, 220, 851 sort!, 851 spherical, 851 split, 361, 851 split!, 851 splitDenominator, 851 sqfrFactor, 851 sqrt, 264, 851 square?, 851 squareFree, 851 squareFreePart, 851 squareFreePolynomial, 851 squareMatrix, 569 squareTop, 851 stack, 851 standardBasisOfCyclicSubmodule, 851 stirling1, 852 stirling2, 852 string, 852 string?, 852 strongGenerators, 852, 858 structuralConstants, 852 sturmSequence, 539 style, 852 sub, 852 subMatrix, 502, 852 submod, 566, 852 subResultantGcd, 852 subscript, 852 subset, 852 subset?, 563, 852 subspace, 620, 852 subst, 852 substring?, 579, 852 suchThat, 852 suffix?, 579, 852 sum, 852 summation, 852 sumOfDivisors, 453, 852 sumOfKthPowerDivisors, 453, 852 sumSquares, 853 sup, 853 super, 853 superscript, 853 supersub, 853 surface, 853 swap!, 655, 660, 853, 883, 884

swapColumns!, 853 swapRows!, 853 sylvesterSequence, 539 symbol, 853 symbol?, 853 symbolTableOf, 32 symmetric?, 853 symmetricDifference, 507, 563, 853 symmetricGroup, 853 symmetricRemainder, 853 symmetricTensors, 853 systemCommand, 853 table, 352, 406, 853 tableau, 853 tableForDiscreteLogarithm, 853 tail, 854 tan, 264, 298, 854 tan2cot, 854 tan2trig, 854 tanh, 264, 854 tanh2coth, 854 tanh2trigh, 854 tanhIfCan, 854 tanIfCan, 854 taylor, 295, 300, 304, 854 taylorIfCan, 854 taylorRep, 854 tensorProduct, 854 terms, 854 tex, 854 third, 854 title, 255, 854 top, 854 top!, 854 topFortranOutputStack, 29 toroidal, 854 toScale, 855 totalDegree, 532, 855 totalfract, 855 totalGroebner, 855 totalHues, 833 tower, 855 trace, 68, 322, 505, 855 traceMatrix, 855 tracePowMod, 855 transcendenceDegree, 855 transcendent?, 855 translate, 255 transpose, 68, 370, 503, 855 trapezoidal, 855 trapezoidalClosed, 855

trapezoidalOpen, 855 tree, 855 triangularSystems, 855 trigs, 856 trim, 578, 856 truncate, 428, 856 tubePoints, 856 tubePointsDefault, 856 tubeRadius, 856 tubeRadiusDefault, 856 twist, 496, 856 typeList, 30 typeLists, 30 unary?, 856 union, 506, 507, 563, 856 unit, 856 unit?, 856 unitCanonical, 856 unitNormal, 856 unitNormalize, 856 units, 254 unitsColorDefault, 254, 856 unitVector, 856 univariate, 856 universe, 856 unparse, 818, 824, 857 unrankImproperPartitions0, 857 unrankImproperPartitions1, 857 unravel, 857 upperCase, 374, 579, 857 upperCase!, 579, 857 upperCase?, 857 validExponential, 857 value, 354, 800, 857 var1Steps, 857 var1StepsDefault, 857 var2Steps, 857 var2StepsDefault, 857 variable, 561, 857 variables, 531, 857 vconcat, 857 vector, 857 vectorise, 596, 857 vertConcat, 503, 858 viewDefaults, 254, 858 viewPosDefault, 254, 858 viewSizeDefault, 254, 858 viewWriteAvailable, 254, 858 viewWriteDefault, 254, 858 void, 858 weakBiRank, 800, 858

weight, 522, 858 weights, 522, 858 whatInfinity, 858 wholePart, 526, 858 wholeRadix, 858 wholeRagits, 538, 858 wordInGenerators, 858 wordInStrongGenerators, 858 wordsForStrongGenerators, 858 wreath, 858 writable?, 423, 859 write, 254, 255 write!, 420, 461, 588, 859 writeLine!, 588, 859 writeline!, 28 xor, 567, 859 xRange, 859 yCoordinates, 859 yellow, 248, 859 youngGroup, 859 yRange, 859 zag, 859 zero, 859 zero?, 416, 433, 446, 859 zeroDim?, 859 zeroDimPrimary?, 859 zeroDimPrime?, 859 zeroOf, 277, 279, 859 zeroSetSplit, 553, 556 zerosOf, 279, 859 zoom, 623 zRange, 859 , 666 , 666 Lie algebra, 345 limit, 75, 288 at infinity, 289 of function with parameters, 75, 289 one-sided vs. two-sided, 288 real vs. complex, 289 lineage, 711, 879, 882 linear dependence, 451 linear equation, 283 LISP, 799, 877, 882 Lisp code generation, 730 list, 61, 489, 878, 882, 886 association, 352 created by iterator, 171 cyclic, 61 empty, 510

literal, 876, 879, 881, 882, 886 local, 882 environment, 652 variable, 165, 213, 876, 880, 882, 887 logarithm discrete, 318, 322 loop, 158, 878, 881, 882 body, 158, 876, 882 compilation, 158 leaving via break, 159 leaving via return, 158 mixing modifiers, 170 nested, 160 machine code, 194 MacMahon, P. A., 389 macro, 52, 179, 650, 669, 878, 882 predefined, 52 vs. function, 178 mapping, 651, 665 matrix, 67 concatenating, 502 copying, 501 creating, 67 destructive change to, 500 determinant of, 504 diagonal, 500 Hilbert, 67 ill-conditioned, 431 inverse of, 504 permanent of, 528 rank of, 505 row echelon form of, 505 square, 569 submatrix of, 502 symmetric, 282 trace of, 505 transposing, 503 Mendel's genetic laws, 345 Mersenne number, 185 minimal polynomial, 280, 325 mode, 91, 99, 100, 882 modemap, 660, 733 Modula 2, 9 modular arithmetic, 316 Möbius inversion formula, 454  $\mu$  function, 450  $\mu$  function, 453 monoid, 885 monospace 2D output format, 142

 $\mu$ , 450  $\mu$ , 453 multiple immediate assignment, 152 multiset, 65, 506 mutable, 491, 881–883 name, 181, 880, 882 nested iteration, 168 Newton iteration, 642, 862 non-associative algebra, 345 non-singular curve, 242 normal basis, 325 not, 135 nullary, 882 nullspace, 284 number algebraic, 275, 277 complex floating-point, 264 floating-point, 264 theory, 269, 453 numerator, 433 numeric operations, 264 object, 877, 878, 882 code, 882 one-dimensional array, 62 operand, 881, 883, 884 operation, 189, 877–883, 885 destructive, 875, 878, 884, 885 origin, 683 operation name completion, 45 operator, 47, 78, 232, 308, 399, 516, 879, 881, 883, 884, 886 Hammond, 389 linear ordinary differential, 475, 480, 484 operators, 181 or, 135 orthonormal basis, 282 output formats common features, 141 FORTRAN, 144 IBM Script Formula Format, 144 line length, 142 monospace 2D, 142 sending to file, 141 sending to screen, 141 starting, 141 stopping, 141 TEX, 143 overloading, 182, 530, 883 package, 13, 97, 649, 709, 710, 877, 878, 881, 883

call, 119, 181, 883 constructor, 649, 883 vs. input file, 653 palindrome, 226 panic avoiding, 158, 193 parameter, 883 parameterized datatype, 883 form, 178, 876, 883 parameters to a function, 178 parametric plane curve, 239 parent, 875, 877, 883 parentheses using with types, 99, 100 parse, 878, 882, 883 partial differential equation, 345 fraction, 58, 434, 525 partially ordered set, 883 partition, 389 PASCAL, 9, 878, 882, 884 assignment, 150 Pascal's triangle, 224 pattern, 228 matching, 72, 228, 883, 885 caveats, 233 variable matching several terms, 232 predicate, 230 variables, 228 %%, 47 performance, 194 peril, 118 permutation, 389  $\varphi$ , 449  $\varphi$ , 453  $\pi$  (= %pi), 52 piece-wise function definition, 69, 195 pile, 153, 622, 651, 667, 883 plane algebraic curve, 242 pointer, 61, 876, 882–885 semantics, 878, 881–883 polymorphic, 883, 884 polynomial, 73 Bernouilli, 269 Bernoulli, 269, 301, 305 Chebyshev of the first kind, 268 of the second kind, 268

### **912** · **Index**

cyclotomic, 270 differential polynomial, 520 Euler, 269, 270 factorization, 274 algebraic extension field coefficients, 275 finite field coefficients, 274 integer coefficients, 274 rational number coefficients, 274 Hermite, 268 irreducible, 330 Laguerre, 268 Legendre, 269, 518 minimal, 280, 325 multiple variables, 508 normal, 329 one variable, 594 primitive, 329 root finding, 284 root of, 333 postfix, 884 PostScript, 55, 235, 253 power series, 295, 314 precedence, 47, 881, 883, 884 precision, 281, 285, 879, 884 predicate, 93, 116, 156, 162, 686, 884, 886 in function definition, 199 on a pattern variable, 230 prefix, 881, 883, 884 pretend, 117, 194 primary decomposition of ideal, 335 prime, 448 field, 316 primitive element, 318, 323 principal value, 264 priority queue, 63, 443 prompt, 44 with frame name, 735  $\psi$ , 265 Puiseux series, 76, 302 quaternions, 379 quote, 50, 105, 110, 582, 884 radical, 58, 277, 281, 285 radix, 56 rational function factoring, 276 Record, 105 Record, 65 record, 361 difference from union, 110

selector, 105 recurrence relation, 204, 876, 884 recursion, 885 recursive, 885 Redfield, J. H., 389 reference, 215, 885 relative, 710, 885 Relativistic Quantum Field Theory, 382 remembering function values, 202 Rep, 680, 885 repeat, 881, 882 representation, 875, 877, 878, 885 of a domain, 680 reserved word, 881, 885 resolve, 122, 192 result previous, 47 retraction, 877, 885 return, 885 return, 153, 158, 881, 885 ribbon, 618 Riemann sphere, 864, 865 ζ function, 455 ring, 876, 879, 885 rings, 704 Roman numerals, 56, 450, 557 root, 341 multiple, 278 numeric approximation, 264 symbolic, 277 rule, 885 rule, 6, 228, 229 ruleset, 229 run-time, 877, 879, 880, 885, 886 check, 885 Scherk's minimal surface, 864, 872 scientific notation, 427 scroll bar, 133 search string, 699, 883, 885 segment, 165, 493 selector, 105, 884, 885 quoting, 106, 110 record, 105 union, 110 semantics, 885 copying, 878, 882–884 pointer, 878, 881–883 semigroup, 885 series, 295

arithmetic, 297 creating, 295 Dirichlet, 454 extracting coefficients, 297 giving formula for coefficients, 302 Laurent, 301 lazy evaluation, 296 multiple variables, 301 numerical approximation, 305 power, 76, 314 Puiseux, 76, 302 Taylor, 76, 296, 299, 300, 303 set, 64 vs. multiset, 506 shade, 250 side effect, 203, 879, 885 Sierpinsky's Tetrahedron, 864, 871 σ, 453 signature, 97, 714, 715, 732, 877, 880, 883, 885, 886 simplification, 72 Simpson's method, 849 singularity essential, 289 small float, 879, 885 integer, 885 smooth curve, 242 sort bubble, 210, 657 insertion, 211, 657 source, 885 code, 705 sparse, 73, 885 special functions, 265 splitting field, 338 start-up profile file, 140 starting AXIOM, 44 static, 879, 885, 886 step number, 44, 880, 886, 887 stopping AXIOM, 44 stream, 61, 878, 886 created by iterator, 171 number of elements computed, 172 using while, 171 string, 882, 886 subdomain, 11, 93, 116, 886 substitution, 228 such that, 195, 230 clause, 886 suffix, 886 summation

definite, 305 indefinite, 305 symbol, 48, 878, 882, 886 naming, 49 symmetry, 345 syntax, 650, 886 system commands, 45, 88, 886 )abbreviation, 101, 724, 731 )abbreviation category, 725 )abbreviation domain, 725 )abbreviation package, 725 )abbreviation query, 725 )abbreviation remove, 725 )apropos, 749 )boot, 725 )cd, 140, 141, 726, 742 )clear, 727 )close, 136, 726 )compile, 691, 726, 728 )display, 732 )display operation, 128 )edit, 726, 733 )fin, 733 )frame, 126, 734 )frame drop, 735 )frame import, 735 )frame last, 734 )frame names, 734 )frame new, 734 )frame next, 734 )hd, 44 )help, 735 )history, 735 )history )change, 736 )history )off, 736 )history )on, 736 )history )restore, 726 )history )save, 726 )history )write, 140, 726 )library, 737 )lisp, 738 )load, 691, 739 )ltrace, 739 )pquit, 739, 740 )quit, 44, 140, 739, 740 )read, 140, 726, 740 )set, 741 )set expose, 125 )set expose add constructor, 125 )set expose add group, 125 )set expose drop constructor, 125

**914** · **Index**
)set expose drop group, 125 )set fortran, 144 )set fortran explength, 144 )set fortran ints2floats, 145 )set fortran optlevel, 144, 145 )set fortran precision double, 146 )set fortran precision single, 146 )set fortran segment, 144 )set fortran startindex, 147 )set function compile, 194 )set function recurrence, 205 )set functions cache, 202 )set history off, 736 )set history on, 736 )set message frame, 735 )set message prompt frame, 735 )set message time, 741 )set message void, 603 )set output, 141 )set output algebra, 142 )set output characters, 142 )set output fortran, 141, 144 )set output length, 142 )set output script, 144 )set output tex, 143 )set quit protected, 141, 740 )set quit unprotected, 141, 740, 741 )set streams calculate, 76, 172, 295, 306, 575 )set userlevel, 748 )set userlevel compiler, 723 )set userlevel development, 723 )set userlevel interpreter, 723 )show, 128, 650, 741 )spool, 726, 742 )synonym, 743 )system, 88, 743 )trace, 744 )undo, 747 )what, 101, 127, 748 )what categories, 748 )what commands, 748 )what domain, 128 )what domains, 748 )what operation, 127 )what operations, 748 )what packages, 102, 128, 748 )what synonym, 749 )what things, 749 table, 65, 352, 406 tableaux, 395

tag, 886 target, 120, 886 type, 120 tensor Cartesian, 366 contraction, 369 inner product, 368 outer product, 367 testing, 658 TEX output format, 143 then, 156 timings displaying, 741 top-level, 886 torus knot, 861 totally ordered set, 886 trace, 886 transform Laplace, 291 trapezoidal method, 855 tree, 64 balanced binary, 64, 354 binary search, 64, 361 tuple, 105, 152, 665, 875, 886 type, 91, 92, 181, 876–879, 885–887 checking, 886 constructor, 886 inference, 886 target, 120 using parentheses, 99, 100 typeOf, 109 unary, 886 underlying domain, 875, 878, 887 undo, 89 Union, 108 Union, 66 union, 108 difference from record, 110 selector, 110 unit, 887 user function, 876, 877, 887 variable, 887 user-level, 716, 723, 748 value, 876, 879, 884, 887 variable, 49, 150, 876, 882, 887 fluid, 215, 880 free, 213 global, 213, 880

local, 213 naming, 49 vi, 733 viewport, 235 weight, 248 where, 650, 676 while, 160, 162, 881, 882 wild card, 700, 887 window, 44 with, 650, 665, 674

workspace, 139, 887

X Window System, 44, 136

Yun, David Y. Y., 354

Zech logarithm, 319, 818 ζ, 455 zygote, 345